Horus C++ Reference Version 2.0 - Jan 2003

> Dennis Koelma And other ISIS members

Intelligent Sensory Information Systems University of Amsterdam, Faculty of Science Kruislaan 403, 1098 SJ Amsterdam, The Netherlands koelma@science.uva.nl http://www.science.uva.nl/˜horus/

# **Contents**

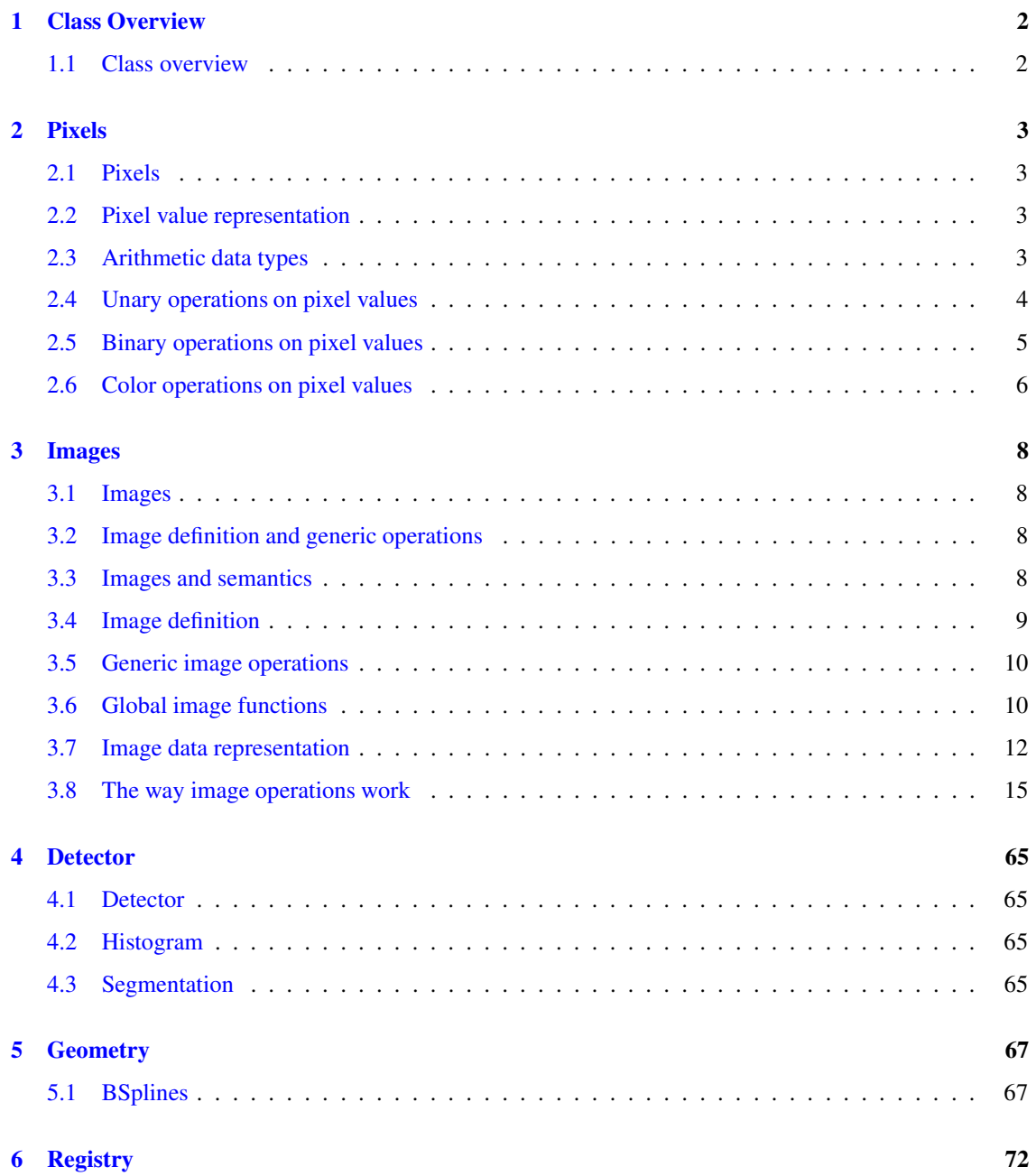

### **CONTENTS ii**

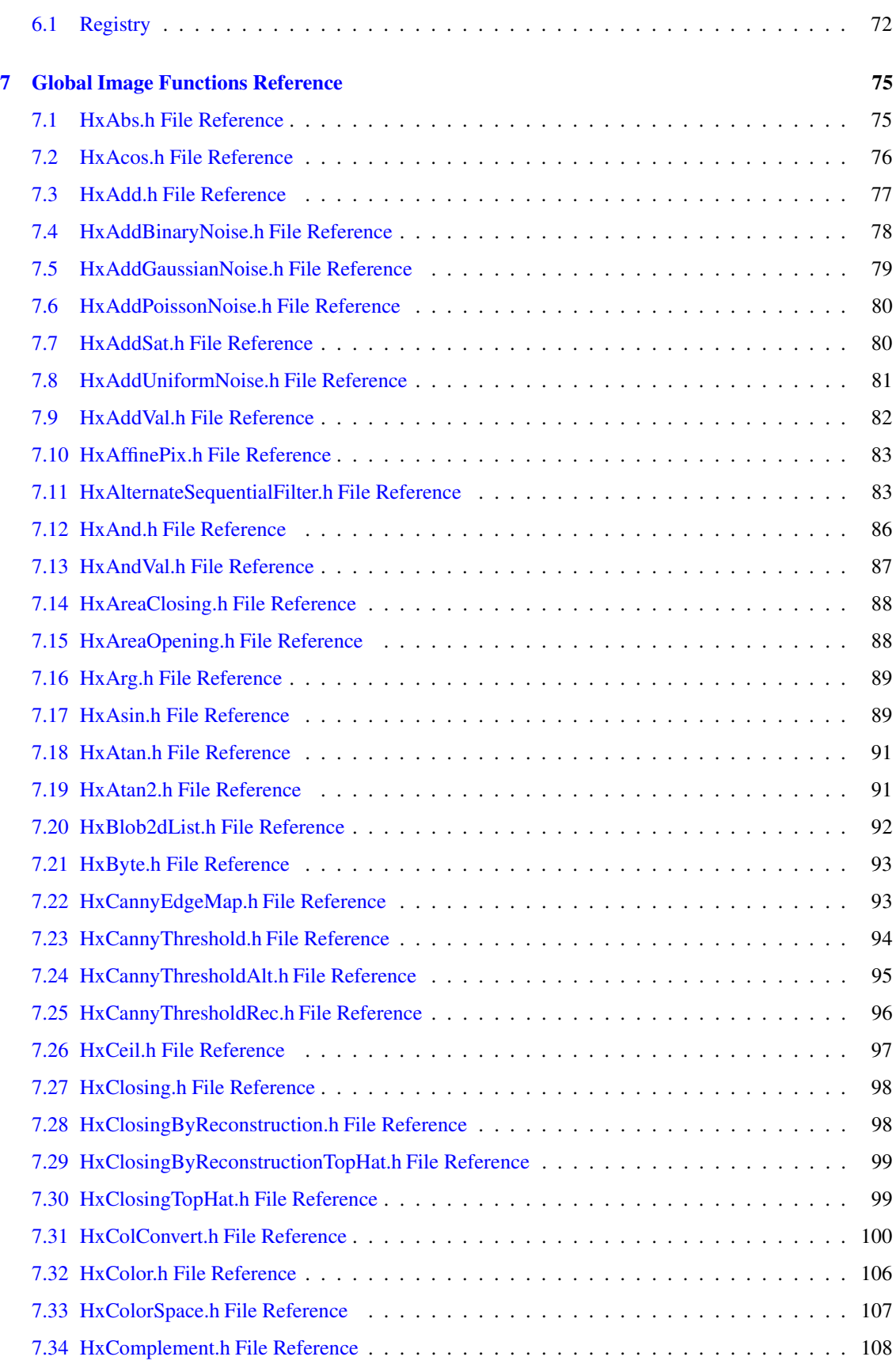

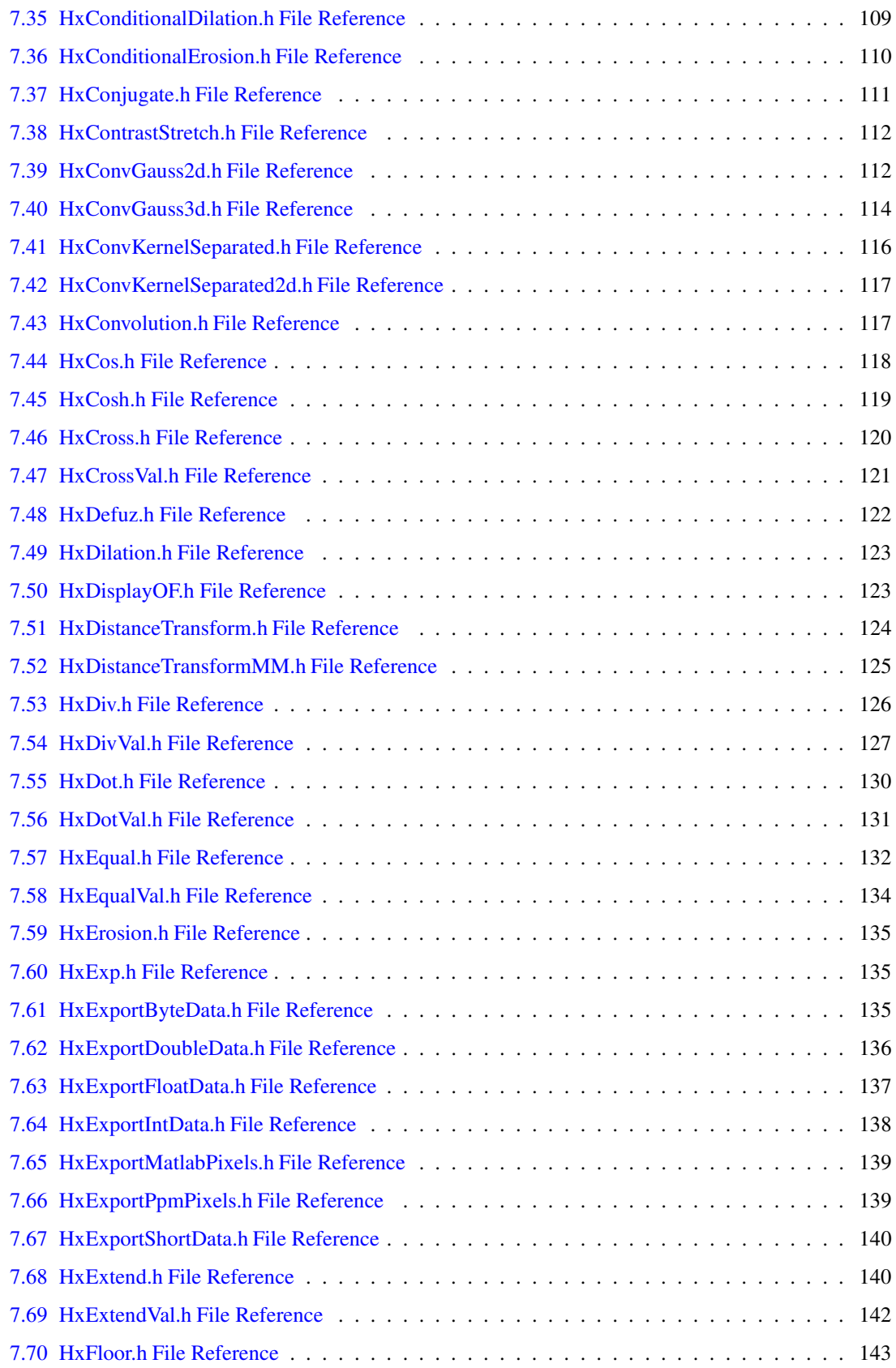

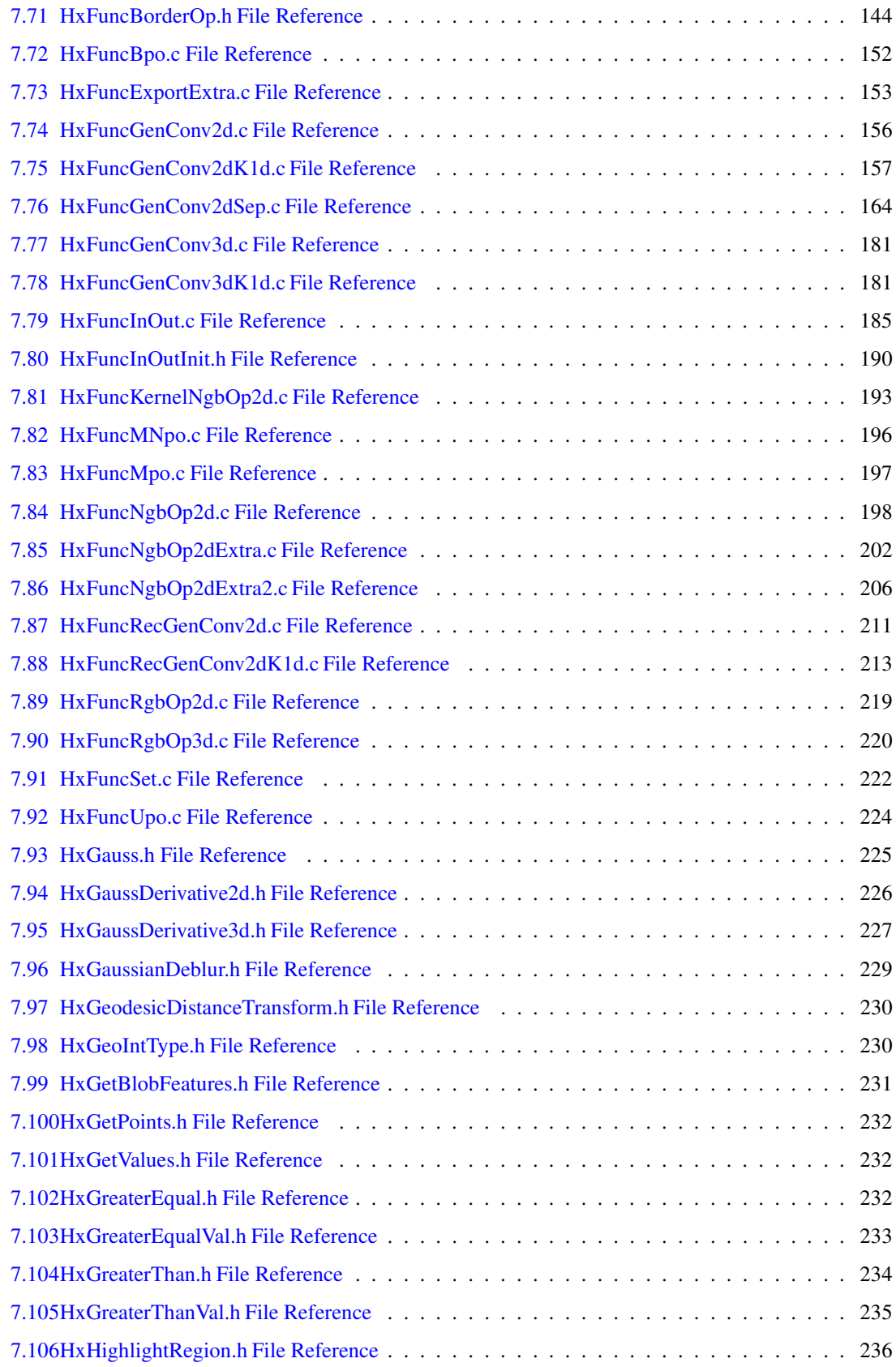

## **CONTENTS v**

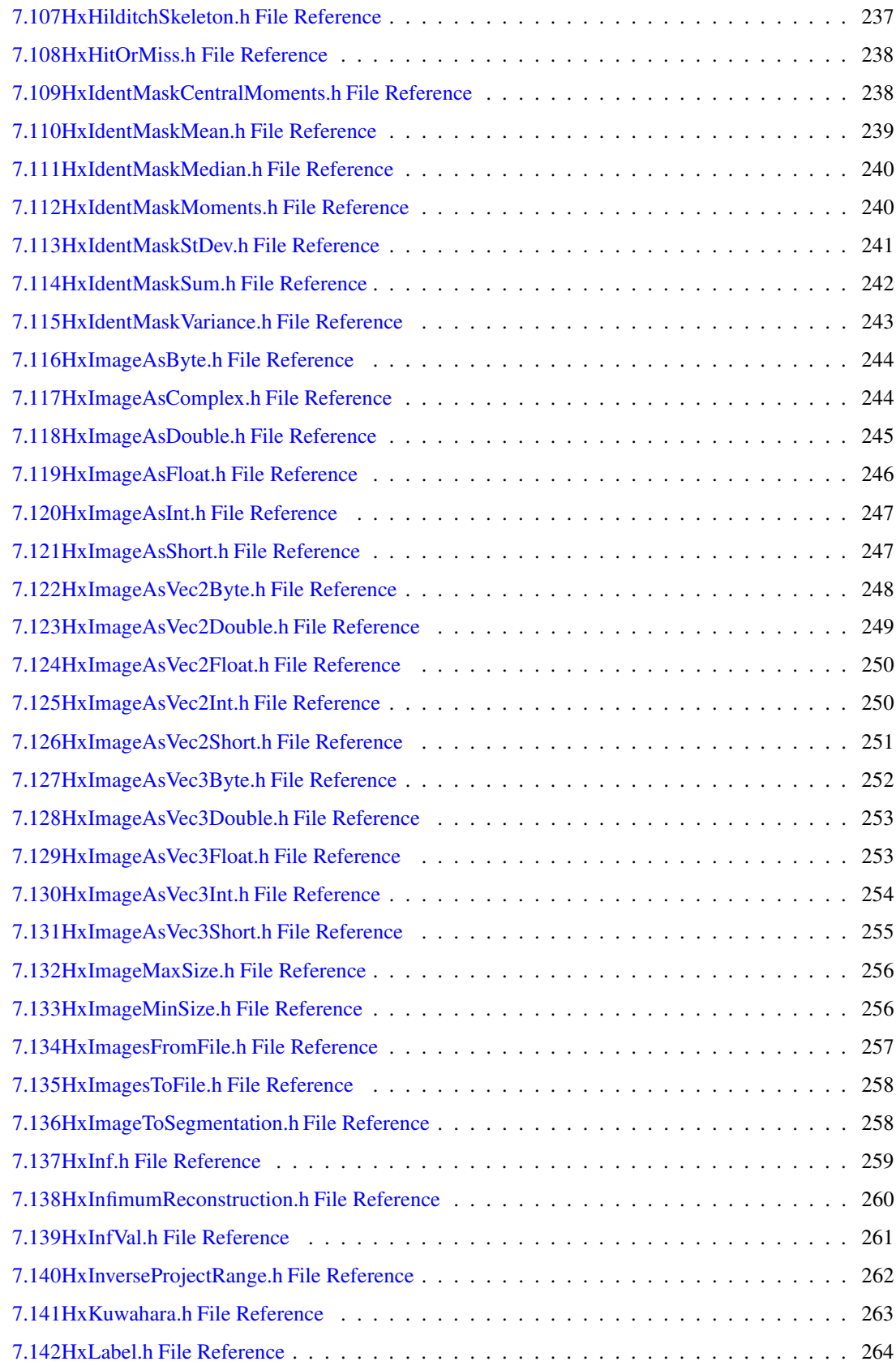

### **CONTENTS vi**

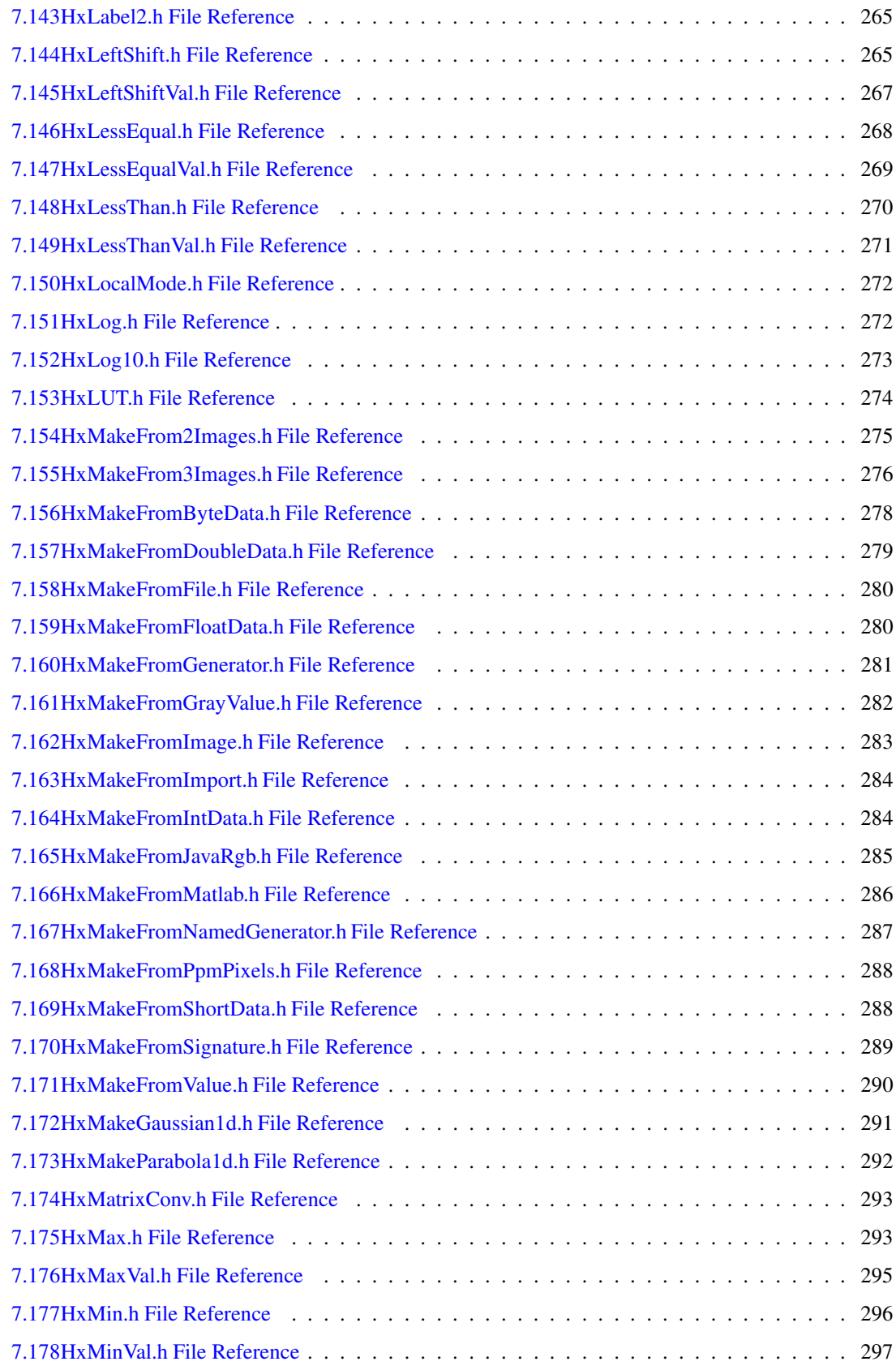

#### **CONTENTS vii**

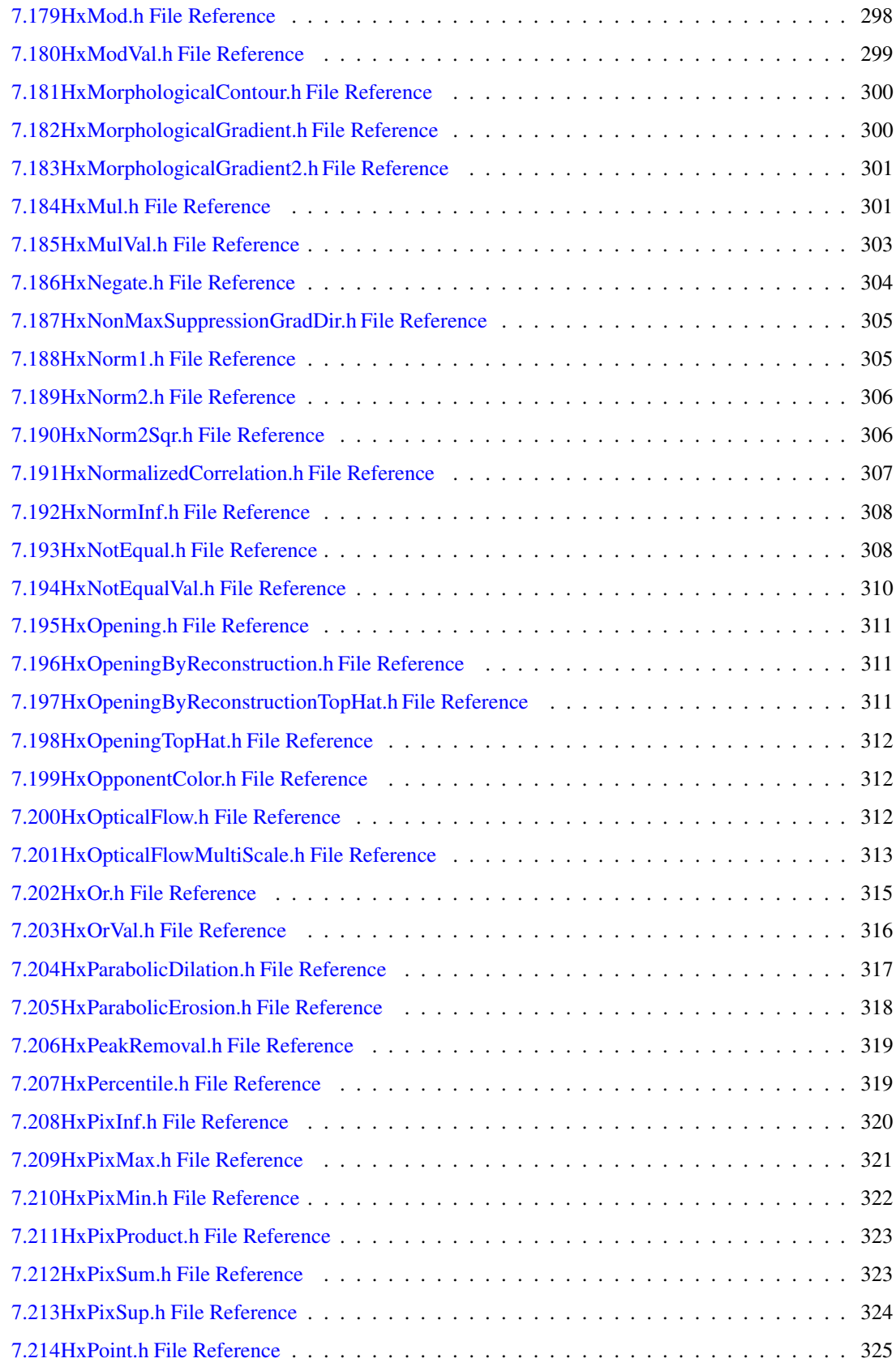

#### **CONTENTS viii**

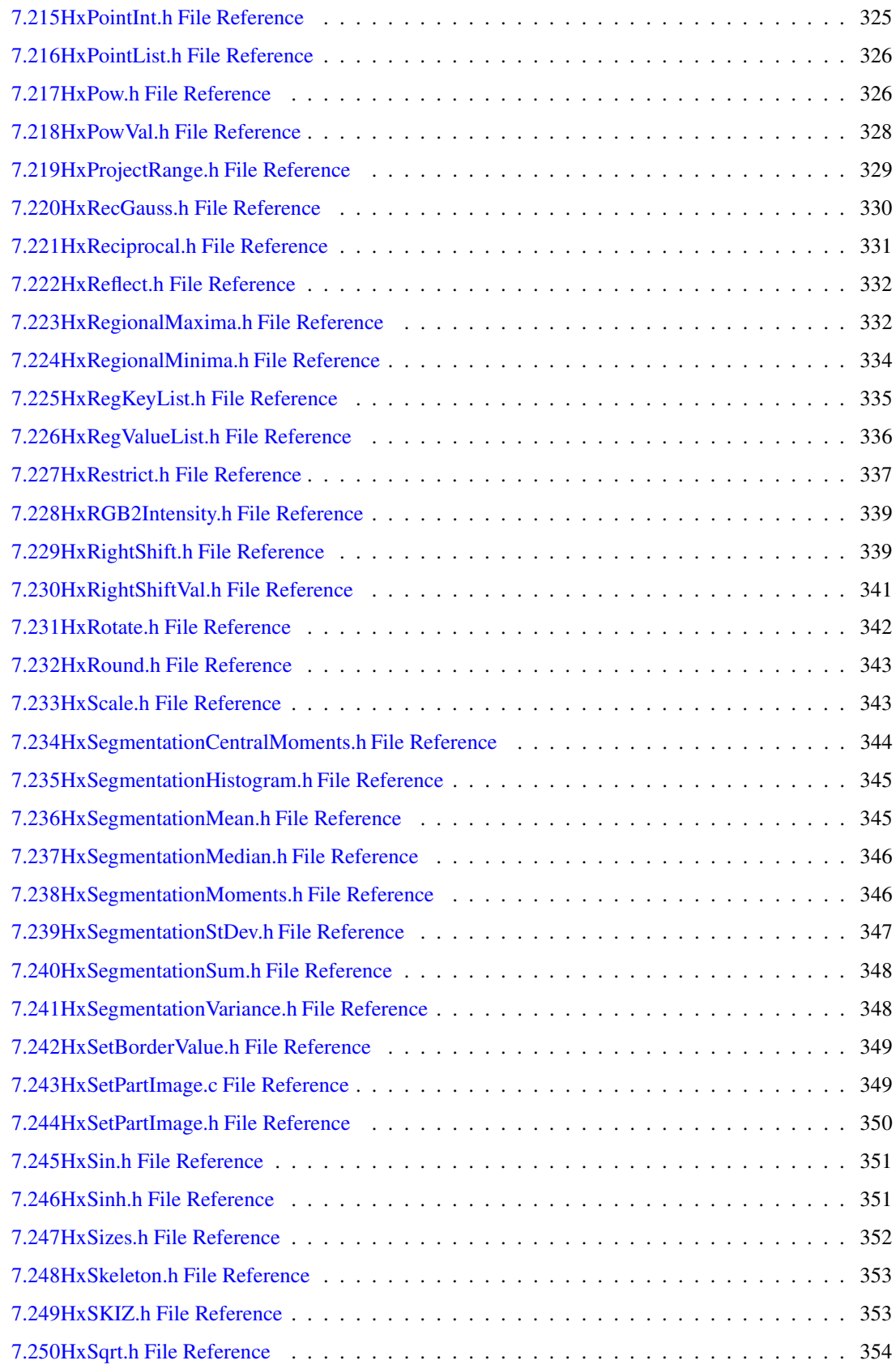

### **CONTENTS ix**

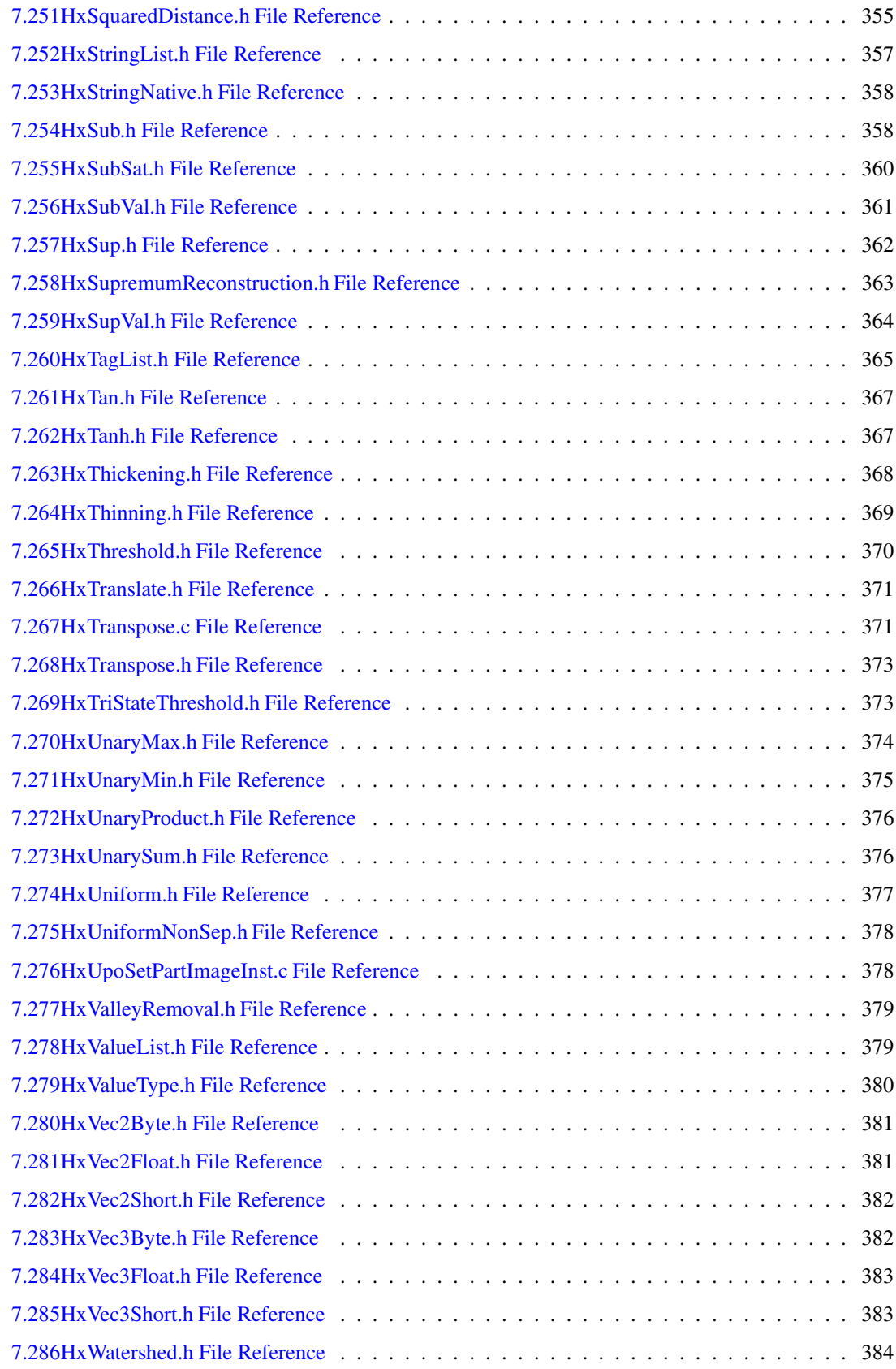

## **CONTENTS x**

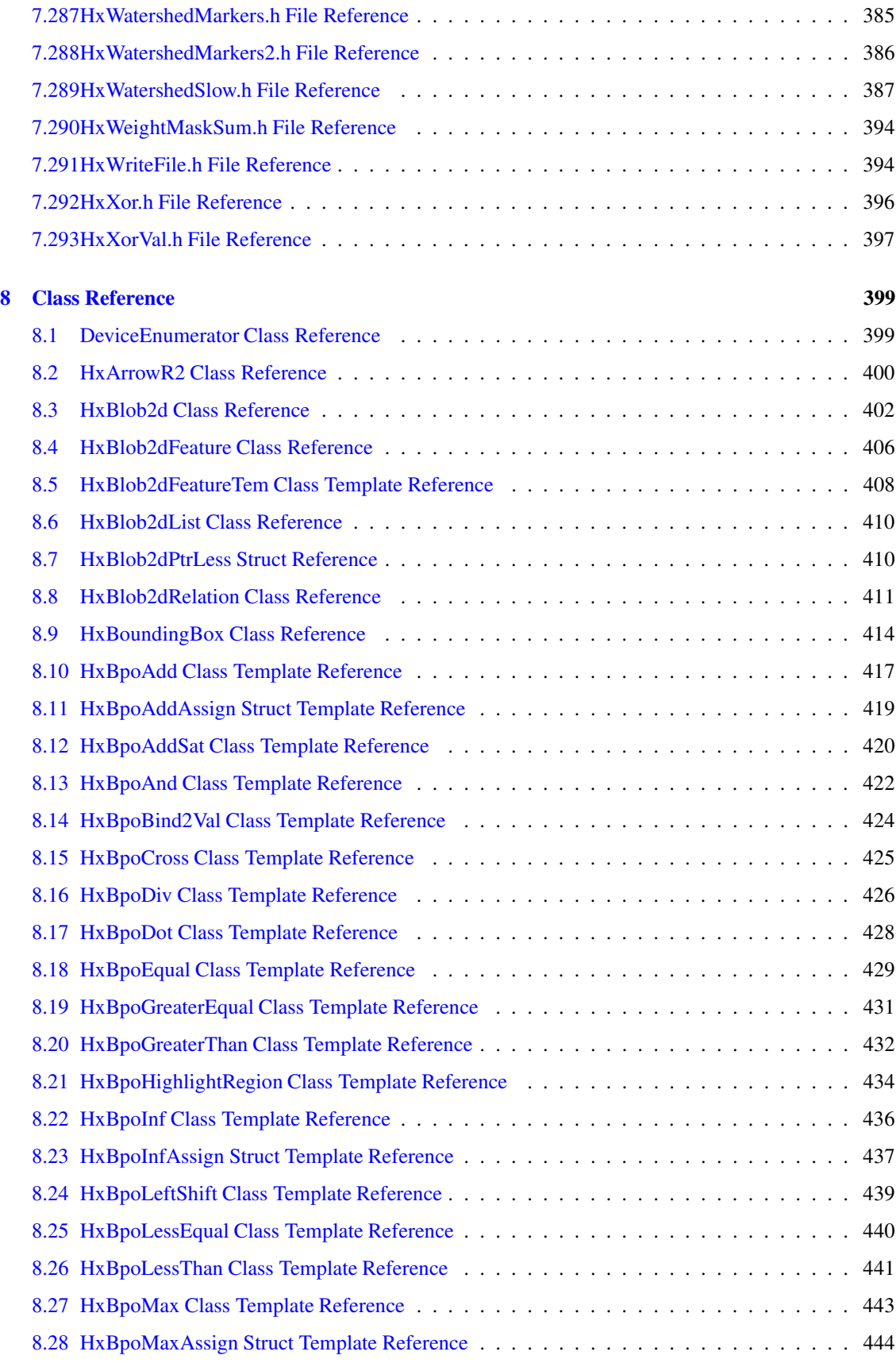

Generated on Mon Jan 27 15:49:16 2003 for C++Reference by Doxygen written by Dimitri van Heesch  $\odot$  1997-2001

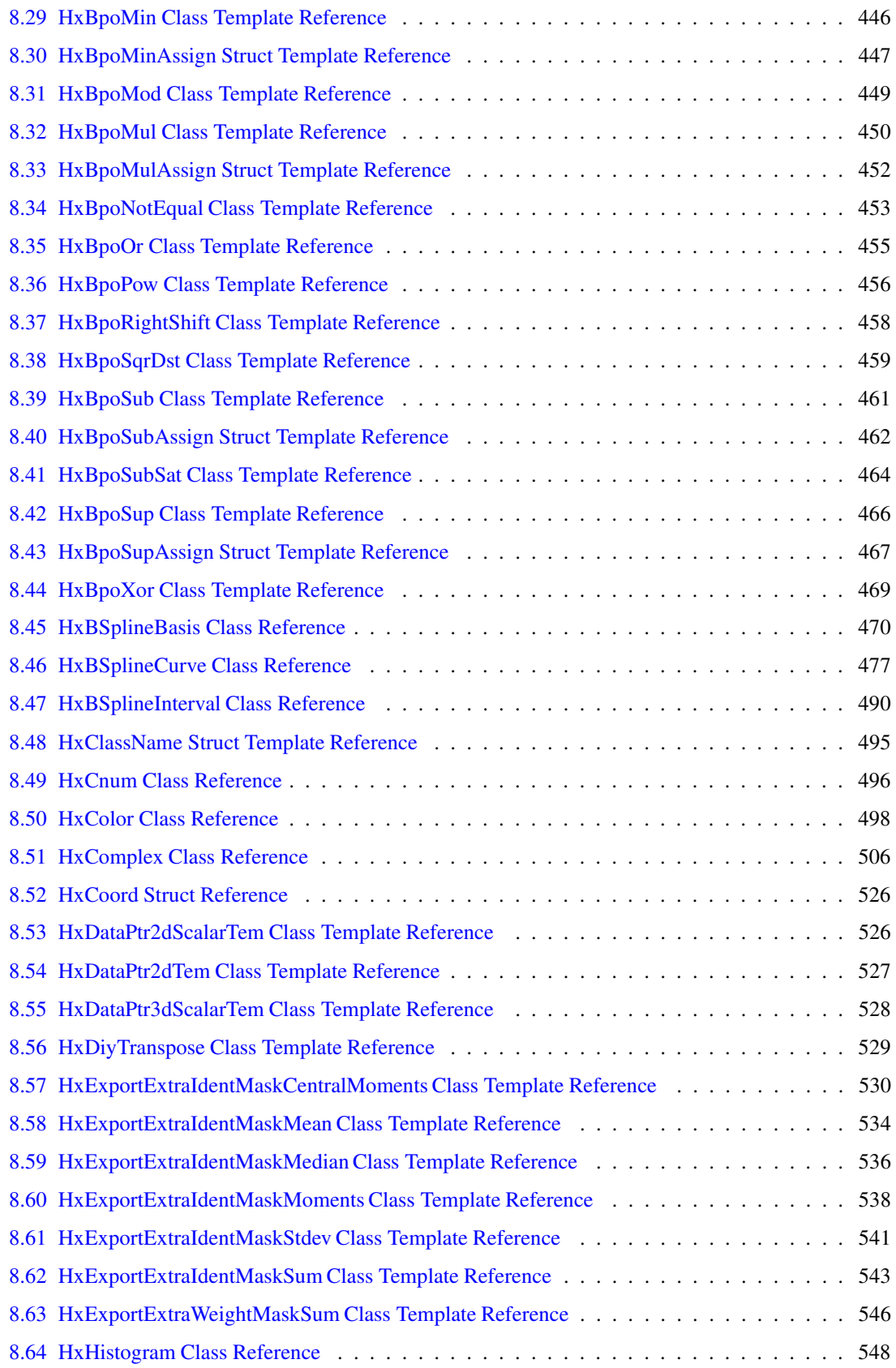

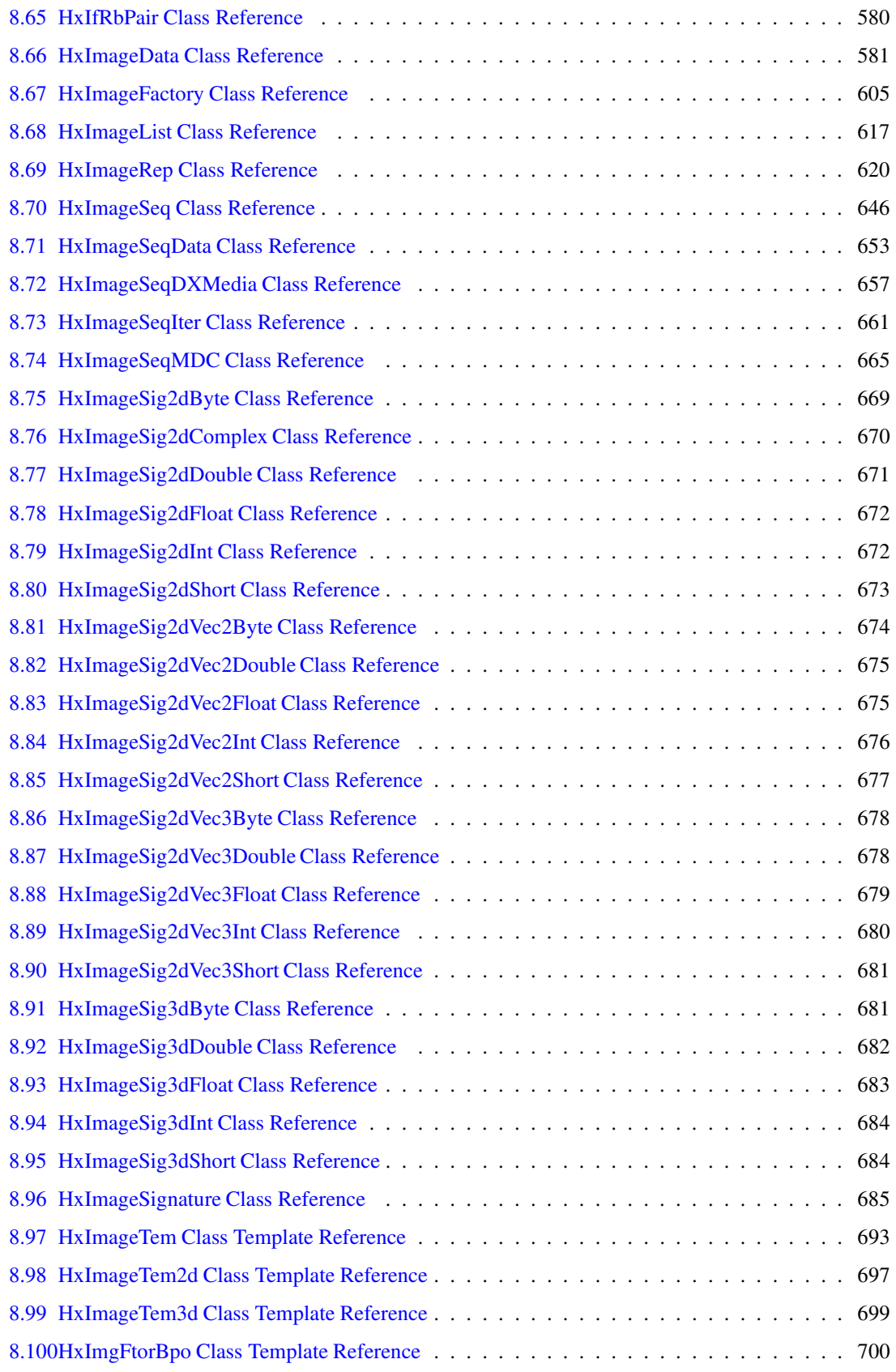

#### **CONTENTS xiii**

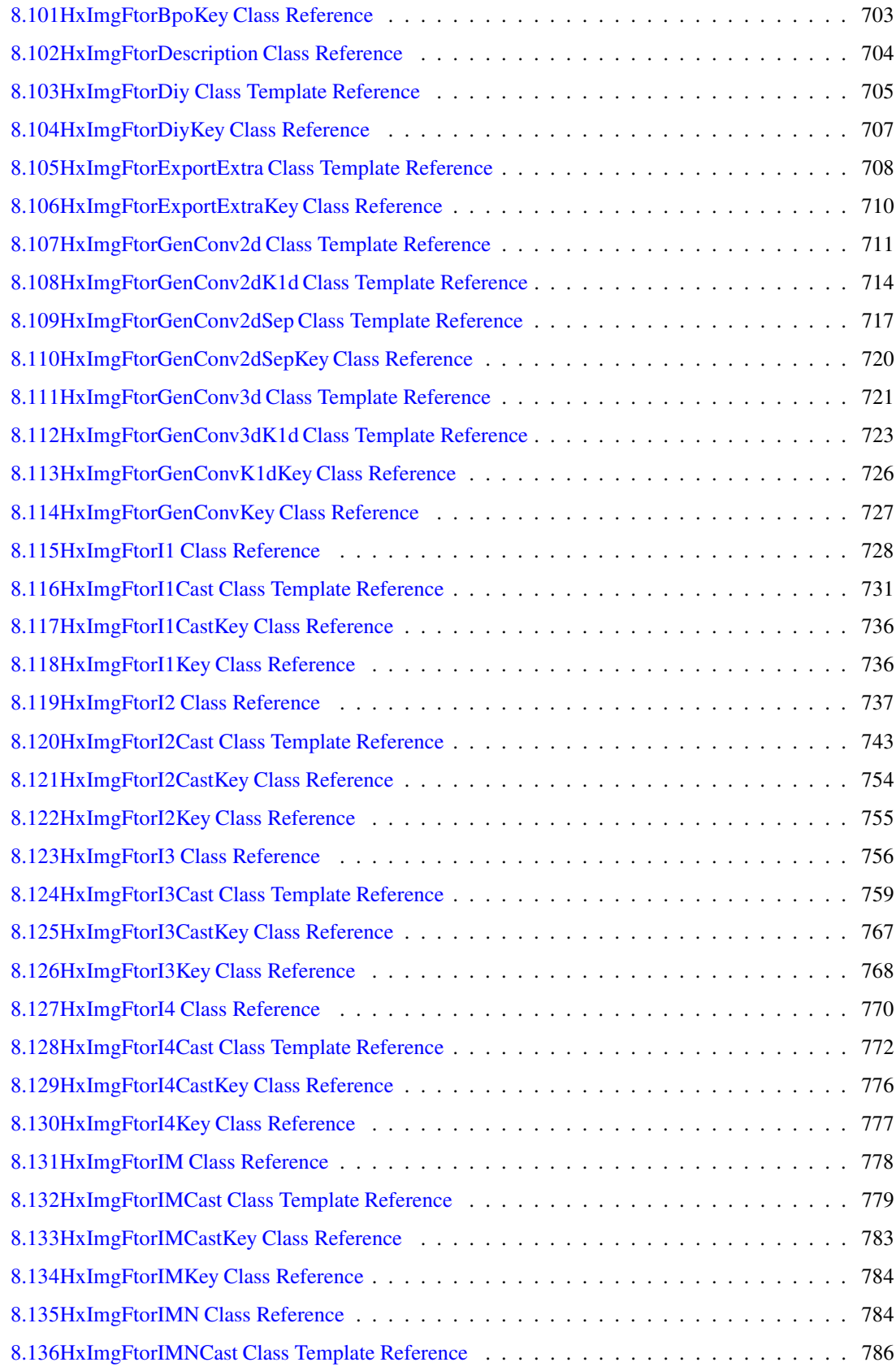

#### **CONTENTS xiv**

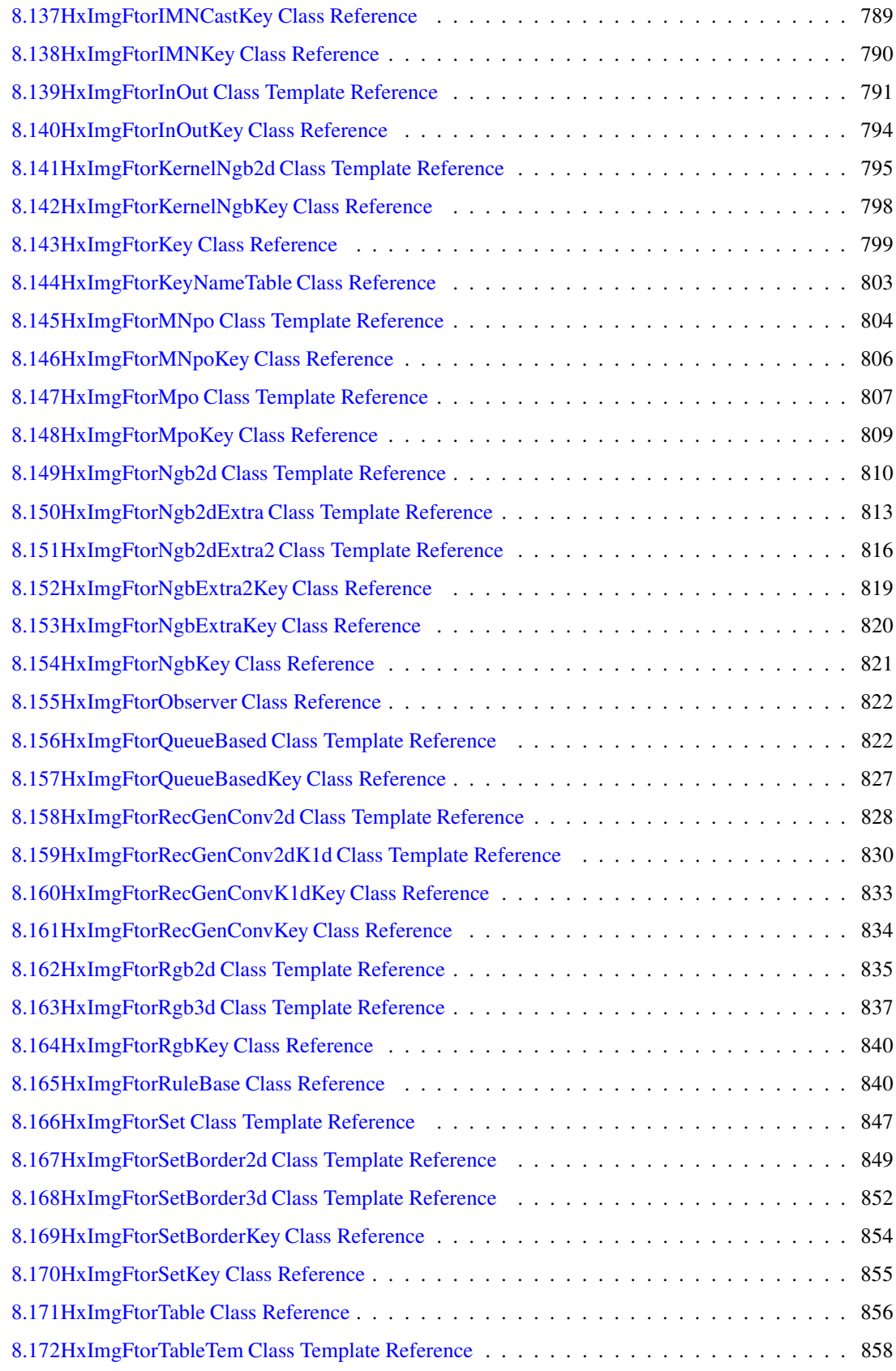

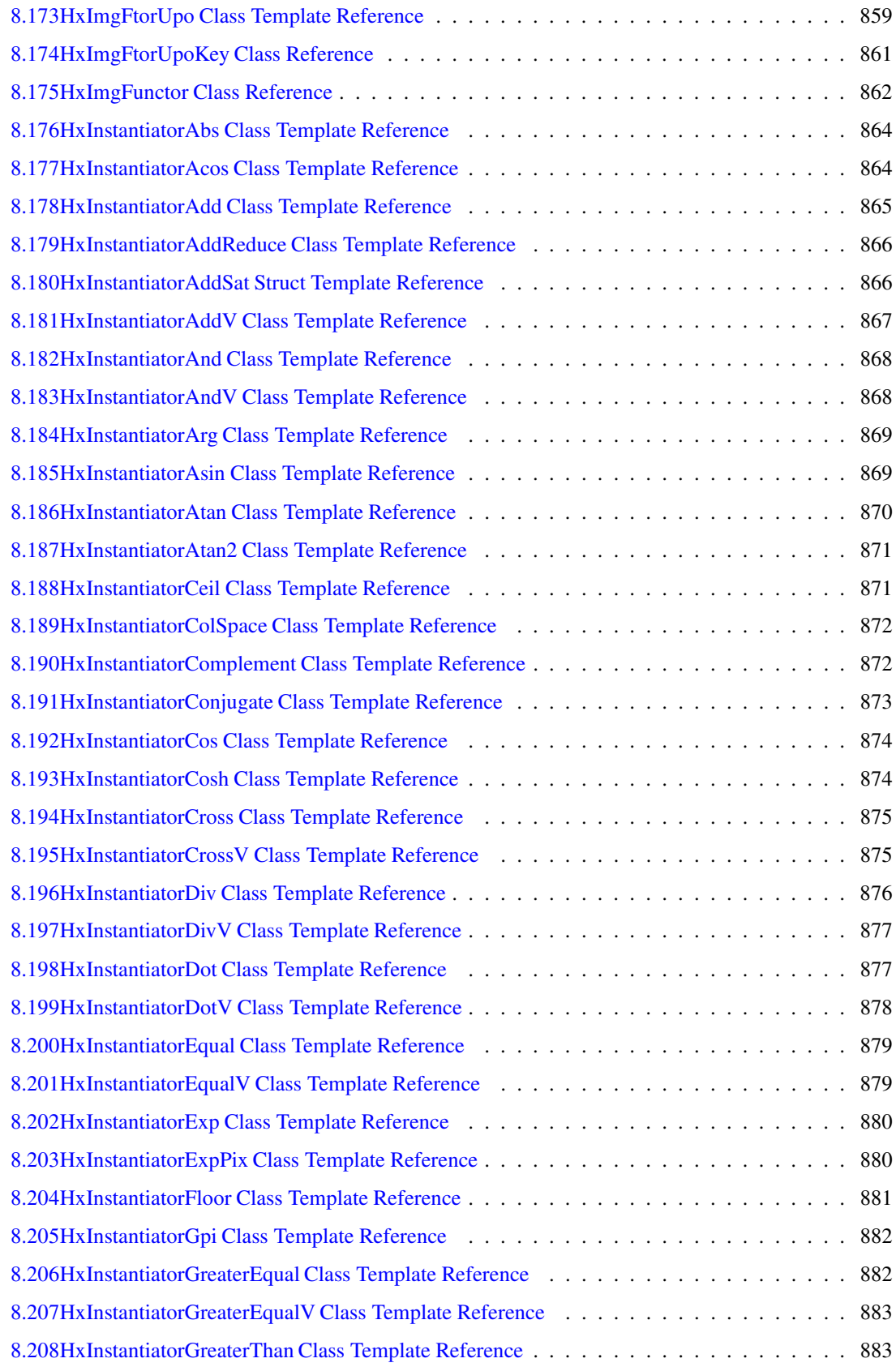

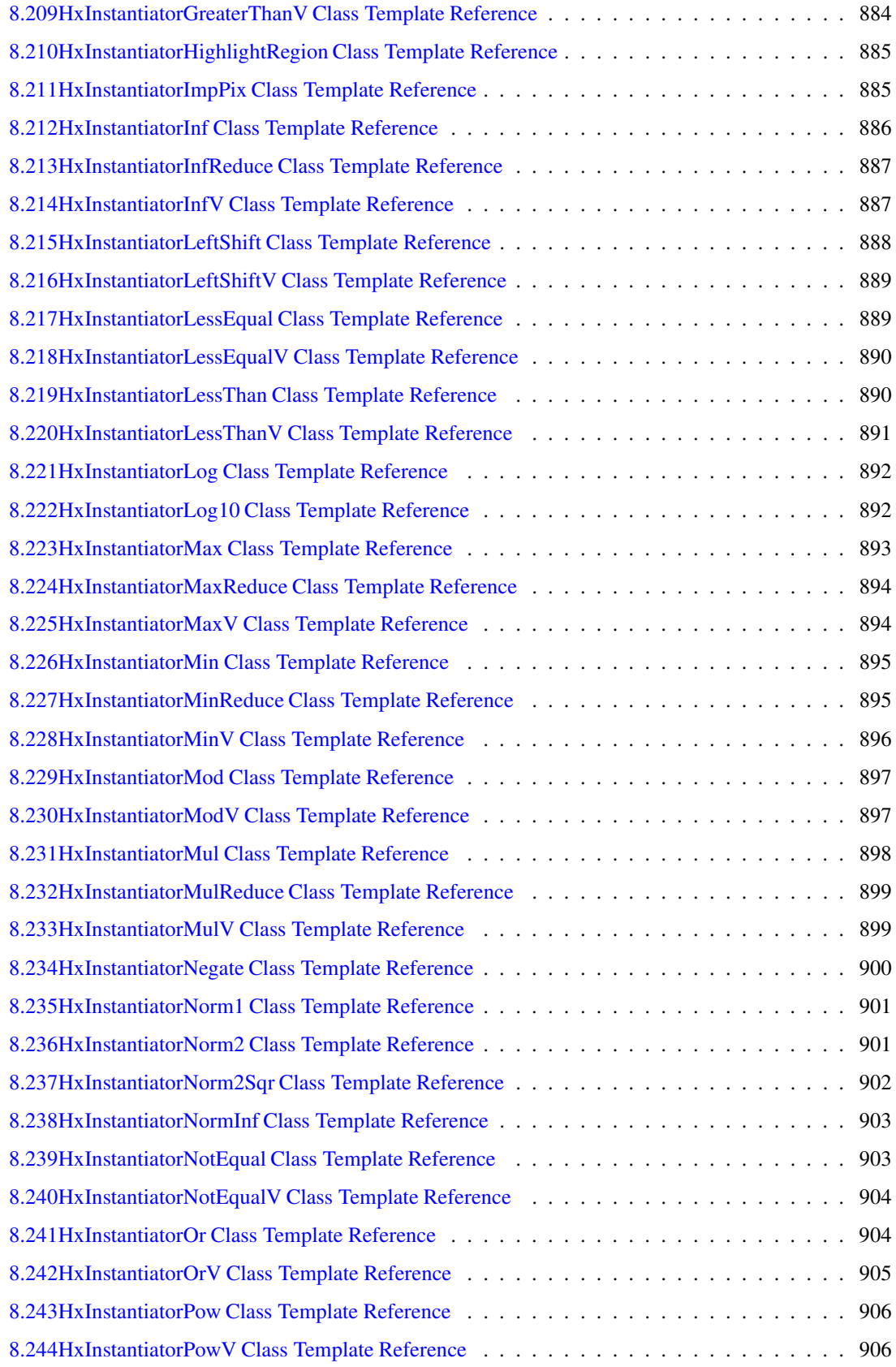

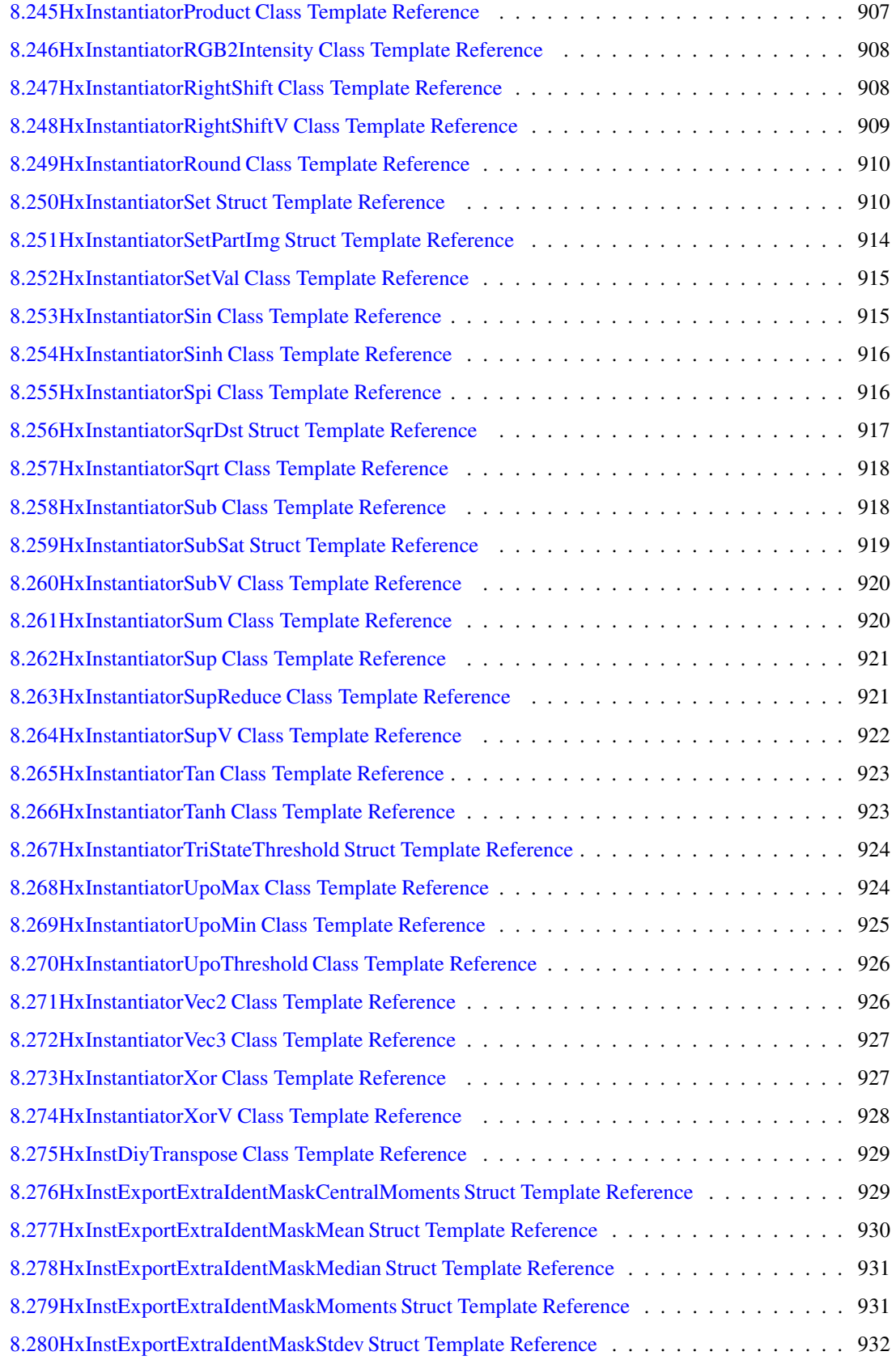

Generated on Mon Jan 27 15:49:16 2003 for C++Reference by Doxygen written by Dimitri van Heesch © 1997-2001

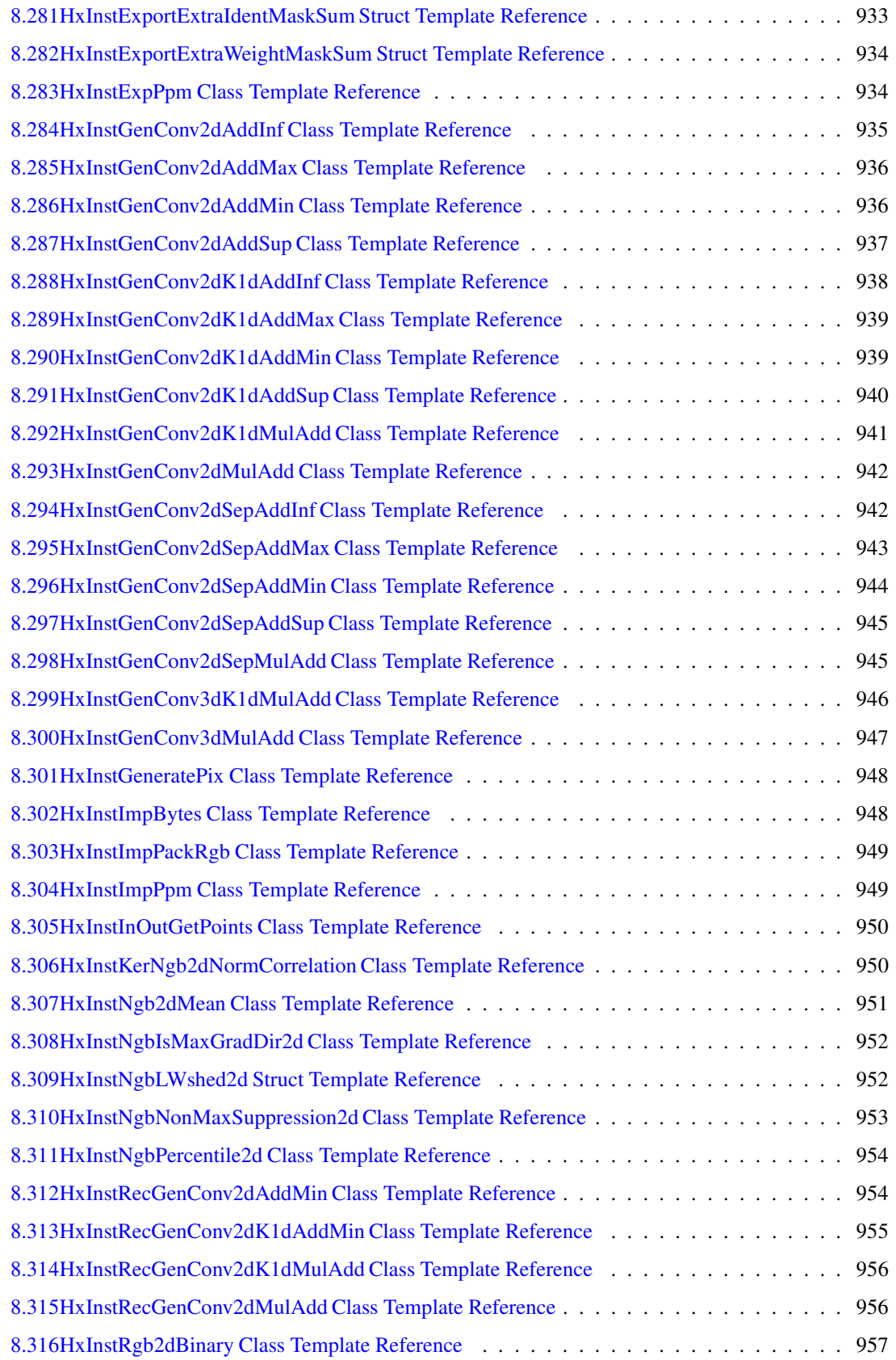

Generated on Mon Jan 27 15:49:16 2003 for C++Reference by Doxygen written by Dimitri van Heesch © 1997-2001

#### **CONTENTS xix**

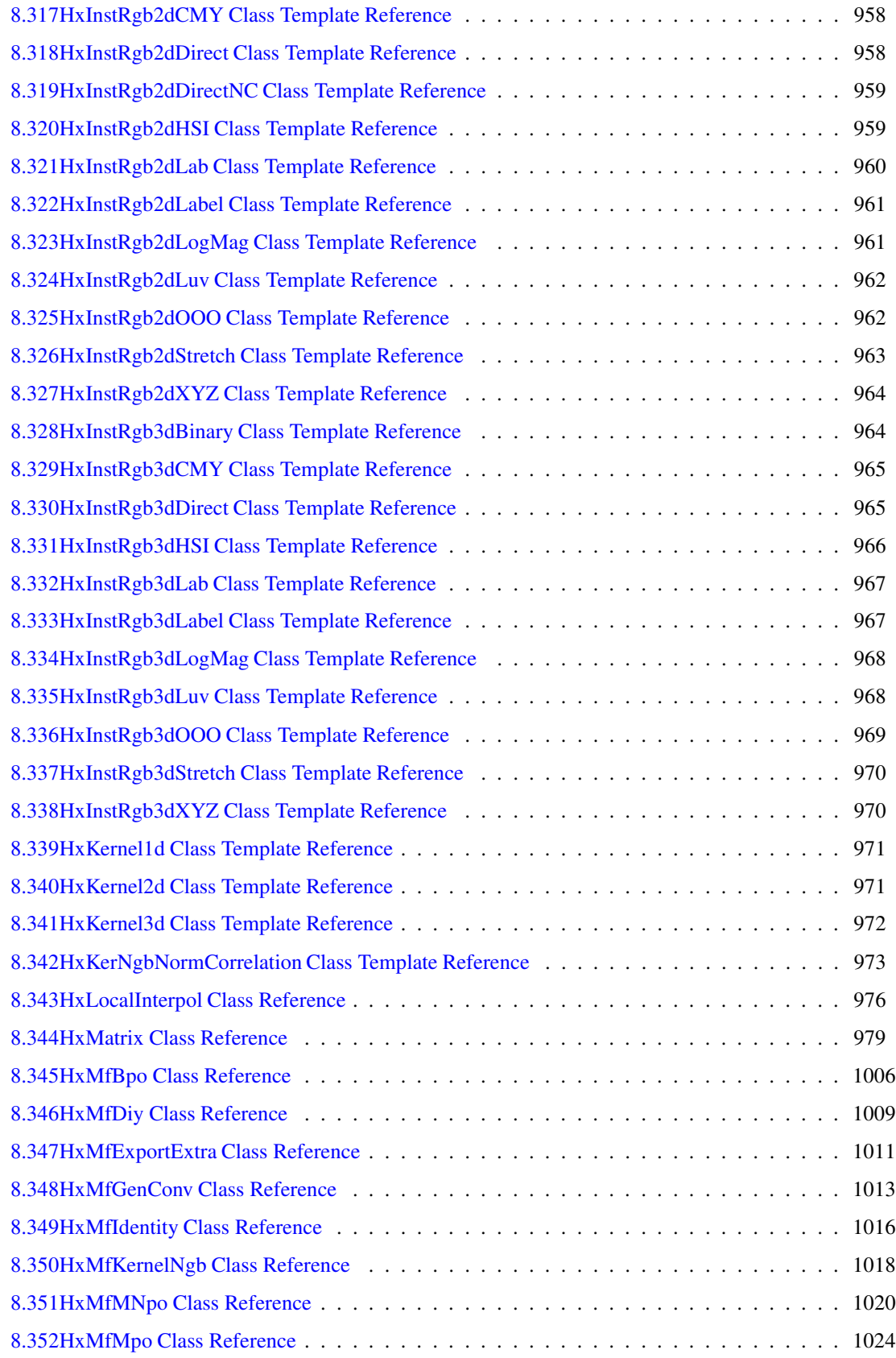

### **CONTENTS xx**

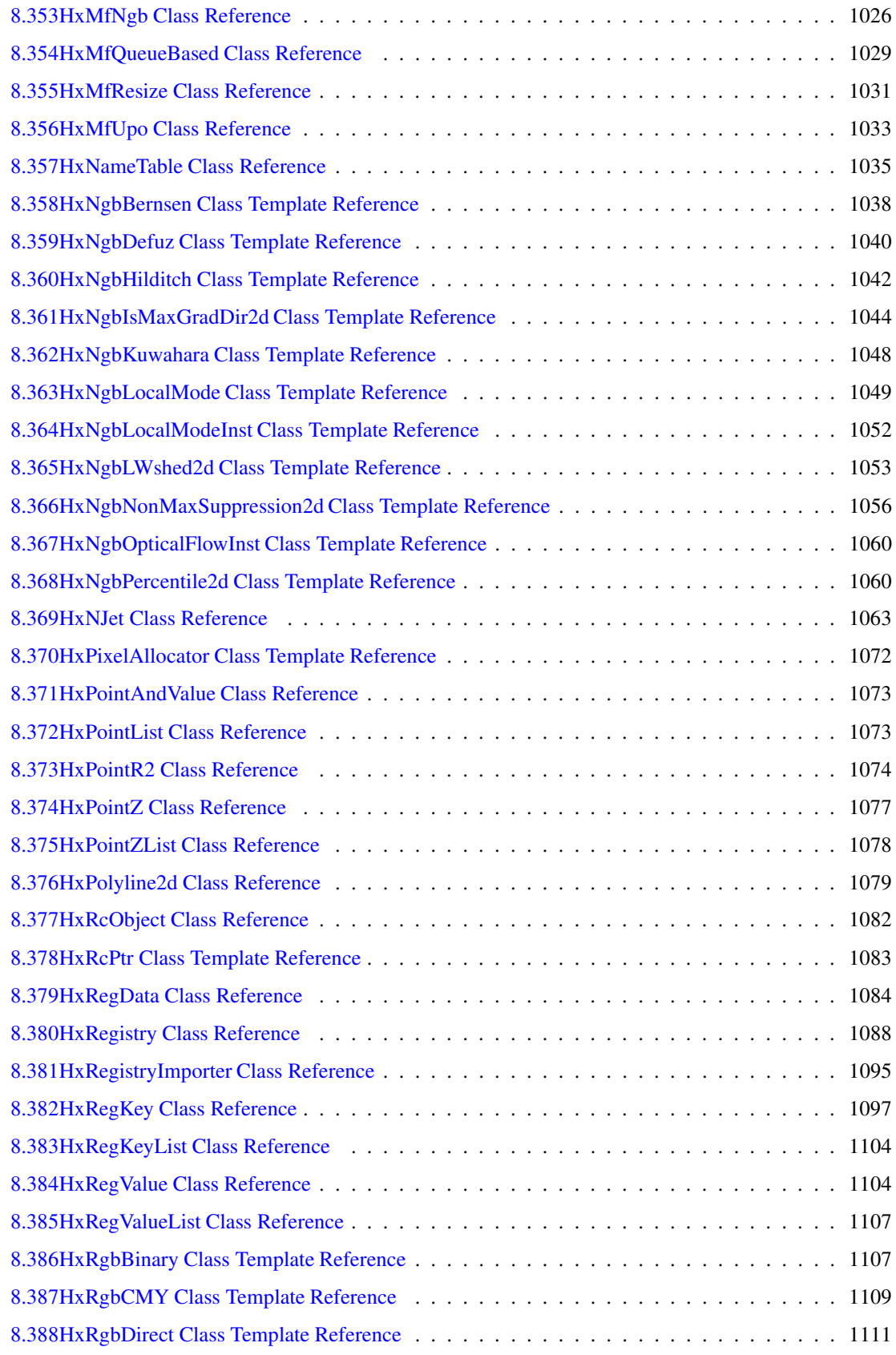

#### **CONTENTS xxi**

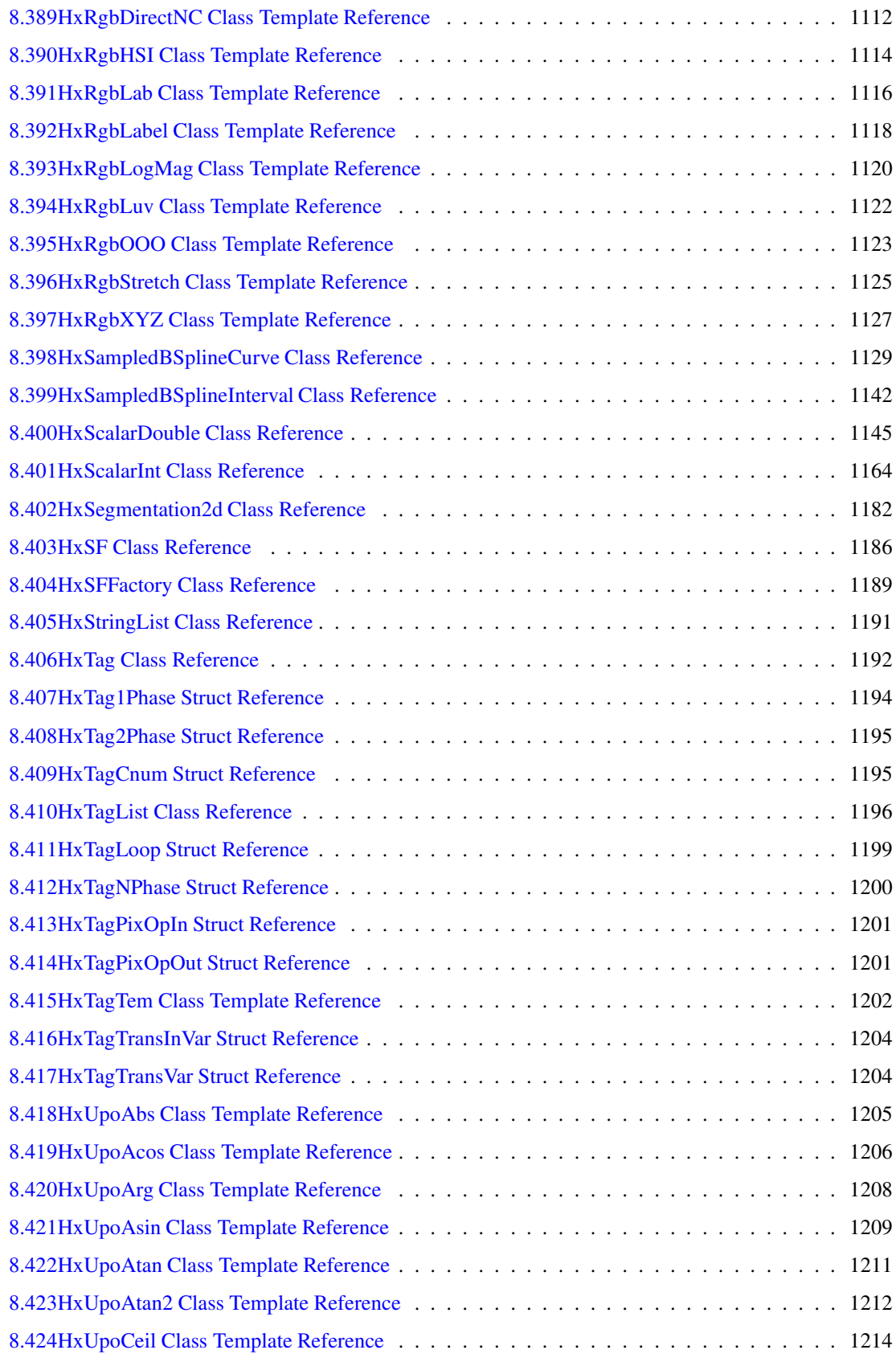

#### **CONTENTS xxii**

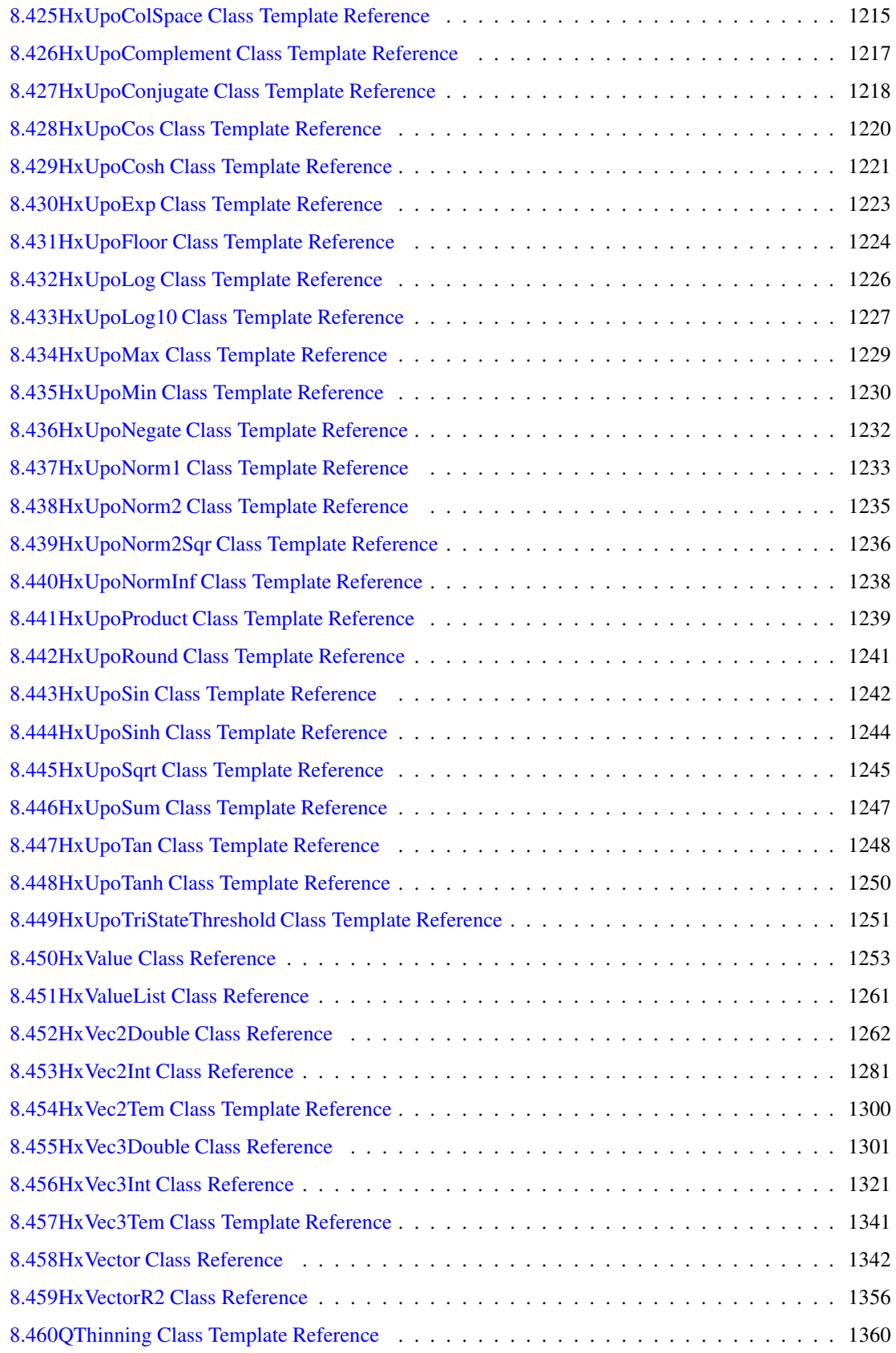

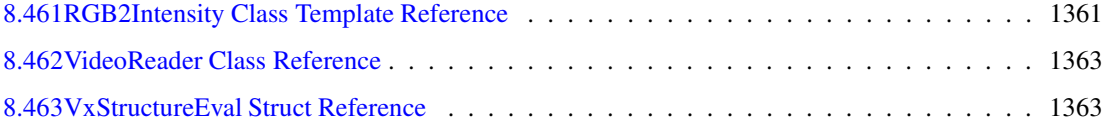

# <span id="page-24-0"></span>**Chapter 1**

# **Class Overview**

## <span id="page-24-1"></span>**1.1 Class overview**

The most important user level classes:

**HxImageRep** (p. [620\)](#page-642-0), **HxImageFactory** (p. [605\)](#page-627-0), **HxImageSeq** (p. [646\)](#page-668-0), **HxHistogram** (p. [548\)](#page-570-0), **HxNJet** (p. [1063\)](#page-1086-0), **HxBSplineCurve** (p. [477\)](#page-499-0), **HxSampledBSplineCurve** (p. [1129\)](#page-1151-0)

Basic classes and types:

**HxScalarInt** (p. [1164\)](#page-1186-0), **HxScalarDouble** (p. [1145\)](#page-1167-0), **HxVec2Int** (p. [1281\)](#page-1303-0), **HxVec2Double** (p. [1262\)](#page-1284-0), **Hx-Vec3Int** (p. [1321\)](#page-1343-0), and **HxVec3Double** (p. [1301\)](#page-1323-0).

**HxPoint** (p. [325\)](#page-347-2), **HxPointInt** (p. [325\)](#page-347-3), **HxPointZ** (p. [1077\)](#page-1099-0), **HxPointList.h**

**HxString** (p. [358\)](#page-380-2), **HxStringList.h**

**HxMatrix** (p. [979\)](#page-1001-0), **HxVector** (p. [1342\)](#page-1364-0)

Image related classes:

**HxImageSignature** (p. [685\)](#page-707-0), **HxGeoIntType** (p. [231\)](#page-253-1), **HxSizes** (p. [352\)](#page-374-1), **HxTagList** (p. [1196\)](#page-1218-0), **HxValue** (p. [1253\)](#page-1275-0), **HxValueList.h**, **HxValueType** (p. [381\)](#page-403-2)

# <span id="page-25-0"></span>**Chapter 2**

# **Pixels**

## <span id="page-25-1"></span>**2.1 Pixels**

Since pixels are the atomic elements in image processing we start with the little ones. Actually, this chapter is not really about pixels, but deals with the representation and manipulation of pixel values in Horus.

This chapter:

- **Pixel value representation** (p. [3\)](#page-25-2)
- **Arithmetic data types** (p. [3\)](#page-25-3)
- **Unary operations on pixel values** (p. [4\)](#page-27-0)
- **Binary operations on pixel values** (p. [5\)](#page-27-1)
- **Color operations on pixel values** (p. [6\)](#page-28-0)

## <span id="page-25-2"></span>**2.2 Pixel value representation**

Horus supports the following set of pixel value representations :

- **scalar values**: **HxByte** (p. [93\)](#page-115-2) (unsigned char), short, int, float, double
- **complex values**: **HxComplex** (p. [506\)](#page-528-0)
- **vector of 2 scalars**: **HxVec2Byte** (p. [381\)](#page-403-3), **HxVec2Short** (p. [382\)](#page-404-2), **HxVec2Int** (p. [1281\)](#page-1303-0), **Hx-Vec2Float** (p. [382\)](#page-404-3), **HxVec2Double** (p. [1262\)](#page-1284-0).
- **vector of 3 scalars**: **HxVec3Byte** (p. [383\)](#page-405-2), **HxVec3Short** (p. [384\)](#page-406-1), **HxVec3Int** (p. [1321\)](#page-1343-0), **Hx-Vec3Float** (p. [383\)](#page-405-3), **HxVec3Double** (p. [1301\)](#page-1323-0).

The classes and native types for pixel representations have a common set of operations that is geared towards storage and retrieval of the pixel values from memory. However, you will seldom use the pixel representations directly as image processing algorithms in Horus are written as C++ template functors based on so-called arithmetic data types.

# <span id="page-25-3"></span>**2.3 Arithmetic data types**

The set of arithmetic data types is defined to handle all arithmetic manipulation of (pixel) values. The set of arithmetic data types is smaller than the set of pixel representations to avoid an explosion of instantiations

in the template code. The arithmetic data types do not reduce computational performance in that most current processors are not able to do arithmetic operations on the original pixel values anyway, e.g. they can not add or multiply bytes, shorts, and floats. And, even if the processor could do it, the compiler would probably not support it.

The current set of arithmetic data types includes seven elements:

**HxScalarInt** (p. [1164\)](#page-1186-0), **HxScalarDouble** (p. [1145\)](#page-1167-0), **HxComplex** (p. [506\)](#page-528-0), **HxVec2Int** (p. [1281\)](#page-1303-0), **Hx-Vec2Double** (p. [1262\)](#page-1284-0), **HxVec3Int** (p. [1321\)](#page-1343-0), and **HxVec3Double** (p. [1301\)](#page-1323-0).

Each element can be constructed in one of the following ways: (i) without parameters (value is undefined), (ii) from another value of the same type, or (iii) from a specific number of corresponding native data types (**HxScalarInt** (p. [1164\)](#page-1186-0): 1 int, **HxScalarDouble** (p. [1145\)](#page-1167-0): 1 double, **HxComplex** (p. [506\)](#page-528-0): 2 double's, **HxVec2Int** (p. [1281\)](#page-1303-0): 2 int's, **HxVec2Double** (p. [1262\)](#page-1284-0): 2 double's, **HxVec3Int** (p. [1321\)](#page-1343-0): 3 int's, **Hx-Vec3Double** (p. [1301\)](#page-1323-0): 3 double's). A data type can also be casted to each of the other six data types as shown in the table. No other construction/conversion paths will be defined to avoid ambiguities in expressions.

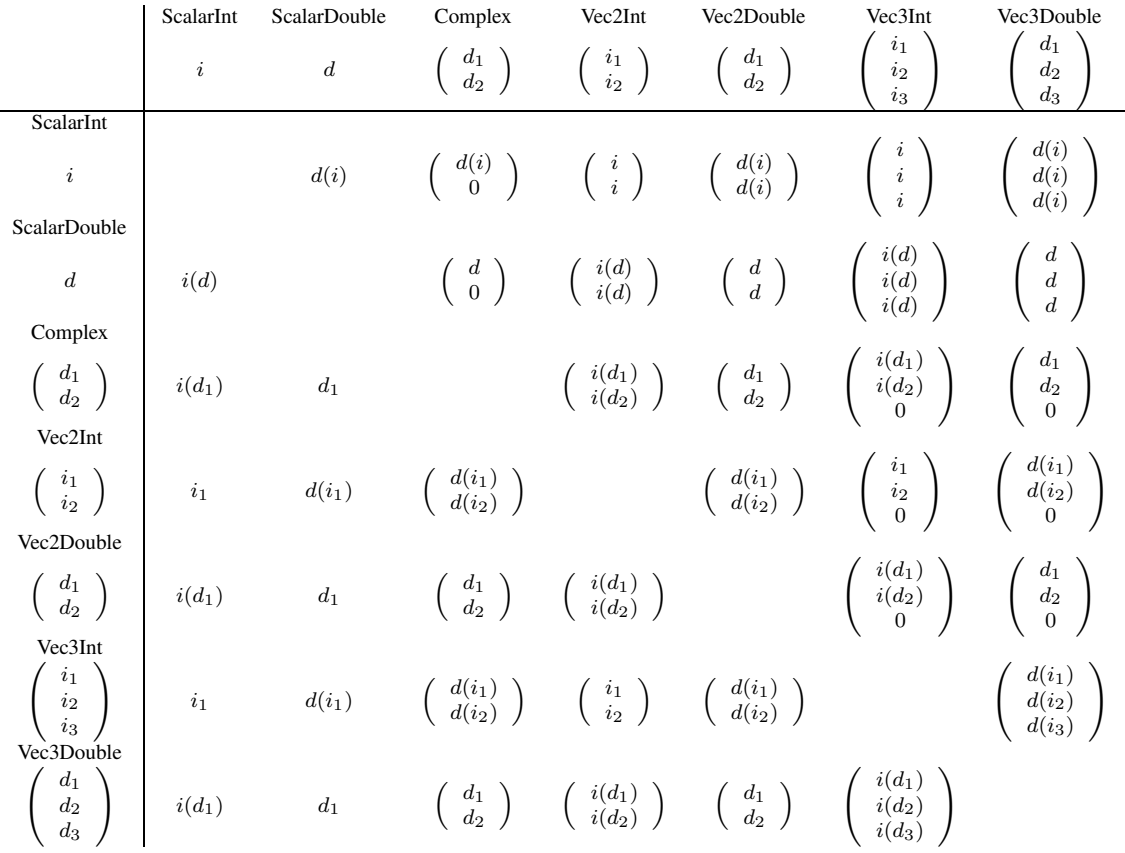

The table shows conversions between arithmetic data types. An element in the table shows the result of casting the value in the leftmost column (on the same row) to the value on the top row (in the same column).  $d(i)$  is the normal promotion of int to double as defined in C++.  $i(d)$  is the normal conversion of double to int.

Generated on Mon Jan 27 15:49:16 2003 for C++Reference by Doxygen written by Dimitri van Heesch @ 1997-2001

# <span id="page-27-0"></span>**2.4 Unary operations on pixel values**

Unary operations on  $\mathbf{x} \in \{ \mathbf{Z}^n, \mathbf{R}^n \}$ :

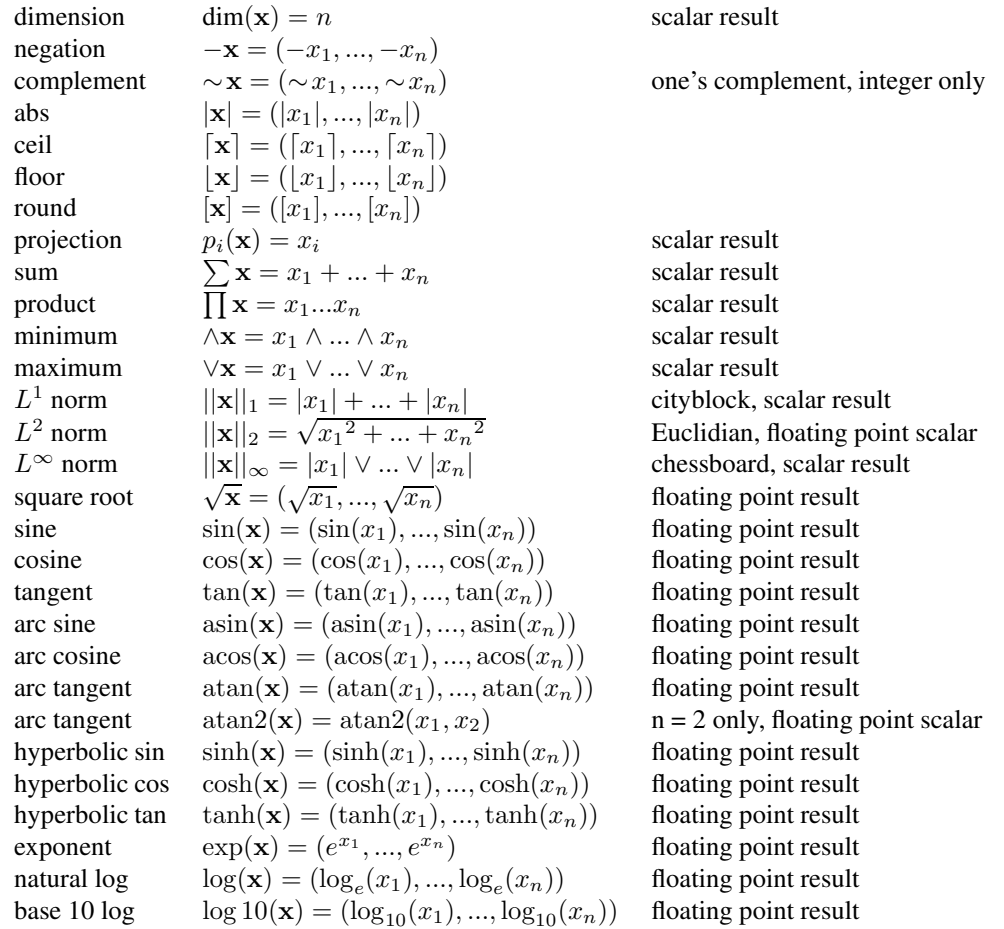

The unary pixel operations are defined for all arithmetic datatypes.

# <span id="page-27-1"></span>**2.5 Binary operations on pixel values**

Binary operations on  $\mathbf{x}, \mathbf{y} \in \{\mathbf{Z}^n, \mathbf{R}^n\}$ :

Generated on Mon Jan 27 15:49:16 2003 for C++Reference by Doxygen written by Dimitri van Heesch © 1997-2001

| $\mathbf{x} + \mathbf{y} = (x_1 + y_1, , x_n + y_n)$                                                       |                                                                                                    |
|----------------------------------------------------------------------------------------------------|----------------------------------------------------------------------------------------------------|
| $\mathbf{x} - \mathbf{y} = (x_1 - y_1, , x_n - y_n)$                                                       |                                                                                                    |
| $\mathbf{x} * \mathbf{y} = (x_1y_1, , x_ny_n)$                                                             | Hadamard product                                                                                                    |
| $\mathbf{x}/\mathbf{y} = (x_1/y_1, , x_n/y_n)$                                                             |                                                                                                    |
|                                                                                                    |                                                                                                    |
|                                                                                                    |                                                                                                    |
| $\mathbf{x} \wedge \mathbf{y} = (x_1 \wedge y_1, , x_n \wedge y_n)$                                        |                                                                                                    |
| $\mathbf{x} \vee \mathbf{y} = (x_1 \vee y_1, , x_n \vee y_n)$                                              |                                                                                                    |
| $\mathbf{x}^{\mathbf{y}} = (x_1^{y_1}, , x_n^{y_n})$                                                       |                                                                                                    |
| $\mathbf{x} \mathcal{L} \mathbf{y} = (x_1 \mathcal{L} \mathcal{L} y_1, , x_n \mathcal{L} \mathcal{L} y_n)$ | integer only                                                                                                    |
| $\mathbf{x} \& \mathbf{y} = (x_1 \& y_1, , x_n \& y_n)$                                                    | integer only                                                                                                    |
| $\mathbf{x}   \mathbf{y} = (x_1   y_1, , x_n   y_n)$                                                       | integer only                                                                                                    |
| $\mathbf{x} \uparrow \mathbf{y} = (x_1 \uparrow y_1, , x_n \uparrow y_n)$                                  | integer only                                                                                                    |
| $\mathbf{x} \ll \mathbf{y} = (x_1 \ll y_1, , x_n \ll y_n)$                                                 | integer only                                                                                                    |
|                                                                                                    | integer only                                                                                                    |
| $\mathbf{x} \cdot \mathbf{y} = x_1 y_1 + \ldots + x_n y_n$                                                 | scalar result                                                                                                    |
| $\mathbf{x} \times \mathbf{y} = (x_2y_3 - x_3y_2,)$                                                        | $n = 3$ only                                                                                                    |
| $\mathbf{x} = \mathbf{y}$                                                                                  | scalar result                                                                                                    |
| $\mathbf{x} \neq \mathbf{y}$                                                                               | scalar result                                                                                                    |
|                                                                                                    | $\mathbf{x} \wedge \mathbf{y} = \begin{cases} \n\mathbf{x} & \text{if } \mathbf{x} < \mathbf{y} \\ \n\mathbf{y} & \text{otherwise} \n\end{cases}$<br>$\mathbf{x} \vee \mathbf{y} = \begin{cases} \n\mathbf{x} & \text{if } \mathbf{x} > \mathbf{y} \\ \n\mathbf{y} & \text{otherwise} \n\end{cases}$<br>$\mathbf{x} \gg \mathbf{y} = (x_1 \gg y_1, , x_n \gg y_n)$ |

The comparison operations given below are for  $n > 1$ . For  $n = 1$  the standard definition is used.

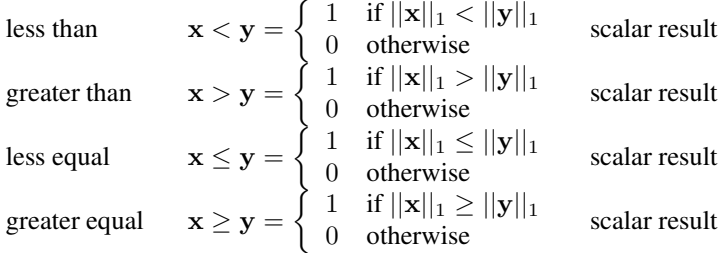

<span id="page-28-0"></span>The binary pixel operations are defined for all arithmetic datatypes.

# **2.6 Color operations on pixel values**

The supported color models are enumerated in **HxColorModel** (p. [107\)](#page-129-1). Color semantics are defined in **HxColor** (p. [498\)](#page-520-0).

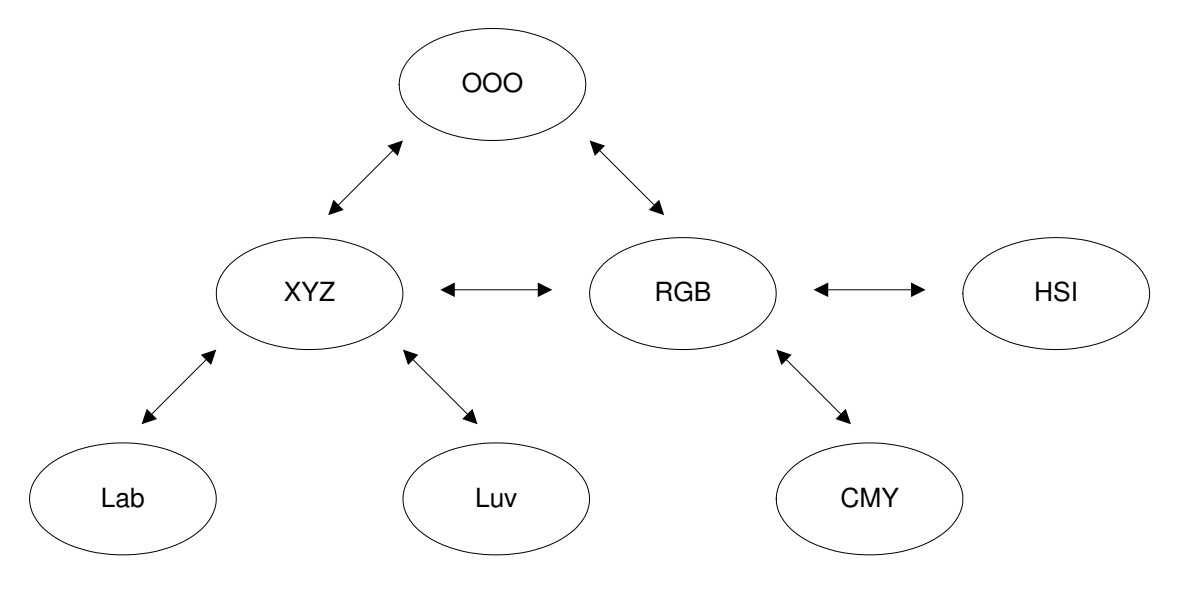

Figure 2.1: Color spaces

Functions for conversion of colors from one color space to another RGB <-> CMY : **HxColRGB2CMY** (p. [101\)](#page-123-0) and **HxColCMY2RGB** (p. [101\)](#page-123-1). RGB <-> XYZ : **HxColRGB2XYZ** (p. [101\)](#page-123-2) and **HxColXYZ2RGB** (p. [102\)](#page-124-0). CMY <-> XYZ : **HxColCMY2XYZ** (p. [102\)](#page-124-1) and **HxColXYZ2CMY** (p. [102\)](#page-124-2). Lab <-> XYZ : **HxColLab2XYZ** (p. [102\)](#page-124-3) and **HxColXYZ2Lab** (p. [103\)](#page-125-0). Luv <-> XYZ : **HxColLuv2XYZ** (p. [103\)](#page-125-1) and **HxColXYZ2Luv** (p. [103\)](#page-125-2). RGB <-> OOO : **HxColRGB2OOO** (p. [104\)](#page-126-0) and **HxColOOO2RGB** (p. [104\)](#page-126-1). XYZ <-> OOO : **HxColXYZ2OOO** (p. [104\)](#page-126-2) and **HxColOOO2XYZ** (p. [104\)](#page-126-3). RGB <-> HSI : **HxColRGB2HSI** (p. [105\)](#page-127-0) and **HxColHSI2RGB** (p. [105\)](#page-127-1).

# <span id="page-30-0"></span>**Chapter 3**

# **Images**

# <span id="page-30-1"></span>**3.1 Images**

Our definition of images and operations on images is given in **Image definition and generic operations** (p. [8\)](#page-30-2).

More down to earth, image data is stored in an **HxImageRep** (p. [620\)](#page-642-0) and processed via functions such as listed in **Global image functions** (p. [10\)](#page-32-1).

If you really want to know what is going on, see **Image data representation** (p. [12\)](#page-34-0) and **The way image operations work** (p. [15\)](#page-38-0).

This chapter:

- **Image definition and generic operations** (p. [8\)](#page-30-2)
- **Global image functions** (p. [10\)](#page-32-1)
- **Image data representation** (p. [12\)](#page-34-0)
	- **– Image signatures** (p. [13\)](#page-35-0)
	- **– Image data pointers** (p. [15\)](#page-37-0)
- **The way image operations work** (p. [15\)](#page-38-0)
	- **– Image processing patterns and variations** (p. [24\)](#page-47-0)
	- **– Method frames** (p. [19\)](#page-42-0)
	- **– Border handling** (p. [20\)](#page-43-0)
	- **– Image functors** (p. [21\)](#page-44-0)
	- **– Image functor keys** (p. [23\)](#page-45-0)
	- **– Image functors in the registry** (p. [24\)](#page-46-0)

# <span id="page-30-3"></span><span id="page-30-2"></span>**3.2 Image definition and generic operations**

## **3.3 Images and semantics**

The use of images include:

- intensity images: the pixel value indicates a monochrome light intensity
- color images: the pixel value represents a color (RGB, HSI, etc.)
- X-ray, ultrasound, or electron microscope images: a pixel value depends on object density or another physical phenomena
- satellite images: the pixel value represents a recording of up to 7 spectral bands
- range images: the pixel value indicates a distance
- characteristic images: the pixel value indicates whether the pixel is element of a set
- flow fields: the pixel value represents a motion vector
- complex images: FFT domain

As stated in the introduction, we strive for a separation between semantics, representation, and implementation of objects. The representation is to provide a "neutral" view of a concept, a more or less mathematical view on the functionality needed in dealing with instances of the concept. From a software design point of view, representation and associated functionality is more important than semantics because it provides most opportunities for reusability. After all, you could say that semantics is nothing more than a label assigned to a representation.

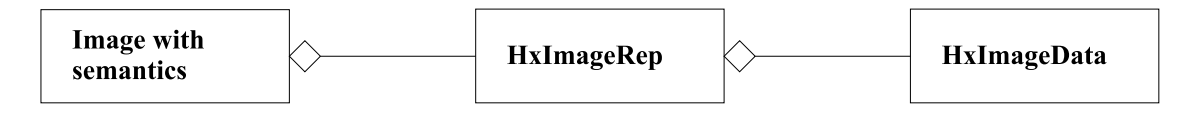

Figure 3.1: Images in Horus

In Horus images are represented by the class **HxImageRep** (p. [620\)](#page-642-0). The actual image data is stored in **HxImageData** (p. [581\)](#page-603-0). The class Image with semantics is used to associate semantics with the pixel values, i.e. what does the numerical value of a pixel actually mean. The current implementation does not provide a class for semantics.

## <span id="page-31-0"></span>**3.4 Image definition**

A digital image consists of a set of pixels. Associated with each pixel is a location (point)  $x$  and a (pixel) value  $a(x)$ . The set of all points x is referred to as the domain of the image, and is denoted by X. Usually, X is an *n*-dimensional lattice with  $n = 1, 2,$  or 3. Also, the point set is bounded in each dimension resulting in a rectangular shape for  $n = 2$  and a block shape for  $n = 3$ . That is, for a 2-dimensional  $w \times h$  image  $\mathbf{X} = \mathbf{Z}_w \times \mathbf{Z}_h = \{ (x_1, x_2) \in \mathbf{Z}^2 : 0 \le x_1 \le w - 1, 0 \le x_2 \le h - 1 \}$  ( $\mathbf{Z}_n = \{ 0, 1, ..., n - 1 \}$ ).

The set of all pixel values a(x) is referred to as the *range* of an image, and is denoted by F. A pixel value is a scalar value or a vector of n scalar values (usually  $n = 2$  or 3). A scalar value is represented by one of the following:

- a  $k$  bits integer value (bit, byte, short, int, ...)
- a  $k$  bits floating point value (float, double, ...)
- a complex number

For example, for color pixels represented by RGB values  $\mathbf{F} = \mathbf{Z}_{2k} \times \mathbf{Z}_{2k} \times \mathbf{Z}_{2k}$  (typically  $k = 8$ ). In summary, an image a is a shorthand notation for  $\{(\mathbf{x}, \mathbf{a}(\mathbf{x})) : \mathbf{x} \in \mathbf{Z}^n (n = 1, 2, 3), \mathbf{a}(\mathbf{x}) \in \{\mathbf{Z}^n, \mathbf{R}^n, \mathbf{C}\}$  ( $n =$  $1, 2, 3)$ .

In case the pixels in an n-dimensional image contain multiple values (say  $m$  values) we often encounter two different ways of addressing the image content. The first way is to regard the image to be an  $n$ -dimensional field of  $m$ -dimensional vectors, i.e.

Generated on Mon Jan 27 15:49:16 2003 for C++Reference by Doxygen written by Dimitri van Heesch (c) 1997-2001

$$
\mathbf{a} = \{(\mathbf{x}, \mathbf{a}(\mathbf{x})): \mathbf{x} \in \mathbf{Z}^n, \mathbf{a}(\mathbf{x}) \in \mathbf{F}_1 \times \mathbf{F}_2 \times ... \times \mathbf{F}_m\}
$$

The second way is to regard the image to be a set of  $m$  *n*-dimensional fields of scalars:

$$
\mathbf{a} = {\mathbf{a}_1, \mathbf{a}_2, ..., \mathbf{a}_m}
$$
 with  $\mathbf{a}_i = {\mathbf{x}, \mathbf{a}_i(\mathbf{x}) : \mathbf{x} \in \mathbf{Z}^n, \mathbf{a}_i(\mathbf{x}) \in \mathbf{F}_i}$ 

We take the former way the basic representation of vector images in our system. The latter way is also supported by means of projection functions but then the user has to keep track of the set of scalar images that represent a single vector image.

### <span id="page-32-0"></span>**3.5 Generic image operations**

- unary pixel operations:  $\mathbf{c} = f(\mathbf{a}) = \{(\mathbf{x}, \mathbf{c}(\mathbf{x})) : \mathbf{c}(\mathbf{x}) = f(\mathbf{a}(\mathbf{x})), \mathbf{x} \in \mathbf{X}\}\)$ , with f a unary operation on F.
- binary pixel operations:  $\mathbf{c} = \mathbf{a}\gamma \mathbf{b} = \{(\mathbf{x}, \mathbf{c}(\mathbf{x})) : \mathbf{c}(\mathbf{x}) = \mathbf{a}(\mathbf{x})\gamma \mathbf{b}(\mathbf{x})\}, \mathbf{x} \in \mathbf{X}\}\$ , with  $\gamma$  a binary operation on F.

The operand may also be a scalar k:  $\mathbf{c} = \mathbf{a}\gamma k = \{(\mathbf{x}, \mathbf{c}(\mathbf{x})) : \mathbf{c}(\mathbf{x}) = \mathbf{a}(\mathbf{x})\gamma k, \mathbf{x} \in \mathbf{X}\}\$ 

- reduce operations:  $\Gamma \mathbf{a} = \Gamma_{\mathbf{x} \in \mathbf{X}} \mathbf{a}(\mathbf{x}) = \Gamma_{i=1}^n \mathbf{a}(x_i) = \mathbf{a}(x_1) \gamma \mathbf{a}(x_2) \gamma \dots \gamma \mathbf{a}(x_n)$ , with  $\gamma$  an associative and commutative binary operation on F.
- generalized convolution:  $\mathbf{c} = \mathbf{a} \bigcirc \mathbf{t} = \{(\mathbf{x}, \mathbf{c}(\mathbf{x})) : \mathbf{c}(\mathbf{x}) = \mathbf{\Gamma}_{\mathbf{v} \in \mathbf{Y}} \mathbf{a}(\mathbf{x} \mathbf{y}) \bigcirc \mathbf{t}(\mathbf{y}), \mathbf{x} \in \mathbf{X}\},\$ with  $\bigcirc$  and  $\gamma$  binary operations on **F**, and  $\mathbf{t} = \{(\mathbf{y}, \mathbf{t}(\mathbf{y})) : \mathbf{y} \in \mathbf{Y}\}\$ . Here,  $\mathbf{Y} = \mathbf{Z}_{\pm w} \times \mathbf{Z}_{\pm h}$  $\mathbf{Z}_{\pm d} = \{(x_1, x_2, x_3) \in \mathbf{Z}^3 : -w + 1 \leq x_1 \leq w - 1, -h + 1 \leq x_2 \leq h - 1, -d + 1 \leq x_3 \leq d - 1\}$  $(\mathbf{Z}_{\pm n} = \{-n+1, ..., -1, 0, 1, ..., n-1\})$ . In order for a template operation to be applied near the edge of an image a frame is added. Pixel values in a frame are set to the zero-element in the computation, by mirroring pixel values across the edge of an image, or by tiling the image data.
- neighbourhood operations:  $\mathbf{c} = \mathbf{a} \mathbf{A} N = \{ (\mathbf{x}, \mathbf{c}(\mathbf{x})) : \mathbf{c}(\mathbf{x}) = \Lambda_{\mathbf{y} \in N} \mathbf{a}(\mathbf{x} \mathbf{y}), \mathbf{x} \in \mathbf{X} \}$ , with N a neighbourhood  $(N : X \rightarrow 2^X)$  and  $\Lambda$  a reduce operation on the pixel values in a set  $(\Lambda :$  $(X, F) \rightarrow F$ ). Note : Λ is more general than Γ in that Λ need not be defined in terms of a binary operation on F.
- recursive neighbourhood operations: Apply neighbourhood operation repeatedly until no more changes occur. The operation can depend upon the scan direction in which the neighbourhood operation is applied.
- geometric (domain) operations:  $\mathbf{c} = \mathbf{a} \circ f = \{(\mathbf{x}, \mathbf{c}(\mathbf{x})) : \mathbf{c}(\mathbf{x}) = \mathbf{a}(f(\mathbf{x})), \mathbf{x} \in \mathbf{X}\}\)$ , with f a unary operation on X.

### <span id="page-32-1"></span>**3.6 Global image functions**

**Arithmetic unary HxAbs** (p. [75\)](#page-97-2), **HxCeil** (p. [97\)](#page-119-1), **HxComplement** (p. [108\)](#page-130-1), **HxExp** (p. [135\)](#page-157-3), **Hx-Floor** (p. [144\)](#page-166-1), **HxLog** (p. [273\)](#page-295-1), **HxLog10** (p. [274\)](#page-296-1), HxLut, **HxNegate** (p. [304\)](#page-326-1), **HxNorm1** (p. [306\)](#page-328-2), **HxNorm2** (p. [306\)](#page-328-3), **HxNorm2Sqr** (p. [307\)](#page-329-1), **HxNormInf** (p. [308\)](#page-330-2), **HxProjectRange** (p. [329\)](#page-351-1), **HxReciprocal** (p. [331\)](#page-353-1), **HxSqrt** (p. [355\)](#page-377-1), **HxRound** (p. [343\)](#page-365-2), **HxUnaryMax** (p. [375\)](#page-397-1), **HxUnaryMin** (p. [375\)](#page-397-2), **HxUnaryProduct** (p. [376\)](#page-398-2), **HxUnarySum** (p. [376\)](#page-398-3)

Generated on Mon Jan 27 15:49:16 2003 for C++Reference by Doxygen written by Dimitri van Heesch  $\odot$  1997-2001

- **trigonometric HxAcos** (p. [76\)](#page-98-1), **HxArg** (p. [89\)](#page-111-2), **HxAsin** (p. [90\)](#page-112-0), **HxAtan** (p. [91\)](#page-113-2), **HxAtan2** (p. [92\)](#page-114-1), **HxConjugate** (p. [111\)](#page-133-1), **HxCos** (p. [119\)](#page-141-1), **HxCosh** (p. [119\)](#page-141-2), **HxSin** (p. [351\)](#page-373-2), **HxSinh** (p. [352\)](#page-374-2), **HxTan** (p. [367\)](#page-389-2), **HxTanh** (p. [368\)](#page-390-1).
- **binary HxAdd** (p. [77\)](#page-99-1), **HxAddSat** (p. [81\)](#page-103-1), **HxAnd** (p. [86\)](#page-108-1), **HxCross** (p. [120\)](#page-142-1), **HxDiv** (p. [126\)](#page-148-1), **Hx-Dot** (p. [130\)](#page-152-1), **HxEqual** (p. [133\)](#page-155-0), **HxGreaterEqual** (p. [232\)](#page-254-3), **HxGreaterThan** (p. [234\)](#page-256-1), **HxInf** (p. [259\)](#page-281-1), **HxInverseProjectRange** (p. [262\)](#page-284-1), **HxLeftShift** (p. [265\)](#page-287-2), **HxLessEqual** (p. [268\)](#page-290-1), **Hx-LessThan** (p. [270\)](#page-292-1), **HxMax** (p. [294\)](#page-316-0), **HxMin** (p. [296\)](#page-318-1), **HxMod** (p. [298\)](#page-320-1), **HxMul** (p. [302\)](#page-324-0), **Hx-NotEqual** (p. [309\)](#page-331-0), **HxOr** (p. [315\)](#page-337-1), **HxPow** (p. [327\)](#page-349-0), **HxRightShift** (p. [340\)](#page-362-0), **HxSub** (p. [359\)](#page-381-0), **HxSubSat** (p. [360\)](#page-382-1), **HxSup** (p. [362\)](#page-384-1), **HxXor** (p. [396\)](#page-418-1).
- **binary value HxAddVal** (p. [82\)](#page-104-1), HxAffinePix, **HxAndVal** (p. [87\)](#page-109-1), **HxCrossVal** (p. [121\)](#page-143-1), **Hx-DivVal** (p. [128\)](#page-150-0), **HxDotVal** (p. [132\)](#page-154-1), **HxEqualVal** (p. [134\)](#page-156-1), **HxGreaterEqualVal** (p. [234\)](#page-256-2), **HxGreaterThanVal** (p. [236\)](#page-258-1), **HxInfVal** (p. [261\)](#page-283-1), **HxLeftShiftVal** (p. [267\)](#page-289-1), **HxLessEqual-Val** (p. [269\)](#page-291-1), **HxLessThanVal** (p. [271\)](#page-293-1), **HxMaxVal** (p. [295\)](#page-317-1), **HxMinVal** (p. [297\)](#page-319-1), **HxMod-Val** (p. [299\)](#page-321-1), **HxMulVal** (p. [303\)](#page-325-1), **HxNotEqualVal** (p. [310\)](#page-332-1), **HxOrVal** (p. [317\)](#page-339-1), **HxPow-Val** (p. [328\)](#page-350-1), **HxRightShiftVal** (p. [341\)](#page-363-1), **HxSubVal** (p. [361\)](#page-383-1), **HxSupVal** (p. [364\)](#page-386-1), **HxXorVal** (p. [397\)](#page-419-1).
- **reduce HxPixInf** (p. [321\)](#page-343-1), **HxPixMax** (p. [321\)](#page-343-2), **HxPixMin** (p. [322\)](#page-344-1), **HxPixProduct** (p. [323\)](#page-345-2), **Hx-PixSum** (p. [324\)](#page-346-1), **HxPixSup** (p. [324\)](#page-346-2).
- **Color HxColorSpace** (p. [107\)](#page-129-2), HxOpponentColor, **HxRGB2Intensity** (p. [339\)](#page-361-2)
- **Conversion HxImageAsByte** (p. [244\)](#page-266-2), **HxImageAsComplex** (p. [245\)](#page-267-1), **HxImageAsDouble** (p. [245\)](#page-267-2), **HxImageAsFloat** (p. [246\)](#page-268-1), **HxImageAsInt** (p. [247\)](#page-269-2), **HxImageAsShort** (p. [248\)](#page-270-1), **HxImageAs-Vec2Byte** (p. [248\)](#page-270-2), **HxImageAsVec2Double** (p. [249\)](#page-271-1), **HxImageAsVec2Float** (p. [250\)](#page-272-2), **HxImage-AsVec2Int** (p. [251\)](#page-273-1), **HxImageAsVec2Short** (p. [251\)](#page-273-2), **HxImageAsVec3Byte** (p. [252\)](#page-274-1), **HxImageAs-Vec3Double** (p. [253\)](#page-275-2), **HxImageAsVec3Float** (p. [254\)](#page-276-1), **HxImageAsVec3Int** (p. [254\)](#page-276-2), **HxImageAs-Vec3Short** (p. [255\)](#page-277-1).
- **Detector** HxImageToHistogram, HxImageToHistogramMask, HxGreyEdgeHistogram, HxLabelBlobs
- **Export HxExportByteData** (p. [136\)](#page-158-1), **HxExportDoubleData** (p. [136\)](#page-158-2), **HxExportFloatData** (p. [137\)](#page-159-1), **HxExportIntData** (p. [138\)](#page-160-1), **HxExportMatlabPixels** (p. [139\)](#page-161-2), HxExportPpmPixels, **HxExport-ShortData** (p. [140\)](#page-162-2), **HxImagesToFile** (p. [258\)](#page-280-2), HxMatrixConv, **HxWriteFile** (p. [395\)](#page-417-0).
- **Filter HxCannyEdgeMap** (p. [94\)](#page-116-1), **HxCannyThreshold** (p. [95\)](#page-117-1), **HxCannyThresholdAlt** (p. [96\)](#page-118-1), **Hx-CannyThresholdRec** (p. [97\)](#page-119-2), **HxConvGauss2d** (p. [113\)](#page-135-0), **HxConvGauss3d** (p. [114\)](#page-136-1), **HxConv-KernelSeparated** (p. [116\)](#page-138-1), **HxConvKernelSeparated2d** (p. [117\)](#page-139-2), **HxConvolution** (p. [118\)](#page-140-1), **Hx-Defuz** (p. [122\)](#page-144-1), **HxDistanceTransform** (p. [125\)](#page-147-1), **HxGauss** (p. [225\)](#page-247-1), **HxGaussDerivative2d** (p. [226\)](#page-248-1), **HxGaussDerivative3d** (p. [228\)](#page-250-0), **HxGaussianDeblur** (p. [229\)](#page-251-1), **HxLocalMode** (p. [272\)](#page-294-2), **HxNonMaxSuppressionGradDir** (p. [305\)](#page-327-2), **HxKuwahara** (p. [264\)](#page-286-1), **HxNormalizedCorrelation** (p. [307\)](#page-329-2), **HxPercentile** (p. [320\)](#page-342-1), **HxRecGauss** (p. [330\)](#page-352-1), **HxUniform** (p. [377\)](#page-399-1), **HxUniformNonSep** (p. [378\)](#page-400-2).
- **Generation HxImagesFromFile** (p. [257\)](#page-279-1), **HxMakeFrom2Images** (p. [275\)](#page-297-1), **HxMakeFrom3Images** (p. [277\)](#page-299-0), **HxMakeFromByteData** (p. [278\)](#page-300-1), **HxMakeFromDoubleData** (p. [279\)](#page-301-1), **HxMakeFrom-File** (p. [280\)](#page-302-2), **HxMakeFromFloatData** (p. [281\)](#page-303-1), **HxMakeFromGrayValue** (p. [282\)](#page-304-1), **HxMake-FromImage** (p. [283\)](#page-305-1), **HxMakeFromImport** (p. [284\)](#page-306-2), **HxMakeFromIntData** (p. [284\)](#page-306-3), **HxMake-FromJavaRgb** (p. [285\)](#page-307-1), **HxMakeFromMatlab** (p. [287\)](#page-309-1), **HxMakeFromNamedGenerator** (p. [288\)](#page-310-2), HxMakeFromPpmPixels, **HxMakeFromShortData** (p. [289\)](#page-311-1), **HxMakeFromSignature** (p. [289\)](#page-311-2), **HxMakeFromValue** (p. [290\)](#page-312-1), **HxMakeGaussian1d** (p. [292\)](#page-314-1), **HxMakeParabola1d** (p. [293\)](#page-315-2)
- **Geometric HxExtend** (p. [141\)](#page-163-0), **HxExtendVal** (p. [142\)](#page-164-1), **HxReflect** (p. [332\)](#page-354-2), **HxRestrict** (p. [337\)](#page-359-1), **Hx-Rotate** (p. [342\)](#page-364-1), **HxScale** (p. [344\)](#page-366-1), **HxTranslate** (p. [371\)](#page-393-2), **HxTranspose** (p. [373\)](#page-395-2).
- **Inquiry HxImageMaxSize** (p. [256\)](#page-278-2), **HxImageMinSize** (p. [257\)](#page-279-2).

Generated on Mon Jan 27 15:49:16 2003 for C++Reference by Doxygen written by Dimitri van Heesch @ 1997-2001

- **Mask HxIdentMaskCentralMoments** (p. [238\)](#page-260-2), **HxIdentMaskMean** (p. [239\)](#page-261-1), **HxIdentMaskMedian** (p. [240\)](#page-262-2), **HxIdentMaskMoments** (p. [241\)](#page-263-1), **HxIdentMaskStDev** (p. [242\)](#page-264-1), **HxIdentMaskSum** (p. [242\)](#page-264-2), **HxIdentMaskVariance** (p. [243\)](#page-265-1), **HxWeightMaskSum** (p. [394\)](#page-416-2).
- **Morphology** HxAreaClosing, HxAreaOpening, HxClosing, **HxClosingByReconstruction** (p. [98\)](#page-120-2), **HxClosingByReconstructionTopHat** (p. [99\)](#page-121-2), **HxClosingTopHat** (p. [99\)](#page-121-3), **HxConditional-Dilation** (p. [109\)](#page-131-1), **HxConditionalErosion** (p. [110\)](#page-132-1), HxDilation, **HxDistanceTransformMM** (p. [125\)](#page-147-2), HxErosion, **HxGeodesicDistanceTransform** (p. [230\)](#page-252-2), **HxHilditchSkeleton** (p. [237\)](#page-259-1), **HxHitOrMiss** (p. [238\)](#page-260-3), **HxInfimumReconstruction** (p. [261\)](#page-283-2), HxMorphologicalContour, **Hx-MorphologicalGradient** (p. [301\)](#page-323-2), **HxMorphologicalGradient2** (p. [301\)](#page-323-3), HxOpening, Hx-OpeningByReconstruction, **HxOpeningByReconstructionTopHat** (p. [311\)](#page-333-3), **HxOpeningTopHat** (p. [312\)](#page-334-3), **HxParabolicDilation** (p. [318\)](#page-340-1), **HxParabolicErosion** (p. [319\)](#page-341-2), HxPeakRemoval, **Hx-RegionalMaxima** (p. [333\)](#page-355-0), **HxRegionalMinima** (p. [334\)](#page-356-1), **HxSKIZ** (p. [354\)](#page-376-1), **HxSkeleton** (p. [353\)](#page-375-2), **HxSupremumReconstruction** (p. [363\)](#page-385-1), **HxThickening** (p. [368\)](#page-390-2), **HxThinning** (p. [369\)](#page-391-1), HxValley-Removal, **HxWatershed** (p. [384\)](#page-406-2), **HxWatershedMarkers** (p. [385\)](#page-407-1), **HxWatershedMarkers2** (p. [386\)](#page-408-1), **HxWatershedSlow** (p. [387\)](#page-409-1),
- **Motion HxDisplayOF** (p. [123\)](#page-145-2), HxOpticalFlow, **HxOpticalFlowMultiScale** (p. [313\)](#page-335-1),
- **Noise HxAddBinaryNoise** (p. [79\)](#page-101-1), **HxAddGaussianNoise** (p. [79\)](#page-101-2), **HxAddPoissonNoise** (p. [80\)](#page-102-2), **Hx-AddUniformNoise** (p. [81\)](#page-103-2)
- **Pixel HxContrastStretch** (p. [112\)](#page-134-2), **HxSetBorderValue** (p. [349\)](#page-371-2), **HxSetPartImage** (p. [350\)](#page-372-1), **Hx-SquaredDistance** (p. [356\)](#page-378-0)
- **Sample** HxGetPoints, HxGetValues,
- **Segmentation** HxBernsenThreshold, HxEntropyThreshold, HxIsodataThreshold, **HxLabel** (p. [264\)](#page-286-2), **HxLabel2** (p. [265\)](#page-287-3), **HxThreshold** (p. [370\)](#page-392-1), **HxTriStateThreshold** (p. [374\)](#page-396-1).

### <span id="page-34-0"></span>**3.7 Image data representation**

*This section will be updated when the move to image functors has been completed.*

The **HxImageRep** (p. [620\)](#page-642-0) and **HxImageData** (p. [581\)](#page-603-0) classes, etc.

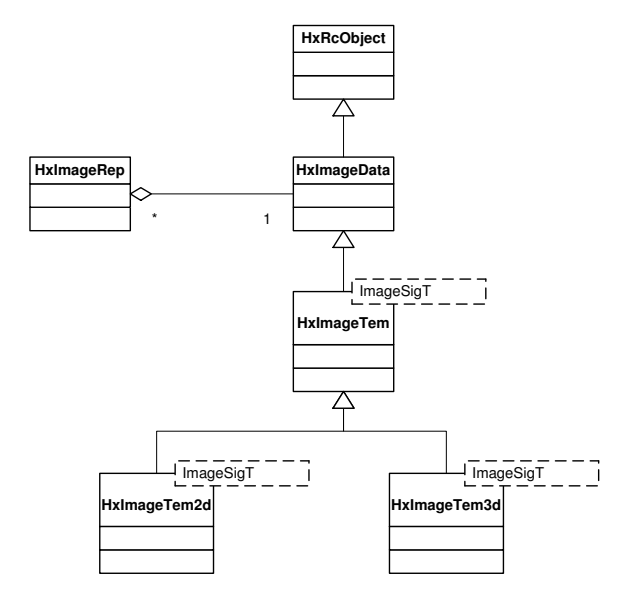

Figure 3.2: Image class hierarchy

**HxImageFactory** (p. [605\)](#page-627-0), HxImageCreator, and HxDataPtrCreator.

#### **HxPixelAllocator** (p. [1072\)](#page-1094-0)

<span id="page-35-0"></span>Wich image types are available : **Image signatures** (p. [13\)](#page-35-0) and instantiations.

#### **3.7.1 Image signatures**

The signature of an image gives a description of the characteristics of an image type (a class). Part of the description contains runtime information and is universally accessible through the base class **HxImage-Signature** (p. [685\)](#page-707-0). The other part contains compile time information and is accessible only in specializations of **HxImageSignature** (p. [685\)](#page-707-0).

The universally accessible part is obtained by members of **HxImageSignature** (p. [685\)](#page-707-0):

- **HxImageSignature::imageDimensionality** (p. [691\)](#page-713-0) : The dimensionality of an image, currently 1, 2, or 3.
- **HxImageSignature::pixelDimensionality** (p. [691\)](#page-713-1) : The dimensionality of the pixel values in the image, currently 1 (scalar value), 2 (vector of 2 scalars), or 3 (vector of 3 scalars).
- **HxImageSignature::pixelType** (p. [691\)](#page-713-2) : The type of the pixel values: INT, REAL, or COMPLEX.
- HxImageSignature::pixelPrecision (p. [691\)](#page-713-3) : The number of bits used in the representation of a pixel value, currently 8, 16, 32, or 64.

Specializations of **HxImageSignature** (p. [685\)](#page-707-0) provide additional information on the static types needed in the implementation of image processing operations by means of typedefs:

- **PixelType** The type of the actual pixel values stored in the image (see **Pixel value representation**  $(p, 3)$  $(p, 3)$ ).
- **ArithType** The type used in the evaluation of arithmetic operations on pixel values (see **Arithmetic data types** (p. [3\)](#page-25-3)).

Generated on Mon Jan 27 15:49:16 2003 for C++Reference by Doxygen written by Dimitri van Heesch @ 1997-2001
- **ArithTypeDouble** The type used in the evaluation of arithmetic operations on pixels in combination with other values that are represented as reals, e.g. in template operations with a kernel specified in doubles. May be the same as ArithType.
- **DataPtrType** The type of a data pointer to this image type (see **Image data pointers** (p. [15\)](#page-37-0)).
- **Allocator** The type of a pixel allocator for this image type.
- **ProjectDomainImageSigType** The type (signature) of an image that is the result of the domain projection operation.
- **ArithImageSigType** The signature with the same image dimensionality but based on ArithType instead of PixelType.
- **ArithImageSigTypeDouble** The signature with the same image dimensionality but based on Arith-TypeDouble.

**The list of signatures**

- **2D images with pixels represented by a scalar value HxImageSig2dByte** (p. [669\)](#page-691-0), **HxImageSig2d-Double** (p. [671\)](#page-693-0), **HxImageSig2dFloat** (p. [672\)](#page-694-0), **HxImageSig2dInt** (p. [672\)](#page-694-1), **HxImageSig2dShort** (p. [673\)](#page-695-0).
- **2D images with pixels represented by a complex number HxImageSig2dComplex** (p. [670\)](#page-692-0).
- **2D images with pixels represented by a vector of 2 scalars HxImageSig2dVec2Byte** (p. [674\)](#page-696-0), **Hx-ImageSig2dVec2Double** (p. [675\)](#page-697-0), **HxImageSig2dVec2Float** (p. [675\)](#page-697-1), **HxImageSig2dVec2Int** (p. [676\)](#page-698-0), **HxImageSig2dVec2Short** (p. [677\)](#page-699-0).
- **2D images with pixels represented by a vector of 3 scalars HxImageSig2dVec3Byte** (p. [678\)](#page-700-0), **Hx-ImageSig2dVec3Double** (p. [678\)](#page-700-1), **HxImageSig2dVec3Float** (p. [679\)](#page-701-0), **HxImageSig2dVec3Int** (p. [680\)](#page-702-0), **HxImageSig2dVec3Short** (p. [681\)](#page-703-0).
- **3D images with pixels represented by a scalar value HxImageSig3dByte** (p. [681\)](#page-703-1), **HxImageSig3d-Double** (p. [682\)](#page-704-0), **HxImageSig3dFloat** (p. [683\)](#page-705-0), **HxImageSig3dInt** (p. [684\)](#page-706-0), **HxImageSig3dShort** (p. [684\)](#page-706-1).

An overview of the currently available image types and the associated PixelType, ArithType, and Arith-TypeDouble.

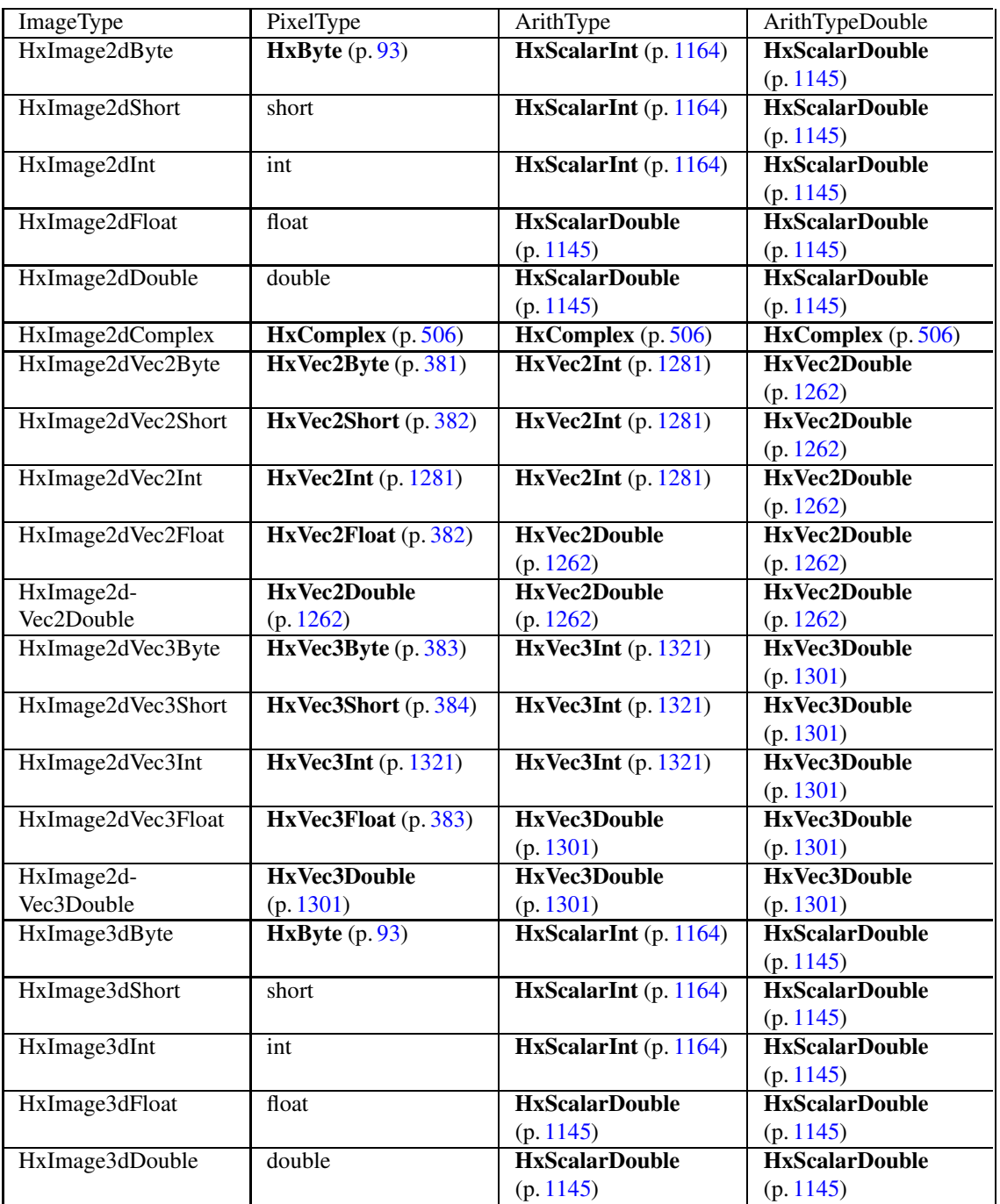

# <span id="page-37-0"></span>**3.7.2 Image data pointers**

Image data is accessed through data pointers (a variable of type DataPtrType). The DataPtrType is defined in the signature of an image (see **Image signatures** (p. [13\)](#page-35-0)).

Typically, the data pointer type is (a specialization of) a template class with (trivial) inline member functions. The inline functions are eliminated through compiler optimization so there is no loss of efficiency in pixel manipulation. To keep the functions trivial and efficient issues such as border checking should not be done within member functions of the data pointer class.

The requirements for the DataPtrType expressed as a class definition are:

```
DataPtrType(const DataPtrType& rhs);
DataPtrType& operator=(const DataPtrType& rhs);
void incX();
void decX();
void incY();
void decY();
void incZ():
void decZ():
void incX(int off);
void decX(int off);
void incY(int off);
void decY(int off);
void incXYZ(int xOff, int yOff, int zOff = 0);
void decXYZ(int xOff, int yOff, int zOff = 0);
ArithT read();
void write(const ArithT& val);
ArithT readIncX();
void writeIncX(const ArithT& val);
PixelT* data();
```
Horus provides three template classes fullfilling the requirements: **HxDataPtr2dScalarTem** (p. [526\)](#page-548-0), **Hx-DataPtr2dTem** (p. [527\)](#page-549-0), and **HxDataPtr3dScalarTem** (p. [528\)](#page-550-0). The first two are optimized for 2D images, the last is for 3D images. There are two versions for 2D images (one for scalar pixel values and one for vector values) because of a small technical problem : the scalar values images use native types (short, int, float, and double) and one cannot define a constructor for these types.

Storage and retrieval of individual pixel values is done through the read and write member functions of the data pointer class. Outside the data pointer class pixel values are represented in one of the arithmetic data types (see **Arithmetic data types** (p. [3\)](#page-25-0)).

# **3.8 The way image operations work**

This is a description of the interaction between the various concepts that work together to implement an image processing operation. The description servers as a road map for analysis of the implementation. Also, it shows where the user is actually interacting with the infrastructure when a new image processing operation is being implemented.

To make the description more concrete, we trace the implementation of HxAbs. Note that you can easily trace the implementation of any operation in **Global image functions** (p. [10\)](#page-32-0) via the source code incorporated in the documentation.

**(1) Global image functions : (HxAbs** (p. [75\)](#page-97-0)**)** Operations on images are invoked via a global function (see **Global image functions** (p. [10\)](#page-32-0) for an overview). Basically, a global function is a wrapper around an **HxImageRep** (p. [620\)](#page-642-0) member function that may do some prior initialization and translation of parameters.

So, **HxAbs** (p. [75\)](#page-97-0) calls **HxImageRep::unaryPixOp** (p. [629\)](#page-651-0).

**(2) HxImageRep member functions (HxImageRep::unaryPixOp** (p. [629\)](#page-651-0)**)** The member functions of **HxImageRep** (p. [620\)](#page-642-0) match the generic operations on images and their variations listed in **Image processing patterns and variations** (p. [24\)](#page-47-0). The most important task of the member function itself

is to instantiate a method frame (see **Method frames** (p. [19\)](#page-42-0) for an overview) to enfore the 'value' paradigm and to allow for heterogenous image types. To start the actual operation, the call is forwarded to **HxImageData** (p. [581\)](#page-603-0).

So, **HxImageRep::unaryPixOp** (p. [629\)](#page-651-0) calls **HxImageData::unaryPixOp** (p. [593\)](#page-615-0).

**(3) HxImageData member functions (HxImageData::unaryPixOp** (p. [593\)](#page-615-0)**)** The member functions of **HxImageData** (p. [581\)](#page-603-0) try to locate the approriate image functor (see **Image functors** (p. [21\)](#page-44-0) for an overview). Lookup is based on a key. A key is constructed from the signature of the object image (this image) image and the name of the image functor. When present in the function, other image parameters may also be incorporated in the key. Note that the type of the key is "linked" to the member function. For example, unaryPixOp uses **HxImgFtorUpoKey** (p. [861\)](#page-883-0).

With the key, an image functor is searched for in the functor table and downcast to the level of "Inary" functors (see **Image functors** (p. [21\)](#page-44-0)). The functor found is given the task of invoking the actual functor (the "real" functor, see **Image functors** (p. [21\)](#page-44-0)) via callIt.

So, **HxImageData::unaryPixOp** (p. [593\)](#page-615-0) calls **HxImgFtorI2::callIt** (p. [743\)](#page-765-0).

**(4) "I-nary" level image functors (HxImgFtorI2::callIt** (p. [743\)](#page-765-0)**)** This is actually a pure virtual member function. It is implemented one level lower in the tree (the "cast" level) by a template class.

So, we end up in **HxImgFtorI2Cast::callIt** (p. [749\)](#page-771-0).

**(5-1) "cast" level image functors (HxImgFtorI2Cast::callIt** (p. [749\)](#page-771-0)**)** At the "cast" level, the polymorphic **HxImageData** (p. [581\)](#page-603-0) parameters are converted to statically typed data pointer parameters. The data pointer parameters are passed to the doIt function of the same class.

So, **HxImgFtorI2Cast::callIt** (p. [749\)](#page-771-0) calls **HxImgFtorI2Cast::doIt** (p. [750\)](#page-772-0).

**(5-2) "cast" level image functors (HxImgFtorI2Cast::doIt** (p. [750\)](#page-772-0)**)** This is actually a pure virtual member function. It is implemented at the lowest level in the tree by the "real functor".

So, we end up in **HxImgFtorUpo::doIt** (p. [861\)](#page-883-1).

**(6) "real" image functors (HxImgFtorUpo::doIt** (p. [861\)](#page-883-1)**)** The "real" functorsintroduce additional information for the pattern to work, typically in the form of template parameters. The number and type of the template parameters depend upon the pattern. For example, **HxImgFtorUpo** (p. [859\)](#page-881-0) has only one : UpoT.

The template parameters may use information from the tag list for run-time initialization. To that end, the tag list is passed to the constructor of the template parameter.

Variations on patterns are typically specified through typedefs in a template parameter. Based on these typedefs, the appropriate global template function is selected to do the actual work. The selection is done by a separate global template function called a dispatch function.

So, **HxImgFtorUpo::doIt** (p. [861\)](#page-883-1) calls **HxFuncUpoDispatch** (p. [225\)](#page-247-0)

**(7-1) global dispatch functions (HxFuncUpoDispatch** (p. [225\)](#page-247-0)**)** A dispatch function is a global template function that selects the appropriate global template function implementing a variation on a pattern via typedefs in a template parameter.

The unary pixel operation has two variations : translation variant and translation invariant. The variation is defined by the TransVarianceCategory typedef in the UpoT template parameter.

So **HxFuncUpoDispatch** (p. [225\)](#page-247-0) calls **HxFuncUpo**(DstDataPtrT,SrcDataPtrT,HxSizes,Upo-T&,HxTagTransInVar) (p. [224\)](#page-246-0) or **HxFuncUpo**(DstDataPtrT,SrcDataPtrT,HxSizes,UpoT&,HxTag-TransVar) (p. [225\)](#page-247-1).

**(7-2) global image processing functions (HxFuncUpo** (p. [225\)](#page-247-1)**)** At last, we have come to the function that actually implements the pattern and does some image processing. That is, the function implements "the loop over all pixels in the image" and calls the user defined functor(s) at the pre-defined moments.

Note that two times a virtual function was used to go down in the functor hierarchy. Ensuring the "right" path is enforced by the instantiations of the actual image functors and the keys. See **HxInstantiatorAbs c** (p. **??**) for the instantiations of our HxAbs example.

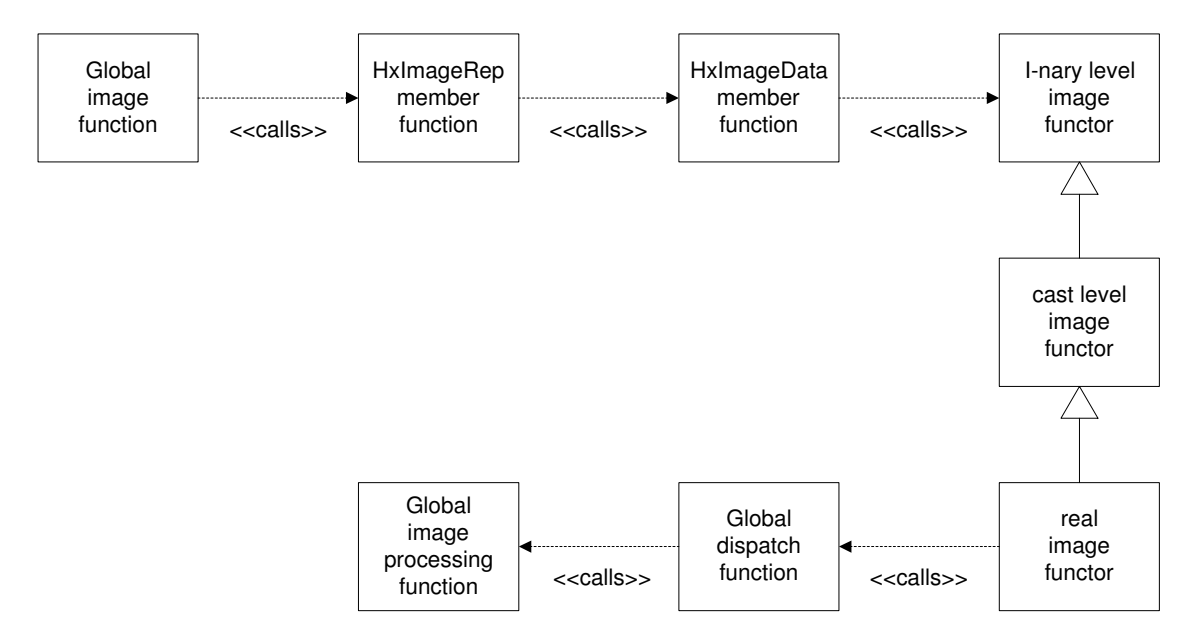

Figure 3.3: Graphical overview of the way image processing works

# **3.8.1 Image processing patterns and variations**

The "thing" that defines a pattern is the functor. Naming conventions for functors are geared towards the image parameters involved. This sometimes introduces confusion as, for example, a binary pixel operation applied to an image and a constant value is actually implemented by the unary pixel operation pattern (because there is only one image parameter involved).

- **Unary pixel operation** (p. [26\)](#page-49-0)
	- **– Translation invariant unary pixel operation** (p. [26\)](#page-49-1)
	- **– Translation variant unary pixel operation** (p. [27\)](#page-50-0)
- **Binary pixel operation** (p. [28\)](#page-50-1)
	- **– Translation invariant binary pixel operation** (p. [28\)](#page-51-0)
	- **– Translation variant binary pixel operation** (p. [29\)](#page-51-1)
- **Multi operation** (p. [29\)](#page-52-0)
	- **– Translation invariant multi pixel operation** (p. [30\)](#page-52-1)
	- **– Translation variant multi pixel operation** (p. [30\)](#page-53-0)
- **M output, N input pixel operation** (p. [31\)](#page-53-1)
	- **– Translation invariant M output, N input pixel operation** (p. [31\)](#page-54-0)
	- **– Translation variant M output, N input pixel operation** (p. [32\)](#page-55-0)
- **In/Out pixel operation** (p. [33\)](#page-55-1)
	- **– Translation invariant, 1 phase pixel export operation** (p. [33\)](#page-56-0)
	- **– Translation variant, 1 phase pixel export operation** (p. [34\)](#page-56-1)
- **– Translation invariant, 1 phase pixel import operation** (p. [34\)](#page-57-0)
- **– Translation variant, 1 phase pixel import operation** (p. [35\)](#page-57-1)
- **– Translation invariant, n phase pixel export operation** (p. [35\)](#page-58-0)
- **– Translation variant, n phase pixel export operation** (p. [36\)](#page-58-1)
- **– Translation invariant, n phase pixel import operation** (p. [36\)](#page-59-0)
- **– Translation variant, n phase pixel import operation** (p. [37\)](#page-60-0)
- **Export operation with an extra image** (p. [38\)](#page-60-1)
	- **– Translation invariant, 1 phase export operation with an extra image** (p. [38\)](#page-61-0)
	- **– Translation variant, 1 phase export operation with an extra image** (p. [39\)](#page-61-1)
	- **– Translation invariant, N phase export operation with an extra image** (p. [39\)](#page-62-0)
	- **– Translation variant, N phase export operation with an extra image** (p. [40\)](#page-63-0)
- Generalized convolution
	- **– Generalized convolution on 2D images** (p. [41\)](#page-63-1)
	- **– Generalized convolution on 2D images, separated by dimension** (p. [41\)](#page-64-0)
	- **– Generalized convolution on 2D images, with a 1D kernel** (p. [42\)](#page-65-0)
	- **– Generalized convolution on 3D images** (p. [43\)](#page-65-1)
	- **– Generalized convolution on 3D images, with a 1D kernel** (p. [44\)](#page-66-0)
- Recursive generalized convolution
	- **– Recursive generalized convolution on 2D images** (p. [44\)](#page-67-0)
	- **– Recursive generalized convolution on 2D images, with a 1D kernel** (p. [45\)](#page-67-1)
- **Neighbourhood operation on 2D images** (p. [45\)](#page-68-0)
	- **– 1 phase, coordinate enumerated neighbourhood operation** (p. [46\)](#page-68-1)
	- **– 1 phase, loop neighbourhood operation** (p. [47\)](#page-69-0)
	- **– 2 phase, loop neighbourhood operation** (p. [48\)](#page-70-0)
	- **– N phase, loop neighbourhood operation** (p. [49\)](#page-71-0)
- **Neighbourhood operation on 2D images with an extra image** (p. [49\)](#page-72-0)
	- **– 1 phase, coordinate enumerated neighbourhood operation with an extra image** (p. [50\)](#page-72-1)
	- **– 1 phase, loop neighbourhood operation with an extra image** (p. [51\)](#page-73-0)
	- **– 2 phase, loop neighbourhood operation with an extra image** (p. [52\)](#page-74-0)
	- **– N phase, loop neighbourhood operation with an extra image** (p. [53\)](#page-75-0)
- **Neighbourhood operation on 2D images with two extra images** (p. [53\)](#page-76-0)
	- **– 1 phase, coordinate enumerated neighbourhood operation with two extra images** (p. [54\)](#page-76-1)
	- **– 1 phase, loop neighbourhood operation with two extra images** (p. [55\)](#page-77-0)
	- **– 2 phase, loop neighbourhood operation with two extra images** (p. [56\)](#page-78-0)
	- **– N phase, loop neighbourhood operation with two extra images** (p. [57\)](#page-79-0)
- **Kernel based neighbourhood operation on 2D images** (p. [57\)](#page-80-0)
	- **– 1 phase, loop neighbourhood operation with kernel** (p. [58\)](#page-80-1)
	- **– 2 phase, loop neighbourhood operation using a kernel** (p. [59\)](#page-81-0)
	- **– N phase, loop neighbourhood operation using a kernel** (p. [60\)](#page-82-0)
- **Do It Yourself operation** (p. [60\)](#page-83-0)

Not addressable via the HxImageRep interface (for internal use only):

- **Set operation** (p. [61\)](#page-83-1)
- Border set operation and variations
	- **– Border set for 2D images** (p. [61\)](#page-84-0)
	- **– Border set for 3D images** (p. [62\)](#page-84-1)

To be re-written:

- **Geometric operation on 2D images** (p. [62\)](#page-84-2)
- Display RGB operation
	- **– Display RGB operation for 2D images** (p. [62\)](#page-85-0)
	- **– Display RGB operation for 3D images** (p. [63\)](#page-85-1)

### <span id="page-42-0"></span>**3.8.2 Method frames**

Method frames are used in **HxImageRep** (p. [620\)](#page-642-0) member functions to enforce the 'value' or 'functional' paradigm. That is, each operation that would change the operand object results in a new object.

Method frames also faciliate operations on heterogeneous image types. In other words, method frames ensure that the image types (signatures) of all images involved in an operation "match". The image types involved in an operation are the object itself, all of its image parameters and the result of the operation. These types must match the signatures used to instantiate the image functor that is going to be called by the member function otherwise the operation cannot be executed. Method frames try to make a match based on information in the so-called rule base (**HxImgFtorRuleBase** (p. [840\)](#page-862-0)). In case there is no exact match, the method frames will adjust image types by creating temporary variables of the appropriate image type and initializing them with data from the corresponding image. The method frames also allocate a result image of the appropriate type.

A method frame is initialized typically with a pointer to the data, i.e. an instantiation of **HxImageData** (p. [581\)](#page-603-0), obtained via HxImageRep::pointee(). The constructor of the method frame takes care of possible allocation of temporary image data and conversion of image data according to the task of the frame. The specific copy and/or conversion schemes are hidden from the method frame class user by the  $\circ$ b $\gamma$ ect, argument, kernel, and result member functions. After construction of the method frame, the user should use only these functions to access the image data of the object as well as possible arguments. The result of the operation is typically an instantiation of **HxImageRep** (p. [620\)](#page-642-0) intialized with the result of the method frame. The destructor of the method frame removes temporary images.

### **The list of method frames**

- **HxMfBpo** (p. [1006\)](#page-1028-0)
- **HxMfDiy** (p. [1009\)](#page-1032-0)
- **HxMfExportExtra** (p. [1011\)](#page-1033-0)
- **HxMfGenConv** (p. [1013\)](#page-1035-0)
- **HxMfIdentity** (p. [1016\)](#page-1039-0)
- **HxMfKernelNgb** (p. [1018\)](#page-1040-0)
- **HxMfMNpo** (p. [1020\)](#page-1043-0)
- **HxMfMpo** (p. [1024\)](#page-1046-0)
- **HxMfNgb** (p. [1026\)](#page-1048-0)
- **HxMfResize** (p. [1031\)](#page-1054-0)
- **HxMfUpo** (p. [1033\)](#page-1056-0)

# **3.8.3 Border handling**

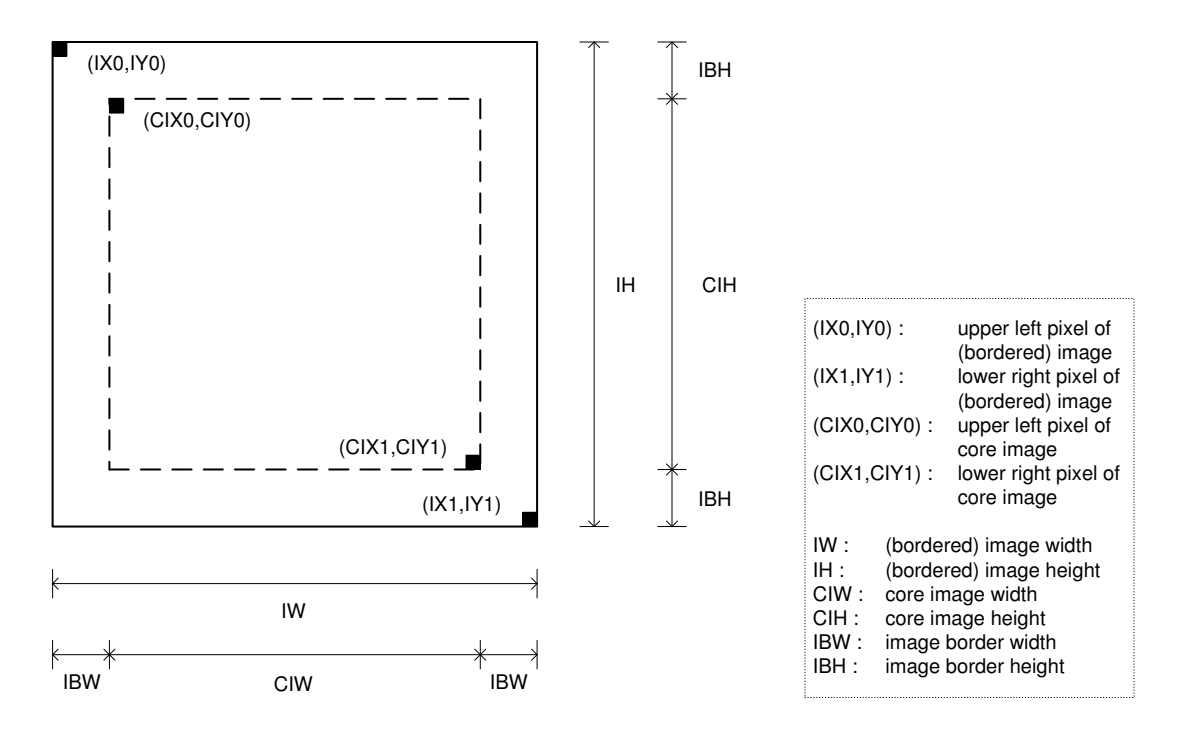

Figure 3.4: Image border definition

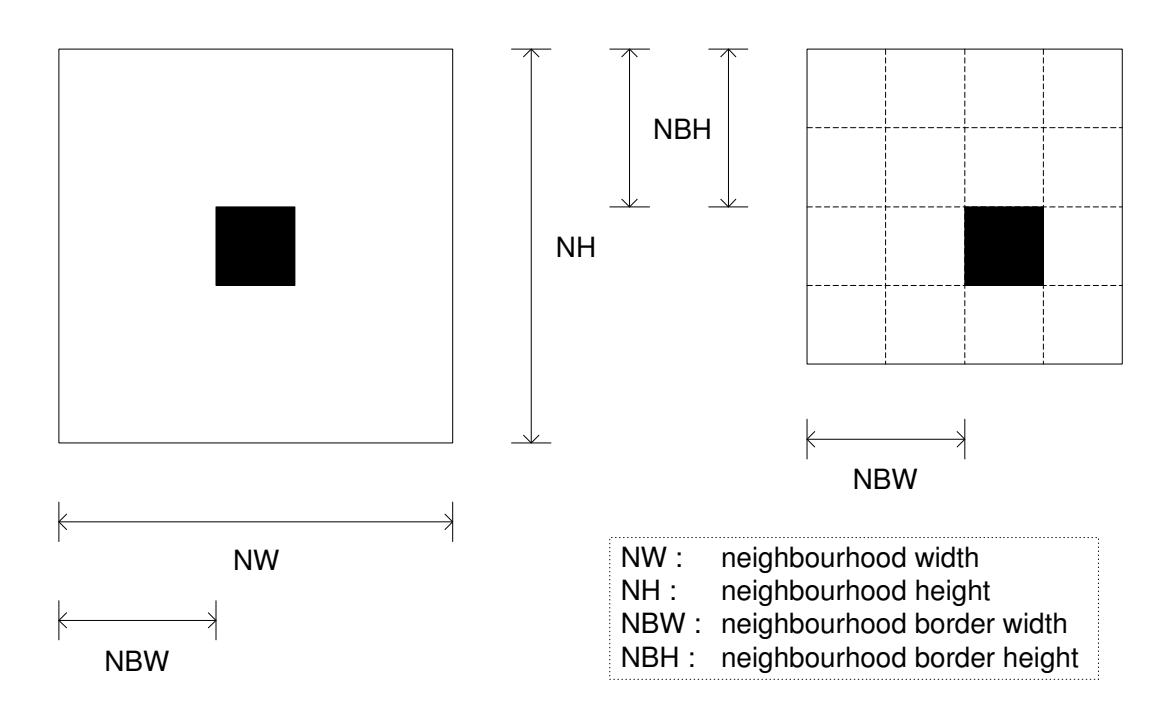

Figure 3.5: Neighbourhood border definition

- (bordered) image sizes :  $IS = (IW, IH)$
- core image sizes :  $CIS = (CIW.CIH)$
- image border sizes : IBS = (IBW,IBH)
- neighbourhood sizes :  $NS = (NW,NH)$
- neighbourhood border sizes : NBS = (NBW,NBH)

### <span id="page-44-0"></span>**3.8.4 Image functors**

In general, a functor is a function wrapped in an object. An image functor refers to an object that is used to make the user-specified functional part of a pattern (see **Image processing patterns and variations** (p. [24\)](#page-47-0)) do what the user wants it to do.

Image functors are addressed via **Image functor keys** (p. [23\)](#page-45-0). Keys are created in the constructor of the image functors at the "real functor" level. The various parts of the key are derived from the actual template parameters via **HxClassName** (p. [495\)](#page-517-0).

Image functors are collected in the **HxImgFtorTable** (p. [856\)](#page-878-0). **HxImgFtorTable** (p. [856\)](#page-878-0) contains a map of <**HxImgFtorKey** (p. [799\)](#page-821-0), **HxImgFunctor** (p. [862\)](#page-884-0)∗>. In general, functors are inserted in the table via declaration of a static variable that instantiates a leaf node image functor from the tree below for a specific image type. More accurately, the constructor of **HxImgFunctor** (p. [862\)](#page-884-0) (the base class of the image functor hierarchy) inserts itself in the table under its key, i.e. it inserts the <key,object> combination in the table. The insert function puts a stringified version of the <key,functor> combination in the **HxRegistry** (p. [1088\)](#page-1110-0) under ["/imagefunctortable/entries"].

When the user calls an image processing fuction, the **HxImageData** (p. [581\)](#page-603-0) member functions construct a key by converting their arguments to strings and use this key to retrieve the right image functor from the table. The **HxImageData** (p. [581\)](#page-603-0) member functions use the template class **HxImgFtorTableTem** (p. [858\)](#page-880-0) to get statically typed access at the level of "I-nary" functors (see below) in the image functor hierarchy. The downcast is "safe" because the key used to find the "real functor" is derived from the key corresponding to the "I-nary" functor. Naturally, this implies that the image functor and key hierarchies should be kept in close harmony.

#### Other classes:

### **HxImgFtorDescription** (p. [704\)](#page-726-0), **HxImgFtorRuleBase** (p. [840\)](#page-862-0),

#### **The image functor tree**

The tree has four levels:

- 1. The root level : **HxImgFunctor** (p. [862\)](#page-884-0) (for insertion and retrieval from the table).
- 2. The "I-nary" level : I1 stands for "taking 1 image parameter", I2 for 2 image parameters, etc.
- 3. The "cast" level : the highest template level for casting of polymorphic **HxImageData** (p. [581\)](#page-603-0) parameters to statically typed image data pointers.
- 4. The "real functor" level : the leaf nodes are the actual functors that introduce additional, pattern specific template parameters.
- **HxImgFunctor** (p. [862\)](#page-884-0)
	- **– HxImgFtorI1** (p. [728\)](#page-750-0)
		- ∗ **HxImgFtorI1Cast** (p. [731\)](#page-753-0)<ImgSigT>
			- · **HxImgFtorInOut** (p. [791\)](#page-813-0)<ImgSigT, InOutT>
			- · **HxImgFtorRgb2d** (p. [835\)](#page-857-0)<ImgSigT, RgbT>
			- · **HxImgFtorRgb3d** (p. [837\)](#page-859-0)<ImgSigT, RgbT>

· **HxImgFtorSetBorder2d** (p. [849\)](#page-871-0)<ImgSigT> · **HxImgFtorSetBorder3d** (p. [852\)](#page-874-0)<ImgSigT>

- **– HxImgFtorI2** (p. [737\)](#page-759-0)
	- ∗ **HxImgFtorI2Cast** (p. [743\)](#page-765-1)<DstImgSigT, SrcImgSigT>
		- · **HxImgFtorExportExtra** (p. [708\)](#page-730-0)<ImgSigT,ExtraImgSigT,ExportExtraT>
		- · **HxImgFtorNgb2d** (p. [810\)](#page-832-0)<DstImgSigT, SrcImgSigT, NgbT>
		- · **HxImgFtorRecGenConv2d** (p. [828\)](#page-850-0)<ImgSigT, KerImgSigT, PixOpT, RedOpT> · **HxImgFtorRecGenConv2dK1d** (p. [830\)](#page-852-0)<ImgSigT, KerImgSigT, PixOpT, RedOp-
		- $T$
		- · **HxImgFtorSet** (p. [847\)](#page-869-0)<DstImgSigT, SrcImgSigT>
		- $\cdot$  HxImgFtorTranspose2d<DstImgSigT, SrcImgSigT> · **HxImgFtorUpo** (p. [859\)](#page-881-0)<DstImgSigT, SrcImgSigT, UpoT>
- **– HxImgFtorI3** (p. [756\)](#page-778-0)
	- ∗ **HxImgFtorI3Cast** (p. [759\)](#page-781-0)<DstImgSigT, Src1ImgSigT, Src2ImgSigT>
		- · **HxImgFtorBpo** (p. [700\)](#page-722-0)<DstImgSigT, Src1ImgSigT, Src2ImgSigT, BpoT>
		- · **HxImgFtorGenConv2d** (p. [711\)](#page-733-0)<DstImgSigT, SrcImgSigT, KerImgSigT, PixOpT, RedOpT, KernelT>
		- · **HxImgFtorGenConv2dK1d** (p. [714\)](#page-736-0)<DstImgSigT, SrcImgSigT, KerImgSigT, Pix-OpT, RedOpT, KernelT>
		- · **HxImgFtorGenConv3d** (p. [721\)](#page-743-0)<DstImgSigT, SrcImgSigT, KerImgSigT, PixOpT, RedOpT, KernelT>
		- · **HxImgFtorGenConv3dK1d** (p. [723\)](#page-745-0)<DstImgSigT, SrcImgSigT, KerImgSigT, Pix-OpT, RedOpT, KernelT>
		- · **HxImgFtorKernelNgb2d** (p. [795\)](#page-817-0)<DstImgSigT, SrcImgSigT, KerImgSigT, NgbT>
- · **HxImgFtorNgb2dExtra** (p. [813\)](#page-835-0)<DstImgSigT, SrcImgSigT, ExtraImgSigT, NgbT> **– HxImgFtorI4** (p. [770\)](#page-792-0)
	- ∗ **HxImgFtorI4Cast** (p. [772\)](#page-794-0)<Img1SigT, Img2SigT, Img3SigT, Img4SigT>
		- · **HxImgFtorGenConv2dSep** (p. [717\)](#page-739-0)<DstImgSigT, SrcImgSigT, KerImgSigT, Pix-OpT, RedOpT, KernelT>
		- · **HxImgFtorNgb2dExtra2** (p. [816\)](#page-838-0)<DstImgSigT, SrcImgSigT, ExtraImgSigT, Extra-Img2SigT, NgbT>
- **– HxImgFtorIM** (p. [778\)](#page-800-0)
	- ∗ **HxImgFtorIMCast** (p. [779\)](#page-801-0)<DstImgSigT, SrcImgsSigT>
	- · **HxImgFtorMpo** (p. [807\)](#page-829-0)<DstImgSigT, SrcImgsSigT, MpoT>
- **– HxImgFtorIMN** (p. [784\)](#page-806-0)
	- ∗ **HxImgFtorIMNCast** (p. [786\)](#page-808-0)<DstImgsSigT, SrcImgsSigT>
		- · **HxImgFtorMNpo** (p. [804\)](#page-826-0)<DstImgSigT, SrcImgsSigT, MNpoT>

# <span id="page-45-0"></span>**3.8.5 Image functor keys**

A key consists of a list of strings corresponding to the name of an image functor and its template parameters. Concatenating the list of strings results in a string that resembles the "real" image functor declaration, e.g. "HxImgFtorBpo<Image2dInt8, Image2dInt32, Image2dInt32, greaterEqual>"

Construction of a key is initiated by the leaves in the tree. Strings know to the base classes are passed to the corresponding constructor. The remainder is added via **HxImgFtorKey::addArgument** (p. [801\)](#page-823-0).

#### **The image functor key tree**

- **HxImgFtorKey** (p. [799\)](#page-821-0)
	- **– HxImgFtorI1Key** (p. [736\)](#page-758-0)
		- ∗ **HxImgFtorI1CastKey** (p. [736\)](#page-758-1)
			- · **HxImgFtorInOutKey** (p. [794\)](#page-816-0)
				- · **HxImgFtorRgbKey** (p. [840\)](#page-862-1)
				- · **HxImgFtorSetBorderKey** (p. [854\)](#page-876-0)
- **– HxImgFtorI2Key** (p. [755\)](#page-777-0)
	- ∗ **HxImgFtorI2CastKey** (p. [754\)](#page-776-0)
		- · **HxImgFtorExportExtra** (p. [708\)](#page-730-0)
		- · **HxImgFtorNgbKey** (p. [821\)](#page-843-0)
		- · **HxImgFtorRecGenConvKey** (p. [834\)](#page-856-0)
		- · **HxImgFtorRecGenConvK1dKey** (p. [833\)](#page-855-0)
		- · **HxImgFtorSetKey** (p. [855\)](#page-877-0)
		- $\cdot$  HxImgFtorTranspose2dKey · **HxImgFtorUpoKey** (p. [861\)](#page-883-0)
- **– HxImgFtorI3Key** (p. [768\)](#page-790-0)
	- ∗ **HxImgFtorI3CastKey** (p. [767\)](#page-789-0)
		- · **HxImgFtorBpoKey** (p. [703\)](#page-725-0)
		- · **HxImgFtorGenConvKey** (p. [727\)](#page-749-0)
		- · **HxImgFtorGenConvK1dKey** (p. [726\)](#page-748-0)
		- · **HxImgFtorKernelNgbKey** (p. [798\)](#page-820-0)
		- · **HxImgFtorNgbExtraKey** (p. [820\)](#page-842-0)
- **– HxImgFtorI4Key** (p. [777\)](#page-799-0)
	- ∗ **HxImgFtorI4CastKey** (p. [776\)](#page-798-0)
		- · **HxImgFtorGenConv2dSepKey** (p. [720\)](#page-742-0)
		- · **HxImgFtorNgbExtra2Key** (p. [819\)](#page-841-0)
- **– HxImgFtorIMKey** (p. [784\)](#page-806-1)
	- ∗ **HxImgFtorIMCastKey** (p. [783\)](#page-805-0) · **HxImgFtorMpoKey** (p. [809\)](#page-831-0)
- **– HxImgFtorIMNKey** (p. [790\)](#page-812-0)
	- ∗ **HxImgFtorIMNCastKey** (p. [789\)](#page-811-0)
		- · **HxImgFtorMNpoKey** (p. [806\)](#page-828-0)

Note that there is not a one-on-one mapping between keys and functors. Functors that differ only in the dimensionality of the algorithm typically use the same key.

# **3.8.6 Image functors in the registry**

The Horus registry (see **Registry** (p. [72\)](#page-94-0)) contains information on image functors.

Inserted and used by **HxImgFtorRuleBase** (p. [840\)](#page-862-0):

```
\lceil / \rceil[/imagefunctor]
[/imagefunctor/rulebase]
[/imagefunctor/rulebase/argumenttype]
.<br>[/imagefunctor/rulebase/extratype]
[/imagefunctor/rulebase/isModifying]
[/imagefunctor/rulebase/kerneltype]
[/imagefunctor/rulebase/resulttype]
```
#### Inserted by **HxImgFtorTable::insert** (p. [857\)](#page-879-0):

```
[/imagefunctortable]
[/imagefunctortable/entries]
[/imagefunctortable/entries/HxImgFtorBpo]
[/imagefunctortable/entries/HxImgFtorExportExtra]
[/imagefunctortable/entries/HxImgFtorGenConv]
[/imagefunctortable/entries/HxImgFtorGenConvK1d]
[/imagefunctortable/entries/HxImgFtorInOut]
[/imagefunctortable/entries/HxImgFtorMpo]
[/imagefunctortable/entries/HxImgFtorNgb]
```

```
[/imagefunctortable/entries/HxImgFtorNgb2d]
[/imagefunctortable/entries/HxImgFtorRecNgb]
[/imagefunctortable/entries/HxImgFtorRgb]
[/imagefunctortable/entries/HxImgFtorSet]
[/imagefunctortable/entries/HxImgFtorSetBorder]
[/imagefunctortable/entries/HxImgFtorTranspose2d]
[/imagefunctortable/entries/HxImgFtorUpo]
```
### Inserted by **HxImgFtorRgb2d::HxImgFtorRgb2d** (p. [836\)](#page-858-0) and **HxImgFtorRgb3d::HxImgFtorRgb3d** (p. [838\)](#page-860-0):

[/imagefunctortable/rgb]

# <span id="page-47-0"></span>**3.8.7 Image processing patterns and variations**

The "thing" that defines a pattern is the functor. Naming conventions for functors are geared towards the image parameters involved. This sometimes introduces confusion as, for example, a binary pixel operation applied to an image and a constant value is actually implemented by the unary pixel operation pattern (because there is only one image parameter involved).

- **Unary pixel operation** (p. [26\)](#page-49-0)
	- **– Translation invariant unary pixel operation** (p. [26\)](#page-49-1)
	- **– Translation variant unary pixel operation** (p. [27\)](#page-50-0)
- **Binary pixel operation** (p. [28\)](#page-50-1)
	- **– Translation invariant binary pixel operation** (p. [28\)](#page-51-0)
	- **– Translation variant binary pixel operation** (p. [29\)](#page-51-1)
- **Multi operation** (p. [29\)](#page-52-0)
	- **– Translation invariant multi pixel operation** (p. [30\)](#page-52-1)
	- **– Translation variant multi pixel operation** (p. [30\)](#page-53-0)
- **M output, N input pixel operation** (p. [31\)](#page-53-1)
	- **– Translation invariant M output, N input pixel operation** (p. [31\)](#page-54-0)
	- **– Translation variant M output, N input pixel operation** (p. [32\)](#page-55-0)
- **In/Out pixel operation** (p. [33\)](#page-55-1)
	- **– Translation invariant, 1 phase pixel export operation** (p. [33\)](#page-56-0)
	- **– Translation variant, 1 phase pixel export operation** (p. [34\)](#page-56-1)
	- **– Translation invariant, 1 phase pixel import operation** (p. [34\)](#page-57-0)
	- **– Translation variant, 1 phase pixel import operation** (p. [35\)](#page-57-1)
	- **– Translation invariant, n phase pixel export operation** (p. [35\)](#page-58-0)
	- **– Translation variant, n phase pixel export operation** (p. [36\)](#page-58-1)
	- **– Translation invariant, n phase pixel import operation** (p. [36\)](#page-59-0)
	- **– Translation variant, n phase pixel import operation** (p. [37\)](#page-60-0)
- **Export operation with an extra image** (p. [38\)](#page-60-1)
	- **– Translation invariant, 1 phase export operation with an extra image** (p. [38\)](#page-61-0)
	- **– Translation variant, 1 phase export operation with an extra image** (p. [39\)](#page-61-1)
	- **– Translation invariant, N phase export operation with an extra image** (p. [39\)](#page-62-0)
	- **– Translation variant, N phase export operation with an extra image** (p. [40\)](#page-63-0)
- Generalized convolution
	- **– Generalized convolution on 2D images** (p. [41\)](#page-63-1)
- **– Generalized convolution on 2D images, separated by dimension** (p. [41\)](#page-64-0)
- **– Generalized convolution on 2D images, with a 1D kernel** (p. [42\)](#page-65-0)
- **– Generalized convolution on 3D images** (p. [43\)](#page-65-1)
- **– Generalized convolution on 3D images, with a 1D kernel** (p. [44\)](#page-66-0)
- Recursive generalized convolution
	- **– Recursive generalized convolution on 2D images** (p. [44\)](#page-67-0)
	- **– Recursive generalized convolution on 2D images, with a 1D kernel** (p. [45\)](#page-67-1)
- **Neighbourhood operation on 2D images** (p. [45\)](#page-68-0)
	- **– 1 phase, coordinate enumerated neighbourhood operation** (p. [46\)](#page-68-1)
	- **– 1 phase, loop neighbourhood operation** (p. [47\)](#page-69-0)
	- **– 2 phase, loop neighbourhood operation** (p. [48\)](#page-70-0)
	- **– N phase, loop neighbourhood operation** (p. [49\)](#page-71-0)
- **Neighbourhood operation on 2D images with an extra image** (p. [49\)](#page-72-0)
	- **– 1 phase, coordinate enumerated neighbourhood operation with an extra image** (p. [50\)](#page-72-1)
	- **– 1 phase, loop neighbourhood operation with an extra image** (p. [51\)](#page-73-0)
	- **– 2 phase, loop neighbourhood operation with an extra image** (p. [52\)](#page-74-0)
	- **– N phase, loop neighbourhood operation with an extra image** (p. [53\)](#page-75-0)
- **Neighbourhood operation on 2D images with two extra images** (p. [53\)](#page-76-0)
	- **– 1 phase, coordinate enumerated neighbourhood operation with two extra images** (p. [54\)](#page-76-1)
	- **– 1 phase, loop neighbourhood operation with two extra images** (p. [55\)](#page-77-0)
	- **– 2 phase, loop neighbourhood operation with two extra images** (p. [56\)](#page-78-0)
	- **– N phase, loop neighbourhood operation with two extra images** (p. [57\)](#page-79-0)
- **Kernel based neighbourhood operation on 2D images** (p. [57\)](#page-80-0)
	- **– 1 phase, loop neighbourhood operation with kernel** (p. [58\)](#page-80-1)
	- **– 2 phase, loop neighbourhood operation using a kernel** (p. [59\)](#page-81-0)
	- **– N phase, loop neighbourhood operation using a kernel** (p. [60\)](#page-82-0)
- **Do It Yourself operation** (p. [60\)](#page-83-0)

Not addressable via the HxImageRep interface (for internal use only):

- **Set operation** (p. [61\)](#page-83-1)
- Border set operation and variations
	- **– Border set for 2D images** (p. [61\)](#page-84-0)
	- **– Border set for 3D images** (p. [62\)](#page-84-1)

To be re-written:

- **Geometric operation on 2D images** (p. [62\)](#page-84-2)
- Display RGB operation
	- **– Display RGB operation for 2D images** (p. [62\)](#page-85-0)
	- **– Display RGB operation for 3D images** (p. [63\)](#page-85-1)

# <span id="page-49-0"></span>**3.8.8 Unary pixel operation**

The pattern loops over all pixels in the image and applies the pixel functor to each pixel. The result is written to the corresponding position in the result image.

Instantiations of the pattern are invoked via

- **HxImageRep::unaryPixOp** (p. [629\)](#page-651-0)
- **HxImageRep::binaryPixOp**(const HxValue,HxString,HxTagList&) (p. [629\)](#page-651-1)

Instantiation is done via the **HxImgFtorUpo** (p. [859\)](#page-881-0) functor, with the following template parameters:

- DstImgSigT is the signature type of the destination image
- SrcImgSigT is the signature type of the source image
- UpoT is the type of the pixel functor

The requirements for the UpoT parameter and an example of its use are given in the sections on variations:

- **Translation invariant unary pixel operation** (p. [26\)](#page-49-1)
- **Translation variant unary pixel operation** (p. [27\)](#page-50-0)

Tags for UpoT variations:

• TransVarianceCategory : **HxTagTransVar** (p. [1204\)](#page-1226-0) or **HxTagTransInVar** (p. [1204\)](#page-1226-1)

For further reference :

- Method frame : **HxMfUpo** (p. [1033\)](#page-1056-0)
- HxImageData member : **HxImageData::unaryPixOp** (p. [593\)](#page-615-0)

### <span id="page-49-1"></span>**3.8.9 Translation invariant unary pixel operation**

Pseudo code of the operation:

```
UnaryPixOp(Dst, Src, Upo)
{
    foreach d, s in Dst, Src
        Dist(d) = Upo.dot(Src(s));}
```
The requirements on the UpoT template parameter expressed as class definition are:

```
template<class DstValT, class SrcValT>
class UpoT
{
public:
   typedef HxTagTransInVar TransVarianceCategory;
                      UpoT(HxTagList&);
   DstValT doIt(const SrcValT& v);
   static HxString className();
};
```
The function doIt will be called with 1 parameter of type SrcImgSigT::ArithType, and the result will be stored in a variable of type DstImgSigT::ArithType before being written to the destination image.

Example(s):

- instantiation : **HxInstantiatorAbs c** (p. **??**), usage : **HxAbs** (p. [75\)](#page-97-0)
- instantiation : **HxInstantiatorAddV c** (p. **??**), usage : **HxAddVal** (p. [82\)](#page-104-0)

### <span id="page-50-0"></span>**3.8.10 Translation variant unary pixel operation**

Pseudo code of the operation:

```
UnaryPixOp(Dst, Src, Upo)
{
    foreach d, s in Dst, Src
        Dst(d) = Upo.dolt(Src(s), s.x, s.v, s.z);}
```
The requirements on the UpoT template parameter expressed as class definition are:

```
template<class DstValT, class SrcValT>
class UpoT
{
public:
   typedef HxTagTransVar TransVarianceCategory;
                      UpoT(HxTagList&);
   DstValT doIt(const SrcValT& v, int x, int y, int z);
   static HxString className();
};
```
The function doIt will be called with 1 parameter of type SrcImgSigT::ArithType, and the result will be stored in a variable of type DstImgSigT::ArithType before being written to the destination image.

# <span id="page-50-1"></span>**3.8.11 Binary pixel operation**

The pattern loops over all pixels in the input images and applies the pixel functor to each pair of pixels. The result is written to the corresponding position in the result image.

Instantiations of the pattern are invoked via

• **HxImageRep::binaryPixOp**(const HxImageRep,HxString,HxTagList&) (p. [630\)](#page-652-0)

Instantiation is done via the **HxImgFtorBpo** (p. [700\)](#page-722-0) functor, with the following template parameters:

- DstImgSigT is the signature type of the destination image
- Src1ImgSigT is the signature type of the first source image
- Src2ImgSigT is the signature type of the second source image
- BpoT is the type of the pixel functor

The requirements for the BpoT parameter and an example of its use are given in the sections on variations:

• **Translation invariant binary pixel operation** (p. [28\)](#page-51-0)

• **Translation variant binary pixel operation** (p. [29\)](#page-51-1)

Tags for BpoT variations:

• TransVarianceCategory : **HxTagTransVar** (p. [1204\)](#page-1226-0) or **HxTagTransInVar** (p. [1204\)](#page-1226-1)

For further reference :

- Method frame : **HxMfBpo** (p. [1006\)](#page-1028-0)
- HxImageData member : **HxImageData::binaryPixOp** (p. [593\)](#page-615-1)

### <span id="page-51-0"></span>**3.8.12 Translation invariant binary pixel operation**

Pseudo code of the operation:

```
BinaryPixOp(Dst, Src1, Src2, Bpo)
{
    foreach d, s1, s2 in Dst, Src1, Src2
        Dist(d) = Bpo.dot(Src1(s1), Src2(s2));}
```
The requirements on the BpoT template parameter expressed as class definition are:

```
template<class DstValT, class Src1ValT, class Src2ValT>
class BpoT
{
public:
   typedef HxTagTransInVar TransVarianceCategory;
                      BpoT(HxTagList&);
   DstValT doIt(const Src1ValT& v1, const Src2ValT& v2);
   static HxString className();
};
```
The function doIt will be called with 2 parameters of type Src1ImgSigT::ArithType and Src2ImgSig-T::ArithType, and the result will be stored in a variable of type DstImgSigT::ArithType before being written to the destination image.

Example(s):

• instantiation : **HxInstantiatorAdd c** (p. **??**), usage : **HxAdd** (p. [77\)](#page-99-0)

# <span id="page-51-1"></span>**3.8.13 Translation variant binary pixel operation**

Pseudo code of the operation:

```
BinaryPixOp(Dst, Src1, Src2, Bpo)
{
    foreach d, s1, s2 in Dst, Src1, Src2
        Dist(d) = Bpo.dot(Src1(s1), Src2(s2), s1.x, s1.y, s1.z);}
```
The requirements on the BpoT template parameter expressed as class definition are:

```
template<class DstValT, class Src1ValT, class Src2ValT>
class BpoT
{
public:
   typedef HxTagTransVar TransVarianceCategory;
                      BpoT(HxTagList&);
   DstValT doIt(const Src1ValT& v1, const Src2ValT& v2,
                           int x, int y, int z);
   static HxString className();
};
```
The function doIt will be called with 2 parameters of type Src1ImgSigT::ArithType and Src2ImgSig-T::ArithType, and the result will be stored in a variable of type DstImgSigT::ArithType before being written to the destination image.

### <span id="page-52-0"></span>**3.8.14 Multi operation**

The pattern loops over all pixels in the input images and applies the pixel functor to each set of pixels. The result is written to the corresponding position in the result image.

Instantiations of the pattern are invoked via

#### • **HxImageRep::multiPixOp** (p. [630\)](#page-652-1)

Instantiation is done via the **HxImgFtorMpo** (p. [807\)](#page-829-0) functor, with the following template parameters:

- DstImgSigT is the signature type of the destination image
- SrcImgsSigT is the signature type of the source images
- MpoT is the type of the multi pixel functor

The requirements for the MpoT parameter and an example of its use are given in the sections on variations:

- **Translation invariant multi pixel operation** (p. [30\)](#page-52-1)
- **Translation variant multi pixel operation** (p. [30\)](#page-53-0)

Tags for MpoT variations:

• TransVarianceCategory : **HxTagTransVar** (p. [1204\)](#page-1226-0) or **HxTagTransInVar** (p. [1204\)](#page-1226-1)

For further reference :

- Method frame : **HxMfMpo** (p. [1024\)](#page-1046-0)
- HxImageData member : **HxImageData::multiPixOp** (p. [594\)](#page-616-0)

# <span id="page-52-1"></span>**3.8.15 Translation invariant multi pixel operation**

Pseudo code of the operation:

```
MultiPixOp(Dst, Src[], Mpo)
{
    foreach d, s, in Dst, Src[]
        Dst(d) = Mpo.doIt(Src[0](s) \ldots Src[N](s));
}
```
The requirements on the MpoT template parameter expressed as class definition are:

```
template<class DstValT, class SrcValT>
class MpoT
{
public:
   typedef HxTagTransInVar TransVarianceCategory;
                   MpoT(HxTagList& tags);
   DstValT doIt(SrcValT const *v);
   static HxString className();
};
```
The function doIt will be called with an array containing the pixels of the source images. On construction, the number of sources can be retrieved from the tag list by tag "sourceCnt". The result will be stored in a variable of type DstImgSigT::ArithType before being written to the destination image.

# <span id="page-53-0"></span>**3.8.16 Translation variant multi pixel operation**

Pseudo code of the operation:

```
MultiPixOp(Dst, Src[], Mpo)
{
    foreach d, s, in Dst, Src[]
        Dst(d) = Mpo.doIt(Src[0](s) ... Src[N](s), s.x, s.y, s.z);
}
```
The requirements on the MpoT template parameter expressed as class definition are:

```
template<class DstValT, class SrcValT>
class MpoT
{
public:
   typedef HxTagTransVar TransVarianceCategory;
                   MpoT(HxTagList& tags):
   DstValT doIt(SrcValT const *v, int x, int y, int z);
   static HxString className();
};
```
The function doIt will be called with an array containing the pixels of the source images. On construction, the number of sources can be retrieved from the tag list by tag "sourceCnt". The result will be stored in a variable of type DstImgSigT::ArithType before being written to the destination image.

# <span id="page-53-1"></span>**3.8.17 M output, N input pixel operation**

The pattern loops over all pixels in the N input images and applies the pixel functor to each pair of N pixels. The result set of M values is written to the corresponding positions in the M result image.

Instantiations of the pattern are invoked via

• **HxImageRep::MNPixOp** (p. [631\)](#page-653-0)

Instantiation is done via the **HxImgFtorMNpo** (p. [804\)](#page-826-0) functor, with the following template parameters:

- DstImgsSigT is the signature type of the destination images
- SrcImgsSigT is the signature type of the source images
- MNpoT is the type of the multi pixel functor

The requirements for the MNpoT parameter and an example of its use are given in the sections on variations:

- **Translation invariant M output, N input pixel operation** (p. [31\)](#page-54-0)
- **Translation variant M output, N input pixel operation** (p. [32\)](#page-55-0)

Tags for MNpoT variations:

• TransVarianceCategory : **HxTagTransVar** (p. [1204\)](#page-1226-0) or **HxTagTransInVar** (p. [1204\)](#page-1226-1)

For further reference :

- Method frame : **HxMfMNpo** (p. [1020\)](#page-1043-0)
- HxImageData member : **HxImageData::MNPixOp** (p. [594\)](#page-616-1)

# <span id="page-54-0"></span>**3.8.18 Translation invariant M output, N input pixel operation**

Pseudo code of the operation:

```
MNPixOp(Dst[], Src[], MNpo)
{
    foreach d, s, in Dst[], Src[]
       Dst[0](d) ... Dst[M](d) = MNpo.dot(Src[0](s), ..., Src[N](s));}
```
The requirements on the MNpoT template parameter expressed as class definition are:

```
template<class DstValT, class SrcValT>
class MNpoT
{
public:
   typedef HxTagTransInVar TransVarianceCategory;
                   MNpoT(HxTagList& tags);
   void doIt(DstValT *d, SrcValT const *s);
   static HxString className();
};
```
The function doIt will be called with 2 arrays, destination pixels and source pixels. On construction, the number of sources can be retrieved from the tag list by tag "sourceCnt". The constructor should return the required number of destination images by the tag "resultCnt". The results should be stored in the y-array before being written to the destination images. If the operation is not applicable for the given number of source images, the constructor may indicate failure in the pre-conditioning by returning "preOpIsOk" false in the tag list.

# <span id="page-55-0"></span>**3.8.19 Translation variant M output, N input pixel operation**

Pseudo code of the operation:

```
MNPixOp(Dst[], Src[], MNpo)
{
    foreach d, s, in Dst[], Src[]
       Dst[0](d) ... Dst[M](d) = MNpo.dot(Src[0](s), ..., Src[N](s),i.x, i.y, i.z);
}
```
The requirements on the MNpoT template parameter expressed as class definition are:

```
template<class DstValT, class SrcValT>
class MNpoT
{
public:
   typedef HxTagTransVar TransVarianceCategory;
                  MNpoT(HxTagList& tags):
   void doIt(DstValT *d, SrcValT const *s, int x, int y, int z);
   static HxString className();
};
```
The function doIt will be called with 2 arrays, destination pixels and source pixels. On construction, the number of sources can be retrieved from the tag list by tag "sourceCnt". The constructor should return the required number of destination images by the tag "resultCnt". The results should be stored in the y-array before being written to the destination images. If the operation is not applicable for the given number of source images, the constructor may indicate failure in the pre-conditioning by returning "preOpIsOk" false in the tag list.

### <span id="page-55-1"></span>**3.8.20 In/Out pixel operation**

The pattern loops (a number of times) over all pixels in the image and fetches/offers each pixel from/to a pixel functor. With the In variation of the pattern the pixel functor is asked to produce a pixel value for each position in the image. With the Out variation of the pattern the pixel functor is offered the pixel value at each position to do something with it.

Instantiations of the pattern are invoked via

- "constructors/factory"
- **HxImageRep::exportOp** (p. [631\)](#page-653-1)

Instantiation is done via the **HxImgFtorInOut** (p. [791\)](#page-813-0) functor, with the following template parameters:

- ImgSigT is the signature type of the image
- InOutT is the type of the in/out pixel functor

The requirements for the InOutT parameter and an example of its use are given in the sections on variations:

- **Translation invariant, 1 phase pixel export operation** (p. [33\)](#page-56-0)
- **Translation variant, 1 phase pixel export operation** (p. [34\)](#page-56-1)
- **Translation invariant, 1 phase pixel import operation** (p. [34\)](#page-57-0)
- **Translation variant, 1 phase pixel import operation** (p. [35\)](#page-57-1)
- **Translation invariant, n phase pixel export operation** (p. [35\)](#page-58-0)
- **Translation variant, n phase pixel export operation** (p. [36\)](#page-58-1)
- **Translation invariant, n phase pixel import operation** (p. [36\)](#page-59-0)
- **Translation variant, n phase pixel import operation** (p. [37\)](#page-60-0)

Tags for InOutT variations:

- DirectionCategory : **HxTagPixOpIn** (p. [1201\)](#page-1223-0) or **HxTagPixOpOut** (p. [1201\)](#page-1223-1)
- TransVarianceCategory : **HxTagTransVar** (p. [1204\)](#page-1226-0) or **HxTagTransInVar** (p. [1204\)](#page-1226-1)
- PhaseCategory : **HxTag1Phase** (p. [1194\)](#page-1216-0) or **HxTagNPhase** (p. [1200\)](#page-1222-0)

For further reference :

- Method frame :  $<$ none $>$
- HxImageData member : **HxImageData::inout** (p. [591\)](#page-613-0)

# <span id="page-56-0"></span>**3.8.21 Translation invariant, 1 phase pixel export operation**

Pseudo code of the operation:

```
OutPixOp(In, PixOp)
{
    foreach i in In
        PixOp.doIt(In(i));
}
```
The requirements on the PixOpT template parameter expressed as class definition are:

```
template<class ArithT>
class PixOpT
{
public:
   typedef HxTagPixOpOut DirectionCategory;
   typedef HxTagTransInVar TransVarianceCategory;
   typedef HxTag1Phase PhaseCategory;
                     PixOpT(HxTagList&);
   void doIt(const ArithT& v);
   static HxString className();
};
```
## <span id="page-56-1"></span>**3.8.22 Translation variant, 1 phase pixel export operation**

Pseudo code of the operation:

```
OutPixOp(In, PixOp)
{
    foreach i in In
        PixOp.doIt(In(i), i.x, i.y, i.z);
}
```
The requirements on the PixOpT template parameter expressed as class definition are:

```
template<class ArithT>
class PixOpT
{
public:
   typedef HxTagPixOpOut DirectionCategory;
   typedef HxTagTransVar TransVarianceCategory;
   typedef HxTag1Phase PhaseCategory;
                      PixOpT(HxTagList&, int w, int h, int d);
   void doIt(const ArithT& v, int x, int y, int z);
   static HxString className();
};
```
# <span id="page-57-0"></span>**3.8.23 Translation invariant, 1 phase pixel import operation**

Pseudo code of the operation:

```
InPixOp(Out, PixOp)
{
   foreach o in Out
        Out(o) = PixOp.doIt();
}
```
The requirements on the PixOpT template parameter expressed as class definition are:

```
template<class ArithT>
class PixOpT
{
public:
   typedef HxTagPixOpIn DirectionCategory;
   typedef HxTagTransInVar TransVarianceCategory;
   typedef HxTag1Phase PhaseCategory;
                     PixOpT(HxTagList&);
   ArithT doIt();
   static HxString className();
};
```
# <span id="page-57-1"></span>**3.8.24 Translation variant, 1 phase pixel import operation**

Pseudo code of the operation:

```
InPixOp(Out, PixOp)
{
   foreach o in Out
       Out(o) = PixOp.dot(o.x, o.y, o.z);}
```
The requirements on the PixOpT template parameter expressed as class definition are:

template<class ArithT>

```
class PixOpT
{
public:
    typedef HxTagPixOpIn DirectionCategory;
    typedef HxTagTransVar TransVarianceCategory;
    typedef HxTag1Phase PhaseCategory;
                     PixOpT(HxTagList&, int w, int h, int d);
   ArithT doIt(int x, int y, int z):
   static HxString className();
};
```
# <span id="page-58-0"></span>**3.8.25 Translation invariant, n phase pixel export operation**

### Pseudo code of the operation:

```
OutPixOp(In, PixOp)
{
    for p = 1 to PixOp.nrPhases();
    {
        PixOp.init(p)
       foreach i in In
           PixOp.doIt(In(i));
       PixOp.done(p)
    }
}
```
The requirements on the PixOpT template parameter expressed as class definition are:

```
template<class ArithT>
class PixOpT
{
public:
   typedef HxTagPixOpOut DirectionCategory;
   typedef HxTagTransInVar TransVarianceCategory;
   typedef HxTagNPhase PhaseCategory;
                   PixOpT(HxTagList&);
   void doIt(const ArithT& v);
   int nrPhases() const;
   void init(int phase);
   void done(int phase);
   static HxString className();
};
```
## <span id="page-58-1"></span>**3.8.26 Translation variant, n phase pixel export operation**

Pseudo code of the operation:

```
OutPixOp(In, PixOp)
{
    for p = 1 to PixOp.nrPhases();
    {
        PixOp.init(p)
```

```
foreach i in In
          PixOp.doIt(In(i), i.x, i.y, i.z);
       PixOp.done(p)
    }
}
```
The requirements on the PixOpT template parameter expressed as class definition are:

```
template<class ArithT>
class PixOpT
{
public:
   typedef HxTagPixOpOut DirectionCategory;
   typedef HxTagTransVar TransVarianceCategory;
   typedef HxTagNPhase PhaseCategory;
                    PixOpT(HxTagList&, int w, int h, int d);
   void doIt(const ArithT& v, int x, int y, int z);
   int nrPhases() const;
   void init(int phase);
   void done(int phase);
   static HxString className();
};
```
# <span id="page-59-0"></span>**3.8.27 Translation invariant, n phase pixel import operation**

Pseudo code of the operation:

```
InPixOp(Out, PixOp)
{
    for p = 1 to PixOp.nrPhases();
    {
       PixOp.init(p)
       foreach o in Out
           Out(o) = PixOp.dot();
       PixOp.done(p)
    }
}
```
The requirements on the PixOpT template parameter expressed as class definition are:

```
template<class ArithT>
class PixOpT
{
public:
  typedef HxTagPixOpIn DirectionCategory;
   typedef HxTagTransInVar TransVarianceCategory;
   typedef HxTagNPhase PhaseCategory;
                   PixOpT(HxTagList&);
   ArithT doIt();
   int nrPhases() const;
   void init(int phase);
   void done(int phase);
   static HxString className();
};
```
# <span id="page-60-0"></span>**3.8.28 Translation variant, n phase pixel import operation**

#### Pseudo code of the operation:

```
InPixOp(Out, PixOp)
{
    for p = 1 to PixOp.nrPhases();
    {
       PixOp.init(p)
       foreach o in Out
           Out(o) = PixOp.dot(o.x, o.y, o.z);PixOp.done(p)
    }
}
```
The requirements on the PixOpT template parameter expressed as class definition are:

```
template<class ArithT>
class PixOpT
{
public:
  typedef HxTagPixOpIn DirectionCategory;
   typedef HxTagTransVar TransVarianceCategory;
   typedef HxTagNPhase PhaseCategory;
                   PixOpT(HxTagList&, int w, int h, int d);
   ArithT doIt(int x, int y, int z);
   int nrPhases() const;
   void init(int phase);
   void done(int phase);
   static HxString className();
};
```
## <span id="page-60-1"></span>**3.8.29 Export operation with an extra image**

The pattern loops over all pixels in the image and an extra image and offers the pixels to a pixel functor.

Instantiations of the pattern are invoked via

### • **HxImageRep::exportOpExtra** (p. [632\)](#page-654-0)

Instantiation is done via the **HxImgFtorExportExtra** (p. [708\)](#page-730-0) functor, with the following template parameters:

- ImgSigT is the signature type of the image
- ExtraImgSigT is the signature type of the extra image
- ExportExtraT is the type of the export pixel functor

The requirements for the ExportExtraT parameter and an example of its use are given in the sections on variations:

- **Translation invariant, 1 phase export operation with an extra image** (p. [38\)](#page-61-0)
- **Translation variant, 1 phase export operation with an extra image** (p. [39\)](#page-61-1)
- **Translation invariant, N phase export operation with an extra image** (p. [39\)](#page-62-0)

• **Translation variant, N phase export operation with an extra image** (p. [40\)](#page-63-0)

Tags for ExportExtraT variations:

- TransVarianceCategory : **HxTagTransVar** (p. [1204\)](#page-1226-0) or **HxTagTransInVar** (p. [1204\)](#page-1226-1)
- PhaseCategory : **HxTag1Phase** (p. [1194\)](#page-1216-0) or **HxTagNPhase** (p. [1200\)](#page-1222-0)

For further reference :

- Method frame : **HxMfExportExtra** (p. [1011\)](#page-1033-0)
- HxImageData member : **HxImageData::exportExtra** (p. [592\)](#page-614-0)

# <span id="page-61-0"></span>**3.8.30 Translation invariant, 1 phase export operation with an extra image**

Pseudo code of the operation:

```
ExportOpExtra(In, Extra, ExportOp)
{
    foreach i, e in In, Extra
        ExportOp.doIt(In(i), Extra(e));
}
```
The requirements on the ExportExtraT template parameter expressed as class definition are:

```
template<class ImValT, class ExtraValT>
class ExportExtraT
{
public:
   typedef HxTagTransInVar TransVarianceCategory;
   typedef HxTag1Phase PhaseCategory;
                     ExportExtraT(HxTagList&);
   void doIt(const ImValT& imV, const ExtraValT& extraV);
   static HxString className();
};
```
Example(s):

• instantiation : **HxInstExportExtraIdentMaskMean c** (p. **??**), usage : **HxIdentMaskMean** (p. [239\)](#page-261-0)

#### <span id="page-61-1"></span>**3.8.31 Translation variant, 1 phase export operation with an extra image**

Pseudo code of the operation:

```
ExportOpExtra(In, Extra, ExportOp)
{
   foreach i, e in In, Extra
        ExportOp.doIt(In(i), Extra(e), i.x, i.y, i.z);
}
```
The requirements on the ExportExtraT template parameter expressed as class definition are:

```
template<class ImValT, class ExtraValT>
class ExportExtraT
{
public:
   typedef HxTagTransVar TransVarianceCategory;
   typedef HxTag1Phase PhaseCategory;
                     ExportExtraT(HxTagList&);
   void doIt(const ImValT& imV, const ExtraValT& extraV,
                          int x, int y, int z);
   static HxString className();
};
```
Example(s):

• instantiation : **HxInstExportExtraIdentMaskMoments c** (p. **??**), usage : **HxIdentMaskMoments** (p. [241\)](#page-263-0)

# <span id="page-62-0"></span>**3.8.32 Translation invariant, N phase export operation with an extra image**

Pseudo code of the operation:

```
ExportOpExtra(In, Extra, ExportOp)
{
    for p = 1 to ExportOp.nrPhases():
    {
        ExportOp.init(p);
        foreach i, e in In, Extra
          ExportOp.doIt(In(i), Extra(e));
        ExportOp.done(p);
    }
}
```
The requirements on the ExportExtraT template parameter expressed as class definition are:

```
template<class ImValT, class ExtraValT>
class ExportExtraT
{
public:
  typedef HxTagTransInVar TransVarianceCategory;
   typedef HxTagNPhase PhaseCategory;
                   ExportExtraT(HxTagList&);
   int nrPhases() const;
   void init(int phase);
   void doIt(const ImValT& imV, const ExtraValT& extraV);
   void done(int phase);
   static HxString className();
};
```
#### Example(s):

• instantiation : <none>, usage : <none>

# <span id="page-63-0"></span>**3.8.33 Translation variant, N phase export operation with an extra image**

Pseudo code of the operation:

```
ExportOpExtra(In, Extra, ExportOp)
{
    for p = 1 to ExportOp.nrPhases();
    {
        ExportOp.init(p);
        foreach i, e in In, Extra
           ExportOp.doIt(In(i), Extra(e), i.x, i.y, i.z);
        ExportOp.done(p);
    }
}
```
The requirements on the ExportExtraT template parameter expressed as class definition are:

```
template<class ImValT, class ExtraValT>
class ExportExtraT
{
public:
   typedef HxTagTransVar TransVarianceCategory;
   typedef HxTagNPhase PhaseCategory;
                   ExportExtraT(HxTagList&);
   int nrPhases() const;
   void init(int phase);
   void doIt(const ImValT& imV, const ExtraValT& extraV,
                        int x, int y, int z);
   void done(int phase);
   static HxString className();
};
```
Example(s):

• instantiation : **HxInstExportExtraIdentMaskCentralMoments**  $\bf{c}$  (p. ??), usage : **HxIdentMask-CentralMoments** (p. [238\)](#page-260-0)

# <span id="page-63-1"></span>**3.8.34 Generalized convolution on 2D images**

The pattern loops over all pixels in the image and performs a generalized convolution in the neighbourhood of each pixel. The result is written to the corresponding position in the result image.

A generalized convolution is like a convolution but the multiplication and addition steps are replaced with functors. The functors are called gMul (for generalized multiplication) and gAdd (for generalized addition). Using multiplication and addition as parameters in a generalized convolution thus turns it into a "normal" convolution. However, the are other possibilities. For example, using addition and minimum results in an erosion.

Instantiations of the pattern are invoked via

#### • **HxImageRep::generalizedConvolution** (p. [632\)](#page-654-1)

Instantiation is done via the **HxImgFtorGenConv2d** (p. [711\)](#page-733-0) functor, with the following template parameters:

- DstImgSigT is the signature type of the destination image
- SrcImgSigT is the signature type of the source image
- KerImgSigT is the signature type of the kernel image
- PixOpT is the type of the pixel combining functor
- RedOpT is the type of the pixel reducing functor
- KernelT is the type of the kernel functor

Example(s):

• instantiation : **HxInstGenConv2dMulAdd c** (p. **??**), usage : **HxUniformNonSep** (p. [378\)](#page-400-0)

For further reference :

- Method frame : **HxMfGenConv** (p. [1013\)](#page-1035-0)
- HxImageData member : **HxImageData::generalizedConvolution** (p. [594\)](#page-616-2)

### <span id="page-64-0"></span>**3.8.35 Generalized convolution on 2D images, separated by dimension**

The pattern loops over all pixels in the image and performs a generalized convolution in the neighbourhood of each pixel, processing each dimension independent of the others. The result is written to the corresponding position in the result image.

A generalized convolution is like a convolution but the multiplication and addition steps are replaced with functors. The functors are called gMul (for generalized multiplication) and gAdd (for generalized addition). Using multiplication and addition as parameters in a generalized convolution thus turns it into a "normal" convolution. However, the are other possibilities. For example, using addition and minimum results in an erosion.

Instantiations of the pattern are invoked via

- **HxImageRep::genConvSeparated** (p. [633\)](#page-655-0)
- **HxImageRep::genConv2dSep** (p. [634\)](#page-656-0)

Instantiation is done via the **HxImgFtorGenConv2dSep** (p. [717\)](#page-739-0) functor, with the following template parameters:

- DstImgSigT is the signature type of the destination image
- SrcImgSigT is the signature type of the source image
- KerImgSigT is the signature type of the kernel image
- PixOpT is the type of the pixel combining functor
- RedOpT is the type of the pixel reducing functor
- KernelT is the type of the kernel functor

Example(s):

• instantiation : **HxInstGenConv2dSepMulAdd c** (p. **??**), usage : **HxCannyEdgeMap** (p. [94\)](#page-116-0)

For further reference :

- Method frame : **HxMfGenConv** (p. [1013\)](#page-1035-0)
- HxImageData member : **HxImageData::genConv2dSep** (p. [597\)](#page-619-0)

# <span id="page-65-0"></span>**3.8.36 Generalized convolution on 2D images, with a 1D kernel**

The pattern loops over all pixels in the image and performs a generalized convolution in the neighbourhood of each pixel, processing each dimension independent of the others. The result is written to the corresponding position in the result image.

A generalized convolution is like a convolution but the multiplication and addition steps are replaced with functors. The functors are called gMul (for generalized multiplication) and gAdd (for generalized addition). Using multiplication and addition as parameters in a generalized convolution thus turns it into a "normal" convolution. However, the are other possibilities. For example, using addition and minimum results in an erosion.

Instantiations of the pattern are invoked via

- **HxImageRep::generalizedConvolutionK1d** (p. [633\)](#page-655-1)
- **HxImageRep::genConvSeparated** (p. [633\)](#page-655-0)
- **HxImageRep::genConv3dSep** (p. [634\)](#page-656-1)

Instantiation is done via the **HxImgFtorGenConv2dK1d** (p. [714\)](#page-736-0) functor, with the following template parameters:

- DstImgSigT is the signature type of the destination image
- SrcImgSigT is the signature type of the source image
- KerImgSigT is the signature type of the kernel image
- PixOpT is the type of the pixel combining functor
- RedOpT is the type of the pixel reducing functor
- KernelT is the type of the kernel functor

#### Example(s):

• instantiation : **HxInstGenConv2dK1dMulAdd c** (p. **??**), usage : **HxRecGauss** (p. [330\)](#page-352-0)

For further reference :

- Method frame : **HxMfGenConv** (p. [1013\)](#page-1035-0)
- HxImageData member : **HxImageData::generalizedConvolutionK1d** (p. [595\)](#page-617-0)
- HxImageData member : **HxImageData::genConvSeparated** (p. [596\)](#page-618-0)

# <span id="page-65-1"></span>**3.8.37 Generalized convolution on 3D images**

The pattern loops over all pixels in the image and performs a generalized convolution in the neighbourhood of each pixel. The result is written to the corresponding position in the result image.

A generalized convolution is like a convolution but the multiplication and addition steps are replaced with functors. The functors are called gMul (for generalized multiplication) and gAdd (for generalized addition). Using multiplication and addition as parameters in a generalized convolution thus turns it into a "normal" convolution. However, the are other possibilities. For example, using addition and minimum results in an erosion.

Instantiations of the pattern are invoked via

• **HxImageRep::generalizedConvolution** (p. [632\)](#page-654-1)

Instantiation is done via the **HxImgFtorGenConv3d** (p. [721\)](#page-743-0) functor, with the following template parameters:

- DstImgSigT is the signature type of the destination image
- SrcImgSigT is the signature type of the source image
- KerImgSigT is the signature type of the kernel image
- PixOpT is the type of the pixel combining functor
- RedOpT is the type of the pixel reducing functor
- KernelT is the type of the kernel functor

Example(s):

• instantiation : **HxInstGenConv3dMulAdd c** (p. **??**), usage : **HxUniformNonSep** (p. [378\)](#page-400-0)

For further reference :

- Method frame : **HxMfGenConv** (p. [1013\)](#page-1035-0)
- HxImageData member : **HxImageData::generalizedConvolution** (p. [594\)](#page-616-2)

# <span id="page-66-0"></span>**3.8.38 Generalized convolution on 3D images, with a 1D kernel**

The pattern loops over all pixels in the image and performs a generalized convolution in the neighbourhood of each pixel, processing each dimension independent of the others. The result is written to the corresponding position in the result image.

A generalized convolution is like a convolution but the multiplication and addition steps are replaced with functors. The functors are called gMul (for generalized multiplication) and gAdd (for generalized addition). Using multiplication and addition as parameters in a generalized convolution thus turns it into a "normal" convolution. However, the are other possibilities. For example, using addition and minimum results in an erosion.

Instantiations of the pattern are invoked via

- **HxImageRep::generalizedConvolutionK1d** (p. [633\)](#page-655-1)
- **HxImageRep::genConvSeparated** (p. [633\)](#page-655-0)
- **HxImageRep::genConv3dSep** (p. [634\)](#page-656-1)

Instantiation is done via the **HxImgFtorGenConv3dK1d** (p. [723\)](#page-745-0) functor, with the following template parameters:

- DstImgSigT is the signature type of the destination image
- SrcImgSigT is the signature type of the source image
- KerImgSigT is the signature type of the kernel image
- PixOpT is the type of the pixel combining functor
- RedOpT is the type of the pixel reducing functor
- KernelT is the type of the kernel functor

Example(s):

• instantiation : **HxInstGenConv3dK1dMulAdd c** (p. **??**), usage : **HxUniform** (p. [377\)](#page-399-0)

For further reference :

- Method frame : **HxMfGenConv** (p. [1013\)](#page-1035-0)
- HxImageData member : **HxImageData::generalizedConvolutionK1d** (p. [595\)](#page-617-0)
- HxImageData member : **HxImageData::genConv3dSep** (p. [598\)](#page-620-0)

# <span id="page-67-0"></span>**3.8.39 Recursive generalized convolution on 2D images**

The pattern loops over all pixels in the image and performs a recursive generalized convolution in the neighbourhood of each pixel. The result is written to the corresponding position in the same image.

A generalized convolution is like a convolution but the multiplication and addition steps are replaced with functors. The functors are called gMul (for generalized multiplication) and gAdd (for generalized addition).

Instantiations of the pattern are invoked via

### • **HxImageRep::recGenConv** (p. [635\)](#page-657-0)

Instantiation is done via the **HxImgFtorRecGenConv2d** (p. [828\)](#page-850-0) functor, with the following template parameters:

- ImgSigT is the signature type of the source/destination image
- KerImgSigT is the signature type of the kernel image
- PixOpT is the type of the pixel combining functor
- RedOpT is the type of the pixel reducing functor

Example(s):

• instantiation : **HxInstRecGenConv2dAddMin c** (p. **??**), usage : **HxDistanceTransform** (p. [125\)](#page-147-0)

For further reference :

- Method frame : **HxMfGenConv** (p. [1013\)](#page-1035-0)
- HxImageData member : **HxImageData::recGenConv** (p. [599\)](#page-621-0)

### <span id="page-67-1"></span>**3.8.40 Recursive generalized convolution on 2D images, with a 1D kernel**

The pattern loops over all pixels in the image and performs a recursive generalized convolution in the neighbourhood of each pixel, processing each dimension independent of the others. The result is written to the corresponding position in the same image.

A generalized convolution is like a convolution but the multiplication and addition steps are replaced with functors. The functors are called gMul (for generalized multiplication) and gAdd (for generalized addition).

Instantiations of the pattern are invoked via

#### • **HxImageRep::recGenConv2dSep** (p. [635\)](#page-657-1)

Instantiation is done via the **HxImgFtorRecGenConv2dK1d** (p. [830\)](#page-852-0) functor, with the following template parameters:

- ImgSigT is the signature type of the source/destination image
- KerImgSigT is the signature type of the kernel image
- PixOpT is the type of the pixel combining functor
- RedOpT is the type of the pixel reducing functor

Example(s):

• instantiation : **HxInstRecGenConv2dK1dMulAdd c** (p. **??**), usage : **HxRecGauss** (p. [330\)](#page-352-0)

For further reference :

- Method frame : **HxMfGenConv** (p. [1013\)](#page-1035-0)
- HxImageData member : **HxImageData::recGenConv2dSep** (p. [600\)](#page-622-0)

### <span id="page-68-0"></span>**3.8.41 Neighbourhood operation on 2D images**

The pattern loops over all pixels in the image and applies the neighbourhood functor to each pixel. The result is written to the corresponding position in the result image.

Instantiations of the pattern are invoked via

### • **HxImageRep::neighbourhoodOp**(HxString,HxTagList&) (p. [636\)](#page-658-0)

Instantiation is done via the **HxImgFtorNgb2d** (p. [810\)](#page-832-0) functor, with the following template parameters:

- DstImgSigT is the signature type of the destination image
- SrcImgSigT is the signature type of the source image
- NgbT is the type of the neighbourhood functor

The requirements for the NgbT parameter and an example of its use are given in the sections on variations:

- **1 phase, coordinate enumerated neighbourhood operation** (p. [46\)](#page-68-1)
- **1 phase, loop neighbourhood operation** (p. [47\)](#page-69-0)
- **2 phase, loop neighbourhood operation** (p. [48\)](#page-70-0)
- **N phase, loop neighbourhood operation** (p. [49\)](#page-71-0)

Tags for NgbT variations:

- PhaseCategory : **HxTag1Phase** (p. [1194\)](#page-1216-0) or **HxTag2Phase** (p. [1195\)](#page-1217-0) or **HxTagNPhase** (p. [1200\)](#page-1222-0)
- IteratorCategory : **HxTagCnum** (p. [1195\)](#page-1217-1) or **HxTagLoop** (p. [1199\)](#page-1221-0)

For further reference :

- Method frame : **HxMfNgb** (p. [1026\)](#page-1048-0)
- HxImageData member : **HxImageData::neighbourhoodOp**(HxImageData∗,HxString,HxTag-List &  $(p. 601)$  $(p. 601)$

## <span id="page-68-1"></span>**3.8.42 1 phase, coordinate enumerated neighbourhood operation**

Pseudo code of the operation:

```
NeighbourhoodOp(Dst, Src, Ngb)
{
    foreach d, s in Dst, Src {
        Ngb.init(s.x, s.y, Src(s));
        foreach n in Ngb.begin() .. Ngb.end()
           Ngb.next(n.x, n.y, \text{Src}(s + n));Dst(d) = ngb.result();
    }
}
```
The requirements on the NgbT template parameter expressed as class definition are:

```
template<class DstValT, class SrcValT>
class NgbT
{
public:
  typedef HxTagCnum IteratorCategory;
  typedef HxTag1Phase PhaseCategory;
   typedef HxCnum CnumType;
                       NgbT(HxTagList& tags);
                        \tilde{\text{N}}gbT();
  HxSizes size();
  CnumType begin();
  CnumType end();
  void init(int ix, int iy, SrcValT value);
   void next(int nx, int ny, SrcValT value);
  DstValT result() const;
   static HxString className();
```
};

The Requirements on CnumType expressed as a class definition are:

```
class CnumType
{
public:
                   CnumType();
                   CnumType(const CnumType& rhs);
  CnumType& operator=(const CnumType& rhs);
  int x();
  int V();
  int \t z();
  void inc();
  bool operator!=(const CnumType& rhs);
};
```
Example(s):

- instantiation : **HxInstNgbNonMaxSuppression2d\_c** (p. ??), usage : **HxNonMaxSuppression-GradDir** (p. [305\)](#page-327-0)
- instantiation : **HxInstNgbIsMaxGradDir2d c** (p. **??**), usage : **HxCannyThresholdAlt** (p. [96\)](#page-118-0)

# <span id="page-69-0"></span>**3.8.43 1 phase, loop neighbourhood operation**

Pseudo code of the operation:

```
NeighbourhoodOp(Dst, Src, Ngb)
{
    foreach d, s in Dst, Src {
       Ngb.init(s.x, s.y, Src(s));
       foreach n in Ngb.size()
          Ngb.next(n.x, n.y, Src(s - (Ngb.size() / 2) + n);
       Dst(d) = ngb.result();
    }
}
```
The requirements on the NgbT template parameter expressed as class definition are:

```
template<class DstValT, class SrcValT>
class NgbT
{
public:
   typedef HxTagLoop IteratorCategory;
   typedef HxTag1Phase PhaseCategory;
                            NgbT(HxTagList& tags);
                             \tilde{\text{N}}gbT();
   HxSizes size();
   void init(int ix, int iy, SrcValT value);
   void next(int nx, int ny, SrcValT value);<br>DstValT result() const:
                            result() const;
   static HxString className();
};
```
Example(s):

• instantiation : **HxInstNgbPercentile2d c** (p. **??**), usage : **HxPercentile** (p. [320\)](#page-342-0)

# <span id="page-70-0"></span>**3.8.44 2 phase, loop neighbourhood operation**

Pseudo code of the operation:

```
NeighbourhoodOp(Dst, Src, Ngb)
{
    foreach d, s in Dst, Src {
       Ngb.init(s.x, s.y, Src(s));
       foreach n in Ngb.size()
           Ngb.next(n.x, n.y, src(s - (Ngb.size())/2) + n));Ngb.init2(s.x, s.y, Src(s));
       foreach n in Ngb.size()
          Ngb.next2(n.x, n.y, src(s - (Ngb.size())/2) + n));Dst(d) = ngb.result();
   }
}
```
The requirements on the NgbT template parameter expressed as class definition are:

```
template<class DstValT, class SrcValT>
class NgbT
{
public:
   typedef HxTagLoop IteratorCategory;
   typedef HxTag2Phase PhaseCategory;
                            NgbT(HxTagList& tags);
                            \tilde{\text{N}}gbT();
   HxSizes size();
   void init(int ix, int iy, SrcValT value);
```
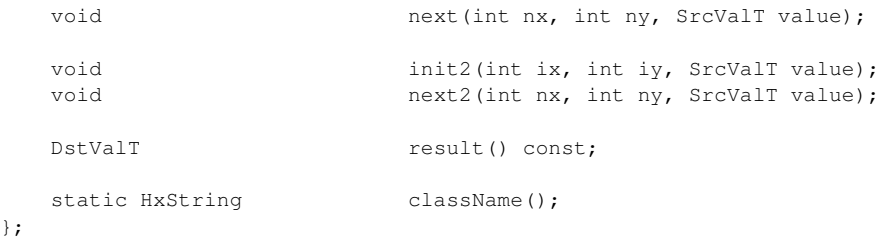

#### Example(s):

• instantiation :  $\langle$  none $\rangle$ , usage :  $\langle$  none $\rangle$ 

# <span id="page-71-0"></span>**3.8.45 N phase, loop neighbourhood operation**

Pseudo code of the operation:

```
NeighbourhoodOp(Dst, Src, Ngb)
{
    foreach d, s in Dst, Src {
        phase = 1;
        do {
            .<br>Ngb.init(phase, s.x, s.y, Src(s));
            foreach n in Ngb.size()
                Ngb.next(n.x, n.y, Src(s - (Ngb.size() / 2) + n);
            Ngb.done(phase);
        } while (Ngb.hasNextPhase(phase++));
        Dst(d) = ngb.result();
    }
}
```
The requirements on the NgbT template parameter expressed as class definition are:

```
template<class DstValT, class SrcValT>
class NgbT
{
public:
  typedef HxTagLoop IteratorCategory;
  typedef HxTagNPhase PhaseCategory;
                        NgbT(HxTagList& tags);
                        \tilde{\text{N}}gbT();
  HxSizes size();
  void init(int phase, int ix, int iy, SrcValT value);
  void next(int nx, int ny, SrcValT value);
  void done(int phase);
  bool hasNextPhase(int thisPhase);
  DstValT result() const;
  static HxString className();
};
```
#### Example(s):

• instantiation :  $\langle$  none $\rangle$ , usage :  $\langle$  none $\rangle$
# **3.8.46 Neighbourhood operation on 2D images with an extra image**

The pattern loops over all pixels in the image and the extra image and applies the neighbourhood functor to the pixels. The result is written to the corresponding position in the result image.

Instantiations of the pattern are invoked via

• **HxImageRep::neighbourhoodOpExtra**(HxString,HxImageRep,HxTagList&) (p. [636\)](#page-658-0)

Instantiation is done via the **HxImgFtorNgb2dExtra** (p. [813\)](#page-835-0) functor, with the following template parameters:

- DstImgSigT is the signature type of the destination image
- SrcImgSigT is the signature type of the source image
- ExtraImgSigT is the signature type of the extra image
- NgbT is the type of the neighbourhood functor

The requirements for the NgbT parameter and an example of its use are given in the sections on variations:

- **1 phase, coordinate enumerated neighbourhood operation with an extra image** (p. [50\)](#page-72-0)
- **1 phase, loop neighbourhood operation with an extra image** (p. [51\)](#page-73-0)
- **2 phase, loop neighbourhood operation with an extra image** (p. [52\)](#page-74-0)
- **N phase, loop neighbourhood operation with an extra image** (p. [53\)](#page-75-0)

Tags for NgbT variations:

- PhaseCategory : **HxTag1Phase** (p. [1194\)](#page-1216-0) or **HxTag2Phase** (p. [1195\)](#page-1217-0) or **HxTagNPhase** (p. [1200\)](#page-1222-0)
- IteratorCategory : **HxTagCnum** (p. [1195\)](#page-1217-1) or **HxTagLoop** (p. [1199\)](#page-1221-0)

For further reference :

- Method frame : **HxMfNgb** (p. [1026\)](#page-1048-0)
- HxImageData member : **HxImageData::neighbourhoodOpExtra**(HxImageData∗,HxImage-Data∗,HxString,HxTagList&) (p. [601\)](#page-623-0)

# <span id="page-72-0"></span>**3.8.47 1 phase, coordinate enumerated neighbourhood operation with an extra image**

Pseudo code of the operation:

```
NeighbourhoodOp(Dst, Src, Ext, Ngb)
{
    foreach d, s, e in Dst, Src, Ext {
        Ngb.init(s.x, s.y, Src(s), Ext(e));
        foreach n in Ngb.begin() .. Ngb.end()
            Ngb.next(n.x, n.y, \text{Src}(s + n), \text{Ext}(e + n));Dst(d) = ngb.result();
    }
}
```
template<class DstValT, class SrcValT, class ExtValT> class NgbT { public: typedef HxTagCnum IteratorCategory; typedef HxTag1Phase PhaseCategory; typedef HxCnum CnumType; NgbT(HxTagList& tags);  $\tilde{N}$ NgbT(); HxSizes size(); CnumType begin(); CnumType end(); void init (int ix, int iy, SrcValT v1, ExtValT v2); void next(int nx, int ny, SrcValT v1, ExtValT v2); DstValT result() const; static HxString className();

```
};
```
The Requirements on CnumType expressed as a class definition are:

```
class CnumType
{
public:
                  CnumType();
                  CnumType(const CnumType& rhs);
  CnumType& operator=(const CnumType& rhs);
  int x();
  int y();
  int z();
  void inc();
  bool operator!=(const CnumType& rhs);
};
```
Example(s):

• instantiation :  $\langle$  none $\rangle$ , usage :  $\langle$  none $\rangle$ 

# <span id="page-73-0"></span>**3.8.48 1 phase, loop neighbourhood operation with an extra image**

#### Pseudo code of the operation:

```
NeighbourhoodOp(Dst, Src, Ext, Ngb)
{
    foreach d, s, e in Dst, Src, Ext {
        Ngb.init(s.x, s.y, Src(s), Ext(e));
        foreach n in Ngb.size()
            Ngb.next(n.x, n.y, Src(s - (Ngb.size() / 2) + n),
                                Ext(e - (Ngb.size() / 2) + n);
       Dst(d) = nqb.read(t);
    }
}
```

```
template<class DstValT, class SrcValT, class ExtValT>
class NgbT
{
public:
   typedef HxTagLoop IteratorCategory;
   typedef HxTag1Phase PhaseCategory;
                         NgbT(HxTagList& tags);
                         \tilde{\Gamma}NgbT();
   HxSizes size();
   void init(int ix, int iy, SrcValT v1, ExtValT v2);
   void next(int nx, int ny, SrcValT v1, ExtValT v2);
   DstValT result() const;
   static HxString className();
};
```
Example(s):

• instantiation :  $\langle$  none $\rangle$ , usage :  $\langle$  none $\rangle$ 

## <span id="page-74-0"></span>**3.8.49 2 phase, loop neighbourhood operation with an extra image**

Pseudo code of the operation:

```
NeighbourhoodOp(Dst, Src, Ext, Ngb)
{
    foreach d, s, e in Dst, Src, Ext {
        Ngb.init(s.x, s.y, Src(s), Ext(e));
        foreach n in Ngb.size()
           Ngb.next(n.x, n.y, Src(s - (Ngb.size()/2) + n),
                               Ext(e - (Nqb.size() / 2) + n));
        Ngb.init2(s.x, s.y, src(s), Ext(e));foreach n in Ngb.size()
           Ngb.next2(n.x, n.y, Src(s - (Ngb.size() / 2) + n),
                                Ext(e - (Ngb.size() / 2) + n));
        Dst(d) = nqb.read(t);
    }
}
```

```
template<class DstValT, class SrcValT, class ExtValT>
class NgbT
{
public:
   typedef HxTagLoop IteratorCategory;
   typedef HxTag2Phase PhaseCategory;
                           NgbT(HxTagList& tags);
                           \tilde{\text{Nqbf}}();
   HxSizes size();
   void init(int ix, int iy, SrcValT v1, ExtValT v2);
   void next(int nx, int ny, SrcValT v1, ExtValT v2);
```

```
void init2(int ix, int iy, SrcValT v1, ExtValT v2);
  void next2(int nx, int ny, SrcValT v1, ExtValT v2);
  DstValT result() const;
  static HxString className();
};
```
Example(s):

• instantiation :  $\langle$  none $\rangle$ , usage :  $\langle$  none $\rangle$ 

#### <span id="page-75-0"></span>**3.8.50 N phase, loop neighbourhood operation with an extra image**

```
Pseudo code of the operation:
```

```
NeighbourhoodOp(Dst, Src, Ext, Ngb)
{
    foreach d, s, e in Dst, Src, Ext {
       phase = 1;do {
            Ngb.init(phase, s.x, s.y, Src(s), Ext(e));
            foreach n in Ngb.size()
                Ngb.next(n.x, n.y, Src(s - (Ngb.size() / 2) + n),
                                    Ext(e - (Ngb.size() / 2) + n);
            Ngb.done(phase);
        } while (Ngb.hasNextPhase(phase++));
        Dist(d) = nqb \cdot result();
    }
}
```
The requirements on the NgbT template parameter expressed as class definition are:

```
template<class DstValT, class SrcValT, class ExtValT>
class NgbT
\sqrt{2}public:
  typedef HxTagLoop IteratorCategory;
  typedef HxTagNPhase PhaseCategory;
                        NgbT(HxTagList& tags);
                        \tilde{\text{N}}gbT();
  HxSizes size();
  void init(int phase, int ix, int iy, SrcValT v1,
                            ExtValT v2);
  void next(int nx, int ny, SrcValT v1, ExtValT v2);
  void done(int phase);
  bool hasNextPhase(int thisPhase);
  DstValT result() const;
   static HxString className();
};
```
# Example(s):

• instantiation :  $\langle$  none $\rangle$ , usage :  $\langle$  none $\rangle$ 

## **3.8.51 Neighbourhood operation on 2D images with two extra images**

The pattern loops over all pixels in the image and the extra images and applies the neighbourhood functor to the pixels. The result is written to the corresponding position in the result image.

Instantiations of the pattern are invoked via

• **HxImageRep::neighbourhoodOpExtra2**(HxString,HxImageRep,HxImageRep,HxTagList&) (p. [637\)](#page-659-0)

Instantiation is done via the **HxImgFtorNgb2dExtra2** (p. [816\)](#page-838-0) functor, with the following template parameters:

- DstImgSigT is the signature type of the destination image
- SrcImgSigT is the signature type of the source image
- ExtraImgSigT is the signature type of the extra image
- ExtraImg2SigT is the signature type of second extra image
- NgbT is the type of the neighbourhood functor

The requirements for the NgbT parameter and an example of its use are given in the sections on variations:

- **1 phase, coordinate enumerated neighbourhood operation with two extra images** (p. [54\)](#page-76-0)
- **1 phase, loop neighbourhood operation with two extra images** (p. [55\)](#page-77-0)
- **2 phase, loop neighbourhood operation with two extra images** (p. [56\)](#page-78-0)
- **N phase, loop neighbourhood operation with two extra images** (p. [57\)](#page-79-0)

Tags for NgbT variations:

- PhaseCategory : **HxTag1Phase** (p. [1194\)](#page-1216-0) or **HxTag2Phase** (p. [1195\)](#page-1217-0) or **HxTagNPhase** (p. [1200\)](#page-1222-0)
- IteratorCategory : **HxTagCnum** (p. [1195\)](#page-1217-1) or **HxTagLoop** (p. [1199\)](#page-1221-0)

For further reference :

- Method frame : **HxMfNgb** (p. [1026\)](#page-1048-0)
- HxImageData member : **HxImageData::neighbourhoodOpExtra2**(HxImageData∗,HxImage-Data∗,HxImageData∗,HxString,HxTagList&) (p. [602\)](#page-624-0)

# <span id="page-76-0"></span>**3.8.52 1 phase, coordinate enumerated neighbourhood operation with two extra images**

Pseudo code of the operation:

```
NeighbourhoodOp(Dst, Src, Ext, Ext2, Ngb)
{
    foreach d, s, e, e2 in Dst, Src, Ext, Ext2 {
        Ngb.init(s.x, s.y, Src(s), Ext(e), Ext2(e2));
        foreach n in Ngb.begin() .. Ngb.end()
           Ngb.next(n.x, n.y, \text{Src}(s + n), \text{Ext}(e + n), \text{Ext}(2(e2 + n));Dst(d) = nqb.read(t);
    }
}
```

```
template<class DstValT, class SrcValT, class ExtValT, class Ext2ValT>
class NgbT
{
public:
   typedef HxTagCnum IteratorCategory;
   typedef HxTag1Phase PhaseCategory;
   typedef HxCnum CnumType;
                  NgbT(HxTagList& tags);
                   \tilde{N}NgbT();
   HxSizes size();
   CnumType begin();
   CnumType end();
   void init(int ix, int iy, SrcValT v1, ExtValT v2, Ext2ValT v3);
   void next(int nx, int ny, SrcValT v1, ExtValT v2, Ext2ValT v3);
   DstValT result() const;
   static HxString className();
```

```
};
```
The Requirements on CnumType expressed as a class definition are:

```
class CnumType
{
public:
                     CnumType();
                     CnumType(const CnumType& rhs);
  CnumType& operator=(const CnumType& rhs);
  int x();
  int y();
  int z();<br>void inc(
                     inc();
  bool operator!=(const CnumType& rhs);
};
```
Example(s):

• instantiation :  $\langle$  none $\rangle$ , usage :  $\langle$  none $\rangle$ 

# <span id="page-77-0"></span>**3.8.53 1 phase, loop neighbourhood operation with two extra images**

Pseudo code of the operation:

```
NeighbourhoodOp(Dst, Src, Ext, Ext2, Ngb)
{
    foreach d, s, e, e2 in Dst, Src, Ext, Ext2 {
        Ngb.init(s.x, s.y, Src(s), Ext(e), Ext2(e2));
        foreach n in Ngb.size()
            Ngb.next(n.x, n.y, \text{Src}(s - (Ngb.size())/2) + n),
                                Ext(e - (Nqb.size() / 2) + n),
                                Ext2(e2 - (Ngb.size())/2) + n));Dist(d) = nqb.read(t);}
}
```
The requirements on the NgbT template parameter expressed as class definition are:

```
template<class DstValT, class SrcValT, class ExtValT, class Ext2ValT>
class NgbT
{
public:
   typedef HxTagLoop IteratorCategory;
    typedef HxTag1Phase PhaseCategory;
                      NgbT(HxTagList& tags);
                      \tilde{\text{N}}gbT();
   HxSizes size();
    void init(int ix, int iy, SrcValT v1, ExtValT v2, Ext2ValT v3);
   void next(int nx, int ny, SrcValT v1, ExtValT v2, Ext2ValT v3);<br>DstValT result() const:
                     result() const;
    static HxString className();
};
```
Example(s):

• instantiation :  $\langle$  none $\rangle$ , usage :  $\langle$  none $\rangle$ 

#### <span id="page-78-0"></span>**3.8.54 2 phase, loop neighbourhood operation with two extra images**

Pseudo code of the operation:

```
NeighbourhoodOp(Dst, Src, Ext, Ext2, Ngb)
{
    foreach d, s, e, e2 in Dst, Src, Ext, Ext2 {
        Ngb.init(s.x, s.y, Src(s), Ext(e), Ext2(e2));
        foreach n in Ngb.size()
           Ngb.next(n.x, n.y, Src(s - (Ngb.size()/2) + n),
                               Ext(e - (Nqb.size() / 2) + n),
                               Ext2(e2 - (Nqb.size() / 2) + n));
        Ngb.init2(s.x, s.y, src(s), Ext(e), Ext2(e2));foreach n in Ngb.size()
            Ngb.next2(n.x, n.y, Src(s - (Ngb.size() / 2) + n),
                                 Ext(e - (Ngb.size() / 2) + n),
                                 Ext2(e2 - (Nqb.size() / 2) + n));
       Dst(d) = ngb.read(t);
    }
}
```
The requirements on the NgbT template parameter expressed as class definition are:

```
template<class DstValT, class SrcValT, class ExtValT, class Ext2ValT>
class NgbT
{
public:
   typedef HxTagLoop IteratorCategory;
    typedef HxTag2Phase PhaseCategory;
                      NgbT(HxTagList& tags);
                      \tilde{N}NgbT();
```
Generated on Mon Jan 27 15:49:16 2003 for C++Reference by Doxygen written by Dimitri van Heesch  $\odot$  1997-2001

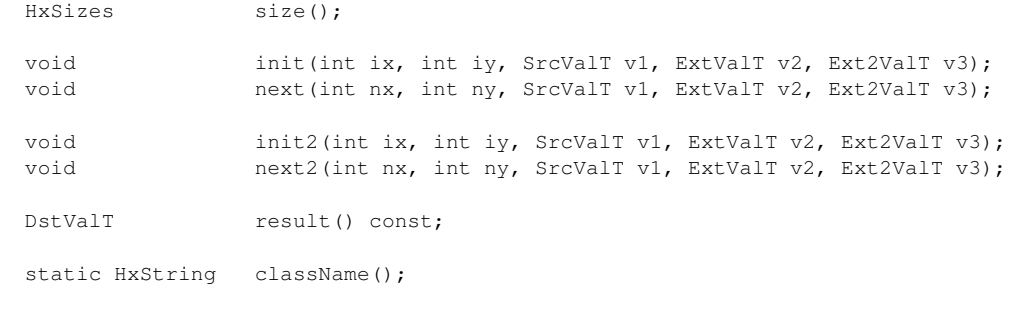

#### Example(s):

};

• instantiation :  $\langle$  none $\rangle$ , usage :  $\langle$  none $\rangle$ 

#### <span id="page-79-0"></span>**3.8.55 N phase, loop neighbourhood operation with two extra images**

Pseudo code of the operation:

```
NeighbourhoodOp(Dst, Src, Ext, Ext2, Ngb)
{
    foreach d, s, e, e2 in Dst, Src, Ext, Ext2 {
        phase = 1;
        do {
            .<br>Ngb.init(phase, s.x, s.y, Src(s), Ext(e), Ext2(e2));
            foreach n in Ngb.size()
                Ngb.next(n.x, n.y, src(s - (Ngb.size())/2) + n),Ext(e - (Ngb.size() / 2) + n),
                                    Ext2(e2 - (Ngb.size()/2) + n));
            Ngb.done(phase);
        } while (Ngb.hasNextPhase(phase++));
        Dst(d) = nqb.read(t);
    }
}
```

```
template<class DstValT, class SrcValT, class ExtValT, class Ext2ValT>
class NgbT
{
public:
   typedef HxTagLoop IteratorCategory;
   typedef HxTagNPhase PhaseCategory;
                   NgbT(HxTagList& tags);
                   \tilde{\text{N}}gbT();
   HxSizes size();
   void init(int phase, int ix, int iy, SrcValT v1, ExtValT v2,
                       Ext2ValT v3);
   void next(int nx, int ny, SrcValT v1, ExtValT v2, Ext2ValT v3);
   void done(int phase);
   bool hasNextPhase(int thisPhase);
   DstValT result() const;
```

```
static HxString className();
};
```
Example(s):

• instantiation :  $\langle$  none $\rangle$ , usage :  $\langle$  none $\rangle$ 

#### **3.8.56 Kernel based neighbourhood operation on 2D images**

The pattern loops over all pixels in the image and applies the neighbourhood functor to each pixel. The result is written to the corresponding position in the result image.

Instantiations of the pattern are invoked via

• **HxImageRep::neighbourhoodOp**(HxImageRep,HxString,HxTagList&) (p. [637\)](#page-659-1)

Instantiation is done via the **HxImgFtorKernelNgb2d** (p. [795\)](#page-817-0) functor, with the following template parameters:

- DstImgSigT is the signature type of the destination image
- SrcImgSigT is the signature type of the source image
- KerImgSigT is the signature type of the kernel image
- NgbT is the type of the neighbourhood functor

The requirements for the NgbT parameter and an example of its use are given in the sections on variations:

- **1 phase, loop neighbourhood operation with kernel** (p. [58\)](#page-80-0)
- **2 phase, loop neighbourhood operation using a kernel** (p. [59\)](#page-81-0)
- **N phase, loop neighbourhood operation using a kernel** (p. [60\)](#page-82-0)

Tags for NgbT variations:

- PhaseCategory : **HxTag1Phase** (p. [1194\)](#page-1216-0) or **HxTag2Phase** (p. [1195\)](#page-1217-0) or **HxTagNPhase** (p. [1200\)](#page-1222-0)
- IteratorCategory : **HxTagCnum** (p. [1195\)](#page-1217-1) or **HxTagLoop** (p. [1199\)](#page-1221-0)

For further reference :

- Method frame : **HxMfNgb** (p. [1026\)](#page-1048-0)
- HxImageData member : **HxImageData::neighbourhoodOp**(HxImageData∗,HxImageData∗,Hx-String,HxTagList&) (p. [603\)](#page-625-0)

## <span id="page-80-0"></span>**3.8.57 1 phase, loop neighbourhood operation with kernel**

Pseudo code of the operation:

```
NeighbourhoodOp(Dst, Src, Ker, Ngb)
{
    foreach d, s in Dst, Src {
        Ngb.init(s.x, s.y, Src(s));
        foreach k in Ker
           Ngb.next(k.x, k.y, Src(s - (Ngb.size()/2) + k), Ker(k));
        Dst(d) = ngb.result();
    }
}
```
The requirements on the NgbT template parameter expressed as class definition are:

```
template<class DstValT, class SrcValT, class KerValT>
class NgbT
{
public:
   typedef HxTagLoop IteratorCategory;
   typedef HxTag1Phase PhaseCategory;
                               NgbT(HxTagList& tags);
                               \tilde{\text{N}}gbT();
   HxSizes size();
   void init(int ix, int iy, SrcValT imVal);
   void next(int nx, int ny, SrcValT imVal, KerValT kerVal);<br>
next(int nx, int ny, SrcValT imVal, KerValT kerVal);
                               result() const;
   static HxString className();
};
```
#### Example(s):

• instantiation :  $\langle$  none $\rangle$ , usage :  $\langle$  none $\rangle$ 

#### <span id="page-81-0"></span>**3.8.58 2 phase, loop neighbourhood operation using a kernel**

#### Pseudo code of the operation:

```
NeighbourhoodOp(Dst, Src, Ker, Ngb)
{
    foreach d, s in Dst, Src {
       Ngb.init(s.x, s.y, Src(s));
       foreach k in Ker
           Ngb.next(k.x, k.y, Src(s - (Ngb.size()/2) + k), Ker(k));
       Ngb.init2(s.x, s.y, Src(s));
       foreach k in Ker
           Ngb.next2(k.x, k.y, Src(s - (Ngb.size()/2) + k), Ker(k));
       Dst(d) = nqbresult();
   }
}
```

```
template<class DstValT, class SrcValT, class KerValT>
class NgbT
{
public:
   typedef HxTagLoop IteratorCategory;
   typedef HxTag2Phase PhaseCategory;
                            NgbT(HxTagList& tags);
                            \tilde{\text{N}}gbT();
   HxSizes size();
   void init(int ix, int iy, SrcValT imVal);
```
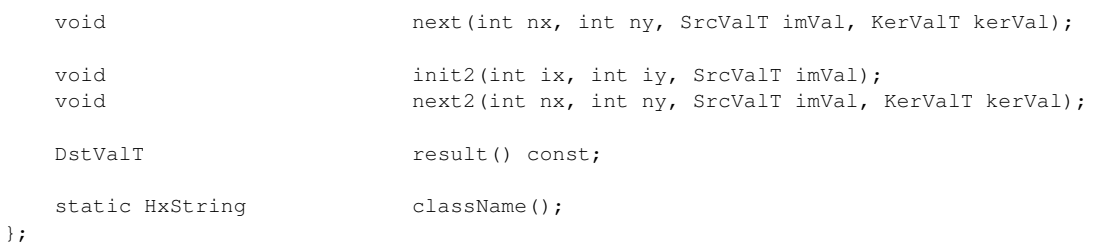

Example(s):

• instantiation : **HxInstKerNgb2dNormCorrelation c** (p. **??**), usage : **HxNormalizedCorrelation** (p. [307\)](#page-329-0)

## <span id="page-82-0"></span>**3.8.59 N phase, loop neighbourhood operation using a kernel**

Pseudo code of the operation:

```
NeighbourhoodOp(Dst, Src, Ker, Ngb)
{
    foreach d, s in Dst, Src {
       phase = 1;
       do {
           Ngb.init(phase, s.x, s.y, Src(s));
           foreach k in Ker
               Ngb.next(k.x, k.y, Src(s - (Ngb.size())2) + k), Ker(k);
           Ngb.done(phase);
        } while (Ngb.hasNextPhase(phase++));
       Dist(d) = ngbresult();}
}
```
The requirements on the NgbT template parameter expressed as class definition are:

```
template<class DstValT, class SrcValT, class KerValT>
class NgbT
{
public:
   typedef HxTagLoop IteratorCategory;
   typedef HxTagNPhase PhaseCategory;
                            NgbT(HxTagList& tags);
                            \tilde{\text{N}}gbT();
   HxSizes size();
   void init(int phase, int ix, int iy, SrcValT imVal);<br>void next(int nx, int ny, SrcValT imVal, KerValT ker
                            next(int nx, int ny, SrcValT imVal, KerValT kerVal);
   void done(int phase);
   bool hasNextPhase(int thisPhase);
   DstValT result() const;
   static HxString className();
};
```
#### Example(s):

• instantiation :  $\langle$  none $\rangle$ , usage :  $\langle$  none $\rangle$ 

## **3.8.60 Do It Yourself operation**

The "pattern" just offers the data pointers (see **Image data pointers** (p. [15\)](#page-37-0)) to the functor.

Instantiations of the pattern are invoked via

#### • **HxImageRep::diyOp** (p. [638\)](#page-660-0)

Instantiation is done via the **HxImgFtorDiy** (p. [705\)](#page-727-0) functor, with the following template parameters:

- DstImgSigT is the signature type of the destination image
- SrcImgSigT is the signature type of the source image
- DiyT is the type of the DIY functor

The requirements on the DiyT template parameter expressed as class definition are:

```
template<class DstDataPtrT, class SrcDataPtrT>
class DiyT
{
public:
                      DiyT(HxTagList&);
   void doIt(DstDataPtrT dstPtr, SrcDataPtrT srcPtr,
                           HxSizes dstSize, HxSizes srcSize);
   static HxString className();
};
```
Example(s):

• instantiation : **HxInstDiyTranspose c** (p. **??**), usage : **HxTranspose** (p. [373\)](#page-395-0)

For further reference :

- Method frame : **HxMfDiy** (p. [1009\)](#page-1032-0)
- HxImageData member : **HxImageData::diyOp** (p. [604\)](#page-626-0)

#### **3.8.61 Set operation**

Instantiation is done via the **HxImgFtorSet** (p. [847\)](#page-869-0) functor, with the following template parameters:

- DstImgSigT is the signature type of the destination image
- SrcImgSigT is the signature type of the source image

Example(s):

• instantiation : **HxInstantiatorSet c** (p. **??**)

For further reference :

• HxImageData member : **HxImageData::setPartImage**(HxImageData∗,HxTagList&) (p. [592\)](#page-614-0)

# **3.8.62 Border set for 2D images**

Instantiation is done via the **HxImgFtorSetBorder2d** (p. [849\)](#page-871-0) functor, with the following template parameters:

• ImgSigT is the signature type of the image

Example(s):

• instantiation : **HxImgFtorSetBorder2dInst c** (p. **??**)

For further reference :

• HxImageData member : **HxImageData::setBorder**(HxTagList&) (p. [592\)](#page-614-1)

#### **3.8.63 Border set for 3D images**

Instantiation is done via the **HxImgFtorSetBorder3d** (p. [852\)](#page-874-0) functor, with the following template parameters:

• ImgSigT is the signature type of the image

Example(s):

• instantiation : **HxImgFtorSetBorder3dInst c** (p. **??**)

For further reference :

• HxImageData member : **HxImageData::setBorder**(HxTagList&) (p. [592\)](#page-614-1)

## **3.8.64 Geometric operation on 2D images**

Instantiations of the pattern are invoked via

• **HxImageRep::geometricOp2d** (p. [638\)](#page-660-1)

For further reference :

- Method frame : **HxMfResize** (p. [1031\)](#page-1054-0)
- HxImageData member : **HxImageData::geometricOp2d** (p. [605\)](#page-627-0)

Note : operation is implemented by **HxImageTem2d::geometricOp2d** (p. [698\)](#page-720-0) Example(s):

• instantiation : <none>, usage : **HxReflect** (p. [332\)](#page-354-0), **HxRotate** (p. [342\)](#page-364-0), **HxScale** (p. [344\)](#page-366-0)

## **3.8.65 Display RGB operation for 2D images**

The pattern loops over all pixels in the image and converts the pixel value to an integer in ARGB formats for display purposes. The result is written to the given integer buffer.

Instantiations of the pattern are invoked via

• **HxImageRep::getRgbPixels2d**(int∗,HxString,int,int,HxGeoIntType) (p. [639\)](#page-661-0)

Instantiation is done via the **HxImgFtorRgb2d** (p. [835\)](#page-857-0) functor, with the following template parameters:

- ImgSigT is the signature type of the image
- RgbT is the type of the rgb pixel functor

The requirements on the RgbT template parameter expressed as a class definition are:

```
template<class ValT, class ValDoubleT>
class RgbT
{
public:
                    RgbT(HxTagList& tags);
   int doIt(const ValT& pixV);
   int doItDouble(const ValDoubleT& pixV);
   static HxString className();
};
```
Depending on the display parameters set by the GUI the function doIt will be called with 1 parameter of type ImgSigT::ArithType *or* the doItDouble function will be called with 1 parameter of type ImgSig-T::ArithTypeDouble.

Example(s):

• instantiation : **HxInstRgb2dDirect c** (p. **??**), usage :

For further reference :

- Method frame :  $\langle$  none $\rangle$
- HxImageData member : **HxImageData::rgbOp** (p. [604\)](#page-626-1)

### **3.8.66 Display RGB operation for 3D images**

The pattern loops over all pixels in the image and converts the pixel value to an integer in ARGB formats for display purposes. The result is written to the given integer buffer.

Instantiations of the pattern are invoked via

#### • **HxImageRep::getRgbPixels3d** (p. [640\)](#page-662-0)

Instantiation is done via the **HxImgFtorRgb3d** (p. [837\)](#page-859-0) functor, with the following template parameters:

- ImgSigT is the signature type of the image
- RgbT is the type of the rgb pixel functor

The requirements on the RgbT template parameter expressed as a class definition are:

```
template<class ValT, class ValDoubleT>
class RgbT
{
public:
                    RgbT(HxTagList& tags);
   int doIt(const ValT& pixV);
   int doItDouble(const ValDoubleT& pixV);
   static HxString className();
};
```
Depending on the display parameters set by the GUI the function doIt will be called with 1 parameter of type ImgSigT::ArithType *or* the doItDouble function will be called with 1 parameter of type ImgSig-T::ArithTypeDouble.

### Example(s):

• instantiation : **HxInstRgb3dDirect c** (p. **??**), usage :

For further reference :

- Method frame :  $\langle$  none $\rangle$
- HxImageData member : **HxImageData::rgbOp** (p. [604\)](#page-626-1)

# **Chapter 4**

# **Detector**

# **4.1 Detector**

This chapter:

- **Histogram** (p. [65\)](#page-87-0)
- **Segmentation** (p. [65\)](#page-87-1)

# <span id="page-87-0"></span>**4.2 Histogram**

Classes:

**HxHistogram** (p. [548\)](#page-570-0), HxHistoList

# **4.3 Segmentation**

<span id="page-87-1"></span>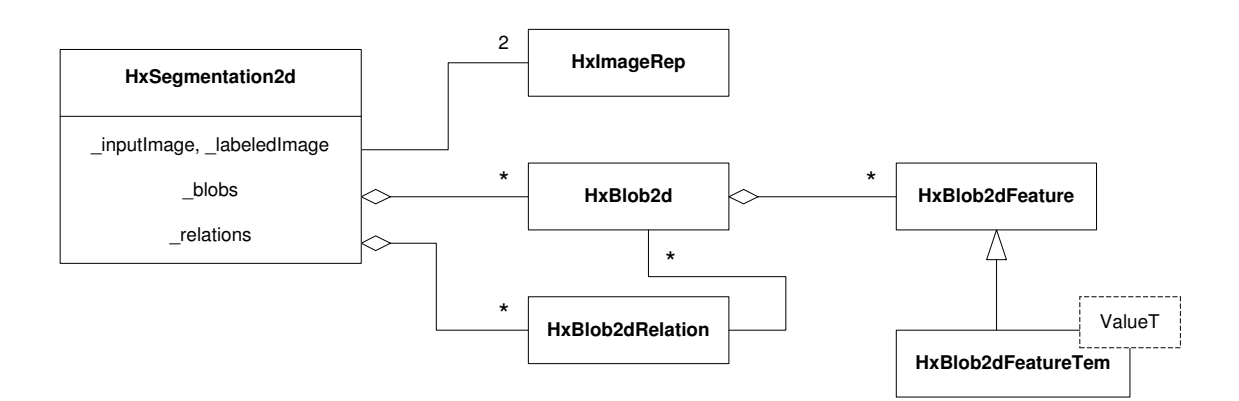

Figure 4.1: Class diagram HxSegmentation2d

Classes:

**HxSegmentation2d** (p. [1182\)](#page-1204-0), **HxBlob2d** (p. [402\)](#page-424-0), **HxBlob2dRelation** (p. [411\)](#page-433-0), **HxBlob2dList.h**, **Hx-Blob2dFeature** (p. [406\)](#page-428-0), **HxBlob2dFeatureTem** (p. [408\)](#page-430-0)

Global functions:

**HxImageToSegmentation** (p. [258\)](#page-280-0), **HxSegmentationCentralMoments** (p. [344\)](#page-366-1), **HxSegmentation-Histogram** (p. [345\)](#page-367-0), **HxSegmentationMean** (p. [346\)](#page-368-0), **HxSegmentationMedian** (p. [346\)](#page-368-1), **Hx-SegmentationMoments** (p. [347\)](#page-369-0), **HxSegmentationStDev** (p. [347\)](#page-369-1), **HxSegmentationSum** (p. [348\)](#page-370-0), **HxSegmentationVariance** (p. [348\)](#page-370-1)

# **Chapter 5**

# **Geometry**

# **5.1 BSplines**

# **5.1.1 Terminology**

#### **5.1.1.1 Parametric and Sampled Curves**

*Parametric* and *sampled* curves represent ordered sets of points in 2-D or 3-D space.

In the case of a *parametric* curve, it is possible to navigate along all its points with a path parameter defined in a continuous interval. We use  $C(t)$  to denote a point in such a curve. We call *path parameter domain* the values which can be assumed by the parameter  $t$ .

In the case of a *sampled* curve only some points are represented and they are considered as linked with straight lines. We use  $c[j]$  to denote a vertex in such curve, j being the *index* in a vector of sampled points.

Parametric and sampled curves may be open or closed.

One type of parametric curve is called piecewise polynomial curve. In this case each segment of the overall curve is given by two functions (or three, in 3D) which are polynomials of degree  $d$  of the path parameter t.

Ex: polynomials for a 2D cubic piecewise polynomial parametric curve:

$$
x(t) = axt3 + bxt2 + cxt + dx
$$
  

$$
y(t) = ayt3 + byt2 + cyt + dy
$$

A list of real values called *knots* define the space for the path parameter t.

The coefficients a, b, c, d are computed from given information (ex: control points) using a specific algorithm (or model).

#### **5.1.1.2 Splines**

Splines are parametric piecewise polynomial curves defined with a model (the recipe) and control parameters (the ingredients). They can be implemented with different methods to construct different types of curves. Examples: interpolating spline curves, B-spline curves, Beta-spline curves, NURBS, etc.

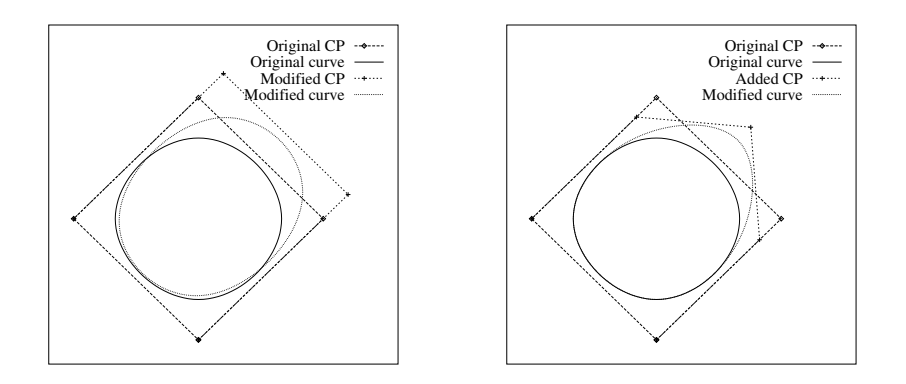

<span id="page-90-0"></span>Figure 5.1: Examples of closed cubic B-Spline curves (degree=3). *Left:* Curve with four control points and uniformly spaced knots. Manipulation of one control point affects the whole curve. *Right:* A control point is added (knots become unevenly spaced). Manipulation of one control point affects only a curve interval.

#### **5.1.1.3 B-Spline curves**

We are actually interested in *B-spline curves* (see Figure [5.1\)](#page-90-0), which are *splines* implemented as a linear combination of *basis functions* (see Figure [5.2\)](#page-91-0).

We adopt the following terminology and notation:

- degree: degree of the polynomials (= order  $-1$ );
- type of curve: determine the usage of control points and knots at ends. In closed curves, knots are used circularly. There are several options for open curves, which we consider different types of curves (ex. with loose ends or with repeated end points);
- knots: ordered list of values that define the path parameter values for navigation along the curve. The values of the knots may be initialized in different ways: uniformly or non-uniformly distributed; generated automatically or explicitly informed by the programmer.
- interval: piece of a curve determined by two path positions  $t_1, t_2$ .
- control points  $(P)$ : geometry information used to instantiate a given B-spline model as a curve in space. The number of control points is dependent on the model, that is, the degree, number of knots, and the curve type.
- $\bullet$  basis functions (B): weight of control points for the computation of curve points along the path. Basis functions are completely defined by the knots and the degree of the curve. We refer to these as  $B(i).$
- curve points  $(C)$ : points in the parametric curve at hand. In this implementation, curve points are never stored in the class, but generated upon request. In continuous curves, we refer to these as  $C(t)$ . In sampled curves, we refer to curve points as  $C(j)$ , where j is the index corresponding to a point with fixed  $t$ .
- derivatives (d): all derivatives are computed for the path parameter  $t$ . We refer to these as  $dC(t, order), dB(i, t, order),$ etc.

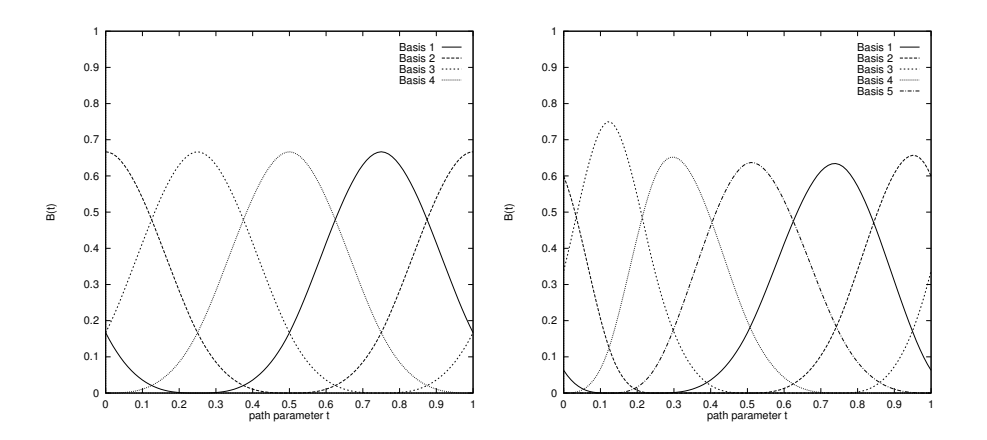

<span id="page-91-0"></span>Figure 5.2: Basis functions for the curves in Figure [5.1.](#page-90-0) *Left:* Uniformly spaced knots. *Right:* Unevenly spaced knots.

## **5.1.2 Formulae**

Introductory sources of information about B-splines are [**?**] and [**?**], which we used as we used as an intermediate step. Later we adopted [**?**] and [**?**]. The code follows the algorithm and notation as indicated in the comments. Below we shortly present the most important formulae used in its implementation.

Keep in mind the following notation:

- $\bullet$  d = degree
- $o = \text{order}(d+1)$
- $\lambda_l = l^{th}$  knot in the sequence
- $\bullet$  t = path parameter
- $P_i = i^{th}$  control point
- $X_i, Y_i = x$  and y coordinates of control point  $P_i$
- $C(t)$  = curve point at t, (x, y) coordinates
- $C^{(n)}(t) = n^{th}$  derivative of curve at path path parameter t, (x, y) coordinates
- $P_i^{(n)}(t)$  = contribution of  $i^{th}$  control point for the computation of the  $n^{th}$  derivative at path parameter t
- $B_{i,o}(t)$  = value of  $i^{th}$  basis function of order *o* at path parameter *t*
- $B_{i,o}^{(n)}(t) = n^{th}$  derivative of  $i^{th}$  basis function of order  $o$  at path parameter  $t$

A curve point  $C(t)$ ,  $t \in [\lambda_l, \lambda_{l+1})$ , is evaluated as follows:

$$
x(t) = \sum_{i=l-d}^{l} X_i B_{i,d+1}(t)
$$
  

$$
y(t) = \sum_{i=l-d}^{l} Y_i B_{i,d+1}(t)
$$
 (5.1)

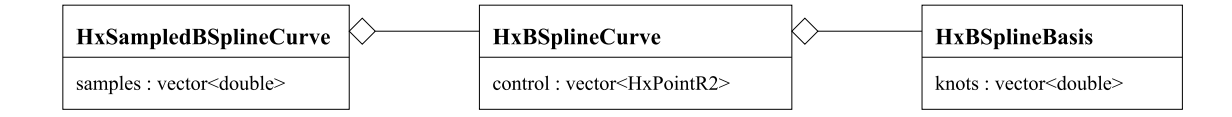

<span id="page-92-0"></span>Figure 5.3: BSpline curve classes

The value of a  $i^{th}$  basis function of order o at position  $t - B_{i,o}(t)$ ,  $t \in [\lambda_i, \lambda_{i+1})$  - is computed with the recursive method proposed by de Boor (see equation 1.24 in [**?**]):

$$
B_{i,o}(t) = \frac{t - \lambda_i}{\lambda_{i+o-1} - \lambda_i} B_{i,o-1}(t) + \frac{\lambda_{i+o} - t}{\lambda_{i+o} - \lambda_{i+1}}, B_{i+1,o-1}(t)
$$
  
\n
$$
B_{i,1}(t) = \begin{cases} 1, & \text{if } t \in [\lambda_i, \lambda_{i+1}), \\ 0, & \text{if } t \notin [\lambda_i, \lambda_{i+1}). \end{cases}
$$
\n(5.2)

The  $n^{th}$  derivative of the curve at the path parameter  $t - t \in [\lambda_l, \lambda_{l+1})$ , is also computed with recursion (see equations 1.39 and 1.40 in [**?**]):

$$
C^{(n)}(t) = \prod_{i=1}^{n} (d+1-l) \sum_{i=l-d+n}^{i} P_i^{(n)} B_{i,d+1-n}(t)
$$
\n(5.3)

with

$$
P_i^{(n)} = \begin{cases} P_i, & \text{if } n = 0, \\ \frac{P_i^{(n-1)} - P_{i-1}^{(n-1)}}{\lambda_{l+d+1-n} - \lambda_l}, & \text{if } n > 0. \end{cases}
$$
 (5.4)

The value of the  $n^{th}$  derivative of the  $i^{th}$  basis function of order  $o$  the path parameter  $t, t \in [\lambda_i, \lambda_{i+1})$ , is derived from equation 1.25 in [**?**] and computed as follows:

$$
B_{i,o}^{(n)}(t) = (o-1) \left\{ \frac{B_{i,o-1}^{(n-1)}(t)}{\lambda_{i+o-1} - \lambda_i} - \frac{B_{i+1,o-1}^{(n-1)}(t)}{\lambda_{i+o} - \lambda_{i+1}} \right\}
$$
(5.5)  

$$
B_{i,o}^{(0)}(t) = B_{i,o}(t)
$$

### **5.1.3 Class definition**

The class design for the implementation is given in Figure [5.3.](#page-92-0)

#### **5.1.3.1** HxBSplineBasis

Class to represent the B-Spline basis functions, which correspond to the "model."

Internal Representation:

- degree: integer,  $\geq 1$ .
- type of curve: closed, open (the ends are loose) or openRepeatEndPoints(the end points are repeated, and the curve passes through them).
- range of path parameter: real, interval  $t \in [minT, maxT)$ .
- knots: vector of increasing real numbers. The knots that define the curve intervals are in the range  $[minT, maxT]$ . Extra knots are added to cope with end point conditions for closed or open curves.

#### **5.1.3.2** HxBSplineCurve

A HxBSplineCurve results from the association of a HxBSplineBasis with a vector of control points used to instantiate it in 2-D.

Internal Representation:

- HxBSplineBasis: determines the curve model.
- vector of control points: instantiate curve in 2-D.

This curve is called *continuous* because its manipulation is valid for any value of  $t \in [minT, maxT)$ .

#### **5.1.3.3** HxSampledBSplineCurve

A HxSampledBSplineCurve consists of a HxBSplineCurve and a vector of t values indicating the path positions where the continuous curve is sampled. This is meant to facilitate the manipulation of sampled curves. Potentially, the implementation of a sampled curve allows for the pre-computation of values to increase performance (e.g. curve points and basis). The current implementation does not take advantage of this.

Internal Representation:

- HxBSplineCurve: the continuous curve.
- vector with sampled path parameter positions.

# **Chapter 6**

# **Registry**

# **6.1 Registry**

This chapter:

- **Overview of the registry** (p. [72\)](#page-94-0)
- **Creating a registry** (p. [73\)](#page-95-0)
- **Navigating a registry** (p. [73\)](#page-95-1)

# <span id="page-94-0"></span>**6.1.1 Overview of the registry**

The registry (**HxRegistry** (p. [1088\)](#page-1110-0)) is a structured set of named values.

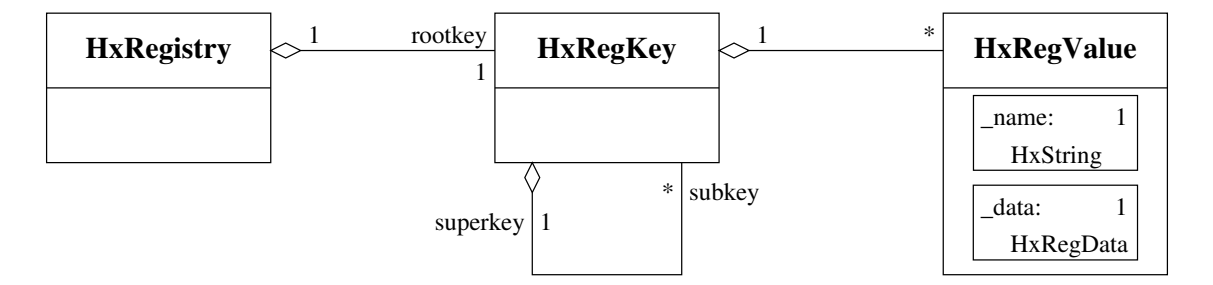

Figure 6.1: Class diagram HxRegistry

A registry value (represented by **HxRegValue** (p. [1104\)](#page-1126-0)) is a pair of a name (represented by HxString) and a data object (represented by **HxRegData** (p. [1084\)](#page-1106-0)). The data of a value is an integer or a string. Values are grouped in sets, each set is associated with a key (**HxRegKey** (p. [1097\)](#page-1119-0)). Keys are structured in the sense that keys have sub keys and form a tree structure. The uniquely identifying name of a key is determined by its path from the root key of the containing tree. In a key name the components of its path are separated by "/". A registry contains one tree of keys, shown in the class diagram as a 1-1 relationship between classes **HxRegistry** (p. [1088\)](#page-1110-0) and **HxRegKey** (p. [1097\)](#page-1119-0).

An example of the contents of a registry:

[/methods/getName]

```
"name"="getName"
"nArgs"=0
[/methods/setName]
"name"="setName"
"nArgs"=1
"type0"="string"
```
Note that each value is uniquely identified by the path of its containing key and its name. A tree of registry keys and their associated values has its analogy in a directory tree with files. Keys (directories) can contain both keys as sub keys (subdirectories) and values (files). Both keys and values have a name that is not necessarily unique. Both have a path that uniquely identifies them within the key tree.

# <span id="page-95-0"></span>**6.1.2 Creating a registry**

```
class HxRegistry {
                    HxRegistry();
                     ˜HxRegistry();
   static HxRegistry& instance();
   HxRegKey* insertKey(HxString path);
   void eraseKey(HxString path);
};
```

```
HxRegistry::instance().insertKey("/methods/getCount");
```
The class **HxRegistry** (p. [1088\)](#page-1110-0) provides a default constructor to create a new empty registry. It also grants access to a unique instance of the class. In this respect the class **HxRegistry** (p. [1088\)](#page-1110-0) behaves as a singleton class. This unique instance can be used to share a registry throughout the complete library and possible applications. In the Horus library, this instance is the "horus registry".

Keys can be inserted with the method **HxRegistry::insertKey** (p. [1092\)](#page-1114-0). The key to be inserted must be specified with its path. Paths are absolute (from the root of the registry), or relative to the "current" key in the registry. Absolute paths start with "/". If a specified key already exists, nothing happens. See below for a description of the current key.

# <span id="page-95-1"></span>**6.1.3 Navigating a registry**

A registry can be navigated in two ways. One way is to only use the interface provided by the class **HxRegistry** (p. [1088\)](#page-1110-0). The other way is to obtain and manipulate the individual keys of a registry.

**Insert and find values**

```
class HxRegistry {
   void insertValue(HxString path, const HxRegData&);
   void eraseValue(HxString path);
   HxString findValue(HxString path) const;
   int valueExists(HxString path) const;
};
```
HxRegistry::instance().insertValue("/methods/getCount/nArgs", HxRegData(0));

If the class interface of **HxRegistry** (p. [1088\)](#page-1110-0) is used, values must be specified by path. Again, this can be absolute from the registry root or relative to the current or cursor key of the registry. Note that the result of findValue is always the string representation of the data part of the value. If the value does not exist an empty string is returned. Since an empty string is a legal data part of a value, the method valueExists is provided to determine the existence of a value.

#### **The cursor key**

```
class HxRegistry {
   HxRegKey* setCursorKey(HxString path);
   HxRegKey* setCursorUp();
   HxRegKey* getCursorKey() const;
};
```
Accessing values and keys relative from the cursor key is more efficient since the specified path does not have to be walked down completely from the root for each access. Some methods are provided to manipulate the cursor key.

Accessing values using the methods provided by the class **HxRegistry** (p. [1088\)](#page-1110-0) is neither the most efficient nor the most powerful way to manipulate the values of a key. A better way to manipulate the values of a key is using methods provided by the class **HxRegKey** (p. [1097\)](#page-1119-0).

#### **Managing the values of a key**

```
class HxRegKey {
   void insertValue(const HxRegValue& value);
   void eraseValue(HxString name);
   const HxRegValue* findValue(HxString name) const;
};
```
To obtain a specific key, use the method **HxRegistry::findKey** (p. [1093\)](#page-1115-0). A pointer to a key is returned that can be used to manipulate the values of that key or to navigate further in the key tree.

To obtain a pointer to a value use the method **HxRegKey::findValue** (p. [1102\)](#page-1124-0) on its containing key. If a value with the specified name does not exist, a null pointer is returned. A registry value contains an object of class **HxRegData** (p. [1084\)](#page-1106-0). This object is either a string or an integer. The method **HxReg-Data::type** (p. [1087\)](#page-1109-0) is provided to examine the type of a **HxRegData** (p. [1084\)](#page-1106-0) object. With methods **Hx-RegData::getInt** (p. [1088\)](#page-1110-1) and **HxRegData::getString** (p. [1087\)](#page-1109-1)} the integer or string value are obtained.

#### **Manipulating a value**

```
int nItems = -1;
HxRegValue* val = regKey->findValue("nItems");
if (val) {
   HxRegData data = val->getData();
   if (data-type() == HxRegData::Int)nItems = data.getInt();
    }
}
```
# **Chapter 7**

# **Global Image Functions Reference**

# **7.1 HxAbs.h File Reference**

#include "HxImageRep.h"

## **Functions**

• **HxImageRep** L HXIMAGEREP **HxAbs** (**HxImageRep** im) *Absolute value.*

# **7.1.1 Detailed Description**

# **7.1.2 Function Documentation**

#### **7.1.2.1 HxImageRep L HXIMAGEREP HxAbs (HxImageRep** *im***)**

Absolute value.

The function computes the absolute value (see **Pixels** (p. [3\)](#page-25-0)) of all pixels in the input image via a unary pixel operation (see **Images** (p. [8\)](#page-30-0)).

#### **Implementation specifics** :

- Pattern : **Unary pixel operation** (p. [26\)](#page-49-0)
- Variation : **Translation invariant unary pixel operation** (p. [26\)](#page-49-1)
- The pixel functor : **HxUpoAbs** (p. [1205\)](#page-1227-0)
- Instantiations : **HxInstantiatorAbs c** (p. **??**)

```
13 {
14 HxString fname("HxAbs");
15
16 if (im.isNull())
17 {
18 HxGlobalError::instance()->reportError(fname, im.name(), "null image", HxGlobalError::HX_GE_INV
19 return HxImageRep();
20 }
21 return im.unaryPixOp("abs");
22 }
```
# **7.2 HxAcos.h File Reference**

#include "HxImageRep.h"

#### **Functions**

• **HxImageRep** L HXIMAGEREP **HxAcos** (**HxImageRep** im)

*Arc cosine.*

# **7.2.1 Detailed Description**

#### **7.2.2 Function Documentation**

#### **7.2.2.1 HxImageRep L HXIMAGEREP HxAcos (HxImageRep** *im***)**

Arc cosine.

The function computes the arc cosine (see **Pixels** (p. [3\)](#page-25-0)) of all pixels in the input image via a unary pixel operation (see **Images** (p. [8\)](#page-30-0)).

**Implementation specifics** : The pixel functor : **HxUpoAcos** (p. [1206\)](#page-1228-0). The image functor instantiator : **HxInstantiatorAcos** (p. [864\)](#page-886-0).

```
15 {
16 HxString fname("HxAcos");
17
18 if (im.isNull())
19 {
20 HxGlobalError::instance()->reportError(fname, im.name(), "null image", HxGlobalError::HX_GE_INV
21 return HxImageRep();
2223 // value between -1 and 1
24 // ook voor vector etc.
25
26 HxValue vsup = HxPixSup(im);
27 HxValue vinf = HxPixInf(im);28
29 if (im.signature().pixelDimensionality() == 1)
30 {
31 if ((((HxScalarDouble) vinf) < -1.0) || (((HxScalarDouble) vsup) > 1.0))
\begin{array}{ccc} 32 & & & \{ \\ 33 & & & \end{array}HxGlobalError::instance()->reportError(fname, im.name(), "values not in [-1:1]", HxGlobalEn
34 }
35 }
36 else if (im.signature().pixelDimensionality() == 2)
37 {
38 HxVec2Double vinf2d = (HxVec2Double) vinf;
39 HxVec2Double vsup2d = (HxVec2Double) vsup;
40 if ((vinf2d.x() < -1.0) || (vsup2d.x() > 1.0) ||
41 (vinf2d.y() < -1.0) || (vsup2d.y() > 1.0))
42 {
43 HxGlobalError::instance()->reportError(fname, im.name(), "2D values are not in [-1:1]", HxC
44 }
45 \t346 else if (im.signature().pixelDimensionality() == 3)
47 {
48 HxVec3Double vinf3d = (HxVec3Double) vinf;
```

```
49 HxVec3Double vsup3d = (HxVec3Double) vsup;
50 if ((\text{vinf3d.x}) \le -1.0) || (\text{vsup3d.x}) > 1.0 ||
51 (vinf3d.y() < -1.0) || (vsup3d.y() > 1.0) ||
52 (vinf3d.z() < -1.0) || (vsup3d.z() > 1.0))
53 {
54 HxGlobalError::instance()->reportError(fname, im.name(), "3D values are not in [-1:1]", HxC
55 }
56 }
57
58 return im.unaryPixOp("acos");
59 }
```
# **7.3 HxAdd.h File Reference**

#include "HxImageRep.h"

#### **Functions**

• **HxImageRep** L HXIMAGEREP **HxAdd** (**HxImageRep** im1, **HxImageRep** im2) *Addition.*

#### **7.3.1 Detailed Description**

#### **7.3.2 Function Documentation**

#### **7.3.2.1 HxImageRep L HXIMAGEREP HxAdd (HxImageRep** *im1***, HxImageRep** *im2***)**

Addition.

The function performs addition (see **Pixels** (p. [3\)](#page-25-0)) on all pixels in the input images via a binary pixel operation (see **Images** (p. [8\)](#page-30-0)).

**Implementation specifics** : The pixel functor : **HxBpoAdd** (p. [417\)](#page-439-0). The image functor instantiator : **HxInstantiatorAdd** (p. [865\)](#page-887-0).

```
16 {
17 HxString fname("HxAdd");
18
19 if (im1.isNull())
20 {
21 HxGlobalError::instance()->reportError(fname, im1.name(), "null image", HxGlobalError::HX_GE_IN
22 return HxImageRep();
23 }
24 if (im2.isNull())
25 {
26 HxGlobalError::instance()->reportError(fname, im2.name(), "null image", HxGlobalError::HX_GE_IN
27 return HxImageRep();
28 }
29
30 if (im1.dimensionality() != im2.dimensionality())
31 {
32 HxGlobalError::instance()->reportError(fname, "unequal image dimensionalities", HxGlobalError::
33 return HxImageRep();
3435 if (im1.pixelDimensionality() != im2.pixelDimensionality())
```

```
36 {
37 HxGlobalError::instance()->reportError(fname, "unequal pixel dimensionalities", HxGlobalError::
38 return HxImageRep():
39 }
40
41 if (im1.sizes() .x() != im2.sizes() .x())42 {
43 HxGlobalError::instance()->reportError(fname, "unequal image widths", HxGlobalError::HX GE UNEQ
44 return HxImageRep();
45 }
46 if (im1.sizes() .y() != im2.sizes() .y())47 {
48 HxGlobalError::instance()->reportError(fname, "unequal image heights", HxGlobalError::HX_GE_UNEQUAL<br>49 return HxImageRep();
        return HxImageRep();
5051 if (im1.dimensionality() > 2)
52 {
53 if (im1.sizes().z() != im2.sizes().z())
54 {
55 HxGlobalError::instance()->reportError(fname, "unequal image depths", HxGlobalError::HX_GE_
56 return HxImageRep();
57 }
58 }
59
60 // in case of byte, unsigned: generate warnings in case of potentially dangerous
61 // situations.
62 // Check if image is byte.
63
64 if (((im1.signature().pixelType() == INT_VALUE) &&
65 (im1.signature().pixelPrecision() == 8)) ||
66 ((im2.signature().pixelType() == INT_VALUE) &&
67 (im2.signature().pixelPrecision() == 8)))
68 {
69 if ((im1.pixelDimensionality() == 1) & (im1.pixelDimensionality() == 1))70 {
71 if ((HxPixMax(im1).HxScalarIntValue() +
72 HxPixMax(im2).HxScalarIntValue()) > HxScalarInt(255))
73 {
74 HxGlobalError::instance()->reportWarning(fname,
75 im1.name()+HxString(" ")+im2.name(),
76 "possible overflow due to byte precision",
77 HxGlobalError::HX_GW_OVERFLOW);
78 }
79 }
80 else if ((HxPixMax(HxUnaryMax(im1)).HxScalarIntValue() +
81 HxPixMax(HxUnaryMax(im2)).HxScalarIntValue()) > HxScalarInt(255))
82 {
83 HxGlobalError::instance()->reportWarning(fname,
84 im1.name()+HxString(" ")+im2.name(),
85 "possible overflow due to byte precision",
86 HxGlobalError::HX GW OVERFLOW);
87 }
88 }
89
90 return im1.binaryPixOp(im2, "add");
91 }
```
# **7.4 HxAddBinaryNoise.h File Reference**

## **Functions**

• **HxImageRep** L HXIMAGEREP **HxAddBinaryNoise** (**HxImageRep** im, double percent=0.2)

*Add binary* **noise** (p. **??**) *to an image.*

## **7.4.1 Detailed Description**

# **7.4.2 Function Documentation**

#### **7.4.2.1 HxImageRep L HXIMAGEREP HxAddBinaryNoise (HxImageRep** *im***, double** *percent* **= 0.2)**

Add binary **noise** (p. **??**) to an image.

Numerical Recipes in C, 2nd edition, Cambridge University Press, Cambridge, 1992.

```
\begin{array}{c} 28 \\ 29 \end{array}HxSizes sz = im.sizes();
30 HxTagList tags;
31 HxAddTag(tags, "size", sz);
32 HxAddTag(tags, "seed", -3);
33 HxAddTag(tags, "percent", percent);
34
35 HxImageRep noiseIm = HxImageFactory::instance().fromNamedGenerator(
36 HXIMAGESIG2DDOUBLE, "binaryNoise", tags);
37
38 noiseIm = HxMulVal(noiseIm, HxPixMax(im));
39
40 return HxAdd(noiseIm, im);
41
42 // return HxMul(im, noiseIm);
43 }
```
# **7.5 HxAddGaussianNoise.h File Reference**

#### **Functions**

• **HxImageRep** L HXIMAGEREP **HxAddGaussianNoise** (**HxImageRep** im, double mean, double stdev)

*Add Gaussian* **noise** (p. **??**) *to an image.*

## **7.5.1 Detailed Description**

#### **7.5.2 Function Documentation**

**7.5.2.1 HxImageRep L HXIMAGEREP HxAddGaussianNoise (HxImageRep** *im***, double** *mean***, double** *stdev***)**

Add Gaussian **noise** (p. **??**) to an image.

Numerical Recipes in C, 2nd edition, Cambridge University Press, Cambridge, 1992.

```
28 {
29 HxSizes sz = im.sizes();<br>30 HxTaqList tags;
         HxTagList tags;
```
Generated on Mon Jan 27 15:49:16 2003 for C++Reference by Doxygen written by Dimitri van Heesch  $\odot$  1997-2001

```
31 HxAddTag(tags, "size", sz);
32 HxAddTag(tags, "seed", -3);
33 HxAddTag(tags, "mean", mean);
34 HxAddTag(tags, "stdev", stdev);
35
36 HxImageRep noiseIm = HxImageFactory::instance().fromNamedGenerator(
37 HXIMAGESIG2DDOUBLE, "gaussianNoise", tags);
38
39 noiseIm = HxMulVal(noiseIm, HxPixMax(im));
40
41 return HxAdd(noiseIm,im);
42
43 // return HxMul(im, noiseIm);
44 }
```
# **7.6 HxAddPoissonNoise.h File Reference**

# **Functions**

• **HxImageRep** L HXIMAGEREP **HxAddPoissonNoise** (**HxImageRep** im, double conversion-Factor)

*Add Poisson* **noise** (p. **??**) *to an image.*

## **7.6.1 Detailed Description**

# **7.6.2 Function Documentation**

**7.6.2.1 HxImageRep L HXIMAGEREP HxAddPoissonNoise (HxImageRep** *im***, double** *conversionFactor***)**

Add Poisson **noise** (p. **??**) to an image.

Numerical Recipes in C, 2nd edition, Cambridge University Press, Cambridge, 1992.

```
28 {
29 HxSizes sz = im.sizes();
30 HxTagList tags;<br>31 HxAddTag(tags, "s
     HxAddTag(tags, "size", sz);
32 HxAddTag(tags, "seed", -3);
33 HxAddTag(tags, "mean", conversionFactor);
34
35 HxImageRep noiseIm = HxImageFactory::instance().fromNamedGenerator(
36 HXIMAGESIG2DDOUBLE, "poissonNoise", tags);
37
38 noiseIm = HxMulVal(noiseIm, HxPixMax(im));
39
40 return HxAdd(noiseIm,im);
41
42 // return HxMul(im, noiseIm);
43 }
```
# **7.7 HxAddSat.h File Reference**

```
#include "HxImageRep.h"
```
Generated on Mon Jan 27 15:49:16 2003 for C++Reference by Doxygen written by Dimitri van Heesch  $\odot$  1997-2001

### **Functions**

• **HxImageRep** L HXIMAGEREP **HxAddSat** (**HxImageRep** im1, **HxImageRep** im2) *Saturated addition.*

#### **7.7.1 Detailed Description**

### **7.7.2 Function Documentation**

#### **7.7.2.1 HxImageRep L HXIMAGEREP HxAddSat (HxImageRep** *im1***, HxImageRep** *im2***)**

Saturated addition.

The function computes the saturated addition of all corresponding pixels in the input images via a binary pixel operation.

```
130 {
131 // call HxImageRep member function to do the image processing
132 // std::cout << im1.signature() << std::endl;
133 // std::cout << im2.signature() << std::endl;
134
135 int val = HxPixMax(im1).HxScalarIntValue().x();
136 if(abs(val-255) < 10)
137 val = 255;
138 if(abs(val-65535) < 10)
139 val = 65535;
140
141
142 HxTagList tl;
143 HxAddTag(tl,"maxSat", val );
144
145
146 return im1.binaryPixOp(im2, "addSat", tl);
147 }
```
# **7.8 HxAddUniformNoise.h File Reference**

## **Functions**

• **HxImageRep** L HXIMAGEREP **HxAddUniformNoise** (**HxImageRep** im) *Add uniform* **noise** (p. **??**) *to an image.*

# **7.8.1 Detailed Description**

#### **7.8.2 Function Documentation**

#### **7.8.2.1 HxImageRep L HXIMAGEREP HxAddUniformNoise (HxImageRep** *im***)**

Add uniform **noise** (p. **??**) to an image.

Press, W.H., Teukolsky, S.A., Vetterling, W.T., and Flannery, B.P. Numerical Recipes in C, 2nd edition, Cambridge University Press, Cambridge, 1992.

```
16 {
17 HxSizes sz = im.sizes();
18 HxTagList tags;
19 HxAddTag(tags, "size", sz);
20 HxAddTag(tags, "seed", -3);
21
22 HxImageRep noiseIm = HxImageFactory::instance().fromNamedGenerator(
23 HXIMAGESIG2DDOUBLE, "uniformNoise", tags);
24 //the noise image has values in the range (0,1)25 // double maxVal = HxPixMax(im);26 noiseIm = HxMulVal(noiseIm, HxPixMax(im));
27
28 return HxAdd(noiseIm, im);
29
30 // return HxMul(im, noiseIm);
31
32 }
```
# **7.9 HxAddVal.h File Reference**

#include "HxImageRep.h"

#### **Functions**

• **HxImageRep** L HXIMAGEREP **HxAddVal** (**HxImageRep** im, **HxValue** val) *Addition.*

### **7.9.1 Detailed Description**

#### **7.9.2 Function Documentation**

#### **7.9.2.1 HxImageRep L HXIMAGEREP HxAddVal (HxImageRep** *im***, HxValue** *val***)**

Addition.

The function performs addition (see **Pixels** (p. [3\)](#page-25-0)) on all pixels in the input image via a binary pixel operation (see **Images** (p. [8\)](#page-30-0)).

**Implementation specifics** : The pixel functor : **HxBpoAdd** (p. [417\)](#page-439-0). The image functor instantiator : **HxInstantiatorAddV** (p. [867\)](#page-889-0).

```
14 {
15 HxString fname("HxAddVal");
16
17 if (im.isNull())
18 {
19 HxGlobalError::instance()->reportError(fname, im.name(), "null image", HxGlobalError::HX_GE_INV
20 return HxImageRep();
21 }
22
23 int valdim;
24 if ((val.tag() == HxValue::SI) || (val.tag() == HxValue::SD))
25 {
26 valdim = 1;
27 }
```

```
28 else if ((val.taq() == HxValue::V2I) || (val.taq() == HxValue::V2D))29 {
30 valdim = 2;
31 }
32 else
33 {
34 valdim = 3;35 }
36 if (im.signature().pixelDimensionality() != valdim)
37 {
38 HxGlobalError::instance()->reportError(fname, "pixel dimensionality differs from value dimension<br>39 HxGlobalError::HX GE UNEOUAL DIMS);
                         HxGlobalError::HX_GE_UNEQUAL_DIMS);
40 return HxImageRep();
41 }
42
43 return im.binaryPixOp(val, "add");
44 }
```
# **7.10 HxAffinePix.h File Reference**

#include "HxImageRep.h"

## **Functions**

• **HxImageRep** L HXIMAGEREP **HxAffinePix** (**HxImageRep** im, **HxValue** v1, **HxValue** v2, **Hx-Value** v3)

## **7.10.1 Detailed Description**

# **7.11 HxAlternateSequentialFilter.h File Reference**

#include "HxSF.h"

# **Typedefs**

- typedef enum  $OC = 1$
- typedef enum **CO**
- typedef enum **OCO**
- typedef enum COC **opSeq**

#### **Functions**

• **HxImageRep** L HXIMAGEREP **HxAlternateSequentialFilter** (**HxImageRep** im, **HxSF** sf, int nrIter=1, opSeq s=OC)

```
function y=mmasf equ( f, SEQ, b, n )
switch SEQ
case 'OC',
y = f;
for i=1:n
nb = mmsesum(b,i);y = \text{mmclose}(y, nb);
```
 $y = mnopen(y, nb);$ *end; case 'CO',*  $y = f$ ; *for i=1:n*  $nb = m$ *msesum* $(b,i)$ ;  $y = mmopen(y, nb)$ ;  $y = \text{mmclose}(y, nb);$ *end; case 'OCO',*  $y = f$ ; *for i=1:n*  $nb = mm$ *sesum* $(b,i)$ ;  $y = mnopen(y, nb);$  $y = \text{mmclose}(y, nb);$  $y = mmopen(y, nb);$ *end;* case 'COC',  $y = f$ ; for  $i = 1:n$  nb = mmsesum(b,i);  $y =$  mmclose(y,nb);  $y =$  mmopen(y,nb);  $y =$  mmclose(y,nb); *end; end;.*

# **7.11.1 Detailed Description**

# **7.11.2 Function Documentation**

#### **7.11.2.1 HxImageRep L HXIMAGEREP HxAlternateSequentialFilter (HxImageRep** *im***, HxSF** *sf***,**  $int n r$   $I$   $ter = 1$ ,  $opSeq s = OC$

function y=mmasf equ( f, SEQ, b, n ) switch SEQ case 'OC',  $y = f$ ; for  $i=1:n$  $nb = mmsesum(b,i);$  $y =$ mmclose $(y, nb)$ ;  $y = mmopen(y, nb);$ end; case 'CO',  $y = f$ ; for i=1:n  $nb = mmsesum(b,i);$  $y = mmopen(y, nb);$  $y =$ mmclose $(y, nb)$ ; end; case 'OCO',  $y = f$ ;

for  $i=1:n$ 

 $nb =$ mmsesum $(b,i)$ ;

 $y = mmopen(y, nb);$ 

 $y =$ mmclose $(y, nb)$ ;

```
y = mmopen(y, nb);
```
end;

case 'COC',  $y = f$ ; for i=1:n nb = mmsesum(b,i);  $y =$  mmclose(y,nb);  $y =$  mmopen(y,nb);  $y =$  mmclose(y,nb); end; end;.

where, mmsesum(b,n) is n-1 iterative Minkowski additions

```
20 {
21 HxImageRep res=im;
22 HxSF sfn = sf;
23 int i;
\frac{24}{25}switch(s) {
26 case OC:
27 for(i=0; i< nrIter; i++)
28 {
29 sfn = sf.dilateSF(i);<br>30 ses = HxClosing(res,
               res = HxClosing(res, sfn);31 res = HxOpening(res, sfn);
32 }
33 break;<br>34 case CO:
     case CO:
35 for(i=0; i< nrIter; i++)
36 {
37 sfn = sf.dilateSF(i);<br>38 ses = HxOpening(res,
               res = HxOpening(res, sfn);39 res = HxClosing(res, sfn);
40 }
41 break;
42 case OCO:
43 for(i=0; i< nrIter; i++)
44 {
45 sfn = sf.dilateSF(i);
46 res = HxClosing(res, sfn);
47 res = HxOpening(res, sfn);<br>48 res = HxClosing(res, sfn);
               res = HxClosing(res, sfn);
49 }<br>50 }
            50 break;
51 case COC:
52 for(i=0; i< nrIter; i++)
53 {
54 sfn = sf.dilateSF(i);
55 res = HxOpening(res, sfn);<br>56 res = HxClosing(res. sfn);
               res = HxClosing(res, sfn);57 res = HxOpening(res, sfn);
58 }
59 break;
60 }
61
62
63 return res;
64 }
```
# **7.12 HxAnd.h File Reference**

#include "HxImageRep.h"

### **Functions**

• **HxImageRep** L HXIMAGEREP **HxAnd** (**HxImageRep** im1, **HxImageRep** im2) *And.*

## **7.12.1 Detailed Description**

#### **7.12.2 Function Documentation**

#### **7.12.2.1 HxImageRep L HXIMAGEREP HxAnd (HxImageRep** *im1***, HxImageRep** *im2***)**

And.

The function performs and (see **Pixels** (p. [3\)](#page-25-0)) on all pixels in the input images via a binary pixel operation (see **Images** (p. [8\)](#page-30-0)).

**Implementation specifics** : The pixel functor : **HxBpoAnd** (p. [422\)](#page-444-0). The image functor instantiator : **HxInstantiatorAnd** (p. [868\)](#page-890-0).

```
13 {
14 HxString fname("HxAnd");
15
16 if (im1.isNull())
17 {
18 HxGlobalError::instance()->reportError(fname, im1.name(), "null image", HxGlobalError::HX_GE_IN
19 return HxImageRep();
20 \t 121 if (im2.isNull())
\begin{array}{ccc} 22 & \quad & \{ \\ 23 & \quad & \end{array}HxGlobalError::instance()->reportError(fname, im2.name(), "null image", HxGlobalError::HX_GE_IN
24 return HxImageRep();
25 }
26
27 if (im1.signature().imageDimensionality() != im2.signature().imageDimensionality())
28 {
29 HxGlobalError::instance()->reportError(fname, "unequal image dimensionalities", HxGlobalError::
30 return HxImageRep();
31 }
32 if (im1.signature().pixelDimensionality() != im2.signature().pixelDimensionality())
33 {
34 HxGlobalError::instance()->reportError(fname, "unequal pixel dimensionalities", HxGlobalError::
35 return HxImageRep();
36 }
37 if (im1.signature().pixelDimensionality() != 1)
38 {
39 HxGlobalError::instance()->reportError(fname, "logical operators are only valid for scalar imag
40 return HxImageRep();
41 }
42
43 if (im1.signature().pixelType() != im2.signature().pixelType())
44 {
45 HxGlobalError::instance()->reportError(fname, "unequal pixel types", HxGlobalError::HX_GE_UNEQU
46 return HxImageRep();
```

```
7.13 HxAndVal.h File Reference 87
```

```
47 }
48 if (im1.signature().pixelType() != INT_VALUE)
49 {
50 HxGlobalError::instance()->reportError(fname, "logical operators are only valid on integer value
51 return HxImageRep();
52 }
53
54 if (im1.signature().pixelPrecision() != im2.signature().pixelPrecision())
55 {
56 HxGlobalError::instance()->reportError(fname, "unequal pixel precisions", HxGlobalError::HX GE
57 return HxImageRep();
58 }
59
     if (im1.sizes() .x() != im2.sizes() .x())61 {
62 HxGlobalError::instance()->reportError(fname, "unequal image widths", HxGlobalError::HX_GE_UNEQ
63 return HxImageRep();
64 }
65 if (im1.sizes() .y() != im2.sizes() .y())66 {
67 HxGlobalError::instance()->reportError(fname, "unequal image heights", HxGlobalError::HX_GE_UNE
68 return HxImageRep();
69 }
70 if (im1.signature().imageDimensionality() > 2)
71 {
72 if (im1.sizes().z() != im2.sizes().z())
73 {
74 HxGlobalError::instance()->reportError(fname, "unequal image depths", HxGlobalError::HX_GE_
75 return HxImageRep();
76 }
77 }
78
      return im1.binaryPixOp(im2, "and");
80 }
```
# **7.13 HxAndVal.h File Reference**

#include "HxImageRep.h"

## **Functions**

• **HxImageRep** L HXIMAGEREP **HxAndVal** (**HxImageRep** im, **HxValue** val) *And.*

## **7.13.1 Detailed Description**

## **7.13.2 Function Documentation**

## **7.13.2.1 HxImageRep L HXIMAGEREP HxAndVal (HxImageRep** *im***, HxValue** *val***)**

And.

```
The function performs and (see Pixels (p. 3)) on all pixels in the input image via a binary pixel operation
(see Images (p. 8)).
```
**Implementation specifics** : The pixel functor : **HxBpoAnd** (p. [422\)](#page-444-0). The image functor instantiator : **HxInstantiatorAndV** (p. [868\)](#page-890-1).

```
13 {
14 HxString fname("HxAndVal");
15
16 if (im.isNull())
17 {
18 HxGlobalError::instance()->reportError(fname, im.name(), "null image", HxGlobalError::HX_GE_INV
19 return HxImageRep();
20 }
21
22 if (im.signature().pixelDimensionality() != 1)
23 {
24 HxGlobalError::instance()->reportError(fname, "logical operators are only valid for scalar image
25 return HxImageRep();
26 \t}27
28 if (im.signature().pixelType() != INT_VALUE)
29 {
30 HxGlobalError::instance()->reportError(fname, "logical operators are only valid on integer imag
31 return HxImageRep();
32 }
33
34 if (val.tag() != HxValue::SI)
35 {
36 HxGlobalError::instance()->reportError(fname, "only scalar integer value supported", HxGlobalEr<br>37 meturn HxImageRep():
         return HxImageRep();
38 }
39
40
41 return im.binaryPixOp(val, "and");
42 }
```
# **7.14 HxAreaClosing.h File Reference**

#include "HxSF.h"

## **Functions**

• **HxImageRep** L HXIMAGEREP **HxAreaClosing** (**HxImageRep** im, int conn, int minarea)

## **7.14.1 Detailed Description**

# **7.15 HxAreaOpening.h File Reference**

#include "HxSF.h"

## **Functions**

• **HxImageRep** L HXIMAGEREP **HxAreaOpening** (**HxImageRep** im, int conn, int area)

## **7.15.1 Detailed Description**

## **7.16 HxArg.h File Reference**

#include "HxImageRep.h"

## **Functions**

• **HxImageRep** L HXIMAGEREP **HxArg** (**HxImageRep** im) *Argument.*

## **7.16.1 Detailed Description**

## **7.16.2 Function Documentation**

#### **7.16.2.1 HxImageRep L HXIMAGEREP HxArg (HxImageRep** *im***)**

Argument.

The function computes the complex argument (see **Pixels** (p. [3\)](#page-25-0)) of all pixels in the input image via a unary pixel operation (see **Images** (p. [8\)](#page-30-0)).

**Implementation specifics** : The pixel functor : **HxUpoArg** (p. [1208\)](#page-1230-0). The image functor instantiator : **HxInstantiatorArg** (p. [869\)](#page-891-0).

```
13 {
14 HxString fname("HxArg");
\begin{array}{c} 15 \\ 16 \end{array}if (im.isNull())
17 {
18 HxGlobalError::instance()->reportError(fname, im.name(), "null image", HxGlobalError::HX_GE_INV
19 return HxImageRep();
20 }
21
22 if (im.signature().pixelType() != COMPLEX_VALUE)
\begin{array}{ccc} 23 & & \{ \\ 24 & & \end{array}HxGlobalError::instance()->reportError(fname, "Operation is only valid on complex images", HxGI
25 return HxImageRep();
26 +27
28 return im.unaryPixOp("arg");
29 }
```
# **7.17 HxAsin.h File Reference**

```
#include "HxImageRep.h"
```
## **Functions**

• **HxImageRep** L HXIMAGEREP **HxAsin** (**HxImageRep** im)

*Arc sine.*

## **7.17.1 Detailed Description**

## **7.17.2 Function Documentation**

#### **7.17.2.1 HxImageRep L HXIMAGEREP HxAsin (HxImageRep** *im***)**

Arc sine.

The function computes the arc sine (see **Pixels** (p. [3\)](#page-25-0)) of all pixels in the input image via a unary pixel operation (see **Images** (p. [8\)](#page-30-0)).

**Implementation specifics** : The pixel functor : **HxUpoAsin** (p. [1209\)](#page-1231-0). The image functor instantiator : **HxInstantiatorAsin** (p. [869\)](#page-891-1).

```
13 {
14 HxString fname("HxAsin");
15
16 if (im.isNull())
17 {
18 HxGlobalError::instance()->reportError(fname, im.name(), "null image", HxGlobalError::HX GE_INV
19 return HxImageRep();
2021 // value between -1 and 1
22 // ook voor vector etc.
23
24 HxValue vsup = HxPixSup(im);
25 HxValue vinf = HxPixInf(im);
26
27 if (im.signature().pixelDimensionality() == 1)
28 {
29 if ((((HxScalarDouble) vinf) < -1.0) || (((HxScalarDouble) vsup) > 1.0))
30 {
31 HxGlobalError::instance()->reportError(fname, im.name(), "values not in [-1:1]", HxGlobalEr
32 }
33 }
34 else if (im.signature().pixelDimensionality() == 2)
35 {
36 HxVec2Double vinf2d = (HxVec2Double) vinf;
37 HxVec2Double vsup2d = (HxVec2Double) vsup;
38 if ((\text{vinf2d.x()} \le -1.0) || (\text{vsup2d.x()} > 1.0) ||39 (vinf2d.y() < -1.0) || (vsup2d.y() > 1.0))
40 {
41 HxGlobalError::instance()->reportError(fname, im.name(), "2D values are not in [-1:1]", HxC
42 }
43 }
44 else if (im.signature().pixelDimensionality() == 3)
45 {
46 HxVec3Double vinf3d = (HxVec3Double) vinf;
47 HxVec3Double vsup3d = (HxVec3Double) vsup;
48 if ((vinf3d.x() < -1.0) || (vsup3d.x() > 1.0) ||
49 (vinf3d.y() < -1.0) || (vsup3d.y() > 1.0) ||
50 (vinf3d.z() < -1.0) || (vsup3d.z() > 1.0))
51 {
52 HxGlobalError::instance()->reportError(fname, im.name(), "3D values are not in [-1:1]", HxC
53 }
54 }
55
56 return im.unaryPixOp("asin");
57 }
```
# **7.18 HxAtan.h File Reference**

#include "HxImageRep.h"

## **Functions**

• **HxImageRep** L HXIMAGEREP **HxAtan** (**HxImageRep** im)

*Arc tangent.*

## **7.18.1 Detailed Description**

## **7.18.2 Function Documentation**

#### **7.18.2.1 HxImageRep L HXIMAGEREP HxAtan (HxImageRep** *im***)**

Arc tangent.

The function computes the arc tangent (see **Pixels** (p. [3\)](#page-25-0)) of all pixels in the input image via a unary pixel operation (see **Images** (p. [8\)](#page-30-0)).

**Implementation specifics** : The pixel functor : **HxUpoAtan** (p. [1211\)](#page-1233-0). The image functor instantiator : **HxInstantiatorAtan** (p. [870\)](#page-892-0).

```
13 {
14 HxString fname("HxAtan");
15
16 if (im.isNull())
17 {
18 HxGlobalError::instance()->reportError(fname, im.name(), "null image", HxGlobalError::HX_GE_INV
19 return HxImageRep();
20 \t 321
22 return im.unaryPixOp("atan");
23 }
```
# **7.19 HxAtan2.h File Reference**

#include "HxImageRep.h"

## **Functions**

• **HxImageRep** L HXIMAGEREP **HxAtan2** (**HxImageRep** im)

*Arc tangent (use first and second pixel dimension).*

## **7.19.1 Detailed Description**

## **7.19.2 Function Documentation**

#### **7.19.2.1 HxImageRep L HXIMAGEREP HxAtan2 (HxImageRep** *im***)**

Arc tangent (use first and second pixel dimension).

The function computes the arc tangent (see **Pixels** (p. [3\)](#page-25-0)) of all pixels in the input image via a unary pixel operation (see **Images** (p. [8\)](#page-30-0)).

**Implementation specifics** : The pixel functor : **HxUpoAtan2** (p. [1212\)](#page-1234-0). The image functor instantiator : **HxInstantiatorAtan2** (p. [871\)](#page-893-0).

```
15 {
16 HxString fname("HxAtan2");
17
18 if (im.isNull())
19 {
20 HxGlobalError::instance()->reportError(fname, im.name(), "null image", HxGlobalError::HX_GE_INV
21 return HxImageRep();
22 }
23
24 if (im.signature().pixelDimensionality() != 2)
25 {
26 HxGlobalError::instance()->reportError(fname, "atan2 is only defined on two dimensional pixel values of the return HxImageRep();
          return HxImageRep();
28 }
29
30 return im.unaryPixOp("atan2");
31 }
```
# **7.20 HxBlob2dList.h File Reference**

```
#include "HxStd.h"
#include <vector>
```
## **Compounds**

• class **HxBlob2dList**

```
A list of HxBlob2dPtr's, that is pointers to HxBlob2d (p. 402)'s.
```
## **Typedefs**

- typedef HxBlob2dList::iterator **HxBlob2dListIter** *Iterator for* **HxBlob2dList** (p. [410\)](#page-432-0)*.*
- typedef HxBlob2dList::const iterator **HxBlob2dListConstIter** *Const iterator for* **HxBlob2dList** (p. [410\)](#page-432-0)*.*
- typedef **HxBlob2dList::back insert iterator HxBlob2dListBackInserter** *Back inserter for* **HxPointList** (p. [1073\)](#page-1095-0)*.*

## **7.20.1 Detailed Description**

## **7.20.2 Typedef Documentation**

#### **7.20.2.1 typedef HxBlob2dList::iterator HxBlob2dListIter**

Iterator for **HxBlob2dList** (p. [410\)](#page-432-0).

#### **7.20.2.2 typedef HxBlob2dList::const iterator HxBlob2dListConstIter**

Const iterator for **HxBlob2dList** (p. [410\)](#page-432-0).

#### **7.20.2.3 typedef HxBlob2dList::back insert iterator HxBlob2dListBackInserter**

Back inserter for **HxPointList** (p. [1073\)](#page-1095-0).

## **7.21 HxByte.h File Reference**

#include "HxClassName.h"

## **Compounds**

• struct **HxClassName**< **HxByte** >

## **Typedefs**

• typedef unsigned char **HxByte** *Type definition for byte.*

## **7.21.1 Detailed Description**

## **7.21.2 Typedef Documentation**

## **7.21.2.1 typedef unsigned char HxByte**

Type definition for byte.

# **7.22 HxCannyEdgeMap.h File Reference**

#include "HxImageRep.h"

• **HxImageRep** L HXIMAGEREP **HxCannyEdgeMap** (**HxImageRep** img, double sigma) *Computes the Canny edge map of a scalar image.*

## **7.22.1 Detailed Description**

## **7.22.2 Function Documentation**

#### **7.22.2.1 HxImageRep L HXIMAGEREP HxCannyEdgeMap (HxImageRep** *img***, double** *sigma***)**

Computes the Canny edge map of a scalar image.

The result is a vector image.

```
16 {
17 HxString fname("HxCannyEdgeMap");
18
19 if (img.isNull())
20 {
21 HxGlobalError::instance()->reportError(fname, img.name(), "null image", HxGlobalError::HX_GE_IN
22 return HxImageRep();
23 }
24
25 if (sigma <= 0.0)
26 {
27 HxGlobalError::instance()->reportError(fname, img.name(), "invalid value of sigma", HxGlobalEri
28 return HxImageRep();
29 }
30
31 if (img.signature().imageDimensionality() != 2)
32 {
33 HxGlobalError::instance()->reportError(fname, "only defined for 2D images", HxGlobalError::HX_G
34 return HxImageRep();
35 }
36 if (img.signature().pixelDimensionality() != 1)
37 {
38 HxGlobalError::instance()->reportError(fname, "only defined for scalar pixel types", HxGlobalEn
39 return HxImageRep();
40 }
41
42 int minSize = HxImageMinSize(img);
43
44 HxImageRep gauss0 = HxMakeGaussian1d(sigma, 0, 4.0, minSize);
45 HxImageRep gauss1 = HxMakeGaussian1d(sigma, 1, 4.0, minSize);
46
47 HxImageRep Ix = img.genConv2dSep(gauss1, gauss0, "mul", "addAssign",
48 HxImageRep::ARITH_PREC);
49 HxImageRep Iy = img.genConv2dSep(gauss0, gauss1, "mul", "addAssign",
50 HxImageRep::ARITH_PREC);
51
52 return HxMakeFrom2Images(Ix, Iy);
53 }
```
# **7.23 HxCannyThreshold.h File Reference**

#include "HxImageRep.h"

Generated on Mon Jan 27 15:49:16 2003 for C++Reference by Doxygen written by Dimitri van Heesch  $\odot$  1997-2001

• **HxImageRep** L HXIMAGEREP **HxCannyThreshold** (**HxImageRep** img, double sigma, double level)

*Computes the Canny edge map of a scalar image, performs non-maxima suppression, and tresholds the norm of the resulting vector field at the given level.*

## **7.23.1 Detailed Description**

### **7.23.2 Function Documentation**

#### **7.23.2.1 HxImageRep L HXIMAGEREP HxCannyThreshold (HxImageRep** *img***, double** *sigma***, double** *level***)**

Computes the Canny edge map of a scalar image, performs non-maxima suppression, and tresholds the norm of the resulting vector field at the given level.

```
17 {
18 HxString fname("HxCannyThreshold");
19
20 if (img.isNull())
21 {
22 HxGlobalError::instance()->reportError(fname, img.name(), "null image", HxGlobalError::HX_GE_IN
23 return HxImageRep();
24 }
2526 if (sigma \leq 0.0)
27 {
28 HxGlobalError::instance()->reportError(fname, img.name(), "invalid value of sigma", HxGlobalEri
29 return HxImageRep();
30 }
31
32 if (img.signature().imageDimensionality() != 2)
33 {
34 HxGlobalError::instance()->reportError(fname, "only defined for 2D images", HxGlobalError::HX_G
35 return HxImageRep();
36 - 137 if (img.signature().pixelDimensionality() != 1)
38 {
39 HxGlobalError::instance()->reportError(fname, "only defined for scalar pixel types", HxGlobalEr
40 return HxImageRep();
41 }
42
43 HxImageRep edges = HxCannyEdgeMap(img, sigma);
44 HxImageRep nonmax = HxNonMaxSuppressionGradDir(edges);
45 return HxThreshold(HxNorm2Sqr(nonmax), HxValue(level * level));
46 }
```
## **7.24 HxCannyThresholdAlt.h File Reference**

#include "HxImageRep.h"

• **HxImageRep** L HXIMAGEREP **HxCannyThresholdAlt** (**HxImageRep** img, double sigma, double level)

*Computes the Canny edge map of a scalar image, performs non-maxima suppression, and tresholds the norm of the resulting vector field at the given level (alternative implementation).*

#### **7.24.1 Detailed Description**

### **7.24.2 Function Documentation**

#### **7.24.2.1 HxImageRep L HXIMAGEREP HxCannyThresholdAlt (HxImageRep** *img***, double** *sigma***, double** *level***)**

Computes the Canny edge map of a scalar image, performs non-maxima suppression, and tresholds the norm of the resulting vector field at the given level (alternative implementation).

```
14 {
15 HxString fname("HxCannyThresholdAlt");
16
17 if (img.isNull())
18 {
19 HxGlobalError::instance()->reportError(fname, img.name(), "null image", HxGlobalError::HX_GE_IN
20 return HxImageRep();
21 }
2223 if (sigma \leq 0.0)
24 {
25 HxGlobalError::instance()->reportError(fname, img.name(), "invalid value of sigma", HxGlobalEri
26 return HxImageRep();
27 }
28
29 if (img.signature().imageDimensionality() != 2)
30 {
31 HxGlobalError::instance()->reportError(fname, "only defined for 2D images", HxGlobalError::HX_G
32 return HxImageRep();
33 \t3334 if (img.signature().pixelDimensionality() != 1)
35 {
36 HxGlobalError::instance()->reportError(fname, "only defined for scalar pixel types", HxGlobalEr
37 return HxImageRep();
38 }
39
40 HxImageRep edges = HxCannyEdgeMap(img, sigma);
41 HxTagList tags;
42 HxAddTag(tags, "level", HxValue(level));
43 return edges.neighbourhoodOp("isMaxGradDir", tags);
44 }
```
# **7.25 HxCannyThresholdRec.h File Reference**

#include "HxImageRep.h"

• **HxImageRep** L HXIMAGEREP **HxCannyThresholdRec** (**HxImageRep** img, double sigma, double level)

*Computes the Canny edge map of a scalar image, performs non-maxima suppression, and tresholds the* norm of the resulting vector field at the given level (implementation uses recursive filters for edge computa*tion).*

## **7.25.1 Detailed Description**

## **7.25.2 Function Documentation**

### **7.25.2.1 HxImageRep L HXIMAGEREP HxCannyThresholdRec (HxImageRep** *img***, double** *sigma***, double** *level***)**

Computes the Canny edge map of a scalar image, performs non-maxima suppression, and tresholds the norm of the resulting vector field at the given level (implementation uses recursive filters for edge computation).

```
15 {
16 HxImageRep Ix = HxRecGauss(img, sigma, sigma, 1, 0, 3);
17 HxImageRep Iy = HxRecGauss(img, sigma, sigma, 0, 1, 3);<br>18 HxImageRep edges = HxMakeFrom2Images(Ix, Iy);
      HxImageRep edges = HxMakeFrom2Image(S(X, Iy));
19
20 HxTagList tags:
21 HxAddTag(tags, "level", HxValue(level));
22 return edges.neighbourhoodOp("isMaxGradDir", tags);
23 }
```
# **7.26 HxCeil.h File Reference**

```
#include "HxImageRep.h"
```
## **Functions**

• **HxImageRep** L HXIMAGEREP **HxCeil** (**HxImageRep** im) *Ceiling.*

## **7.26.1 Detailed Description**

## **7.26.2 Function Documentation**

#### **7.26.2.1 HxImageRep L HXIMAGEREP HxCeil (HxImageRep** *im***)**

Ceiling.

The function computes the ceiling (see **Pixels** (p. [3\)](#page-25-0)) of all pixels in the input image via a unary pixel operation (see **Images** (p. [8\)](#page-30-0)).

**Implementation specifics** : The pixel functor : **HxUpoCeil** (p. [1214\)](#page-1236-0). The image functor instantiator : **HxInstantiatorCeil** (p. [871\)](#page-893-1).

```
13 {
14 HxString fname("HxCeil");
15
16 if (im.isNull())
17 {
18 HxGlobalError::instance()->reportError(fname, im.name(), "null image", HxGlobalError::HX_GE_INV
19 return HxImageRep();
20 }
21
22 return im.unaryPixOp("ceil");
23 }
```
# **7.27 HxClosing.h File Reference**

```
#include "HxSF.h"
```
## **Functions**

• **HxImageRep** L HXIMAGEREP **HxClosing** (**HxImageRep** im, **HxSF** sf)

## **7.27.1 Detailed Description**

## **7.28 HxClosingByReconstruction.h File Reference**

```
#include "HxSF.h"
```
## **Functions**

• **HxImageRep** L HXIMAGEREP **HxClosingByReconstruction** (**HxImageRep** im, **HxSF** sf1, **Hx-SF** sf2)

*function*  $y=mmcloserec_equ(f, bdi, bc)$   $y=mmsuperc(mndil(f, bdi), f, bc);$ .

## **7.28.1 Detailed Description**

### **7.28.2 Function Documentation**

**7.28.2.1 HxImageRep L HXIMAGEREP HxClosingByReconstruction (HxImageRep** *im***, HxSF** *sf1***, HxSF** *sf2***)**

function y=mmcloserec\_equ( f, bdil, bc ) y = mmsuprec(mmdil(f,bdil),f,bc);.

```
24 \t 125 return HxSupremumReconstruction(HxDilation(im,sf1), im, sf2);
26 }
```
## **7.29 HxClosingByReconstructionTopHat.h File Reference**

#include "HxSF.h"

## **Functions**

• **HxImageRep** L HXIMAGEREP **HxClosingByReconstructionTopHat** (**HxImageRep** im, **HxSF** sf1, **HxSF** sf2)

*function y=mmcloserecth equ( f, bdil, bc) y = mmsubm(mmcloserec(f, bdil, bc),f);.*

## **7.29.1 Detailed Description**

### **7.29.2 Function Documentation**

### **7.29.2.1 HxImageRep L HXIMAGEREP HxClosingByReconstructionTopHat (HxImageRep** *im***, HxSF** *sf1***, HxSF** *sf2***)**

function y=mmcloserecth\_equ( f, bdil, bc) y = mmsubm(mmcloserec(f, bdil, bc),f);.

```
26 {
27 return HxSubSat(HxClosingByReconstruction(im,sf1,sf2), im);
28 }
```
# **7.30 HxClosingTopHat.h File Reference**

```
#include "HxSF.h"
```
## **Functions**

• **HxImageRep** L HXIMAGEREP **HxClosingTopHat** (**HxImageRep** im, **HxSF** sf) *res = closing(im,sf) - im ? (SDC morph) or res = im - closing(im,sf) ? (Rein).*

## **7.30.1 Detailed Description**

### **7.30.2 Function Documentation**

#### **7.30.2.1 HxImageRep L HXIMAGEREP HxClosingTopHat (HxImageRep** *im***, HxSF** *sf***)**

 $res = closing(im,sf) - im ? (SDC morph) or res = im - closing(im,sf) ? (Rein).$ 

```
16 {
17 return HxSub(HxClosing(im, sf), im);
18
19 }
```
# **7.31 HxColConvert.h File Reference**

#include "HxVec3Double.h"

## **Functions**

- L HXBASIS **HxVec3Double HxColRGB2CMY** (const **HxVec3Double** &v) *Conversion from RGB to CMY.*
- L HXBASIS **HxVec3Double HxColCMY2RGB** (const **HxVec3Double** &v) *Conversion from CMY to RGB.*
- L HXBASIS **HxVec3Double HxColRGB2XYZ** (const **HxVec3Double** &v) *Conversion from RGB(Rec709) to XYZ (1931).*
- L HXBASIS **HxVec3Double HxColXYZ2RGB** (const **HxVec3Double** &v) *Conversion from XYZ (1931) to RGB(Rec709).*
- L HXBASIS **HxVec3Double HxColCMY2XYZ** (const **HxVec3Double** &v) *Conversion from CMY through RGB(Rec709) to XYZ (1931).*
- L HXBASIS **HxVec3Double HxColXYZ2CMY** (const **HxVec3Double** &v) *Conversion from XYZ (1931) through RGB(Rec709) to CMY.*
- L HXBASIS **HxVec3Double HxColLab2XYZ** (const **HxVec3Double** &v) *Conversion from Lab to XYZ (1931), D65 reference white point.*
- L HXBASIS **HxVec3Double HxColXYZ2Lab** (const **HxVec3Double** &v) *Conversion from XYZ (1931) to Lab, D65 reference white point.*
- L HXBASIS **HxVec3Double HxColLuv2XYZ** (const **HxVec3Double** &v) *Conversion from Luv to XYZ (1931), D65 reference white point.*
- L HXBASIS **HxVec3Double HxColXYZ2Luv** (const **HxVec3Double** &v) *Conversion from XYZ (1931) to Luv, D65 reference white point.*
- L HXBASIS **HxVec3Double HxColRGB2OOO** (const **HxVec3Double** &v) *Conversion from RGB(Rec709) to OOO (Geusebroek Thesis).*
- L HXBASIS **HxVec3Double HxColOOO2RGB** (const **HxVec3Double** &v) *Conversion from OOO (Geusebroek Thesis) to RGB(Rec709).*
- L HXBASIS **HxVec3Double HxColXYZ2OOO** (const **HxVec3Double** &v) *Conversion from XYZ(1931) to OOO (Geusebroek Thesis).*
- L HXBASIS **HxVec3Double HxColOOO2XYZ** (const **HxVec3Double** &v) *Conversion from OOO (Geusebroek Thesis) to XYZ(1931).*
- L HXBASIS **HxVec3Double HxColRGB2HSI** (const **HxVec3Double** &v)

*Conversion from RGB to HSI.*

- L HXBASIS **HxVec3Double HxColHSI2RGB** (const **HxVec3Double** &v) *Conversion from HSI to RGB.*
- L HXBASIS int **HxColRGB2int** (const **HxVec3Double** &v) *Convert RGB* **HxVec3Double** (p. [1301\)](#page-1323-0) *to an ARGB integer representation.*
- L HXBASIS int **HxColRGB2int** (const **HxVec3Int** &v) *Convert RGB* **HxVec3Int** (p. [1321\)](#page-1343-0) *to an ARGB integer representation.*

#### **7.31.1 Detailed Description**

## **7.31.2 Function Documentation**

## **7.31.2.1 L HXBASIS HxVec3Double HxColRGB2CMY (const HxVec3Double &** *v***)**

Conversion from RGB to CMY.

```
20 {
21 return HxVec3Double(1, 1, 1) - v;
22 }
```
#### **7.31.2.2 L HXBASIS HxVec3Double HxColCMY2RGB (const HxVec3Double &** *v***)**

Conversion from CMY to RGB.

```
26 {<br>27
       return HxVec3Double(1, 1, 1) - v;
28 }
```
#### **7.31.2.3 L HXBASIS HxVec3Double HxColRGB2XYZ (const HxVec3Double &** *v***)**

Conversion from RGB(Rec709) to XYZ (1931).

```
34 {
35 // Using Rec709
36 // X = 100 * (0.412452 R/255 + 0.357580 G/255 + 0.180423 B/255)
37 // Y = 100 * (0.212671 R/255 + 0.715160 G/255 + 0.072169 B/255)
38 // Z = 100 * (0.019334 R/255 + 0.119193 G/255 + 0.950227 B/255)
39
40 double X = v \cdot x() * 0.161746 + v \cdot y() * 0.140227 + v \cdot z() * 0.070754;41 double Y = v.x() * 0.083400 + v.y() * 0.280455 + v.z() * 0.028301;
42 double Z = v.x() * 0.007582 + v.y() * 0.046742 + v.z() * 0.372638;
43
44 return HxVec3Double(X, Y, Z);
45 }
```
#### **7.31.2.4 L HXBASIS HxVec3Double HxColXYZ2RGB (const HxVec3Double &** *v***)**

Conversion from XYZ (1931) to RGB(Rec709).

```
49 {
50 // Using rec709
51 // R = 255 * (3.240479 X/100 - 1.537150 * Y/100 - 0.498535 * Z/100)
52 // G = 255 * (-0.969256 * X/100 + 1.875992 * Y/100 + 0.041556 * Z/100)
53 // B = 255 * (0.055648 * Z/100 - 0.204043 * Y/100 + 1.057311 * Z/100)
54
55 double R = v.x() * 8.25322145 + v.y() * -3.9197325 + v.z() * -1.27126425;
56 double G = v.x() * -2.4716028 + v.y() * 4.7837796 + v.z() * 0.1059678;
57 double B = v.x() * 0.1419024 + v.y() * -0.52030965 + v.z() * 2.69614305;
58
59 return HxVec3Double(R, G, B);
60 }
```
#### **7.31.2.5 L HXBASIS HxVec3Double HxColCMY2XYZ (const HxVec3Double &** *v***)**

Conversion from CMY through RGB(Rec709) to XYZ (1931).

```
66 {
67 // Using rec709
68 // R = 1-C, G = 1-M, B = 1-Y
69
70 double X = 95.045385
71 - v.x() * 0.161746 - v.y() * 0.140227 - v.z() * 0.070754;
72 double Y = 100.0
73 - v.x() * 0.083400 - v.y() * 0.280455 - v.z() * 0.028301;
74 double Z = 108.87531
75 - v.x() * 0.007582 - v.y() * 0.046742 - v.z() * 0.372638;
76
77 return HxVec3Double(X, Y, Z):
78 }
```
#### **7.31.2.6 L HXBASIS HxVec3Double HxColXYZ2CMY (const HxVec3Double &** *v***)**

Conversion from XYZ (1931) through RGB(Rec709) to CMY.

```
82 {
83 // Using rec709
84 // C = 1-R, M = 1-G, Y = 1-B
85
86 double C = 255.0
87 - v.x() * 8.25322145 - v.y() * -3.9197325 - v.z() * -1.27126425;
88 double M = 255.0
89 - v.x() * -2.4716028 - v.y() * 4.7837796 - v.z() * 0.1059678;
90 double Y = 255.0
91 - v.x() * 0.1419024 - v.y() * -0.52030965 - v.z() * 2.69614305;
92
93 return HxVec3Double(C, M, Y);
94 }
```
#### **7.31.2.7 L HXBASIS HxVec3Double HxColLab2XYZ (const HxVec3Double &** *v***)**

Conversion from Lab to XYZ (1931), D65 reference white point.

```
128 {<br>129
       double Y = L2Y(V, x());
130
131 double Ltmp = (v.x() + 16.0) / 116.0; // == f(Y / Yn)132 double atmp = Ltmp + v.y() / 500.0;
133 double X = Xn * fInv4ab(atmp, Ltmp);134 double btmp = Ltmp - v.z() / 200.0;135 double Z = Zn * fInv4ab(btmp, Ltmp));136 return HxVec3Double(X, Y, Z);
137 }
```
#### **7.31.2.8 L HXBASIS HxVec3Double HxColXYZ2Lab (const HxVec3Double &** *v***)**

Conversion from XYZ (1931) to Lab, D65 reference white point.

```
141 {
142 HxVec3Double n = v / HxVec3Double(Xn, Yn, Zn);
143
144 double L = Y2L(n.y());
145
146 double fnx = f4ab(n.x());
147 double fny = f4ab(n.y());
148 double fnZ = f4ab(n.z());
149
150 double a = 500.0 * (fnX - fnY);151 double b = 200.0 * (fny - fnz);
152 return HxVec3Double(L, a, b);
153 }
```
#### **7.31.2.9 L HXBASIS HxVec3Double HxColLuv2XYZ (const HxVec3Double &** *v***)**

Conversion from Luv to XYZ (1931), D65 reference white point.

```
161 {
162 double Y = L2Y(V, x());
163 double tmp = Xn + 15 * Yn + 3 * Zn;
164 double unp = 4 * Xn / tmp;165 double vnp = 9 * Yn / tmp;166 double Q = v \cdot y() / (13 * v \cdot x()) + unp;167 double R = v.z() / (13 * v.x()) + vnp;
168 double A = 3 * Y * (5 * R - 3);
169 double Z = ((0 - 4) * A - 15 * 0 * R * Y) / (12 * R);170 double X = -(A / R + 3 * Z);171 return HxVec3Double(X, Y, Z);
172 }
```
#### **7.31.2.10 L HXBASIS HxVec3Double HxColXYZ2Luv (const HxVec3Double &** *v***)**

Conversion from XYZ (1931) to Luv, D65 reference white point.

```
176 {
177 double L = Y2L(v,y() / Yn);178 double tmp = Xn + 15 * Yn + 3 * Zn;
179 double unp = 4 * \text{Xn} / tmp;
180 double vnp = 9 * Yn / tmp;
```
Generated on Mon Jan 27 15:49:16 2003 for C++Reference by Doxygen written by Dimitri van Heesch  $\odot$  1997-2001

```
181 tmp = v \cdot x() + 15 * v \cdot y() + 3 * v \cdot z();
182 double up = 4 * v.x() / tmp;
183 double vp = 9 * v.y() / tmp;184 double us = 13 * L * (up - unp);
185 double vs = 13 * L * (vp - vnp);
186 return HxVec3Double(L, us, vs);
187 }
```
#### **7.31.2.11 L HXBASIS HxVec3Double HxColRGB2OOO (const HxVec3Double &** *v***)**

Conversion from RGB(Rec709) to OOO (Geusebroek Thesis).

For transformation from RGB to XYZ, see HxColRGB2XYZ.

```
275 {
276 double E = v.x() * 0.000233846 + v.v() * 0.00261968 + v.z() * 0.00127135;
277 double El = v.x() * 0.000726333 + v.y() * 0.000718106+ v.z() * -0.00121377;
278 double Ell = v.x() * 0.000846833 + v.y() * -0.00173932+ v.z() * 0.000221515;
279
280 return HxVec3Double(E, El, Ell);
281 }
```
#### **7.31.2.12 L HXBASIS HxVec3Double HxColOOO2RGB (const HxVec3Double &** *v***)**

Conversion from OOO (Geusebroek Thesis) to RGB(Rec709).

For transformation from XYZ to RGB, see HxColXYZ2RGB.

```
287 {
288 double R = v.x() * 328.084 + v.y() * 469.182 + v.z() * 687.853;
289 double G = v.x() * 199.794 + v.y() * 172.242 + v.z() * -202.904;
290 double B = v.x() * 314.533 + v.y() * -441.212 + v.z() * 291.574;
291
292 return HxVec3Double(R, G, B);
293 }
```
#### **7.31.2.13 L HXBASIS HxVec3Double HxColXYZ2OOO (const HxVec3Double &** *v***)**

Conversion from XYZ(1931) to OOO (Geusebroek Thesis).

```
251 {
252 double E = v.x() *-0.004362 + v.y() * 0.010954 + v.z() * 0.003408;
253 double El = v.x() * 0.004055 + v.y() * 0.001220 + v.z() *-0.004120;
254 double Ell = v.x() * 0.011328 + v.y() *-0.011755 + v.z() *-0.000664;
255
256 return HxVec3Double(E, El, Ell);
257 }
```
#### **7.31.2.14 L HXBASIS HxVec3Double HxColOOO2XYZ (const HxVec3Double &** *v***)**

Conversion from OOO (Geusebroek Thesis) to XYZ(1931).

263 { 264 double  $X = v \cdot x$  () \* 103.337 + v.y () \* 68.824 + v.z () \* 103.435; 265 double  $Y = v \cdot x$  () \* 92.297 +  $v \cdot y$  () \* 74.949 +  $v \cdot z$  () \* 8.714; 266 double  $Z = v \cdot x() * 129.034 + v \cdot y() * -152.804 + v \cdot z() * 104.383;$ 267 268 return HxVec3Double(X, Y, Z); 269 }

#### **7.31.2.15 L HXBASIS HxVec3Double HxColRGB2HSI (const HxVec3Double &** *v***)**

Conversion from RGB to HSI.

No formula yet...

```
200 {
201 double I = v \cdot sum() \cdot x() / 3.0;
202 double S = (I == 0.0) ? 1.0 : 1.0 - (v.min(), x() / I);203 double H;
204 if (v \cdot x() == v \cdot y() & & v \cdot y() == v \cdot z()205 H = 0.0;206 else {
          double tmp = acos((0.5*(v.x()-v.y()+v.x()-v.z()))) /
208 sqrt((v.x()-v.y())*(v.x()-v.y())+(v.x()-v.z())*(v.y()-v.z())));
209 H = (v \cdot y() > v \cdot z())? tmp : TWO_PI - tmp;
210 }
211 return HxVec3Double(H, S, I);
212 }
```
#### **7.31.2.16 L HXBASIS HxVec3Double HxColHSI2RGB (const HxVec3Double &** *v***)**

Conversion from HSI to RGB.

No formula yet...

```
216 {
217 double H = v \cdot x():
218 double S = v \cdot y();
219 double I = v.z();
220 double Htmp;
221 double R,B,G;
222
223 if (H == 0.0)
224 R = G = B = I;
225 else if (H > 0.0 && H < TWO_PI_3 ) {
226 Htmp = 1 / sqrt(3.0) * tan(H - PI_3);
227 B = (1.0 - S) * I;228 G = (1.5 + 1.5*Htmp) * I - ((0.5 + 1.5*Htmp) * B);229 R = 3.0 * I - G - B;230 }
231 else if (H \geq TWO_PI_3 \& H \leq FOUR_PI_3) {<br>232 Htmp = 1 / sqrt(3.0) * tan(H - PI);
         Htmp = 1 / sqrt(3.0) * tan(H - PI);233 R = (1.0 - S) * I;234 B = (1.5 + 1.5 \times \text{Htmp}) \times I - ((0.5 + 1.5 \times \text{Htmp}) \times R);235 G = 3.0 \star I - B - R;
236 }
237 else {
238 Htmp = 1 / sqrt(3.0) * tan(H - FIVE_PI_3);239 G = (1.0 - S) * I;240 R = (1.5 + 1.5*Htmp) * I - ((0.5 + 1.5*Htmp) * G);
```

```
241 B = 3.0 * I - R - G;<br>242 }
242 }
243 return HxVec3Double(R, G, B);
244 }
```
#### **7.31.2.17 L HXBASIS int HxColRGB2int (const HxVec3Double &** *v***)**

Convert RGB **HxVec3Double** (p. [1301\)](#page-1323-0) to an ARGB integer representation.

#### **7.31.2.18 L HXBASIS int HxColRGB2int (const HxVec3Int &** *v***)**

Convert RGB **HxVec3Int** (p. [1321\)](#page-1343-0) to an ARGB integer representation.

```
327 {
328 int x = v.x();<br>329 if (x < 0)if (x < 0)330 x = 0;<br>331 else {
       else {
332 if (x > 255)
333 x = 255;334 }
335 int y = v.y();
336 if (y < 0)<br>337 y = 0;
         y = 0;338 else {
339 if (y > 255)
340 y = 255;<br>341 }
341 }
342 int z = v.z();<br>343 if (z < 0)
      if (z < 0)344 z = 0;
345 else {
346 if (z > 255)
347 z = 255;
348 }<br>349 ret
      return (255 << 24) | (x << 16) | (y << 8) | z;
350 }
```
# **7.32 HxColor.h File Reference**

```
#include "HxIoFwd.h"
#include "HxString.h"
#include "HxVec3Double.h"
```
## **Compounds**

• class **HxColor**

*Class definition color semantics.*

## **Enumerations**

• enum **HxColorModel** { **RGB**, **CMY**, **XYZ**, **Lab**, **Luv**, **OOO**, **HSI** } *Supported color spaces.*

## **Functions**

• STD OSTREAM & **operator**<< (STD OSTREAM &os, const **HxColor** c)

### **7.32.1 Detailed Description**

#### **7.32.2 Enumeration Type Documentation**

#### **7.32.2.1 enum HxColorModel**

Supported color spaces.

See also : **Color operations on pixel values** (p. [6\)](#page-28-0).

22 { RGB, CMY, XYZ, Lab, Luv, OOO, HSI };

# **7.33 HxColorSpace.h File Reference**

#include "HxColor.h" #include "HxImageRep.h"

#### **Functions**

• **HxImageRep** L HXIMAGEREP **HxColorSpace** (**HxImageRep** im, **HxColorModel** fromColor-Space, **HxColorModel** toColorSpace)

*Color space conversion.*

## **7.33.1 Detailed Description**

## **7.33.2 Function Documentation**

### **7.33.2.1 HxImageRep L HXIMAGEREP HxColorSpace (HxImageRep** *im***, HxColorModel** *fromColorSpace***, HxColorModel** *toColorSpace***)**

Color space conversion.

The function transforms the color model (see **Color operations on pixel values** (p. [6\)](#page-28-0)) of all pixels in the input image via a unary pixel operation (see **Images** (p. [8\)](#page-30-0)).

**Implementation specifics** : The pixel functor : **HxUpoColSpace** (p. [1215\)](#page-1237-0). The image functor instantiator : **HxInstantiatorColSpace** (p. [872\)](#page-894-0).

```
14 {
15 HxString fname("HxColorSpace");
16
17 if (im.isNull())
18 {
19 HxGlobalError::instance()->reportError(fname, im.name(), "null image", HxGlobalError::HX GE_INV
20 return HxImageRep();
21 }
22 if (im.signature().pixelDimensionality() != 3)
23 {
24 HxGlobalError::instance()->reportError(fname, "ColorSpace conversions are only valid for Vec3 i<br>25 return HxImageRep();
          return HxImageRep();
26 }
27
28 HxTagList tags;
29 HxAddTag<HxColorModel>(tags, "fromColorSpace", fromColorSpace);
30 HxAddTag<HxColorModel>(tags, "toColorSpace", toColorSpace);
31 return im.unaryPixOp("colorSpace", tags);
32 }
```
# **7.34 HxComplement.h File Reference**

#include "HxImageRep.h"

## **Functions**

• **HxImageRep** L HXIMAGEREP **HxComplement** (**HxImageRep** im)

*One's complement.*

## **7.34.1 Detailed Description**

## **7.34.2 Function Documentation**

#### **7.34.2.1 HxImageRep L HXIMAGEREP HxComplement (HxImageRep** *im***)**

One's complement.

The function computes the one's complement (see **Pixels** (p. [3\)](#page-25-0)) of all pixels in the input image via a unary pixel operation (see **Images** (p. [8\)](#page-30-0)).

**Implementation specifics** : The pixel functor : **HxUpoComplement** (p. [1217\)](#page-1239-0). The image functor instantiator : **HxInstantiatorComplement** (p. [872\)](#page-894-1).

```
13 {
14 HxString fname("HxComplement");
15
16 if (im.isNull())
17 {
18 HxGlobalError::instance()->reportError(fname, im.name(), "null image", HxGlobalError::HX_GE_INV
19 return HxImageRep();
20 }
21 if (im.signature().pixelType() != INT_VALUE)
22 {
23 HxGlobalError::instance()->reportError(fname, "this function is only valid on integer values",
24 return HxImageRep();
```

```
25 }
26
27 return im.unaryPixOp("complement");
28 }
```
# **7.35 HxConditionalDilation.h File Reference**

#include "HxSF.h"

## **Functions**

• **HxImageRep** L HXIMAGEREP **HxConditionalDilation** (**HxImageRep** im, **HxImageRep** mask, **HxSF** sf, int nrIter=1)

```
function y=mmcdil_equ(f,g,b,n) y = mmintersec(f,g); for i=1:n dil = mmdil(y,b); y = mmintersec(dil,g);
end.
```
## **7.35.1 Detailed Description**

## **7.35.2 Function Documentation**

**7.35.2.1 HxImageRep L HXIMAGEREP HxConditionalDilation (HxImageRep** *im***, HxImageRep**  $mask$ , **HxSF** *sf*, **int**  $n$ rIter = 1)

function y=mmcdil equ(f,g,b,n) y = mmintersec(f,g); for i=1:n dil = mmdil(y,b); y = mmintersec(dil,g); end.

default value=1. function y=mmcdil equ(f,g,b,n) y = mmintersec(f,g); for i=1:n dil = mmdil(y,b); y = mmintersec(dil,g); end

NOTE: mmunion takes the maximum of the two images

```
39 {
40
41 HxImageRep res, ero;
42
43 res = ::HxMin(im, mask);
44 // res=im.binaryPixOp(mask, "min");
45
49
50 HxImageRep tmp1, tmp2;
51 int ncheck=10;
52 tmp1 = res;
53
54 for(int i=0; i< nrIter; i++)
55 {
56 ero = HxDilation(res, sf);<br>57 res = ::HxMin(ero, mask);
         res = ::HxMin(ero, mask);58
59 if( i% ncheck ==1)
60 {
\textrm{tmp2} = \textrm{res};62 if( HxPixSum(::HxEqual(tmp1, tmp2)).HxScalarIntValue().x() == res.numberOfPixels() )
63 break;
64 else
65 tmp1 = tmp2;
```

```
66 }
67
68 }
69
70
71 return res;
72 }
```
# **7.36 HxConditionalErosion.h File Reference**

#include "HxSF.h"

### **Functions**

• **HxImageRep** L HXIMAGEREP **HxConditionalErosion** (**HxImageRep** im, **HxImageRep** mask, **HxSF** sf, int nrIter=1)

*/input im /input mask /input sf /input nrIter number of iterations.*

## **7.36.1 Detailed Description**

## **7.36.2 Function Documentation**

## **7.36.2.1 HxImageRep L HXIMAGEREP HxConditionalErosion (HxImageRep** *im***, HxImageRep**  $mask$ ,  $HxSF$  *sf*, int  $n rIter = 1$

/input im /input mask /input sf /input nrIter number of iterations.

default value=1. function y=mmcero\_equ $(f, g, b, n)$ 

```
y = \text{mmunion}(f,g);
```
for  $i=1:n$ 

 $ero = mnero(y,b);$ 

 $y = \text{mmunion}(ero, g);$ 

end

NOTE: mmunion takes the maximum of the two images

```
24 {
25
26 HxImageRep res, ero;
27
28 res = ::HxMax(im, mask);
29
30 HxImageRep tmp1, tmp2;<br>31 int ncheck=10:
      int ncheck=10;
32 tmpl = res;
33
34 for(int i=0; i< nrIter; i++)
35 {
36 ero = HxErosion(res, sf);
37 res = ::HxMax(ero, mask);
38
```

```
39 if (i<sup>8</sup> ncheck ==0)
40 {
41 tmp2 = res;
42 if( HxPixSum(HxEqual(tmp1, tmp2)).HxScalarIntValue() == res.numberOfPixels() )
43 break;
44 else
45 tmp1 = tmp2;
46 }
47 }
48 return res;
49 }
```
# **7.37 HxConjugate.h File Reference**

```
#include "HxImageRep.h"
```
## **Functions**

• **HxImageRep** L HXIMAGEREP **HxConjugate** (**HxImageRep** im)

*Complex conjugate.*

## **7.37.1 Detailed Description**

## **7.37.2 Function Documentation**

### **7.37.2.1 HxImageRep L HXIMAGEREP HxConjugate (HxImageRep** *im***)**

Complex conjugate.

The function computes the complex conjugate (see **Pixels** (p. [3\)](#page-25-0)) of all pixels in the input image via a unary pixel operation (see **Images** (p. [8\)](#page-30-0)).

**Implementation specifics** : The pixel functor : **HxUpoConjugate** (p. [1218\)](#page-1240-0). The image functor instantiator : **HxInstantiatorConjugate** (p. [873\)](#page-895-0).

```
13 {
14 HxString fname("HxConjugate");
15
16 if (im.isNull())
17 {
18 HxGlobalError::instance()->reportError(fname, im.name(), "null image", HxGlobalError::HX_GE_INV<br>19 return HxImageRep();
          return HxImageRep();
20 }
21
22 if (im.signature().pixelType() != COMPLEX_VALUE)
23 {
24 HxGlobalError::instance()->reportError(fname, "Operation is only valid on complex images", HxGI
25 return HxImageRep();
26 }
27
28 return im.unaryPixOp("conjugate");
29 }
```
# **7.38 HxContrastStretch.h File Reference**

#include "HxImageRep.h"

## **Functions**

• **HxImageRep** L HXIMAGEREP **HxContrastStretch** (**HxImageRep** img, double mFactor) *Contrast stretching.*

## **7.38.1 Detailed Description**

## **7.38.2 Function Documentation**

#### **7.38.2.1 HxImageRep L HXIMAGEREP HxContrastStretch (HxImageRep** *img***, double** *mFactor***)**

Contrast stretching.

Computes mFactor  $*(I - Imin) / (Imax - Imin))$  with Imin and Imax the minimum and maximum value present in image I.

```
19 {
20 HxString fname("HxContrastStretch");
21
22 if (img.isNull())
23 {
24 HxGlobalError::instance()->reportError(fname, img.name(), "null image", HxGlobalError::HX_GE_IN
25 return HxImageRep();
26 }
\frac{27}{28}HxScalarDouble min = HxPixMin(img);29 HxScalarDouble max = HxPixMax(img);<br>30 if (min <= max)
      if (min \leq max)
31 {
32 HxGlobalError::instance()->reportError(fname, img.name(), "maximum is less than or equal to min
33 return HxImageRep();
34 }
35 if (mFactor < (max.x() - min.x())36 {
37 HxGlobalError::instance()->reportError(fname, img.name(), "mFactor is less than original range'
38 return HxImageRep();
39 }
40
41 return HxMulVal(HxSubVal(img, min), mFactor / (max - min));
42 }
```
# **7.39 HxConvGauss2d.h File Reference**

#include "HxImageRep.h"

## **Functions**

• **HxImageRep** L HXIMAGEREP **HxConvGauss2d** (**HxImageRep** img, double sigmax, int order-Derivx, double accuracyx, double sigmay, int orderDerivy, double accuracyy)

*HxConvGauss2d.*

## **7.39.1 Detailed Description**

## **7.39.2 Function Documentation**

#### **7.39.2.1 HxImageRep L HXIMAGEREP HxConvGauss2d (HxImageRep** *img***, double** *sigmax***, int** *orderDerivx***, double** *accuracyx***, double** *sigmay***, int** *orderDerivy***, double** *accuracyy***)**

HxConvGauss2d.

Equivalent to : img.genConvSeparated(1, gaussx, gaussy, "mul", "addAssign", HxImageRep::ARITH\_ PREC)

where gaussx, gaussy are the 1d double-precision Gaussian kernels based on the respective sets of sigma, orderDeriv, accuracy parameters.

Notice that the kernel is applied to every dimension of the image separately and that the result image has a double-precision pixel type.

```
18 {
19 HxString fname("HxConvGauss2d");
2021 HxImageRep gaussx, gaussy;
2223 if (img.isNull())
\begin{array}{ccc} 24 & & \{ \\ 25 & & \end{array}HxGlobalError::instance()->reportError(fname, img.name(), "null image", HxGlobalError::HX_GE_IN
26 return HxImageRep();
27 }
28 if (sigmax <= 0.0)
29 {
30 HxGlobalError::instance()->reportError(fname, img.name(), "sigmax is equal to or less than zero
31 return HxImageRep();
32 }
33 if (sigmay \leq 0.0)
34 {
35 HxGlobalError::instance()->reportError(fname, img.name(), "sigmay is equal to or less than zero
36 return HxImageRep();
37 }
38 if (orderDerivx < 0)
39 {
40 HxGlobalError::instance()->reportError(fname, img.name(), "orderDerivx is less than 0", HxGloba
41 return HxImageRep();
4243 if (orderDerivy < 0)
44 {
45 HxGlobalError::instance()->reportError(fname, img.name(), "orderDerivy is less than 0", HxGloba
46 return HxImageRep();
47 }
48 if (truncationx < 0)
49 {
50 HxGlobalError::instance()->reportError(fname, img.name(), "truncationx is less than 0", HxGloba
51 return HxImageRep();
52 }
53 if (truncationy < 0)
54 {
55 HxGlobalError::instance()->reportError(fname, img.name(), "truncationy is less than 0", HxGloba
56 return HxImageRep();
57 }
```

```
58
59 if (img.dimensionality() != 2)
60 {
61 HxGlobalError::instance()->reportError(fname, "only defined for 2D images", HxGlobalError::HX_G
62 return HxImageRep();
63 }
64
65 gaussx = HxMakeGaussian1d(sigmax, orderDerivx, truncationx,
66 img.dimensionSize(1));
67 gaussy = HxMakeGaussian1d(sigmay, orderDerivy, truncationy,
68 img.dimensionSize(2));
69
70 return img.genConv2dSep(<br>71 gaussx, gaussy, "mul'
          71 gaussx, gaussy, "mul", "addAssign", HxImageRep::ARITH_PREC);
72 }
```
# **7.40 HxConvGauss3d.h File Reference**

#include "HxImageRep.h"

## **Functions**

• **HxImageRep** L HXIMAGEREP **HxConvGauss3d** (**HxImageRep** img, double sigmax, int order-Derivx, double accuracyx, double sigmay, int orderDerivy, double accuracyy, double sigmaz, int orderDerivz, double accuracyz)

*HxConvGauss3d.*

### **7.40.1 Detailed Description**

### **7.40.2 Function Documentation**

**7.40.2.1 HxImageRep L HXIMAGEREP HxConvGauss3d (HxImageRep** *img***, double** *sigmax***, int** *orderDerivx***, double** *accuracyx***, double** *sigmay***, int** *orderDerivy***, double** *accuracyy***, double** *sigmaz***, int** *orderDerivz***, double** *accuracyz***)**

HxConvGauss3d.

Equivalent to: img.genConv3dSep(gaussx, gaussy, gaussz, "mul", "addAssign", HxImageRep::ARITH - PREC)

where gaussx, gaussy, gaussz are the 1d double-precision Gaussian kernels based on the respective sets of sigma, orderDeriv, accuracy parameters.

Notice that the kernel is applied to every dimension of the image separately and that the result image has a double-precision pixel type.

```
19 \t{20}HxString fname("HxConvGauss3d");
21
22 HxImageRep gaussx, gaussy, gaussz;
23
24 if (img.isNull())
25 {
26 HxGlobalError::instance()->reportError(fname, img.name(), "null image", HxGlobalError::HX_GE_IN
```

```
27 return HxImageRep();
28 }
29 if (sigmax \leq 0.0)
30 {
31 HxGlobalError::instance()->reportError(fname, img.name(), "sigmax is equal to or less than zero
32 return HxImageRep();
33 }
34 if (sigmay \leq 0.0)
35 {
36 HxGlobalError::instance()->reportError(fname, img.name(), "sigmay is equal to or less than zero
37 return HxImageRep();
38 }
39 if (sigmaz \leq 0.0)
40 {
41 HxGlobalError::instance()->reportError(fname, img.name(), "sigmaz is equal to or less than zero
42 return HxImageRep();
43 }
44 if (orderDerivx < 0)
45 {
46 HxGlobalError::instance()->reportError(fname, img.name(), "orderDerivx is less than 0", HxGloba
47 return HxImageRep();
48 }
49 if (orderDerivy < 0)
50 {
51 HxGlobalError::instance()->reportError(fname, img.name(), "orderDerivy is less than 0", HxGloba
52 return HxImageRep();
53 }
54 if (orderDerivz < 0)
55 {
56 HxGlobalError::instance()->reportError(fname, img.name(), "orderDerivz is less than 0", HxGloba
57 return HxImageRep();
58 }
59
60 if (truncationx < 0)
61 {
62 HxGlobalError::instance()->reportError(fname, img.name(), "truncationx is less than 0", HxGloba
63 return HxImageRep();
64 }
65 if (truncationy < 0)
66 {
67 HxGlobalError::instance()->reportError(fname, img.name(), "truncationy is less than 0", HxGloba
68 return HxImageRep();
69 }
70 if (truncationz < 0)
71 {
72 HxGlobalError::instance()->reportError(fname, img.name(), "truncationz is less than 0", HxGloba
73 return HxImageRep();
74 }
75
76 if (img.signature().imageDimensionality() != 3)
77 {
78 HxGlobalError::instance()->reportError(fname, "only defined for 3D images", HxGlobalError::HX_G
79 return HxImageRep();
80 }
81
82 gaussx = HxMakeGaussian1d(sigmax, orderDerivx, truncationx,
83 img.dimensionSize(1));
84 gaussy = HxMakeGaussian1d(sigmay, orderDerivy, truncationy,
85 img.dimensionSize(2));
86 gaussz = HxMakeGaussian1d(sigmaz, orderDerivz, truncationz,
87 img.dimensionSize(3));
88
89 return img.genConv3dSep(gaussx, gaussy, gaussz,
90 "mul", "addAssign", HxImageRep::ARITH_PREC);
91 }
```
## **7.41 HxConvKernelSeparated.h File Reference**

#include "HxImageRep.h"

## **Functions**

• **HxImageRep** L HXIMAGEREP **HxConvKernelSeparated** (**HxImageRep** img, **HxImageRep** kernel, **HxImageRep::ResultPrecision** resPrec)

*Convolution with separable kernel.*

## **7.41.1 Detailed Description**

### **7.41.2 Function Documentation**

#### **7.41.2.1 HxImageRep L HXIMAGEREP HxConvKernelSeparated (HxImageRep** *img***, HxImageRep** *kernel***, HxImageRep::ResultPrecision** *resPrec***)**

Convolution with separable kernel.

The function performs a convolution on the input image via a generalized convolution operation (see **Images** (p. [8\)](#page-30-0)). The same kernel is applied in each dimension.

**Implementation specifics** : The image functor instantiator for 2D images : HxInstMulAddAss2dK1d, and for 3D images : HxInstMulAddAss3dK1d.

```
15 {
16 HxString fname("HxConvGauss2d");
17
18 if (img.isNull())
19 {
20 HxGlobalError::instance()->reportError(fname, img.name(), "null image", HxGlobalError::HX_GE_IN
21 return HxImageRep():
22 }
23 if (kernel.isNull())
24 {
25 HxGlobalError::instance()->reportError(fname, kernel.name(), "null kernel", HxGlobalError::HX_G
26 return HxImageRep();
2728 if (kernel.signature().pixelDimensionality() != 1)
29 {
30 HxGlobalError::instance()->reportError(fname, "only defined for scalar kernel pixel types", HxO
31 return HxImageRep();
32 }
33 if (kernel.dimensionSize(2) != 1)
34 {
35 HxGlobalError::instance()->reportError(fname, "N x 1 kernel image required", HxGlobalError::HX_
36 return HxImageRep();
\frac{37}{38}if (kernel.dimensionSize(1) > img.dimensionSize(1))
39 {
40 HxGlobalError::instance()->reportError(fname, "kernel size larger than image x-dimension size",
41 return HxImageRep();
42 }
43 if ((img.signature().imageDimensionality() > 2) &&
44 (kernel.dimensionSize(1) > img.dimensionSize(2)))
45 {
46 HxGlobalError::instance()->reportError(fname, "kernel size larger than image y-dimension size",
```

```
47 return HxImageRep();
48 }
49 if ((img.signature().imageDimensionality() > 2) &&
50 (kernel.dimensionSize(1) > img.dimensionSize(3)))
51 {
52 HxGlobalError::instance()->reportError(fname, "kernel size larger than image z-dimension size",
53 return HxImageRep();
54 }
55
56 return img.genConvSeparated(kernel, "mul", "addAssign", resPrec);
57 }
```
# **7.42 HxConvKernelSeparated2d.h File Reference**

#include "HxImageRep.h"

## **Functions**

• **HxImageRep** L HXIMAGEREP **HxConvKernelSeparated2d** (**HxImageRep** img, **HxImage-Rep** kernelX, **HxImageRep** kernelY, **HxImageRep::ResultPrecision** resPrec=HxImage-Rep::DEFAULT PREC)

*Convolution with separable kernel on a 2D image.*

• **HxImageRep** L HXIMAGEREP **HxConvKernelSeparated2d** (**HxImageRep** img, **HxImageRep** kernelX, **HxImageRep** kernelY, **HxImageRep::ResultPrecision** resPrec, **HxTagList** &tags)

## **7.42.1 Detailed Description**

### **7.42.2 Function Documentation**

## **7.42.2.1 HxImageRep L HXIMAGEREP HxConvKernelSeparated2d (HxImageRep** *img***, HxImageRep** *kernelX***, HxImageRep** *kernelY***, HxImageRep::ResultPrecision** *resPrec* **= HxImageRep::DEFAULT PREC)**

Convolution with separable kernel on a 2D image.

The function performs a convolution on the input image via a generalized convolution operation (see **Images** (p. [8\)](#page-30-0)). KernelX is applied in the first dimension, kernelY in the second dimension.

**Implementation specifics** : The image functor instantiator : HxInstMulAddAss2dK1d.

# **7.43 HxConvolution.h File Reference**

#include "HxImageRep.h"

## **Functions**

• **HxImageRep** L HXIMAGEREP **HxConvolution** (**HxImageRep** img, **HxImageRep** kernel, **Hx-ImageRep::ResultPrecision** resPrec)

*Convolution.*

Generated on Mon Jan 27 15:49:16 2003 for C++Reference by Doxygen written by Dimitri van Heesch  $\odot$  1997-2001

## **7.43.1 Detailed Description**

## **7.43.2 Function Documentation**

#### **7.43.2.1 HxImageRep L HXIMAGEREP HxConvolution (HxImageRep** *img***, HxImageRep** *kernel***, HxImageRep::ResultPrecision** *resPrec***)**

Convolution.

The function performs a convolution on the input image via a generalized convolution operation (see **Images** (p. [8\)](#page-30-0)).

**Implementation specifics** : The image functor instantiator for 2D images: HxInstMulAddAss2d, and for 3D images : HxInstMulAddAss3d.

```
15 {
16 HxString fname("HxConvolution");
17
18 if (img.isNull())
19 {
20 HxGlobalError::instance()->reportError(fname, img.name(), "null image", HxGlobalError::HX_GE_IN
21 return HxImageRep();
22 }
23 if (kernel.isNull())
24 {
25 HxGlobalError::instance()->reportError(fname, kernel.name(), "null kernel", HxGlobalError::HX_G
26 return HxImageRep();
27 }
28 if (img.dimensionality() != kernel.dimensionality())
29 {
30 HxGlobalError::instance()->reportError(fname, "kernel and image dimensionality do not match", H
31 return HxImageRep();
\begin{array}{ccc} 32 & & & \cr 33 & & & \cr \end{array}if (kernel.pixelDimensionality() != img.pixelDimensionality())
\begin{array}{ccc} 34 & & \{ \\ 35 & & \end{array}HxGlobalError::instance()->reportError(fname, "kernel and image pixel dimensionality do not mat
36 return HxImageRep();
37 }
38
39 return img.generalizedConvolution(
40 kernel, "mul", "addAssign", resPrec);
41 }
```
# **7.44 HxCos.h File Reference**

#include "HxImageRep.h"

### **Functions**

• **HxImageRep** L HXIMAGEREP **HxCos** (**HxImageRep** im) *Cosine.*

## **7.44.1 Detailed Description**

## **7.44.2 Function Documentation**

#### **7.44.2.1 HxImageRep L HXIMAGEREP HxCos (HxImageRep** *im***)**

Cosine.

The function computes the cosine (see **Pixels** (p. [3\)](#page-25-0)) of all pixels in the input image via a unary pixel operation (see **Images** (p. [8\)](#page-30-0)).

**Implementation specifics** : The pixel functor : **HxUpoCos** (p. [1220\)](#page-1242-0). The image functor instantiator : **HxInstantiatorCos** (p. [874\)](#page-896-0).

```
13 {
14 HxString fname("HxCos");
15
16 if (im.isNull())
17 {
18 HxGlobalError::instance()->reportError(fname, im.name(), "null image", HxGlobalError::HX GE_INV
19 return HxImageRep();
20 }
21
22 return im.unaryPixOp("cos");
23 }
```
# **7.45 HxCosh.h File Reference**

#include "HxImageRep.h"

### **Functions**

• **HxImageRep** L HXIMAGEREP **HxCosh** (**HxImageRep** im) *Hyperbolic cosine.*

## **7.45.1 Detailed Description**

## **7.45.2 Function Documentation**

### **7.45.2.1 HxImageRep L HXIMAGEREP HxCosh (HxImageRep** *im***)**

Hyperbolic cosine.

The function computes the hyperbolic cosine (see **Pixels** (p. [3\)](#page-25-0)) of all pixels in the input image via a unary pixel operation (see **Images** (p. [8\)](#page-30-0)).

**Implementation specifics** : The pixel functor : **HxUpoCosh** (p. [1221\)](#page-1243-0). The image functor instantiator : **HxInstantiatorCosh** (p. [874\)](#page-896-1).

```
13 {
14 HxString fname("HxCosh");
15
16 if (im.isNull())
```
Generated on Mon Jan 27 15:49:16 2003 for C++Reference by Doxygen written by Dimitri van Heesch @ 1997-2001

```
17 {
18 HxGlobalError::instance()->reportError(fname, im.name(), "null image", HxGlobalError::HX_GE_INV
19 return HxImageRep();
20 }
21
22 return im.unaryPixOp("cosh");
23 }
```
# **7.46 HxCross.h File Reference**

#include "HxImageRep.h"

### **Functions**

• **HxImageRep** L HXIMAGEREP **HxCross** (**HxImageRep** im1, **HxImageRep** im2) *Cross product.*

## **7.46.1 Detailed Description**

## **7.46.2 Function Documentation**

#### **7.46.2.1 HxImageRep L HXIMAGEREP HxCross (HxImageRep** *im1***, HxImageRep** *im2***)**

Cross product.

The function performs cross product (see **Pixels** (p. [3\)](#page-25-0)) on all pixels in the input images via a binary pixel operation (see **Images** (p. [8\)](#page-30-0)).

**Implementation specifics** : The pixel functor : **HxBpoCross** (p. [425\)](#page-447-0). The image functor instantiator : **HxInstantiatorCross** (p. [875\)](#page-897-0).

```
13 {
14 HxString fname("HxCross");
15
16 if (im1.isNull())
17 {
18 HxGlobalError::instance()->reportError(fname, im1.name(), "null image", HxGlobalError::HX_GE_IN
19 return HxImageRep();
20 }
21 if (im2.isNull())
22 {
23 HxGlobalError::instance()->reportError(fname, im2.name(), "null image", HxGlobalError::HX_GE_IN
24 return HxImageRep();
25 }
26
27 if (im1.dimensionality() != im2.dimensionality())
28 {
29 HxGlobalError::instance()->reportError(fname, "unequal image dimensionalities", HxGlobalError::
30 return HxImageRep();
31 }
32
33 if ((im1.pixelDimensionality() != 3) || (im2.pixelDimensionality() != 3))
34 {
35 HxGlobalError::instance()->reportError(fname, "Operation is only valid for vec3 images", HxGlob
36 return HxImageRep();
```

```
37 }
38
39 if (im1.sizes().x() != im2.sizes().x())
40 {
41 HxGlobalError::instance()->reportError(fname, "unequal image widths", HxGlobalError::HX_GE_UNEQ
42 return HxImageRep();
43 }
44 if (im1.sizes().y() != im2.sizes().y())
\Lambda 5
46 HxGlobalError::instance()->reportError(fname, "unequal image heights", HxGlobalError::HX GE_UNE
47 return HxImageRep();
48 }
49 if (im1.dimensionality() > 2)
50 {
51 if (im1.sizes().z() != im2.sizes().z())
52 {
53 HxGlobalError::instance()->reportError(fname, "unequal image depths", HxGlobalError::HX_GE_
54 return HxImageRep();
55 }
56 }
57
58 return im1.binaryPixOp(im2, "cross");
59 }
```
# **7.47 HxCrossVal.h File Reference**

```
#include "HxImageRep.h"
```
## **Functions**

• **HxImageRep** L HXIMAGEREP **HxCrossVal** (**HxImageRep** im, **HxValue** val) *Cross product.*

## **7.47.1 Detailed Description**

## **7.47.2 Function Documentation**

### **7.47.2.1 HxImageRep L HXIMAGEREP HxCrossVal (HxImageRep** *im***, HxValue** *val***)**

Cross product.

The function performs cross product (see **Pixels** (p. [3\)](#page-25-0)) on all pixels in the input image via a binary pixel operation (see **Images** (p. [8\)](#page-30-0)).

**Implementation specifics** : The pixel functor : **HxBpoCross** (p. [425\)](#page-447-0). The image functor instantiator : **HxInstantiatorCrossV** (p. [875\)](#page-897-1).

```
13 {
14 HxString fname("HxCrossVal");
15
16 if (im.isNull())
17 {
18 HxGlobalError::instance()->reportError(fname, im.name(), "null image", HxGlobalError::HX_GE_INV
19 return HxImageRep();
20 }
```
Generated on Mon Jan 27 15:49:16 2003 for C++Reference by Doxygen written by Dimitri van Heesch @ 1997-2001
```
21
22 if (im.pixelDimensionality() != 3)
23 {
24 HxGlobalError::instance()->reportError(fname, "Operation is only valid for vec3 image", HxGloba
25 return HxImageRep();
26 }
27
28
29 if (im.signature().pixelType() != INT_VALUE)
30 {
31 HxGlobalError::instance()->reportError(fname, "logical operators are only valid on integer imag
32 return HxImageRep();
33 }
34
35 if ((val.taq() != HxValue::V3I) & (val.taq() != HxValue::V3D))36 {
37 HxGlobalError::instance()->reportError(fname, "operation is only valid for vec3 values", HxGlob
38 return HxImageRep();
39 }
4041 return im.binaryPixOp(val, "cross");
42 }
```
# **7.48 HxDefuz.h File Reference**

```
#include "HxImageRep.h"
```
## **Functions**

• **HxImageRep** L HXIMAGEREP **HxDefuz** (**HxImageRep** im, int windowSzX=5, int windowSz- $Y=5$ , double thr=0.5)

*(from ScilImage Help) defuz() performs a sharpening operation on the grey value image "in" and stores the result in the grey value image "out".*

## **7.48.1 Detailed Description**

### **7.48.2 Function Documentation**

**7.48.2.1 HxImageRep L\_HXIMAGEREP HxDefuz** (HxImageRep  $im$ ,  $im$ ,  $im$   $imdownSzX = 5$ ,  $im$ *windowSzY* = 5, double *thr* =  $0.5$ )

(from ScilImage Help) defuz() performs a sharpening operation on the grey value image "in" and stores the result in the grey value image "out".

The image is scanned with a moving window with sizes "filt  $x$ " and "filt  $y$ ". For each position, both minimum and maximum value are determined. The values of the minimum, maximum and center pixel value are denoted by MIN, MAX and C resp. The value of the last parameter "thr" is denoted by THR. The new value of the center pixel is calculated as follows:

if( $C <$  MIN + THR  $*$  (MAX - MIN))  $C =$  MIN; else  $C =$  MAX;

The last parameter THR indicates a bias towards either the local minimum or the local maximum value. In case THR  $== 0.5$  there is no bias towards a direction. This means that if THR  $== 0.5$  the center value is substituted by either min or max depending on whichever of the two is closest in value. If THR has value 0 the result is identical to a local maximum operation and if THR has value 1 the result is that of a local minimum filter. For non-linear sharpening the value of 0.5 is recommended for THR.

The bernsen threshold() operation is comparable to defuz() without bias. However, instead of replacing the value of the center pixel by the local minimum or maximum, this pixel is assigned 0 or 1. The result of this operation will become very noisy in areas where there is no distinct difference between minimum and maximum. Therefore, with the last parameter "max diff" the user can indicate the minimum required difference between the local minimum and maximum. If the difference is less, the center pixel is assigned 1 by default.

```
12 {
13 HxTagList tags;
14 HxAddTag(tags, "windowSzX", windowSzX);
15 HxAddTag(tags, "windowSzY", windowSzY);
16 HxAddTag(tags, "thr", thr);
17
18 return im.neighbourhoodOp("defuz", tags);
19
20 }
```
# **7.49 HxDilation.h File Reference**

```
#include "HxSF.h"
```
# **Functions**

• **HxImageRep** L HXIMAGEREP **HxDilation** (**HxImageRep** im, **HxSF** sf)

# **7.49.1 Detailed Description**

# **7.50 HxDisplayOF.h File Reference**

```
#include "HxImageRep.h"
```
# **Functions**

• **HxImageRep** L\_HXIMAGEREP **HxDisplayOF** (**HxImageRep** in, int scale x, int scale y, double mul\_x, double mul\_y, int pixelsize)

*Display of optical flow.*

# **7.50.1 Detailed Description**

# **7.50.2 Function Documentation**

**7.50.2.1 HxImageRep L HXIMAGEREP HxDisplayOF (HxImageRep** *in***, int** *scale x***, int** *scale y***, double** *mul x***, double** *mul y***, int** *pixelsize***)**

Display of optical flow.

```
252 {<br>253
      HxSizes sz= im.sizes();
254
255 HxVec3Byte bkcolor(200,200,200);
256
257 HxImageRep out f = HxMakeFromValue(HXIMAGESIG2DVEC3BYTE, sz, (200,200,200));
258 HxVec3Double color(0,0,255);
259
260 int fx = sz.x();261 int f v = sz.v();
262 int ox = f x * \text{pixelsize;}<br>263 int oy = f y * \text{pixelsize;}int oy = fy * \text{pixelsize};
264<br>265
       for(int y = 0; y < f y; y == scale_y) {
266 for(int x = 0; x < fx; x \rightarrow scale_x ) {
267 long npix = y*fx + x;268 float vu = -(im.getAt(x,y)).HxVec2DoubleValue(), x());
269 float vv = -(im.getAt(x,y).HxVec2DoubleValue(), y());
270
271 int qx = mul_x*vu;272 int qy = mu_y*vv;273
274 if(qx!=0 || qy!=0)
275 {
276
277 int xn = pixelsize*x;
278 int yn = pixelsize*y;
279
280 int dx = xn + qx; dx = max(dx, 0); dx = min((ox-1), dx);
281 int dy = yn + qy; dy = max(dy,0); dy = min((oy-1),dy);
282 HxDrawLine(out_f, xn, yn, dx, dy, color);
283
284 int tx = dx - ((qx - qy)>>3); tx = max(tx,0); tx = min((ox-1),tx);
285 int ty = dy - ((qy + qx)>>3); ty = max(ty, 0); ty = min((oy-1),ty);
286 HxDrawLine(out_f, dx, dy, tx, ty, HxVec3Double(255,0,0));
287
288 tx = dx - ((qx + qy)>>3); tx = max(tx, 0); tx = min((ox-1),tx);
289 ty = dy - ((qy - qx) > 3); ty = max(ty, 0); ty = min((oy-1), ty);
290 HxDrawLine(out_f, dx, dy, tx, ty, HxVec3Double(255,0,0));
291 }
292 }
293 }
294 return out_f;
295 }
```
# **7.51 HxDistanceTransform.h File Reference**

#include "HxImageRep.h"

### **Functions**

• **HxImageRep** L HXIMAGEREP **HxDistanceTransform** (**HxImageRep** img)

Distance transform replaces each pixel of an object with an estimate of its shortest distance to the back*ground (the distance to the nearest background pixel).*

# **7.51.1 Detailed Description**

## **7.51.2 Function Documentation**

#### **7.51.2.1 HxImageRep L HXIMAGEREP HxDistanceTransform (HxImageRep** *img***)**

Distance transform replaces each pixel of an object with an estimate of its shortest distance to the background (the distance to the nearest background pixel).

Background is defined as all pixels with value 0.

```
89 {
90 HxString fname("HxDistanceTransform");
91
92 if (img.pixelDimensionality() != 1)
93 {
94 HxGlobalError::instance()->reportError(fname, "operation only valid on scalar types", HxGlobalE
95 return HxImageRep():
96 }
97
98 HxImageRep input = BinMap(HxImageAsDouble(img), inf, 0);
99
100 double filterData[] = {
101 inf, sqrt_5, inf, sqrt_5, inf,
102 sqrt_5, sqrt_2, 1, sqrt_2, sqrt_5,<br>
103 inf, 1, 0, 1, inf,
103 inf, 1, 0, 1, inf,<br>104 sqrt_5, sqrt_2, 1, sqrt_2, sqrt_5,
104 sqrt_5, sqrt_2, 1, sqrt_2, sqr<br>105 inf, sqrt_5, inf, sqrt_5, inf
105 inf, sqrt_5, inf, sqrt_5, inf
106 };
107 HxImageRep kernel = HxMakeFromDoubleData(1, 2, HxSizes(5, 5, 1), filterData);
108
109 return input.recGenConv(kernel, "add", "minAssign");
110 }
```
# **7.52 HxDistanceTransformMM.h File Reference**

```
#include "HxSF.h"
```
# **Functions**

• **HxImageRep** L HXIMAGEREP **HxDistanceTransformMM** (**HxImageRep** im, **HxSF** sf) */input f: image /input Bc: SF.*

### **7.52.1 Detailed Description**

# **7.52.2 Function Documentation**

### **7.52.2.1 HxImageRep L HXIMAGEREP HxDistanceTransformMM (HxImageRep** *im***, HxSF** *sf***)**

/input f: image /input Bc: SF.

this is defined for BW image only im mmorph algorithm

 $z = 0$ ;  $g = f$ ; ero = f;

while (ero  $!= z$ ) ero = HxErosion(ero,Bc); g = mmaddm(g,mmgray(ero,'uint8',1)); end

NOTE: mmadd is addition with saturation!

```
48 {
49 HxImageRep ero, res;
50
51 if( HxPixMax(im).HxScalarIntValue() > 1 )
52 {
53 // std::cout<<im.signature() << std::endl;
54 // std::cout<< HxPixMax(im) << std::endl;
55 std::cout<< std::endl<<"HxDistanceTransformMM works only on binary images!" << std::endl;
56
57 return res; //return null image
58 }
59
60
61
62 res = im;
63 ero = im;
64
65 HxValue zero(0);
66
67 int i=0;
68 // while( HxScalarInt(HxPixMax(ero)) != 0 )
69 // while( i < 50 )<br>70 while( HxPixSumwhile( HxPixSum(HxEqualVal(ero, 0)).HxScalarIntValue() != ero.numberOfPixels() )
71 {
72 i++;
73 ero = HxErosion(ero, sf);
74 res = HxAddSat (res, ero);
75 }
76
77 return res;
78 }
```
# **7.53 HxDiv.h File Reference**

#include "HxImageRep.h"

### **Functions**

• **HxImageRep** L HXIMAGEREP **HxDiv** (**HxImageRep** im1, **HxImageRep** im2) *Division.*

## **7.53.1 Detailed Description**

# **7.53.2 Function Documentation**

#### **7.53.2.1 HxImageRep L HXIMAGEREP HxDiv (HxImageRep** *im1***, HxImageRep** *im2***)**

Division.

The function performs division (see **Pixels** (p. [3\)](#page-25-0)) on all pixels in the input images via a binary pixel operation (see **Images** (p. [8\)](#page-30-0)).

Generated on Mon Jan 27 15:49:16 2003 for C++Reference by Doxygen written by Dimitri van Heesch @ 1997-2001

**Implementation specifics** : The pixel functor : **HxBpoDiv** (p. [426\)](#page-448-0). The image functor instantiator : **HxInstantiatorDiv** (p. [876\)](#page-898-0).

```
13 {
14 HxString fname("HxDiv");
15
16 if (im1.isNull())
17 {
18 HxGlobalError::instance()->reportError(fname, im1.name(), "null image", HxGlobalError::HX_GE_IN
19 return HxImageRep();
20 }
21 if (im2.isNull())
22 {
23 HxGlobalError::instance()->reportError(fname, im2.name(), "null image", HxGlobalError::HX_GE_IN
24 return HxImageRep();
25 }
26
27 if (im1.dimensionality() != im2.dimensionality())
28 {
29 HxGlobalError::instance()->reportError(fname, "unequal image dimensionalities", HxGlobalError::
30 return HxImageRep();
31 }
32 if ((im1.pixelDimensionality() != im2.pixelDimensionality()) &&
33 (im2.pixelDimensionality() != 1))
34 {
35 HxGlobalError::instance()->reportError(fname, "unequal pixel dimensionalities", HxGlobalError::<br>36 Teturn HxImageRep();
         return HxImageRep();
37 }
38
39 if (im1.sizes().x() != im2.sizes().x())
40 {
41 HxGlobalError::instance()->reportError(fname, "unequal image widths", HxGlobalError::HX_GE_UNEQ
42 return HxImageRep();
43 }
44 if (im1.sizes().y() != im2.sizes().y())
45 {
46 HxGlobalError::instance()->reportError(fname, "unequal image heights", HxGlobalError::HX_GE_UNE
47 return HxImageRep();
48 }
49 if (im1.dimensionality() > 2)
50 {
51 if (im1.sizes().z() != im2.sizes().z())
52 {
53 HxGlobalError::instance()->reportError(fname, "unequal image depths", HxGlobalError::HX_GE
54 return HxImageRep();
55 }
56 }
57
58 return im1.binaryPixOp(im2, "div");
59 }
```
# **7.54 HxDivVal.h File Reference**

```
#include "HxImageRep.h"
```
## **Functions**

• **HxImageRep** L HXIMAGEREP **HxDivVal** (**HxImageRep** im, **HxValue** val) *Division.*

# **7.54.1 Detailed Description**

### **7.54.2 Function Documentation**

#### **7.54.2.1 HxImageRep L HXIMAGEREP HxDivVal (HxImageRep** *im***, HxValue** *val***)**

Division.

The function performs division (see **Pixels** (p. [3\)](#page-25-0)) on all pixels in the input image via a binary pixel operation (see **Images** (p. [8\)](#page-30-0)).

**Implementation specifics**: The pixel functor: **HxBpoDiv** (p. [426\)](#page-448-0). The image functor instantiator: **HxInstantiatorDivV** (p. [877\)](#page-899-0).

```
13 {
14 HxString fname("HxDivVal");
15
16 if (im.isNull())
17 {
18 HxGlobalError::instance()->reportError(fname, im.name(), "null image", HxGlobalError::HX GE_INV
19 return HxImageRep();
20 }
21
22 int valdim;
23 if ((val.tag() == HxValue::SI) || (val.tag() == HxValue::SD))
24 {
25 valdim = 1;
26 }
27 else if ((\text{val.taq}) == \text{HxValue::V2I}) || (\text{val.taq}) == \text{HxValue::V2D})28 {
29 valdim = 2;
30 }
31 else
32 {
33 valdim = 3;34 }
35 if ((valdim != 1) && (im.signature().pixelDimensionality() != valdim))
36 {
37 HxGlobalError::instance()->reportError(fname, "pixel dimensionality differs from value dimensionality",
38 HxGlobalError::HX_GE_UNEQUAL_DIMS);
39 return HxImageRep();
40 }
41
42 if (val.tag() == HxValue::SI)
43 {
44 if (((HxScalarInt) val) == HxScalarInt(0))
45 {
46 HxGlobalError::instance()->reportError(fname, "division by zero", HxGlobalError::HX_GE_INVA
47 return HxImageRep();
48 }
49 }
50 else if (val.tag() == HxValue::SD)
51 {
52 if (((HxScalarDouble) val) == HxScalarDouble(0.0))
53 {
54 HxGlobalError::instance()->reportError(fname, "division by zero", HxGlobalError::HX_GE_INVA
55 return HxImageRep();
56 }
57 }
58 else if (val.tag() == HxValue::V2I)
59 {
60 if (((HxVec2Int) val).x() == 0)
61 {
```

```
62 HxGlobalError::instance()->reportError(fname, "division by zero", HxGlobalError::HX_GE_INVA
63 return HxImageRep();
64 165 if (((HxVec2Int) val).y() == 0)
66 {
67 HxGlobalError::instance()->reportError(fname, "division by zero", HxGlobalError::HX GE_INVA
68 return HxImageRep();
69 }
7071 else if ((\text{val,taq}) = \text{HxValue}:\forall 2D) || (\text{val,taq}) = \text{HxValue}:\mathcal{C}PL)72 {
         if ((HxVec2Double) val).x() == 0.0)\begin{array}{ccc} 74 & & & \{ \\ 75 & & & \end{array}HxGlobalError::instance()->reportError(fname, "division by zero", HxGlobalError::HX GE_INVA
76 return HxImageRep();
77 }
78 if (((HxVec2Double) val).y() == 0.079 {
80 HxGlobalError::instance()->reportError(fname, "division by zero", HxGlobalError::HX_GE_INVA
81 return HxImageRep():
82 }
83
84 }
85 else if (val.tag() == HxValue::V3I)
86 {
87 if (((HxVec3Int) val).x() == 0)
88 {
89 HxGlobalError::instance()->reportError(fname, "division by zero", HxGlobalError::HX_GE_INVA
90 return HxImageRep();
91 }
92 if (((HxVec3Int) val, y() == 0)
93 {
94 HxGlobalError::instance()->reportError(fname, "division by zero", HxGlobalError::HX_GE_INVA
95 return HxImageRep();
96 }
97 if (((HxVec3Int) val).z() == 0)
98 {
99 HxGlobalError::instance()->reportError(fname, "division by zero", HxGlobalError::HX_GE_INVA
100 return HxImageRep();
101 }
102 \t 1103 else if (val.tag() == HxValue::V3D)
104 {
105 if (((HxVec3Double) val).x() == 0.0)
106 {
107 HxGlobalError::instance()->reportError(fname, "division by zero", HxGlobalError::HX_GE_INV
108 return HxImageRep();
109 }
110 if ((HxVec3Double) val).y() == 0.0)111 {
112 HxGlobalError::instance()->reportError(fname, "division by zero", HxGlobalError::HX_GE_INV
113 return HxImageRep();
114 }
115 if (((HxVec3Double) val).z() == 0.0)
116 {
117 HxGlobalError::instance()->reportError(fname, "division by zero", HxGlobalError::HX_GE_INV
118 return HxImageRep();
119 }
120 }
121
122 return im.binaryPixOp(val, "div");
123 }
```
# **7.55 HxDot.h File Reference**

#include "HxImageRep.h"

## **Functions**

• **HxImageRep** L HXIMAGEREP **HxDot** (**HxImageRep** im1, **HxImageRep** im2) *Dot product .*

# **7.55.1 Detailed Description**

### **7.55.2 Function Documentation**

#### **7.55.2.1 HxImageRep L HXIMAGEREP HxDot (HxImageRep** *im1***, HxImageRep** *im2***)**

Dot product .

The function performs dot product (see **Pixels** (p. [3\)](#page-25-0)) on all pixels in the input images via a binary pixel operation (see **Images** (p. [8\)](#page-30-0)).

**Implementation specifics** : The pixel functor : **HxBpoDot** (p. [428\)](#page-450-0). The image functor instantiator : **HxInstantiatorDot** (p. [877\)](#page-899-1).

```
13 {
14 HxString fname("HxDot");
15
16 if (im1.isNull())
17 {
18 HxGlobalError::instance()->reportError(fname, im1.name(), "null image", HxGlobalError::HX_GE_IN
19 return HxImageRep();
20 }
21 if (im2.isNull())
\begin{array}{ccc} 22 & \quad & \{ \\ 23 & \quad & \end{array}HxGlobalError::instance()->reportError(fname, im2.name(), "null image", HxGlobalError::HX_GE_IN
24 return HxImageRep();
25 }
26
27 if (iml.signature().imageDimensionality() != im2.signature().imageDimensionality())
28 {
29 HxGlobalError::instance()->reportError(fname, "unequal image dimensionalities", HxGlobalError::
30 return HxImageRep();
31 }
32 if (im1.signature().pixelDimensionality() != im2.signature().pixelDimensionality())
33 {
34 HxGlobalError::instance()->reportError(fname, "unequal pixel dimensionalities", HxGlobalError::
35 return HxImageRep();
36 }
37
38 if (im1.sizes().x() != im2.sizes().x())
39 {
40 HxGlobalError::instance()->reportError(fname, "unequal image widths", HxGlobalError::HX_GE_UNEQ
41 return HxImageRep();
42 }
43 if (im1.sizes().y() != im2.sizes().y())
44 {
45 HxGlobalError::instance()->reportError(fname, "unequal image heights", HxGlobalError::HX_GE_UNE
46 return HxImageRep();
```

```
47 }
48 if (im1.signature().imageDimensionality() > 2)
49 {
50 if (im1.sizes().z() != im2.sizes().z())
51 {
52 HxGlobalError::instance()->reportError(fname, "unequal image depths", HxGlobalError::HX_GE_
53 return HxImageRep();
54 }
55 }
56
57 // in case of byte, unsigned: generate warnings in case of potentially dangerous<br>58 // situations.
     // situations.
59 // Check if image is byte.<br>60 if (((iml.signature().pixe
     60 if (((im1.signature().pixelType() == INT_VALUE) &&
61 (im1.signature().pixelPrecision() == 8)) ||
62 ((im2.signature().pixelType() == INT_VALUE) &&
63 (im2.signature().pixelPrecision() == 8)))
64 {
65 if (\text{im1.pixelDimensionality}() == 1) & (\text{im1.pixelDimensionality}() == 1)66 {
67 if ((HxPixMax(im1).HxScalarIntValue() +
68 HxPixMax(im2).HxScalarIntValue()) > HxScalarInt(255))
69 {
70 HxGlobalError::instance()->reportWarning(fname,
71 im1.name()+HxString(" ")+im2.name(),
72 "possible overflow due to byte precision",
73 HxGlobalError::HX_GW_OVERFLOW);
74 }
75 }
76 else if ((HxPixMax(HxUnaryMax(im1)).HxScalarIntValue() +
                 HxPixMax(HxUnaryMax(im2)).HxScalarIntValue()) > HxScalarInt(255))
78 {
               HxGlobalError::instance()->reportWarning(fname,
80 im1.name()+HxString(" ")+im2.name(),
81 "possible overflow due to byte precision",
82 HxGlobalError::HX_GW_OVERFLOW);
83 }
84 }
85
86 return im1.binaryPixOp(im2, "dot");
87 }
```
# **7.56 HxDotVal.h File Reference**

#include "HxImageRep.h"

# **Functions**

• **HxImageRep** L HXIMAGEREP **HxDotVal** (**HxImageRep** im, **HxValue** val) *Dot product .*

# **7.56.1 Detailed Description**

## **7.56.2 Function Documentation**

#### **7.56.2.1 HxImageRep L HXIMAGEREP HxDotVal (HxImageRep** *im***, HxValue** *val***)**

Dot product .

The function performs dot product (see **Pixels** (p. [3\)](#page-25-0)) on all pixels in the input image via a binary pixel operation (see **Images** (p. [8\)](#page-30-0)).

**Implementation specifics** : The pixel functor : **HxBpoDot** (p. [428\)](#page-450-0). The image functor instantiator : **HxInstantiatorDotV** (p. [878\)](#page-900-0).

```
13 {
14 HxString fname("HxAddVal");
15
16 if (im.isNull())
17 {
18 HxGlobalError::instance()->reportError(fname, im.name(), "null image", HxGlobalError::HX GE_INV
19 return HxImageRep();
20 }
21
22 int valdim;
23 if ((val.tag() == HxValue::SI) || (val.tag() == HxValue::SD))
24 {
25 valdim = 1;
26 }
27 else if ((\text{val.taq}) == \text{HxValue::V2I}) || (\text{val.taq}) == \text{HxValue::V2D})28 {
29 valdim = 2;
30 }
31 else
32 {
33 valdim = 3;34 }
35 if (im.signature().pixelDimensionality() != valdim)
36 {
37 HxGlobalError::instance()->reportError(fname, "pixel dimensionality differs from value dimensionality",
38 HxGlobalError::HX_GE_UNEQUAL_DIMS);
39 return HxImageRep();
40 }
41
42 return im.binaryPixOp(val, "dot");
43 }
```
# **7.57 HxEqual.h File Reference**

#include "HxImageRep.h"

# **Functions**

• **HxImageRep** L HXIMAGEREP **HxEqual** (**HxImageRep** im1, **HxImageRep** im2)

*Equal.*

# **7.57.1 Detailed Description**

## **7.57.2 Function Documentation**

#### **7.57.2.1 HxImageRep L HXIMAGEREP HxEqual (HxImageRep** *im1***, HxImageRep** *im2***)**

Equal.

The function performs equal (see **Pixels** (p. [3\)](#page-25-0)) on all pixels in the input images via a binary pixel operation (see **Images** (p. [8\)](#page-30-0)).

**Implementation specifics** : The pixel functor : **HxBpoEqual** (p. [429\)](#page-451-0). The image functor instantiator : **HxInstantiatorEqual** (p. [879\)](#page-901-0).

```
13 {
14 HxString fname("HxEqual");
15
16 if (im1.isNull())
17 {
18 HxGlobalError::instance()->reportError(fname, im1.name(), "null image", HxGlobalError::HX GE_IN
19 return HxImageRep();
2021 if (im2.isNull())
22 {
23 HxGlobalError::instance()->reportError(fname, im2.name(), "null image", HxGlobalError::HX_GE_IN
24 return HxImageRep();
25 }
26
27 if (im1.dimensionality() != im2.dimensionality())
28 {
29 HxGlobalError::instance()->reportError(fname, "unequal image dimensionalities", HxGlobalError::
30 return HxImageRep();
31<br>32if (im1.pixelDimensionality() != im2.pixelDimensionality())
33 {
34 HxGlobalError::instance()->reportError(fname, "unequal pixel dimensionalities", HxGlobalError::
35 return HxImageRep();
36 }
37
38 if (im1.sizes().x() != im2.sizes().x())
39 {
40 HxGlobalError::instance()->reportError(fname, "unequal image widths", HxGlobalError::HX_GE_UNEQ
41 return HxImageRep();
42 }
43 if (im1.sizes() .y() != im2.sizes() .y())44 {
45 HxGlobalError::instance()->reportError(fname, "unequal image heights", HxGlobalError::HX_GE_UNE
46 return HxImageRep();
47 }
48 if (im1.dimensionality() > 2)
49 {
50 if (im1.sizes().z() != im2.sizes().z())
51 {
52 HxGlobalError::instance()->reportError(fname, "unequal image depths", HxGlobalError::HX_GE_
53 return HxImageRep();
54 }
55 }
56
57 return im1.binaryPixOp(im2, "equal");
58 }
```
# **7.58 HxEqualVal.h File Reference**

#include "HxImageRep.h"

## **Functions**

• **HxImageRep** L HXIMAGEREP **HxEqualVal** (**HxImageRep** im, **HxValue** val) *Equal.*

# **7.58.1 Detailed Description**

# **7.58.2 Function Documentation**

### **7.58.2.1 HxImageRep L HXIMAGEREP HxEqualVal (HxImageRep** *im***, HxValue** *val***)**

Equal.

The function performs equal (see **Pixels** (p. [3\)](#page-25-0)) on all pixels in the input image via a binary pixel operation (see **Images** (p. [8\)](#page-30-0)).

**Implementation specifics** : The pixel functor : **HxBpoEqual** (p. [429\)](#page-451-0). The image functor instantiator : **HxInstantiatorEqualV** (p. [879\)](#page-901-1).

```
13 {
14 HxString fname("HxEqualVal");
15
16 if (im.isNull())
17 {
18 HxGlobalError::instance()->reportError(fname, im.name(), "null image", HxGlobalError::HX_GE_INV
19 return HxImageRep();
20 }
21
22 int valdim;<br>23 if ((val.ta
      if ((val.tag() == HxValue::SI) || (val.tag() == HxValue::SD))24 {
25 valdim = 1;
26 }
27 else if ((\text{val.tag}) == \text{HxValue::V2I}) || (\text{val.tag}() == \text{HxValue::V2D}))28 {
29 valdim = 2;
30<br>31else
\begin{array}{ccc} 32 & & {\text{}} \\ 33 & & \end{array}valdim = 3;
34 }
35 if (im.signature().pixelDimensionality() != valdim)
36 {
37 HxGlobalError::instance()->reportError(fname, "pixel dimensionality differs from value dimensionality
38 HxGlobalError::HX_GE_UNEQUAL_DIMS);
39 return HxImageRep();
40 }
41
42 return im.binaryPixOp(val, "equal");
43 }
```
# **7.59 HxErosion.h File Reference**

#include "HxSF.h"

## **Functions**

• **HxImageRep** L HXIMAGEREP **HxErosion** (**HxImageRep** im, **HxSF** sf)

## **7.59.1 Detailed Description**

# **7.60 HxExp.h File Reference**

#include "HxImageRep.h"

# **Functions**

• **HxImageRep** L HXIMAGEREP **HxExp** (**HxImageRep** im) *Exponent.*

# **7.60.1 Detailed Description**

# **7.60.2 Function Documentation**

### **7.60.2.1 HxImageRep L HXIMAGEREP HxExp (HxImageRep** *im***)**

Exponent.

The function computes the exponent (see **Pixels** (p. [3\)](#page-25-0)) of all pixels in the input image via a unary pixel operation (see **Images** (p. [8\)](#page-30-0)).

**Implementation specifics** : The pixel functor : **HxUpoExp** (p. [1223\)](#page-1245-0). The image functor instantiator : **HxInstantiatorExp** (p. [880\)](#page-902-0).

```
13 {
14 return im.unaryPixOp("exp");
15 }
```
# **7.61 HxExportByteData.h File Reference**

#include "HxImageRep.h"

## **Functions**

• void L HXIMAGEREP **HxExportByteData** (**HxImageRep** img, **HxByte** ∗data) *Export image data to array of HxByte.*

Generated on Mon Jan 27 15:49:16 2003 for C++Reference by Doxygen written by Dimitri van Heesch @ 1997-2001

# **7.61.1 Detailed Description**

## **7.61.2 Function Documentation**

#### **7.61.2.1 void L HXIMAGEREP HxExportByteData (HxImageRep** *img***, HxByte** ∗ *data***)**

Export image data to array of HxByte.

The size of the (pre-allocated) array must be equal to the dimensionality of the pixel values times the number of pixels in the image.

```
14 {
15 HxString fname("HxExportByteData");
16
17 if (img.isNull())
18 {
19 HxGlobalError::instance()->reportError(fname, img.name(), "null image", HxGlobalError::HX_GE_IN
20 return;
21 }
22
23 if (data == NULL)
24 {
25 HxGlobalError::instance()->reportError(fname, "null pointer", HxGlobalError::HX_GE_INVALID);
26 return;
27 }
28
29 HxTagList tags;
30 HxString exportOp
31 = HxString("exportPix<") + HxString(HxClassName<HxByte>()) + ">";
32 HxAddTag(tags, "dataPtr", static_cast<void*>(data));
33 img.exportOp(exportOp, tags);
34 }
```
# **7.62 HxExportDoubleData.h File Reference**

#include "HxImageRep.h"

# **Functions**

• void L HXIMAGEREP **HxExportDoubleData** (**HxImageRep** img, double ∗data) *Export image data to array of double.*

# **7.62.1 Detailed Description**

# **7.62.2 Function Documentation**

#### **7.62.2.1 void L HXIMAGEREP HxExportDoubleData (HxImageRep** *img***, double** ∗ *data***)**

Export image data to array of double.

The size of the (pre-allocated) array must be equal to the dimensionality of the pixel values times the number of pixels in the image.

```
13 {
14 HxString fname("HxExportDoubleData");
15
16 if (img.isNull())
17 {
18 HxGlobalError::instance()->reportError(fname, img.name(), "null image", HxGlobalError::HX_GE_IN
19 return;
20 }
2122 if (data == NULL)
\begin{array}{ccc} 23 & & \{ \\ 24 & & \end{array}24 HxGlobalError::instance()->reportError(fname, "null pointer", HxGlobalError::HX_GE_INVALID);
25 return;
26 }
27
28 HxTagList tags:
29 HxString exportOp
30 = HxString("exportPix<") + HxString(HxClassName<double>()) + ">";
31 HxAddTag(tags, "dataPtr", static_cast<void*>(data));
32 img.exportOp(exportOp, tags);
33 }
```
# **7.63 HxExportFloatData.h File Reference**

```
#include "HxImageRep.h"
```
# **Functions**

• void L HXIMAGEREP **HxExportFloatData** (**HxImageRep** img, float ∗data) *Export image data to array of float.*

# **7.63.1 Detailed Description**

# **7.63.2 Function Documentation**

#### **7.63.2.1 void L HXIMAGEREP HxExportFloatData (HxImageRep** *img***, float** ∗ *data***)**

Export image data to array of float.

The size of the (pre-allocated) array must be equal to the dimensionality of the pixel values times the number of pixels in the image.

```
13 {
14 HxString fname("HxExportFloatData");
15
16 if (img.isNull())
17 {
18 HxGlobalError::instance()->reportError(fname, img.name(), "null image", HxGlobalError::HX_GE_IN
19 return;
20 }
21
22 if (data == NULL)
23 {
24 HxGlobalError::instance()->reportError(fname, "null pointer", HxGlobalError::HX_GE_INVALID);
25 return;
```

```
26 }
27
28 HxTagList tags;
29 HxString exportOp
30 = HxString("exportPix<") + HxString(HxClassName<float>()) + ">";
31 HxAddTag(tags, "dataPtr", static_cast<void*>(data));
32 img.exportOp(exportOp, tags);
33 }
```
# **7.64 HxExportIntData.h File Reference**

```
#include "HxImageRep.h"
```
# **Functions**

• void L HXIMAGEREP **HxExportIntData** (**HxImageRep** img, int ∗data)

*Export image data to array of int.*

## **7.64.1 Detailed Description**

# **7.64.2 Function Documentation**

#### **7.64.2.1 void L HXIMAGEREP HxExportIntData (HxImageRep** *img***, int** ∗ *data***)**

Export image data to array of int.

The size of the (pre-allocated) array must be equal to the dimensionality of the pixel values times the number of pixels in the image.

```
13 {
14 HxString fname("HxExportIntData");
15
16 if (img.isNull())
17 {
18 HxGlobalError::instance()->reportError(fname, img.name(), "null image", HxGlobalError::HX_GE_IN
19 return;
20 }
21
22 if (data == NULL)
23 {
24 HxGlobalError::instance()->reportError(fname, "null pointer", HxGlobalError::HX_GE_INVALID);<br>25 return;
         return;
26 }
27
28 HxTagList tags;
29 HxString exportOp
30 = HxString("exportPix<") + HxString(HxClassName<int>()) + ">";
31 HxAddTag(tags, "dataPtr", static_cast<void*>(data));
32 img.exportOp(exportOp, tags);
33 }
```
# **7.65 HxExportMatlabPixels.h File Reference**

#include "HxImageRep.h"

# **Functions**

• void L HXIMAGEREP **HxExportMatlabPixels** (**HxImageRep** img, double ∗pixels) *Export image data to array of int.*

# **7.65.1 Detailed Description**

# **7.65.2 Function Documentation**

### **7.65.2.1 void L HXIMAGEREP HxExportMatlabPixels (HxImageRep** *img***, double** ∗ *pixels***)**

Export image data to array of int.

The size of the (pre-allocated) array must be equal to the dimensionality of the pixel values times the number of pixels in the image.

```
13 {
14 HxString fname("HxExportMatlabPixels");
15<br>1616 if (img.isNull())
17 {
18 HxGlobalError::instance()->reportError(fname, img.name(), "null image", HxGlobalError::HX_GE_IN
19 return;
20 }
21
22 if (pixels == NULL)
23 {
24 HxGlobalError::instance()->reportError(fname, "null pointer", HxGlobalError::HX_GE_INVALID);
25 return;
26 }
27
28 img.getDoublePixels(pixels);
29 }
```
# **7.66 HxExportPpmPixels.h File Reference**

#include "HxImageRep.h"

### **Functions**

• void L HXIMAGEREP **HxExportPpmPixels** (**HxImageRep** img, const **HxByte** ∗pixels)

# **7.66.1 Detailed Description**

# **7.67 HxExportShortData.h File Reference**

#include "HxImageRep.h"

# **Functions**

• void L HXIMAGEREP **HxExportShortData** (**HxImageRep** img, short ∗data) *Export image data to array of short.*

## **7.67.1 Detailed Description**

### **7.67.2 Function Documentation**

### **7.67.2.1 void L HXIMAGEREP HxExportShortData (HxImageRep** *img***, short** ∗ *data***)**

Export image data to array of short.

The size of the (pre-allocated) array must be equal to the dimensionality of the pixel values times the number of pixels in the image.

```
13 {
14 HxString fname("HxExportShortData");
15
16 if (img.isNull())
17 {
18 HxGlobalError::instance()->reportError(fname, img.name(), "null image", HxGlobalError::HX_GE_IN
19 return;
20 \t321
22 if (data == NULL)
23 {
24 HxGlobalError::instance()->reportError(fname, "null pointer", HxGlobalError::HX_GE_INVALID);
25 return;
26 \t32728 HxTagList tags;<br>29 HxString export
     HxString exportOp
30 = HxString("exportPix<") + HxString(HxClassName<short>()) + ">";<br>31 HxAddTaq(taqs, "dataPtr", static cast<void*>(data));
     31 HxAddTag(tags, "dataPtr", static_cast<void*>(data));
32 img.exportOp(exportOp, tags);
33 }
```
# **7.68 HxExtend.h File Reference**

```
#include "HxImageRep.h"
```
## **Functions**

• **HxImageRep** L HXIMAGEREP **HxExtend** (**HxImageRep** img, **HxImageRep** background, **Hx-Point** begin)

*Extension of domain.*

## **7.68.1 Detailed Description**

## **7.68.2 Function Documentation**

### **7.68.2.1 HxImageRep L HXIMAGEREP HxExtend (HxImageRep** *img***, HxImageRep** *background***, HxPoint** *begin***)**

Extension of domain.

Extend the domain of the image to the size of the background image. The image is put at the position indicated by begin. Points are treated as pixel coordinates (integers).

```
13 {
14 HxString fname("HxExtend");
15
16 if (img.isNull())
17 {
18 HxGlobalError::instance()->reportError(fname, img.name(), "null image", HxGlobalError::HX_GE_IN
19 return HxImageRep();
20 }
21 if (background.isNull())
22 {
23 HxGlobalError::instance()->reportError(fname, background.name(), "null image", HxGlobalError::H
24 return HxImageRep();
25 }
26
27 if (img.dimensionality() != background.dimensionality())
28 {
29 HxGlobalError::instance()->reportError(fname, "unequal image dimensionalities", HxGlobalError::
30 return HxImageRep();
31 }
32 if (img.pixelDimensionality() != background.pixelDimensionality())
33 {
34 HxGlobalError::instance()->reportError(fname, "unequal pixel dimensionalities", HxGlobalError::
35 return HxImageRep();
36 - 137
38 if (begin.x() < 0)
39 {
40 HxGlobalError::instance()->reportError(fname, "begin.x less then 0", HxGlobalError::HX_GE_INVAI
41 return HxImageRep();
42 }
43 if (begin.y() < 0)
44 {
45 HxGlobalError::instance()->reportError(fname, "begin.y less then 0", HxGlobalError::HX_GE_INVAI
46 return HxImageRep();
47 }
48 if (begin.z() < 0)
49 {
50 HxGlobalError::instance()->reportError(fname, "begin.z less then 0", HxGlobalError::HX_GE_INVALID);
51 return HxImageRep();
52 }
53 if ((\text{begin.x}() + \text{img.sizes}().x()) > \text{background.sizes}().x())54 {
55 HxGlobalError::instance()->reportError(fname, "x size of extend too large", HxGlobalError::HX_G
56 return HxImageRep();
57 }
58 if ((begin.y() + img.sizes().y()) > background.sizes().y())
```

```
59 {
60 HxGlobalError::instance()->reportError(fname, "y size of extend too large", HxGlobalError::HX_O
61 return HxImageRep();
62 }
63 if (\text{img.dimensity}() > 2) & (\text{begin }x) + \text{img.size}(0. z() > \text{background.size}(0. z())64 {
65 HxGlobalError::instance()->reportError(fname, "z size of extend too large", HxGlobalError::HX_G
66 return HxImageRep();
67 }
68
69 return img.extend(background, begin);
70 }
```
# **7.69 HxExtendVal.h File Reference**

#include "HxImageRep.h"

# **Functions**

• **HxImageRep** L HXIMAGEREP **HxExtendVal** (**HxImageRep** img, **HxSizes** newSize, **HxValue** background, **HxPoint** begin)

*Extension of domain.*

### **7.69.1 Detailed Description**

### **7.69.2 Function Documentation**

**7.69.2.1 HxImageRep L HXIMAGEREP HxExtendVal (HxImageRep** *img***, HxSizes** *newSize***, HxValue** *background***, HxPoint** *begin***)**

Extension of domain.

Extend the domain of the image to the given size. The image is put at the position indicated by begin. Points are treated as pixel coordinates (integers).

```
14 {
15 HxString fname("HxExtendVal");
16
17 if (img.isNull())
18 {
19 HxGlobalError::instance()->reportError(fname, img.name(), "null image", HxGlobalError::HX_GE_IN
20 return HxImageRep();
21 }
22
23 if (img.pixelDimensionality() == 2)
\begin{array}{ccc} 24 & & \{ \\ 25 & & \end{array}25 if ((background.tag() != HxValue::V2I) && (background.tag() != HxValue::V2D))
26 {
27 HxGlobalError::instance()->reportError(fname, "value dimensionality is not equal to pixel dimensionality
28 return HxImageRep();
29 }
30 }
31 if (img.pixelDimensionality() == 3)
32 {
33 if ((background.tag() != HxValue::V3I) && (background.tag() != HxValue::V3D))
```

```
34 {
35 HxGlobalError::instance()->reportError(fname, "value dimensionality is not equal to pixel dimensionality
36 return HxImageRep();
37 }
38 }
39
40 if (begin.x() < 0)
41 {
42 HxGlobalError::instance()->reportError(fname, "begin.x less then 0", HxGlobalError::HX_GE_INVAI
43 return HxImageRep();
44 }
45 if (begin.y() < 0)
\begin{array}{ccc} 4\,6 & & \{ \\ 4\,7 & & \end{array}HxGlobalError::instance()->reportError(fname, "begin.y less then 0", HxGlobalError::HX_GE_INVAI
48 return HxImageRep();
49 }
50 if (begin.z() < 0)
51 {
52 HxGlobalError::instance()->reportError(fname, "begin.z less then 0", HxGlobalError::HX_GE_INVAI
53 return HxImageRep();
54 }
      if ((begin.x() + img.sizes().x()) > newSize.x())
56 {
57 HxGlobalError::instance()->reportError(fname, "x size of extend too large", HxGlobalError::HX_G
58 return HxImageRep();
59 }
60 if ((begin.y() + img.sizes().y()) > newSize.y())
61 {
62 HxGlobalError::instance()->reportError(fname, "y size of extend too large", HxGlobalError::HX_G
63 return HxImageRep();
64 }
65 if ((begin.z() + img.sizes().z()) > newSize.z())
66 {
67 HxGlobalError::instance()->reportError(fname, "z size of extend too large", HxGlobalError::HX_O
68 return HxImageRep();
69 }
70
71
72 return img.extend(newSize, background, begin);
73 }
```
# **7.70 HxFloor.h File Reference**

#include "HxImageRep.h"

## **Functions**

• **HxImageRep** L HXIMAGEREP **HxFloor** (**HxImageRep** im)

*Floor.*

# **7.70.1 Detailed Description**

## **7.70.2 Function Documentation**

#### **7.70.2.1 HxImageRep L HXIMAGEREP HxFloor (HxImageRep** *im***)**

Floor.

The function computesthe floor (see **Pixels**(p. [3\)](#page-25-0)) of all pixels in the input image via a unary pixel operation (see **Images** (p. [8\)](#page-30-0)).

**Implementation specifics** : The pixel functor : **HxUpoFloor** (p. [1224\)](#page-1246-0). The image functor instantiator : **HxInstantiatorFloor** (p. [881\)](#page-903-0).

```
13 {
14 HxString fname("HxFloor");
15
16 if (im.isNull())
17 {
18 HxGlobalError::instance()->reportError(fname, im.name(), "null image", HxGlobalError::HX GE_INV
19 return HxImageRep();
20 }
21
22 return im.unaryPixOp("floor");
23 }
```
# **7.71 HxFuncBorderOp.h File Reference**

#include "HxBorderType.h"

### **Functions**

• template<class DataPtrT> void **HxFuncBorderMirror2d** (DataPtrT imgPtr, **HxSizes** imgSize, **HxSizes** borderSize)

*Set the border of a 2D image by mirroring.*

• template<class DataPtrT> void **HxFuncBorderMirror3d** (DataPtrT imgPtr, **HxSizes** imgSize, **HxSizes** borderSize)

*Set the border of a 3D image by mirroring.*

• template<class DataPtrT, class ArithT> void **HxFuncBorderConstant2d** (DataPtrT imgPtr, **Hx-Sizes** imgSize, **HxSizes** borderSize, ArithT value)

*Set the border of a 2D image to a constant value.*

• template<class DataPtrT, class ArithT> void **HxFuncBorderConstant3d** (DataPtrT imgPtr, **Hx-Sizes** imgSize, **HxSizes** borderSize, ArithT value)

*Set the border of a 3D image to a constant value.*

• template<class DataPtrT> void **HxFuncBorderPropagate2d** (DataPtrT imgPtr, **HxSizes** imgSize, **HxSizes** borderSize)

*Set the border of a 2D image by propagating the "last" value.*

• template<class DataPtrT> void **HxFuncBorderPropagate3d** (DataPtrT imgPtr, **HxSizes** imgSize, **HxSizes** borderSize)

*Set the border of a 3D image by propagating the "last" value.*

## **7.71.1 Detailed Description**

## **7.71.2 Function Documentation**

### **7.71.2.1 template**<**class DataPtrT**> **void HxFuncBorderMirror2d (DataPtrT** *imgPtr***, HxSizes** *imgSize***, HxSizes** *borderSize***)**

Set the border of a 2D image by mirroring.

```
19 {
20 int borderWidth = borderSize.x();
21 int borderHeight = borderSize.y();
22 int imgWidth = imgSize.x() - borderWidth * 2;
23 int imgHeight = imgSize.y() - borderHeight * 2;
24 int x, y;
2526 // mirror top part
27 for (y=0 ; y<sub>borderHeight</sub>; y++) {
28 DataPtrT srcPtr = imqPtr;
29 srcPtr.incXYZ(borderWidth, borderHeight + y, 0);<br>30 DataPtrT dstPtr = imqPtr;
         DataPtrT dstPtr = imgPtr;
31 dstPtr.incXYZ(borderWidth, borderHeight - 1 - y, 0);
32 for (x=0 ; x<\text{imgWidth} ; x++) {
33 dstPtr.write(srcPtr.read());
34 srcPtr.incX();
35 dstPtr.incX();
36 }
37 }
38
39 // mirror bottom part
40 for (y=0; y<borderHeight; y++) {
41 DataPtrT srcPtr = imgPtr;
42 srcPtr.incXYZ(borderWidth, borderHeight + imgHeight - 1 - y, 0);
43 DataPtrT dstPtr = imgPtr;
44 dstPtr.incXYZ(borderWidth, borderHeight + imgHeight + y, 0);
45 for (x=0 ; x<imgWidth ; x++) {
46 dstPtr.write(srcPtr.read());
47 srcPtr.incX();
48 dstPtr.incX();
\begin{array}{ccc}\n49 & & & \end{array}50 }
51
52 // mirror left part including upper and lower "corner"
53 int totalHeight = imgHeight + 2*borderHeight;
54 for (y=0 ; y<totalHeight ; y++) {
55 DataPtrT srcPtr = imgPtr;
56 srcPtr.incXYZ(borderWidth, y, 0);
57 DataPtrT dstPtr = imgPtr;
58 dstPtr.incXYZ(borderWidth - 1, y, 0);
59 for (x=0; x<borderWidth; x++) {
60 dstPtr.write(srcPtr.read());
61 srcPtr.incX();
62 dstPtr.decX();
63 }
64 }
```
65

```
66 // mirror right part including upper and lower "corner"
67 for (y=0 ; y < +1) for (y=0 ; y < +1)68 DataPtrT srcPtr = imgPtr;
69 srcPtr.incXYZ(borderWidth + imgWidth - 1, y, 0);
70 DataPtrT dstPtr = imqPtr;
71 dstPtr.incXYZ(borderWidth + imgWidth, y, 0);
72 for (x=0; x x-borderWidth ; x++) {
73 dstPtr.write(srcPtr.read());
74 srcPtr.decX();
75 dstPtr.incX();
76 }
77 }
78 }
```
#### **7.71.2.2 template**<**class DataPtrT**> **void HxFuncBorderMirror3d (DataPtrT** *imgPtr***, HxSizes** *imgSize***, HxSizes** *borderSize***)**

Set the border of a 3D image by mirroring.

```
84 {
85 int borderWidth = borderSize.x();<br>86 int borderHeight = borderSize.y()
      int borderHeight = borderSize.y();
87 int borderDepth = borderSize.z();
88 int imgWidth = imgSize.x() - borderWidth * 2;
89 int imgHeight = imgSize.y() - borderHeight * 2;
90 int imgDepth = imgSize.z() - borderDepth * 2;
91 int x, y, z;
92
93 // mirror top part of each XY plane<br>94 for (z=0; z \times \text{imgDepth}; z++)for (z=0 ; z<imgDepth ; z++) {
95 for (y=0 ; y<borderHeight ; y++) {
96 DataPtrT srcPtr = imgPtr;
97 srcPtr.incXYZ(borderWidth, borderHeight + y, borderDepth + z);
98 DataPtrT dstPtr = imgPtr;
99 dstPtr.incXYZ(borderWidth, borderHeight - 1 - y, borderDepth + z);
100 for (x=0 ; x\leq im{\alpha W}idth ; x++) {
101 dstPtr.write(srcPtr.read());
102 srcPtr.incX();
103 dstPtr.incX();
104 }
105 }
106 }
107 // mirror bottom part of each XY plane
108 for (z=0 ; z<imgDepth ; z++) {
109 for (y=0 ; y<borderHeight ; y++) {
110 DataPtrT srcPtr = imgPtr;
111 srcPtr.incXYZ(
112 borderWidth, borderHeight + imgHeight - 1 - y, borderDepth + z);
113 DataPtrT dstPtr = imqPtr;
114 dstPtr.incXYZ(
115 borderWidth, borderHeight + imgHeight + y, borderDepth + z);
116 for (x=0; x\leq m) for x \leq m is x++ (see the set of x) dst Ptr. write (see Fig. 2.1)
                 dstPtr.write(srcPtr.read());
118 srcPtr.incX();
119 dstPtr.incX();
120 }
121 }
122 }
123 // mirror left part of each XY plane including upper and lower "corner"
124 int totalHeight = imgHeight + 2*borderHeight;
125 for (z=0; z \leq imqDepth; z++) {
```

```
126 for (y=0 ; y<totalHeight ; y++) {
127 DataPtrT srcPtr = imgPtr;
128 srcPtr.incXYZ(borderWidth, y, borderDepth + z);
129 DataPtrT dstPtr = imqPtr;
130 dstPtr.incXYZ(borderWidth - 1, y, borderDepth + z);
131 for (x=0 ; x<sub>0</sub>) ; x<sub>0</sub> ; x<sub>0</sub> ; x<sub>0</sub> ; x<sub>0</sub> ; x<sub>0</sub> ; x<sub>0</sub> ; x<sub>0</sub> ; x<sub>0</sub> ; x<sub>0</sub> ; x<sub>0</sub> ; x<sub>0</sub> ; x<sub>0</sub> ; x<sub>0</sub> ; x<sub>0</sub> ; x<sub>0</sub> ; 132 dstPtr.write(srcPtr.read());
133 srcPtr.incX();
134 dstPtr.decX();
135 }
136 }
137 }
138 // mirror right part of each XY plane including upper and lower "corner"
139 for (z=0 ; z<sub>1</sub>; z<sub>1</sub> (
140 for (y=0 ; y<totalHeight ; y++) {
141 DataPtrT srcPtr = imgPtr:
142 srcPtr.incXYZ(borderWidth + imgWidth - 1, y, borderDepth + z);
143 DataPtrT dstPtr = imgPtr;
144 dstPtr.incXYZ(borderWidth + imgWidth, y, borderDepth + z);
145 for (x=0 ; x<borderWidth ; x++) {
146 dstPtr.write(srcPtr.read());
147 srcPtr.decX();
148 dstPtr.incX();
149 }
150 }
151 }
152 int totalPlane = (imqWidth + 2*borderWidth) * (imgHeight + 2*borderHeight);
153 // mirror front planes
154 for (z=0; z sorderDepth ; z++) {
155 DataPtrT srcPtr = imgPtr;
156 srcPtr.incXYZ(0, 0, borderDepth + z);
157 DataPtrT dstPtr = imgPtr;
158 dstPtr.incXYZ(0, 0, borderDepth - 1 - z);
159 for (x=0 ; x<totalPlane ; x++) {
160 dstPtr.write(srcPtr.read());
161 srcPtr.incX();
162 dstPtr.incX();
163 }
164 }
165 // mirror back planes
166 for (z=0; z sorderDepth ;z++) {
167 DataPtrT srcPtr = imqPtr;
168 srcPtr.incXYZ(0, 0, borderDepth + imgDepth - 1 - z);
169 DataPtrT dstPtr = imgPtr;
170 dstPtr.incXYZ(0, 0, borderDepth + imgDepth + z);
171 for (x=0 ; x<totalPlane ; x++) {
172 dstPtr.write(srcPtr.read());
173 srcPtr.incX();
174 dstPtr.incX();
175 }
176 }
177 }
```
#### **7.71.2.3 template**<**class DataPtrT, class ArithT**> **void HxFuncBorderConstant2d (DataPtrT** *imgPtr***, HxSizes** *imgSize***, HxSizes** *borderSize***, ArithT** *value***)**

Set the border of a 2D image to a constant value.

183 { 184 int borderWidth = borderSize.x(); 185 int borderHeight = borderSize.y(); 186 int imgWidth = imgSize.x() - borderWidth \* 2;

Generated on Mon Jan 27 15:49:16 2003 for C++Reference by Doxygen written by Dimitri van Heesch @ 1997-2001

```
187 int imgHeight = imgSize.y() - borderHeight * 2;<br>188 int x, y, totalWidth = imgWidth + 2*borderWidth
        int x, y, totalWidth = imgWidth + 2*borderWidth;
189
190 DataPtrT dstPtr = imqPtr;
191
192 // set left and right part
193 for (y=0 ; y<imgHeight ; y++) {
194 DataPtrT dstPtr = imgPtr;
195 dstPtr.incY(borderHeight + y);
196 for (x=0; x<b>borderWidth</b>; x++)197 dstPtr.writeIncX(value);<br>198 dstPtr.incX(imqWidth);
            dstPtr.incX(imgWidth);
199 for (x=0; x × borderWidth ; x++)<br>200 dstPtr.writeIncX(value);
                dstPtr.writeIncX(value);
201 }
202
203 // set top and bottom part including left and right "corners"
204 for (y=0 ; y<sub>0</sub>) ; (y=0 | y<sub>0</sub>) ; (y+1) {
205 DataPtrT dstPtr = imgPtr;<br>206 dstPtr.incY(v):
            dstPtr.incY(y);
207 for (x=0; x < t>totalWidth; x++)<br>208 dstPtr.writeIncX(value);
                dstPtr.writeIncX(value);
209 dstPtr.incXYZ(-totalWidth, imgHeight + borderHeight, 0);
210 for (x=0 ; x<totalWidth ; x++)
211 dstPtr.writeIncX(value);
212 }
213 }
```
### **7.71.2.4 template**<**class DataPtrT, class ArithT**> **void HxFuncBorderConstant3d (DataPtrT** *imgPtr***, HxSizes** *imgSize***, HxSizes** *borderSize***, ArithT** *value***)**

Set the border of a 3D image to a constant value.

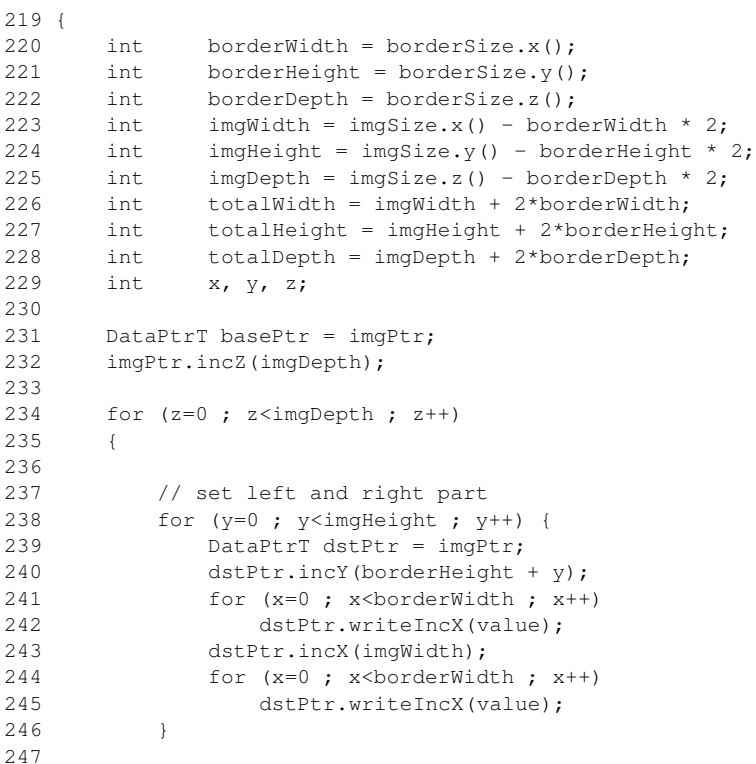

```
248 // set top and bottom part including left and right "corners"<br>249 for (y=0; y shorder Height : y++) {
         for (y=0 ; y<borderHeight ; y++) {
250 DataPtrT dstPtr = imgPtr;
251 dstPtr.incY(y);
252 for (x=0 ; x<totalWidth ; x++)
253 dstPtr.writeIncX(value);
254 dstPtr.incXYZ(-totalWidth, imgHeight + borderHeight, 0);
255 for (x=0; x \times \text{totalWidth}; x++)256 dstPtr.writeIncX(value);
257 }
258<br>259
         imgPtr.incZ():
260 }
261
262 // set front and back planes
263
264 for (int p=0; p<totalDepth; p += imgDepth + borderDepth)
265 {
266 imgPtr = basePtr;
267 imgPtr.incZ(p);
268 for (z=0; z<borderDepth; z++)
269 {
270 for (y=0; y<totalHeight; y++)
271 {
272 for (x=0; x<totalWidth; x++)
273 {
274 imgPtr.writeIncX(value);
275 }
276 imgPtr.decX(totalWidth);
277 imgPtr.incY();
278 }
279 imgPtr.decY(totalHeight);
280 imgPtr.incZ();
281 }
282 }
283 }
```
### **7.71.2.5 template**<**class DataPtrT**> **void HxFuncBorderPropagate2d (DataPtrT** *imgPtr***, HxSizes** *imgSize***, HxSizes** *borderSize***)**

Set the border of a 2D image by propagating the "last" value.

```
289 {
290 int borderWidth = borderSize.x();
291 int borderHeight = borderSize.y();
292 int imgWidth = imgSize.x() - borderWidth * 2;
293 int imgHeight = imgSize.y() - borderHeight * 2;
294 int x, y, totalWidth = imgWidth + 2*borderWidth;
295
296 DataPtrT srcPtr = imgPtr;
297 DataPtrT dstPtr = imqPtr;
298
299 // propagate left and right part<br>300 for (y=0; y \leq x); y \leq y + 1 {
         for (y=0; y\leq imgHeight; y++) {
301 dstPtr = srcPtr = imgPtr;
302 srcPtr.incXYZ(borderWidth, borderHeight + y, 0);
303 dstPtr.incY(borderHeight + y);
304 for (x=0 ; x<sub>0</sub>) ; x<sub>0</sub> ; x<sub>0</sub> ; x<sub>0</sub> ; x<sub>0</sub> ; x<sub>0</sub> ; x<sub>0</sub> ; x<sub>0</sub> ; x<sub>0</sub> ; x<sub>0</sub> ; x<sub>0</sub> ; x<sub>0</sub> ; x<sub>0</sub> ; x<sub>0</sub> ; x<sub>0</sub> ; x<sub>0</sub> ; 305 dstPtr.writeIncX(srcPtr.read());
306
307 dstPtr = srcPtr = imgPtr;
308 srcPtr.incXYZ(borderWidth + imqWidth - 1, borderHeight + y, 0);
```

```
309 dstPtr.incXYZ(borderWidth + imgWidth, borderHeight + y, 0);
310 for (x=0; x<sub>0</sub>) ; x<sub>0</sub> ; x<sub>0</sub> ; x<sub>0</sub> ; x<sub>0</sub> ; x<sub>0</sub> ; x<sub>0</sub> ; x<sub>0</sub> ; x<sub>0</sub> ; x<sub>0</sub> ; x<sub>0</sub> ; x<sub>0</sub> ; x<sub>0</sub> ; x<sub>0</sub> ; x<sub>0</sub> ; x<sub>0</sub> ; 311 dstPtr.writeIncX(srcPtr.read());
312 }
313
314 // propagate top and bottom part including left and right "corners"
315 for (y=0 ; y<borderHeight ; y++) {
316 dstPtr = srcPtr = imgPtr;
317 srcPtr.incY(borderHeight);
318 dstPtr.incY(y);
319 for (x=0 ; x<totalWidth ; x++)
320 dstPtr.writeIncX(srcPtr.readIncX());
321<br>322
             dstPtr = srcPtr = imgPtr;
323 srcPtr.incY(borderHeight + imgHeight - 1);
324 dstPtr.incY(borderHeight + imgHeight + y);
325 for (x=0 ; x<totalWidth ; x++)
326 dstPtr.writeIncX(srcPtr.readIncX());
327 }
328
329 }
```
### **7.71.2.6 template**<**class DataPtrT**> **void HxFuncBorderPropagate3d (DataPtrT** *imgPtr***, HxSizes** *imgSize***, HxSizes** *borderSize***)**

Set the border of a 3D image by propagating the "last" value.

```
335 {
336 int borderWidth = borderSize.x();
337 int borderHeight = borderSize.y();
338 int borderDepth = borderSize.z();
339 int imgWidth = imgSize.x() - borderWidth * 2;
340 int imgHeight = imgSize.y() - borderHeight * 2;
341 int imgDepth = imgSize.y() - borderDepth * 2;
342 int x, y, z;
343 int totalWidth = imgWidth + 2*borderWidth;
344 int totalHeight = imgHeight + 2*borderHeight;
345 int totalDepth = imgDepth + 2*borderDepth;
346
347 DataPtrT basePtr = imgPtr;
348 DataPtrT srcPtr = imqPtr;
349 DataPtrT dstPtr = imgPtr;
350
351 imgPtr.incZ(borderDepth);
352
353 for (z=0; z<imgDepth; z++)
354 {
355 // propagate left and right part
356 for (y=0; y\leq imgHeight ; y++) {
357 dstPtr = srcPtr = imgPtr;
358 srcPtr.incXYZ(borderWidth, borderHeight + y, 0);
359 dstPtr.incY(borderHeight + y);
360 for (x=0; x shorderWidth ; x++)<br>361 dstPtr.writeIncX(srcPtr.rea
                dstPtr.writeIncX(srcPtr.read());
362
363 dstPtr = srcPtr = imgPtr;
364 srcPtr.incXYZ(borderWidth + imqWidth - 1, borderHeight + y, 0);
365 dstPtr.incXYZ(borderWidth + imgWidth, borderHeight + y, 0);
366 for (x=0 ; x<borderWidth ; x++)
367 dstPtr.writeIncX(srcPtr.read());
368 }
369
```
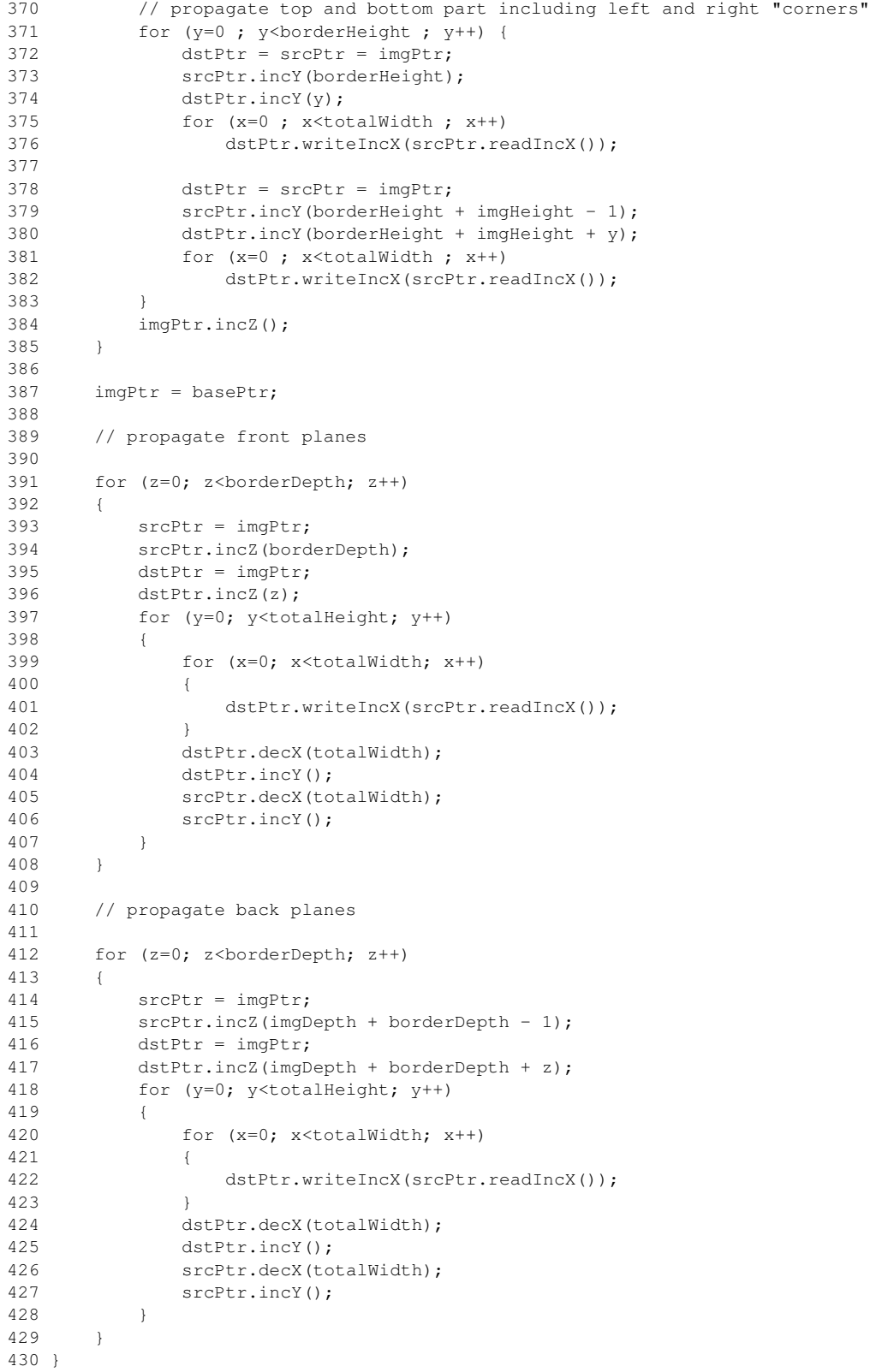

# **7.72 HxFuncBpo.c File Reference**

#include "HxFuncBpo.h"

#include "HxCategories.h"

# **Functions**

• template<class DstDataPtrT, class Src1DataPtrT, class Src2DataPtrT, class BpoT> void **HxFunc-Bpo** (DstDataPtrT dstPtr, Src1DataPtrT src1Ptr, Src2DataPtrT src2Ptr, **HxSizes** dstSize, BpoT &bpo, **HxTagTransInVar** dummy)

*Translation invariant binary pixel operation.*

• template<class DstDataPtrT, class Src1DataPtrT, class Src2DataPtrT, class BpoT> void **HxFunc-Bpo** (DstDataPtrT dstPtr, Src1DataPtrT src1Ptr, Src2DataPtrT src2Ptr, **HxSizes** dstSize, BpoT &bpo, **HxTagTransVar** dummy)

*Translation variant binary pixel operation.*

• template<class DstDataPtrT, class Src1DataPtrT, class Src2DataPtrT, class BpoT> void **HxFunc-BpoDispatch** (DstDataPtrT dstPtr, Src1DataPtrT src1Ptr, Src2DataPtrT src2Ptr, **HxSizes** dstSize, BpoT &bpo)

*Dispatch function for binary pixel operation.*

# **7.72.1 Detailed Description**

# <span id="page-174-0"></span>**7.72.2 Function Documentation**

**7.72.2.1 template**<**class DstDataPtrT, class Src1DataPtrT, class Src2DataPtrT, class BpoT**> **void HxFuncBpo (DstDataPtrT** *dstPtr***, Src1DataPtrT** *src1Ptr***, Src2DataPtrT** *src2Ptr***, HxSizes** *dstSize***, BpoT &** *bpo***, HxTagTransInVar** *dummy***)**

Translation invariant binary pixel operation.

```
26 {
27 int nPix = dstSize.x() * dstSize.y() * dstSize.z();
28 while (-nPix \ge 0)29 dstPtr.writeIncX(bpo.doIt(src1Ptr.readIncX(), src2Ptr.readIncX()));
30 }
```
### <span id="page-174-1"></span>**7.72.2.2 template**<**class DstDataPtrT, class Src1DataPtrT, class Src2DataPtrT, class BpoT**> **void HxFuncBpo (DstDataPtrT** *dstPtr***, Src1DataPtrT** *src1Ptr***, Src2DataPtrT** *src2Ptr***, HxSizes** *dstSize***, BpoT &** *bpo***, HxTagTransVar** *dummy***)**

Translation variant binary pixel operation.

```
39 {
40 for (int z=0 ; z<dstSize.z() ; z++) {
41 for (int y=0 ; y<dstSize.y() ; y++) {
42 for (int x=0 ; x<dstSize.x() ; x++) {
43 dstPtr.writeIncX(
```

```
44 bpo.doIt(src1Ptr.readIncX(), src2Ptr.readIncX(), x, y, z));
45 }
46 }
47 }
48 }
```
### **7.72.2.3 template**<**class DstDataPtrT, class Src1DataPtrT, class Src2DataPtrT, class BpoT**> **void HxFuncBpoDispatch (DstDataPtrT** *dstPtr***, Src1DataPtrT** *src1Ptr***, Src2DataPtrT** *src2Ptr***, HxSizes** *dstSize***, BpoT &** *bpo***)**

Dispatch function for binary pixel operation.

Dispatch is based on the TransVarianceCategory category defined in BpoT. Calls **HxFuncBpo**(DstData-PtrT,Src1DataPtrT,Src2DataPtrT,HxSizes,BpoT&,HxTagTransInVar)(p. [152\)](#page-174-0) or **HxFuncBpo**(DstDataPtr-T,Src1DataPtrT,Src2DataPtrT,HxSizes,BpoT&,HxTagTransVar) (p. [152\)](#page-174-1).

61 { 62 HxFuncBpo( 63 dstPtr, src1Ptr, src2Ptr, dstSize, bpo, 64 typename BpoT::TransVarianceCategory()); 65 }

# **7.73 HxFuncExportExtra.c File Reference**

#include "HxFuncExportExtra.h" #include "HxCategories.h"

### **Row variations**

• template<class ImgDataPtrType, class ExtraImgDataPtrType, class ExportExtraT> void **HxFunc-ExportExtra Row OutTi** (ImgDataPtrType imPtr, ExtraImgDataPtrType extraPtr, int nPix, Export-ExtraT &exportOp)

*Row : translation invariant.*

• template<class ImgDataPtrType, class ExtraImgDataPtrType, class ExportExtraT> void **Hx-FuncExportExtra Row OutTv** (ImgDataPtrType imPtr, ExtraImgDataPtrType extraPtr, int nPix, ExportExtraT &exportOp, int x, int y, int z)

*Row : translation variant.*

### **ExportExtra variations**

• template<class ImgDataPtrType, class ExtraImgDataPtrType, class ExportExtraT> void **HxFunc-ExportExtra** (ImgDataPtrType imPtr, ExtraImgDataPtrType extraPtr, **HxSizes** sizes, ExportExtraT &exportOp, **HxTagTransInVar** dummy1, **HxTag1Phase** dummy2)

*Translation invariant, 1 phase export extra operation.*

• template<class ImgDataPtrType, class ExtraImgDataPtrType, class ExportExtraT> void **HxFunc-ExportExtra** (ImgDataPtrType imPtr, ExtraImgDataPtrType extraPtr, **HxSizes** sizes, ExportExtraT &exportOp, **HxTagTransInVar** dummy1, **HxTagNPhase** dummy2)

*Translation invariant, n phase export extra operation.*

• template<class ImgDataPtrType, class ExtraImgDataPtrType, class ExportExtraT> void **HxFunc-ExportExtra** (ImgDataPtrType imPtr, ExtraImgDataPtrType extraPtr, **HxSizes** sizes, ExportExtraT &exportOp, **HxTagTransVar** dummy1, **HxTag1Phase** dummy2)

*Translation variant, 1 phase export extra operation.*

• template<class ImgDataPtrType, class ExtraImgDataPtrType, class ExportExtraT> void **HxFunc-ExportExtra** (ImgDataPtrType imPtr, ExtraImgDataPtrType extraPtr, **HxSizes** sizes, ExportExtraT &exportOp, **HxTagTransVar** dummy1, **HxTagNPhase** dummy2)

*Translation variant, n phase export extra operation.*

# **Functions**

• template<class ImgDataPtrType, class ExtraImgDataPtrType, class ExportExtraT> void **HxFunc-ExportExtraDispatch** (ImgDataPtrType imPtr, ExtraImgDataPtrType extraPtr, **HxSizes** sizes, ExportExtraT &exportOp)

*Dispatch function for HxFuncExportExtra (see* **Global functions for ExportExtra** (p. **??**)*).*

## **7.73.1 Detailed Description**

### **7.73.2 Function Documentation**

**7.73.2.1 template**<**class ImgDataPtrType, class ExtraImgDataPtrType, class ExportExtraT**> **void HxFuncExportExtra Row OutTi (ImgDataPtrType** *imPtr***, ExtraImgDataPtrType**  $ext{r}$ *a.* **<b>int**  $n\pi$ *ix*, **ExportExtraT** &  $\text{exportOp}$  [inline]

Row : translation invariant.

```
51 {
52 while (-nPix \ge 0)53 exportOp.doIt(imPtr.readIncX(), extraPtr.readIncX());
54 }
```
**7.73.2.2 template**<**class ImgDataPtrType, class ExtraImgDataPtrType, class ExportExtraT**> **void HxFuncExportExtra Row OutTv (ImgDataPtrType** *imPtr***, ExtraImgDataPtrType** *extraPtr*,  $\text{int } n\text{Fix}$ ,  $\text{ExportExtraT} \& \text{exportOp}, \text{int } x, \text{int } y, \text{int } z)$  [inline]

Row : translation variant.

```
61 {
62 while (-nPix \ge 0)63 exportOp.doIt(imPtr.readIncX(), extraPtr.readIncX(), x++, y, z);
64 }
```
## **7.73.2.3 template**<**class ImgDataPtrType, class ExtraImgDataPtrType, class ExportExtraT**> **void HxFuncExportExtra (ImgDataPtrType** *imPtr***, ExtraImgDataPtrType** *extraPtr***, HxSizes** *sizes***, ExportExtraT &** *exportOp***, HxTagTransInVar** *dummy1***, HxTag1Phase** *dummy2***)**

Translation invariant, 1 phase export extra operation.

```
80 {
81 for (int z=0; z<sizes.z(); z++) {
82 for (int y=0; y < sizes.y(); y++) {
83 HxFuncExportExtra_Row_OutTi(imPtr, extraPtr, sizes.x(), exportOp);
84 imPtr.incY();
85 extraPtr.incY();
86 }
87 imPtr.decY(sizes.y());
88 imPtr.incZ();
89 extraPtr.decY(sizes.y());
90 extraPtr.incZ();
91 }
92 }
```
**7.73.2.4 template**<**class ImgDataPtrType, class ExtraImgDataPtrType, class ExportExtraT**> **void HxFuncExportExtra (ImgDataPtrType** *imPtr***, ExtraImgDataPtrType** *extraPtr***, HxSizes** *sizes***, ExportExtraT &** *exportOp***, HxTagTransInVar** *dummy1***, HxTagNPhase** *dummy2***)**

Translation invariant, n phase export extra operation.

```
101 (102 for (int phase=1 ; phase<=exportOp.nrPhases() ; phase++) {<br>103 exportOp.init(phase);
        exportOp.init(phase);
104 for (int z=0; z<sizes.z(); z++) {
105 for (int y=0; y < sizes.y(); y++) {
106 HxFuncExportExtra_Row_OutTi(imPtr, extraPtr, sizes.x(),
107 exportOp);
108 imPtr.incY();
109 extraPtr.incY();
110 }
111 imPtr.decY(sizes.y());
112 imPtr.incZ();
113 extraPtr.decY(sizes.y());
114 extraPtr.incZ();
115 \t31116 exportOp.done(phase);
117 }
118 }
```
**7.73.2.5 template**<**class ImgDataPtrType, class ExtraImgDataPtrType, class ExportExtraT**> **void HxFuncExportExtra (ImgDataPtrType** *imPtr***, ExtraImgDataPtrType** *extraPtr***, HxSizes** *sizes***, ExportExtraT &** *exportOp***, HxTagTransVar** *dummy1***, HxTag1Phase** *dummy2***)**

Translation variant, 1 phase export extra operation.

```
127 (128 for (int z=0; z<sizes.z(); z++) {
129 for (int y=0; y < sizes.y(); y++) {
130 HxFuncExportExtra_Row_OutTv(imPtr, extraPtr, sizes.x(), exportOp,
131 0, y, z);
```
Generated on Mon Jan 27 15:49:16 2003 for C++Reference by Doxygen written by Dimitri van Heesch @ 1997-2001

```
132 imPtr.incY();
133 extraPtr.incY();
134 }
135 imPtr.decY(sizes.y());
136 imPtr.incZ();
137 extraPtr.decY(sizes.y());
138 extraPtr.incZ();
139 }
140 }
```
## **7.73.2.6 template**<**class ImgDataPtrType, class ExtraImgDataPtrType, class ExportExtraT**> **void HxFuncExportExtra (ImgDataPtrType** *imPtr***, ExtraImgDataPtrType** *extraPtr***, HxSizes** *sizes***, ExportExtraT &** *exportOp***, HxTagTransVar** *dummy1***, HxTagNPhase** *dummy2***)**

Translation variant, n phase export extra operation.

```
149 {
150 for (int phase=1 ; phase<=exportOp.nrPhases() ; phase++) {
151 exportOp.init(phase);
152 for (int z=0; z<sizes.z(); z++) {
153 for (int y=0; y\leqsizes.y(); y++) {
154 HxFuncExportExtra_Row_OutTv(imPtr, extraPtr, sizes.x(),
155 exportOp, 0, y, z);
156 imPtr.incY();
157 extraPtr.incY();
158 }
159 imPtr.decY(sizes.y());
160 imPtr.incZ();
161 extraPtr.decY(sizes.y());
162 extraPtr.incZ();
163 }
164 exportOp.done(phase);
165 }
166 }
```
## **7.73.2.7 template**<**class ImgDataPtrType, class ExtraImgDataPtrType, class ExportExtraT**> **void HxFuncExportExtraDispatch (ImgDataPtrType** *imPtr***, ExtraImgDataPtrType** *extraPtr***, HxSizes** *sizes***, ExportExtraT &** *exportOp***)**

Dispatch function for HxFuncExportExtra (see **Global functions for ExportExtra** (p. **??**)).

Dispatch is based on the categories defined in ExportExtraT.

```
179 {
180 HxFuncExportExtra(
181 imPtr, extraPtr, sizes, exportOp,
182 typename ExportExtraT::TransVarianceCategory(),<br>183 typename ExportExtraT::PhaseCategory());
            typename ExportExtraT::PhaseCategory());
184 }
```
# **7.74 HxFuncGenConv2d.c File Reference**

```
#include "HxFuncGenConv2d.h"
```
## **Functions**

- template<class DstDataPtrType, class SrcDataPtrType, class KernelT, class PixOpT, class RedOp-T> void **HxFuncGenConv2d rowpixfunc** (DstDataPtrType dstPtr, SrcDataPtrType srcPtr, KernelT &kernel, **HxSizes** dstSize, PixOpT &pixOp, RedOpT &redOp)
- template<class DstDataPtrType, class SrcDataPtrType, class KernelT, class PixOpT, class Red-OpT> void **HxFuncGenConv2d norowpixfunc** (DstDataPtrType dstPtr, SrcDataPtrType srcPtr, KernelT &kernel, **HxSizes** dstSize, PixOpT &pixOp, RedOpT &redOp)
- template<class DstDataPtrType, class SrcDataPtrType, class KernelT, class PixOpT, class RedOp-T> void **HxFuncGenConv2dDispatch** (DstDataPtrType dstPtr, SrcDataPtrType srcPtr, KernelT &kernel, **HxSizes** dstSize, PixOpT &pixOp, RedOpT &redOp, bool rowpixfunc)

*Dispatch function for GenConv2d.*

# **7.74.1 Detailed Description**

## **7.74.2 Function Documentation**

**7.74.2.1 template**<**class DstDataPtrType, class SrcDataPtrType, class KernelT, class PixOpT, class RedOpT**> **void HxFuncGenConv2dDispatch (DstDataPtrType** *dstPtr***, SrcDataPtrType** *srcPtr***, KernelT &** *kernel***, HxSizes** *dstSize***, PixOpT &** *pixOp***, RedOpT &** *redOp***, bool** *rowpixfunc***)**

Dispatch function for GenConv2d.

#### **Parameters:**

 $\textit{dstPtr}$  Output image: IS = dstSize, IBS = 0

*srcPtr* Input image:  $IS = \text{srcSize}$ ,  $IBS = \text{kernelSize}/2$ ,  $\text{srcPtr}$  is at  $(IX0, IY0)$ 

```
kernel Input image, IS = \text{ker} \leq \text{H} \leq \text{H
```

```
79 {
80 if (rowpixfunc)
81 HxFuncGenConv2d rowpixfunc(dstPtr, srcPtr, kernel,
82 dstSize, pixOp, redOp);
83 else
84 HxFuncGenConv2d_norowpixfunc(dstPtr, srcPtr, kernel,<br>85 dstSize, pixOp, redOp);
                                    dstSize, pixOp, redOp);
86 }
```
# **7.75 HxFuncGenConv2dK1d.c File Reference**

#include "HxFuncGenConv2dK1d.h" #include "HxEnvironment.h"

# **Pix variations**

• template<class DstDataPtrT, class SrcDataPtrT, class ArithT, class PixOpT, class RedOpT> void **HxFuncGenConv2dK1d Line XdirInp** (DstDataPtrT dstPtr, SrcDataPtrT srcPtr, ArithT ∗ngb-Ptr, ArithT ∗kernel, int nPix, int kernelSize, PixOpT &pixOp, RedOpT &redOp, ArithT neutral-Element)
*Pix : X direction, inplace.*

- template<class DstDataPtrT, class SrcDataPtrT, class ArithT, class PixOpT, class RedOpT> void **HxFuncGenConv2dK1d Line YdirInp** (DstDataPtrT dstPtr, SrcDataPtrT srcPtr, ArithT ∗ngbBuf, ArithT ∗ngbPtr, ArithT ∗kernel, int width, int kernelSize, PixOpT &pixOp, RedOpT &redOp, const ArithT &neutralElement)
	- *Pix : Y direction, inplace.*

#### **Line variations**

• template<class DstPtrT, class SrcPtrT, class ArithT, class PixOpT, class RedOpT, class Kernel-T> void **HxFuncGenConv2dK1d Line XdirSim** (DstPtrT dstPtr, SrcPtrT srcPtr, ArithT neutral-Element, int nPix, int kernelSize, PixOpT &pixOp, RedOpT &redOp, KernelT &kernel)

*Line : X direction, simple.*

• template<class DstPtrT, class SrcPtrT, class ArithT, class PixOpT, class RedOpT, class Kernel-T> void **HxFuncGenConv2dK1d Line YdirSim** (DstPtrT dstPtr, SrcPtrT srcPtr, ArithT neutral-Element, int nPix, int kernelSize, PixOpT &pixOp, RedOpT &redOp, KernelT &kernel)

*Line : Y direction, simple.*

• template<class DstDataPtrT, class SrcDataPtrT, class ArithT, class PixOpT, class RedOpT> void **HxFuncGenConv2dK1d Im XdirInp** (DstDataPtrT dstPtr, SrcDataPtrT srcPtr, ArithT ∗kernel, int width, int height, int kernelSize, PixOpT &pixOp, RedOpT &redOp)

*Line : X direction, inplace.*

• template<class DstDataPtrT, class SrcDataPtrT, class ArithT, class PixOpT, class RedOpT> void **HxFuncGenConv2dK1d Im YdirInp** (DstDataPtrT dstPtr, SrcDataPtrT srcPtr, ArithT ∗kernel, **HxSizes** dstSize, int kernelSize, PixOpT &pixOp, RedOpT &redOp)

*Line : Y direction, inplace.*

# **GenConv2dK1d variations**

- template<class DstDataPtrType, class SrcDataPtrType, class KernelT, class PixOpT, class Red-OpT> void **HxFuncGenConv2dK1d XdirSim** (DstDataPtrType dstPtr, SrcDataPtrType srcPtr, KernelT &kernel, **HxSizes** dstSize, PixOpT &pixOp, RedOpT &redOp) *GenConv2dK1d : X direction, simple.*
- template<class DstDataPtrType, class SrcDataPtrType, class KernelT, class PixOpT, class Red-OpT> void **HxFuncGenConv2dK1d YdirSim** (DstDataPtrType dstPtr, SrcDataPtrType srcPtr, KernelT &kernel, **HxSizes** dstSize, PixOpT &pixOp, RedOpT &redOp)

*GenConv2dK1d : Y direction, simple.*

• template<class DstDataPtrType, class SrcDataPtrType, class KernelT, class PixOpT, class Red-OpT> void **HxFuncGenConv2dK1d XdirInp** (DstDataPtrType dstPtr, SrcDataPtrType srcPtr, KernelT &kernel, **HxSizes** dstSize, PixOpT &pixOp, RedOpT &redOp)

*GenConv2dK1d : X direction, inplace.*

• template<class DstDataPtrType, class SrcDataPtrType, class KernelT, class PixOpT, class Red-OpT> void **HxFuncGenConv2dK1d YdirInp** (DstDataPtrType dstPtr, SrcDataPtrType srcPtr, KernelT &kernel, **HxSizes** dstSize, PixOpT &pixOp, RedOpT &redOp)

*GenConv2dK1d : Y direction, inplace.*

#### **Functions**

• template<class DstDataPtrType, class SrcDataPtrType, class KernelT, class PixOpT, class RedOp-T> void **HxFuncGenConv2dK1dDispatch** (DstDataPtrType dstPtr, SrcDataPtrType srcPtr, Kernel-T &kernel, **HxSizes** dstSize, PixOpT &pixOp, RedOpT &redOp, int dimension, bool inplace)

*Dispatch function for GenConv2dK1d (see* **Global functions for GenConv2dK1d** (p. **??**)*) Dispatch is based on dimension and inplace parameters.*

#### **7.75.1 Detailed Description**

## **7.75.2 Function Documentation**

**7.75.2.1 template**<**class DstDataPtrT, class SrcDataPtrT, class ArithT, class PixOpT, class RedOpT**> **void HxFuncGenConv2dK1d Line XdirInp (DstDataPtrT** *dstPtr***, SrcDataPtrT** *srcPtr***, ArithT** ∗ *ngbPtr***, ArithT** ∗ *kernel***, int** *nPix***, int** *kernelSize***, PixOpT &** *pixOp***, RedOpT &** *redOp***, ArithT** *neutralElement***)** [inline, static]

Pix : X direction, inplace.

```
54 {
55 ArithT* ngbEnd = &ngbPtr[nPix];
56 for (;ngbPtr < ngbEnd; ngbPtr++)
57 {
58 ArithT result(neutralElement);
59 for (int k=0; k<kernelSize; k++)
60 redOp.doIt(result, pixOp.doIt(ngbPtr[k], kernel[k]));
61 dstPtr.writeIncX(result);
62 ngbPtr[kernelSize] = srcPtr.readIncX();
63 }
64 }
```
**7.75.2.2 template**<**class DstDataPtrT, class SrcDataPtrT, class ArithT, class PixOpT, class RedOpT**> **void HxFuncGenConv2dK1d Line YdirInp (DstDataPtrT** *dstPtr***, SrcDataPtrT** *srcPtr***, ArithT** ∗ *ngbBuf***, ArithT** ∗ *ngbPtr***, ArithT** ∗ *kernel***, int** *width***, int** *kernelSize***, PixOpT &** *pixOp***, RedOpT &** *redOp***, const ArithT &** *neutralElement***)** [static]

Pix : Y direction, inplace.

75 { 76 int lastKerElt = kernelSize-1; 77 int ngbBufSize = width \* kernelSize; 78 ArithT\* ngbEnd = ngbBuf + ngbBufSize: 79 80 while  $(-w \cdot dt)$  >= 0) 81 { 82 ngbPtr[lastKerElt] = srcPtr.readIncX();

Generated on Mon Jan 27 15:49:16 2003 for C++Reference by Doxygen written by Dimitri van Heesch @ 1997-2001

```
83 ArithT result(neutralElement);
84 for (int k=0; k<kernelSize; k++)
85 redOp.doIt(result, pixOp.doIt(ngbPtr[k], kernel[k]));
86 dstPtr.writeIncX(result);
87 ngbPtr += kernelSize;
88 if (ngbPtr >= ngbEnd)
89 ngbPtr -= ngbBufSize;
90 }
91 }
```

```
7.75.2.3 template<class DstPtrT, class SrcPtrT, class ArithT, class PixOpT, class RedOpT, class
         KernelT> void HxFuncGenConv2dK1d Line XdirSim (DstPtrT dstPtr, SrcPtrT srcPtr,
         ArithT neutralElement, int nPix, int kernelSize, PixOpT & pixOp, RedOpT & redOp,
         KernelT & kernel) [static]
```
Line : X direction, simple.

```
107 {
108 while (-nPix \ge 0) {
109 SrcPtrT nPtr(srcPtr);
110 srcPtr.incX();
111 ArithT result(neutralElement);
112 for (int i=0 ; i<kernelSize ; i++)
113 redOp.doIt(result, pixOp.doIt(nPtr.readIncX(), kernel(i)));
114 dstPtr.writeIncX(result);
115 }
116 }
```
**7.75.2.4 template**<**class DstPtrT, class SrcPtrT, class ArithT, class PixOpT, class RedOpT, class KernelT**> **void HxFuncGenConv2dK1d Line YdirSim (DstPtrT** *dstPtr***, SrcPtrT** *srcPtr***, ArithT** *neutralElement***, int** *nPix***, int** *kernelSize***, PixOpT &** *pixOp***, RedOpT &** *redOp***, KernelT &** *kernel***)** [static]

Line : Y direction, simple.

```
125 {
126 while (-nPix \ge 0) {
127 SrcPtrT nPtr(srcPtr):
128 srcPtr.incX();
129 ArithT result(neutralElement);
130 for (int i=0 ; i<kernelSize ; i++) {
131 redOp.doIt(result, pixOp.doIt(nPtr.read(), kernel(i)));
132 nPtr.incY();
133 }
134 dstPtr.writeIncX(result);
135 }
136 }
```
**7.75.2.5 template**<**class DstDataPtrT, class SrcDataPtrT, class ArithT, class PixOpT, class RedOpT**> **void HxFuncGenConv2dK1d Im XdirInp (DstDataPtrT** *dstPtr***, SrcDataPtrT** srcPtr, ArithT \* kernel, int width, int height, int kernelSize, PixOpT & pixOp, RedOpT & *redOp***)** [static]

Line : X direction, inplace.

Generated on Mon Jan 27 15:49:16 2003 for C++Reference by Doxygen written by Dimitri van Heesch  $\odot$  1997-2001

```
145 {<br>146
      HxPixelAllocator<ArithT> allocator;
147
148 ArithT* ngbBuf = allocator.allocate(width + kernelSize);
149
150 srcPtr.decX(kernelSize/2);
151 while (- -height >= 0)152 {
153 for (int k=0; k<kernelSize; k++)
154 ngbBuf[k] = srcPtr.readIncX();
155 HxFuncGenConv2dK1d_Line_XdirInp(
156 dstPtr, srcPtr, ngbBuf,
157 kernel, width, kernelSize,
158 pixOp, redOp, RedOpT::neutralElement());
159 dstPtr.incY();
160 srcPtr.incXYZ(-kernelSize, 1);
161 }
162
163 allocator.deallocate(ngbBuf, width + kernelSize);
164 }
```
**7.75.2.6 template**<**class DstDataPtrT, class SrcDataPtrT, class ArithT, class PixOpT, class RedOpT**> **void HxFuncGenConv2dK1d Im YdirInp (DstDataPtrT** *dstPtr***, SrcDataPtrT** *srcPtr***, ArithT** ∗ *kernel***, HxSizes** *dstSize***, int** *kernelSize***, PixOpT &** *pixOp***, RedOpT &** *redOp***)** [static]

Line : Y direction, inplace.

```
173 {
174 HxPixelAllocator<ArithT> allocator;
175
176 int ngbBufSize = dstSize.x() * kernelSize;
177 ArithT* ngbBuf = allocator.allocate(ngbBufSize+kernelSize);<br>178 ArithT* ngbPtr;
178 ArithT* ngbPtr;
179 ArithT* ngbEnd = ngbBuf + ngbBufSize;
180 SrcDataPtrT sPtr(srcPtr);
181 int x, y, k, i;
182 ArithT* ngbOverflow;
183
184 // initialize neighborhood buffer
185
186 sPtr.decY(kernelSize/2);
187 for (y=0; y<kernelSize-1; y++)
188 {
189 nqbPtr = \text{inqbBuf}[v];190 for (x=0; x<dstSize.x(); x++)191 {
192 * ngbPtr = sPtr.readIncX();
193 ngbPtr += kernelSize;
194 }
195 sPtr.decX(dstSize.x());
196 sPtr.incY();
197 }
198 ngbOverflow = &ngbBuf[dstSize.x() * kernelSize];
199
200 // execute convolution by kernelsize clusters
201
202 srcPtr.incY(kernelSize/2);
203 ngbPtr = ngbBuf;
204
205 for (y=dstSize.y(); y>0; )
```

```
206 {
207 for (k = \text{ker} \leq x \leq y? kernelSize : y_i - k \geq 0; y - j208 {
209 HxFuncGenConv2dK1d_Line_YdirInp(
210 dstPtr, srcPtr, ngbBuf, ngbPtr,
211 kernel, dstSize.x(), kernelSize,
212 pixOp, redOp, RedOpT::neutralElement());
213 dstPtr.incY();
214 srcPtr.incY():
215 ngbPtr++;
216 }<br>217 /
         // neighborhood buffer is cyclic
218 if (ngbPtr >= ngbEnd)<br>219 mgbPtr -= ngbBufS
             ngbPtr -= ngbBufSize;
220 // copy overflow neighborhood to first neighborhood
221 for (i=0; i<kernelSize; i++)
222 ngbBuf[i] = ngbOverflow[i];
223 }
224
225 // clean up
226
227 allocator.deallocate(ngbBuf, ngbBufSize+kernelSize);
228 }
```
**7.75.2.7 template**<**class DstDataPtrType, class SrcDataPtrType, class KernelT, class PixOpT, class RedOpT**> **void HxFuncGenConv2dK1d XdirSim (DstDataPtrType** *dstPtr***, SrcDataPtrType** *srcPtr***, KernelT &** *kernel***, HxSizes** *dstSize***, PixOpT &** *pixOp***, RedOpT &** *redOp***)** [static]

GenConv2dK1d : X direction, simple.

```
244 {
245 HxSizes kerSize = kernel.sizes();
246 int kerWidth = kerSize.x():
247 int imgWidth = dstSize.x();
248 int imgHeight = dstSize.y();
249
250 typedef typename KernelT::ArithType ArithType;
251 ArithType neutralElement(RedOpT::neutralElement());
252
253 for (int y=0 ; y\leq imqHeight ; y++) {
254 DstDataPtrType dPtr(dstPtr);
255 dPtr.incY(y);
256 SrcDataPtrType sPtr(srcPtr);
257 sPtr.incXYZ(-(kerWidth/2), y);
258 HxFuncGenConv2dK1d_Line_XdirSim(
259 dPtr, sPtr, neutralElement, imgWidth, kerWidth,
260 pixOp, redOp, kernel);
261 }
262 }
```
**7.75.2.8 template**<**class DstDataPtrType, class SrcDataPtrType, class KernelT, class PixOpT, class RedOpT**> **void HxFuncGenConv2dK1d YdirSim (DstDataPtrType** *dstPtr***, SrcDataPtrType** *srcPtr***, KernelT &** *kernel***, HxSizes** *dstSize***, PixOpT &** *pixOp***, RedOpT &** *redOp***)** [static]

GenConv2dK1d : Y direction, simple.

```
271 {
272 HxSizes kerSize = kernel.sizes();
273 int kerWidth = kerSize.x();
274 int imgWidth = dstSize.x();
275 int imgHeight = dstSize.y();
276
277 typedef typename KernelT::ArithType ArithType;
278 ArithType neutralElement(RedOpT::neutralElement());
279
280 for (int y=0 ; y<imgHeight ; y++) {
281 DstDataPtrType dPtr(dstPtr);
282 dPtr.incY(y);
283 SrcDataPtrType sPtr(srcPtr);
284 sPtr.incY(y-(kerWidth/2));
285 HxFuncGenConv2dK1d_Line_YdirSim(
286 dPtr, sPtr, neutralElement, imgWidth, kerWidth,
287 pixOp, redOp, kernel);
288 }
289 }
```
**7.75.2.9 template**<**class DstDataPtrType, class SrcDataPtrType, class KernelT, class PixOpT, class RedOpT**> **void HxFuncGenConv2dK1d XdirInp (DstDataPtrType** *dstPtr***, SrcDataPtrType** *srcPtr***, KernelT &** *kernel***, HxSizes** *dstSize***, PixOpT &** *pixOp***, RedOpT &** *redOp***)** [static]

GenConv2dK1d : X direction, inplace.

```
298 {
299 HxSizes kerSize = kernel.sizes();
300 typedef typename KernelT::ArithType ArithType;
301
302 HxPixelAllocator<ArithType> allocator;
303 ArithType* kernelBuffer = allocator.allocate(kerSize.x());
304 for (int i=0; i<kerSize.x(); i++)
305 kernelBuffer[i] = kernel(i);
306
307 HxFuncGenConv2dK1d_Im_XdirInp(
308 dstPtr, srcPtr, kernelBuffer,
309 dstSize.x(), dstSize.y(), kerSize.x(), pixOp, redOp);
310
311 allocator.deallocate(kernelBuffer, kerSize.x());
312 }
```
**7.75.2.10 template**<**class DstDataPtrType, class SrcDataPtrType, class KernelT, class PixOpT, class RedOpT**> **void HxFuncGenConv2dK1d YdirInp (DstDataPtrType** *dstPtr***, SrcDataPtrType** *srcPtr***, KernelT &** *kernel***, HxSizes** *dstSize***, PixOpT &** *pixOp***, RedOpT &** *redOp***)** [static]

GenConv2dK1d : Y direction, inplace.

```
321 {
322 HxSizes kerSize = kernel.sizes();
323 typedef typename KernelT::ArithType ArithType;
324
325 HxPixelAllocator<ArithType> allocator;
326 ArithType* kernelBuffer = allocator.allocate(kerSize.x());
327 for (int i=0; i<kerSize.x(); i++)
```

```
328 kernelBuffer[i] = kernel(i);
329
330 HxFuncGenConv2dK1d_Im_YdirInp(
331 dstPtr, srcPtr, kernelBuffer, dstSize, kerSize.x(), pixOp, redOp);
332
333 allocator.deallocate(kernelBuffer, kerSize.x());
334 }
```

```
7.75.2.11 template<class DstDataPtrType, class SrcDataPtrType, class KernelT, class PixOpT,
          class RedOpT> void HxFuncGenConv2dK1dDispatch (DstDataPtrType dstPtr,
          SrcDataPtrType srcPtr, KernelT & kernel, HxSizes dstSize, PixOpT & pixOp, RedOpT &
          redOp, int dimension, bool inplace)
```
Dispatch function for GenConv2dK1d (see **Global functions for GenConv2dK1d** (p. **??**)) Dispatch is based on dimension and inplace parameters.

#### **Parameters:**

```
\textit{dstPtr} Output image: IS = dstSize, IBS = 0
```
*srcPtr* Input image:  $IS = (?)$ ,  $IBS \geq k$ ernel $Size/2$ , srcPtr is at  $(CIX0,CIY0)$ 

*kernel* Input image,  $IS = \text{ker} \leq \text{H} \leq \text{H$ 

```
354 {
355 switch (dimension) {
356 case 1 :
357 if (inplace)
358 HxFuncGenConv2dK1d_XdirInp(
359 dstPtr, srcPtr, kernel, dstSize, pixOp, redOp);
360 else
361 HxFuncGenConv2dK1d_XdirSim(
362 dstPtr, srcPtr, kernel, dstSize, pixOp, redOp);
363 break;
364 case 2 :
365 if (inplace)
366 HxFuncGenConv2dK1d_YdirInp(
367 dstPtr, srcPtr, kernel, dstSize, pixOp, redOp);
368 else
369 HxFuncGenConv2dK1d_YdirSim(
370 dstPtr, srcPtr, kernel, dstSize, pixOp, redOp);
371 break;
372 default :
373 HxEnvironment::instance()->errorStream()
374 << "HxFuncGenConv2dK1dDispatch: "
375 << "cannot execute convolution in dimension " << dimension
376 << STD_ENDL;
377 HxEnvironment::instance()->flush();
378 }
379 }
```
# **7.76 HxFuncGenConv2dSep.c File Reference**

```
#include "HxFuncGenConv2dSep.h"
#include "HxEnvironment.h"
```
# **Pix variations**

• template<class SrcDataPtrT, class ArithT, class PixOpT, class RedOpT> void **HxFuncGen-Conv2dSep Pix Xdir** (ArithT ∗buf, SrcDataPtrT srcPtr, ArithT ∗kernel, int bufIdx, int kerWidth, PixOpT &pixOp, RedOpT &redOp, ArithT neutralElement)

*Pix : X direction.*

• template<class DstDataPtrT, class ArithT, class PixOpT, class RedOpT> void **HxFuncGen-Conv2dSep Pix Ydir** (DstDataPtrT dstPtr, ArithT ∗bufPtr, ArithT ∗kernel, int bufWidth, int ker-Width, PixOpT &pixOp, RedOpT &redOp, ArithT neutralElement)

*Pix : Y direction.*

#### **Line variations**

• template<class SrcDataPtrT, class ArithT, class PixOpT, class RedOpT> void **HxFuncGen-Conv2dSep Line Xdir** (ArithT ∗bufLine, SrcDataPtrT srcPtr, ArithT ∗kernel, int srcWidth, int dst-Width, int kerWidth, PixOpT &pixOp, RedOpT &redOp)

*Line : X direction.*

• template<class SrcDataPtrT, class ArithT, class PixOpT, class RedOpT> void **HxFuncGen-Conv2dSep Line XdirInc** (ArithT ∗bufLine, SrcDataPtrT srcPtr, ArithT ∗kernel, int srcWidth, int dstWidth, int kerWidth, PixOpT &pixOp, RedOpT &redOp)

*Line : X direction (inc).*

• template<class SrcDataPtrT, class ArithT, class PixOpT, class RedOpT> void **HxFuncGen-Conv2dSep Line XdirVerInc** (ArithT ∗buf, SrcDataPtrT srcPtr, ArithT ∗kernel1, int srcWidth, int dstWidth, int ker1Width, int ker2Width, PixOpT &pixOp, RedOpT &redOp)

*Line : X direction, "vertical buffer" (inc).*

• template<class DstDataPtrT, class ArithT, class PixOpT, class RedOpT> void **HxFuncGen-Conv2dSep Line YdirNaiInc** (DstDataPtrT dstPtr, ArithT ∗buf, ArithT ∗kernel, int dstWidth, int dstHeight, int kerWidth, PixOpT &pixOp, RedOpT &redOp)

*Line : Y direction, naive (inc).*

• template<class DstDataPtrT, class ArithT, class PixOpT, class RedOpT> void **HxFuncGen-Conv2dSep Line YdirSim** (DstDataPtrT dstPtr, ArithT ∗buf, ArithT ∗kernel, int dstWidth, int ker-Width, PixOpT &pixOp, RedOpT &redOp)

*Line : Y direction, simple.*

• template<class DstDataPtrT, class ArithT, class PixOpT, class RedOpT> void **HxFuncGen-Conv2dSep Line YdirSimInc** (DstDataPtrT dstPtr, ArithT ∗buf, ArithT ∗kernel, int dstWidth, int kerWidth, PixOpT &pixOp, RedOpT &redOp)

*Line : Y direction, simple (inc).*

• template<class DstDataPtrT, class ArithT, class PixOpT, class RedOpT> void **HxFuncGen-Conv2dSep Line YdirHor** (DstDataPtrT dstPtr, ArithT ∗buf, ArithT ∗kernel, int dstWidth, int line-Idx, int kerWidth, PixOpT &pixOp, RedOpT &redOp)

*Line : Y direction, "horizontal buffer".*

• template<class DstDataPtrT, class ArithT, class PixOpT, class RedOpT> void **HxFuncGen-Conv2dSep Line YdirHorInc** (DstDataPtrT dstPtr, ArithT ∗buf, ArithT ∗kernel, int dstWidth, int lineIdx, int kerWidth, PixOpT &pixOp, RedOpT &redOp)

*Line : Y direction, "horizontal buffer" (inc).*

• template<class DstDataPtrT, class ArithT, class PixOpT, class RedOpT> void **HxFuncGen-Conv2dSep Line YdirVerInc** (DstDataPtrT dstPtr, ArithT ∗buf, ArithT ∗kernel, int dstWidth, int lineIdx, int kerWidth, PixOpT &pixOp, RedOpT &redOp)

*Line : Y direction, "vertical buffer" (inc).*

• template<class DstDataPtrT, class SrcDataPtrT, class ArithT, class PixOpT, class RedOpT> void **HxFuncGenConv2dSep Line XYdirVerCycInc** (DstDataPtrT dstPtr, ArithT ∗buf, ArithT ∗bufPtr, SrcDataPtrT srcPtr, ArithT ∗kernel1, ArithT ∗kernel2, int dstWidth, int ker1Width, int ker2Width, PixOpT &pixOp, RedOpT &redOp)

*Line : X and Y direction, "vertical buffer", two-way cyclic (inc).*

• template<class DstDataPtrT, class SrcDataPtrT, class ArithT, class PixOpT, class RedOpT> void **HxFuncGenConv2dSep Line XYdirMinInc** (DstDataPtrT dstPtr, ArithT ∗buf, SrcDataPtrT src-Ptr, ArithT ∗kernel1, ArithT ∗kernel2, int srcWidth, int dstWidth, int ker1Width, int ker2Width, PixOpT &pixOp, RedOpT &redOp)

*Line : X and Y direction, "minimal buffer" (inc).*

#### **GenConv2dSep variations**

• template<class DstDataPtrType, class SrcDataPtrType, class KernelT, class PixOpT, class Red-OpT> void **HxFuncGenConv2dSep Sim** (DstDataPtrType dstPtr, SrcDataPtrType srcPtr, KernelT &kernel1, KernelT &kernel2, **HxSizes** dstSize, **HxSizes** srcSize, PixOpT &pixOp, RedOpT &red-Op, int vType)

*GenConv2dSep : simple.*

• template<class DstDataPtrType, class SrcDataPtrType, class KernelT, class PixOpT, class Red-OpT> void **HxFuncGenConv2dSep Hor** (DstDataPtrType dstPtr, SrcDataPtrType srcPtr, KernelT &kernel1, KernelT &kernel2, **HxSizes** dstSize, **HxSizes** srcSize, PixOpT &pixOp, RedOpT &red-Op, int vType)

```
GenConv2dSep : "horizontal buffer".
```
• template<class DstDataPtrType, class SrcDataPtrType, class KernelT, class PixOpT, class Red-OpT> void **HxFuncGenConv2dSep Ver** (DstDataPtrType dstPtr, SrcDataPtrType srcPtr, KernelT &kernel1, KernelT &kernel2, **HxSizes** dstSize, **HxSizes** srcSize, PixOpT &pixOp, RedOpT &red-Op, int vType)

*GenConv2dSep : "vertical buffer".*

• template<class DstDataPtrType, class SrcDataPtrType, class KernelT, class PixOpT, class RedOp-T> void **HxFuncGenConv2dSep VerCyc** (DstDataPtrType dstPtr, SrcDataPtrType srcPtr, KernelT &kernel1, KernelT &kernel2, **HxSizes** dstSize, **HxSizes** srcSize, PixOpT &pixOp, RedOpT &red-Op, int vType)

*GenConv2dSep : "vertical buffer", two-way cyclic (localized computation).*

• template<class DstDataPtrType, class SrcDataPtrType, class KernelT, class PixOpT, class RedOp-T> void **HxFuncGenConv2dSep Min** (DstDataPtrType dstPtr, SrcDataPtrType srcPtr, KernelT &kernel1, KernelT &kernel2, **HxSizes** dstSize, **HxSizes** srcSize, PixOpT &pixOp, RedOpT &red-Op, int vType)

*GenConv2dSep : "minimal buffer".*

#### **Functions**

• template<class KernelT, class ArithType> ArithType ∗ **HxFuncGenConv2dSep CopyKernel** (KernelT &kernel, ArithType)

*Copy (1d) kernel to an array of ArithT elements.*

• template<class DstDataPtrType, class SrcDataPtrType, class KernelT, class PixOpT, class RedOp-T> void **HxFuncGenConv2dSepDispatch** (DstDataPtrType dstPtr, SrcDataPtrType srcPtr, KernelT &kernel1, KernelT &kernel2, **HxSizes** dstSize, **HxSizes** srcSize, PixOpT &pixOp, RedOpT &red-Op, int vType)

*Dispatch function for GenConv2dSep (see* **Global functions for GenConv2dSep** (p. **??**)*) Dispatch is based on the vType parameter.*

# **7.76.1 Detailed Description**

# **7.76.2 Function Documentation**

**7.76.2.1 template**<**class SrcDataPtrT, class ArithT, class PixOpT, class RedOpT**> **void HxFuncGenConv2dSep Pix Xdir (ArithT** ∗ *buf***, SrcDataPtrT** *srcPtr***, ArithT** ∗ *kernel***, int** *bufIdx***, int** *kerWidth***, PixOpT &** *pixOp***, RedOpT &** *redOp***, ArithT** *neutralElement***)** [inline, static]

#### Pix : X direction.

Does a single genconv between srcPtr and kernel of kerWidth pixels and stores the result at buf[bufIdx]. Memory layout of all srcPtr and kernel is assumed contiguous.

```
82 {
83 ArithT result(neutralElement);
84 for (int k=0; k<kerWidth; k++)
85 redOp.doIt(result, pixOp.doIt(srcPtr.readIncX(), kernel[k]));
86 buf[bufIdx] = result;
87 }
```
**7.76.2.2 template**<**class DstDataPtrT, class ArithT, class PixOpT, class RedOpT**> **void HxFuncGenConv2dSep Pix Ydir (DstDataPtrT** *dstPtr***, ArithT** ∗ *bufPtr***, ArithT** ∗ *kernel***, int** *bufWidth***, int** *kerWidth***, PixOpT &** *pixOp***, RedOpT &** *redOp***, ArithT** *neutralElement***)** [inline, static]

Pix : Y direction.

Does a single genconv between bufPtr and kernel of kerWidth pixels and stores the result at dstPtr. Memory layout of kernel is assumed to be contiguous. Pixels in buf are assumed to be bufWidth elements apart.

103 { 104 ArithT result(neutralElement);

Generated on Mon Jan 27 15:49:16 2003 for C++Reference by Doxygen written by Dimitri van Heesch @ 1997-2001

```
105 int idx = 0;
106 for (int k=0; k<kerWidth; k++) {
107 redOp.doIt(result, pixOp.doIt(bufPtr[idx], kernel[k]));
108 idx += bufWidth;
109 }
110 dstPtr.write(result);
111 }
```

```
7.76.2.3 template<class SrcDataPtrT, class ArithT, class PixOpT, class RedOpT> void
         HxFuncGenConv2dSep Line Xdir (ArithT ∗ bufLine, SrcDataPtrT srcPtr, ArithT ∗
         kernel, int srcWidth, int dstWidth, int kerWidth, PixOpT & pixOp, RedOpT & redOp)
         [static]
```
Line : X direction.

Processes an entire line starting at srcPtr. Calls HxFuncGenConv2dSep Pix Xdir "dstWidth" times to do a neighbourhood. The resulting "dstWidth" values are stored on bufLine (contiguous).

```
132 {
133 for (int x=0 ; x < dstWidth ; x++) {
134 HxFuncGenConv2dSep_Pix_Xdir(
135 bufLine, srcPtr, kernel, x, kerWidth,
136 pixOp, redOp, RedOpT::neutralElement());
137 srcPtr.incX();
138 }
139 }
```
**7.76.2.4 template**<**class SrcDataPtrT, class ArithT, class PixOpT, class RedOpT**> **void HxFuncGenConv2dSep Line XdirInc (ArithT** ∗ *bufLine***, SrcDataPtrT** *srcPtr***, ArithT** ∗ *kernel***, int** *srcWidth***, int** *dstWidth***, int** *kerWidth***, PixOpT &** *pixOp***, RedOpT &** *redOp***)** [static]

Line : X direction (inc).

Processes an entire line starting at srcPtr (including the "Pix" variation). The resulting "dstWidth" values are stored in bufLine (contiguous).

This function does the same operation as HxFuncGenConv2dSep Line Xdir but the code of HxFuncGen-Conv2dSep Pix Xdir is inserted in the loop (instead of calling the function like HxFuncGenConv2dSep - Line Xdir does).

```
156 {
157 ArithT neutralElement = RedOpT::neutralElement();
158 for (int x=0 ; x < dstWidth ; x++) {
159 SrcDataPtrT sPtr(srcPtr);
160 ArithT result(neutralElement);
161 for (int k=0; k<kerWidth; k++)
162 redOp.doIt(result, pixOp.doIt(sPtr.readIncX(), kernel[k]));
163 bufLine[x] = result;
164 srcPtr.incX();
165 }
166 }
```
#### **7.76.2.5 template**<**class SrcDataPtrT, class ArithT, class PixOpT, class RedOpT**> **void HxFuncGenConv2dSep Line XdirVerInc (ArithT** ∗ *buf***, SrcDataPtrT** *srcPtr***, ArithT** ∗ *kernel1***, int** *srcWidth***, int** *dstWidth***, int** *ker1Width***, int** *ker2Width***, PixOpT &** *pixOp***, RedOpT &** *redOp***)** [static]

Line : X direction, "vertical buffer" (inc).

Processes an entire line starting at srcPtr (including the "Pix" variation). The resulting "dstWidth" values are stored in buf using a stride ker2Width.

```
180 {
181 ArithT neutralElement = RedOpT::neutralElement();
182 int idx = 0;
183 for (int x=0 ; x<dstWidth ; x++) {
184 SrcDataPtrT sPtr(srcPtr);
185 ArithT result(neutralElement):
186 for (int k=0; k<ker1Width; k++)
187 redOp.doIt(result, pixOp.doIt(sPtr.readIncX(), kernel1[k]));
188 buf[idx] = result;
189 idx += ker2Width;
190 srcPtr.incX();
191 }
192 }
```
**7.76.2.6 template**<**class DstDataPtrT, class ArithT, class PixOpT, class RedOpT**> **void HxFuncGenConv2dSep Line YdirNaiInc (DstDataPtrT** *dstPtr***, ArithT** ∗ *buf***, ArithT** ∗ *kernel***, int** *dstWidth***, int** *dstHeight***, int** *kerWidth***, PixOpT &** *pixOp***, RedOpT &** *redOp***)** [static]

Line : Y direction, naive (inc).

```
201 {
202 ArithT neutralElement = RedOpT::neutralElement();
203 for (int y=0 ; y < dstHeight; y++) {
204 ArithT result(neutralElement);
205 int idx = 0;
206 for (int k=0; k<kerWidth; k++) {
207 redOp.doIt(result, pixOp.doIt(buf[idx], kernel[k]));
208 idx += dstWidth;
209 }
210 dstPtr.write(result);
211 dstPtr.incY();
212 buf += dstWidth;
213 }
214 }
```

```
7.76.2.7 template<class DstDataPtrT, class ArithT, class PixOpT, class RedOpT> void
         HxFuncGenConv2dSep Line YdirSim (DstDataPtrT dstPtr, ArithT ∗ buf, ArithT ∗
         kernel, int dstWidth, int kerWidth, PixOpT & pixOp, RedOpT & redOp) [static]
```
Line : Y direction, simple.

223 { 224 for (int  $x=0$  ;  $x$  < dstWidth ;  $x++$ ) { 225 ArithT\* bPtr =  $\delta$ buf[x]; 226 HxFuncGenConv2dSep\_Pix\_Ydir(

Generated on Mon Jan 27 15:49:16 2003 for C++Reference by Doxygen written by Dimitri van Heesch  $\odot$  1997-2001

 dstPtr, bPtr, kernel, dstWidth, kerWidth, pixOp, redOp, RedOpT::neutralElement()); 229 dstPtr.incX(); } }

```
7.76.2.8 template<class DstDataPtrT, class ArithT, class PixOpT, class RedOpT> void
         HxFuncGenConv2dSep Line YdirSimInc (DstDataPtrT dstPtr, ArithT ∗ buf, ArithT ∗
         kernel, int dstWidth, int kerWidth, PixOpT & pixOp, RedOpT & redOp) [static]
```
Line : Y direction, simple (inc).

```
240 {
241 ArithT neutralElement = RedOpT::neutralElement();
242 for (int x=0 ; x < dstWidth ; x++) {
243 ArithT* bufPtr = \deltabuf[x];
244 ArithT result(neutralElement);
245 int idx = 0;
246 for (int k=0; k<kerWidth; k++) {
247 redOp.doIt(result, pixOp.doIt(bufPtr[idx], kernel[k]));
248 idx += dstWidth;
249 }
250 dstPtr.writeIncX(result);
251 }
252 }
```
**7.76.2.9 template**<**class DstDataPtrT, class ArithT, class PixOpT, class RedOpT**> **void HxFuncGenConv2dSep Line YdirHor (DstDataPtrT** *dstPtr***, ArithT** ∗ *buf***, ArithT** ∗ *kernel***, int** *dstWidth***, int** *lineIdx***, int** *kerWidth***, PixOpT &** *pixOp***, RedOpT &** *redOp***)** [static]

Line : Y direction, "horizontal buffer".

```
261 {
262 HxPixelAllocator<ArithT> allocator;
263
264 // Copy kernel data into cycKer to match the cycle of buf
265
266 ArithT* cycKer = allocator.allocate(kerWidth);
267 for (int k=0 ; k<kerWidth ; k++) {
268 cycKer[lineIdx] = kernel[k];
269 lineIdx = (lineIdx + 1) % kerWidth;
270 }
271
272 for (int x=0 ; x<dstWidth ; x++) {
273 ArithT* buffer = <math>&buf</math>[x];274 HxFuncGenConv2dSep_Pix_Ydir(
275 dstPtr, bufPtr, cycKer, dstWidth, kerWidth,
276 pixOp, redOp, RedOpT::neutralElement());
277 dstPtr.incX();
278 }
279
280 allocator.deallocate(cycKer, kerWidth);
281 }
```
## **7.76.2.10 template**<**class DstDataPtrT, class ArithT, class PixOpT, class RedOpT**> **void HxFuncGenConv2dSep Line YdirHorInc (DstDataPtrT** *dstPtr***, ArithT** ∗ *buf***, ArithT** ∗ *kernel***, int** *dstWidth***, int** *lineIdx***, int** *kerWidth***, PixOpT &** *pixOp***, RedOpT &** *redOp***)** [static]

Line : Y direction, "horizontal buffer" (inc).

```
290 {
291 HxPixelAllocator<ArithT> allocator;
292
293 // Copy kernel data into cycKer to match the cycle of buf
294
295 ArithT* cycKer = allocator.allocate(kerWidth);
296 for (int k=0 ; k < kerWidth ; k++) {
297 cycKer[lineIdx] = kernel[k];
298 lineIdx = \{lineIdx + 1\} % kerWidth;
299 }
300
301 ArithT neutralElement = RedOpT::neutralElement();
302 for (int x=0 ; x < dst Width ; x++) {
303 ArithT* bufPtr = \deltabuf[x];
304 ArithT result(neutralElement);
305 int idx = 0:
306 for (int k=0; k<kerWidth; k++) {
307 redOp.doIt(result, pixOp.doIt(bufPtr[idx], cycKer[k]));
308 idx += dstWidth;
309 }
310 dstPtr.writeIncX(result);
311 }
312
313 allocator.deallocate(cycKer, kerWidth);
314 }
```

```
7.76.2.11 template<class DstDataPtrT, class ArithT, class PixOpT, class RedOpT> void
          HxFuncGenConv2dSep Line YdirVerInc (DstDataPtrT dstPtr, ArithT ∗ buf, ArithT
          ∗ kernel, int dstWidth, int lineIdx, int kerWidth, PixOpT & pixOp, RedOpT & redOp)
          [static]
```
Line : Y direction, "vertical buffer" (inc).

```
323 {
324 HxPixelAllocator<ArithT> allocator;
325
326 // Copy kernel data into cycKer to match the cycle of buf
327
328 ArithT* cycKer = allocator.allocate(kerWidth);
329 for (int k=0 ; k < kerWidth ; k++) {
330 cycKer[lineIdx] = kernel[k];
331 lineIdx = (lineIdx + 1) % kerWidth;
332 }
333
334 ArithT neutralElement = RedOpT::neutralElement();
335 int idx = 0;
336 for (int x=0 ; x < dstWidth ; x++) {
337 ArithT* buffer = <math>&buf[idx]</math>;338 ArithT result(neutralElement);
339 for (int k=0; k<kerWidth; k++) {
340 redOp.doIt(result, pixOp.doIt(bufPtr[k], cycKer[k]));
341 }
342 dstPtr.writeIncX(result);
```

```
343 idx += kerWidth;
344 }
345
346 allocator.deallocate(cycKer, kerWidth);
347 }
```

```
7.76.2.12 template<class DstDataPtrT, class SrcDataPtrT, class ArithT, class PixOpT, class
          RedOpT> void HxFuncGenConv2dSep Line XYdirVerCycInc (DstDataPtrT dstPtr,
          ArithT ∗ buf, ArithT ∗ bufPtr, SrcDataPtrT srcPtr, ArithT ∗ kernel1, ArithT ∗ kernel2,
          int dstWidth, int ker1Width, int ker2Width, PixOpT & pixOp, RedOpT & redOp)
          [static]
```
Line : X and Y direction, "vertical buffer", two-way cyclic (inc).

```
358 {
359 ArithT neutralElement = RedOpT::neutralElement();
360 int lastKerElt = ker2Width-1;
361 int bufCycSize = dstWidth * ker2Width;
362 ArithT* bufOverflow = buf + bufCycSize;
363
364 while (--dstWidth \ge 0) {
365 // first do the X direction (from src to buf) for the last element
366 // needed for the kernel in the Y direction (all other elements
367 // needed for the Y direction are already computed and stored in buf)
368 SrcDataPtrT sPtr(srcPtr);
369 ArithT result1(neutralElement);
370 for (int k1=0 ; k1<ker1Width ; k1++)
371 redOp.doIt(result1, pixOp.doIt(sPtr.readIncX(), kernel1[k1]));
372 bufPtr[lastKerElt] = result1;
373 srcPtr.incX();
374 // now the Y direction from buf to dst<br>375 ArithT result2(neutralElement);
         ArithT result2(neutralElement);
376 for (int k2=0 ; k2<ker2Width ; k2++)
377 redOp.doIt(result2, pixOp.doIt(bufPtr[k2], kernel2[k2]));
378 dstPtr.writeIncX(result2);
379 bufPtr += ker2Width;
380 if (bufPtr >= bufOverflow)
381 bufPtr -= bufCycSize;
382 }
383 }
```

```
7.76.2.13 template<class DstDataPtrT, class SrcDataPtrT, class ArithT, class PixOpT, class
          RedOpT> void HxFuncGenConv2dSep Line XYdirMinInc (DstDataPtrT dstPtr,
          ArithT ∗ buf, SrcDataPtrT srcPtr, ArithT ∗ kernel1, ArithT ∗ kernel2, int srcWidth, int
          dstWidth, int ker1Width, int ker2Width, PixOpT & pixOp, RedOpT & redOp) [static]
```
Line : X and Y direction, "minimal buffer" (inc).

431 { 432 ArithT neutralElement = RedOpT::neutralElement(); 433 434 // first Y dir from src to buf using kernel2 435 436 for (int  $x=0$  ;  $x$  < srcWidth ;  $x++$ ) { 437 SrcDataPtrT sPtr(srcPtr); 438 ArithT result(neutralElement); 439 for (int k=0 ; k<ker2Width ; k++) {

```
440 redOp.doIt(result, pixOp.doIt(sPtr.read(), kernel2[k]));
441 sPtr.incY();
442 }
443 buf[x] = result;444 srcPtr.incX();
445 }
446
447 // now X dir from buf to dst using kernel1
A \wedge Q449 for (int x2=0 ; x2<dstWidth ; x2++) {
450 ArithT* buffer = <math>&buf</math>[x2];451 ArithT result(neutralElement);
452 for (int k=0; k<ker1Width; k++)
453 redOp.doIt(result, pixOp.doIt(bufPtr[k], kernel1[k]));
454 dstPtr.writeIncX(result);
455 }
456 }
```
#### **7.76.2.14 template**<**class KernelT, class ArithType**> **ArithType**∗ **HxFuncGenConv2dSep Copy-Kernel (KernelT &** *kernel***, ArithType)** [static]

Copy (1d) kernel to an array of ArithT elements.

```
466 {
467 HxPixelAllocator<ArithType> allocator;
468 HxSizes kerSize = kernel.sizes();
469 int width = kerSize.x();
470 ArithType* kerArray = allocator.allocate(width);
471 for (int i=0; i<width; i++)
472 kerArray[i] = kernel(i);
473 return kerArray;
474 }
```
### **7.76.2.15 template**<**class DstDataPtrType, class SrcDataPtrType, class KernelT, class PixOpT, class RedOpT**> **void HxFuncGenConv2dSep Sim (DstDataPtrType** *dstPtr***, SrcDataPtrType** *srcPtr***, KernelT &** *kernel1***, KernelT &** *kernel2***, HxSizes** *dstSize***, HxSizes** *srcSize*,  $\text{PixOpT} \& \text{pixOp}$ ,  $\text{RedOpT} \& \text{redOp}$ ,  $\text{int vType}$  [static]

GenConv2dSep : simple.

The conceptually simple implementation basically does the X direction from src to a scratch image, and then the Y direction from the scratch image to dst.

src has a complete border (so both in the X and Y direction). scratch has a border in the Y direction only. dst has no border.

Has two basic versions (designated by vType). The versions do (conceptuelly) the same algorithm in the X direction. With vType  $== 0$  the Y direction is processed in column order (so first the whole column with  $X=0$  is processed before we move on to the next column. With vType  $=$  {1,2} the Y direction is processed in a row-wise manner. That is, the kernel is applied at the first position in all columns before it is applied to the next position (again in all columns).

Further variations determine whether the processing of a single kernel is done in a separate function or not.

 $510$  {<br>511 typedef typename KernelT::ArithType ArithType; 512 HxPixelAllocator<ArithType> allocator;

Generated on Mon Jan 27 15:49:16 2003 for C++Reference by Doxygen written by Dimitri van Heesch  $\odot$  1997-2001

```
513
514 int ker1Width = kernel1.sizes().x();
515 ArithType* kerlArray = HxFuncGenConv2dSep_CopyKernel(kernell, ArithType());
516
517 int ker2Width = kernel2.sizes().x();
518 ArithType* ker2Array = HxFuncGenConv2dSep_CopyKernel(kernel2, ArithType());
519
520 int srcWidth = srcSize.x();
521 int srcHeight = srcSize.y();
522 int dstWidth = dstSize.x();
523 int dstHeight = dstSize.y();
524
525 // Allocate scratchImage of size (dstWidth,srcHeight)
526
527 int scratchSize = dstWidth * srcHeight;<br>528 ArithType* scratch = allocator.allocate
      ArithType* scratch = allocator.allocate(scratchSize);
529 ArithType* sLine;
530 int x, y;
531
532 // do the x direction from src to scratch
533
534 for (y=0; y\leq x \leq 0) ; y \leq y \leq x \leq 0535 SrcDataPtrType sPtr(srcPtr);
536 sPtr.incY(y);
537 sLine = &scratch[y * dstWidth];
538 if (vType == 1)
539 HxFuncGenConv2dSep_Line_Xdir(
540 sLine, sPtr, ker1Array, srcWidth, dstWidth, ker1Width,
541 pixOp, redOp);
542 if ((vType == 0) || (vType == 2))
543 HxFuncGenConv2dSep_Line_XdirInc(
544 sLine, sPtr, ker1Array, srcWidth, dstWidth, ker1Width,
545 pixOp, redOp);
546 }
547
548 // do the y direction from scratch to dst
549
550 if (vType == 0) {
551 for (x=0 ; x<dstWidth ; x++) {
552 DstDataPtrType dPtr(dstPtr);
553 dPtr.incX(x);
554 sLine = &scratch[x];
555 HxFuncGenConv2dSep_Line_YdirNaiInc(
556 dPtr, sLine, ker2Array, dstWidth, dstHeight, ker2Width,
557 pixOp, redOp);
558 }
559 } else { // vType == 1 or 2
560 for (y=0 ; y<dstHeight ; y++) {
561 DstDataPtrType dPtr(dstPtr);
562 dPtr.incY(y);<br>563 sLine = &scra
             sLine = \&\text{sratch}[y * \text{dstWidth}];564 if (vType == 1)
565 HxFuncGenConv2dSep_Line_YdirSim(
566 dPtr, sLine, ker2Array, dstWidth, ker2Width, pixOp, redOp);
567 if (vType == 2)
568 HxFuncGenConv2dSep_Line_YdirSimInc(
569 dPtr, sLine, ker2Array, dstWidth, ker2Width, pixOp, redOp);
570 }
571 }
572
573 allocator.deallocate(ker1Array, ker1Width);
574 allocator.deallocate(ker2Array, ker2Width);
575 allocator.deallocate(scratch, scratchSize);
576 }
```
#### **7.76.2.16 template**<**class DstDataPtrType, class SrcDataPtrType, class KernelT, class PixOpT, class RedOpT**> **void HxFuncGenConv2dSep Hor (DstDataPtrType** *dstPtr***, SrcDataPtrType** *srcPtr***, KernelT &** *kernel1***, KernelT &** *kernel2***, HxSizes** *dstSize***, HxSizes**  $srcSize$ , **PixOpT** $&  $pixOp$ ,  $RedOpT$  &  $redOp$ ,  $int vType$  [static]$

GenConv2dSep : "horizontal buffer".

This implementation does the X direction from src to a "horizontal buffer", and then the Y direction from the buffer to dst.

Processing the image is done in a row-wise manner. The buffer holds just enough (processed) rows of the image to be able to apply the kernel in the Y direction. So, the buffer is used in a cyclic manner.

The buffer is "horizontal" in that the data organization matches that of the images. That is, if pixels are next to eachother on a row in src, their processed results are also next to eachother in the buffer. The size of the buffer is dstWidth x ker2Width.

src has a complete border (so both in the X and Y direction). the buffer has no border. dst has no border.

Has two (designated by vType) that determine whether the processing of a single kernel is done in a separate function or not.

```
607 {
608 typedef typename KernelT::ArithType ArithType;<br>609 HyPixelAllocator<ArithType> allocator:
       HxPixelAllocator<ArithType> allocator;
610
611 int ker1Width = kernel1.sizes().x();
612 ArithType* ker1Array = HxFuncGenConv2dSep_CopyKernel(kernel1, ArithType());
613
614 int ker2Width = kernel2.sizes().x();
615 ArithType* ker2Array = HxFuncGenConv2dSep_CopyKernel(kernel2, ArithType());
616
617 int srcWidth = srcSize.x();
618 int srcHeight = srcSize.y();
619 int dstWidth = dstSize.x();
620 int dstHeight = dstSize.y();
621
622 // Allocate buffer of size (dstWidth, ker2Width)
623
624 int bufSize = dstWidth * ker2Width:
625 ArithType* buf = allocator.allocate(bufSize);
626 ArithType* bufLine;
627 int lineIdx = 0; // (cyclic) line index in buf
628
629 // initialize buf with first ker2Width - 1 lines
630 int y;
631 for (y=0 ; y\leq k\text{er2Width-1 } ; y++) {
632 bufLine = &buf[lineIdx * dstWidth];
633 if (vType == 3)
634 HxFuncGenConv2dSep_Line_Xdir(
635 bufLine, srcPtr, ker1Array, srcWidth, dstWidth, ker1Width,
636 pixOp, redOp);
637 if (vType == 4)638 HxFuncGenConv2dSep_Line_XdirInc(
639 bufLine, srcPtr, ker1Array, srcWidth, dstWidth, ker1Width,
640 pixOp, redOp);
641 lineIdx = (lineIdx + 1) % ker2Width; // buffer is cyclic
642 srcPtr.incY();
643 }
644
645 // now do the image
646
647 for (y=0; y < dstHeight; y++) {
648
```

```
649 // do X direction to next line in the buffer
650 // the next line is actually the last "element" for ker2 in the Y direction
651
652 bufLine = &buf[lineIdx * dstWidth];
653 if (vType == 3)
654 HxFuncGenConv2dSep_Line_Xdir(
655 bufLine, srcPtr, ker1Array, srcWidth, dstWidth, ker1Width,
656 pixOp, redOp);
657 if (vType == 4)
658 HxFuncGenConv2dSep_Line_XdirInc(
659 bufLine, srcPtr, ker1Array, srcWidth, dstWidth, ker1Width,
660 pixOp, redOp);
661 lineIdx = (lineIdx + 1) % ker2Width; // buffer is cyclic
662 srcPtr.incY();
663
664 // do Y direction from buffer to dstImg
665 // Since the buffer is cyclic, the "ker2" location starts at lineIdx
666
667 if (vType == 3)668 HxFuncGenConv2dSep_Line_YdirHor(
669 dstPtr, buf, ker2Array, dstWidth, lineIdx, ker2Width, 670 pixOp, redOp);
                pixOp, redOp);
671 if (vType == 4)
672 HxFuncGenConv2dSep_Line_YdirHorInc(
673 dstPtr, buf, ker2Array, dstWidth, lineIdx, ker2Width,
674 pixOp, redOp);
675 dstPtr.incY();
676 }
677
678 allocator.deallocate(ker1Array, ker1Width);
679 allocator.deallocate(ker2Array, ker2Width);
680 allocator.deallocate(buf, bufSize);
681 }
```
#### **7.76.2.17 template**<**class DstDataPtrType, class SrcDataPtrType, class KernelT, class PixOpT, class RedOpT**> **void HxFuncGenConv2dSep Ver (DstDataPtrType** *dstPtr***, SrcDataPtrType** *srcPtr***, KernelT &** *kernel1***, KernelT &** *kernel2***, HxSizes** *dstSize***, HxSizes**  $srcSize$ , **PixOpT** $&  $pixOp$ ,  $RedOpT$  &  $redOp$ ,  $int vType$ )  $[static]$$

GenConv2dSep : "vertical buffer".

This implementation does the X direction from src to a "vertical buffer", and then the Y direction from the buffer to dst.

Processing the image is done in a row-wise manner. The buffer holds just enough (processed) rows of the image to be able to apply the kernel in the Y direction. So, the buffer is used in a cyclic manner.

The buffer is "vertical" in that the data organization is rotated w.r.t. the images. That is, if pixels are next to eachother on a row in src, their processed results are ker2width apart in the buffer. In other words, the processing of a (horizontal) row in the image is stored in a (vertical) column of the buffer. The size of the buffer is ker2Width x dstWidth.

src has a complete border (so both in the X and Y direction). the buffer has no border. dst has no border.

Has two (designated by vType) that determine whether the processing of a single kernel is done in a separate function or not.

714 { 715 typedef typename KernelT::ArithType ArithType; 716 HxPixelAllocator<ArithType> allocator; 717

```
718 int ker1Width = kernel1.sizes().x();
719 ArithType* kerlArray = HxFuncGenConv2dSep_CopyKernel(kernell, ArithType());
720
721 int ker2Width = kernel2.sizes().x();
722 ArithType* ker2Array = HxFuncGenConv2dSep_CopyKernel(kernel2, ArithType());
723
724 int srcWidth = srcSize.x();
725 int srcHeight = srcSize.y();
726 int dstWidth = dstSize.x();
727 int dstHeight = dstSize.v():
728
729 // Allocate buffer of size (ker2Width, dstWidth)
730
       int bufSize = dstWidth * ker2Width;
732 ArithType* buf = allocator.allocate(bufSize);
733 ArithType* bufLine;
734 int lineIdx = 0; // (cyclic) line index in buf
735
736 // initialize buf with first ker2Width - 1 lines
737 int y;
738 for (y=0; y\leq k \leq 2W \leq h-1; y++) {<br>739 bufLine = k \leq \lfloor \frac{1}{2} \rfloor ;
          bufLine = \deltabuf[lineIdx];
740 HxFuncGenConv2dSep_Line_XdirVerInc(
741 bufLine, srcPtr, ker1Array, srcWidth, dstWidth,
742 ker1Width, ker2Width, pixOp, redOp);
743 lineIdx = (lineIdx + 1) % ker2Width; // buffer is cyclic
744 srcPtr.incY();
745 }
746
747 // now do the image
748
749 for (y=0; y<dstHeight; y++) {
750
751 // do X direction to next line in the buffer
752 // the next line is actually the last "element" for ker2 in the Y direction
753
754 bufLine = &buf[lineIdx];
755 HxFuncGenConv2dSep_Line_XdirVerInc(
756 bufLine, srcPtr, ker1Array, srcWidth, dstWidth,
757 ker1Width, ker2Width, pixOp, redOp);
758 lineIdx = (lineIdx + 1) % ker2Width; // buffer is cyclic
759 srcPtr.incY();
760
761 // do Y direction from buffer to dstImg
762 // Since the buffer is cyclic, the "ker2" location starts at lineIdx
763
764 HxFuncGenConv2dSep_Line_YdirVerInc(
765 dstPtr, buf, ker2Array, dstWidth, lineIdx, ker2Width,
766 pixOp, redOp);
767 dstPtr.incY();
768 }
769
770 allocator.deallocate(ker1Array, ker1Width);
771 allocator.deallocate(ker2Array, ker2Width);
772 allocator.deallocate(buf, bufSize);
773 }
```
#### **7.76.2.18 template**<**class DstDataPtrType, class SrcDataPtrType, class KernelT, class PixOpT, class RedOpT**> **void HxFuncGenConv2dSep VerCyc (DstDataPtrType** *dstPtr***, SrcDataPtrType** *srcPtr***, KernelT &** *kernel1***, KernelT &** *kernel2***, HxSizes** *dstSize***, HxSizes**  $srcSize$ , **PixOpT** $&  $pixOp$ ,  $RedOpT$  &  $redOp$ ,  $int vType$  [static]$

GenConv2dSep : "vertical buffer", two-way cyclic (localized computation).

This implementation does the X direction from src to a "vertical buffer", and then the Y direction from the buffer to dst.

Processing the image is done in a row-wise manner. The buffer holds just enough (processed) rows of the image to be able to apply the kernel in the Y direction. So, the buffer is used in a cyclic manner.

The buffer is "vertical" in that the data organization is rotated w.r.t. the images. That is, if pixels are next to eachother on a row in src, their processed results are ker2width apart in the buffer. In other words, the processing of a (horizontal) row in the image is stored in a (vertical) column of the buffer. The size of the buffer is ker2Width x (dstWidth  $+ 1$ ). The 1 is for overflow.

In this variation, the buffer in not only cyclic in the "X direction" (that is when storing "row results" in columns) but it is also cyclic in the "Y direction". That is, a "row result" is not always stored at the beginning of a column of the buffer.

src has a complete border (so both in the X and Y direction). the buffer has no border. dst has no border.

```
808 {
809 typedef typename KernelT::ArithType ArithType;
810 HxPixelAllocator<ArithType> allocator;
811
812 int ker1Width = kernel1.sizes().x();
813 ArithType* ker1Array = HxFuncGenConv2dSep_CopyKernel(kernel1, ArithType());
814
815 int ker2Width = kernel2.sizes().x();
816 ArithType* ker2Array = HxFuncGenConv2dSep_CopyKernel(kernel2, ArithType());
817
818 int srcWidth = srcSize.x();
819 int srcHeight = srcSize.y();
820 int dstWidth = dstSize.x();
821 int dstHeight = dstSize.y();
822
823 // Allocate buffer of size (ker2Width, dstWidth+1)
824
825 int bufCycSize = ker2Width * dstWidth; // size of the "cyclic" part
826 int bufTotSize = bufCycSize + ker2Width; // the total size
827 ArithType* buf = allocator.allocate(bufTotSize);
828 ArithType* bufOverflow = buf + bufCycSize;
829
830 // initialize buf with first ker2Width - 1 lines
831
832 int lineIdx = 0:
833 int y;
834 for (y=0 ; y\leq k\text{er2Width-1 } ; y++) {
835 ArithType *bufLine = &buf[lineIdx];
836 HxFuncGenConv2dSep_Line_XdirVerInc(
837 bufLine, srcPtr, ker1Array, srcWidth, dstWidth,
838 ker1Width, ker2Width, pixOp, redOp);
839 lineIdx++;
840 srcPtr.incY();
841 }
842
843 // now do the image
844
845 ArithType* bufPtr= buf:
846 for (y=dstHeight ; y>0 ; ) {
```

```
847 int k;
848 for (k=ker2Width < y ? ker2Width : y ; --k > = 0 ; y--)849 HxFuncGenConv2dSep_Line_XYdirVerCycInc(
850 dstPtr, buf, bufPtr, srcPtr, ker1Array, ker2Array,
851 dstWidth, ker1Width, ker2Width, pixOp, redOp);
852 dstPtr.incY();
853 srcPtr.incY();
854 bufPtr++;
855 }
856 // buffer is cyclic
857 if (bufPtr >= bufOverflow)<br>858 bufPtr -= bufCycSize;
             buffer -= bufCycSize;
859 // copy overflow of buffer to first line of buffer
860 for (k=0; k<kec2Width; k++)861 buf[k] = bufOverflow[k];
862 }
863
864 allocator.deallocate(ker1Array, ker1Width);
865 allocator.deallocate(ker2Array, ker2Width);
866 allocator.deallocate(buf, bufTotSize);
867 }
```
#### **7.76.2.19 template**<**class DstDataPtrType, class SrcDataPtrType, class KernelT, class PixOpT, class RedOpT**> **void HxFuncGenConv2dSep Min (DstDataPtrType** *dstPtr***, SrcDataPtrType** *srcPtr***, KernelT &** *kernel1***, KernelT &** *kernel2***, HxSizes** *dstSize***, HxSizes** *srcSize***, PixOpT** &  $pixOp$ , **RedOpT** &  $redOp$ , **int**  $vType$  [static]

GenConv2dSep : "minimal buffer".

This implementation does the Y  $(!)$  direction from src to a buffer, and then the X direction from the buffer to dst.

Processing the image is done in a row-wise manner. Since the Y direction is done first, the buffer needs to contain only one row of results. The size of the buffer is srcWidth.

src has a complete border (so both in the X and Y direction). the buffer has a border in the X direction only. dst has no border.

```
890 {
891 typedef typename KernelT:: ArithType ArithType;
892 HxPixelAllocator<ArithType> allocator;
893
894 int ker1Width = kernel1.sizes().x();
895 ArithType* kerlArray = HxFuncGenConv2dSep_CopyKernel(kernell, ArithType());
896
897 int ker2Width = kernel2.sizes().x();
898 ArithType* ker2Array = HxFuncGenConv2dSep_CopyKernel(kernel2, ArithType());
899
900 int srcWidth = srcSize.x();
901 int srcHeight = srcSize.y();
902 int dstWidth = dstSize.x();
903 int dstHeight = dstSize.y();
904
905 // Allocate buffer of size (srcWidth)
906
907 int bufSize = srcWidth;
908 ArithType* buf = allocator.allocate(bufSize);
909<br>910
       // now do the image
911
912 for (int y=0 ; y<dstHeight ; y++) {
```

```
913 HxFuncGenConv2dSep_Line_XYdirMinInc(
914 dstPtr, buf, srcPtr, ker1Array, ker2Array, srcWidth, dstWidth,
915 ker1Width, ker2Width, pixOp, redOp);
916 srcPtr.incY();
917 dstPtr.incY();
918 }
919
920 allocator.deallocate(kerlArray, ker1Width);
921 allocator.deallocate(ker2Array, ker2Width);
922 allocator.deallocate(buf, bufSize);
923 }
```

```
7.76.2.20 template<class DstDataPtrType, class SrcDataPtrType, class KernelT, class PixOpT,
          class RedOpT> void HxFuncGenConv2dSepDispatch (DstDataPtrType dstPtr,
          SrcDataPtrType srcPtr, KernelT & kernel1, KernelT & kernel2, HxSizes dstSize, HxSizes
          srcSize, PixOpT & pixOp, RedOpT & redOp, int vType)
```
Dispatch function for GenConv2dSep (see **Global functions for GenConv2dSep** (p. **??**)) Dispatch is based on the vType parameter.

#### Assertions:

#### **Parameters:**

 $\textit{dstPtr}$  Output image: IS = dstSize, IBS = 0 *srcPtr* Input image:  $IS = \text{srcSize}$ ,  $IBS = (\text{ker1} \text{NBW}, \text{ker2} \text{NBW})$ , srcPtr is at  $(IX0, IY0)$  $ker I$ *Ptr* Input image, IS =  $ker 1$ Size, IBS = 0  $ker2Ptr$  Input image,  $IS = ker2Size$ ,  $IBS = 0$ 

```
948 {
949 switch (vType) {
950 case 0:
951 case 1:
952 case 2:
953 HxFuncGenConv2dSep_Sim(
954 dstPtr, srcPtr, kernell, kernel2, dstSize, srcSize, pixOp, redOp, vType);
955 break;
956 case 3:
957 case 4:
958 HxFuncGenConv2dSep Hor(
959 dstPtr, srcPtr, kernel1, kernel2, dstSize, srcSize, pixOp, redOp, vType);
960 break;
961 case 5:<br>962 HxF
        962 HxFuncGenConv2dSep_Ver(
963 dstPtr, srcPtr, kernell, kernel2, dstSize, srcSize, pixOp, redOp, vType);
964 break;
965 case 6: // this is the default (set in HxImgFtorGenConv2dSep)
966 HxFuncGenConv2dSep_VerCyc(
967 dstPtr, srcPtr, kernel1, kernel2, dstSize, srcSize, pixOp, redOp, vType);
968 break;
969 case 7:
970 HxFuncGenConv2dSep_Min(
971 dstPtr, srcPtr, kernel1, kernel2, dstSize, srcSize, pixOp, redOp, vType);
972 break;
973 default :
974 HxEnvironment::instance()->errorStream()
975 << "HxFuncGenConv2dSepDispatch: unknown vType " << vType
976 << STD_ENDL;
977 HxEnvironment::instance()->flush();
978 }
979 }
```
# **7.77 HxFuncGenConv3d.c File Reference**

#include "HxFuncGenConv3d.h"

# **Functions**

- template<class DstDataPtrType, class SrcDataPtrType, class KernelT, class PixOpT, class RedOp-T> void **HxFuncGenConv3d rowpixfunc** (DstDataPtrType dstPtr, SrcDataPtrType srcPtr, KernelT &kernel, **HxSizes** dstSize, PixOpT &pixOp, RedOpT &redOp)
- template<class DstDataPtrType, class SrcDataPtrType, class KernelT, class PixOpT, class Red-OpT> void **HxFuncGenConv3d norowpixfunc** (DstDataPtrType dstPtr, SrcDataPtrType srcPtr, KernelT &kernel, **HxSizes** dstSize, PixOpT &pixOp, RedOpT &redOp)
- template<class DstDataPtrType, class SrcDataPtrType, class KernelT, class PixOpT, class RedOp-T> void **HxFuncGenConv3dDispatch** (DstDataPtrType dstPtr, SrcDataPtrType srcPtr, KernelT &kernel, **HxSizes** dstSize, PixOpT &pixOp, RedOpT &redOp, bool rowpixfunc)

*Dispatch function for GenConv3d.*

# **7.77.1 Detailed Description**

#### **7.77.2 Function Documentation**

**7.77.2.1 template**<**class DstDataPtrType, class SrcDataPtrType, class KernelT, class PixOpT, class RedOpT**> **void HxFuncGenConv3dDispatch (DstDataPtrType** *dstPtr***, SrcDataPtrType** *srcPtr***, KernelT &** *kernel***, HxSizes** *dstSize***, PixOpT &** *pixOp***, RedOpT &** *redOp***, bool** *rowpixfunc***)**

Dispatch function for GenConv3d.

#### **Parameters:**

 $\textit{dstPtr}$  Output image: IS = dstSize, IBS = 0

*srcPtr* Input image:  $IS = \text{srcSize}$ ,  $IBS = \text{kernelSize}/2$ ,  $\text{srcPtr}$  is at  $(IX0, IY0)$ 

*kernel* Input image,  $IS = \text{kernelSize}$ ,  $IBS = 0$ 

```
88 {
89 if (rowpixfunc)<br>90 HxFuncGenCo
        HxFuncGenConv3d_rowpixfunc(dstPtr, srcPtr, kernel,
91 dstSize, pixOp, redOp);
92 else
93 HxFuncGenConv3d_norowpixfunc(dstPtr, srcPtr, kernel,
94 dstSize, pixOp, redOp);
95 }
```
# **7.78 HxFuncGenConv3dK1d.c File Reference**

```
#include "HxFuncGenConv3dK1d.h"
#include "HxEnvironment.h"
```
## **GenConv3dK1d variations**

• template<class DstDataPtrType, class SrcDataPtrType, class KernelT, class PixOpT, class Red-OpT> void **HxFuncGenConv3dK1d XdirSim** (DstDataPtrType dstPtr, SrcDataPtrType srcPtr, KernelT &kernel, **HxSizes** dstSize, PixOpT &pixOp, RedOpT &redOp)

*GenConv3dK1d : X direction, simple.*

• template<class DstDataPtrType, class SrcDataPtrType, class KernelT, class PixOpT, class Red-OpT> void **HxFuncGenConv3dK1d YdirSim** (DstDataPtrType dstPtr, SrcDataPtrType srcPtr, KernelT &kernel, **HxSizes** dstSize, PixOpT &pixOp, RedOpT &redOp)

*GenConv3dK1d : Y direction, simple.*

• template<class DstDataPtrType, class SrcDataPtrType, class KernelT, class PixOpT, class Red-OpT> void **HxFuncGenConv3dK1d ZdirSim** (DstDataPtrType dstPtr, SrcDataPtrType srcPtr, KernelT &kernel, **HxSizes** dstSize, PixOpT &pixOp, RedOpT &redOp)

*GenConv3dK1d : Z direction, simple.*

# **Functions**

• template<class DstDataPtrType, class SrcDataPtrType, class KernelT, class PixOpT, class RedOp-T> void **HxFuncGenConv3dK1dDispatch** (DstDataPtrType dstPtr, SrcDataPtrType srcPtr, Kernel-T &kernel, **HxSizes** dstSize, PixOpT &pixOp, RedOpT &redOp, int dimension)

*Dispatch function for GenConv3dK1d (see* **Global functions for GenConv3dK1d** (p. **??**)*) Dispatch is based on dimension and inplace parameters.*

## **7.78.1 Detailed Description**

#### **7.78.2 Function Documentation**

**7.78.2.1 template**<**class DstDataPtrType, class SrcDataPtrType, class KernelT, class PixOpT, class RedOpT**> **void HxFuncGenConv3dK1d XdirSim (DstDataPtrType** *dstPtr***, SrcDataPtrType** *srcPtr***, KernelT &** *kernel***, HxSizes** *dstSize***, PixOpT &** *pixOp***, RedOpT &** *redOp***)** [static]

GenConv3dK1d : X direction, simple.

```
49 {
50 HxSizes kerSize = kernel.sizes();
51 int imgWidth = dstSize.x();
52 int imgHeight = dstSize.y();
53 int imgDepth = dstSize.z();
54 int kerWidth = kerSize.x();
55
      int x, y, z, i;
57
58 typedef typename KernelT::ArithType ArithType;
59 ArithType result, tmpVal;
60
61 for (z=0 ; z<emp>impl</math>; <math>z++</math>) {62 for (y=0 ; y<imgHeight ; y++) {
63 DstDataPtrType dPtr = dstPtr;
64 dPtr.incXYZ(0, y, z);
```
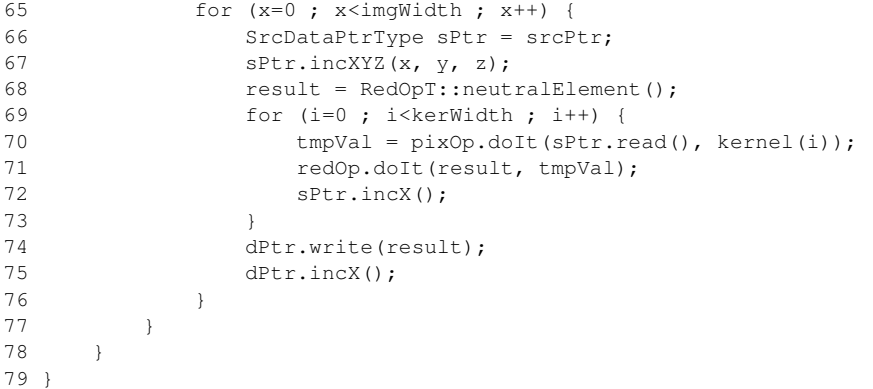

**7.78.2.2 template**<**class DstDataPtrType, class SrcDataPtrType, class KernelT, class PixOpT, class RedOpT**> **void HxFuncGenConv3dK1d YdirSim (DstDataPtrType** *dstPtr***, SrcDataPtrType** *srcPtr***, KernelT &** *kernel***, HxSizes** *dstSize***, PixOpT &** *pixOp***, RedOpT &** *redOp***)** [static]

GenConv3dK1d : Y direction, simple.

```
88 {
89 HxSizes kerSize = kernel.sizes();<br>90 int imaWidth = dstSize.x();
     int imgWidth = dstSize.x();
91 int imgHeight = dstSize.y();
92 int imgDepth = dstSize.z();
93 int kerWidth = kerSize.x();
9495 int x, y, z, i;
96
97 typedef typename KernelT:: ArithType ArithType;
98 ArithType result, tmpVal;
99
100 for (z=0; z\leq y\leq z)=101 for (y=0; y\leq y\leq z)=101 ; y
          for (y=0 ; y<imgHeight ; y++) {
102 DstDataPtrType dPtr = dstPtr;<br>103 dPtr.incXYZ(0, y, z);
             dPtr.incXYZ(0, y, z);104 for (x=0 ; x<imgWidth ; x++) {
105 SrcDataPtrType sPtr = srcPtr;
106 sPtr.incXYZ(x, y, z);
107 result = RedOpT::neutralElement();
108 for (i=0 ; i<keerWidth ; i++) {
109 tmpVal = pixOp.doIt(sPtr.read(), kernel(i));
110 redOp.doIt(result, tmpVal);
111 sPtr.incY();
112 }
113 dPtr.write(result);
114 dPtr.incX();
115 }
116 }
117 }
118 }
```
# **7.78.2.3 template**<**class DstDataPtrType, class SrcDataPtrType, class KernelT, class PixOpT, class RedOpT**> **void HxFuncGenConv3dK1d ZdirSim (DstDataPtrType** *dstPtr***, SrcDataPtrType** *srcPtr***, KernelT &** *kernel***, HxSizes** *dstSize***, PixOpT &** *pixOp***, RedOpT &** *redOp***)** [static]

GenConv3dK1d : Z direction, simple.

```
127 {
128 HxSizes kerSize = kernel.sizes();
129 int imgWidth = dstSize.x();
130 int imgHeight = dstSize.y();
131 int imgDepth = dstSize.z();
132 int kerWidth = kerSize.x();
133
134 int x, y, z, i;
135
136 typedef typename KernelT::ArithType ArithType;
137 ArithType result, tmpVal;
138
139 for (z=0; z\leq imqDepth; z++) {
140 for (y=0 ; y<imgHeight ; y++) {
141 DstDataPtrType dPtr = dstPtr;
142 dPtr.incXYZ(0, y, z);
143 for (x=0 ; x<\text{imgWidth} ; x++) {
144 SrcDataPtrType sPtr = srcPtr;
145 sPtr.incXYZ(x, y, z);
146 result = RedOpT::neutralElement();
147 for (i=0 ; i<kerWidth ; i++) {
148 tmpVal = pixOp.doIt(sPtr.read(), kernel(i));
149 redOp.doIt(result, tmpVal);
150 sPtr.incZ();
151 }
152 dPtr.write(result);
153 dPtr.incX();
154 }
155 }
156 }
157 }
```
#### **7.78.2.4 template**<**class DstDataPtrType, class SrcDataPtrType, class KernelT, class PixOpT, class RedOpT**> **void HxFuncGenConv3dK1dDispatch (DstDataPtrType** *dstPtr***, SrcDataPtrType** *srcPtr***, KernelT &** *kernel***, HxSizes** *dstSize***, PixOpT &** *pixOp***, RedOpT &** *redOp***, int** *dimension***)**

Dispatch function for GenConv3dK1d (see **Global functions for GenConv3dK1d** (p. **??**)) Dispatch is based on dimension and inplace parameters.

```
172 {
173 switch (dimension) {
174 case 1 :
175 HxFuncGenConv3dK1d_XdirSim(
176 dstPtr, srcPtr, kernel, dstSize, pixOp, redOp);
177 break;
178 case 2 :
179 HxFuncGenConv3dK1d_YdirSim(
180 dstPtr, srcPtr, kernel, dstSize, pixOp, redOp);
181 break;
182 case 3 :
183 HxFuncGenConv3dK1d_ZdirSim(
```

```
184 dstPtr, srcPtr, kernel, dstSize, pixOp, redOp);
185 break;
186 default :
187 HxEnvironment::instance()->errorStream()
188 << "HxFuncGenConv3dK1dDispatch: "
189 << "cannot execute convolution in dimension " << dimension
190 << STD_ENDL;
191 HxEnvironment::instance()->flush();
192 }
193 }
```
# **7.79 HxFuncInOut.c File Reference**

```
#include "HxFuncInOut.h"
```

```
#include "HxCategories.h"
```
# **Row variations**

• template<class DataPtrT, class PixOpT> void **HxFuncInOut Row InTi** (DataPtrT ptr, int nPix, PixOpT &pixOp)

*Row : import, translation invariant.*

• template<class DataPtrT, class PixOpT> void **HxFuncInOut Row OutTi** (DataPtrT ptr, int nPix, PixOpT &pixOp)

*Row : export, translation invariant.*

• template<class DataPtrT, class PixOpT> void **HxFuncInOut Row InTv** (DataPtrT ptr, int nPix, PixOpT &pixOp, int x, int y, int z)

*Row : import, translation variant.*

• template<class DataPtrT, class PixOpT> void **HxFuncInOut Row OutTv** (DataPtrT ptr, int nPix, PixOpT &pixOp, int x, int y, int z)

*Row : export, translation variant.*

# **InOut variations**

- template<class DataPtrT, class PixOpT> void **HxFuncInOut** (DataPtrT ptr, **HxSizes** sizes, PixOpT &pixOp, **HxTagPixOpIn** dummy1, **HxTagTransInVar** dummy2, **HxTag1Phase** dummy3) *Translation invariant, 1 phase pixel import operation.*
- template<class DataPtrT, class PixOpT> void **HxFuncInOut** (DataPtrT ptr, **HxSizes** sizes, PixOpT &pixOp, **HxTagPixOpOut** dummy1, **HxTagTransInVar** dummy2, **HxTag1Phase** dummy3) *Translation invariant, 1 phase pixel export operation.*
- template<class DataPtrT, class PixOpT> void **HxFuncInOut** (DataPtrT ptr, **HxSizes** sizes, PixOpT &pixOp, **HxTagPixOpIn** dummy1, **HxTagTransVar** dummy2, **HxTag1Phase** dummy3)

*Translation variant, 1 phase pixel import operation.*

- template<class DataPtrT, class PixOpT> void **HxFuncInOut** (DataPtrT ptr, **HxSizes** sizes, PixOpT &pixOp, **HxTagPixOpOut** dummy1, **HxTagTransVar** dummy2, **HxTag1Phase** dummy3) *Translation variant, 1 phase pixel export operation.*
- template<class DataPtrT, class PixOpT> void **HxFuncInOut** (DataPtrT ptr, **HxSizes** sizes, PixOpT &pixOp, **HxTagPixOpIn** dummy1, **HxTagTransInVar** dummy2, **HxTagNPhase** dummy3) *Translation invariant, n phase pixel import operation.*
- template<class DataPtrT, class PixOpT> void **HxFuncInOut** (DataPtrT ptr, **HxSizes** sizes, PixOpT &pixOp, **HxTagPixOpOut** dummy1, **HxTagTransInVar** dummy2, **HxTagNPhase** dummy3) *Translation invariant, n phase pixel export operation.*
- template<class DataPtrT, class PixOpT> void **HxFuncInOut** (DataPtrT ptr, **HxSizes** sizes, PixOpT &pixOp, **HxTagPixOpIn** dummy1, **HxTagTransVar** dummy2, **HxTagNPhase** dummy3) *Translation variant, n phase pixel import operation.*
- template<class DataPtrT, class PixOpT> void **HxFuncInOut** (DataPtrT ptr, **HxSizes** sizes, PixOpT &pixOp, **HxTagPixOpOut** dummy1, **HxTagTransVar** dummy2, **HxTagNPhase** dummy3) *Translation variant, n phase pixel export operation.*

# **Functions**

• template<class DataPtrT, class PixOpT> void **HxFuncInOutDispatch** (DataPtrT ptr, **HxSizes** sizes, PixOpT &pixOp)

*Dispatch function for HxFuncInOut (see* **Global functions for InOut** (p. **??**)*).*

#### **7.79.1 Detailed Description**

#### **7.79.2 Function Documentation**

**7.79.2.1 template**<**class DataPtrT, class PixOpT**> **void HxFuncInOut Row InTi (DataPtrT** *ptr***, int** *nPix***, PixOpT &** *pixOp***)** [inline]

Row : import, translation invariant.

```
63 {
64 while (-n) \geq 0)<br>65 \geq 0 \geq 0 \geq 0ptr.writeIncX(pixOp.doIt());
66 }
```
#### **7.79.2.2 template**<**class DataPtrT, class PixOpT**> **void HxFuncInOut Row OutTi (DataPtrT** *ptr***, int** *nPix***, PixOpT &** *pixOp***)** [inline]

Row : export, translation invariant.

```
\begin{array}{c} 72 \\ 73 \end{array}while (-nPix \geq 0)74 pixOp.doIt(ptr.readIncX());
75 }
```

```
7.79.2.3 template<class DataPtrT, class PixOpT> void HxFuncInOut Row InTv (DataPtrT ptr,
         int nPix, PixOpT & pixOp, int x, int y, int z) [inline]
```
Row : import, translation variant.

```
81 {
82 while (-nPix \ge 0)83 ptr.writeIncX(pixOp.doIt(x++, y, z));
84 }
```
#### **7.79.2.4 template**<**class DataPtrT, class PixOpT**> **void HxFuncInOut Row OutTv (DataPtrT** *ptr***, int**  $nPix$ ,  $\text{PixOpT}$  &  $\text{pixOp}$ ,  $\text{int } x$ ,  $\text{int } y$ ,  $\text{int } z$ ) [inline]

Row : export, translation variant.

```
90 {
91 while (-nPix \ge 0)92 pixOp.doIt(ptr.readIncX(), x++, y, z);
93 }
```
## **7.79.2.5 template**<**class DataPtrT, class PixOpT**> **void HxFuncInOut (DataPtrT** *ptr***, HxSizes** *sizes***, PixOpT &** *pixOp***, HxTagPixOpIn** *dummy1***, HxTagTransInVar** *dummy2***, HxTag1Phase** *dummy3***)**

Translation invariant, 1 phase pixel import operation.

```
109 {<br>110for (int z=0; z < sizes. z (); z++)
111 {
112 for (int y=0; y<sizes.y(); y++)
113 {
114 HxFuncInOut_Row_InTi(ptr, sizes.x(), pixOp);
115 ptr.incY();
116 }
117 ptr.decY(sizes.y());
118 ptr.incZ();
119 }
120 }
```
#### **7.79.2.6 template**<**class DataPtrT, class PixOpT**> **void HxFuncInOut (DataPtrT** *ptr***, HxSizes** *sizes***, PixOpT &** *pixOp***, HxTagPixOpOut** *dummy1***, HxTagTransInVar** *dummy2***, HxTag1Phase** *dummy3***)**

Translation invariant, 1 phase pixel export operation.

```
129 {
130 for (int z=0; z \leq z \leq z, z(); z++131 {
132 for (int y=0; y<sizes.y(); y++)
133 {
134 HxFuncInOut_Row_OutTi(ptr, sizes.x(), pixOp);
135 ptr.incY();
136 }
```
Generated on Mon Jan 27 15:49:16 2003 for C++Reference by Doxygen written by Dimitri van Heesch @ 1997-2001

137 ptr.decY(sizes.y()); 138 ptr.incZ(); 139 } 140 }

```
7.79.2.7 template<class DataPtrT, class PixOpT> void HxFuncInOut (DataPtrT ptr, HxSizes
        sizes, PixOpT & pixOp, HxTagPixOpIn dummy1, HxTagTransVar dummy2, HxTag1Phase
        dummy3)
```
Translation variant, 1 phase pixel import operation.

```
149 {
150 for (int z=0; z<sizes.z(); z++)
151 {
152 for (int y=0; y<sizes.y(); y++)
153 {
154 HxFuncInOut_Row_InTv(ptr, sizes.x(), pixOp, 0, y, z);
155 ptr.incY();
156 }
157 ptr.decY(sizes.y());
158 ptr.incZ();
159 }
160 }
```
#### **7.79.2.8 template**<**class DataPtrT, class PixOpT**> **void HxFuncInOut (DataPtrT** *ptr***, HxSizes** *sizes***, PixOpT &** *pixOp***, HxTagPixOpOut** *dummy1***, HxTagTransVar** *dummy2***, HxTag1Phase** *dummy3***)**

Translation variant, 1 phase pixel export operation.

```
169 {
170 for (int z=0; z<sizes.z(); z++)
171 {
172 for (int y=0; y\leq izes.y(); y++)
173 {
174 HxFuncInOut_Row_OutTv(ptr, sizes.x(), pixOp, 0, y, z);
175 ptr.incY();
176 }
177 ptr.decY(sizes.y());
178 ptr.incZ();
179 }
180 }
```
#### **7.79.2.9 template**<**class DataPtrT, class PixOpT**> **void HxFuncInOut (DataPtrT** *ptr***, HxSizes** *sizes***, PixOpT &** *pixOp***, HxTagPixOpIn** *dummy1***, HxTagTransInVar** *dummy2***, HxTagNPhase** *dummy3***)**

Translation invariant, n phase pixel import operation.

```
189 {
190 for (int phase=1; phase<=pixOp.nrPhases(); phase++) {
191 pixOp.init(phase);
192 for (int z=0; z<sizes.z(); z++)
193 {
```
Generated on Mon Jan 27 15:49:16 2003 for C++Reference by Doxygen written by Dimitri van Heesch @ 1997-2001

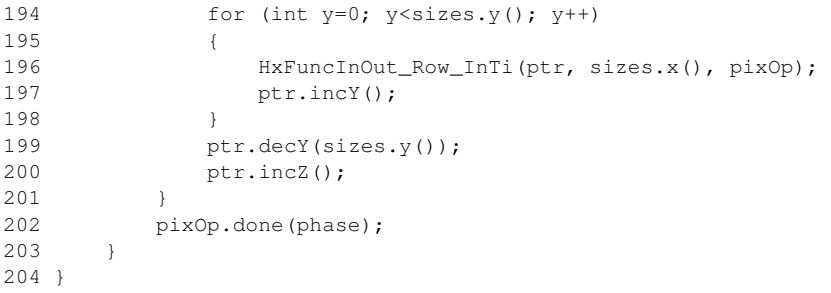

#### **7.79.2.10 template**<**class DataPtrT, class PixOpT**> **void HxFuncInOut (DataPtrT** *ptr***, HxSizes** *sizes***, PixOpT &** *pixOp***, HxTagPixOpOut** *dummy1***, HxTagTransInVar** *dummy2***, HxTagNPhase** *dummy3***)**

Translation invariant, n phase pixel export operation.

```
213 +214 for (int phase=1; phase<=pixOp.nrPhases(); phase++) {
215 pixOp.init(phase);
216 for (int z=0; z \leq z \leq z, z(); z++217 {
218 for (int v=0; v \leq size s \cdot v(); v++)
219 {
               HxFuncInOut_Row_OutTi(ptr, sizes.x(), pixOp);
221 ptr.incY();
222 }
223 ptr.decY(sizes.y());
224 ptr.incZ();
225 }
226 pixOp.done(phase);
227 }
228 }
```
# **7.79.2.11 template**<**class DataPtrT, class PixOpT**> **void HxFuncInOut (DataPtrT** *ptr***, HxSizes** *sizes***, PixOpT &** *pixOp***, HxTagPixOpIn** *dummy1***, HxTagTransVar** *dummy2***, HxTagNPhase** *dummy3***)**

Translation variant, n phase pixel import operation.

```
237 {
238 for (int phase=1; phase<=pixOp.nrPhases(); phase++) {
239 pixOp.init(phase);
240 for (int z=0; z<sizes.z(); z++)
241 {
242 for (int y=0; y<sizes.y(); y++)
243 {
244 HxFuncInOut_Row_InTv(ptr, sizes.x(), pixOp, 0, y, z);
245 ptr.incY();
246 }
247 ptr.decY(sizes.y());
248 ptr.incZ();
249 }
250 pixOp.done(phase);
251 }
252 }
```
#### **7.79.2.12 template**<**class DataPtrT, class PixOpT**> **void HxFuncInOut (DataPtrT** *ptr***, HxSizes** *sizes***, PixOpT &** *pixOp***, HxTagPixOpOut** *dummy1***, HxTagTransVar** *dummy2***, HxTagNPhase** *dummy3***)**

Translation variant, n phase pixel export operation.

```
261 {
262 for (int phase=1; phase<=pixOp.nrPhases(); phase++) {
263 pixOp.init(phase);
264 for (int z=0; z<sizes.z(); z++)
265 {
266 for (int y=0; y < sizes.y(); y++)
267 {
268 HxFuncInOut_Row_OutTv(ptr, sizes.x(), pixOp, 0, y, z);
269 ptr.incY();
270 }
271 ptr.decY(sizes.y());
272 ptr.incZ();
273 }
274 pixOp.done(phase);
275 }
276 }
```
## **7.79.2.13 template**<**class DataPtrT, class PixOpT**> **void HxFuncInOutDispatch (DataPtrT** *ptr***, HxSizes** *sizes***, PixOpT &** *pixOp***)**

Dispatch function for HxFuncInOut (see **Global functions for InOut** (p. **??**)).

Dispatch is based on the categories defined in PixOpT.

```
288 {
289 HxFuncInOut(<br>290 ptr, size
       ptr, sizes, pixOp,
291 typename PixOpT::DirectionCategory(),
292 typename PixOpT::TransVarianceCategory(),
293 typename PixOpT::PhaseCategory());
294 }
```
# **7.80 HxFuncInOutInit.h File Reference**

```
#include "HxCategories.h"
```
#### **Functions**

• template<class PixOpT> PixOpT **HxFuncInOutInit** (**HxSizes**, **HxTagList** &tags, const **HxTag-PixOpOut** d1, const **HxTagTransInVar** d2, const **HxTag1Phase** d3)

*Initialization for translation invariant, 1 phase pixel export operation.*

• template<class PixOpT> PixOpT **HxFuncInOutInit** (**HxSizes** sizes, **HxTagList** &tags, const **Hx-TagPixOpOut** d1, const **HxTagTransVar** d2, const **HxTag1Phase** d3)

*Initialization for translation variant, 1 phase pixel export operation.*

• template<class PixOpT> PixOpT **HxFuncInOutInit** (**HxSizes**, **HxTagList** &tags, const **HxTag-PixOpIn** d1, const **HxTagTransInVar** d2, const **HxTag1Phase** d3)

*Initialization for translation invariant, 1 phase pixel import operation.*

• template<class PixOpT> PixOpT **HxFuncInOutInit** (**HxSizes** sizes, **HxTagList** &tags, const **Hx-TagPixOpIn** d1, const **HxTagTransVar** d2, const **HxTag1Phase** d3)

*Initialization for translation variant, 1 phase pixel import operation.*

• template<class PixOpT> PixOpT **HxFuncInOutInit** (**HxSizes**, **HxTagList** &tags, const **HxTag-PixOpOut** d1, const **HxTagTransInVar** d2, const **HxTagNPhase** d3)

*Initialization for translation invariant, n phase pixel export operation.*

• template<class PixOpT> PixOpT **HxFuncInOutInit** (**HxSizes** sizes, **HxTagList** &tags, const **Hx-TagPixOpOut** d1, const **HxTagTransVar** d2, const **HxTagNPhase** d3)

*Initialization for translation variant, n phase pixel export operation.*

• template<class PixOpT> PixOpT **HxFuncInOutInit** (**HxSizes**, **HxTagList** &tags, const **HxTag-PixOpIn** d1, const **HxTagTransInVar** d2, const **HxTagNPhase** d3)

*Initialization for translation invariant, n phase pixel import operation.*

• template<class PixOpT> PixOpT **HxFuncInOutInit** (**HxSizes** sizes, **HxTagList** &tags, const **Hx-TagPixOpIn** d1, const **HxTagTransVar** d2, const **HxTagNPhase** d3)

*Initialization for translation variant, n phase pixel import operation.*

#### **7.80.1 Detailed Description**

#### **7.80.2 Function Documentation**

**7.80.2.1 template**<**class PixOpT**> **PixOpT HxFuncInOutInit (HxSizes, HxTagList &** *tags***, const HxTagPixOpOut** *d1***, const HxTagTransInVar** *d2***, const HxTag1Phase** *d3***)** [inline]

Initialization for translation invariant, 1 phase pixel export operation.

```
25 {
26 PixOpT pixOp(tags);
27 return pixOp;
28 }
```
#### **7.80.2.2 template**<**class PixOpT**> **PixOpT HxFuncInOutInit (HxSizes** *sizes***, HxTagList &** *tags***, const HxTagPixOpOut** *d1***, const HxTagTransVar** *d2***, const HxTag1Phase** *d3***)** [inline]

Initialization for translation variant, 1 phase pixel export operation.

```
37 \t{38}PixOpT pixOp(tags, sizes.x(), sizes.y(), sizes.z());
39 return pixOp;
40 }
```
#### **7.80.2.3 template**<**class PixOpT**> **PixOpT HxFuncInOutInit (HxSizes, HxTagList &** *tags***, const HxTagPixOpIn** *d1***, const HxTagTransInVar** *d2***, const HxTag1Phase** *d3***)** [inline]

Initialization for translation invariant, 1 phase pixel import operation.

```
49 {
50 PixOpT pixOp(tags);
51 return pixOp;
52 }
```
#### **7.80.2.4 template**<**class PixOpT**> **PixOpT HxFuncInOutInit (HxSizes** *sizes***, HxTagList &** *tags***, const HxTagPixOpIn** *d1***, const HxTagTransVar** *d2***, const HxTag1Phase** *d3***)** [inline]

Initialization for translation variant, 1 phase pixel import operation.

```
61 {
62 PixOpT pixOp(tags, sizes.x(), sizes.y(), sizes.z());
63 return pixOp;
64 }
```
#### **7.80.2.5 template**<**class PixOpT**> **PixOpT HxFuncInOutInit (HxSizes, HxTagList &** *tags***, const HxTagPixOpOut** *d1***, const HxTagTransInVar** *d2***, const HxTagNPhase** *d3***)** [inline]

Initialization for translation invariant, n phase pixel export operation.

```
73 {
74 PixOpT pixOp(tags);<br>75 return pixOp;
         return pixOp;
76 }
```
#### **7.80.2.6 template**<**class PixOpT**> **PixOpT HxFuncInOutInit (HxSizes** *sizes***, HxTagList &** *tags***, const HxTagPixOpOut** *d1***, const HxTagTransVar** *d2***, const HxTagNPhase** *d3***)** [inline]

Initialization for translation variant, n phase pixel export operation.

```
85 {
86 PixOpT pixOp(tags, sizes.x(), sizes.y(), sizes.z());
87 return pixOp;
88 }
```
#### **7.80.2.7 template**<**class PixOpT**> **PixOpT HxFuncInOutInit (HxSizes, HxTagList &** *tags***, const HxTagPixOpIn** *d1***, const HxTagTransInVar** *d2***, const HxTagNPhase** *d3***)** [inline]

Initialization for translation invariant, n phase pixel import operation.

```
97 {
98 PixOpT pixOp(tags);
99 return pixOp;
100 }
```
Generated on Mon Jan 27 15:49:16 2003 for C++Reference by Doxygen written by Dimitri van Heesch @ 1997-2001

#### **7.80.2.8 template**<**class PixOpT**> **PixOpT HxFuncInOutInit (HxSizes** *sizes***, HxTagList &** *tags***, const HxTagPixOpIn** *d1***, const HxTagTransVar** *d2***, const HxTagNPhase** *d3***)** [inline]

Initialization for translation variant, n phase pixel import operation.

```
109 {
110 PixOpT pixOp(tags, sizes.x(), sizes.y(), sizes.z());
111 return pixOp;
112 }
```
# **7.81 HxFuncKernelNgbOp2d.c File Reference**

```
#include "HxFuncKernelNgbOp2d.h"
```

```
#include "HxCategories.h"
```
# **Pix variations**

• template<class SrcDataPtrT, class NgbT, class KernelT> void **HxFuncKernelNgbOp2d Pix - P1Loop** (SrcDataPtrT srcPtr, NgbT &ngb, KernelT &kernel, int ngbWidth, int ngbHeight)

*Pix : phase 1, loop.*

• template<class SrcDataPtrT, class NgbT, class KernelT> void **HxFuncKernelNgbOp2d Pix - P2Loop** (SrcDataPtrT srcPtr, NgbT &ngb, KernelT &kernel, int ngbWidth, int ngbHeight) *Pix : phase 2, loop.*

#### **Row variations**

• template<class DstDataPtrT, class SrcDataPtrT, class NgbT, class KernelT> void **HxFuncKernel-NgbOp2d Row** (DstDataPtrT dstPtr, SrcDataPtrT srcPtr, int y, int imgWidth, NgbT &ngb, KernelT &kernel, **HxTag1Phase** dummy1, **HxTagLoop** dummy2)

*Row : phase 1, loop.*

• template<class DstDataPtrT, class SrcDataPtrT, class NgbT, class KernelT> void **HxFuncKernel-NgbOp2d Row** (DstDataPtrT dstPtr, SrcDataPtrT srcPtr, int y, int imgWidth, NgbT &ngb, KernelT &kernel, **HxTag2Phase** dummy1, **HxTagLoop** dummy2)

*Row : phase 2, loop.*

• template<class DstDataPtrT, class SrcDataPtrT, class NgbT, class KernelT> void **HxFuncKernel-NgbOp2d Row** (DstDataPtrT dstPtr, SrcDataPtrT srcPtr, int y, int imgWidth, NgbT &ngb, KernelT &kernel, **HxTagNPhase** dummy1, **HxTagLoop** dummy2)

*Row : phase N, loop.*

### **Functions**

• template<class DstDataPtrT, class SrcDataPtrT, class NgbT, class KernelT> void **HxFuncKernel-NgbOp2dDispatch** (DstDataPtrT dstPtr, SrcDataPtrT srcPtr, **HxSizes** dstSize, NgbT &ngb, KernelT &kernel)

Generated on Mon Jan 27 15:49:16 2003 for C++Reference by Doxygen written by Dimitri van Heesch @ 1997-2001
*Dispatch function for KernelNgbOp2d (see* **Global functions for KernelNgbOp2d** (p. **??**)*).*

### **7.81.1 Detailed Description**

## **7.81.2 Function Documentation**

**7.81.2.1 template**<**class SrcDataPtrT, class NgbT, class KernelT**> **void HxFuncKernelNgbOp2d - Pix P1Loop (SrcDataPtrT** *srcPtr***, NgbT &** *ngb***, KernelT &** *kernel***, int** *ngbWidth***, int** *ngbHeight***)** [inline]

Pix : phase 1, loop.

```
52 {
53 for (int j=0; j<ngbHeight; j++) {
54 for (int i=0; i<ngbWidth; i++) {
55 ngb.next(i, j, srcPtr.readIncX(), kernel(i, j));
56 }
57 srcPtr.decX(ngbWidth);
58 srcPtr.incY();
59 }
60 }
```
**7.81.2.2 template**<**class SrcDataPtrT, class NgbT, class KernelT**> **void HxFuncKernelNgbOp2d - Pix P2Loop (SrcDataPtrT** *srcPtr***, NgbT &** *ngb***, KernelT &** *kernel***, int** *ngbWidth***, int** *ngbHeight***)** [inline]

Pix : phase 2, loop.

```
68 {
     for (int j=0; j<ngbHeight; j++) {
70 for (int i=0; i<ngbWidth; i++) {
71 ngb.next2(i, j, srcPtr.readIncX(), kernel(i, j));
72 }
73 srcPtr.decX(ngbWidth);
74 srcPtr.incY();
75 }
76 }
```
**7.81.2.3 template**<**class DstDataPtrT, class SrcDataPtrT, class NgbT, class KernelT**> **void HxFuncKernelNgbOp2d Row (DstDataPtrT** *dstPtr***, SrcDataPtrT** *srcPtr***, int** *y***, int** *imgWidth***, NgbT &** *ngb***, KernelT &** *kernel***, HxTag1Phase** *dummy1***, HxTagLoop** *dummy2***)** [inline]

Row : phase 1, loop.

```
92 {
93 int ngbWidth = ngb.size().x();
94 int ngbHeight = nab.size() . v();
95 SrcDataPtrT cenSrcPtr = srcPtr;
96 cenSrcPtr.incXYZ(ngbWidth/2, ngbHeight/2, 0);
97 for(int x=0; x < imgWidth; x++) {
98 ngb.init(x, y, cenSrcPtr.readIncX());
```

```
99 HxFuncKernelNgbOp2d_Pix_P1Loop(srcPtr, ngb, kernel, ngbWidth, ngbHeight);
100 srcPtr.incX();
101 dstPtr.writeIncX(ngb.result());
102 }
103 }
```

```
7.81.2.4 template<class DstDataPtrT, class SrcDataPtrT, class NgbT, class KernelT> void
         HxFuncKernelNgbOp2d Row (DstDataPtrT dstPtr, SrcDataPtrT srcPtr, int y, int
         imgWidth, NgbT & ngb, KernelT & kernel, HxTag2Phase dummy1, HxTagLoop dummy2)
         [inline]
```
Row : phase 2, loop.

```
112 {
113 int ngbWidth = nqb.size() . x();
114 int ngbHeight = ngb.size().y();
115 SrcDataPtrT cenSrcPtr = srcPtr;
116 cenSrcPtr.incXYZ(ngbWidth/2, ngbHeight/2, 0);
117 for(int x=0; x < imgWidth; x++) {
118 ngb.init(x, y, cenSrcPtr.read());
119 HxFuncKernelNgbOp2d_Pix_P1Loop(srcPtr, ngb, kernel, ngbWidth, ngbHeight);
120 ngb.init2(x, y, cenSrcPtr.readIncX());
121 HxFuncKernelNgbOp2d_Pix_P2Loop(srcPtr, ngb, kernel, ngbWidth, ngbHeight);
122 srcPtr.incX():
123 dstPtr.writeIncX(ngb.result());
124 }
125 }
```
**7.81.2.5 template**<**class DstDataPtrT, class SrcDataPtrT, class NgbT, class KernelT**> **void HxFuncKernelNgbOp2d Row (DstDataPtrT** *dstPtr***, SrcDataPtrT** *srcPtr***, int** *y***, int** *imgWidth***, NgbT &** *ngb***, KernelT &** *kernel***, HxTagNPhase** *dummy1***, HxTagLoop** *dummy2***)** [inline]

Row : phase N, loop.

```
134 {
135 int ngbWidth = ngb.size() .x();
136 int ngbHeight = ngb.size() . y();
137 SrcDataPtrT cenSrcPtr = srcPtr;
138 cenSrcPtr.incXYZ(ngbWidth/2, ngbHeight/2, 0);
139 for(int x=0; x < imqWidth; x++) {
140 int phase = 1;
141 do {
142 ngb.init(phase, x, y, cenSrcPtr.read());
143 HxFuncKernelNgbOp2d_Pix_P1Loop(srcPtr, ngb, kernel, ngbWidth,
144 ngbHeight);
145 ngb.done(phase);
146 } while (ngb.hasNextPhase(phase++));
147 cenSrcPtr.incX();
148 srcPtr.incX();
149 dstPtr.writeIncX(ngb.result());
150 }
151 }
```
#### **7.81.2.6 template**<**class DstDataPtrT, class SrcDataPtrT, class NgbT, class KernelT**> **void HxFuncKernelNgbOp2dDispatch (DstDataPtrT** *dstPtr***, SrcDataPtrT** *srcPtr***, HxSizes** *dstSize***, NgbT &** *ngb***, KernelT &** *kernel***)**

Dispatch function for KernelNgbOp2d (see **Global functions for KernelNgbOp2d** (p. **??**)).

Dispatch is based on the categories defined in NgbT.

#### **Parameters:**

```
\textit{dstPtr} Output image: IS = dstSize, IBS = 0
srcPtr Input image: IS = \text{dstSize} + 2*(\text{ngbSize}/2), IBS = \text{ngbSize}/2, srcPtr is at (IX0,IY0)
kernel Input image, IS = \text{kernelSize}, IBS = 0
```

```
170 {
171 for(int y=0; y < dstSize.y(); y++) {
172 HxFuncKernelNgbOp2d_Row(dstPtr, srcPtr, y, dstSize.x(), ngb, kernel,
173 typename NgbT::PhaseCategory(),
174 typename NgbT::IteratorCategory());
175 srcPtr.incY();
176 dstPtr.incY();
177 }
178 }
```
## **7.82 HxFuncMNpo.c File Reference**

#include "HxFuncMNpo.h" #include "HxCategories.h"

### **Functions**

• template<class DstDataPtrArray, class SrcDataPtrArray, class MNpoT> void **HxFuncMNpo** (Dst-DataPtrArray &dstPtrs, SrcDataPtrArray &srcPtrs, **HxSizes** dstSize, MNpoT &mpo, **HxTagTrans-InVar**)

*Translation invariant M output, N input pixel operation.*

• template<class DstDataPtrArray, class SrcDataPtrArray, class MNpoT> void **HxFuncMNpo-Dispatch** (DstDataPtrArray &dstPtrs, SrcDataPtrArray &srcPtrs, **HxSizes** dstSize, MNpoT &mnpo)

*Dispatch function for M output, N input pixel operation.*

## **7.82.1 Detailed Description**

#### <span id="page-218-0"></span>**7.82.2 Function Documentation**

**7.82.2.1 template**<**class DstDataPtrArray, class SrcDataPtrArray, class MNpoT**> **void HxFuncMNpo (DstDataPtrArray &** *dstPtrs***, SrcDataPtrArray &** *srcPtrs***, HxSizes** *dstSize***, MNpoT &** *mpo***, HxTagTransInVar)**

Translation invariant M output, N input pixel operation.

Generated on Mon Jan 27 15:49:16 2003 for C++Reference by Doxygen written by Dimitri van Heesch  $\odot$  1997-2001

```
26 \quad27 int nPix = dstSize.x() * dstSize.y() * dstSize.z();
28 int n = srcPtrs.size();
29 int m = dstPtrs.size();
30 typename SrcDataPtrArray::ArithType *src =
31 new typename SrcDataPtrArray::ArithType [n];
32 typename DstDataPtrArray::ArithType *dst =
33 new typename DstDataPtrArray::ArithType [m];
34
35 while (-n) (36 int i;<br>37 for
        for (i=0; i < n; i++)38 src[i] = srcPtrs[i].readIncX();
39
40 mpo.doIt(dst, src);
41
42 for (i=0; i < m; i++)
43 dstPtrs[i].writeIncX(dst[i]);
44 }
45
46 delete [] dst;
47 delete [] src;
48 }
```
#### **7.82.2.2 template**<**class DstDataPtrArray, class SrcDataPtrArray, class MNpoT**> **void HxFuncMNpoDispatch (DstDataPtrArray &** *dstPtr***, SrcDataPtrArray &** *srcPtrs***, HxSizes** *dstSize***, MNpoT &** *mnpo***)**

Dispatch function for M output, N input pixel operation.

Dispatch is based on the TransVarianceCategory category defined in MNpoT. Calls **HxFuncMNpo**(Dst-DataPtrArray&,SrcDataPtrArray&,HxSizes,MNpoT&,HxTagTransInVar) (p. [196\)](#page-218-0) or **HxFuncMNpo**(Dst-DataPtrArray&,SrcDataPtrArray&,HxSizes,MNpoT&,HxTagTransInVar) (p. [196\)](#page-218-0).

```
95 {
96 HxFuncMNpo(
97 dstPtrs, srcPtrs, dstSize, mnpo,
98 typename MNpoT::TransVarianceCategory());
99 }
```
# **7.83 HxFuncMpo.c File Reference**

```
#include "HxFuncMpo.h"
#include "HxCategories.h"
```
## **Functions**

• template<class DstDataPtrT, class SrcDataPtrArray, class MpoT> void **HxFuncMpo** (DstDataPtrT dstPtr, SrcDataPtrArray &srcPtrs, **HxSizes** dstSize, MpoT &mpo, **HxTagTransInVar**)

*Translation invariant multi pixel operation.*

• template<class DstDataPtrT, class SrcDataPtrArray, class MpoT> void **HxFuncMpoDispatch** (DstDataPtrT dstPtr, SrcDataPtrArray &srcPtrs, **HxSizes** dstSize, MpoT &mpo) *Dispatch function for multi pixel operation.*

## **7.83.1 Detailed Description**

#### <span id="page-220-0"></span>**7.83.2 Function Documentation**

**7.83.2.1 template**<**class DstDataPtrT, class SrcDataPtrArray, class MpoT**> **void HxFuncMpo (DstDataPtrT** *dstPtr***, SrcDataPtrArray &** *srcPtrs***, HxSizes** *dstSize***, MpoT &** *mpo***, HxTagTransInVar)**

Translation invariant multi pixel operation.

```
26 {
27 int n = srcPtrs.size();
28 typename SrcDataPtrArray::ArithType *src =
29 new typename SrcDataPtrArray::ArithType [n];
30
31 int nPix = dstSize.x() * dstSize.y() * dstSize.z();
32 while (-npix \ge 0) {
33 for (int i=0; i < n; i++)
34 src[i] = srcPtrs[i].readIncX();
35 dstPtr.writeIncX(mpo.doIt(src));
36 }
37
38 delete [] src;
39 }
```
## **7.83.2.2 template**<**class DstDataPtrT, class SrcDataPtrArray, class MpoT**> **void HxFuncMpoDispatch (DstDataPtrT** *dstPtr***, SrcDataPtrArray &** *srcPtrs***, HxSizes** *dstSize***, MpoT &** *mpo***)**

Dispatch function for multi pixel operation.

Dispatch is based on the TransVarianceCategory category defined in MpoT. Calls **HxFuncMpo**(DstData-PtrT,SrcDataPtrArray&,HxSizes,MpoT&,HxTagTransInVar) (p. [198\)](#page-220-0) or **HxFuncMpo**(DstDataPtrT,Src-DataPtrArray&,HxSizes,MpoT&,HxTagTransVar) (p. [198\)](#page-220-0).

```
77 {
78 HxFuncMpo(
79 dstPtr, srcPtrs, dstSize, mpo,
80 typename MpoT::TransVarianceCategory());
81 }
```
# **7.84 HxFuncNgbOp2d.c File Reference**

#include "HxFuncNgbOp2d.h"

#include "HxCategories.h"

## **Pix variations**

• template<class SrcDataPtrT, class NgbT> void **HxFuncNgbOp2d Pix P1Cnum** (SrcDataPtrT &srcPtr, NgbT &ngb, typename NgbT::CnumType cnum)

*Pix : phase 1, cnum.*

• template<class SrcDataPtrT, class NgbT> void **HxFuncNgbOp2d Pix P1Loop** (SrcDataPtrT src-Ptr, NgbT &ngb, int ngbWidth, int ngbHeight)

*Pix : phase 1, loop.*

• template<class SrcDataPtrT, class NgbT> void **HxFuncNgbOp2d Pix P2Loop** (SrcDataPtrT src-Ptr, NgbT &ngb, int ngbWidth, int ngbHeight)

*Pix : phase 2, loop.*

## **Row variations**

• template<class DstDataPtrT, class SrcDataPtrT, class NgbT> void **HxFuncNgbOp2d Row** (Dst-DataPtrT dstPtr, SrcDataPtrT srcPtr, int y, int imgWidth, NgbT &ngb, **HxTag1Phase** dummy1, **HxTagCnum** dummy2)

*Row : phase 1, cnum.*

• template<class DstDataPtrT, class SrcDataPtrT, class NgbT> void **HxFuncNgbOp2d Row** (Dst-DataPtrT dstPtr, SrcDataPtrT srcPtr, int y, int imgWidth, NgbT &ngb, **HxTag1Phase** dummy1, **HxTagLoop** dummy2)

*Row : phase 1, loop.*

• template<class DstDataPtrT, class SrcDataPtrT, class NgbT> void **HxFuncNgbOp2d Row** (Dst-DataPtrT dstPtr, SrcDataPtrT srcPtr, int y, int imgWidth, NgbT &ngb, **HxTag2Phase** dummy1, **HxTagLoop** dummy2)

*Row : phase 2, loop.*

• template<class DstDataPtrT, class SrcDataPtrT, class NgbT> void **HxFuncNgbOp2d Row** (Dst-DataPtrT dstPtr, SrcDataPtrT srcPtr, int y, int imgWidth, NgbT &ngb, **HxTagNPhase** dummy1, **HxTagLoop** dummy2)

*Row : phase N, loop.*

## **Functions**

• template<class DstDataPtrT, class SrcDataPtrT, class NgbT> void **HxFuncNgbOp2dDispatch** (DstDataPtrT dstPtr, SrcDataPtrT srcPtr, **HxSizes** dstSize, NgbT &ngb)

*Dispatch function for NgbOp2d (see* **Global functions for NgbOp2d** (p. **??**)*) Dispatch is based on the categories defined in NgbT.*

## **7.84.1 Detailed Description**

## **7.84.2 Function Documentation**

**7.84.2.1 template**<**class SrcDataPtrT, class NgbT**> **void HxFuncNgbOp2d Pix P1Cnum (SrcDataPtrT &** *srcPtr***, NgbT &** *ngb***, typename NgbT::CnumType** *cnum***)** [inline]

Pix : phase 1, cnum.

```
\begin{array}{c} 54 \\ 55 \end{array}for (; cnum != ngb.end(); cnum.inc())
56 {
57 SrcDataPtrT nPtr(srcPtr);
58 nPtr.incXYZ(cnum.x(), cnum.y());
59 ngb.next(cnum.x(), cnum.y(), nPtr.read());
60 }
61 }
```
#### **7.84.2.2 template**<**class SrcDataPtrT, class NgbT**> **void HxFuncNgbOp2d Pix P1Loop (SrcDataPtrT** *srcPtr***, NgbT &** *ngb***, int** *ngbWidth***, int** *ngbHeight***)** [inline]

Pix : phase 1, loop.

```
68 {
69 for (int j=0; j<ngbHeight; j++) {
70 for (int i=0; i<ngbWidth; i++) {
71 ngb.next(i, j, srcPtr.readIncX());
72 }
73 srcPtr.decX(ngbWidth);
74 srcPtr.incY();
75 }
76 }
```
#### **7.84.2.3 template**<**class SrcDataPtrT, class NgbT**> **void HxFuncNgbOp2d Pix P2Loop (SrcDataPtrT** *srcPtr***, NgbT &** *ngb***, int** *ngbWidth***, int** *ngbHeight***)** [inline]

Pix : phase 2, loop.

```
83 {
84 for (int j=0; j<ngbHeight; j++) {<br>85 for (int i=0; i<ngbWidth; i++
          for (int i=0; i<ngbWidth; i++) {
86 ngb.next2(i, j, srcPtr.readIncX());
87 }
88 srcPtr.decX(ngbWidth);
89 srcPtr.incY();
90 }
91 }
```

```
7.84.2.4 template<class DstDataPtrT, class SrcDataPtrT, class NgbT> void
        HxFuncNgbOp2d Row (DstDataPtrT dstPtr, SrcDataPtrT srcPtr, int y, int imgWidth,
        NgbT & ngb, HxTag1Phase dummy1, HxTagCnum dummy2) [inline]
```
Row : phase 1, cnum.

```
106 {<br>107srcPtr.incXYZ(ngb.size(), x())/2, ngb.size(), y())/2, 0);108 for(int x=0; x < imgWidth; x++) {
109 ngb.init(x, y, srcPtr.read());
110 HxFuncNgbOp2d_Pix_P1Cnum(srcPtr, ngb, ngb.begin());
111 srcPtr.incX();
112 dstPtr.writeIncX(ngb.result());
113 }
114 }
```
### **7.84.2.5 template**<**class DstDataPtrT, class SrcDataPtrT, class NgbT**> **void HxFuncNgbOp2d Row (DstDataPtrT** *dstPtr***, SrcDataPtrT** *srcPtr***, int** *y***, int** *imgWidth***, NgbT &** *ngb***, HxTag1Phase** *dummy1***, HxTagLoop** *dummy2***)** [inline]

Row : phase 1, loop.

```
122 {
123 int ngbWidth = ngb.size().x();
124 int ngbHeight = ngb.size() . y();
125 SrcDataPtrT cenSrcPtr = srcPtr;
126 cenSrcPtr.incXYZ(ngbWidth/2, ngbHeight/2, 0);
127 for(int x=0; x < imgWidth; x++) {
128 ngb.init(x, y, cenSrcPtr.readIncX());
129 HxFuncNgbOp2d_Pix_P1Loop(srcPtr, ngb, ngbWidth, ngbHeight);
130 srcPtr.incX();
131 dstPtr.writeIncX(ngb.result());
132 }
133 }
```
#### **7.84.2.6 template**<**class DstDataPtrT, class SrcDataPtrT, class NgbT**> **void HxFuncNgbOp2d Row (DstDataPtrT** *dstPtr***, SrcDataPtrT** *srcPtr***, int** *y***, int** *imgWidth***, NgbT &** *ngb***, HxTag2Phase** *dummy1***, HxTagLoop** *dummy2***)** [inline]

Row : phase 2, loop.

```
141 {
142 int ngbWidth = ngb.size().x();
143 int ngbHeight = ngb.size() .y();
144 SrcDataPtrT cenSrcPtr = srcPtr;
145 cenSrcPtr.incXYZ(ngbWidth/2, ngbHeight/2, 0);
146 for(int x=0; x < imgWidth; x++) {
147 ngb.init(x, y, cenSrcPtr.read());
148 HxFuncNgbOp2d_Pix_P1Loop(srcPtr, ngb, ngbWidth, ngbHeight);
149 ngb.init2(x, y, cenSrcPtr.readIncX());
150 HxFuncNgbOp2d_Pix_P2Loop(srcPtr, ngb, ngbWidth, ngbHeight);
151 srcPtr.incX();
152 dstPtr.writeIncX(ngb.result());
153 }
154 }
```

```
7.84.2.7 template<class DstDataPtrT, class SrcDataPtrT, class NgbT> void
        HxFuncNgbOp2d Row (DstDataPtrT dstPtr, SrcDataPtrT srcPtr, int y, int imgWidth,
        NgbT & ngb, HxTagNPhase dummy1, HxTagLoop dummy2) [inline]
```
Row : phase N, loop.

```
162 {
163 int ngbWidth = ngb.size().x();
164 int ngbHeight = ngb.size().y();
165 SrcDataPtrT cenSrcPtr = srcPtr;
166 cenSrcPtr.incXYZ(ngbWidth/2, ngbHeight/2, 0);
167 for(int x=0; x < imgWidth; x++) {
168 int phase = 1:
169 do {
170 ngb.init(phase, x, y, cenSrcPtr.read());
171 HxFuncNgbOp2d_Pix_P1Loop(srcPtr, ngb, ngbWidth, ngbHeight);
```

```
172 ngb.done(phase);
173 } while (ngb.hasNextPhase(phase++));
174 cenSrcPtr.incX();
175 srcPtr.incX();
176 dstPtr.writeIncX(ngb.result());
177 }
178 }
```
#### **7.84.2.8 template**<**class DstDataPtrT, class SrcDataPtrT, class NgbT**> **void HxFuncNgbOp2dDispatch (DstDataPtrT** *dstPtr***, SrcDataPtrT** *srcPtr***, HxSizes** *dstSize***, NgbT &** *ngb***)**

Dispatch function for NgbOp2d (see **Global functions for NgbOp2d** (p. **??**)) Dispatch is based on the categories defined in NgbT.

**Parameters:**

 $\textit{dstPtr}$  Output image: IS = dstSize, IBS = 0

*srcPtr* Input image:  $IS = \text{dstSize} + 2*(\text{ngbSize}/2)$ ,  $IBS = \text{ngbSize}/2$ , srcPtr is at  $(IX0, IY0)$ 

```
196 {
197 for(int y=0; y < dstSize.y(); y++) {
198 HxFuncNgbOp2d_Row(dstPtr, srcPtr, y, dstSize.x(), ngb,
199 typename NgbT::PhaseCategory(),
200 typename NgbT::IteratorCategory());
201 srcPtr.incY();
202 dstPtr.incY();
203 }
204 }
```
## **7.85 HxFuncNgbOp2dExtra.c File Reference**

#include "HxFuncNgbOp2dExtra.h"

#include "HxCategories.h"

## **Pix variations**

• template<class SrcDataPtrT, class ExtraDataPtrT, class NgbT> void **HxFuncNgbOp2dExtra - Pix P1Cnum** (SrcDataPtrT &srcPtr, ExtraDataPtrT &extraPtr, NgbT &ngb, typename Ngb-T::CnumType cnum)

*Pix : phase 1, cnum.*

• template<class SrcDataPtrT, class ExtraDataPtrT, class NgbT> void **HxFuncNgbOp2dExtra - Pix P1Loop** (SrcDataPtrT srcPtr, ExtraDataPtrT extraPtr, NgbT &ngb, int ngbWidth, int ngb-Height)

*Pix : phase 1, loop.*

• template<class SrcDataPtrT, class ExtraDataPtrT, class NgbT> void **HxFuncNgbOp2dExtra - Pix P2Loop** (SrcDataPtrT srcPtr, ExtraDataPtrT extraPtr, NgbT &ngb, int ngbWidth, int ngb-Height)

*Pix : phase 2, loop.*

Generated on Mon Jan 27 15:49:16 2003 for C++Reference by Doxygen written by Dimitri van Heesch  $\odot$  1997-2001

## **Row variations**

• template<class DstDataPtrT, class SrcDataPtrT, class ExtraDataPtrT, class NgbT> void **HxFunc-NgbOp2dExtra Row** (DstDataPtrT dstPtr, SrcDataPtrT srcPtr, ExtraDataPtrT extraPtr, int y, int imgWidth, NgbT &ngb, **HxTag1Phase** dummy1, **HxTagCnum** dummy2)

*Row : phase 1, cnum.*

• template<class DstDataPtrT, class SrcDataPtrT, class ExtraDataPtrT, class NgbT> void **HxFunc-NgbOp2dExtra Row** (DstDataPtrT dstPtr, SrcDataPtrT srcPtr, ExtraDataPtrT extraPtr, int y, int imgWidth, NgbT &ngb, **HxTag1Phase** dummy1, **HxTagLoop** dummy2)

*Row : phase 1, loop.*

• template<class DstDataPtrT, class SrcDataPtrT, class ExtraDataPtrT, class NgbT> void **HxFunc-NgbOp2dExtra Row** (DstDataPtrT dstPtr, SrcDataPtrT srcPtr, ExtraDataPtrT extraPtr, int y, int imgWidth, NgbT &ngb, **HxTag2Phase** dummy1, **HxTagLoop** dummy2)

*Row : phase 2, loop.*

• template<class DstDataPtrT, class SrcDataPtrT, class ExtraDataPtrT, class NgbT> void **HxFunc-NgbOp2dExtra Row** (DstDataPtrT dstPtr, SrcDataPtrT srcPtr, ExtraDataPtrT extraPtr, int y, int imgWidth, NgbT &ngb, **HxTagNPhase** dummy1, **HxTagLoop** dummy2)

*Row : phase N, loop.*

## **Functions**

• template<class DstDataPtrT, class SrcDataPtrT, class ExtraDataPtrT, class NgbT> void **HxFunc-NgbOp2dExtraDispatch** (DstDataPtrT dstPtr, SrcDataPtrT srcPtr, ExtraDataPtrT extraPtr, **HxSizes** dstSize, NgbT &ngb)

*Dispatch function for NgbOp2dExtra (see* **Global functions for NgbOp2dExtra** (p. **??**)*) Dispatch is based on the categories defined in NgbT.*

#### **7.85.1 Detailed Description**

### **7.85.2 Function Documentation**

**7.85.2.1 template**<**class SrcDataPtrT, class ExtraDataPtrT, class NgbT**> **void HxFuncNgbOp2dExtra Pix P1Cnum (SrcDataPtrT &** *srcPtr***, ExtraDataPtrT &** *extraPtr***, NgbT &** *ngb***, typename NgbT::CnumType** *cnum***)** [inline]

Pix : phase 1, cnum.

```
54 {
55 for (; cnum != ngb.end(); cnum.inc())
56 {
57 SrcDataPtrT nPtr(srcPtr);
58 nPtr.incXYZ(cnum.x(), cnum.y());
59 ExtraDataPtrT n2Ptr(extraPtr);
60 n2Ptr.incXYZ(cnum.x(), cnum.y());
61 ngb.next(cnum.x(), cnum.y(), nPtr.read(), n2Ptr.read());
62 }
63 }
```
### **7.85.2.2 template**<**class SrcDataPtrT, class ExtraDataPtrT, class NgbT**> **void HxFuncNgbOp2dExtra Pix P1Loop (SrcDataPtrT** *srcPtr***, ExtraDataPtrT** *extraPtr***, NgbT &** *ngb***, int** *ngbWidth***, int** *ngbHeight***)** [inline]

Pix : phase 1, loop.

```
71 {
72 for (int j=0; j<ngbHeight; j++) {
73 for (int i=0; i<ngbWidth; i++) {
74 ngb.next(i, j, srcPtr.readIncX(), extraPtr.readIncX());
75 }
76 srcPtr.decX(nqbWidth);
77 srcPtr.incY();
78 extraPtr.decX(ngbWidth);
79 extraPtr.incY();
80 }
81 }
```
**7.85.2.3 template**<**class SrcDataPtrT, class ExtraDataPtrT, class NgbT**> **void HxFuncNgbOp2dExtra Pix P2Loop (SrcDataPtrT** *srcPtr***, ExtraDataPtrT** *extraPtr***, NgbT &** *ngb***, int** *ngbWidth***, int** *ngbHeight***)** [inline]

Pix : phase 2, loop.

```
89 {
90 for (int j=0; j<ngbHeight; j++) {
91 for (int i=0; i<ngbWidth; i++) {
92 ngb.next2(i, j, srcPtr.readIncX(), extraPtr.readIncX());
93 }
94 srcPtr.decX(ngbWidth);
95 srcPtr.incY();
96 extraPtr.decX(ngbWidth);
97 extraPtr.incY();
98 }
99 }
```
**7.85.2.4 template**<**class DstDataPtrT, class SrcDataPtrT, class ExtraDataPtrT, class NgbT**> **void HxFuncNgbOp2dExtra Row (DstDataPtrT** *dstPtr***, SrcDataPtrT** *srcPtr***, ExtraDataPtrT** *extraPtr***, int** *y***, int** *imgWidth***, NgbT &** *ngb***, HxTag1Phase** *dummy1***, HxTagCnum** *dummy2***)** [inline]

Row : phase 1, cnum.

```
115 {
116 srcPtr.incXYZ(ngb.size().x()/2, ngb.size().y()/2, 0);
117 extraPtr.incXYZ(ngb.size().x()/2, ngb.size().y()/2, 0);
118 for(int x=0; x < imgWidth; x++) {
119 ngb.init(x, y, srcPtr.read(), extraPtr.read());
120 HxFuncNgbOp2dExtra_Pix_P1Cnum(srcPtr, extraPtr, ngb, ngb.begin());
121 srcPtr.incX();
122 extraPtr.incX();
123 dstPtr.writeIncX(ngb.result());
124 }
125 }
```
## **7.85.2.5 template**<**class DstDataPtrT, class SrcDataPtrT, class ExtraDataPtrT, class NgbT**> **void HxFuncNgbOp2dExtra Row (DstDataPtrT** *dstPtr***, SrcDataPtrT** *srcPtr***, ExtraDataPtrT** *extraPtr***, int** *y***, int** *imgWidth***, NgbT &** *ngb***, HxTag1Phase** *dummy1***, HxTagLoop** *dummy2***)** [inline]

Row : phase 1, loop.

```
134 {
135 int ngbWidth = ngb.size().x();
136 int ngbHeight = ngb.size() .y();
137 SrcDataPtrT cenSrcPtr = srcPtr;
138 cenSrcPtr.incXYZ(ngbWidth/2, ngbHeight/2, 0);
139 ExtraDataPtrT cenExtraPtr = extraPtr;
140 cenExtraPtr.incXYZ(ngbWidth/2, ngbHeight/2, 0);
141 for(int x=0; x < imgWidth; x++) {
142 ngb.init(x, y, cenSrcPtr.readIncX(), cenExtraPtr.readIncX());
143 HxFuncNgbOp2dExtra_Pix_P1Loop(srcPtr, extraPtr, ngb, ngbWidth, ngbHeight);
144 srcPtr.incX();
145 extraPtr.incX();
146 dstPtr.writeIncX(ngb.result());
147 }
148 }
```
**7.85.2.6 template**<**class DstDataPtrT, class SrcDataPtrT, class ExtraDataPtrT, class NgbT**> **void HxFuncNgbOp2dExtra Row (DstDataPtrT** *dstPtr***, SrcDataPtrT** *srcPtr***, ExtraDataPtrT** *extraPtr***, int** *y***, int** *imgWidth***, NgbT &** *ngb***, HxTag2Phase** *dummy1***, HxTagLoop** *dummy2***)** [inline]

Row : phase 2, loop.

```
157 {
158 int ngbWidth = ngb.size().x();
159 int ngbHeight = nqb.size() . y();
160 SrcDataPtrT cenSrcPtr = srcPtr;
161 cenSrcPtr.incXYZ(ngbWidth/2, ngbHeight/2, 0);
162 ExtraDataPtrT cenExtraPtr = extraPtr;
163 cenExtraPtr.incXYZ(ngbWidth/2, ngbHeight/2, 0);
164 for(int x=0; x < imgWidth; x++) {
165 ngb.init(x, y, cenSrcPtr.read(), cenExtraPtr.read());
166 HxFuncNgbOp2dExtra_Pix_P1Loop(srcPtr, extraPtr, ngb, ngbWidth, ngbHeight);
167 ngb.init2(x, y, cenSrcPtr.readIncX(), cenExtraPtr.readIncX());
168 HxFuncNgbOp2dExtra_Pix_P2Loop(srcPtr, extraPtr, ngb, ngbWidth, ngbHeight);
169 srcPtr.incX();
170 extraPtr.incX();
171 dstPtr.writeIncX(ngb.result());
172 }
173 }
```
**7.85.2.7 template**<**class DstDataPtrT, class SrcDataPtrT, class ExtraDataPtrT, class NgbT**> **void HxFuncNgbOp2dExtra Row (DstDataPtrT** *dstPtr***, SrcDataPtrT** *srcPtr***, ExtraDataPtrT** *extraPtr***, int** *y***, int** *imgWidth***, NgbT &** *ngb***, HxTagNPhase** *dummy1***, HxTagLoop** *dummy2***)** [inline]

Row : phase N, loop.

182 {

Generated on Mon Jan 27 15:49:16 2003 for C++Reference by Doxygen written by Dimitri van Heesch  $\odot$  1997-2001

```
183 int ngbWidth = ngb.size().x();
184 int ngbHeight = ngb.size() .y();
185 SrcDataPtrT cenSrcPtr = srcPtr;
186 cenSrcPtr.incXYZ(ngbWidth/2, ngbHeight/2, 0);
187 ExtraDataPtrT cenExtraPtr = extraPtr;
188 cenExtraPtr.incXYZ(ngbWidth/2, ngbHeight/2, 0);
189 for(int x=0; x < imgWidth; x++) {
190 int phase = 1;
191 do {
192 ngb.init(phase, x, y, cenSrcPtr.read(), cenExtraPtr.read());
193 HxFuncNgbOp2dExtra_Pix_P1Loop(srcPtr, extraPtr, ngb,
194 ngbWidth, ngbHeight);
195 ngb.done(phase);
196 } while (ngb.hasNextPhase(phase++));
197 cenSrcPtr.incX();
198 srcPtr.incX();
199 cenExtraPtr.incX();
200 extraPtr.incX();
201 dstPtr.writeIncX(ngb.result());
202 }
203 }
```
#### **7.85.2.8 template**<**class DstDataPtrT, class SrcDataPtrT, class ExtraDataPtrT, class NgbT**> **void HxFuncNgbOp2dExtraDispatch (DstDataPtrT** *dstPtr***, SrcDataPtrT** *srcPtr***, ExtraDataPtrT** *extraPtr***, HxSizes** *dstSize***, NgbT &** *ngb***)**

Dispatch function for NgbOp2dExtra (see **Global functions for NgbOp2dExtra** (p. **??**)) Dispatch is based on the categories defined in NgbT.

#### **Parameters:**

```
\textit{dstPtr} Output image: IS = dstSize, IBS = 0
srcPtr Input image: IS = \text{dstSize} + 2*(\text{ngbSize}/2), IBS = \text{ngbSize}/2, \text{srcPtr} is at (IX0, IY0)extraPtr Extra image: IS = dstSize+2<sup>*</sup>(ngbSize/2), IBS = ngbSize/2, extraPtr is at (IX0,IY0)
```

```
223 {
224 for(int y=0; y < dstSize.y(); y++) {
225 HxFuncNgbOp2dExtra_Row(dstPtr, srcPtr, extraPtr, y, dstSize.x(), ngb,
226 typename NgbT::PhaseCategory(),
227 typename NgbT::IteratorCategory());
228 srcPtr.incY();
229 extraPtr.incY();
230 dstPtr.incY();
231 }
232 }
```
## **7.86 HxFuncNgbOp2dExtra2.c File Reference**

```
#include "HxFuncNgbOp2dExtra2.h"
```

```
#include "HxCategories.h"
```
## **Pix variations**

• template<class SrcDataPtrT, class ExtraDataPtrT, class Extra2DataPtrT, class NgbT> void **Hx-FuncNgbOp2dExtra2 Pix P1Cnum** (SrcDataPtrT &srcPtr, ExtraDataPtrT &extraPtr, Extra2Data-PtrT &extra2Ptr, NgbT &ngb, typename NgbT::CnumType cnum)

*Pix : phase 1, cnum.*

• template<class SrcDataPtrT, class ExtraDataPtrT, class Extra2DataPtrT, class NgbT> void **Hx-FuncNgbOp2dExtra2 Pix P1Loop** (SrcDataPtrT srcPtr, ExtraDataPtrT extraPtr, Extra2DataPtrT extra2Ptr, NgbT &ngb, int ngbWidth, int ngbHeight)

*Pix : phase 1, loop.*

• template<class SrcDataPtrT, class ExtraDataPtrT, class Extra2DataPtrT, class NgbT> void **Hx-FuncNgbOp2dExtra2 Pix P2Loop** (SrcDataPtrT srcPtr, ExtraDataPtrT extraPtr, Extra2DataPtrT extra2Ptr, NgbT &ngb, int ngbWidth, int ngbHeight)

*Pix : phase 2, loop.*

#### **Row variations**

• template<class DstDataPtrT, class SrcDataPtrT, class ExtraDataPtrT, class Extra2DataPtrT, class NgbT> void **HxFuncNgbOp2dExtra2 Row** (DstDataPtrT dstPtr, SrcDataPtrT srcPtr, ExtraData-PtrT extraPtr, Extra2DataPtrT extra2Ptr, int y, int imgWidth, NgbT &ngb, **HxTag1Phase** dummy1, **HxTagCnum** dummy2)

*Row : phase 1, cnum.*

• template<class DstDataPtrT, class SrcDataPtrT, class ExtraDataPtrT, class Extra2DataPtrT, class NgbT> void **HxFuncNgbOp2dExtra2 Row** (DstDataPtrT dstPtr, SrcDataPtrT srcPtr, ExtraData-PtrT extraPtr, Extra2DataPtrT extra2Ptr, int y, int imgWidth, NgbT &ngb, **HxTag1Phase** dummy1, **HxTagLoop** dummy2)

*Row : phase 1, loop.*

• template<class DstDataPtrT, class SrcDataPtrT, class ExtraDataPtrT, class Extra2DataPtrT, class NgbT> void **HxFuncNgbOp2dExtra2 Row** (DstDataPtrT dstPtr, SrcDataPtrT srcPtr, ExtraData-PtrT extraPtr, Extra2DataPtrT extra2Ptr, int y, int imgWidth, NgbT &ngb, **HxTag2Phase** dummy1, **HxTagLoop** dummy2)

*Row : phase 2, loop.*

• template<class DstDataPtrT, class SrcDataPtrT, class ExtraDataPtrT, class Extra2DataPtrT, class NgbT> void **HxFuncNgbOp2dExtra2 Row** (DstDataPtrT dstPtr, SrcDataPtrT srcPtr, ExtraData-PtrT extraPtr, Extra2DataPtrT extra2Ptr, int y, int imgWidth, NgbT &ngb, **HxTagNPhase** dummy1, **HxTagLoop** dummy2)

*Row : phase N, loop.*

#### **Functions**

• template<class DstDataPtrT, class SrcDataPtrT, class ExtraDataPtrT, class Extra2DataPtrT, class NgbT> void **HxFuncNgbOp2dExtra2Dispatch** (DstDataPtrT dstPtr, SrcDataPtrT srcPtr, Extra-DataPtrT extraPtr, Extra2DataPtrT extra2Ptr, **HxSizes** dstSize, NgbT &ngb)

*Dispatch function for NgbOp2dExtra2 (see* **Global functions for NgbOp2dExtra2** (p. **??**)*) Dispatch is based on the categories defined in NgbT.*

Generated on Mon Jan 27 15:49:16 2003 for C++Reference by Doxygen written by Dimitri van Heesch @ 1997-2001

## **7.86.1 Detailed Description**

#### **7.86.2 Function Documentation**

**7.86.2.1 template**<**class SrcDataPtrT, class ExtraDataPtrT, class Extra2DataPtrT, class NgbT**> **void HxFuncNgbOp2dExtra2 Pix P1Cnum (SrcDataPtrT &** *srcPtr***, ExtraDataPtrT &** *extraPtr***, Extra2DataPtrT &** *extra2Ptr***, NgbT &** *ngb***, typename NgbT::CnumType** *cnum***)** [inline]

Pix : phase 1, cnum.

```
55 {
56 for (j \text{ cum } != \text{ ngb. end}(); cnum.inc())
57 {
58 SrcDataPtrT nPtr(srcPtr);
59 nPtr.incXYZ(cnum.x(), cnum.y());
60 ExtraDataPtrT n2Ptr(extraPtr);
61 n2Ptr.incXYZ(cnum.x(), cnum.y());
62 Extra2DataPtrT n3Ptr(extra2Ptr);
63 n3Ptr.incXYZ(cnum.x(), cnum.y());
64 ngb.next(cnum.x(), cnum.y(), nPtr.read(), n2Ptr.read(), n3Ptr.read());
65 }
66 }
```
**7.86.2.2 template**<**class SrcDataPtrT, class ExtraDataPtrT, class Extra2DataPtrT, class NgbT**> **void HxFuncNgbOp2dExtra2 Pix P1Loop (SrcDataPtrT** *srcPtr***, ExtraDataPtrT** *extraPtr***, Extra2DataPtrT** *extra2Ptr***, NgbT &** *ngb***, int** *ngbWidth***, int** *ngbHeight***)** [inline]

Pix : phase 1, loop.

```
75 {
76 for (int j=0; j<ngbHeight; j++) {<br>77 for (int i=0; i<ngbWidth; i++
         for (int i=0; i<ngbWidth; i++) {
78 ngb.next(i, j, srcPtr.readIncX(), extraPtr.readIncX(),
79 extra2Ptr.readIncX());
80 }
81 srcPtr.decX(ngbWidth);
82 srcPtr.incY();
83 extraPtr.decX(ngbWidth);
84 extraPtr.incY();
85 extra2Ptr.decX(ngbWidth);
86 extra2Ptr.incY();
87 }
88 }
```
**7.86.2.3 template**<**class SrcDataPtrT, class ExtraDataPtrT, class Extra2DataPtrT, class NgbT**> **void HxFuncNgbOp2dExtra2 Pix P2Loop (SrcDataPtrT** *srcPtr***, ExtraDataPtrT** *extraPtr***, Extra2DataPtrT** *extra2Ptr***, NgbT &** *ngb***, int** *ngbWidth***, int** *ngbHeight***)** [inline]

Pix : phase 2, loop.

97 { 98 for (int j=0; j<ngbHeight; j++) { 99 for (int i=0; i<ngbWidth; i++) { 100 ngb.next2(i, j, srcPtr.readIncX(), extraPtr.readIncX(),

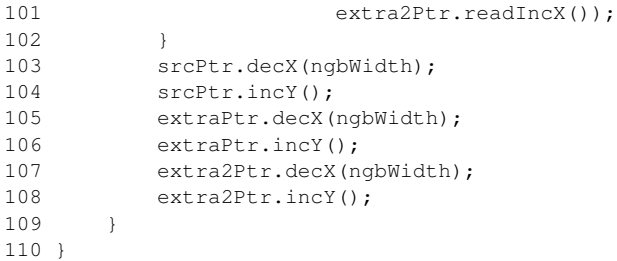

**7.86.2.4 template**<**class DstDataPtrT, class SrcDataPtrT, class ExtraDataPtrT, class Extra2DataPtrT, class NgbT**> **void HxFuncNgbOp2dExtra2 Row (DstDataPtrT** *dstPtr***, SrcDataPtrT** *srcPtr***, ExtraDataPtrT** *extraPtr***, Extra2DataPtrT** *extra2Ptr***, int** *y***, int** *imgWidth***, NgbT &** *ngb***, HxTag1Phase** *dummy1***, HxTagCnum** *dummy2***)** [inline]

Row : phase 1, cnum.

```
127 {
128 srcPtr.incXYZ(ngb.size().x()/2, ngb.size().y()/2, 0);
129 extraPtr.incXYZ(ngb.size().x()/2, ngb.size().y()/2, 0);
130 extra2Ptr.incXYZ(ngb.size().x()/2, ngb.size().y()/2, 0);
131 for(int x=0; x < imgWidth; x++) {
132 ngb.init(x, y, srcPtr.read(), extraPtr.read(), extra2Ptr.read());
133 HxFuncNgbOp2dExtra2_Pix_P1Cnum(srcPtr, extraPtr, extra2Ptr, ngb,
134 ngb.begin());
135 srcPtr.incX();
136 extraPtr.incX();
137 extra2Ptr.incX();
138 dstPtr.writeIncX(ngb.result());
139 }
140 }
```
**7.86.2.5 template**<**class DstDataPtrT, class SrcDataPtrT, class ExtraDataPtrT, class Extra2DataPtrT, class NgbT**> **void HxFuncNgbOp2dExtra2 Row (DstDataPtrT** *dstPtr***, SrcDataPtrT** *srcPtr***, ExtraDataPtrT** *extraPtr***, Extra2DataPtrT** *extra2Ptr***, int** *y***, int** *imgWidth***, NgbT &** *ngb***, HxTag1Phase** *dummy1***, HxTagLoop** *dummy2***)** [inline]

Row : phase 1, loop.

```
150 {
151 int ngbWidth = ngb.size().x();
152 int ngbHeight = nqb.size() . v();
153 SrcDataPtrT cenSrcPtr = srcPtr;
154 cenSrcPtr.incXYZ(ngbWidth/2, ngbHeight/2, 0);
155 ExtraDataPtrT cenExtraPtr = extraPtr;
156 cenExtraPtr.incXYZ(ngbWidth/2, ngbHeight/2, 0);
157 Extra2DataPtrT cenExtra2Ptr = extra2Ptr;
158 cenExtra2Ptr.incXYZ(ngbWidth/2, ngbHeight/2, 0);
159 for(int x=0; x < imgWidth; x++) {
160 ngb.init(x, y, cenSrcPtr.readIncX(), cenExtraPtr.readIncX(),
161 cenExtra2Ptr.readIncX());
162 HxFuncNgbOp2dExtra2_Pix_P1Loop(srcPtr, extraPtr, extra2Ptr, ngb,
163 ngbWidth, ngbHeight);
164 srcPtr.incX();
165 extraPtr.incX();
166 extra2Ptr.incX();
```

```
167 dstPtr.writeIncX(ngb.result());
168 }
169 }
```
**7.86.2.6 template**<**class DstDataPtrT, class SrcDataPtrT, class ExtraDataPtrT, class Extra2DataPtrT, class NgbT**> **void HxFuncNgbOp2dExtra2 Row (DstDataPtrT** *dstPtr***, SrcDataPtrT** *srcPtr***, ExtraDataPtrT** *extraPtr***, Extra2DataPtrT** *extra2Ptr***, int** *y***, int** *imgWidth***, NgbT &** *ngb***, HxTag2Phase** *dummy1***, HxTagLoop** *dummy2***)** [inline]

Row : phase 2, loop.

```
179 {
180 int ngbWidth = ngb.size().x();
181 int ngbHeight = nab.size() . v();
182 SrcDataPtrT cenSrcPtr = srcPtr;
183 cenSrcPtr.incXYZ(ngbWidth/2, ngbHeight/2, 0);
184 ExtraDataPtrT cenExtraPtr = extraPtr;
185 cenExtraPtr.incXYZ(ngbWidth/2, ngbHeight/2, 0);
186 Extra2DataPtrT cenExtra2Ptr = extra2Ptr;
187 cenExtra2Ptr.incXYZ(ngbWidth/2, ngbHeight/2, 0);
188 for(int x=0; x < imgWidth; x++) {
189 ngb.init(x, y, cenSrcPtr.read(), cenExtraPtr.read(), cenExtra2Ptr.read());
190 HxFuncNgbOp2dExtra2_Pix_P1Loop(srcPtr, extraPtr, extra2Ptr, ngb,
191 ngbWidth, ngbHeight);
192 ngb.init2(x, y, cenSrcPtr.readIncX(), cenExtraPtr.readIncX(),
193 cenExtraPtr.readIncX());
194 HxFuncNgbOp2dExtra2_Pix_P2Loop(srcPtr, extraPtr, extra2Ptr, ngb,
195 ngbWidth, ngbHeight);
196 srcPtr.incX();
197 extraPtr.incX();
198 extra2Ptr.incX();
199 dstPtr.writeIncX(ngb.result());
200 }
2011
```
**7.86.2.7 template**<**class DstDataPtrT, class SrcDataPtrT, class ExtraDataPtrT, class Extra2DataPtrT, class NgbT**> **void HxFuncNgbOp2dExtra2 Row (DstDataPtrT** *dstPtr***, SrcDataPtrT** *srcPtr***, ExtraDataPtrT** *extraPtr***, Extra2DataPtrT** *extra2Ptr***, int** *y***, int** *imgWidth***, NgbT &** *ngb***, HxTagNPhase** *dummy1***, HxTagLoop** *dummy2***)** [inline]

Row : phase N, loop.

```
211 {
212 int ngbWidth = ngb.size() . x();
213 int ngbHeight = nqb.size() . y();
214 SrcDataPtrT cenSrcPtr = srcPtr;
215 cenSrcPtr.incXYZ(ngbWidth/2, ngbHeight/2, 0);
216 ExtraDataPtrT cenExtraPtr = extraPtr;
217 cenExtraPtr.incXYZ(ngbWidth/2, ngbHeight/2, 0);
218 Extra2DataPtrT cenExtra2Ptr = extra2Ptr;
219 cenExtra2Ptr.incXYZ(ngbWidth/2, ngbHeight/2, 0);
220 for(int x=0; x < imqWidth; x++) {
221 int phase = 1;
222 do {
223 ngb.init(phase, x, y, cenSrcPtr.read(), cenExtraPtr.read(),
224 cenExtra2Ptr.read());
225 HxFuncNgbOp2dExtra2_Pix_P1Loop(srcPtr, extraPtr, extra2Ptr, ngb,
```

```
226 ngbWidth, ngbHeight);
227 ngb.done(phase);
228 } while (ngb.hasNextPhase(phase++));
229 cenSrcPtr.incX();
230 srcPtr.incX();
231 cenExtraPtr.incX();
232 extraPtr.incX();
233 cenExtra2Ptr.incX();
234 extra2Ptr.incX();
235 dstPtr.writeIncX(ngb.result());
236 }
237 }
```
### **7.86.2.8 template**<**class DstDataPtrT, class SrcDataPtrT, class ExtraDataPtrT, class Extra2DataPtrT, class NgbT**> **void HxFuncNgbOp2dExtra2Dispatch (DstDataPtrT** *dstPtr***, SrcDataPtrT** *srcPtr***, ExtraDataPtrT** *extraPtr***, Extra2DataPtrT** *extra2Ptr***, HxSizes** *dstSize***, NgbT &** *ngb***)**

Dispatch function for NgbOp2dExtra2 (see **Global functions for NgbOp2dExtra2** (p. **??**)) Dispatch is based on the categories defined in NgbT.

#### **Parameters:**

```
\textit{dstPtr} Output image: IS = dstSize, IBS = 0
srcPtr Input image: IS = \text{dstSize} + 2*(\text{ngbSize}/2), IBS = \text{ngbSize}/2, srcPtr is at (IX0, IY0)extraPtr Extra image: IS = dstSize+2<sup>∗</sup>(ngbSize/2), IBS = ngbSize/2, extraPtr is at (IX0,IY0)
extra2Ptr Extra image: IS = dstSize+2∗(ngbSize/2), IBS = ngbSize/2, extra2Ptr is at (IX0,IY0)
```

```
260 {
261 for(int y=0; y < dstSize.y(); y++) {
262 HxFuncNgbOp2dExtra2_Row(dstPtr, srcPtr, extraPtr, extra2Ptr,
263 y, dstSize.x(), ngb,
264 typename NgbT::PhaseCategory(),
265 typename NgbT::IteratorCategory());
266 srcPtr.incY();
267 extraPtr.incY();
268 extra2Ptr.incY();
269 dstPtr.incY();
270 }
271 }
```
# **7.87 HxFuncRecGenConv2d.c File Reference**

```
#include "HxFuncRecGenConv2d.h"
```
#include "HxEnvironment.h"

## **Functions**

• template<class DataPtrType, class KerDataPtrType, class ArithType, class PixOpT, class RedOpT> void **HxFuncRecGenConv2d XYdirSim** (DataPtrType imgPtr, KerDataPtrType kerPtr, ArithType dummy, **HxSizes** imgSize, **HxSizes** kerSize, PixOpT &pixOp, RedOpT &redOp)

*RecGenConv2d : XY direction, simple.*

• template<class DataPtrType, class KerDataPtrType, class ArithType, class PixOpT, class RedOp-T> void **HxFuncRecGenConv2dDispatch** (DataPtrType imgPtr, KerDataPtrType kerPtr, Arith-Type dummy, **HxSizes** imgSize, **HxSizes** kerSize, PixOpT &pixOp, RedOpT &redOp)

*Dispatch function for RecGenConv2d.*

#### **7.87.1 Detailed Description**

#### **7.87.2 Function Documentation**

**7.87.2.1 template**<**class DataPtrType, class KerDataPtrType, class ArithType, class PixOpT, class RedOpT**> **void HxFuncRecGenConv2d XYdirSim (DataPtrType** *imgPtr***, KerDataPtrType** *kerPtr***, ArithType** *dummy***, HxSizes** *imgSize***, HxSizes** *kerSize***, PixOpT &** *pixOp***, RedOpT &** *redOp***)**

RecGenConv2d : XY direction, simple.

```
\begin{array}{c} 26 \\ 27 \end{array}int kerWidth = kerSize.x();
28 int kerHeight = kerSize.y();<br>29 int x, y, i, j;
     int x, y, i, j;
30 int borderWidth = kerWidth/2;
31 int borderHeight = kerHeight/2;
32 imgSize = imgSize - HxSizes(2*borderWidth, 2*borderHeight, 0);
33 int imgWidth = imgSize.x();
34 int imgHeight = imgSize.y();
35
36 ArithType result, tmpVal, neutralElement(RedOpT::neutralElement());
37
38 // scan order
39
40 DataPtrType iPtr = imgPtr;
41 for (y=0 ; y<imgHeight ; y++) {
42 for (x=0 ; x<imgWidth ; x++) {
43 DataPtrType nPtr = iPtr;
44 KerDataPtrType kPtr = kerPtr;
45 result = neutralElement;
46 for (j=0 ; j<br/>borderHeight ; j++) {
47 for (i=0 ; i<kerWidth ; i++) {
48 tmpVal = pixOp.doIt(nPtr.readIncX(), kPtr.readIncX());
49 redOp.doIt(result, tmpVal);
50 }
51 nPtr.decX(kerWidth);
52 nPtr.incY();
53 }
54 for (i=0 ; i <= borderWidth ; i ++) {
55 tmpVal = pixOp.doIt(nPtr.readIncX(), kPtr.readIncX());
56 redOp.doIt(result, tmpVal);
57 }
58 nPtr.decX();
59 nPtr.write(result);<br>60 iPtr.incX();
            iPtr.incX();
61 }
62 iPtr.decX(imgWidth);
63 iPtr.incY();
64 }
65
66 // anti scan order
67
68 iPtr = imgPtr;
```
Generated on Mon Jan 27 15:49:16 2003 for C++Reference by Doxygen written by Dimitri van Heesch  $\odot$  1997-2001

```
69 iPtr.incXYZ(borderWidth+imgWidth+borderWidth-1,
               borderHeight+imgHeight+borderHeight-1, 0);
71 for (y=0 ; y\leq imgHeight ; y++) {
72 for (x=0 ; x<\text{imgWidth} ; x++) {
73 DataPtrType nPtr = iPtr;
74 KerDataPtrType kPtr = kerPtr;
75 kPtr.incX(kerWidth-1);
76 kPtr.incY(kerHeight-1);
77 result = neutralElement;
78 for (j=0 ; j<borderHeight ; j++) {
79 for (i=0 ; i<kerWidth ; i++) {<br>80 tmpVal = pixOp.doIt(nPtr.r
                  tmpVal = pixOp.doIt(nPtr.read(), kPtr.read());
81 redOp.doIt(result, tmpVal);<br>82 nPtr.decX(); kPtr.decX();
                  nPtr.decX(); kPtr.decX();
83 }
84 nPtr.incX(kerWidth);
85 nPtr.decY();
86 }
87 for (i=0 ; i <= borderWidth ; i ++) {
88 tmpVal = pixOp.doIt(nPtr.read(), kPtr.read());
89 redOp.doIt(result, tmpVal);<br>90 nPtr.decX(); kPtr.decX();
               nPtr.decX(); kPtr.decX();
91 }
92 nPtr.incX();
93 nPtr.write(result);
94 iPtr.decX();
95 }
96 iPtr.incX(imqWidth);
97 iPtr.decY();
98 }
99 }
```
**7.87.2.2 template**<**class DataPtrType, class KerDataPtrType, class ArithType, class PixOpT, class RedOpT**> **void HxFuncRecGenConv2dDispatch (DataPtrType** *imgPtr***, KerDataPtrType** *kerPtr***, ArithType** *dummy***, HxSizes** *imgSize***, HxSizes** *kerSize***, PixOpT &** *pixOp***, RedOpT &** *redOp***)**

Dispatch function for RecGenConv2d.

Assertions:

```
Parameters:
```

```
imgPtr Input/Output image: IS = imgSize, IBS = kerSize/2, imgPtr is at (IX0, IY0)
```

```
kerPtr Input image, IS = kerSize, IBS = 0
```

```
115 {
116 HxFuncRecGenConv2d_XYdirSim(imgPtr, kerPtr, dummy, imgSize,
117 kerSize, pixOp, redOp);
118 }
```
# **7.88 HxFuncRecGenConv2dK1d.c File Reference**

```
#include "HxFuncRecGenConv2dK1d.h"
```

```
#include "HxEnvironment.h"
```
## **Line variations**

• template<class DataPtrT, class ArithT, class PixOpT, class RedOpT> void **HxFuncRecGen-Conv2dK1d Line XdirSim** (DataPtrT imgPtr, int imgWidth, ArithT ∗kernel, int kerSize, PixOpT &pixOp, RedOpT &redOp)

*Line : X direction, simple.*

• template<class DataPtrT, class ArithT, class PixOpT, class RedOpT> void **HxFuncRecGen-Conv2dK1d Line YdirSim** (DataPtrT imgPtr, int imgHeight, ArithT ∗kernel, int kerSize, ArithT ∗ngbBuf, PixOpT &pixOp, RedOpT &redOp)

*Line : Y direction, simple.*

• template<class DataPtrT, class ArithT, class PixOpT, class RedOpT> void **HxFuncRecGen-Conv2dK1d Line YdirBuf** (DataPtrT imgPtr, int imgWidth, ArithT ∗kernel, int kerSize, PixOpT &pixOp, RedOpT &redOp)

*Line : Y direction, buffered.*

• template<class DataPtrT, class ArithT, class PixOpT, class RedOpT> void **HxFuncRecGen-Conv2dK1d Line YdirBufAnti** (DataPtrT imgPtr, int imgWidth, ArithT ∗kernel, int kerSize, Pix-OpT &pixOp, RedOpT &redOp)

#### **RecGenConv2dK1d variations**

• template<class DataPtrType, class KerDataPtrType, class ArithType, class PixOpT, class RedOpT> void **HxFuncRecGenConv2dK1d XdirSim** (DataPtrType imgPtr, KerDataPtrType kerPtr, Arith-Type dummy, **HxSizes** imgSize, **HxSizes** borderSize, **HxSizes** kerSize, PixOpT &pixOp, RedOpT &redOp)

*RecGenConv2dK1d : X direction, simple.*

• template<class DataPtrType, class KerDataPtrType, class ArithType, class PixOpT, class RedOpT> void **HxFuncRecGenConv2dK1d YdirSim** (DataPtrType imgPtr, KerDataPtrType kerPtr, Arith-Type dummy, **HxSizes** imgSize, **HxSizes** borderSize, **HxSizes** kerSize, PixOpT &pixOp, RedOpT &redOp)

*RecGenConv2dK1d : Y direction, simple.*

• template<class DataPtrType, class KerDataPtrType, class ArithType, class PixOpT, class RedOpT> void **HxFuncRecGenConv2dK1d YdirBuf** (DataPtrType imgPtr, KerDataPtrType kerPtr, Arith-Type dummy, **HxSizes** imgSize, **HxSizes** borderSize, **HxSizes** kerSize, PixOpT &pixOp, RedOpT &redOp)

*RecGenConv2dK1d : Y direction, buffered.*

## **Functions**

• template<class DataPtrType, class KerDataPtrType, class ArithType, class PixOpT, class RedOpT> void **HxFuncRecGenConv2dK1dDispatch** (DataPtrType imgPtr, KerDataPtrType kerPtr, Arith-Type dummy, **HxSizes** imgSize, **HxSizes** borderSize, **HxSizes** kerSize, PixOpT &pixOp, RedOpT &redOp, int dimension, bool buffered)

*Dispatch function for RecGenConv2dK1d (see* **Global functionsfor RecGenConv2dK1d** (p. **??**)*) Dispatch is based on dimension and inplace parameters.*

## **7.88.1 Detailed Description**

#### **7.88.2 Function Documentation**

**7.88.2.1 template**<**class DataPtrT, class ArithT, class PixOpT, class RedOpT**> **void HxFuncRecGenConv2dK1d Line XdirSim (DataPtrT** *imgPtr***, int** *imgWidth***, ArithT** ∗ *kernel***, int** *kerSize***, PixOpT &** *pixOp***, RedOpT &** *redOp***)** [static]

Line : X direction, simple.

```
52 {
53 int x, n, ngbSize = kerSize/2, scanSize = imgWidth+ngbSize;
54 ArithT result;
55
56 // scan order
57
58 for (x=0; x<scanSize; x++)
59 {
60 result = pixOp.doIt(imgPtr.readIncX(), kernel[0]);
61 for (n=1; n<=ngbSize; n++)
62 redOp.doIt(result, pixOp.doIt(imgPtr.readIncX(), kernel[n]));
63 imgPtr.decX();
64 imgPtr.write(result);
65 imgPtr.decX(ngbSize-1);
66 }
67
68 // anti scan order
69
70 imgPtr.decX();
71 kernel += kerSize/2;
72
73 for (x=0; x<1) for (x=0; x<1)74 {
75 result = pixOp.doIt(imgPtr.readIncX(), kernel[0]);
76 for (n=1; n<=ngbSize; n++)
77 redOp.doIt(result, pixOp.doIt(imgPtr.readIncX(), kernel[n]));
78 imgPtr.decX(ngbSize+1);
79 imgPtr.write(result);
80 imgPtr.decX();
81 }
82
83 }
```
### **7.88.2.2 template**<**class DataPtrT, class ArithT, class PixOpT, class RedOpT**> **void HxFuncRecGenConv2dK1d Line YdirSim (DataPtrT** *imgPtr***, int** *imgHeight***, ArithT** ∗ *kernel***, int** *kerSize***, ArithT** ∗ *ngbBuf***, PixOpT &** *pixOp***, RedOpT &** *redOp***)** [static]

Line : Y direction, simple.

```
92 \t{93}int y, n, ngbSize = kerSize/2, scanSize = imgHeight+ngbSize;
94 ArithT result;
95 ArithT* ngbPtr = ngbBuf;
9697 // scan order
98
99 for (n=0; n<sub>ngbSize; n++)100 {
101 ngbBuf[n] = imgPtr.read();
```
Generated on Mon Jan 27 15:49:16 2003 for C++Reference by Doxygen written by Dimitri van Heesch @ 1997-2001

```
102 imgPtr.incY();
103 }
104
105
106 for (y=0; y<scanSize; y++)
107 {
108 ngbPtr[ngbSize] = imgPtr.read();
109 imgPtr.incY();
110 result = pixOp.doIt(ngbPtr[0], kernel[0]);
111 for (n=1; n<=ngbSize; n++)
112 redOp.doIt(result, pixOp.doIt(ngbPtr[n], kernel[n]));<br>113 nabPtr[ngbSize] = result;
          nqbPtr[ngbSize] = result;114 ngbPtr++;
115 }
116
117 // anti scan order
118
119 imgPtr.decY(ngbSize+1);
120 \qquad \qquad ngbPtr -= 1;
121 kernel += ngbSize;
122<br>123
      for (y=0; y<\text{imqHeight}; y++)124 {
125 result = pixOp.doIt(ngbPtr[0], kernel[0]);
126 for (n=1; n<=nqbSize; n++)127 redOp.doIt(result, pixOp.doIt(ngbPtr[n], kernel[n]));
128 imgPtr.write(*ngbPtr-- = result);
129 imgPtr.decY();
130 }
131 }
```
## **7.88.2.3 template**<**class DataPtrT, class ArithT, class PixOpT, class RedOpT**> **void HxFuncRecGenConv2dK1d Line YdirBuf (DataPtrT** *imgPtr***, int** *imgWidth***, ArithT** ∗ *kernel*, **int** *kerSize*, **PixOpT** & *pixOp*, **RedOpT** & *redOp*) [static]

Line : Y direction, buffered.

```
139 {
140 const int ngbSize = kerSize/2;
141 int x, n;
142 ArithT result;
143 DataPtrT linePtr(imgPtr);
144
145 // scan order
146
147 for (x=0; x\leq im{\text{width}}; x++)148 imgPtr.writeIncX(pixOp.doIt(imgPtr.read(), kernel[ngbSize]));
149
150 imgPtr.decX(imgWidth);
151
152 // previous lines
153 for (n=ngbSize-1; n>=0; n--)154 {
155 linePtr.decY();
156 for (x=0; x<imgWidth; x++) {
157 result = imgPtr.read();
158 redOp.doIt(result, pixOp.doIt(linePtr.readIncX(), kernel[n]));
159 imgPtr.writeIncX(result);
160 }
161 imgPtr.decX(imgWidth);
162 linePtr.decX(imgWidth);
```
163 } 164 }

**7.88.2.4 template**<**class DataPtrType, class KerDataPtrType, class ArithType, class PixOpT, class RedOpT**> **void HxFuncRecGenConv2dK1d XdirSim (DataPtrType** *imgPtr***, KerDataPtrType** *kerPtr***, ArithType** *dummy***, HxSizes** *imgSize***, HxSizes** *borderSize***, HxSizes** *kerSize***, PixOpT &** *pixOp***, RedOpT &** *redOp***)**

RecGenConv2dK1d : X direction, simple.

```
216 {
217 int borderWidth = borderSize.x() > 0 ? borderSize.x() : kerSize.x()/2;
218 int borderHeight = borderSize.y();
219 imgSize = imgSize - HxSizes(2*borderWidth, 2*borderHeight, 0);
220 int img Width = img Size.x();
221 int imgHeight = imgSize.y();
222 int y, i;
223
224 HxPixelAllocator<ArithType> allocator;
225
226 ArithType* kernel = allocator.allocate(kerSize.x());
227
228 for (i=0; i< kersize.x(); i++)229 kernel[i] = kerPtr.readIncX();
230
231 imgPtr.incXYZ(borderWidth-kerSize.x()/2, borderHeight, 0);
232
233 for (y=0; y<imgHeight; y++)
234 {
235 HxFuncRecGenConv2dK1d_Line_XdirSim(
236 imgPtr, imgWidth, kernel, kerSize.x(), pixOp, redOp);
237 imgPtr.incY();
238 }
239
240 allocator.deallocate(kernel);
241 }
```
**7.88.2.5 template**<**class DataPtrType, class KerDataPtrType, class ArithType, class PixOpT, class RedOpT**> **void HxFuncRecGenConv2dK1d YdirSim (DataPtrType** *imgPtr***, KerDataPtrType** *kerPtr***, ArithType** *dummy***, HxSizes** *imgSize***, HxSizes** *borderSize***, HxSizes** *kerSize***, PixOpT &** *pixOp***, RedOpT &** *redOp***)**

RecGenConv2dK1d : Y direction, simple.

```
251 {
252 int borderWidth = borderSize.x();
253 int borderHeight = borderSize.y() > 0 ? borderSize.y() : kerSize.x()/2;
254 imgSize = imgSize - HxSizes(2*borderWidth, 2*borderHeight, 0);
255 int imgWidth = imgSize.x();
256 int imgHeight = imgSize.y();
257 int x, i;
258
259 HxPixelAllocator<ArithType> allocator;
260
261 ArithType* kernel = allocator.allocate(kerSize.x());
262
263 for (i=0; i< kersize.x(); i++)
```

```
264 kernel[i] = kerPtr.readIncX();
265
266 ArithType* ngbBuf = allocator.allocate(imgHeight+kerSize.x());
267
268 imgPtr.incXYZ(borderWidth, borderHeight-kerSize.x()/2, 0);
269
270 for (x=0; x<imgWidth; x++)
271 {
272 HxFuncRecGenConv2dK1d_Line_YdirSim(
273 imgPtr, imgHeight, kernel, kerSize.x(), ngbBuf, pixOp, redOp);
274 imgPtr.incX();
275 }
276<br>277
       allocator.deallocate(ngbBuf);
278 allocator.deallocate(kernel);
279 }
```
#### **7.88.2.6 template**<**class DataPtrType, class KerDataPtrType, class ArithType, class PixOpT, class RedOpT**> **void HxFuncRecGenConv2dK1d YdirBuf (DataPtrType** *imgPtr***, KerDataPtrType** *kerPtr***, ArithType** *dummy***, HxSizes** *imgSize***, HxSizes** *borderSize***, HxSizes** *kerSize***, PixOpT &** *pixOp***, RedOpT &** *redOp***)**

RecGenConv2dK1d : Y direction, buffered.

```
290 {
291 HxEnvironment::instance()->outputStream() << "Buffered" << STD_ENDL;
292 int borderWidth = borderSize.x();
293 int borderHeight = borderSize.y() > 0 ? borderSize.y() : kerSize.x()/2;
294 imgSize = imgSize - HxSizes(2*borderWidth, 2*borderHeight, 0);
295 int imgWidth = imgSize.x();
296 int imgHeight = imgSize.y();
297 int y, i;
298
299 HxPixelAllocator<ArithType> allocator;
300
301 ArithType* kernel = allocator.allocate(kerSize.x());
302
303 for (i=0; i< kersize.x(); i++)304 kernel[i] = kerPtr.readIncX();
305
306 imgPtr.incXYZ(borderWidth, borderHeight, 0);
307
308 for (y=0; y<imgHeight+kerSize.x()/2; y++)
309 {
310 HxFuncRecGenConv2dK1d_Line_YdirBuf(
311 imgPtr, imgWidth, kernel, kerSize.x(), pixOp, redOp);
312 imaPtr.incY();
313 }
314 imgPtr.decY(kerSize.x()/2);
315
316 for (y=imgHeight-1; y>=0; y--)317 {
318 imaPtr.decY();
319 HxFuncRecGenConv2dK1d_Line_YdirBufAnti(
320 imgPtr, imgWidth, kernel, kerSize.x(), pixOp, redOp);
321 }
322
323 allocator.deallocate(kernel);
324 }
```
### **7.88.2.7 template**<**class DataPtrType, class KerDataPtrType, class ArithType, class PixOpT, class RedOpT**> **void HxFuncRecGenConv2dK1dDispatch (DataPtrType** *imgPtr***, KerDataPtrType** *kerPtr***, ArithType** *dummy***, HxSizes** *imgSize***, HxSizes** *borderSize***, HxSizes** *kerSize***, PixOpT &** *pixOp***, RedOpT &** *redOp***, int** *dimension***, bool** *buffered***)**

Dispatch function for RecGenConv2dK1d (see **Global functions for RecGenConv2dK1d** (p. **??**)) Dispatch is based on dimension and inplace parameters.

#### Assertions:

#### **Parameters:**

```
imgPtr Input/Output image: IS = imgSize, IBS = borderSize, imgPtr is at (IX0, IY0)
```
 $kerPtr$  Input image,  $IS = kerSize$ ,  $IBS = 0$ 

```
345 {
```

```
346 switch (dimension) {<br>347 case 1 :
     case 1 :348 HxFuncRecGenConv2dK1d_XdirSim(imgPtr, kerPtr, dummy, imgSize, borderSize,
349 kerSize, pixOp, redOp);
350 break;
351 case 2 :
352 if (buffered)
353 HxFuncRecGenConv2dK1d_YdirBuf(imgPtr, kerPtr, dummy, imgSize, borderSize,
354 kerSize, pixOp, redOp);
355 else
356 HxFuncRecGenConv2dK1d_YdirSim(imgPtr, kerPtr, dummy, imgSize, borderSize,
357 kerSize, pixOp, redOp);
358 break;
359 default :
360 HxEnvironment::instance()->errorStream()
361 << "HxFuncRecGenConv2dK1dDispatch: "
362 << "cannot execute convolution in dimension " << dimension
363 << STD_ENDL;
364 HxEnvironment::instance()->flush();
365 }
366 }
```
# **7.89 HxFuncRgbOp2d.c File Reference**

```
#include "HxFuncRgbOp2d.h"
#include "HxCategories.h"
#include "HxFuncs2d.h"
```
#### **Functions**

• template<class DataPtrT, class RgbT> void **HxFuncRgbOp2d** (DataPtrT imPtr, **HxSizes** imSize, int ∗pixels, int resWidth, int resHeight, **HxGeoIntType** gi, RgbT &rgb) *Function for RgbOp2d.*

## **7.89.1 Detailed Description**

#### **7.89.2 Function Documentation**

**7.89.2.1 template**<**class DataPtrT, class RgbT**> **void HxFuncRgbOp2d (DataPtrT** *imPtr***, HxSizes** *imSize***, int** ∗ *pixels***, int** *resWidth***, int** *resHeight***, HxGeoIntType** *gi***, RgbT &** *rgb***)**

Function for RgbOp2d.

```
25 {
26 int width = imsize.x();
27 int height = imSize.y();
28
29
     if (((resWidth == -1) && (resHeight == -1)) ||
31 ((resWidth == width) && (resHeight == height))) {
32 int nPix = width * height;
33 DataPtrT p = imPtr;
34 while (-nPix \ge 0) {
35 \starpixels++ = rgb.doIt(p.read());
36 p.incX();
\begin{array}{ccc} 37 & & & \cr 38 & & & r \end{array}return:
39 }
40
41 double sx = (double) width / resWidth;
42 double sy = (double) height / resHeight;
43 if (gi == NEAREST) {
44 for (int y=0 ; y<resHeight ; y++) {
45 for (int x=0 ; x<resWidth ; x++) {
46 DataPtrT p = imPtr;
47 p.incXYZ((int) (sx * x + 0.5), (int) (sy * y + 0.5), 0);
48 * pixels++ = rgb.doIt(p.read());
49 }
50 }<br>51 r
         return;
52 }
53
54 typedef typename RgbT::ArithTypeDouble ArithTypeDouble;
55 ArithTypeDouble result;
56 for (int y=0 ; y<resHeight ; y++) {
57 for (int x=0 ; x<resWidth ; x++) {
58 result = HxFunc2dSample(imPtr, result, sx * x, sy * y, 0, gi);
59 *pixels++ = rgb.doItDouble(result);
\begin{array}{ccc} 60 & & & \cr 61 & & \cr \end{array}61 }
62 }
```
# **7.90 HxFuncRgbOp3d.c File Reference**

```
#include "HxFuncRgbOp3d.h"
#include "HxCategories.h"
#include "HxFuncs3d.h"
```
### **Functions**

• template<class DataPtrT, class RgbT> void **HxFuncRgbOp3d** (DataPtrT imPtr, **HxSizes** imSize, int ∗pixels, int dimension, int coordinate, int resWidth, int resHeight, **HxGeoIntType** gi, RgbT &rgb)

*Function for RgbOp3d.*

### **7.90.1 Detailed Description**

#### **7.90.2 Function Documentation**

**7.90.2.1 template**<**class DataPtrT, class RgbT**> **void HxFuncRgbOp3d (DataPtrT** *imPtr***, HxSizes** *imSize***, int** ∗ *pixels***, int** *dimension***, int** *coordinate***, int** *resWidth***, int** *resHeight***, HxGeoIntType** *gi***, RgbT &** *rgb***)**

Function for RgbOp3d.

```
26 {
27 int x, y, z;<br>28 HxSizes plan
     HxSizes planeSize;
29 switch (dimension) {
30 case 1:
31 planeSize = HxSizes(imSize.y(), imSize.z(), 1);
32 break;
33 case 2:
34 planeSize = HxSizes(imSize.x(), imSize.z(), 1);
35 break;<br>36 case 3:
    36 case 3:
37 planeSize = HxSizes(imSize.x(), imSize.y(), 1);
38 break;
39 }
4041 if (((resWidth == -1) && (resHeight == -1)) ||
42 ((resWidth == planeSize.x()) && (resHeight == planeSize.y())) {
43 DataPtrT p = imPtr;
44 switch (dimension) {
45 case 1:
46 for (z=0 ; z<imSize.z() ; z++) {
47 p = imPtr;48 p.incXYZ(coordinate, 0, z);
49 for (y=0 ; y<imSize.y() ; y++) {
50 *pixels++ = rgb.doIt(p.read());
51 p.incY();
52 }
53 }
54 break;
55 case 2:
56 for (z=0 ; z<imSize.z() ; z++) {
57 p = imPtr;58 p.incXYZ(0, coordinate, z);<br>59 for (x=0; x<imSize.x(); x
              for (x=0 ; x<imSize.x() ; x++) {
60 *pixels++ = rgb.doIt(p.read());
61 p.incX();
62 }
63 }
64 break;
65 case 3:
66 imPtr.incZ(coordinate);
67 int nPix = imSize.x() * imSize.y();
```

```
68 while (-nPix \ge 0) {
69 *pixels++ = rgb.doIt(imPtr.read());
70 imPtr.incX();
71 }
72 break;
73 }
74 return;
75 }
76
    double sx = (double) planeSize.x() / result78 double sy = (double) planeSize.y() / resHeight;<br>79 typedef typename RgbT::ArithTypeDouble ArithTyp
     79 typedef typename RgbT::ArithTypeDouble ArithTypeDouble;
80 ArithTypeDouble result;<br>81 switch (dimension) {
     switch (dimension) {
82 case 1:
83 for (y=0; y < r \in S) ; y++) {
84 for (x=0 ; x < resWidth ; x++) {
85 result = HxFunc3dSample(imPtr, result, coordinate, sx * x, sy * y, gi);
86 *pixels++ = rgb.doItDouble(result);
87 }
88 }<br>89 b
         89 break;
90 case 2:
91 for (y=0 ; y<resHeight ; y++) {
92 for (x=0 ; x < resWidth ; x + +) {
93 result = HxFunc3dSample(imPtr, result, sx * x, coordinate, sy * y, gi);
94 *pixels++ = rgb.doItDouble(result);
95 }
96 }
97 break;
98 case 3:
99 for (y=0; y < r \text{esHeight }; y++) {<br>100 for (x=0; x < r \text{esWidth }; x+for (x=0; x < r \in SWidth; x++) {
101 result = HxFunc3dSample(imPtr, result, sx * x, sy * y, coordinate, gi);
102 *pixels++ = rgb.doItDouble(result);
103 }
104 }
105 break;
106 }
107 }
```
## **7.91 HxFuncSet.c File Reference**

```
#include "HxFuncSet.h"
#include "HxCategories.h"
#include <memory.h>
```
## **Typedefs**

- typedef **HxDataPtr2dScalarTem**< double, **HxScalarDouble** > **DataPtr2dDouble**
- typedef **HxDataPtr2dTem**< **HxVec2Double**, **HxVec2Double** > **DataPtr2dVec2Double**

## **Functions**

• template<class DstDataPtrT, class SrcDataPtrT> void **HxFuncSet Row** (DstDataPtrT dstPtr, Src-DataPtrT srcPtr, int nPix)

*Set one line of nPix from src to dst.*

• template<> void **HxFuncSet Row**< **DataPtr2dDouble, DataPtr2dDouble** > (DataPtr2dDouble dPtr, DataPtr2dDouble sPtr, int nPix)

*Set one line of nPix from src to dst, template specialization for 2d double images.*

• template<> void **HxFuncSet Row**< **DataPtr2dVec2Double, DataPtr2dVec2Double** > (Data-Ptr2dVec2Double dPtr, DataPtr2dVec2Double sPtr, int nPix)

*Set one line of nPix from src to dst, template specialization for 2d Vec2Double images.*

• template<class DstDataPtrT, class SrcDataPtrT> void **HxFuncSet** (DstDataPtrT dstPtr, SrcData-PtrT srcPtr, **HxSizes** regionSize)

*Set function.*

#### **7.91.1 Detailed Description**

### **7.91.2 Function Documentation**

**7.91.2.1 template**<**class DstDataPtrT, class SrcDataPtrT**> **void HxFuncSet Row (DstDataPtrT** *dstPtr***, SrcDataPtrT** *srcPtr***, int** *nPix***)**

Set one line of nPix from src to dst.

```
24 {
25 while (-npix \ge 0)26 dstPtr.writeIncX(srcPtr.readIncX());
27 }
```
#### **7.91.2.2 template**<> **void HxFuncSet Row**< **DataPtr2dDouble, DataPtr2dDouble** > **(DataPtr2dDouble** *dPtr***, DataPtr2dDouble** *sPtr***, int** *nPix***)** [inline]

Set one line of nPix from src to dst, template specialization for 2d double images.

#### **7.91.2.3 template**<> **void HxFuncSet Row**< **DataPtr2dVec2Double, DataPtr2dVec2Double** > **(DataPtr2dVec2Double** *dPtr***, DataPtr2dVec2Double** *sPtr***, int** *nPix***)** [inline]

Set one line of nPix from src to dst, template specialization for 2d Vec2Double images.

#### **7.91.2.4 template**<**class DstDataPtrT, class SrcDataPtrT**> **void HxFuncSet (DstDataPtrT** *dstPtr***, SrcDataPtrT** *srcPtr***, HxSizes** *regionSize***)**

Set function.

Sets pixels designated by dstPtr equal to pixels designated by srcPtr. regionSize defines the 3D region of pixels involved.

Note that the function does NOT assume the pixels in the region to be contiguous in memory. However, a row of pixels must be contiguous.

Generated on Mon Jan 27 15:49:16 2003 for C++Reference by Doxygen written by Dimitri van Heesch @ 1997-2001

```
69 {
      int y, z;
71
72 int lineSize = regionSize.x();
73
74 for (z = 0; z < \text{regionSize}.z(); z++) {
75 for (y = 0; y < regionSize.y(); y^{++} {
76 SrcDataPtrT sPtr(srcPtr);
77 DstDataPtrT dPtr(dstPtr);
78 sPtr.incXYZ(0, y, z);
79 dPtr.incXYZ(0, y, z);<br>80 HxFuncSet Row(dPtr, s
             HxFuncSet_Row(dPtr, sPtr, lineSize);
81 }
82 }
83 }
```
# **7.92 HxFuncUpo.c File Reference**

#include "HxFuncUpo.h" #include "HxCategories.h"

## **Functions**

• template<class DstDataPtrT, class SrcDataPtrT, class UpoT> void **HxFuncUpo** (DstDataPtrT dst-Ptr, SrcDataPtrT srcPtr, **HxSizes** dstSize, UpoT &upo, **HxTagTransInVar** dummy)

*Translation invariant unary pixel operation.*

• template<class DstDataPtrT, class SrcDataPtrT, class UpoT> void **HxFuncUpo** (DstDataPtrT dst-Ptr, SrcDataPtrT srcPtr, **HxSizes** dstSize, UpoT &upo, **HxTagTransVar** dummy)

*Translation variant unary pixel operation.*

• template<class DstDataPtrT, class SrcDataPtrT, class UpoT> void **HxFuncUpoDispatch** (DstData-PtrT dstPtr, SrcDataPtrT srcPtr, **HxSizes** dstSize, UpoT &upo)

*Dispatch function for unary pixel operation.*

#### **7.92.1 Detailed Description**

#### <span id="page-246-0"></span>**7.92.2 Function Documentation**

**7.92.2.1 template**<**class DstDataPtrT, class SrcDataPtrT, class UpoT**> **void HxFuncUpo (DstDataPtrT** *dstPtr***, SrcDataPtrT** *srcPtr***, HxSizes** *dstSize***, UpoT &** *upo***, HxTagTransInVar** *dummy***)**

Translation invariant unary pixel operation.

```
\begin{array}{c} 26 \\ 27 \end{array}int nPix = dstSize.x() * dstSize.y() * dstSize.z();
28 while (-nPix \ge 0)29 dstPtr.writeIncX(upo.doIt(srcPtr.readIncX()));
30 }
```
#### <span id="page-247-0"></span>**7.92.2.2 template**<**class DstDataPtrT, class SrcDataPtrT, class UpoT**> **void HxFuncUpo (DstDataPtrT** *dstPtr***, SrcDataPtrT** *srcPtr***, HxSizes** *dstSize***, UpoT &** *upo***, HxTagTransVar** *dummy***)**

Translation variant unary pixel operation.

```
39 {
40 for (int z=0 ; z<dstSize.z() ; z++) {
41 for (int y=0 ; y < dstSize.y() ; y++) {
42 for (int x=0 ; x<dstSize.x() ; x++) {
43 dstPtr.writeIncX(upo.doIt(srcPtr.readIncX(), x, y, z));
44 }
45 }
46 }
47 }
```
#### **7.92.2.3 template**<**class DstDataPtrT, class SrcDataPtrT, class UpoT**> **void HxFuncUpoDispatch (DstDataPtrT** *dstPtr***, SrcDataPtrT** *srcPtr***, HxSizes** *dstSize***, UpoT &** *upo***)**

Dispatch function for unary pixel operation.

Dispatch is based on the TransVarianceCategory category defined in UpoT. Calls **HxFuncUpo**(DstDataPtr-T,SrcDataPtrT,HxSizes,UpoT&,HxTagTransInVar)(p. [224\)](#page-246-0) or **HxFuncUpo**(DstDataPtrT,SrcDataPtrT,Hx-Sizes,UpoT&,HxTagTransVar) (p. [225\)](#page-247-0).

```
60 {
      HxFuncUpo(
62 dstPtr, srcPtr, dstSize, upo,
63 typename UpoT::TransVarianceCategory());
64 }
```
# **7.93 HxGauss.h File Reference**

#include "HxImageRep.h"

## **Functions**

• **HxImageRep** L HXIMAGEREP **HxGauss** (**HxImageRep** img, double sigma, double accuracy= $3.0$ )

*Convolution Gaussian.*

## **7.93.1 Detailed Description**

#### **7.93.2 Function Documentation**

**7.93.2.1 HxImageRep L HXIMAGEREP HxGauss (HxImageRep** *img***, double** *sigma***, double** *accuracy* **= 3.0)**

Convolution Gaussian.

Equivalent to : img.genConvSeparated( gauss, "mul", "addAssign", HxImageRep::ARITH PREC)

where gauss is the 1d double-precision Gaussian kernel based on sigma and accuracy.

Notice that the kernel is applied to every dimension of the image separately and that the result image has a double-precision pixel type.

```
18 {
19 HxString fname("HxGauss");
20
21 if (img.isNull())
22 {
23 HxGlobalError::instance()->reportError(fname, img.name(), "null image", HxGlobalError::HX_GE_IN
24 return HxImageRep();
25 }
26
27 if (sigma <= 0.0)
28 {
29 HxGlobalError::instance()->reportError(fname, img.name(), "invalid value of sigma", HxGlobalEri<br>30 return HxImageRep();
          return HxImageRep();
31 }
32 if (truncation < 0.0)
33 {
34 HxGlobalError::instance()->reportError(fname, img.name(), "invalid value of truncation", HxGlob
35 return HxImageRep();
36 \quad 137
38
39 int minSize = HxImageMinSize(img);
40 HxImageRep gauss = HxMakeGaussian1d(sigma, 0, truncation, minSize);
41 return img.genConvSeparated(
42 gauss, "mul", "addAssign", HxImageRep::ARITH_PREC);
43 }
```
# **7.94 HxGaussDerivative2d.h File Reference**

#include "HxImageRep.h"

## **Functions**

• **HxImageRep** L HXIMAGEREP **HxGaussDerivative2d** (**HxImageRep** img, double sigma, int orderDerivx, int orderDerivy, double accuracy=3.0)

*Convolution Gaussian.*

## **7.94.1 Detailed Description**

## **7.94.2 Function Documentation**

**7.94.2.1 HxImageRep L HXIMAGEREP HxGaussDerivative2d (HxImageRep** *img***, double** *sigma***, int** *orderDerivx***, int** *orderDerivy***, double** *accuracy* **= 3.0)**

Convolution Gaussian.

Equivalent to : img.genConv2dSep( gaussx, gaussy, "mul", "addAssign", HxImageRep::ARITH PREC)

where gaussx and gaussy are the 1d double-precision Gaussian kernel based on sigma, orderDeriv $\{x,y\}$ , and accuracy.

Generated on Mon Jan 27 15:49:16 2003 for C++Reference by Doxygen written by Dimitri van Heesch @ 1997-2001

Notice that the kernel is applied to every dimension of the image separately and that the result image has a double-precision pixel type.

```
18 {
19 HxString fname("HxGaussDerivative2d");
2021 if (img.isNull())
22 {
23 HxGlobalError::instance()->reportError(fname, img.name(), "null image", HxGlobalError::HX_GE_IN
24 return HxImageRep();
25 }
26
27 if (sigma \leq 0.0)
28 {
29 HxGlobalError::instance()->reportError(fname, img.name(), "invalid value of sigma", HxGlobalEri
30 return HxImageRep();
3132 if (orderDerivx < 0)
33 {
34 HxGlobalError::instance()->reportError(fname, img.name(), "invalid value of OrderDerivx", HxGlo
35 return HxImageRep();
36 }
37 if (orderDerivy < 0)
38 {
39 HxGlobalError::instance()->reportError(fname, img.name(), "invalid value of OrderDerivy", HxGlo
40 return HxImageRep();
41 }
42
43 if (truncation < 0.0)
44 {
45 HxGlobalError::instance()->reportError(fname, img.name(), "invalid value of truncation", HxGlob
46 return HxImageRep();
47 }
48
49 if (img.dimensionality() != 2)
5051 HxGlobalError::instance()->reportError(fname, img.name(), "function only valid for 2D images",
52 return HxImageRep();
53 }
54
55 HxImageRep gaussx, gaussy;
56
57 gaussx = HxMakeGaussian1d(sigma, orderDerivx, truncation,
58 img.dimensionSize(1));
59 gaussy = HxMakeGaussian1d(sigma, orderDerivy, truncation,
60 img.dimensionSize(2));
61
62 return img.genConv2dSep(
63 gaussx, gaussy, "mul", "addAssign", HxImageRep::ARITH_PREC);
64 }
```
## **7.95 HxGaussDerivative3d.h File Reference**

#include "HxImageRep.h"

## **Functions**

• **HxImageRep** L HXIMAGEREP **HxGaussDerivative3d** (**HxImageRep** img, double sigma, int orderDerivx, int orderDerivy, int orderDerivz, double accuracy=3.0)

*Convolution Gaussian.*

## **7.95.1 Detailed Description**

### **7.95.2 Function Documentation**

#### **7.95.2.1 HxImageRep L HXIMAGEREP HxGaussDerivative3d (HxImageRep** *img***, double** *sigma***, int** *orderDerivx***, int** *orderDerivy***, int** *orderDerivz***, double** *accuracy* **= 3.0)**

Convolution Gaussian.

Equivalent to : img.genConv3dSep( gaussx, gaussy, gaussx, "mul", "addAssign", HxImageRep::ARITH PREC)

where gauss $\{x,y,z\}$  is the 1d double-precision Gaussian kernel based on sigma, orderDeriv $\{x,y,z\}$ , and accuracy.

Notice that the kernel is applied to every dimension of the image separately and that the result image has a double-precision pixel type.

```
18 {
19 HxString fname("HxGaussDerivative3d");
2021 if (img.isNull())
2223 HxGlobalError::instance()->reportError(fname, img.name(), "null image", HxGlobalError::HX_GE_IN
24 return HxImageRep();
25 }
2627 if (sigma \leq 0.0)
28 {
29 HxGlobalError::instance()->reportError(fname, img.name(), "invalid value of sigma", HxGlobalEri
30 return HxImageRep();
31 }
32 if (orderDerivx < 0)
33 {
34 HxGlobalError::instance()->reportError(fname, img.name(), "invalid value of OrderDerivx", HxGlo
35 return HxImageRep();
36 }
37 if (orderDerivy < 0)
38 {
39 HxGlobalError::instance()->reportError(fname, img.name(), "invalid value of OrderDerivy", HxGlo
40 return HxImageRep();
41 }
42 if (orderDerivz < 0)
43 {
44 HxGlobalError::instance()->reportError(fname, img.name(), "invalid value of OrderDerivz", HxGlo
45 return HxImageRep();
46 }
47
48 if (truncation < 0.0)
49 {
50 HxGlobalError::instance()->reportError(fname, img.name(), "invalid value of truncation", HxGlob
51 return HxImageRep();
52 }
53
54 if (img.dimensionality() != 3)
55 {
56 HxGlobalError::instance()->reportError(fname, img.name(), "function only valid for 3D images",
57 return HxImageRep();
```

```
58 }
59
60 HxImageRep gaussx, gaussy, gaussz;
61
62 gaussx = HxMakeGaussian1d(sigma, orderDerivx, truncation,
63 img.dimensionSize(1));
64 gaussy = HxMakeGaussian1d(sigma, orderDerivy, truncation,
65 img.dimensionSize(2));
66 gaussz = HxMakeGaussian1d(sigma, orderDerivz, truncation,
67 img.dimensionSize(3));
68
     return img.genConv3dSep(gaussx, gaussy, gaussz,
70 "mul", "addAssign", HxImageRep::ARITH_PREC);
71 }
```
## **7.96 HxGaussianDeblur.h File Reference**

```
#include "HxImageRep.h"
```
#### **Functions**

• **HxImageRep** L HXIMAGEREP **HxGaussianDeblur** (**HxImageRep** im, double dr=0.5, double  $dc = 0.5$ 

To reduce the variance of the Gausian blur by dr in the row direction and by dc in in the column direction, *apply the mask 0 -0.5dr 0 -0.5dc 1+dr+dc -0.5dc 0 -0.5dr 0.*

## **7.96.1 Detailed Description**

## **7.96.2 Function Documentation**

**7.96.2.1 HxImageRep L HXIMAGEREP HxGaussianDeblur (HxImageRep** *im***, double** *dr* **= 0.5, double**  $dc = 0.5$ 

To reduce the variance of the Gausian blur by dr in the row direction and by dc in in the column direction, apply the mask 0 -0.5dr 0 -0.5dc 1+dr+dc -0.5dc 0 -0.5dr 0.

Reference: John Immerkær. "Use of Blur Space for Deblurring and Edge Preserving Noise Smoothing", in IEEE Transactions on Image Processing, 2000.

```
15 {
16 int pixelDimensionality=1;
17 int dimensions=2;
18 HxSizes sizes(3,3,1);
19 double data[9]={ 0, -0.5*dr, 0,20 -0.5 * dc, 1+dr+dc, -0.5 * dc,21 0, -0.5*dr, 0};
\begin{array}{c} 22 \\ 23 \end{array}23 HxImageRep kernel = HxMakeFromDoubleData(
24 pixelDimensionality,<br>25 dimensions.
                   dimensions,
26 sizes,
27 data);
28
29 return im.generalizedConvolution(
```
```
30 kernel, "mul", "addAssign", HxImageRep::ARITH_PREC);
31 }
```
# **7.97 HxGeodesicDistanceTransform.h File Reference**

```
#include "HxSF.h"
```
### **Functions**

• **HxImageRep** L HXIMAGEREP **HxGeodesicDistanceTransform** (**HxImageRep** input, int conn=4)

*using the Luc Vincent watershed.*

### **7.97.1 Detailed Description**

## **7.97.2 Function Documentation**

**7.97.2.1 HxImageRep L HXIMAGEREP HxGeodesicDistanceTransform (HxImageRep** *input***, int**  $conn = 4$ )

using the Luc Vincent watershed.

```
29 {
30 HxImageRep mask=input;
31 HxTagList tags;
32 HxAddTag(tags, "connectivity", conn);
33
34 //to speedup compute here the min and max gray values
35 int hmin,hmax;
36 hmin = HxPixMin(input).HxScalarIntValue().x();
37 hmax = HxPixMax(input).HxScalarIntValue().x();
38 HxAddTag(tags,"hmin",hmin);
39 HxAddTag(tags,"hmax",hmax);
40
41 Array2D<int> *distImage = new Array2D<int>(input.sizes().x(),input.sizes().y(),0);
42 HxAddTag(tags,"geoDistPointer",distImage);
43
44
45 HxAddTag(tags,"exportGeodesicImage",1);
46 HxImageRep out = input.queueBasedOp(mask, "qWaterShedLV", tags);
47
48 distImage = HxGetTag(tags,"geoDistPointer",distImage);
49 out = distImage->MakeHxImage();
50
51 return out;
52 }
```
# **7.98 HxGeoIntType.h File Reference**

```
#include "HxIoFwd.h"
#include "HxString.h"
```
Generated on Mon Jan 27 15:49:16 2003 for C++Reference by Doxygen written by Dimitri van Heesch  $\odot$  1997-2001

### **Enumerations**

• enum **HxGeoIntType** { **NEAREST**, **LINEAR** }

*Enumeration of geometric interpolation types.*

## **Functions**

- std::ostream & **HxGeoIntType put** (std::ostream &os, **HxGeoIntType** val)
- std::ostream & **operator**<< (std::ostream &os, **HxGeoIntType** val)
- **HxString makeString** (**HxGeoIntType** val)

## **7.98.1 Detailed Description**

## **7.98.2 Enumeration Type Documentation**

### **7.98.2.1 enum HxGeoIntType**

Enumeration of geometric interpolation types.

Currently: NEAREST, LINEAR

23 { NEAREST, LINEAR };

# **7.99 HxGetBlobFeatures.h File Reference**

```
#include "HxVec3Byte.h"
#include <vector>
```
## **Compounds**

• struct **basicFeatures**

## **Typedefs**

- typedef basicFeatures **BasicFeatures**
- typedef vector< BasicFeatures ∗ > **BasicFeaturesList**

## **Functions**

• BasicFeaturesList L HXIMAGEREP **HxGetBlobFeatures** (**HxImageRep** input, **HxImageRep** &output, int conn, int minArea)

## **7.99.1 Detailed Description**

# **7.100 HxGetPoints.h File Reference**

#include "HxImageRep.h"

## **Functions**

• void L HXIMAGEREP **HxGetPoints** (**HxImageRep** img, **HxPointListBackInserter** ptPtr)

## **7.100.1 Detailed Description**

# **7.101 HxGetValues.h File Reference**

```
#include "HxImageRep.h"
```
## **Functions**

• void L HXIMAGEREP **HxGetValues** (**HxImageRep** img, **HxPointListConstIter** first, **HxPoint-ListConstIter** last, **HxValueListBackInserter** valPtr)

## **7.101.1 Detailed Description**

## **7.102 HxGreaterEqual.h File Reference**

```
#include "HxImageRep.h"
```
## **Functions**

• **HxImageRep** L HXIMAGEREP **HxGreaterEqual** (**HxImageRep** im1, **HxImageRep** im2) *Greater equal.*

## **7.102.1 Detailed Description**

## **7.102.2 Function Documentation**

### **7.102.2.1 HxImageRep L HXIMAGEREP HxGreaterEqual (HxImageRep** *im1***, HxImageRep** *im2***)**

Greater equal.

The function performs greater equal (see **Pixels** (p. [3\)](#page-25-0)) on all pixels in the input images via a binary pixel operation (see **Images** (p. [8\)](#page-30-0)).

**Implementation specifics** : The pixel functor : **HxBpoGreaterEqual** (p. [431\)](#page-453-0). The image functor instantiator : **HxInstantiatorGreaterEqual** (p. [882\)](#page-904-0).

```
13 {
14 HxString fname("HxGreaterEqual");
15
16 if (im1.isNull())
17 {
18 HxGlobalError::instance()->reportError(fname, im1.name(), "null image", HxGlobalError::HX_GE_IN
19 return HxImageRep();
20 }
21 if (im2.isNull())
22 {
23 HxGlobalError::instance()->reportError(fname, im2.name(), "null image", HxGlobalError::HX_GE_IN
24 return HxImageRep();
25 }
26
27 if (im1.dimensionality() != im2.dimensionality())
28 {
29 HxGlobalError::instance()->reportError(fname, "unequal image dimensionalities", HxGlobalError::
30 return HxImageRep();
31 }
32 if ((im1.pixelDimensionality() != 1) || (im2.pixelDimensionality() != 1))
33 {
34 HxGlobalError::instance()->reportError(fname, "operation only valid on scalar types", HxGlobalE
35 return HxImageRep();
36 }
37
38 if (im1.sizes().x() != im2.sizes().x())
39 {
40 HxGlobalError::instance()->reportError(fname, "unequal image widths", HxGlobalError::HX_GE_UNEQ
41 return HxImageRep();
42 }
43 if (im1.sizes().y() != im2.sizes().y())
44 {
45 HxGlobalError::instance()->reportError(fname, "unequal image heights", HxGlobalError::HX_GE_UNE
46 return HxImageRep();
47 }
48 if (im1.dimensionality() > 2)
49 {
50 if (im1.sizes().z() != im2.sizes().z())
51 {
52 HxGlobalError::instance()->reportError(fname, "unequal image depths", HxGlobalError::HX_GE_
53 return HxImageRep();
54 }
55 }
56
57
58 return im1.binaryPixOp(im2, "greaterEqual");
59 }
```
# **7.103 HxGreaterEqualVal.h File Reference**

#include "HxImageRep.h"

### **Functions**

• **HxImageRep** L HXIMAGEREP **HxGreaterEqualVal** (**HxImageRep** im, **HxValue** val) *Greater equal.*

Generated on Mon Jan 27 15:49:16 2003 for C++Reference by Doxygen written by Dimitri van Heesch @ 1997-2001

## **7.103.1 Detailed Description**

### **7.103.2 Function Documentation**

### **7.103.2.1 HxImageRep L HXIMAGEREP HxGreaterEqualVal (HxImageRep** *im***, HxValue** *val***)**

Greater equal.

The function performs greater equal (see **Pixels** (p. [3\)](#page-25-0)) on all pixels in the input image via a binary pixel operation (see **Images** (p. [8\)](#page-30-0)).

**Implementation specifics** : The pixel functor : **HxBpoGreaterEqual** (p. [431\)](#page-453-0). The image functor instantiator : **HxInstantiatorGreaterEqualV** (p. [883\)](#page-905-0).

```
13 {
14 HxString fname("HxGreaterEqualVal");
15
16 if (im.isNull())
17 {
18 HxGlobalError::instance()->reportError(fname, im.name(), "null image", HxGlobalError::HX GE_INV
19 return HxImageRep();
2021 if (im.pixelDimensionality() != 1)
22 {
23 HxGlobalError::instance()->reportError(fname, "operation only valid on scalar types", HxGlobalI
24 return HxImageRep();
25 }
26 if ((val.tag() != HxValue::SI) && (val.tag() != HxValue::SD))
27 {
28 HxGlobalError::instance()->reportError(fname, "operation only valid on scalar types", HxGlobalI
29 return HxImageRep();
30 }
31<br>32
      return im.binaryPixOp(val, "greaterEqual");
33 }
```
# **7.104 HxGreaterThan.h File Reference**

#include "HxImageRep.h"

### **Functions**

• **HxImageRep** L HXIMAGEREP **HxGreaterThan** (**HxImageRep** im1, **HxImageRep** im2) *Greater than.*

## **7.104.1 Detailed Description**

### **7.104.2 Function Documentation**

### **7.104.2.1 HxImageRep L HXIMAGEREP HxGreaterThan (HxImageRep** *im1***, HxImageRep** *im2***)**

Greater than.

The function performs greater than (see **Pixels** (p. [3\)](#page-25-0)) on all pixels in the input images via a binary pixel operation (see **Images** (p. [8\)](#page-30-0)).

**Implementation specifics** : The pixel functor : **HxBpoGreaterThan** (p. [432\)](#page-454-0). The image functor instantiator : **HxInstantiatorGreaterThan** (p. [883\)](#page-905-1).

```
13 {
14 HxString fname("HxGreaterThan");
15
16 if (im1.isNull())
17 {
18 HxGlobalError::instance()->reportError(fname, im1.name(), "null image", HxGlobalError::HX_GE_IN
19 return HxImageRep();
2021 if (im2.isNull())
22 {
23 HxGlobalError::instance()->reportError(fname, im2.name(), "null image", HxGlobalError::HX_GE_IN
24 return HxImageRep();
25 }
26
27 if (im1.dimensionality() != im2.dimensionality())
28 {
29 HxGlobalError::instance()->reportError(fname, "unequal image dimensionalities", HxGlobalError::
30 return HxImageRep();
31 }
32 if ((im1.pixelDimensionality() != 1) || (im2.pixelDimensionality() != 1))
33 {
34 HxGlobalError::instance()->reportError(fname, "operation only valid on scalar types", HxGlobalI
35 return HxImageRep();
36 \t}37
38 if (im1.sizes().x() != im2.sizes().x())
39 {
40 HxGlobalError::instance()->reportError(fname, "unequal image widths", HxGlobalError::HX_GE_UNEQ
41 return HxImageRep();
42 }
43 if (im1.sizes().y() != im2.sizes().y())
44 {
45 HxGlobalError::instance()->reportError(fname, "unequal image heights", HxGlobalError::HX_GE_UNE
46 return HxImageRep();
47 }
48 if (im1.dimensionality() > 2)
49 {
50 if (im1.sizes().z() != im2.sizes().z())
51 {
52 HxGlobalError::instance()->reportError(fname, "unequal image depths", HxGlobalError::HX_GE_
53 return HxImageRep();
54 }
55 }
56
57 return im1.binaryPixOp(im2, "greaterThan");
58 }
```
## **7.105 HxGreaterThanVal.h File Reference**

```
#include "HxImageRep.h"
```
### **Functions**

• **HxImageRep** L HXIMAGEREP **HxGreaterThanVal** (**HxImageRep** im, **HxValue** val)

*Greater than.*

### **7.105.1 Detailed Description**

### **7.105.2 Function Documentation**

#### **7.105.2.1 HxImageRep L HXIMAGEREP HxGreaterThanVal (HxImageRep** *im***, HxValue** *val***)**

Greater than.

The function performs greater than (see **Pixels** (p. [3\)](#page-25-0)) on all pixels in the input image via a binary pixel operation (see **Images** (p. [8\)](#page-30-0)).

**Implementation specifics** : The pixel functor : **HxBpoGreaterThan** (p. [432\)](#page-454-0). The image functor instantiator : **HxInstantiatorGreaterThanV** (p. [884\)](#page-906-0).

```
13 {
14 HxString fname("HxGreaterThanVal");
15
16 if (im.isNull())
17 {
18 HxGlobalError::instance()->reportError(fname, im.name(), "null image", HxGlobalError::HX_GE_INV
19 return HxImageRep();
20 }
21 if (im.pixelDimensionality() != 1)
22 {
23 HxGlobalError::instance()->reportError(fname, "operation only valid on scalar types", HxGlobalI
24 return HxImageRep();
25 }
26 if ((val.tag() != HxValue::SI) && (val.tag() != HxValue::SD))
27 {
28 HxGlobalError::instance()->reportError(fname, "operation only valid on scalar types", HxGlobalE
29 return HxImageRep();
30 }
31<br>32
      return im.binaryPixOp(val, "greaterThan");
33 }
```
## **7.106 HxHighlightRegion.h File Reference**

#include "HxImageRep.h"

### **Functions**

• **HxImageRep HxHighlightRegion** (**HxImageRep** im, **HxImageRep** mask, int label, double factor)

*HighlightRegionition.*

### **7.106.1 Detailed Description**

## **7.106.2 Function Documentation**

**7.106.2.1 HxImageRep HxHighlightRegion (HxImageRep** *im***, HxImageRep** *mask***, int** *label***, double** *factor***)**

HighlightRegionition.

```
122 {<br>123
        HxTagList tags:
124 HxAddTag(tags, "label", label);
125 HxAddTag(tags, "factor", factor);
126<br>127
        return im.binaryPixOp(mask, "highlightRegion", tags);
128 }
```
# **7.107 HxHilditchSkeleton.h File Reference**

## **Functions**

• **HxImageRep** L HXIMAGEREP **HxHilditchSkeleton** (**HxImageRep** im) *Hilditch skeleton.*

### **7.107.1 Detailed Description**

### **7.107.2 Function Documentation**

### **7.107.2.1 HxImageRep L HXIMAGEREP HxHilditchSkeleton (HxImageRep** *im***)**

Hilditch skeleton.

```
19 {
20 HxImageRep res=im;
21 bool changed= false;
22 HxTagList tags;
23 HxAddTag(tags, "changed", false);
24 int nriter=0;
25 do{<br>26
          changed= false;
27 res = res.neighbourhoodOp("hilditch", tags);<br>28 changed = HxGetTag<br/>bool>(tags,"changed");
          changed = HxGetTag<bool>(tags, "changed");
29 // printf("iteration# %d\n", nriter);
30 nriter++;
31 While(changed && nriter<250);
32 // printf("nr iterations %d\n", nriter);
33
34
35 return res;
36 }
```
# **7.108 HxHitOrMiss.h File Reference**

#include "HxSF.h"

### **Functions**

• **HxImageRep** L HXIMAGEREP **HxHitOrMiss** (**HxImageRep** im, **HxSF** sf1, **HxSF** sf2) *sf1 and sf2 have to be disjoint!*

## **7.108.1 Detailed Description**

### **7.108.2 Function Documentation**

#### **7.108.2.1 HxImageRep L HXIMAGEREP HxHitOrMiss (HxImageRep** *im***, HxSF** *sf1***, HxSF** *sf2***)**

sf1 and sf2 have to be disjoint!

```
16 \t{17}HxImageRep imc = HxSubVal(HxComplement(im),254);
\begin{array}{c} 18 \\ 19 \end{array}19 return HxAnd(HxErosion(im,sf1), HxErosion(imc,sf2));
20 }
```
# **7.109 HxIdentMaskCentralMoments.h File Reference**

```
#include "HxImageRep.h"
```
### **Functions**

• **HxValueList** L HXIMAGEREP **HxIdentMaskCentralMoments** (**HxImageRep** im, **HxImage-Rep** mask, **HxPoint** p, **HxSizes** size, int label, int order)

*Compute the central moments of all pixels in "im" identified by "mask".*

### **7.109.1 Detailed Description**

### **7.109.2 Function Documentation**

### **7.109.2.1 HxValueList L HXIMAGEREP HxIdentMaskCentralMoments (HxImageRep** *im***, HxImageRep** *mask***, HxPoint** *p***, HxSizes** *size***, int** *label***, int** *order***)**

Compute the central moments of all pixels in "im" identified by "mask".

"mask" is assumed to be an identification image with pixel type short. The function considers all pixels within the area starting at point "p" with given "size" and a value equal to label.

#### **Implementation specifics** :

• Pattern : **Export operation with an extra image** (p. [38\)](#page-60-0)

- Variation : **Translation variant, N phase export operation with an extra image** (p. [40\)](#page-63-0)
- The pixel functor : **HxExportExtraIdentMaskCentralMoments** (p. [530\)](#page-552-0)
- Instantiations : **HxInstExportExtraIdentMaskCentralMoments c** (p. **??**)

```
15 {
16 HxValueList valList;
17 HxBoundingBox bb(size);
18 bb = bb.translate(p);
19 HxTagList tags;
20 HxAddTag(tags, "maskVal", label);
21 HxAddTag(tags, "boundingBox", bb);
22 HxAddTag(tags, "order", order);
23 HxAddTag(tags, "valList", &valList);
24 im.exportOpExtra("identMaskCentralMoments", mask, tags);
25 return valList;
26 }
```
# **7.110 HxIdentMaskMean.h File Reference**

#include "HxImageRep.h"

## **Functions**

• **HxValue** L HXIMAGEREP **HxIdentMaskMean** (**HxImageRep** im, **HxImageRep** mask, **HxPoint** p, **HxSizes** size, int label)

*Compute the mean of all pixels in "im" identified by "mask".*

### **7.110.1 Detailed Description**

## **7.110.2 Function Documentation**

### **7.110.2.1 HxValue L HXIMAGEREP HxIdentMaskMean (HxImageRep** *im***, HxImageRep** *mask***, HxPoint** *p***, HxSizes** *size***, int** *label***)**

Compute the mean of all pixels in "im" identified by "mask".

"mask" is assumed to be an identification image with pixel type short. The function considers all pixels within the area starting at point "p" with given "size" and a value equal to label.

### **Implementation specifics** :

- Pattern : **Export operation with an extra image** (p. [38\)](#page-60-0)
- Variation : **Translation invariant, 1 phase export operation with an extra image** (p. [38\)](#page-61-0)
- The pixel functor : **HxInstExportExtraIdentMaskMean** (p. [930\)](#page-952-0)
- Instantiations : **HxInstExportExtraIdentMaskMean c** (p. **??**)

14 {

```
15 HxBoundingBox bb(size);
```
- 16 bb = bb.translate(p); 17 HxTagList tags;
- 
- 18 HxAddTag(tags, "maskVal", label); 19 HxAddTag(tags, "boundingBox", bb);

```
20 im.exportOpExtra("identMaskMean", mask, tags);
21 HxValue v = HxGetTag(tags, "result", HxValue(0));
22 return v;
23 }
```
# **7.111 HxIdentMaskMedian.h File Reference**

#include "HxImageRep.h"

### **Functions**

• **HxValue** L HXIMAGEREP **HxIdentMaskMedian** (**HxImageRep** im, **HxImageRep** mask, **Hx-Point** p, **HxSizes** size, int label)

*Compute the median of all pixels in "im" identified by "mask".*

## **7.111.1 Detailed Description**

## **7.111.2 Function Documentation**

### **7.111.2.1 HxValue L HXIMAGEREP HxIdentMaskMedian (HxImageRep** *im***, HxImageRep** *mask***, HxPoint** *p***, HxSizes** *size***, int** *label***)**

Compute the median of all pixels in "im" identified by "mask".

"mask" is assumed to be an identification image with pixel type short. The function considers all pixels within the area starting at point "p" with given "size" and a value equal to label.

#### **Implementation specifics** :

- Pattern : **Export operation with an extra image** (p. [38\)](#page-60-0)
- Variation : **Translation invariant, 1 phase export operation with an extra image** (p. [38\)](#page-61-0)
- The pixel functor : **HxInstExportExtraIdentMaskMedian** (p. [931\)](#page-953-0)
- Instantiations : **HxInstExportExtraIdentMaskMedian c** (p. **??**)

```
15 {
16 HxBoundingBox bb(size);
17 bb = bb.translate(p);
18 HxTagList tags;
19 HxAddTag(tags, "maskVal", label);
20 HxAddTag(tags, "boundingBox", bb);
21 im.exportOpExtra("identMaskMedian", mask, tags);
22 HxValue v = HxGetTag(tags, "result", HxValue(0));
23 return v;
24 }
```
# **7.112 HxIdentMaskMoments.h File Reference**

#include "HxImageRep.h"

### **Functions**

• **HxValueList** L HXIMAGEREP **HxIdentMaskMoments** (**HxImageRep** im, **HxImageRep** mask, **HxPoint** p, **HxSizes** size, int label, int order)

*Compute the moments of all pixels in "im" identified by "mask".*

### **7.112.1 Detailed Description**

### **7.112.2 Function Documentation**

**7.112.2.1 HxValueList L HXIMAGEREP HxIdentMaskMoments (HxImageRep** *im***, HxImageRep** *mask***, HxPoint** *p***, HxSizes** *size***, int** *label***, int** *order***)**

Compute the moments of all pixels in "im" identified by "mask".

"mask" is assumed to be an identification image with pixel type short. The function considers all pixels within the area starting at point "p" with given "size" and a value equal to label.

#### **Implementation specifics** :

- Pattern : **Export operation with an extra image** (p. [38\)](#page-60-0)
- Variation : **Translation variant, 1 phase export operation with an extra image** (p. [39\)](#page-61-1)
- The pixel functor : **HxExportExtraIdentMaskMoments** (p. [538\)](#page-560-0)
- Instantiations : **HxInstExportExtraIdentMaskMoments c** (p. **??**)

```
15 \t{}16 HxValueList valList;
17 HxBoundingBox bb(size);
18 bb = bb.translate(p);
19 HxTagList tags;
20 HxAddTag(tags, "maskVal", label);
21 HxAddTag(tags, "boundingBox", bb);
22 HxAddTag(tags, "order", order);
23 HxAddTag(tags, "valList", &valList);
24 im.exportOpExtra("identMaskMoments", mask, tags);
25 return valList:
26 }
```
# **7.113 HxIdentMaskStDev.h File Reference**

```
#include "HxImageRep.h"
```
### **Functions**

• **HxValue** L HXIMAGEREP **HxIdentMaskStDev** (**HxImageRep** im, **HxImageRep** mask, **HxPoint** p, **HxSizes** size, int label)

*Compute the standard deviation of all pixels in "im" identified by "mask".*

## **7.113.1 Detailed Description**

### **7.113.2 Function Documentation**

### **7.113.2.1 HxValue L HXIMAGEREP HxIdentMaskStDev (HxImageRep** *im***, HxImageRep** *mask***, HxPoint** *p***, HxSizes** *size***, int** *label***)**

Compute the standard deviation of all pixels in "im" identified by "mask".

"mask" is assumed to be an identification image with pixel type short. The function considers all pixels within the area starting at point "p" with given "size" and a value equal to label.

#### **Implementation specifics** :

- Pattern : **Export operation with an extra image** (p. [38\)](#page-60-0)
- Variation : **Translation invariant, 1 phase export operation with an extra image** (p. [38\)](#page-61-0)
- The pixel functor : **HxInstExportExtraIdentMaskStdev** (p. [932\)](#page-954-0)
- Instantiations : **HxInstExportExtraIdentMaskStdev c** (p. **??**)

```
14 {
15 HxBoundingBox bb(size);
16 bb = bb.translate(p);
17 HxTagList tags;
18 HxAddTag(tags, "maskVal", label);
19 HxAddTag(tags, "boundingBox", bb);
20 im.exportOpExtra("identMaskStdev", mask, tags);
21 HxValue v = HxGetTag(tags, "result", HxValue(0));
22 return v;
23 }
```
# **7.114 HxIdentMaskSum.h File Reference**

#include "HxImageRep.h"

## **Functions**

• **HxValue** L HXIMAGEREP **HxIdentMaskSum** (**HxImageRep** im, **HxImageRep** mask, **HxPoint** p, **HxSizes** size, int label)

*Compute the sum of all pixels in "im" identified by "mask".*

#### **7.114.1 Detailed Description**

### **7.114.2 Function Documentation**

### **7.114.2.1 HxValue L HXIMAGEREP HxIdentMaskSum (HxImageRep** *im***, HxImageRep** *mask***, HxPoint** *p***, HxSizes** *size***, int** *label***)**

Compute the sum of all pixels in "im" identified by "mask".

"mask" is assumed to be an identification image with pixel type short. The function considers all pixels within the area starting at point "p" with given "size" and a value equal to label.

#### **Implementation specifics** :

Generated on Mon Jan 27 15:49:16 2003 for C++Reference by Doxygen written by Dimitri van Heesch  $\odot$  1997-2001

- Pattern : **Export operation with an extra image** (p. [38\)](#page-60-0)
- Variation : **Translation invariant, 1 phase export operation with an extra image** (p. [38\)](#page-61-0)
- The pixel functor : **HxInstExportExtraIdentMaskSum** (p. [933\)](#page-955-0)
- Instantiations : **HxInstExportExtraIdentMaskSum c** (p. **??**)

```
15 {
16 HxBoundingBox bb(size);
17 bb = bb.translate(p);
18 HxTagList tags;
19 HxAddTag(tags, "maskVal", label);
20 HxAddTag(tags, "boundingBox", bb);
21 im.exportOpExtra("identMaskSum", mask, tags);
22 HxValue v = HxGetTag(tags, "result", HxValue(0));23 return v;
24 }
```
# **7.115 HxIdentMaskVariance.h File Reference**

```
#include "HxImageRep.h"
```
## **Functions**

• **HxValue** L HXIMAGEREP **HxIdentMaskVariance** (**HxImageRep** im, **HxImageRep** mask, **Hx-Point** p, **HxSizes** size, int label)

*Compute the variance of all pixels in "im" identified by "mask".*

## **7.115.1 Detailed Description**

### **7.115.2 Function Documentation**

### **7.115.2.1 HxValue L HXIMAGEREP HxIdentMaskVariance (HxImageRep** *im***, HxImageRep** *mask***, HxPoint** *p***, HxSizes** *size***, int** *label***)**

Compute the variance of all pixels in "im" identified by "mask".

"mask" is assumed to be an identification image with pixel type short. The function considers all pixels within the area starting at point "p" with given "size" and a value equal to label.

#### **Implementation specifics** :

- Pattern : **Export operation with an extra image** (p. [38\)](#page-60-0)
- Variation : **Translation invariant, 1 phase export operation with an extra image** (p. [38\)](#page-61-0)
- The pixel functor : **HxInstExportExtraIdentMaskStdev** (p. [932\)](#page-954-0)
- Instantiations : **HxInstExportExtraIdentMaskStdev c** (p. **??**)

```
15 {
16 HxBoundingBox bb(size);
17 bb = bb.translate(p);
18 HxTagList tags;
19 HxAddTag(tags, "maskVal", label);
20 HxAddTag(tags, "boundingBox", bb);
21 HxAddTag(tags, "exportVariance",true);
```

```
22 im.exportOpExtra("identMaskStdev", mask, tags);
23 HxValue v = HxGetTag(tags, "result", HxValue(0));24 return v;
25 }
```
# **7.116 HxImageAsByte.h File Reference**

#include "HxImageRep.h"

### **Functions**

• **HxImageRep** L HXIMAGEREP **HxImageAsByte** (**HxImageRep** img) *Convert the pixel representation to HxByte.*

## **7.116.1 Detailed Description**

### **7.116.2 Function Documentation**

### **7.116.2.1 HxImageRep L HXIMAGEREP HxImageAsByte (HxImageRep** *img***)**

Convert the pixel representation to HxByte.

Conversion is done via a cast.

```
14 {
15 HxString fname("HxImageAsByte");
\frac{16}{17}if (img.isNull())
18 {
19 HxGlobalError::instance()->reportError(fname, img.name(), "null image", HxGlobalError::HX_GE_IN
20 return HxImageRep();
21 }
22 if (img.pixelDimensionality() != 1)
23 {
24 HxGlobalError::instance()->reportError(fname, "operation only valid on scalar image", HxGlobalE
25 return HxImageRep();
26 }
27
28 HxImageSignature signature(HXIMAGESIG2DBYTE);
29 signature.setImageDimensionality(img.dimensionality());<br>30 return img.signature() == signature ?
     30 return img.signature() == signature ?
31 img : HxImageFactory::instance().fromImage(signature, img);
32 }
```
## **7.117 HxImageAsComplex.h File Reference**

```
#include "HxImageRep.h"
```
### **Functions**

• **HxImageRep** L HXIMAGEREP **HxImageAsComplex** (**HxImageRep** img)

*Convert the pixel representation to* **HxComplex** (p. [506\)](#page-528-0)*.*

### **7.117.1 Detailed Description**

## **7.117.2 Function Documentation**

#### **7.117.2.1 HxImageRep L HXIMAGEREP HxImageAsComplex (HxImageRep** *img***)**

Convert the pixel representation to **HxComplex** (p. [506\)](#page-528-0).

Conversion is done via a cast.

```
15 {<br>16HxString fname("HxImageAsComplex");
17
18 if (img.isNull())
19 {
20 HxGlobalError::instance()->reportError(fname, img.name(), "null image", HxGlobalError::HX_GE_IN
21 return HxImageRep();
22 \t 123 if ((img.pixelDimensionality() != 1) && (img.pixelDimensionality() != 2))
24 {
25 HxGlobalError::instance()->reportError(fname, "operation only valid on scalar and vec2 image",
26 return HxImageRep();
27 }
28
29 HxImageSignature signature(HXIMAGESIG2DCOMPLEX);
30 signature.setImageDimensionality(img.dimensionality());
31 return img.signature() == signature ?
32 img : HxImageFactory::instance().fromImage(signature, img);
33 }
```
## **7.118 HxImageAsDouble.h File Reference**

#include "HxImageRep.h"

### **Functions**

• **HxImageRep** L HXIMAGEREP **HxImageAsDouble** (**HxImageRep** img) *Convert the pixel representation to double.*

### **7.118.1 Detailed Description**

### **7.118.2 Function Documentation**

#### **7.118.2.1 HxImageRep L HXIMAGEREP HxImageAsDouble (HxImageRep** *img***)**

Convert the pixel representation to double.

```
14 {
15 HxString fname("HxImageAsDouble");
16
17 if (img.isNull())
18 {
19 HxGlobalError::instance()->reportError(fname, img.name(), "null image", HxGlobalError::HX_GE_IN
20 return HxImageRep();
21 }
22 if (img.pixelDimensionality() != 1)
23 {
24 HxGlobalError::instance()->reportError(fname, "operation only valid on scalar image", HxGlobalE<br>25 return HxImageRep();
          return HxImageRep();
26 }
27
28 HxImageSignature signature(HXIMAGESIG2DDOUBLE);
29 signature.setImageDimensionality(img.dimensionality());
30 return img.signature() == signature ?
31 img : HxImageFactory::instance().fromImage(signature, img);
32 }
```
## **7.119 HxImageAsFloat.h File Reference**

#include "HxImageRep.h"

### **Functions**

• **HxImageRep** L HXIMAGEREP **HxImageAsFloat** (**HxImageRep** img)

*Convert the pixel representation to float.*

### **7.119.1 Detailed Description**

### **7.119.2 Function Documentation**

### **7.119.2.1 HxImageRep L HXIMAGEREP HxImageAsFloat (HxImageRep** *img***)**

Convert the pixel representation to float.

```
14 {
15 HxString fname("HxImageAsFloat");
16
17 if (img.isNull())
18 {
19 HxGlobalError::instance()->reportError(fname, img.name(), "null image", HxGlobalError::HX_GE_IN
20 return HxImageRep();
21 }
22 if (img.pixelDimensionality() != 1)
23 {
24 HxGlobalError::instance()->reportError(fname, "operation only valid on scalar image", HxGlobalE<br>25 return HxImageRep();
          return HxImageRep();
26 }
27
28 HxImageSignature signature(HXIMAGESIG2DFLOAT);
29 signature.setImageDimensionality(img.dimensionality());
```

```
30 return img.signature() == signature ?
31 img : HxImageFactory::instance().fromImage(signature, img);
32 }
```
# **7.120 HxImageAsInt.h File Reference**

#include "HxImageRep.h"

### **Functions**

• **HxImageRep** L HXIMAGEREP **HxImageAsInt** (**HxImageRep** img) *Convert the pixel representation to int.*

### **7.120.1 Detailed Description**

### **7.120.2 Function Documentation**

### **7.120.2.1 HxImageRep L HXIMAGEREP HxImageAsInt (HxImageRep** *img***)**

Convert the pixel representation to int.

Conversion is done via a cast.

```
14 {
15 HxString fname("HxImageAsInt");
16
17 if (img.isNull())
18 {
19 HxGlobalError::instance()->reportError(fname, img.name(), "null image", HxGlobalError::HX_GE_IN
20 return HxImageRep();
21 }
22 if (img.pixelDimensionality() != 1)
23 {
24 HxGlobalError::instance()->reportError(fname, "operation only valid on scalar image", HxGlobalE
25 return HxImageRep();
26 }
27
28 HxImageSignature signature(HXIMAGESIG2DINT);
29 signature.setImageDimensionality(img.dimensionality());
30 return img.signature() == signature ?
31 img : HxImageFactory::instance().fromImage(signature, img);
32<sup>1</sup>
```
# **7.121 HxImageAsShort.h File Reference**

```
#include "HxImageRep.h"
```
## **Functions**

• **HxImageRep** L HXIMAGEREP **HxImageAsShort** (**HxImageRep** img)

*Convert the pixel representation to short.*

### **7.121.1 Detailed Description**

## **7.121.2 Function Documentation**

#### **7.121.2.1 HxImageRep L HXIMAGEREP HxImageAsShort (HxImageRep** *img***)**

Convert the pixel representation to short.

Conversion is done via a cast.

```
14 {
15 HxString fname("HxImageAsShort");
16
17 if (img.isNull())
18 {
19 HxGlobalError::instance()->reportError(fname, img.name(), "null image", HxGlobalError::HX_GE_IN
20 return HxImageRep();
21 \quad \frac{1}{2}22 if (img.pixelDimensionality() != 1)
23 {
24 HxGlobalError::instance()->reportError(fname, "operation only valid on scalar image", HxGlobalE
25 return HxImageRep();
26 }
27
28 HxImageSignature signature(HXIMAGESIG2DSHORT);
29 signature.setImageDimensionality(img.dimensionality());
30 return img.signature() == signature ?
31 img : HxImageFactory::instance().fromImage(signature, img);
32 }
```
## **7.122 HxImageAsVec2Byte.h File Reference**

#include "HxImageRep.h"

### **Functions**

• **HxImageRep** L HXIMAGEREP **HxImageAsVec2Byte** (**HxImageRep** img) *Convert the pixel representation to HxVec2Byte.*

### **7.122.1 Detailed Description**

### **7.122.2 Function Documentation**

#### **7.122.2.1 HxImageRep L HXIMAGEREP HxImageAsVec2Byte (HxImageRep** *img***)**

Convert the pixel representation to HxVec2Byte.

```
14 {
15 HxString fname("HxImageAsVec2Byte");
16
17 if (img.isNull())
18 {
19 HxGlobalError::instance()->reportError(fname, img.name(), "null image", HxGlobalError::HX_GE_IN
20 return HxImageRep();
21 }
22 if ((img.pixelDimensionality() != 1) && (img.pixelDimensionality() != 2))
23 {
24 HxGlobalError::instance()->reportError(fname, "operation only valid on scalar and vec2 image", 25 return HxImageRep();
          return HxImageRep();
26 }
27
28 HxImageSignature signature(HXIMAGESIG2DVEC2BYTE);
29 signature.setImageDimensionality(img.dimensionality());
30 return img.signature() == signature ?
31 img : HxImageFactory::instance().fromImage(signature, img);
32 }
```
## **7.123 HxImageAsVec2Double.h File Reference**

#include "HxImageRep.h"

## **Functions**

• **HxImageRep** L HXIMAGEREP **HxImageAsVec2Double** (**HxImageRep** img)

```
Convert the pixel representation to HxVec2Double (p. 1262).
```
## **7.123.1 Detailed Description**

### **7.123.2 Function Documentation**

#### **7.123.2.1 HxImageRep L HXIMAGEREP HxImageAsVec2Double (HxImageRep** *img***)**

Convert the pixel representation to **HxVec2Double** (p. [1262\)](#page-1284-0).

```
14 {
15 HxString fname("HxImageAsVec2Double");
16
17 if (img.isNull())
18 {
19 HxGlobalError::instance()->reportError(fname, img.name(), "null image", HxGlobalError::HX_GE_IN
20 return HxImageRep();
2122 if ((img.pixelDimensionality() != 1) && (img.pixelDimensionality() != 2))
23 {
24 HxGlobalError::instance()->reportError(fname, "operation only valid on scalar and vec2 image", 25 return HxImageRep();
          return HxImageRep();
26 }
27
28 HxImageSignature signature(HXIMAGESIG2DVEC2DOUBLE);
29 signature.setImageDimensionality(img.dimensionality());
```

```
30 return img.signature() == signature ?
31 img : HxImageFactory::instance().fromImage(signature, img);
32 }
```
# **7.124 HxImageAsVec2Float.h File Reference**

#include "HxImageRep.h"

## **Functions**

• **HxImageRep** L HXIMAGEREP **HxImageAsVec2Float** (**HxImageRep** img) *Convert the pixel representation to HxVec2Float.*

### **7.124.1 Detailed Description**

### **7.124.2 Function Documentation**

### **7.124.2.1 HxImageRep L HXIMAGEREP HxImageAsVec2Float (HxImageRep** *img***)**

Convert the pixel representation to HxVec2Float.

Conversion is done via a cast.

```
14 {
15 HxString fname("HxImageAsVec2Float");
16
17 if (img.isNull())
18 {
19 HxGlobalError::instance()->reportError(fname, img.name(), "null image", HxGlobalError::HX_GE_IN
20 return HxImageRep();
21 }
22 if ((img.pixelDimensionality() != 1) && (img.pixelDimensionality() != 2))
23 {
24 HxGlobalError::instance()->reportError(fname, "operation only valid on scalar and vec2 image",
25 return HxImageRep();
26 }
27
28 HxImageSignature signature(HXIMAGESIG2DVEC2FLOAT);
29 signature.setImageDimensionality(img.dimensionality());
30 return img.signature() == signature ?
31 img : HxImageFactory::instance().fromImage(signature, img);
32<sup>1</sup>
```
# **7.125 HxImageAsVec2Int.h File Reference**

```
#include "HxImageRep.h"
```
## **Functions**

• **HxImageRep** L HXIMAGEREP **HxImageAsVec2Int** (**HxImageRep** img)

*Convert the pixel representation to* **HxVec2Int** (p. [1281\)](#page-1303-0)*.*

### **7.125.1 Detailed Description**

## **7.125.2 Function Documentation**

#### **7.125.2.1 HxImageRep L HXIMAGEREP HxImageAsVec2Int (HxImageRep** *img***)**

Convert the pixel representation to **HxVec2Int** (p. [1281\)](#page-1303-0).

Conversion is done via a cast.

```
14 {
15 HxString fname("HxImageAsVec2Int");
16
17 if (img.isNull())
18 {
19 HxGlobalError::instance()->reportError(fname, img.name(), "null image", HxGlobalError::HX_GE_IN
20 return HxImageRep();
21 }
22 if ((img.pixelDimensionality() != 1) && (img.pixelDimensionality() != 2))
23 {
24 HxGlobalError::instance()->reportError(fname, "operation only valid on scalar and vec2 image",
25 return HxImageRep();
26 }
27
28 HxImageSignature signature(HXIMAGESIG2DVEC2INT);
29 signature.setImageDimensionality(img.dimensionality());
30 return img.signature() == signature ?
31 img : HxImageFactory::instance().fromImage(signature, img);
32 }
```
## **7.126 HxImageAsVec2Short.h File Reference**

#include "HxImageRep.h"

### **Functions**

• **HxImageRep** L HXIMAGEREP **HxImageAsVec2Short** (**HxImageRep** img) *Convert the pixel representation to HxVec2Short.*

## **7.126.1 Detailed Description**

### **7.126.2 Function Documentation**

#### **7.126.2.1 HxImageRep L HXIMAGEREP HxImageAsVec2Short (HxImageRep** *img***)**

Convert the pixel representation to HxVec2Short.

```
14 {
15 HxString fname("HxImageAsVec2Short");
16
17 if (img.isNull())
18 {
19 HxGlobalError::instance()->reportError(fname, img.name(), "null image", HxGlobalError::HX_GE_IN
20 return HxImageRep();
21 }
22 if ((img.pixelDimensionality() != 1) && (img.pixelDimensionality() != 2))
23 {
24 HxGlobalError::instance()->reportError(fname, "operation only valid on scalar and vec2 image", 25 return HxImageRep();
          return HxImageRep();
26 }
27
28 HxImageSignature signature(HXIMAGESIG2DVEC2SHORT);
29 signature.setImageDimensionality(img.dimensionality());
30 return img.signature() == signature ?
31 img : HxImageFactory::instance().fromImage(signature, img);
32 }
```
## **7.127 HxImageAsVec3Byte.h File Reference**

#include "HxImageRep.h"

## **Functions**

• **HxImageRep** L HXIMAGEREP **HxImageAsVec3Byte** (**HxImageRep** img) *Convert the pixel representation to HxVec3Byte.*

## **7.127.1 Detailed Description**

### **7.127.2 Function Documentation**

#### **7.127.2.1 HxImageRep L HXIMAGEREP HxImageAsVec3Byte (HxImageRep** *img***)**

Convert the pixel representation to HxVec3Byte.

```
14 {
15 HxString fname("HxImageAsVec3Byte");
16
17 if (img.isNull())
18 {
19 HxGlobalError::instance()->reportError(fname, img.name(), "null image", HxGlobalError::HX_GE_IN
20 return HxImageRep();
21 }
22 if ((img.pixelDimensionality() != 1) && (img.pixelDimensionality() != 3))
23 {
24 HxGlobalError::instance()->reportError(fname, "operation only valid on scalar and vec3 image",<br>25 meturn HxImageRep();
          return HxImageRep();
26 }
27
2829 HxImageSignature signature(HXIMAGESIG2DVEC3BYTE);
```

```
30 signature.setImageDimensionality(img.dimensionality());
31 return img.signature() == signature ?
32 img : HxImageFactory::instance().fromImage(signature, img);
33 }
```
# **7.128 HxImageAsVec3Double.h File Reference**

#include "HxImageRep.h"

### **Functions**

• **HxImageRep** L HXIMAGEREP **HxImageAsVec3Double** (**HxImageRep** img) *Convert the pixel representation to* **HxVec3Double** (p. [1301\)](#page-1323-0)*.*

## **7.128.1 Detailed Description**

### **7.128.2 Function Documentation**

### **7.128.2.1 HxImageRep L HXIMAGEREP HxImageAsVec3Double (HxImageRep** *img***)**

Convert the pixel representation to **HxVec3Double** (p. [1301\)](#page-1323-0).

Conversion is done via a cast.

```
14 {
15 HxString fname("HxImageAsVec3Double");
16
17 if (img.isNull())
18 {
19 HxGlobalError::instance()->reportError(fname, img.name(), "null image", HxGlobalError::HX_GE_IN
20 return HxImageRep();
21 \t 122 if ((img.pixelDimensionality() != 1) && (img.pixelDimensionality() != 3))
23 {
24 HxGlobalError::instance()->reportError(fname, "operation only valid on scalar and vec3 image",
25 return HxImageRep();
26 }
27
28 HxImageSignature signature(HXIMAGESIG2DVEC3DOUBLE);
29 signature.setImageDimensionality(img.dimensionality());
30 return img.signature() == signature ?
31 img : HxImageFactory::instance().fromImage(signature, img);
32 }
```
## **7.129 HxImageAsVec3Float.h File Reference**

```
#include "HxImageRep.h"
```
### **Functions**

• **HxImageRep** L HXIMAGEREP **HxImageAsVec3Float** (**HxImageRep** img)

*Convert the pixel representation to HxVec3Float.*

### **7.129.1 Detailed Description**

### **7.129.2 Function Documentation**

#### **7.129.2.1 HxImageRep L HXIMAGEREP HxImageAsVec3Float (HxImageRep** *img***)**

Convert the pixel representation to HxVec3Float.

Conversion is done via a cast.

```
14 {
15 HxString fname("HxImageAsVec3Float");
16
17 if (img.isNull())
18 {
19 HxGlobalError::instance()->reportError(fname, img.name(), "null image", HxGlobalError::HX_GE_IN
20 return HxImageRep();
21 \quad \frac{1}{2}22 if ((img.pixelDimensionality() != 1) && (img.pixelDimensionality() != 3))
23 {
24 HxGlobalError::instance()->reportError(fname, "operation only valid on scalar and vec3 image",
25 return HxImageRep();
26 }
27
28 HxImageSignature signature(HXIMAGESIG2DVEC3FLOAT);
29 signature.setImageDimensionality(img.dimensionality());
30 return img.signature() == signature ?
31 img : HxImageFactory::instance().fromImage(signature, img);
32 }
```
## **7.130 HxImageAsVec3Int.h File Reference**

#include "HxImageRep.h"

### **Functions**

• **HxImageRep** L HXIMAGEREP **HxImageAsVec3Int** (**HxImageRep** img) *Convert the pixel representation to* **HxVec3Int** (p. [1321\)](#page-1343-0)*.*

### **7.130.1 Detailed Description**

### **7.130.2 Function Documentation**

#### **7.130.2.1 HxImageRep L HXIMAGEREP HxImageAsVec3Int (HxImageRep** *img***)**

Convert the pixel representation to **HxVec3Int** (p. [1321\)](#page-1343-0).

```
14 {
15 HxString fname("HxImageAsVec3Int");
16
17 if (img.isNull())
18 {
19 HxGlobalError::instance()->reportError(fname, img.name(), "null image", HxGlobalError::HX_GE_IN
20 return HxImageRep();
21 }
22 if ((img.pixelDimensionality() != 1) && (img.pixelDimensionality() != 3))
23 {
24 HxGlobalError::instance()->reportError(fname, "operation only valid on scalar and vec3 image",<br>25 meturn HxImageRep();
          return HxImageRep();
26 }
27
28
29 HxImageSignature signature(HXIMAGESIG2DVEC3INT);
30 signature.setImageDimensionality(img.dimensionality());
31 return img.signature() == signature ?
32 img : HxImageFactory::instance().fromImage(signature, img);
33 }
```
# **7.131 HxImageAsVec3Short.h File Reference**

#include "HxImageRep.h"

### **Functions**

• **HxImageRep** L HXIMAGEREP **HxImageAsVec3Short** (**HxImageRep** img) *Convert the pixel representation to HxVec3Short.*

### **7.131.1 Detailed Description**

### **7.131.2 Function Documentation**

#### **7.131.2.1 HxImageRep L HXIMAGEREP HxImageAsVec3Short (HxImageRep** *img***)**

Convert the pixel representation to HxVec3Short.

```
14 {
15 HxString fname("HxImageAsVec3Short");
16
17 if (img.isNull())
18 {
19 HxGlobalError::instance()->reportError(fname, img.name(), "null image", HxGlobalError::HX_GE_IN
20 return HxImageRep():
21 }
22 if ((img.pixelDimensionality() != 1) && (img.pixelDimensionality() != 3))
\begin{array}{ccc} 23 & & \{ \\ 24 & & \end{array}HxGlobalError::instance()->reportError(fname, "operation only valid on scalar and vec3 image",
25 return HxImageRep();
26 }
2728 HxImageSignature signature(HXIMAGESIG2DVEC3SHORT);
```

```
29 signature.setImageDimensionality(img.dimensionality());<br>30 return img.signature() == signature ?
      30 return img.signature() == signature ?
31 img : HxImageFactory::instance().fromImage(signature, img);
32 }
```
# **7.132 HxImageMaxSize.h File Reference**

```
#include "HxImageRep.h"
```
### **Functions**

• int L HXIMAGEREP **HxImageMaxSize** (**HxImageRep** img) *Maximum (one dimensional) size.*

## **7.132.1 Detailed Description**

## **7.132.2 Function Documentation**

### **7.132.2.1 int L HXIMAGEREP HxImageMaxSize (HxImageRep** *img***)**

Maximum (one dimensional) size.

Returns Maximum(img.dimensionSize(1), ..., img.dimensionSize(n)) where  $n == img$ .dimensionality().

```
13 {
14 HxString fname("HxImageMaxSize");
15
16 if (img.isNull())
17 {
18 HxGlobalError::instance()->reportError(fname, img.name(), "null image", HxGlobalError::HX_GE_IN
19 return HxImageRep();
20 }
21
22 int i, d = img.dimensionality(), s = img.dimensionSize(1);
23
24
25 for (i=2; i<=d; i++)26 if (img.dimensionSize(i) > s)<br>27 s = img.dimensionSize(i);
              s = \text{img.dimensionSize(i)};
28<br>29
      return s;
30 }
```
# **7.133 HxImageMinSize.h File Reference**

```
#include "HxImageRep.h"
```
## **Functions**

• int L HXIMAGEREP **HxImageMinSize** (**HxImageRep** img)

*Minimum (one dimensional) size.*

### **7.133.1 Detailed Description**

## **7.133.2 Function Documentation**

### **7.133.2.1 int L HXIMAGEREP HxImageMinSize (HxImageRep** *img***)**

Minimum (one dimensional) size.

Returns minimum(img.dimensionSize(1), ..., img.dimensionSize(n)) where  $n == img$ .dimensionality().

```
\begin{array}{cc} 13 & \{ \\ 14 & \end{array}HxString fname("HxImageMaxSize");
15
16 if (img.isNull())
17 {
18 HxGlobalError::instance()->reportError(fname, img.name(), "null image", HxGlobalError::HX_GE_IN
19 return 0;
20 }
21
22 int i, d = \text{img.dimensionality}(), s = \text{img.dimensionSize}(1);
23
     for (i=2; i<=d; i++)25 if (img.dimensionSize(i) < s)
26 s = img.dimensionSize(i);
27
28 return s;
29 }
```
# **7.134 HxImagesFromFile.h File Reference**

#include "HxImageRep.h"

### **Functions**

• **HxImageList** L HXIMAGEREP **HxImagesFromFile** (**HxString** fileName) *Write images to file using HxImgFileIo.*

## **7.134.1 Detailed Description**

### **7.134.2 Function Documentation**

#### **7.134.2.1 HxImageList L HXIMAGEREP HxImagesFromFile (HxString** *fileName***)**

Write images to file using HxImgFileIo.

```
15 {
16 HxTagList tags;<br>17 Teturn HxImageE
        17 return HxImageFactory::instance().imagesFromFile(fileName, tags);
18 }
```
Generated on Mon Jan 27 15:49:16 2003 for C++Reference by Doxygen written by Dimitri van Heesch  $\odot$  1997-2001

## **7.135 HxImagesToFile.h File Reference**

```
#include "HxImageRep.h"
```
### **Functions**

• bool L HXIMAGEREP **HxImagesToFile** (**HxImageList** ims, **HxString** fileName) *Write images to file using HxImgFileIo.*

## **7.135.1 Detailed Description**

### **7.135.2 Function Documentation**

### **7.135.2.1 bool L HXIMAGEREP HxImagesToFile (HxImageList** *ims***, HxString** *fileName***)**

Write images to file using HxImgFileIo.

```
15 {
16 /*
17 Errors
18 */
19 HxTagList tags;
20 return HxImageFactory::instance().imagesToFile(ims, fileName, tags);
21 }
```
## **7.136 HxImageToSegmentation.h File Reference**

#include "HxImageRep.h"

## **Functions**

• **HxSegmentation2d** ∗ **HxImageToSegmentation** (**HxImageRep** input, **HxImageRep** segments, int connectivity, int minArea)

*Convert image segments to an* **HxSegmentation2d** (p. [1182\)](#page-1204-0)*.*

## **7.136.1 Detailed Description**

### **7.136.2 Function Documentation**

**7.136.2.1 HxSegmentation2d**∗ **HxImageToSegmentation (HxImageRep** *input***, HxImageRep** *segments***, int** *connectivity***, int** *minArea***)**

Convert image segments to an **HxSegmentation2d** (p. [1182\)](#page-1204-0).

```
259 {
260 HxTagList tags;
261 HxAddTag(tags, "connectivity", connectivity);
```

```
262 HxAddTag(tags, "minArea", minArea);
263
264 HxSegmentation2d* seg = new HxSegmentation2d();
265 seg->setInputImage(input);
266 HxAddTag(tags, "segmentation", seg);
267
268 HxImageRep labeled = segments.queueBasedOp(segments, "ImageToSegmentation",
269 tags);
270 seg->setLabeledImage(labeled);
271
272 // because in filling the neigbours list, we were looking only in the past,<br>273 // not in the future we still have to make the list of neigbours symetric
      27/ not in the future we still have to make the list of neigbours symetric
274 HxBlob2dRelation* relation = seg->getRelation("neighbours");<br>275 for (HxBlob2dListConstIter bi=relation->getBlobBegin();
      for (HxBlob2dListConstIter bi=relation->getBlobBegin() ;
276 bi<relation->getBlobEnd() ; bi++) {
277 HxBlob2dListConstIter bj = bi;
278 bj++;
279 HxBlob2dListBackInserter ins = relation->findRelatedBlobsInserter(*bi);
280 for (; bj<relation->getBlobEnd(); bj++) {
281 for (HxBlob2dListConstIter bk = relation->findRelatedBlobsBegin(*bj) ;
282 bk < relation->findRelatedBlobsEnd(*bj) ;
283 bk++) {
284 if ((*bi)->getLabel() == (*bk)->getLabel()) {
285 *inst+ = *bj;286 }
287 }
288 }
289 1290 return seg;
291 }
```
# **7.137 HxInf.h File Reference**

```
#include "HxImageRep.h"
```
### **Functions**

• **HxImageRep** L HXIMAGEREP **HxInf** (**HxImageRep** im1, **HxImageRep** im2) *Inifimum.*

## **7.137.1 Detailed Description**

### **7.137.2 Function Documentation**

#### **7.137.2.1 HxImageRep L HXIMAGEREP HxInf (HxImageRep** *im1***, HxImageRep** *im2***)**

Inifimum.

The function performs infimum (see **Pixels** (p. [3\)](#page-25-0)) on all pixels in the input images via a binary pixel operation (see **Images** (p. [8\)](#page-30-0)).

**Implementation specifics**: The pixel functor: **HxBpoInf** (p. [436\)](#page-458-0). The image functor instantiator: **Hx-InstantiatorInf** (p. [886\)](#page-908-0).

14 {

```
15 HxString fname("HxInf");
16
17 if (im1.isNull())
18 {
19 HxGlobalError::instance()->reportError(fname, im1.name(), "null image", HxGlobalError::HX_GE_IN
20 return HxImageRep();
21 }
22 if (im2.isNull())
23 {
24 HxGlobalError::instance()->reportError(fname, im2.name(), "null image", HxGlobalError::HX_GE_IN
25 return HxImageRep();
26 }
\begin{array}{c} 27 \\ 28 \end{array}if (iml.dimensionality() != im2.dimensionality())
29 {
30 HxGlobalError::instance()->reportError(fname, "unequal image dimensionalities", HxGlobalError::
31 return HxImageRep();
32 }
33 if (im1.pixelDimensionality() != im2.pixelDimensionality())
34 {
35 HxGlobalError::instance()->reportError(fname, "unequal pixel dimensionalities", HxGlobalError::<br>36 Teturn HxImageRep();
          return HxImageRep();
37 }
38
39 if (im1.sizes().x() != im2.sizes().x())
4041 HxGlobalError::instance()->reportError(fname, "unequal image widths", HxGlobalError::HX_GE_UNEQ
42 return HxImageRep();
43 }
44 if (im1.sizes().y() != im2.sizes().y())
45 {
46 HxGlobalError::instance()->reportError(fname, "unequal image heights", HxGlobalError::HX_GE_UNE
47 return HxImageRep();
48 }
49 if (im1.dimensionality() > 2)
50 {
51 if (im1.sizes().z() != im2.sizes().z())
52 {
53 HxGlobalError::instance()->reportError(fname, "unequal image depths", HxGlobalError::HX GE
54 return HxImageRep();
55 }
56 }
57
58 return im1.binaryPixOp(im2, "inf");
59 }
```
## **7.138 HxInfimumReconstruction.h File Reference**

```
#include "HxSF.h"
```
### **Functions**

• **HxImageRep** L HXIMAGEREP **HxInfimumReconstruction** (**HxImageRep** im, **HxImageRep** mask, **HxSF** sf)

*function*  $y=$ *mminfrec\_equ(*  $f$ ,  $g$ ,  $bc$   $)$   $n =$  *length(f)*;  $y =$  *mmcdil(f,g,bc,n)*;.

## **7.138.1 Detailed Description**

## **7.138.2 Function Documentation**

### **7.138.2.1 HxImageRep L HXIMAGEREP HxInfimumReconstruction (HxImageRep** *im***, HxImageRep** *mask***, HxSF** *sf***)**

function y=mminfrec equ( f, g, bc)  $n = length(f)$ ; y = mmcdil(f,g,bc,n);.

```
25 {
26 HxImageRep res;
27
28 //this might be a huge number.
29 //defintion is to do conditional dilation untill stability<br>30 //I should check for stability here, or in ConditionalDila
       //I should check for stability here, or in ConditionalDilation
31 //by comparing two subsequent images
32 //Because this is also expesinve, I might check only after every 10 iterations
33
34 int n = im.dimensionSize(1)*im.dimensionSize(2);
35
36 res = HxConditionalDilation(im, mask, sf, n);
37 return res;
38 }
```
# **7.139 HxInfVal.h File Reference**

```
#include "HxImageRep.h"
```
## **Functions**

• **HxImageRep** L HXIMAGEREP **HxInfVal** (**HxImageRep** im, **HxValue** val) *Inifimum.*

## **7.139.1 Detailed Description**

## **7.139.2 Function Documentation**

#### **7.139.2.1 HxImageRep L HXIMAGEREP HxInfVal (HxImageRep** *im***, HxValue** *val***)**

Inifimum.

The function performs infimum (see **Pixels** (p. [3\)](#page-25-0)) on all pixels in the input image via a binary pixel operation (see **Images** (p. [8\)](#page-30-0)).

**Implementation specifics** : The pixel functor : **HxBpoInf** (p. [436\)](#page-458-0). The image functor instantiator : **Hx-InstantiatorInfV** (p. [887\)](#page-909-0).

```
13 {
14 HxString fname("HxInfVal");
15
16 if (im.isNull())
17 {
18 HxGlobalError::instance()->reportError(fname, im.name(), "null image", HxGlobalError::HX GE_INV
```

```
19 return HxImageRep();
20 }
21
22 int valdim;
23 if ((val.tag() == HxValue::SI) || (val.tag() == HxValue::SD))
24 {
25 valdim = 1;
26 }
27 else if ((\text{val.tag}) == \text{HxValue::V2I}) || (\text{val.tag}() == \text{HxValue::V2D}))28 {
29 valdim = 2;
30 }
31 else
32 {
33 valdim = 3;34 }
35 if (im.signature().pixelDimensionality() != valdim)
36 {
37 HxGlobalError::instance()->reportError(fname, "pixel dimensionality differs from value dimensionality",
38 HxGlobalError::HX_GE_UNEQUAL_DIMS);
39 return HxImageRep();
40 }
41
42 return im.binaryPixOp(val, "inf");
43 }
```
# **7.140 HxInverseProjectRange.h File Reference**

```
#include "HxImageRep.h"
```
## **Functions**

• **HxImageRep** L HXIMAGEREP **HxInverseProjectRange** (**HxImageRep** im, int dimension, **Hx-ImageRep** arg)

*Inverse projection of the pixel range.*

## **7.140.1 Detailed Description**

### **7.140.2 Function Documentation**

### **7.140.2.1 HxImageRep L HXIMAGEREP HxInverseProjectRange (HxImageRep** *im***, int** *dimension***, HxImageRep** *arg***)**

Inverse projection of the pixel range.

The function projects (see **Pixels** (p. [3\)](#page-25-0)) all pixels of image im on the given dimension of image arg via a unary pixel operation (see **Images** (p. [8\)](#page-30-0)). Dimension starts at 1.

```
13 {
14 HxString fname("HxInverseProjectRange");
15
16 if (im.isNull())
17 {
18 HxGlobalError::instance()->reportError(fname, im.name(), "null image", HxGlobalError::HX_GE_INV
19 return HxImageRep();
```

```
2021 if (arg.isNull())
22 {
23 HxGlobalError::instance()->reportError(fname, arg.name(), "null arg image", HxGlobalError::HX_G
24 return HxImageRep();
25 }
26
27 if (im.dimensionality() != arg.dimensionality())
28 {
29 HxGlobalError::instance()->reportError(fname, "unequal image dimensionalities", HxGlobalError::
30 return HxImageRep();
31 }
32<br>33
      if (im.pixelDimensionality() != 1)34 {
35 HxGlobalError::instance()->reportError(fname, "operation only valid on scalar input images", Hx
36 return HxImageRep();
37 \quad \frac{1}{2}38
39 if (im.sizes() .x() != arg.sizes() .x())40 {
41 HxGlobalError::instance()->reportError(fname, "unequal image widths", HxGlobalError::HX_GE_UNEQ
42 return HxImageRep();
43 }
44 if (im.sizes() .y() != arg.sizes() .y())45 {
46 HxGlobalError::instance()->reportError(fname, "unequal image heights", HxGlobalError::HX_GE_UNE
47 return HxImageRep();
48 }
49 if (im.dimensionality() > 2)
50 {
51 if (im.sizes() .z() != arg.sizes() .z())52 {
53 HxGlobalError::instance()->reportError(fname, "unequal image depths", HxGlobalError::HX_GE_
54 return HxImageRep();
55 }
56 }
57 if (dimension < 1)
58 {
59 HxGlobalError::instance()->reportError(fname, "dimension parameter should be greater than zero'
60 return HxImageRep();
61 }
62 if (dimension > arg.pixelDimensionality())
63 {
64 HxGlobalError::instance()->reportError(fname, "dimension parameter should be less than result p
65 return HxImageRep();
66 }
67
68 return im.inverseProjectRange(dimension, arg);
69 }
```
# **7.141 HxKuwahara.h File Reference**

#include "HxImageRep.h"

### **Functions**

• **HxImageRep** L HXIMAGEREP **HxKuwahara** (**HxImageRep** im, int width, int height) *Performs the Kuwahara Filter.*

## **7.141.1 Detailed Description**

## **7.141.2 Function Documentation**

#### **7.141.2.1 HxImageRep L HXIMAGEREP HxKuwahara (HxImageRep** *im***, int** *width***, int** *height***)**

Performs the Kuwahara Filter.

This filter is an edge-preserving filter.

 $(a$  a ab b b)  $(a$  a ab b b)  $(ac \text{ ac abcd bd})$   $(c \text{ c cd d d})$   $(c \text{ c cd d d})$ 

In each of the four regions (a, b, c, d), the mean brightness and the variance are calculated. The output value of the center pixel (abcd) in the window is the mean value of that region that has the smallest variance. This filter is an edge-preserving filter, which smoothes the images without disturbing the sharpness and the position of edges.

```
12 {
13 //the window width and height have to be ODD
14 HxTagList tags;
15 HxAddTag(tags, "windowW", width);
16 HxAddTag(tags, "windowH", height);
17
18 return im.neighbourhoodOp("kuwahara", tags);
19 }
```
# **7.142 HxLabel.h File Reference**

```
#include "HxImageRep.h"
```
### **Functions**

• **HxImageRep** L HXIMAGEREP **HxLabel** (**HxImageRep** input, int conn) *Label function based on GrassFire.*

### **7.142.1 Detailed Description**

### **7.142.2 Function Documentation**

### **7.142.2.1 HxImageRep L HXIMAGEREP HxLabel (HxImageRep** *input***, int** *conn***)**

Label function based on GrassFire.

```
179 {
180 HxTagList tags;
181 HxAddTag(tags, "connectivity", conn);
182
183 return input.queueBasedOp(input, "qLabelGrassFire", tags);
184 }
```
# **7.143 HxLabel2.h File Reference**

#include "HxImageRep.h"

### **Functions**

• **HxImageRep** L HXIMAGEREP **HxLabel2** (**HxImageRep** input, int conn) *Label function (alternative).*

## **7.143.1 Detailed Description**

### **7.143.2 Function Documentation**

### **7.143.2.1 HxImageRep L HXIMAGEREP HxLabel2 (HxImageRep** *input***, int** *conn***)**

Label function (alternative).

```
207 {
208 HxTagList tags;<br>209 HxAddTag(tags,
        HxAddTag(tags, "connectivity", conn);
210
211 return input.queueBasedOp(input, "qLabelFrans", tags);
212 }
```
# **7.144 HxLeftShift.h File Reference**

```
#include "HxImageRep.h"
```
## **Functions**

• **HxImageRep** L HXIMAGEREP **HxLeftShift** (**HxImageRep** im1, **HxImageRep** im2) *Left shift.*

### **7.144.1 Detailed Description**

### **7.144.2 Function Documentation**

### **7.144.2.1 HxImageRep L HXIMAGEREP HxLeftShift (HxImageRep** *im1***, HxImageRep** *im2***)**

Left shift.

The function performs left shift (see **Pixels** (p. [3\)](#page-25-0)) on all pixels in the input images via a binary pixel operation (see **Images** (p. [8\)](#page-30-0)).

**Implementation specifics** : The pixel functor : **HxBpoLeftShift** (p. [439\)](#page-461-0). The image functor instantiator : **HxInstantiatorLeftShift** (p. [888\)](#page-910-0).
```
13 {
14 HxString fname("HxLeftShift");
15
16 if (im1.isNull())
17 {
18 HxGlobalError::instance()->reportError(fname, im1.name(), "null image", HxGlobalError::HX GE_IN
19 return HxImageRep();
20 }
21 if (im2.isNull())
22 {
23 HxGlobalError::instance()->reportError(fname, im2.name(), "null image", HxGlobalError::HX_GE_IN
24 return HxImageRep();
25 }
26
27 if (im1.dimensionality() != im2.dimensionality())
28 {
29 HxGlobalError::instance()->reportError(fname, "unequal image dimensionalities", HxGlobalError::
30 return HxImageRep();
31 }
32 if (im1.pixelDimensionality() != im2.pixelDimensionality())
33 {
34 HxGlobalError::instance()->reportError(fname, "unequal pixel dimensionalities", HxGlobalError::
35 return HxImageRep();
36 }
37 if (im1.pixelDimensionality() != 1)
38 {
39 HxGlobalError::instance()->reportError(fname, "logical operators are only valid for scalar imag
40 return HxImageRep();
41 }
42
43 if (im1.signature().pixelType() != im2.signature().pixelType())
44 {
45 HxGlobalError::instance()->reportError(fname, "unequal pixel types", HxGlobalError::HX_GE_UNEQU
46 return HxImageRep();
47 }
48 if (im1.signature().pixelType() != INT_VALUE)
49 {
50 HxGlobalError::instance()->reportError(fname, "logical operators are only valid on integer value
51 return HxImageRep();
52 }
53
54 if (im1.sizes().x() != im2.sizes().x())
55 {
56 HxGlobalError::instance()->reportError(fname, "unequal image widths", HxGlobalError::HX_GE_UNEQ
57 return HxImageRep();
58 }
59 if (im1.sizes() .y() != im2.sizes() .y())60 {
61 HxGlobalError::instance()->reportError(fname, "unequal image heights", HxGlobalError::HX_GE_UNE
62 return HxImageRep();
63 }
64 if (im1.\text{signature}().\text{imageDimensionality}() > 2)65 {
66 if (im1.sizes() .z() != im2.sizes() .z())67 {
68 HxGlobalError::instance()->reportError(fname, "unequal image depths", HxGlobalError::HX_GE_
69 return HxImageRep();
70 }
71 }
72 return im1.binaryPixOp(im2, "leftShift");
73 }
```
# **7.145 HxLeftShiftVal.h File Reference**

#include "HxImageRep.h"

### **Functions**

• **HxImageRep** L HXIMAGEREP **HxLeftShiftVal** (**HxImageRep** im, **HxValue** val) *Left shift.*

## **7.145.1 Detailed Description**

## **7.145.2 Function Documentation**

#### **7.145.2.1 HxImageRep L HXIMAGEREP HxLeftShiftVal (HxImageRep** *im***, HxValue** *val***)**

Left shift.

The function performs left shift (see **Pixels** (p. [3\)](#page-25-0)) on all pixels in the input image via a binary pixel operation (see **Images** (p. [8\)](#page-30-0)).

**Implementation specifics** : The pixel functor : **HxBpoLeftShift** (p. [439\)](#page-461-0). The image functor instantiator : **HxInstantiatorLeftShiftV** (p. [889\)](#page-911-0).

```
13 {
14 HxString fname("HxLeftShiftVal");
15
16 if (im.isNull())
17 {
18 HxGlobalError::instance()->reportError(fname, im.name(), "null image", HxGlobalError::HX_GE_INV
19 return HxImageRep();
20 \t 321
22 if (im.signature().pixelDimensionality() != 1)
23 {
24 HxGlobalError::instance()->reportError(fname, "logical operators are only valid for scalar image
25 return HxImageRep();
26 }
27
28 if (im.signature().pixelType() != INT_VALUE)
29 {
30 HxGlobalError::instance()->reportError(fname, "logical operators are only valid on integer images", HxImageRep();
          return HxImageRep():
32 }
33
34 if (val.tag() != HxValue::SI)
35 {
36 HxGlobalError::instance()->reportError(fname, "only scalar integer value supported", HxGlobalEr
37 return HxImageRep();
38 }
39
40
41 return im.binaryPixOp(val, "leftShift");
42 }
```
## **7.146 HxLessEqual.h File Reference**

#include "HxImageRep.h"

#### **Functions**

• **HxImageRep** L HXIMAGEREP **HxLessEqual** (**HxImageRep** im1, **HxImageRep** im2) *Less equal.*

## **7.146.1 Detailed Description**

#### **7.146.2 Function Documentation**

#### **7.146.2.1 HxImageRep L HXIMAGEREP HxLessEqual (HxImageRep** *im1***, HxImageRep** *im2***)**

Less equal.

The function performs less equal (see **Pixels** (p. [3\)](#page-25-0)) on all pixels in the input images via a binary pixel operation (see **Images** (p. [8\)](#page-30-0)).

**Implementation specifics** : The pixel functor : **HxBpoLessEqual** (p. [440\)](#page-462-0). The image functor instantiator : **HxInstantiatorLessEqual** (p. [889\)](#page-911-1).

```
13 {
14 HxString fname("HxLessEqual");
15
16 if (im1.isNull())
17 {
18 HxGlobalError::instance()->reportError(fname, im1.name(), "null image", HxGlobalError::HX_GE_IN
19 return HxImageRep();
20 \t 121 if (im2.isNull())
\begin{array}{ccc} 22 & \quad & \{ \\ 23 & \quad & \end{array}HxGlobalError::instance()->reportError(fname, im2.name(), "null image", HxGlobalError::HX_GE_IN
24 return HxImageRep();
25 }
26
27 if (im1.dimensionality() != im2.dimensionality())
28 {
29 HxGlobalError::instance()->reportError(fname, "unequal image dimensionalities", HxGlobalError::
30 return HxImageRep();
31 }
32 if ((im1.pixelDimensionality() != 1) || (im2.pixelDimensionality() != 1))
33 {
34 HxGlobalError::instance()->reportError(fname, "operation only valid on scalar types", HxGlobalE
35 return HxImageRep();
36 }
37
38 if (im1.sizes().x() != im2.sizes().x())
39 {
40 HxGlobalError::instance()->reportError(fname, "unequal image widths", HxGlobalError::HX_GE_UNEQ
41 return HxImageRep();
42 }
43 if (im1.sizes().y() != im2.sizes().y())
44 {
45 HxGlobalError::instance()->reportError(fname, "unequal image heights", HxGlobalError::HX_GE_UNE
46 return HxImageRep();
```

```
47 }
48 if (im1.dimensionality() > 2)
49 {
50 if (im1.sizes().z() != im2.sizes().z())
51 {
52 HxGlobalError::instance()->reportError(fname, "unequal image depths", HxGlobalError::HX_GE_
53 return HxImageRep();
54 }
55 }
56
57 return im1.binaryPixOp(im2, "lessEqual");
58 }
```
# **7.147 HxLessEqualVal.h File Reference**

#include "HxImageRep.h"

## **Functions**

• **HxImageRep** L HXIMAGEREP **HxLessEqualVal** (**HxImageRep** im, **HxValue** val) *Less equal.*

## **7.147.1 Detailed Description**

### **7.147.2 Function Documentation**

#### **7.147.2.1 HxImageRep L HXIMAGEREP HxLessEqualVal (HxImageRep** *im***, HxValue** *val***)**

Less equal.

The function performs less equal (see **Pixels** (p. [3\)](#page-25-0)) on all pixels in the input image via a binary pixel operation (see **Images** (p. [8\)](#page-30-0)).

**Implementation specifics** : The pixel functor : **HxBpoLessEqual** (p. [440\)](#page-462-0). The image functor instantiator : **HxInstantiatorLessEqualV** (p. [890\)](#page-912-0).

```
13 {
14 HxString fname("HxLessEqualVal");
15
16 if (im.isNull())
17 {
18 HxGlobalError::instance()->reportError(fname, im.name(), "null image", HxGlobalError::HX_GE_INV
19 return HxImageRep();
2021 if (im.pixelDimensionality() != 1)
22 {
23 HxGlobalError::instance()->reportError(fname, "operation only valid on scalar types", HxGlobalE
24 return HxImageRep();
25 }
26 if ((val.tag() != HxValue::SI) && (val.tag() != HxValue::SD))
27 {
28 HxGlobalError::instance()->reportError(fname, "operation only valid on scalar types", HxGlobalE
29 return HxImageRep();
30 }
31
```

```
32 return im.binaryPixOp(val, "lessEqual");
33 }
```
# **7.148 HxLessThan.h File Reference**

```
#include "HxImageRep.h"
```
#### **Functions**

• **HxImageRep** L HXIMAGEREP **HxLessThan** (**HxImageRep** im1, **HxImageRep** im2) *Less than.*

#### **7.148.1 Detailed Description**

## **7.148.2 Function Documentation**

#### **7.148.2.1 HxImageRep L HXIMAGEREP HxLessThan (HxImageRep** *im1***, HxImageRep** *im2***)**

Less than.

The function performs less than (see **Pixels** (p. [3\)](#page-25-0)) on all pixels in the input images via a binary pixel operation (see **Images** (p. [8\)](#page-30-0)).

**Implementation specifics** : The pixel functor : **HxBpoLessThan** (p. [441\)](#page-463-0). The image functor instantiator : **HxInstantiatorLessThan** (p. [890\)](#page-912-1).

```
13 {
14 HxString fname("HxLessThan");
15
16 if (im1.isNull())
17 {
18 HxGlobalError::instance()->reportError(fname, im1.name(), "null image", HxGlobalError::HX_GE_IN
19 return HxImageRep();
20 }
21 if (im2.isNull())
22 {
23 HxGlobalError::instance()->reportError(fname, im2.name(), "null image", HxGlobalError::HX_GE_IN
24 return HxImageRep();
25 }
26
27 if (im1.dimensionality() != im2.dimensionality())
28 {
29 HxGlobalError::instance()->reportError(fname, "unequal image dimensionalities", HxGlobalError::
30 return HxImageRep();
31 }
32 if ((im1.pixelDimensionality() != 1) || (im2.pixelDimensionality() != 1))
33 {
34 HxGlobalError::instance()->reportError(fname, "operation only valid on scalar types", HxGlobalE
35 return HxImageRep();
36 }
37
38 if (im1.sizes().x() != im2.sizes().x())
39 {
40 HxGlobalError::instance()->reportError(fname, "unequal image widths", HxGlobalError::HX_GE_UNEQ
41 return HxImageRep();
```

```
42 }
43 if (im1.sizes() .y() != im2.sizes() .y())44 {
45 HxGlobalError::instance()->reportError(fname, "unequal image heights", HxGlobalError::HX_GE_UNI
46 return HxImageRep();
47 }
48 if (im1.dimensionality() > 2)
49 {
50 if (im1.sizes().z() != im2.sizes().z())
51 {
52 HxGlobalError::instance()->reportError(fname, "unequal image depths", HxGlobalError::HX_GE_UNEQUAL_IMAGES
             return HxImageRep();
54 }
55 }
56
57 return im1.binaryPixOp(im2, "lessThan");
58 }
```
# **7.149 HxLessThanVal.h File Reference**

#include "HxImageRep.h"

### **Functions**

• **HxImageRep** L HXIMAGEREP **HxLessThanVal** (**HxImageRep** im, **HxValue** val) *Less than.*

### **7.149.1 Detailed Description**

#### **7.149.2 Function Documentation**

#### **7.149.2.1 HxImageRep L HXIMAGEREP HxLessThanVal (HxImageRep** *im***, HxValue** *val***)**

Less than.

The function performs less than (see **Pixels** (p. [3\)](#page-25-0)) on all pixels in the input image via a binary pixel operation (see **Images** (p. [8\)](#page-30-0)).

**Implementation specifics** : The pixel functor : **HxBpoLessThan** (p. [441\)](#page-463-0). The image functor instantiator : **HxInstantiatorLessThanV** (p. [891\)](#page-913-0).

```
13 {
14 HxString fname("HxLessThanVal");
15
16 if (im.isNull())
17 {
18 HxGlobalError::instance()->reportError(fname, im.name(), "null image", HxGlobalError::HX_GE_INV
19 return HxImageRep();
20 }
21 if (im.pixelDimensionality() != 1)
22 {
23 HxGlobalError::instance()->reportError(fname, "operation only valid on scalar types", HxGlobalE
24 return HxImageRep();
2526 if ((val.tag() != HxValue::SI) \& (val.tag() != HxValue::SD))
```

```
\begin{array}{ccc} 27 & & & \{ \\ 28 & & & \end{array}HxGlobalError::instance()->reportError(fname, "operation only valid on scalar types", HxGlobalE
29 return HxImageRep();
30 }
31
32 return im.binaryPixOp(val, "lessThan");
33 }
```
# **7.150 HxLocalMode.h File Reference**

#include "HxImageRep.h"

### **Functions**

• **HxImageRep** L HXIMAGEREP **HxLocalMode** (**HxImageRep** f, **HxImageRep** g, int nr, double sigmax, double sigmay, double sigmaval, **HxSizes** ngbSize)

*Local mode filter.*

## **7.150.1 Detailed Description**

## **7.150.2 Function Documentation**

**7.150.2.1 HxImageRep L HXIMAGEREP HxLocalMode (HxImageRep** *f***, HxImageRep** *g***, int** *nr***, double** *sigmax***, double** *sigmay***, double** *sigmaval***, HxSizes** *ngbSize***)**

Local mode filter.

```
15 {
16 HxTagList tags;
17 HxAddTag(tags, "sigmax", sigmax);
18 HxAddTag(tags, "sigmay", sigmay);
19 HxAddTag(tags, "sigmaval", sigmaval);<br>20 HxAddTag(tags, "ngbSize", ngbSize);
       20 HxAddTag(tags, "ngbSize", ngbSize);
21 for (int i=0; i<nr; i++)<br>
q=f.\neq h a and q=f.\neq hg=f.neighbourhoodOpExtra("localMode", q, tags);
23 return g;
24 }
```
# **7.151 HxLog.h File Reference**

#include "HxImageRep.h"

## **Functions**

• **HxImageRep** L HXIMAGEREP **HxLog** (**HxImageRep** im)

*Natural logarithm.*

## **7.151.1 Detailed Description**

### **7.151.2 Function Documentation**

#### **7.151.2.1 HxImageRep L HXIMAGEREP HxLog (HxImageRep** *im***)**

Natural logarithm.

The function computes the natural logarithm (see **Pixels** (p. [3\)](#page-25-0)) of all pixels in the input image via a unary pixel operation (see **Images** (p. [8\)](#page-30-0)).

**Implementation specifics** : The pixel functor : **HxUpoLog** (p. [1226\)](#page-1248-0). The image functor instantiator : **HxInstantiatorLog** (p. [892\)](#page-914-0).

```
13 {
14 HxString fname("HxLog");
15
16 if (im.isNull())
17 {
18 HxGlobalError::instance()->reportError(fname, im.name(), "null image", HxGlobalError::HX_GE_INV
19 return HxImageRep();
20 }
21
22 HxValue vinf = HxPixInf(im);
23
24 if (im.signature().pixelDimensionality() == 1)
25 {
26 if (((HxScalarDouble) vinf) <= 0.0)
\begin{array}{ccc} 27 & & & \{ \\ 28 & & & \end{array}HxGlobalError::instance()->reportError(fname, im.name(), "values less than 0", HxGlobalErro
29 }
30 }
31 else if (im.signature().pixelDimensionality() == 2)
32 {
33 HxVec2Double vinf2d = (HxVec2Double) vinf;
34 if ((\text{vinfd.x}() \le 0.0) || (\text{vinfd.y}() \le 0.0))3536 HxGlobalError::instance()->reportError(fname, im.name(), "2D values are less than 0", HxGlobalError::instance()->reportError(fname, im.name(), "2D values are less than 0", HxGlo
37 }
38 }
39 else if (im.signature().pixelDimensionality() == 3)
40 {
41 HxVec3Double vinf3d = (HxVec3Double) vinf;
42 if ((vinf3d.x() <= 0.0) || (vinf3d.y() <= 0.0) || (vinf3d.z() <= 0.0))
43 {
44 HxGlobalError::instance()->reportError(fname, im.name(), "3D values are less than 0", HxGlobalError::instance()->reportError(fname, im.name(), "3D values are less than 0", HxGlo
45 }
46 }
47
48 return im.unaryPixOp("log");
49 }
```
# **7.152 HxLog10.h File Reference**

```
#include "HxImageRep.h"
```
### **Functions**

• **HxImageRep** L HXIMAGEREP **HxLog10** (**HxImageRep** im)

*Base 10 logarithm.*

## **7.152.1 Detailed Description**

### **7.152.2 Function Documentation**

#### **7.152.2.1 HxImageRep L HXIMAGEREP HxLog10 (HxImageRep** *im***)**

Base 10 logarithm.

The function computes the base 10 logarithm (see **Pixels** (p. [3\)](#page-25-0)) of all pixels in the input image via a unary pixel operation (see **Images** (p. [8\)](#page-30-0)).

**Implementation specifics** : The pixel functor : **HxUpoLog10** (p. [1227\)](#page-1249-0). The image functor instantiator : **HxInstantiatorLog10** (p. [892\)](#page-914-1).

```
13 {
14 HxString fname("HxLog10");
15
16 if (im.isNull())
17 {
18 HxGlobalError::instance()->reportError(fname, im.name(), "null image", HxGlobalError::HX_GE_INV
19 return HxImageRep():
\begin{array}{c} 20 \\ 21 \end{array}HxValue vinf = HxPixInf(im);2223 if (im.signature().pixelDimensionality() == 1)
24 {
25 if (((HxScalarDouble) vinf) <= 0.0)
26 {
27 HxGlobalError::instance()->reportError(fname, im.name(), "values less than 0", HxGlobalErro
28 }
29 }
30 else if (im.signature().pixelDimensionality() == 2)
31 {
32 HxVec2Double vinf2d = (HxVec2Double) vinf;
33 if ((vinf2d.x() <= 0.0) || (vinf2d.y() <= 0.0))
34 {
35 HxGlobalError::instance()->reportError(fname, im.name(), "2D values are less than 0", HxGloutof
36 }
37 }
38 else if (im.signature().pixelDimensionality() == 3)
39 {
40 HxVec3Double vinf3d = (HxVec3Double) vinf;
41 if ((\text{vinfd.}x)) \leq 0.0) || (\text{vinfd.}y) \leq 0.0) || (\text{vinfd.}z) \leq 0.0)42 {
43 HxGlobalError::instance()->reportError(fname, im.name(), "3D values are less than 0", HxGlobalError::instance()->reportError(fname, im.name(), "3D values are less than 0", HxGlo
44 }
45 }
46
47 return im.unaryPixOp("log10");
48 }
```
# **7.153 HxLUT.h File Reference**

```
#include "HxImageRep.h"
#include <map>
```
Generated on Mon Jan 27 15:49:16 2003 for C++Reference by Doxygen written by Dimitri van Heesch  $\odot$  1997-2001

### **Functions**

• **HxImageRep** L HXIMAGEREP **HxLUT** (**HxImageRep** im, std::map< int, int > ∗lut)

this function implements the Look Up Table (LUT) operation the user has to prepare the map of equiva*lences.*

#### **7.153.1 Detailed Description**

### **7.153.2 Function Documentation**

#### **7.153.2.1 HxImageRep L HXIMAGEREP HxLUT (HxImageRep** *im***, std::map**< **int, int** > ∗ *lut***)**

this function implements the Look Up Table (LUT) operation the user has to prepare the map of equivalences.

<oldValue, newValue> pass the pointer to this map<int,int> Remark: for 3DByte pixel type, we encode the 3 values into an int as:  $(z \lt 16) | (y \lt 8) | x$ 

```
143 {
144 HxImageRep out;
145
146 HxTagList tags;
147 HxAddTag(tags, "LUTPointer", lut);
148 out = im.unaryPixOp("lut", tags);
149<br>150
       return out;
151 }
```
# **7.154 HxMakeFrom2Images.h File Reference**

#include "HxImageRep.h"

## **Functions**

• **HxImageRep** L HXIMAGEREP **HxMakeFrom2Images** (**HxImageRep** i1, **HxImageRep** i2) *Make a new image with pixel values "stacked" from given arguments.*

#### **7.154.1 Detailed Description**

### **7.154.2 Function Documentation**

## **7.154.2.1 HxImageRep L HXIMAGEREP HxMakeFrom2Images (HxImageRep** *i1***, HxImageRep** *i2***)**

Make a new image with pixel values "stacked" from given arguments.

For example, if i1 and i2 are scalar images the pixel values in the new image are 2-vectors. Result may need exceed highest pixel dimensionality.

```
14 {
15 HxString fname("HxMakeFrom2Images");
16
17 if (i1.isNull())
18 {
19 HxGlobalError::instance()->reportError(fname, i1.name(), "null image", HxGlobalError::HX GE_INV
20 return HxImageRep();
21 }
22 if (i2.isNull())
23 {
24 HxGlobalError::instance()->reportError(fname, i2.name(), "null image", HxGlobalError::HX_GE_INV
25 return HxImageRep();
26 }
27
28 if (i1.dimensionality() != i2.dimensionality())
29 {
30 HxGlobalError::instance()->reportError(fname, "unequal image dimensionalities", HxGlobalError::
31 return HxImageRep();
32 }
33 if (i1.pixelType() != i2.pixelType())
\begin{array}{ccc} 34 & & {\text{}} \\ 35 & & \end{array}HxGlobalError::instance()->reportError(fname, "unequal pixel types", HxGlobalError::HX_GE_UNEQU
36 return HxImageRep();
37 }
38 if (i1.pixelDimensionality() != i2.pixelDimensionality())
39 {
40 HxGlobalError::instance()->reportError(fname, "unequal pixel dimensionalities", HxGlobalError::
41 return HxImageRep();
42 }
43
44 if (i1.sizes().x() != i2.sizes().x())
45 {
46 HxGlobalError::instance()->reportError(fname, "unequal image widths", HxGlobalError::HX_GE_UNEQ
47 return HxImageRep();
48 }
49 if (i1.sizes().y() != i2.sizes().y())
50 {
51 HxGlobalError::instance()->reportError(fname, "unequal image heights", HxGlobalError::HX_GE_UNE
52 return HxImageRep();
53 }
54 if (i1.dimensionality() > 2)
55 {
56 if (i1.sizes().z() != i2.sizes().z())
57 {
58 HxGlobalError::instance()->reportError(fname, "unequal image depths", HxGlobalError::HX_GE_
59 return HxImageRep();
60 }
61 }
62
63 return HxImageFactory::instance().from2Images(i1, i2);
64 }
```
# **7.155 HxMakeFrom3Images.h File Reference**

```
#include "HxImageRep.h"
```
#### **Functions**

• **HxImageRep** L HXIMAGEREP **HxMakeFrom3Images** (**HxImageRep** i1, **HxImageRep** i2, **Hx-ImageRep** i3)

*Make a new image with pixel values "stacked" from given arguments.*

### **7.155.1 Detailed Description**

### **7.155.2 Function Documentation**

#### **7.155.2.1 HxImageRep L HXIMAGEREP HxMakeFrom3Images (HxImageRep** *i1***, HxImageRep** *i2***, HxImageRep** *i3***)**

Make a new image with pixel values "stacked" from given arguments.

For example, if i1, i2, and i3 are scalar images the pixel values in the new image are 3-vectors. Result may need exceed highest pixel dimensionality.

```
14 {
15 HxString fname("HxMakeFrom3Images");
16
17 if (i1.isNull())
18 {
19 HxGlobalError::instance()->reportError(fname, i1.name(), "null image", HxGlobalError::HX_GE_INV
20 return HxImageRep();
21 }
22 if (i2.isNull())
23 {
24 HxGlobalError::instance()->reportError(fname, i2.name(), "null image", HxGlobalError::HX GE_INV
25 return HxImageRep():
\frac{26}{27}if (i3.isNull())28 {
29 HxGlobalError::instance()->reportError(fname, i3.name(), "null image", HxGlobalError::HX_GE_INV
30 return HxImageRep();
31 \t332
33 if ((i1.dimensionality() != i2.dimensionality()) || (i1.dimensionality() != i3.dimensionality()))
34 {
35 HxGlobalError::instance()->reportError(fname, "unequal image dimensionalities", HxGlobalError::
36 return HxImageRep();
37 }
38 if ((i1.pixelType() != i2.pixelType()) || (i1.pixelType() != i3.pixelType()))
39 {
40 HxGlobalError::instance()->reportError(fname, "unequal pixel types", HxGlobalError::HX_GE_UNEQU
41 return HxImageRep();
42 }
43 if ((i1.pixelDimensionality() != i2.pixelDimensionality()) || (i1.pixelDimensionality() != i3.pixelDimensionality()))
44 {
45 HxGlobalError::instance()->reportError(fname, "unequal pixel dimensionalities", HxGlobalError::
46 return HxImageRep();
47 }
48
49 if ((i1.sizes().x() != i2.sizes().x()) || (i1.sizes().x() != i3.sizes().x()))
50 {
51 HxGlobalError::instance()->reportError(fname, "unequal image widths", HxGlobalError::HX_GE_UNEQ
52 return HxImageRep();
53 }
54 if ((i1.sizes(), y() != i2.sizes(), y()) || (i1.sizes(), y() != i3.sizes(), y())55 {
56 HxGlobalError::instance()->reportError(fname, "unequal image heights", HxGlobalError::HX_GE_UNE
57 return HxImageRep();
58 }
59 if (i1.dimensionality() > 2)
```
60 { 61 if  $((i1.sizes(), z() != i2.sizes(), z()) || (i1.sizes(), z() != i3.sizes(), z())$ 62 { 63 HxGlobalError::instance()->reportError(fname, "unequal image depths", HxGlobalError::HX\_GE\_ 64 return HxImageRep(); 65 } 66 } 67 68 return HxImageFactory::instance().from3Images(i1, i2, i3); 69 }

# **7.156 HxMakeFromByteData.h File Reference**

```
#include "HxImageRep.h"
```
## **Functions**

• **HxImageRep** L HXIMAGEREP **HxMakeFromByteData** (int pixelDimensionality, int dimensions, **HxSizes** sizes, **HxByte** ∗data)

*Make a new image with given signature and sizes.*

## **7.156.1 Detailed Description**

## **7.156.2 Function Documentation**

#### **7.156.2.1 HxImageRep L HXIMAGEREP HxMakeFromByteData (int** *pixelDimensionality***, int** *dimensions***, HxSizes** *sizes***, HxByte** ∗ *data***)**

Make a new image with given signature and sizes.

Pixel data is initialized from given values.

```
15 {
16 HxString fname("HxMakeFromByteData");
17
18 if ((pixelDimensionality < 1) || (pixelDimensionality > 3))
19 {
20 HxGlobalError::instance()->reportError(fname, "Illegal pixel dimensionality", HxGlobalError::H)
21 return HxImageRep();
22 }
23 if ((dimensions < 2) || (dimensions > 3))
24 {
25 HxGlobalError::instance()->reportError(fname, "Illegal number of dimensions", HxGlobalError::H2
26 return HxImageRep();
27 }
28
29 if (sizes.x() < 1)
30 {
31 HxGlobalError::instance()->reportError(fname, "Illegal x size", HxGlobalError::HX_GE_INVALID);
32 return HxImageRep():
33 \quad 134 if (sizes.y() < 1)
\begin{array}{ccc} 35 & & {\text{}} \\ 36 & & \end{array}HxGlobalError::instance()->reportError(fname, "Illegal y size", HxGlobalError::HX_GE_INVALID);
37 return HxImageRep();
```

```
38 }
39 if (dimensions > 2)
40 {
41 if (sizes.y() < 1)42 {
43 HxGlobalError::instance()->reportError(fname, "Illegal y size", HxGlobalError::HX_GE_INVALI
44 return HxImageRep();
45 }
4647 // check size of HxByte*, but how?
48
49 return HxImageFactory::instance().fromByteData(pixelDimensionality,
50 dimensions, sizes, data);
51 }
```
# **7.157 HxMakeFromDoubleData.h File Reference**

```
#include "HxImageRep.h"
```
## **Functions**

• **HxImageRep** L HXIMAGEREP **HxMakeFromDoubleData** (int pixelDimensionality, int dimensions, **HxSizes** sizes, double ∗data)

*Make a new image with given signature and sizes.*

### **7.157.1 Detailed Description**

#### **7.157.2 Function Documentation**

**7.157.2.1 HxImageRep L HXIMAGEREP HxMakeFromDoubleData (int** *pixelDimensionality***, int** *dimensions***, HxSizes** *sizes***, double** ∗ *data***)**

Make a new image with given signature and sizes.

Pixel data is initialized from given values.

```
15 {
16 HxString fname("HxMakeFromDoubleData");
17
18 if ((pixelDimensionality < 1) || (pixelDimensionality > 3))
19 {
20 HxGlobalError::instance()->reportError(fname, "Illegal pixel dimensionality", HxGlobalError::H2
21 return HxImageRep();
22 }
23 if ((dimensions < 2) || (dimensions > 3))
24 {
25 HxGlobalError::instance()->reportError(fname, "Illegal number of dimensions", HxGlobalError::H2
26 return HxImageRep();
27 }
28
29 if (sizes.x() < 1)
30 {
31 HxGlobalError::instance()->reportError(fname, "Illegal x size", HxGlobalError::HX_GE_INVALID);<br>32 return HxImageRep();
          return HxImageRep();
33 }
```

```
34 if (sizes.y() \langle 1 \rangle35 {
36 HxGlobalError::instance()->reportError(fname, "Illegal y size", HxGlobalError::HX_GE_INVALID);
37 return HxImageRep();
38 }
39 if (dimensions > 2)
40 {
41 if (sizes.y() < 1)
42 {
43 HxGlobalError::instance()->reportError(fname, "Illegal y size", HxGlobalError::HX_GE_INVALID);
44 return HxImageRep();
45 }
46 }<br>47
     // check size of double*, but how?
48
49 return HxImageFactory::instance().fromDoubleData(pixelDimensionality,
50 dimensions, sizes, data);
51 }
```
# **7.158 HxMakeFromFile.h File Reference**

#include "HxImageRep.h"

### **Functions**

• **HxImageRep** L HXIMAGEREP **HxMakeFromFile** (**HxString** fileName) *New image read from file using HxImgFileIo lib.*

## **7.158.1 Detailed Description**

### **7.158.2 Function Documentation**

#### **7.158.2.1 HxImageRep L HXIMAGEREP HxMakeFromFile (HxString** *fileName***)**

New image read from file using HxImgFileIo lib.

```
14 {
15 HxTagList tags;
16 return HxImageFactory::instance().fromFile(fileName, tags);
17 }
```
# **7.159 HxMakeFromFloatData.h File Reference**

```
#include "HxImageRep.h"
```
### **Functions**

• **HxImageRep** L HXIMAGEREP **HxMakeFromFloatData** (int pixelDimensionality, int dimensions, **HxSizes** sizes, float ∗data)

*Make a new image with given signature and sizes.*

## **7.159.1 Detailed Description**

### **7.159.2 Function Documentation**

#### **7.159.2.1 HxImageRep L HXIMAGEREP HxMakeFromFloatData (int** *pixelDimensionality***, int** *dimensions***, HxSizes** *sizes***, float** ∗ *data***)**

Make a new image with given signature and sizes.

Pixel data is initialized from given values.

```
15 {
16 HxString fname("HxMakeFromFloatData");
17
18 if ((pixelDimensionality < 1) || (pixelDimensionality > 3))
19 {
20 HxGlobalError::instance()->reportError(fname, "Illegal pixel dimensionality", HxGlobalError::H2
21 return HxImageRep();
2223 if ((dimensions < 2) || (dimensions > 3))
24 {
25 HxGlobalError::instance()->reportError(fname, "Illegal number of dimensions", HxGlobalError::H2
26 return HxImageRep();
27 }
28
29 if (sizes.x() < 1)
30 {
31 HxGlobalError::instance()->reportError(fname, "Illegal x size", HxGlobalError::HX_GE_INVALID);
32 return HxImageRep();
33 }
34 if (sizes.y() < 1)\begin{array}{ccc} 35 & \quad & \{ \\ 36 & \quad & \end{array}HxGlobalError::instance()->reportError(fname, "Illegal y size", HxGlobalError::HX_GE_INVALID);
37 return HxImageRep();
38 }
39 if (dimensions > 2)
40 {
41 if (sizes.y() < 1)
42 {
43 HxGlobalError::instance()->reportError(fname, "Illegal y size", HxGlobalError::HX_GE_INVALI
44 return HxImageRep();
45 }
46 }
47 // check size of float*, but how?
48
49 return HxImageFactory::instance().fromFloatData(pixelDimensionality,
50 dimensions, sizes, data);
51 }
```
# **7.160 HxMakeFromGenerator.h File Reference**

#include "HxImageRep.h"

### **Functions**

• **HxImageRep** L HXIMAGEREP **HxMakeFromGenerator** (const **HxImageSignature** &signature, const HxImageGenerator ∗imgGenerator)

*Make a new image with given signature.*

#### **7.160.1 Detailed Description**

#### **7.160.2 Function Documentation**

#### **7.160.2.1 HxImageRep L HXIMAGEREP HxMakeFromGenerator (const HxImageSignature &** *signature***, const HxImageGenerator** ∗ *imgGenerator***)**

Make a new image with given signature.

Pixel data and size are determined by image generator.

```
15 f16 return HxImageFactory::instance().fromGenerator(signature, imgGenerator);
17 }
```
# **7.161 HxMakeFromGrayValue.h File Reference**

#include "HxImageRep.h"

### **Functions**

• **HxImageRep** L HXIMAGEREP **HxMakeFromGrayValue** (const **HxImageSignature** &signature, **HxSizes** sizes, **HxByte** ∗pixels)

*Make a new image with given signature and sizes.*

### **7.161.1 Detailed Description**

## **7.161.2 Function Documentation**

#### **7.161.2.1 HxImageRep L HXIMAGEREP HxMakeFromGrayValue (const HxImageSignature &** *signature***, HxSizes** *sizes***, HxByte** ∗ *pixels***)**

Make a new image with given signature and sizes.

Pixel data is initialized from given values.

```
15 {
16 HxString fname("HxMakeFromGrayValue");
17
18 if ((signature.pixelDimensionality() < 1) || (signature.pixelDimensionality() > 3))
19 {
20 HxGlobalError::instance()->reportError(fname, "Illegal pixel dimensionality", HxGlobalError::H)
21 return HxImageRep();
22 }
23 if ((signature.imageDimensionality() < 2) || (signature.imageDimensionality() > 3))
24 {
25 HxGlobalError::instance()->reportError(fname, "Illegal number of dimensions", HxGlobalError::H2
26 return HxImageRep();
27 }
```

```
28
      if (sizes.x() < 1)30 {
31 HxGlobalError::instance()->reportError(fname, "Illegal x size", HxGlobalError::HX_GE_INVALID);
32 return HxImageRep();
33 }
34 if (sizes.y() < 1)
35 {
36 HxGlobalError::instance()->reportError(fname, "Illegal y size", HxGlobalError::HX_GE_INVALID);
37 return HxImageRep();
38 }
      if (signature.imageDimensionality() > 2)
\begin{array}{cc} 4\,0 \qquad & \{ \\ 4\,1 \end{array}if (sizes.y() < 1)42 {
43 HxGlobalError::instance()->reportError(fname, "Illegal y size", HxGlobalError::HX_GE_INVALI
44 return HxImageRep();
45 }
46 }
47 // check size of HxByte*, but how?
48
      49 return HxImageFactory::instance().fromGrayValue(signature, sizes, pixels);
50 }
```
# **7.162 HxMakeFromImage.h File Reference**

```
#include "HxImageRep.h"
```
## **Functions**

• **HxImageRep** L HXIMAGEREP **HxMakeFromImage** (const **HxImageSignature** &signature, **Hx-ImageRep** src)

*Make a new image with given signature.*

## **7.162.1 Detailed Description**

#### **7.162.2 Function Documentation**

### **7.162.2.1 HxImageRep L HXIMAGEREP HxMakeFromImage (const HxImageSignature &** *signature***, HxImageRep** *src***)**

Make a new image with given signature.

Sizes and data are taken from given image.

```
14 {
15 HxString fname("HxMakeFromImage");
16
17 if (src.isNull())
18 {
19 HxGlobalError::instance()->reportError(fname, src.name(), "null image", HxGlobalError::HX_GE_IN
20 return HxImageRep();
21 }
22
23 return HxImageFactory::instance().fromImage(signature, src);
24 }
```
# **7.163 HxMakeFromImport.h File Reference**

#include "HxImageRep.h"

### **Functions**

• **HxImageRep** L HXIMAGEREP **HxMakeFromImport** (const **HxImageSignature** &signature, **HxSizes** sizes, **HxString** importOp, **HxTagList** &tags)

*Make a new image with given signature and sizes.*

## **7.163.1 Detailed Description**

#### **7.163.2 Function Documentation**

**7.163.2.1 HxImageRep L HXIMAGEREP HxMakeFromImport (const HxImageSignature &** *signature***, HxSizes** *sizes***, HxString** *importOp***, HxTagList &** *tags***)**

Make a new image with given signature and sizes.

Pixel values are initialized by specified import operator.

```
15 {
16 return HxImageFactory::instance().fromImport(signature, sizes, importOp, tags);
17 }
```
# **7.164 HxMakeFromIntData.h File Reference**

#include "HxImageRep.h"

## **Functions**

• **HxImageRep** L HXIMAGEREP **HxMakeFromIntData** (int pixelDimensionality, int dimensions, **HxSizes** sizes, int ∗data)

*Make a new image with given signature and sizes.*

## **7.164.1 Detailed Description**

### **7.164.2 Function Documentation**

**7.164.2.1 HxImageRep L HXIMAGEREP HxMakeFromIntData (int** *pixelDimensionality***, int** *dimensions***, HxSizes** *sizes***, int** ∗ *data***)**

Make a new image with given signature and sizes.

Pixel data is initialized from given values.

```
15 {
16 HxString fname("HxMakeFromIntData");
17
18 if ((pixelDimensionality < 1) || (pixelDimensionality > 3))
19 {
20 HxGlobalError::instance()->reportError(fname, "Illegal pixel dimensionality", HxGlobalError::H2
21 return HxImageRep();
22 }
23 if ((dimensions < 2) || (dimensions > 3))
24 \{25 HxGlobalError::instance()->reportError(fname, "Illegal number of dimensions", HxGlobalError::H2
26 return HxImageRep();
27 }
28
29 if (sizes.x() < 1)
30 {
31 HxGlobalError::instance()->reportError(fname, "Illegal x size", HxGlobalError::HX_GE_INVALID);
32 return HxImageRep();
33 }
34 if (sizes.y() < 1)
\begin{array}{ccc} 35 & & {\text{}} \\ 36 & & \end{array}HxGlobalError::instance()->reportError(fname, "Illegal y size", HxGlobalError::HX_GE_INVALID);
37 return HxImageRep();
38 }
39 if (dimensions > 2)
40 {
41 if (sizes.y() < 1)
42 {
43 HxGlobalError::instance()->reportError(fname, "Illegal y size", HxGlobalError::HX_GE_INVALI
44 return HxImageRep();
45 }
46 }
47 // check size of int*, but how?
48
49 return HxImageFactory::instance().fromIntData(
50 pixelDimensionality, dimensions, sizes, data);
51 }
```
# **7.165 HxMakeFromJavaRgb.h File Reference**

```
#include "HxImageRep.h"
```
## **Functions**

• **HxImageRep** L HXIMAGEREP **HxMakeFromJavaRgb** (const **HxImageSignature** &signature, **HxSizes** sizes, int ∗pixels)

*Make a new image with given signature and sizes.*

## **7.165.1 Detailed Description**

## **7.165.2 Function Documentation**

**7.165.2.1 HxImageRep L HXIMAGEREP HxMakeFromJavaRgb (const HxImageSignature &** *signature***, HxSizes** *sizes***, int** ∗ *pixels***)**

Make a new image with given signature and sizes.

Pixel data is initialized from given values. The given values are stored in Java RGB format.

```
15 {
16 HxString fname("HxMakeFromJavaRgb");
17
18 if ((signature.pixelDimensionality() < 1) || (signature.pixelDimensionality() > 3))
19 {
20 HxGlobalError::instance()->reportError(fname, "Illegal pixel dimensionality", HxGlobalError::H2
21 return HxImageRep();
22 }
23 if ((signature.imageDimensionality() < 2) || (signature.imageDimensionality() > 3))
24 {
25 HxGlobalError::instance()->reportError(fname, "Illegal number of dimensions", HxGlobalError::H2
26 return HxImageRep();
27 }
28
29 if (sizes.x() \langle 1 \rangle30 {
31 HxGlobalError::instance()->reportError(fname, "Illegal x size", HxGlobalError::HX_GE_INVALID);
32 return HxImageRep();
33 }
34 if (sizes.y() < 1)
35 {
36 HxGlobalError::instance()->reportError(fname, "Illegal y size", HxGlobalError::HX_GE_INVALID);
37 return HxImageRep();
38 }
39 if (signature.imageDimensionality() > 2)
40 {
41 if (sizes.y() < 1)
42 {
43 HxGlobalError::instance()->reportError(fname, "Illegal y size", HxGlobalError::HX_GE_INVALI
44 return HxImageRep();
45 }
46 }
47 // check size of int*, but how?
48
49
50 return HxImageFactory::instance().fromJavaRgb(signature, sizes, pixels);
51 }
```
# **7.166 HxMakeFromMatlab.h File Reference**

#include "HxImageRep.h"

#### **Functions**

• **HxImageRep** L HXIMAGEREP **HxMakeFromMatlab** (const **HxImageSignature** &signature, **HxSizes** sizes, double ∗pixels)

*Make a new image with given signature and sizes.*

## **7.166.1 Detailed Description**

### **7.166.2 Function Documentation**

#### **7.166.2.1 HxImageRep L HXIMAGEREP HxMakeFromMatlab (const HxImageSignature &** *signature***, HxSizes** *sizes***, double** ∗ *pixels***)**

Make a new image with given signature and sizes.

Pixel values are initialized from given values. The given values are stored in Matlab format.

```
15 {
16 HxString fname("HxMakeFromMatlab");
17
18 if ((signature.pixelDimensionality() < 1) || (signature.pixelDimensionality() > 3))
19 {
20 HxGlobalError::instance()->reportError(fname, "Illegal pixel dimensionality", HxGlobalError::H2
21 return HxImageRep();
22 }
      if ((signature.imageDimensionality() < 2) || (signature.imageDimensionality() > 3))
24 {
25 HxGlobalError::instance()->reportError(fname, "Illegal number of dimensions", HxGlobalError::H2
26 return HxImageRep();
27 }
28
29 if (sizes x() \leq 1)30 {
31 HxGlobalError::instance()->reportError(fname, "Illegal x size", HxGlobalError::HX_GE_INVALID);
32 return HxImageRep();
33 \\
 34if (sizes.y() < 1)3536 HxGlobalError::instance()->reportError(fname, "Illegal y size", HxGlobalError::HX_GE_INVALID);
37 return HxImageRep();
38 }
39 if (signature.imageDimensionality() > 2)
40 {
41 if (sizes.y() < 1)
42 {
43 HxGlobalError::instance()->reportError(fname, "Illegal y size", HxGlobalError::HX_GE_INVALI
44 return HxImageRep();
45 }
46 }
47 // check size of double*, but how?
48
49 return HxImageFactory::instance().fromMatlab(signature, sizes, pixels);
50<sub>1</sub>
```
# **7.167 HxMakeFromNamedGenerator.h File Reference**

#include "HxImageRep.h"

## **Functions**

• **HxImageRep** L HXIMAGEREP **HxMakeFromNamedGenerator** (const **HxImageSignature** &signature, **HxString** generatorName, **HxTagList** &tags)

*Make a new image with given signature.*

## **7.167.1 Detailed Description**

### **7.167.2 Function Documentation**

#### **7.167.2.1 HxImageRep L HXIMAGEREP HxMakeFromNamedGenerator (const HxImageSignature &** *signature***, HxString** *generatorName***, HxTagList &** *tags***)**

Make a new image with given signature.

Pixel data and size are determined by image generator.

```
15 {
16 HxString fname("HxMakeFromNamedGenerator");
17
18 if ((signature.pixelDimensionality() < 1) || (signature.pixelDimensionality() > 3))
19 {
20 HxGlobalError::instance()->reportError(fname, "Illegal pixel dimensionality", HxGlobalError::H)
21 return HxImageRep();
22 }
23 if ((signature.imageDimensionality() < 2) || (signature.imageDimensionality() > 3))
24 {
25 HxGlobalError::instance()->reportError(fname, "Illegal number of dimensions", HxGlobalError::H)
26 return HxImageRep();
27 }
28 // check generator
2930 return HxImageFactory::instance().fromNamedGenerator(signature,
31 generatorName, tags);
32 }
```
# **7.168 HxMakeFromPpmPixels.h File Reference**

#include "HxImageRep.h"

## **Functions**

• **HxImageRep** L HXIMAGEREP **HxMakeFromPpmPixels**(const **HxImageSignature**&signature, **HxSizes** sizes, const **HxByte** ∗pixels)

#### **7.168.1 Detailed Description**

# **7.169 HxMakeFromShortData.h File Reference**

#include "HxImageRep.h"

## **Functions**

• **HxImageRep** L HXIMAGEREP **HxMakeFromShortData** (int pixelDimensionality, int dimensions, **HxSizes** sizes, short ∗data)

*Make a new image with given signature and sizes.*

## **7.169.1 Detailed Description**

## **7.169.2 Function Documentation**

#### **7.169.2.1 HxImageRep L HXIMAGEREP HxMakeFromShortData (int** *pixelDimensionality***, int** *dimensions***, HxSizes** *sizes***, short** ∗ *data***)**

Make a new image with given signature and sizes.

Pixel data is initialized from given values.

```
15 {
16 return HxImageFactory::instance().fromShortData(pixelDimensionality,
17 dimensions, sizes, data);
18 }
```
# **7.170 HxMakeFromSignature.h File Reference**

```
#include "HxImageRep.h"
```
### **Functions**

• **HxImageRep** L HXIMAGEREP **HxMakeFromSignature** (const **HxImageSignature** &signature, **HxSizes** sizes)

*Make an uninitialized image with given signature and sizes.*

#### **7.170.1 Detailed Description**

#### **7.170.2 Function Documentation**

#### **7.170.2.1 HxImageRep L HXIMAGEREP HxMakeFromSignature (const HxImageSignature &** *signature***, HxSizes** *sizes***)**

Make an uninitialized image with given signature and sizes.

```
14 {
15 HxString fname("HxMakeFromSignature");
16
17 if ((signature.pixelDimensionality() < 1) || (signature.pixelDimensionality() > 3))
18 {
19 HxGlobalError::instance()->reportError(fname, "Illegal pixel dimensionality", HxGlobalError::H)
20 return HxImageRep();
21 }
22 if ((signature.imageDimensionality() < 2) || (signature.imageDimensionality() > 3))
23 {
24 HxGlobalError::instance()->reportError(fname, "Illegal number of dimensions", HxGlobalError::H2
25 return HxImageRep();
26 }
27
28 if (sizes.x() < 1)
29 {
30 HxGlobalError::instance()->reportError(fname, "Illegal x size", HxGlobalError::HX_GE_INVALID);
31 return HxImageRep():
```

```
32 }
33 if (sizes.y() < 1)34 {
35 HxGlobalError::instance()->reportError(fname, "Illegal y size", HxGlobalError::HX_GE_INVALID);
36 return HxImageRep();
37 }
38 if (signature.imageDimensionality() > 2)
39 {
40 if (sizes.y() < 1)
41 {
42 HxGlobalError::instance()->reportError(fname, "Illegal y size", HxGlobalError::HX_GE_INVALI
43 return HxImageRep();
44 }
45 }
46 // check size of int*, but how?
47
48 return HxImageFactory::instance().fromSignature(signature, sizes);
49 }
```
# **7.171 HxMakeFromValue.h File Reference**

#include "HxImageRep.h"

#### **Functions**

• **HxImageRep** L HXIMAGEREP **HxMakeFromValue** (const **HxImageSignature** &signature, **Hx-Sizes** sizes, **HxValue** val)

*Make a new image with given signature and sizes.*

### **7.171.1 Detailed Description**

## **7.171.2 Function Documentation**

#### **7.171.2.1 HxImageRep L HXIMAGEREP HxMakeFromValue (const HxImageSignature &** *signature***, HxSizes** *sizes***, HxValue** *val***)**

Make a new image with given signature and sizes.

Pixel data is initialized with given value.

```
14 {
15 HxString fname("HxMakeFromValue");
16
17 if ((signature.pixelDimensionality() < 1) || (signature.pixelDimensionality() > 3))
18 {
19 HxGlobalError::instance()->reportError(fname, "Illegal pixel dimensionality", HxGlobalError::H2
20 return HxImageRep();
21 }
22 if ((signature.imageDimensionality() < 2) || (signature.imageDimensionality() > 3))
23 {
24 HxGlobalError::instance()->reportError(fname, "Illegal number of dimensions", HxGlobalError::H2
25 return HxImageRep();
26 }
27
28 if (sizes.x() < 1)
```

```
29 {
30 HxGlobalError::instance()->reportError(fname, "Illegal x size", HxGlobalError::HX_GE_INVALID);
31 return HxImageRep();
32 }
33 if (sizes.y() < 1)34 {
35 HxGlobalError::instance()->reportError(fname, "Illegal y size", HxGlobalError::HX_GE_INVALID);
36 return HxImageRep();
2738 if (signature.imageDimensionality() > 2)
39 {
40 if (sizes.y() < 1)
41 {
42 HxGlobalError::instance()->reportError(fname, "Illegal y size", HxGlobalError::HX_GE_INVALI
43 return HxImageRep();
44 }
45 }
46
47 if ((val.tag() == HxValue::SI) || (val.tag() == HxValue::SD))
48 {
49 if (signature.pixelDimensionality() != 1)
50 {
51 HxGlobalError::instance()->reportError(fname, "value dimensionality does not correspond to
52 return HxImageRep();
53 }
54 }
55 else if ((val.tag() == HxValue::V2I) || (val.tag() == HxValue::V2D)56 || (val.tag() == HxValue::CPL))
57 {
58 if (signature.pixelDimensionality() != 2)
59 {
60 HxGlobalError::instance()->reportError(fname, "value dimensionality does not correspond to
61 return HxImageRep();
62 }
63 }
64 else if ((val.tag() == HxValue::V3I) || (val.tag() == HxValue::V3D))
65 {
66 if (signature.pixelDimensionality() != 3)
67 {
68 HxGlobalError::instance()->reportError(fname, "value dimensionality does not correspond to
69 return HxImageRep();
70 }
71 }
72
73 return HxImageFactory::instance().fromValue(signature, sizes, val);
74 }
```
# **7.172 HxMakeGaussian1d.h File Reference**

#include "HxImageRep.h"

## **Functions**

• **HxImageRep** L HXIMAGEREP **HxMakeGaussian1d** (double sigma, int deri, double acc, int maxfsize, int fsize=-1)

*Generate a kernel image resembling a Gaussian.*

## **7.172.1 Detailed Description**

### **7.172.2 Function Documentation**

#### **7.172.2.1 HxImageRep L HXIMAGEREP HxMakeGaussian1d (double** *sigma***, int** *deri***, double**  $acc$ , int  $maxfsize$ , int  $fsize = -1$ )

Generate a kernel image resembling a Gaussian.

```
15 {
16 HxString fname("HxMakeGaussian1d");
17
18 if (sigma \leq 0)
\begin{array}{cc} 19 & \phantom{00} & \phantom{00} & \HxGlobalError::instance()->reportError(fname, "Illegal value of sigma", HxGlobalError::HX_GE_IN
21 return HxImageRep();
22 }
23 if (deri < 0)
24 {
25 HxGlobalError::instance()->reportError(fname, "Illegal value of deri", HxGlobalError::HX_GE_INV
26 return HxImageRep();
\begin{array}{c} 27 \\ 28 \end{array}if (acc \langle 0 \rangle29 {
30 HxGlobalError::instance()->reportError(fname, "Illegal value of acc", HxGlobalError::HX_GE_INVA
31 return HxImageRep();
32 \t3233 if (maxfsize < 1)
34 {
35 HxGlobalError::instance()->reportError(fname, "Illegal value of maxfsize (>=1)", HxGlobalError:
36 return HxImageRep():
37 }
38<br>39
        HxTagList tags;
4041 HxAddTag(tags, "sigma", sigma);
42 HxAddTag(tags, "derivative", deri);
43 HxAddTag(tags, "accuracy", acc);
44 HxAddTag(tags, "size", fsize);
45 HxAddTag(tags, "maxSize", maxfsize);
46
47 return HxImageFactory::instance().fromNamedGenerator(
48 HXIMAGESIG2DDOUBLE, "gauss1d", tags);
49 }
```
# **7.173 HxMakeParabola1d.h File Reference**

#include "HxImageRep.h"

#### **Functions**

• **HxImageRep** L HXIMAGEREP **HxMakeParabola1d** (double rho, double accuracy, int maxfsize, int fsize=-1)

*Generate a kernel image resembling a parabola.*

## **7.173.1 Detailed Description**

### **7.173.2 Function Documentation**

#### **7.173.2.1 HxImageRep L HXIMAGEREP HxMakeParabola1d (double** *rho***, double** *accuracy***, int**  $maxfsize$ ,  $intfsize = -1$ )

Generate a kernel image resembling a parabola.

```
15 {
16 HxString fname("HxMakeParabola1d");
17
18 if (acc < 0)
\begin{array}{cc} 19 & \phantom{00} & \phantom{00} & \HxGlobalError::instance()->reportError(fname, "Illegal value of accuracy", HxGlobalError::HX_GE
21 return HxImageRep();
22 }
2324 if (maxfsize < 1)
25 {
26 HxGlobalError::instance()->reportError(fname, "Illegal value of maxfsize (>=1)", HxGlobalError:
27 return HxImageRep();
28 }
29
30 HxTagList tags;
31
32 HxAddTag(tags, "rho", HxVec3Double(rho,rho,rho));
33 HxAddTag(tags, "accuracy", acc);
34 HxAddTag(tags, "size", fsize);
35 HxAddTag(tags, "maxSize", maxfsize);
36
37 return HxImageFactory::instance().fromNamedGenerator(
38 HXIMAGESIG2DDOUBLE, "parabola1d", tags);
39 }
```
# **7.174 HxMatrixConv.h File Reference**

#include "HxMatrix.h"

## **Functions**

- **HxMatrix** L HXIMAGEREP **HxImageRepToMatrix** (**HxImageRep** im)
- **HxVector** L HXIMAGEREP **HxImageRepToVector** (**HxImageRep** im)
- **HxImageRep** L HXIMAGEREP **HxMatrixToImageRep** (**HxMatrix** &m)
- **HxImageRep** L HXIMAGEREP **HxVectorToImageRep** (**HxVector** &v)

### **7.174.1 Detailed Description**

## **7.175 HxMax.h File Reference**

#include "HxImageRep.h"

### **Functions**

• **HxImageRep** L HXIMAGEREP **HxMax** (**HxImageRep** im1, **HxImageRep** im2) *Maximum.*

### **7.175.1 Detailed Description**

### **7.175.2 Function Documentation**

#### **7.175.2.1 HxImageRep L HXIMAGEREP HxMax (HxImageRep** *im1***, HxImageRep** *im2***)**

Maximum.

The function performs maximum (see **Pixels** (p. [3\)](#page-25-0)) on all pixels in the input images via a binary pixel operation (see **Images** (p. [8\)](#page-30-0)).

**Implementation specifics** : The pixel functor : **HxBpoMax** (p. [443\)](#page-465-0). The image functor instantiator : **HxInstantiatorMax** (p. [893\)](#page-915-0).

```
\begin{array}{cc} 14 & \{ \\ 15 & \end{array}HxString fname("HxMax");
16
17 if (im1.isNull())
18 {
19 HxGlobalError::instance()->reportError(fname, im1.name(), "null image", HxGlobalError::HX_GE_IN
20 return HxImageRep();
2122 if (im2.isNull())
23 {
24 HxGlobalError::instance()->reportError(fname, im2.name(), "null image", HxGlobalError::HX_GE_IN
25 return HxImageRep();
26 }
27
28 if (im1.dimensionality() != im2.dimensionality())
2930 HxGlobalError::instance()->reportError(fname, "unequal image dimensionalities", HxGlobalError::
31 return HxImageRep();
32
33 if ((im1.pixelDimensionality() != 1) || (im2.pixelDimensionality() != 1))
34 {
35 HxGlobalError::instance()->reportError(fname, "operation only valid on scalar types", HxGlobalE
36 return HxImageRep();
37 }
38
39 if (im1.sizes().x() != im2.sizes().x())
40 {
41 HxGlobalError::instance()->reportError(fname, "unequal image widths", HxGlobalError::HX_GE_UNEQ
42 return HxImageRep();
43 }
44 if (im1.sizes().y() != im2.sizes().y())
\begin{array}{ccc} 45 & \phantom{00} & \phantom{00} & \phantom{00} & \phantom{00} & \phantom{0} & \phantom{0} & \phantHxGlobalError::instance()->reportError(fname, "unequal image heights", HxGlobalError::HX_GE_UNE
47 return HxImageRep();
48 }
49 if (im1.dimensionality() > 2)
50 {
51 if (im1.sizes().z() != im2.sizes().z())
52 {
53 HxGlobalError::instance()->reportError(fname, "unequal image depths", HxGlobalError::HX_GE_
54 return HxImageRep();
```

```
55 }
56 }
57
58 return im1.binaryPixOp(im2, "max");
59 }
```
# **7.176 HxMaxVal.h File Reference**

#include "HxImageRep.h"

## **Functions**

• **HxImageRep** L HXIMAGEREP **HxMaxVal** (**HxImageRep** im, **HxValue** val) *Maximum.*

## **7.176.1 Detailed Description**

#### **7.176.2 Function Documentation**

### **7.176.2.1 HxImageRep L HXIMAGEREP HxMaxVal (HxImageRep** *im***, HxValue** *val***)**

Maximum.

The function performs maximum (see **Pixels** (p. [3\)](#page-25-0)) on all pixels in the input image via a binary pixel operation (see **Images** (p. [8\)](#page-30-0)).

**Implementation specifics** : The pixel functor : **HxBpoMax** (p. [443\)](#page-465-0). The image functor instantiator : **HxInstantiatorMaxV** (p. [894\)](#page-916-0).

```
13 {
14 HxString fname("HxMaxVal");
15
16 if (im.isNull())
17 {
18 HxGlobalError::instance()->reportError(fname, im.name(), "null image", HxGlobalError::HX_GE_INV
19 return HxImageRep();
20 }
21 if (im.pixelDimensionality() != 1)
\begin{array}{ccc} 22 & & \text{if} \\ 23 & & \end{array}HxGlobalError::instance()->reportError(fname, "operation only valid on scalar types", HxGlobalE
24 return HxImageRep();
25 }
26 if ((val.tag() != HxValue::SI) && (val.tag() != HxValue::SD))
27 {
28 HxGlobalError::instance()->reportError(fname, "operation only valid on scalar types", HxGlobalE
29 return HxImageRep();
30 }
31
32 return im.binaryPixOp(val, "max");
33 }
```
## **7.177 HxMin.h File Reference**

#include "HxImageRep.h"

#### **Functions**

• **HxImageRep** L HXIMAGEREP **HxMin** (**HxImageRep** im1, **HxImageRep** im2) *Minimum.*

## **7.177.1 Detailed Description**

#### **7.177.2 Function Documentation**

#### **7.177.2.1 HxImageRep L HXIMAGEREP HxMin (HxImageRep** *im1***, HxImageRep** *im2***)**

Minimum.

The function performs minimum (see **Pixels** (p. [3\)](#page-25-0)) on all pixels in the input images via a binary pixel operation (see **Images** (p. [8\)](#page-30-0)).

**Implementation specifics** : The pixel functor : **HxBpoMin** (p. [446\)](#page-468-0). The image functor instantiator : **HxInstantiatorMin** (p. [895\)](#page-917-0).

```
14 {
15 HxString fname("HxMin");
16
17 if (im1.isNull())
18 {
19 HxGlobalError::instance()->reportError(fname, im1.name(), "null image", HxGlobalError::HX_GE_IN
20 return HxImageRep();
21 \quad 122 if (im2.isNull())
\begin{array}{ccc} 23 & & \text{if} \\ 24 & & \end{array}HxGlobalError::instance()->reportError(fname, im2.name(), "null image", HxGlobalError::HX_GE_IN
25 return HxImageRep();
26 }
2728 if (im1.dimensionality() != im2.dimensionality())
29 {
30 HxGlobalError::instance()->reportError(fname, "unequal image dimensionalities", HxGlobalError::
31 return HxImageRep();
32 }
33 if ((im1.pixelDimensionality() != 1) || (im2.pixelDimensionality() != 1))
34 {
35 HxGlobalError::instance()->reportError(fname, "operation only valid on scalar types", HxGlobalE
36 return HxImageRep();
37 }
38
39 if (im1.sizes().x() != im2.sizes().x())
4041 HxGlobalError::instance()->reportError(fname, "unequal image widths", HxGlobalError::HX_GE_UNEQ
42 return HxImageRep();
43 }
44 if (im1.sizes().y() != im2.sizes().y())
45 {
46 HxGlobalError::instance()->reportError(fname, "unequal image heights", HxGlobalError::HX_GE_UNE
47 return HxImageRep();
```

```
48 }
49 if (im1.dimensionality() > 2)
50 {
51 if (im1.sizes().z() != im2.sizes().z())
52 {
53 HxGlobalError::instance()->reportError(fname, "unequal image depths", HxGlobalError::HX_GE_
54 return HxImageRep();
55 }
56 }
57
58 return im1.binaryPixOp(im2, "min");
59 }
```
# **7.178 HxMinVal.h File Reference**

#include "HxImageRep.h"

## **Functions**

• **HxImageRep** L HXIMAGEREP **HxMinVal** (**HxImageRep** im, **HxValue** val) *Minimum.*

## **7.178.1 Detailed Description**

### **7.178.2 Function Documentation**

#### **7.178.2.1 HxImageRep L HXIMAGEREP HxMinVal (HxImageRep** *im***, HxValue** *val***)**

Minimum.

The function performs minimum (see **Pixels** (p. [3\)](#page-25-0)) on all pixels in the input image via a binary pixel operation (see **Images** (p. [8\)](#page-30-0)).

**Implementation specifics** : The pixel functor : **HxBpoMin** (p. [446\)](#page-468-0). The image functor instantiator : **HxInstantiatorMinV** (p. [896\)](#page-918-0).

```
13 {
14 HxString fname("HxMinVal");
15
16 if (im.isNull())
17 {
18 HxGlobalError::instance()->reportError(fname, im.name(), "null image", HxGlobalError::HX_GE_INV
19 return HxImageRep();
2021 if (im.pixelDimensionality() != 1)
22 {
23 HxGlobalError::instance()->reportError(fname, "operation only valid on scalar types", HxGlobalE
24 return HxImageRep();
25 }
26 if ((val.tag() != HxValue::SI) && (val.tag() != HxValue::SD))
27 {
28 HxGlobalError::instance()->reportError(fname, "operation only valid on scalar types", HxGlobalE
29 return HxImageRep();
30 }
31
```

```
32 return im.binaryPixOp(val, "min");
33 }
```
# **7.179 HxMod.h File Reference**

```
#include "HxImageRep.h"
```
### **Functions**

• **HxImageRep** L HXIMAGEREP **HxMod** (**HxImageRep** im1, **HxImageRep** im2) *Modulo.*

#### **7.179.1 Detailed Description**

## **7.179.2 Function Documentation**

#### **7.179.2.1 HxImageRep L HXIMAGEREP HxMod (HxImageRep** *im1***, HxImageRep** *im2***)**

Modulo.

The function performs modulo (see **Pixels** (p. [3\)](#page-25-0)) on all pixels in the input images via a binary pixel operation (see **Images** (p. [8\)](#page-30-0)).

**Implementation specifics** : The pixel functor : **HxBpoMod** (p. [449\)](#page-471-0). The image functor instantiator : **HxInstantiatorMod** (p. [897\)](#page-919-0).

```
13 {
14 HxString fname("HxMod");
15
16 if (im1.isNull())
17 {
18 HxGlobalError::instance()->reportError(fname, im1.name(), "null image", HxGlobalError::HX_GE_IN
19 return HxImageRep();
20 }
21 if (im2.isNull())
22 {
23 HxGlobalError::instance()->reportError(fname, im2.name(), "null image", HxGlobalError::HX_GE_IN
24 return HxImageRep();
25 }
26
27 if (im1.signature().imageDimensionality() != im2.signature().imageDimensionality())
28 {
29 HxGlobalError::instance()->reportError(fname, "unequal image dimensionalities", HxGlobalError::
30 return HxImageRep();
31 }
32 if (im1.signature().pixelDimensionality() != im2.signature().pixelDimensionality())
33 {
34 HxGlobalError::instance()->reportError(fname, "unequal pixel dimensionalities", HxGlobalError::
35 return HxImageRep();
36 }
37 if (im1.signature().pixelDimensionality() != 1)
38 {
39 HxGlobalError::instance()->reportError(fname, "logical operators are only valid for scalar imag
40 return HxImageRep();
41 }
```

```
42
43 if (im1.signature().pixelType() != im2.signature().pixelType())
44 {
45 HxGlobalError::instance()->reportError(fname, "unequal pixel types", HxGlobalError::HX_GE_UNEQU
46 return HxImageRep();
47 }
48 if (im1.signature().pixelType() != INT_VALUE)
49 {
50 HxGlobalError::instance()->reportError(fname, "logical operators are only valid on integer value
51 return HxImageRep();
52 }
53
54 if (im1.sizes().x() != im2.sizes().x())
55 {
56 HxGlobalError::instance()->reportError(fname, "unequal image widths", HxGlobalError::HX_GE_UNEQ
57 return HxImageRep();
58 }
59 if (im1.sizes() .y() != im2.sizes() .y())60 {
61 HxGlobalError::instance()->reportError(fname, "unequal image heights", HxGlobalError::HX_GE_UNE
62 return HxImageRep();
63 }
64 if (im1.signature().imageDimensionality() > 2)
65 {
66 if (im1.sizes().z() != im2.sizes().z())
67 {
68 HxGlobalError::instance()->reportError(fname, "unequal image depths", HxGlobalError::HX_GE_
69 return HxImageRep();
70 }
71 }
72
73 return im1.binaryPixOp(im2, "mod");
74 }
```
# **7.180 HxModVal.h File Reference**

#include "HxImageRep.h"

## **Functions**

• **HxImageRep** L HXIMAGEREP **HxModVal** (**HxImageRep** im, **HxValue** val) *Modulo.*

#### **7.180.1 Detailed Description**

## **7.180.2 Function Documentation**

#### **7.180.2.1 HxImageRep L HXIMAGEREP HxModVal (HxImageRep** *im***, HxValue** *val***)**

Modulo.

The function performs modulo (see **Pixels** (p. [3\)](#page-25-0)) on all pixels in the input image via a binary pixel operation (see **Images** (p. [8\)](#page-30-0)).

**Implementation specifics** : The pixel functor : **HxBpoMod** (p. [449\)](#page-471-0). The image functor instantiator : **HxInstantiatorModV** (p. [897\)](#page-919-1).

```
13 {
14 HxString fname("HxModVal");
15
16 if (im.isNull())
17 {
18 HxGlobalError::instance()->reportError(fname, im.name(), "null image", HxGlobalError::HX_GE_INV
19 return HxImageRep();
20 }
2122 if (im.signature().pixelDimensionality() != 1)
23 {
24 HxGlobalError::instance()->reportError(fname, "logical operators are only valid for scalar imag
25 return HxImageRep();
26 }
27
28 if (im.signature().pixelType() != INT_VALUE)
29 {
30 HxGlobalError::instance()->reportError(fname, "logical operators are only valid on integer image
31 return HxImageRep();
32 \t3233
     if (val.taq() := HxValue::SI)35 {
36 HxGlobalError::instance()->reportError(fname, "only scalar integer value supported", HxGlobalEn
37 return HxImageRep();
38 }
39
40 return im.binaryPixOp(val, "mod");
41 }
```
# **7.181 HxMorphologicalContour.h File Reference**

```
#include "HxSF.h"
```
## **Functions**

• **HxImageRep** L HXIMAGEREP **HxMorphologicalContour** (**HxImageRep** im, **HxSF** sf1)

## **7.181.1 Detailed Description**

# **7.182 HxMorphologicalGradient.h File Reference**

```
#include "HxSF.h"
```
## **Functions**

• **HxImageRep** L HXIMAGEREP **HxMorphologicalGradient** (**HxImageRep** im, **HxSF** sf1) *use the same SF for erosion and dilation.*

## **7.182.1 Detailed Description**

## **7.182.2 Function Documentation**

#### **7.182.2.1 HxImageRep L HXIMAGEREP HxMorphologicalGradient (HxImageRep** *im***, HxSF** *sf1***)**

use the same SF for erosion and dilation.

formula: return dilation(im,sf) - erosion(im,sf)

```
17 {
18 return HxSub( HxDilation(im, sf1), HxErosion(im, sf1) );
19 }
```
# **7.183 HxMorphologicalGradient2.h File Reference**

```
#include "HxSF.h"
```
### **Functions**

• **HxImageRep** L HXIMAGEREP **HxMorphologicalGradient2** (**HxImageRep** im, **HxSF** sf1, **Hx-SF** sf2)

*use the different SF for dilation (sf1) and erosion (sf2).*

## **7.183.1 Detailed Description**

## **7.183.2 Function Documentation**

**7.183.2.1 HxImageRep L HXIMAGEREP HxMorphologicalGradient2 (HxImageRep** *im***, HxSF** *sf1***, HxSF** *sf2***)**

use the different SF for dilation (sf1) and erosion (sf2).

formula: return dilation(im,sf1) - erosion(im,sf2)

```
17 {
18 return HxSub( HxDilation(im, sf1), HxErosion(im, sf2) );
19 }
```
# **7.184 HxMul.h File Reference**

#include "HxImageRep.h"

## **Functions**

• **HxImageRep** L HXIMAGEREP **HxMul** (**HxImageRep** im1, **HxImageRep** im2) *Multiplication.*

Generated on Mon Jan 27 15:49:16 2003 for C++Reference by Doxygen written by Dimitri van Heesch  $\odot$  1997-2001
## **7.184.1 Detailed Description**

## **7.184.2 Function Documentation**

#### **7.184.2.1 HxImageRep L HXIMAGEREP HxMul (HxImageRep** *im1***, HxImageRep** *im2***)**

Multiplication.

The function performs multiplication (see **Pixels** (p. [3\)](#page-25-0)) on all pixels in the input images via a binary pixel operation (see **Images** (p. [8\)](#page-30-0)).

**Implementation specifics** : The pixel functor : **HxBpoMul** (p. [450\)](#page-472-0). The image functor instantiator : **HxInstantiatorMul** (p. [898\)](#page-920-0).

```
16 {
17 HxString fname("HxMul");
18
19 if (im1.isNull())
20 {
21 HxGlobalError::instance()->reportError(fname, im1.name(), "null image", HxGlobalError::HX GE_IN
22 return HxImageRep();
23 }
24 if (im2.isNull())
25 {
26 HxGlobalError::instance()->reportError(fname, im2.name(), "null image", HxGlobalError::HX_GE_IN
27 return HxImageRep();
28 }
29
30 if (im1.dimensionality() != im2.dimensionality())
31 {
32 HxGlobalError::instance()->reportError(fname, "unequal image dimensionalities", HxGlobalError::
33 return HxImageRep();
34<br>3535 if ((im1.pixelDimensionality() != im2.pixelDimensionality()) &&
36 (im1.pixelDimensionality() != 1) &&
37 (im2.pixelDimensionality() != 1))
38 {
39 HxGlobalError::instance()->reportError(fname, "unequal pixel dimensionalities", HxGlobalError::
40 return HxImageRep();
41 }
42
43 if (im1.sizes().x() != im2.sizes().x())
44 {
45 HxGlobalError::instance()->reportError(fname, "unequal image widths", HxGlobalError::HX_GE_UNEQ
46 return HxImageRep();
47 }
48 if (im1.sizes().y() != im2.sizes().y())
49 {
50 HxGlobalError::instance()->reportError(fname, "unequal image heights", HxGlobalError::HX_GE_UNE
51 return HxImageRep();
52 }
53 if (im1.dimensionality() > 2)
54 {
55 if (im1.sizes().z() != im2.sizes().z())
56 {
57 HxGlobalError::instance()->reportError(fname, "unequal image depths", HxGlobalError::HX_GE_
58 return HxImageRep();
59 }
60 }
61
62 // in case of byte, unsigned: generate warnings in case of potentially dangerous
63 // situations.
64 // Check if image is byte.
```

```
65 if (((im1.signature().pixelType() == INT_VALUE) &&
66 (im1.signature().pixelPrecision() == 8)) ||
67 ((im2.signature().pixelType() == INT_VALUE) &&
68 (im2.signature().pixelPrecision() == 8)))
69 {
70 if ((im1.pixelDimensionality() == 1) && (im1.pixelDimensionality() == 1))
71 {
72 if ((HxPixMax(im1).HxScalarIntValue() *<br>
73 HxPixMax(im2).HxScalarIntValue())
                   HxPixMax(im2).HxScalarIntValue()) > HxScalarInt(255))
74 {
75 HxGlobalError::instance()->reportWarning(fname,<br>76 iml.name()+HxString("")+im2.name(),
                     im1.name()+HxString(" ")+im2.name(),
77 The Prossible overflow due to byte precision",<br>78 The HxGlobalError::HX GW OVERFLOW);
                      HxGlobalError::HX_GW_OVERFLOW);
79 }
80 }
81 else if ((HxPixMax(HxUnaryMax(im1)).HxScalarIntValue() *
82 HxPixMax(HxUnaryMax(im2)).HxScalarIntValue()) > HxScalarInt(255))
83 {
84 HxGlobalError::instance()->reportWarning(fname,
85 im1.name()+HxString(" ")+im2.name(),<br>B6 "possible overflow due to byte preci
                      "possible overflow due to byte precision",
87 HxGlobalError::HX_GW_OVERFLOW);
88 }
89 }
9091 return im1.binaryPixOp(im2, "mul");
92 }
```
# **7.185 HxMulVal.h File Reference**

```
#include "HxImageRep.h"
```
## **Functions**

• **HxImageRep** L HXIMAGEREP **HxMulVal** (**HxImageRep** im, **HxValue** val) *Multiplication.*

## **7.185.1 Detailed Description**

### **7.185.2 Function Documentation**

### **7.185.2.1 HxImageRep L HXIMAGEREP HxMulVal (HxImageRep** *im***, HxValue** *val***)**

Multiplication.

The function performs multiplication (see **Pixels** (p. [3\)](#page-25-0)) on all pixels in the input image via a binary pixel operation (see **Images** (p. [8\)](#page-30-0)).

**Implementation specifics** : The pixel functor : **HxBpoMul** (p. [450\)](#page-472-0). The image functor instantiator : **HxInstantiatorMulV** (p. [899\)](#page-921-0).

13 { 14 HxString fname("HxMulVal"); 15

Generated on Mon Jan 27 15:49:16 2003 for C++Reference by Doxygen written by Dimitri van Heesch  $\odot$  1997-2001

```
16 if (im.isNull())
17 {
18 HxGlobalError::instance()->reportError(fname, im.name(), "null image", HxGlobalError::HX_GE_INV
19 return HxImageRep();
20 }
21
22 int valdim;
23 if ((val.tag() == HxValue::SI) || (val.tag() == HxValue::SD))
\begin{array}{ccc} 24 & & \{ \\ 25 & & \end{array}valdim = 1;
\frac{26}{27}else if ((val.tag() == HxValue::V2I) || (val.tag() == HxValue::V2D))
\begin{array}{ccc} 28 & & \{ \\ 29 & & \end{array}valdim = 2;
30 }
31 else
32 {
33 valdim = 3;
34 <br>3535 if ((valdim != 1) && (im.signature().pixelDimensionality() != valdim))
\begin{array}{ccc} 36 & & {\text{}} \\ 37 & & \end{array}HxGlobalError::instance()->reportError(fname, "pixel dimensionality differs from value dimensionality
38 HxGlobalError::HX_GE_UNEQUAL_DIMS);
39 return HxImageRep();
40 }
41
42 return im.binaryPixOp(val, "mul");
43 }
```
# **7.186 HxNegate.h File Reference**

```
#include "HxImageRep.h"
```
## **Functions**

• **HxImageRep** L HXIMAGEREP **HxNegate** (**HxImageRep** im) *Negation.*

## **7.186.1 Detailed Description**

## **7.186.2 Function Documentation**

### **7.186.2.1 HxImageRep L HXIMAGEREP HxNegate (HxImageRep** *im***)**

Negation.

The function computes the negation (see **Pixels** (p. [3\)](#page-25-0)) of all pixels in the input image via a unary pixel operation (see **Images** (p. [8\)](#page-30-0)).

**Implementation specifics** : The pixel functor : **HxUpoNegate** (p. [1232\)](#page-1254-0). The image functor instantiator : **HxInstantiatorNegate** (p. [900\)](#page-922-0).

13 { 14 HxString fname("HxNegate"); 15

Generated on Mon Jan 27 15:49:16 2003 for C++Reference by Doxygen written by Dimitri van Heesch  $\odot$  1997-2001

```
16 if (im.isNull())
17 {
18 HxGlobalError::instance()->reportError(fname, im.name(), "null image", HxGlobalError::HX_GE_INV
19 return HxImageRep();
20 }
21
22 return im.unaryPixOp("negate");
23 }
```
# **7.187 HxNonMaxSuppressionGradDir.h File Reference**

```
#include "HxImageRep.h"
```
## **Functions**

• **HxImageRep** L HXIMAGEREP **HxNonMaxSuppressionGradDir** (**HxImageRep** img) *Non maxima suppression in the direction of the gradient.*

## **7.187.1 Detailed Description**

#### **7.187.2 Function Documentation**

#### **7.187.2.1 HxImageRep L HXIMAGEREP HxNonMaxSuppressionGradDir (HxImageRep** *img***)**

Non maxima suppression in the direction of the gradient.

**Implementation specifics** : The neighbourhood functor : **HxNgbNonMaxSuppression2d** (p. [1056\)](#page-1079-0). The image functor instantiator : **HxInstNgbNonMaxSuppression2d c** (p. **??**).

```
13 f14 HxString fname("HxNonMaxSuppressionGradDir");
15
16 if (img.isNull())
17 {
18 HxGlobalError::instance()->reportError(fname, img.name(), "null image", HxGlobalError::HX_GE_IN
19 return HxImageRep();
20 \t 321
22 return img.neighbourhoodOp("nonMaxSuppression");
23 }
```
# **7.188 HxNorm1.h File Reference**

#include "HxImageRep.h"

## **Functions**

• **HxImageRep** L HXIMAGEREP **HxNorm1** (**HxImageRep** im)

*L1 norm (city block distance).*

## **7.188.1 Detailed Description**

## **7.188.2 Function Documentation**

#### **7.188.2.1 HxImageRep L HXIMAGEREP HxNorm1 (HxImageRep** *im***)**

L1 norm (city block distance).

The function computes the L1 norm (see **Pixels** (p. [3\)](#page-25-0)) of all pixels in the input image via a unary pixel operation (see **Images** (p. [8\)](#page-30-0)).

**Implementation specifics** : The pixel functor : **HxUpoNorm1** (p. [1233\)](#page-1255-0). The image functor instantiator : **HxInstantiatorNorm1** (p. [901\)](#page-923-0).

```
13 {
14 return im.unaryPixOp("norm1");
15 }
```
# **7.189 HxNorm2.h File Reference**

#include "HxImageRep.h"

### **Functions**

• **HxImageRep** L HXIMAGEREP **HxNorm2** (**HxImageRep** im) *L2 norm (Euclidain norm).*

## **7.189.1 Detailed Description**

## **7.189.2 Function Documentation**

#### **7.189.2.1 HxImageRep L HXIMAGEREP HxNorm2 (HxImageRep** *im***)**

L2 norm (Euclidain norm).

The function computes the L2 norm (see **Pixels** (p. [3\)](#page-25-0)) of all pixels in the input image via a unary pixel operation (see **Images** (p. [8\)](#page-30-0)).

**Implementation specifics** : The pixel functor : **HxUpoNorm2** (p. [1235\)](#page-1257-0). The image functor instantiator : **HxInstantiatorNorm2** (p. [901\)](#page-923-1).

```
13 {
14 return im.unaryPixOp("norm2");
15 }
```
# **7.190 HxNorm2Sqr.h File Reference**

```
#include "HxImageRep.h"
```
## **Functions**

```
• HxImageRep L HXIMAGEREP HxNorm2Sqr (HxImageRep im)
     Squared L2 norm (squared Euclidain norm).
```
## **7.190.1 Detailed Description**

## **7.190.2 Function Documentation**

#### **7.190.2.1 HxImageRep L HXIMAGEREP HxNorm2Sqr (HxImageRep** *im***)**

Squared L2 norm (squared Euclidain norm).

The function computes the squared L2 norm (see **Pixels** (p. [3\)](#page-25-0)) of all pixels in the input image via a unary pixel operation (see **Images** (p. [8\)](#page-30-0)).

**Implementation specifics** : The pixel functor : **HxUpoNorm2Sqr** (p. [1236\)](#page-1258-0). The image functor instantiator : **HxInstantiatorNorm2Sqr** (p. [902\)](#page-924-0).

```
13 {
14 return im.unaryPixOp("norm2sqr");
15 }
```
# **7.191 HxNormalizedCorrelation.h File Reference**

```
#include "HxImageRep.h"
```
## **Functions**

• **HxImageRep** L HXIMAGEREP **HxNormalizedCorrelation** (**HxImageRep** img, **HxImageRep** kernel)

*Normalized (cross) correlation.*

## **7.191.1 Detailed Description**

## **7.191.2 Function Documentation**

#### **7.191.2.1 HxImageRep L HXIMAGEREP HxNormalizedCorrelation (HxImageRep** *img***, HxImageRep** *kernel***)**

Normalized (cross) correlation.

**Implementation specifics** : The neighbourhood functor : **HxKerNgbNormCorrelation** (p. [973\)](#page-995-0). The image functor instantiator : **HxInstKerNgb2dNormCorrelation c** (p. **??**).

```
13 {
14 HxString fname("HxNormalizedCorrelation");
15
16 if (img.isNull())
```
Generated on Mon Jan 27 15:49:16 2003 for C++Reference by Doxygen written by Dimitri van Heesch  $\odot$  1997-2001

```
17 {
18 HxGlobalError::instance()->reportError(fname, img.name(), "null image", HxGlobalError::HX_GE_IN
19 return HxImageRep();
20 }
21 if (kernel.isNull())
22 {
23 HxGlobalError::instance()->reportError(fname, kernel.name(), "null kernel", HxGlobalError::HX_G
24 return HxImageRep():
2526 if (img.dimensionality() != kernel.dimensionality())
\begin{array}{ccc} 27 & & \text{f} \\ 28 & & & \end{array}HxGlobalError::instance()->reportError(fname, "kernel and image dimensionality do not match", H
29 return HxImageRep();
30 }
31 if (kernel.pixelDimensionality() != img.pixelDimensionality())
32 {
33 HxGlobalError::instance()->reportError(fname, "kernel and image pixel dimensionality do not mat
34 return HxImageRep();
35 }
36
37 return img.neighbourhoodOp(kernel, "normalizedCorrelation");
38 }
```
# **7.192 HxNormInf.h File Reference**

```
#include "HxImageRep.h"
```
### **Functions**

```
• HxImageRep L HXIMAGEREP HxNormInf (HxImageRep im)
```
*L infinity norm (chessboard).*

## **7.192.1 Detailed Description**

## **7.192.2 Function Documentation**

## **7.192.2.1 HxImageRep L HXIMAGEREP HxNormInf (HxImageRep** *im***)**

L infinity norm (chessboard).

The function computes the L infinity norm (see **Pixels** (p. [3\)](#page-25-0)) of all pixels in the input image via a unary pixel operation (see **Images** (p. [8\)](#page-30-0)).

**Implementation specifics** : The pixel functor : **HxUpoNormInf** (p. [1238\)](#page-1260-0). The image functor instantiator : **HxInstantiatorNormInf** (p. [903\)](#page-925-0).

```
13 {
14 return im.unaryPixOp("normInf");
15 }
```
# **7.193 HxNotEqual.h File Reference**

```
#include "HxImageRep.h"
```
Generated on Mon Jan 27 15:49:16 2003 for C++Reference by Doxygen written by Dimitri van Heesch @ 1997-2001

## **Functions**

• **HxImageRep** L HXIMAGEREP **HxNotEqual** (**HxImageRep** im1, **HxImageRep** im2) *Not equal.*

## **7.193.1 Detailed Description**

## **7.193.2 Function Documentation**

#### **7.193.2.1 HxImageRep L HXIMAGEREP HxNotEqual (HxImageRep** *im1***, HxImageRep** *im2***)**

Not equal.

The function performs not equal (see **Pixels** (p. [3\)](#page-25-0)) on all pixels in the input images via a binary pixel operation (see **Images** (p. [8\)](#page-30-0)).

**Implementation specifics** : The pixel functor : **HxBpoNotEqual** (p. [453\)](#page-475-0). The image functor instantiator : **HxInstantiatorNotEqual** (p. [903\)](#page-925-1).

```
\begin{array}{c} 13 \\ 14 \end{array}HxString fname("HxNotEqual");
15
16 if (im1.isNull())
17 {
18 HxGlobalError::instance()->reportError(fname, im1.name(), "null image", HxGlobalError::HX_GE_IN
19 return HxImageRep();
2021 if (im2.isNull())
22 {
23 HxGlobalError::instance()->reportError(fname, im2.name(), "null image", HxGlobalError::HX_GE_IN
24 return HxImageRep();
25 }
26
27 if (im1.dimensionality() != im2.dimensionality())
2829 HxGlobalError::instance()->reportError(fname, "unequal image dimensionalities", HxGlobalError::
30 return HxImageRep();
3132 if (im1.pixelDimensionality() != im2.pixelDimensionality())
33 {
34 HxGlobalError::instance()->reportError(fname, "unequal pixel dimensionalities", HxGlobalError::
35 return HxImageRep();
36 }
37
38 if (im1.sizes().x() != im2.sizes().x())
39 {
40 HxGlobalError::instance()->reportError(fname, "unequal image widths", HxGlobalError::HX_GE_UNEQ
41 return HxImageRep();
42 }
43 if (im1.sizes().y() != im2.sizes().y())
44 {
45 HxGlobalError::instance()->reportError(fname, "unequal image heights", HxGlobalError::HX_GE_UNE
46 return HxImageRep();
47 }
48 if (im1.dimensionality() > 2)
49 {
50 if (im1.sizes().z() != im2.sizes().z())
51 {
52 HxGlobalError::instance()->reportError(fname, "unequal image depths", HxGlobalError::HX_GE_
53 return HxImageRep();
```

```
54 }
55 }
56
57 return im1.binaryPixOp(im2, "notEqual");
58 }
```
# **7.194 HxNotEqualVal.h File Reference**

#include "HxImageRep.h"

## **Functions**

• **HxImageRep** L HXIMAGEREP **HxNotEqualVal** (**HxImageRep** im, **HxValue** val) *Not equal.*

## **7.194.1 Detailed Description**

## **7.194.2 Function Documentation**

## **7.194.2.1 HxImageRep L HXIMAGEREP HxNotEqualVal (HxImageRep** *im***, HxValue** *val***)**

Not equal.

The function performs not equal (see **Pixels** (p. [3\)](#page-25-0)) on all pixels in the input image via a binary pixel operation (see **Images** (p. [8\)](#page-30-0)).

**Implementation specifics** : The pixel functor : **HxBpoNotEqual** (p. [453\)](#page-475-0). The image functor instantiator : **HxInstantiatorNotEqualV** (p. [904\)](#page-926-0).

```
13 {
14 HxString fname("HxNotEqualVal");
15
16 if (im.isNull())
17 {
18 HxGlobalError::instance()->reportError(fname, im.name(), "null image", HxGlobalError::HX_GE_INV
19 return HxImageRep();
20 \t 321
22 int valdim;<br>23 if ((val.ta
      if ((val.taq() == HxValue::SI) || (val.taq() == HxValue::SD))\begin{array}{ccc} 24 & & \{ \\ 25 & & \end{array}valdim = 1:
26 }
27 else if ((val.tag() == HxValue::V2I) || (val.tag() == HxValue::V2D))
28 {
29 valdim = 2;
30 }
31 else
32 {
33 valdim = 3;34 }
35 if (im.signature().pixelDimensionality() != valdim)
36 {
37 HxGlobalError::instance()->reportError(fname, "pixel dimensionality differs from value dimensionality",
38 HxGlobalError::HX_GE_UNEQUAL_DIMS);
```

```
39 return HxImageRep();<br>40 }
     \}41
42 return im.binaryPixOp(val, "notEqual");
43 }
```
# **7.195 HxOpening.h File Reference**

#include "HxSF.h"

## **Functions**

• **HxImageRep** L HXIMAGEREP **HxOpening** (**HxImageRep** im, **HxSF** sf)

**7.195.1 Detailed Description**

# **7.196 HxOpeningByReconstruction.h File Reference**

#include "HxSF.h"

## **Functions**

• **HxImageRep** L HXIMAGEREP **HxOpeningByReconstruction** (**HxImageRep** im, **HxSF** sf1, **HxSF** sf2)

## **7.196.1 Detailed Description**

# **7.197 HxOpeningByReconstructionTopHat.h File Reference**

```
#include "HxSF.h"
```
## **Functions**

• **HxImageRep** L HXIMAGEREP **HxOpeningByReconstructionTopHat** (**HxImageRep** im, **HxSF** sf1, **HxSF** sf2)

*function*  $y=mmopenrecht\_equ(f, bero, bc)$   $y = mmsubmf, mmopenrec(f, bero, bc)$ ;.

## **7.197.1 Detailed Description**

## **7.197.2 Function Documentation**

**7.197.2.1 HxImageRep L HXIMAGEREP HxOpeningByReconstructionTopHat (HxImageRep** *im***, HxSF** *sf1***, HxSF** *sf2***)**

function y=mmopenrecth\_equ( f, bero, bc) y = mmsubm(f,mmopenrec(f, bero, bc));.

```
24 \t{}25 // return HxSubSat(im, HxOpeningByReconstruction(im, sf1,sf2));
26 return HxSub(im, HxOpeningByReconstruction(im, sf1,sf2));
27 }
```
# **7.198 HxOpeningTopHat.h File Reference**

#include "HxSF.h"

## **Functions**

• **HxImageRep** L HXIMAGEREP **HxOpeningTopHat** (**HxImageRep** im, **HxSF** sf) *res = im - opening(im,sf).*

## **7.198.1 Detailed Description**

## **7.198.2 Function Documentation**

## **7.198.2.1 HxImageRep L HXIMAGEREP HxOpeningTopHat (HxImageRep** *im***, HxSF** *sf***)**

```
res = im - opening(im,sf).
```

```
15 {
16 return HxSub(im, HxOpening(im, sf));
17 }
```
# **7.199 HxOpponentColor.h File Reference**

```
#include "HxImageRep.h"
```
## **Functions**

• **HxImageRep** L HXIMAGEREP **HxOpponentColor** (**HxImageRep** im)

## **7.199.1 Detailed Description**

# **7.200 HxOpticalFlow.h File Reference**

#include "HxImageRep.h"

## **Functions**

• **HxImageRep** L HXIMAGEREP **HxOFOneScale** (**HxImageRep** Ix, **HxImageRep** Iy, **HxImage-Rep** It)

*implement Lucas and Kanade's method for optical flow detection then go for Bergen - multiscale the output is a HxVec2DDouble image where the displacement x and y values are exported.*

#### • **HxImageRep** L HXIMAGEREP **HxOpticalFlow** (**HxImageRep** im1, **HxImageRep** im2)

## **7.200.1 Detailed Description**

#### **7.200.2 Function Documentation**

#### **7.200.2.1 HxImageRep L HXIMAGEREP HxOFOneScale (HxImageRep** *Ix***, HxImageRep** *Iy***, HxImageRep** *It***)**

implement Lucas and Kanade's method for optical flow detection then go for Bergen - multiscale the output is a HxVec2DDouble image where the displacement x and y values are exported.

```
15 {
16 return Ix.neighbourhoodOpExtra2("opticalFlow", Iy, It);
17 }
```
# **7.201 HxOpticalFlowMultiScale.h File Reference**

```
#include "HxImageRep.h"
```
## **Functions**

• **HxImageRep** L HXIMAGEREP **HxOpticalFlowMultiScale** (**HxImageRep** im1, **HxImageRep** im2)

*implement Lucas and Kanade's method for optical flow detection then go for Bergen - multiscale the output is a HxVec2DDouble image where the displacement x and y values are exported.*

## **7.201.1 Detailed Description**

## **7.201.2 Function Documentation**

### **7.201.2.1 HxImageRep L HXIMAGEREP HxOpticalFlowMultiScale (HxImageRep** *im1***, HxImageRep** *im2***)**

implement Lucas and Kanade's method for optical flow detection then go for Bergen - multiscale the output is a HxVec2DDouble image where the displacement x and y values are exported.

17 { 18 //to compute the image derivatives 19 //for x and y use the coefficients:  $1/12$ (-1,8,0,-8,1) 20 int pixelDimensionality=1; 21 int dimensions=2; 22 HxSizes sizes(5,1,1); 23 //the data pointer for Hx should have 3 shorts per pixels? 24 double data[]={ -1.0/12, 8.0/12, 0, -8.0/12, 1.0/12 }; 25 26 HxImageRep kernel = HxMakeFromDoubleData(pixelDimensionality, dimensions, sizes, data); 
```
28
29 //create the pyramid images
30 double sigma = 1.5;
31 HxImageRep im1_1=HxGauss(im1,sigma,HxImageRep::ARITH_PREC);
32 HxImageRep im2_1=HxGauss(im2,sigma,HxImageRep::ARITH_PREC);
33 im1_1 = HxScale(im1_1, 0.5, 0.5, 1, NEAREST, 1); //NEAREST
34 im2_1 = HxScale(im2_1, 0.5, 0.5, 1, NEAREST, 1);
35
36
37 // sigma = 2.0;
38 HxImageRep im1_2=HxGauss(im1_1,sigma,HxImageRep::ARITH_PREC);
39 HxImageRep im2_2=HxGauss(im2_1,sigma,HxImageRep::ARITH_PREC);
40 // im1_2 = HxScale(im1_2, 0.25, 0.25, 1, LINEAR, 1);
41 // im2_2 = HxScale(im2_2, 0.25, 0.25, 1, LINEAR, 1);
42 im1_2 = HxScale(im1_2, 0.5, 0.5, 1, NEAREST, 1);
43 im2_2 = HxScale(im2_2, 0.5, 0.5, 1, NEAREST, 1);
44
45
46 //you have to start with the smallest image (top of the pyramid)
47
48 HxImageRep ix,iy,it; //derivatives on x, y and time
49 HxImageRep ix_1, iy_1, it_1; //derivatives on x, y and time
50 HxImageRep ix_2,iy_2,it_2; //derivatives on x, y and time
51
52 ix_2 = im1_2.generalizedConvolutionK1d(1, kernel,"mul", "addAssign", HxImageRep::ARITH_PREC);
53 iy_2 = im1_2.generalizedConvolutionK1d(2, kernel,"mul", "addAssign", HxImageRep::ARITH_PREC);
54 it_2 = HxSub(im2_2, im1_2);55
56
57 HxImageRep res2 = HxOFOneScale(ix_2,iy_2,it_2);
58
59 res2 = HxScale(res2, 2, 2, 1, LINEAR, 1);
60 res2 = HxMulVal(res2,2);61
62 ix_1 = im1_1.generalizedConvolutionK1d(1, kernel,"mul", "addAssign", HxImageRep::ARITH_PREC);
63 iy_1 = im1_1.generalizedConvolutionK1d(2, kernel,"mul", "addAssign", HxImageRep::ARITH_PREC);
64 //estimate now the image at time t+1 by motion in smallar image
65 it 1 = HxSub(im2, HxAdd(im1, res2);
66
67 HxImageRep res1 = HxOFOneScale(ix_1,iy_1,it_1);
68
69 res1 = HxScale(res1, 2, 2, 1, LINEAR, 1);
70 res1 = HxMulVal(res1,2);71
72 ix = im1.generalizedConvolutionK1d(1, kernel,"mul", "addAssign", HxImageRep::ARITH_PREC);
73 iy = im1.generalizedConvolutionK1d(2, kernel,"mul", "addAssign", HxImageRep::ARITH_PREC);
74 //estimate now the image at time t+1 by motion in smallar image
75 it = HxSub(im2, HxAdd(im1, res1));
76
77 /78 HxWriteFile(ix,"ix.tif");<br>79 HxWriteFile(iy,"iy.tif");
79 HxWriteFile(iy,"iy.tif");
80 HxWriteFile(it,"it.tif");
81 */
82
83 HxImageRep res = HxOFOneScale(ix, iy, it);
84
85 //export now the two components to vizualize with Hieu's program
86 /*
87 HxImageRep u = HxProjectRange(res, 1);
88 HxImageRep v = HxProjectRange(res, 2);
89
90 // u = HxAbs(u);
91 // v = HxAbs(v);
```

```
92 double umin = HxPixMax(u).HxScalarDoubleValue().x();
93 double vmin = HxPixMax(v).HxScalarDoubleValue().x();
9495 u = HxAddVal(u, fabs(umin));96 v = HxAddVal(v, fabs(vmin));
97
98 double umax = HxPixMax(HxAbs(u)).HxScalarDoubleValue().x();
99 double vmax = HxPixMax(HxAbs(v)). HxScalarDoubleValue().x();
100 HxWriteFile(HxImageAsByte(HxMulVal(u,255.0/umax)),"u1.tif");
101 HxWriteFile(HxImageAsByte(HxMulVal(v,255.0/vmax)),"v1.tif");
102
103 */
104 return res;
105 }
```
# **7.202 HxOr.h File Reference**

```
#include "HxImageRep.h"
```
### **Functions**

• **HxImageRep** L HXIMAGEREP **HxOr** (**HxImageRep** im1, **HxImageRep** im2) *Or.*

### **7.202.1 Detailed Description**

## **7.202.2 Function Documentation**

#### **7.202.2.1 HxImageRep L HXIMAGEREP HxOr (HxImageRep** *im1***, HxImageRep** *im2***)**

Or.

The function performs or (see **Pixels** (p. [3\)](#page-25-0)) on all pixels in the input images via a binary pixel operation (see **Images** (p. [8\)](#page-30-0)).

**Implementation specifics**: The pixel functor: **HxBpoOr** (p. [455\)](#page-477-0). The image functor instantiator: **Hx**-**InstantiatorOr** (p. [904\)](#page-926-1).

```
13 {
14 HxString fname("HxOr");
15
16 if (im1.isNull())
17 {
18 HxGlobalError::instance()->reportError(fname, im1.name(), "null image", HxGlobalError::HX_GE_IN
19 return HxImageRep();
20 }
21 if (im2.isNull())
22 {
23 HxGlobalError::instance()->reportError(fname, im2.name(), "null image", HxGlobalError::HX_GE_IN
24 return HxImageRep();
25 }
26
27 if (im1.dimensionality() != im2.dimensionality())
28 {
29 HxGlobalError::instance()->reportError(fname, "unequal image dimensionalities", HxGlobalError::
```

```
30 return HxImageRep();
31 }
32 if (im1.pixelDimensionality() != im2.pixelDimensionality())
33 {
34 HxGlobalError::instance()->reportError(fname, "unequal pixel dimensionalities", HxGlobalError::
35 return HxImageRep();
36 }
37 if (im1.pixelDimensionality() != 1)
38 {
39 HxGlobalError::instance()->reportError(fname, "logical operators are only valid for scalar image
40 return HxImageRep();
41 }
42
43 if (im1.pixelType() != im2.pixelType())
44 {
45 HxGlobalError::instance()->reportError(fname, "unequal pixel types", HxGlobalError::HX_GE_UNEQU
46 return HxImageRep();
47 }
48 if (im1.pixelType() != INT_VALUE)
49 {
50 HxGlobalError::instance()->reportError(fname, "logical operators are only valid on integer values of the return HxImageRep();
         51 return HxImageRep();
52 }
53
54 if (im1.pixelPrecision() != im2.pixelPrecision())
55 {
56 HxGlobalError::instance()->reportError(fname, "unequal pixel precisions", HxGlobalError::HX_GE_
57 return HxImageRep();
58 }
59
60 if (im1.sizes() .x() != im2.sizes() .x())61 {
62 HxGlobalError::instance()->reportError(fname, "unequal image widths", HxGlobalError::HX_GE_UNEQ
63 return HxImageRep();
64 }
65 if (im1.sizes() .y() != im2.sizes() .y())66 {
67 HxGlobalError::instance()->reportError(fname, "unequal image heights", HxGlobalError::HX_GE_UNE
68 return HxImageRep();
69 }
70 if (im1.dimensionality() > 2)
71 {
72 if (im1.sizes().z() != im2.sizes().z())
73 {
74 HxGlobalError::instance()->reportError(fname, "unequal image depths", HxGlobalError::HX_GE_
75 return HxImageRep();
76 }
77 }
78
79 return im1.binaryPixOp(im2, "or");
80 }
```
# **7.203 HxOrVal.h File Reference**

#include "HxImageRep.h"

### **Functions**

• **HxImageRep** L HXIMAGEREP **HxOrVal** (**HxImageRep** im, **HxValue** val)

*Or.*

## **7.203.1 Detailed Description**

## **7.203.2 Function Documentation**

#### **7.203.2.1 HxImageRep L HXIMAGEREP HxOrVal (HxImageRep** *im***, HxValue** *val***)**

Or.

The function performs or (see **Pixels** (p. [3\)](#page-25-0)) on all pixels in the input image via a binary pixel operation (see **Images** (p. [8\)](#page-30-0)).

**Implementation specifics** : The pixel functor : **HxBpoOr** (p. [455\)](#page-477-0). The image functor instantiator : **Hx**-**InstantiatorOrV** (p. [905\)](#page-927-0).

```
13 {
14 HxString fname("HxOrVal");
15
16 if (im.isNull())
17 {
18 HxGlobalError::instance()->reportError(fname, im.name(), "null image", HxGlobalError::HX_GE_INV
19 return HxImageRep();
20 }
21
22 if (im.signature().pixelDimensionality() != 1)
23 {
24 HxGlobalError::instance()->reportError(fname, "logical operators are only valid for scalar images", https://www.php?uncalidde.com/sin/Allong/Allong/Allong/Allong/Allong/Allong/Allong/Allong/Allong/Allong/Allong/Allong/A
           return HxImageRep();
26 }
27
28 if (im.signature().pixelType() != INT_VALUE)
29 {
30 HxGlobalError::instance()->reportError(fname, "logical operators are only valid on integer imag
31 return HxImageRep();
32 }
33
34 if (val.tag() != HxValue::SI)
35 {
36 HxGlobalError::instance()->reportError(fname, "only scalar integer value supported", HxGlobalEr<br>37 return HxImaqeRep();
           return HxImageRep();
38 }
39
40
41 return im.binaryPixOp(val, "or");
42 }
```
# **7.204 HxParabolicDilation.h File Reference**

#include "HxImageRep.h"

### **Functions**

• **HxImageRep** L HXIMAGEREP **HxParabolicDilation** (**HxImageRep** img, double rho, double accuracy=3.0)

*Parabolic dilation.*

Generated on Mon Jan 27 15:49:16 2003 for C++Reference by Doxygen written by Dimitri van Heesch  $\odot$  1997-2001

## **7.204.1 Detailed Description**

## **7.204.2 Function Documentation**

#### **7.204.2.1 HxImageRep L HXIMAGEREP HxParabolicDilation (HxImageRep** *img***, double** *rho***, double** *accuracy* **= 3.0)**

Parabolic dilation.

Equivalent to : img.genConvSeparated( parabola, "add", "maxAssign", HxImageRep::ARITH PREC)

where parabola is the 1d double-precision parabolic kernel based on rho and accuracy.

Notice that the kernel is applied to every dimension of the image separately and that the result image has a double-precision pixel type.

```
17 {
18 HxString fname("HxParabolicDilation");
\begin{array}{c} 19 \\ 20 \end{array}if (img.isNull())
21 {
22 HxGlobalError::instance()->reportError(fname, img.name(), "null image", HxGlobalError::HX_GE_IN
23 return HxImageRep();
24 }
25
26 if (rho \leq 0.0)
\begin{array}{ccc}\n27 & & \{ \\
28 & & \end{array}HxGlobalError::instance()->reportError(fname, img.name(), "invalid value of rho", HxGlobalError
29 return HxImageRep();
30 }<br>31 i
      if (accuracy < 0.0)
32 {
33 HxGlobalError::instance()->reportError(fname, img.name(), "invalid value of accuracy", HxGlobal
34 return HxImageRep();
35 }
36
37 int minSize = HxImageMinSize(img);
38 HxImageRep parabola = HxMakeParabola1d(rho, accuracy, minSize);
39 return img.genConvSeparated(
40 parabola, "add", "maxAssign", HxImageRep::ARITH_PREC);
41 }
```
# **7.205 HxParabolicErosion.h File Reference**

#include "HxImageRep.h"

## **Functions**

• **HxImageRep** L HXIMAGEREP **HxParabolicErosion** (**HxImageRep** img, double rho, double ac $curacy=3.0$ )

*Parabolic erosion.*

## **7.205.1 Detailed Description**

## **7.205.2 Function Documentation**

#### **7.205.2.1 HxImageRep L HXIMAGEREP HxParabolicErosion (HxImageRep** *img***, double** *rho***, double** *accuracy* **= 3.0)**

Parabolic erosion.

Equivalent to : img.genConvSeparated( parabola, "add", "minAssign", HxImageRep::ARITH PREC)

where parabola is the 1d double-precision parabolic kernel based on rho and accuracy.

Notice that the kernel is applied to every dimension of the image separately and that the result image has a double-precision pixel type.

```
17 {
18 HxString fname("HxParabolicErosion");
\begin{array}{c} 19 \\ 20 \end{array}if (img.isNull())
21 {
22 HxGlobalError::instance()->reportError(fname, img.name(), "null image", HxGlobalError::HX_GE_IN
23 return HxImageRep();
24 }
25
26 if (rho \leq 0.0)
\begin{array}{ccc}\n27 & & \{ \\
28 & & \end{array}HxGlobalError::instance()->reportError(fname, img.name(), "invalid value of rho", HxGlobalError
29 return HxImageRep();
30 }<br>31 i
      if (accuracy < 0.0)
32 {
33 HxGlobalError::instance()->reportError(fname, img.name(), "invalid value of accuracy", HxGlobal
34 return HxImageRep();
35 }
36
37 int minSize = HxImageMinSize(img);
38 HxImageRep parabola = HxMakeParabola1d(-rho, accuracy, minSize);
39 return img.genConvSeparated(
40 parabola, "add", "minAssign", HxImageRep::ARITH_PREC);
41 }
```
# **7.206 HxPeakRemoval.h File Reference**

#include "HxImageRep.h"

### **Functions**

• **HxImageRep** L HXIMAGEREP **HxPeakRemoval** (**HxImageRep** im, int conn, int minarea)

## **7.206.1 Detailed Description**

# **7.207 HxPercentile.h File Reference**

#include "HxImageRep.h"

## **Functions**

• **HxImageRep** L HXIMAGEREP **HxPercentile** (**HxImageRep** im, int neighSize, double perc) *Percentile filter.*

### **7.207.1 Detailed Description**

### **7.207.2 Function Documentation**

#### **7.207.2.1 HxImageRep L HXIMAGEREP HxPercentile (HxImageRep** *im***, int** *neighSize***, double** *perc***)**

Percentile filter.

**Implementation specifics** : The neighbourhood functor : **HxNgbPercentile2d** (p. [1060\)](#page-1083-0). The image functor instantiator : **HxInstNgbPercentile2d c** (p. **??**).

```
14 {
15 HxString fname("HxPercentile");
16
17 if (im.isNull())
18 {
19 HxGlobalError::instance()->reportError(fname, im.name(), "null image", HxGlobalError::HX_GE_INV
20 return HxImageRep();
21 }
22
23 if (im.dimensionality() != 2)
24 {
25 HxGlobalError::instance()->reportError(fname, im.name(), "Only valid for 2D images", HxGlobalEr
26 return HxImageRep();
27 }
28 if (neighSize < 1)
29 {
30 HxGlobalError::instance()->reportError(fname, "neighbourhoud too small", HxGlobalError::HX_GE_I
31 return HxImageRep();
32 }
33 if ((neighSize > im.dimensionSize(1)) || (neighSize > im.dimensionSize(2)))
34 {
35 HxGlobalError::instance()->reportError(fname, "neighbourhoud too large", HxGlobalError::HX_GE_I
36 return HxImageRep();
37 }
38 if ((perc < 0) || (perc > 1))
39 {
40 HxGlobalError::instance()->reportError(fname, "percentile in [0:1]", HxGlobalError::HX_GE_INVAI
41 return HxImageRep();
42 }
43
44 HxTagList tags;
45 HxAddTag(tags, "size", neighSize);
46 HxAddTag(tags, "percentile", perc);
47
48 return im.neighbourhoodOp("percentile", tags);
49 }
```
# **7.208 HxPixInf.h File Reference**

#include "HxImageRep.h"

Generated on Mon Jan 27 15:49:16 2003 for C++Reference by Doxygen written by Dimitri van Heesch @ 1997-2001

## **Functions**

• **HxValue** L HXIMAGEREP **HxPixInf** (**HxImageRep** im) *Pixel infimum.*

## **7.208.1 Detailed Description**

## **7.208.2 Function Documentation**

### **7.208.2.1 HxValue L HXIMAGEREP HxPixInf (HxImageRep** *im***)**

Pixel infimum.

The function computesthe infimum (see **Pixels** (p. [3\)](#page-25-0)) of all pixels in the input image via a reduce operation (see **Images** (p. [8\)](#page-30-0)).

**Implementation specifics** : The pixel functor : **HxBpoInfAssign** (p. [437\)](#page-459-0). The image functor instantiator : **HxInstantiatorInfReduce** (p. [887\)](#page-909-0).

```
13 {
14 HxString fname("HxPixInf");
15
16 if (im.isNull())
17 {
18 HxGlobalError::instance()->reportError(fname, im.name(), "null image", HxGlobalError::HX_GE_INV
19 return HxValue();
20 }
21
22 return im.reduceOp("infAssign");
23 }
```
# **7.209 HxPixMax.h File Reference**

#include "HxImageRep.h"

## **Functions**

• **HxValue** L HXIMAGEREP **HxPixMax** (**HxImageRep** im) *Pixel maximum.*

## **7.209.1 Detailed Description**

## **7.209.2 Function Documentation**

#### **7.209.2.1 HxValue L HXIMAGEREP HxPixMax (HxImageRep** *im***)**

Pixel maximum.

The function computes the maximum (see **Pixels** (p. [3\)](#page-25-0)) of all pixels in the input image via a reduce operation (see **Images** (p. [8\)](#page-30-0)).

Generated on Mon Jan 27 15:49:16 2003 for C++Reference by Doxygen written by Dimitri van Heesch @ 1997-2001

**Implementation specifics** : The pixel functor : **HxBpoMaxAssign** (p. [444\)](#page-466-0). The image functor instantiator : **HxInstantiatorMaxReduce** (p. [894\)](#page-916-0).

```
13 {
14 HxString fname("HxPixMax");
15
16 if (im.isNull())
17 {
18 HxGlobalError::instance()->reportError(fname, im.name(), "null image", HxGlobalError::HX_GE_INV
19 return HxValue();
2021 if (im.pixelDimensionality() != 1)
22 {
23 HxGlobalError::instance()->reportError(fname, im.name(), "Operation only valid on scalar images
24 return HxValue();
25 }
26 return im.reduceOp("maxAssign");
27 }
```
# **7.210 HxPixMin.h File Reference**

#include "HxImageRep.h"

## **Functions**

```
• HxValue L HXIMAGEREP HxPixMin (HxImageRep im)
```
*Pixel minimum.*

## **7.210.1 Detailed Description**

## **7.210.2 Function Documentation**

#### **7.210.2.1 HxValue L HXIMAGEREP HxPixMin (HxImageRep** *im***)**

Pixel minimum.

The function computes the minimum (see **Pixels** (p. [3\)](#page-25-0)) of all pixels in the input image via a reduce operation (see **Images** (p. [8\)](#page-30-0)).

**Implementation specifics** : The pixel functor : **HxBpoMinAssign** (p. [447\)](#page-469-0). The image functor instantiator : **HxInstantiatorMinReduce** (p. [895\)](#page-917-0).

```
13 {
14 HxString fname("HxPixMin");
15
16 if (im.isNull())
17 {
18 HxGlobalError::instance()->reportError(fname, im.name(), "null image", HxGlobalError::HX_GE_INV
19 return HxValue();
20 }
21 if (im.pixelDimensionality() != 1)
22 {
23 HxGlobalError::instance()->reportError(fname, im.name(), "Operation only valid on scalar images
24 return HxValue();
```

```
25 }
26
27 return im.reduceOp("minAssign");
28 }
```
# **7.211 HxPixProduct.h File Reference**

#include "HxImageRep.h"

## **Functions**

• **HxValue** L HXIMAGEREP **HxPixProduct** (**HxImageRep** im) *Pixel product.*

## **7.211.1 Detailed Description**

## **7.211.2 Function Documentation**

#### **7.211.2.1 HxValue L HXIMAGEREP HxPixProduct (HxImageRep** *im***)**

Pixel product.

The function computes the product (see **Pixels** (p. [3\)](#page-25-0)) of all pixels in the input image via a reduce operation (see **Images** (p. [8\)](#page-30-0)).

**Implementation specifics** : The pixel functor : **HxBpoMulAssign** (p. [452\)](#page-474-0). The image functor instantiator : **HxInstantiatorMulReduce** (p. [899\)](#page-921-1).

```
13 {<br>14
      HxString fname("HxPixProduct");
15
16 if (im.isNull())
17 {
18 HxGlobalError::instance()->reportError(fname, im.name(), "null image", HxGlobalError::HX_GE_INV
19 return HxValue();
20 }
21
22 return im.reduceOp("mulAssign");
23 }
```
# **7.212 HxPixSum.h File Reference**

#include "HxImageRep.h"

## **Functions**

• **HxValue** L HXIMAGEREP **HxPixSum** (**HxImageRep** im)

*Pixel sum.*

## **7.212.1 Detailed Description**

## **7.212.2 Function Documentation**

#### **7.212.2.1 HxValue L HXIMAGEREP HxPixSum (HxImageRep** *im***)**

Pixel sum.

The function computes the sum (see **Pixels** (p. [3\)](#page-25-0)) of all pixels in the input image via a reduce operation (see **Images** (p. [8\)](#page-30-0)).

**Implementation specifics** : The pixel functor : **HxBpoAddAssign** (p. [419\)](#page-441-0). The image functor instantiator : **HxInstantiatorAddReduce** (p. [866\)](#page-888-0).

```
13 {
14 HxString fname("HxPixSum");
15
16 if (im.isNull())
17 {
18 HxGlobalError::instance()->reportError(fname, im.name(), "null image", HxGlobalError::HX GE_INV
19 return HxValue();
20 }
21
22 return im.reduceOp("addAssign");
23 }
```
# **7.213 HxPixSup.h File Reference**

#include "HxImageRep.h"

## **Functions**

• **HxValue** L HXIMAGEREP **HxPixSup** (**HxImageRep** im) *Pixel supremum.*

## **7.213.1 Detailed Description**

## **7.213.2 Function Documentation**

### **7.213.2.1 HxValue L HXIMAGEREP HxPixSup (HxImageRep** *im***)**

Pixel supremum.

The function computes the supremum (see **Pixels** (p. [3\)](#page-25-0)) of all pixels in the input image via a reduce operation (see **Images** (p. [8\)](#page-30-0)).

**Implementation specifics** : The pixel functor : **HxBpoSupAssign** (p. [467\)](#page-489-0). The image functor instantiator : **HxInstantiatorSupReduce** (p. [921\)](#page-943-0).

```
13 {
14 HxString fname("HxPixSup");
15
16 if (im.isNull())
```
Generated on Mon Jan 27 15:49:16 2003 for C++Reference by Doxygen written by Dimitri van Heesch @ 1997-2001

```
17 {
18 HxGlobalError::instance()->reportError(fname, im.name(), "null image", HxGlobalError::HX_GE_INV
19 return HxValue();
20 }
21
22 return im.reduceOp("supAssign");
23 }
```
# **7.214 HxPoint.h File Reference**

#include "HxVec3Double.h"

## **Typedefs**

• typedef **HxVec3Double HxPoint** *Definition of a point in 3D space.*

## **7.214.1 Detailed Description**

## **7.214.2 Typedef Documentation**

## **7.214.2.1 typedef HxVec3Double HxPoint**

Definition of a point in 3D space.

Uses floating point (double) coordinates.

# **7.215 HxPointInt.h File Reference**

```
#include "HxVec3Int.h"
```
## **Typedefs**

• typedef **HxVec3Int HxPointInt**

*Definition of a point in 3D space using integer coordinates.*

## **7.215.1 Detailed Description**

## **7.215.2 Typedef Documentation**

## **7.215.2.1 typedef HxVec3Int HxPointInt**

Definition of a point in 3D space using integer coordinates.

HxPointInt is used primarily to specify the position of a pixel in an image.

# **7.216 HxPointList.h File Reference**

```
#include "HxPoint.h"
#include <list>
```
# **Compounds**

• class **HxPointList** *Class definition for list of HxPoint's.*

## **Typedefs**

- typedef HxPointList::iterator **HxPointListIter** *Iterator for* **HxPointList** (p. [1073\)](#page-1095-0)*.*
- typedef HxPointList::const iterator **HxPointListConstIter** *Const iterator for* **HxPointList** (p. [1073\)](#page-1095-0)*.*
- typedef **HxPointList::back insert iterator HxPointListBackInserter** *Back inserter for* **HxPointList** (p. [1073\)](#page-1095-0)*.*

## **7.216.1 Detailed Description**

## **7.216.2 Typedef Documentation**

**7.216.2.1 typedef HxPointList::iterator HxPointListIter**

Iterator for **HxPointList** (p. [1073\)](#page-1095-0).

#### **7.216.2.2 typedef HxPointList::const iterator HxPointListConstIter**

Const iterator for **HxPointList** (p. [1073\)](#page-1095-0).

#### **7.216.2.3 typedef HxPointList::back insert iterator HxPointListBackInserter**

Back inserter for **HxPointList** (p. [1073\)](#page-1095-0).

# **7.217 HxPow.h File Reference**

#include "HxImageRep.h"

## **Functions**

• **HxImageRep** L HXIMAGEREP **HxPow** (**HxImageRep** im1, **HxImageRep** im2) *Power.*

### **7.217.1 Detailed Description**

## **7.217.2 Function Documentation**

#### **7.217.2.1 HxImageRep L HXIMAGEREP HxPow (HxImageRep** *im1***, HxImageRep** *im2***)**

Power.

The function performs power (see **Pixels** (p. [3\)](#page-25-0)) on all pixels in the input images via a binary pixel operation (see **Images** (p. [8\)](#page-30-0)).

**Implementation specifics** : The pixel functor : **HxBpoPow** (p. [456\)](#page-478-0). The image functor instantiator : **HxInstantiatorPow** (p. [906\)](#page-928-0).

```
\begin{array}{c} 13 \\ 14 \end{array}HxString fname("HxPow");
15
16 if (im1.isNull())
17 {
18 HxGlobalError::instance()->reportError(fname, im1.name(), "null image", HxGlobalError::HX_GE_IN
19 return HxImageRep();
2021 if (im2.isNull())
22 {
23 HxGlobalError::instance()->reportError(fname, im2.name(), "null image", HxGlobalError::HX_GE_IN
24 return HxImageRep();
25 }
26
27 if (im1.dimensionality() != im2.dimensionality())
2829 HxGlobalError::instance()->reportError(fname, "unequal image dimensionalities", HxGlobalError::
30 return HxImageRep();
3132 if ((im1.pixelDimensionality() != im2.pixelDimensionality()) &&
33 (im2.pixelDimensionality() != 1))
34 {
35 HxGlobalError::instance()->reportError(fname, "unequal pixel dimensionalities", HxGlobalError::
36 return HxImageRep();
37 }
38
39 if (im1.sizes().x() != im2.sizes().x())
40 {
41 HxGlobalError::instance()->reportError(fname, "unequal image widths", HxGlobalError::HX GE_UNEQ
42 return HxImageRep();
43 }
44 if (im1.sizes() .y() != im2.sizes() .y())45 {
46 HxGlobalError::instance()->reportError(fname, "unequal image heights", HxGlobalError::HX_GE_UNE
47 return HxImageRep();
48 }
49 if (im1.dimensionality() > 2)
50 {
51 if (im1.sizes().z() != im2.sizes().z())
52 {
53 HxGlobalError::instance()->reportError(fname, "unequal image depths", HxGlobalError::HX_GE_
```
#### **7.218 HxPowVal.h File Reference 328**

```
54 return HxImageRep();
55 }
56 }
57
58 // in case of byte, unsigned: generate warnings in case of potentially dangerous
59 // situations.
60 // Check if image is byte.
61 if (((im1.signature().pixelType() == INT_VALUE) &&
62 (im1.signature().pixelPrecision() == 8)) ||
63 ((im2.signature().pixelType() == INT_VALUE) &&
64 (im2.signature().pixelPrecision() == 8)))
65 {
66 if (\text{im1.pixelDimensionality}) = 1) & (\text{im1.pixelDimensionality}) = 1)67 {
68 if (pow(HxPixMax(im1).HxScalarIntValue().x(),
69 HxPixMax(im2).HxScalarIntValue().x()) > 255)
70 {
71 HxGlobalError::instance()->reportWarning(fname,
72 im1.name()+HxString(" ")+im2.name(),<br>Toossible overflow due to byte preci
                  "possible overflow due to byte precision",
74 HxGlobalError::HX_GW_OVERFLOW);
75 }
76 }
77 else if (pow(HxPixMax(HxUnaryMax(im1)).HxScalarIntValue().x(),
78 HxPixMax(HxUnaryMax(im2)).HxScalarIntValue().x()) > 255)
79 {
80 HxGlobalError::instance()->reportWarning(fname,
81 im1.name()+HxString(" ")+im2.name(),
82 "possible overflow due to byte precision",
83 HxGlobalError::HX_GW_OVERFLOW) ;
84 }
85 }
86
87 return im1.binaryPixOp(im2, "pow");
88 }
```
# **7.218 HxPowVal.h File Reference**

```
#include "HxImageRep.h"
```
## **Functions**

• **HxImageRep** L HXIMAGEREP **HxPowVal** (**HxImageRep** im, **HxValue** val) *Power.*

## **7.218.1 Detailed Description**

## **7.218.2 Function Documentation**

## **7.218.2.1 HxImageRep L HXIMAGEREP HxPowVal (HxImageRep** *im***, HxValue** *val***)**

Power.

The function performs power (see **Pixels** (p. [3\)](#page-25-0)) on all pixels in the input image via a binary pixel operation (see **Images** (p. [8\)](#page-30-0)).

Generated on Mon Jan 27 15:49:16 2003 for C++Reference by Doxygen written by Dimitri van Heesch @ 1997-2001

**Implementation specifics** : The pixel functor : **HxBpoPow** (p. [456\)](#page-478-0). The image functor instantiator : **HxInstantiatorPowV** (p. [906\)](#page-928-1).

```
13 {
14 HxString fname("HxPowVal");
15
16 if (im.isNull())
17 {
18 HxGlobalError::instance()->reportError(fname, im.name(), "null image", HxGlobalError::HX_GE_INV
19 return HxImageRep();
20 }
21
22 int valdim;
23 if ((val.tag() == HxValue::SI) || (val.tag() == HxValue::SD))
24 {
25 valdim = 1;
\begin{matrix} 26 & 1 \\ 27 & 6 \end{matrix}else if ((val.taq() == HxValue::V2I) || (val.taq() == HxValue::V2D))28 {
29 valdim = 2;
30 }
31 else
32 {
33 valdim = 3;
3435 if ((valdim != 1) && (im.signature().pixelDimensionality() != valdim))
\begin{array}{ccc} 36 & & {\text{}} \\ 37 & & \end{array}HxGlobalError::instance()->reportError(fname, "pixel dimensionality differs from value dimensionality
38 HxGlobalError::HX_GE_UNEQUAL_DIMS);<br>39 return HxImaqeRep();
           return HxImageRep();
40 }
41
42 return im.binaryPixOp(val, "pow");
43 }
```
# **7.219 HxProjectRange.h File Reference**

#include "HxImageRep.h"

## **Functions**

• **HxImageRep** L HXIMAGEREP **HxProjectRange** (**HxImageRep** im, int dimension) *Projection of the pixel range.*

## **7.219.1 Detailed Description**

## **7.219.2 Function Documentation**

### **7.219.2.1 HxImageRep L HXIMAGEREP HxProjectRange (HxImageRep** *im***, int** *dimension***)**

Projection of the pixel range.

The function computes the projection (see **Pixels** (p. [3\)](#page-25-0)) of all pixels in the input image via a unary pixel operation (see **Images** (p. [8\)](#page-30-0)). Dimension starts at 1.

```
13 {
14 HxString fname("HxProjectRange");
15
16 if (im.isNull())
17 {
18 HxGlobalError::instance()->reportError(fname, im.name(), "null image", HxGlobalError::HX_GE_INV
19 return HxImageRep();
20 }
21 if ((im.pixelDimensionality() != 2) &&
22 (im.pixelDimensionality() != 3))
23 {
24 HxGlobalError::instance()->reportError(fname, "Operation is only valid for Vector images", HxGI
25 return HxImageRep();
26 }
27 if (dimension < 1)
28 {
29 HxGlobalError::instance()->reportError(fname, "Dimension should be greater than zero", HxGlobal
30 return HxImageRep();
31 }
32 if (dimension > im.pixelDimensionality())
\begin{array}{ccc} 33 & & {\text{}} \\ 34 & & \end{array}HxGlobalError::instance()->reportError(fname, "Dimension should be less than pixel dimensional:
35 return HxImageRep();
36 }
37
38 return im.projectRange(dimension);
39 }
```
# **7.220 HxRecGauss.h File Reference**

#include "HxImageRep.h"

## **Functions**

• **HxImageRep** L HXIMAGEREP **HxRecGauss** (**HxImageRep** im, double sx, double sy, int dx=0, int dy=0, int recurOrder=3)

*Recursive Gaussian.*

## **7.220.1 Detailed Description**

#### **7.220.2 Function Documentation**

**7.220.2.1 HxImageRep L HXIMAGEREP HxRecGauss (HxImageRep** *im***, double** *sx***, double** *sy***, int**  $dx = 0$ , **int**  $dy = 0$ , **int**  $\text{recurOrder} = 3$ 

Recursive Gaussian.

```
65 {
66 GaussIIR gx(sx, dx, recurOrder);
67 GaussIIR gy(sy, dy, recurOrder);
68 HxImageRep fx = HxImageFactory::instance().fromGenerator(HXIMAGESIG2DDOUBLE, &gx);
69 HxImageRep fy = HxImageFactory::instance().fromGenerator(HXIMAGESIG2DDOUBLE, &gy);
70
71 HxImageRep res = im.recGenConv2dSep(fx, fy, "mul", "addAssign",
72 HxImageRep::ARITH_PREC);
```

```
73
    switch (dx) {
75 case 1: {
76 FilterN fdx(-0.5,0,0.5);
77 HxImageRep hdx = HxImageFactory::instance().fromGenerator(
78 HXIMAGESIG2DDOUBLE, &fdx);
79 res = res.generalizedConvolutionK1d(1,hdx, "mul", "addAssign");
80 }
81 break;
82 case 2: {
83 FilterN fdx(1, -2, 1);<br>84 HxImageRep hdx = HxIHxImageRep hdx = HxImageFactory::instance().fromGenerator(
85 HXIMAGESIG2DDOUBLE, &fdx);<br>86 mes = res.generalizedConvolutionK1d(1,hdx, "mul", "addAssign");
        res = res.appendizedConvolutionK1d(1, hdx, "mul", "addAssign");87 }
88 break;
89 }
90 switch (dy) {
91 case 1: {
92 FilterN fdy(-0.5,0,0.5);
93 HxImageRep hdy = HxImageFactory::instance().fromGenerator(
                                            HXIMAGESIG2DDOUBLE, &fdy);
95 res = res.generalizedConvolutionK1d(2,hdy, "mul", "addAssign");
96 }
97 break;
98 case 2: {
99 FilterN fdy(1,-2,1);
100 HxImageRep hdy = HxImageFactory::instance().fromGenerator(
101 HXIMAGESIG2DDOUBLE, &fdy);
102 res = res.generalizedConvolutionK1d(2,hdy, "mul", "addAssign");
103 }
104 break;
105 }
106
107 return res;
108 }
```
# **7.221 HxReciprocal.h File Reference**

#include "HxImageRep.h"

## **Functions**

• **HxImageRep** L HXIMAGEREP **HxReciprocal** (**HxImageRep** im)

*Computes the reciprocal (1/x) of the input image values.*

## **7.221.1 Detailed Description**

## **7.221.2 Function Documentation**

### **7.221.2.1 HxImageRep L HXIMAGEREP HxReciprocal (HxImageRep** *im***)**

Computes the reciprocal (1/x) of the input image values.

If pixel values of in are zero, the corresponding pixels in out is set to zero.

```
93 {
      return im.unaryPixOp("reciprocal");
95 }
```
# **7.222 HxReflect.h File Reference**

#include "HxImageRep.h"

## **Functions**

• **HxImageRep** L HXIMAGEREP **HxReflect** (**HxImageRep** img, int doX, int doY, int doZ=1) *Reflection.*

## **7.222.1 Detailed Description**

## **7.222.2 Function Documentation**

**7.222.2.1 HxImageRep L HXIMAGEREP HxReflect (HxImageRep** *img***, int** *doX***, int** *doY***, int** *doZ* **= 1)**

Reflection.

```
14 {
15 HxString fname("HxReflect");
16
17 if (img.isNull())
18 {
19 HxGlobalError::instance()->reportError(fname, img.name(), "null image", HxGlobalError::HX_GE_IN
20 return HxImageRep();
21 }
2223 if (img.dimensionality() == 2) {
24 HxMatrix m =<br>25 HxMatrix
           HxMatrix::translate2d(imq.dimensionSize(1)/2 - 0.5,26 img.dimensionSize(2)/2 - 0.5) *
27 HxMatrix::reflect2d(doX, doY) *
28 HxMatrix::translate2d(-img.dimensionSize(1)/2 + 0.5,
29 -img.dimensionSize(2)/2 + 0.5);
30 return img.geometricOp2d(m, NEAREST, FORWARD, 0, HxValue(0));
31 } else {
32 HxEnvironment::instance()->errorStream()
33 << "3d reflection not implemented yet" << STD_ENDL;
34 HxEnvironment::instance()->flush();<br>35 return HxImageRep();
         return HxImageRep();
36 }
37 }
```
# **7.223 HxRegionalMaxima.h File Reference**

#include "HxSF.h"

Generated on Mon Jan 27 15:49:16 2003 for C++Reference by Doxygen written by Dimitri van Heesch  $\odot$  1997-2001

## **Functions**

```
• HxImageRep L HXIMAGEREP HxRegionalMaxima (HxImageRep im, int conn)
```
-function y=mmregmax\_equ(f, bc) if (isa(f,'uint8'))  $k = 255$ ; else  $k = 65535$ ; fplus = mmaddm(f,1);  $g =$  $mmsubm(fplus,mminfree(f,fplus,bc));$ ;  $y = mmunion(mmthreshold(g,1),mmthreshold(f,k));$ .

### **7.223.1 Detailed Description**

### **7.223.2 Function Documentation**

#### **7.223.2.1 HxImageRep L HXIMAGEREP HxRegionalMaxima (HxImageRep** *im***, int** *conn***)**

-function y=mmregmax equ( f, bc) if (isa(f,'uint8')) k = 255; else k = 65535; fplus = mmaddm(f,1); g = mmsubm(fplus,mminfrec(f,fplus,bc));  $y = \text{mmunion}( \text{mmthreshold}(g,1), \text{mmthreshold}(f,k))$ ;.

```
37 {
38 HxImageRep res;
39
40
41 //in this list I put the labels representing regional maxima
42 //this list will be used in a LUT
43 //here the lut
44 vector<int> regMaxList;
45 // regMaxList.clear();
46
47 BasicFeaturesList bfl=HxGetBlobFeatures(im, res, conn, 0);
48 HX_COUT << "bfl size=" << bfl.size() << STD_ENDL;
49 for(int ix=0;ix<bfl.size();ix++)
50 {
51 //this function works for gray images, not for color
52 int cval = bf[ix]->val.x();
53 //now check if the the current value is the minimum among the neighbours //now find the gray value of that neighbor
54 //now find the gray value of that neighbor<br>55 int nyal:
         int nval;
56 int maxnval=-1;<br>57 for (int i=0;i<br/>k)
         for(int i=0;i \sibfl[ix]->neighbors.size();i++)
58 {
59 nval=bfl[ix]->neighbors[i]->val.x();
60 if(nval>maxnval)
61 maxnval=nval;
62 }
63 if(maxnval<cval && maxnval>=0)
64 {
65 regMaxList.push_back(bfl[ix]->label);
66 // printf("cval=%3d, maxN=%3d\n",cval,maxnval);
67 }
68 }
69
70 //now make the LUT from the list of regional maxima
71
72
73 std::map<int,int> lut;
74 int i;
75 //lut is zero everywhere except the regional maxima position
76 //here should be from minVal to MaxVal, not from 0 to 255
77 for (i=0; i<256; i++)
78 lut[i]=0;
79
80 for(i=0;i<regMaxList.size();i++)
```

```
81 lut[regMaxList[i]] = 255;
82
8384 res = HxLUT(res, &lut);
86 HX_COUT << "nr of regional Maxima blobs=" << regMaxList.size() << STD_ENDL;
87 return res;
88 }
```
# **7.224 HxRegionalMinima.h File Reference**

```
#include "HxSF.h"
```
## **Functions**

• **HxImageRep** L HXIMAGEREP **HxRegionalMinima** (**HxImageRep** im, int conn)

```
function y=mmreemin\_equ(f, bc) fminus =mmsubmf(f,1); g =mmsubbn(mmsuprec(f,fininus,bc),fminus); y
= mmunion(mmthreshad(g,1),mmthreshad(f,0,0));.
```
### **7.224.1 Detailed Description**

### **7.224.2 Function Documentation**

#### **7.224.2.1 HxImageRep L HXIMAGEREP HxRegionalMinima (HxImageRep** *im***, int** *conn***)**

function y=mmregmin\_equ( f, bc) fminus = mmsubm(f,1);  $g =$  mmsubm(mmsuprec(f,fminus,bc),fminus);  $y = \text{mmunion}( \text{mmthreshold}( \text{g}, 1), \text{mmthreshold}( \text{f}, 0, 0))$ ;

```
55 {
56 HxImageRep res;
57
58 //in this list I put the labels representing regional maxima
59 //this list will be used for LUT
60 std::vector<int> regMinList;
61 //regMinList.clear();
62
63 BasicFeaturesList bfl=HxGetBlobFeatures(im, res, conn, 0);
64 //printf("bfl size=%d\n", bfl.size());
65 for(int ix=0;ix<bfl.size();ix++)
66 {
67 //this function works for gray images, not for color
68 int cval = bf[ix]->val.x();
69 //now check if the the current value is the minimum among the neighbours
70 //now find the gray value of that neighbor
71 int nval;
72 int minnval=INT_MAX;
73 for(int i=0;i<br/>kbfl[ix]->neighbors.size();i++)
74 {
75 nval=bfl[ix]->neighbors[i]->val.x();
76 if(nval<minnval)
77 minnval=nval;
78 }
79 if(cval < minnval && minnval<INT_MAX)
80 {
81 regMinList.push_back(bfl[ix]->label);
82 // printf("cval=%3d, maxN=%3d\n", cval, maxnval);
```

```
83 }
84 }
8586 //now make the LUT from the list of regional minima
87 std::map<int,int> lut;
88 int i;
89 //lut is zero everywhere except the regional maxima position
90 //here should be from minVal to MaxVal, not from 0 to 255
91 for (i=0; i<256; i++)<br>92 lut [i]=0:
         lut[i]=0;
93
     for(i=0;i<regMinList.size();i++)
95 lut[regMinList[i]] = 255;
96
97
98 res = HxLUT(res, &lut);
100
101
102 HX_COUT << "nr of regional Minima blobs=" << regMinList.size() << STD_ENDL;
103 return res;
104 }
```
# **7.225 HxRegKeyList.h File Reference**

```
#include "HxRegKey.h"
#include <list>
```
## **Compounds**

• class **HxRegKeyList** *A list of* **HxRegKeyPtr** (p. [336\)](#page-358-0)*'s, that is pointers to* **HxRegKey** (p. [1097\)](#page-1119-0)*'s.*

## **Typedefs**

- typedef **HxRegKey** ∗ **HxRegKeyPtr** *Definition of a pointer to an* **HxRegKey** (p. [1097\)](#page-1119-0)*.*
- typedef HxRegKeyList::iterator **HxRegKeyListIter** *Iterator for* **HxRegKeyList** (p. [1104\)](#page-1126-0)*.*
- typedef HxRegKeyList::const iterator **HxRegKeyListConstIter** *Const iterator for* **HxRegKeyList** (p. [1104\)](#page-1126-0)*.*
- typedef **HxRegKeyList::back insert iterator HxRegKeyListBackInserter** *Back inserter for* **HxPointList** (p. [1073\)](#page-1095-0)*.*

## **7.225.1 Detailed Description**

## <span id="page-358-0"></span>**7.225.2 Typedef Documentation**

## **7.225.2.1 typedef HxRegKey**∗ **HxRegKeyPtr**

Definition of a pointer to an **HxRegKey** (p. [1097\)](#page-1119-0).

## **7.225.2.2 typedef HxRegKeyList::iterator HxRegKeyListIter**

Iterator for **HxRegKeyList** (p. [1104\)](#page-1126-0).

#### **7.225.2.3 typedef HxRegKeyList::const iterator HxRegKeyListConstIter**

Const iterator for **HxRegKeyList** (p. [1104\)](#page-1126-0).

## **7.225.2.4 typedef HxRegKeyList::back insert iterator HxRegKeyListBackInserter**

Back inserter for **HxPointList** (p. [1073\)](#page-1095-0).

## **7.226 HxRegValueList.h File Reference**

```
#include "HxRegValue.h"
#include <list>
```
## **Compounds**

• class **HxRegValueList** *A list of HxRegValuePtr's, that is pointers to* **HxRegValue** (p. [1104\)](#page-1126-1)*'s.*

## **Typedefs**

- typedef **HxRegValue** ∗ **HxRegValuePtr** *Definition of a pointer to an* **HxRegValue** (p. [1104\)](#page-1126-1)*.*
- typedef HxRegValueList::iterator **HxRegValueListIter** *Iterator for* **HxRegValueList** (p. [1107\)](#page-1129-0)*.*
- typedef HxRegValueList::const iterator **HxRegValueListConstIter** *Const iterator for* **HxRegValueList** (p. [1107\)](#page-1129-0)*.*
- typedef **HxRegValueList::back insert iterator HxRegValueListBackInserter** *Back inserter for* **HxRegValueList** (p. [1107\)](#page-1129-0)*.*

## **7.226.1 Detailed Description**

## **7.226.2 Typedef Documentation**

**7.226.2.1 typedef HxRegValue**∗ **HxRegValuePtr**

Definition of a pointer to an **HxRegValue** (p. [1104\)](#page-1126-1).

**7.226.2.2 typedef HxRegValueList::iterator HxRegValueListIter**

Iterator for **HxRegValueList** (p. [1107\)](#page-1129-0).

#### **7.226.2.3 typedef HxRegValueList::const iterator HxRegValueListConstIter**

Const iterator for **HxRegValueList** (p. [1107\)](#page-1129-0).

#### **7.226.2.4 typedef HxRegValueList::back insert iterator HxRegValueListBackInserter**

Back inserter for **HxRegValueList** (p. [1107\)](#page-1129-0).

## **7.227 HxRestrict.h File Reference**

#include "HxImageRep.h"

## **Functions**

• **HxImageRep** L HXIMAGEREP **HxRestrict** (**HxImageRep** img, **HxPoint** begin, **HxPoint** end) *Restriction of domain.*

## **7.227.1 Detailed Description**

## **7.227.2 Function Documentation**

## **7.227.2.1 HxImageRep L HXIMAGEREP HxRestrict (HxImageRep** *img***, HxPoint** *begin***, HxPoint** *end***)**

Restriction of domain.

Restrict the domain of the image to the region specified by the given points. Points are treated as pixel coordinates (integers).

```
13 {
14 HxString fname("HxRestrict");
15
16 if (img.isNull())
17 {
18 HxGlobalError::instance()->reportError(fname, img.name(), "null image", HxGlobalError::HX_GE_IN
19 return HxImageRep();
```
```
2021 if (\text{begin.x()} < 0)22 {
23 HxGlobalError::instance()->reportError(fname, "begin.x less then 0", HxGlobalError::HX_GE_INVAI
24 return HxImageRep();
25 }
26 if (begin.y() < 0)
27 {
28 HxGlobalError::instance()->reportError(fname, "begin.y less then 0", HxGlobalError::HX_GE_INVAI
29 return HxImageRep():
30 }
31 if (\text{img.dimensionality}() > 2) & (\text{begin.} z() < 0)\begin{array}{ccc} 32 & \phantom{00} & \phantom{00} & \phantom{0} & \phantom{HxGlobalError::instance()->reportError(fname, "begin.y less then 0", HxGlobalError::HX_GE_INVAI
34 return HxImageRep();
35 }
36
37 if (end.x() < begin.x())38 {
39 HxGlobalError::instance()->reportError(fname, "end.x less than begin.x", HxGlobalError::HX_GE_I
40 return HxImageRep();
41 }
42 if (end.y() < begin.y())43 {
44 HxGlobalError::instance()->reportError(fname, "end.y less than begin.y", HxGlobalError::HX_GE_I
45 return HxImageRep();
46 }
47 if ((img.dimensionality() > 2) && (end.z() < begin.z()))
48 {
49 HxGlobalError::instance()->reportError(fname, "end.z less than begin.z", HxGlobalError::HX_GE_I
50 return HxImageRep();
51 }
52 if (\text{begin.x}() > \text{img.sizes}().x())5354 HxGlobalError::instance()->reportError(fname, "begin.x greater then image size", HxGlobalError:
55 return HxImageRep();
56 }
57 if (\text{begin}.y() > \text{img.sizes().y())}58 {
59 HxGlobalError::instance()->reportError(fname, "begin.y greater then image size", HxGlobalError:
60 return HxImageRep();
61 }
62 if ((img.dimensionality() > 2) && (begin.z() > img.sizes().z()))
63 {
64 HxGlobalError::instance()->reportError(fname, "begin.z greater then image size", HxGlobalError:
65 return HxImageRep();
66 }
67 if (end.x() > img.sizes().x())68 {
69 HxGlobalError::instance()->reportError(fname, "end.x greater then image size", HxGlobalError::i<br>70 meturn HxImageRep():
            return HxImageRep():
71 }
72 if (end, y() > img.sizes() . y())73 {
74 HxGlobalError::instance()->reportError(fname, "end.y greater then image size", HxGlobalError::i
75 return HxImageRep();
76 }
77 if (\text{img.dimensionality}) > 2) & (\text{end.z}) > img.sizes() . z())78 {
79 HxGlobalError::instance()->reportError(fname, "end.z greater then image size", HxGlobalError::i
80 return HxImageRep();
81 }
82
83 return img.restrict(begin, end);
84 }
```
## **7.228 HxRGB2Intensity.h File Reference**

#include "HxImageRep.h"

#### **Functions**

• **HxImageRep** L HXIMAGEREP **HxRGB2Intensity** (**HxImageRep** im) *Conversion of RGB to intensity.*

## **7.228.1 Detailed Description**

## **7.228.2 Function Documentation**

#### **7.228.2.1 HxImageRep L HXIMAGEREP HxRGB2Intensity (HxImageRep** *im***)**

Conversion of RGB to intensity.

The function converts an RGB image to an intensity image

```
80 {
81 HxString fname("HxRGB2Intensity");
82
83 if (im.isNull())
84 {
85 HxGlobalError::instance()->reportError(fname, im.name(), "null image", HxGlobalError::HX_GE_INV
86 return HxImageRep();
87 }
88 if (im.signature().pixelDimensionality() != 3)
89 {
         HxGlobalError::instance()->reportError(fname, "RGB to intensity conversions are only valid for
91 return HxImageRep();
92 }
93
94 return im.unaryPixOp("RGB2Intensity");
95 }
```
# **7.229 HxRightShift.h File Reference**

#include "HxImageRep.h"

### **Functions**

• **HxImageRep** L HXIMAGEREP **HxRightShift** (**HxImageRep** im1, **HxImageRep** im2) *Right shift.*

## **7.229.1 Detailed Description**

#### **7.229.2 Function Documentation**

#### **7.229.2.1 HxImageRep L HXIMAGEREP HxRightShift (HxImageRep** *im1***, HxImageRep** *im2***)**

Right shift.

The function performs addition (see **Pixels** (p. [3\)](#page-25-0)) on all pixels in the input images via a binary pixel operation (see **Images** (p. [8\)](#page-30-0)).

**Implementation specifics** : The pixel functor : **HxBpoRightShift** (p. [458\)](#page-480-0). The image functor instantiator : **HxInstantiatorRightShift** (p. [908\)](#page-930-0).

```
13 {
14 HxString fname("HxRightShift");
15
16 if (im1.isNull())
17 {
18 HxGlobalError::instance()->reportError(fname, im1.name(), "null image", HxGlobalError::HX GE_IN
19 return HxImageRep();
2021 if (im2.isNull())
22 {
23 HxGlobalError::instance()->reportError(fname, im2.name(), "null image", HxGlobalError::HX_GE_IN
24 return HxImageRep();
25 }
26
27 if (im1.signature().imageDimensionality() != im2.signature().imageDimensionality())
28 {
29 HxGlobalError::instance()->reportError(fname, "unequal image dimensionalities", HxGlobalError::
30 return HxImageRep();
31 }
32 if (im1.signature().pixelDimensionality() != im2.signature().pixelDimensionality())
33 {
34 HxGlobalError::instance()->reportError(fname, "unequal pixel dimensionalities", HxGlobalError::
35 return HxImageRep();
36 }
37 if (im1.signature().pixelDimensionality() != 1)
38 {
39 HxGlobalError::instance()->reportError(fname, "logical operators are only valid for scalar imag
40 return HxImageRep();
41 }
42
43 if (im1.signature().pixelType() != im2.signature().pixelType())
44 {
45 HxGlobalError::instance()->reportError(fname, "unequal pixel types", HxGlobalError::HX_GE_UNEQU
46 return HxImageRep();
47 }
48 if (im1.signature().pixelType() != INT_VALUE)
49 {
50 HxGlobalError::instance()->reportError(fname, "logical operators are only valid on integer value
51 return HxImageRep();
52 }
53
54 if (im1.sizes().x() != im2.sizes().x())
55 {
56 HxGlobalError::instance()->reportError(fname, "unequal image widths", HxGlobalError::HX_GE_UNEQ
57 return HxImageRep():
58 }
59 if (im1.sizes() .y() != im2.sizes() .y())60 {
61 HxGlobalError::instance()->reportError(fname, "unequal image heights", HxGlobalError::HX_GE_UNE
```

```
62 return HxImageRep();
63 }
64 if (im1.signature().imageDimensionality() > 2)
65 {
66 if (im1.sizes().z() != im2.sizes().z())
67 {
68 HxGlobalError::instance()->reportError(fname, "unequal image depths", HxGlobalError::HX_GE_
69 return HxImageRep();
70 }
71 }
72
     return im1.binaryPixOp(im2, "rightShift");
74 }
```
# **7.230 HxRightShiftVal.h File Reference**

#include "HxImageRep.h"

#### **Functions**

• **HxImageRep** L HXIMAGEREP **HxRightShiftVal** (**HxImageRep** im, **HxValue** val) *Right shift.*

#### **7.230.1 Detailed Description**

#### **7.230.2 Function Documentation**

#### **7.230.2.1 HxImageRep L HXIMAGEREP HxRightShiftVal (HxImageRep** *im***, HxValue** *val***)**

Right shift.

The function performs addition (see **Pixels** (p. [3\)](#page-25-0)) on all pixels in the input image via a binary pixel operation (see **Images** (p. [8\)](#page-30-0)).

**Implementation specifics** : The pixel functor : **HxBpoRightShift** (p. [458\)](#page-480-0). The image functor instantiator : **HxInstantiatorRightShiftV** (p. [909\)](#page-931-0).

```
13 {
14 HxString fname("HxRighShiftVal");
15
16 if (im.isNull())
17 {
18 HxGlobalError::instance()->reportError(fname, im.name(), "null image", HxGlobalError::HX_GE_INV
19 return HxImageRep();
20 }
21
22 if (im.signature().pixelDimensionality() != 1)
23 {
24 HxGlobalError::instance()->reportError(fname, "logical operators are only valid for scalar imag
25 return HxImageRep();
26 }
27
28 if (im.signature().pixelType() != INT_VALUE)
29 {
30 HxGlobalError::instance()->reportError(fname, "logical operators are only valid on integer imag
```

```
31 return HxImageRep();
32 }
33
34 if (val.tag() != HxValue::SI)
35 {
36 HxGlobalError::instance()->reportError(fname, "only scalar integer value supported", HxGlobalEr
37 return HxImageRep();
38 }
39
40 return im.binaryPixOp(val, "rightShift");
41 }
```
# **7.231 HxRotate.h File Reference**

#include "HxImageRep.h"

#### **Functions**

• **HxImageRep** L HXIMAGEREP **HxRotate** (**HxImageRep** img, double alpha, **HxGeoIntType** gi=LINEAR, int adjustSize=1, **HxValue** background=**HxValue**(0))

*Rotation (around Z-axis in middle of image).*

## **7.231.1 Detailed Description**

### **7.231.2 Function Documentation**

**7.231.2.1 HxImageRep L HXIMAGEREP HxRotate (HxImageRep** *img***, double** *alpha***, HxGeoIntType**  $gi = \text{LINEAR}$ , **int**  $adjustSize = 1$ , **HxValue**  $background = \text{HxValue}(0)$ 

Rotation (around Z-axis in middle of image).

This is the normal rotation in 2D. Alpha in degrees.

```
16 {
17 HxString fname("HxRotate");
18
19 if (img.isNull())
20 {
21 HxGlobalError::instance()->reportError(fname, img.name(), "null image", HxGlobalError::HX_GE_IN
22 return HxImageRep();
23 }
24
25 if (img.dimensionality() == 2) {
26 HxMatrix m =
27 HxMatrix::translate2d(
28 img.dimensionSize(1)/2, img.dimensionSize(2)/2) *
29 HxMatrix::rotate2dDeg(-alpha) * // Y-axis points down
30 HxMatrix::translate2d(
31 -img.dimensionSize(1)/2, -img.dimensionSize(2)/2);
32 return img.geometricOp2d(m, gi, FORWARD, adjustSize, background);
33 } else {
34 HxEnvironment::instance()->errorStream()
35 << "3d rotation not implemented yet" << STD_ENDL;
36 HxEnvironment::instance()->flush();
37 return HxImageRep();
```
38 } 39 }

# **7.232 HxRound.h File Reference**

```
#include "HxImageRep.h"
```
## **Functions**

• **HxImageRep** L HXIMAGEREP **HxRound** (**HxImageRep** im) *Rounding.*

## **7.232.1 Detailed Description**

## **7.232.2 Function Documentation**

#### **7.232.2.1 HxImageRep L HXIMAGEREP HxRound (HxImageRep** *im***)**

Rounding.

The function computes the rounding (see **Pixels** (p. [3\)](#page-25-0)) of all pixels in the input image via a unary pixel operation (see **Images** (p. [8\)](#page-30-0)).

**Implementation specifics** : The pixel functor : **HxUpoRound** (p. [1241\)](#page-1263-0). The image functor instantiator : **HxInstantiatorRound** (p. [910\)](#page-932-0).

```
13 {
14 HxString fname("HxRound");
\begin{array}{c} 15 \\ 16 \end{array}16 if (im.isNull())
17 {
18 HxGlobalError::instance()->reportError(fname, im.name(), "null image", HxGlobalError::HX_GE_INV
19 return HxImageRep();
20 }
21
22 return im.unaryPixOp("round");
23 }
```
# **7.233 HxScale.h File Reference**

#include "HxImageRep.h"

## **Functions**

• **HxImageRep** L HXIMAGEREP **HxScale** (**HxImageRep** img, double sx, double sy, double sz=1.0, **HxGeoIntType** gi=LINEAR, int adjustSize=1)

*Scaling.*

### **7.233.1 Detailed Description**

## **7.233.2 Function Documentation**

**7.233.2.1 HxImageRep L HXIMAGEREP HxScale (HxImageRep** *img***, double** *sx***, double** *sy***, double**  $sz = 1.0$ ,  $HxGeofintType\,gi = LINEAR$ ,  $int\,adjustSize = 1$ 

Scaling.

```
16 {
17 HxString fname("HxScale");
18
19 if (img.isNull())
\begin{array}{ccc} 20 & \quad & \{ \\ 21 & \quad & \end{array}HxGlobalError::instance()->reportError(fname, img.name(), "null image", HxGlobalError::HX_GE_IN
22 return HxImageRep();
23 }
2425 if (img.dimensionality() == 2) {
26 HxMatrix m = HxMatrix::scale2d(sx, sy);
27 return img.geometricOp2d(m, gi, FORWARD, adjustSize);
28 } else {<br>29 } HxEn
          HxEnvironment::instance()->errorStream()
30 << "3d scaling not implemented yet" << STD_ENDL;
31 HxEnvironment::instance()->flush();
32 return HxImageRep();
33 }
34 }
```
# **7.234 HxSegmentationCentralMoments.h File Reference**

#### **Functions**

• void **HxSegmentationCentralMoments** (**HxSegmentation2d** ∗seg, int order) *Compute the central moments of each blob in an* **HxSegmentation2d** (p. [1182\)](#page-1204-0)*.*

#### **7.234.1 Detailed Description**

## **7.234.2 Function Documentation**

#### **7.234.2.1 void HxSegmentationCentralMoments (HxSegmentation2d** ∗ *seg***, int** *order***)**

Compute the central moments of each blob in an **HxSegmentation2d** (p. [1182\)](#page-1204-0).

The result is stored as feature "CentralMoments" in a blob.

```
17 {
18 for (HxBlob2dListConstIter b=seq->qetBlobBegin() ; b<seq->qetBlobEnd() ; b++) {
19 HxBlob2d* blob = (*b);20 HxValueList vl = HxIdentMaskCentralMoments(seg->getInputImage(),
21 seg->getLabeledImage(),
22 blob->startMaer(),
23 blob->sizeMaer(),
24 blob->getLabel(),
```

```
25 order);<br>26 blob->addFeature("CentralMoments", vl);
          blob->addFeature("CentralMoments", vl);
27 }
28 }
```
# **7.235 HxSegmentationHistogram.h File Reference**

## **Functions**

• void **HxSegmentationHistogram** (**HxSegmentation2d** ∗seg, int getDim, double lowBin, double highBin, int nBin)

*Compute the histogram of each blob in an* **HxSegmentation2d** (p. [1182\)](#page-1204-0)*.*

## **7.235.1 Detailed Description**

#### **7.235.2 Function Documentation**

**7.235.2.1 void HxSegmentationHistogram (HxSegmentation2d** ∗ *seg***, int** *getDim***, double** *lowBin***, double** *highBin***, int** *nBin***)**

Compute the histogram of each blob in an **HxSegmentation2d** (p. [1182\)](#page-1204-0).

The result is stored as feature "Histogram" in a blob.

```
20 {
21 HxImageRep inputIm = seg->getInputImage();
22 HxImageRep labeledIm = seg->getLabeledImage();
23 for (HxBlob2dListConstIter b=seg->getBlobBegin() ; b<seg->getBlobEnd() ; b++) {
24 HxBlob2d* blob = (*b);
25 int nDim = (getDim <= 0) ? inputIm.pixelDimensionality() : 1;
26 HxHistogram hist = HxHistogram(REAL_VALUE, nDim, lowBin, highBin, nBin,
27 lowBin, highBin, nBin,
28 lowBin, highBin, nBin);
29 HxBoundingBox bb(blob->sizeMaer());
30 bb = bb.translate(blob->startMaer());
31
32 HxTagList tags;
33 HxAddTag(tags, "histogram", &hist);
34 HxAddTag(tags, "getDim", getDim);<br>35 HxAddTag(tags, "maskVal", blob->g
         35 HxAddTag(tags, "maskVal", blob->getLabel());
36 HxAddTag(tags, "boundingBox", bb);
37 inputIm.exportOpExtra("histogramMask", labeledIm, tags);
38 blob->addFeature("Histogram", hist);
39 }
40 }
```
## **7.236 HxSegmentationMean.h File Reference**

#### **Functions**

• void **HxSegmentationMean** (**HxSegmentation2d** ∗seg)

*Compute the mean of each blob in an* **HxSegmentation2d** (p. [1182\)](#page-1204-0)*.*

## **7.236.1 Detailed Description**

## **7.236.2 Function Documentation**

#### **7.236.2.1 void HxSegmentationMean (HxSegmentation2d** ∗ *seg***)**

Compute the mean of each blob in an **HxSegmentation2d** (p. [1182\)](#page-1204-0).

The result is stored as feature "Mean" in a blob.

```
17 {
18 for (HxBlob2dListConstIter b=seq->qetBlobBegin() ; b<seq->qetBlobEnd() ; b++) {
19 HxBlob2d* blob = (*b);20 HxValue v = HxIdentMaskMean(seg->getInputImage(), seg->getLabeledImage(),
21 blob->startMaer(), blob->sizeMaer(),
22 blob->getLabel());<br>23 blob->addFeature("Mean", v);
        blob->addFeature("Mean", v);
24 }
25 }
```
# **7.237 HxSegmentationMedian.h File Reference**

## **Functions**

• void **HxSegmentationMedian** (**HxSegmentation2d** ∗seg) *Compute the median of each blob in an* **HxSegmentation2d** (p. [1182\)](#page-1204-0)*.*

### **7.237.1 Detailed Description**

### **7.237.2 Function Documentation**

#### **7.237.2.1 void HxSegmentationMedian (HxSegmentation2d** ∗ *seg***)**

Compute the median of each blob in an **HxSegmentation2d** (p. [1182\)](#page-1204-0).

The result is stored as feature "Median" in a blob.

```
17 {
18 for (HxBlob2dListConstIter b=seg->getBlobBegin() ; b<seg->getBlobEnd() ; b++) {
19 HxB1oh2d* h1oh = (*h):20 HxValue v = HxIdentMaskMedian(seg->getInputImage(), seg->getLabeledImage(),
21 blob->startMaer(), blob->sizeMaer(), 22 blob->qetLabel());
                                   blob->getLabel());
23 blob->addFeature("Median", v);
24 }
25 }
```
# **7.238 HxSegmentationMoments.h File Reference**

#### **Functions**

• void **HxSegmentationMoments** (**HxSegmentation2d** ∗seg, int order)

*Compute the moments of each blob in an* **HxSegmentation2d** (p. [1182\)](#page-1204-0)*.*

### **7.238.1 Detailed Description**

## **7.238.2 Function Documentation**

#### **7.238.2.1 void HxSegmentationMoments (HxSegmentation2d** ∗ *seg***, int** *order***)**

Compute the moments of each blob in an **HxSegmentation2d** (p. [1182\)](#page-1204-0).

The result is stored as feature "Moments" in a blob.

```
17 {
18 for (HxBlob2dListConstIter b=seg->getBlobBegin() ; b<seg->getBlobEnd() ; b++) {
19 HxBlob2d* blob = (*b);20 HxValueList vl = HxIdentMaskMoments(seg->getInputImage(),
21 seg->getLabeledImage(),
22 blob->startMaer(), blob->sizeMaer(),
23 blob->getLabel(), order);
24 blob->addFeature("Moments", vl);
25 }
26 }
```
# **7.239 HxSegmentationStDev.h File Reference**

### **Functions**

```
• void HxSegmentationStDev (HxSegmentation2d ∗seg)
     Compute the standard deviation of each blob in an HxSegmentation2d (p. 1182).
```
#### **7.239.1 Detailed Description**

## **7.239.2 Function Documentation**

#### **7.239.2.1 void HxSegmentationStDev (HxSegmentation2d** ∗ *seg***)**

Compute the standard deviation of each blob in an **HxSegmentation2d** (p. [1182\)](#page-1204-0).

The result is stored as feature "StDev" in a blob.

```
17 {
18 for (HxBlob2dListConstIter b=seg->getBlobBegin() ; b<seg->getBlobEnd() ; b++) {
19 HxBlob2d* blob = (*b);20 HxValue v = HxIdentMaskStDev(seg->getInputImage(), seg->getLabeledImage(),
21 blob->startMaer(), blob->sizeMaer(),
22 blob->getLabel());
23 blob->addFeature("StDev", v);
24 }
25 }
```
# **7.240 HxSegmentationSum.h File Reference**

#### **Functions**

• void **HxSegmentationSum** (**HxSegmentation2d** ∗seg) *Compute the sum of each blob in an* **HxSegmentation2d** (p. [1182\)](#page-1204-0)*.*

## **7.240.1 Detailed Description**

### **7.240.2 Function Documentation**

#### **7.240.2.1 void HxSegmentationSum (HxSegmentation2d** ∗ *seg***)**

Compute the sum of each blob in an **HxSegmentation2d** (p. [1182\)](#page-1204-0).

The result is stored as feature "Sum" in a blob.

```
17 {
18 for (HxBlob2dListConstIter b=seg->getBlobBegin() ; b<seg->getBlobEnd() ; b++) {
19 HxBlob2d* blob = (*b);20 HxValue v = HxIdentMaskSum(seg->getInputImage(), seg->getLabeledImage(),
21 blob->startMaer(), blob->sizeMaer(),
22 blob->getLabel());
23 blob->addFeature("Sum", v);
24 }
25 }
```
## **7.241 HxSegmentationVariance.h File Reference**

#### **Functions**

• void **HxSegmentationVariance** (**HxSegmentation2d** ∗seg) *Compute the variance of each blob in an* **HxSegmentation2d** (p. [1182\)](#page-1204-0)*.*

### **7.241.1 Detailed Description**

#### **7.241.2 Function Documentation**

#### **7.241.2.1 void HxSegmentationVariance (HxSegmentation2d** ∗ *seg***)**

Compute the variance of each blob in an **HxSegmentation2d** (p. [1182\)](#page-1204-0).

The result is stored as feature "Variance" in a blob.

```
17 {
18 for (HxBlob2dListConstIter b=seg->getBlobBegin() ; b<seg->getBlobEnd() ; b++) {
19 HxBlob2d* blob = (*b);20 HxValue v = HxIdentMaskVariance(seg->getInputImage(), seg->getLabeledImage(),
21 blob->startMaer(), blob->sizeMaer(),
22 blob->getLabel());
```

```
23 blob->addFeature("Variance", v);
24 }
25 }
```
# **7.242 HxSetBorderValue.h File Reference**

#include "HxImageRep.h"

## **Functions**

• **HxImageRep** L HXIMAGEREP **HxSetBorderValue** (**HxImageRep** im, int w, int h, **HxValue** val)

*SetBorderValue.*

#### **7.242.1 Detailed Description**

#### **7.242.2 Function Documentation**

#### **7.242.2.1 HxImageRep L HXIMAGEREP HxSetBorderValue (HxImageRep** *im***, int** *w***, int** *h***, HxValue** *val***)**

SetBorderValue.

The function sets all pixels at the border to the given value.

```
17 {
18 int x1,y1,x2,y2;
19 HxSizes sz=im.sizes();
20 x1 = w;21 y1 = h;<br>22 x2 = szx2 = sz.x() -w;23 y2 = sz.y() - h;\frac{24}{25}HxTagList tags;
26 HxAddTag(tags, "x1", x1);
27 HxAddTag(tags, "y1", y1);
28 HxAddTag(tags, "x2", x2);
29 HxAddTag(tags, "y2", y2);
30 HxAddTag(tags, "val", val);
31
32 HxAddTag(tags, "inside", false);
33
34 return im.unaryPixOp("setPartImg", tags);
35 }
```
# **7.243 HxSetPartImage.c File Reference**

```
#include "HxImageRep.h"
```

```
#include "HxUpoSetPartImage.h"
```
### **Functions**

• **HxImageRep** L HXIMAGEREP **HxSetPartImage** (**HxImageRep** im, int x1, int y1, int x2, int y2, **HxValue** val)

*SetPartImage.*

#### **7.243.1 Detailed Description**

#### **7.243.2 Function Documentation**

**7.243.2.1 HxImageRep L HXIMAGEREP HxSetPartImage (HxImageRep** *im***, int** *x1***, int** *y1***, int** *x2***, int** *y2***, HxValue** *val***)**

SetPartImage.

The function replaces all pixels in rectange  $(x1,y1,x2,y2)$  with the given value "val".

```
25 {
26 HxTagList tags;
27 HxAddTag(tags, "x1", x1);
28 HxAddTag(tags, "y1", y1);
29 HxAddTag(tags, "x2", x2);
30 HxAddTag(tags, "y2", y2);
31 HxAddTag(tags, "val", val);
32
33 HxAddTag(tags, "inside", true);
34
35 return im.unaryPixOp("setPartImg", tags);
36 }
```
# **7.244 HxSetPartImage.h File Reference**

#include "HxImageRep.h"

## **Functions**

• **HxImageRep** L HXIMAGEREP **HxSetPartImage** (**HxImageRep** im, int x1, int y1, int x2, int y2, **HxValue** val)

*SetPartImage.*

## **7.244.1 Detailed Description**

#### **7.244.2 Function Documentation**

#### **7.244.2.1 HxImageRep L HXIMAGEREP HxSetPartImage (HxImageRep** *im***, int** *x1***, int** *y1***, int** *x2***, int** *y2***, HxValue** *val***)**

SetPartImage.

The function replaces all pixels in rectange  $(x1,y1,x2,y2)$  with the given value "val".

# **7.245 HxSin.h File Reference**

#include "HxImageRep.h"

#### **Functions**

• **HxImageRep** L HXIMAGEREP **HxSin** (**HxImageRep** im)

*Sine.*

## **7.245.1 Detailed Description**

## **7.245.2 Function Documentation**

#### **7.245.2.1 HxImageRep L HXIMAGEREP HxSin (HxImageRep** *im***)**

Sine.

The function computes the sine (see **Pixels** (p. [3\)](#page-25-0)) of all pixels in the input image via a unary pixel operation (see **Images** (p. [8\)](#page-30-0)).

**Implementation specifics** : The pixel functor : **HxUpoSin** (p. [1242\)](#page-1264-0). The image functor instantiator : **HxInstantiatorSin** (p. [915\)](#page-937-0).

```
13 {
14 HxString fname("HxSin");
15
16 if (im.isNull())
17 {
18 HxGlobalError::instance()->reportError(fname, im.name(), "null image", HxGlobalError::HX_GE_INV
19 return HxImageRep();
20 \t 321
22 return im.unaryPixOp("sin");
23 }
```
# **7.246 HxSinh.h File Reference**

#include "HxImageRep.h"

## **Functions**

• **HxImageRep** L HXIMAGEREP **HxSinh** (**HxImageRep** im)

*Hyperbolic sine.*

## **7.246.1 Detailed Description**

## **7.246.2 Function Documentation**

#### **7.246.2.1 HxImageRep L HXIMAGEREP HxSinh (HxImageRep** *im***)**

Hyperbolic sine.

The function computes the hyperbolic sine (see **Pixels** (p. [3\)](#page-25-0)) of all pixels in the input image via a unary pixel operation (see **Images** (p. [8\)](#page-30-0)).

**Implementation specifics** : The pixel functor : **HxUpoSinh** (p. [1244\)](#page-1266-0). The image functor instantiator : **HxInstantiatorSinh** (p. [916\)](#page-938-0).

```
13 {
14 HxString fname("HxSinh");
15
16 if (im.isNull())
17 {
18 HxGlobalError::instance()->reportError(fname, im.name(), "null image", HxGlobalError::HX_GE_INV
19 return HxImageRep();
20 }
2122 return im.unaryPixOp("sinh");
23 }
```
# **7.247 HxSizes.h File Reference**

#include "HxVec3Int.h" #include "HxString.h"

## **Typedefs**

• typedef **HxVec3Int HxSizes** *Definition of sizes.*

#### **Functions**

- **HxString makeString** (const **HxSizes** &s)
- const char ∗ **ClassName** (const **HxSizes** &)

## **7.247.1 Detailed Description**

## **7.247.2 Typedef Documentation**

#### **7.247.2.1 typedef HxVec3Int HxSizes**

Definition of sizes.

HxSizes is used primarily to specify the dimension sizes of an image or a region in an image.

## **7.248 HxSkeleton.h File Reference**

#include "HxSF.h"

#### **Functions**

• **HxImageRep** L HXIMAGEREP **HxSkeleton** (**HxImageRep** im, **HxSF** sf)

*This should be renamed as HxMedialAxisTransform and we should implement HxSkeleton correctly be aware of changes in object topology.*

#### **7.248.1 Detailed Description**

#### **7.248.2 Function Documentation**

#### **7.248.2.1 HxImageRep L HXIMAGEREP HxSkeleton (HxImageRep** *im***, HxSF** *sf***)**

This should be renamed as HxMedialAxisTransform and we should implement HxSkeleton correctly be aware of changes in object topology.

function y=mmskelm equ(f, B) y = mmbinary(zeros(size(f))); for i=0:length(f) nb = mmsesum(B,i); f1 = mmero(f,nb);  $f2 = \text{mmopenth}(f1,B)$ ; y = mmunion(y,f2); end;

```
34 {
35 HxImageRep res, tmp;
36<br>37
      37 res= HxMakeFromValue(im.signature(), im.sizes(), 0);
38<br>39
      HxSF sfn;
40
41 // for(int i=0; i<im.numberOfPixels(); i++)
42 for(int i=0; i<15; i++)
43 {
44 sfn = sf.dilateSF(i);
45 tmp = HxOpeningTopHat(HxErosion(im, sfn) , sf);
46 res = HxMax(tmp, res);47 }
48
49 return res;
50 }
```
# **7.249 HxSKIZ.h File Reference**

#include "HxSF.h"

## **Functions**

• **HxImageRep** L HXIMAGEREP **HxSKIZ** (**HxImageRep** input, int conn)

*using the Luc Vincent watershed.*

## **7.249.1 Detailed Description**

#### **7.249.2 Function Documentation**

#### **7.249.2.1 HxImageRep L HXIMAGEREP HxSKIZ (HxImageRep** *input***, int** *conn***)**

using the Luc Vincent watershed.

```
105 {
106 HxImageRep mask=input;
107 HxTagList tags;
108 HxAddTag(tags, "connectivity", conn);
109
110 //to speedup compute here the min and max gray values
111 int hmin, hmax;
112 hmin = HxPixMin(input).HxScalarIntValue().x();
113 hmax = HxPixMax(input).HxScalarIntValue().x();
114 HxAddTag(tags, "hmin", hmin);
115 HxAddTag(tags, "hmax", hmax);
116
117 //for more speedup, use a histogram to indicate the existing gray levels
118
119 HxImageRep out = input.queueBasedOp(mask, "qWaterShedLV", tags);
120
121 //because the LucVincent algorithm doesn't get all the watershed points
122 //this neigborhoud operator replaces the smallest label with wshed value
123 //out = HxLWshed(out, conn, WSHEDVAL);
124 HxAddTag(tags, "conn", conn);
125 HxAddTag(tags, "wshedval", WSHEDVAL);
126
127 out = out.neighbourhoodOp("lwshed", tags);
128
129 //now for SKIZ I have to replace all values BUT 0 with 255, so that we
130 //keep only the border, and not the objects labeled.
131 //this we can do with a binary pixel opeartion implementing a LUT (look-up table) operation
132
133 HxTagList tags2;
134 HxAddTag(tags2, "holdValue", 0);
135 HxAddTag(tags2, "newValue", 255);
136
137 return out.unaryPixOp("ReplaceAllValuesButOne", tags2);
138
139 }
```
## **7.250 HxSqrt.h File Reference**

```
#include "HxImageRep.h"
```
## **Functions**

• **HxImageRep** L HXIMAGEREP **HxSqrt** (**HxImageRep** im)

*Square root.*

## **7.250.1 Detailed Description**

#### **7.250.2 Function Documentation**

#### **7.250.2.1 HxImageRep L HXIMAGEREP HxSqrt (HxImageRep** *im***)**

Square root.

The function computes the square root (see **Pixels** (p. [3\)](#page-25-0)) of all pixels in the input image via a unary pixel operation (see **Images** (p. [8\)](#page-30-0)).

**Implementation specifics** : The pixel functor : **HxUpoSqrt** (p. [1245\)](#page-1267-0). The image functor instantiator : **HxInstantiatorSqrt** (p. [918\)](#page-940-0).

```
13 {
14 HxString fname("HxSqrt");
15
16 if (im.isNull())
17 {
18 HxGlobalError::instance()->reportError(fname, im.name(), "null image", HxGlobalError::HX GE_INV
19 return HxImageRep();
2021 HxValue vinf = HxPixInf(im);22
23 if (im.signature().pixelDimensionality() == 1)
24 {
25 if (((HxScalarDouble) vinf) <= 0.0)
26 {
27 HxGlobalError::instance()->reportError(fname, im.name(), "values less than 0", HxGlobalError:
28 }
29 }
30 else if (im.signature().pixelDimensionality() == 2)
\begin{array}{ccc} 31 & & \{ \\ 32 & & \end{array}HxVec2Double \text{vinf}2d = (HxVec2Double) \text{vinf};33 if ((\text{vinfd.x}) \leq 0.0) || (\text{vinfd.y}) \leq 0.0)34 {
35 HxGlobalError::instance()->reportError(fname, im.name(), "2D values are less than 0", HxGlo
36 }
37 }
38 else if (im.signature().pixelDimensionality() == 3)
39 {
40 HxVec3Double vinf3d = (HxVec3Double) vinf;
41 if ((vinf3d.x() <= 0.0) || (vinf3d.y() <= 0.0) || (vinf3d.z() <= 0.0))
42 {
43 HxGlobalError::instance()->reportError(fname, im.name(), "3D values are less than 0", HxGlobalError::instance()->reportError(fname, im.name(), "3D values are less than 0", HxGlo
44 }
45 }
46
47 return im.unaryPixOp("sqrt");
48 }
```
## **7.251 HxSquaredDistance.h File Reference**

#include "HxImageRep.h"

### **Functions**

• **HxImageRep** L HXIMAGEREP **HxSquaredDistance** (**HxImageRep** im1, **HxImageRep** im2)

*Squared distance.*

#### **7.251.1 Detailed Description**

#### **7.251.2 Function Documentation**

#### **7.251.2.1 HxImageRep L HXIMAGEREP HxSquaredDistance (HxImageRep** *im1***, HxImageRep** *im2***)**

Squared distance.

The function computes the squared distance of all corresponding pixels in the input images via a binary pixel operation.

**Implementation specifics** : The pixel functor : **HxBpoSqrDst** (p. [459\)](#page-481-0). The image functor instantiator : **HxInstantiatorSqrDst** (p. [917\)](#page-939-0).

```
103 {
104 HxString fname("HxSquaredDistance");
105
106 if (im1.isNull())
107 {
108 HxGlobalError::instance()->reportError(fname, im1.name(), "null image", HxGlobalError::HX_GE_I
109 return HxImageRep();
110 \quad \lambda111 if (im2.isNull())
112 {
113 HxGlobalError::instance()->reportError(fname, im2.name(), "null image", HxGlobalError::HX_GE_I
114 return HxImageRep();
115 }
116
117 if (im1.dimensionality() != im2.dimensionality())
118 {
119 HxGlobalError::instance()->reportError(fname, "unequal image dimensionalities", HxGlobalError:
120 return HxImageRep();
121 }
122 if (im1.pixelDimensionality() != im2.pixelDimensionality())
123 {
124 HxGlobalError::instance()->reportError(fname, "unequal pixel dimensionality", HxGlobalError::i
125 return HxImageRep();
126 }
127
128 if (im1.sizes().x() != im2.sizes().x())
129 {
130 HxGlobalError::instance()->reportError(fname, "unequal image widths", HxGlobalError::HX_GE_UNE
131 return HxImageRep():
132 }
133
134 if (im1.sizes() .y() != im2.sizes() .y())135 {
136 HxGlobalError::instance()->reportError(fname, "unequal image heights", HxGlobalError::HX_GE_UNEQUAL
137 return HxImageRep();
138 }
139 if (im1.dimensionality() > 2)
140 {
141 if (im1.sizes().z() != im2.sizes().z())
142 {
143 HxGlobalError::instance()->reportError(fname, "unequal image depths", HxGlobalError::HX_GE_
144 return HxImageRep();
145 }
```
Generated on Mon Jan 27 15:49:16 2003 for C++Reference by Doxygen written by Dimitri van Heesch @ 1997-2001

```
146 }
147
148 // call HxImageRep member function to do the image processing
149 return im1.binaryPixOp(im2, "sqrDst");
150 }
```
# **7.252 HxStringList.h File Reference**

```
#include "HxString.h"
#include <list>
#include <vector>
```
## **Compounds**

• class **HxStringList** *Class definition for list of HxString's.*

## **Typedefs**

- typedef HxStringList::iterator **HxStringListIter** *Iterator for* **HxStringList** (p. [1191\)](#page-1213-0)*.*
- typedef HxStringList::const iterator **HxStringListConstIter** *Const iterator for* **HxStringList** (p. [1191\)](#page-1213-0)*.*
- typedef **HxStringList::back insert iterator HxStringListBackInserter** *Back inserter for* **HxStringList** (p. [1191\)](#page-1213-0)*.*

## **Functions**

- **HxString makeString** (**HxStringListConstIter** begin, **HxStringListConstIter** end, **HxString** separator=**HxString**(""))
- int **splitString** (**HxString** src, char separator, **HxStringListBackInserter**)

### **7.252.1 Detailed Description**

#### **7.252.2 Typedef Documentation**

#### **7.252.2.1 typedef HxStringList::iterator HxStringListIter**

Iterator for **HxStringList** (p. [1191\)](#page-1213-0).

#### **7.252.2.2 typedef HxStringList::const iterator HxStringListConstIter**

Const iterator for **HxStringList** (p. [1191\)](#page-1213-0).

#### **7.252.2.3 typedef HxStringList::back insert iterator HxStringListBackInserter**

Back inserter for **HxStringList** (p. [1191\)](#page-1213-0).

# **7.253 HxStringNative.h File Reference**

#include <string>

## **Typedefs**

• typedef std::string **HxString** *HxString definition.*

## **Functions**

- const char ∗ **ClassName** (**HxString**)
- int **atoi** (const **HxString** &s)
- long **atol** (const **HxString** &s)
- double **atof** (const **HxString** &s)
- L HXBASIS **HxString makeString** (int)
- L HXBASIS **HxString makeString** (double)
- **HxString makeString** (const **HxString** &s)

## **7.253.1 Detailed Description**

#### **7.253.2 Typedef Documentation**

**7.253.2.1 typedef std::string HxString**

HxString definition.

# **7.254 HxSub.h File Reference**

#include "HxImageRep.h"

## **Functions**

• **HxImageRep** L HXIMAGEREP **HxSub** (**HxImageRep** im1, **HxImageRep** im2) *Subtraction.*

## **7.254.1 Detailed Description**

#### **7.254.2 Function Documentation**

#### **7.254.2.1 HxImageRep L HXIMAGEREP HxSub (HxImageRep** *im1***, HxImageRep** *im2***)**

Subtraction.

The function performs subtraction (see **Pixels** (p. [3\)](#page-25-0)) on all pixels in the input images via a binary pixel operation (see **Images** (p. [8\)](#page-30-0)).

**Implementation specifics**: The pixel functor: **HxBpoSub** (p. [461\)](#page-483-0). The image functor instantiator: **HxInstantiatorSub** (p. [918\)](#page-940-1).

```
16 {
17 HxString fname("HxSub");
18
19 if (im1.isNull())
20 {
21 HxGlobalError::instance()->reportError(fname, im1.name(), "null image", HxGlobalError::HX GE_IN
22 return HxImageRep();
2324 if (im2.isNull())
25 {
26 HxGlobalError::instance()->reportError(fname, im2.name(), "null image", HxGlobalError::HX_GE_IN
27 return HxImageRep();
28 }
29
30 if (im1.signature().imageDimensionality() != im2.signature().imageDimensionality())
31 {
32 HxGlobalError::instance()->reportError(fname, "unequal image dimensionalities", HxGlobalError::
33 return HxImageRep();
34<br>3535 if (im1.signature().pixelDimensionality() != im2.signature().pixelDimensionality())
36 {
37 HxGlobalError::instance()->reportError(fname, "unequal pixel dimensionalities", HxGlobalError::
38 return HxImageRep();
39 }
40 // if (im1.signature().pixelType() != im2.signature().pixelType())
41 // f42 // HxGlobalError::instance()->reportError(fname, "unequal pixel types", HxGlobalError::HX_GE_UNEQU<br>43 // Feturn HxImageRep();
          return HxImageRep();
44 // }
45 // if (im1.signature().pixelPrecision() != im2.signature().pixelPrecision())
46 // {
47 // HxGlobalError::instance()->reportError(fname, "unequal pixel precisions", HxGlobalError::HX_GE_
48 // return HxImageRep();
49 // }
50
51 if (im1.sizes().x() != im2.sizes().x())
52 {
53 HxGlobalError::instance()->reportError(fname, "unequal image widths", HxGlobalError::HX_GE_UNEQ
54 return HxImageRep();
55 }
56 if (im1.sizes() .y() != im2.sizes() .y())57 {
58 HxGlobalError::instance()->reportError(fname, "unequal image heights", HxGlobalError::HX_GE_UNI
59 return HxImageRep();
60 }
61 if (im1.signature().imageDimensionality() > 2)
62 {
63 if (im1.sizes() .z() != im2.sizes() .z())64 {
```

```
65 HxGlobalError::instance()->reportError(fname, "unequal image depths", HxGlobalError::HX_GE_
66 return HxImageRep();
67 }
68 }
69
70 // in case of byte, unsigned: generate warnings in case of potentially dangerous
71 // situations.
72 // Check if image is byte.<br>73 if (((im).signature().pixe
     if (((iml.signature().pixelType() == INT_VALUE) &&
74 (im1.signature().pixelPrecision() == 8)) ||
75 ((im2.signature().pixelType() == INT_VALUE) & &<br>76 (im2.signature().pixelPrecision() == 8)))
          (im2.sizenature().pixelPrecision() == 8)))
77 {
         if ((im1.pixelDimensionality() == 1) \& (im1.pixelDimensionality() == 1))
79 {
80 if ((HxPixMin(im1).HxScalarIntValue() -
81 HxPixMin(im2).HxScalarIntValue()) < HxScalarInt(0))
82 {
83 HxGlobalError::instance()->reportWarning(fname,
84 im1.name()+HxString(" ")+im2.name(),
85 "possible underflow due to byte precision",
86 HxGlobalError::HX_GW_OVERFLOW);
87 }
88 }
89 else if ((HxPixMin(HxUnaryMin(im1)).HxScalarIntValue() -
90 HxPixMin(HxUnaryMin(im2)).HxScalarIntValue()) < HxScalarInt(0))
91 {
92 HxGlobalError::instance()->reportWarning(fname,
93 im1.name()+HxString(" ")+im2.name(),
94 "possible underflow due to byte precision",
95 HxGlobalError::HX_GW_OVERFLOW);
96 }
97 }
98
99
100 return im1.binaryPixOp(im2, "sub");
101 }
```
# **7.255 HxSubSat.h File Reference**

```
#include "HxImageRep.h"
```
## **Functions**

• **HxImageRep** L HXIMAGEREP **HxSubSat** (**HxImageRep** im1, **HxImageRep** im2) *Saturated subtraction.*

## **7.255.1 Detailed Description**

## **7.255.2 Function Documentation**

#### **7.255.2.1 HxImageRep L HXIMAGEREP HxSubSat (HxImageRep** *im1***, HxImageRep** *im2***)**

Saturated subtraction.

The function computes the saturated subtraction of all corresponding pixels in the input images via a binary pixel operation.

```
130 {
131 // call HxImageRep member function to do the image processing
132 // std::cout << im1.signature() << std::endl;
133 // std::cout << im2.signature() << std::endl;
134
135 HxTaqList tl;
136 HxAddTag(tl, "minSat", 0);//HxPixMin(im1).HxScalarIntValue().x());
137
138
139 return im1.binaryPixOp(im2, "subSat", tl);
140 }
```
# **7.256 HxSubVal.h File Reference**

```
#include "HxImageRep.h"
```
#### **Functions**

• **HxImageRep** L HXIMAGEREP **HxSubVal** (**HxImageRep** im, **HxValue** val) *Subtraction.*

#### **7.256.1 Detailed Description**

### **7.256.2 Function Documentation**

#### **7.256.2.1 HxImageRep L HXIMAGEREP HxSubVal (HxImageRep** *im***, HxValue** *val***)**

Subtraction.

The function performs subtraction (see **Pixels** (p. [3\)](#page-25-0)) on all pixels in the input image via a binary pixel operation (see **Images** (p. [8\)](#page-30-0)).

**Implementation specifics** : The pixel functor : **HxBpoSub** (p. [461\)](#page-483-0). The image functor instantiator : **HxInstantiatorSubV** (p. [920\)](#page-942-0).

```
\begin{array}{c} 13 \\ 14 \end{array}HxString fname("HxSubVal");
15
16 if (im.isNull())
17 {
18 HxGlobalError::instance()->reportError(fname, im.name(), "null image", HxGlobalError::HX_GE_INV
19 return HxImageRep();
20 }
21
22 int valdim;
23 if ((val.tag() == HxValue::SI) || (val.tag() == HxValue::SD))
24 {
25 valdim = 1;
26 }
27 else if ((\text{val.taq})) == \text{HxValue}: V2I) || (\text{val.taq})) == \text{HxValue}: V2D))
28 {
```

```
29 valdim = 2;
30 }
31 else
32 {
33 valdim = 3;
34 }
35 if (im.signature().pixelDimensionality() != valdim)
36 {
37 HxGlobalError::instance()->reportError(fname, "pixel dimensionality differs from value dimensionality",
38 HxGlobalError::HX_GE_UNEQUAL_DIMS);
39 return HxImageRep();
40 }
41
42 return im.binaryPixOp(val, "sub");
43 }
```
# **7.257 HxSup.h File Reference**

```
#include "HxImageRep.h"
```
#### **Functions**

• **HxImageRep** L HXIMAGEREP **HxSup** (**HxImageRep** im1, **HxImageRep** im2) *Supremum.*

#### **7.257.1 Detailed Description**

#### **7.257.2 Function Documentation**

#### **7.257.2.1 HxImageRep L HXIMAGEREP HxSup (HxImageRep** *im1***, HxImageRep** *im2***)**

Supremum.

The function performs supremum (see **Pixels** (p. [3\)](#page-25-0)) on all pixels in the input images via a binary pixel operation (see **Images** (p. [8\)](#page-30-0)).

**Implementation specifics** : The pixel functor : **HxBpoSup** (p. [466\)](#page-488-0). The image functor instantiator : **HxInstantiatorSup** (p. [921\)](#page-943-0).

```
14 \quad15 HxString fname("HxSup");
16
17 if (im1.isNull())
18 {
19 HxGlobalError::instance()->reportError(fname, im1.name(), "null image", HxGlobalError::HX_GE_IN
20 return HxImageRep();
21 }
22 if (im2.isNull())
23 {
24 HxGlobalError::instance()->reportError(fname, im2.name(), "null image", HxGlobalError::HX_GE_IN
25 return HxImageRep();
26 }
27
28 if (im1.dimensionality() != im2.dimensionality())
29 {
```

```
30 HxGlobalError::instance()->reportError(fname, "unequal image dimensionalities", HxGlobalError::
31 return HxImageRep();
32 \t 133 if (im1.pixelDimensionality() != im2.pixelDimensionality())
34 {
35 HxGlobalError::instance()->reportError(fname, "unequal pixel dimensionalities", HxGlobalError::
36 return HxImageRep();
37 }
38
39 if (im1.sizes().x() != im2.sizes().x())
40 {
41 HxGlobalError::instance()->reportError(fname, "unequal image widths", HxGlobalError::HX_GE_UNEQ
42 return HxImageRep();
43 }
44 if (im1.sizes().y() != im2.sizes().y())
45 {
46 HxGlobalError::instance()->reportError(fname, "unequal image heights", HxGlobalError::HX_GE_UNE
47 return HxImageRep();
48 }
49 if (im1.dimensionality() > 2)
50 {
         if (im1.sizes() .z() != im2.sizes() .z())52 {
53 HxGlobalError::instance()->reportError(fname, "unequal image depths", HxGlobalError::HX_GE_
54 return HxImageRep();
55 }
56 }
57
58 return im1.binaryPixOp(im2, "sup");
59 }
```
## **7.258 HxSupremumReconstruction.h File Reference**

```
#include "HxSF.h"
```
#### **Functions**

• **HxImageRep** L HXIMAGEREP **HxSupremumReconstruction** (**HxImageRep** im, **HxImageRep** mask, **HxSF** sf)

*function*  $y = mmsuprec\_equ(f, g, bc)$   $n = length(f);$   $y = mmcero(f, g, bc, n);$ .

#### **7.258.1 Detailed Description**

### **7.258.2 Function Documentation**

**7.258.2.1 HxImageRep L HXIMAGEREP HxSupremumReconstruction (HxImageRep** *im***, HxImageRep** *mask***, HxSF** *sf***)**

function y=mmsuprec\_equ( f, g, bc)  $n = length(f)$ ; y = mmcero(f,g,bc,n);.

```
25 {
26 HxImageRep res;
27
28 //this might be a huge number.
29 //defintion is to do conditional dilation untill stability
```

```
30 //I should check for stability here, or in ConditionalDilation
31 //by comparing two subsequent images
32 //Because this is also expesinve, I might check only after every 10 iterations
33
34 int n = im.dimensionSize(1)*im.dimensionSize(2);
35
36 res = HxConditionalErosion(im, mask, sf, n);<br>37 return res:
      return res;
38 }
```
# **7.259 HxSupVal.h File Reference**

```
#include "HxImageRep.h"
```
### **Functions**

• **HxImageRep** L HXIMAGEREP **HxSupVal** (**HxImageRep** im, **HxValue** val) *Supremum.*

## **7.259.1 Detailed Description**

### **7.259.2 Function Documentation**

#### **7.259.2.1 HxImageRep L HXIMAGEREP HxSupVal (HxImageRep** *im***, HxValue** *val***)**

Supremum.

The function performs supremum (see **Pixels** (p. [3\)](#page-25-0)) on all pixels in the input image via a binary pixel operation (see **Images** (p. [8\)](#page-30-0)).

**Implementation specifics** : The pixel functor : **HxBpoSup** (p. [466\)](#page-488-0). The image functor instantiator : **HxInstantiatorSupV** (p. [922\)](#page-944-0).

```
13 {
14 HxString fname("HxSupVal");
15
16 if (im.isNull())
17 {
18 HxGlobalError::instance()->reportError(fname, im.name(), "null image", HxGlobalError::HX_GE_INV
19 return HxImageRep();
20 }
21
22 int valdim;
23 if ((val.tag() == HxValue::SI) || (val.tag() == HxValue::SD))
24 {
25 valdim = 1:
26 }
27 else if ((val.tag() == HxValue::V2I) || (val.tag() == HxValue::V2D))28 {
29 valdim = 2;
30 }
31 else
32 {
33 valdim = 3;
34 }
```

```
35 if (im.signature().pixelDimensionality() != valdim)
36 {
37 HxGlobalError::instance()->reportError(fname, "pixel dimensionality differs from value dimensionality",
38 HxGlobalError::HX_GE_UNEQUAL_DIMS);
39 return HxImageRep();
40 }
41
42 return im.binaryPixOp(val, "sup");
43 }
```
# **7.260 HxTagList.h File Reference**

#include "HxStd.h" #include "HxIoFwd.h" #include "HxString.h" #include <list> #include "HxTagTem.h"

### **Compounds**

• class **HxTagList** *A list of tags.*

#### **Functions**

- std::ostream & **operator**<< (std::ostream &os, const **HxTagList** &tags)
- template<class ValT> void **HxAddTag** (**HxTagList** &tags, **HxString** name, ValT v) *Add a tag to the list of tags.*
- template<class ValT> ValT **HxGetTag** (const **HxTagList** &tags, **HxString** name) *Get a tag from the list of tags.*
- template<class ValT> ValT **HxGetTag** (const **HxTagList** &tags, **HxString** name, ValT defV) *Get a tag from the list of tags.*
- bool **HxTagIsSet** (const **HxTagList** &tags, **HxString** name) *Check if tag is set.*
- **HxTagList** & **HxMakeTagList** ()

*Function to return a reference to a garbage dump taglist.*

### **7.260.1 Detailed Description**

### **7.260.2 Function Documentation**

**7.260.2.1 template**<**class ValT**> **void HxAddTag (HxTagList &** *tags***, HxString** *name***, ValT** *v***)** [inline]

Add a tag to the list of tags.

```
92 {<br>93
       typedef HxTagTem<ValT> Tag:
94 tags.addTag(new Tag(name, v));
95 }
```
**7.260.2.2 template**<**class ValT**> **ValT HxGetTag (const HxTagList &** *tags***, HxString** *name***)** [inline]

Get a tag from the list of tags.

```
102 {
103 typedef HxTagTem<ValT>* TagPtr;
104 TagPtr t = TagPtr(tags.getTag(name));
105 ValT v;
106 if (t)
107 v = t->getValue();<br>108 return v;
       return v;
109 }
```

```
7.260.2.3 template<class ValT> ValT HxGetTag (const HxTagList & tags, HxString name, ValT
         defV) [inline]
```
Get a tag from the list of tags.

If the tag is not set return the specified default value.

```
117 {
118 typedef HxTagTem<ValT>* TagPtr;<br>119 TagPtr t = TagPtr(tags.getTag(n
         TagPtr t = TagPtr(tags.getTag(name));120 return t ? t->getValue() : defV;
121 }
```
#### **7.260.2.4 bool HxTagIsSet (const HxTagList &** *tags***, HxString** *name***)** [inline]

Check if tag is set.

```
127 {
128 return tags.getTag(name) ? true : false;
129 }
```
#### **7.260.2.5 HxTagList& HxMakeTagList ()**

Function to return a reference to a garbage dump taglist.

ADB 14 Feb 2001

```
126 {<br>127static HxTagList tl;
128 tl.erase();
129 return tl;
130 }
```
# **7.261 HxTan.h File Reference**

```
#include "HxImageRep.h"
```
## **Functions**

• **HxImageRep** L HXIMAGEREP **HxTan** (**HxImageRep** im)

*Tangent.*

## **7.261.1 Detailed Description**

## **7.261.2 Function Documentation**

#### **7.261.2.1 HxImageRep L HXIMAGEREP HxTan (HxImageRep** *im***)**

Tangent.

The function computes the tangent (see **Pixels** (p. [3\)](#page-25-0)) of all pixels in the input image via a unary pixel operation (see **Images** (p. [8\)](#page-30-0)).

**Implementation specifics** : The pixel functor : **HxUpoTan** (p. [1248\)](#page-1270-0). The image functor instantiator : **HxInstantiatorTan** (p. [923\)](#page-945-0).

```
13 {
14 HxString fname("HxTan");
15
16 if (im.isNull())
17 {
18 HxGlobalError::instance()->reportError(fname, im.name(), "null image", HxGlobalError::HX_GE_INV
19 return HxImageRep();
20 \t 321
22 return im.unaryPixOp("tan");
23 }
```
## **7.262 HxTanh.h File Reference**

```
#include "HxImageRep.h"
```
#### **Functions**

• **HxImageRep** L HXIMAGEREP **HxTanh** (**HxImageRep** im) *Hyperbolic tangent.*

#### **7.262.1 Detailed Description**

#### **7.262.2 Function Documentation**

#### **7.262.2.1 HxImageRep L HXIMAGEREP HxTanh (HxImageRep** *im***)**

Hyperbolic tangent.

The function computes the hyperbolic tangent (see **Pixels** (p. [3\)](#page-25-0)) of all pixels in the input image via a unary pixel operation (see **Images** (p. [8\)](#page-30-0)).

**Implementation specifics** : The pixel functor : **HxUpoTanh** (p. [1250\)](#page-1272-0). The image functor instantiator : **HxInstantiatorTanh** (p. [923\)](#page-945-1).

```
13 {
14 HxString fname("HxTanh");
15
16 if (im.isNull())
17 {
18 HxGlobalError::instance()->reportError(fname, im.name(), "null image", HxGlobalError::HX_GE_INV
19 return HxImageRep();
20 }
21
22 return im.unaryPixOp("tanh");
23 }
```
## **7.263 HxThickening.h File Reference**

```
#include "HxSF.h"
```
#### **Functions**

• **HxImageRep** L HXIMAGEREP **HxThickening** (**HxImageRep** im, **HxSF** sf1, **HxSF** sf2) *This should be implemented (Rein) as repetitive substraction from the image of result of HitOrMiss.*

#### **7.263.1 Detailed Description**

#### **7.263.2 Function Documentation**

#### **7.263.2.1 HxImageRep L HXIMAGEREP HxThickening (HxImageRep** *im***, HxSF** *sf1***, HxSF** *sf2***)**

This should be implemented (Rein) as repetitive substraction from the image of result of HitOrMiss. As they are not rotation invariant, the structuring elements of have to be rotated

```
13 {
14 return im;
15 }
```
# **7.264 HxThinning.h File Reference**

#include "HxSF.h"

## **Functions**

• **HxImageRep** L HXIMAGEREP **HxThinning** (**HxImageRep** im, **HxSF** sf1, **HxSF** sf2) *This should be implemented (Rein) as repetitive substraction from the image of result of HitOrMiss.*

#### **7.264.1 Detailed Description**

#### **7.264.2 Function Documentation**

#### **7.264.2.1 HxImageRep L HXIMAGEREP HxThinning (HxImageRep** *im***, HxSF** *sf1***, HxSF** *sf2***)**

This should be implemented (Rein) as repetitive substraction from the image of result of HitOrMiss.

As they are not rotation invariant, the structuring elements of have to be rotated

```
210 {
211 // return HxSub(im,HxHitOrMiss(im,sf1,sf2));
212
213
214 HxImageSignature sig = im.signature();
215 HxSizes sizes(3, 3, 0);
216 HxValue val(0);
217 // HxValue val(2);
218 HxSFFactory SFFi = HxSFFactory::instance();
219 HxSF sf;
220 //Prepare the flat SF
221 sf = SFFi.makeFlatSF(sig, sizes, val);
222
223
224 HxImageRep contur = HxMorphologicalContour(im,sf);
225
226 HxImageRep res = im;
227 for(int i=0; i<20; i++)228 {
229 res = HxErosion(res, sf);
230 //res= HxSub(im, contur);
231 //contur = HxMorphologicalContour(res, sf);
232
233 }
234 return res;
235 /*
236 HxTagList tags;
237 HxAddTag(tags, "connectivity", 8);
238
239 return im.queueBasedOp(contur, "thinning", tags);
240
241 */
242 }
```
## **7.265 HxThreshold.h File Reference**

#include "HxImageRep.h"

#### **Functions**

• **HxImageRep** L HXIMAGEREP **HxThreshold** (**HxImageRep** im, **HxValue** level) *Thresholding.*

## **7.265.1 Detailed Description**

#### **7.265.2 Function Documentation**

#### **7.265.2.1 HxImageRep L HXIMAGEREP HxThreshold (HxImageRep** *im***, HxValue** *level***)**

Thresholding.

```
13 {
14 HxString fname("HxThreshold");
15
16 if (im.isNull())
17 {
18 HxGlobalError::instance()->reportError(fname, im.name(), "null image", HxGlobalError::HX_GE_INV
19 return HxImageRep();
20 }
21
22 if (im.pixelDimensionality() == 1)
23 {
24 if ((level.tag() != HxValue::SI) && (level.tag() != HxValue::SD))
25 {
26 HxGlobalError::instance()->reportError(fname, im.name(), "level is of wrong value type", Hx
27 }
\frac{28}{29}if (im.pixelDimensionality() == 2)30 {
31 if ((level.tag() != HxValue::V2I) && (level.tag() != HxValue::V2D)
32 && (level.tag() != HxValue::CPL))
33 {
34 HxGlobalError::instance()->reportError(fname, im.name(), "level is of wrong value type", H<sub>2</sub>
35 }
36<br>37
     if (im.pixelDimensionality() == 3)38 {
39 if ((level.tag() != HxValue::V3I) && (level.tag() != HxValue::V3D))
40 {
41 HxGlobalError::instance()->reportError(fname, im.name(), "level is of wrong value type", H<sub>2</sub>
42 }
43 }
44
45 HxTagList tags;
46 HxAddTag(tags, "level", level);
47 return im.unaryPixOp("threshold", tags);
48 }
```
## **7.266 HxTranslate.h File Reference**

#include "HxImageRep.h"

#### **Functions**

• **HxImageRep** L HXIMAGEREP **HxTranslate** (**HxImageRep** img, int doX, int doY, int doZ=1) *Translation.*

## **7.266.1 Detailed Description**

- **7.266.2 Function Documentation**
- **7.266.2.1 HxImageRep L HXIMAGEREP HxTranslate (HxImageRep** *img***, int** *doX***, int** *doY***, int**  $doZ = 1$

Translation.

```
14 {
15 if (img.dimensionality() == 2) {
16 HxMatrix m(img.sizes().x(),img.sizes().y());
17 m = m.translate2d(doX, doY);
18 return img.geometricOp2d(m, NEAREST, FORWARD, 0, HxValue(0));
19 } else {<br>20 } HxEnv
        20 HxEnvironment::instance()->errorStream()
21 << "3d Translation not implemented yet" << STD_ENDL;
22 HxEnvironment::instance()->flush();
23 return HxImageRep();
24 }
25 }
```
## **7.267 HxTranspose.c File Reference**

```
#include "HxTranspose.h"
#include "HxTagList.h"
#include "HxClassName.h"
#include "HxCategories.h"
#include "HxImgFtorDiy.h"
#include "HxIncludedSigs.h"
```
#### **Namespaces**

• namespace **HxInstDiyTranspose c**

#### **Compounds**

• class **HxDiyTranspose**

*Functor for transpose.*

• class **HxInstDiyTranspose**

*Instantiator for DIY operation with transpose.*

#### **Functions**

• template<class DstDataPtrType, class SrcDataPtrType> void **HxTranspose Line** (DstDataPtrType dstPtr, SrcDataPtrType srcPtr, int nPix)

*Transpose one row of pixels.*

• **HxImageRep HxTranspose** (**HxImageRep** im)

*Transpose.*

#### **7.267.1 Detailed Description**

## **7.267.2 Function Documentation**

**7.267.2.1 template**<**class DstDataPtrType, class SrcDataPtrType**> **void HxTranspose Line (DstDataPtrType** *dstPtr***, SrcDataPtrType** *srcPtr***, int** *nPix***)**

Transpose one row of pixels.

```
44 {
45 while (-nPix \ge 0) {
46 dstPtr.write(srcPtr.readIncX());
47 dstPtr.incY();
48 }
49 }
```
#### **7.267.2.2 HxImageRep HxTranspose (HxImageRep** *im***)**

Transpose.

#### **Implementation specifics** :

- Pattern : **Do It Yourself operation** (p. [60\)](#page-83-0)
- The pixel functor : **HxDiyTranspose** (p. [529\)](#page-551-0)
- Instantiations : **HxInstDiyTranspose c** (p. **??**)

```
111 {
112 HxSizes srcSizes = im.sizes();
113 HxSizes resultSizes = srcSizes;
114
115 switch (im.dimensionality())
116<br>117case 1 :118 break;
119 case 2 :
120 resultSizes = HxSizes(srcSizes.y(), srcSizes.x(), 1);
```

```
121 break;<br>122 case 3 :
     case 3 :123 resultSizes = HxSizes(srcSizes.y(), srcSizes.z(), srcSizes.x());
124 break;
125 }
126
127 HxTagList tags;
128 HxAddTag(tags, "resultSizes", resultSizes);
129
130 return im.divOp("transpose", tags);
131 }
```
# **7.268 HxTranspose.h File Reference**

#include "HxImageRep.h"

### **Functions**

• **HxImageRep** L HXIMAGEREP **HxTranspose** (**HxImageRep** im) *Transpose.*

#### **7.268.1 Detailed Description**

#### **7.268.2 Function Documentation**

#### **7.268.2.1 HxImageRep L HXIMAGEREP HxTranspose (HxImageRep** *im***)**

Transpose.

#### **Implementation specifics** :

- Pattern : **Do It Yourself operation** (p. [60\)](#page-83-0)
- The pixel functor : **HxDiyTranspose** (p. [529\)](#page-551-0)
- Instantiations : **HxInstDiyTranspose c** (p. **??**)

# **7.269 HxTriStateThreshold.h File Reference**

#include "HxImageRep.h"

## **Functions**

• **HxImageRep** L HXIMAGEREP **HxTriStateThreshold** (**HxImageRep** im, **HxValue** level, **Hx-Value** v1, **HxValue** v2, **HxValue** v3)

*Tri state threshold.*
# **7.269.1 Detailed Description**

#### **7.269.2 Function Documentation**

#### **7.269.2.1 HxImageRep L HXIMAGEREP HxTriStateThreshold (HxImageRep** *im***, HxValue** *level***, HxValue** *v1***, HxValue** *v2***, HxValue** *v3***)**

Tri state threshold.

The function computes the tri state threshold of all pixels in the input image via a unary pixel operation.

**Implementation specifics** : The pixel functor : **HxUpoTriStateThreshold** (p. [1251\)](#page-1273-0). The image functor instantiator : **HxInstantiatorTriStateThreshold** (p. [924\)](#page-946-0).

```
131 {
132 HxString fname("HxTriStateThreshold");
133
134 if (im.isNull())
135 {
136 HxGlobalError::instance()->reportError(fname, im.name(), "null image", HxGlobalError::HX GE_IN
137 return HxImageRep();
138 }
139
140 if (im.pixelDimensionality() == 1)
141 {
142 if ((level.tag() != HxValue::SI) && (level.tag() != HxValue::SD))
143 {
144 HxGlobalError::instance()->reportError(fname, im.name(), "level is of wrong value type", H
145 }
146 }
147 if (im.pixelDimensionality() == 2)
148 {
149 if ((level.tag() != HxValue::V2I) && (level.tag() != HxValue::V2D)
150 \& (level.tag() != HxValue::CPL))
151 {
152 HxGlobalError::instance()->reportError(fname, im.name(), "level is of wrong value type", H
153 }
154 }
155 if (im.pixelDimensionality() == 3)
156 {
157 if ((level.tag() != HxValue::V3I) && (level.tag() != HxValue::V3D))
158 {
159 HxGlobalError::instance()->reportError(fname, im.name(), "level is of wrong value type", H
160 }
161 }
162
163 // Put all non-image parameters in a TagList
164 HxTagList tags;
165 HxAddTag(tags, "level", level);
166 HxAddTag(tags, "v1", v1);
167 HxAddTag(tags, "v2", v2);
168 HxAddTag(tags, "v3", v3);
169
170 // call HxImageRep member function to do the image processing
171 return im.unaryPixOp("triStateThreshold", tags);
172 }
```
# **7.270 HxUnaryMax.h File Reference**

#include "HxImageRep.h"

Generated on Mon Jan 27 15:49:16 2003 for C++Reference by Doxygen written by Dimitri van Heesch @ 1997-2001

## **Functions**

• **HxImageRep** L HXIMAGEREP **HxUnaryMax** (**HxImageRep** im) *Unary maximum.*

## **7.270.1 Detailed Description**

#### **7.270.2 Function Documentation**

#### **7.270.2.1 HxImageRep L HXIMAGEREP HxUnaryMax (HxImageRep** *im***)**

Unary maximum.

The function computes the unary maximum (see **Pixels** (p. [3\)](#page-25-0)) of all pixels in the input image via a unary pixel operation (see **Images** (p. [8\)](#page-30-0)).

**Implementation specifics** : The pixel functor : **HxUpoMax** (p. [1229\)](#page-1251-0). The image functor instantiator : **HxInstantiatorUpoMax** (p. [924\)](#page-946-1).

```
13 {
14 return im.unaryPixOp("max");
15 }
```
# **7.271 HxUnaryMin.h File Reference**

```
#include "HxImageRep.h"
```
# **Functions**

• **HxImageRep** L HXIMAGEREP **HxUnaryMin** (**HxImageRep** im) *Unary minimum.*

# **7.271.1 Detailed Description**

# **7.271.2 Function Documentation**

#### **7.271.2.1 HxImageRep L HXIMAGEREP HxUnaryMin (HxImageRep** *im***)**

Unary minimum.

The function computes the unary minimum (see **Pixels** (p. [3\)](#page-25-0)) of all pixels in the input image via a unary pixel operation (see **Images** (p. [8\)](#page-30-0)).

**Implementation specifics** : The pixel functor : **HxUpoMin** (p. [1230\)](#page-1252-0). The image functor instantiator : **HxInstantiatorUpoMin** (p. [925\)](#page-947-0).

13 { 14 return im.unaryPixOp("min"); 15 }

Generated on Mon Jan 27 15:49:16 2003 for C++Reference by Doxygen written by Dimitri van Heesch @ 1997-2001

# **7.272 HxUnaryProduct.h File Reference**

#include "HxImageRep.h"

# **Functions**

• **HxImageRep** L HXIMAGEREP **HxUnaryProduct** (**HxImageRep** im) *Unary product.*

# **7.272.1 Detailed Description**

# **7.272.2 Function Documentation**

#### **7.272.2.1 HxImageRep L HXIMAGEREP HxUnaryProduct (HxImageRep** *im***)**

Unary product.

The function computes the unary product (see **Pixels** (p. [3\)](#page-25-0)) of all pixels in the input image via a unary pixel operation (see **Images** (p. [8\)](#page-30-0)).

**Implementation specifics** : The pixel functor : **HxUpoProduct** (p. [1239\)](#page-1261-0). The image functor instantiator : **HxInstantiatorProduct** (p. [907\)](#page-929-0).

```
13 {
14 return im.unaryPixOp("product");
15 }
```
# **7.273 HxUnarySum.h File Reference**

#include "HxImageRep.h"

## **Functions**

• **HxImageRep** L HXIMAGEREP **HxUnarySum** (**HxImageRep** im) *Unary sum.*

#### **7.273.1 Detailed Description**

# **7.273.2 Function Documentation**

#### **7.273.2.1 HxImageRep L HXIMAGEREP HxUnarySum (HxImageRep** *im***)**

Unary sum.

The function computes the unary sum (see **Pixels** (p. [3\)](#page-25-0)) of all pixels in the input image via a unary pixel operation (see **Images** (p. [8\)](#page-30-0)).

**Implementation specifics** : The pixel functor : **HxUpoSum** (p. [1247\)](#page-1269-0). The image functor instantiator : **HxInstantiatorSum** (p. [920\)](#page-942-0).

```
13 {
14 return im.unaryPixOp("sum");
15 }
```
# **7.274 HxUniform.h File Reference**

#include "HxImageRep.h"

# **Functions**

• **HxImageRep** L HXIMAGEREP **HxUniform** (**HxImageRep** im, **HxSizes** sizes) *Uniform filter.*

# **7.274.1 Detailed Description**

## **7.274.2 Function Documentation**

#### **7.274.2.1 HxImageRep L HXIMAGEREP HxUniform (HxImageRep** *im***, HxSizes** *sizes***)**

Uniform filter.

```
15 {
16 HxString fname("HxUniform");
17
18 if (im.isNull())
19 {
20 HxGlobalError::instance()->reportError(fname, im.name(), "null image", HxGlobalError::HX_GE_INV
21 return HxImageRep();
22 }
23
24 if ((\text{sizes.x}() \leq 1) || (\text{sizes.x}() > \text{im.dimensionSize}(1)))25 {
26 HxGlobalError::instance()->reportError(fname, "illegal size x", HxGlobalError::HX_GE_INVALID);
27 return HxImageRep();
28 }
29
30 if ((\text{</mark>(sizes.y() &lt; 1) || (sizes.y() &gt; im.dimensionSize(2)))31 {
32 HxGlobalError::instance()->reportError(fname, "illegal size y", HxGlobalError::HX_GE_INVALID);<br>33 return HxImageRep():
          return HxImageRep():
34<br>35if (im.dimensionality() == 3)36 {
37 if ((\text{sizes}.z() \le 1) || (\text{sizes}.z() \ge \text{im.dimensionSize}(3)))38 {
39 HxGlobalError::instance()->reportError(fname, "illegal size z", HxGlobalError::HX_GE_INVALI
40 return HxImageRep();
41 }
42 }
43
44 // An image signature for a 2D image with 64-bit real valued scalar pixels
45 HxImageSignature sig(2, 1, REAL_VALUE, 64);
46
47 // Construct the separable kernels
48 HxImageRep kx = HxImageFactory::instance().fromValue(sig,
```

```
49 HxSizes(sizes.x(),1,1), 1./sizes.x());
50 HxImageRep ky = HxImageFactory::instance().fromValue(sig,
51 HxSizes(sizes.y(),1,1), 1./sizes.y());
52 HxImageRep kz = HxImageFactory::instance().fromValue(sig,
53 HxSizes(sizes.z(),1,1), 1./sizes.z());
54
55 // and apply the operation
56 if (im.dimensionality() == 3) {
57 return im.genConv3dSep(kx, ky, kz, "mul", "addAssign",
58 HxImageRep::ARITH_PREC);
59 }
60
61 return im.genConv2dSep(kx, ky, "mul", "addAssign", HxImageRep::ARITH_PREC);
62 }
```
# **7.275 HxUniformNonSep.h File Reference**

```
#include "HxImageRep.h"
```
# **Functions**

• **HxImageRep** L HXIMAGEREP **HxUniformNonSep** (**HxImageRep** im, **HxSizes** sizes) *Non separated version of the uniform filter for demo purposes.*

# **7.275.1 Detailed Description**

# **7.275.2 Function Documentation**

#### **7.275.2.1 HxImageRep L HXIMAGEREP HxUniformNonSep (HxImageRep** *im***, HxSizes** *sizes***)**

Non separated version of the uniform filter for demo purposes.

```
14 {
15 // An image signature for a 2D image with 64-bit real valued scalar pixels
16 HxImageSignature sig(im.dimensionality(), 1, REAL_VALUE, 64);
17
18 // The pixel value of the uniform kernel
19 double val = 1.0 / (sizes.x() * sizes.y() * sizes.z());
2.021 // Now construct the kernel image
22 HxImageRep kernel = HxMakeFromValue(sig, sizes, val);
23
24 // and apply the operation
25 return im.generalizedConvolution(kernel, "mul", "addAssign");
26 }
```
# **7.276 HxUpoSetPartImageInst.c File Reference**

```
#include "HxUpoSetPartImage.h"
#include "HxImgFtorUpo.h"
#include "HxIncludedSigs.h"
```
Generated on Mon Jan 27 15:49:16 2003 for C++Reference by Doxygen written by Dimitri van Heesch  $\odot$  1997-2001

#include "HxInstUpo.h"

# **Namespaces**

• namespace **HxInstantiatorSetPartImage c**

# **Compounds**

• struct **HxInstantiatorSetPartImg** *Instantiator for unary pixel operation.*

## **Functions**

• int **HxUpoSetPartImageInst** () *Dummy function to instantiate variables in this file.*

# **7.276.1 Detailed Description**

# **7.276.2 Function Documentation**

#### **7.276.2.1 int HxUpoSetPartImageInst ()**

Dummy function to instantiate variables in this file.

```
64 {
   int i = 3;66 return i;
67 }
```
# **7.277 HxValleyRemoval.h File Reference**

```
#include "HxImageRep.h"
```
# **Functions**

• **HxImageRep** L HXIMAGEREP **HxValleyRemoval** (**HxImageRep** im, int conn, int minarea)

## **7.277.1 Detailed Description**

# **7.278 HxValueList.h File Reference**

```
#include "HxValue.h"
#include <list>
```
Generated on Mon Jan 27 15:49:16 2003 for C++Reference by Doxygen written by Dimitri van Heesch @ 1997-2001

# **Compounds**

• class **HxValueList** *Class definition for list of* **HxValue** (p. [1253\)](#page-1275-0)*'s.*

# **Typedefs**

- typedef HxValueList::iterator **HxValueListIter** *Iterator for* **HxValueList** (p. [1261\)](#page-1283-0)*.*
- typedef HxValueList::const iterator **HxValueListConstIter** *Const iterator for* **HxValueList** (p. [1261\)](#page-1283-0)*.*
- typedef **HxValueList::back insert iterator HxValueListBackInserter** *Back inserter for* **HxValueList** (p. [1261\)](#page-1283-0)*.*

# **7.278.1 Detailed Description**

## **7.278.2 Typedef Documentation**

#### **7.278.2.1 typedef HxValueList::iterator HxValueListIter**

Iterator for **HxValueList** (p. [1261\)](#page-1283-0).

#### **7.278.2.2 typedef HxValueList::const iterator HxValueListConstIter**

Const iterator for **HxValueList** (p. [1261\)](#page-1283-0).

#### **7.278.2.3 typedef HxValueList::back insert iterator HxValueListBackInserter**

Back inserter for **HxValueList** (p. [1261\)](#page-1283-0).

# **7.279 HxValueType.h File Reference**

```
#include "HxIoFwd.h"
#include "HxString.h"
```
## **Enumerations**

• enum **HxValueType** { **INT VALUE**, **REAL VALUE**, **COMPLEX VALUE** } *The type of a* **HxValue** (p. [1253\)](#page-1275-0)*.*

## **Functions**

- std::ostream & **HxValueType put** (std::ostream &os, **HxValueType** val)
- std::ostream & **operator**<< (std::ostream &os, **HxValueType** val)
- **HxString makeString** (**HxValueType** val)

# **7.279.1 Detailed Description**

## **7.279.2 Enumeration Type Documentation**

#### **7.279.2.1 enum HxValueType**

The type of a **HxValue** (p. [1253\)](#page-1275-0).

```
Enumeration to make a distinction between integer values (INT\ VALUE) and real/floating point values
(REAL\ VALUE), and complex values (COMPLEX\ VALUE). operator<< has been overloaded to print
HxValueTypes on a stream.
```
26 { INT\_VALUE, REAL\_VALUE, COMPLEX\_VALUE };

# **7.280 HxVec2Byte.h File Reference**

```
#include "HxVec2Tem.h"
#include "HxByte.h"
```
# **Typedefs**

• typedef **HxVec2Tem**< **HxByte** > **HxVec2Byte**

*Type definition for vector of 2 HxByte's (unsigned chars).*

# **Variables**

- **HxVec2Byte dummyVec2Byte**
- **7.280.1 Detailed Description**

#### **7.280.2 Typedef Documentation**

**7.280.2.1 typedef HxVec2Tem**<**HxByte**> **HxVec2Byte**

Type definition for vector of 2 HxByte's (unsigned chars).

# **7.281 HxVec2Float.h File Reference**

#include "HxVec2Tem.h"

# **Typedefs**

• typedef **HxVec2Tem**< float > **HxVec2Float** *Type definition for vector of 2 float's.*

# **Variables**

- **HxVec2Float dummyVec2Float**
- **7.281.1 Detailed Description**

# **7.281.2 Typedef Documentation**

#### **7.281.2.1 typedef HxVec2Tem**<**float**> **HxVec2Float**

Type definition for vector of 2 float's.

# **7.282 HxVec2Short.h File Reference**

```
#include "HxVec2Tem.h"
```
# **Typedefs**

• typedef **HxVec2Tem**< short > **HxVec2Short** *Type definition for vector of 2 shorts.*

# **Variables**

• **HxVec2Short dummyVec2Short**

# **7.282.1 Detailed Description**

## **7.282.2 Typedef Documentation**

**7.282.2.1 typedef HxVec2Tem**<**short**> **HxVec2Short**

Type definition for vector of 2 shorts.

# **7.283 HxVec3Byte.h File Reference**

```
#include "HxVec3Tem.h"
#include "HxByte.h"
```
# **Typedefs**

• typedef **HxVec3Tem**< **HxByte** > **HxVec3Byte** *Type definition for vector of 3 HxByte's (unsigned chars).*

# **Variables**

- **HxVec3Byte dummyVec3Byte**
- **7.283.1 Detailed Description**

## **7.283.2 Typedef Documentation**

#### **7.283.2.1 typedef HxVec3Tem**<**HxByte**> **HxVec3Byte**

Type definition for vector of 3 HxByte's (unsigned chars).

# **7.284 HxVec3Float.h File Reference**

```
#include "HxVec3Tem.h"
```
# **Typedefs**

• typedef **HxVec3Tem**< float > **HxVec3Float** *Type definition for vector of 3 floats.*

#### **Variables**

• **HxVec3Float dummyVec3Float**

## **7.284.1 Detailed Description**

## **7.284.2 Typedef Documentation**

**7.284.2.1 typedef HxVec3Tem**<**float**> **HxVec3Float**

Type definition for vector of 3 floats.

# **7.285 HxVec3Short.h File Reference**

#include "HxVec3Tem.h"

# **Typedefs**

• typedef **HxVec3Tem**< short > **HxVec3Short** *Type definition for vector of 3 shorts.*

# **Variables**

- **HxVec3Short dummyVec3Short**
- **7.285.1 Detailed Description**
- **7.285.2 Typedef Documentation**

## **7.285.2.1 typedef HxVec3Tem**<**short**> **HxVec3Short**

Type definition for vector of 3 shorts.

# **7.286 HxWatershed.h File Reference**

```
#include "HxImageRep.h"
```
# **Functions**

• **HxImageRep** L HXIMAGEREP **HxWatershed** (**HxImageRep** input, int conn)

*Watershed function creates the result image by detecting the domain of the catchment basins of "im" using the "flooding definition", according to the connectivity defined by "sf".*

# **7.286.1 Detailed Description**

# **7.286.2 Function Documentation**

## **7.286.2.1 HxImageRep L HXIMAGEREP HxWatershed (HxImageRep** *input***, int** *conn***)**

Watershed function creates the result image by detecting the domain of the catchment basins of "im" using the "flooding definition", according to the connectivity defined by "sf".

According to the flag "linereg" the result image will be a labeled image of the catchment basins domain or just a binary image that presents the watershed lines.

Implementation based on Vincent algorithm (PAMI) Evaluation using SDC Matlab toolbox (www.morph.com)

- im is the input image (**HxImageRep** (p. [620\)](#page-642-0))
- mark is the marker image (**HxImageRep** (p. [620\)](#page-642-0))
- sf is the structuring function; default type is crossSF (**HxSF** (p. [1186\)](#page-1208-0))
- linereg HxString. Possible values 'LINES' or ' REGIONS'. Default: "LINES".

#### **Returns:**

the watershed Image, ImageRep

∗ references: L. Vincent and P. Soille, Watersheds in digital spaces: an efficient algorithm based on immersion simulations, IEEE Transactions on Pattern Analysis and Machine Intelligence. 13:583-598, 1991.

#### **Remarks:**

this queue based implementation is based on sorted lists of pixels for color images there is no partial ordering therefore we cannot use this for color

```
433 {
434 HxTagList tags;
435 HxAddTag(tags, "connectivity", conn);
436 HxImageRep mask=input;
437 //to speedup compute here the min and max gray values
438 int hmin,hmax;
439 hmin = HxPixMin(input).HxScalarIntValue().x();
440 hmax = HxPixMax(input).HxScalarIntValue().x();
441 HxAddTag(tags,"hmin",hmin);
442 HxAddTag(tags,"hmax",hmax);
443
444 //for more speedup, use a histogram to indicate the existing gray levels
445
446 HxImageRep out = input.queueBasedOp(mask, "qWaterShedLV", tags);
447
448 //because the LucVincent algorithm doesn't get all the watershed points
449 //this neigborhoud operator replaces the smallest label with wshed value
450 HxAddTag(tags, "conn", conn);
451 HxAddTag(tags, "wshedval", WSHEDVAL);
452
453 out = out.neighbourhoodOp("lwshed", tags);
454
455
456 return out;
457 }
```
# **7.287 HxWatershedMarkers.h File Reference**

```
#include "HxImageRep.h"
```
# **Functions**

• **HxImageRep** L HXIMAGEREP **HxWatershedMarkers** (**HxImageRep** input, **HxImageRep** mask, int conn=4, bool doLabelMask=false)

*Watershed from markers.*

# **7.287.1 Detailed Description**

# **7.287.2 Function Documentation**

**7.287.2.1 HxImageRep L HXIMAGEREP HxWatershedMarkers (HxImageRep** *input***, HxImageRep** *mask***, int** *conn* **= 4, bool** *doLabelMask* **= false)**

Watershed from markers.

Generated on Mon Jan 27 15:49:16 2003 for C++Reference by Doxygen written by Dimitri van Heesch  $\odot$  1997-2001

- im is the input image (**HxImageRep** (p. [620\)](#page-642-0))
- mask is the marker image (**HxImageRep** (p. [620\)](#page-642-0))
- conn is the connectivity  $(4 \text{ or } 8)$
- doLabelMask (bool) indicate whether the marker images needs to be labeled before, or not

#### **Returns:**

the watershed Image, ImageRep

#### **Remarks:**

this version of watershed does not consider a cost function. See HxWatershedMarker2, for a cost-based implementation

R. Lotufo and A. Falcao. "The ordered queue and the optimality of the watershed approaches." In Mathematical Morphology and its Application to Image and Signal Processing, pages 341-350, Dordrecht, The Netherlands, 2000.

```
200 {
201 HxTagList tags;
202 HxAddTag(tags, "connectivity", conn);
203 HxAddTag(tags, "doLabelPlusPlus", doLabelMask);
204
205 return input.queueBasedOp(mask, "qWatershedMarkers", tags);
206 }
```
# **7.288 HxWatershedMarkers2.h File Reference**

```
#include "HxImageRep.h"
```
# **Functions**

• **HxImageRep** L HXIMAGEREP **HxWatershedMarkers2** (**HxImageRep** input, **HxImageRep** mask, int conn=4, bool doLabelMask=false, int costMethod=0)

*Watershed from markers, second implementation.*

#### **7.288.1 Detailed Description**

## **7.288.2 Function Documentation**

**7.288.2.1 HxImageRep L HXIMAGEREP HxWatershedMarkers2 (HxImageRep** *input***, HxImageRep** *mask***, int** *conn* **= 4, bool** *doLabelMask* **= false, int** *costMethod* **= 0)**

Watershed from markers, second implementation.

- im is the input image (**HxImageRep** (p. [620\)](#page-642-0))
- mask is the marker image (**HxImageRep** (p. [620\)](#page-642-0))
- conn is the connectivity (4 or 8)
- doLabelMask (bool) indicate whether the marker images needs to be labeled before, or not
- costMethod (int) indicate the cost function to be used in comparing to pixels: costMethod = 0:  $\Rightarrow$  w=neighbor.img costMethod = 1:  $\Rightarrow$  w=(center.img-neighbor.img)

R. Lotufo and A. Falcao. The ordered queue and the optimality of the watershed approaches. In Mathematical Morphology and its Application to Image and Signal Processing, pages 341{350, Dordrecht, The Netherlands, 2000.

```
256 {
257 HxTagList tags;
258 HxAddTag(tags, "connectivity", conn);
259 HxAddTag(tags, "doLabelPlusPlus", doLabelMask);
260 HxAddTag(tags, "costmethod", costMethod);
261
262 return input.queueBasedOp(mask, "qWatershedMarkers2", tags);
263 }
```
# **7.289 HxWatershedSlow.h File Reference**

#include "HxSF.h"

#### **Functions**

• **HxImageRep** L HXIMAGEREP **HxWatershedSlow** (**HxImageRep** im, **HxSF** sf, **HxString** linereg)

Watershed function creates the result image by detecting the domain of the catchment basins of "im" indi*cated by the "immersion definition", according to the connectivity defined by "sf".*

#### **7.289.1 Detailed Description**

#### **7.289.2 Function Documentation**

#### **7.289.2.1 HxImageRep L HXIMAGEREP HxWatershedSlow (HxImageRep** *im***, HxSF** *sf***, HxString** *linereg***)**

Watershed function creates the result image by detecting the domain of the catchment basins of "im" indicated by the "immersion definition", according to the connectivity defined by "sf".

According to the flag "linereg" the result image will be a labeled image of the catchment basins domain or just a binary image that presents the watershed lines.

Implementation based on Vincent algorithm (PAMI) Evaluation using SDC Matlab toolbox (www.morph.com)

- im is the input image (**HxImageRep** (p. [620\)](#page-642-0))
- mark is the marker image (**HxImageRep** (p. [620\)](#page-642-0))
- sf is the structuring function; default type is crossSF (**HxSF** (p. [1186\)](#page-1208-0))
- linereg HxString. Possible values 'LINES' or ' REGIONS'. Default: "LINES".

#### **Returns:**

the watershed Image, ImageRep

∗ references: L. Vincent and P. Soille, Watersheds in digital spaces: an efficient algorithm based on immersion simulations, IEEE Transactions on Pattern Analysis and Machine Intelligence. 13:583-598, 1991.

#### **Remarks:**

this queue based implementation is based on sorted lists of pixels for color images there is no partial ordering therefore we cannot use this for color

```
\begin{array}{c} 247 \\ 248 \end{array}HxSizes sz = im.sizes();
249 HxImageSignature sig = im.signature();
250
251 //because there is no ordering in 3D space of color images, here we consider gray level images only
252 //
253 if( sig.pixelDimensionality() == 3 )
254 {
255 im = HxRGB2Intensity(im):
256 im = HxImageAsInt(im);257
258 HX_COUT << "this function is not implemented for color images!" << STD_ENDL;
259 }
260
261
262 int conn = sf.getConnectivity();
263
264 HxImageSignature sigOut; //default constructor, make a singature 2DINT
265 //initialize the resltImage with -1
266 HxImageRep im0 = HxMakeFromValue(sigOut, sz, -1);
267 HxImageRep imd = HxMakeFromValue(sigOut, sz, 0);
268
269 int currentLabel = 0;270 int currentDist;
271
272 HxPoint2 p;
273 HxPoint2 p1(-1,-1);
274 HxImgAsListIterator p1lIter, p2lIter;
275
276 //fifo
277 std::list< HxPoint2> fifo;
278
279
280 int mask = -2; //the initial value of a threshold level
281 int wshed = -3; //0; //value of pixels belonging to the watersheds
282 int h, hmin,hmax;
283 hmin = HxPixMin(im).HxScalarIntValue().x(); //what about color image?
284 hmax = HxPixMax(im).HxScalarIntValue().x();
285
286 //sort the pixels in im in the increasing order of their gray values
287 //use HxGetPoints, HxGetValues, and sort these lists
288
289 HxValueList vl;
290 HxPointList pl;
291 HxPointListIter plIter;
292 HxValueListIter vlIter;
293
295 HxTimer timer;
296 timer.start();
297
298 HxGetPoints(im, std::back_inserter(pl));
299 HxGetValues(im, pl.begin(), pl.end(), std::back_inserter(vl));
300
301
302 HxImgAsList iml;
303
304
305 // printf("\nSTART imlsize=%d\n", iml.size());
306
307 for(plIter = pl.begin(), vlIter = vl.begin();
308 plIter!= pl.end() && vlIter!= vl.end();
```

```
309 plIter++, vlIter++)
310 {
311 HxPointAndValue pv((*plIter), (*vlIter).HxScalarIntValue());
312 iml.push_back(pv);
313 }
314
315 //this is not possible because HxValue does not implement the < operator
316 //vl.sort();
317 // printf("\nimlsize=%d\n", iml.size());
318
319 // iml.sort();
320 //sort the vector, not the list
321 std::sort(iml.begin(), iml.end());
322
323 //printf("\n");
324 timer.stop();
325 show(timer);
326 timer.start();
327
328 // printf("\nimlsize=%d\n", iml.size());
329 // print f("hmin=%d hmax=%d\nu", hmin, hmax);330
331 HxImgAsListIterator imlIter, imlIter2, startIter, startIterMin;
332
333
334 startIter = iml.begin();
335 startIterMin = iml.begin();
336 //<<1>>
337 for(h = hmin; h \leq hmax; h++)
338 {
339 bool hIsNotPresent = false;
340 bool processed = false;
341 //geodesic SKIZ of level h-1 inside level h
342 for(imlIter=startIter; imlIter!=iml.end(); imlIter++)
343 {
344 if( (*imlIter).v == h) //LT here you can speedup using a set instead of list of values
345 {
346 processed = true;
347
348 p = (*infilter).p;349 //im0(p) <- mask
350 im0.setAt(mask, p.x(), p.y() );
351
352 //now check the vecinity of pixel p in im0
353 if( HxCompareNeighborPixels(im0, p, conn, GT, 0) || //if one of the nighbor is alread
354 HxCompareNeighborPixels(im0, p, conn, EQ, wshed) )
355 {
356 imd.setAt(1, p.x(), p.y() );
357 //and put 'p' in fifo list
358 fifo.push_back(p);
359 }
360
361 }
362 else //because the image is sorted by pixelvalues, you can speed up by breaking this lo
363 {
364 if((*imlIter).v > h && !processed) //this level doesn't exist in the image, so break t
365 {
366 hIsNotPresent = true;
367 break;
368 }
369 if(processed)
370 {
371 startIter = imlIter;<br>372 break;
                  break;
373 }
```

```
374 }
375
376 }
377
378 if(hIsNotPresent)
379 continue;
380 // printf("h=%3d: fifo size=%7d\n",h, fifo.size());
381 //<<2>>
382 currentDist=1;
383 HxPoint2 fictionPoint(-1,-1);
384 fifo.push_back(fictionPoint);<br>385 while(true)
     while(true)
386 {
        p = *fifo.begin();
388 fifo.erase(fifo.begin());
389 if ( p==fictionPoint)
390 {
391 if(fifo.empty())
392 break;
393 else
394 {
              fifo.push_back(fictionPoint);
396 currentDist++;
397 p = *fifo\text{.begin}();
398 fifo.erase(fifo.begin());
399 }
400 }
401 // printf("currentDist=%d\n",currentDist);
402 //<<3>>
403
404 //hey! what if point p is not correct?
405 HxImgAsList p1l=HxGetNeighborPixels(im0, p, conn);
406 // if(!p1l.empty())
407 for(p1lIter=p1l.begin(); p1lIter!=p1l.end(); p1lIter++)
408 {
409 p1 = (*p1lIter).p;
410 if( (imd.getAt(p1.x(),p1.y()).HxScalarIntValue() < currentDist ) &&
411 ((im0.getAt(p1.x(),p1.y()).HxScalarIntValue() > 0 ) ||
412 (im0.getAt(p1.x(),p1.y()).HxScalarIntValue() == wshed )) )
413 {
414 //i.e. p' belongs to an already labeled basin or to the watersheds
415 //then p get the value of p1 or 'wshed' value
416
417 if( im0.getAt(p1.x(),p1.y()).HxScalarIntValue() > 0 ) //a basin point
418 {
419 if( (im0.getAt(p.x(),p.y()).HxScalarIntValue() == mask) ||
420 (im0.getAt(p.x(),p.y()).HxScalarIntValue() == wshed) )
421 im0.setAt(im0.getAt(p1.x(),p1.y()).HxScalarIntValue(),p.x(),p.y());
422 else
423 if( im0.getAt(p.x(),p.y()).HxScalarIntValue() != im0.getAt(p1.x(),p1.y()).HxSc
424 im0.setAt(wshed,p.x(),p.y());
425 }
426 else
427 //i.e. p' is a wshed point
428 //then check the value of p
429 if(im0.getAt(p.x(),p.y()).HxScalarIntValue() == mask )
430 im0.setAt(wshed,p.x(),p.y());
431 }
432 else
433 if( (im0.getAt(p1.x(),p1.y()).HxScalarIntValue() == mask) &&
434 (imd.getAt(p1.x(),p1.y()).HxScalarIntValue() == 0) )
435 {
436 imd.setAt(currentDist+1,p1.x(),p1.y());
437 fifo.push_back(p1);
438 }
```

```
439 }<br>440 }//er
      440 }//end while(true) -> endless loop; break when fifo is empty
441
442
443 //lt for debug
444 //export the distance image
445 // HxImageRep imdE = HxImageAsByte(imd);
446 // HxWriteFile(imdE, "dist.tif");
117448
449
450 //<<4>>
451
       // check if new minima have been discovered
453
454 bool minFound=false;
455 for(imlIter2 = startIterMin; imlIter2 != iml.end(); imlIter2++)
456 {
457 if (\star \text{imlIter2}).v.x() == h)458 {
459 minFound = true;<br>460 p = (*inIter2).
               p = (*imlIter2).p;
461 //the distance associated with p is reset to 0
462 imd.setAt(0, p.x(),p.y());
463 if(im0.getAt(p.x(),p.y()).HxScalarIntValue().x() == mask )
464 {
465 currentLabel++;
466 fifo.push_back(p);
467 im0.setAt(currentLabel, p.x(),p.y());
468 while(!fifo.empty())
469 {
470 p1 = *fifo.begin();<br>471 fifo.erase(fifo.beg
                      fifo.erase(fifo.begin());
472 HxPoint2 p2;
473 HxImgAsList p2l = HxGetNeighborPixels(im0, p1, conn);
474 for(p2lIter=p2l.begin(); p2lIter!=p2l.end(); p2lIter++)
475 {
476 p2 = (*p211 \text{ter}), p;<br>477 if \lim_{x \to a} \frac{1}{x} if \lim_{x \to a} \frac{1}{x} are tat \lim_{x \to a} \frac{1}{x} if \lim_{x \to a} \frac{1}{x} are tat \lim_{x \to a} \frac{1}{x}if(im0.getAt(p2.x(),p2.y()).HxScalarIntValue().x() == mask)
478 {
479 fifo.push back(p2):
480 im0.setAt(currentLabel, p2.x(),p2.y());
481 }
482 }
483 }
484 }
485 }
486 else
487 {
488 if(minFound)
489 {
490 startIterMin=imlIter2;
491 break;
492 }
493 }
494 }
495
496 // HxImageRep im0E = HxImageAsByte(im0);
497 // HxWriteFile(im0E, "im0before4.tif");
498
499 }//end for every h level in [hmin,hmax]
500
501 timer.stop();
502 show(timer);
503
```

```
504 /*************************/
505 //end lucVincent algorithm, now make the tesselation image
506 /************************/
507
508 //implement this with neighbourhood operators
509
510 timer.start();
511
512 HxImageRep imres = im0;
513
514
515 pl.clear();
516 vl.clear();
517
518 //take care HxGetPoints doesn't include the zero pixels!
519 //but here I changed whsed value from 0 to -3
520 HxGetPoints(im0, std::back_inserter(pl));
521 HxGetValues(im0, pl.begin(), pl.end(), std::back_inserter(vl));
522
523 // printf("plsize=%d, vlsize=%d\n",pl.size(), vl.size());
524 STD_COUT << "imres : " << imres.signature() << ", sizes: " << imres.sizes() << STD_ENDL;
525
526 for(plIter = pl.begin(), vlIter = vl.begin();
527 plIter!= pl.end() && vlIter!= vl.end();
528 plIter++, vlIter++)
529 {
530 HxPoint2 pc = (*plIter);
531 int v = (*vliter).HxScalarIntValue().x();
532
533 if( v == wshed)
534 {
535 //leon it is better to give to wshed pixel the label of
536 //the smallest label among neighbors - this is just to be consistent
537 HxImgAsList p0l=HxGetNeighborPixels(im0, pc, conn);
538
539 int maxValNg = 0;
540 for(p1lIter=p0l.begin(); p1lIter!=p0l.end(); p1lIter++)
541 {
542 if(( *pllIter).v.x() > maxValNg)
543 maxValNg = (*p1lIter).v.x();
544 }
545
546 STD_COUT << " in loop before setAt" << STD_ENDL;
547 if(maxValNg > 0 )
548 {
549 STD_COUT << "values : " << maxValNg << "," << pc.x() << "," << pc.y() << STD_ENDL;
550 HxValue maxValNgV (maxValNg) ;
551 int x = pc.x();
552 int y = pc \cdot y();
553 STD_COUT << "values local : " << maxValNgV << "," << x << "," << y << STD_ENDL;
554 HxValue orgV = imres.getAt(x, y);
555 STD_COUT << "org value : " << orgV << STD_ENDL;
                      //imres.setAt(maxValNg, pc.x(),pc.y());
557 //imres.setAt(maxValNgV, x, y);
558 imres.setAt(orgV, x, y);
559 }
560 STD_COUT << " in loop after setAt" << STD_ENDL;
561
562 }
563 }
564
565
566
567
568
```

```
569 im0 = imres;
570
571 //to separate catchment basines
572 if(linereg=="LINES"){
573
574 //im0 = HxLWshed(im0, conn, wshed);
575 HxTagList tags;
576 HxAddTag(tags, "conn", conn);
577 HxAddTag(tags, "wshedval", wshed);
578 im0 = im0.neighbourhoodOp("lwshed", tags);
579
580 //this can be implemented iwth LUT, some unary pixel operation anyway...
581 pl.clear();<br>582 vl.clear();
         582 vl.clear();
583 HxGetPoints(im0, std::back_inserter(pl));
584 HxGetValues(im0, pl.begin(), pl.end(), std::back_inserter(vl));
585
586 for(plIter = pl.begin(), vlIter = vl.begin();
587 plIter!= pl.end() && vlIter!= vl.end();
588 plIter++, vlIter++)
589 {
                HxPoint2 pc = (*plIter);
591 int v = (*vlIter).HxScalarIntValue().x();
592 if(v == wshed)593 imres.setAt(255, pc.x(), pc.y());
594 else
595 imres.setAt(0, pc.x(), pc.y());
596 }
597
598 im0=imres;
599
600 }
601
602 if(linereg=="REGIONS"){
603
604 //implemented with neighbourhood operator
605 //im0 = HxLWshed(im0,conn,wshed;
606 HxTagList tags;
607 HxAddTag(tags, "conn", conn);
608 HxAddTag(tags, "wshedval", wshed);
609 im0 = im0.neighbourhoodOp("lwshed", tags);
610
611
612 pl.clear();
613 vl.clear();
614 HxGetPoints(im0, std::back_inserter(pl));
615 HxGetValues(im0, pl.begin(), pl.end(), std::back_inserter(vl));
616
617 for(plIter = pl.begin(), vlIter = vl.begin();
618 plIter!= pl.end() && vlIter!= vl.end();
619 plIter++, vlIter++)
620 {
                HxPoint2 pc = (*p litter);622 int v = (*vlIter).HxScalarIntValue().x();
623 if (v = wshed )
624 imres.setAt(0, pc.x(),pc.y());
625 }
626
627 im0=imres;
628
629 }
630
631 timer.stop();
632 show(timer);
633
```
634 return im0; 635 }

# **7.290 HxWeightMaskSum.h File Reference**

#include "HxImageRep.h"

# **Functions**

• **HxValue** L HXIMAGEREP **HxWeightMaskSum** (**HxImageRep** im, **HxImageRep** mask, **Hx-Point** p)

*Compute the sum of all pixels in "im" weighed by "mask".*

# **7.290.1 Detailed Description**

# **7.290.2 Function Documentation**

## **7.290.2.1 HxValue L HXIMAGEREP HxWeightMaskSum (HxImageRep** *im***, HxImageRep** *mask***, HxPoint** *p***)**

Compute the sum of all pixels in "im" weighed by "mask".

The function considers all pixels within the area starting at point "p" with a size equal to that of "mask".

#### **Implementation specifics** :

- Pattern : **Export operation with an extra image** (p. [38\)](#page-60-0)
- Variation : **Translation invariant, 1 phase export operation with an extra image** (p. [38\)](#page-61-0)
- The pixel functor : **HxExportExtraWeightMaskSum** (p. [546\)](#page-568-0)
- Instantiations : HxExportExtraWeightMaskSum c

```
13 {
14 HxBoundingBox bb(mask.sizes());
15 HxTagList tags;
16 HxAddTag(tags, "boundingBox", bb);
17 HxAddTag(tags, "doOffsetExtra", false);<br>18 im.exportOpExtra("weightMaskSum", mask,
       im.exportOpExtra("weightMaskSum", mask, tags);
19 HxValue v = HxGetTag<HxValue>(tags, "result");
20 return v;
21 }
```
# **7.291 HxWriteFile.h File Reference**

```
#include "HxImageRep.h"
```
# **Functions**

• bool L HXIMAGEREP **HxWriteFile** (**HxImageRep** im, **HxString** fileName) *Write image to file using HxImgFileIo.*

Generated on Mon Jan 27 15:49:16 2003 for C++Reference by Doxygen written by Dimitri van Heesch  $\odot$  1997-2001

## **7.291.1 Detailed Description**

## **7.291.2 Function Documentation**

#### **7.291.2.1 bool L HXIMAGEREP HxWriteFile (HxImageRep** *im***, HxString** *fileName***)**

Write image to file using HxImgFileIo.

```
19 {
20 HxString fname("HxWriteFile");
21
22 if (im.isNull())
23 {
24 HxGlobalError::instance()->reportError(fname, im.name(), "null image", HxGlobalError::HX_GE_INV
25 return false;
26 }
27
28 HxString extName = HxSystem::instance().extName(fileName);
2930 if ((extName == "jpq") || (extName == "JPG") || (extName == "jpq") ||
31 (extName == "JPEG") || (extName == "jdiff") || (extName == "JFIT"))
32 {
33 if ((im.signature().pixelType() == INT_VALUE) &&
34 (im.signature().pixelPrecision() != 8))
35 {
36 HxGlobalError::instance()->reportError(fname, "jpeg format supported only for byte precision",
37 return false;
38 }
39 if ((im.signature().pixelType() == INT_VALUE) &&
40 (im.pixelDimensionality() != 1) && (im.pixelDimensionality() != 3))
41 {
42 HxGlobalError::instance()->reportError(fname, "jpeg format supported only 1D and 3D pixels'
43 return false;
44 }
45 if (im.signature().pixelType() != INT_VALUE)
46 {
47 HxGlobalError::instance()->reportError(fname, "jpeg format supported only for integer value
48 return false;
49 }
5051 if ((extName == "png") || (extName == "PNG") || (extName == "ping") ||
52 (extName == "PING")53 {<br>5454 if ((im.signature().pixelType() == INT_VALUE) &&
55 (im.pixelDimensionality() != 1) && (im.pixelDimensionality() != 3))
56 {
57 HxGlobalError::instance()->reportError(fname, "PNG format supported only 1D and 3D pixels",
58 return false;
59 }
60 \qquad \qquad61
62 HxImgFileReader* reader = HxImgFileIoTable::instance().getReader(extName);
63
64 if (!reader)
65 {
66 HxString errstr = HxString("Illegal file type '") + extName + HxString("'");
67 HxGlobalError::instance()->reportError(fname, im.name(), errstr, HxGlobalError::HX_GE_INVALID);
68 return false;
69 }
70
71 HxTagList tags;
72 return HxImageFactory::instance().writeFile(im, fileName, tags);
73 }
```
# **7.292 HxXor.h File Reference**

#include "HxImageRep.h"

## **Functions**

• **HxImageRep** L HXIMAGEREP **HxXor** (**HxImageRep** im1, **HxImageRep** im2) *Exclusive or.*

# **7.292.1 Detailed Description**

#### **7.292.2 Function Documentation**

#### **7.292.2.1 HxImageRep L HXIMAGEREP HxXor (HxImageRep** *im1***, HxImageRep** *im2***)**

Exclusive or.

The function performs exclusive or (see **Pixels** (p. [3\)](#page-25-0)) on all pixels in the input images via a binary pixel operation (see **Images** (p. [8\)](#page-30-0)).

**Implementation specifics** : The pixel functor : **HxBpoXor** (p. [469\)](#page-491-0). The image functor instantiator : **HxInstantiatorXor** (p. [927\)](#page-949-0).

```
15 {
16 HxString fname("HxXor");
17
18 if (im1.isNull())
19 {
20 HxGlobalError::instance()->reportError(fname, im1.name(), "null image", HxGlobalError::HX_GE_IN
21 return HxImageRep();
22 \t 123 if (im2.isNull())
\begin{array}{ccc} 24 & & \text{if} \\ 25 & & \end{array}HxGlobalError::instance()->reportError(fname, im2.name(), "null image", HxGlobalError::HX_GE_IN
26 return HxImageRep();
27 }
28
29 if (im1.signature().imageDimensionality() != im2.signature().imageDimensionality())
30 {
31 HxGlobalError::instance()->reportError(fname, "unequal image dimensionalities", HxGlobalError::
32 return HxImageRep();
33 }
34 if (im1.signature().pixelDimensionality() != im2.signature().pixelDimensionality())
35 {
36 HxGlobalError::instance()->reportError(fname, "unequal pixel dimensionalities", HxGlobalError::
37 return HxImageRep();
38 }
39 if (im1.signature().pixelDimensionality() != 1)
40 {
41 HxGlobalError::instance()->reportError(fname, "logical operators are only valid for scalar imag
42 return HxImageRep();
43 }
44
45 if (im1.signature().pixelType() != im2.signature().pixelType())
46 {
47 HxGlobalError::instance()->reportError(fname, "unequal pixel types", HxGlobalError::HX_GE_UNEQU
48 return HxImageRep();
```

```
7.293 HxXorVal.h File Reference 397
```

```
49 }
50 if (im1.signature().pixelType() != INT_VALUE)
51 {
52 HxGlobalError::instance()->reportError(fname, "logical operators are only valid on integer value
53 return HxImageRep();
54 }
55
56 if (im1.signature().pixelPrecision() != im2.signature().pixelPrecision())
57 {
58 HxGlobalError::instance()->reportError(fname, "unequal pixel precisions", HxGlobalError::HX GE
59 return HxImageRep();
60 }
61
62 if (im1.sizes() .x() != im2.sizes() .x())63 {
64 HxGlobalError::instance()->reportError(fname, "unequal image widths", HxGlobalError::HX_GE_UNEQ
65 return HxImageRep();
66 }
67 if (im1.sizes() .y() != im2.sizes() .y())68 {
69 HxGlobalError::instance()->reportError(fname, "unequal image heights", HxGlobalError::HX_GE_UNE<br>70 return HxImageRep();
         return HxImageRep();
71 }
72 if (im1.signature().imageDimensionality() > 2)
73 {
74 if (im1.sizes().z() != im2.sizes().z())
75 {
76 HxGlobalError::instance()->reportError(fname, "unequal image depths", HxGlobalError::HX_GE_
77 return HxImageRep();
78 }
79 }
80
81 return im1.binaryPixOp(im2, "xor");
82 }
```
# **7.293 HxXorVal.h File Reference**

#include "HxImageRep.h"

# **Functions**

• **HxImageRep** L HXIMAGEREP **HxXorVal** (**HxImageRep** im, **HxValue** val) *Exclusive or.*

# **7.293.1 Detailed Description**

# **7.293.2 Function Documentation**

#### **7.293.2.1 HxImageRep L HXIMAGEREP HxXorVal (HxImageRep** *im***, HxValue** *val***)**

Exclusive or.

The function performs exclusive or (see **Pixels** (p. [3\)](#page-25-0)) on all pixels in the input image via a binary pixel operation (see **Images** (p. [8\)](#page-30-0)).

**Implementation specifics** : The pixel functor : **HxBpoXor** (p. [469\)](#page-491-0). The image functor instantiator : **HxInstantiatorXorV** (p. [928\)](#page-950-0).

```
13 {
14 HxString fname("HxXorVal");
15
16 if (im.isNull())
17 {
18 HxGlobalError::instance()->reportError(fname, im.name(), "null image", HxGlobalError::HX_GE_INV<br>19 return HxImageRep();
          return HxImageRep();
20 }
21
22 if (im.signature().pixelDimensionality() != 1)
23 {
24 HxGlobalError::instance()->reportError(fname, "logical operators are only valid for scalar images", 125
          return HxImageRep();
26 \t}27
28 if (im.signature().pixelType() != INT_VALUE)
29 {
30 HxGlobalError::instance()->reportError(fname, "logical operators are only valid on integer imag
31 return HxImageRep();
32 }
33
34 if (val.tag() != HxValue::SI)
35 {
36 HxGlobalError::instance()->reportError(fname, "only scalar integer value supported", HxGlobalEr<br>37 meturn HxImageRep():
          return HxImageRep();
38 }
39
40 return im.binaryPixOp(val, "xor");
41 }
```
# **Chapter 8**

# **Class Reference**

# **8.1 DeviceEnumerator Class Reference**

Enumerates system devices (that can be used as filters).

#include <DeviceEnumerator.h>

# **Public Methods**

- **DeviceEnumerator** (REFCLSID devClass=CLSID VideoInputDeviceCategory)
- ∼**DeviceEnumerator** ()
- char ∗∗ **getNames** ()
- HRESULT **getFilter** (int num, IBaseFilter ∗∗filter)
- HRESULT **getFilter** (const char ∗name, IBaseFilter ∗∗filter)

# **8.1.1 Detailed Description**

Enumerates system devices (that can be used as filters).

devClass can be (among others) :

- CLSID VideoInputDeviceCategory: Video capture category.
- CLSID LegacyAmFilterCategory: Filter category.
- CLSID VideoCompressorCategory: Video compressor category.
- CLSID AudioCompressorCategory: Audio compressor category.
- CLSID AudioInputDeviceCategory: Audio source category.
- CLSID AudioRendererCategory: Audio renderer category.
- CLSID MidiRendererCategory: Midi renderer category.

The documentation for this class was generated from the following files:

- **DeviceEnumerator.h**
- DeviceEnumerator.c

# **8.2 HxArrowR2 Class Reference**

#### Class definition for arrows in R2.

#include <HxArrowR2.h>

# **Public Methods**

• **HxArrowR2** ()

*Constructor.*

- **HxArrowR2** (const **HxVectorR2** &v) *Construct from vector (origin = (0,0)).*
- **HxArrowR2** (const **HxPointR2** &p, const **HxVectorR2** &v) *Construct from given point and vector.*
- **HxArrowR2** (double ox, double oy, double dx, double dy) *Construct from given point and vector.*
- ∼**HxArrowR2** ()

*Destructor.*

- **HxPointR2 origin** () *Get the origin.*
- **HxVectorR2 displace** () *Get the displacement.*
- STD OSTREAM & **put** (STD OSTREAM &) const *Put the arrow on the given stream.*

# **8.2.1 Detailed Description**

Class definition for arrows in R2.

An arrow has a position (origin) and a direction (displace). Both have real-value coordinates (R2).

# **8.2.2 Constructor & Destructor Documentation**

#### **8.2.2.1 HxArrowR2::HxArrowR2 ()** [inline]

Constructor.

60 { 61 }

#### **8.2.2.2 HxArrowR2::HxArrowR2 (const HxVectorR2 &** *v***)** [inline]

Construct from vector (origin =  $(0,0)$ ).

```
64 : _origin(0, 0), _displace(v)
65 {
66 }
```
#### **8.2.2.3 HxArrowR2::HxArrowR2 (const HxPointR2 &** *p***, const HxVectorR2 &** *v***)** [inline]

Construct from given point and vector.

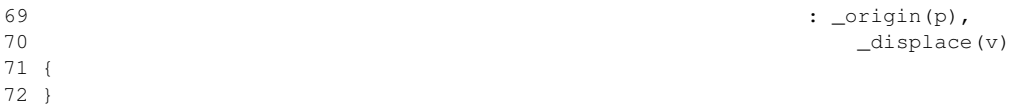

#### **8.2.2.4 HxArrowR2::HxArrowR2 (double** *ox***, double** *oy***, double** *dx***, double** *dy***)** [inline]

Construct from given point and vector.

```
75 \hspace{1.5cm} :
76 borigin(ox, oy), _displace(dx, dy)
77 {
78 }
```
#### **8.2.2.5 HxArrowR2::**∼**HxArrowR2 ()** [inline]

Destructor.

82 { 83 }

# **8.2.3 Member Function Documentation**

#### **8.2.3.1 HxPointR2 HxArrowR2::origin ()** [inline]

Get the origin.

```
87 {
88 return _origin;
89 }
```
#### **8.2.3.2 HxVectorR2 HxArrowR2::displace ()** [inline]

Get the displacement.

```
93 {
94 return _displace;
95 }
```
Generated on Mon Jan 27 15:49:16 2003 for C++Reference by Doxygen written by Dimitri van Heesch @ 1997-2001

#### **8.2.3.3 STD OSTREAM & HxArrowR2::put (STD OSTREAM &** *os***) const** [inline]

Put the arrow on the given stream.

```
99 {
100 return os << _origin << " " << _displace;
101 }
```
The documentation for this class was generated from the following file:

```
• HxArrowR2.h
```
# **8.3 HxBlob2d Class Reference**

Class definition for a blob in a 2D image.

```
#include <HxBlob2d.h>
```
# **Public Methods**

• **HxBlob2d** ()

*Constructor.*

- **HxBlob2d** (int label, int xmin, int ymin, int width, int height) *Constructor.*
- ∼**HxBlob2d** () *Destructor.*
- int **ident** () const *Get the identifier of this blob.*
- int **getLabel** () const *Get the label of this blob (unique only within the labeled image.*
- **HxPoint startMaer** () const *Get the upper left corner of the MAER.*
- **HxSizes sizeMaer** () const *Get the sizes of the MAER.*
- template<class T> void **addFeature** (**HxString** name, const T &val) *Add combination name,val to the list of features.*
- template<class T> void **addFeature** (**HxNameTable::sizeType** id, const T &val) *Add combination id,val to the list of features.*
- template<class T> bool **getFeature** (**HxString** name, T &val) const *Get feature idetified by name from the list.*

Generated on Mon Jan 27 15:49:16 2003 for C++Reference by Doxygen written by Dimitri van Heesch  $\odot$  1997-2001

- template<class T> bool **getFeature** (**HxNameTable::sizeType** id, T &val) const *Get feature idetified by name from the list.*
- int **getFeatureInt** (**HxString** name) const *Wrapper around getFeature for int's.*
- **HxValue getFeatureValue** (**HxString** name) const *Wrapper around getFeature for* **HxValue** (p. [1253\)](#page-1275-0)*'s.*
- STD OSTREAM & **put** (STD OSTREAM &os) const *Put blob on stream.*

# **Static Public Methods**

• std::vector< **HxString** > **getFeatureNames** () *Get all feature names.*

## **8.3.1 Detailed Description**

Class definition for a blob in a 2D image.

Basically, a blob is a label in an identification image. In other words, a blob is a set of pixels that are "connected".

# **8.3.2 Constructor & Destructor Documentation**

#### **8.3.2.1 HxBlob2d::HxBlob2d ()**

Constructor.

```
24 {
25 \_\text{ident} = \_\text{nr++};26 }
```
## **8.3.2.2 HxBlob2d::HxBlob2d (int** *label***, int** *xmin***, int** *ymin***, int** *width***, int** *height***)**

Constructor.

```
41 {
42 \qquad _ident = _nr++;
43 _label = label;
44 \qquad \text{min} = \text{xmin};
45 \text{ymin} = \text{ymin};
46 _width = width;
47 __ height = height;
48 }
```
Generated on Mon Jan 27 15:49:16 2003 for C++Reference by Doxygen written by Dimitri van Heesch  $\odot$  1997-2001

#### **8.3.2.3 HxBlob2d::**∼**HxBlob2d ()**

Destructor.

51 { 52 }

# **8.3.3 Member Function Documentation**

#### **8.3.3.1 int HxBlob2d::ident () const**

Get the identifier of this blob.

56 { 57 return \_ident; 58 }

#### **8.3.3.2 int HxBlob2d::getLabel () const**

Get the label of this blob (unique only within the labeled image.

```
76 {
      return _label;
78 }
```
#### **8.3.3.3 HxPoint HxBlob2d::startMaer () const**

Get the upper left corner of the MAER.

```
82 \quad {\{}<br>83return HxPoint(_xmin, _ymin, 0);
84 }
```
# **8.3.3.4 HxSizes HxBlob2d::sizeMaer () const**

Get the sizes of the MAER.

```
88 {
89 return HxSizes(_width, _height, 1);
90 }
```
### **8.3.3.5 template**<**class T**> **void HxBlob2d::addFeature (HxString** *name***, const T &** *val***)** [inline]

Add combination name,val to the list of features.

```
77 {
         HxNameTable::sizeType id = _featNameTable.getId(name);
79 addFeature(id, val);
80 }
```
Generated on Mon Jan 27 15:49:16 2003 for C++Reference by Doxygen written by Dimitri van Heesch @ 1997-2001

```
8.3.3.6 template<class T> void HxBlob2d::addFeature (HxNameTable::sizeType id, const T &
       val) [inline]
```
Add combination id,val to the list of features.

```
85 {
86 HxBlob2dFeature* feat = new HxBlob2dFeatureTem<T>(val);
87 Leatures[id] = feat;
88 }
```
**8.3.3.7 template**<**class T**> **bool HxBlob2d::getFeature (HxString** *name***, T &** *val***) const** [inline]

Get feature idetified by name from the list.

```
93 {
94 HxNameTable::sizeType id = _featNameTable.getId(name);
95 return getFeature(id, val);
96 }
```
**8.3.3.8 template**<**class T**> **bool HxBlob2d::getFeature (HxNameTable::sizeType** *id***, T &** *val***) const** [inline]

Get feature idetified by name from the list.

```
\begin{array}{cc} 101 & \qquad \{ \\ 102 & \qquad \end{array}FeatureMap::const_iterator it = _features.find(id);
103 if (it == _features.end())
104 return false;
105 HxBlob2dFeature* base = (*it).second;
106 HxBlob2dFeatureTem<T>* featPtr =
107 dynamic_cast<HxBlob2dFeatureTem<T>* > (base);
108 if (featPtr == 0)
109 return false; // was other type
110 val = featPtr->getValue();
111 return true;<br>112 }
112 }
```
#### **8.3.3.9 int HxBlob2d::getFeatureInt (HxString** *name***) const**

Wrapper around getFeature for int's.

```
144 {
145 int val;
146 getFeature(name, val);
147 return val;
148 }
```
#### **8.3.3.10 HxValue HxBlob2d::getFeatureValue (HxString** *name***) const**

Wrapper around getFeature for **HxValue** (p. [1253\)](#page-1275-0)'s.

```
152 {
153 HxValue val;
154 getFeature(name, val);
155 return val;
156 }
```
#### **8.3.3.11 STD OSTREAM & HxBlob2d::put (STD OSTREAM &** *os***) const**

Put blob on stream.

```
160 {
161 os << "Blob " << ident() << ", start: " << startMaer() << ", size: "
162 << sizeMaer() << STD_ENDL;
163 return os;
164 }
```
#### **8.3.3.12 std::vector**< **HxString** > **HxBlob2d::getFeatureNames()** [static]

Get all feature names.

```
168 {
169 return _featNameTable.getNames();
170 }
```
The documentation for this class was generated from the following files:

```
• HxBlob2d.h
```
• HxBlob2d.c

# <span id="page-428-0"></span>**8.4 HxBlob2dFeature Class Reference**

Base class for blob features.

#include <HxBlob2dFeature.h>

Inheritance diagram for HxBlob2dFeature::

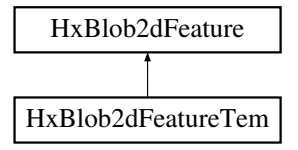

Generated on Mon Jan 27 15:49:16 2003 for C++Reference by Doxygen written by Dimitri van Heesch @ 1997-2001

# **Public Methods**

• **HxBlob2dFeature** ()

*Constructor.*

- virtual ∼**HxBlob2dFeature** () *Destructor.*
- virtual HxBlob2dFeature ∗ **clone** () const=0 *Clone operation.*

#### **Protected Methods**

• **HxBlob2dFeature** (const HxBlob2dFeature &) *Copy constructor.*

# **8.4.1 Detailed Description**

Base class for blob features.

# **8.4.2 Constructor & Destructor Documentation**

#### **8.4.2.1 HxBlob2dFeature::HxBlob2dFeature ()** [inline]

Constructor.

38 { 39 }

#### **8.4.2.2 HxBlob2dFeature::**∼**HxBlob2dFeature ()** [inline, virtual]

Destructor.

43 { 44 }

#### **8.4.2.3 HxBlob2dFeature::HxBlob2dFeature (const HxBlob2dFeature &** *rhs***)** [inline, protected]

Copy constructor.

48 { 49 }

#### <span id="page-430-0"></span>**8.4.3 Member Function Documentation**

#### **8.4.3.1 virtual HxBlob2dFeature**∗ **HxBlob2dFeature::clone () const** [pure virtual]

Clone operation.

Reimplemented in **HxBlob2dFeatureTem** (p. [409\)](#page-431-0).

The documentation for this class was generated from the following file:

• **HxBlob2dFeature.h**

# **8.5 HxBlob2dFeatureTem Class Template Reference**

Template specialization of **HxBlob2dFeature** (p. [406\)](#page-428-0) to store any type as a feature.

#include <HxBlob2dFeatureTem.h>

Inheritance diagram for HxBlob2dFeatureTem::

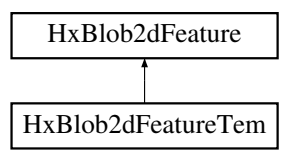

# **Public Methods**

- **HxBlob2dFeatureTem** (const ValT v) *Constructor.*
- virtual ∼**HxBlob2dFeatureTem** () *Destructor.*
- virtual **HxBlob2dFeature** ∗ **clone** () const *Clone operation.*
- ValT **getValue** () const *Get the value of this tag.*

#### **Protected Methods**

• **HxBlob2dFeatureTem** (const HxBlob2dFeatureTem &rhs) *Copy constructor.*

## **8.5.1 Detailed Description**

**template**<**class ValT**> **class HxBlob2dFeatureTem**< **ValT** >

Template specialization of **HxBlob2dFeature** (p. [406\)](#page-428-0) to store any type as a feature.

## **8.5.2 Constructor & Destructor Documentation**

**8.5.2.1 template**<**class ValT**> **HxBlob2dFeatureTem**< **ValT** >**::HxBlob2dFeatureTem (const ValT** *v***)** [inline]

Constructor.

46 : \_value(v) 47 { 48 }

## **8.5.2.2 template**<**class ValT**> **HxBlob2dFeatureTem**< **ValT** >**::**∼**HxBlob2dFeatureTem ()** [virtual]

Destructor.

59 { 60 }

## **8.5.2.3 template**<**class ValT**> **HxBlob2dFeatureTem**< **ValT** >**::HxBlob2dFeatureTem (const HxBlob2dFeatureTem**< **ValT** > **&** *rhs***)** [inline, protected]

Copy constructor.

```
53 : _value(rhs._value)
54 {
55 }
```
# <span id="page-431-0"></span>**8.5.3 Member Function Documentation**

**8.5.3.1 template**<**class ValT**> **HxBlob2dFeature** ∗ **HxBlob2dFeatureTem**< **ValT** >**::clone () const** [virtual]

Clone operation.

Reimplemented from **HxBlob2dFeature** (p. [408\)](#page-430-0).

```
65 {
66 return new HxBlob2dFeatureTem(*this);
67 }
```
**8.5.3.2 template**<**class ValT**> **ValT HxBlob2dFeatureTem**< **ValT** >**::getValue () const** [inline]

Get the value of this tag.

```
72 {
73 return _value;
74 }
```
The documentation for this class was generated from the following file:

• **HxBlob2dFeatureTem.h**

# **8.6 HxBlob2dList Class Reference**

A list of HxBlob2dPtr's, that is pointers to **HxBlob2d** (p. [402\)](#page-424-0)'s.

```
#include <HxBlob2dList.h>
```
## **Public Types**

• typedef std::back insert iterator< HxBlob2dList > **back insert iterator** *back inserter.*

#### **8.6.1 Detailed Description**

A list of HxBlob2dPtr's, that is pointers to **HxBlob2d** (p. [402\)](#page-424-0)'s.

### **8.6.2 Member Typedef Documentation**

#### **8.6.2.1 typedef std::back insert iterator**<**HxBlob2dList**> **HxBlob2dList::back insert iterator**

back inserter.

The documentation for this class was generated from the following file:

• **HxBlob2dList.h**

# **8.7 HxBlob2dPtrLess Struct Reference**

Class definition for ordering of **HxBlob2d** (p. [402\)](#page-424-0)∗ based on getLabel for use in STL containers. #include <HxBlob2d.h>

## **Public Methods**

• bool **operator()** (**HxBlob2d** ∗b1, **HxBlob2d** ∗b2) const

## **8.7.1 Detailed Description**

Class definition for ordering of **HxBlob2d** (p. [402\)](#page-424-0)∗ based on getLabel for use in STL containers. The documentation for this struct was generated from the following file:

• **HxBlob2d.h**

# **8.8 HxBlob2dRelation Class Reference**

A relation in a set of blobs in 2D.

```
#include <HxBlob2dRelation.h>
```
## **Public Methods**

• **HxBlob2dRelation** ()

*Constructor.*

- ∼**HxBlob2dRelation** () *Destructor.*
- int **ident** () const *The identifier of this relation.*
- void **add** (**HxBlob2d** ∗blob, **HxBlob2dList** rels) *Add a blob and its relations.*
- **HxBlob2dListConstIter getBlobBegin** () const *Get begin of the blobs.*
- **HxBlob2dListConstIter getBlobEnd** () const *Get end (STL term) of the blobs.*
- **HxBlob2dList findRelatedBlobs** (**HxBlob2d** ∗blob) *Find relations of given blob.*
- **HxBlob2dListConstIter findRelatedBlobsBegin** (**HxBlob2d** ∗blob) const *Get begin of related blobs list.*
- **HxBlob2dListConstIter findRelatedBlobsEnd** (**HxBlob2d** ∗blob) const *Get end (STL term) of related blobs list.*
- **HxBlob2dListBackInserter findRelatedBlobsInserter** (**HxBlob2d** ∗blob) *Get a backinserter for related blobs list.*
- STD OSTREAM & **put** (STD OSTREAM &os) const *Put relation on stream.*

## **8.8.1 Detailed Description**

A relation in a set of blobs in 2D.

Basically, for each blob a list "related" blobs is stored.

## **8.8.2 Constructor & Destructor Documentation**

#### **8.8.2.1 HxBlob2dRelation::HxBlob2dRelation ()**

Constructor.

16 { 17 }

#### **8.8.2.2 HxBlob2dRelation::**∼**HxBlob2dRelation ()**

Destructor.

 $20 \leftarrow$ 21 // todo 22 }

## **8.8.3 Member Function Documentation**

#### **8.8.3.1 int HxBlob2dRelation::ident () const**

The identifier of this relation.

#### **8.8.3.2 void HxBlob2dRelation::add (HxBlob2d** ∗ *blob***, HxBlob2dList** *rels***)**

Add a blob and its relations.

```
26 {
27 __head.push_back(blob);<br>28 tail.push back(rels);
         _tail.push_back(rels);
29 }
```
#### **8.8.3.3 HxBlob2dListConstIter HxBlob2dRelation::getBlobBegin () const**

Get begin of the blobs.

```
33 \t{34}return _head.begin();
35 }
```
#### **8.8.3.4 HxBlob2dListConstIter HxBlob2dRelation::getBlobEnd () const**

Get end (STL term) of the blobs.

```
39 \t{40}return _head.end();
41 }
```
#### **8.8.3.5 HxBlob2dList HxBlob2dRelation::findRelatedBlobs (HxBlob2d** ∗ *blob***)**

Find relations of given blob.

```
45 {
46 for (int i=0 ; i<_head.size() ; i++)
47 if (head[i] == blob)48 return _tail[i];
49 return HxBlob2dList();
50 }
```
### **8.8.3.6 HxBlob2dListConstIter HxBlob2dRelation::findRelatedBlobsBegin (HxBlob2d** ∗ *blob***) const**

Get begin of related blobs list.

```
54 {
55 for (int i=0 ; i<_head.size() ; i++)
56 if (_head[i] == blob)
57 return _tail[i].begin();
58 return HxBlob2dListConstIter();
59 }
```
#### **8.8.3.7 HxBlob2dListConstIter HxBlob2dRelation::findRelatedBlobsEnd (HxBlob2d** ∗ *blob***) const**

Get end (STL term) of related blobs list.

```
63 {
64 for (int i=0 ; i<_head.size() ; i++)
65 if (_head[i] == blob)
66 return _tail[i].end();
67 return HxBlob2dListConstIter();
68 }
```
#### **8.8.3.8 HxBlob2dListBackInserter HxBlob2dRelation::findRelatedBlobsInserter (HxBlob2d** ∗ *blob***)**

Get a backinserter for related blobs list.

```
72 {
73 for (int i=0 ; i < head.size() ; i++)<br>
74 if ( head[i] == blob)
          if (
[head[i] == blob)
75 return std::back_inserter(_tail[i]);
76 static HxBlob2dList dummyList;
77 return std::back_inserter(dummyList);
78 }
```
#### **8.8.3.9 STD OSTREAM & HxBlob2dRelation::put (STD OSTREAM &** *os***) const**

Put relation on stream.

```
82 {
83 os << "Blob2dRelation " << STD_ENDL;
84 for(int i=0 ; i<_head.size() ; i++) {
85 os << " blob " << _head[i]->ident() << " rels ";
86 for (HxBlob2dListConstIter b=_tail[i].begin() ;
87 b < \text{tail}[i] . \text{end} () ; b++)88 os << (*b)->ident() << ", ";
89 os << STD_ENDL;
90 }
91 return os;
92 }
```
The documentation for this class was generated from the following files:

- **HxBlob2dRelation.h**
- HxBlob2dRelation.c

# **8.9 HxBoundingBox Class Reference**

Definition of a bounding box.

```
#include <HxBoundingBox.h>
```
## **Public Methods**

- **HxBoundingBox** (**HxPointZ** b, **HxPointZ** e) *Constructor, begin and end point are included.*
- **HxBoundingBox** (**HxSizes** s)

*Constructor.*

- **HxPointZ begin** () const *Begin point.*
- **HxPointZ end** () const *End point.*
- **HxSizes size** () const *Sizes.*
- bool **isEmpty** () const *Check validity.*
- HxBoundingBox **unite** (const HxBoundingBox &arg) const *Union of this and arg.*
- HxBoundingBox **intersect** (const HxBoundingBox &arg) const

*Intersection of this and arg.*

- HxBoundingBox **extend** (**HxPointZ** p) const *Extension of the box.*
- HxBoundingBox **translate** (**HxPointZ** p) const *Move the box.*
- bool **includes** (**HxPointZ** p) const *Check whether p is in the box.*
- std::ostream & **put** (std::ostream &) const *Put the box on the given stream.*

## **8.9.1 Detailed Description**

Definition of a bounding box.

Begin and end point are included in the box.

## **8.9.2 Constructor & Destructor Documentation**

#### **8.9.2.1 HxBoundingBox::HxBoundingBox (HxPointZ** *b***, HxPointZ** *e***)**

Constructor, begin and end point are included.

```
14 : _isEmpty(false)
15 {
16 \text{begin } = \text{b.inf(e)};17 _{end} = b.sup(e);
18 }
```
#### **8.9.2.2 HxBoundingBox::HxBoundingBox (HxSizes** *s***)**

Constructor.

```
21 : _isEmpty(false)
22 {<br>23
        if (s.inf(HxSizes(1, 1, 1)) != HxSizes(1, 1, 1))
24 {
25 \qquad \qquad \text{isEmpty} = \text{true};<br>
26 \qquad \qquad s = HxSizes(0, 0)s = HxSizes(0, 0, 0);27 \t 128 \text{begin} = HxPointZ(0, 0, 0);29 _{end} = HxPointZ(s.x()-1, s.y()-1, s.z()-1);
30 }
```
## **8.9.3 Member Function Documentation**

**8.9.3.1 HxPointZ HxBoundingBox::begin () const** [inline]

Begin point.

Generated on Mon Jan 27 15:49:16 2003 for C++Reference by Doxygen written by Dimitri van Heesch  $\odot$  1997-2001

68 { return \_begin; 70 }

## **8.9.3.2 HxPointZ HxBoundingBox::end () const** [inline]

End point.

74 { return \_end; 76 }

#### **8.9.3.3 HxSizes HxBoundingBox::size () const**

Sizes.

```
\begin{array}{c} 34 \\ 35 \end{array}HxPointZ s = \text{end} - \text{begin} + HxPointZ(1, 1, 1);36 return HxSizes(s.x(), s.y(), s.z());
37 }
```
#### **8.9.3.4 bool HxBoundingBox::isEmpty () const** [inline]

Check validity.

```
80 {
81 return _isEmpty;
82 }
```
#### **8.9.3.5 HxBoundingBox HxBoundingBox::unite (const HxBoundingBox &** *arg***) const**

Union of this and arg.

```
41 {
42 return HxBoundingBox(_begin.inf(arg._begin), _end.sup(arg._end));
43 }
```
#### **8.9.3.6 HxBoundingBox HxBoundingBox::intersect (const HxBoundingBox &** *arg***) const**

Intersection of this and arg.

```
47 {
48 HxPointZ b = _begin.sup(arg._begin);
49 HxPointZ e = _end.inf(arg._end);
50 if (b.inf(e) == b)
51 return HxBoundingBox(b, e);
52 return HxBoundingBox(HxSizes(0, 0, 0));
53 }
```
#### **8.9.3.7 HxBoundingBox HxBoundingBox::extend (HxPointZ** *p***) const**

Extension of the box.

```
57 \t{58}58 return HxBoundingBox(_begin.inf(p), _end.sup(p));
59 }
```
#### **8.9.3.8 HxBoundingBox HxBoundingBox::translate (HxPointZ** *p***) const**

Move the box.

```
63 {
64 return HxBoundingBox(\betaegin + p, \beta);
651
```
#### **8.9.3.9 bool HxBoundingBox::includes (HxPointZ** *p***) const**

Check whether p is in the box.

```
69 {
70 return ( (p.x() > \text{begin}.x()) & \& 71 (p.y() > begin.y()) & \app
71 (p.y() > _begin.y()) &&
72 (p.z() > _begin.z()) &&
73 (p.x() < _end.x()) &&
74 (p.y() < _end.y()) \&6 \times 75 (p.z() < _end.z()))
                   (p.z() < \text{end.z()) ) ? true : false;
76 }
```
#### **8.9.3.10 std::ostream & HxBoundingBox::put (std::ostream &** *os***) const**

Put the box on the given stream.

```
80 {
81 if (_isEmpty)
82 {
83 return os << "empty";
84 }
85 else
86 {
87 return os << "{ " << _begin << ", " << _end << " }";
88 }
89 }
```
The documentation for this class was generated from the following files:

```
• HxBoundingBox.h
```
• HxBoundingBox.c

# **8.10 HxBpoAdd Class Template Reference**

Pixel functor for computation of addition.

```
#include <HxBpoAdd.h>
```
Generated on Mon Jan 27 15:49:16 2003 for C++Reference by Doxygen written by Dimitri van Heesch  $\odot$  1997-2001

## **Public Types**

• typedef **HxTagTransInVar TransVarianceCategory** *Functor is translation invariant.*

## **Public Methods**

• **HxBpoAdd** (**HxTagList** &)

*Constructor : empty.*

• DstValT **doIt** (const Src1ValT &x, const Src2ValT &y) *Actual operation : # return*  $x + y$  *#.* 

### **Static Public Methods**

- DstValT **neutralElement** ()
- **HxString className** () *The name : "add".*

### **8.10.1 Detailed Description**

**template**<**class DstValT, class Src1ValT, class Src2ValT**> **class HxBpoAdd**< **DstValT, Src1ValT, Src2ValT** >

Pixel functor for computation of addition.

### **8.10.2 Member Typedef Documentation**

**8.10.2.1 template**<**class DstValT, class Src1ValT, class Src2ValT**> **typedef HxTagTransInVar HxBpoAdd::TransVarianceCategory**

Functor is translation invariant.

#### **8.10.3 Constructor & Destructor Documentation**

**8.10.3.1 template**<**class DstValT, class Src1ValT, class Src2ValT**> **HxBpoAdd**< **DstValT, Src1ValT, Src2ValT** >**::HxBpoAdd (HxTagList &)** [inline]

Constructor : empty.

 $30$  { }

### **8.10.4 Member Function Documentation**

**8.10.4.1 template**<**class DstValT, class Src1ValT, class Src2ValT**> **DstValT HxBpoAdd**< **DstValT, Src1ValT, Src2ValT** >**::doIt (const Src1ValT &** *x***, const Src2ValT &** *y***)** [inline]

Actual operation : # return  $x + y$  #.

34 { return x + y; }

### **8.10.4.2 template**<**class DstValT, class Src1ValT, class Src2ValT**> **HxString HxBpoAdd**< **DstValT, Src1ValT, Src2ValT** >**::className ()** [inline, static]

The name : "add".

41 { return HxString("add"); }

The documentation for this class was generated from the following file:

• **HxBpoAdd.h**

# **8.11 HxBpoAddAssign Struct Template Reference**

Pixel functor for computation of addition assignment.

#include <HxBpoAddAssign.h>

## **Public Types**

- typedef **HxTagTransInVar TransVarianceCategory** *Functor is translation invariant.*
- typedef DstValT **ArithType**

## **Public Methods**

• **HxBpoAddAssign** (**HxTagList** &)

*Constructor : empty.*

• void **doIt** (DstValT &x, const SrcValT &y) *Actual operation :*  $#x += y$   $#x$ .

## **Static Public Methods**

- DstValT **neutralElement** ()
- **HxString className** ()

*The name : "addAssign".*

### **8.11.1 Detailed Description**

**template**<**class DstValT, class SrcValT**> **struct HxBpoAddAssign**< **DstValT, SrcValT** >

Pixel functor for computation of addition assignment.

#### **8.11.2 Member Typedef Documentation**

**8.11.2.1 template**<**class DstValT, class SrcValT**> **typedef HxTagTransInVar HxBpoAddAssign::TransVarianceCategory**

Functor is translation invariant.

## **8.11.3 Constructor & Destructor Documentation**

**8.11.3.1 template**<**class DstValT, class SrcValT**> **HxBpoAddAssign**< **DstValT, SrcValT** >**::HxBpoAddAssign (HxTagList &)** [inline]

Constructor : empty.

 $32$  {}

## **8.11.4 Member Function Documentation**

**8.11.4.1 template**<**class DstValT, class SrcValT**> **void HxBpoAddAssign**< **DstValT, SrcValT** >**::doIt (DstValT &** *x***, const SrcValT &** *y***)** [inline]

Actual operation :  $# x += y \#$ .

36  $\{ x \div = y; \}$ 

**8.11.4.2 template**<**class DstValT, class SrcValT**> **HxString HxBpoAddAssign**< **DstValT, SrcValT** >**::className ()** [inline, static]

The name : "addAssign".

43 { return HxString("addAssign"); }

The documentation for this struct was generated from the following file:

• **HxBpoAddAssign.h**

# **8.12 HxBpoAddSat Class Template Reference**

Pixel functor for computation of saturated addition.

Generated on Mon Jan 27 15:49:16 2003 for C++Reference by Doxygen written by Dimitri van Heesch  $\odot$  1997-2001

## **Public Types**

• typedef **HxTagTransInVar TransVarianceCategory** *Functor is translation invariant.*

### **Public Methods**

- **HxBpoAddSat** (**HxTagList** &t) *Constructor : empty.*
- DstValT **doIt** (const Src1ValT &arg1, const Src2ValT &arg2) *Actual operation* :  $\#$  *if*( $x+y$ ) $\lt$ =*MAXVAL return* ( $x + y$ ) *else return MAXVAL*  $\#$ *.*

## **Static Public Methods**

- **HxString className** ()
	- *The name : "addSat".*

### **8.12.1 Detailed Description**

**template**<**class DstValT, class Src1ValT, class Src2ValT**> **class HxBpoAddSat**< **DstValT, Src1ValT, Src2ValT** >

Pixel functor for computation of saturated addition.

#### **8.12.2 Member Typedef Documentation**

#### **8.12.2.1 template**<**class DstValT, class Src1ValT, class Src2ValT**> **typedef HxTagTransInVar HxBpoAddSat::TransVarianceCategory**

Functor is translation invariant.

## **8.12.3 Constructor & Destructor Documentation**

#### **8.12.3.1 template**<**class DstValT, class Src1ValT, class Src2ValT**> **HxBpoAddSat**< **DstValT, Src1ValT, Src2ValT** >**::HxBpoAddSat (HxTagList &** *t***)** [inline]

Constructor : empty.

```
31 {
32 //better use taglist to get minSat maxSat values
33 int maxSat = HxGetTag<int>(t, "maxSat", 0);
34 for (int i=1; i \leq maxValSat, dim(); i++)
35 maxValSat.setValue(i, maxSat);
36 //lt maxValSat.setValue(i, std::numeric_limits<Src1ValT::ValueType>::max());<br>37 // std::cout << "welcome in " << typeid(*this).name() << ", maxValSat=" << max
                        std::cout << "welcome in " << typeid(*this).name() << ", maxValSat=" << maxValS
38
39 }
```
Generated on Mon Jan 27 15:49:16 2003 for C++Reference by Doxygen written by Dimitri van Heesch  $\odot$  1997-2001

## **8.12.4 Member Function Documentation**

**8.12.4.1 template**<**class DstValT, class Src1ValT, class Src2ValT**> **DstValT HxBpoAddSat**< **DstValT, Src1ValT, Src2ValT** >**::doIt (const Src1ValT &** *arg1***, const Src2ValT &** *arg2***)** [inline]

Actual operation : # if(x+y) <= MAXVAL return (x + y) else return MAXVAL #.

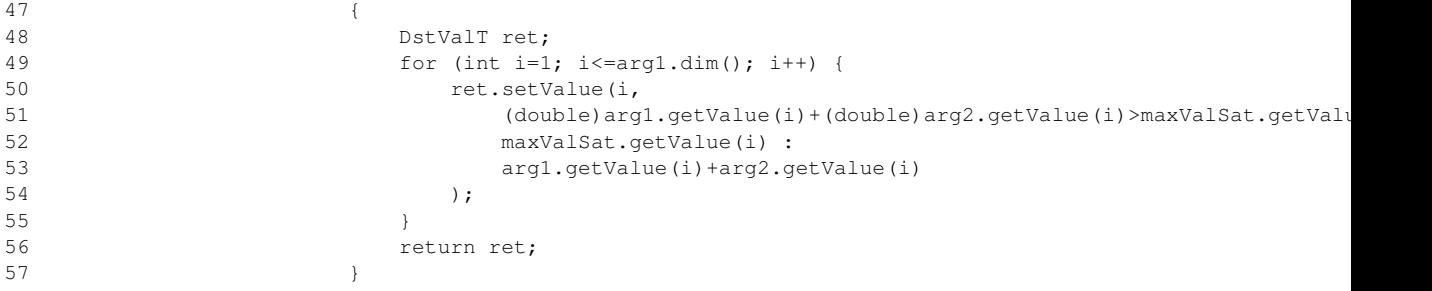

#### **8.12.4.2 template**<**class DstValT, class Src1ValT, class Src2ValT**> **HxString HxBpoAddSat**< **DstValT, Src1ValT, Src2ValT** >**::className ()** [inline, static]

The name : "addSat".

61 { return HxString("addSat"); }

The documentation for this class was generated from the following file:

```
• HxAddSat.c
```
# **8.13 HxBpoAnd Class Template Reference**

Pixel functor for computation of and.

```
#include <HxBpoAnd.h>
```
#### **Public Types**

• typedef **HxTagTransInVar TransVarianceCategory**

*Functor is translation invariant.*

## **Public Methods**

- **HxBpoAnd** (**HxTagList** &) *Constructor : empty.*
- DstValT **doIt** (const Src1ValT &x, const Src2ValT &y) *Actual operation : # return x.and(y) #.*

### **Static Public Methods**

- DstValT **neutralElement** ()
- **HxString className** ()

*The name : "and".*

#### **8.13.1 Detailed Description**

**template**<**class DstValT, class Src1ValT, class Src2ValT**> **class HxBpoAnd**< **DstValT, Src1ValT, Src2ValT** >

Pixel functor for computation of and.

### **8.13.2 Member Typedef Documentation**

**8.13.2.1 template**<**class DstValT, class Src1ValT, class Src2ValT**> **typedef HxTagTransInVar HxBpoAnd::TransVarianceCategory**

Functor is translation invariant.

### **8.13.3 Constructor & Destructor Documentation**

**8.13.3.1 template**<**class DstValT, class Src1ValT, class Src2ValT**> **HxBpoAnd**< **DstValT, Src1ValT, Src2ValT** >**::HxBpoAnd (HxTagList &)** [inline]

Constructor : empty.

 $29$  { }

## **8.13.4 Member Function Documentation**

**8.13.4.1 template**<**class DstValT, class Src1ValT, class Src2ValT**> **DstValT HxBpoAnd**< **DstValT, Src1ValT, Src2ValT** >**::doIt (const Src1ValT &** *x***, const Src2ValT &** *y***)** [inline]

Actual operation : # return x.and(y) #.

33  $\{ return x.add(y); \}$ 

#### **8.13.4.2 template**<**class DstValT, class Src1ValT, class Src2ValT**> **HxString HxBpoAnd**< **DstValT, Src1ValT, Src2ValT** >**::className ()** [inline, static]

The name : "and".

40 { return HxString("and"); }

The documentation for this class was generated from the following file:

#### • **HxBpoAnd.h**

Generated on Mon Jan 27 15:49:16 2003 for C++Reference by Doxygen written by Dimitri van Heesch @ 1997-2001

# **8.14 HxBpoBind2Val Class Template Reference**

Pixel functor for binding of second value of a binary pixel operation.

#include <HxBpoBind2Val.h>

## **Public Types**

• typedef **HxTagTransInVar TransVarianceCategory** *Functor is translation invariant.*

## **Public Methods**

- **HxBpoBind2Val** (**HxTagList** &tags) *Constructor : obtain value from taglist.*
- DstValT **doIt** (const SrcValT &x) *Actual operation : bpoOp (x, value).*

## **Static Public Methods**

• **HxString className** () *The name is that of BpoOpT.*

#### **8.14.1 Detailed Description**

#### **template**<**class DstValT, class SrcValT, class BpoOpT**> **class HxBpoBind2Val**< **DstValT, SrcValT, BpoOpT** >

Pixel functor for binding of second value of a binary pixel operation.

In other words, this class turns the binary operation BpoOpT into a unary operation by using a constant value obtained from the taglist.

#### **8.14.2 Member Typedef Documentation**

**8.14.2.1 template**<**class DstValT, class SrcValT, class BpoOpT**> **typedef HxTagTransInVar HxBpoBind2Val::TransVarianceCategory**

Functor is translation invariant.

## **8.14.3 Constructor & Destructor Documentation**

**8.14.3.1 template**<**class DstValT, class SrcValT, class BpoOpT**> **HxBpoBind2Val**< **DstValT, SrcValT, BpoOpT** >**::HxBpoBind2Val (HxTagList &** *tags***)** [inline]

Constructor : obtain value from taglist.

29 : bpoOp(tags)<br>30 : de die = HxGetTag<HxValue>(tags, "value  $\{$  \_value = HxGetTag<HxValue>(tags, "value"); }

## **8.14.4 Member Function Documentation**

**8.14.4.1 template**<**class DstValT, class SrcValT, class BpoOpT**> **DstValT HxBpoBind2Val**< **DstValT, SrcValT, BpoOpT** >**::doIt (const SrcValT &** *x***)** [inline]

Actual operation : bpoOp (x, value).

34 { return \_bpoOp.doIt(x, \_value); }

**8.14.4.2 template**<**class DstValT, class SrcValT, class BpoOpT**> **HxString HxBpoBind2Val**< **DstValT, SrcValT, BpoOpT** >**::className ()** [inline, static]

The name is that of BpoOpT.

38 { return BpoOpT::className(); }

The documentation for this class was generated from the following file:

• **HxBpoBind2Val.h**

# **8.15 HxBpoCross Class Template Reference**

Pixel functor for computation of cross product.

```
#include <HxBpoCross.h>
```
## **Public Types**

• typedef **HxTagTransInVar TransVarianceCategory** *Functor is translation invariant.*

#### **Public Methods**

• **HxBpoCross** (**HxTagList** &)

*Constructor : empty.*

• DstValT **doIt** (const Src1ValT &x, const Src2ValT &y) *Actual operation : # return x.cross(y) #.*

## **Static Public Methods**

• **HxString className** ()

*The name : "cross".*

### **8.15.1 Detailed Description**

**template**<**class DstValT, class Src1ValT, class Src2ValT**> **class HxBpoCross**< **DstValT, Src1ValT, Src2ValT** >

Pixel functor for computation of cross product.

#### **8.15.2 Member Typedef Documentation**

**8.15.2.1 template**<**class DstValT, class Src1ValT, class Src2ValT**> **typedef HxTagTransInVar HxBpoCross::TransVarianceCategory**

Functor is translation invariant.

## **8.15.3 Constructor & Destructor Documentation**

**8.15.3.1 template**<**class DstValT, class Src1ValT, class Src2ValT**> **HxBpoCross**< **DstValT, Src1ValT, Src2ValT** >**::HxBpoCross (HxTagList &)** [inline]

Constructor : empty.

 $29$  { }

## **8.15.4 Member Function Documentation**

**8.15.4.1 template**<**class DstValT, class Src1ValT, class Src2ValT**> **DstValT HxBpoCross**< **DstValT, Src1ValT, Src2ValT** >**::doIt (const Src1ValT &** *x***, const Src2ValT &** *y***)** [inline]

Actual operation : # return x.cross(y) #.

33 { return x.cross(y); }

#### **8.15.4.2 template**<**class DstValT, class Src1ValT, class Src2ValT**> **HxString HxBpoCross**< **DstValT, Src1ValT, Src2ValT** >**::className ()** [inline, static]

The name : "cross".

37 { return HxString("cross"); }

The documentation for this class was generated from the following file:

• **HxBpoCross.h**

## **8.16 HxBpoDiv Class Template Reference**

Pixel functor for computation of division.

```
#include <HxBpoDiv.h>
```
Generated on Mon Jan 27 15:49:16 2003 for C++Reference by Doxygen written by Dimitri van Heesch @ 1997-2001

## **Public Types**

• typedef **HxTagTransInVar TransVarianceCategory** *Functor is translation invariant.*

## **Public Methods**

• **HxBpoDiv** (**HxTagList** &)

*Constructor : empty.*

• DstValT **doIt** (const Src1ValT &x, const Src2ValT &y) *Actual operation : # return x / y #.*

### **Static Public Methods**

- DstValT **neutralElement** ()
- **HxString className** () *The name : "div".*

### **8.16.1 Detailed Description**

**template**<**class DstValT, class Src1ValT, class Src2ValT**> **class HxBpoDiv**< **DstValT, Src1ValT, Src2ValT** >

Pixel functor for computation of division.

## **8.16.2 Member Typedef Documentation**

**8.16.2.1 template**<**class DstValT, class Src1ValT, class Src2ValT**> **typedef HxTagTransInVar HxBpoDiv::TransVarianceCategory**

Functor is translation invariant.

### **8.16.3 Constructor & Destructor Documentation**

**8.16.3.1 template**<**class DstValT, class Src1ValT, class Src2ValT**> **HxBpoDiv**< **DstValT, Src1ValT, Src2ValT** >**::HxBpoDiv (HxTagList &)** [inline]

Constructor : empty.

 $29$  { }

## **8.16.4 Member Function Documentation**

**8.16.4.1 template**<**class DstValT, class Src1ValT, class Src2ValT**> **DstValT HxBpoDiv**< **DstValT, Src1ValT, Src2ValT** >**::doIt (const Src1ValT &** *x***, const Src2ValT &** *y***)** [inline]

Actual operation : # return x / y #.

33 { return x / y; }

**8.16.4.2 template**<**class DstValT, class Src1ValT, class Src2ValT**> **HxString HxBpoDiv**< **DstValT, Src1ValT, Src2ValT** >**::className ()** [inline, static]

The name : "div".

40 { return HxString("div"); }

The documentation for this class was generated from the following file:

• **HxBpoDiv.h**

# **8.17 HxBpoDot Class Template Reference**

Pixel functor for computation of dot product.

```
#include <HxBpoDot.h>
```
## **Public Types**

• typedef **HxTagTransInVar TransVarianceCategory** *Functor is translation invariant.*

### **Public Methods**

• **HxBpoDot** (**HxTagList** &)

*Constructor : empty.*

• DstValT **doIt** (const Src1ValT &x, const Src2ValT &y) *Actual operation : # return x.dot(y) #.*

### **Static Public Methods**

• **HxString className** () *The name : "dot".*

### **8.17.1 Detailed Description**

**template**<**class DstValT, class Src1ValT, class Src2ValT**> **class HxBpoDot**< **DstValT, Src1ValT, Src2ValT** >

Pixel functor for computation of dot product.

### **8.17.2 Member Typedef Documentation**

**8.17.2.1 template**<**class DstValT, class Src1ValT, class Src2ValT**> **typedef HxTagTransInVar HxBpoDot::TransVarianceCategory**

Functor is translation invariant.

## **8.17.3 Constructor & Destructor Documentation**

**8.17.3.1 template**<**class DstValT, class Src1ValT, class Src2ValT**> **HxBpoDot**< **DstValT, Src1ValT, Src2ValT** >**::HxBpoDot (HxTagList &)** [inline]

Constructor : empty.

29  $\{\}$ 

### **8.17.4 Member Function Documentation**

**8.17.4.1 template**<**class DstValT, class Src1ValT, class Src2ValT**> **DstValT HxBpoDot**< **DstValT, Src1ValT, Src2ValT** >**::doIt (const Src1ValT &** *x***, const Src2ValT &** *y***)** [inline]

Actual operation : # return  $x.dot(y)$  #.

33 { return x.dot(y); }

#### **8.17.4.2 template**<**class DstValT, class Src1ValT, class Src2ValT**> **HxString HxBpoDot**< **DstValT, Src1ValT, Src2ValT** >**::className ()** [inline, static]

The name : "dot".

37 { return HxString("dot"); }

The documentation for this class was generated from the following file:

• **HxBpoDot.h**

## **8.18 HxBpoEqual Class Template Reference**

Pixel functor for computation of equal.

```
#include <HxBpoEqual.h>
```
## **Public Types**

• typedef **HxTagTransInVar TransVarianceCategory** *Functor is translation invariant.*

## **Public Methods**

• **HxBpoEqual** (**HxTagList** &)

*Constructor : empty.*

• DstValT **doIt** (const Src1ValT &x, const Src2ValT &y) *Actual operation : # return*  $x == y$  *#.* 

### **Static Public Methods**

- **HxString className** ()
	- *The name : "equal".*

## **8.18.1 Detailed Description**

**template**<**class DstValT, class Src1ValT, class Src2ValT**> **class HxBpoEqual**< **DstValT, Src1ValT, Src2ValT** >

Pixel functor for computation of equal.

## **8.18.2 Member Typedef Documentation**

**8.18.2.1 template**<**class DstValT, class Src1ValT, class Src2ValT**> **typedef HxTagTransInVar HxBpoEqual::TransVarianceCategory**

Functor is translation invariant.

## **8.18.3 Constructor & Destructor Documentation**

**8.18.3.1 template**<**class DstValT, class Src1ValT, class Src2ValT**> **HxBpoEqual**< **DstValT, Src1ValT, Src2ValT** >**::HxBpoEqual (HxTagList &)** [inline]

Constructor : empty.

 $29$  { }

## **8.18.4 Member Function Documentation**

**8.18.4.1 template**<**class DstValT, class Src1ValT, class Src2ValT**> **DstValT HxBpoEqual**< **DstValT, Src1ValT, Src2ValT** >**::doIt (const Src1ValT &** *x***, const Src2ValT &** *y***)** [inline]

Actual operation : # return  $x == y$  #.

33  $\{ return x == y; \}$ 

**8.18.4.2 template**<**class DstValT, class Src1ValT, class Src2ValT**> **HxString HxBpoEqual**< **DstValT, Src1ValT, Src2ValT** >**::className ()** [inline, static]

The name : "equal".

37 { return HxString("equal"); }

The documentation for this class was generated from the following file:

• **HxBpoEqual.h**

## **8.19 HxBpoGreaterEqual Class Template Reference**

Pixel functor for computation of greater equal.

```
#include <HxBpoGreaterEqual.h>
```
## **Public Types**

• typedef **HxTagTransInVar TransVarianceCategory** *Functor is translation invariant.*

### **Public Methods**

• **HxBpoGreaterEqual** (**HxTagList** &)

*Constructor : empty.*

• DstValT **doIt** (const Src1ValT &x, const Src2ValT &y) *Actual operation : # return*  $x \ge y$  *#.* 

## **Static Public Methods**

• **HxString className** ()

*The name : "greaterEqual".*

### **8.19.1 Detailed Description**

**template**<**class DstValT, class Src1ValT, class Src2ValT**> **class HxBpoGreaterEqual**< **DstValT, Src1ValT, Src2ValT** >

Pixel functor for computation of greater equal.

#### **8.19.2 Member Typedef Documentation**

**8.19.2.1 template**<**class DstValT, class Src1ValT, class Src2ValT**> **typedef HxTagTransInVar HxBpoGreaterEqual::TransVarianceCategory**

Functor is translation invariant.

## **8.19.3 Constructor & Destructor Documentation**

**8.19.3.1 template**<**class DstValT, class Src1ValT, class Src2ValT**> **HxBpoGreaterEqual**< **DstValT, Src1ValT, Src2ValT** >**::HxBpoGreaterEqual (HxTagList &)** [inline]

Constructor : empty.

 $29$  { }

### **8.19.4 Member Function Documentation**

**8.19.4.1 template**<**class DstValT, class Src1ValT, class Src2ValT**> **DstValT HxBpoGreaterEqual**< **DstValT, Src1ValT, Src2ValT** >**::doIt (const Src1ValT &** *x***, const Src2ValT &** *y***)** [inline]

Actual operation : # return  $x \ge y$  #.

33  $\{ return x > = y; \}$ 

**8.19.4.2 template**<**class DstValT, class Src1ValT, class Src2ValT**> **HxString HxBpoGreaterEqual**< **DstValT, Src1ValT, Src2ValT** >**::className ()** [inline, static]

The name : "greaterEqual".

37 { return HxString("greaterEqual"); }

The documentation for this class was generated from the following file:

• **HxBpoGreaterEqual.h**

## **8.20 HxBpoGreaterThan Class Template Reference**

Pixel functor for computation of greater than.

```
#include <HxBpoGreaterThan.h>
```
Generated on Mon Jan 27 15:49:16 2003 for C++Reference by Doxygen written by Dimitri van Heesch @ 1997-2001

## **Public Types**

• typedef **HxTagTransInVar TransVarianceCategory** *Functor is translation invariant.*

## **Public Methods**

- **HxBpoGreaterThan** (**HxTagList** &) *Constructor : empty.*
- DstValT **doIt** (const Src1ValT &x, const Src2ValT &y) *Actual operation : # return*  $x > y$  *#.*

### **Static Public Methods**

- **HxString className** ()
	- *The name : "greaterThan".*

### **8.20.1 Detailed Description**

**template**<**class DstValT, class Src1ValT, class Src2ValT**> **class HxBpoGreaterThan**< **DstValT, Src1ValT, Src2ValT** >

Pixel functor for computation of greater than.

## **8.20.2 Member Typedef Documentation**

**8.20.2.1 template**<**class DstValT, class Src1ValT, class Src2ValT**> **typedef HxTagTransInVar HxBpoGreaterThan::TransVarianceCategory**

Functor is translation invariant.

## **8.20.3 Constructor & Destructor Documentation**

**8.20.3.1 template**<**class DstValT, class Src1ValT, class Src2ValT**> **HxBpoGreaterThan**< **DstValT, Src1ValT, Src2ValT** >**::HxBpoGreaterThan (HxTagList &)** [inline]

Constructor : empty.

 $29$  { }

### **8.20.4 Member Function Documentation**

**8.20.4.1 template**<**class DstValT, class Src1ValT, class Src2ValT**> **DstValT HxBpoGreaterThan**< **DstValT, Src1ValT, Src2ValT** >**::doIt (const Src1ValT &** *x***, const Src2ValT &** *y***)** [inline]

Actual operation : # return  $x > y$  #.

33  $\{ return x > y; \}$ 

**8.20.4.2 template**<**class DstValT, class Src1ValT, class Src2ValT**> **HxString HxBpoGreaterThan**< **DstValT, Src1ValT, Src2ValT** >**::className ()** [inline, static]

The name : "greaterThan".

37 { return HxString("greaterThan"); }

The documentation for this class was generated from the following file:

• **HxBpoGreaterThan.h**

## **8.21 HxBpoHighlightRegion Class Template Reference**

Pixel functor for region highlighting.

### **Public Types**

• typedef **HxTagTransInVar TransVarianceCategory** *Functor is translation invariant.*

## **Public Methods**

- **HxBpoHighlightRegion** (**HxTagList** &tags) *Constructor : empty.*
- DstValT **doIt** (const SrcValT &x, const LabelValT &y)

*Actual operation.*

## **Static Public Methods**

- DstValT **neutralElement** ()
- **HxString className** ()

*The name : "highlightRegion".*

## **8.21.1 Detailed Description**

**template**<**class DstValT, class SrcValT, class LabelValT**> **class HxBpoHighlightRegion**< **DstValT, SrcValT, LabelValT** >

Pixel functor for region highlighting.

## **8.21.2 Member Typedef Documentation**

**8.21.2.1 template**<**class DstValT, class SrcValT, class LabelValT**> **typedef HxTagTransInVar HxBpoHighlightRegion::TransVarianceCategory**

Functor is translation invariant.

## **8.21.3 Constructor & Destructor Documentation**

#### **8.21.3.1 template**<**class DstValT, class SrcValT, class LabelValT**> **HxBpoHighlightRegion**< **DstValT, SrcValT, LabelValT** >**::HxBpoHighlightRegion (HxTagList &** *tags***)** [inline]

Constructor : empty.

```
30 {
31 _label = LabelValT(HxGetTag<int>(tags, "label", 1));
32 _factor = HxScalarDouble(
33 HxGetTag<double>(tags,"factor", 0.75));
34 }
```
## **8.21.4 Member Function Documentation**

**8.21.4.1 template**<**class DstValT, class SrcValT, class LabelValT**> **DstValT HxBpoHighlightRegion**< **DstValT, SrcValT, LabelValT** >**::doIt (const SrcValT &** *x***, const LabelValT &** *y***)** [inline]

Actual operation.

38 { return (y == \_label) ? x : x\*\_factor; }

**8.21.4.2 template**<**class DstValT, class SrcValT, class LabelValT**> **HxString HxBpoHighlightRegion**< **DstValT, SrcValT, LabelValT** >**::className ()** [inline, static]

The name : "highlightRegion".

45 { return HxString ("highlightRegion"); }

The documentation for this class was generated from the following file:

• HxHighlightRegion.c

Generated on Mon Jan 27 15:49:16 2003 for C++Reference by Doxygen written by Dimitri van Heesch @ 1997-2001

# **8.22 HxBpoInf Class Template Reference**

Pixel functor for computation of infimum.

```
#include <HxBpoInf.h>
```
## **Public Types**

• typedef **HxTagTransInVar TransVarianceCategory** *Functor is translation invariant.*

## **Public Methods**

• **HxBpoInf** (**HxTagList** &)

*Constructor : empty.*

• DstValT **doIt** (const Src1ValT &x, const Src2ValT &y) *Actual operation : # return x.inf(y) #.*

## **Static Public Methods**

- DstValT **neutralElement** ()
- **HxString className** ()

*The name : "inf".*

## **8.22.1 Detailed Description**

**template**<**class DstValT, class Src1ValT, class Src2ValT**> **class HxBpoInf**< **DstValT, Src1ValT, Src2ValT** >

Pixel functor for computation of infimum.

## **8.22.2 Member Typedef Documentation**

**8.22.2.1 template**<**class DstValT, class Src1ValT, class Src2ValT**> **typedef HxTagTransInVar HxBpoInf::TransVarianceCategory**

Functor is translation invariant.

## **8.22.3 Constructor & Destructor Documentation**

**8.22.3.1 template**<**class DstValT, class Src1ValT, class Src2ValT**> **HxBpoInf**< **DstValT, Src1ValT, Src2ValT** >**::HxBpoInf (HxTagList &)** [inline]

Constructor : empty.

 $29$  { }

## **8.22.4 Member Function Documentation**

#### **8.22.4.1 template**<**class DstValT, class Src1ValT, class Src2ValT**> **DstValT HxBpoInf**< **DstValT, Src1ValT, Src2ValT** >**::doIt (const Src1ValT &** *x***, const Src2ValT &** *y***)** [inline]

Actual operation : # return  $x.inf(y)$  #.

33 { return x.inf(y); }

#### **8.22.4.2 template**<**class DstValT, class Src1ValT, class Src2ValT**> **HxString HxBpoInf**< **DstValT, Src1ValT, Src2ValT** >**::className ()** [inline, static]

The name : "inf".

40 { return HxString("inf"); }

The documentation for this class was generated from the following file:

• **HxBpoInf.h**

# **8.23 HxBpoInfAssign Struct Template Reference**

Pixel functor for computation of infimum assignment.

```
#include <HxBpoInfAssign.h>
```
## **Public Types**

- typedef **HxTagTransInVar TransVarianceCategory** *Functor is translation invariant.*
- typedef DstValT **ArithType**

## **Public Methods**

• **HxBpoInfAssign** (**HxTagList** &)

*Constructor : empty.*

• void **doIt** (DstValT &x, const SrcValT &y) *Actual operation : # x.infAssign(y) #.*

### **Static Public Methods**

- DstValT **neutralElement** ()
- **HxString className** ()

*The name : "infAssign".*

#### **8.23.1 Detailed Description**

**template**<**class DstValT, class SrcValT**> **struct HxBpoInfAssign**< **DstValT, SrcValT** >

Pixel functor for computation of infimum assignment.

## **8.23.2 Member Typedef Documentation**

**8.23.2.1 template**<**class DstValT, class SrcValT**> **typedef HxTagTransInVar HxBpoInfAssign::TransVarianceCategory**

Functor is translation invariant.

## **8.23.3 Constructor & Destructor Documentation**

**8.23.3.1 template**<**class DstValT, class SrcValT**> **HxBpoInfAssign**< **DstValT, SrcValT** >**::HxBpoInfAssign (HxTagList &)** [inline]

Constructor : empty.

 $30$   $\{\}$ 

### **8.23.4 Member Function Documentation**

**8.23.4.1 template**<**class DstValT, class SrcValT**> **void HxBpoInfAssign**< **DstValT, SrcValT** >**::doIt (DstValT &** *x***, const SrcValT &** *y***)** [inline]

Actual operation :  $\#$  x.infAssign(y)  $\#$ .

34 { x.infAssign(y); }

**8.23.4.2 template**<**class DstValT, class SrcValT**> **HxString HxBpoInfAssign**< **DstValT, SrcValT** >**::className ()** [inline, static]

The name : "infAssign".

41 { return HxString("infAssign"); }

The documentation for this struct was generated from the following file:

#### • **HxBpoInfAssign.h**

Generated on Mon Jan 27 15:49:16 2003 for C++Reference by Doxygen written by Dimitri van Heesch @ 1997-2001

# **8.24 HxBpoLeftShift Class Template Reference**

Pixel functor for computation of left shift.

#include <HxBpoLeftShift.h>

## **Public Types**

• typedef **HxTagTransInVar TransVarianceCategory** *Functor is translation invariant.*

## **Public Methods**

- **HxBpoLeftShift** (**HxTagList** &) *Constructor : empty.*
- DstValT **doIt** (const Src1ValT &x, const Src2ValT &y) *Actual operation : # return x.leftShift(y) #.*

## **Static Public Methods**

- DstValT **neutralElement** ()
- **HxString className** ()

*The name : "leftShift".*

## **8.24.1 Detailed Description**

**template**<**class DstValT, class Src1ValT, class Src2ValT**> **class HxBpoLeftShift**< **DstValT, Src1ValT, Src2ValT** >

Pixel functor for computation of left shift.

## **8.24.2 Member Typedef Documentation**

**8.24.2.1 template**<**class DstValT, class Src1ValT, class Src2ValT**> **typedef HxTagTransInVar HxBpoLeftShift::TransVarianceCategory**

Functor is translation invariant.

## **8.24.3 Constructor & Destructor Documentation**

**8.24.3.1 template**<**class DstValT, class Src1ValT, class Src2ValT**> **HxBpoLeftShift**< **DstValT, Src1ValT, Src2ValT** >**::HxBpoLeftShift (HxTagList &)** [inline]

Constructor : empty.

 $29$  { }

## **8.24.4 Member Function Documentation**

**8.24.4.1 template**<**class DstValT, class Src1ValT, class Src2ValT**> **DstValT HxBpoLeftShift**< **DstValT, Src1ValT, Src2ValT** >**::doIt (const Src1ValT &** *x***, const Src2ValT &** *y***)** [inline]

Actual operation : # return x.leftShift(y) #.

33 { return x.leftShift(y); }

**8.24.4.2 template**<**class DstValT, class Src1ValT, class Src2ValT**> **HxString HxBpoLeftShift**< **DstValT, Src1ValT, Src2ValT** >**::className ()** [inline, static]

The name : "leftShift".

40 { return HxString("leftShift"); }

The documentation for this class was generated from the following file:

• **HxBpoLeftShift.h**

# **8.25 HxBpoLessEqual Class Template Reference**

Pixel functor for computation of less equal.

```
#include <HxBpoLessEqual.h>
```
## **Public Types**

• typedef **HxTagTransInVar TransVarianceCategory** *Functor is translation invariant.*

#### **Public Methods**

• **HxBpoLessEqual** (**HxTagList** &)

*Constructor : empty.*

• DstValT **doIt** (const Src1ValT &x, const Src2ValT &y) *Actual operation : # return*  $x \le y$  *#.* 

## **Static Public Methods**

• **HxString className** ()

*The name : "lessEqual".*

### **8.25.1 Detailed Description**

**template**<**class DstValT, class Src1ValT, class Src2ValT**> **class HxBpoLessEqual**< **DstValT, Src1Val-T, Src2ValT** >

Pixel functor for computation of less equal.

#### **8.25.2 Member Typedef Documentation**

**8.25.2.1 template**<**class DstValT, class Src1ValT, class Src2ValT**> **typedef HxTagTransInVar HxBpoLessEqual::TransVarianceCategory**

Functor is translation invariant.

## **8.25.3 Constructor & Destructor Documentation**

**8.25.3.1 template**<**class DstValT, class Src1ValT, class Src2ValT**> **HxBpoLessEqual**< **DstValT, Src1ValT, Src2ValT** >**::HxBpoLessEqual (HxTagList &)** [inline]

Constructor : empty.

 $29$  { }

## **8.25.4 Member Function Documentation**

**8.25.4.1 template**<**class DstValT, class Src1ValT, class Src2ValT**> **DstValT HxBpoLessEqual**< **DstValT, Src1ValT, Src2ValT** >**::doIt (const Src1ValT &** *x***, const Src2ValT &** *y***)** [inline]

Actual operation : # return  $x \le y$  #.

33 { return x  $\leq y;$  }

**8.25.4.2 template**<**class DstValT, class Src1ValT, class Src2ValT**> **HxString HxBpoLessEqual**< **DstValT, Src1ValT, Src2ValT** >**::className ()** [inline, static]

The name : "lessEqual".

37 { return HxString("lessEqual"); }

The documentation for this class was generated from the following file:

• **HxBpoLessEqual.h**

## **8.26 HxBpoLessThan Class Template Reference**

Pixel functor for computation of less than.

```
#include <HxBpoLessThan.h>
```
## **Public Types**

• typedef **HxTagTransInVar TransVarianceCategory** *Functor is translation invariant.*

## **Public Methods**

- **HxBpoLessThan** (**HxTagList** &) *Constructor : empty.*
- DstValT **doIt** (const Src1ValT &x, const Src2ValT &y) *Actual operation : # return*  $x \leq y$  *#.*

## **Static Public Methods**

- **HxString className** ()
	- *The name : "lessThan".*

## **8.26.1 Detailed Description**

**template**<**class DstValT, class Src1ValT, class Src2ValT**> **class HxBpoLessThan**< **DstValT, Src1Val-T, Src2ValT** >

Pixel functor for computation of less than.

## **8.26.2 Member Typedef Documentation**

**8.26.2.1 template**<**class DstValT, class Src1ValT, class Src2ValT**> **typedef HxTagTransInVar HxBpoLessThan::TransVarianceCategory**

Functor is translation invariant.

## **8.26.3 Constructor & Destructor Documentation**

**8.26.3.1 template**<**class DstValT, class Src1ValT, class Src2ValT**> **HxBpoLessThan**< **DstValT, Src1ValT, Src2ValT** >**::HxBpoLessThan (HxTagList &)** [inline]

Constructor : empty.

 $29$  { }

## **8.26.4 Member Function Documentation**

**8.26.4.1 template**<**class DstValT, class Src1ValT, class Src2ValT**> **DstValT HxBpoLessThan**< **DstValT, Src1ValT, Src2ValT** >**::doIt (const Src1ValT &** *x***, const Src2ValT &** *y***)** [inline]

Actual operation : # return  $x < y$  #.

33  $\{ return x < y; \}$ 

**8.26.4.2 template**<**class DstValT, class Src1ValT, class Src2ValT**> **HxString HxBpoLessThan**< **DstValT, Src1ValT, Src2ValT** >**::className ()** [inline, static]

The name : "lessThan".

37 { return HxString("lessThan"); }

The documentation for this class was generated from the following file:

• **HxBpoLessThan.h**

# **8.27 HxBpoMax Class Template Reference**

Pixel functor for computation of maximum.

```
#include <HxBpoMax.h>
```
#### **Public Types**

• typedef **HxTagTransInVar TransVarianceCategory** *Functor is translation invariant.*

## **Public Methods**

• **HxBpoMax** (**HxTagList** &)

*Constructor : empty.*

• DstValT **doIt** (const Src1ValT &x, const Src2ValT &y) *Actual operation : # return x.max(y) #.*

## **Static Public Methods**

- DstValT **neutralElement** ()
- **HxString className** () *The name : "max".*

## **8.27.1 Detailed Description**

**template**<**class DstValT, class Src1ValT, class Src2ValT**> **class HxBpoMax**< **DstValT, Src1ValT, Src2ValT** >

Pixel functor for computation of maximum.

#### **8.27.2 Member Typedef Documentation**

**8.27.2.1 template**<**class DstValT, class Src1ValT, class Src2ValT**> **typedef HxTagTransInVar HxBpoMax::TransVarianceCategory**

Functor is translation invariant.

## **8.27.3 Constructor & Destructor Documentation**

**8.27.3.1 template**<**class DstValT, class Src1ValT, class Src2ValT**> **HxBpoMax**< **DstValT, Src1ValT, Src2ValT** >**::HxBpoMax (HxTagList &)** [inline]

Constructor : empty.

29  $\{\}$ 

### **8.27.4 Member Function Documentation**

**8.27.4.1 template**<**class DstValT, class Src1ValT, class Src2ValT**> **DstValT HxBpoMax**< **DstValT, Src1ValT, Src2ValT** >**::doIt (const Src1ValT &** *x***, const Src2ValT &** *y***)** [inline]

Actual operation : # return  $x.max(y)$  #.

33 { return x.max(y); }

### **8.27.4.2 template**<**class DstValT, class Src1ValT, class Src2ValT**> **HxString HxBpoMax**< **DstValT, Src1ValT, Src2ValT** >**::className ()** [inline, static]

The name : "max".

40 { return HxString("max"); }

The documentation for this class was generated from the following file:

• **HxBpoMax.h**

# **8.28 HxBpoMaxAssign Struct Template Reference**

Pixel functor for computation of maximum assignment.

```
#include <HxBpoMaxAssign.h>
```
## **Public Types**

- typedef **HxTagTransInVar TransVarianceCategory** *Functor is translation invariant.*
- typedef DstValT **ArithType**

### **Public Methods**

- **HxBpoMaxAssign** (**HxTagList** &) *Constructor : empty.*
- void **doIt** (DstValT &x, const SrcValT &y) *Actual operation : # x.maxAssign(y) #.*

### **Static Public Methods**

- DstValT **neutralElement** ()
- **HxString className** () *The name : "maxAssign".*

### **8.28.1 Detailed Description**

**template**<**class DstValT, class SrcValT**> **struct HxBpoMaxAssign**< **DstValT, SrcValT** >

Pixel functor for computation of maximum assignment.

## **8.28.2 Member Typedef Documentation**

**8.28.2.1 template**<**class DstValT, class SrcValT**> **typedef HxTagTransInVar HxBpoMaxAssign::TransVarianceCategory**

Functor is translation invariant.

### **8.28.3 Constructor & Destructor Documentation**

**8.28.3.1 template**<**class DstValT, class SrcValT**> **HxBpoMaxAssign**< **DstValT, SrcValT** >**::HxBpoMaxAssign (HxTagList &)** [inline]

Constructor : empty.

 $31$   $\{\}$
# **8.28.4 Member Function Documentation**

**8.28.4.1 template**<**class DstValT, class SrcValT**> **void HxBpoMaxAssign**< **DstValT, SrcValT** >**::doIt (DstValT &** *x***, const SrcValT &** *y***)** [inline]

Actual operation :  $\#$  x.maxAssign(y)  $\#$ .

35 { x.maxAssign(y); }

**8.28.4.2 template**<**class DstValT, class SrcValT**> **HxString HxBpoMaxAssign**< **DstValT, SrcValT** >**::className ()** [inline, static]

The name : "maxAssign".

42 { return HxString("maxAssign"); }

The documentation for this struct was generated from the following file:

• **HxBpoMaxAssign.h**

# **8.29 HxBpoMin Class Template Reference**

Pixel functor for computation of minimum.

```
#include <HxBpoMin.h>
```
# **Public Types**

• typedef **HxTagTransInVar TransVarianceCategory** *Functor is translation invariant.*

#### **Public Methods**

• **HxBpoMin** (**HxTagList** &)

*Constructor : empty.*

• DstValT **doIt** (const Src1ValT &x, const Src2ValT &y) *Actual operation : # return x.min(y) #.*

# **Static Public Methods**

- DstValT **neutralElement** ()
- **HxString className** ()

*The name : "min".*

# **8.29.1 Detailed Description**

**template**<**class DstValT, class Src1ValT, class Src2ValT**> **class HxBpoMin**< **DstValT, Src1ValT, Src2ValT** >

Pixel functor for computation of minimum.

#### **8.29.2 Member Typedef Documentation**

**8.29.2.1 template**<**class DstValT, class Src1ValT, class Src2ValT**> **typedef HxTagTransInVar HxBpoMin::TransVarianceCategory**

Functor is translation invariant.

# **8.29.3 Constructor & Destructor Documentation**

**8.29.3.1 template**<**class DstValT, class Src1ValT, class Src2ValT**> **HxBpoMin**< **DstValT, Src1ValT, Src2ValT** >**::HxBpoMin (HxTagList &)** [inline]

Constructor : empty.

 $30$  { }

#### **8.29.4 Member Function Documentation**

**8.29.4.1 template**<**class DstValT, class Src1ValT, class Src2ValT**> **DstValT HxBpoMin**< **DstValT, Src1ValT, Src2ValT** >**::doIt (const Src1ValT &** *x***, const Src2ValT &** *y***)** [inline]

Actual operation : # return  $x.min(y)$  #.

34 { return x.min(y); }

#### **8.29.4.2 template**<**class DstValT, class Src1ValT, class Src2ValT**> **HxString HxBpoMin**< **DstValT, Src1ValT, Src2ValT** >**::className ()** [inline, static]

The name : "min".

41 { return HxString("min"); }

The documentation for this class was generated from the following file:

• **HxBpoMin.h**

# **8.30 HxBpoMinAssign Struct Template Reference**

Pixel functor for computation of minimum assignment.

```
#include <HxBpoMinAssign.h>
```
# **Public Types**

- typedef **HxTagTransInVar TransVarianceCategory** *Functor is translation invariant.*
- typedef DstValT **ArithType**

## **Public Methods**

- **HxBpoMinAssign** (**HxTagList** &) *Constructor : empty.*
- void **doIt** (DstValT &x, const SrcValT &y) *Actual operation : # x.minAssign(y) #.*

#### **Static Public Methods**

- DstValT **neutralElement** ()
- **HxString className** () *The name : "minAssign".*

# **8.30.1 Detailed Description**

**template**<**class DstValT, class SrcValT**> **struct HxBpoMinAssign**< **DstValT, SrcValT** >

Pixel functor for computation of minimum assignment.

# **8.30.2 Member Typedef Documentation**

**8.30.2.1 template**<**class DstValT, class SrcValT**> **typedef HxTagTransInVar HxBpoMinAssign::TransVarianceCategory**

Functor is translation invariant.

# **8.30.3 Constructor & Destructor Documentation**

**8.30.3.1 template**<**class DstValT, class SrcValT**> **HxBpoMinAssign**< **DstValT, SrcValT** >**::HxBpoMinAssign (HxTagList &)** [inline]

Constructor : empty.

 $31$   $\{\}$ 

# **8.30.4 Member Function Documentation**

**8.30.4.1 template**<**class DstValT, class SrcValT**> **void HxBpoMinAssign**< **DstValT, SrcValT** >**::doIt (DstValT &** *x***, const SrcValT &** *y***)** [inline]

Actual operation :  $\# x.minAssign(y) \#$ .

35 { x.minAssign(y); }

**8.30.4.2 template**<**class DstValT, class SrcValT**> **HxString HxBpoMinAssign**< **DstValT, SrcValT** >**::className ()** [inline, static]

The name : "minAssign".

42 { return HxString("minAssign"); }

The documentation for this struct was generated from the following file:

• **HxBpoMinAssign.h**

# **8.31 HxBpoMod Class Template Reference**

Pixel functor for computation of modulo.

```
#include <HxBpoMod.h>
```
# **Public Types**

• typedef **HxTagTransInVar TransVarianceCategory** *Functor is translation invariant.*

#### **Public Methods**

• **HxBpoMod** (**HxTagList** &)

*Constructor : empty.*

• DstValT **doIt** (const Src1ValT &x, const Src2ValT &y) *Actual operation : # return x.mod(y) #.*

# **Static Public Methods**

• **HxString className** () *The name : "mod".*

# **8.31.1 Detailed Description**

**template**<**class DstValT, class Src1ValT, class Src2ValT**> **class HxBpoMod**< **DstValT, Src1ValT, Src2ValT** >

Pixel functor for computation of modulo.

#### **8.31.2 Member Typedef Documentation**

**8.31.2.1 template**<**class DstValT, class Src1ValT, class Src2ValT**> **typedef HxTagTransInVar HxBpoMod::TransVarianceCategory**

Functor is translation invariant.

# **8.31.3 Constructor & Destructor Documentation**

**8.31.3.1 template**<**class DstValT, class Src1ValT, class Src2ValT**> **HxBpoMod**< **DstValT, Src1ValT, Src2ValT** >**::HxBpoMod (HxTagList &)** [inline]

Constructor : empty.

29  $\{\}$ 

#### **8.31.4 Member Function Documentation**

**8.31.4.1 template**<**class DstValT, class Src1ValT, class Src2ValT**> **DstValT HxBpoMod**< **DstValT, Src1ValT, Src2ValT** >**::doIt (const Src1ValT &** *x***, const Src2ValT &** *y***)** [inline]

Actual operation : # return x.mod(y) #.

33 { return x.mod(y); }

#### **8.31.4.2 template**<**class DstValT, class Src1ValT, class Src2ValT**> **HxString HxBpoMod**< **DstValT, Src1ValT, Src2ValT** >**::className ()** [inline, static]

The name : "mod".

37 { return HxString("mod"); }

The documentation for this class was generated from the following file:

• **HxBpoMod.h**

# **8.32 HxBpoMul Class Template Reference**

Pixel functor for computation of multiplication.

```
#include <HxBpoMul.h>
```
Generated on Mon Jan 27 15:49:16 2003 for C++Reference by Doxygen written by Dimitri van Heesch @ 1997-2001

# **Public Types**

• typedef **HxTagTransInVar TransVarianceCategory** *Functor is translation invariant.*

# **Public Methods**

• **HxBpoMul** (**HxTagList** &)

*Constructor : empty.*

• DstValT **doIt** (const Src1ValT &x, const Src2ValT &y) *Actual operation : # return x* ∗ *y #.*

# **Static Public Methods**

- DstValT **neutralElement** ()
- **HxString className** () *The name : "mul".*

# **8.32.1 Detailed Description**

**template**<**class DstValT, class Src1ValT, class Src2ValT**> **class HxBpoMul**< **DstValT, Src1ValT, Src2ValT** >

Pixel functor for computation of multiplication.

# **8.32.2 Member Typedef Documentation**

**8.32.2.1 template**<**class DstValT, class Src1ValT, class Src2ValT**> **typedef HxTagTransInVar HxBpoMul::TransVarianceCategory**

Functor is translation invariant.

#### **8.32.3 Constructor & Destructor Documentation**

**8.32.3.1 template**<**class DstValT, class Src1ValT, class Src2ValT**> **HxBpoMul**< **DstValT, Src1ValT, Src2ValT** >**::HxBpoMul (HxTagList &)** [inline]

Constructor : empty.

 $29$  { }

## **8.32.4 Member Function Documentation**

**8.32.4.1 template**<**class DstValT, class Src1ValT, class Src2ValT**> **DstValT HxBpoMul**< **DstValT, Src1ValT, Src2ValT** >**::doIt (const Src1ValT &** *x***, const Src2ValT &** *y***)** [inline]

Actual operation : # return  $x * y #$ .

33 { return x \* y; }

# **8.32.4.2 template**<**class DstValT, class Src1ValT, class Src2ValT**> **HxString HxBpoMul**< **DstValT, Src1ValT, Src2ValT** >**::className ()** [inline, static]

The name : "mul".

40 { return HxString("mul"); }

The documentation for this class was generated from the following file:

• **HxBpoMul.h**

# **8.33 HxBpoMulAssign Struct Template Reference**

Pixel functor for computation of multiplication assignment.

#include <HxBpoMulAssign.h>

# **Public Types**

- typedef **HxTagTransInVar TransVarianceCategory** *Functor is translation invariant.*
- typedef DstValT **ArithType**

# **Public Methods**

• **HxBpoMulAssign** (**HxTagList** &)

*Constructor : empty.*

• void **doIt** (DstValT &x, const SrcValT &y) *Actual operation*  $: # x * = y #.$ 

# **Static Public Methods**

- DstValT **neutralElement** ()
- **HxString className** ()

*The name : "mulAssign".*

# **8.33.1 Detailed Description**

**template**<**class DstValT, class SrcValT**> **struct HxBpoMulAssign**< **DstValT, SrcValT** >

Pixel functor for computation of multiplication assignment.

#### **8.33.2 Member Typedef Documentation**

**8.33.2.1 template**<**class DstValT, class SrcValT**> **typedef HxTagTransInVar HxBpoMulAssign::TransVarianceCategory**

Functor is translation invariant.

# **8.33.3 Constructor & Destructor Documentation**

**8.33.3.1 template**<**class DstValT, class SrcValT**> **HxBpoMulAssign**< **DstValT, SrcValT** >**::HxBpoMulAssign (HxTagList &)** [inline]

Constructor : empty.

 $32$  {}

# **8.33.4 Member Function Documentation**

**8.33.4.1 template**<**class DstValT, class SrcValT**> **void HxBpoMulAssign**< **DstValT, SrcValT** >**::doIt (DstValT &** *x***, const SrcValT &** *y***)** [inline]

Actual operation :  $# x == y #$ .

36  $\{ x \neq y; \}$ 

**8.33.4.2 template**<**class DstValT, class SrcValT**> **HxString HxBpoMulAssign**< **DstValT, SrcValT** >**::className ()** [inline, static]

The name : "mulAssign".

43 { return HxString("mulAssign"); }

The documentation for this struct was generated from the following file:

• **HxBpoMulAssign.h**

# **8.34 HxBpoNotEqual Class Template Reference**

Pixel functor for computation of not equal.

```
#include <HxBpoNotEqual.h>
```
Generated on Mon Jan 27 15:49:16 2003 for C++Reference by Doxygen written by Dimitri van Heesch  $\odot$  1997-2001

# **Public Types**

• typedef **HxTagTransInVar TransVarianceCategory** *Functor is translation invariant.*

# **Public Methods**

- **HxBpoNotEqual** (**HxTagList** &) *Constructor : empty.*
- DstValT **doIt** (const Src1ValT &x, const Src2ValT &y) *Actual operation : # return*  $x$  *!* =  $y$  *#.*

# **Static Public Methods**

- **HxString className** ()
	- *The name : "notEqual".*

# **8.34.1 Detailed Description**

**template**<**class DstValT, class Src1ValT, class Src2ValT**> **class HxBpoNotEqual**< **DstValT, Src1Val-T, Src2ValT** >

Pixel functor for computation of not equal.

# **8.34.2 Member Typedef Documentation**

**8.34.2.1 template**<**class DstValT, class Src1ValT, class Src2ValT**> **typedef HxTagTransInVar HxBpoNotEqual::TransVarianceCategory**

Functor is translation invariant.

# **8.34.3 Constructor & Destructor Documentation**

**8.34.3.1 template**<**class DstValT, class Src1ValT, class Src2ValT**> **HxBpoNotEqual**< **DstValT, Src1ValT, Src2ValT** >**::HxBpoNotEqual (HxTagList &)** [inline]

Constructor : empty.

 $29$  { }

# **8.34.4 Member Function Documentation**

**8.34.4.1 template**<**class DstValT, class Src1ValT, class Src2ValT**> **DstValT HxBpoNotEqual**< **DstValT, Src1ValT, Src2ValT** >**::doIt (const Src1ValT &** *x***, const Src2ValT &** *y***)** [inline]

Actual operation : # return  $x != y #$ .

33  $\{ return x != y; \}$ 

**8.34.4.2 template**<**class DstValT, class Src1ValT, class Src2ValT**> **HxString HxBpoNotEqual**< **DstValT, Src1ValT, Src2ValT** >**::className ()** [inline, static]

The name : "notEqual".

37 { return HxString("notEqual"); }

The documentation for this class was generated from the following file:

• **HxBpoNotEqual.h**

# **8.35 HxBpoOr Class Template Reference**

Pixel functor for computation of or.

```
#include <HxBpoOr.h>
```
#### **Public Types**

• typedef **HxTagTransInVar TransVarianceCategory** *Functor is translation invariant.*

# **Public Methods**

• **HxBpoOr** (**HxTagList** &)

*Constructor : empty.*

• DstValT **doIt** (const Src1ValT &x, const Src2ValT &y) *Actual operation : # return x.or(y) #.*

# **Static Public Methods**

- DstValT **neutralElement** ()
- **HxString className** () *The name : "or".*

# **8.35.1 Detailed Description**

**template**<**class DstValT, class Src1ValT, class Src2ValT**> **class HxBpoOr**< **DstValT, Src1ValT, Src2ValT** >

Pixel functor for computation of or.

#### **8.35.2 Member Typedef Documentation**

**8.35.2.1 template**<**class DstValT, class Src1ValT, class Src2ValT**> **typedef HxTagTransInVar HxBpoOr::TransVarianceCategory**

Functor is translation invariant.

# **8.35.3 Constructor & Destructor Documentation**

**8.35.3.1 template**<**class DstValT, class Src1ValT, class Src2ValT**> **HxBpoOr**< **DstValT, Src1ValT, Src2ValT** >**::HxBpoOr (HxTagList &)** [inline]

Constructor : empty.

29  $\{\}$ 

#### **8.35.4 Member Function Documentation**

**8.35.4.1 template**<**class DstValT, class Src1ValT, class Src2ValT**> **DstValT HxBpoOr**< **DstValT, Src1ValT, Src2ValT** >**::doIt (const Src1ValT &** *x***, const Src2ValT &** *y***)** [inline]

Actual operation : # return  $x.$ or $(y)$  #.

 $33$  { return x.or(y); }

#### **8.35.4.2 template**<**class DstValT, class Src1ValT, class Src2ValT**> **HxString HxBpoOr**< **DstValT, Src1ValT, Src2ValT** >**::className ()** [inline, static]

The name: "or".

40 { return HxString("or"); }

The documentation for this class was generated from the following file:

• **HxBpoOr.h**

# **8.36 HxBpoPow Class Template Reference**

Pixel functor for computation of power.

```
#include <HxBpoPow.h>
```
Generated on Mon Jan 27 15:49:16 2003 for C++Reference by Doxygen written by Dimitri van Heesch @ 1997-2001

# **Public Types**

• typedef **HxTagTransInVar TransVarianceCategory** *Functor is translation invariant.*

# **Public Methods**

• **HxBpoPow** (**HxTagList** &)

*Constructor : empty.*

• DstValT **doIt** (const Src1ValT &x, const Src2ValT &y) *Actual operation : # return x.pow(y) #.*

# **Static Public Methods**

- **HxString className** ()
	- *The name : "pow".*

# **8.36.1 Detailed Description**

**template**<**class DstValT, class Src1ValT, class Src2ValT**> **class HxBpoPow**< **DstValT, Src1ValT, Src2ValT** >

Pixel functor for computation of power.

# **8.36.2 Member Typedef Documentation**

**8.36.2.1 template**<**class DstValT, class Src1ValT, class Src2ValT**> **typedef HxTagTransInVar HxBpoPow::TransVarianceCategory**

Functor is translation invariant.

# **8.36.3 Constructor & Destructor Documentation**

**8.36.3.1 template**<**class DstValT, class Src1ValT, class Src2ValT**> **HxBpoPow**< **DstValT, Src1ValT, Src2ValT** >**::HxBpoPow (HxTagList &)** [inline]

Constructor : empty.

 $29$  { }

Generated on Mon Jan 27 15:49:16 2003 for C++Reference by Doxygen written by Dimitri van Heesch @ 1997-2001

## **8.36.4 Member Function Documentation**

**8.36.4.1 template**<**class DstValT, class Src1ValT, class Src2ValT**> **DstValT HxBpoPow**< **DstValT, Src1ValT, Src2ValT** >**::doIt (const Src1ValT &** *x***, const Src2ValT &** *y***)** [inline]

Actual operation : # return x.pow(y) #.

33 { return x.pow(y); }

#### **8.36.4.2 template**<**class DstValT, class Src1ValT, class Src2ValT**> **HxString HxBpoPow**< **DstValT, Src1ValT, Src2ValT** >**::className ()** [inline, static]

The name : "pow".

37 { return HxString("pow"); }

The documentation for this class was generated from the following file:

• **HxBpoPow.h**

# **8.37 HxBpoRightShift Class Template Reference**

Pixel functor for computation of right shift.

```
#include <HxBpoRightShift.h>
```
# **Public Types**

• typedef **HxTagTransInVar TransVarianceCategory** *Functor is translation invariant.*

#### **Public Methods**

• **HxBpoRightShift** (**HxTagList** &)

*Constructor : empty.*

• DstValT **doIt** (const Src1ValT &x, const Src2ValT &y) *Actual operation : # return x.rightShift(y) #.*

# **Static Public Methods**

- DstValT **neutralElement** ()
- **HxString className** ()

# **8.37.1 Detailed Description**

**template**<**class DstValT, class Src1ValT, class Src2ValT**> **class HxBpoRightShift**< **DstValT, Src1Val-T, Src2ValT** >

Pixel functor for computation of right shift.

#### **8.37.2 Member Typedef Documentation**

**8.37.2.1 template**<**class DstValT, class Src1ValT, class Src2ValT**> **typedef HxTagTransInVar HxBpoRightShift::TransVarianceCategory**

Functor is translation invariant.

# **8.37.3 Constructor & Destructor Documentation**

**8.37.3.1 template**<**class DstValT, class Src1ValT, class Src2ValT**> **HxBpoRightShift**< **DstValT, Src1ValT, Src2ValT** >**::HxBpoRightShift (HxTagList &)** [inline]

Constructor : empty.

 $29$  { }

## **8.37.4 Member Function Documentation**

**8.37.4.1 template**<**class DstValT, class Src1ValT, class Src2ValT**> **DstValT HxBpoRightShift**< **DstValT, Src1ValT, Src2ValT** >**::doIt (const Src1ValT &** *x***, const Src2ValT &** *y***)** [inline]

Actual operation : # return x.rightShift(y) #.

33 { return x.rightShift(y); }

**8.37.4.2 template**<**class DstValT, class Src1ValT, class Src2ValT**> **HxString HxBpoRightShift**< **DstValT, Src1ValT, Src2ValT** >**::className ()** [inline, static]

The name : "rightShift".

40 { return HxString("rightShift"); }

The documentation for this class was generated from the following file:

• **HxBpoRightShift.h**

# **8.38 HxBpoSqrDst Class Template Reference**

Pixel functor for computation of squared distance.

# **Public Types**

• typedef **HxTagTransInVar TransVarianceCategory** *Functor is translation invariant.*

# **Public Methods**

• **HxBpoSqrDst** (**HxTagList** &)

*Constructor : empty.*

• DstValT **doIt** (const Src1ValT &arg1, const Src2ValT &arg2) *Actual operation : # return*  $(x - y)^2 2$  *#.* 

# **Static Public Methods**

- **HxString className** ()
	- *The name : "sqrDst".*

# **8.38.1 Detailed Description**

**template**<**class DstValT, class Src1ValT, class Src2ValT**> **class HxBpoSqrDst**< **DstValT, Src1ValT, Src2ValT** >

Pixel functor for computation of squared distance.

# **8.38.2 Member Typedef Documentation**

**8.38.2.1 template**<**class DstValT, class Src1ValT, class Src2ValT**> **typedef HxTagTransInVar HxBpoSqrDst::TransVarianceCategory**

Functor is translation invariant.

# **8.38.3 Constructor & Destructor Documentation**

**8.38.3.1 template**<**class DstValT, class Src1ValT, class Src2ValT**> **HxBpoSqrDst**< **DstValT, Src1ValT, Src2ValT** >**::HxBpoSqrDst (HxTagList &)** [inline]

Constructor : empty.

29  $\{\})$ 

# **8.38.4 Member Function Documentation**

**8.38.4.1 template**<**class DstValT, class Src1ValT, class Src2ValT**> **DstValT HxBpoSqrDst**< **DstValT, Src1ValT, Src2ValT** >**::doIt (const Src1ValT &** *arg1***, const Src2ValT &** *arg2***)** [inline]

Actual operation : # return  $(x - y)^2$  #.

33  $\{ return (arg1 - arg2) * (arg1 - arg2); \}$ 

**8.38.4.2 template**<**class DstValT, class Src1ValT, class Src2ValT**> **HxString HxBpoSqrDst**< **DstValT, Src1ValT, Src2ValT** >**::className ()** [inline, static]

The name : "sqrDst".

37 { return HxString("sqrDst"); }

The documentation for this class was generated from the following file:

• HxSquaredDistance.c

# **8.39 HxBpoSub Class Template Reference**

Pixel functor for computation of subtraction.

```
#include <HxBpoSub.h>
```
#### **Public Types**

• typedef **HxTagTransInVar TransVarianceCategory** *Functor is translation invariant.*

# **Public Methods**

• **HxBpoSub** (**HxTagList** &)

*Constructor : empty.*

• DstValT **doIt** (const Src1ValT &x, const Src2ValT &y) *Actual operation : # return x - y #.*

# **Static Public Methods**

- DstValT **neutralElement** ()
- **HxString className** () *The name : "sub".*

# **8.39.1 Detailed Description**

**template**<**class DstValT, class Src1ValT, class Src2ValT**> **class HxBpoSub**< **DstValT, Src1ValT, Src2ValT** >

Pixel functor for computation of subtraction.

#### **8.39.2 Member Typedef Documentation**

**8.39.2.1 template**<**class DstValT, class Src1ValT, class Src2ValT**> **typedef HxTagTransInVar HxBpoSub::TransVarianceCategory**

Functor is translation invariant.

# **8.39.3 Constructor & Destructor Documentation**

**8.39.3.1 template**<**class DstValT, class Src1ValT, class Src2ValT**> **HxBpoSub**< **DstValT, Src1ValT, Src2ValT** >**::HxBpoSub (HxTagList &)** [inline]

Constructor : empty.

29  $\{\}$ 

# **8.39.4 Member Function Documentation**

**8.39.4.1 template**<**class DstValT, class Src1ValT, class Src2ValT**> **DstValT HxBpoSub**< **DstValT, Src1ValT, Src2ValT** >**::doIt (const Src1ValT &** *x***, const Src2ValT &** *y***)** [inline]

Actual operation : # return  $x - y$  #.

 $33$  { return x - y; }

#### **8.39.4.2 template**<**class DstValT, class Src1ValT, class Src2ValT**> **HxString HxBpoSub**< **DstValT, Src1ValT, Src2ValT** >**::className ()** [inline, static]

The name : "sub".

40 { return HxString("sub"); }

The documentation for this class was generated from the following file:

• **HxBpoSub.h**

# **8.40 HxBpoSubAssign Struct Template Reference**

Pixel functor for computation of subtraction assignment.

```
#include <HxBpoSubAssign.h>
```
# **Public Types**

- typedef **HxTagTransInVar TransVarianceCategory** *Functor is translation invariant.*
- typedef DstValT **ArithType**

## **Public Methods**

- **HxBpoSubAssign** (**HxTagList** &) *Constructor : empty.*
- void **doIt** (DstValT &x, const SrcValT &y) *Actual operation : # x -= y #.*

#### **Static Public Methods**

- DstValT **neutralElement** ()
- **HxString className** () *The name : "subAssign".*

# **8.40.1 Detailed Description**

**template**<**class DstValT, class SrcValT**> **struct HxBpoSubAssign**< **DstValT, SrcValT** >

Pixel functor for computation of subtraction assignment.

# **8.40.2 Member Typedef Documentation**

**8.40.2.1 template**<**class DstValT, class SrcValT**> **typedef HxTagTransInVar HxBpoSubAssign::TransVarianceCategory**

Functor is translation invariant.

# **8.40.3 Constructor & Destructor Documentation**

**8.40.3.1 template**<**class DstValT, class SrcValT**> **HxBpoSubAssign**< **DstValT, SrcValT** >**::HxBpoSubAssign (HxTagList &)** [inline]

Constructor : empty.

 $32$  {}

## **8.40.4 Member Function Documentation**

**8.40.4.1 template**<**class DstValT, class SrcValT**> **void HxBpoSubAssign**< **DstValT, SrcValT** >**::doIt (DstValT &** *x***, const SrcValT &** *y***)** [inline]

Actual operation : #  $x = y$  #.

36  $\{ x = y; \}$ 

**8.40.4.2 template**<**class DstValT, class SrcValT**> **HxString HxBpoSubAssign**< **DstValT, SrcValT** >**::className ()** [inline, static]

The name : "subAssign".

43 { return HxString("subAssign"); }

The documentation for this struct was generated from the following file:

• **HxBpoSubAssign.h**

# **8.41 HxBpoSubSat Class Template Reference**

Pixel functor for computation of saturated addition.

# **Public Types**

• typedef **HxTagTransInVar TransVarianceCategory** *Functor is translation invariant.*

# **Public Methods**

- **HxBpoSubSat** (**HxTagList** &t) *Constructor : empty.*
- DstValT **doIt** (const Src1ValT &arg1, const Src2ValT &arg2) *Actual operation* :  $\#$  *if(x+y)* $\lt$ =*MAXVAL return (x + y) else return MAXVAL*  $\#$ *.*

# **Static Public Methods**

• **HxString className** () *The name : "SubSat".*

# **8.41.1 Detailed Description**

**template**<**class DstValT, class Src1ValT, class Src2ValT**> **class HxBpoSubSat**< **DstValT, Src1ValT, Src2ValT** >

Pixel functor for computation of saturated addition.

#### **8.41.2 Member Typedef Documentation**

**8.41.2.1 template**<**class DstValT, class Src1ValT, class Src2ValT**> **typedef HxTagTransInVar HxBpoSubSat::TransVarianceCategory**

Functor is translation invariant.

# **8.41.3 Constructor & Destructor Documentation**

#### **8.41.3.1 template**<**class DstValT, class Src1ValT, class Src2ValT**> **HxBpoSubSat**< **DstValT, Src1ValT, Src2ValT** >**::HxBpoSubSat (HxTagList &** *t***)** [inline]

Constructor : empty.

```
31 {
32 //better use taglist to get minSat maxSat values
33 int minSat = HxGetTag<int(t, "minSat", 0);34 for (int i=1; i <= minValSat.dim(); i++)
35 minValSat.setValue(i, minSat);<br>36 //lt maxValSat.setValue(i, std::num
                        maxValSat.setValue(i, std::numeric_limits<Src1ValT::ValueType>::max());
37 // std::cout << "welcome in " << typeid(*this).name() << ", maxValSat=" << maxValS
38
39 }
```
# **8.41.4 Member Function Documentation**

```
8.41.4.1 template<class DstValT, class Src1ValT, class Src2ValT> DstValT HxBpoSubSat<
         DstValT, Src1ValT, Src2ValT >::doIt (const Src1ValT & arg1, const Src2ValT & arg2)
         [inline]
```
Actual operation : # if(x+y)  $\leq$ =MAXVAL return (x + y) else return MAXVAL #.

```
47 {
48 DstValT ret;
49 for (int i=1; i<=arg1.dim(); i++) {
50 ret.setValue(i,
51 (double)arg1.getValue(i)-(double)arg2.getValue(i)<minValSat.getValue(i) ?
52 minValSat.getValue(i) :
53 arg1.getValue(i)-arg2.getValue(i)
54 );
55 }
56 return ret;
57 }
```
# **8.41.4.2 template**<**class DstValT, class Src1ValT, class Src2ValT**> **HxString HxBpoSubSat**< **DstValT, Src1ValT, Src2ValT** >**::className ()** [inline, static]

The name : "SubSat".

61 { return HxString("subSat"); }

The documentation for this class was generated from the following file:

• HxSubSat.c

# **8.42 HxBpoSup Class Template Reference**

Pixel functor for computation of supremum.

```
#include <HxBpoSup.h>
```
# **Public Types**

• typedef **HxTagTransInVar TransVarianceCategory** *Functor is translation invariant.*

# **Public Methods**

- **HxBpoSup** (**HxTagList** &) *Constructor : empty.*
- DstValT **doIt** (const Src1ValT &x, const Src2ValT &y) *Actual operation : # return x.sup(y) #.*

# **Static Public Methods**

- DstValT **neutralElement** ()
- **HxString className** ()

*The name : "sup".*

# **8.42.1 Detailed Description**

**template**<**class DstValT, class Src1ValT, class Src2ValT**> **class HxBpoSup**< **DstValT, Src1ValT, Src2ValT** >

Pixel functor for computation of supremum.

## **8.42.2 Member Typedef Documentation**

**8.42.2.1 template**<**class DstValT, class Src1ValT, class Src2ValT**> **typedef HxTagTransInVar HxBpoSup::TransVarianceCategory**

Functor is translation invariant.

# **8.42.3 Constructor & Destructor Documentation**

**8.42.3.1 template**<**class DstValT, class Src1ValT, class Src2ValT**> **HxBpoSup**< **DstValT, Src1ValT, Src2ValT** >**::HxBpoSup (HxTagList &)** [inline]

Constructor : empty.

 $29$  { }

# **8.42.4 Member Function Documentation**

**8.42.4.1 template**<**class DstValT, class Src1ValT, class Src2ValT**> **DstValT HxBpoSup**< **DstValT, Src1ValT, Src2ValT** >**::doIt (const Src1ValT &** *x***, const Src2ValT &** *y***)** [inline]

Actual operation : # return  $x.\sup(y)$  #.

33 { return x.sup(y); }

#### **8.42.4.2 template**<**class DstValT, class Src1ValT, class Src2ValT**> **HxString HxBpoSup**< **DstValT, Src1ValT, Src2ValT** >**::className ()** [inline, static]

The name : "sup".

40 { return HxString("sup"); }

The documentation for this class was generated from the following file:

• **HxBpoSup.h**

# **8.43 HxBpoSupAssign Struct Template Reference**

Pixel functor for computation of supremum assignment.

#include <HxBpoSupAssign.h>

## **Public Types**

• typedef **HxTagTransInVar TransVarianceCategory**

*Functor is translation invariant.*

• typedef DstValT **ArithType**

# **Public Methods**

• **HxBpoSupAssign** (**HxTagList** &)

*Constructor : empty.*

• void **doIt** (DstValT &x, const SrcValT &y) *Actual operation : # x.supAssign(y) #.*

# **Static Public Methods**

- DstValT **neutralElement** ()
- **HxString className** () *The name : "supAssign".*

# **8.43.1 Detailed Description**

**template**<**class DstValT, class SrcValT**> **struct HxBpoSupAssign**< **DstValT, SrcValT** >

Pixel functor for computation of supremum assignment.

# **8.43.2 Member Typedef Documentation**

**8.43.2.1 template**<**class DstValT, class SrcValT**> **typedef HxTagTransInVar HxBpoSupAssign::TransVarianceCategory**

Functor is translation invariant.

# **8.43.3 Constructor & Destructor Documentation**

**8.43.3.1 template**<**class DstValT, class SrcValT**> **HxBpoSupAssign**< **DstValT, SrcValT** >**::HxBpoSupAssign (HxTagList &)** [inline]

Constructor : empty.

 $31$   $\{\}$ 

# **8.43.4 Member Function Documentation**

**8.43.4.1 template**<**class DstValT, class SrcValT**> **void HxBpoSupAssign**< **DstValT, SrcValT** >**::doIt (DstValT &** *x***, const SrcValT &** *y***)** [inline]

Actual operation :  $# x.subAssign(y)$ #.

35  $\{x.\text{supAssign}(y); \}$ 

**8.43.4.2 template**<**class DstValT, class SrcValT**> **HxString HxBpoSupAssign**< **DstValT, SrcValT** >**::className ()** [inline, static]

The name : "supAssign".

42 { return HxString("supAssign"); }

The documentation for this struct was generated from the following file:

• **HxBpoSupAssign.h**

# **8.44 HxBpoXor Class Template Reference**

Pixel functor for computation of exclusive or.

```
#include <HxBpoXor.h>
```
# **Public Types**

• typedef **HxTagTransInVar TransVarianceCategory** *Functor is translation invariant.*

# **Public Methods**

- **HxBpoXor** (**HxTagList** &) *Constructor : empty.*
- DstValT **doIt** (const Src1ValT &x, const Src2ValT &y) *Actual operation : # return x.xor(y) #.*

# **Static Public Methods**

• **HxString className** ()

*The name : "xor".*

#### **8.44.1 Detailed Description**

**template**<**class DstValT, class Src1ValT, class Src2ValT**> **class HxBpoXor**< **DstValT, Src1ValT, Src2ValT** >

Pixel functor for computation of exclusive or.

# **8.44.2 Member Typedef Documentation**

**8.44.2.1 template**<**class DstValT, class Src1ValT, class Src2ValT**> **typedef HxTagTransInVar HxBpoXor::TransVarianceCategory**

Functor is translation invariant.

#### **8.44.3 Constructor & Destructor Documentation**

**8.44.3.1 template**<**class DstValT, class Src1ValT, class Src2ValT**> **HxBpoXor**< **DstValT, Src1ValT, Src2ValT** >**::HxBpoXor (HxTagList &)** [inline]

Constructor : empty.

 $29$  { }

# **8.44.4 Member Function Documentation**

**8.44.4.1 template**<**class DstValT, class Src1ValT, class Src2ValT**> **DstValT HxBpoXor**< **DstValT, Src1ValT, Src2ValT** >**::doIt (const Src1ValT &** *x***, const Src2ValT &** *y***)** [inline]

Actual operation : # return  $x.xor(y)$  #.

33 { return x.xor(y); }

#### **8.44.4.2 template**<**class DstValT, class Src1ValT, class Src2ValT**> **HxString HxBpoXor**< **DstValT, Src1ValT, Src2ValT** >**::className ()** [inline, static]

The name : "xor".

37 { return HxString("xor"); }

The documentation for this class was generated from the following file:

• **HxBpoXor.h**

# **8.45 HxBSplineBasis Class Reference**

Class definition for basis for BSpline curves.

#include <HxBSplineBasis.h>

#### **Public Methods**

• **HxBSplineBasis** () *Construct default basis.* • **HxBSplineBasis** (HxBSplineType typeCurve, int degree, int nIntervals, HxBSplineKnotsAlg type-Knots=uniformKnots, double minT=0.0, double max $T=1.0$ )

*Construct basis with uniformily distributed knots, given number of intervals, and path interval: minT* <*= t* < *maxT.*

- **HxBSplineBasis** (HxBSplineType typeCurve, int degree, const std::vector< double > &knots) *Construct basis with given knots.*
- ∼**HxBSplineBasis** ()

*Destructor.*

- HxBSplineType **curveType** () const *Get the type of the cuve.*
- int **degree** () const *Get the degree.*
- int **nIntervals** () const *Get the number of intervals.*
- HxBSplineKnotsAlg **knotsType** () const *Get the type of the knots generating algorithm.*
- double **minT** () const *Get the minimum value for t.*
- double **maxT** () const *Get the maximum value for t.*
- double **knot** (int j) const *Get the value of the given knot.*
- std::vector< double > **allKnots** () const *Get values of all knots.*
- int **numB** () const

*Get the number of basis functions.*

- double **B** (int index, double t) const *Get value of given basis at path position t.*
- double **dB** (int order, int index, double t) const *Get derivative of given basis at path position t.*
- **HxBSplineInterval pathAffectedBy** (int index) const *Get path interval affected by given basis.*
- HxBSplineBasis **insertKnot** (double t, int n=1) const *Insert one knot at given position.*

• STD OSTREAM & **dump** (STD OSTREAM &) const

*Dump the basis on the given stream.*

- double **node** (int i) const
- int **maxBasis** (double t) const
- double **nearestKnot** (double t) const

# **Friends**

• class **HxBSplineCurve**

# **8.45.1 Detailed Description**

Class definition for basis for BSpline curves.

Based on "Curve and Surface Fitting with Splines", by "Dierckx,P.", "Oxford", "1993", chapter "Univariate Splines", and "The NURBS book", "Piegl, L. and Tiller, W.", Springer, 1997.

# **8.45.2 Constructor & Destructor Documentation**

#### **8.45.2.1 HxBSplineBasis::HxBSplineBasis ()**

Construct default basis.

```
17 {
18 makeDefault();
19 }
```
#### **8.45.2.2 HxBSplineBasis::HxBSplineBasis (HxBSplineType** *t***, int** *d***, int** *n***, HxBSplineKnotsAlg** *alg* **= uniformKnots, double** *min* **= 0.0, double** *max* **= 1.0)**

Construct basis with uniformily distributed knots, given number of intervals, and path interval:  $minT \leq t$  $<$  maxT.

```
32 \t{33}curveType = t;34 _degree = d;
35 minT = min;36 _maxT = max;
37 _nIntervals = n;
38<br>39
     if ( \text{degree} \leq 0 || max \leq min || \text{intervals} \leq 1 ||
40 ( t==closed && _nIntervals <= d ) ||
41 alg != uniformKnots ) {
42 message("(constructor) invalid parameters - using default");
43 makeDefault();
44 return;
45 }
46 // parameters ok
47 __ knotsType = uniformKnots;
48 vector<double> knots = makeUniformKnots();
49 completeKnots(knots);
50 }
```
#### **8.45.2.3 HxBSplineBasis::HxBSplineBasis (HxBSplineType** *typeCurve***, int** *degree***, const std::vector**< **double** > **&** *knots***)**

Construct basis with given knots.

The number of intervals and path are determined from the given knots.

#### **8.45.2.4 HxBSplineBasis::**∼**HxBSplineBasis ()**

Destructor.

89 { 90 }

# **8.45.3 Member Function Documentation**

#### **8.45.3.1 HxBSplineType HxBSplineBasis::curveType () const** [inline]

Get the type of the cuve.

```
156 {
157 return _curveType;
158 }
```
#### **8.45.3.2 int HxBSplineBasis::degree () const** [inline]

Get the degree.

```
162 {
163 return _degree;
164 }
```
#### **8.45.3.3 int HxBSplineBasis::nIntervals () const** [inline]

Get the number of intervals.

```
169 {
170 return _nIntervals;
171 }
```
#### **8.45.3.4 HxBSplineKnotsAlg HxBSplineBasis::knotsType () const** [inline]

Get the type of the knots generating algorithm.

```
175 {<br>176
         return _knotsType;
177 }
```
Generated on Mon Jan 27 15:49:16 2003 for C++Reference by Doxygen written by Dimitri van Heesch @ 1997-2001

#### **8.45.3.5 double HxBSplineBasis::minT () const** [inline]

Get the minimum value for t.

```
181 {
182 return _minT;
183 }
```
#### **8.45.3.6 double HxBSplineBasis::maxT () const** [inline]

Get the maximum value for t.

```
187 {
188 return _maxT;
189 }
```
#### **8.45.3.7 double HxBSplineBasis::knot (int** *i***) const** [inline]

Get the value of the given knot.

```
208 {
209 return _knotsVec[i];
210 }
```
#### **8.45.3.8 vector**< **double** > **HxBSplineBasis::allKnots () const** [inline]

Get values of all knots.

```
214 {<br>215
          return _knotsVec;
216 }
```
# **8.45.3.9 int HxBSplineBasis::numB () const** [inline]

Get the number of basis functions.

```
193 {
194 switch ( curveType() ) {
195 case closed:
196 return _nIntervals;
197 break;<br>198 case openRep
       case openRepeatEndPoints:
199 case open:
200 default: // this case should never happen!
201 return _nIntervals+degree();
202 break;
203 }
204 }
```
#### **8.45.3.10 double HxBSplineBasis::B (int** *i***, double** *t***) const**

Get value of given basis at path position t.

```
102 {
103 if ( t < minT() ) {
104 message("(B) invalid t - setting to minT()");
105 t = minT();106 l107 else if ( t >= maxT() ) {
108 message("(B) invalid t - setting near to maxT()");
109 t = maxT() - EPS;110 }
111 if ( ! inRange(i, 0, numB()) ) {
112 message("(B) invalid index - setting to 0");
113 i = 0;114 }
115
116 // return 0 if i doesn't affect point at t
117 if ( isNullAt(i, t) )
118 return 0.0;
119
120 // Calculate basis
121 return nim(t, internalBasisIndex(i, t), degree()+1);
122 }
```
#### **8.45.3.11 double HxBSplineBasis::dB (int** *order***, int** *i***, double** *t***) const**

Get derivative of given basis at path position t.

```
135 {
136 if ( t < minT() ) {
137 message("(dB) invalid t - setting to minT()");
138 t = minT();139 }
140 else if ( t >= maxT() ) {
141 message("(dB) invalid t - setting near to maxT()");
142 t = maxT() - EPS;143 }
144 if ( ! inRange(i, 0, numB()) ) {
145 message("(dB) invalid index - setting to 0");
146 i = 0;147 }
148 if ( ! inRange(order, 0, degree()-1) ) {
149 message("(dB) derivative not defined - setting to zero");
150 order = 0;
151 }
152
153 // return 0 if i doesn't affect point at t
154 if ( isNullAt(i, t) )
155 return 0.0;
156
157 // Calculate basis or derivative
158 int index = internalBasisIndex(i,t);
159 if ( order )
160 return dNim(order, t, index, degree()+1);
161 else return nim(t, index, degree()+1);
162 }
```
#### **8.45.3.12 HxBSplineInterval HxBSplineBasis::pathAffectedBy (int** *i***) const**

Get path interval affected by given basis.

```
171 {
172 if ( ! inRange(i, 0, numB()) ) {
173 message("(pathAffectedBy) invalid i - fixing to 0");
174 i = 0;
175 }
176
177 double t1 = _knotsVec[i];
178 if ( t1 < minT() ) {
179 if ( curveType() == closed )
180 t1 = maxT() - absolute(minT() - t1);181 else t1 = minT(); //ZZZ
182 }
183 double t2 = knotsVec[i+degree()+1];
184 if ( t2 \ge maxT() ) {
185 if ( curveType() == closed )
186 t2 = \text{minT}(t) + (t2 - \text{maxT}(t));<br>187 else t2 = \text{maxT}(t); //ZZZ
           else t2 = maxT(); //ZZZ
188 }
189
190 HxBSplineInterval tmp( t1,t2, minT(), maxT(), curveType());
191
192 return tmp;
193 }
```
#### **8.45.3.13 HxBSplineBasis HxBSplineBasis::insertKnot (double** *t***, int** *n* **= 1) const**

Insert one knot at given position.

```
203 {
204 if ( t < minT() ) {
205 message("(insertKnot) invalid t - setting to minT()");
206 t = minT();
207 }
208 else if ( t >= maxT() ) {
209 message("(insertKnot) invalid t - setting near to maxT()");
210 t = maxT() - EPS;211 }
212 HxBSplineBasis tmp(*this);
213 for (int i=degree(); i < tmp._knotsVec.size(); i++ )
214 if ( tmp._knotsVec[i] > = t ) {
215 tmp._nIntervals++;
216 tmp._knotsVec.insert( tmp._knotsVec.begin()+i, n, t);
217 tmp.correctEnds(i);
218 break;
219 }
220 return tmp;
221 }
```
#### **8.45.3.14 STD OSTREAM & HxBSplineBasis::dump (STD OSTREAM &** *os***) const**

Dump the basis on the given stream.

229 { 230 os << "Curve Type: " << curveType();

Generated on Mon Jan 27 15:49:16 2003 for C++Reference by Doxygen written by Dimitri van Heesch @ 1997-2001

```
231 os << " Knots Type: " << knotsType();<br>232 os << " Degree: " << degree();
     os << " Degree: " << degree();
233 os << " Interval: [" << minT() << "," << maxT() << "]" << STD_ENDL;
234
235 if ( _knotsVec.empty() ) {
236 os << "No knots";
237 } else {
238 os << "Knots Vector: " << _knotsVec.size() << " knots";
239 os << " (" << _nIntervals << " intervals,";
240 os \lt\lt " N Basis=" \lt\lt numB() \lt\lt ") \n";
241 for ( int i = 0; i < _ knotsVec.size(); i++ ) {
242 os << _knotsVec[i] << ", ";
243 }
244 }
245
246 os << STD_ENDL;
247 return os;
248 }
```
The documentation for this class was generated from the following files:

- **HxBSplineBasis.h**
- HxBSplineBasis.c

# **8.46 HxBSplineCurve Class Reference**

Class definition for BSpline curves.

```
#include <HxBSplineCurve.h>
```
# **Public Methods**

• **HxBSplineCurve** ()

*Construct default curve.*

- **HxBSplineCurve** (const **HxBSplineBasis** &basis, const HxPointSetR2 &cp) *Construct a curve with given basis and control points.*
- ∼**HxBSplineCurve** ()

*Destructor.*

- int **ident** () const *Get the identifier.*
- **HxBSplineBasis basis** () const

*Get the basis.*

- HxBSplineType **curveType** () const *Get the curve type.*
- int **degree** () const

*Get the degree of the curve.*

- double **minT** () const *Get the minimum value of T.*
- double **maxT** () const *Get the maximum value of T.*
- **HxBSplineInterval getInterval** (double t1, double t2) const *Get the curve interval determined by t1, t2.*
- int **numP** () const *Get the number of control points.*
- **HxPointR2 P** (int i) const *Get the coordinates of control point i.*
- HxPointSetR2 **allP** () const *Get the coordinates of all control points.*
- **HxPolyline2d controlP** () const *Get the control polygon.*
- double **B** (int i, double t) const *Get the value of basis i at path position t.*
- double **dB** (int order, int i, double t) const *Get derivative of basis i at path position t.*
- **HxBSplineInterval pathAffectedBy** (int index) const *Get the curve interval affected by given control point.*
- vector< int > **PThatAffectCAt** (double t) const *Get the indices of control points that affect the curve at path position t.*
- vector< int > **PThatAffectCAt** (const **HxBSplineInterval** &interval) const *Get the indices of control points that affect the curve inside given interval.*
- **HxPointR2 C** (double t) const *Get the curve point at path position t.*
- **HxVectorR2 dC** (int order, double t) const *Get the curve derivative at path position t.*
- double **kAtC** (double t) const *Get curvature at path position t.*
- double **dTurnAngleAtC** (double t) const *Get derivative of turning angle at path position t.*
- double **length** (int n=50) const *Get the total curve length based on distance between the given number of samples (n).*

Generated on Mon Jan 27 15:49:16 2003 for C++Reference by Doxygen written by Dimitri van Heesch  $\odot$  1997-2001

- double **length** (const **HxBSplineInterval** &interval, int n=50) const *Get the length of the given curve interval.*
- **HxPointR2 center** () const *Get the center of control polygon.*
- **HxPolyline2d sampleC** (int n=50) const *Sample the curve at n points.*
- HxBSplineCurve **changeAllP** (const HxPointSetR2 &p) const *Replace the coordinates of all control points.*
- HxBSplineCurve **translateAllP** (const **HxVectorR2** &v) const *Translate all control points.*
- HxBSplineCurve **scaleAllP** (double s) const *Scale control polygon using center as origin.*
- HxBSplineCurve **translateCurve** (const **HxVectorR2** &v, double t) const

Translate the given point in the curve in the given direction modifying only one control point (NURBS book *p.511-513).*

• HxBSplineCurve **translateCurve** (const **HxPointR2** &pDest, double t) const

Translate the given point in the curve to the given position modifying only one control point (NURBS book *p.511-513).*

• HxBSplineCurve **translateCurve2** (const **HxVectorR2** &v, double t) const

*Translate the given point in the curve to the given position modifying two control points (NURBS book p.511-513).*

• HxBSplineCurve **insertKnot** (double t, int n=1) const

*Insert a given number of knots in the curve with corresponding control point without changing parametrization and geometry.*

• STD OSTREAM & **dump** (STD OSTREAM &) const

*Dump the curve on the given stream.*

# **Static Public Methods**

- HxBSplineCurve **makeUniform** (**HxPolyline2d** cp, int degree) *Make a curve with uniform knots.*
- HxBSplineCurve **makeInterpolating** (**HxPolyline2d** cp) *Make an interpolating curve (uniform knots).*

# **8.46.1 Detailed Description**

Class definition for BSpline curves.

Based on "Curve and Surface Fitting with Splines", by "Dierckx,P.", "Oxford", "1993", chapter "Univariate Splines", and "The NURBS book", "Piegl, L. and Tiller, W.", Springer, 1997.

## **8.46.2 Constructor & Destructor Documentation**

#### **8.46.2.1 HxBSplineCurve::HxBSplineCurve ()**

Construct default curve.

```
21 \t 122 \qquad _ident = _nr++;
23 makeDefault();
24 }
```
### **8.46.2.2 HxBSplineCurve::HxBSplineCurve (const HxBSplineBasis &** *basis***, const HxPointSetR2 &** *vectorOfCP***)**

Construct a curve with given basis and control points.

```
27 : _basis(basis)
28 {
29 \_\text{ident} = \_\text{nr++};30 if ( vectorOfCP.size() != numP() ) {
31 message("(constructor) invalid number of control points - making default");
32 makeDefault();
33 \quad 134 else
35 _PVec = vectorOfCP;
36 }
```
#### **8.46.2.3 HxBSplineCurve::**∼**HxBSplineCurve ()**

Destructor.

64 { 65 }

# **8.46.3 Member Function Documentation**

#### **8.46.3.1 HxBSplineCurve HxBSplineCurve::makeUniform (HxPolyline2d** *cp***, int** *degree***)** [static]

Make a curve with uniform knots.

```
40 {
41 HxBSplineType type = (cp.getClosed())? closed : openRepeatEndPoints;
42 HxPointSetR2 p = cp.getPoints();
43
```
Generated on Mon Jan 27 15:49:16 2003 for C++Reference by Doxygen written by Dimitri van Heesch @ 1997-2001

```
44 int nInt;<br>45 if (cp.qe
     if (cp.getClosed())
46 nInt = p.size();47 else
48 nInt = p.size() - degree;
49
50 HxBSplineBasis base(type, degree, nInt, uniformKnots, 0, 1);
51 return HxBSplineCurve(base, p);
52 }
```
#### **8.46.3.2 HxBSplineCurve HxBSplineCurve::makeInterpolating (HxPolyline2d** *cp***)** [static]

Make an interpolating curve (uniform knots).

```
56 \t{57}HxLocalInterpol interpol(3, cp.getPoints(), cp.getClosed());
58 HxBSplineType type = (cp.getClosed())? closed : open;
59 HxBSplineBasis base(type, 3, interpol.allKnots());
60 return HxBSplineCurve(base, interpol.allP());
61 }
```
#### **8.46.3.3 int HxBSplineCurve::ident () const** [inline]

Get the identifier.

```
200 {
201 return _ident;
202 }
```
#### **8.46.3.4 HxBSplineBasis HxBSplineCurve::basis () const** [inline]

Get the basis.

```
206 {
207 return _basis;
208 }
```
#### **8.46.3.5 HxBSplineType HxBSplineCurve::curveType () const** [inline]

Get the curve type.

```
212 {<br>213
         return _basis.curveType();
214 }
```
#### **8.46.3.6 int HxBSplineCurve::degree () const** [inline]

Get the degree of the curve.

```
218 {
219 return _basis.degree();
220 }
```
## **8.46.3.7 double HxBSplineCurve::minT () const** [inline]

Get the minimum value of T.

```
224 {<br>225
          return _basis.minT();
226 }
```
### **8.46.3.8 double HxBSplineCurve::maxT () const** [inline]

Get the maximum value of T.

```
230 {
231 return _basis.maxT();
232 }
```
## **8.46.3.9 HxBSplineInterval HxBSplineCurve::getInterval (double** *t1***, double** *t2***) const** [inline]

Get the curve interval determined by t1, t2.

```
236 {
237 return HxBSplineInterval(t1, t2,
238 _basis.minT(), _basis.maxT(), _basis.curveType());
239 }
```
## **8.46.3.10 int HxBSplineCurve::numP () const** [inline]

Get the number of control points.

```
261 {<br>262
         return _basis.numB();
263 }
```
#### **8.46.3.11 HxPointR2 HxBSplineCurve::P (int** *i***) const** [inline]

Get the coordinates of control point i.

```
267 {
268 if ( i < 0 || i >= numP() ) {
269 message("(P) invalid index - setting to 0");
270 i = 0;271 \t1272 return _PVec[i];
273 }
```
#### **8.46.3.12 HxPointSetR2 HxBSplineCurve::allP () const** [inline]

Get the coordinates of all control points.

```
277 {
278 return _PVec;
279 }
```
Generated on Mon Jan 27 15:49:16 2003 for C++Reference by Doxygen written by Dimitri van Heesch @ 1997-2001

#### **8.46.3.13 HxPolyline2d HxBSplineCurve::controlP () const** [inline]

Get the control polygon.

```
283 {
284 return HxPolyline2d(_PVec, (curveType() == closed));
285 }
```
#### **8.46.3.14 double HxBSplineCurve::B (int** *i***, double** *t***) const** [inline]

Get the value of basis i at path position t.

```
243
244return _basis.B(i, t);
245 }
```
## **8.46.3.15 double HxBSplineCurve::dB (int** *order***, int** *i***, double** *t***) const** [inline]

Get derivative of basis i at path position t.

```
249 {
250 return _basis.dB(order, i, t);
251 }
```
## **8.46.3.16 HxBSplineInterval HxBSplineCurve::pathAffectedBy (int** *index***) const** [inline]

Get the curve interval affected by given control point.

```
255 {<br>256
         return _basis.pathAffectedBy(index);
257 }
```
### **8.46.3.17 vector**< **int** > **HxBSplineCurve::PThatAffectCAt (double** *t***) const**

Get the indices of control points that affect the curve at path position t.

```
73 {
74 if ( t < minT() ) {
75 message("(PThatAffectCAt) invalid t - setting to minT()");
76 t = minT();
77 }
78 if ( t >= maxT() ) {<br>79 message("(PThatA
          message(" (PThatAffectCat) invalid t - setting near to maxT()");80 t = maxT() - EPS;81 }
82
83 vector<int> b;
84 int index = _{\text{basis.whichInterval(t)};
85 for ( int i=index; i \leq index + degree(); i++)
86 b.push_back(indexPVec(i));
87
88 return b;
89 }
```
### **8.46.3.18 vector**< **int** > **HxBSplineCurve::PThatAffectCAt (const HxBSplineInterval &** *interval***) const**

Get the indices of control points that affect the curve inside given interval.

```
97 {
98 int i = indexPVec(basis.whichInterval(interval.begin()));
99 int f = indexPVec(_basis.whichInterval(interval.end()) + degree());
100
101 vector<int> b;
102 while (i != f) {
103 b.push_back(indexPVec(i));
104 if ( ++i >= numP() )
105 i = 0; // wrap closed curve
106 };
107 b.push_back(indexPVec(f));
108 return b;
109 }
```
### **8.46.3.19 HxPointR2 HxBSplineCurve::C (double** *t***) const** [inline]

Get the curve point at path position t.

```
295 {<br>296
        HxVectorR2 tmp = dC( 0, t);297 return HxPointR2(tmp.x(), tmp.y());
298 }
```
#### **8.46.3.20 HxVectorR2 HxBSplineCurve::dC (int** *order***, double** *t***) const**

Get the curve derivative at path position t.

```
121 {<br>122if ( t < minT() ) {
123 message("(dC) invalid t - setting to minT()");
124 t = minT();
125 }
126 if ( t >= maxT() ) {
127 message("(dC) invalid t - setting near to maxT()");
128 t = maxT() - EPS;129 }
130 if ( ! inRange(order, 0, degree()-1) ) {
131 message("(dC) derivative not defined - fixing to 1st");
132 order = 1;
133 }
134
135 double multterm = 1;
136 int i;
137 for (i = 1 ; i \leq order ; i++)138 multterm * = (degree()+1-i);
139
140 int index = _basis.whichInterval(t);
141 double sumtermx = 0, sumtermy = 0;
142 for (i = index+order; i \leq index + degree(); i++) {
143 double nterm = _basis.nim(t,i,degree()+1-order);
144 HxPointR2 cterm = civ(i, order);
145 sumtermx += cterm.x() * nterm;
```

```
146 sumtermy += cterm.y() * nterm;
147 }
148
149 return HxVectorR2 (multterm*sumtermx, multterm*sumtermy);
150 }
```
## **8.46.3.21 double HxBSplineCurve::kAtC (double** *t***) const**

Get curvature at path position t.

```
158 {
159 if ( degree() <= 2 ) {
160 message("(kAtC) can't compute curvature - returning 0");
161 return 0;
162 }
163
164 HxVectorR2 d1 = dC(1,t);
165 HxVectorR2 d2 = dC(2,t);
166 double l2 = d1.squaredMagnitude();
167 double l = sqrt(l2);
168 return \left(\frac{d1}{x}\right) * d2.y\left(\right) - d2.x\left(\right) * d1.y\left(\right) / (1 * 12);169 }
```
#### **8.46.3.22 double HxBSplineCurve::dTurnAngleAtC (double** *t***) const**

Get derivative of turning angle at path position t.

```
177 {
178 if ( degree() <= 2 ) {
179 message("(dTurnAngleAtC) can't compute curvature - returning 0");
180 return 0;
181 }
182
183 HxVectorR2 d1 = dC(1,t);
184 HxVectorR2 d2 = dC(2,t);
185 double 12 = d1.squaredMagnitude();
186 return (d1.x() * d2.y() - d2.x() * d1.y()) / 12;187 }
```
#### **8.46.3.23 double HxBSplineCurve::length (int** *np* **= 50) const**

Get the total curve length based on distance between the given number of samples (n).

```
231 {
232 double length = 0.0;
233 double d = (maxT() - EPS - minT()) / np;234
235 if ( degree() > 1 ) {
236 for ( double t = minT(); t < maxT(); t == d)237 length += dC(1, t). magnitude();
238 return length*d;
239 } else {
240 HxPointR2 p1 = C(minT());
241 for ( double t = minT(); t < maxT(); t == d) {
242 HxPointR2 p2 = C(t);
```

```
243 HxVectorR2 v(p2,p1);<br>244 length += v.magnitud
             length += v \cdot magnitude();
245 p1 = p2;246 }
247 if ( curveType() == closed ) {
248 HxVectorR2 v(C(minT()), p1);
249 length += v.magnitude();
250 }
251 return length;<br>252 }
252 }
253 }
```
## **8.46.3.24 double HxBSplineCurve::length (const HxBSplineInterval &** *part***, int** *np* **= 50) const**

Get the length of the given curve interval.

```
197 {
198 double length = 0.0;
199 double d = part.length()/ np;
200
201 if ( degree() > 1 ) {
202 double t=part.begin();
203 for ( int i=0; i < np; i++) {<br>204 length += dC(1, t). magnitu
             length += dC(1, t).magnitude();
205 t=part.next(t, d);
206 }
207 return length*d;
208 } else {
209 HxPointR2 p1 = C(part.begin());
210 HxPointR2 p2;
211 double t= part.next(part.begin(),d);
212 for ( int i=0; i < np; i++) {
213 p2 = C(t);<br>214 HxVectorR2
             HxVectorR2 v(p2,p1);
215 length += v.magnitude();
216 p1 = p2;217 t=part.next(t, d);
218 }
219 return length;
220 }
221 }
```
## **8.46.3.25 HxPointR2 HxBSplineCurve::center () const**

Get the center of control polygon.

```
278 {
       double sumX=0, sumY=0;
280 for (int i=0; i < _ PVec.size(); i++) {
281 sumX += _{\text{PVec}}[i].x();
282 sumY += PVec[i], y();283 }
284 return HxPointR2( sumX/_PVec.size(), sumY/_PVec.size());
285 }
```
### **8.46.3.26 HxPolyline2d HxBSplineCurve::sampleC (int** *np* **= 50) const**

Sample the curve at n points.

```
261 {
262 double d = (maxT() - EPS - minT() ) / np;263 HxPointSetR2 c;
264 HxPointR2 p1 = C(minT());
265 for (double t=minT(); t< maxT(); t+=d) {
266 c.push_back(C(t));
267 }
268 return HxPolyline2d(c, (curveType() == closed));
269 }
```
## **8.46.3.27 HxBSplineCurve HxBSplineCurve::changeAllP (const HxPointSetR2 &** *p***) const** [inline]

Replace the coordinates of all control points.

```
289 {
290 return HxBSplineCurve(_basis, p);
291 }
```
### **8.46.3.28 HxBSplineCurve HxBSplineCurve::translateAllP (const HxVectorR2 &** *v***) const**

Translate all control points.

```
293 {
294 HxPointSetR2 tmp(_PVec.size());
295 for (int i=0; i < tmp.size(); i++) {
296 tmp[i] = \text{PVec}[i].add(v);297 }
298 return HxBSplineCurve( _basis, tmp);
299 }
```
#### **8.46.3.29 HxBSplineCurve HxBSplineCurve::scaleAllP (double** *s***) const**

Scale control polygon using center as origin.

```
309 {
310 HxPointSetR2 tmp(_PVec.size());
311 HxPointR2 origin(center());
312 for (int i=0; i < tmp.size(); i++) {
313 HxVectorR2 v(_PVec[i],origin);
314 tmp[i] = origin.add(v.mul(s));
315 }
316 return HxBSplineCurve( _basis, tmp);
317 }
```
### **8.46.3.30 HxBSplineCurve HxBSplineCurve::translateCurve (const HxVectorR2 &** *vec***, double** *t***) const**

Translate the given point in the curve in the given direction modifying only one control point (NURBS book p.511-513).

```
329 {
330 HxBSplineCurve tmp(*this);
331 if ( absolute(basis().nearestKnot(t)-t) > EPS )
332 tmp= insertKnot(t);
333
334 // determine CP to move and vector
335 int i = \text{tmp.} basis. maxBasis(t);
336 double d = vec.magnitude();
337 double alpha = d / \text{tmp.} basis.B(i, t);
338 HxVectorR2 V = vec.div(d).mul(alpha);
339
340 // update control point
341 int index = tmp.indexPVec(i);342 tmp._PVec[index] = tmp._PVec[index].add(V);
343
344 return tmp;
345 }
```
## **8.46.3.31 HxBSplineCurve HxBSplineCurve::translateCurve (const HxPointR2 &** *pDest***, double** *t***) const** [inline]

Translate the given point in the curve to the given position modifying only one control point (NURBS book p.511-513).

```
302 {
303 return translateCurve( HxVectorR2(pDest, C(t)), t);
304 }
```
## **8.46.3.32 HxBSplineCurve HxBSplineCurve::translateCurve2 (const HxVectorR2 &** *vec***, double** *t***) const**

Translate the given point in the curve to the given position modifying two control points (NURBS book p.511-513).

```
357 {
358 HxBSplineCurve tmp(*this);
359 HxBSplineBasis tmpBasis(tmp._basis);
360
361 // determine two CP to move
362 int k = tmpBasis.maxBasis(t);
363 double kNode = tmpBasis.node(k);
364 while ( kNode >= t ) {
365 k--;366 if ( k < 0 )
367 k = \text{tmpBasis.nIntervals() -1};368 kNode = tmpBasis.node(k);
369 }
370
371 int k1;
372 if ( k >= tmpBasis.nIntervals() )
```

```
373 k1 = 0;374 else k1 = k+1;375 double k1Node = tmpBasis.node(k1);
376
377 // determine proportion of each CP
378 HxBSplineInterval intA( kNode, t, minT(), maxT(), curveType());
379 HxBSplineInterval intB( kNode, k1Node, minT(), maxT(), curveType());
380 double l = intA.length() / intB.length();
381
382 // determine motion vector
383 double d = vec.magnitude();
384 double alpha = d / ( (1-1) *tmpBasis.B(k, t) + l *tmpBasis.B(k1, t) );
385 HxVectorR2 V = vec.dim(d) .mul(alpha);
386
387 // update control points
388 int index = tmp.indexPVec(k);389 tmp._PVec[index] = tmp._PVec[index].add(V.mul(1-l));
390 index = tmp.indexPVec(k1);
391 tmp.PVec/index] = tmp.PVec/index].add(V.mul(1));392
393 return tmp;
394 }
```
#### **8.46.3.33 HxBSplineCurve HxBSplineCurve::insertKnot (double** *t***, int** *n* **= 1) const**

Insert a given number of knots in the curve with corresponding control point without changing parametrization and geometry.

```
404 {
405 if ( t < minT() ) {<br>406 message ("(inser
          message("insertKnot) invalid knot - setting to minT()");
407 t = minT();408 }
409 if ( t >= maxT() ) {
410 message("(insertKnot) invalid knot - setting near to maxT()");
411 t = maxT() - EPS;412 }
413 if ( n != 1 ) {
414 message("(insertKnot) multiple knot insertion not supported - inserting 1 knot");
415 n=1;
416 }
417
418 HxBSplineBasis newB = _basis.insertKnot(t,n);
419 HxPointSetR2 newP = _PVec;
420
421 vector<HxVectorR2> aux(degree()+1);
422 int ii1 = _basis.whichInterval(t);
423 int ii2 = _{\text{basis.internalBasisIndex}(iil,t)};
424 int k = \text{ii2} + \text{degree}();
425 int j = 1;426 int s =0; // multiplicity
427
428 int i;
429 for (i=0; i \leq 0 degree()-s; i++) {
430 HxPointR2 p = newP[indexPVec(k-degree()+i)];
431 aux[i] = HxVectorR2(p.x(), p.y());
432 }
433
434 int L = k - degree() + j;435 // newP.insert(newP.begin()+indexPVec(L), n, HxPointR2(0,0));
436 newP.insert(newP.begin()+L, n, HxPointR2(0,0));
437 for ( i=0; i \leq 0 degree() -i-s; i++) {
```

```
438 double a = (t - _basis._knotsVec[L+i]) /<br>439 (basis.knotsVec[i+k+1] - basis.k
              (_basis._knotsVec[i+k+1] - _basis._knotsVec[L+i]);
440 aux[i] = aux[i+1] .mul(a) .add(aux[i] .mul(1.0-a));441 }
442
443 HxBSplineCurve tmp(newB, newP);
444 for ( i=L; i <= k-s; i++ ) {
445 HxVectorR2 v(aux[i-L]);
446 tmp.PVec[tmp.indexPVec(i)] = HxPointR2(v.x(), v.y());447 }
448
449 return tmp;
450 }
```
#### **8.46.3.34 STD OSTREAM & HxBSplineCurve::dump (STD OSTREAM &** *os***) const**

Dump the curve on the given stream.

```
458 {
459 _basis.dump(os);
460
461 if ( _PVec.empty() ) {
462 os << "\nNo Control Points";
463 } else {
464 os << "P Vector: " << _PVec.size() << " points\n";
465 for ( int i = 0; i < _PVec.size(); i++ ) {
466 os <<"("<< _PVec[i].x() << ","<<_PVec[i].y()<<") ";
467 }
468 }
469
470 os << STD_ENDL;
471 return os;
472 }
```
The documentation for this class was generated from the following files:

- **HxBSplineCurve.h**
- HxBSplineCurve.c

# **8.47 HxBSplineInterval Class Reference**

Class definition for HxBSplineInterval to facilitate manipulation of path intervalsin open and closed curves. #include <HxBSplineInterval.h>

#### **Public Methods**

• **HxBSplineInterval** ()

*Default constructor.*

- **HxBSplineInterval** (double b, double e, double min, double max, HxBSplineType type) *Construct interval [b,e) in a curve with total path from [min,max) and given type.*
- **HxBSplineInterval** (double b, double e, double min, double max, int closed)

*Construct interval [b,e) in a curve with total path from [min,max) and given type.*

• ∼**HxBSplineInterval** ()

*Destructor.*

- double **begin** () const *first t in interval.*
- double **end** () const *last t in interval.*
- int **contains** (double t) const *Determine if the path parameter t is inside this interval.*
- double **next** (double t, double delta) const *returns t+delta, with wrapping for closed intervals.*
- double **prev** (double t, double delta) const *returns t-delta, with wrapping for closed intervals.*
- double **length** () const *path lenght of interval.*
- double **middle** () const *middle t of interval.*
- double **ratio** (double r) const *t corresponding to given proportion of interval.*
- int **isClosed** () const *1 if interval is wrapped.*
- HxBSplineInterval **cropBegin** (double t) const *cut begin of interval: [t,e).*
- HxBSplineInterval **cropEnd** (double t) const *cut end of interval: [b,t).*
- HxBSplineInterval **part** (double t1, double t2) const *get subinterval [t1,t2).*

## **8.47.1 Detailed Description**

Class definition for HxBSplineInterval to facilitate manipulation of path intervalsin open and closed curves.

path interval (oriented). interval = [first, second). For open paths, first < second (always). For closed paths,  $first > second$  indicates wrap around  $t = min$ , max.

## **8.47.2 Constructor & Destructor Documentation**

```
8.47.2.1 HxBSplineInterval::HxBSplineInterval () [inline]
```
Default constructor.

```
99 : pair<double, double>()
100 {
101 _min = 0;
102 _max = 0;
103 _wrap = 0;
104 }
```
**8.47.2.2 HxBSplineInterval::HxBSplineInterval (double** *b***, double** *e***, double** *min***, double** *max***, HxBSplineType** *type***)** [inline]

Construct interval [b,e) in a curve with total path from [min,max) and given type.

```
109 : pair<double,double>(b,e)
110 {
111 _min = min;
112 \text{max} = \text{max};113 \rule{1em}{0.15mm} \begin{array}{rcl} \texttt{wrap} = & \texttt{(type == closed)} \texttt{;} \end{array}114 }
```
**8.47.2.3 HxBSplineInterval::HxBSplineInterval (double** *b***, double** *e***, double** *min***, double** *max***, int** *wrap***)** [inline]

Construct interval [b,e) in a curve with total path from [min,max) and given type.

```
119 : pair<double,double>(b,e)
120 {<br>121min = min;122 \text{max} = \text{max};123 \rule{1em}{0.15mm} \nightharpoonup wrap = wrap;124 }
```
**8.47.2.4 HxBSplineInterval::**∼**HxBSplineInterval ()** [inline]

Destructor.

128 { 129 }

## **8.47.3 Member Function Documentation**

**8.47.3.1 double HxBSplineInterval::begin () const** [inline]

first t in interval.

133 { 134 return first; 135 }

Generated on Mon Jan 27 15:49:16 2003 for C++Reference by Doxygen written by Dimitri van Heesch @ 1997-2001

### **8.47.3.2 double HxBSplineInterval::end () const** [inline]

last t in interval.

```
139 {
140 return second;
141 }
```
## **8.47.3.3 int HxBSplineInterval::contains (double** *t***) const** [inline]

Determine if the path parameter t is inside this interval.

Consider wrapping for closed curves. interval = [first, second)

```
145 {
146 if ( first == second ) \frac{1}{2} special case?
147 return (t \geq -\min \delta \delta t < \max);
148 if ( first > second ) // is wrapped?
149 return (t >= first & t < _max) || (t >= _min & t < second);
150 else return (t \geq f \text{ first } \& t \leq \text{second});
151 }
```
#### **8.47.3.4 double HxBSplineInterval::next (double** *t***, double** *delta***) const** [inline]

returns t+delta, with wrapping for closed intervals.

```
155 {
156 t := \text{delta};<br>157 if (t \geq 0)if ( t > = max &6 _{\text{wrap}} )
158 t = \min + (t - \max);159 return t;
160 }
```
#### **8.47.3.5 double HxBSplineInterval::prev (double** *t***, double** *delta***) const** [inline]

returns t-delta, with wrapping for closed intervals.

```
164 {
165 t = delta:
166 if ( t < \min 66 _wrap )<br>167 t = \max - (\min - t)t = \max - (\min - t);168 return t;
169 }
```
#### **8.47.3.6 double HxBSplineInterval::length () const** [inline]

path lenght of interval.

173 { 174 double tmp = second - first; 175 if ( tmp < 0 && \_wrap )

Generated on Mon Jan 27 15:49:16 2003 for C++Reference by Doxygen written by Dimitri van Heesch  $\odot$  1997-2001

```
176 return (_max - EPS - first) + (second - _min);<br>177 else if ( tmp < EPS )
     else if ( tmp < EPS )
178 return EPS;
179 else return tmp - EPS;
180 }
```
## **8.47.3.7 double HxBSplineInterval::middle () const** [inline]

middle t of interval.

```
184 {
185 return ratio(0.5);
186 }
```
## **8.47.3.8 double HxBSplineInterval::ratio (double** *r***) const** [inline]

t corresponding to given proportion of interval.

```
190 {
191 double t = length() * r + first;<br>192 if (t >= _max )
         if ( t >= \_max )
193 t = min + (t - max);<br>194 return t;
         return t;
195 }
```
#### **8.47.3.9 int HxBSplineInterval::isClosed () const** [inline]

1 if interval is wrapped.

199 { return \_wrap; 201 }

#### **8.47.3.10 HxBSplineInterval HxBSplineInterval::cropBegin (double** *t***) const** [inline]

```
cut begin of interval: [t,e).
```

```
205 {
206 HxBSplineInterval tmp(t, second, _min, _max, _wrap);
207 return tmp;
208 }
```
## **8.47.3.11 HxBSplineInterval HxBSplineInterval::cropEnd (double** *t***) const** [inline]

cut end of interval: [b,t).

```
212 {<br>213
        HxBSplineInterval tmp(first, t, _min, _max, _wrap);
214 return tmp;
215 }
```
### **8.47.3.12 HxBSplineInterval HxBSplineInterval::part (double** *t1***, double** *t2***) const** [inline]

get subinterval [t1,t2).

```
219 {
220 HxBSplineInterval tmp(t1, t2, _min, _max, closed);
221 tmp.__wrap = __wrap;222 return tmp;
2231
```
The documentation for this class was generated from the following file:

• **HxBSplineInterval.h**

# **8.48 HxClassName Struct Template Reference**

Class to convert a static type (i.e.

```
#include <HxClassName.h>
```
## **Public Methods**

• **operator HxString** () *Convert to string.*

## **8.48.1 Detailed Description**

### **template**<**class Type**> **struct HxClassName**< **Type** >

Class to convert a static type (i.e.

Type) to a string by calling Type::className(). Contains template specializations for types that do not have className(), e.g. builtin types.

## **8.48.2 Member Function Documentation**

## **8.48.2.1 template**<**class Type**> **HxClassName**< **Type** >**::operator HxString ()** [inline]

Convert to string.

```
33 {
34 return Type::className();
35 }
```
The documentation for this struct was generated from the following file:

• **HxClassName.h**

# **8.49 HxCnum Class Reference**

#### Basic coordinate enumerator.

#include <HxCnum.h>

## **Public Methods**

• **HxCnum** ()

*Constructor.*

- **HxCnum** (**HxCoord** ∗coords) *Constructor.*
- **HxCnum** (const HxCnum &rhs) *Copy constructor.*
- HxCnum & **operator=** (const HxCnum &rhs) *Assignment operator.*
- HxCnum & **operator=** (**HxCoord** ∗coords) *Assignment operator.*
- $\bullet$  int **x** ()

*The (current) x-coordinate.*

 $\bullet$  int **y** ()

*The (current) y-coordinate.*

- $\bullet$  int **z** () *The (current) z-coordinate.*
- void **inc** () *Go to the next coordinate.*
- bool **operator!=** (const HxCnum &rhs) *Comparison operator.*

## **8.49.1 Detailed Description**

Basic coordinate enumerator.

## **8.49.2 Constructor & Destructor Documentation**

## **8.49.2.1 HxCnum::HxCnum ()** [inline]

Constructor.

```
63 : _coords(0)
64 {
65 }
```
## **8.49.2.2 HxCnum::HxCnum (HxCoord** ∗ *coords***)** [inline]

Constructor.

```
69 : _coords(coords)
70 {
71 }
```
## **8.49.2.3 HxCnum::HxCnum (const HxCnum &** *rhs***)** [inline]

```
Copy constructor.
```

```
75 : _coords(rhs._coords)
76 {
77 }
```
## **8.49.3 Member Function Documentation**

## **8.49.3.1 HxCnum & HxCnum::operator= (const HxCnum &** *rhs***)** [inline]

Assignment operator.

```
81 {<br>8282 _coords = rhs._coords;
83 return *this;
84 }
```
## **8.49.3.2 HxCnum & HxCnum::operator= (HxCoord** ∗ *coords***)** [inline]

Assignment operator.

```
88 {
89 _coords = coords;
90 return *this;
91 }
```
## **8.49.3.3 int HxCnum::x ()** [inline]

The (current) x-coordinate.

```
95 {
96 return _coords->x;
97 }
```
## **8.49.3.4 int HxCnum::y ()** [inline]

The (current) y-coordinate.

```
101 {<br>102return _coords->y;
103 }
```
### **8.49.3.5 int HxCnum::z ()** [inline]

The (current) z-coordinate.

```
107 {
108 return _coords->y;
109 }
```
## **8.49.3.6 void HxCnum::inc ()** [inline]

Go to the next coordinate.

113 { 114 \_coords++; 115 }

#### **8.49.3.7 bool HxCnum::operator!= (const HxCnum &** *rhs***)** [inline]

Comparison operator.

```
119 {<br>120
         return _coords != rhs._coords;
121 }
```
The documentation for this class was generated from the following file:

• **HxCnum.h**

# **8.50 HxColor Class Reference**

Class definition color semantics.

#include <HxColor.h>

## **Public Methods**

• **HxColor** ()

*Default constructor.*

• **HxColor** (**HxVec3Double** color, **HxColorModel** space=RGB)

*Construction from given color in color space.*

- **HxColor** (const HxColor &rhs) *Copy constructor.*
- HxColor & **operator=** (const HxColor &rhs) *Assignment operator.*
- const **HxVec3Double** & **value** () const *Return the value.*
- HxColor **convert** (const **HxColorModel** space) const *General color space convertor.*
- HxColor **toRGB** () const *to RGB.*
- HxColor **toCMY** () const *to CMY.*
- HxColor **toXYZ** () const *to XYZ.*
- HxColor **toLab** () const *to Lab.*
- HxColor **toLuv** () const *to Luv.*
- HxColor **toOOO** () const *to OOO.*
- HxColor **toHSI** () const *to HSI.*
- int **operator==** (const HxColor &v) const *Equal.*
- int **operator!=** (const HxColor &v) const *Not equal.*
- STD OSTREAM & **put** (STD OSTREAM &os) const *Print color on stream.*
- **HxString toString** () const *Color as a string.*

## **8.50.1 Detailed Description**

Class definition color semantics.

## **8.50.2 Constructor & Destructor Documentation**

```
8.50.2.1 HxColor::HxColor () [inline]
```
Default constructor.

102 : \_value(0,0,0), \_space(RGB) 103 { 104 }

#### **8.50.2.2 HxColor::HxColor (HxVec3Double** *color***, HxColorModel** *space* **= RGB)** [inline]

Construction from given color in color space.

```
108 : _value(color), _space(space)
109 {
110 }
```
#### **8.50.2.3 HxColor::HxColor (const HxColor &** *rhs***)** [inline]

Copy constructor.

```
114 : _value(rhs._value), _space(rhs._space)
115 {
116 }
```
## **8.50.3 Member Function Documentation**

**8.50.3.1 HxColor & HxColor::operator= (const HxColor &** *rhs***)** [inline]

Assignment operator.

```
120 {
121 _value = rhs._value;<br>122 space = rhs. space;
122 _space = rhs._space;
123 return *this;
124 }
```
## **8.50.3.2 const HxVec3Double & HxColor::value () const** [inline]

Return the value.

```
128 {
129 return _value;
130 }
```
### **8.50.3.3 HxColor HxColor::convert (const HxColorModel** *space***) const** [inline]

General color space convertor.

See also : **Color operations on pixel values** (p. [6\)](#page-28-0).

```
134 {
135 switch (space) {
136 case RGB: return toRGB();
137 case CMY: return toCMY();
138 case XYZ: return toXYZ();
139 case Lab: return toLab();
140 case Luv: return toLuv();
141 case OOO: return toOOO();
142 case HSI: return toHSI();
143 }
144 return HxColor();
145 }
```
#### **8.50.3.4 HxColor HxColor::toRGB () const**

to RGB.

```
50 {
51 switch (_space) {
52 case RGB:
        return *this;
54 case CMY:<br>55 return
         55 return HxColor(HxColCMY2RGB(_value), RGB);
56 case XYZ:
57 return HxColor(HxColXYZ2RGB(_value), RGB);
58 case Lab: {
59 HxVec3Double xyz = HxColLab2XYZ(_value);
60 return HxColor(HxColXYZ2RGB(xyz), RGB);
61 }
62 case Luv: {
63 HxVec3Double xyz = HxColLuv2XYZ(_value);
64 return HxColor(HxColXYZ2RGB(xyz), RGB);
65 }
66 case OOO:
67 return HxColor(HxColOOO2RGB(_value), RGB);
68 case HSI:
69 return HxColor(HxColHSI2RGB(_value), RGB);
70 }
71
72 return HxColor();
73 }
```
### **8.50.3.5 HxColor HxColor::toCMY () const**

## to CMY.

```
78 {
79 switch (_space) {
80 case RGB:
81 return HxColor(HxColRGB2CMY(_value), CMY);
82 case CMY:
83 return *this;
```

```
84 case XYZ:
85 return HxColor(HxColXYZ2CMY(_value), CMY);
86 case Lab: {
87 HxVec3Double xyz = HxColLab2XYZ(_value);
88 return HxColor(HxColXYZ2CMY(xyz), CMY);
89 }
90 case Luv: {
91 HxVec3Double xyz = HxColLuv2XYZ(value);
92 return HxColor(HxColXYZ2CMY(xyz), CMY);
93 }
94 case 000: {<br>95 HxVec3D
        HxVec3Double rgb = HxColOOO2RGB(_value);
96 return HxColor(HxColRGB2CMY(rgb), CMY);<br>97 }
      \rightarrow98 case HSI: {
99 HxVec3Double rgb = HxColHSI2RGB(_value);
100 return HxColor(HxColRGB2CMY(rgb), CMY);
101 }
102 }
103
104 return HxColor();
105 }
```
## **8.50.3.6 HxColor HxColor::toXYZ () const**

## to XYZ.

```
109 {
110 switch (_space) {
111 case RGB:
112 return HxColor(HxColRGB2XYZ(_value), XYZ);
113 case CMY:
114 return HxColor(HxColCMY2XYZ(_value), XYZ);
115 case XYZ:
116 return *this;
117 case Lab:
118 return HxColor(HxColLab2XYZ(value), XYZ);
119 case Luv:
120 return HxColor(HxColLuv2XYZ(_value), XYZ);
121 case OOO:
122 return HxColor(HxColOOO2XYZ(_value), XYZ);
123 case HSI: {
124 HxVec3Double rgb = HxColHSI2RGB(_value);
125 return HxColor(HxColRGB2XYZ(rgb), XYZ);
126 }
127 }
128
129 return HxColor();
130 }
```
## **8.50.3.7 HxColor HxColor::toLab () const**

## to Lab.

```
134 {
135 switch (_space) {
136 case RGB: {
137 HxVec3Double xyz = HxColRGB2XYZ(_value);
138 return HxColor(HxColXYZ2Lab(xyz), Lab);
```
#### **8.50 HxColor Class Reference 503**

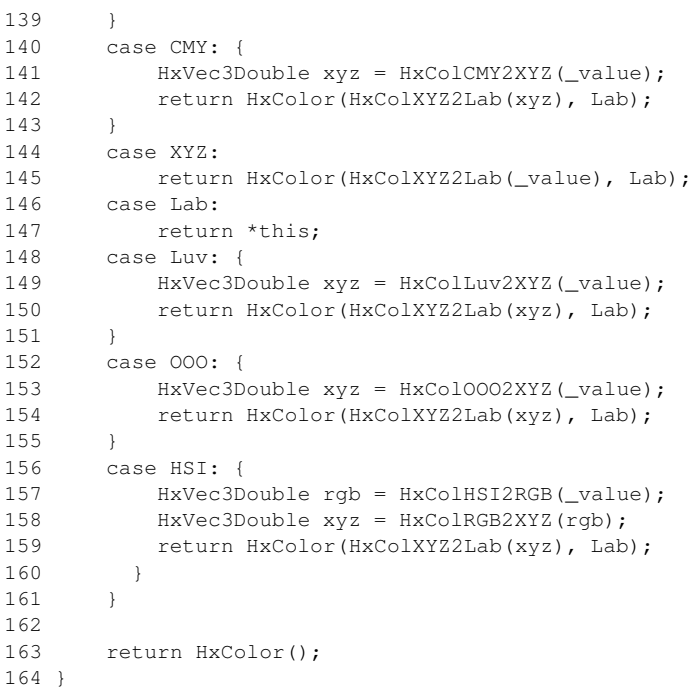

## **8.50.3.8 HxColor HxColor::toLuv () const**

#### to Luv.

```
169 {
170 switch (_space) {<br>171 case RGB: {
       case RGB: {
172 HxVec3Double xyz = HxColRGB2XYZ(_value);
173 return HxColor(HxColXYZ2Luv(xyz), Luv);
174 }
175 case CMY: {
176 HxVec3Double xyz = HxColCMY2XYZ(_value);
177 return HxColor(HxColXYZ2Luv(xyz), Luv);
178 }
179 case XYZ:
180 return HxColor(HxColXYZ2Luv(_value), Luv);
181 case Lab: {<br>182 HxVec3D
          HxVec3Double xyz = HxColLab2XYZ(\_value);183 return HxColor(HxColXYZ2Luv(xyz), Luv);
184 }
185 case Luv:
186 return *this;
187 case OOO: {
188 HxVec3Double xyz = HxColOOO2XYZ(_value);
189 return HxColor(HxColXYZ2Luv(xyz), Luv);
190 }
191 case HSI: {
192 HxVec3Double rgb = HxColHSI2RGB(_value);
193 HxVec3Double xyz = HxColRGB2XYZ(rgb);<br>194 return HxColor(HxColXYZ2Luv(xyz), Luv
           return HxColor(HxColXYZ2Luv(xyz), Luv);
195 }
196 }
197
198 return HxColor();
199 }
```
## **8.50.3.9 HxColor HxColor::toOOO () const**

#### to OOO.

```
203 {
204 switch (_space) {
205 case RGB:
206 return HxColor(HxColRGB2OOO(_value), OOO);
207 case CMY: {
208 HxVec3Double rgb = HxColCMY2RGB(_value);
209 return HxColor(HxColRGB2OOO(rgb), OOO);
210 }
211 case XYZ:
212 return HxColor(HxColXYZ2OOO(_value), OOO);
213 case Lab: {
214 HxVec3Double xyz = HxColLab2XYZ(_value);
215 return HxColor(HxColXYZ2OOO(value), 000);
216 }
217 case Luv: {
218 HxVec3Double xyz = HxColLuv2XYZ(_value);
219 return HxColor(HxColXYZ2OOO(_value), 000);
220 }
221 case OOO:
222 return *this;
223 case HSI: {
224 HxVec3Double rgb = HxColHSI2RGB(_value);
225 return HxColor(HxColRGB2OOO(rgb), OOO);
226 }
227 }
228
229 return HxColor();
230 }
```
#### **8.50.3.10 HxColor HxColor::toHSI () const**

### to HSI.

```
234 {
235 switch (space) {
236 case RGB:
237 return HxColor(HxColRGB2HSI(_value), HSI);
238 case CMY: {
239 HxVec3Double rgb = HxColCMY2RGB(_value);
240 return HxColor(HxColRGB2HSI(rgb), HSI);<br>241 }
241 }
242 case XYZ: {
243 HxVec3Double rgb = HxColXYZ2RGB(value);
244 return HxColor(HxColRGB2HSI(rgb), HSI);
245 }
246 case Lab: {
247 HxVec3Double xyz = HxColLab2XYZ(_value);
248 HxVec3Double rgb = HxColXYZ2RGB(xyz);<br>249 return HxColor(HxColRGB2HSI(rgb), HSI
          return HxColor(HxColRGB2HSI(rgb), HSI);
250 }
251 case Luv: {
252 HxVec3Double xyz = HxColLuv2XYZ(_value);
253 HxVec3Double rgb = HxColXYZ2RGB(xyz);
254 return HxColor(HxColRGB2HSI(rgb), HSI);
255 }
256 case OOO: {
257 HxVec3Double rgb = HxColOOO2RGB(_value);
```

```
258 return HxColor(HxColRGB2HSI(rgb), HSI);<br>259 }
       \overline{\phantom{0}}260 case HSI:
261 return *this;
262 }
263
264 return HxColor();
265 }
```
## **8.50.3.11 int HxColor::operator== (const HxColor &** *c***) const** [inline]

Equal.

```
149 {
150 return (_space == c._space) && (_value == c._value);
151 }
```
## **8.50.3.12 int HxColor::operator!= (const HxColor &** *c***) const** [inline]

Not equal.

```
155 {<br>156return ! (*this == c);
157 }
```
## **8.50.3.13 STD OSTREAM & HxColor::put (STD OSTREAM &** *os***) const** [inline]

Print color on stream.

For global operator<<

```
89 {
90 return os << toString();
91 }
```
### **8.50.3.14 HxString HxColor::toString () const**

```
Color as a string.
```

```
17 {
18 HxString colspace;
19
20 switch (_space) {
21 case RGB:
22 colspace = "RGB";
23 break;
24 case CMY:
25 colspace = "CMY";
26 break;
27 case XYZ:<br>28 colsp
       colspace = "XYZ";29 break;
```

```
30 case Lab:<br>31 colspa
31 colspace = "Lab";<br>32 break;
           break;
33 case Luv:
34 colspace = "Luv";<br>35 break;
           break;
36 case 000:<br>37 colsp.
            colspace = "000";38 break;<br>39 case HSI:
      case HSI:
40 colspace = "HSI";<br>41 break;
            break;
42 default:<br>43 cols
           colspace = "(Unknown)";
4\,4\qquad \qquad \}45 return colspace + _value.toString();
46 }
```
The documentation for this class was generated from the following files:

```
• HxColor.h
```
• HxColor.c

# **8.51 HxComplex Class Reference**

Class definition complex.

```
#include <HxComplex.h>
```
## **Constructors**

- **HxComplex** () *Default constructor.*
- **HxComplex** (double re, double im)

*Conversion from native type.*

• **HxComplex** (const HxComplex &rhs) *Copy constructor.*

## **Inquiry**

- int **dim** () const *Dimensionality.*
- double **x** () const *Real Value.*
- double **y** () const *Imaginary Value.*
- double **getValue** (int dimension) const *Element in given dimension.*
- void **setValue** (int dimension, double value)

## **Conversion**

- **operator HxScalarInt** () const *Cast to* **HxScalarInt** (p. [1164\)](#page-1186-0)*.*
- **operator HxScalarDouble** () const *Cast to* **HxScalarDouble** (p. [1145\)](#page-1167-0)*.*
- **operator HxVec2Int** () const *Cast to* **HxVec2Int** (p. [1281\)](#page-1303-0)*.*
- **operator HxVec2Double** () const *Cast to* **HxVec2Double** (p. [1262\)](#page-1284-0)*.*
- **operator HxVec3Int** () const *Cast to* **HxVec3Int** (p. [1321\)](#page-1343-0)*.*
- **operator HxVec3Double** () const *Cast to* **HxVec3Double** (p. [1301\)](#page-1323-0)*.*

## **Operators**

Mathematical definition: **Binary operations on pixel values** (p. [5\)](#page-27-0)

- int **operator==** (const HxComplex &v) const *Equal.*
- int **operator!=** (const HxComplex &v) const *Not equal.*
- int **operator**< (const HxComplex &v) const *Less than.*
- int **operator**<**=** (const HxComplex &v) const *Less equal.*
- int **operator**> (const HxComplex &v) const *Greater than.*
- int **operator**>**=** (const HxComplex &v) const *Greater equal.*
- const  $HxComplex$  **SMALL\_VAL** =  $HxComplex(0, 0)$

Generated on Mon Jan 27 15:49:16 2003 for C++Reference by Doxygen written by Dimitri van Heesch @ 1997-2001

*A small value w.r.t to the comparison operators "*<*" and "*>*".*

• const HxComplex **LARGE VAL** = HxComplex(1e300, 1e300) *A large value w.r.t to the comparison operators "*<*" and "*>*".*

## **Unary operations**

Mathematical definition: **Unary operations on pixel values** (p. [4\)](#page-27-1)

- HxComplex **operator-** () const *Negation.*
- HxComplex **complement** () const *Complement.*
- HxComplex **conjugate** () const *Conjugate.*
- **HxScalarDouble abs** () const *Absolute value.*
- **HxScalarDouble arg** () const *Argument.*
- HxComplex **ceil** () const *Ceiling.*
- HxComplex **floor** () const *Floor.*
- HxComplex **round** () const *Round.*
- HxComplex **sum** () const *Sum.*
- HxComplex **product** () const *Product.*
- **HxScalarDouble min** () const *Minimum.*
- **HxScalarDouble max** () const *Maximum.*
- **HxScalarDouble norm1** () const

*L1 norm.*

• **HxScalarDouble norm2** () const

Generated on Mon Jan 27 15:49:16 2003 for C++Reference by Doxygen written by Dimitri van Heesch © 1997-2001

*L2 norm.*

• **HxScalarDouble normInf** () const

*L infinity norm.*

- HxComplex **sqrt** () const *Square root.*
- HxComplex **sin** () const *Sine.*
- HxComplex **cos** () const *Cosine.*
- HxComplex **tan** () const *Tangent.*
- HxComplex **asin** () const *Arc sine.*
- HxComplex **acos** () const *Arc cosine.*
- HxComplex **atan** () const *Arc tangent.*
- HxComplex **atan2** () const *Arc tangent.*
- HxComplex **sinh** () const *Hyperbolic sine.*
- HxComplex **cosh** () const *Hyperbolic cosine.*
- HxComplex **tanh** () const *Hyperbolic tangent.*
- HxComplex **exp** () const *Exponent.*
- HxComplex **log** () const *Natural logarithm.*
- HxComplex **log10** () const *Base 10 logarithm.*

## **Binary operations**

Mathematical definition: **Binary operations on pixel values** (p. [5\)](#page-27-0)

- HxComplex & **operator+=** (const HxComplex &v) *Addition and assignment.*
- HxComplex & **operator-=** (const HxComplex &v) *Subtraction and assignment.*
- HxComplex & **operator** ∗**=** (const HxComplex &v) *Multiplication and assignment.*
- HxComplex & **operator/=** (const HxComplex &v) *Division and assignment.*
- HxComplex **min** (const HxComplex &v) const *Minimum.*
- HxComplex & **minAssign** (const HxComplex &v) *Minimum and assignment.*
- HxComplex **max** (const HxComplex &v) const *Maximum.*
- HxComplex & **maxAssign** (const HxComplex &v) *Maximum and assignment.*
- HxComplex **inf** (const HxComplex &v) const *Infimum.*
- HxComplex & **infAssign** (const HxComplex &v) *Infimum and assignment.*
- HxComplex **sup** (const HxComplex &v) const *Supremum.*
- HxComplex & **supAssign** (const HxComplex &v) *Supremum and assignment.*
- HxComplex **pow** (const HxComplex &v) const *Power.*
- HxComplex **mod** (const HxComplex &v) const *Modulo.*
- HxComplex **and** (const HxComplex &v) const *And.*
- HxComplex **or** (const HxComplex &v) const

Generated on Mon Jan 27 15:49:16 2003 for C++Reference by Doxygen written by Dimitri van Heesch @ 1997-2001

*Or.*

- HxComplex **xor** (const HxComplex &v) const *Xor.*
- HxComplex **leftShift** (const HxComplex &v) const *Left shift.*
- HxComplex **rightShift** (const HxComplex &v) const *Right shift.*
- **HxScalarDouble dot** (const HxComplex &v) const *Dot product.*
- HxComplex **cross** (const HxComplex &v) const *Cross product.*
- HxComplex **operator+** (const HxComplex &v1, const HxComplex &v2) *Addition.*
- HxComplex **operator-** (const HxComplex &v1, const HxComplex &v2) *Subtraction.*
- HxComplex **operator** ∗ (const HxComplex &v1, const HxComplex &v2) *Multiplication.*
- HxComplex **operator/** (const HxComplex &v1, const HxComplex &v2) *Division.*

## **Output**

- STD OSTREAM & **put** (STD OSTREAM &os) const *Print value on stream.*
- **HxString toString** () const

*Value as a string.*

## **Public Methods**

- void ∗ **operator new** (size t, void ∗=0)
- HxComplex & **operator=** (const HxComplex &rhs)

## **8.51.1 Detailed Description**

Class definition complex.

## **8.51.2 Constructor & Destructor Documentation**

**8.51.2.1 HxComplex::HxComplex ()** [inline]

Default constructor.

330 { 331 }

#### **8.51.2.2 HxComplex::HxComplex (double** *re***, double** *im***)** [inline]

Conversion from native type.

335 { 336  $\qquad$  \_values[0] = re; 337  $\qquad \qquad \text{values}[1] = \text{im};$ 338 }

## **8.51.2.3 HxComplex::HxComplex (const HxComplex &** *v***)** [inline]

Copy constructor.

```
342 {
343 \text{values}[0] = v \cdot \text{values}[0];344 \text{values}[1] = \text{v}.\text{values}[1];345 }
```
## **8.51.3 Member Function Documentation**

```
8.51.3.1 int HxComplex::dim () const [inline]
```
Dimensionality.

 $363$  {<br>364 return 2; 365 }

#### **8.51.3.2 double HxComplex::x () const** [inline]

```
Real Value.
```

```
369 {
370 return _values[0];
371 }
```
#### **8.51.3.3 double HxComplex::y () const** [inline]

Imaginary Value.

```
375 {
376 return _values[1];
377 }
```
Generated on Mon Jan 27 15:49:16 2003 for C++Reference by Doxygen written by Dimitri van Heesch @ 1997-2001

### **8.51.3.4 double HxComplex::getValue (int** *dim***) const** [inline]

Element in given dimension.

```
381 {
382 return _values[dim - 1];
383 }
```
## **8.51.3.5 HxComplex::operator HxScalarInt () const**

Cast to **HxScalarInt** (p. [1164\)](#page-1186-0).

```
27 {
28 return (int) _values[0];
29 }
```
## **8.51.3.6 HxComplex::operator HxScalarDouble () const**

Cast to **HxScalarDouble** (p. [1145\)](#page-1167-0).

```
32 {
33 return _values[0];
34 }
```
#### **8.51.3.7 HxComplex::operator HxVec2Int () const**

Cast to **HxVec2Int** (p. [1281\)](#page-1303-0).

```
37 {
38 return HxVec2Int(int(_values[0]), int(_values[1]));
39 }
```
## **8.51.3.8 HxComplex::operator HxVec2Double () const**

Cast to **HxVec2Double** (p. [1262\)](#page-1284-0).

```
42 {
43 return HxVec2Int(_values[0], _values[1]);
44 }
```
#### **8.51.3.9 HxComplex::operator HxVec3Int () const**

Cast to **HxVec3Int** (p. [1321\)](#page-1343-0).

```
\begin{array}{cc} 47 & \{ \\ 48 & \end{array}return HxVec3Int(int(_values[0]), int(_values[1]), 0);
49 }
```
### **8.51.3.10 HxComplex::operator HxVec3Double () const**

Cast to **HxVec3Double** (p. [1301\)](#page-1323-0).

```
52 {
53 return HxVec3Double(_values[0], _values[1], 0);
54 }
```
#### **8.51.3.11 int HxComplex::operator== (const HxComplex &** *v***) const** [inline]

Equal.

```
393 {
394 return (\text{values}[0] == v.\text{values}[0]) & (\text{values}[1] == v.\text{values}[1]);395 }
```
#### **8.51.3.12 int HxComplex::operator!= (const HxComplex &** *v***) const** [inline]

Not equal.

```
399 {
400 return (_values[0] != v._values[0]) || (_values[1] != v._values[1]);
401 }
```
#### **8.51.3.13 int HxComplex::operator**< **(const HxComplex &** *v***) const** [inline]

Less than.

```
405 {
406 return (fabs(_values[0]) + fabs(_values[1])) <
407 (fabs(v._values[0]) + fabs(v._values[1]));
408 }
```
#### **8.51.3.14 int HxComplex::operator**<**= (const HxComplex &** *v***) const** [inline]

Less equal.

```
412 {
413 return (fabs(_values[0]) + fabs(_values[1])) <=
414 (fabs(v._values[0]) + fabs(v._values[1]));
415 }
```
#### **8.51.3.15 int HxComplex::operator**> **(const HxComplex &** *v***) const** [inline]

Greater than.

```
419 {
420 return (fabs(_values[0]) + fabs(_values[1])) >
421 (fabs(v._values[0]) + fabs(v._values[1]));
422 }
```
#### **8.51.3.16 int HxComplex::operator** $>=(\text{const HxComplex} \& v)$  **const** [inline]

Greater equal.

```
426 {
427 return (fabs(_values[0]) + fabs(_values[1])) >=
428 (fabs(v._values[0]) + fabs(v._values[1]));
429 }
```
### **8.51.3.17 HxComplex HxComplex::operator- () const** [inline]

Negation.

```
433 {
434 return HxComplex(-_values[0], -_values[1]);
435 }
```
## **8.51.3.18 HxComplex HxComplex::complement () const** [inline]

Complement.

```
439 {
440 return HxComplex(-_values[0], -_values[1]);
441 }
```
## **8.51.3.19 HxComplex HxComplex::conjugate () const** [inline]

Conjugate.

```
445 {
446 return HxComplex(_values[0], -_values[1]);
447 }
```
## **8.51.3.20 HxScalarDouble HxComplex::abs () const** [inline]

Absolute value.

```
451 {
452 return HxScalarDouble(::sqrt(_values[0]*_values[0]+_values[1]*_values[1]));
453 }
```
## **8.51.3.21 HxScalarDouble HxComplex::arg () const** [inline]

Argument.

```
457 {
458 return HxScalarDouble(::atan2(_values[1], _values[0]));
459 }
```
## **8.51.3.22 HxComplex HxComplex::ceil () const** [inline]

Ceiling.

```
463 {
464 return HxComplex(::ceil(_values[0]), ::ceil(_values[1]));
465 }
```
## **8.51.3.23 HxComplex HxComplex::floor () const** [inline]

Floor.

```
469 {<br>470470 return HxComplex(::floor(_values[0]), ::floor(_values[1]));
471 }
```
## **8.51.3.24 HxComplex HxComplex::round () const** [inline]

Round.

```
475 {<br>476
       return HxComplex((int) (_values[0] + ((_values[0] >= 0) ? 0.5 : -0.5)),
477 (int) (_values[1] + ((_values[1] >= 0) ? 0.5 : -0.5)));
478 }
```
## **8.51.3.25 HxComplex HxComplex::sum () const** [inline]

Sum.

```
798 {
799 return *this;
800 }
```
## **8.51.3.26 HxComplex HxComplex::product () const** [inline]

Product.

```
804 {
805 return *this;
806 }
```
## **8.51.3.27 HxScalarDouble HxComplex::min () const** [inline]

Minimum.

```
810 {
811 return (_values[0] < _values[1]) ? _values[0] : _values[1];
812 }
```
## **8.51.3.28 HxScalarDouble HxComplex::max () const** [inline]

Maximum.

```
816 {
817 return (_values[0] > _values[1]) ? _values[0] : _values[1];
818 }
```
## **8.51.3.29 HxScalarDouble HxComplex::norm1 () const**

L1 norm.

```
58 {
59 return fabs(_values[0]) + fabs(_values[1]);
60 }
```
#### **8.51.3.30 HxScalarDouble HxComplex::norm2 () const**

L2 norm.

```
64 {
65 return ::sqrt(_values[0] *_values[0] + _values[1] *_values[1]);
66 }
```
#### **8.51.3.31 HxScalarDouble HxComplex::normInf () const**

L infinity norm.

```
70 {<br>7171 return (fabs(_values[0]) > fabs(_values[1])) ? fabs(_values[0]) :
72 fabs(_values[1]);
73 }
```
#### **8.51.3.32 HxComplex HxComplex::sqrt () const** [inline]

```
Square root.
```

```
482 {
483 double a = \text{values}[0];
484 double b = \frac{1}{\text{values}[1]};
485 double sq = a* a+b*b;<br>486 double a \rceil a =:atan(
        double arg = ::atan(b/a)*0.5;487 double mul = ::pow(sq, 0.25)*::exp(a*0.5);
488
489 return HxComplex(mul*::cos(arg), mul*::sin(arg));
490 }
```
#### **8.51.3.33 HxComplex HxComplex::sin () const** [inline]

Sine.

```
494 {
495 return HxComplex(::sin(_values[0])*::cosh(_values[1]),
496 ::cos(_values[0])*::sinh(_values[1]));
497 }
```
#### **8.51.3.34 HxComplex HxComplex::cos () const** [inline]

Cosine.

```
501 {
502 return HxComplex(::cos(_values[0])*::cosh(_values[1]),
503 -::sin(_values[0])*::sinh(_values[1]));
504 }
```
## **8.51.3.35 HxComplex HxComplex::tan () const** [inline]

Tangent.

```
508 {
509 double den = ::cos(2 *_values[0]) +::cosh(2 *_values[1]);
510
511 return HxComplex(::sin(2*_values[0])/den, ::sinh(2*_values[1])/den);
512 }
```
#### **8.51.3.36 HxComplex HxComplex::asin () const** [inline]

Arc sine.

```
516 {
517 double a = _values[0];
518 double b = _values[1];
519
520 HxComplex c = HxComplex(1-a*a+b*b, 2*a*b).sqrt() + HxComplex(-b,a);
521
522 return HxComplex(c.arg().x(), -::log(c.abs().x()));
523 }
```
#### **8.51.3.37 HxComplex HxComplex::acos () const** [inline]

Arc cosine.

```
527 {
528 double a = _values[0];<br>529 double b = _values[1];
        double b = _values[1];
530
531 HxComplex c = HxComplex(1-a*a+b*b, 2*a*b).sqrt() + HxComplex(-b,a);
532
533 return HxComplex(M_PI/2.0 - c.arg().x(), ::log(c.abs().x()));
534 }
```
#### **8.51.3.38 HxComplex HxComplex::atan () const** [inline]

Arc tangent.

```
538 {
539 double a = \text{values}[0];
540 double b = _values[1];
541<br>542
       HxComplex cp = HxComplex(1-b, a);543 HxComplex cm = HxComplex(1+b,-a);
544
545 return HxComplex(0.5*(cp.arg().x()-cm.arg().x()),
546 0.5*(::log(cm.abs().x())-::log(cp.abs().x())));
547 }
```
#### **8.51.3.39 HxComplex HxComplex::atan2 () const**

Arc tangent.

```
77 {
      double a = \text{values}[0];
79 double b = \text{values}[1];
80
81 HxComplex cp = HxComplex(1-b,a);
82 HxComplex cm = HxComplex(1+b,-a);
83
84 return HxComplex(0.5*(cp.arg().x()-cm.arg().x()),
85 0.5*(::log(cm.abs().x())-::log(cp.abs().x())));
86 }
```
#### **8.51.3.40 HxComplex HxComplex::sinh () const** [inline]

Hyperbolic sine.

```
551 {
552 return HxComplex(::sinh(_values[0])*::cos(_values[1]),
553 ::cosh(_values[0])*::sin(_values[1]));
554 }
```
## **8.51.3.41 HxComplex HxComplex::cosh () const** [inline]

Hyperbolic cosine.

```
558 {
559 return HxComplex(::cosh(_values[0])*::cos(_values[1]),
560 ::sinh(_values[0])*::sin(_values[1]));
561 }
```
#### **8.51.3.42 HxComplex HxComplex::tanh () const** [inline]

Hyperbolic tangent.

Generated on Mon Jan 27 15:49:16 2003 for C++Reference by Doxygen written by Dimitri van Heesch @ 1997-2001

```
565 {
       double den = ::cosh(2*-values[0])+::cos(2*-values[1]);
567
568 return HxComplex(::sinh(2*_values[0])/den, ::sin(2*_values[1])/den);
569 }
```
## **8.51.3.43 HxComplex HxComplex::exp () const** [inline]

Exponent.

```
573 {
574 double ea = ::exp(_values[0]);<br>575 return HxComplex(::cos( values
          575 return HxComplex(::cos(_values[1])*ea, ::sin(_values[1])*ea);
576 }
```
#### **8.51.3.44 HxComplex HxComplex::log () const** [inline]

Natural logarithm.

```
580 {
         double re = _values[0];
582 double im = \text{values}[1];<br>583 double mag = ::sgrt(re*
         double mag = ::sqrt(re*refim*im);584
585 return HxComplex(::log(mag), ::atan(re/im));
586 }
```
#### **8.51.3.45 HxComplex HxComplex::log10 () const** [inline]

Base 10 logarithm.

```
592 {
       double re = _values[0];
594 double im = _values[1];
595 double mag = ::sqrt(re*re+im*im);
596
597 return HxComplex(::log(mag)*theLog10, ::atan(re/im)*theLog10);
598 }
```
#### **8.51.3.46 HxComplex & HxComplex::operator+= (const HxComplex &** *v***)** [inline]

Addition and assignment.

```
602 {
603 _values[0] += v._{\text{values}}[0];
604 \qquad _values[1] += v. _values[1];
605 return *this;
606 }
```
#### **8.51.3.47 HxComplex & HxComplex::operator-= (const HxComplex &** *v***)** [inline]

Subtraction and assignment.

```
610 {
611 \qquad \qquad \text{values}[0] \text{ -- } v \text{ . } \text{values}[0];612 \text{values}[1] \equiv \text{v}.\text{values}[1];
613 return *this;
6141
```
#### **8.51.3.48 HxComplex & HxComplex::operator**  $*=($  **const HxComplex &**  $v$  [inline]

Multiplication and assignment.

```
618 {
619 double re = _values[0]*v._values[0] - _values[1]*v._values[1];
620 double im = _values[0]*v._values[1] + _values[1]*v._values[0];
621 \qquad _values [0] = re;
622 \text{values}[1] = \text{im};623 return *this;
624 }
```
#### **8.51.3.49 HxComplex & HxComplex::operator/= (const HxComplex &** *v***)** [inline]

Division and assignment.

```
628 {
629 double re = v._values[0];
630 double im = v. values[1];
631 double sq = re*re+im*im;632
633 double mulre = _values[0]*re + _values[1]*im;
634 double mulim = _values[1]*re - _values[0]*im;
635 \qquad _values[0] = mulre / sq;
636 \qquad _values[1] = mulim / sq;
637
638 return *this;
639 }
```
#### **8.51.3.50 HxComplex HxComplex::min (const HxComplex &** *v***) const** [inline]

Minimum.

```
679 {
680 return (operator<(v)) ? (*this) : v;
681 }
```
#### **8.51.3.51 HxComplex & HxComplex::minAssign (const HxComplex &** *v***)** [inline]

Minimum and assignment.

```
685 {
      if (operator<(v))
687 return *this;
688 operator=(v);
689 return *this;
690 }
```
#### **8.51.3.52 HxComplex HxComplex::max (const HxComplex &** *v***) const** [inline]

Maximum.

```
694 {
695 return (operator>(v)) ? (*this) : v;
696 }
```
#### **8.51.3.53 HxComplex & HxComplex::maxAssign (const HxComplex &** *v***)** [inline]

Maximum and assignment.

```
700 {
      if (operator>(v))
702 return *this;
703 operator=(v);
704 return *this;
705 }
```
#### **8.51.3.54 HxComplex HxComplex::inf (const HxComplex &** *v***) const** [inline]

Infimum.

```
709 {
710 return HxComplex((_values[0] < v._values[0]) ? _values[0] : v._values[0],
711 (_values[1] < v._values[1]) ? _values[1] : v._values[1]);
712 }
```
#### **8.51.3.55 HxComplex & HxComplex::infAssign (const HxComplex &** *v***)** [inline]

Infimum and assignment.

```
716 {
717 _values[0] = (_values[0] < v._values[0]) ? _values[0] : v._values[0];
718 \qquad \qquad \text{values}[1] = (\text{values}[1] \leq v \cdot \text{values}[1]) ? \text{values}[1] : v \cdot \text{values}[1];719 return *this;
720 }
```
#### **8.51.3.56 HxComplex HxComplex::sup (const HxComplex &** *v***) const** [inline]

Supremum.

```
724 {
725 return HxComplex((_values[0] > v._values[0]) ? _values[0] : v._values[0],
726 (\text{values}[1] > v.\text{values}[1]) ? \text{values}[1] : v.\text{values}[1]);
727 }
```
#### **8.51.3.57 HxComplex & HxComplex::supAssign (const HxComplex &** *v***)** [inline]

Supremum and assignment.

```
731 {
       \_values[0] = (_values[0] > v._values[0]) ? _values[0] : v._values[0];733 _values[1] = (_values[1] > v._values[1]) ? _values[1] : v._values[1];
734 return *this;
735 }
```
#### **8.51.3.58 HxComplex HxComplex::pow (const HxComplex &** *v***) const** [inline]

Power.

```
739 {
       if (v.-values[1] == 0) {
741 double a = \text{values}[0];
742 double b = \text{values}[1];
743 double c = v._values[0];
744 double sq = a^+a+b^*b;
745 double arg = :: atan(b/a) *c;
746 double mul = :: pow(sq, c/2)*:: exp(a*c);
747
748 return HxComplex(mul*::cos(arg), mul*::sin(arg));
749 }
750
      return (v * (*this).log()).exp();
752 }
```
#### **8.51.3.59 HxComplex HxComplex::mod (const HxComplex &** *v***) const** [inline]

Modulo.

```
756 {
757 return (*this);
758 }
```
#### **8.51.3.60 HxComplex HxComplex::and (const HxComplex &** *v***) const** [inline]

```
And.
```

```
762 {
763 return (*this);
764 }
```
#### **8.51.3.61 HxComplex HxComplex::or (const HxComplex &** *v***) const** [inline]

Or.

```
768 {
769 return (*this);
770 }
```
#### **8.51.3.62 HxComplex HxComplex::xor (const HxComplex &** *v***) const** [inline]

Xor.

```
774 {
        return (*this);
776 }
```
#### **8.51.3.63 HxComplex HxComplex::leftShift (const HxComplex &** *v***) const** [inline]

Left shift.

```
780 {
        return (*this);
782 }
```
### **8.51.3.64 HxComplex HxComplex::rightShift (const HxComplex &** *v***) const** [inline]

Right shift.

```
786 {
        return (*this);
788 }
```
#### **8.51.3.65 HxScalarDouble HxComplex::dot (const HxComplex &** *v***) const**

Dot product.

```
90 {
91 return (\text{values}[0] * v.\text{values}[0]) + (\text{values}[1] * v.\text{values}[1]);
92 }
```
#### **8.51.3.66 HxComplex HxComplex::cross (const HxComplex &** *v***) const** [inline]

Cross product.

```
792 {
793 return HxComplex(0, 0);
794 }
```
#### **8.51.3.67 STD OSTREAM & HxComplex::put (STD OSTREAM &** *os***) const**

Print value on stream.

For global operator<<

```
96 {
97 return os << _values[0] << (_values[1]>=0 ? "+":"") << _values[1] << "i";
98 }
```
#### **8.51.3.68 HxString HxComplex::toString () const**

Value as a string.

```
101 {
102 return makeString(_values[0]) + (_values[1]>=0 ? "+" : "")
103 + makeString(_values[1]) + "i";
104 }
```
## **8.51.4 Friends And Related Function Documentation**

**8.51.4.1 HxComplex operator+ (const HxComplex &** *v1***, const HxComplex &** *v2***)** [friend]

Addition.

```
643 {
644 return HxComplex(v1._values[0] + v2._values[0],
645 v1._values[1] + v2._values[1]);
646 }
```
#### **8.51.4.2 HxComplex operator- (const HxComplex &** *v1***, const HxComplex &** *v2***)** [friend]

Subtraction.

```
650 {
      651 return HxComplex(v1._values[0] - v2._values[0],
652 v1._values[1] - v2._values[1]);
653 }
```
#### **8.51.4.3 HxComplex operator** ∗ **(const HxComplex &** *v1***, const HxComplex &** *v2***)** [friend]

Multiplication.

```
657 {
658 double re = v1._values[0]*v2._values[0] - v1._values[1]*v2._values[1];
659 double im = v1._values[0]*v2._values[1] + v1._values[1]*v2._values[0];
660
661 return HxComplex(re, im);
662 }
```
#### **8.51.4.4 HxComplex operator/ (const HxComplex &** *v1***, const HxComplex &** *v2***)** [friend]

Division.

```
666 {
667 double re = v2.-values[0];
668 double im = v2._values[1];
669 double sq = re*re+im*im;670
671 double mulre = v1. values [0]*re + v1. values [1]*im;672 double mulim = v1._values[1]*re - v1._values[0]*im;
673
674 return HxComplex(mulre / sq, mulim / sq);
675 }
```
## **8.51.5 Member Data Documentation**

#### **8.51.5.1 const HxComplex HxComplex::SMALL VAL = HxComplex(0, 0)** [static]

A small value w.r.t to the comparison operators "<" and ">".

Not actually the minimum to avoid overflow.

#### **8.51.5.2 const HxComplex HxComplex::LARGE VAL = HxComplex(1e300, 1e300)** [static]

A large value w.r.t to the comparison operators " $\lt$ " and " $\gt$ ".

Not actually the maximum to avoid overflow.

The documentation for this class was generated from the following files:

- **HxComplex.h**
- HxComplex.c

# **8.52 HxCoord Struct Reference**

Representation for integer coordinates (x,y,z).

```
#include <HxCnum.h>
```
## **Public Attributes**

- int **x**
- int **y**
- int **z**

## **8.52.1 Detailed Description**

Representation for integer coordinates (x,y,z).

The documentation for this struct was generated from the following file:

• **HxCnum.h**

# **8.53 HxDataPtr2dScalarTem Class Template Reference**

Template class for data pointers to 2D images with scalar values.

#include <HxDataPtr2dScalarTem.h>

- **HxDataPtr2dScalarTem** (PixelT ∗data, int width)
- **HxDataPtr2dScalarTem** (PixelT ∗data, size t ∗size)
- **HxDataPtr2dScalarTem** (const HxDataPtr2dScalarTem &rhs)
- HxDataPtr2dScalarTem & **operator=** (const HxDataPtr2dScalarTem &rhs)
- void **incX** ()
- void **decX** ()
- void **incY** ()
- void **decY** ()
- void **incZ** ()
- void **decZ** ()
- void **incX** (int off)
- void **decX** (int off)
- void **incY** (int off)
- void **decY** (int off)
- void **incXYZ** (int xOff, int yOff, int zOff=0)
- void **decXYZ** (int xOff, int yOff, int zOff=0)
- ArithT **read** ()
- void **write** (const ArithT &val)
- ArithT **readIncX** ()
- void **writeIncX** (const ArithT &val)
- PixelT ∗ **data** ()
- void **vprint** ()
- void **vprint** (HxDataPtr2dScalarTem reference)

## **8.53.1 Detailed Description**

#### **template**<**class PixelT, class ArithT**> **class HxDataPtr2dScalarTem**< **PixelT, ArithT** >

Template class for data pointers to 2D images with scalar values.

The documentation for this class was generated from the following files:

- **HxDataPtr2dScalarTem.h**
- HxDataPtr2dScalarTem.c

# **8.54 HxDataPtr2dTem Class Template Reference**

Template class for data pointers to 2D images with vector values.

#include <HxDataPtr2dTem.h>

- **HxDataPtr2dTem** (PixelT ∗data, int width)
- **HxDataPtr2dTem** (PixelT ∗data, size t ∗size)
- **HxDataPtr2dTem** (const HxDataPtr2dTem &rhs)
- HxDataPtr2dTem & **operator=** (const HxDataPtr2dTem &rhs)
- void **incX** ()
- void **decX** ()
- void **incY** ()
- void **decY** ()
- void **incZ** ()
- void **decZ** ()
- void **incX** (int off)
- void **decX** (int off)
- void **incY** (int off)
- void **decY** (int off)
- void **incXYZ** (int xOff, int yOff, int zOff=0)
- void **decXYZ** (int xOff, int yOff, int zOff=0)
- ArithT **read** ()
- void **write** (const ArithT &val)
- ArithT **readIncX** ()
- void **writeIncX** (const ArithT &val)
- PixelT ∗ **data** ()
- void **vprint** ()
- void **vprint** (HxDataPtr2dTem reference)

## **8.54.1 Detailed Description**

#### **template**<**class PixelT, class ArithT**> **class HxDataPtr2dTem**< **PixelT, ArithT** >

Template class for data pointers to 2D images with vector values.

The documentation for this class was generated from the following files:

- **HxDataPtr2dTem.h**
- HxDataPtr2dTem.c

# **8.55 HxDataPtr3dScalarTem Class Template Reference**

Template class for data pointers to 3D images with scalar values.

#include <HxDataPtr3dScalarTem.h>

- **HxDataPtr3dScalarTem** (PixelT ∗data, int width, int height)
- **HxDataPtr3dScalarTem** (PixelT ∗data, size t ∗size)
- **HxDataPtr3dScalarTem** (const HxDataPtr3dScalarTem &rhs)
- HxDataPtr3dScalarTem & **operator=** (const HxDataPtr3dScalarTem &rhs)
- void **incX** ()
- void **decX** ()
- void **incY** ()
- void **decY** ()
- void **incZ** ()
- void **decZ** ()
- void **incX** (int off)
- void **decX** (int off)
- void **incY** (int off)
- void **decY** (int off)
- void **incZ** (int off)
- void **decZ** (int off)
- void **incXYZ** (int xOff, int yOff, int zOff)
- void **decXYZ** (int xOff, int yOff, int zOff)
- ArithT **read** ()
- void **write** (const ArithT &val)
- ArithT **readIncX** ()
- void **writeIncX** (const ArithT &val)
- void **vprint** ()
- PixelT ∗ **data** ()

## **8.55.1 Detailed Description**

#### **template**<**class PixelT, class ArithT**> **class HxDataPtr3dScalarTem**< **PixelT, ArithT** >

Template class for data pointers to 3D images with scalar values.

The documentation for this class was generated from the following files:

- **HxDataPtr3dScalarTem.h**
- HxDataPtr3dScalarTem.c

# **8.56 HxDiyTranspose Class Template Reference**

Functor for transpose.

## **Public Methods**

• **HxDiyTranspose** (**HxTagList** &)

*Constructor : empty.*

• void **doIt** (DstDataPtrT dstPtr, SrcDataPtrT srcPtr, **HxSizes** dstSize, **HxSizes** srcSize) *Actual operation.*

## **Static Public Methods**

• **HxString className** ()

*The name : "transpose".*

## **8.56.1 Detailed Description**

**template**<**class DstDataPtrT, class SrcDataPtrT**> **class HxDiyTranspose**< **DstDataPtrT, SrcData-PtrT** >

Functor for transpose.

Generated on Mon Jan 27 15:49:16 2003 for C++Reference by Doxygen written by Dimitri van Heesch  $\odot$  1997-2001

#### **8.56.2 Constructor & Destructor Documentation**

**8.56.2.1 template**<**class DstDataPtrT, class SrcDataPtrT**> **HxDiyTranspose**< **DstDataPtrT, SrcDataPtrT** >**::HxDiyTranspose (HxTagList &)** [inline]

Constructor : empty.

28 {}

## **8.56.3 Member Function Documentation**

**8.56.3.1 template**<**class DstDataPtrType, class SrcDataPtrType**> **void HxDiyTranspose**< **DstDataPtrType, SrcDataPtrType** >**::doIt (DstDataPtrType** *dstPtr***, SrcDataPtrType** *srcPtr***, HxSizes** *dstSize***, HxSizes** *srcSize***)**

Actual operation.

```
56 {
57 // write size check!
58 int y = \text{dstSize.x}();
59 while (-y) = 0 {
60 HxTranspose_Line(dstPtr, srcPtr, dstSize.y());
61 srcPtr.incY();
62 dstPtr.incX();
63 }
64 }
```
**8.56.3.2 template**<**class DstDataPtrT, class SrcDataPtrT**> **HxString HxDiyTranspose**< **DstDataPtrT, SrcDataPtrT** >**::className ()** [inline, static]

The name : "transpose".

36 { return HxString("transpose"); }

The documentation for this class was generated from the following file:

• **HxTranspose.c**

# **8.57 HxExportExtraIdentMaskCentralMoments Class Template Reference**

Functor for computation of the central moments up to order N of all values in an image identified by a mask.

#include <HxExportExtraIdentMaskCentralMoments.h>

## **Public Types**

• typedef **HxTagTransVar TransVarianceCategory**

*Functor is translation variant.*

• typedef **HxTagNPhase PhaseCategory** *N phases.*

## **Public Methods**

- **HxExportExtraIdentMaskCentralMoments** (**HxTagList** &tags) *Constructor.*
- ∼**HxExportExtraIdentMaskCentralMoments** () *Destructor.*
- int **nrPhases** () const *The number of phases.*
- void **init** (int phase) *Start of given phase.*
- void **doIt** (const ImValT &imV, const ExtraValT &extraV, int x, int y, int z) *Processing one pixel.*
- void **done** (int phase) *End of given phase.*

## **Static Public Methods**

• **HxString className** () *The name : "identMaskCentralMoments".*

## **8.57.1 Detailed Description**

**template**<**class ResultT, class ImValT, class ExtraValT**> **class HxExportExtraIdentMaskCentral-Moments**< **ResultT, ImValT, ExtraValT** >

Functor for computation of the central moments up to order N of all values in an image identified by a mask.

```
* Upq = Sum[ (x - xBar)<sup>2</sup>p * (y - yBar)<sup>2</sup>q * f(x, y)]
         x, y
*
* with xBar = M10 / M00 (moments!)
* and yBar = M01 / M00 (moments!)
* M00 = Sum [f(x, y)], M10 = Sum [x * f(x, y)], M01 = Sum [y * f(x, y)]*
* The order in the resulting list is determined by:
*
  for (int q=0 ; q <= N ; q ++)
       for (int p=0 ; p<=N ; p++)
```
if (p+q  $\leq$  N) \* [Upq]; \* \* For N=1 the order is: U00, U10, U01 \* For N=2 the order is: U00, U10, U20, U01, U11, U02 \* For N=3 the order is: U00, U10, U20, U30, U01, U11, U21, U02, U12, U03. \*

## **8.57.2 Member Typedef Documentation**

**8.57.2.1 template**<**class ResultT, class ImValT, class ExtraValT**> **typedef HxTagTransVar HxExportExtraIdentMaskCentralMoments::TransVarianceCategory**

Functor is translation variant.

```
8.57.2.2 template<class ResultT, class ImValT, class ExtraValT> typedef HxTagNPhase
        HxExportExtraIdentMaskCentralMoments::PhaseCategory
```
N phases.

## **8.57.3 Constructor & Destructor Documentation**

**8.57.3.1 template**<**class ResultT, class ImValT, class ExtraValT**> **HxExport-ExtraIdentMaskCentralMoments**< **ResultT, ImValT, ExtraValT** >**::HxExportExtraIdentMaskCentralMoments (HxTagList &** *tags***)**

Constructor.

```
92 : tags(tags) \qquad : tags(tags)
93 {
94 __ _ _ maskVal = HxGetTag<int>(tags, "maskVal");
95 __order = HxGetTag<int>(tags, "order");
96 _valList = HxGetTag<HxValueList*>(tags, "valList");
97 _number = ((_order+1)*(_order+2))/2;
98 __ _ _ _ _ _ _ new ResultT[_number];
99 ResultT *ptr = _sums;
100 for (int i=0 ; i<_number; i++)
101 *ptr++ = HxScalarInt(0);
102 }
```

```
8.57.3.2 template<class ResultT, class ImValT, class ExtraValT> HxExport-
        ExtraIdentMaskCentralMoments< ResultT, ImValT, ExtraValT
        >::∼HxExportExtraIdentMaskCentralMoments ()
```
Destructor.

```
107 {
108 HxValueListBackInserter res = std::back_inserter(*_valList);
109 for (int i=0 ; i<_number ; i++)
110 *_{\text{res++}} = HxValue(_sums[i]);
111 delete _sums;
112 }
```
#### **8.57.4 Member Function Documentation**

**8.57.4.1 template**<**class ResultT, class ImValT, class ExtraValT**> **int HxExportExtra-IdentMaskCentralMoments**< **ResultT, ImValT, ExtraValT** >**::nrPhases () const** [inline]

The number of phases.

```
117 {
118 return 2;
119 }
```
**8.57.4.2 template**<**class ResultT, class ImValT, class ExtraValT**> **void HxExportExtra-IdentMaskCentralMoments**< **ResultT, ImValT, ExtraValT** >**::init (int** *phase***)** [inline]

Start of given phase.

```
124 {
125 _curPhase = phase;
126 if (phase == 1) {
127 \text{m00} = \text{HxScalarInt}(0);128 \text{m10} = \text{HxScalarInt}(0);129 \text{m01} = \text{HxScalarInt}(0);130 } else {
131 _xBar = _m10 / _m00;
132 \text{yBar} = \text{m01} / \text{m00};
133 }
134 }
```
**8.57.4.3 template**<**class ResultT, class ImValT, class ExtraValT**> **void HxExportExtraIdentMask-CentralMoments**< **ResultT, ImValT, ExtraValT** >**::doIt (const ImValT &** *imV***, const ExtraValT** & *extraV*,  $\text{int } x$ ,  $\text{int } y$ ,  $\text{int } z$ ) [inline]

Processing one pixel.

```
140 {
141 if (extraV != _maskVal)
142 return;
143 if (\text{curPhase} == 1) {
144 \text{m00} += \text{imV;}145 _m10 += ResultT(HxScalarDouble(x)) * ResultT(imV);
146 _m01 += ResultT(HxScalarDouble(y)) * ResultT(imV);
147 } else {
148 ResultT xx = ResultT(HxScalarDouble(x)) - _xBar;
149 ResultT yy = ResultT(HxScalarDouble(y)) - _yBar;
150 int i=0;
151 for (int q=0 ; q<= order ; q++) {
152 for (int p=0 ; p<=_order ; p++) {
153 if (pt + q \leq _{\_}order) {
154 _sums[i] += xx.pow(HxScalarInt(p)) * yy.pow(HxScalarInt(q)) * ResultT(imV);<br>155 <br>1++;
                    i++;156 }
157 }
158 }
159 }
160 }
```
**8.57.4.4 template**<**class ResultT, class ImValT, class ExtraValT**> **void HxExportExtra-IdentMaskCentralMoments**< **ResultT, ImValT, ExtraValT** >**::done (int** *phase***)** [inline]

End of given phase.

165 { 166 }

```
8.57.4.5 template<class ResultT, class ImValT, class ExtraValT> HxString
        HxExportExtraIdentMaskCentralMoments< ResultT, ImValT, ExtraValT >::className
        () [inline, static]
```
The name : "identMaskCentralMoments".

```
171 {<br>172
          172 return HxString("identMaskCentralMoments");
173 }
```
The documentation for this class was generated from the following file:

• **HxExportExtraIdentMaskCentralMoments.h**

# **8.58 HxExportExtraIdentMaskMean Class Template Reference**

Functor for computation of the mean of all values in an image identified by a mask.

#include <HxExportExtraIdentMaskMean.h>

## **Public Types**

- typedef **HxTagTransInVar TransVarianceCategory** *Functor is translation invariant.*
- typedef **HxTag1Phase PhaseCategory**

*1 phase.*

- **HxExportExtraIdentMaskMean** (**HxTagList** &tags) *Constructor.*
- ∼**HxExportExtraIdentMaskMean** () *Destructor.*
- void **doIt** (const ImValT &imV, const ExtraValT &extraV) *Processing one pixel.*

## **Static Public Methods**

## • **HxString className** ()

*The name : "identMaskMean".*

## **8.58.1 Detailed Description**

**template**<**class ResultT, class ImValT, class ExtraValT**> **class HxExportExtraIdentMaskMean**< **ResultT, ImValT, ExtraValT** >

Functor for computation of the mean of all values in an image identified by a mask.

## **8.58.2 Member Typedef Documentation**

**8.58.2.1 template**<**class ResultT, class ImValT, class ExtraValT**> **typedef HxTagTransInVar HxExportExtraIdentMaskMean::TransVarianceCategory**

Functor is translation invariant.

**8.58.2.2 template**<**class ResultT, class ImValT, class ExtraValT**> **typedef HxTag1Phase HxExportExtraIdentMaskMean::PhaseCategory**

1 phase.

## **8.58.3 Constructor & Destructor Documentation**

**8.58.3.1 template**<**class ResultT, class ImValT, class ExtraValT**> **HxExportExtraIdentMask-Mean**< **ResultT, ImValT, ExtraValT** >**::HxExportExtraIdentMaskMean (HxTagList &** *tags***)**

Constructor.

```
54 : _tags(tags)
55 {
56 _maskVal = HxGetTag<int>(tags, "maskVal");<br>57 result = HxScalarInt(0);
      {\rm result} = HxScalarInt(0);
58 _num = 0;
59 }
```
**8.58.3.2 template**<**class ResultT, class ImValT, class ExtraValT**> **HxExportExtraIdent-MaskMean**< **ResultT, ImValT, ExtraValT** >**::**∼**HxExportExtraIdentMaskMean ()**

Destructor.

```
63 {
64 _result = _result / (ResultT) _num;
65 HxAddTag(_tags, "result", HxValue(_result));
66 }
```
## **8.58.4 Member Function Documentation**

**8.58.4.1 template**<**class ResultT, class ImValT, class ExtraValT**> **void HxExportExtraIdentMask-Mean**< **ResultT, ImValT, ExtraValT** >**::doIt (const ImValT &** *imV***, const ExtraValT &** *extraV***)** [inline]

Processing one pixel.

```
72 {
73 if (extraV == _maskVal) {
74 _result + imV;
75 _num += 1;
76 }
77 }
```
**8.58.4.2 template**<**class ResultT, class ImValT, class ExtraValT**> **HxString HxExportExtraIdentMaskMean**< **ResultT, ImValT, ExtraValT** >**::className ()** [inline, static]

The name : "identMaskMean".

```
82 {
       return HxString("identMaskMean");
84 }
```
The documentation for this class was generated from the following file:

#### • **HxExportExtraIdentMaskMean.h**

# **8.59 HxExportExtraIdentMaskMedian Class Template Reference**

Functor for computation of the median of all values in an image identified by a mask.

#include <HxExportExtraIdentMaskMedian.h>

## **Public Types**

- typedef **HxTagTransInVar TransVarianceCategory** *Functor is translation invariant.*
	-
- typedef **HxTag1Phase PhaseCategory**

*1 phase.*

- **HxExportExtraIdentMaskMedian** (**HxTagList** &tags) *Constructor.*
- ∼**HxExportExtraIdentMaskMedian** ()

#### *Destructor.*

• void **doIt** (const ImValT &imV, const ExtraValT &extraV) *Processing one pixel.*

## **Static Public Methods**

• **HxString className** () *The name : "identMaskMedian".*

## **8.59.1 Detailed Description**

**template**<**class ResultT, class ImValT, class ExtraValT**> **class HxExportExtraIdentMaskMedian**< **ResultT, ImValT, ExtraValT** >

Functor for computation of the median of all values in an image identified by a mask.

## **8.59.2 Member Typedef Documentation**

**8.59.2.1 template**<**class ResultT, class ImValT, class ExtraValT**> **typedef HxTagTransInVar HxExportExtraIdentMaskMedian::TransVarianceCategory**

Functor is translation invariant.

**8.59.2.2 template**<**class ResultT, class ImValT, class ExtraValT**> **typedef HxTag1Phase HxExportExtraIdentMaskMedian::PhaseCategory**

1 phase.

## **8.59.3 Constructor & Destructor Documentation**

**8.59.3.1 template**<**class ResultT, class ImValT, class ExtraValT**> **HxExportExtraIdentMask-Median**< **ResultT, ImValT, ExtraValT** >**::HxExportExtraIdentMaskMedian (HxTagList &** *tags***)**

Constructor.

```
57 : _tags(tags) : _tags(tags)
58 {
59 _maskVal = HxGetTag<int>(tags, "maskVal");
60 _result = HxScalarInt(0);
61 _minVal = ImValT::LARGE_VAL;
62 _maxVal = ImValT::SMALL_VAL;
63 }
```
**8.59.3.2 template**<**class ResultT, class ImValT, class ExtraValT**> **HxExportExtraIdentMask-Median**< **ResultT, ImValT, ExtraValT** >**::**∼**HxExportExtraIdentMaskMedian ()**

Destructor.

```
67 {
68 _result = ResultT(_minVal) + ResultT(_maxVal);
69 _ _ result / = HxScalarInt(2);
70 HxAddTag(_tags, "result", HxValue(_result));
71 }
```
## **8.59.4 Member Function Documentation**

**8.59.4.1 template**<**class ResultT, class ImValT, class ExtraValT**> **void HxExportExtraIdentMask-Median**< **ResultT, ImValT, ExtraValT** >**::doIt (const ImValT &** *imV***, const ExtraValT &** *extraV***)** [inline]

Processing one pixel.

```
77 {
78 if (extraV == _maskVal) {
79 if(imV < minVal)
80 _minVal=imV;
81 if(imV > \text{maxVal})<br>82 maxVal = imV;_maxVal=imV;
83 }
84 }
```
**8.59.4.2 template**<**class ResultT, class ImValT, class ExtraValT**> **HxString HxExportExtraIdentMaskMedian**< **ResultT, ImValT, ExtraValT** >**::className ()** [inline, static]

The name : "identMaskMedian".

```
89 {
       return HxString("identMaskMedian");
91 }
```
The documentation for this class was generated from the following file:

• **HxExportExtraIdentMaskMedian.h**

# **8.60 HxExportExtraIdentMaskMoments Class Template Reference**

Functor for computation of the moments up to order N of all values in an image identified by a mask.

#include <HxExportExtraIdentMaskMoments.h>

## **Public Types**

- typedef **HxTagTransVar TransVarianceCategory** *Functor is translation variant.*
- typedef **HxTag1Phase PhaseCategory** *1 phase.*

## **Public Methods**

- **HxExportExtraIdentMaskMoments** (**HxTagList** &tags) *Constructor.*
- ∼**HxExportExtraIdentMaskMoments** () *Destructor.*
- void **doIt** (const ImValT &imV, const ExtraValT &extraV, int x, int y, int z) *Processing one pixel.*

## **Static Public Methods**

• **HxString className** ()

*The name : "identMaskMoments".*

## **8.60.1 Detailed Description**

**template**<**class ResultT, class ImValT, class ExtraValT**> **class HxExportExtraIdentMaskMoments**< **ResultT, ImValT, ExtraValT** >

Functor for computation of the moments up to order N of all values in an image identified by a mask.

```
* Mpq = Sum[ xˆp * yˆq * f(x,y) ]
         * x,y
*
* The order in the resulting list is determined by:
  for (int q=0 ; q \le N ; q++)
      for (int p=0 ; p<=N ; p++)
           if (p+q \leq N)* [Mpq];
*
* For N=1 the order is: m00, m10, m01
* For N=2 the order is: m00, m10, m20, m01, m11, m02
* For N=3 the order is: m00, m10, m20, m30, m01, m11, m21, m02, m12, m03.
*
```
#### **8.60.2 Member Typedef Documentation**

**8.60.2.1 template**<**class ResultT, class ImValT, class ExtraValT**> **typedef HxTagTransVar HxExportExtraIdentMaskMoments::TransVarianceCategory**

Functor is translation variant.

**8.60.2.2 template**<**class ResultT, class ImValT, class ExtraValT**> **typedef HxTag1Phase HxExportExtraIdentMaskMoments::PhaseCategory**

1 phase.

## **8.60.3 Constructor & Destructor Documentation**

**8.60.3.1 template**<**class ResultT, class ImValT, class ExtraValT**> **HxExportExtraIdentMask-Moments**< **ResultT, ImValT, ExtraValT** >**::HxExportExtraIdentMaskMoments (HxTagList &** *tags***)**

Constructor.

```
72 : Lags(tags) : Lags(tags) : Lags(tags)
73 {
74 __maskVal = HxGetTag<int>(tags, "maskVal");
75 _order = HxGetTag<int>(tags, "order");
76 _valList = HxGetTag<HxValueList*>(tags, "valList");
77 __number = ((_order+1)*(_order+2))/2;
78 _sums = new ResultT[_number];
     R ResultT *ptr = _sums;
80 for (int i=0; i<_number; i++)
81 * ptr++ = HxScalarInt(0);
82 }
```
**8.60.3.2 template**<**class ResultT, class ImValT, class ExtraValT**> **HxExportExtraIdentMask-Moments**< **ResultT, ImValT, ExtraValT** >**::**∼**HxExportExtraIdentMaskMoments ()**

Destructor.

```
87 {
88 HxValueListBackInserter res = std::back_inserter(*_valList);
89 for (int i=0 ; i<_number ; i++)
90 *_{\text{res++}} = HxValue(_sums[i]);
91 delete _sums;
92 }
```
## **8.60.4 Member Function Documentation**

**8.60.4.1 template**<**class ResultT, class ImValT, class ExtraValT**> **void HxExportExtraIdentMask-Moments**< **ResultT, ImValT, ExtraValT** >**::doIt (const ImValT &** *imV***, const ExtraValT**  $\&$  *extraV*, **int** *x*, **int** *y*, **int** *z*) [inline]

Processing one pixel.

Generated on Mon Jan 27 15:49:16 2003 for C++Reference by Doxygen written by Dimitri van Heesch  $\odot$  1997-2001

```
98 {
    if (extraV == _maskVal) {
100 int i=0;
101 for (int q=0 ; q <= _ order ; q ++) {
102 for (int p=0 ; p<=_order ; p++) {
103 if (p+q <= _order) {
104 HxScalarDouble f = ::pow(x, p) * ::pow(y, q);105 \text{sum} [i] += ResultT(f) * ResultT(imV);
106 i++;
107 }
108 }<br>109 }
109 }
110 }
111 }
```

```
8.60.4.2 template<class ResultT, class ImValT, class ExtraValT> HxString
        HxExportExtraIdentMaskMoments< ResultT, ImValT, ExtraValT >::className ()
         [inline, static]
```
The name : "identMaskMoments".

```
116 {
117 return HxString("identMaskMoments");
118 }
```
The documentation for this class was generated from the following file:

• **HxExportExtraIdentMaskMoments.h**

# **8.61 HxExportExtraIdentMaskStdev Class Template Reference**

Functor for computation of the standard deviation of all values in an image identified by a mask.

#include <HxExportExtraIdentMaskStdev.h>

## **Public Types**

- typedef **HxTagTransInVar TransVarianceCategory** *Functor is translation invariant.*
- typedef **HxTag1Phase PhaseCategory** *1 phase.*

- **HxExportExtraIdentMaskStdev** (**HxTagList** &tags) *Constructor.*
- ∼**HxExportExtraIdentMaskStdev** () *Destructor.*

• void **doIt** (const ImValT &imV, const ExtraValT &extraV) *Processing one pixel.*

## **Static Public Methods**

• **HxString className** () *The name : "identMaskStdev".*

# **8.61.1 Detailed Description**

**template**<**class ResultT, class ImValT, class ExtraValT**> **class HxExportExtraIdentMaskStdev**< **ResultT, ImValT, ExtraValT** >

Functor for computation of the standard deviation of all values in an image identified by a mask.

## **8.61.2 Member Typedef Documentation**

**8.61.2.1 template**<**class ResultT, class ImValT, class ExtraValT**> **typedef HxTagTransInVar HxExportExtraIdentMaskStdev::TransVarianceCategory**

Functor is translation invariant.

**8.61.2.2 template**<**class ResultT, class ImValT, class ExtraValT**> **typedef HxTag1Phase HxExportExtraIdentMaskStdev::PhaseCategory**

1 phase.

## **8.61.3 Constructor & Destructor Documentation**

**8.61.3.1 template**<**class ResultT, class ImValT, class ExtraValT**> **HxExportExtraIdentMask-Stdev**< **ResultT, ImValT, ExtraValT** >**::HxExportExtraIdentMaskStdev (HxTagList &** *tags***)**

#### Constructor.

```
57 : _tags(tags) : _tags(tags)
58 {
59 _maskVal = HxGetTag<int>(tags, "maskVal");
60 _exportVariance = HxGetTag(tags, "exportVariance",false);
61 __ sum = HxScalarInt(0);62 _sumSqr = HxScalarInt(0);
63 \text{num} = 0;64 }
```

```
8.61.3.2 template<class ResultT, class ImValT, class ExtraValT> HxExportExtraIdent-
        MaskStdev< ResultT, ImValT, ExtraValT >::∼HxExportExtraIdentMaskStdev
        ()
```
#### Destructor.

```
68 {
69 ResultT num = _num;
70 ResultT num1 = _{num} - 1;
71 ResultT result = (_num == 1) ? ResultT(HxScalarInt(0))
72 : (_sumSqr - ((_sum * _sum) / num)) / (num1);
73 if(!_exportVariance)
74 result = result.sqrt();
75 HxAddTag(_tags, "result", HxValue(result));
76 }
```
## **8.61.4 Member Function Documentation**

**8.61.4.1 template**<**class ResultT, class ImValT, class ExtraValT**> **void HxExportExtraIdentMask-Stdev**< **ResultT, ImValT, ExtraValT** >**::doIt (const ImValT &** *imV***, const ExtraValT &** *extraV***)** [inline]

Processing one pixel.

```
82 {
83 if (extraV == _maskVal) {
84 _sum += \text{imV};85 \qquad \qquad \text{sumSqr +} = \text{imV * imV;}86 __ num += 1;
87 }
88 }
```

```
8.61.4.2 template<class ResultT, class ImValT, class ExtraValT> HxString
        HxExportExtraIdentMaskStdev< ResultT, ImValT, ExtraValT >::className ()
         [inline, static]
```
The name : "identMaskStdev".

```
93 {
94 return HxString("identMaskStdev");
95 }
```
The documentation for this class was generated from the following file:

• **HxExportExtraIdentMaskStdev.h**

# **8.62 HxExportExtraIdentMaskSum Class Template Reference**

Functor for computation of the sum of all values in an image identified by a mask.

```
#include <HxExportExtraIdentMaskSum.h>
```
## **Public Types**

- typedef **HxTagTransInVar TransVarianceCategory** *Functor is translation invariant.*
- typedef **HxTag1Phase PhaseCategory** *1 phase.*

## **Public Methods**

- **HxExportExtraIdentMaskSum** (**HxTagList** &tags) *Constructor.*
- ∼**HxExportExtraIdentMaskSum** () *Destructor.*
- void **doIt** (const ImValT &imV, const ExtraValT &extraV) *Processing one pixel.*

## **Static Public Methods**

• **HxString className** ()

*The name : "identMaskSum".*

## **8.62.1 Detailed Description**

**template**<**class ResultT, class ImValT, class ExtraValT**> **class HxExportExtraIdentMaskSum**< **ResultT, ImValT, ExtraValT** >

Functor for computation of the sum of all values in an image identified by a mask.

## **8.62.2 Member Typedef Documentation**

**8.62.2.1 template**<**class ResultT, class ImValT, class ExtraValT**> **typedef HxTagTransInVar HxExportExtraIdentMaskSum::TransVarianceCategory**

Functor is translation invariant.

**8.62.2.2 template**<**class ResultT, class ImValT, class ExtraValT**> **typedef HxTag1Phase HxExportExtraIdentMaskSum::PhaseCategory**

1 phase.

## **8.62.3 Constructor & Destructor Documentation**

**8.62.3.1 template**<**class ResultT, class ImValT, class ExtraValT**> **HxExportExtraIdentMaskSum**< **ResultT, ImValT, ExtraValT** >**::HxExportExtraIdentMaskSum (HxTagList &** *tags***)**

Constructor.

```
53 : \frac{1}{2} tags(tags)
54 {
55 _maskVal = HxGetTag<int>(tags, "maskVal");
56 _ _ result = HxScalarInt(0);57 }
```
**8.62.3.2 template**<**class ResultT, class ImValT, class ExtraValT**> **HxExportExtraIdentMaskSum**< **ResultT, ImValT, ExtraValT** >**::**∼**HxExportExtraIdentMaskSum ()**

Destructor.

```
61 {
62 HxAddTag(_tags, "result", HxValue(_result));
63 }
```
## **8.62.4 Member Function Documentation**

**8.62.4.1 template**<**class ResultT, class ImValT, class ExtraValT**> **void HxExportExtraIdentMask-Sum**< **ResultT, ImValT, ExtraValT** >**::doIt (const ImValT &** *imV***, const ExtraValT &** *extraV***)** [inline]

Processing one pixel.

```
69 {
     if (extraV == _maskVal) {
71 _result += imV;
72 }
73 }
```
**8.62.4.2 template**<**class ResultT, class ImValT, class ExtraValT**> **HxString HxExportExtraIdentMaskSum**< **ResultT, ImValT, ExtraValT** >**::className ()** [inline, static]

The name : "identMaskSum".

```
78 {
       79 return HxString("identMaskSum");
80 }
```
The documentation for this class was generated from the following file:

#### • **HxExportExtraIdentMaskSum.h**

# **8.63 HxExportExtraWeightMaskSum Class Template Reference**

Functor for computation of the sum of all values in an image weighed by a mask.

#include <HxExportExtraWeightMaskSum.h>

## **Public Types**

- typedef **HxTagTransInVar TransVarianceCategory** *Functor is translation invariant.*
- typedef **HxTag1Phase PhaseCategory** *1 phase.*

## **Public Methods**

- **HxExportExtraWeightMaskSum** (**HxTagList** &tags) *Constructor.*
- ∼**HxExportExtraWeightMaskSum** () *Destructor.*
- void **doIt** (const ImValT &imV, const ExtraValT &extraV) *Processing one pixel.*

## **Static Public Methods**

• **HxString className** ()

*The name : "weightMaskSum".*

#### **8.63.1 Detailed Description**

## **template**<**class ResultT, class ImValT, class ExtraValT**> **class HxExportExtraWeightMaskSum**< **ResultT, ImValT, ExtraValT** >

Functor for computation of the sum of all values in an image weighed by a mask.

## **8.63.2 Member Typedef Documentation**

## **8.63.2.1 template**<**class ResultT, class ImValT, class ExtraValT**> **typedef HxTagTransInVar HxExportExtraWeightMaskSum::TransVarianceCategory**

Functor is translation invariant.

**8.63.2.2 template**<**class ResultT, class ImValT, class ExtraValT**> **typedef HxTag1Phase HxExportExtraWeightMaskSum::PhaseCategory**

1 phase.

## **8.63.3 Constructor & Destructor Documentation**

**8.63.3.1 template**<**class ResultT, class ImValT, class ExtraValT**> **HxExportExtraWeightMask-Sum**< **ResultT, ImValT, ExtraValT** >**::HxExportExtraWeightMaskSum (HxTagList &** *tags***)**

Constructor.

```
53 : \frac{1}{2} tags(tags)
54 {
55 \qquad \qquad _accum = HxScalarInt(0);
56 _weight = HxScalarInt(0);57 }
```
**8.63.3.2 template**<**class ResultT, class ImValT, class ExtraValT**> **HxExportExtraWeight-MaskSum**< **ResultT, ImValT, ExtraValT** >**::**∼**HxExportExtraWeightMaskSum ()**

Destructor.

```
61 {
62 ResultT result = \_accum / \_weight;63 HX_COUT << "r: " << result;
64 HxAddTag(_tags, "result", HxValue(result));
65 }
```
## **8.63.4 Member Function Documentation**

**8.63.4.1 template**<**class ResultT, class ImValT, class ExtraValT**> **void HxExportExtraWeight-MaskSum**< **ResultT, ImValT, ExtraValT** >**::doIt (const ImValT &** *imV***, const ExtraValT &** *extraV***)** [inline]

Processing one pixel.

```
71 {
72 HX_COUT << "im : " << imV << ", extra: " << extraV;
73 _accum += ResultT(imV) * ResultT(extraV);
74 _weight += ResultT(extraV);
75 HX_COUT << ", accum : " << _accum << ", weight : " << _weight << STD_ENDL;
76 }
```
#### **8.63.4.2 template**<**class ResultT, class ImValT, class ExtraValT**> **HxString HxExportExtraWeightMaskSum**< **ResultT, ImValT, ExtraValT** >**::className ()** [inline, static]

The name : "weightMaskSum".

Generated on Mon Jan 27 15:49:16 2003 for C++Reference by Doxygen written by Dimitri van Heesch @ 1997-2001

```
81 \t{82}return HxString("weightMaskSum");
83 }
```
The documentation for this class was generated from the following file:

• **HxExportExtraWeightMaskSum.h**

# **8.64 HxHistogram Class Reference**

Class definition of histogram.

```
#include <HxHistogram.h>
```
## **Public Methods**

#### **Constructors**

- **HxHistogram** () *Construct an empty histogram.*
- **HxHistogram** (const HxHistogram &) *Copy constructor.*
- **HxHistogram** (int dimSize) *Construct a 1D histogram with a range from 0 to dimSize - 1 and a binWidth of 1.*
- **HxHistogram** (int dimSize1, int dimSize2) Construct a 2D histogram with a range from 0 to dimSize - 1 and a binWidth of 1 in each dimension.
- **HxHistogram** (int dimSize1, int dimSize2, int dimSize3) Construct a 3D histogram with a range from 0 to dimSize - 1 and a binWidth of 1 in each dimension.
- **HxHistogram** (**HxValueType** dataType, int dimensions, int dimSize1, int dimSize2=0, int dim- $Size3=0$

*Construct Histogram with given data type and number of dimensions.*

• **HxHistogram** (**HxValueType** dataType, int dimensions, double lowBin1, double highBin1, int nBins1, double lowBin2, double highBin2, int nBins2, double lowBin3, double highBin3, int nBins3)

*Construct a Histogram with given parameters.*

• **HxHistogram** (**HxString** filename) *Read a Histogram from disk.*

#### **Destructor**

• ∼**HxHistogram** ()

*Destructor.*

#### **Operators**

- HxHistogram & **operator=** (const HxHistogram &) *Assignment operator.*
- int **isNull** () const *Indicates wether this is a valid histogram.*
- **operator int** () const *Indicates wether this is a valid histogram.*

#### **Inquiry**

- int **ident** () const *The unique identifier of the histogram.*
- **HxValueType dataType** () const *The data value type.*
- int **dimensionality** () const *The number of dimensions of the histogram.*
- int **dimensionSize** (int dim) const *The size of the histogram in the i-th dimension.*
- int **nrOfBins** () const *The total size of the histogram.*
- double **lowBin** (int dim) const *The lowest bin in the i-th dimension.*
- double **highBin** (int dim) const *The highest bin in the i-th dimension.*
- double **binWidth** (int dim) const *The bin width in the i-th dimension.*
- double **binToValue** (int bin, int dimension) const *Translate bin to value.*
- int **valueToBin** (double value, int dimension) const *Translate value to bin.*
- double **get** (int bin1) const *Get the number of elements in the given bin.*
- double **get** (int bin1, int bin2) const *Get the number of elements in the given bin.*
- double **get** (int bin1, int bin2, int bin3) const *Get the number of elements in the given bin.*

## **Checked modification**

• void **insertValChecked** (int val)

*Insert value in 1D histogram.*

- void **insertValChecked** (double val) *Insert value in 1D histogram.*
- void **insertValChecked** (**HxScalarInt** val) *Insert value in 1D histogram.*
- void **insertValChecked** (**HxScalarDouble** val) *Insert value in 1D histogram.*
- void **insertValChecked** (**HxVec2Int** val) *Insert value in 2D histogram.*
- void **insertValChecked** (**HxVec2Double** val) *Insert value in 2D histogram.*
- void **insertValChecked** (**HxVec3Int** val) *Insert value in 3D histogram.*
- void **insertValChecked** (**HxVec3Double** val) *Insert value in 3D histogram.*
- void **incBinChecked** (int bin) *Increment the given bin.*
- void **incBinChecked** (int bin1, int bin2) *Increment the given bin.*
- void **incBinChecked** (int bin1, int bin2, int bin3) *Increment the given bin.*

#### **Unchecked modification**

- void **insertVal** (int val) *Insert value in 1D histogram.*
- void **insertVal** (double val) *Insert value in 1D histogram.*
- void **insertVal** (double val, double sigma) *Kernel Density Estimator.*
- void **insertVal** (**HxScalarInt** val) *Insert value in 1D histogram.*
- void **insertVal** (**HxScalarDouble** val) *Insert value in 1D histogram.*
- void **insertVal** (**HxVec2Int** val) *Insert value in 2D histogram.*
- void **insertVal** (**HxVec2Double** val) *Insert value in 2D histogram.*
- void **insertVal** (**HxVec3Int** val) *Insert value in 3D histogram.*
- void **insertVal** (**HxVec3Double** val) *Insert value in 3D histogram.*
- void **incBin** (int bin) *Increment the given bin (assumes 1D histogram).*
- void **incBin** (int bin1, int bin2) *Increment the given bin (assumes 2D histogram).*
- void **incBin** (int bin1, int bin2, int bin3) *Increment the given bin (assumes 3D histogram).*
- void **setBin** (int bin1, long val) *Reset the value of the given bin to val (assumes 1D histogram).*
- void **setBin** (int bin1, int bin2, long val) *Reset the value of the given bin to val (assumes 2D histogram).*
- void **setBin** (int bin1, int bin2, int bin3, long val) *Reset the value of the given bin to val (assumes 3D histogram).*
- void **setBin** (int bin1, double val) *Reset the value of the given bin to val (assumes 1D histogram).*
- void **setBin** (int bin1, int bin2, double val) *Reset the value of the given bin to val (assumes 2D histogram).*
- void **setBin** (int bin1, int bin2, int bin3, double val) *Reset the value of the given bin to val (assumes 3D histogram).*

#### **Statistics**

- HxHistogram **smooth** (double sigma=3.0) *Smooth histogram data.*
- std::list< **HxVec2Double** > **modes** () *Get histogram modes.*
- HxHistogram **normalize** (double weight=1.0) *Normalize histogram data.*
- double **sum** () const *The sum of the histogram.*
- double **minVal** () const *The minimum number of elements in the histogram.*
- double **minVal** (int ∗index) const *The minimum number of elements in the histogram.*
- double **maxVal** () const *The maximum number of elements in the histogram.*
- double **maxVal** (int ∗index) const *The maximum number of elements in the histogram.*
- double **intersection** (const HxHistogram &) const *Intersection of histograms.*
- double **chiSquare** (const HxHistogram &) const *Chi square intersection of histograms.*
- double **chiSquareNorm** (const HxHistogram &) const *Normalized chi square intersection of histograms.*

#### **compute threshold value**

- int **computeIsodataThreshold** (void)
- int **computeEntropyThreshold** (void)

#### **Output/display**

- HxHistogram **convert** (**HxValueType** dataType) *convert dataType.*
- void **getTheData** (double ∗x, double ∗y) *Fill the externally allocated buffer with data from this histogram.*
- void **getTheData2** (double ∗x1, double ∗x2, double ∗y) *Fill the externally allocated buffer with data from this histogram.*
- void **getTheData3** (double ∗x1, double ∗x2, double ∗x3, double ∗y) *Fill the externally allocated buffer with data from this histogram.*
- void **getDataDouble** (double ∗data) *Fill the externally allocated buffer with data from this histogram.*
- void **getDataInt** (int ∗data) *Fill the externally allocated buffer with data from this histogram.*
- void **render3d** (int ∗data, int dataWidth, int dataHeight, double elevation, double alpha, double threshold)

Assume the histogram is a 3d rgb cube and render it for display in Java in the externally allocated data *buffer.*

- STD OSTREAM & **put** (STD OSTREAM &, **HxString** delimit="") const *Print histogram data in the given stream.*
- int **write** (**HxString** filename) *Write histogram to disk.*

#### **Reduce operations**

Generated on Mon Jan 27 15:49:16 2003 for C++Reference by Doxygen written by Dimitri van Heesch  $\odot$  1997-2001

- HxHistogram **threshold** (double valThreshold) *Returns new histogram in which bins with count*<*=valThreshold are set to 0.0, bins with count*>*val-Threshold keep original value.*
- int **countBins** (double valThreshold=0.0) *Returns number of bins with count*>*valThreshold.*
- HxHistogram **reduceRange** (int binMin1, int binMax1=-1, int binMin2=0, int binMax2=-1, int binMin3=0, int binMax3=-1)

*Returns new histogram containing given range of bins only.*

- HxHistogram **reduceRangeVal** (double binValMin1, double binValMax1, double binValMin2=0, double binValMax2=0, double binValMin3=0, double binValMax3=0) *Returns new histogram containing given range of values (mapped to bin numbers) only.*
- HxHistogram **to1D** (int dim=1) *Projects n-dimensional (1*<*n*<*=3) histogram on a 1-D histogram for given dimension.*

#### **8.64.1 Detailed Description**

Class definition of histogram.

The current implementation supports 1, 2, and 3 dimensional histograms with real-valued data (no integer data yet). For each dimension a range (lowB - highB) and a number of bins has to be specified (typically highB - lowB + 1 to get a binWidth of 1). The number of bins in a given dimension is known as the dimensionSize. The width of a bin is defined as (highB - lowB) / (nBins - 1). The first bin goes from lowB to lowB + binWidth, the last bin from highB to highB + binWidth.

CHANGED: JMG CdB

## **8.64.2 Constructor & Destructor Documentation**

#### **8.64.2.1 HxHistogram::HxHistogram ()**

Construct an empty histogram.

68 : \_data(0) 69 { 70 }

#### **8.64.2.2 HxHistogram::HxHistogram (const HxHistogram &** *rhs***)**

Copy constructor.

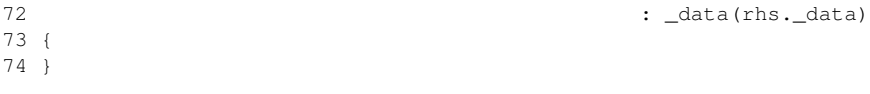
### **8.64.2.3 HxHistogram::HxHistogram (int** *dimSize***)**

Construct a 1D histogram with a range from 0 to dimSize - 1 and a binWidth of 1.

```
77 {
78 _data = new HxHistogramData(REAL_VALUE, 1,<br>79 0, dimSize - 1
                         0, dimSize - 1, dimSize,
80 0, 0, 0,
81 0, 0, 0);
82 }
```
## **8.64.2.4 HxHistogram::HxHistogram (int** *dimSize1***, int** *dimSize2***)**

Construct a 2D histogram with a range from 0 to dimSize - 1 and a binWidth of 1 in each dimension.

```
85 {
86 ___ data = new HxHistogramData(REAL_VALUE, 2,
87 0, dimSize1 - 1, dimSize1,
88 0, dimSize2 - 1, dimSize2,
89 0, 0, 0);
90 }
```
#### **8.64.2.5 HxHistogram::HxHistogram (int** *dimSize1***, int** *dimSize2***, int** *dimSize3***)**

Construct a 3D histogram with a range from 0 to dimSize - 1 and a binWidth of 1 in each dimension.

```
93 {
94 __ data = new HxHistogramData(REAL_VALUE, 3,
95 0, dimSize1 - 1, dimSize1,
96 0, dimSize2 - 1, dimSize2,
97 0, dimSize3 - 1, dimSize3);
98 }
```
# **8.64.2.6 HxHistogram::HxHistogram (HxValueType** *dataType***, int** *dimensions***, int** *dimSize1***, int**  $dimSize2 = 0$ ,  $int dimSize3 = 0$

Construct Histogram with given data type and number of dimensions.

The range in a dimension is 0 to dimSize - 1, the binWidth is 1.

```
102 \quad103 \qquad \qquad \qquad \qquad \qquad \qquad \qquad \qquad \qquad \qquad \qquad \qquad \qquad \qquad \qquad \qquad \qquad \qquad \qquad \qquad \qquad \qquad \qquad \qquad \qquad \qquad \qquad \qquad \qquad \qquad \qquad \qquad \qquad \qquad \qquad \qquad 104 0, dimSize1 - 1, dimSize1,
105 0, dimSize2 - 1, dimSize2,
106 0, dimSize3 - 1, dimSize3);
107 }
```
# **8.64.2.7 HxHistogram::HxHistogram (HxValueType** *dataType***, int** *dimensions***, double** *lowBin1***, double** *highBin1***, int** *nBins1***, double** *lowBin2***, double** *highBin2***, int** *nBins2***, double** *lowBin3***, double** *highBin3***, int** *nBins3***)**

Construct a Histogram with given parameters.

If dataType  $== INT\Delta VALUE$  parameters are casted.

Generated on Mon Jan 27 15:49:16 2003 for C++Reference by Doxygen written by Dimitri van Heesch  $\odot$  1997-2001

```
\begin{array}{c} 113 \\ 114 \end{array}_data = new HxHistogramData(dataType, dimensions,
115 lowBin1, highBin1, nBins1,
116 lowBin2, highBin2, nBins2,
117 lowBin3, highBin3, nBins3);
118 }
```
# **8.64.2.8 HxHistogram::HxHistogram (HxString** *filename***)**

Read a Histogram from disk.

```
125 {
126 HxString name;
127 FILE *fp;
128 IOHEADER header;
129
130 name = filename + ".hst";
131
132 fp = fopen(name.c_str(), "rb");
133 if (!fp)
134 \_\text{data} = 0;135 else {
136 fread(&header, sizeof(header), 1, fp);
137
138 _data = new HxHistogramData(header.dataType, header.dimensions,
139 header.lowBin1, header.highBin1, header.nBins1,
140 header.lowBin2, header.highBin2, header.nBins2,
141 header.lowBin3, header.highBin3, header.nBins3);
142
143 if (_data->_dataType == REAL_VALUE)
144 fread(_data->_bins.realValue, _data->_totSize,
145 sizeof(*(_data->_bins.realValue)), fp);
146 else
147 fread(_data->_bins.intValue, _data->_totSize,
148 sizeof(*(_data->_bins.intValue)), fp);
149 fclose(fp);
150 }
151 }
```
#### **8.64.2.9 HxHistogram::**∼**HxHistogram ()**

Destructor.

154 { 155 }

# **8.64.3 Member Function Documentation**

#### **8.64.3.1 HxHistogram & HxHistogram::operator= (const HxHistogram &** *rhs***)**

Assignment operator.

```
166 {
167 \qquad \qquad \qquad \qquad \qquad \qquad \qquad \qquad \qquad \qquad \qquad \qquad \qquad \qquad \qquad \qquad \qquad \qquad \qquad \qquad \qquad \qquad \qquad \qquad \qquad \qquad \qquad \qquad \qquad \qquad \qquad \qquad \qquad \qquad \qquad \qquad 168 return *this;
169 }
```
Generated on Mon Jan 27 15:49:16 2003 for C++Reference by Doxygen written by Dimitri van Heesch  $\odot$  1997-2001

# **8.64.3.2 int HxHistogram::isNull () const**

Indicates wether this is a valid histogram.

```
173 {
174 return _data ? 0 : 1;
175 }
```
### **8.64.3.3 HxHistogram::operator int () const**

Indicates wether this is a valid histogram.

```
179 {
180 return _data ? 1 : 0;
181 }
```
#### **8.64.3.4 int HxHistogram::ident () const**

The unique identifier of the histogram.

```
185 {
186 return _data ? _data->_id : 0 ;
187 }
```
#### **8.64.3.5 HxValueType HxHistogram::dataType () const**

The data value type. Either INT\ VALUE or REAL\ VALUE.

```
191 {
192 return _data ? _data->_dataType : INT_VALUE;
193 }
```
#### **8.64.3.6 int HxHistogram::dimensionality () const**

The number of dimensions of the histogram.

```
197 {
        return _data ? _data->_nDims : 0;
199 }
```
#### <span id="page-578-0"></span>**8.64.3.7 int HxHistogram::dimensionSize (int** *dim***) const**

The size of the histogram in the i-th dimension.

The first dimension has  $i = 1$ .

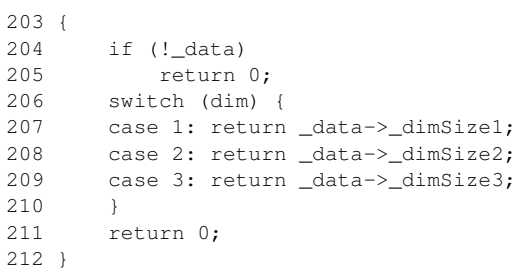

### **8.64.3.8 int HxHistogram::nrOfBins () const**

The total size of the histogram.

```
216 {<br>217
       if (!_data)
218 return 0;
219 return _data->_totSize;
220 }
```
# **8.64.3.9 double HxHistogram::lowBin (int** *dim***) const**

The lowest bin in the i-th dimension.

```
224 {
225 if (!_data)
226 return 0;
227 switch (dim) {
228 case 1: return _data->_lowBin1;
229 case 2: return _data->_lowBin2;
230 case 3: return _data->_lowBin3;
231 }<br>232 re
       return 0;
233 }
```
# **8.64.3.10 double HxHistogram::highBin (int** *dim***) const**

The highest bin in the i-th dimension.

```
237 {
238 if (!_data)<br>239 return
          return 0;
240 switch (dim) {
241 case 1: return _data->_highBin1;
242 case 2: return _data->_highBin2;
243 case 3: return _data->_highBin3;
244
245
245return 0;
246 }
```
### **8.64.3.11 double HxHistogram::binWidth (int** *dim***) const**

The bin width in the i-th dimension.

```
250 {
251 if (!_data)
252 return 0;
253 switch (dim) {
254 case 1: return _data->_binWidth1;
255 case 2: return _data->_binWidth2;
256 case 3: return _data->_binWidth3;
257 }
258 return 0;
259 }
```
#### **8.64.3.12 double HxHistogram::binToValue (int** *bin***, int** *dimension***) const**

Translate bin to value.

```
263 {
264 if (!_data)
265 return 0;
266 switch (dimension) {
267 case 1: return (bin+0.5) * _data->_binWidth1 + _data->_lowBin1;
268 case 2: return (bin+0.5) * _data->_binWidth2 + _data->_lowBin2;
269 case 3: return (bin+0.5) * _data->_binWidth3 + _data->_lowBin3;
270 }
271 return 0;
272 }
```
### **8.64.3.13 int HxHistogram::valueToBin (double** *val***, int** *dimension***) const**

Translate value to bin.

```
276 {
277 if (!_data)
278 return -1;
279 switch (dimension) {
280 case 1: return (int) ((val - _data->_lowRange1) * _data->_binFac1);
281 case 2: return (int) ((val - _data->_lowRange2) * _data->_binFac2);
282 case 3: return (int) ((val - _data->_lowRange3) * _data->_binFac3);
283 }<br>284 re
       return -1;
285 }
```
#### **8.64.3.14 double HxHistogram::get (int** *bin1***) const** [inline]

Get the number of elements in the given bin.

```
464 {<br>465
         return _data ? _data->getBin(bin1) : 0;
466 }
```
#### **8.64.3.15 double HxHistogram::get (int** *bin1***, int** *bin2***) const** [inline]

Get the number of elements in the given bin.

```
470 {
471 return _data ? _data->getBin(bin2 * _data->_dimSize1 + bin1) : 0;
472 }
```
## **8.64.3.16 double HxHistogram::get (int** *bin1***, int** *bin2***, int** *bin3***) const** [inline]

Get the number of elements in the given bin.

```
476 {
477 return _data ? _data->getBin((bin3 * _data->_dimSize2 + bin2) *
478 _data->_dimSize1 + bin1) : 0;
479 }
```
## **8.64.3.17 void HxHistogram::insertValChecked (int** *val***)**

Insert value in 1D histogram.

```
289 {
        if (\text{data } \& ( \text{data-} > n \text{Dims} == 1))291 incBinChecked(
292 (int) ((val - _data->_lowRange1) * _data->_binFac1));
293 }
```
#### **8.64.3.18 void HxHistogram::insertValChecked (double** *val***)**

Insert value in 1D histogram.

```
297 {
298 if (_data && (_data->_nDims == 1))
299 incBinChecked(
300 (int) ((val - _data->_lowRange1) * _data->_binFac1));
301 }
```
# **8.64.3.19 void HxHistogram::insertValChecked (HxScalarInt** *val***)**

Insert value in 1D histogram.

```
305 {
306 if (_data && (_data->_nDims == 1))
307 incBinChecked(
308 (int) ((val.x() - _{\text{data}\rightarrow\text{lowRange1}} * _{\text{data}\rightarrow\text{binFac1}});
309 }
```
#### **8.64.3.20 void HxHistogram::insertValChecked (HxScalarDouble** *val***)**

Insert value in 1D histogram.

```
313 {
314 if (data & (data->nDims == 1))315 incBinChecked(
316 (int) ((val.x() - _data->_lowRange1) * _data->_binFac1));
317 }
```
#### **8.64.3.21 void HxHistogram::insertValChecked (HxVec2Int** *val***)**

Insert value in 2D histogram.

```
321 {
322 if (_data && (_data->_nDims == 2))
323 incBinChecked(<br>324 (int) ((va
               (int) ((val.x() - data->lowRange1) * data->binFac1),325 (int) ((val.y() - _data->_lowRange2) * _data->_binFac2));
326 }
```
## **8.64.3.22 void HxHistogram::insertValChecked (HxVec2Double** *val***)**

Insert value in 2D histogram.

```
330 {
331 if (\text{data } & ( \text{data-}\text{)} \cdot \text{mDims} = 2))<br>332 incBinChecked (
                  incBinChecked(
333 (int) ((val.x() - _{\text{data}\rightarrow_{\text{lowRange1}}} * _{\text{data}\rightarrow_{\text{thinRec1}}},
334 (int) ((val.y() - _{\text{data}\text{-}\text{1owRange2}} * _{\text{data}\text{-}\text{5\_binFac2}});
335 }
```
#### **8.64.3.23 void HxHistogram::insertValChecked (HxVec3Int** *val***)**

Insert value in 3D histogram.

```
339 {
340 if (_data && (_data->_nDims == 3))
341 incBinChecked(
342 (int) ((val.x() - _data->_lowRange1) * _data->_binFac1),
343 (int) ((val.y() - _data->_lowRange2) * _data->_binFac2),
344 (int) ((val.z() - _data->_lowRange3) * _data->_lonFac3);
345 }
```
#### **8.64.3.24 void HxHistogram::insertValChecked (HxVec3Double** *val***)**

Insert value in 3D histogram.

```
349 {
350 if (_data && (_data->_nDims == 3))
351 incBinChecked(
352 (int) ((val.x() - _data->_lowRange1) * _data->_binFac1),
353 (int) ((val.y() - _{\text{data}\text{-}\text{}} = _{\text{data}\text{-}\text{}} / _{\text{data}\text{-}\text{}} / _{\text{data}\text{-}\text{}} / _{\text{data}\text{-}\text{}} / _{\text{data}\text{-}\text{}} / _{\text{data}\text{-}\text{}} / _{\text{data}\text{-}\text{}} / _{\text{data}\text{-}\text{}} / _{\text{data}\text{-}\text{}} / _{\text{data}\text{-}\text{}} / _{\text{data}\text{-}\text{354 (int) ((val.z() - _data->_lowRange3) * _data->_lbinFac3);
355 }
```
### **8.64.3.25 void HxHistogram::incBinChecked (int** *bin***)**

Increment the given bin.

Checks whether this is a 1D histogram and preserves reference count. Values outside the histogram range are ignored.

```
359 {<br>360
      if (\_data) {
361 if ((_data->_nDims == 1) &&
362 (bin >= 0) && (bin < _data->_dimSize1)) {
363 _data->getUnshared();
364 _data->incBin(bin);
365 }
366 }
367 }
```
#### **8.64.3.26 void HxHistogram::incBinChecked (int** *bin1***, int** *bin2***)**

Increment the given bin.

Checks whether this is a 2D histogram and preserves reference count. Values outside the histogram range are ignored.

```
371 {
372 if (_data) {
373 if ((_data->_nDims == 2) &&
374 (bin1 >= 0) && (bin1 < _data->_dimSize1) &&<br>375 (bin2 >= 0) && (bin2 < data-> dimSize2)) {
                    (bin2 \ge 0) && (bin2 \lt -data-\text{dimSize2}) {
376 _data->getUnshared();
               _data->incBin(bin2 * _data->_dimSize1 + bin1);
378 }
379 }
380 }
```
#### **8.64.3.27 void HxHistogram::incBinChecked (int** *bin1***, int** *bin2***, int** *bin3***)**

Increment the given bin.

Checks whether this is a 3D histogram and preserves reference count. Values outside the histogram range are ignored.

```
384 {
385 if (_data) {
386 if ((_data->_nDims == 3) &&
387 (bin1 >= 0) && (bin1 < _data->_dimSize1) &&
388 (bin2 >= 0) && (bin2 < _data->_dimSize2) &&
389 (bin3 >= 0) && (bin3 < _data->_dimSize3)) {
390 _data->getUnshared();
391 _data->incBin((bin3 * _data->_dimSize2 + bin2) *
392 _data->_dimSize1 + bin1);
393 }
394 }
395 }
```
### **8.64.3.28 void HxHistogram::insertVal (int** *val***)** [inline]

Insert value in 1D histogram.

```
558 {
559 incBin((int) ((val - _data->_lowRange1) * _data->_binFac1));
560 }
```
#### **8.64.3.29 void HxHistogram::insertVal (double** *val***)** [inline]

Insert value in 1D histogram.

```
564 {
565 incBin((int) ((val - _data->_lowRange1) * _data->_binFac1));
566 }
```
#### **8.64.3.30 void HxHistogram::insertVal (double** *val***, double** *sigma***)**

Kernel Density Estimator.

```
400 {
401 if (!_data || (_data->_dataType != REAL_VALUE))
402 return;
403
404 double ori = \text{(val - data-&lowBin1) / data-& binWidth1; }405 double s = \text{sigma}/\text{data}->_binWidth1;
406 double t, sat;
407
408 int binmin = (int) (ori-3*s+0.5);
409 int binmax = (int) (ori+3*s+0.5);
410 int bin;
411
412 if (binmin < 0)
413 binmin = 0;
414
415 /* gaussian mass left outside kernel */
416 t = (ori-binmin+0.5)/(sqrt(2.0)*s);417
418 sat = erfc(t)*0.5;
419
420 _data->_bins.realValue[binmin ? binmin-1 : 0] += sat;
421
422 if (binmax >= _data->_dimSize1)
423 binmax = _data->_dimSize1-1;424
425 /* gaussian mass right outside kernel */
426 t = (binmax-crit+0.5)/(sqrt(2.0)*s);
427
428 sat = erfc(t)*0.5;429
430 _data->_bins.realValue[binmax < _data->_dimSize1-1 ? binmax+1 : binmax]
431 + 534t;
432
433 double a = 1./(sqrt(2*M_PI)*s);434 double b = -0.5/(s*s);
435
436 for (bin=binmin; bin<=binmax; bin++) {
437 double v = bin-cri;
```

```
438 \_\_data \rightarrow \_\_bins \.realValue[\text{bin}] += a * \exp(b * v * v);<br>439 }
439 }
440 }
```
#### **8.64.3.31 void HxHistogram::insertVal (HxScalarInt** *val***)** [inline]

Insert value in 1D histogram.

```
570 {
571 incBin((int) ((val.x() - _data->_lowRange1) * _data->_binFac1));
572 }
```
#### **8.64.3.32 void HxHistogram::insertVal (HxScalarDouble** *val***)** [inline]

Insert value in 1D histogram.

```
576 {
577 incBin((int) ((val.x() - _data->_lowRange1) * _data->_lbinFac1);
578 }
```
### **8.64.3.33 void HxHistogram::insertVal (HxVec2Int** *val***)** [inline]

Insert value in 2D histogram.

```
582 {
583 incBin((int) ((val.x() - _data->_lowRange1) * _data->_binFac1),
584 (int) ((val.y() - _data->\_lowRange2) * _data->\_binFac2));
585 }
```
### **8.64.3.34 void HxHistogram::insertVal (HxVec2Double** *val***)** [inline]

Insert value in 2D histogram.

```
589 {
590 incBin((int) ((val.x() - _data->_lowRange1) * _data->_binFac1),
591 (int) ((val.y() - _{\text{data-}>_{\text{lowRange2}}}) * _{\text{data-}>_{\text{binFac2}}});
592 }
```
#### **8.64.3.35 void HxHistogram::insertVal (HxVec3Int** *val***)** [inline]

Insert value in 3D histogram.

```
596 {
597 incBin((int) ((val.x() - _data->_lowRange1) * _data->_binFac1),
598 (int) ((val.y() - data->lowRange2) * data->\_binFac2),599 (int) ((val.z() - _data->_lowRange3) * _data->_binFac3));
600 }
```
Generated on Mon Jan 27 15:49:16 2003 for C++Reference by Doxygen written by Dimitri van Heesch @ 1997-2001

#### **8.64.3.36 void HxHistogram::insertVal (HxVec3Double** *val***)** [inline]

Insert value in 3D histogram.

```
604 {
605 incBin((int) ((val.x() - _data->lowRange1) * _data->binFac1),
606 (int) ((val.y() - _{\text{data}\rightarrow_{\text{lowRange2}}} * _{\text{data}\rightarrow_{\text{thinized}}},
607 (int) ((val.z() - _{\text{data} > \text{lowRange3}}) * _{\text{data} > \text{\_binFac3}});
608<sub>1</sub>
```
### **8.64.3.37 void HxHistogram::incBin (int** *bin***)** [inline]

Increment the given bin (assumes 1D histogram).

Values outside the histogram range are ignored.

```
483 {
484 if ((bin >= 0) && (bin < _data->_dimSize1))
485 _data->incBin(bin);
486 }
```
#### **8.64.3.38 void HxHistogram::incBin (int** *bin1***, int** *bin2***)** [inline]

Increment the given bin (assumes 2D histogram).

Values outside the histogram range are ignored.

```
490 {
491 if ((bin1 >= 0) && (bin1 < _data->_dimSize1) &&
492 (bin2 >= 0) && (bin2 < _data->_dimSize2))
493 _data->incBin(bin2 * _data->_dimSize1 + bin1);
494 }
```
#### **8.64.3.39 void HxHistogram::incBin (int** *bin1***, int** *bin2***, int** *bin3***)** [inline]

Increment the given bin (assumes 3D histogram).

Values outside the histogram range are ignored.

```
498 {
499 if ((bin1 >= 0) && (bin1 < _data->_dimSize1) &&
500 (bin2 >= 0) && (bin2 < _data->_dimSize2) &&
501 (bin3 >= 0) && (bin3 < _data->_dimSize3))
502 _data->incBin((bin3 * _data->_dimSize2 + bin2) *
503 _data->_dimSize1 + bin1);
504 }
```
### **8.64.3.40 void HxHistogram::setBin (int** *bin1***, long** *val***)** [inline]

Reset the value of the given bin to val (assumes 1D histogram).

Values outside the histogram range are ignored.

Generated on Mon Jan 27 15:49:16 2003 for C++Reference by Doxygen written by Dimitri van Heesch  $\odot$  1997-2001

```
508 {
       if ((bin1 >= 0) && (bin1 < _data->_dimension510 _data->setBin(bin1, val);
511 }
```
### **8.64.3.41 void HxHistogram::setBin (int** *bin1***, int** *bin2***, long** *val***)** [inline]

Reset the value of the given bin to val (assumes 2D histogram).

Values outside the histogram range are ignored.

```
515 {
516 if ((bin1 >= 0) && (bin1 < _data->_dimSize1) &&
517 (bin2 >= 0) &6 \text{ (bin2 < data-}dimSize2))
518 _data->setBin(bin2 * _data->_dimSize1 + bin1, val);
519 }
```
# **8.64.3.42 void HxHistogram::setBin (int** *bin1***, int** *bin2***, int** *bin3***, long** *val***)** [inline]

Reset the value of the given bin to val (assumes 3D histogram).

Values outside the histogram range are ignored.

```
523 {
524 if ((bin1 >= 0) && (bin1 < _data->_dimSize1) &&
525 (bin2 >= 0) && (bin2 < _data->_dimSize2) &&
526 (bin3 >= 0) && (bin3 < _data->_dimSize3))
527 _data->setBin((bin3 * _data->_dimSize2 + bin2) *
528 _data->_dimSize1 + bin1, val);
529 }
```
#### **8.64.3.43 void HxHistogram::setBin (int** *bin1***, double** *val***)** [inline]

Reset the value of the given bin to val (assumes 1D histogram).

Values outside the histogram range are ignored.

```
533 {
534 if ((bin1 >= 0) && (bin1 < _data->_dimSize1))<br>535 data->setBin(bin1, val);
               _data->setBin(bin1, val);
536 }
```
#### **8.64.3.44 void HxHistogram::setBin (int** *bin1***, int** *bin2***, double** *val***)** [inline]

Reset the value of the given bin to val (assumes 2D histogram).

Values outside the histogram range are ignored.

```
540 {
541 if ((bin1 >= 0) && (bin1 < _data->_dimSize1) &&
542 (bin2 >= 0) && (bin2 < _data->_dimSize2))
543 _data->setBin(bin2 * _data->_dimSize1 + bin1, val);
544 }
```
### **8.64.3.45 void HxHistogram::setBin (int** *bin1***, int** *bin2***, int** *bin3***, double** *val***)** [inline]

Reset the value of the given bin to val (assumes 3D histogram).

Values outside the histogram range are ignored.

```
548 {
549 if ((bin1 >= 0) && (bin1 < _data->_dimSize1) &&
550 (bin2 >= 0) && (bin2 < _data->_dimSize2) &&
551 (bin3 >= 0) && (bin3 < _data->_dimSize3))
552 _data->setBin((bin3 * _data->_dimSize2 + bin2) *
553 _data->_dimSize1 + bin1, val);
554 }
```
#### **8.64.3.46 HxHistogram HxHistogram::smooth (double** *sigma* **= 3.0)**

Smooth histogram data.

```
444 {
445 if (!_data)
446 return HxHistogram();
447
448 GaussIIR g(sigma);
449 HxHistogramData *data = new HxHistogramData(REAL_VALUE, *_data);
450
451 /* for now only works for 1D histogram */
452 /* will be fixed when image processing works on sampled density fields */
453 /* instead of HxImageRep only... */
454
455 #ifndef _DEBUG
456 g.lineFilter(data->_bins.realValue, data->_totSize);
457 #endif
458
459 return HxHistogram(data);
460 }
```
#### **8.64.3.47 std::list**< **HxVec2Double** > **HxHistogram::modes ()**

Get histogram modes.

```
502 {
503 HxHistogramData *data = (data->data dataType != REAL VALUE) ?
504 new HxHistogramData(REAL_VALUE, *_data) : _data.pointee();
505
506
507
508 /* for now only works for 1D histogram */
509 /* will be fixed when image processing works on sampled density fields */
510 \frac{\pi}{31} /* instead of HxImageRep only... */<br>511 \frac{\pi}{31} /* then, see PAMI 22(11), pp. 1318-
       /* then, see PAMI 22(11), pp. 1318--1323, 2000 */
512
513 data->getUnshared();
514 std::list<MicrosoftListSortDoesntWork> l;
515
516 /* maxima detection */
517 double *ptr = data->_bins.realValue;
518 double max = *ptr++;519 int dir = 1;
```

```
520 for (int i=1; i < data->_totSize; i++) {<br>521 double val = *ptr++;
          double val = *ptr++;
522 double grad = dir ? val-max : max-val;
523 if (grad <= 0) {
524 if (dir == 1) // maximum
525 1.push_back(MicrosoftListSortDoesntWork(binToValue(i-1,1), max));
526 // else minimum
527 dir = dir ? 0 : 1;
528 }
529 max = val;
530 }
531
532 if (data != _data.pointee())<br>533 delete data;
          delete data;
534
535 l.sort();
536 std::list<HxVec2Double> res;
537 for (std::list<MicrosoftListSortDoesntWork>::iterator it = l.begin();
538 it != l.end(); it++)
539 res.push_back(HxVec2Double(*it));
540<br>541
      return res;
542 }
```
#### **8.64.3.48 HxHistogram HxHistogram::normalize (double** *weight* **= 1.0)**

Normalize histogram data.

```
546 {
547 if (!_data)
          return HxHistogram();
549 HxHistogramData *data = new HxHistogramData(REAL_VALUE, *_data);
550
551 int n = data->_totSize;
552 double norm = sum() / weight;
553 if (fabs(norm) > 0.0)
554 {
555 while (-n) = 0)
556 data->_bins.realValue[n] /= norm;
557 data->_sum = weight;
558 }
559
560 return HxHistogram(data);
561 }
```
### **8.64.3.49 double HxHistogram::sum () const**

The sum of the histogram.

```
565 {
      if (!_data)
567 return 0;
568 int n = _data->_totSize;
569 double s = 0;
570 if (_data->_dataType == REAL_VALUE)
571 while (-n \ge 0)572 s += _data->_bins.realValue[n];
573 else
         while (-n) = 0)
```
575  $s += \_data->\_bins \in [n];$ <br>576  $data-> sum = s;$  $\dots$ data-> $\_\text{sum} = s;$ 577 return s; 578 }

### **8.64.3.50 double HxHistogram::minVal () const**

The minimum number of elements in the histogram.

```
582 {
583 if (!_data)
584 return 0;
585 int n = _data->_totSize;
586 double m;
587 if (_data->_dataType == REAL_VALUE) {
588 m = _data->_bins.realValue[0];
589 while (-n \ge 0)590 if (_data->_bins.realValue[n] < m)
591 m = _data->_bins.realValue[n];
592 }
593 else {
594 m = data-> bins.intValue[0];
595 while (-n) = 0)
596 if (_data->_bins.intValue[n] < m)
597 m = _data->_bins.intValue[n];
598 }
599 return m;
600 }
```
### **8.64.3.51 double HxHistogram::minVal (int** ∗ *index***) const**

The minimum number of elements in the histogram.

Index is the number of the bin at which the minimum number is first found.

```
626 {
627 if (!_data)
628 return 0;
629 int n = _data->_totSize;
630 double m;
631 *index = 0;632 if (\text{data->dataType == REAL_VALUE}) {<br>633 m = data-> bins.realValue [0]:
              m = \frac{1}{2} m = \frac{1}{2} m = \frac{1}{2} m = \frac{1}{2} m = \frac{1}{2} m = \frac{1}{2} m = \frac{1}{2} m = \frac{1}{2} m = \frac{1}{2} m = \frac{1}{2} m = \frac{1}{2} m = \frac{1}{2} m = \frac{1}{2} m = \frac{1}{2} m = \frac{1}{2} m = \frac{1}{634 while (-n) = 0635 if (_data->_bins.realValue[n] < m) {
636 m = \frac{data - \frac{1}{1} \cdot \text{mean} \cdot \text{realValue}[n]};
637 *index = n;
638 }
639 }
640 else {
641 m = _data->_bins.intValue[0];
642 while (-n) = 0)
643 if (_data->_bins.intValue[n] < m) {
644 m = \text{data->_bins.intValue[n];645 *index = n;
646 }
647 }
648 return m;
649 }
```
# **8.64.3.52 double HxHistogram::maxVal () const**

The maximum number of elements in the histogram.

```
604 {
605 if (!_data)
606 return 0;
607 int n = _data->_totSize;
608 double m;
609 if (_data->_dataType == REAL_VALUE) {
610 m = _data->_bins.realValue[0];
611 while (-n) = 0)
612 if (_data->_bins.realValue[n] > m)
613 m = \frac{data}{\frac{1}{1}}614 }
615 else {
616 m = _data->_bins.intValue[0];
617 while (-n) = 0618 if (_data->_bins.intValue[n] > m)
619 m = \text{data-}>_ \text{bins.intValue}[n];620 }
     return m;
622 }
```
#### **8.64.3.53 double HxHistogram::maxVal (int** ∗ *index***) const**

The maximum number of elements in the histogram.

Index is the number of the bin at which the maximum number is first found.

```
653 {
      if (!_data)
655 return 0;
656 int n = _data->_totSize;
657 double m;
658 *index = 0:
659 if (_data->_dataType == REAL_VALUE) {
660 m = _data->_bins.realValue[0];
661 while (-n) = 0)
662 if (_data->_bins.realValue[n] > m) {
663 m = _data->_bins.readValue[n];<br>664 *index = n;
                *index = n;
665 }
666 }
667 else {
668 m = \text{data->}_\text{bins.intValue[0];}669 while (-n \ge 0)670 if (_data->_bins.intValue[n] > m) {
671 m = \frac{1}{2} data->\frac{1}{2} bins.intValue[n];
672 *index = n;
673 }
674 }
675 return m;
676 }
```
#### **8.64.3.54 double HxHistogram::intersection (const HxHistogram &** *rhs***) const**

Intersection of histograms.

Generated on Mon Jan 27 15:49:16 2003 for C++Reference by Doxygen written by Dimitri van Heesch  $\odot$  1997-2001

```
700 {
701 if (!_data)
702 return 0;
703 if (!isEqualSize(rhs))
704 return -1;
705 int n = _data->_totSize;
706 double s = 0;
707 if (_data->_dataType == REAL_VALUE)
708 if (rhs._data->_dataType == REAL_VALUE)
709 s = ::intersect(data-> bins.realValue, rhs.data-> bins.realValue, n);
710 else
711 s = :intersect(\text{data->bins.readValue, rhs.}_data->_bins.intValue, n);712 else
         if (rhs._data->_dataType == REAL_VALUE)
714 s = ::intersect(_data->_bins.intValue, rhs._data->_bins.realValue, n);
715 else
716 s = ::intersect(_data->_bins.intValue, rhs._data->_bins.intValue, n);
717
718 return s;
719 }
```
#### **8.64.3.55 double HxHistogram::chiSquare (const HxHistogram &** *rhs***) const**

Chi square intersection of histograms.

```
737 {
738 if (!_data)
739 return 0;
740 if (!isEqualSize(rhs))
741 return -1;
742 int n = _data->_totSize;
743 double s = 0;
744 if (_data->_dataType == REAL_VALUE)
745 if (rhs._data->_dataType == REAL_VALUE)
746 s = ::chiSq(_data->_bins.realValue, rhs._data->_bins.realValue, n);
747 else
748 s = ::chisq(data-) bins.readValue, rhs.data-) bins.intValue, n);749 else
750 if (rhs._data->_dataType == REAL_VALUE)
751 s = ::chiSq(_data->_bins.intValue, rhs._data->_bins.realValue, n);
752 else
753 s = ::chiSq(_data->_bins.intValue, rhs._data->_bins.intValue, n);
754 return s;
755 }
```
#### **8.64.3.56 double HxHistogram::chiSquareNorm (const HxHistogram &** *rhs***) const**

Normalized chi square intersection of histograms.

```
774 {
      if (!_data)
776 return 0;
777 if (!isEqualSize(rhs))
778 return -1;
779 int n = _data->_totSize;
780 double s = 0;
781 if (_data->_dataType == REAL_VALUE)
782 if (rhs._data->_dataType == REAL_VALUE)
783 s = ::chiSqNorm(_data->_bins.realValue, rhs._data->_bins.realValue, n);
```

```
784 else
             785 s = ::chiSqNorm(_data->_bins.realValue, rhs._data->_bins.intValue, n);
786 else
787 if (rhs._data->_dataType == REAL_VALUE)
788 s = ::chiSqNorm(_data->_bins.intValue, rhs._data->_bins.realValue, n);
789 else
790 s = ::chiSqNorm(_data->_bins.intValue, rhs._data->_bins.intValue, n);
791 return s;
792 }
```
# **8.64.3.57 HxHistogram HxHistogram::convert (HxValueType** *dataType***)**

convert dataType.

```
159 {
160 HxHistogramData *data = new HxHistogramData(*_data);
161 return HxHistogram(data);
162 }
```
# **8.64.3.58 void HxHistogram::getTheData (double** ∗ *x***, double** ∗ *y***)**

Fill the externally allocated buffer with data from this histogram.

The pointer to x represents the bin value, y the bin count.

```
796 {
797 if (!_data)<br>798 return;
          return:
799
800 int n = 0;
801 if (_data->_dataType == REAL_VALUE)
802 for (int dim1=0 ; dim1<dimensionSize(1) ; dim1++) {
803 x[n] = binToValue(\dim 1, 1);804 y[n] = \text{data->}\text{bins.readValue} [dim1];
805 n++;
806 }
807 else
808 for (int dim1=0; dim1<dimensionSize(1); dim1++) {
809 x[n] = binToValue(\dim 1, 1);810 y[n] = \frac{data - \sum \text{bins.intValue}[\text{dim1}]}811 n++;
812 }
813 }
```
#### **8.64.3.59 void HxHistogram::getTheData2 (double** ∗ *x1***, double** ∗ *x2***, double** ∗ *y***)**

Fill the externally allocated buffer with data from this histogram.

The pointer to  $x1, x2$  represents the bin value, y the bin count.

```
817 {
818 if (!_data)
819 return;
820
821 int n = 0;
822 if (_data->_dataType == REAL_VALUE)
```
Generated on Mon Jan 27 15:49:16 2003 for C++Reference by Doxygen written by Dimitri van Heesch  $\odot$  1997-2001

```
823 for (int dim2=0 ; dim2<dimensionSize(2) ; dim2++) {<br>824 for (int dim1=0 ; dim1<dimensionSize(1) ; dim1+
            for (int dim1=0 ; dim1<dimensionSize(1) ; dim1++) {
825 x1[n] = binToValue(\dim 1, 1);826 x2[n] = binToValue(dim2,2);827 y[n] = \frac{data - \frac{1}{n}}{x + \frac{1}{n}} = \frac{1}{x + \frac{1}{n}}828 + dim1];
829 n++;
830 }
831 }
832 else
833 for (int dim2=0 ; dim2<dimensionSize(2) ; dim2++) {
834 for (int dim1=0 ; dim1<dimensionSize(1) ; dim1++) {
835 x1[n] = binToValue(\dim 1, 1);836 x2[n] = binToValue(dim2,2);837 y[n] = \text{data->_bins.intValue} \text{data->_data->_dimension}838 + dim11:
839 n++;
840 }
841 }
842 }
```
#### **8.64.3.60 void HxHistogram::getTheData3 (double** ∗ *x1***, double** ∗ *x2***, double** ∗ *x3***, double** ∗ *y***)**

Fill the externally allocated buffer with data from this histogram.

The pointer to  $x1, x2, x3$  represents the bin value, y the bin count.

```
846 {
847 if (!_data)
848 return;
849
850 int n = 0;
851 if (_data->_dataType == REAL_VALUE)
852 for (int dim3=0 ; dim3<dimensionSize(3) ; dim3++) {
853 for (int dim2=0; dim2<dimensionSize(2); dim2++) {
854 for (int dim1=0 ; dim1<dimensionSize(1) ; dim1++) {
855 x1[n] = binToValue(\dim 1, 1);856 x2[n] = binToValue(dim2,2);857 x3[n] = binToValue(dim3,3);858 y[n] = \text{data} \rightarrow \text{bins} \cdot \text{realValue} (dim3 * \text{data} \rightarrow \text{dimSize2})
859 + dim2) * data-> dimSize1 + dim1];
860 n++;
861 }
862 }
863 }
864 else
865 for (int dim3=0 ; dim3<dimensionSize(3) ; dim3++) {
866 for (int dim2=0; dim2<dimensionSize(2); dim2++) {
867 for (int dim1=0 ; dim1<dimensionSize(1) ; dim1++) {
868 x1[n] = binToValue(dim1,1);869 x2[n] = binToValue(dim2,2);870 x3[n] = binToValue(\text{dim}3,3);871 y[n] = \frac{data - \frac{1}{n} \cdot intValue}{diam3 * \frac{1}{n} \cdot data - \frac{1}{n} \cdot max}872 + \dim 2 + \dim 2 - \dim 2 = 8873 n++;
874 }
875 }
876 }
877 }
```
### **8.64.3.61 void HxHistogram::getDataDouble (double** ∗ *data***)**

Fill the externally allocated buffer with data from this histogram.

```
881 {
882 if (!_data)
883 return;
884 int n = _data->_totSize;
885 if (_data->_dataType == REAL_VALUE)
886 while (-n) = 0887 data[n] = _data->_bins.realValue[n];
888 else
889 while (-n \ge 0)890 data[n] = _data->_bins.intValue[n];891 }
```
#### **8.64.3.62 void HxHistogram::getDataInt (int** ∗ *data***)**

Fill the externally allocated buffer with data from this histogram.

```
895 {
896 if (!_data)<br>897 return;
          return:
898 int n = _data->_totSize;
899 if (_data->_dataType == REAL_VALUE)
900 while (-n) = 0901 data[n] = (int)(data->bins.readValue[n] + 0.5);902 else
903 while (-n) = 0904 data[n] = _data->_bins.intValue[n];905 }
```
# **8.64.3.63 void HxHistogram::render3d (int** ∗ *data***, int** *dataWidth***, int** *dataHeight***, double** *elevation***, double** *alpha***, double** *threshold***)**

Assume the histogram is a 3d rgb cube and render it for display in Java in the externally allocated data buffer.

```
982 {
983 if (!_data)
984 return;<br>985 /*
985
986 el = (elevation * M_PI) / 180.;
987 al = (alpha * M_PI) / 180.;
988 cosa = cos(al);
989 sina = sin(al);
990 \cos e = \cos(e1);991 \sin e = \sin(e1);992 dataW = dataWidth;
993 xMin = 190; //for 3D histo
994 yMax = 190; //255;
995 */
996 double el = (elevation * M_PI) / 180.;
997 double al = \alphalpha * M_PI) / 180.;
998 double \cos a = \cos(a1);
999 double sina = sin(al);
1000 double \csc = \cos(\mathrm{el});
```

```
1001 double sine = sin(el);
1002 int dataW = dataWidth;
1003 int xMin = 190; //for 3D histo
1004 int yMax = 190; //255;
1005 drawAxis(data, cosa, sina, cose, sine, dataW);
1006
1007 int n = 0;
1008
1009 if (_data->_dataType == REAL_VALUE) {
1010 for (int b=0 ; b < data-> dimSize3 ; b++) {
1011 for (int g=0 ; g < _data->_dimSize2 ; g++) {<br>1012 for (int r=0 ; r < data-> dimSize1 ; r+
                for (int r=0 ; r < _data->_dimSize1 ; r++) {
1013 if (\underline{\text{data}} > \underline{\text{bins}}.\text{realValue}[n] > \text{threshold}) {<br>1014 /*
1014
1015 Doen't work if hist range unequals 0..255
1016 double rV = r * _data->\_binWidth + _data->\_lowBin1;1017 double gV = g * _data->_binWidth2 + _data->_lowBin2;
1018 double bV = b * _data->_binWidth3 + _data->_lowBin3;
1019 */
1020 double rV = r * 255. / ( \text{data} > \text{dimSize1-1});
1021 double gV = g * 255./(data->dimSize2-1);
1022 double bV = b * 255./(_data->_dimSize3-1);
1023 setPixelV(data, transf3Dto2D(rV,gV,bV,cosa,sina,cose,sine), HxVec3Int(rV,gV,b
1024 }
1025 n++;
1026 }
1027 }
1028 }
1029 }
1030 else {
1031 for (int b=0 ; b < _data->_dimSize3 ; b++) {
1032 for (int g=0 ; g < \_\text{data}\rightarrow\_\text{dimSize2}; g++) {
1033 for (int r=0 ; r < _data->_dimSize1 ; r+1) {
1034 if (_data->_bins.intValue[n] > threshold) {
1035 /*
1036 Doen't work if hist range unequals 0..255
1037 double rV = r * _data->_binWidth1 + _data->_lowBin1;
1038 double gV = g * _data->\_binWidth2 + _data->\_lowBin2;1039 double bV = b * _data->_binWidth3 + _data->_lowBin3;
1040 */
1041 double rV = r * 255. / (\text{data} > \text{dimSize1} - 1);1042 double qV = q * 255./(_data->_dimSize2-1);
1043 double bV = b * 255./(_data->_dimSize3-1);
1044 setPixelV(data, transf3Dto2D(rV,gV,bV,cosa,sina,cose,sine), HxVec3Int(rV,gV,b
1045 }
1046 n++;
1047 }
1048 }
1049 }
1050 }
1051 }
```
# **8.64.3.64 STD OSTREAM & HxHistogram::put (STD OSTREAM &** *os***, HxString** *delimit* **= " ") const**

Print histogram data in the given stream.

```
1055 {
1056 if (!_data)
1057 return os << "HxHistogram(null)" << STD_ENDL;
1058
1059 int dim1, dim2, dim3;
```
Generated on Mon Jan 27 15:49:16 2003 for C++Reference by Doxygen written by Dimitri van Heesch  $\odot$  1997-2001

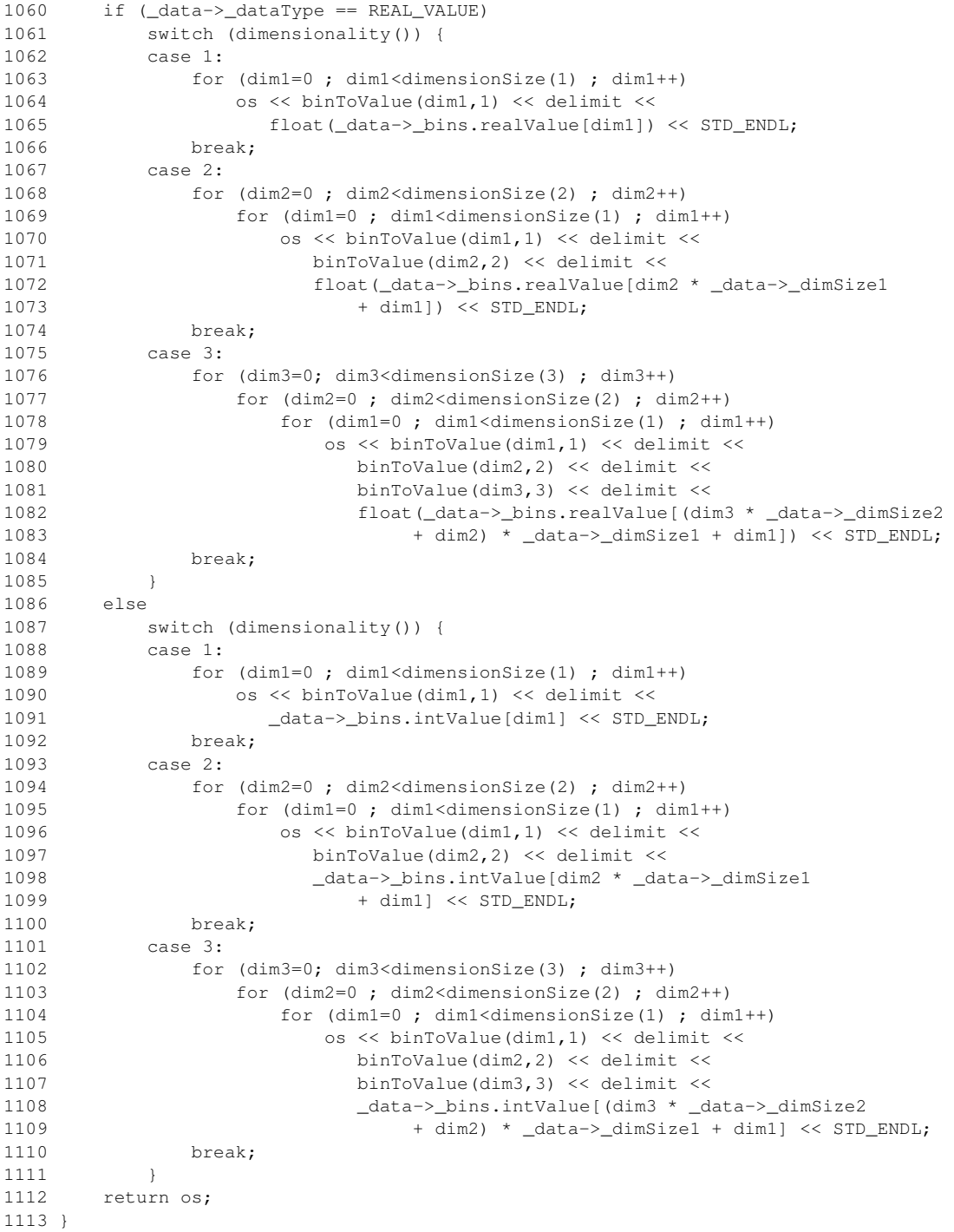

# **8.64.3.65 int HxHistogram::write (HxString** *filename***)**

Write histogram to disk.

 {<br>1133 1133 HxString name;<br>1134 FILE \*fp; FILE  $*fp;$ 

Generated on Mon Jan 27 15:49:16 2003 for C++Reference by Doxygen written by Dimitri van Heesch © 1997-2001

```
1135 IOHEADER header;
1136
1137 if (!_data)
1138 return 0;
1139
1140 name = filename + ".hst";
1141
1142 fp = fopen(name.c str(), "\text{wb"});
1143 if (!fp)
1144 return 0;
1145
1146 header.dataType = _data->_dataType;
1147 header.dimensions = _data->nDims;<br>1148 header.lowBin1 = data-> lowBin1;
        header.lower\_lowBin1 = _data->\_lowBin1;1149 header.highBin1 = _data->_highBin1;
1150 header.nBins1 = _data->_dimSize1;
1151 header.lowBin2 = _data->_lowBin2;
1152 header.highBin2 = _data->_highBin2;
1153 header.nBins2 = _data->_dimSize2;
1154 header.lowBin3 = _data->_lowBin3;
1155 header.highBin3 = _data->_highBin3;
1156 header.nBins3 = \frac{1}{\text{data}} -> \frac{1}{\text{diss}}1157 fwrite(&header, sizeof(header), 1, fp);
1158
1159 if (_data->_dataType == REAL_VALUE)
1160 fwrite(_data->_bins.realValue, _data->_totSize,
1161 sizeof(*(_data->_bins.realValue)), fp);
1162 else
1163 fwrite(_data->_bins.intValue, _data->_totSize,
1164 sizeof(*(_data->_bins.intValue)), fp);
1165
1166 fclose(fp);
1167<br>1168
        return 1:
1169 }
```
#### **8.64.3.66 HxHistogram HxHistogram::threshold (double** *valThreshold***)**

Returns new histogram in which bins with count  $\le$  -valThreshold are set to 0.0, bins with count  $\ge$  val-Threshold keep original value.

```
1173 {
1174 if (!_data)<br>1175 return
          return HxHistogram();
1176 HxHistogramData *data = new HxHistogramData(*_data);
1177
1178 int n = data->_totSize;
1179
1180 if (data->_dataType == REAL_VALUE)
1181 while (-n) = 0 {
1182 if (data->_bins.realValue[n]<=valThreshold)
1183 data->_bins.realValue[n]=0.0;
1184 }
1185 else
1186 while (-n) = 0 {
1187 if (data->_bins.intValue[n]<=valThreshold)
1188 data->_bins.intValue[n]=0.0;
1189 }
1190
1191 return HxHistogram(data);
1192 }
```
### **8.64.3.67 int HxHistogram::countBins (double** *valThreshold* **= 0.0)**

Returns number of bins with count>valThreshold.

Counts number of non-empty bins by default.

```
1196 {
       if (! data)
1198 return 0;
1199
1200 int n = _data->_totSize;
1201
1202 int counter=0;
1203
1204 if (_data->_dataType == REAL_VALUE)
1205 while (-n) = 0 {
1206 if (_data->_bins.realValue[n]>valThreshold)
1207 counter++;
1208 }
1209 else
1210 while (--n >= 0) {
1211 if (_data->_bins.intValue[n]>valThreshold)
1212 counter++;
1213 }
1214
1215 return counter;
1216 }
```
### **8.64.3.68 HxHistogram HxHistogram::reduceRange (int** *binMin1***, int** *binMax1* **= -1, int** *binMin2* **= 0, int** *binMax2* **= -1, int** *binMin3* **= 0, int** *binMax3* **= -1)**

Returns new histogram containing given range of bins only.

(Including given min and max.) Default value -1 maps to **dimensionSize**() (p. [556\)](#page-578-0)-1.

```
1222 {
1223 if (!_data)
1224 return HxHistogram();
1225
       // Default value binMax=-1 maps to dimensionSize()-1.
1227 if (binMax1<0)
1228 binMax1=dimensionSize(1)-1;
1229 if (binMax2<0)
1230 binMax2=dimensionSize(2)-1;
1231 if (binMax3<0)
1232 binMax3=dimensionSize(3)-1;
1233
1234 if (binMin1<0 || binMin2<0 || binMin3<0)
1235 {
1236 STD_CERR << "Error in HxHistogram::reduceRange, minimum smaller than 0." << STD_ENDL;
1237 return HxHistogram();
1238 }
1239
1240 if (binMax1<binMin1 || binMax2<binMin2 || binMax3<binMin3)
1241 {
1242 STD_CERR << "Error in HxHistogram::reduceRange, minimum higher than maximum." << STD_ENDL;
1243 return HxHistogram();
1244 }
1245
1246 // Make new histogram for given range
1247 HxHistogram h=HxHistogram(dataType(),dimensionality(),
```
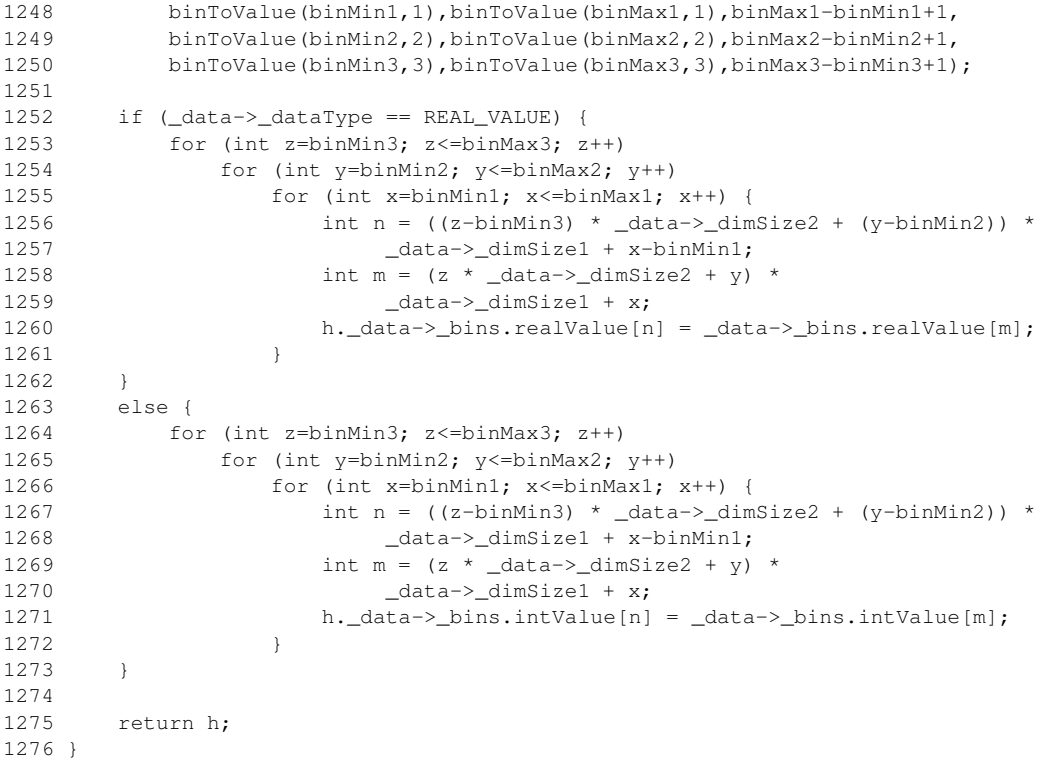

# **8.64.3.69 HxHistogram HxHistogram::reduceRangeVal (double** *binValMin1***, double** *binValMax1***, double** *binValMin2* **= 0, double** *binValMax2* **= 0, double** *binValMin3* **= 0, double** *binValMax3* **= 0)**

Returns new histogram containing given range of values (mapped to bin numbers) only.

(Including bins for given min and max.) If min==max, the whole range for that dimension is returned.

```
1281 {
         if (binValMin1==binValMax1) {
1283 binValMin1=_data->_lowBin1;<br>1284 binValMax1=_data->_highBin1
             binValMax1=_data->_highBin1;
1285 }
1286 if (binValMin1<_data->_lowBin1)
1287 binValMin1=_data->_lowBin1;
1288 if (binValMax1>_data->_highBin1)
1289 binValMax1=_data->_highBin1;
1290 if (binValMin2==binValMax2) {
1291 binValMin2=_data->_lowBin2;
1292 binValMax2= data-> highBin2;
1293 }
1294 if (binValMin2<_data->_lowBin2)
1295 binValMin2=_data->_lowBin2;<br>1296 if (binValMax2> data-> highBin2
        if (binValMax2>_data->_highBin2)
1297 binValMax2=_data->_highBin2;
1298 if (binValMin3==binValMax3) {
1299 binValMin3=_data->_lowBin3;
1300 binValMax3=_data->_highBin3;
1301 }
1302 if (binValMin3<_data->_lowBin3)
1303 binValMin3=_data->_lowBin3;<br>1304 if (binValMax3> data-> highBin3
         if (binValMax3>_data->_highBin3)
```

```
1305 binValMax3=_data->_highBin3;<br>1306 return reduceRange(valueToBin(bi
         return reduceRange(valueToBin(binValMin1,1), valueToBin(binValMax1,1),
1307 valueToBin(binValMin2, 2), valueToBin(binValMax2, 2),
1308 valueToBin(binValMin3,3), valueToBin(binValMax3,3));
1309 }
```
#### **8.64.3.70 HxHistogram HxHistogram::to1D (int** *dim* **= 1)**

Projects n-dimensional  $(1 \le n \le 3)$  histogram on a 1-D histogram for given dimension.

```
1314 {
1315 if (dimensionality()<2)
1316 {
1317 // STD_CERR << "Warning. HxHistogram::to1D, dimensionality is " << dimensionality() << STD_ENDL;
1318 return *this;
1319 }
1320
1321 if (dim<1 || dim>3)
1322 {
1323 STD_CERR << "Error. Dimension out of bounds: " << dim << STD_ENDL;<br>1324 return HxHistogram();
          return HxHistogram();
1325 }
1326
1327
1328 HxHistogram result;
1329 result=HxHistogram(dataType(), 1,
1330 lowBin(dim), highBin(dim), dimensionSize(dim),
1331 0,0,0,0,
1332 0,0,0);
1333
       int otherDim1=-1;
1335 int otherDim2=-1;
1336
1337 if (dim==1)
1338 {
1339 otherDim1=3;
1340 otherDim2=2;
1341 }
1342 if (dim==2)
1343 {
1344 otherDim1=3;<br>1345 otherDim2=1;
          otherDim2=1;
1346 }
1347 if (dim==3)
1348 {
1349 otherDim1=2;
1350 otherDim2=1;
1351 }
1352
1353 for (int b=0; b<dimensionSize(dim); b++)
1354 {
1355 double total=0;
1356 for (int sb=0; sb<dimensionSize(otherDim1); sb++)<br>1357 for (int tb=0; tb<dimensionSize(otherDim2); t
              for (int tb=0; tb<dimensionSize(otherDim2); tb++)
1358 {
1359 if (dim==1)
1360 total+=get(b,tb,sb);
1361 if (dim==2)
1362 total+=get(tb,b,sb);
1363 if (dim==3)
1364 total+=get(tb,sb,b);
1365 }
```

```
1366 result.setBin(b, total);
1367 }
1368
1369 return result;
1370 }
```
The documentation for this class was generated from the following files:

- **HxHistogram.h**
- HxHistogram.c

# **8.65 HxIfRbPair Class Reference**

Representation for the result of a query of the rule base.

```
#include <HxImgFtorRuleBase.h>
```
# **Public Methods**

• **HxIfRbPair** ()

*Constructor.*

- **HxIfRbPair** (**HxImageSignature** s, bool f=true) *Constructor.*
- **operator int** () *Cast found to an integer.*
- **operator HxImageSignature** () *Cast result to an* **HxImageSignature** (p. [685\)](#page-707-0)*.*

# **Public Attributes**

• bool **found**

*Was it really found?*

• **HxImageSignature sig**

*The result.*

# **8.65.1 Detailed Description**

Representation for the result of a query of the rule base.

The result is basically an **HxImageSignature** (p. [685\)](#page-707-0) annotaed with a flag "found" telling whether the result was actually found in the rule base or was constructed from a default image signature.

# **8.65.2 Constructor & Destructor Documentation**

### **8.65.2.1 HxIfRbPair::HxIfRbPair ()** [inline]

Constructor.

27 {}

# **8.65.2.2 HxIfRbPair::HxIfRbPair (HxImageSignature** *s***, bool** *f* **= true)** [inline]

Constructor.

31 : sig(s), found(f) {}

# **8.65.3 Member Function Documentation**

# **8.65.3.1 HxIfRbPair::operator int ()** [inline]

Cast found to an integer.

39 { return found ? 1 : 0; }

# **8.65.3.2 HxIfRbPair::operator HxImageSignature ()** [inline]

Cast result to an **HxImageSignature** (p. [685\)](#page-707-0).

```
41 { return sig; }
```
# **8.65.4 Member Data Documentation**

#### **8.65.4.1 bool HxIfRbPair::found**

Was it really found?

# **8.65.4.2 HxImageSignature HxIfRbPair::sig**

The result.

The documentation for this class was generated from the following file:

• **HxImgFtorRuleBase.h**

# **8.66 HxImageData Class Reference**

The HxImageData class is the root in the cpp image hierarchy.

```
#include <HxImageData.h>
```
Inheritance diagram for HxImageData::

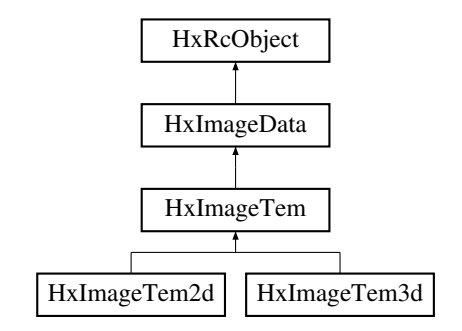

# **Constructors and destructor**

• **HxImageData** ()

*Constructor.*

- **HxImageData** (const HxImageData &) *Copy constructor.*
- virtual ∼**HxImageData** () *Destructor.*

# **Inquiry**

- int **ident** () const *Get identity.*
- **HxString name** () const *Get name.*
- void **name** (**HxString** s) *Set name.*
- virtual int **dimensionality** () const=0 *Get dimensionality.*
- virtual int **dimensionSize** (int i) const=0 *Get image size in given dimension.*
- virtual **HxSizes sizes** () const=0 *Get image sizes.*
- virtual int **numberOfPixels** () const=0 *Get total number of pixels.*
- virtual int **pixelDimensionality** () const=0

*Get dimensionality of pixels.*

• virtual **HxValueType pixelType** () const=0

*Get type of pixel.*

- virtual int **pixelPrecision** () const=0 *Get pixel precision.*
- virtual **HxImageSignature signature** () const=0 *Get image signature.*

### **Import/export operations**

• virtual void **import** (**HxByte** ∗data, **HxTagList** &tags=HxMakeTagList(), **HxString** import-Op="importPix")

*Import pixels from HxByte data.*

• virtual void **import** (short ∗data, **HxTagList** &tags=HxMakeTagList(), **HxString** import-Op="importPix")

*Import pixels from short data.*

• virtual void **import** (int ∗data, **HxTagList** &tags=HxMakeTagList(), **HxString** importOp="import-Pix")

*Import pixels from int data.*

• virtual void **import** (float ∗data, **HxTagList** &tags=HxMakeTagList(), **HxString** import-Op="importPix")

*Import pixels from float data.*

• virtual void **import** (double ∗data, **HxTagList** &tags=HxMakeTagList(), **HxString** import-Op="importPix")

*Import pixels from double data.*

- virtual void **exportOp** (**HxByte** ∗data, **HxTagList** &tags, **HxString** exportOp="exportPix") *Export pixels as HxByte data.*
- virtual void **exportOp** (short ∗data, **HxTagList** &tags, **HxString** exportOp="exportPix") *Export pixels as short data.*
- virtual void **exportOp** (int ∗data, **HxTagList** &tags, **HxString** exportOp="exportPix") *Export pixels as int data.*
- virtual void **exportOp** (float ∗data, **HxTagList** &tags, **HxString** exportOp="exportPix") *Export pixels as float data.*
- virtual void **exportOp** (double ∗data, **HxTagList** &tags, **HxString** exportOp="exportPix") *Export pixels as double data.*
- virtual void **inout** (void ∗data, **HxString** dataType, **HxString** inOutOp, **HxTagList** &tags)

*InOut operation.*

• virtual void **inout** (**HxString** inOutOp, **HxTagList** &tags)

*InOut operation (the real one).*

• virtual void **exportExtra** (**HxString** exportOp, HxImageData ∗extraIm, **HxTagList** &tags) *Export operation with extra image.*

# **Set and border operations**

- virtual void **set** (const **HxValue** val)
- virtual void **set** (HxImageData ∗arg)
- virtual void **set** (int ∗pixels)
- virtual void **set** (**HxByte** ∗pixels)
- virtual void **set** (double ∗pixels)=0
- void **setPartImage** (HxImageData ∗src)
- void **setPartImage** (HxImageData ∗src, **HxTagList** &tags)

*Set operation (the real one).*

- void **setPartImage** (HxImageData ∗src, **HxPointInt**srcBegin, **HxPointInt**srcEnd, **HxPointInt** dst-Begin)
- void **setBorder** (**HxTagList** &tags)

*Set border operation (the real one).*

- void **setBorder** (**HxSizes** borderSize, **HxTagList** &tags, HxBorderType border-Type=HXBORDERMIRROR)
- void **setBorder** (HxBorderType borderType, **HxSizes** borderSize, **HxTagList** &tags)
- void **setBorder** (**HxSizes** borderSize, **HxValue** val)
- void **mirrorBorder** (**HxSizes** borderSize)
- void **propagateBorder** (**HxSizes** borderSize)

# **Generic operations**

- virtual void **unaryPixOp** (HxImageData ∗src, **HxString** upoName, **HxTagList** &tags) *Unary pixel operation.*
- virtual void **binaryPixOp** (HxImageData ∗arg1, HxImageData ∗arg2, **HxString** bpoName, **HxTag-List** &tags)

*Binary pixel operation.*

• virtual void **multiPixOp** (HxImageData ∗∗args, int nArgs, **HxString** mpoName, **HxTagList** &tags)

*Multi pixel operation.*

• virtual void **generalizedConvolution** (HxImageData ∗srcImg, HxImageData ∗kerImg, **HxString** genMul, **HxString** genAdd, **HxString** kerName, **HxTagList** &tags)

*Generalized convolution operation.*

• virtual void **generalizedConvolutionK1d** (HxImageData ∗srcImg, int dimension, HxImageData ∗kerImg, **HxString** genMul, **HxString** genAdd, **HxString** kerName, **HxTagList** &tags)

• virtual void **genConvSeparated** (HxImageData ∗srcImg, int dimension, HxImageData ∗kerImg1, HxImageData ∗kerImg2, **HxString** genMul, **HxString** genAdd, **HxString** kerName, **HxTagList** &tags)

*Generalized convolution operation separated by dimension.*

• virtual void **genConv2dSep** (HxImageData ∗srcImg, HxImageData ∗kerImg1, HxImageData ∗ker-Img2, **HxString** genMul, **HxString** genAdd, **HxString** kerName, **HxTagList** &tags)

*Separable generalized convolution operation on 2D images.*

• virtual void **genConv3dSep** (HxImageData ∗srcImg, HxImageData ∗kerImg1, HxImageData ∗ker-Img2, HxImageData ∗kerImg3, **HxString** genMul, **HxString** genAdd, **HxString** kerName, **HxTag-List** &tags)

*Separable generalized convolution operation on 3D images.*

• virtual void **recGenConv** (HxImageData ∗srcImg, HxImageData ∗kerImg, **HxString** genMul, **Hx-String** genAdd, **HxTagList** &tags)

*Recursive generalized convolution operation.*

• virtual void **recGenConv2dSep** (HxImageData ∗srcImg, HxImageData ∗kerImg1, HxImageData ∗kerImg2, **HxString** genMul, **HxString** genAdd, **HxTagList** &tags)

*Separable recursive generalized convolution operation on 2D images.*

- virtual void **neighbourhoodOp** (HxImageData ∗src, **HxString** ngbName, **HxTagList** &tags) *Neighbourhood operation.*
- virtual void **neighbourhoodOpExtra** (HxImageData ∗src, HxImageData ∗extraIm, **HxString** ngb-Name, **HxTagList** &tags)

*Neighbourhood operation with extra image.*

• virtual void **neighbourhoodOpExtra2** (HxImageData ∗src, HxImageData ∗extraIm, HxImageData ∗extraIm2, **HxString** ngbName, **HxTagList** &tags)

*Neighbourhood operation with extra images.*

• virtual void **neighbourhoodOp** (HxImageData ∗src, HxImageData ∗kernel, **HxString** ngbName, **HxTagList** &tags)

*Neighbourhood operation with kernel.*

• virtual void **queueBasedOp** (HxImageData ∗srcImg, HxImageData ∗kerImg, **HxString** genOp, **Hx-TagList** &tags)

*Queue based operation.*

- virtual void **diyOp** (HxImageData ∗src, **HxString** diyName, **HxTagList** &tags) *Do it yourself operation.*
- virtual void **rgbOp** (**HxString** rgbName, **HxTagList** &tags) *Display operation.*

*Generalized convolution operation in one dimension.*

• void **MNPixOp** (HxImageData ∗∗results, int resultCnt, HxImageData ∗∗args, int argCnt, **HxString** mpoName, **HxTagList** &tags)

*M output N input pixel operation.*

# **Geometric operations**

• virtual void **geometricOp2d** (HxImageData ∗arg, **HxMatrix** func, **HxGeoIntType** gi, **Hx-Vec3Double** translate, **HxValue** background)=0

*Geometric operation on 2D images.*

- virtual void **restrict** (HxImageData ∗arg, **HxPoint** begin)
- virtual void **extend** (HxImageData ∗arg, **HxPoint** begin)
- virtual HxImageData ∗ **projectDomain** (int dimension, int coordinate)=0
- virtual void **inverseProjectDomain** (int dimension, int coordinate, HxImageData ∗arg)=0

# **Sample operations**

• virtual void **getValues** (**HxPointListConstIter** first, **HxPointListConstIter** last, **HxValueList-BackInserter**)=0

### **Misc operations**

- virtual void **setAt** (int x, int y, int z, const **HxValue** v)=0
- virtual **HxValue getAt** (int x, int y, int z) const=0
- virtual **HxRcObject** ∗ **clone** ()
- virtual void **setPpmPixels** (const **HxByte** ∗pixels)
- virtual void **getPpmPixels** (**HxByte** ∗pixels)
- virtual void **getRgbPixels2d** (int ∗pixels, **HxString** dispF, int bufWidth, int bufHeight, int VX, int VY, int VW, int VH, double SX, double SY, double scaleX, double scaleY, **HxGeoIntType** gi) const
- virtual void **getDoublePixels** (double ∗pixels)=0
- virtual STD<sub>-OSTREAM &</sub> **printInfo** (STD<sub>-OSTREAM &os, int doData=0) const=0</sub>
- void **setObjectObserver** (const HxObjectObserver &)
- bool **probeMNpo** (const **HxImageSignature** resultsSig, const **HxImageSignature** argsSig, **Hx-String** mpoName, **HxTagList** &tags)

# **To be rewritten**

- virtual HxImageData ∗ **projectRange** (int dimension)
- virtual void **inverseProjectRange** (int dimension, HxImageData ∗arg)

# **Public Methods**

- void **weight** (double w)
- **HxScalarDouble weight** () const

# **Protected Methods**

- int **checkEqualImageSig** (**HxString** func, HxImageData ∗arg)
- int **checkEqualImageSizes** (**HxString** func, HxImageData ∗arg)
- int **checkEqualImageSigAndSizes** (**HxString** func, HxImageData ∗arg)
- int **checkLargerImageSigAndSizes** (**HxString** func, HxImageData ∗arg)
- int **checkProperKernelSigAndSizes** (**HxString** func, HxImageData ∗kernel, int reqDim, int req-Scalar, int appliedDim=0)
- int **checkEqualImageSizesDim** (**HxString** func, HxImageData ∗arg, int dimension)
- int **checkImageDimension** (**HxString** func, int dim, int coord)
- int **checkPixelDimension** (**HxString** func, int dim)
- bool **checkBorderSize** (**HxString** funcName, **HxSizes** borderSize) const
- **HxSizes getProjectDomainSizes** (int dimension) const

# **8.66.1 Detailed Description**

The HxImageData class is the root in the cpp image hierarchy.

All operations on images can be accessed by this interface, yet little of them are implemented by this class. This class serves as a handle of all types of images that are derived from this base class. The HxImageData class provides methods to make inquiries about the type of the image.

# **8.66.2 Constructor & Destructor Documentation**

#### **8.66.2.1 HxImageData::HxImageData ()**

#### Constructor.

```
52 \t{53}\_\mathrm{ident} = \_\mathrm{nr++};54 _name = HxString("image") + makeString(_ident);
55 \text{weicht} = 1;
56 HxImageDataRepository::instance()->insertImage(this);
57 if (_objectObserver)
58 _objectObserver->constructed(_name);
59 }
```
### **8.66.2.2 HxImageData::HxImageData (const HxImageData &)**

#### Copy constructor.

```
61 : HxRcObject()
62 {
63 HxEnvironment::instance()->warningStream() <<
64 "HxImageData copy constructor called" << STD_ENDL;
65 HxEnvironment::instance()->flush();
66 }
```
## **8.66.2.3 HxImageData::**∼**HxImageData ()** [virtual]

Destructor.

```
69 {
70 HxImageDataRepository::instance()->removeImage(this);<br>71 if (objectObserver)
     if (_objectObserver)
72 _objectObserver->destructed(_name);
73 }
```
# **8.66.3 Member Function Documentation**

# **8.66.3.1 int HxImageData::ident () const**

Get identity.

77 { return \_ident; 79 }

### **8.66.3.2 HxString HxImageData::name () const**

Get name.

```
\begin{array}{c} 83 \\ 84 \end{array}return _name;
85 }
```
# **8.66.3.3 void HxImageData::name (HxString** *s***)**

Set name.

89 { 90 \_name = s; 91 }

# **8.66.3.4 virtual int HxImageData::dimensionality () const** [pure virtual]

Get dimensionality.

Reimplemented in **HxImageTem** (p. [695\)](#page-717-0).

### **8.66.3.5 virtual int HxImageData::dimensionSize (int** *i***) const** [pure virtual]

Get image size in given dimension.

Reimplemented in **HxImageTem** (p. [695\)](#page-717-1).

**8.66.3.6 virtual HxSizes HxImageData::sizes () const** [pure virtual]

Get image sizes.

Reimplemented in **HxImageTem** (p. [695\)](#page-717-2).

# **8.66.3.7 virtual int HxImageData::numberOfPixels () const** [pure virtual]

Get total number of pixels. Reimplemented in **HxImageTem** (p. [696\)](#page-718-0).

```
8.66.3.8 virtual int HxImageData::pixelDimensionality () const [pure virtual]
```
Get dimensionality of pixels. Reimplemented in **HxImageTem** (p. [696\)](#page-718-1).

#### **8.66.3.9 virtual HxValueType HxImageData::pixelType () const** [pure virtual]

Get type of pixel.

Reimplemented in **HxImageTem** (p. [696\)](#page-718-2).

### **8.66.3.10 virtual int HxImageData::pixelPrecision () const** [pure virtual]

Get pixel precision.

Reimplemented in **HxImageTem** (p. [696\)](#page-718-3).

## **8.66.3.11 virtual HxImageSignature HxImageData::signature () const** [pure virtual]

Get image signature.

Reimplemented in **HxImageTem** (p. [697\)](#page-719-0).

# **8.66.3.12 void HxImageData::import (HxByte** ∗ *data***, HxTagList &** *tags* **= HxMakeTagList(), HxString** *importOp* **= "importPix")** [virtual]

Import pixels from HxByte data.

```
1062 {
1063 inout((void*)data, HxClassName<HxByte>(), importOp, tags);
1064 }
```
# **8.66.3.13 void HxImageData::import (short** ∗ *data***, HxTagList &** *tags* **= HxMakeTagList(), HxString** *importOp* **= "importPix")** [virtual]

Import pixels from short data.
```
1068 {
         inout((void*)data, HxClassName<short>(), importOp, tags);
1070 }
```
**8.66.3.14 void HxImageData::import (int** ∗ *data***, HxTagList &** *tags* **= HxMakeTagList(), HxString** *importOp* **= "importPix")** [virtual]

Import pixels from int data.

```
1074 {
1075 inout ((void*)data, HxClassName<int>(), importOp, tags);
1076 }
```
**8.66.3.15 void HxImageData::import (float** ∗ *data***, HxTagList &** *tags* **= HxMakeTagList(), HxString** *importOp* **= "importPix")** [virtual]

Import pixels from float data.

```
1080 {
1081 inout((void*)data, HxClassName<float>(), importOp, tags);
1082 }
```
**8.66.3.16 void HxImageData::import (double** ∗ *data***, HxTagList &** *tags* **= HxMakeTagList(), HxString** *importOp* **= "importPix")** [virtual]

Import pixels from double data.

```
1086 {<br>1087
          inout((void*)data, HxClassName<double>(), importOp, tags);
1088 }
```
**8.66.3.17 void HxImageData::exportOp (HxByte** ∗ *data***, HxTagList &** *tags***, HxString** *exportOp* **= "exportPix")** [virtual]

Export pixels as HxByte data.

```
1092 {<br>1093
          inout((void*)data, HxClassName<HxByte>(), exportOp, tags);
1094 }
```
#### **8.66.3.18 void HxImageData::exportOp (short** ∗ *data***, HxTagList &** *tags***, HxString** *exportOp* **= "exportPix")** [virtual]

Export pixels as short data.

```
1098 {<br>1099
          inout((void*)data, HxClassName<short>(), exportOp, tags);
1100 }
```

```
8.66.3.19 void HxImageData::exportOp (int ∗ data, HxTagList & tags, HxString exportOp =
          "exportPix") [virtual]
```
Export pixels as int data.

```
1104 {
1105 inout((void*)data, HxClassName<int>(), exportOp, tags);
1106 }
```
#### **8.66.3.20 void HxImageData::exportOp (float** ∗ *data***, HxTagList &** *tags***, HxString** *exportOp* **= "exportPix")** [virtual]

Export pixels as float data.

```
1110 {
1111 inout((void*)data, HxClassName<float>(), exportOp, tags);
1112 }
```
#### **8.66.3.21 void HxImageData::exportOp (double** ∗ *data***, HxTagList &** *tags***, HxString** *exportOp* **= "exportPix")** [virtual]

Export pixels as double data.

```
1116 {
1117 inout((void*)data, HxClassName<double>(), exportOp, tags);
1118 }
```
#### **8.66.3.22 void HxImageData::inout (void** ∗ *data***, HxString** *dataType***, HxString** *inOutOp***, HxTagList &** *tags***)** [virtual]

InOut operation.

```
1123 {
1124 inOutOp += HxString("<") + dataType + ">";
1125 HxAddTag(tags, "dataPtr", data);
1126 inout(inOutOp, tags);
1127 }
```
#### **8.66.3.23 void HxImageData::inout (HxString** *inOutOp***, HxTagList &** *tags***)** [virtual]

InOut operation (the real one).

```
1131 {
1132 HxImgFtorInOutKey funcKey(signature().toString(), inOutOp);
1133
1134 static HxImgFtorTableTem<HxImgFtorI1> funcTable;
1135 HxImgFtorI1* func = funcTable.find(funcKey);
1136
1137 if (func) {<br>1138 func->c
             func->callIt(this, tags);
```

```
1139 } else {<br>1140 <br>HxEn
           1140 HxEnvironment::instance()->errorStream()
1141 << "Can't find " << funcKey << STD_ENDL;
1142 HxEnvironment::instance()->flush();
1143 }
1144 }
```
#### **8.66.3.24 void HxImageData::exportExtra (HxString** *exportOp***, HxImageData** ∗ *extraIm***, HxTagList &** *tags***)** [virtual]

Export operation with extra image.

```
1149 {
1150 HxImgFtorExportExtraKey funcKey(signature().toString(),<br>1151 extraIm->signature().to
                                         extraIm->signature().toString(),
1152 exportOp);
1153
1154 static HxImgFtorTableTem<HxImgFtorI2> funcTable;
1155 HxImgFtorI2* func = funcTable.find(funcKey);
1156
1157 if (func) {
1158 func->callIt(this, extraIm, tags);
1159 } else {
1160 HxEnvironment::instance()->errorStream()<br>1161 << "Can't find " << funcKey << STD E
                1161 << "Can't find " << funcKey << STD_ENDL;
1162 HxEnvironment::instance()->flush();
1163 }
1164 }
```
#### **8.66.3.25 void HxImageData::setPartImage (HxImageData** ∗ *src***, HxTagList &** *tags***)**

Set operation (the real one).

```
1213 {
1214 HxImgFtorSetKey funcKey(signature().toString(),
1215 src->signature().toString());
1216
1217 static HxImgFtorTableTem<HxImgFtorI2> funcTable;
1218 HxImgFtorI2* func = funcTable.find(funcKey);
1219
1220 if (func) {
1221 func->callIt(this, src, tags);
1222 } else {
1223 HxEnvironment::instance()->errorStream()
1224 << "Can't find " << funcKey << STD_ENDL;
1225 HxEnvironment::instance()->flush();
1226 }
1227 }
```
#### **8.66.3.26 void HxImageData::setBorder (HxTagList &** *tags***)**

Set border operation (the real one).

1299 { 1300 HxImgFtorSetBorderKey funcKey(signature().toString());

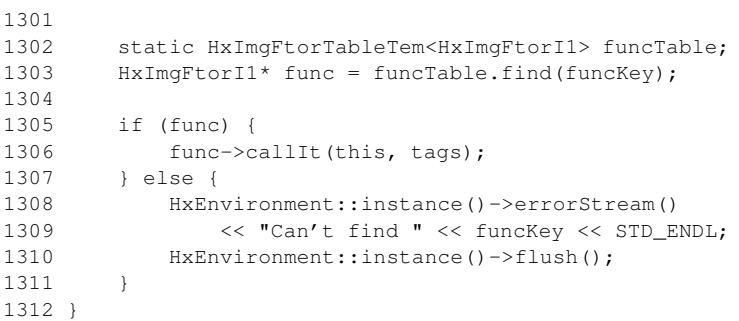

#### **8.66.3.27 void HxImageData::unaryPixOp (HxImageData** ∗ *srcImg***, HxString** *upoName***, HxTagList &** *tags***)** [virtual]

Unary pixel operation.

```
354 {
355 HxImgFtorUpoKey funcKey(signature().toString(),
                              srcImg->signature().toString(),
357 upoName);
358
359 static HxImgFtorTableTem<HxImgFtorI2> funcTable;<br>360 HxImgFtorI2* func = funcTable.find(funcKey);
       HxImqFtorI2* func = funcTable.find(funcKey);
361
362 if (func) {
363 func->callIt(this, srcImg, tags);
364 } else {
365 HxEnvironment::instance()->errorStream()
366 << "Can't find " << funcKey << STD_ENDL;
367 HxEnvironment::instance()->flush();
368 }
369 }
```
### **8.66.3.28 void HxImageData::binaryPixOp (HxImageData** ∗ *arg1***, HxImageData** ∗ *arg2***, HxString** *bpoName***, HxTagList &** *tags***)** [virtual]

Binary pixel operation.

```
374 {
375 if (!checkEqualImageSizes("binaryPixOp", arg1) ||
376 !checkEqualImageSizes("binaryPixOp", arg2))
377 return;
378
379 HxImgFtorBpoKey funcKey(signature().toString(),
                          arg1->signature().toString(),
381 arg2->signature().toString(),
382 bpoName);
383
384 static HxImgFtorTableTem<HxImgFtorI3> funcTable;
385 HxImgFtorI3* func = funcTable.find(funcKey);
386
387 if (func) {
388 func->callIt(this, arg1, arg2, tags);
389 } else {<br>390 } HxEn
         HxEnvironment::instance()->errorStream()
391 << "Can't find " << funcKey << STD_ENDL;
```
 HxEnvironment::instance()->flush(); } }

#### **8.66.3.29 void HxImageData::multiPixOp (HxImageData** ∗∗ *srcImgs***, int** *nImgs***, HxString** *mpoName***, HxTagList &** *tags***)** [virtual]

Multi pixel operation.

```
400 {
401 HxImgFtorMpoKey funcKey(signature().toString(),
402 srcImgs[0]->signature().toString(),
403 mpoName);
404
      static HxImgFtorTableTem<HxImgFtorIM> funcTable;
406 HxImgFtorIM* func = funcTable.find(funcKey);
407
408 if (func) {
409 func->callIt(this, srcImgs, nImgs, tags);
410 } else {
411 HxEnvironment::instance()->errorStream()
412 << "Can't find " << funcKey << STD_ENDL;
413 HxEnvironment::instance()->flush();
414 }
415 }
```
#### **8.66.3.30 void HxImageData::MNPixOp (HxImageData** ∗∗ *resImgs***, int** *resCnt***, HxImageData** ∗∗ *srcImgs***, int** *srcCnt***, HxString** *mpoName***, HxTagList &** *tags***)** [static]

M output N input pixel operation.

```
443 {
444 HxImgFtorMNpoKey funcKey(resImgs[0]->signature().toString(),
445 srcImgs[0]->signature().toString(),
446 mpoName);
447
448 static HxImgFtorTableTem<HxImgFtorIMN> funcTable;
449 HxImgFtorIMN* func = funcTable.find(funcKey);
450
451 if (func) {
452 func->callIt(resImgs, resCnt, srcImgs, srcCnt, tags);
453 } else {
454 HxEnvironment::instance()->errorStream()
455 << "Can't find " << funcKey << STD_ENDL;
456 HxEnvironment::instance()->flush();
457 }
458 }
```
**8.66.3.31 void HxImageData::generalizedConvolution (HxImageData** ∗ *srcImg***, HxImageData** ∗ *kerImg***, HxString** *genMul***, HxString** *genAdd***, HxString** *kerName***, HxTagList &** *tags***)** [virtual]

Generalized convolution operation.

```
466 {
467 HxSizes borderSize = kerImg->sizes() / HxSizes(2, 2, 2);
468 if (!checkBorderSize("generalizedConvolution", borderSize))
469 return;
470 HxSizes scratchSize = srcImg->sizes() + borderSize * HxSizes(2, 2, 2);
471 HxImageData* scratchImg
472 = HxImgDataFactory::instance().makeImage(
473 kerImg->signature(), scratchSize);
474 scratchImg->setPartImage(
475 srcImg, HxPointInt(0, 0, 0),
476 srcImg->sizes() - HxPointInt(1, 1, 1), borderSize);
477 scratchImg->setBorder(borderSize, tags);
478
      HxImgFtorGenConvKey funcKey(
480 signature().toString(),
481 scratchImg->signature().toString(),
482 kerImg->signature().toString(),
483 genMul, genAdd, kerName);
484
485 static HxImgFtorTableTem<HxImgFtorI3> funcTable;
486 HxImgFtorI3* func = funcTable.find(funcKey);
487
488 if (func) {
489 func->callIt(this, scratchImg, kerImg, tags);
490 } else {
491 HxEnvironment::instance()->errorStream()
492 << "Can't find " << funcKey << STD_ENDL;
493 HxEnvironment::instance()->flush();
494 }
495
496 delete scratchImg;
497 }
```
### **8.66.3.32 void HxImageData::generalizedConvolutionK1d (HxImageData** ∗ *srcImg***, int** *dimension***, HxImageData** ∗ *kerImg***, HxString** *genMul***, HxString** *genAdd***, HxString** *kerName***, HxTagList &** *tags***)** [virtual]

Generalized convolution operation in one dimension.

```
505 {
506 HxSizes borderSize;
507
508 switch (dimension) {
509 case 1 :
510 borderSize = HxSizes(kerImq->sizes().x() / 2, 0, 0);
511 break;
512 case 2 :
513 borderSize = HxSizes(0, kerImg->sizes().x() / 2, 0);
514 break;
515 case 3 :
516 borderSize = HxSizes(0, 0, kerImq->sizes().x() / 2);
517 break;
518 }
519
520 if (!checkBorderSize("generalizedConvolutionK1d", borderSize))
521 return;
522
523 HxAddTag<HxSizes>(tags, "borderSize", borderSize);
524 HxAddTag<int>(tags, "dimension", dimension);
525
526 HxSizes scratchSize = srcImg->sizes() + borderSize * HxSizes(2, 2, 2);
```

```
527 HxImageSignature scratchSig(kerImg->signature());
528 scratchSig.setImageDimensionality(signature().imageDimensionality());
529 HxImageData* scratchImg
530 = HxImgDataFactory::instance().makeImage(scratchSig, scratchSize);
531
532 scratchImg->setPartImage(
533 srcImg, HxPointInt(0, 0, 0),
534 srcImg->sizes() - HxPointInt(1, 1, 1), borderSize);
535 scratchImg->setBorder(borderSize, tags);
536
537 HxImgFtorGenConvK1dKey funcKey(<br>538 sign
                                signature().toString(),
539 scratchImg->signature().toString(),<br>540 serImg->signature().toString(),
                                kerImg->signature().toString(),
541 genMul, genAdd, kerName);
542
543 static HxImgFtorTableTem<HxImgFtorI3> funcTable;
544 HxImgFtorI3* func = funcTable.find(funcKey);
545
546 if (func) {
547 func->callIt(this, scratchImg, kerImg, tags);<br>548 } else {
      548 } else {
549 HxEnvironment::instance()->errorStream()
550 << "Can't find " << funcKey << STD_ENDL;
551 HxEnvironment::instance()->flush();
552 }
553
554 delete scratchImg;
555 }
```
**8.66.3.33 void HxImageData::genConvSeparated (HxImageData** ∗ *srcImg***, int** *dimension***, HxImageData** ∗ *kerImg1***, HxImageData** ∗ *kerImg2***, HxString** *genMul***, HxString** *genAdd***, HxString** *kerName***, HxTagList &** *tags***)** [virtual]

Generalized convolution operation separated by dimension.

```
563 {
564 HxImageData* srcCopy = srcImg;
565 for (int dim=1 ; dim <= dimensionality() ; dim++) {
566 HxImageData* kerImg = (dim == dimension) ? kerImg1 : kerImg2;
567 HxSizes borderSize;
568
569 switch (dim) {
570 case 1 :<br>571 borde
             borderSize = HxSizes(kerImg->sizes().x() / 2, 0, 0);
572 break;
573 case 2 :
             borderSize = HxSizes(0, kerImg->sizes().x() / 2, 0);
575 break;
576 case 3 :
577 borderSize = HxSizes(0, 0, kerImg->sizes().x() / 2);
578 break;
579 }
580
581 if (!checkBorderSize("genConvSeparated", borderSize))
582 return;
583
584 HxAddTag<HxSizes>(tags, "borderSize", borderSize);
585 HxAddTag<int>(tags, "dimension", dim);
586
587 HxSizes scratchSize = srcCopy->sizes() + borderSize * HxSizes(2, 2, 2);
```

```
588 HxImageSignature scratchSig(kerImg->signature());
589 scratchSig.setImageDimensionality(signature().imageDimensionality());
590 HxImageData* scratchImg
591 = HxImgDataFactory::instance().makeImage(scratchSig, scratchSize);
592
593 scratchImg->setPartImage(
594 srcCopy, HxPointInt(0, 0, 0),
595 srcCopy->sizes() - HxPointInt(1, 1, 1), borderSize);
596 scratchImg->setBorder(borderSize, tags);
597
598 HxImgFtorGenConvK1dKey funcKey(<br>599 signatu:
                            signature().toString(),
600 scratchImg->signature().toString(),<br>601 serImg->signature().toString(),
                            kerImg->signature().toString(),
602 genMul, genAdd, kerName);
603
604 static HxImgFtorTableTem<HxImgFtorI3> funcTable;
605 HxImgFtorI3* func = funcTable.find(funcKey);
606
607 if (func) {
608 func->callIt(this, scratchImg, kerImg, tags);
609 } else {
610 HxEnvironment::instance()->errorStream()
611 << "Can't find " << funcKey << STD_ENDL;
612 HxEnvironment::instance()->flush();
613 }
614
615 // setup srcCopy for the next loop (if any)
616 if (dim == 1)
617 srcCopy = HxImgDataFactory::instance().makeImage(scratchSig,
618 srcImg->sizes());
619 if (dim != dimensionality())
620 srcCopy->set(this);
621 delete scratchImg;
622 } // end of dim loop
623 delete srcCopy;
624 }
```
### **8.66.3.34 void HxImageData::genConv2dSep (HxImageData** ∗ *srcImg***, HxImageData** ∗ *kerImg1***, HxImageData** ∗ *kerImg2***, HxString** *genMul***, HxString** *genAdd***, HxString** *kerName***, HxTagList &** *tags***)** [virtual]

Separable generalized convolution operation on 2D images.

```
632 {
633 HxSizes borderSize(kerImq1->sizes().x() / 2, kerImq2->sizes().x() / 2, 0);
634
635 if (!checkBorderSize("genConv2dSep", borderSize))
636 return;
637
638 HxAddTag<HxSizes>(tags, "borderSize", borderSize);
639
640 HxSizes scratchSize = srcImg-> sizes() + borderSize * Hxsizes(2, 2, 2);641 HxImageSignature scratchSig(kerImg1->signature());
642 scratchSig.setImageDimensionality(signature().imageDimensionality());
643 HxImageData* scratchImg
644 = HxImgDataFactory::instance().makeImage(scratchSig, scratchSize);
645
646 scratchImg->setPartImage(
647 srcImg, HxPointInt(0, 0, 0),
648 srcImg->sizes() - HxPointInt(1, 1, 1), borderSize);
```

```
649 scratchImg->setBorder(borderSize, tags);
650
651 HxImgFtorGenConv2dSepKey funcKey(
652 signature().toString(),
653 scratchImg->signature().toString(),
654 kerImg1->signature().toString(),
655 kerImg2->signature().toString(),
656 genMul, genAdd, kerName);
657
658 static HxImgFtorTableTem<HxImgFtorI4> funcTable;
659 HxImgFtorI4* func = funcTable.find(funcKey);
660
661 if (func) {
662 func->callIt(this, scratchImg, kerImg1, kerImg2, tags);
663 } else {
664 HxEnvironment::instance()->errorStream()
665 << "Can't find " << funcKey << STD_ENDL;
666 HxEnvironment::instance()->flush();
667 }
668
669 delete scratchImg;
670 }
```
### **8.66.3.35 void HxImageData::genConv3dSep (HxImageData** ∗ *srcImg***, HxImageData** ∗ *kerImg1***, HxImageData** ∗ *kerImg2***, HxImageData** ∗ *kerImg3***, HxString** *genMul***, HxString** *genAdd***, HxString** *kerName***, HxTagList &** *tags***)** [virtual]

Separable generalized convolution operation on 3D images.

```
678 {
679 HxImageData* srcCopy = srcImg;
680 for (int dim=1 ; dim<=dimensionality() ; dim++) {
681 HxImageData* kerImg;
682 HxSizes borderSize;
683
684 switch (dim) {
685 case 1 :
686 kerImg = kerImg1;
687 borderSize = HxSizes(kerImg->sizes().x() / 2, 0, 0);
688 break;
689 case 2 :
690 kerImg = kerImg2;
691 borderSize = HxSizes(0, kerImg->sizes().x() / 2, 0);
692 break;
693 case 3 :
694 kerImg = kerImg3;
695 borderSize = HxSizes(0, 0, kerImg->sizes().x() / 2);
696 break;
697 }
698
699 if (!checkBorderSize("genConv3dSep", borderSize))
700 return;
701
702 HxAddTag<HxSizes>(tags, "borderSize", borderSize);
703 HxAddTag<int>(tags, "dimension", dim);
704
705 HxSizes scratchSize = srcCopy->sizes() + borderSize * HxSizes(2, 2, 2);
706 HxImageSignature scratchSig(kerImg->signature());
707 scratchSig.setImageDimensionality(signature().imageDimensionality());
708 HxImageData* scratchImg
709 = HxImgDataFactory::instance().makeImage(scratchSig, scratchSize);
```
#### **8.66 HxImageData Class Reference 599**

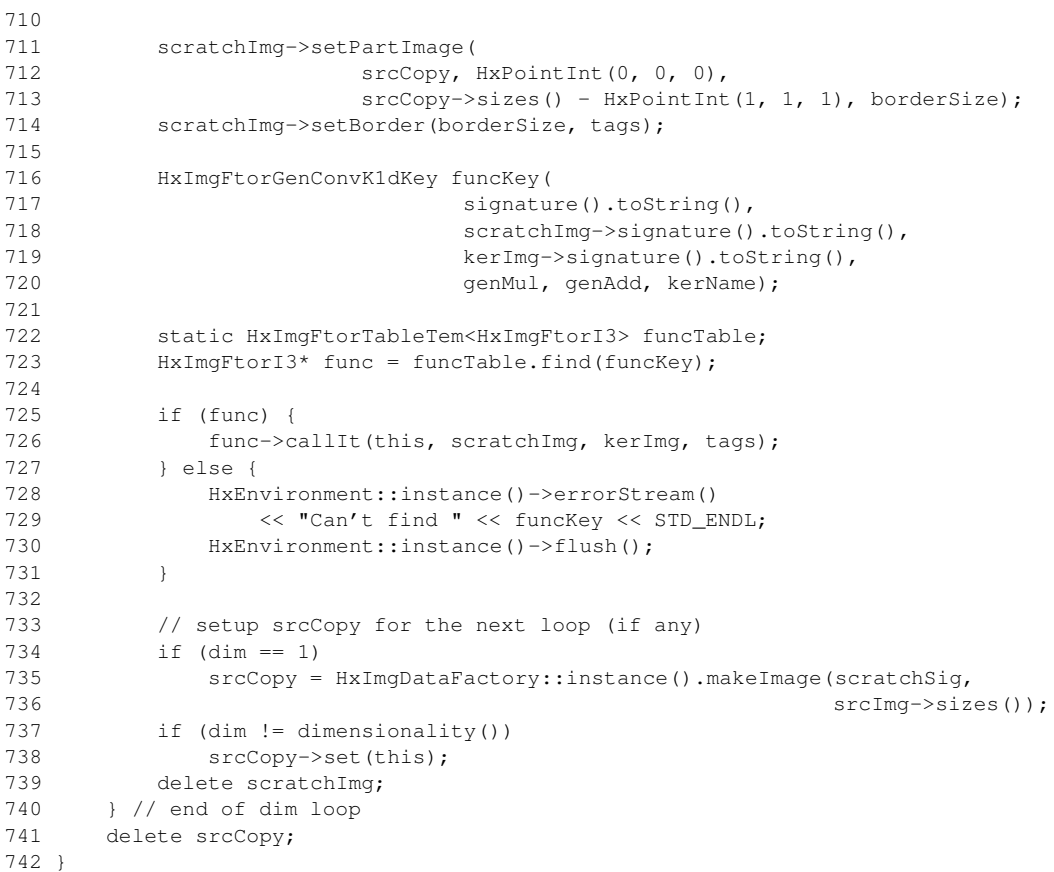

### **8.66.3.36 void HxImageData::recGenConv (HxImageData** ∗ *srcImg***, HxImageData** ∗ *kerImg***, HxString** *genMul***, HxString** *genAdd***, HxTagList &** *tags***)** [virtual]

Recursive generalized convolution operation.

```
749 {<br>750750 HxSizes borderSize = kerImg->sizes() / HxSizes(2, 2, 2);<br>751 if (!checkBorderSize("recursiveNeighOp", borderSize))
       if (!checkBorderSize("recursiveNeighOp", borderSize))
752 return;
753
754 HxSizes scratchSize = srcImg->sizes() + borderSize * HxSizes(2, 2, 2);
755 HxImageData* scratchImg
756 = HxImgDataFactory::instance().makeImage(
757 kerImg->signature(), scratchSize);
758
       759 scratchImg->setPartImage(
760 srcImg, HxPointInt(0, 0, 0),
761 srcImg->sizes() - HxPointInt(1, 1, 1), borderSize);
762 scratchImg->setBorder(borderSize, tags, HXBORDERPROPAGATE);
763
764 HxImgFtorRecGenConvKey funcKey(
765 scratchImg->signature().toString(),
766 kerImg->signature().toString(), genMul, genAdd);
767
768 static HxImgFtorTableTem<HxImgFtorI2> funcTable;
769 HxImgFtorI2* func = funcTable.find(funcKey);
770
       if (func) {
```

```
772 func->callIt(scratchImg, kerImg, tags);<br>773 } else {
      773 } else {
774 HxEnvironment::instance()->errorStream()
775 << "Can't find " << funcKey << STD_ENDL;
776 HxEnvironment::instance()->flush();
777 }
778
779 setPartImage(
780 scratchImg, borderSize, borderSize + sizes() - HxPointInt(1, 1, 1),
781 HxPointInt(0, 0, 0));
782
       delete scratchImg;
784 }
```
### **8.66.3.37 void HxImageData::recGenConv2dSep (HxImageData** ∗ *srcImg***, HxImageData** ∗ *kerImg1***, HxImageData** ∗ *kerImg2***, HxString** *genMul***, HxString** *genAdd***, HxTagList &** *tags***)** [virtual]

Separable recursive generalized convolution operation on 2D images.

```
792 {
793 HxSizes borderSize(kerImg1->sizes().x() / 2, kerImg2->sizes().x() / 2, 0);
794 if (!checkBorderSize("recGenConv2dSep", borderSize))
795 return;
796
797 HxSizes scratchSize = srcImg->sizes() + borderSize * HxSizes(2, 2, 2);
798 HxImageData* scratchImg
799 = HxImgDataFactory::instance().makeImage(
800 kerImg1->signature(), scratchSize);
801
802 scratchImg->setPartImage(
803 srcImq, HxPointInt(0, 0, 0),
804 srcImg->sizes() - HxPointInt(1, 1, 1), borderSize);
805 scratchImg->setBorder(borderSize, tags, HXBORDERPROPAGATE);
806
807 HxImgFtorRecGenConvK1dKey funcKey(<br>808 scratchImg
                           scratchImg->signature().toString(),
809 kerImg1->signature().toString(), genMul, genAdd);
810
811 static HxImgFtorTableTem<HxImgFtorI2> funcTable;
812 HxImgFtorI2* func = funcTable.find(funcKey);
813
814 int dimension = 1;
815 if (func) {
816 HxAddTag(tags, "borderSize", borderSize);
817 HxAddTag(tags, "dimension", dimension);
818 func->callIt(scratchImg, kerImg1, tags);
819
820 dimension = 2;
821 scratchImg->setBorder(borderSize, tags, HXBORDERPROPAGATE);
822 HxAddTag(tags, "dimension", dimension);
823 func->callIt(scratchImg, kerImg2, tags);
824 } else {
825 HxEnvironment::instance()->errorStream()
826 << "Can't find " << funcKey << STD_ENDL;
827 HxEnvironment::instance()->flush();
828 }
829
830 setPartImage(
831 scratchImg, borderSize, borderSize + sizes() - HxPointInt(1, 1, 1),
832 HxPointInt(0, 0, 0));
```
833 delete scratchImg; 835 }

#### **8.66.3.38 void HxImageData::neighbourhoodOp (HxImageData** ∗ *src***, HxString** *ngbName***, HxTagList &** *tags***)** [virtual]

Neighbourhood operation.

```
840 {
841 HxImgFtorNgbKey funcKey(signature().toString(),
842 src->signature().toString(), ngbName);
843
844 static HxImgFtorTableTem<HxImgFtorI2> funcTable;
845 HxImgFtorI2* func = funcTable.find(funcKey);
846
847 if (func) {
848 func->probeOp(tags); // should put borderSize in the list
849 HxSizes borderSize = HxGetTag(tags, "borderSize", HxSizes(0,0,0));
850 HxSizes scratchSize = src->sizes() + borderSize * HxSizes(2, 2, 2);
851 HxImageData* scratch = HxImgDataFactory::instance().makeImage(
852 scratch->setPartImage(setenature(), scratchSize);
          scratch->setPartImage(
854 src, HxPointInt(0, 0, 0),<br>855 src->sizes() - HxPointInt
                        src-> sizes() - HxPointInt(1, 1, 1), borderSize);856 scratch->setBorder(borderSize, tags);
857
858 func->callIt(this, scratch, tags);
859
860 delete scratch;
861 } else {
862 HxEnvironment::instance()->errorStream()
863 << "Can't find " << funcKey << STD_ENDL;
864 HxEnvironment::instance()->flush();
865 }
866 }
```
### **8.66.3.39 void HxImageData::neighbourhoodOpExtra (HxImageData** ∗ *src***, HxImageData** ∗ *extraIm***, HxString** *ngbName***, HxTagList &** *tags***)** [virtual]

Neighbourhood operation with extra image.

```
871 {
872 HxImgFtorNgbExtraKey funcKey(signature().toString(),
873 src->signature().toString(),
874 extraIm->signature().toString(), ngbName);
875
876 static HxImgFtorTableTem<HxImgFtorI3> funcTable;
877 HxImgFtorI3* func = funcTable.find(funcKey);
878
879 if (func) {
880 func->probeOp(tags); // should put borderSize in the list
881 HxSizes borderSize = HxGetTag(tags, "borderSize", HxSizes(0,0,0));
882 HxSizes scratchSize = src->sizes() + borderSize * HxSizes(2, 2, 2);
883 HxImageData* scratch = HxImgDataFactory::instance().makeImage(
884 src->signature(), scratchSize);
885 scratch->setPartImage(
886 src, HxPointInt(0, 0, 0),
```

```
887 src->sizes() - HxPointInt(1, 1, 1), borderSize);
888 scratch->setBorder(borderSize, tags);
889
890 HxImageData* scratchEx = HxImgDataFactory::instance().makeImage(
891 extraIm->signature(), scratchSize);
892 scratchEx->setPartImage(
893 extraIm, HxPointInt(0, 0, 0),
894 extraIm->sizes() - HxPointInt(1, 1, 1), borderSize);
895 scratchEx->setBorder(borderSize, tags);
896
897 func->callIt(this, scratch, scratchEx, tags);
898
899 delete scratch;<br>900 delete scratchE
        delete scratchEx;
901 } else {
902 HxEnvironment::instance()->errorStream()
903 << "Can't find " << funcKey << STD_ENDL;
904 HxEnvironment::instance()->flush();
905 }
906 }
```
#### **8.66.3.40 void HxImageData::neighbourhoodOpExtra2 (HxImageData** ∗ *src***, HxImageData** ∗ *extraIm***, HxImageData** ∗ *extraIm2***, HxString** *ngbName***, HxTagList &** *tags***)** [virtual]

Neighbourhood operation with extra images.

```
912 {
913 HxImgFtorNgbExtra2Key funcKey(signature().toString(),
914 src->signature().toString(),
915 extraIm->signature().toString(),
916 extraIm2->signature().toString(), ngbName);
917
918 static HxImgFtorTableTem<HxImgFtorI4> funcTable;
919 HxImgFtorI4* func = funcTable.find(funcKey);
920
921 if (func) {
922 func->probeOp(tags); // should put borderSize in the list
923 HxSizes borderSize = HxGetTag(tags, "borderSize", HxSizes(0,0,0));
924 HxSizes scratchSize = src->sizes() + borderSize * HxSizes(2, 2, 2);
925 HxImageData* scratch = HxImgDataFactory::instance().makeImage(
926 src->signature(), scratchSize);
927 scratch->setPartImage(
928 src, HxPointInt(0, 0, 0),
929 src->sizes() - HxPointInt(1, 1, 1), borderSize);
930 scratch->setBorder(borderSize, tags);
931
932 HxImageData* scratchEx = HxImgDataFactory::instance().makeImage(
933 extraIm->signature(), scratchSize);
934 scratchEx->setPartImage(
935 extraIm, HxPointInt(0, 0, 0),
936 extraIm->sizes() - HxPointInt(1, 1, 1), borderSize);
937 scratchEx->setBorder(borderSize, tags);
938<br>939
        939 HxImageData* scratchEx2 = HxImgDataFactory::instance().makeImage(
940 extraIm2->signature(), scratchSize);
941 scratchEx2->setPartImage(
942 extraIm2, HxPointInt(0, 0, 0),
943 extraIm2->sizes() - HxPointInt(1, 1, 1), borderSize);
944 scratchEx2->setBorder(borderSize, tags);
945
946 func->callIt(this, scratch, scratchEx, scratchEx2, tags);
947
```
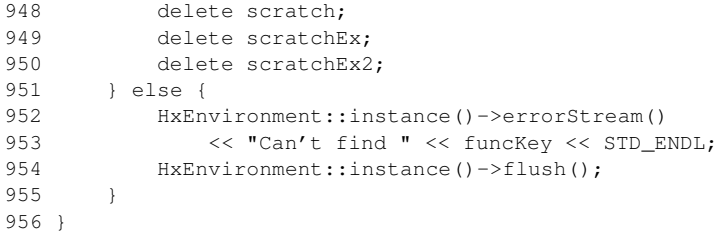

#### **8.66.3.41 void HxImageData::neighbourhoodOp (HxImageData** ∗ *src***, HxImageData** ∗ *kernel***, HxString** *ngbName***, HxTagList &** *tags***)** [virtual]

Neighbourhood operation with kernel.

```
962 {
963 HxImgFtorKernelNgbKey funcKey(signature().toString(),
964 src->signature().toString(),
965 kernel->signature().toString(),
966 ngbName);
967
968 static HxImgFtorTableTem<HxImgFtorI3> funcTable;<br>969 HxImgFtorI3* func = funcTable.find(funcKev):
      HxImqFtorI3* func = funcTable.find(funcKey);
970<br>971
      if (func) {
972 HxAddTag(tags, "kernelSize", kernel->sizes());
973 func->probeOp(tags); // should put borderSize in the list
974 HxSizes borderSize = HxGetTag(tags, "borderSize", HxSizes(0,0,0));
975 HxSizes scratchSize = src->sizes() + borderSize * HxSizes(2, 2, 2);
976 HxImageData* scratch = HxImgDataFactory::instance().makeImage(<br>977 Src->signature(), scratchS
                                         src->signature(), scratchSize);
978 scratch->setPartImage(
979 src, HxPointInt(0, 0, 0),
980 src->sizes() - HxPointInt(1, 1, 1), borderSize);
981 scratch->setBorder(borderSize, tags);
982
983 func->callIt(this, scratch, kernel, tags);
984
985 delete scratch;
986 } else {
987 HxEnvironment::instance()->errorStream()
988 << "Can't find " << funcKey << STD ENDL;
989 HxEnvironment::instance()->flush();
990 }
991 }
```
#### **8.66.3.42 void HxImageData::queueBasedOp (HxImageData** ∗ *srcImg***, HxImageData** ∗ *kerImg***, HxString** *genOp***, HxTagList &** *tags***)** [virtual]

Queue based operation.

998 { 999 1000 // NOT YET GET/SET PART (SCRATCH) IMAGE 1001 HxImageData \* thisScratchImg=const\_cast<HxImageData \*>(this); 1002 HxImageData \* srcScratchImg=const\_cast<HxImageData \*>(srcImg); 1003 1004 HxImgFtorQueueBasedKey funcKey(

```
1005 thisScratchImg->signature().toString(),<br>1006 srcScratchImg->signature().toString(),
             srcScratchImg->signature().toString(),
1007 kerImg->signature().toString(),
1008 genOp);
1009
1010 typedef HxImgFtorI3 FunctorType;
1011 static HxImgFtorTableTem<FunctorType> funcTable;
1012 FunctorType* func = funcTable.find(funcKey);
1013
1014 if (func) {
1015 //HxAddTag(tags, "borderSize", borderSize);<br>1016 func->callIt(thisScratchImg, srcScratchImg,
             func->callIt(thisScratchImg, srcScratchImg, kerImg, tags);
1017 } else {<br>1018 <br>HxEn
            HxEnvironment::instance()->errorStream()
1019 << "Can't find " << funcKey << STD_ENDL;
1020 HxEnvironment::instance()->flush();
1021 }
1022 }
```
#### **8.66.3.43 void HxImageData::diyOp (HxImageData** ∗ *src***, HxString** *diyName***, HxTagList &** *tags***)** [virtual]

#### Do it yourself operation.

```
1027 {
1028 HxImgFtorDiyKey funcKey(signature().toString(),
1029 src->signature().toString(), diyName);
1030
1031 static HxImgFtorTableTem<HxImgFtorI2> funcTable;
1032 HxImgFtorI2* func = funcTable.find(funcKey);
1033
1034 if (func) {
1035 func->callIt(this, src, tags);
1036 } else {
1037 HxEnvironment::instance()->errorStream()
1038 << "Can't find " << funcKey << STD_ENDL;
1039 HxEnvironment::instance()->flush();
1040 }
1041 }
```
#### **8.66.3.44 void HxImageData::rgbOp (HxString** *rgbName***, HxTagList &** *tags***)** [virtual]

#### Display operation.

```
1045 {
1046 HxImgFtorRgbKey funcKey(signature().toString(), rgbName);
1047
1048 static HxImgFtorTableTem<HxImgFtorI1> funcTable;<br>1049 HxImgFtorI1* func = funcTable.find(funcKey);
        HxImQFtor11* func = funcTable.find(funcKey);
1050
1051 if (func) {
1052 func->callIt(this, tags);
1053 } else {
1054 HxEnvironment::instance()->errorStream()
1055 << "Can't find " << funcKey << STD_ENDL;
1056 HxEnvironment::instance()->flush();
1057 }
1058 }
```
#### **8.66.3.45 virtual void HxImageData::geometricOp2d (HxImageData** ∗ *arg***, HxMatrix** *func***, HxGeoIntType** *gi***, HxVec3Double** *translate***, HxValue** *background***)** [pure virtual]

Geometric operation on 2D images.

Reimplemented in **HxImageTem2d** (p. [698\)](#page-720-0), and **HxImageTem3d** (p. [700\)](#page-722-0).

The documentation for this class was generated from the following files:

- **HxImageData.h**
- HxImageData.c

# **8.67 HxImageFactory Class Reference**

Factory for **HxImageRep** (p. [620\)](#page-642-0) objects.

```
#include <HxImageFactory.h>
```
# **Public Methods**

- **HxImageRep fromSignature** (const **HxImageSignature** &signature, **HxSizes** sizes) *Uninitialized image with given signature and sizes.*
- **HxImageRep fromImage** (const **HxImageSignature** &signature, **HxImageRep** src) *New image with given signature.*
- **HxImageRep fromValue** (const **HxImageSignature** &signature, **HxSizes** sizes, **HxValue** val) *New image with given signature and sizes.*
- **HxImageRep fromByteData** (int pixelDimensionality, int dimensions, **HxSizes** sizes, **HxByte** ∗data)

*New image with given signature and sizes.*

• **HxImageRep fromShortData** (int pixelDimensionality, int dimensions, **HxSizes** sizes, short ∗data)

*New image with given signature and sizes.*

- **HxImageRep fromIntData** (int pixelDimensionality, int dimensions, **HxSizes** sizes, int ∗data) *New image with given signature and sizes.*
- **HxImageRep fromFloatData** (int pixelDimensionality, int dimensions, **HxSizes** sizes, float ∗data)

*New image with given signature and sizes.*

• **HxImageRep fromDoubleData** (int pixelDimensionality, int dimensions, **HxSizes** sizes, double ∗data)

*New image with given signature and sizes.*

• **HxImageRep fromGenerator** (const **HxImageSignature** &signature, const HxImageGenerator ∗imgGenerator) const

*New image with given signature.*

• **HxImageRep fromNamedGenerator** (const **HxImageSignature** &signature, **HxString** generator-Name, **HxTagList** &tags) const

*New image with given signature.*

- **HxImageRep fromJavaRgb** (const **HxImageSignature** &signature, **HxSizes** sizes, int ∗pixels) *New image with given signature and sizes.*
- **HxImageRep fromGrayValue** (const **HxImageSignature** &signature, **HxSizes** sizes, **HxByte** ∗pixels)

*New image with given signature and sizes.*

- **HxImageRep fromMatlab** (const **HxImageSignature**&signature, **HxSizes**sizes, double ∗pixels) *New image with given signature and sizes.*
- **HxImageRep fromImport** (const **HxImageSignature** &signature, **HxSizes** sizes, **HxString** importOp, **HxTagList** &tags)

*New image with given signature and sizes.*

- **HxImageRep from2Images** (**HxImageRep** i1, **HxImageRep** i2) *New image with pixel values "stacked" from given arguments.*
- **HxImageRep from3Images** (**HxImageRep** i1, **HxImageRep** i2, **HxImageRep** i3) *New image with pixel values "stacked" from given arguments.*
- **HxImageRep fromFile** (**HxString** fileName, **HxTagList** &tags) *New image read from file using HxImgFileIo lib.*
- bool **writeFile** (**HxImageRep** img, **HxString** fileName, **HxTagList** &tags) const *Write image to file using HxImgFileIo lib.*
- bool **imagesToFile** (**HxImageList** imgs, **HxString** fileName, **HxTagList** &tags) const *Write set of image to file using HxImgFileIo lib.*
- **HxImageList imagesFromFile** (**HxString** fileName, **HxTagList** &tags) *Read set of image from file using HxImgFileIo lib.*
- void **subscribeGenerator** (**HxString** name, HxImageGenerator ∗)
- void **unSubscribeGenerator** (**HxString** name, HxImageGenerator ∗)
- HxImageGenerator ∗ **getGenerator** (**HxString** name) const

#### **Static Public Methods**

• HxImageFactory & **instance** () *The one and only instance of this class.*

## **8.67.1 Detailed Description**

Factory for **HxImageRep** (p. [620\)](#page-642-0) objects.

### **8.67.2 Member Function Documentation**

#### **8.67.2.1 HxImageFactory & HxImageFactory::instance ()** [static]

The one and only instance of this class.

```
24 {
25 static HxImageFactory theFactory;
26 return theFactory;
27 }
```
#### **8.67.2.2 HxImageRep HxImageFactory::fromSignature (const HxImageSignature &** *signature***, HxSizes** *sizes***)**

Uninitialized image with given signature and sizes.

```
32 \t{33}HxImageData* imqData = construct(signature, sizes);34 return HxImageRep(imgData);
35 }
```
### **8.67.2.3 HxImageRep HxImageFactory::fromImage (const HxImageSignature &** *signature***, HxImageRep** *src***)**

New image with given signature.

Sizes and data are taken from given image.

```
\begin{array}{c} 39 \\ 40 \end{array}HxImageData* imgData = construct(signature, src.sizes());
41 if (imgData && src.pointee())
42 imgData->set(src.pointee());
43 return HxImageRep(imgData);
44 }
```
## **8.67.2.4 HxImageRep HxImageFactory::fromValue (const HxImageSignature &** *signature***, HxSizes** *sizes***, HxValue** *val***)**

New image with given signature and sizes.

Pixel data is initialized with given value.

```
49 {
50 HxImageData* imgData = construct(signature, sizes);<br>51 if (imgData)
        if (imgData)
52 imgData->set(val);<br>53 return HxImageRep(imgD
        return HxImageRep(imgData);
54 }
```
#### **8.67.2.5 HxImageRep HxImageFactory::fromByteData (int** *pixelDimensionality***, int** *dimensions***, HxSizes** *sizes***, HxByte** ∗ *data***)**

New image with given signature and sizes.

Pixel data is initialized from given values.

```
59 {
60 HxImageSignature signature(
61 dimensions, pixelDimensionality, INT_VALUE, sizeof(HxByte)<<3);
62 HxImageData* imgData = construct(signature, sizes);
63 if (imgData)
64 imgData->import(data);
65 return HxImageRep(imgData);
66 }
```
#### **8.67.2.6 HxImageRep HxImageFactory::fromShortData (int** *pixelDimensionality***, int** *dimensions***, HxSizes** *sizes***, short** ∗ *data***)**

New image with given signature and sizes.

Pixel data is initialized from given values.

```
71 {
72 HxImageSignature signature(
73 dimensions, pixelDimensionality, INT_VALUE, sizeof(short) <<3);
74 HxImageData* imgData = construct(signature, sizes);
75 if (imgData)
76 imgData->import(data);
77 return HxImageRep(imgData);
78 }
```
### **8.67.2.7 HxImageRep HxImageFactory::fromIntData (int** *pixelDimensionality***, int** *dimensions***, HxSizes** *sizes***, int** ∗ *data***)**

New image with given signature and sizes.

Pixel data is initialized from given values.

```
83 {
84 HxImageSignature signature(
85 dimensions, pixelDimensionality, INT_VALUE, sizeof(int) <<3);
86 HxImageData* imgData = construct(signature, sizes);
87 if (imgData)
88 imgData->import(data);
89 return HxImageRep(imgData);
90 }
```
#### **8.67.2.8 HxImageRep HxImageFactory::fromFloatData (int** *pixelDimensionality***, int** *dimensions***, HxSizes** *sizes***, float** ∗ *data***)**

New image with given signature and sizes.

Pixel data is initialized from given values.

```
95 {
96 HxImageSignature signature(
97 dimensions, pixelDimensionality, REAL_VALUE, sizeof(float) << 3);
98 HxImageData* imgData = construct(signature, sizes);
99 if (imgData)
100 imgData->import(data);
101 return HxImageRep(imgData);
102 }
```
#### **8.67.2.9 HxImageRep HxImageFactory::fromDoubleData (int** *pixelDimensionality***, int** *dimensions***, HxSizes** *sizes***, double** ∗ *data***)**

New image with given signature and sizes.

Pixel data is initialized from given values.

```
107 {
108 HxImageSignature signature(
109 dimensions, pixelDimensionality, REAL_VALUE, sizeof(double) <<3);
110 HxImageData* imgData = construct(signature, sizes);
111 if (imgData)
112 imgData->import(data);
113 return HxImageRep(imgData);
114 }
```
#### **8.67.2.10 HxImageRep HxImageFactory::fromGenerator (const HxImageSignature &** *signature***, const HxImageGenerator** ∗ *imgGenerator***) const**

New image with given signature.

Pixel data and size are determined by image generator.

```
120 {
121 HxImageData* imgData = construct(signature, imgGenerator->domainSize());
122 HxTagList tags;
123 HxAddTag(tags, "imageGenerator", imgGenerator);
124 if (imgData)
125 {
126 imgData->inout("generate", tags);
127 }
128 return HxImageRep(imgData);
129 }
```
#### **8.67.2.11 HxImageRep HxImageFactory::fromNamedGenerator (const HxImageSignature &** *signature***, HxString** *generatorName***, HxTagList &** *tags***) const**

New image with given signature.

Pixel data and size are determined by image generator.

```
135 {
136 HxImageGenerator* generator = getGenerator(generatorName);
137
138 if (!generator)
139 return HxImageRep();
```

```
140<br>141
       generator->init(tags);
142 HxImageData* imgData = construct(signature, generator->domainSize());
143 HxTagList ttags;
144 HxAddTag(ttags, "imageGenerator", generator);
145 if (imgData)
146 {
147 imgData->inout("generate", ttags);
148 }
149 return HxImageRep(imgData):
150 }
```
#### **8.67.2.12 HxImageRep HxImageFactory::fromJavaRgb (const HxImageSignature &** *signature***, HxSizes** *sizes***, int** ∗ *pixels***)**

New image with given signature and sizes.

Pixel data is initialized from given values. The given values are stored in Java RGB format.

```
155 {
156 HxImageData* imgData = construct(signature, sizes);
157 if (imgData)
158 imgData->set(pixels);<br>159 return HxImageRep(imgData
        return HxImageRep(imgData);
160 }
```
#### **8.67.2.13 HxImageRep HxImageFactory::fromGrayValue (const HxImageSignature &** *signature***, HxSizes** *sizes***, HxByte** ∗ *pixels***)**

New image with given signature and sizes.

Pixel data is initialized from given values.

```
\begin{array}{c} 165 \\ 166 \end{array}HxImageData* imgData = construct(signature, sizes);
167 if (imgData)
168 imgData->set(pixels);
169 return HxImageRep(imgData);
170 }
```
### **8.67.2.14 HxImageRep HxImageFactory::fromMatlab (const HxImageSignature &** *signature***, HxSizes** *sizes***, double** ∗ *pixels***)**

New image with given signature and sizes.

Pixel values are initialized from given values. The given values are stored in Matlab format.

```
175 {
176 HxImageData* imgData = construct(signature, sizes);
177 if (imgData)
178 imgData->set(pixels);
179 return HxImageRep(imgData);
180 }
```
### **8.67.2.15 HxImageRep HxImageFactory::fromImport (const HxImageSignature &** *signature***, HxSizes** *sizes***, HxString** *importOp***, HxTagList &** *tags***)**

New image with given signature and sizes.

Pixel values are initialized by specified import operator.

```
186 {
187 HxImageData* imgData = construct(signature, sizes):
188 if (imgData)
189 imgData->inout(importOp, tags);
190 return HxImageRep(imgData);
191 }
```
#### **8.67.2.16 HxImageRep HxImageFactory::from2Images(HxImageRep** *i1***, HxImageRep** *i2***)**

New image with pixel values "stacked" from given arguments.

For example, if i1 and i2 are scalar images the pixel values in the new image are 2-vectors. Result may need exceed highest pixel dimensionality.

```
195 {<br>196
       196 STD_OSTREAM& errorStream = HxEnvironment::instance()->errorStream();
197
198 if (!(i1 && i2)) {
199 errorStream << "Source images may not be null" << STD_ENDL;
200 HxEnvironment::instance()->flush();
201 return HxImageRep();
202 - 1203 if (i1.signature() != i2.signature()) {
204 errorStream << "Source images differ in type" << STD_ENDL;
205 HxEnvironment::instance()->flush();
206 return HxImageRep();
207 }
208 if (i1.sizes() != i2.sizes()) {
209 errorStream << "Source images differ in size" << STD_ENDL;
210 HxEnvironment::instance()->flush();
211 return HxImageRep();
212 }
213 HxImageSignature signature(i1.signature());
214 HxSizes sizes(i1.sizes());
215
216 if (signature.pixelDimensionality() != 1) {
217 errorStream << "HxImageRep: images must have pixelDimensionality of 1"
218 << STD_ENDL;
219 HxEnvironment::instance()->flush();
220 return HxImageRep();
221 }
222 signature.setPixelDimensionality(2);
223 HxImageData* imgData = construct(signature, sizes):
224 if (imgData)
225 {
226 HxTagList tags;<br>227 imgData->binary
          227 imgData->binaryPixOp(
228 i1.pointee(), i2.pointee(), "vector2d", tags);
229 }
230 return HxImageRep(imgData);
231 }
```
#### **8.67.2.17 HxImageRep HxImageFactory::from3Images (HxImageRep** *i1***, HxImageRep** *i2***, HxImageRep** *i3***)**

New image with pixel values "stacked" from given arguments.

For example, if i1, i2, and i3 are scalar images the pixel values in the new image are 3-vectors. Result may need exceed highest pixel dimensionality.

```
235 {
236 STD_OSTREAM& errorStream = HxEnvironment::instance()->errorStream();
237 if (!(i1 && i2 && i3)) {
238 errorStream << "Source images may not be null" << STD_ENDL;
239 HxEnvironment::instance()->flush();<br>240 return HxImageRep();
          return HxImageRep();
241 }
242 if ((i1.signature() != i2.signature())
243 || (i2.signature() != i3.signature())) {
244 errorStream << "Source images differ in type" << STD_ENDL;
245 HxEnvironment::instance()->flush();
246 return HxImageRep();
247 }
248 if ((i1.sizes() != i2.sizes()) || (i2.sizes() != i3.sizes())) {
249 errorStream << "Source images differ in size" << STD_ENDL;
250 HxEnvironment::instance()->flush();
251 return HxImageRep();
252 }
253 HxImageSignature signature(i1.signature());
254 HxSizes sizes(i1.sizes());
255 if (signature.pixelDimensionality() != 1) {
256 errorStream << "HxImageRep: images must have pixelDimensionality of 1"
257 << STD_ENDL;
258 HxEnvironment::instance()->flush();
259 return HxImageRep();
260 }
261 signature.setPixelDimensionality(3);
262 HxImageData* imgData = construct(signature, sizes);
263 if (imgData)
264 {
265 HxTagList tags:
266 HxImageData *pointees[3] = {i1.pointee(), i2.pointee(), i3.pointee()};
267 imgData->multiPixOp(pointees, 3, "vector3d", tags);
268 }
269 return HxImageRep(imgData);
270 }
```
#### **8.67.2.18 HxImageRep HxImageFactory::fromFile (HxString** *fileName***, HxTagList &** *tags***)**

New image read from file using HxImgFileIo lib.

```
276 {
277 HxString extName = HxSystem::instance().extName(fileName);
278
       279 HxImgFileReader* reader = HxImgFileIoTable::instance().getReader(extName);
280
281 int imgNum = HxGetTag(tags, "setImage", 0);
282
283 if (!reader)
284 {
285 HxEnvironment::instance()->errorStream()
286 << "Unknown file type \"" << extName << "\"" << STD_ENDL;
287 HxEnvironment::instance()->flush();
```

```
288 return HxImageRep();
289 }
290
291 if (reader->openFile(fileName))
292 {
293 HxImageData* imgData = 0;
294
295 bool imgIsSet = reader->setImage(imgNum);
296 reader->getInfo(tags);
297 if (imgIsSet)
298 {
            HxPointZ begin(0, 0, 0);
300 HxTagList tags;<br>301 imgData = const
            imgData = construct(302 reader->getSignature(), reader->getImageSize());
303 HxString inOutOp =
304 HxString("importPix<") + reader->getDataTypeString() + ">";
305 while (reader->moreData())
306 {
307 HxBoundingBox boundingBox (reader->getDataSize());
308 boundingBox = boundingBox.translate(reader->getDataBegin());<br>309 HxAddTaq(taqs, "boundingBox", boundingBox);
                HxAddTag(tags, "boundingBox", boundingBox);
310 void* data = reader->getData();
311 if (data)
312 imgData->inout(
313 data, reader->getDataTypeString(), "importPix", tags);
314 }
315 1316 else
317 {
318 HxEnvironment::instance()->errorStream()
319 << "" << reader->errorDescription() << STD_ENDL;
320 HxEnvironment::instance()->flush();
321 }
322 reader->closeFile();
323 return imgData ? HxImageRep(imgData) : HxImageRep();
324 }
325 else
326 {
327 HxEnvironment::instance()->errorStream()
328 << "" << reader->errorDescription() << STD_ENDL;
329 HxEnvironment::instance()->flush();
330 }
331
332 return HxImageRep();
333 }
```
#### **8.67.2.19 bool HxImageFactory::writeFile (HxImageRep** *img***, HxString** *fileName***, HxTagList &** *tags***) const**

Write image to file using HxImgFileIo lib.

```
338 {
       if (!img) return false;
340
341 HxString extName = HxSystem::instance().extName(fileName);
342
343 HxImgFileWriter* writer = HxImgFileIoTable::instance().getWriter(extName);
344
345 if (!writer)
346 {
347 HxEnvironment::instance()->errorStream()
```

```
348 << "Unknown file type \"" << extName << "\"" << STD_ENDL;
349 HxEnvironment::instance()->flush();
350 return false;
351 }
352
353 bool asRgb = HxGetTag(tags, "asRgb", true);
354 HxAddTag(tags, "asRgb", asRgb);
355
356 if (!(writer->openFile(fileName) &&
357 writer->setSignature(img.signature()) &&
358 writer->setImageSize(img.sizes()) & &<br>359 writer->setInfo(tags)))
         writer->setInfo(tags)))
360 {
          361 HxEnvironment::instance()->errorStream()
362 << "" << writer->errorDescription() << STD_ENDL;
363 HxEnvironment::instance()->flush();
364 return false;
365 }
366
367 HxPointZ begin(0, 0, 0);
368 HxTagList opTags;
369
370 while (writer->moreData())
371 {
372 HxString exportName = "exportPix<" + writer->getDataTypeString() + ">";
373 HxBoundingBox boundingBox(writer->getDataSize());
374 boundingBox = boundingBox.translate(writer->getDataBegin());
375 HxAddTag(opTags, "boundingBox", boundingBox);
376 void* data = writer->qetData();
377 if (data)
378 {
379 HxAddTag(opTags, "dataPtr", data);
380 img.exportOp(exportName, opTags);
381 writer->putData(data);
382 }
383 }
384
385 writer->closeFile();
386
387 return true;
388 }
```
#### **8.67.2.20 bool HxImageFactory::imagesToFile (HxImageList** *imgs***, HxString** *fileName***, HxTagList &** *tags***) const**

Write set of image to file using HxImgFileIo lib.

```
457 {
458 if (!imgs.size()) return false;
459
460 HxString extName = HxSystem::instance().extName(fileName);
461
462 HxImgFileWriter* writer = HxImgFileIoTable::instance().getWriter(extName);
463
464 if (!writer)
465 {
466 HxEnvironment::instance()->errorStream()
467 << "Unknown file type \"" << extName << "\"" << STD_ENDL;
468 HxEnvironment::instance()->flush();
469 return false;
470 }
471
```

```
472 bool asRgb = HxGetTag(tags, "asRgb", true);<br>473 HxAddTag(tags, "asRgb", asRgb);
      HxAddTag(tags, "asRgb", asRgb);
474
475 HxImageList::const_iterator img = imgs.begin();
476
477 if (!(writer->firstImage() &&
478 writer->openFile(fileName) &&
479 writer->setSignature((*img).signature()) &&
480 writer->setImageSize((*img).sizes()) &&
481 writer->setInfo(tags)))
482 {
         HxEnvironment::instance()->errorStream()
484 \leq "" \leq writer->errorDescription() \leq STD_ENDL;<br>485 HxEnvironment::instance()->flush();
         HxEnvironment::instance()->flush();
486 return false;
487 }
488
489 HxTagList opTags;
490
491 while (img != imgs.end()) {
492 while (writer->moreData())
493 {
494 HxString exportName = "exportPix<" + writer->getDataTypeString() + ">";
495 HxBoundingBox boundingBox(writer->getDataSize());
496 boundingBox = boundingBox.translate(writer->getDataBegin());
497 HxAddTag(opTags, "boundingBox", boundingBox);
498 void* data = writer->getData();
499 if (data)
500 {
501 HxAddTag(opTags, "dataPtr", data);
502 (*img).exportOp(exportName, opTags);
503 writer->putData(data);
504 }
505 }
506 img++;
507 if (img != imgs.end()) {
508 writer->nextImage();
509 if (!( writer->setSignature((*img).signature()) &&
510 writer->setImageSize((*img).sizes()) &&
511 writer->setInfo(tags)))
512 {
513 HxEnvironment::instance()->errorStream()
514 << "" << writer->errorDescription() << STD_ENDL;
515 HxEnvironment::instance()->flush();
516 return false;
517 }
518 }
519 }
520
521 writer->closeFile();
522
523 return true;
524 }
```
#### **8.67.2.21 HxImageList HxImageFactory::imagesFromFile (HxString** *fileName***, HxTagList &** *tags***)**

Read set of image from file using HxImgFileIo lib.

```
392 {
393 HxString extName = HxSystem::instance().extName(fileName);
394<br>395
        395 HxImgFileReader* reader = HxImgFileIoTable::instance().getReader(extName);
```

```
396
397 HxImageList imgs;
398
399 if (!reader)
400 {
401 HxEnvironment::instance()->errorStream()
402 << "Unknown file type \"" << extName << "\"" << STD_ENDL;
403 HxEnvironment::instance()->flush();
404 return imgs;
405 }
406
     if (reader->openFile(fileName))
408 {
        int imgNum:
410 for (imgNum = 0; imgNum < reader->imageCount(); imgNum++) {
411 bool imgIsSet = reader->setImage(imgNum);
412 reader->getInfo(tags);
413
414 if (imgIsSet)
415 {
416 HxImageData* imgData = 0;<br>417 HxPointZ begin(0, 0, 0);
              HxPointZ begin(0, 0, 0);418 HxTagList tags;
419 imgData = construct(
420 reader->getSignature(), reader->getImageSize());
421 HxString inOutOp =
422 HxString("importPix<") + reader->getDataTypeString() + ">";
423 while (reader->moreData())
424 {
425 HxBoundingBox boundingBox(reader->getDataSize());
426 boundingBox = boundingBox.translate(reader->getDataBegin());
427 HxAddTag(tags, "boundingBox", boundingBox);
428 void* data = reader->getData();
429 if (data && imgData)
430 imgData->inout(
431 data, reader->getDataTypeString(), "importPix", tags);
432 }
433 imgs += imgData ? HxImageRep(imgData) : HxImageRep();
434 }
435 else
436 {
437 HxEnvironment::instance()->errorStream()
438 << "" << reader->errorDescription() << STD_ENDL;
439 HxEnvironment::instance()->flush();
440 }
441 }
442 reader->closeFile();
443 }
444 else
445 {
446 HxEnvironment::instance()->errorStream()
447 << "" << reader->errorDescription() << STD_ENDL;
448 HxEnvironment::instance()->flush();
449 }
450
451 return imgs;
452 }
```
The documentation for this class was generated from the following files:

- **HxImageFactory.h**
- HxImageFactory.c

# **8.68 HxImageList Class Reference**

A list of images.

```
#include <HxImageList.h>
```
# **Public Types**

- typedef std::list< **HxImageRep** >::const iterator **const iterator**
- typedef std::list< **HxImageRep** >::iterator **iterator**

# **Public Methods**

• **HxImageList** ()

*Constructor.*

- **HxImageList** (**HxImageRep** e)
- **HxImageList** (**HxImageRep** e1, **HxImageRep** e2)
- **HxImageList** (**HxImageRep** e1, **HxImageRep** e2, **HxImageRep** e3)
- **HxImageList** (**HxImageRep** e1, **HxImageRep** e2, **HxImageRep** e3, **HxImageRep** e4)
- **HxImageList** (**HxImageRep** e1, **HxImageRep** e2, **HxImageRep** e3, **HxImageRep** e4, **HxImage-Rep** e5)
- **HxImageList** (const HxImageList &l)

*Copy Constructor.*

• ∼**HxImageList** ()

*Destructor.*

- HxImageList & **operator=** (const HxImageList &l)
- **HxImageRep** & **operator[ ]** (const int i)
- **HxImageData** ∗∗ **pointees** () const

*The entry points of the list.*

- int **nImages** () const
- int **size** () const
- iterator **begin** ()
- iterator **end** ()
- const iterator **begin** () const
- const iterator **end** () const
- void **operator+=** (const **HxImageRep** &e)
- HxImageList **unaryPixOp** (**HxString** upoName, **HxTagList** &tags=HxMakeTagList()) const *Apply a unaryPixOp to all elements.*

• HxImageList **binaryPixOp** (const **HxImageRep** arg, **HxString** bpoName, **HxTagList** &tags=Hx-MakeTagList()) const

*Apply a binaryPixOp to all elements.*

• HxImageList **binaryPixOp** (const **HxValue** arg, **HxString** bpoName, **HxTagList** &tags=HxMake-TagList()) const

*Apply a binaryPixOp with value to all elements.*

- **HxImageRep multiPixOp** (**HxString** mpoName, **HxTagList** &tags=HxMakeTagList()) *Apply a multiPixOp to the list, thereby contracting to an* **HxImageRep** (p. [620\)](#page-642-0)*.*
- HxImageList **MNPixOp** (**HxString** mpoName, **HxTagList** &tags=HxMakeTagList()) *Apply a MNPixOp to the list, thereby contracting to an HxImageList.*

## **Friends**

- HxImageList **operator+** (const HxImageList &l, const **HxImageRep** &e)
- HxImageList **operator+** (const **HxImageRep** &e, const HxImageList &l)
- HxImageList **operator+** (const HxImageList &l1, const HxImageList &l2)

### **8.68.1 Detailed Description**

A list of images.

# **8.68.2 Constructor & Destructor Documentation**

### **8.68.2.1 HxImageList::HxImageList ()** [inline]

Constructor.

87 { 88 }

#### **8.68.2.2 HxImageList::HxImageList (const HxImageList &** *l***)** [inline]

Copy Constructor.

```
134 {
135 \qquad \qquad \text{ins} = 1 \cdot \text{lims};136 }
```
### **8.68.2.3 HxImageList::**∼**HxImageList ()** [inline]

Destructor.

140 { 141 }

# **8.68.3 Member Function Documentation**

#### **8.68.3.1 HxImageData**∗∗ **HxImageList::pointees () const**

The entry points of the list.

#### **8.68.3.2 HxImageList HxImageList::unaryPixOp (HxString** *upoName***, HxTagList &** *tags* **= HxMakeTagList()) const** [inline]

Apply a unaryPixOp to all elements.

```
201 {
202 HxImageList::const_iterator i;
203 HxImageList res;
204
205 for (i = -ins.\text{begin})); i != -ins.\text{end}); i++)
206 res += (*i) .unaryPixOp (upolame, tags);207
208 return res;
209 }
```
**8.68.3.3 HxImageList HxImageList::binaryPixOp (const HxImageRep** *arg***, HxString** *bpoName***, HxTagList &** *tags* **= HxMakeTagList()) const** [inline]

Apply a binaryPixOp to all elements.

```
214 {<br>215
       HxImageList::const_iterator_i;
216 HxImageList res;
217
218 for (i = \text{ims.begin}(); i != \text{ims.end}(); i++)219 res += (*i).binaryPixOp(arg, bpoName, tags);
220
221 return res;
222 }
```
#### **8.68.3.4 HxImageList HxImageList::binaryPixOp (const HxValue** *arg***, HxString** *bpoName***, HxTagList &** *tags* **= HxMakeTagList()) const** [inline]

Apply a binaryPixOp with value to all elements.

```
227 {
228 HxImageList::const_iterator i;
229 HxImageList res;
230
231 for (i = \text{ims.begin}(); i := \text{ims.end}(); i++)232 res += (*i).binaryPixOp(arg, bpoName, tags);
233
234 return res;
235 }
```
#### **8.68.3.5 HxImageRep HxImageList::multiPixOp (HxString** *mpoName***, HxTagList &** *tags* **= HxMakeTagList())** [inline]

Apply a multiPixOp to the list, thereby contracting to an **HxImageRep** (p. [620\)](#page-642-0).

239 { 240 HxImageRep im, res: 241 242 im =  $\text{ims.front}()$ ;

```
243 __ims.pop_front();
244
245 res = im.multiPixOp(*this, mpoName, tags);
246
247 __ims.push_front(im);
248
249 return res;
250 }
```
### **8.68.3.6 HxImageList HxImageList::MNPixOp (HxString** *mpoName***, HxTagList &** *tags* **= HxMakeTagList())** [inline]

Apply a MNPixOp to the list, thereby contracting to an HxImageList.

```
254 {
255 HxImageRep im;
256 HxImageList res;
257
258 im = \text{ims.front}();
259 _ims.pop_front();
260
261 res = im. MNPixOp(*this, mpoName, tags);
262
263 __ims.push_front(im);
264
265 return res;
266 }
```
The documentation for this class was generated from the following file:

```
• HxImageList.h
```
# <span id="page-642-0"></span>**8.69 HxImageRep Class Reference**

Class definition of Horus image representation.

```
#include <HxImageRep.h>
```
#### **Constructors**

• **HxImageRep** ()

*Null image.*

• **HxImageRep** (const HxImageRep &) *Copy constructor.*

# **Destructor**

• ∼**HxImageRep** () *Destructor.*

## **Operators**

- HxImageRep & **operator=** (const HxImageRep &) *Assignment operator.*
- int **operator==** (const HxImageRep &arg) const *Equality.*
- int **isNull** () const *Indicates wether this is a valid image.*
- **operator int** () const *Indicates wether this is a valid image.*

# **Inquiry**

- int **ident** () const *The unique identifier of the image.*
- **HxString name** () const *The (not necessarily unique) name of the image.*
- void **name** (**HxString** s) *Sets the name of the image.*
- int **dimensionality** () const *The number of dimensions of the image.*
- int **dimensionSize** (int i) const *The size of the image in the i-th dimension.*
- **HxSizes sizes** () const *The dimension sizes of the image.*
- int **numberOfPixels** () const *The total number of pixels in the image.*
- int **pixelDimensionality** () const *The number of dimensions of one pixel.*
- **HxValueType pixelType** () const *The pixel range value type.*
- int **pixelPrecision** () const *The pixel size in bits.*
- **HxImageSignature signature** () const

*The signature of the image.*

# **Unary pixel operations**

• HxImageRep **unaryPixOp** (**HxString** upoName, **HxTagList** &tags=HxMakeTagList()) const *Unary pixel operation.*

## **Binary pixel operations**

• HxImageRep **binaryPixOp** (const **HxValue** arg, **HxString** bpoName, **HxTagList** &tags=HxMake-TagList()) const

*Binary pixel operation.*

• HxImageRep **binaryPixOp** (const HxImageRep arg, **HxString** bpoName, **HxTagList** &tags=Hx-MakeTagList()) const

*Binary pixel operation.*

# **Multi pixel operations.**

• HxImageRep **multiPixOp** (const **HxImageList** &args, **HxString** mpoName, **HxTagList** &tags=HxMakeTagList()) const

*Multi pixel operation.*

• **HxImageList MNPixOp** (const **HxImageList** &args, **HxString** mpoName, **HxTagList** &tags=Hx-MakeTagList()) const

*M output N input pixel operation.*

### **Export operations**

- void **exportOp** (**HxString** exportName, **HxTagList** &tags=HxMakeTagList()) const *Export operation.*
- void **exportOpExtra** (**HxString** exportName, HxImageRep extraIm, **HxTagList** &tags=HxMake-TagList()) const

*Export operation with an extra image.*

• **HxValue reduceOp** (**HxString** op, **HxTagList** &tags=HxMakeTagList()) const

*Reduce operation.*

#### **Generalized convolution operations.**

- HxImageRep **generalizedConvolution** (HxImageRep kerImg, **HxString** gMul, **HxString** gAdd, **ResultPrecision** resPrec=DEFAULT PREC, **HxTagList** &tags=HxMakeTagList()) const *Generalized convolution operation.*
- HxImageRep **generalizedConvolutionK1d** (int dimension, HxImageRep kerImg, **HxString** g-Mul, **HxString** gAdd, **ResultPrecision** resPrec=DEFAULT PREC, **HxTagList** &tags=HxMakeTag-List()) const

*Generalized convolution operation in one dimension.*

• HxImageRep **genConvSeparated** (HxImageRep kernel, **HxString** gMul, **HxString** gAdd, **Result-Precision** resPrec=DEFAULT PREC, **HxTagList** &tags=HxMakeTagList()) const

*Generalized convolution operation separated for each dimension.*

• HxImageRep **genConv2dSep** (HxImageRep kernel1, HxImageRep kernel2, **HxString** gMul, **Hx-String** gAdd, **ResultPrecision** resPrec=DEFAULT PREC, **HxTagList** &tags=HxMakeTagList()) const

*Generalized convolution operation on 2d images separated for each dimension.*

• HxImageRep **genConv3dSep** (HxImageRep kernel1, HxImageRep kernel2, HxImageRep kernel3, **HxString** gMul, **HxString** gAdd, **ResultPrecision** resPrec=DEFAULT PREC, **HxTagList** &tags=HxMakeTagList()) const

*Generalized convolution operation on 3d images separated for each dimension.*

### **Recursive generalized convolution operations.**

• HxImageRep **recGenConv** (HxImageRep kerImg, **HxString** gMul, **HxString** gAdd, **Result-Precision** resPrec=DEFAULT PREC, **HxTagList** &tags=HxMakeTagList()) const

*Recursive generalized convolution operation.*

• HxImageRep **recGenConv2dSep** (HxImageRep kernel1, HxImageRep kernel2, **HxString** g-Mul, **HxString** gAdd, **ResultPrecision** resPrec=DEFAULT PREC, **HxTagList** &tags=HxMakeTag-List()) const

*Recursive generalized convolution operation on 2d images separated for each dimension.*

### **Neighbourhood operations.**

• HxImageRep **neighbourhoodOp** (**HxString** ngbName, **HxTagList** &tags=HxMakeTagList()) const

*Neighbourhood operation.*

• HxImageRep **neighbourhoodOpExtra** (**HxString** ngbName, HxImageRep extraIm, **HxTagList** &tags=HxMakeTagList()) const

*Neighbourhood operation with an extra image.*

• HxImageRep **neighbourhoodOpExtra2** (**HxString** ngbName, HxImageRep extraIm, HxImageRep extraIm2, **HxTagList** &tags=HxMakeTagList()) const

*Neighbourhood operation with two extra images.*

• HxImageRep **neighbourhoodOp** (HxImageRep kernel, **HxString** ngbName, **HxTagList** &tags=HxMakeTagList()) const

*Neighbourhood operation with kernel.*

### **Queue based operations.**

• HxImageRep **queueBasedOp** (HxImageRep kernel, **HxString** qName, **HxTagList** &tags=HxMake-TagList()) const

*Queue based operation.*

#### **Geometric operations.**

• HxImageRep **geometricOp2d** (**HxMatrix** func, **HxGeoIntType** gi=LINEAR, HxGeoTransType gt=FORWARD, int adjustSize=1, **HxValue** background=**HxValue**(0)) const

*Geometric operation in 2D.*

## **Do it yourself (DIY) operations.**

• HxImageRep **diyOp** (**HxString** diyName, **HxTagList** &tags=HxMakeTagList()) const *DIY operation.*

### **Misc operations**

- void **setAt** (const **HxValue** v, int x, int y=0, int z=0) *setAt is to be removed.*
- **HxValue getAt** (int x, int y=0, int z=0) const *Return pixel value at given position.*
- STD OSTREAM & **printInfo** (STD OSTREAM &os, int doData=0) *Print information.*

### **Output/display operations**

• void **getRgbPixels2d** (int ∗pixels, **HxString** displayMode, int resWidth=-1, int resHeight=-1, **Hx-GeoIntType** gi=NEAREST) const

*The getRgbPixels functions fill an externally allocated buffer(pixels) with pixelvalues of the (2d) image.*

• void **getRgbPixels2d** (int ∗pixels, **HxString** displayMode, int bufWidth, int bufHeight, int VX, int VY, int VW, int VH, double SX, double SY, double scaleX, double scaleY, **HxGeoIntType** gi) const

*Partial display for large images.*

• void **getRgbPixels3d** (int ∗pixels, **HxString** displayMode, int dimension, int coordinate, int res-Width=-1, int resHeight=-1, **HxGeoIntType** gi=NEAREST) const

*Display for 3D images.*

### **For testing purposes only :-)**

- **HxImageData** ∗ **dirty** ()
- **HxString ref** () const
- void **setObjectObserver** (const HxObjectObserver &)
- void **setImageDataObserver** (const HxObjectObserver &)

# **Public Types**

• enum **ResultPrecision** { **DEFAULT PREC**, **SOURCE PREC**, **ARITH PREC**, **SMALL PREC** }

*For some operations a precision needs to be specified.*

# **Static Public Methods**

- void **setDefaultResultPrecision** (**ResultPrecision** resPrec) *Set the value for DEFAULT PREC.*
- **ResultPrecision getResultPrecision** (**ResultPrecision** resPrec=DEFAULT PREC) *Get the value for the result precision.*

# **Friends**

- class **HxImageFactory**
- class **HxImageRepInit**
- HxImageRep L HXIMAGEREP **HxProjectRange** (HxImageRep im, int dimension) *Projection of the pixel range.*
- HxImageRep L HXIMAGEREP **HxInverseProjectRange** (HxImageRep im, int dimension, Hx-ImageRep arg)

*Inverse projection of the pixel range.*

- HxImageRep L HXIMAGEREP **HxRestrict** (HxImageRep img, **HxPoint** begin, **HxPoint** end) *Restriction of domain.*
- HxImageRep L HXIMAGEREP **HxExtend** (HxImageRep img, HxImageRep background, **HxPoint** begin)

*Extension of domain.*

• HxImageRep L HXIMAGEREP **HxExtendVal** (HxImageRep img, **HxSizes** newSize, **HxValue** background, **HxPoint** begin)

*Extension of domain.*

- void L HXIMAGEREP **HxGetValues** (HxImageRep img, **HxPointListConstIter** first, **HxPoint-ListConstIter** last, **HxValueListBackInserter** valPtr)
- void L HXIMAGEREP **HxExportMatlabPixels** (HxImageRep img, double ∗pixels) *Export image data to array of int.*
# **8.69.1 Detailed Description**

Class definition of Horus image representation.

# **8.69.2 Member Enumeration Documentation**

#### **8.69.2.1 enum HxImageRep::ResultPrecision**

For some operations a precision needs to be specified.

The type of the result image will be set according to the specified precision:

SOURCE\ PREC The result type is the same as the object type. ARITH\ PREC The result type is the same as the type of the kernel after the kernel has been converted. SMALL\ PREC The result type will be the same as above but with a smaller pixel precision. If the kernel has an integral pixel type the result pixel precision is that of short. If the kernel has a real pixel type the result pixel precision is that of float.

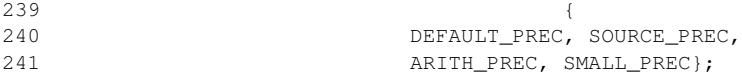

# **8.69.3 Constructor & Destructor Documentation**

#### **8.69.3.1 HxImageRep::HxImageRep ()**

Null image.

```
126 : _pointee(0) {<br>127 if (objectObserver)
       if (_objectObserver)
128 _objectObserver->constructed(name());
129 }
```
### **8.69.3.2 HxImageRep::HxImageRep (const HxImageRep &** *rhs***)**

Copy constructor.

```
132 : _pointee(rhs.pointee())
133 {
134 if (objectObserver)
135 _objectObserver->constructed(name());
136 }
```
### **8.69.3.3 HxImageRep::**∼**HxImageRep ()**

Destructor.

```
347 {
348 if (_objectObserver)
349 _objectObserver->destructed(name());
350 }
```
# **8.69.4 Member Function Documentation**

#### **8.69.4.1 HxImageRep & HxImageRep::operator= (const HxImageRep &** *rhs***)**

Assignment operator.

```
357 {
358 _pointee = rhs._pointee;
359 return *this;
360 }
```
#### **8.69.4.2 int HxImageRep::operator== (const HxImageRep &** *arg***) const**

Equality.

```
364 {<br>365
         return ident() == arg.ident();
366 }
```
### **8.69.4.3 int HxImageRep::isNull () const**

Indicates wether this is a valid image.

```
370 {
371 return !int (_pointee);
372 }
```
### **8.69.4.4 HxImageRep::operator int () const**

Indicates wether this is a valid image.

```
375 {
376 return int(_pointee);
377 }
```
### **8.69.4.5 int HxImageRep::ident () const**

The unique identifier of the image.

```
384 {
385 return pointee() ? pointee()->ident() : 0;
386 }
```
### **8.69.4.6 HxString HxImageRep::name () const**

The (not necessarily unique) name of the image.

```
390 {
        391 return pointee() ? pointee()->name() : HxString("");
392 }
```
### **8.69.4.7 void HxImageRep::name (HxString** *s***)**

Sets the name of the image.

```
396 {
397 if (pointee())
398 pointee()->name(s);
399 }
```
#### **8.69.4.8 int HxImageRep::dimensionality () const**

The number of dimensions of the image.

```
403 {<br>404404 return pointee() ? pointee()->dimensionality() : 0;
405 }
```
### **8.69.4.9 int HxImageRep::dimensionSize (int** *i***) const**

The size of the image in the i-th dimension.

```
The first dimension has i = 1.
```

```
409 {<br>410410 return pointee() ? pointee()->dimensionSize(i) : 0;
411 }
```
#### **8.69.4.10 HxSizes HxImageRep::sizes () const**

The dimension sizes of the image.

```
445 {<br>446return pointee() ? pointee()->sizes() : HxSizes(0, 0, 0);
447 }
```
### **8.69.4.11 int HxImageRep::numberOfPixels () const**

The total number of pixels in the image.

```
415 {
416 return pointee() ? pointee()->numberOfPixels() : 0;
417 }
```
### **8.69.4.12 int HxImageRep::pixelDimensionality () const**

The number of dimensions of one pixel.

```
421 {
422 return pointee() ? pointee()->pixelDimensionality() : 0;
423 }
```
Generated on Mon Jan 27 15:49:16 2003 for C++Reference by Doxygen written by Dimitri van Heesch @ 1997-2001

### **8.69.4.13 HxValueType HxImageRep::pixelType () const**

The pixel range value type.

INT VALUE or REAL VALUE or COMPLEX VALUE.

```
427 {<br>428
        return pointee() ? pointee()->pixelType() : INT_VALUE;
429 }
```
### **8.69.4.14 int HxImageRep::pixelPrecision () const**

The pixel size in bits.

If the pixel has more than one dimension the size of a pixel element is returned.

```
433 {
434 return pointee() ? pointee()->pixelPrecision() : 0;
435 }
```
### **8.69.4.15 HxImageSignature HxImageRep::signature () const**

The signature of the image.

```
439 {
440 return pointee() ? pointee()->signature() : HxImageSignature();
441 }
```
### **8.69.4.16 HxImageRep HxImageRep::unaryPixOp (HxString** *upoName***, HxTagList &** *tags* **= HxMakeTagList()) const**

Unary pixel operation.

The result is obtained by applying the pixel functor designated by string "op" to all pixels in this image.

```
454 {
455 if (!pointee())
456 return HxImageRep();
457 HxMfUpo methodFrame(pointee(), upoName);
458 if (methodFrame.result())
459 methodFrame.result()->unaryPixOp(methodFrame.source(), upoName, tags);
460 return HxImageRep(methodFrame.result());
461 }
```
# **8.69.4.17 HxImageRep HxImageRep::binaryPixOp (const HxValue** *val***, HxString** *bpoName***, HxTagList &** *tags* **= HxMakeTagList()) const**

Binary pixel operation.

The result is obtained by applying the pixel functor designated by string "bpoName" to all pairs of pixels in this image and the argument.

Generated on Mon Jan 27 15:49:16 2003 for C++Reference by Doxygen written by Dimitri van Heesch @ 1997-2001

```
486 {
487 if (!pointee())
488 return HxImageRep();
489 HxMfUpo methodFrame(pointee(), bpoName);
490 HxAddTag(tags, "value", val);
491 methodFrame.result()->unaryPixOp(methodFrame.source(), bpoName, tags);
492 return HxImageRep(methodFrame.result());
493 }
```
### **8.69.4.18 HxImageRep HxImageRep::binaryPixOp (const HxImageRep** *arg***, HxString** *bpoName***, HxTagList &** *tags* **= HxMakeTagList()) const**

Binary pixel operation.

The result is obtained by applying the pixel functor designated by string "bpoName" to all pairs of pixels in this image and the argument.

```
498 {
499 if (!pointee())
500 return HxImageRep();
501 HxMfBpo methodFrame(pointee(), arg.pointee(), bpoName);
502 if (methodFrame.preOpIsOk())
503 methodFrame.result()->binaryPixOp(methodFrame.source1(),
504 methodFrame.source2(), bpoName, tags);<br>505 return methodFrame.preOpIsOk() ? HxImageRep(methodFrame.result())
      505 return methodFrame.preOpIsOk() ? HxImageRep(methodFrame.result())
506 : HxImageRep();
507 }
```
### **8.69.4.19 HxImageRep HxImageRep::multiPixOp (const HxImageList &** *args***, HxString** *mpoName***, HxTagList &** *tags* **= HxMakeTagList()) const**

Multi pixel operation.

The result is obtained by applying the pixel functor designated by string "mpoName" to corresponding pixels in this image and all argument images.

```
515 {
516 if (!pointee())
517 return HxImageRep();
518
519 HxImageData **imsPointee = new HxImageData * [args.size()+1];
520 HxImageList::const_iterator i;
521 int n = 0;
522
523 imsPointee[n++] = pointee();
524 for (i = args.begin(); i != args.end(); i++)525 imsPointee[-+] = (*i).pointee();
526
527 HxMfMpo methodFrame(imsPointee, n, mpoName);
528
529 methodFrame.result()->multiPixOp(methodFrame.sources(),
530 methodFrame.nSources(), mpoName, tags);
531
532 delete [] imsPointee;
533
534 return HxImageRep(methodFrame.result());
535 }
```
### **8.69.4.20 HxImageList HxImageRep::MNPixOp (const HxImageList &** *args***, HxString** *mpoName***, HxTagList &** *tags* **= HxMakeTagList()) const**

M output N input pixel operation.

The results is obtained by applying the pixel functor designated by string "mpoName" to corresponding pixels in this image and all argument images.

```
543 {
544 if (!pointee())
545 return HxImageRep();
546
547 typedef HxImageData** HxImgDataPtrArray;
548
      HxImageData **srcPtrs = new HxImageData * [args.size()+1];
550 HxImageList::const_iterator i;
551 int srcCnt = 0;
552
553 srcPtrs[srcCnt++] = pointee();
554 for (i = args.begin(); i != args.end(); i++)555 srcPtrs[srcCnt++] = (*i).pointee();
556<br>557
      HxMfMNpo methodFrame(srcPtrs, srcCnt, mpoName);
558<br>559
       delete [] srcPtrs;
560
561 HxImageData::MNPixOp(
562 methodFrame.results(), methodFrame.resultCnt(),
563 methodFrame.sources(), methodFrame.sourceCnt(), mpoName, tags);
564
565 HxImageList result;
566
567 for (int n = 0; n < methodFrame.resultCnt(); n++) {
568 HxImageRep temp(methodFrame.results(n));
569 result += temp;
570 }
571
572 return result;
573 }
```
### **8.69.4.21 void HxImageRep::exportOp (HxString** *exportName***, HxTagList &** *tags* **= HxMakeTagList()) const**

```
Export operation.
```

```
580 {
       if (HxImgFtorRuleBase::instance().getIsModifying("inout", exportName))
582 {
583 HxEnvironment::instance()->errorStream()
584 << "Error: " << exportName << " is an image data modifying "
585 << "operator" << STD_ENDL;
586 return;
587 }
588 if (pointee())<br>589 pointee()-
          pointee()->inout(exportName, tags);
590 }
```
### **8.69.4.22 void HxImageRep::exportOpExtra (HxString** *exportName***, HxImageRep** *extraIm***, HxTagList &** *tags* **= HxMakeTagList()) const**

Export operation with an extra image.

```
595 {
596 HxMfExportExtra methodFrame(pointee(), extraIm.pointee(), exportName, tags);
597 if (methodFrame.preOpIsOk())
598 methodFrame.source()->exportExtra(exportName, methodFrame.extra(), tags);
599 }
```
### **8.69.4.23 HxValue HxImageRep::reduceOp (HxString** *op***, HxTagList &** *tags* **= HxMakeTagList()) const**

Reduce operation.

The result is obtained by reducing all pixel values in this image to a single value by applying the pixel functor designated by string "op" repeatedly to a combination of 2 values.

```
603 {
604 exportOp(op, tags);
605 HxValue result = HxGetTag(tags, "result", HxValue(0));
606 return result;
607 }
```
#### **8.69.4.24 void HxImageRep::setDefaultResultPrecision (ResultPrecision** *resPrec***)** [static]

Set the value for DEFAULT PREC.

```
43 {
44 _defaultResPrec = resPrec;
45 }
```
### **8.69.4.25 HxImageRep::ResultPrecision HxImageRep::getResultPrecision (ResultPrecision** *resPrec* **= DEFAULT PREC)** [static]

Get the value for the result precision.

```
49<sub>1</sub>50 return resPrec == DEFAULT_PREC ? _defaultResPrec : resPrec;
51 }
```
# **8.69.4.26 HxImageRep HxImageRep::generalizedConvolution (HxImageRep** *kernel***, HxString** *gMul***, HxString** *gAdd***, ResultPrecision** *resPrec* **= DEFAULT PREC, HxTagList &** *tags* **= HxMakeTagList()) const**

Generalized convolution operation.

The result is obtained by sliding the kernel over this image and at each position combining the values of the kernel with the underlying values of this image by means of the pixel punctor designated by "gMul", and reducing this set of values to a single value by means of the pixel functor designated by "gAdd".

616 { resPrec = getResultPrecision(resPrec); 618 HxMfGenConv methodFrame(pointee(), kernel.pointee(), resPrec); if (methodFrame.preOpIsOk()) methodFrame.result()->generalizedConvolution( methodFrame.source(), methodFrame.kernel(), gMul, gAdd, "stdKernel", tags); return methodFrame.preOpIsOk() ? HxImageRep(methodFrame.result()) : HxImageRep(); 627 }

### **8.69.4.27 HxImageRep HxImageRep::generalizedConvolutionK1d (int** *dimension***, HxImageRep** *kernel***, HxString** *gMul***, HxString** *gAdd***, ResultPrecision** *resPrec* **= DEFAULT PREC, HxTagList &** *tags* **= HxMakeTagList()) const**

Generalized convolution operation in one dimension.

The result is obtained by sliding the kernel over this image and at each position combining the values of the kernel with the underlying values of this image by means of the pixel punctor designated by "gMul", and reducing this set of values to a single value by means of the pixel functor designated by "gAdd".

The kernel images should be two dimensional and the size in the second dimension should be 1. The convolution is performed in the specified dimension only. The precision of the result type is as specified by resPrec.

```
633 {
634 resPrec = getResultPrecision(resPrec);
635
636 HxMfGenConv methodFrame(pointee(), kernel.pointee(), resPrec, true);
637 if (methodFrame.preOpIsOk())
638 methodFrame.result()->generalizedConvolutionK1d(
639 methodFrame.source(),
640 dimension, methodFrame.kernel(),
641 gMul, gAdd, "stdKernel", tags);
642 return methodFrame.preOpIsOk() ? HxImageRep(methodFrame.result())
643 : HxImageRep();
644 }
```
# **8.69.4.28 HxImageRep HxImageRep::genConvSeparated (HxImageRep** *kernel***, HxString** *gMul***, HxString** *gAdd***, ResultPrecision** *resPrec* **= DEFAULT PREC, HxTagList &** *tags* **= HxMakeTagList()) const**

Generalized convolution operation separated for each dimension.

The result is obtained by sliding the kernel over this image and at each position combining the values of the kernel with the underlying values of this image by means of the pixel punctor designated by "gMul", and reducing this set of values to a single value by means of the pixel functor designated by "gAdd".

The convolution is performed separately in all The kernel images should be two dimensional and the size in the second dimension should be 1. dimensions using the same kernel. The precision of the result type is as specified by resPrec.

```
650 {
651 if (dimensionality() == 2)
652 return genConv2dSep(kernel, kernel, gMul, gAdd, resPrec, tags);
```

```
653 return genConv3dSep(kernel, kernel, kernel, gMul, gAdd, resPrec, tags);
654 }
```
# **8.69.4.29 HxImageRep HxImageRep::genConv2dSep (HxImageRep** *kernel1***, HxImageRep** *kernel2***, HxString** *gMul***, HxString** *gAdd***, ResultPrecision** *resPrec* **= DEFAULT PREC, HxTagList &** *tags* **= HxMakeTagList()) const**

Generalized convolution operation on 2d images separated for each dimension.

The result is obtained by sliding the kernels over this image and at each position combining the values of the kernel with the underlying values of this image by means of the pixel punctor designated by "gMul", and reducing this set of values to a single value by means of the pixel functor designated by "gAdd".

The kernel images should be two dimensional and the size in the second dimension should be 1. The convolution is performed using kernel1 in the first dimension and kernel2 in the second dimension. The precision of the result type is as specified by resPrec.

```
685 {
686 resPrec = getResultPrecision(resPrec);
687
688 HxMfGenConv methodFrame(pointee(), kernel1.pointee(), kernel2.pointee(),
689 resPrec, true);
690
691 if (!methodFrame.preOpIsOk())
692 return HxImageRep();
693
694 bool useK1d = HxGetTag(tags, "useK1d", false);
695
696 if (useK1d)
697 methodFrame.result()->genConvSeparated(
698 methodFrame.source(), 1,
699 methodFrame.kernel(), methodFrame.kernel2(),
700 gMul, gAdd, "stdKernel", tags);
701 else
702 methodFrame.result()->genConv2dSep(
703 methodFrame.source(),
704 methodFrame.kernel(), methodFrame.kernel2(),
705 gMul, gAdd, "stdKernel", tags);
706
707 return methodFrame.preOpIsOk() ? HxImageRep(methodFrame.result())
708 : HxImageRep();
709 }
```
# **8.69.4.30 HxImageRep HxImageRep::genConv3dSep (HxImageRep** *kernel1***, HxImageRep** *kernel2***, HxImageRep** *kernel3***, HxString** *gMul***, HxString** *gAdd***, ResultPrecision** *resPrec* **= DEFAULT PREC, HxTagList &** *tags* **= HxMakeTagList()) const**

Generalized convolution operation on 3d images separated for each dimension.

The result is obtained by sliding the kernels over this image and at each position combining the values of the kernel with the underlying values of this image by means of the pixel punctor designated by "gMul", and reducing this set of values to a single value by means of the pixel functor designated by "gAdd".

The kernel images should be two dimensional and the size in the second dimension should be 1. The convolution is performed using kernel1 in the first dimension, etc. The precision of the result type is as specified by resPrec.

Generated on Mon Jan 27 15:49:16 2003 for C++Reference by Doxygen written by Dimitri van Heesch @ 1997-2001

```
716 {
717 resPrec = getResultPrecision(resPrec);
718
719 HxMfGenConv methodFrame(pointee(), kernel1.pointee(), kernel2.pointee(),
720 kernel3.pointee(), resPrec, true);
721
722 if (!methodFrame.preOpIsOk())
723 return HxImageRep():
724
725 methodFrame.result()->genConv3dSep(
726 methodFrame.source(), methodFrame.kernel(),
727 methodFrame.kernel2(), methodFrame.kernel3(),
728 gMul, gAdd, "stdKernel", tags);
729
730 return methodFrame.preOpIsOk() ? HxImageRep(methodFrame.result())
731 : HxImageRep();
732 }
```
# **8.69.4.31 HxImageRep HxImageRep::recGenConv (HxImageRep** *kernel***, HxString** *gMul***, HxString** *gAdd***, ResultPrecision** *resPrec* **= DEFAULT PREC, HxTagList &** *tags* **= HxMakeTagList()) const**

Recursive generalized convolution operation.

The result is obtained by sliding the kernel over this image and at each position combining the values of the kernel with the underlying values of this image by means of the pixel punctor designated by "gMul", and reducing this set of values to a single value by means of the pixel functor designated by "gAdd". The operation has two passes : a forward pass (from the upper left corner to the lower right corner) and a backward pass (lower right to upper left). The forward pass uses the "upper left" part of the kernel, the backward pass the "lower right" part. The result at each position is written "in the input image" so it has an influence at the next position.

```
741 {
742 resPrec = getResultPrecision(resPrec);
743
744 HxMfGenConv methodFrame(pointee(), kernel.pointee(), resPrec);
745 if (methodFrame.preOpIsOk())
746 methodFrame.result()->recGenConv(
747 methodFrame.source(), methodFrame.kernel(),
748 gMul, gAdd, tags);
749 return methodFrame.preOpIsOk() ? HxImageRep(methodFrame.result())
750 : HxImageRep();
751 }
```
### **8.69.4.32 HxImageRep HxImageRep::recGenConv2dSep (HxImageRep** *kernel1***, HxImageRep** *kernel2***, HxString** *gMul***, HxString** *gAdd***, ResultPrecision** *resPrec* **= DEFAULT PREC, HxTagList &** *tags* **= HxMakeTagList()) const**

Recursive generalized convolution operation on 2d images separated for each dimension.

The result is obtained by sliding the kernel over this image and at each position combining the values of the kernel with the underlying values of this image by means of the pixel punctor designated by "gMul", and reducing this set of values to a single value by means of the pixel functor designated by "gAdd". The operation has two passes : a forward pass (from the upper left corner to the lower right corner) and a backward pass (lower right to upper left). The forward pass uses the "upper left" part of the kernel, the backward pass the "lower right" part. The result at each position is written "in the input image" so it has an influence at the next position.

The kernel images should be two dimensional and the size in the second dimension should be 1. The convolution is performed using kernel1 in the first dimension and kernel2 in the second dimension. The precision of the result type is as specified by resPrec.

```
757 {
758 resPrec = getResultPrecision(resPrec);
759
760 HxMfGenConv methodFrame(pointee(), kernel1.pointee(), kernel2.pointee(),
761 resPrec, true);
762 if (methodFrame.preOpIsOk())<br>763 methodFrame.result()->re
          763 methodFrame.result()->recGenConv2dSep(
764 methodFrame.source(), methodFrame.kernel(), methodFrame.kernel(), methodFrame.kernel(),
                                765 methodFrame.kernel2(),
766 gMul, gAdd, tags);
767 return methodFrame.preOpIsOk() ? HxImageRep(methodFrame.result())
768 : HxImageRep();
769 }
```
# **8.69.4.33 HxImageRep HxImageRep::neighbourhoodOp (HxString** *ngbName***, HxTagList &** *tags* **= HxMakeTagList()) const**

Neighbourhood operation.

Slides a "neighbourhood" over this image and offers all pixels in the neighbourhood to the functor designated by "ngbName". The result at each position is determined by "ngbName".

```
776 {
777 HxMfNgb methodFrame(pointee(), ngbName, tags);
778 if (methodFrame.preOpIsOk())
779 methodFrame.result()->neighbourhoodOp(
780 methodFrame.source(), ngbName, tags);
781 return methodFrame.preOpIsOk() ? HxImageRep(methodFrame.result())
782 : HxImageRep();
783 }
```
### **8.69.4.34 HxImageRep HxImageRep::neighbourhoodOpExtra (HxString** *ngbName***, HxImageRep** *extraIm***, HxTagList &** *tags* **= HxMakeTagList()) const**

Neighbourhood operation with an extra image.

Slides a "neighbourhood" over the images and offers all pixels in the neighbourhood to the functor designated by "ngbName". The result at each position is determined by "ngbName".

```
788 {
789 HxMfNgb methodFrame(pointee(), extraIm.pointee(), ngbName, tags);
790 if (methodFrame.preOpIsOk())
791 methodFrame.result()->neighbourhoodOpExtra(
792 methodFrame.source(), methodFrame.extra(),
793 ngbName, tags);
794 return methodFrame.preOpIsOk() ? HxImageRep(methodFrame.result())
795 : HxImageRep();
796 }
```
# **8.69.4.35 HxImageRep HxImageRep::neighbourhoodOpExtra2 (HxString** *ngbName***, HxImageRep** *extraIm***, HxImageRep** *extraIm2***, HxTagList &** *tags* **= HxMakeTagList()) const**

Neighbourhood operation with two extra images.

Slides a "neighbourhood" over the images and offers all pixels in the neighbourhood to the functor designated by "ngbName". The result at each position is determined by "ngbName".

```
801 {
802 HxMfNgb methodFrame(pointee(), extraIm.pointee(), extraIm2.pointee(),
803 ngbName, tags);
804 if (methodFrame.preOpIsOk())
805 methodFrame.result()->neighbourhoodOpExtra2(
806 methodFrame.source(), methodFrame.extra(),
807 methodFrame.extra2(), ngbName, tags);
808 return methodFrame.preOpIsOk() ? HxImageRep(methodFrame.result())
809 : HxImageRep();
810 }
```
### **8.69.4.36 HxImageRep HxImageRep::neighbourhoodOp (HxImageRep** *kernel***, HxString** *ngbName***, HxTagList &** *tags* **= HxMakeTagList()) const**

Neighbourhood operation with kernel.

Slides a "neighbourhood" over this image and offers all pixels in the neighbourhood as well as the corresponding pixels in the kernel to the functor designated by "ngbName". The result at each position is determined by "ngbName".

```
815 {
816 HxMfKernelNgb methodFrame(pointee(), kernel.pointee(), ngbName, tags);
817 if (methodFrame.preOpIsOk())
818 methodFrame.result()->neighbourhoodOp(
819 methodFrame.source(), methodFrame.kernel(),
820 ngbName, tags);
821 return methodFrame.preOpIsOk() ? HxImageRep(methodFrame.result())
822 : HxImageRep();
823 }
```
### **8.69.4.37 HxImageRep HxImageRep::queueBasedOp (HxImageRep** *kernel***, HxString** *qName***, HxTagList &** *tags* **= HxMakeTagList()) const**

Queue based operation.

```
831 {
832 HxMfQueueBased methodFrame(pointee(), kernel.pointee(), qName, tags);
833 if (methodFrame.preOpIsOk())
834 methodFrame.result()->queueBasedOp(
835 methodFrame.source(), methodFrame.kernel(),
836 qName, tags);
837 return methodFrame.preOpIsOk() ? HxImageRep(methodFrame.result())
838 : HxImageRep();
839 }
```
## **8.69.4.38 HxImageRep HxImageRep::geometricOp2d (HxMatrix** *func***, HxGeoIntType** *gi* **= LINEAR, HxGeoTransType** *gt* **= FORWARD, int** *adjustSize* **= 1, HxValue** *background* **= HxValue(0)) const**

Geometric operation in 2D.

The result is obtained by applying the given transformation to the position of each pixel in this image. By default, the actual transformation is based on the inverse of the given transformation matrix M:  $f(x) = M.i()$ ∗ x (postfix multiplication). Beware that the image coordinate system has a different orientation than the cartesian coordinate system used in specification of matrix M.

The matrix needs to be 3x3 (homogeneous coordinates)

```
847 {
848 if ((func.nCol() != 3) || (func.nRow() != 3))
849 return errorIm("geometricOp2d: matrix needs to be 3x3");
850<br>851
      HxMatrix funcForw = (qt == FORWARD) ? func : func.i();
852 HxMatrix funcBack = (gt == FORWARD) ? func.i() : func;
853 if (!funcForw.valid() || !funcBack.valid())
854 return errorIm("geometricOp2d: matrix is not valid");
855
856 HxSizes newSize = sizes();
857 HxVec3Double translate = HxVec3Double(0,0,0);
858 if (adjustSize) {
859 HxVec3Double ulP = funcFour * HxVec3Double(0,0,1);860 HxVec3Double llP = funcForw * HxVec3Double(0, dimensionSize(2), 1);
861 HxVec3Double urP = funcForw * HxVec3Double(dimensionSize(1), 0, 1);
862 HxVec3Double lrP = funcForw * sizes();
863 ulP /= HxScalarDouble(ulP.z()); // homogeneous coordinates
864 1lP /= HxScalarDouble(llP.z());
865 urP /= HxScalarDouble(urP.z());
866 lrP /= HxScalarDouble(lrP.z());
867
868 HxVec3Double maerB = ulP.inf(llP).inf(urP).inf(lrP);
869 HxVec3Double maerE = ulP.sup(llP).sup(urP).sup(lrP);
870 newSize = HxSizes(maerE.x() - maerB.x() + 0.5,
871 maerE.y() - maerB.y() + 0.5, 1);
872 translate = HxVec3Double(maerB.x(), maerB.y(), 0);
873 }
874
875 HxMfResize methodFrame(pointee(), newSize);
876 methodFrame.result()->geometricOp2d(methodFrame.source(), funcBack, gi,
877 translate, background);
878 return HxImageRep(methodFrame.result());
879<sup>1</sup>
```
### **8.69.4.39 HxImageRep HxImageRep::diyOp (HxString** *diyName***, HxTagList &** *tags* **= HxMakeTagList()) const**

#### DIY operation.

Offers data pointers to this image and the result image to the functor designated by "diyName".

971 { 972 if (!pointee()) 973 return HxImageRep(); 974 HxSizes resultSizes = HxGetTag(tags, "resultSizes", sizes()); 975 HxMfDiy methodFrame(pointee(), diyName, resultSizes); 976 methodFrame.result()->diyOp(methodFrame.source(), diyName, tags); 977 return HxImageRep(methodFrame.result()); 978 }

**8.69.4.40 void**  $HxImageRep:setAt (const HxValue v, int x, int y = 0, int z = 0)$ 

setAt is to be removed.

```
996 {
997 if (_pointee) {
998 _pointee.getUnshared();
999 \qquad \qquad \text{pointee->setAt}(x, y, z, v);1000 }
1001 }
```
#### **8.69.4.41 HxValue HxImageRep::getAt** (int  $x$ , int  $y = 0$ , int  $z = 0$ ) const

Return pixel value at given position.

```
1005 {<br>1006
         return pointee ? pointee->getAt(x, y, z) : HxValue(HxScalarInt(0));
1007 }
```
#### **8.69.4.42 STD OSTREAM & HxImageRep::printInfo (STD OSTREAM &** *os***, int** *doData* **= 0)**

Print information.

```
1011 {
1012 return _pointee ? pointee()->printInfo(os, doData) : os ;
1013 }
```
### **8.69.4.43 void HxImageRep::getRgbPixels2d (int** ∗ *pixels***, HxString** *displayMode***, int** *resWidth* **= -1, int** *resHeight* **= -1, HxGeoIntType** *gi* **= NEAREST) const**

The getRgbPixels functions fill an externally allocated buffer(pixels) with pixelvalues of the (2d) image.

The values are stored in the buffer according to the format used in Java. Conversion of pixel values in the image to the Java format is done via a HxRgbFunctor (a function object). By default, the size of the pixels buffer matches the image sizes. However, the user may request pixels at a different resolution by giving a resWidth and resHeight. Then, for each pixel in the buffer the value is obtained from the relative position (resWidth is mapped onto the image width, etc.). The value at the relative position is obtained through the given geometric interpolation type gi (and passed to the RgbFunctor). See also:  $\Re\$ [Color conversion/display}

```
1035 {
1036 if (!pointee())
1037 return;
1038
1039 HxTagList tags;
1040 HxAddTag(tags, "pixels", pixels);
1041 HxAddTag(tags, "resWidth", resWidth);
1042 HxAddTag(tags, "resHeight", resHeight);
```

```
1043 HxAddTag(tags, "gi", gi);
1044
1045 if (displayMode == HxString("LogMagnitude")) {
1046 HxImageRep n2 = HxNorm2(*this);
1047 double lowVal = ((HxScalarDouble)n2.reduceOp("minAssign")).x();
1048 double highVal = ((HxScalarDouble)n2.reduceOp("maxAssign")).x();
1049 HxAddTag(tags, "lowVal", lowVal);
1050 HxAddTag(tags, "highVal", highVal);
1051
1052 n2.pointee()->rgbOp(displayMode, tags);
1053 return;
1054 }
1055<br>1056
       if (displayMode == HxString("Stretch")) {
1057 double lowVal = ((HxVec3Double) reduceOp("minAssign")).min().x();
1058 double highVal = ((HxVec3Double) reduceOp("maxAssign")).max().x();
1059 HxAddTag(tags, "lowVal", lowVal);
1060 HxAddTag(tags, "highVal", highVal);
1061 }
1062
1063 pointee()->rgbOp(displayMode, tags);
1064 }
```
**8.69.4.44 void HxImageRep::getRgbPixels2d (int** ∗ *pixels***, HxString** *displayMode***, int** *bufWidth***, int** bufHeight, int VX, int VY, int VW, int VH, double SX, double SY, double scaleX, double *scaleY***, HxGeoIntType** *gi***) const**

Partial display for large images.

```
1070 {
1071 if (!pointee())
1072 return;
1073 pointee()->getRgbPixels2d(pixels, displayMode, bufWidth, bufHeight,
1074 VX, VY, VW, VH, SX, SY, scaleX, scaleY, gi);
1075 }
```

```
8.69.4.45 void HxImageRep::getRgbPixels3d (int ∗ pixels, HxString displayMode, int dimension,
          int coordinate, int resWidth = -1, int resHeight = -1, HxGeoIntType gi = NEAREST) const
```
Display for 3D images.

```
1080 {
1081 if (!pointee())
1082 return;
1083 HxTagList tags;
1084 HxAddTag(tags, "pixels", pixels);
1085 HxAddTag(tags, "dimension", dimension);
1086 HxAddTag(tags, "coordinate", coordinate);
1087 HxAddTag(tags, "resWidth", resWidth);
1088 HxAddTag(tags, "resHeight", resHeight);
1089 HxAddTag(tags, "gi", gi);
1090
1091 if (displayMode == HxString("LogMagnitude")) {
1092 HxImageRep n2 = HxNorm2(*this);
1093 double lowVal = ((HxScalarDouble)n2.reduceOp("minAssign")).x();
1094 double highVal = ((HxScalarDouble)n2.reduceOp("maxAssign")).x();
1095 HxAddTag(tags, "lowVal", lowVal);
1096 HxAddTag(tags, "highVal", highVal);
```

```
1097
1098 n2.pointee()->rgbOp(displayMode, tags);
1099 return;
1100 }
1101
1102 if (displayMode == HxString("Stretch")) {
1103 double lowVal = ((HxVec3Double) reduceOp("minAssign")).min().x();
1104 double highVal = ((HxVec3Double) reduceOp("maxAssign")).max().x();
1105 HxAddTag(tags, "lowVal", lowVal);
1106 HxAddTag(tags, "highVal", highVal);
1107 }
1108
1109 pointee()->rgbOp(displayMode, tags);
1110 }
```
### **8.69.5 Friends And Related Function Documentation**

**8.69.5.1 HxImageRep L HXIMAGEREP HxProjectRange (HxImageRep** *im***, int** *dimension***)** [friend]

Projection of the pixel range.

The function computes the projection (see **Pixels** (p. [3\)](#page-25-0)) of all pixels in the input image via a unary pixel operation (see **Images** (p. [8\)](#page-30-0)). Dimension starts at 1.

```
13 {
14 HxString fname("HxProjectRange");
15
16 if (im.isNull())
17 {
18 HxGlobalError::instance()->reportError(fname, im.name(), "null image", HxGlobalError::HX_GE_INV
19 return HxImageRep();
2021 if ((im.pixelDimensionality() != 2) &&
22 (im.pixelDimensionality() != 3))
23 {
24 HxGlobalError::instance()->reportError(fname, "Operation is only valid for Vector images", HxGI<br>25 return HxImageRep();
          return HxImageRep();
26 }
27 if (dimension < 1)
28 {
29 HxGlobalError::instance()->reportError(fname, "Dimension should be greater than zero", HxGlobal
30 return HxImageRep();
31 \t332 if (dimension > im.pixelDimensionality())
33 {
34 HxGlobalError::instance()->reportError(fname, "Dimension should be less than pixel dimensionality return HxImageRep();
          return HxImageRep();
36 }
37
38 return im.projectRange(dimension);
39 }
```
# **8.69.5.2 HxImageRep L HXIMAGEREP HxInverseProjectRange (HxImageRep** *im***, int** *dimension***, HxImageRep** *arg***)** [friend]

Inverse projection of the pixel range.

The function projects (see **Pixels** (p. [3\)](#page-25-0)) all pixels of image im on the given dimension of image arg via a unary pixel operation (see **Images** (p. [8\)](#page-30-0)). Dimension starts at 1.

```
13 {
14 HxString fname("HxInverseProjectRange");
15
16 if (im.isNull())
17 {
18 HxGlobalError::instance()->reportError(fname, im.name(), "null image", HxGlobalError::HX_GE_INV
19 return HxImageRep();
20 }
21 if (arg.isNull())
22 {
23 HxGlobalError::instance()->reportError(fname, arg.name(), "null arg image", HxGlobalError::HX_G
24 return HxImageRep();
25 }
26
27 if (im.dimensionality() != arg.dimensionality())
28 {
29 HxGlobalError::instance()->reportError(fname, "unequal image dimensionalities", HxGlobalError::
30 return HxImageRep();
31 }
32
33 if (im.pixelDimensionality() != 1)
34 {
35 HxGlobalError::instance()->reportError(fname, "operation only valid on scalar input images", H<sub>2</sub>
36 return HxImageRep();
37 }
38
39 if (im.sizes() .x() != arg.sizes() .x())40 {
41 HxGlobalError::instance()->reportError(fname, "unequal image widths", HxGlobalError::HX_GE_UNEQ
42 return HxImageRep();
43 }
44 if (im.sizes() .y() != arg.sizes() .y())45 {
46 HxGlobalError::instance()->reportError(fname, "unequal image heights", HxGlobalError::HX_GE_UNE
47 return HxImageRep();
48 }
49 if (im.dimensionality() > 2)
50 {
51 if (im.sizes() .z() != arg.sizes() .z()52 {
53 HxGlobalError::instance()->reportError(fname, "unequal image depths", HxGlobalError::HX GE
54 return HxImageRep();
55 }
56 }
57 if (dimension < 1)
58 {
59 HxGlobalError::instance()->reportError(fname, "dimension parameter should be greater than zero'
60 return HxImageRep();
61 }
62 if (dimension > arg.pixelDimensionality())
63 {
64 HxGlobalError::instance()->reportError(fname, "dimension parameter should be less than result p
65 return HxImageRep();
66 }
67
68 return im.inverseProjectRange(dimension, arg);
69 }
```
### **8.69.5.3 HxImageRep L HXIMAGEREP HxRestrict (HxImageRep** *img***, HxPoint** *begin***, HxPoint** *end***)** [friend]

Restriction of domain.

Generated on Mon Jan 27 15:49:16 2003 for C++Reference by Doxygen written by Dimitri van Heesch @ 1997-2001

Restrict the domain of the image to the region specified by the given points. Points are treated as pixel coordinates (integers).

```
13 {
14 HxString fname("HxRestrict");
15
16 if (img.isNull())
17 {
18 HxGlobalError::instance()->reportError(fname, img.name(), "null image", HxGlobalError::HX_GE_IN
19 return HxImageRep();
2021 if (\text{begin.x()} < 0)22 {
23 HxGlobalError::instance()->reportError(fname, "begin.x less then 0", HxGlobalError::HX_GE_INVAI
24 return HxImageRep();
25 }
26 if (begin.y() < 0)
27 {
28 HxGlobalError::instance()->reportError(fname, "begin.y less then 0", HxGlobalError::HX_GE_INVAI
29 return HxImageRep();
30 }
31 if (\text{img.dimensionality}() > 2) & (\text{begin.} z() < 0)32 {
33 HxGlobalError::instance()->reportError(fname, "begin.y less then 0", HxGlobalError::HX_GE_INVAI
34 return HxImageRep();
35 }
36
37 if (end.x() < begin.x())
38 {
39 HxGlobalError::instance()->reportError(fname, "end.x less than begin.x", HxGlobalError::HX_GE_I
40 return HxImageRep();
41 }
42 if (end.y() < begin.y())43 {
44 HxGlobalError::instance()->reportError(fname, "end.y less than begin.y", HxGlobalError::HX_GE_I
45 return HxImageRep();
46 }
47 if (\text{im} \sigma, \text{dimensionality}() > 2) & (\text{end} z() < \text{begin} z()48 {
49 HxGlobalError::instance()->reportError(fname, "end.z less than begin.z", HxGlobalError::HX_GE_I
50 return HxImageRep();
51 }
52 if (begin.x() > img.sizes().x())
53 {
54 HxGlobalError::instance()->reportError(fname, "begin.x greater then image size", HxGlobalError:
55 return HxImageRep();
56 }
57 if (\text{begin}.y() > \text{img.sizes().y())}58 {
59 HxGlobalError::instance()->reportError(fname, "begin.y greater then image size", HxGlobalError:
60 return HxImageRep();
61 }
62 if ((img.dimensionality() > 2) && (begin.z() > img.sizes().z()))
63 {
64 HxGlobalError::instance()->reportError(fname, "begin.z greater then image size", HxGlobalError:
65 return HxImageRep();
66 }
67 if (end.x() > img.sizes().x())68 {
69 HxGlobalError::instance()->reportError(fname, "end.x greater then image size", HxGlobalError::i<br>70 return HxImageRep();
          return HxImageRep();
71 }
72 if (end.y() > img.sizes() .y())73 {
```

```
74 HxGlobalError::instance()->reportError(fname, "end.y greater then image size", HxGlobalError::i
75 return HxImageRep();
76 \t177 if ((img.dimensionality() > 2) & (end.z() > img.sizes().z())78 {
79 HxGlobalError::instance()->reportError(fname, "end.z greater then image size", HxGlobalError::i
80 return HxImageRep();
81 }
8283 return img.restrict(begin, end):
84 }
```
### **8.69.5.4 HxImageRep L HXIMAGEREP HxExtend (HxImageRep** *img***, HxImageRep** *background***, HxPoint** *begin***)** [friend]

Extension of domain.

Extend the domain of the image to the size of the background image. The image is put at the position indicated by begin. Points are treated as pixel coordinates (integers).

```
13 {
14 HxString fname("HxExtend");
15
16 if (img.isNull())
17 {
18 HxGlobalError::instance()->reportError(fname, img.name(), "null image", HxGlobalError::HX_GE_IN
19 return HxImageRep();
20 }
21 if (background.isNull())
22 {
23 HxGlobalError::instance()->reportError(fname, background.name(), "null image", HxGlobalError::i
24 return HxImageRep();
25 }
26
27 if (img.dimensionality() != background.dimensionality())
28 {
29 HxGlobalError::instance()->reportError(fname, "unequal image dimensionalities", HxGlobalError::
30 return HxImageRep();
31 }
32 if (img.pixelDimensionality() != background.pixelDimensionality())
33 {
34 HxGlobalError::instance()->reportError(fname, "unequal pixel dimensionalities", HxGlobalError::
35 return HxImageRep();
36 }
37
38 if (\text{begin.x()} < 0)39 {
40 HxGlobalError::instance()->reportError(fname, "begin.x less then 0", HxGlobalError::HX_GE_INVAI
41 return HxImageRep();
4243 if (begin.y() < 0)
44 {
45 HxGlobalError::instance()->reportError(fname, "begin.y less then 0", HxGlobalError::HX_GE_INVALID);
46 return HxImageRep();
47 }
48 if (\text{begin. }z() < 0)49 {
50 HxGlobalError::instance()->reportError(fname, "begin.z less then 0", HxGlobalError::HX_GE_INVAI
51 return HxImageRep();
52 }
53 if ((\text{begin.x}() + \text{img.sizes}().x()) > \text{background.sizes}().x())54 {
```

```
55 HxGlobalError::instance()->reportError(fname, "x size of extend too large", HxGlobalError::HX_G
56 return HxImageRep();
57 \t158 if ((begin.y() + img.sizes().y()) > background.sizes().y())
59 {
60 HxGlobalError::instance()->reportError(fname, "y size of extend too large", HxGlobalError::HX_G
61 return HxImageRep();
62 }
63 if (\text{img.dimensionality}( ) > 2) & (\text{begin}.z() + \text{img.sizes}( ).z( )) > \text{background.sizes}( ).z( )))64 {
65 HxGlobalError::instance()->reportError(fname, "z size of extend too large", HxGlobalError::HX_G
66 return HxImageRep();
67 }
68
69 return img.extend(background, begin);
70 }
```
#### **8.69.5.5 HxImageRep L HXIMAGEREP HxExtendVal (HxImageRep** *img***, HxSizes** *newSize***, HxValue** *background***, HxPoint** *begin***)** [friend]

Extension of domain.

Extend the domain of the image to the given size. The image is put at the position indicated by begin. Points are treated as pixel coordinates (integers).

```
14 {
15 HxString fname("HxExtendVal");
16
17 if (img.isNull())
18 {
19 HxGlobalError::instance()->reportError(fname, img.name(), "null image", HxGlobalError::HX_GE_IN
20 return HxImageRep();
21 }
22
23 if (img.pixelDimensionality() == 2)
24 {
25 if ((background.tag() != HxValue::V2I) && (background.tag() != HxValue::V2D))
26 {
27 HxGlobalError::instance()->reportError(fname, "value dimensionality is not equal to pixel dimensionality
28 return HxImageRep();
29 }
3031 if (img.pixelDimensionality() == 3)
32 {
33 if ((background.tag() != HxValue::V3I) && (background.tag() != HxValue::V3D))
34 {
35 HxGlobalError::instance()->reportError(fname, "value dimensionality is not equal to pixel dimensionality
36 return HxImageRep();
37 }
38 }
39
40 if (begin.x() < 0)
41 {
42 HxGlobalError::instance()->reportError(fname, "begin.x less then 0", HxGlobalError::HX_GE_INVAI
43 return HxImageRep();
44 }
45 if (begin.y() < 0)
46 {
47 HxGlobalError::instance()->reportError(fname, "begin.y less then 0", HxGlobalError::HX_GE_INVAI
48 return HxImageRep();
49 }
50 if (begin.z() < 0)
```
Generated on Mon Jan 27 15:49:16 2003 for C++Reference by Doxygen written by Dimitri van Heesch @ 1997-2001

```
51 {
52 HxGlobalError::instance()->reportError(fname, "begin.z less then 0", HxGlobalError::HX_GE_INVAI
53 return HxImageRep();
54 }
55 if ((begin.x() + img.sizes().x()) > newSize.x())
56 {
57 HxGlobalError::instance()->reportError(fname, "x size of extend too large", HxGlobalError::HX_G
58 return HxImageRep();
5960 if ((begin.y() + img.sizes().y()) > newSize.y())
61 {
62 HxGlobalError::instance()->reportError(fname, "y size of extend too large", HxGlobalError::HX_ORE
63 return HxImageRep();
64 }
65 if ((begin.z() + img.sizes().z()) > newSize.z())
66 {
67 HxGlobalError::instance()->reportError(fname, "z size of extend too large", HxGlobalError::HX_G
68 return HxImageRep();
69 }
70
71
72 return img.extend(newSize, background, begin);
73 }
```
### **8.69.5.6 void L HXIMAGEREP HxExportMatlabPixels (HxImageRep** *img***, double** ∗ *pixels***)** [friend]

Export image data to array of int.

The size of the (pre-allocated) array must be equal to the dimensionality of the pixel values times the number of pixels in the image.

```
13 {
14 HxString fname("HxExportMatlabPixels");
15
16 if (img.isNull())
17 {
18 HxGlobalError::instance()->reportError(fname, img.name(), "null image", HxGlobalError::HX_GE_IN
19 return;
20 }
21
22 if (pixels == NULL)
23 {
24 HxGlobalError::instance()->reportError(fname, "null pointer", HxGlobalError::HX_GE_INVALID);
25 return;
26 }
27
28 img.getDoublePixels(pixels);
29 }
```
The documentation for this class was generated from the following files:

- **HxImageRep.h**
- HxImageRep.c

# <span id="page-668-0"></span>**8.70 HxImageSeq Class Reference**

Class definition for a sequence of **HxImageRep** (p. [620\)](#page-642-0)'s.

Generated on Mon Jan 27 15:49:16 2003 for C++Reference by Doxygen written by Dimitri van Heesch  $\odot$  1997-2001

#include <HxImageSeq.h>

# **Public Methods**

• **HxImageSeq** ()

*Constructor.*

- **HxImageSeq** (**HxString** filename, int bufSize=0) *Construct sequence from given file.*
- **HxImageSeq** (const HxImageSeq &rhs) *Copy constructor.*
- virtual ∼**HxImageSeq** () *Destructor.*
- HxImageSeq & **operator=** (const HxImageSeq &rhs) *Assignment operator.*
- int **ident** () const *The identity of the sequence.*
- int **isNull** () const *Indicates wether this is a valid sequence.*
- int **frameWidth** () const *The frame width.*
- int **frameHeight** () const *The frame height.*
- int **frameDepth** () const *The frame depth.*
- int **nrFrames** () const *The number of frames.*
- **HxImageRep getFrame** (int nr) const *Get the specified frame as* **HxImageRep** (p. [620\)](#page-642-0)*.*
	-
- void **getRgb2d** (int nr, int ∗pixels, **HxString** displayMode) const

*Display the specified frame in the given buffer in ARGB format using the given displayMode.*

• void **getRgbPixels2d** (int nr, int ∗pixels, **HxString** displayMode, int resWidth=-1, int resHeight=-1, **HxGeoIntType** gi=NEAREST) const

Display the specified frame in the given buffer in ARGB format using the given displayMode at the given *resolution.*

• **HxImageSeqIter begin** () *An iterator pointing to the first frame.*

Generated on Mon Jan 27 15:49:16 2003 for C++Reference by Doxygen written by Dimitri van Heesch @ 1997-2001

• **HxImageSeqIter end** ()

*An iterator pointing beyond the last frame.*

- int **writeFile** (std::vector< int > frameList, **HxString** filename, int format) *Write the frame from the list to the given file in the given format.*
- STD OSTREAM & **put** (STD OSTREAM &os) const *Put some information on the given stream.*

# **Static Public Methods**

• void **setUseMDC** (int flag)

*Indicate whether the MDC library should be used to decode mpeg files (when it is available :-).*

# **Static Public Attributes**

- const int **MPEG**  $\mathbf{F} = 1$
- const int  $MIR_F = 2$
- const int  $AVI_F = 3$

# **Friends**

• class **HxImageSeqIter**

# **8.70.1 Detailed Description**

Class definition for a sequence of **HxImageRep** (p. [620\)](#page-642-0)'s.

Supported types:

- Mpeg video: Both Mpeg 1 and 2 are supported.
- MIR video: A simple uncompressed format. A sequence of images (**HxImageRep** (p. [620\)](#page-642-0)) are stacked in a MIR file. MIR stands for Motion (Hx)ImageRep.
- AVI video: Standard video for windows format.

We use the file extension to recognize the video format:

- .mir  $\cdot$  > MIR format
- .avi -> AVI format
- default -> Mpeg format

# **8.70.2 Constructor & Destructor Documentation**

```
8.70.2.1 HxImageSeq::HxImageSeq ()
```

```
Constructor.
```

```
31 : pointee(0)
32 {
33 }
```
# **8.70.2.2 HxImageSeq::HxImageSeq (HxString** *filename***, int** *bufSize* **= 0)**

Construct sequence from given file.

bufSize: the size of the internal buffer. The buffer stores frames converted to **HxImageRep** (p. [620\)](#page-642-0)'s for later references. In the current implementation only contiguousframes are kept. The default is no buffering.

```
35 : _pointee(0)
36 {
37 #ifndef __GNUC__
38 int pos = filename.rfind(".");
39 if (pos \ge 0) {
40 HxString ext = filename.substr(pos);
41 for (HxString::iterator i = ext.begin(); i!= ext.end(); i++)
42 *i = toupper(*i);
43 if (ext.compare(".MIR")==0)
44 _pointee = new HxImageSeqMir(filename, bufSize);
45 else {
46 HxImageSeqData* seq;
47 if (_useMDC)
48 seq = new HxImageSeqMDC(filename, bufSize);
49 else
50 seq = new HxImageSeqDXMedia(filename, bufSize);<br>51 if(seq->valid())
            if(seq->valid())
52 _pointee = seq;
53 else
54 delete seq;
55 }
56 } else {<br>57 } HxEny
       57 HxEnvironment::instance()->errorStream()
58 << "No extension found in " << filename << STD_ENDL;<br>59 HxEnvironment::instance()->flush();
        HxEnvironment::instance()->flush();
60 }
61 #else
62 HxImageSeqMDC* seq = new HxImageSeqMDC(filename, bufSize);
63 if(seq->valid())
64 _pointee = seq;
65 else
66 delete seq;
67 #endif
68 }
```
### **8.70.2.3 HxImageSeq::HxImageSeq (const HxImageSeq &** *rhs***)**

Copy constructor.

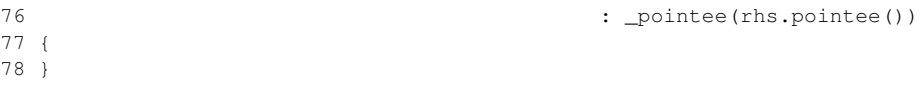

### **8.70.2.4 HxImageSeq::**∼**HxImageSeq ()** [virtual]

Destructor.

81 { 82 }

# **8.70.3 Member Function Documentation**

**8.70.3.1 void HxImageSeq::setUseMDC (int** *flag***)** [static]

Indicate whether the MDC library should be used to decode mpeg files (when it is available :-).

Default is false.

72 {  $_$ useMDC = flag; 74 }

### **8.70.3.2 HxImageSeq & HxImageSeq::operator= (const HxImageSeq &** *rhs***)**

Assignment operator.

```
\begin{array}{c} 86 \\ 87 \end{array}_pointee = rhs._pointee;
88 return *this;
89 }
```
# **8.70.3.3 int HxImageSeq::ident () const**

The identity of the sequence.

```
99 {
100 return pointee() ? pointee()->ident() : 0;
101 }
```
### **8.70.3.4 int HxImageSeq::isNull () const**

Indicates wether this is a valid sequence.

```
93 {
94 return !int (_pointee);
95 }
```
### **8.70.3.5 int HxImageSeq::frameWidth () const**

The frame width.

```
105 {
106 return pointee() ? pointee()->frameWidth() : 0;
107 }
```
### **8.70.3.6 int HxImageSeq::frameHeight () const**

The frame height.

```
111 {
112 return pointee() ? pointee()->frameHeight() : 0;
113 }
```
### **8.70.3.7 int HxImageSeq::frameDepth () const**

The frame depth.

```
117 {
118 return pointee() ? pointee()->frameDepth() : 0;
119 }
```
#### **8.70.3.8 int HxImageSeq::nrFrames () const**

The number of frames.

```
123 {
124 return pointee() ? pointee()->nrFrames() : 0;
125 }
```
#### **8.70.3.9 HxImageRep HxImageSeq::getFrame (int** *nr***) const**

Get the specified frame as **HxImageRep** (p. [620\)](#page-642-0).

```
129 {<br>130return pointee() ? pointee()->getFrame(nr) : HxImageRep();
131 }
```
### **8.70.3.10 void HxImageSeq::getRgb2d (int** *nr***, int** ∗ *pixels***, HxString** *displayMode***) const**

Display the specified frame in the given buffer in ARGB format using the given displayMode. The pixels buffer has to be allocated by the class user and should have sufficient size.

```
135 {<br>136if (!pointee()) return;
137
138 pointee()->getRgb2d(nr, pixels, displayMode);
139 }
```
# **8.70.3.11 void HxImageSeq::getRgbPixels2d (int** *nr***, int** ∗ *pixels***, HxString** *displayMode***, int**  $r$ esWidth =  $-1$ ,  $\text{int }$   $r$ esHeight =  $-1$ ,  $\text{HxGeoln}(Type\,gi = NEAREST)$  const

Display the specified frame in the given buffer in ARGB format using the given displayMode at the given resolution.

The pixels buffer has to be allocated by the class user and should have sufficient size.

```
144 {
145 if (!pointee()) return;
146
147 pointee()->getRgbPixels2d(nr, pixels, displayMode, resWidth, resHeight, gi);
148 }
```
### **8.70.3.12 HxImageSeqIter HxImageSeq::begin ()**

An iterator pointing to the first frame.

```
152 {
153 return HxImageSeqIter(this, 0);
154 }
```
### **8.70.3.13 HxImageSeqIter HxImageSeq::end ()**

An iterator pointing beyond the last frame.

```
158 {
159 return HxImageSeqIter(this, pointee()->nrFrames());
160 }
```
### **8.70.3.14 int HxImageSeq::writeFile (std::vector**< **int** > *frameList***, HxString** *filename***, int** *format***)**

Write the frame from the list to the given file in the given format.

Currently, only MIR format is implemented.

```
164 {
165
166 #ifndef __GNUC__
167
168 if (format==MIR_F) {
169 Header_Type* header = new Header_Type;
170 strcpy(header->id, "MIR");
171 header->width = frameWidth();
172 header->height = frameHeight();
173 header->depth = frameDepth();
174 header->no_of_frames = frameList.size();
175
176 FILE *fp = fopen(filename.c str(), "w+b");
177 if (!fp) {
178 HxEnvironment::instance()->errorStream()
179 << "Cannot open file for writing:" << filename << STD_ENDL;
180 HxEnvironment::instance()->flush();
181 return -1;
```

```
182 }
183
184 int* buf = new int[header->width * header->height];
185 int block_size = header->width * header->height * sizeof(int);
186
187 fwrite(header, sizeof(Header_Type), 1, fp);
188
189 for (int i=0; i<frameList.size(); i++) {
190 HxImageRep im = pointee()->frame2HxImageRep(frameList[i]);
191 im.getRgbPixels2d(buf,"Direct");
192 fwrite(buf, block_size, 1, fp);
193 }
194 fclose(fp);
195
196 delete buf;
197
198 return 0;
199 }
200 else {
201 HxEnvironment::instance()->errorStream()
202 << "Writefile for this format not implemented yet" << STD_ENDL;
203 HxEnvironment::instance()->flush();
204 return -1;
205 }
206
207 #else
208
209 HxEnvironment::instance()->errorStream()
210 << "No non DX codec" << STD_ENDL;
211 HxEnvironment::instance()->flush();
212 return -1;
213
214 // __GNUC__
215 #endif
216 }
```
#### **8.70.3.15 STD OSTREAM & HxImageSeq::put (STD OSTREAM &** *os***) const**

Put some information on the given stream.

```
220 {<br>221
       221 os << "Number of Frames: " << nrFrames()
222 << ", frame sizes : " << frameWidth() << " x " << frameHeight()
223 << STD_ENDL;
224 return os;
225 }
```
The documentation for this class was generated from the following files:

- **HxImageSeq.h**
- HxImageSeq.c

# **8.71 HxImageSeqData Class Reference**

Base class for storage of image sequence data.

```
#include <HxImageSeqData.h>
```
Generated on Mon Jan 27 15:49:16 2003 for C++Reference by Doxygen written by Dimitri van Heesch  $\odot$  1997-2001

Inheritance diagram for HxImageSeqData::

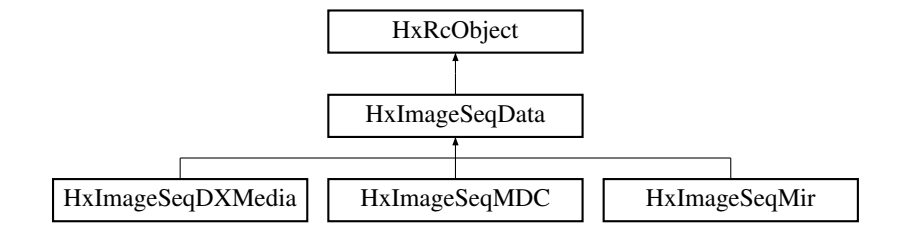

# **Public Methods**

- **HxImageSeqData** (int bufsize) *Constructor.*
- virtual ∼**HxImageSeqData** () *Destructor.*
- int **ident** () const *The identity of the sequence.*
- virtual int **valid**  $() = 0$ *Is this a valid object?*
- virtual int  $frameWidth() = 0$ *The frame width.*
- virtual int **frameHeight** ()=0 *The frame height.*
- virtual int **frameDepth** ()=0 *The frame depth.*
- virtual int **nrFrames** ()=0 *The number of frames.*
- **HxImageRep getFrame** (int fn)
	- *Get the specified frame.*
- virtual void **getRgb2d** (int fn, int ∗pixels, **HxString** displayMode) *Displays the specified frame in the buffer by calling getRgbPixels2d of the* **HxImageRep** (p. [620\)](#page-642-0) *corresponding to the given frame number.*
- virtual void **getRgbPixels2d** (int nr, int ∗pixels, **HxString** displayMode, int resWidth, int resHeight, **HxGeoIntType** gi)

*Displays the specified frame in the buffer by calling getRgbPixels2d of the* **HxImageRep** (p. [620\)](#page-642-0) *corresponding to the given frame number.*

• virtual **HxImageRep frame2HxImageRep** (int)=0 *"construct" an* **HxImageRep** (p. [620\)](#page-642-0) *for the specified frame.*

# **8.71.1 Detailed Description**

Base class for storage of image sequence data.

The actual (pixel) data is read by specializations of this class. For that purpose, specializations have to implement the function frame2HxImageRep. The specializations also have to implement inquiry functions to provide information about image dimensions and the number of frames in the sequence.

The main purpose of this class is to provide a buffering mechanism for **HxImageRep** (p. [620\)](#page-642-0)'s of the sequence as we expect processing of such a sequence will be done in a small sliding window so multiple requests for the same frame will occur.

This class also provides a default implementation

# **8.71.2 Constructor & Destructor Documentation**

### **8.71.2.1 HxImageSeqData::HxImageSeqData (int** *bufsize***)**

Constructor.

```
21 {
22 \qquad _ident = _nr++;
23 // if == INT_MAX
24 _bufsize = bufsize;
25 _{\text{current}} = -1;<br>26 _{\text{size}} = 0; //_size = 0; // nothing in the buffer
27 _buffer.clear();
28 }
```
### **8.71.2.2 HxImageSeqData::**∼**HxImageSeqData ()** [virtual]

Destructor.

```
31 \t132 _buffer.clear();
33 }
```
# **8.71.3 Member Function Documentation**

### **8.71.3.1 int HxImageSeqData::ident () const**

The identity of the sequence.

```
83 {
84 return _ident;
85 }
```
#### <span id="page-677-0"></span>**8.71.3.2 virtual int HxImageSeqData::valid ()** [pure virtual]

Is this a valid object?

Reimplemented in **HxImageSeqDXMedia** (p. [659\)](#page-681-0), and **HxImageSeqMDC** (p. [667\)](#page-689-0).

<span id="page-678-0"></span>**8.71.3.3 virtual int HxImageSeqData::frameWidth ()** [pure virtual]

The frame width.

<span id="page-678-1"></span>Reimplemented in **HxImageSeqDXMedia** (p. [659\)](#page-681-1), and **HxImageSeqMDC** (p. [667\)](#page-689-1).

**8.71.3.4 virtual int HxImageSeqData::frameHeight ()** [pure virtual]

The frame height.

<span id="page-678-2"></span>Reimplemented in **HxImageSeqDXMedia** (p. [660\)](#page-682-0), and **HxImageSeqMDC** (p. [668\)](#page-690-0).

**8.71.3.5 virtual int HxImageSeqData::frameDepth ()** [pure virtual]

The frame depth.

<span id="page-678-3"></span>Reimplemented in **HxImageSeqDXMedia** (p. [660\)](#page-682-1), and **HxImageSeqMDC** (p. [668\)](#page-690-1).

**8.71.3.6 virtual int HxImageSeqData::nrFrames ()** [pure virtual]

The number of frames.

Reimplemented in **HxImageSeqDXMedia** (p. [660\)](#page-682-2), and **HxImageSeqMDC** (p. [668\)](#page-690-2).

### **8.71.3.7 HxImageRep HxImageSeqData::getFrame (int** *fn***)**

Get the specified frame.

```
37 {
38 if (_bufsize \leq 0) // we are not buffering
39 return frame2HxImageRep(fn);
40
41 if (fn == current+1) {
42 HxImageRep tmp = frame2HxImageRep(fn);
43 if (_size < _bufsize) {
44 _size++;
45 } else {
46 _buffer.pop_back();
47 }
48 _current++;
49 _buffer.push_front(tmp);
50 return tmp;
51 }
52 // check whether requested frame is in the buffer<br>53 if ((fn \le current) && (fn > current - size))
      if ((fn \le _current) && (fn > _current - _size)) {
54 std::list<HxImageRep>::iterator i = _buffer.begin();<br>55 for (int j = 0; j < _current-fn; j++, i++);
          for (int j = 0; j < \_ current-fn; j++, i++);
56 return *i;
57 }
58 // looks like we are "jumping" in the sequence
59 HxImageRep tmp = frame2HxImageRep(fn);
60 current = fn;61 \qquad _size = 1;
62 _buffer.clear();
63 _buffer.push_front(tmp);
64 return tmp;
65 }
```
### <span id="page-679-0"></span>**8.71.3.8 void HxImageSeqData::getRgb2d (int** *fn***, int** ∗ *pixels***, HxString** *displayMode***)** [virtual]

Displays the specified frame in the buffer by calling getRgbPixels2d of the **HxImageRep** (p. [620\)](#page-642-0) corresponding to the given frame number.

Reimplemented in **HxImageSeqDXMedia** (p. [660\)](#page-682-3), and **HxImageSeqMDC** (p. [668\)](#page-690-3).

```
69 {
70 HxImageRep frame = getFrame(fn);
71 frame.getRgbPixels2d(pixels, displayMode);
72 }
```
### <span id="page-679-1"></span>**8.71.3.9 void HxImageSeqData::getRgbPixels2d (int** *fn***, int** ∗ *pixels***, HxString** *displayMode***, int** *resWidth***, int** *resHeight***, HxGeoIntType** *gi***)** [virtual]

Displays the specified frame in the buffer by calling getRgbPixels2d of the **HxImageRep** (p. [620\)](#page-642-0) corresponding to the given frame number.

Reimplemented in **HxImageSeqDXMedia** (p. [660\)](#page-682-4), and **HxImageSeqMDC** (p. [668\)](#page-690-4).

```
77 {
78 HxImageRep frame = getFrame(fn);<br>79 frame.getRgbPixels2d(pixels.dis
         frame.getRgbPixels2d(pixels, displayMode, resWidth, resHeight, gi);
80 }
```
<span id="page-679-2"></span>**8.71.3.10 virtual HxImageRep HxImageSeqData::frame2HxImageRep (int** *fn***)** [pure virtual]

"construct" an **HxImageRep** (p. [620\)](#page-642-0) for the specified frame.

Derived classes are to implement this function to deliver the actual image data.

Reimplemented in **HxImageSeqDXMedia** (p. [661\)](#page-683-0), and **HxImageSeqMDC** (p. [669\)](#page-691-0).

The documentation for this class was generated from the following files:

- **HxImageSeqData.h**
- HxImageSeqData.c

# **8.72 HxImageSeqDXMedia Class Reference**

Read image sequence files using DirectMedia library.

#include <HxImageSeqDXMedia.h>

Inheritance diagram for HxImageSeqDXMedia::

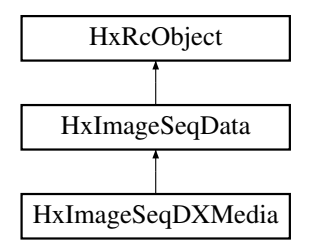

# **Public Methods**

- **HxImageSeqDXMedia** (**HxString** fileName, int bufSize) *Constructor.*
- virtual ∼**HxImageSeqDXMedia** () *Destructor.*
- virtual int **valid** () *Is this a valid object?*
- virtual int **frameWidth** () *The frame width.*
- virtual int **frameHeight** () *The frame height.*
- virtual int **frameDepth** () *The frame depth.*
- virtual int **nrFrames** () *The number of frames.*
- virtual void **getRgb2d** (int fn, int ∗pixels, **HxString** displayMode)

*Display the specified frame in the given buffer in ARGB format using the given displayMode.*

• virtual void **getRgbPixels2d** (int fn, int ∗pixels, **HxString** displayMode, int resWidth, int resHeight, **HxGeoIntType** gi)

*Display the specified frame in the given buffer in ARGB format using the given displayMode.*

• virtual **HxImageRep frame2HxImageRep** (int) *"construct" an* **HxImageRep** (p. [620\)](#page-642-0) *for the specified frame.*

# **8.72.1 Detailed Description**

Read image sequence files using DirectMedia library.

# **8.72.2 Constructor & Destructor Documentation**

### **8.72.2.1 HxImageSeqDXMedia::HxImageSeqDXMedia (HxString** *fileName***, int** *bufSize***)**

#### Constructor.

```
20 : HxImageSeqData(bufSize)
21 {
22 _handle = HxDXLoadVideo(fileName.c_str());
23 if (_handle) {
24 _sizes = HxSizes(frameWidth(), frameHeight(), 1);
25 } else {
26 HxEnvironment::instance()->errorStream() <<
27 "HxImageSeqDXMedia : unable to load file " << fileName << STD_ENDL;<br>28 HxEnvironment::instance()->flush();
          28 HxEnvironment::instance()->flush();
29 }
30 }
```
#### **8.72.2.2 HxImageSeqDXMedia::**∼**HxImageSeqDXMedia ()** [virtual]

#### Destructor.

```
39 {
40 if (_handle)
41 {
42 HxDXCloseVideo(_handle);
43 }
44 }
```
# <span id="page-681-0"></span>**8.72.3 Member Function Documentation**

**8.72.3.1 int HxImageSeqDXMedia::valid ()** [virtual]

Is this a valid object?

```
Reimplemented from HxImageSeqData (p. 655).
```

```
34 {
35 return (_handle != NULL);
36 }
```
# <span id="page-681-1"></span>**8.72.3.2 int HxImageSeqDXMedia::frameWidth ()** [virtual]

The frame width.

Reimplemented from **HxImageSeqData** (p. [656\)](#page-678-0).

```
\begin{array}{c} 48 \\ 49 \end{array}return ( handle) ? HxDXGetFrameWidth( handle) : -1;
50 }
```
## <span id="page-682-0"></span>**8.72.3.3 int HxImageSeqDXMedia::frameHeight ()** [virtual]

The frame height.

Reimplemented from **HxImageSeqData** (p. [656\)](#page-678-1).

```
54 {
55 return (_handle) ? HxDXGetFrameHeight(_handle) : -1;
56 }
```
### <span id="page-682-1"></span>**8.72.3.4 int HxImageSeqDXMedia::frameDepth ()** [virtual]

The frame depth.

Reimplemented from **HxImageSeqData** (p. [656\)](#page-678-2).

```
60 {
61 return 1;
62 }
```
### <span id="page-682-2"></span>**8.72.3.5 int HxImageSeqDXMedia::nrFrames ()** [virtual]

The number of frames.

```
Reimplemented from HxImageSeqData (p. 656).
```

```
66 {
67 return (_handle) ? HxDXGetLength(_handle) : 0;
68 }
```
# <span id="page-682-3"></span>**8.72.3.6 void HxImageSeqDXMedia::getRgb2d (int** *fn***, int** ∗ *pixels***, HxString** *displayMode***)** [virtual]

Display the specified frame in the given buffer in ARGB format using the given displayMode.

Optimized version : does not require **HxImageRep** (p. [620\)](#page-642-0).

Reimplemented from **HxImageSeqData** (p. [657\)](#page-679-0).

```
85 {
86 if(!_handle) return;
87
88 if(displayMode == "Direct") getRgbPixels2d(fn, pixels);
89 else
90 HxImageSeqData::getRgb2d(fn, pixels, displayMode);
91 }
```
### <span id="page-682-4"></span>**8.72.3.7 void HxImageSeqDXMedia::getRgbPixels2d (int** *fn***, int** ∗ *pixels***, HxString** *displayMode***, int** *resWidth***, int** *resHeight***, HxGeoIntType** *gi***)** [virtual]

Display the specified frame in the given buffer in ARGB format using the given displayMode.

Optimized version : does not require **HxImageRep** (p. [620\)](#page-642-0).

Reimplemented from **HxImageSeqData** (p. [657\)](#page-679-1).

```
73 {<br>74if(!_handle) return;
75
76 if((displayMode == "Direct") \& (resWidth == -1) \& (resHeight == -1))
77 getRgbPixels2d(fn, pixels);
78 else
79 HxImageSeqData::getRgbPixels2d(fn, pixels, displayMode,
80 resWidth, resHeight, gi);
81 }
```
### <span id="page-683-0"></span>**8.72.3.8 HxImageRep HxImageSeqDXMedia::frame2HxImageRep (int** *fn***)** [virtual]

"construct" an **HxImageRep** (p. [620\)](#page-642-0) for the specified frame.

Reimplemented from **HxImageSeqData** (p. [657\)](#page-679-2).

```
113 {
114 HxImageSignature sig(2, 3, INT_VALUE, 8);
115 unsigned char* data = HxDXGetFrame(_handle, fn);
116 if (data) {
117 //HxTagList tags;
118 //HxAddTag(tags, "dataPtr", data);
119 //return HxImageFactory::instance().fromImport(sig, _sizes,
120 // "importBgr", tags);
121
122 HxImageRep im = HxMakeFromByteData(3, 2, _sizes, data);
123 return im;
\begin{array}{ccccc}\n124 & & & \n\end{array}
125 H
       HxImageRep im2 = HxMakeFromSignature(sig, _sizes);
126 return im2;
127 }
```
The documentation for this class was generated from the following files:

- **HxImageSeqDXMedia.h**
- HxImageSeqDXMedia.c

# **8.73 HxImageSeqIter Class Reference**

Class definition for an iterator over an **HxImageSeq** (p. [646\)](#page-668-0).

```
#include <HxImageSeqIter.h>
```
# **Public Methods**

• **HxImageSeqIter** ()

*Constructor.*

- **HxImageSeqIter** (**HxImageSeq** ∗hisf, int framenum) *Constructor for random access.*
- **HxImageSeqIter** (const HxImageSeqIter &rhs)

*Copy constrcutor.*
- virtual ∼**HxImageSeqIter** () *Destructor.*
- HxImageSeqIter & **operator=** (const HxImageSeqIter &rhs) *Assignment.*
- HxImageSeqIter & **operator++** () *Increment (prefix).*
- HxImageSeqIter & **operator++** (int) *Increment (postfix).*
- HxImageSeqIter & **operator–** () *Decrement (prefix).*
- HxImageSeqIter & **operator–** (int) *Decrement (postfix).*
- HxImageSeqIter & **operator+=** (int) *Increment with value (may be negative).*
- **HxImageRep operator** ∗ () *Dereferencing: get the current frame.*
- HxImageSeqIter ∗ **clone** () const *Make a copy.*
- bool **operator==** (const HxImageSeqIter &) *Equal.*
- bool **operator!=** (const HxImageSeqIter &) *Not equal.*

# **8.73.1 Detailed Description**

Class definition for an iterator over an **HxImageSeq** (p. [646\)](#page-668-0).

## **8.73.2 Constructor & Destructor Documentation**

#### **8.73.2.1 HxImageSeqIter::HxImageSeqIter ()**

Constructor.

18 : \_sequence(0), \_framenum(0) 19 {

20 }

#### **8.73.2.2 HxImageSeqIter::HxImageSeqIter (HxImageSeq** ∗ *hisf***, int** *framenum***)**

Constructor for random access.

```
23 : _ sequence(hisf->pointee())
24 {
25 {\text{Iramenum}} = \text{hist->nrframes}\frac{26}{27}if ((framenum >= 0) && (framenum < _framenum))
28 _framenum = framenum;
29
30 }
```
#### **8.73.2.3 HxImageSeqIter::HxImageSeqIter (const HxImageSeqIter &** *rhs***)**

Copy constrcutor.

```
33 : _sequence(rhs._sequence), _framenum(rhs._framenum)
34 {
35 }
```
#### **8.73.2.4 HxImageSeqIter::**∼**HxImageSeqIter ()** [virtual]

Destructor.

38 { 39 }

# **8.73.3 Member Function Documentation**

#### **8.73.3.1 HxImageSeqIter & HxImageSeqIter::operator= (const HxImageSeqIter &** *rhs***)**

Assignment.

```
\begin{array}{cc} 43 & \{ \\ 44 & \end{array}44 _sequence = rhs._sequence;
45 _framenum = rhs._framenum;
46 return *this;
47 }
```
#### **8.73.3.2 HxImageSeqIter & HxImageSeqIter::operator++ ()**

Increment (prefix).

```
51 {
52 _framenum++;
53 if (_framenum > _sequence->nrFrames())<br>54 framenum = sequence->nrFrames();
             {\it framenum} = {\it s}equence->nrFrames();
55 return *this;
56 }
```
#### **8.73.3.3 HxImageSeqIter & HxImageSeqIter::operator++ (int)**

Increment (postfix).

```
60 {
61 _framenum++;<br>62 if (framenu
                   if (_framenum > _sequence->nrFrames())
63 frac{1}{2} frac{1}{2} frac{1}{2} frac{1}{2} frac{1}{2} frac{1}{2} frac{1}{2} frac{1}{2} frac{1}{2} frac{1}{2} frac{1}{2} frac{1}{2} frac{1}{2} frac{1}{2} frac{1}{2} frac{1}{2} frac{1}{2} frac{1}{2} frac{1}{2} frac{1}{2} frac{1}{2} frac{1}{2} frac{1}{2} frac{1}{2} fracreturn *this;
65 }
```
#### **8.73.3.4 HxImageSeqIter & HxImageSeqIter::operator– ()**

Decrement (prefix).

```
69 {
70 framenum--;
71 if (_framenum < 0)
72 framenum = 0;<br>73 return *this:
      return *this;
74 }
```
#### **8.73.3.5 HxImageSeqIter & HxImageSeqIter::operator– (int)**

Decrement (postfix).

```
78 {
79 framenum--;
80 if (_framenum < 0)
81 \qquad \qquad \qquad \qquad \qquad \qquad \qquad \qquad \qquad \qquad \qquad \qquad \qquad \qquad \qquad \qquad \qquad \qquad \qquad \qquad \qquad \qquad \qquad \qquad \qquad \qquad \qquad \qquad \qquad \qquad \qquad \qquad \qquad \qquad \qquad \qquad \qquad82 return *this;
83 }
```
#### **8.73.3.6 HxImageSeqIter & HxImageSeqIter::operator+= (int** *t***)**

Increment with value (may be negative).

```
87 {
88 Iframenum += t;
89 if (_framenum > _sequence->nrFrames())
90 framenum = _sequence->nrFrames();
91 if (\text{frac num} < 0)<br>92 framenum = 0;
          r = framenum = 0;
93 return *this;
94 }
```
#### **8.73.3.7 HxImageRep HxImageSeqIter::operator** ∗ **()**

Dereferencing: get the current frame.

```
98 {
99 return _sequence->getFrame(_framenum);
100 }
```
#### **8.73.3.8 HxImageSeqIter** ∗ **HxImageSeqIter::clone () const**

Make a copy.

```
104 {
105 return new HxImageSeqIter (*this);
106 }
```
#### **8.73.3.9 bool HxImageSeqIter::operator== (const HxImageSeqIter &** *x***)**

Equal.

```
110 {
111 return _framenum == (x. _framenum);
112 }
```
#### **8.73.3.10 bool HxImageSeqIter::operator!= (const HxImageSeqIter &** *x***)**

Not equal.

```
116 {
117 return _framenum != (x. _framenum);
118 }
```
The documentation for this class was generated from the following files:

```
• HxImageSeqIter.h
```
• HxImageSeqIter.c

# **8.74 HxImageSeqMDC Class Reference**

Read mpg files using MPEG Developing Classes (MDC) library.

#include <HxImageSeqMDC.h>

Inheritance diagram for HxImageSeqMDC::

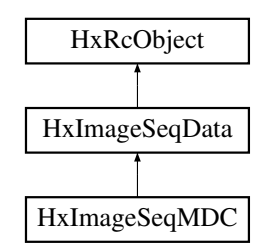

# **Public Methods**

• **HxImageSeqMDC** (**HxString** fileName, int bufSize)

*Constructor.*

- virtual ∼**HxImageSeqMDC** () *Destructor.*
- virtual int **valid** () *Is this a valid object?*
- virtual int **frameWidth** () *The frame width.*
- virtual int **frameHeight** () *The frame height.*
- virtual int **frameDepth** () *The frame depth.*
- virtual int **nrFrames** () *The number of frames.*
- virtual void **getRgb2d** (int fn, int ∗pixels, **HxString** displayMode)

*Display the specified frame in the given buffer in ARGB format using the given displayMode.*

• virtual void **getRgbPixels2d** (int fn, int ∗pixels, **HxString** displayMode, int resWidth, int resHeight, **HxGeoIntType** gi)

*Display the specified frame in the given buffer in ARGB format using the given displayMode.*

• virtual **HxImageRep frame2HxImageRep** (int) *"construct" an* **HxImageRep** (p. [620\)](#page-642-0) *for the specified frame.*

## **8.74.1 Detailed Description**

Read mpg files using MPEG Developing Classes (MDC) library.

#### **8.74.2 Constructor & Destructor Documentation**

#### **8.74.2.1 HxImageSeqMDC::HxImageSeqMDC (HxString** *fileName***, int** *bufSize***)**

Constructor.

```
19 : HxImageSeqData(bufSize)
20 {
21 long lResult = _mpvDecoder.Initialize(fileName.c_str());
22 if (lResult == MDC_SUCCESS) {
23 if (_mpvDecoder.InitializeGenDisplayBuffer() <= 0) {<br>24 valid = 0:
             _valid = 0;25 } else {
26 _mpvDecoder.SetSpeed(0);
27 _mpvDecoder.PrepareRandomAccess();
28 _mpvDecoder.JumpToEndingPicture();
```

```
29 if (_mpvDecoder.GetCurFrameNum(&lResult) == MDC_SUCCESS)<br>30    nrFrames = lResult;
                       nrFrames = lResult;
31 else
32 _nrFrames = 0;
33 WORD width = _mpvDecoder.FrameWidth();
34 WORD height = _mpvDecoder.FrameHeight();
35 _sizes = HxSizes(width, height, 1);
                   \_pnOutBuf = new BYTE [width*height*3];
37 \hspace{0.1cm} \hspace{0.1cm} \hspace{0.1cm} \hspace{0.1cm} \hspace{0.1cm} \hspace{0.1cm} \hspace{0.1cm} \hspace{0.1cm} \hspace{0.1cm} \hspace{0.1cm} \hspace{0.1cm} \hspace{0.1cm} \hspace{0.1cm} \hspace{0.1cm} \hspace{0.1cm} \hspace{0.1cm} \hspace{0.1cm} \hspace{0.1cm} \38 }
39 } else {
             \text{\_}\text{valid} = 0;41 }<br>42 }
        if (! valid) {
43 HxEnvironment::instance()->errorStream() <<
44 "HxImageSeqMDC : unable to load file " << fileName << STD_ENDL;
45 HxEnvironment::instance()->flush();
46 }
47 }
```
#### **8.74.2.2 HxImageSeqMDC::**∼**HxImageSeqMDC ()** [virtual]

Destructor.

```
56 {
57 if (_valid) {
58 _mpvDecoder.DeleteGenDisplayBuffer();
59 \qquad \qquad \text{valid} = \text{false};60 }
61 }
```
## **8.74.3 Member Function Documentation**

**8.74.3.1 int HxImageSeqMDC::valid ()** [virtual]

Is this a valid object?

Reimplemented from **HxImageSeqData** (p. [655\)](#page-677-0).

```
51 {
52 return _valid;
53 }
```
#### **8.74.3.2 int HxImageSeqMDC::frameWidth ()** [virtual]

The frame width.

Reimplemented from **HxImageSeqData** (p. [656\)](#page-678-0).

```
65 {
66 return (_valid) ? _sizes.x() : -1;
67 }
```
#### **8.74.3.3 int HxImageSeqMDC::frameHeight ()** [virtual]

The frame height.

Reimplemented from **HxImageSeqData** (p. [656\)](#page-678-1).

```
71 {
72 return (_valid) ? _sizes.y() : -1;
73 }
```
#### **8.74.3.4 int HxImageSeqMDC::frameDepth ()** [virtual]

The frame depth.

Reimplemented from **HxImageSeqData** (p. [656\)](#page-678-2).

```
77 {<br>78
         return 1;
79 }
```
#### **8.74.3.5 int HxImageSeqMDC::nrFrames ()** [virtual]

The number of frames.

Reimplemented from **HxImageSeqData** (p. [656\)](#page-678-3).

```
83 {
84 return _nrFrames;
85 }
```
#### **8.74.3.6 void HxImageSeqMDC::getRgb2d (int** *fn***, int** ∗ *pixels***, HxString** *displayMode***)** [virtual]

Display the specified frame in the given buffer in ARGB format using the given displayMode.

Optimized version : does not require **HxImageRep** (p. [620\)](#page-642-0).

Reimplemented from **HxImageSeqData** (p. [657\)](#page-679-0).

```
102 {
103 if(!_valid) return;
104
105 if(displayMode == "Direct") getRgbPixels2d(fn, pixels);
106 else
107 HxImageSeqData::getRgb2d(fn, pixels, displayMode);
108 }
```
#### **8.74.3.7 void HxImageSeqMDC::getRgbPixels2d (int** *fn***, int** ∗ *pixels***, HxString** *displayMode***, int** *resWidth***, int** *resHeight***, HxGeoIntType** *gi***)** [virtual]

Display the specified frame in the given buffer in ARGB format using the given displayMode.

Optimized version : does not require **HxImageRep** (p. [620\)](#page-642-0).

Reimplemented from **HxImageSeqData** (p. [657\)](#page-679-1).

```
90 {
91 if(!_valid) return;
92
93 if((displayMode == "Direct") && (resWidth == -1) && (resHeight == -1))
94 getRgbPixels2d(fn, pixels);
95 else
96 HxImageSeqData::getRgbPixels2d(fn, pixels, displayMode,
97 resWidth, resHeight, gi);
98 }
```
#### **8.74.3.8 HxImageRep HxImageSeqMDC::frame2HxImageRep (int**  $fn$ **)** [virtual]

"construct" an **HxImageRep** (p. [620\)](#page-642-0) for the specified frame.

Reimplemented from **HxImageSeqData** (p. [657\)](#page-679-2).

```
136 {
137 HxImageSignature sig(2, 3, INT_VALUE, 8);
138 //unsigned char* data = HxDXGetFrame(_handle, fn);
139 WORD OutPicWidth, OutPicHeight;
140 long lItemNum = _mpvDecoder.GetBufferedFrame(_pnOutBuf, &OutPicWidth,
141 & and the south product of the south set of the south set of the south set of the south set of the south set of the south set of the south set of the south set of the south set of the south set of the south set of the 
142 if (lItemNum > 0) {
143 //HxTagList tags;
144 //HxAddTag(tags, "dataPtr", data);
145 //return HxImageFactory::instance().fromImport(sig, _sizes,
146 // "importBgr", tags);
147
148 HxImageRep im = HxMakeFromByteData(3, 2, _sizes, _pnOutBuf);
149 return im;
150 }
151 HxImageRep im2 = HxMakeFromSignature(sig, _sizes);
152 return im2;
153 }
```
The documentation for this class was generated from the following files:

- **HxImageSeqMDC.h**
- HxImageSeqMDC.c

# **8.75 HxImageSig2dByte Class Reference**

Signature for a 2D image with pixels represented by an HxByte.

```
#include <HxImageSig2dByte.h>
```
Inheritance diagram for HxImageSig2dByte::

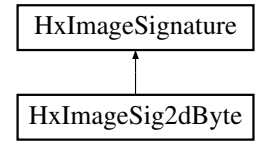

## **Public Types**

- typedef **HxByte PixelType**
- typedef **HxScalarInt ArithType**
- typedef **HxScalarDouble ArithTypeDouble**
- typedef **HxDataPtr2dScalarTem**< PixelType, ArithType > **DataPtrType**
- typedef **HxPixelAllocator**< PixelType > **Allocator**
- typedef HxImageSig2dByte **ProjectDomainImageSigType**
- typedef **HxImageSig2dInt ArithImageSigType**
- typedef **HxImageSig2dDouble ArithImageSigTypeDouble**
- enum  $\{$  **ID** = SIG\_ID(2, 1, INT\_VALUE, sizeof(PixelType) << 3)  $\}$

## **Public Methods**

• **HxImageSig2dByte** ()

## **8.75.1 Detailed Description**

Signature for a 2D image with pixels represented by an HxByte.

The documentation for this class was generated from the following file:

• **HxImageSig2dByte.h**

# **8.76 HxImageSig2dComplex Class Reference**

Signature for a 2D image with pixels represented by an **HxComplex** (p. [506\)](#page-528-0).

#include <HxImageSig2dComplex.h>

Inheritance diagram for HxImageSig2dComplex::

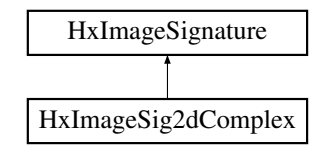

## **Public Types**

- typedef **HxComplex PixelType**
- typedef **HxComplex ArithType**
- typedef **HxComplex ArithTypeDouble**
- typedef **HxDataPtr2dTem**< PixelType, ArithType > **DataPtrType**
- typedef **HxPixelAllocator**< PixelType > **Allocator**
- typedef HxImageSig2dComplex **ProjectDomainImageSigType**
- typedef HxImageSig2dComplex **ArithImageSigType**
- typedef HxImageSig2dComplex **ArithImageSigTypeDouble**
- enum  $\{$  **ID** = SIG\_ID(2, 2, COMPLEX\_VALUE, sizeof(double) << 3)  $\}$

## **Public Methods**

• **HxImageSig2dComplex** ()

## **8.76.1 Detailed Description**

Signature for a 2D image with pixels represented by an **HxComplex** (p. [506\)](#page-528-0). The documentation for this class was generated from the following file:

• **HxImageSig2dComplex.h**

# **8.77 HxImageSig2dDouble Class Reference**

Signature for a 2D image with pixels represented by a double.

#include <HxImageSig2dDouble.h>

Inheritance diagram for HxImageSig2dDouble::

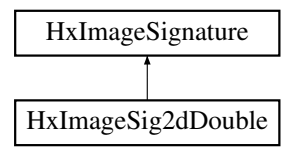

## **Public Types**

- typedef double **PixelType**
- typedef **HxScalarDouble ArithType**
- typedef **HxScalarDouble ArithTypeDouble**
- typedef **HxDataPtr2dScalarTem**< PixelType, ArithType > **DataPtrType**
- typedef **HxPixelAllocator**< PixelType > **Allocator**
- typedef HxImageSig2dDouble **ProjectDomainImageSigType**
- typedef HxImageSig2dDouble **ArithImageSigType**
- typedef HxImageSig2dDouble **ArithImageSigTypeDouble**
- enum  $\{$  **ID** = SIG\_ID(2, 1, REAL\_VALUE, sizeof(PixelType) << 3)  $\}$

# **Public Methods**

• **HxImageSig2dDouble** ()

### **8.77.1 Detailed Description**

Signature for a 2D image with pixels represented by a double.

The documentation for this class was generated from the following file:

• **HxImageSig2dDouble.h**

# **8.78 HxImageSig2dFloat Class Reference**

Signature for a 2D image with pixels represented by a float.

#include <HxImageSig2dFloat.h>

Inheritance diagram for HxImageSig2dFloat::

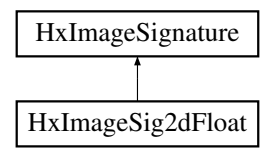

## **Public Types**

- typedef float **PixelType**
- typedef **HxScalarDouble ArithType**
- typedef **HxScalarDouble ArithTypeDouble**
- typedef **HxDataPtr2dScalarTem**< PixelType, ArithType > **DataPtrType**
- typedef **HxPixelAllocator**< PixelType > **Allocator**
- typedef HxImageSig2dFloat **ProjectDomainImageSigType**
- typedef **HxImageSig2dDouble ArithImageSigType**
- typedef **HxImageSig2dDouble ArithImageSigTypeDouble**
- enum  $\{$  **ID** = SIG ID(2, 1, REAL VALUE, sizeof(float) << 3)  $\}$

### **Public Methods**

• **HxImageSig2dFloat** ()

### **8.78.1 Detailed Description**

Signature for a 2D image with pixels represented by a float.

The documentation for this class was generated from the following file:

• **HxImageSig2dFloat.h**

# **8.79 HxImageSig2dInt Class Reference**

Signature for a 2D image with pixels represented by an int.

#include <HxImageSig2dInt.h>

Inheritance diagram for HxImageSig2dInt::

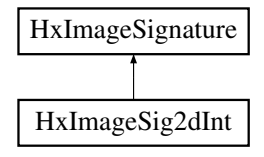

Generated on Mon Jan 27 15:49:16 2003 for C++Reference by Doxygen written by Dimitri van Heesch  $\odot$  1997-2001

# **Public Types**

- typedef int **PixelType**
- typedef **HxScalarInt ArithType**
- typedef **HxScalarDouble ArithTypeDouble**
- typedef **HxDataPtr2dScalarTem**< PixelType, ArithType > **DataPtrType**
- typedef **HxPixelAllocator**< PixelType > **Allocator**
- typedef HxImageSig2dInt **ProjectDomainImageSigType**
- typedef HxImageSig2dInt **ArithImageSigType**
- typedef **HxImageSig2dDouble ArithImageSigTypeDouble**
- enum  $\{$  **ID** = SIG\_ID(2, 1, INT\_VALUE, sizeof(PixelType) << 3)  $\}$

## **Public Methods**

• **HxImageSig2dInt** ()

## **8.79.1 Detailed Description**

Signature for a 2D image with pixels represented by an int.

The documentation for this class was generated from the following file:

• **HxImageSig2dInt.h**

# **8.80 HxImageSig2dShort Class Reference**

Signature for a 2D image with pixels represented by a short.

#include <HxImageSig2dShort.h>

Inheritance diagram for HxImageSig2dShort::

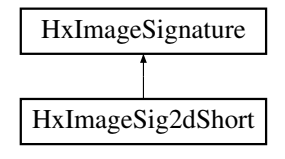

## **Public Types**

- typedef short **PixelType**
- typedef **HxScalarInt ArithType**
- typedef **HxScalarDouble ArithTypeDouble**
- typedef **HxDataPtr2dScalarTem**< PixelType, ArithType > **DataPtrType**
- typedef **HxPixelAllocator**< PixelType > **Allocator**
- typedef HxImageSig2dShort **ProjectDomainImageSigType**
- typedef **HxImageSig2dInt ArithImageSigType**
- typedef **HxImageSig2dDouble ArithImageSigTypeDouble**
- enum  $\{$  **ID** = SIG\_ID(2, 1, INT\_VALUE, size of (PixelType) << 3)  $\}$

## **Public Methods**

• **HxImageSig2dShort** ()

## **8.80.1 Detailed Description**

Signature for a 2D image with pixels represented by a short. The documentation for this class was generated from the following file:

• **HxImageSig2dShort.h**

# **8.81 HxImageSig2dVec2Byte Class Reference**

Signature for a 2D image with pixels represented by an HxVec2Byte.

#include <HxImageSig2dVec2Byte.h>

Inheritance diagram for HxImageSig2dVec2Byte::

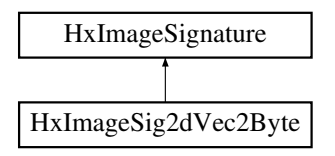

## **Public Types**

- typedef **HxVec2Byte PixelType**
- typedef **HxVec2Int ArithType**
- typedef **HxVec2Double ArithTypeDouble**
- typedef **HxDataPtr2dTem**< PixelType, ArithType > **DataPtrType**
- typedef **HxPixelAllocator**< PixelType > **Allocator**
- typedef HxImageSig2dVec2Byte **ProjectDomainImageSigType**
- typedef **HxImageSig2dVec2Int ArithImageSigType**
- typedef **HxImageSig2dVec2Double ArithImageSigTypeDouble**
- enum  $\{$  **ID** = SIG\_ID(2, 2, INT\_VALUE, sizeof(char) << 3)  $\}$

# **Public Methods**

• **HxImageSig2dVec2Byte** ()

### **8.81.1 Detailed Description**

Signature for a 2D image with pixels represented by an HxVec2Byte.

The documentation for this class was generated from the following file:

#### • **HxImageSig2dVec2Byte.h**

# **8.82 HxImageSig2dVec2Double Class Reference**

Signature for a 2D image with pixels represented by an **HxVec2Double** (p. [1262\)](#page-1284-0).

#include <HxImageSig2dVec2Double.h>

Inheritance diagram for HxImageSig2dVec2Double::

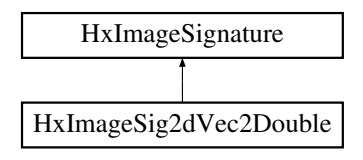

# **Public Types**

- typedef **HxVec2Double PixelType**
- typedef **HxVec2Double ArithType**
- typedef **HxVec2Double ArithTypeDouble**
- typedef **HxDataPtr2dTem**< PixelType, ArithType > **DataPtrType**
- typedef **HxPixelAllocator**< PixelType > **Allocator**
- typedef HxImageSig2dVec2Double **ProjectDomainImageSigType**
- typedef HxImageSig2dVec2Double **ArithImageSigType**
- typedef HxImageSig2dVec2Double **ArithImageSigTypeDouble**
- enum  $\{$  **ID** = SIG\_ID(2, 2, REAL\_VALUE, sizeof(double) << 3)  $\}$

### **Public Methods**

• **HxImageSig2dVec2Double** ()

### **8.82.1 Detailed Description**

Signature for a 2D image with pixels represented by an **HxVec2Double** (p. [1262\)](#page-1284-0).

The documentation for this class was generated from the following file:

#### • **HxImageSig2dVec2Double.h**

# **8.83 HxImageSig2dVec2Float Class Reference**

Signature for a 2D image with pixels represented by an HxVec2Float. #include <HxImageSig2dVec2Float.h>

Inheritance diagram for HxImageSig2dVec2Float::

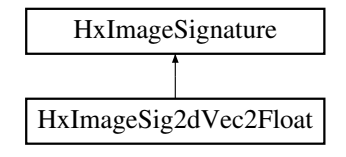

# **Public Types**

- typedef **HxVec2Float PixelType**
- typedef **HxVec2Double ArithType**
- typedef **HxVec2Double ArithTypeDouble**
- typedef **HxDataPtr2dTem**< PixelType, ArithType > **DataPtrType**
- typedef **HxPixelAllocator**< PixelType > **Allocator**
- typedef HxImageSig2dVec2Float **ProjectDomainImageSigType**
- typedef **HxImageSig2dVec2Double ArithImageSigType**
- typedef **HxImageSig2dVec2Double ArithImageSigTypeDouble**
- enum  $\{$  **ID** = SIG\_ID(2, 2, REAL\_VALUE, sizeof(float) << 3)  $\}$

## **Public Methods**

• **HxImageSig2dVec2Float** ()

## **8.83.1 Detailed Description**

Signature for a 2D image with pixels represented by an HxVec2Float.

The documentation for this class was generated from the following file:

• **HxImageSig2dVec2Float.h**

# **8.84 HxImageSig2dVec2Int Class Reference**

Signature for a 2D image with pixels represented by an **HxVec2Int** (p. [1281\)](#page-1303-0).

#include <HxImageSig2dVec2Int.h>

Inheritance diagram for HxImageSig2dVec2Int::

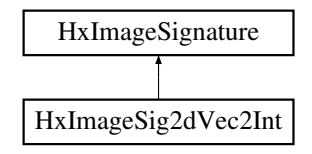

## **Public Types**

- typedef **HxVec2Int PixelType**
- typedef **HxVec2Int ArithType**
- typedef **HxVec2Double ArithTypeDouble**
- typedef **HxDataPtr2dTem**< PixelType, ArithType > **DataPtrType**
- typedef **HxPixelAllocator**< PixelType > **Allocator**
- typedef HxImageSig2dVec2Int **ProjectDomainImageSigType**
- typedef HxImageSig2dVec2Int **ArithImageSigType**
- typedef **HxImageSig2dVec2Double ArithImageSigTypeDouble**
- enum  $\{$  **ID** = SIG\_ID(2, 2, INT\_VALUE, sizeof(int) << 3)  $\}$

## **Public Methods**

• **HxImageSig2dVec2Int** ()

## **8.84.1 Detailed Description**

Signature for a 2D image with pixels represented by an **HxVec2Int** (p. [1281\)](#page-1303-0). The documentation for this class was generated from the following file:

• **HxImageSig2dVec2Int.h**

# **8.85 HxImageSig2dVec2Short Class Reference**

Signature for a 2D image with pixels represented by an HxVec2Short.

#include <HxImageSig2dVec2Short.h>

Inheritance diagram for HxImageSig2dVec2Short::

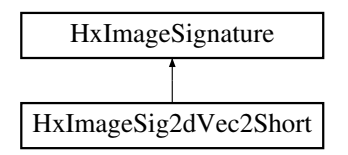

# **Public Types**

- typedef **HxVec2Short PixelType**
- typedef **HxVec2Int ArithType**
- typedef **HxVec2Double ArithTypeDouble**
- typedef **HxDataPtr2dTem**< PixelType, ArithType > **DataPtrType**
- typedef **HxPixelAllocator**< PixelType > **Allocator**
- typedef HxImageSig2dVec2Short **ProjectDomainImageSigType**
- typedef **HxImageSig2dVec2Int ArithImageSigType**
- typedef **HxImageSig2dVec2Double ArithImageSigTypeDouble**
- enum  $\{$  **ID** = SIG\_ID(2, 2, INT\_VALUE, sizeof(short) << 3)  $\}$

# **Public Methods**

• **HxImageSig2dVec2Short** ()

#### **8.85.1 Detailed Description**

Signature for a 2D image with pixels represented by an HxVec2Short.

The documentation for this class was generated from the following file:

#### • **HxImageSig2dVec2Short.h**

# **8.86 HxImageSig2dVec3Byte Class Reference**

Signature for a 2D image with pixels represented by an HxVec3Byte.

#include <HxImageSig2dVec3Byte.h>

Inheritance diagram for HxImageSig2dVec3Byte::

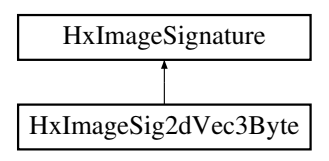

# **Public Types**

- typedef **HxVec3Byte PixelType**
- typedef **HxVec3Int ArithType**
- typedef **HxVec3Double ArithTypeDouble**
- typedef **HxDataPtr2dTem**< PixelType, ArithType > **DataPtrType**
- typedef **HxPixelAllocator**< PixelType > **Allocator**
- typedef HxImageSig2dVec3Byte **ProjectDomainImageSigType**
- typedef **HxImageSig2dVec3Int ArithImageSigType**
- typedef **HxImageSig2dVec3Double ArithImageSigTypeDouble**
- enum  $\{$  **ID** = SIG ID(2, 3, INT VALUE, sizeof(char) << 3)  $\}$

### **Public Methods**

• **HxImageSig2dVec3Byte** ()

### **8.86.1 Detailed Description**

Signature for a 2D image with pixels represented by an HxVec3Byte.

The documentation for this class was generated from the following file:

• **HxImageSig2dVec3Byte.h**

# **8.87 HxImageSig2dVec3Double Class Reference**

Signature for a 2D image with pixels represented by an **HxVec3Double** (p. [1301\)](#page-1323-0). #include <HxImageSig2dVec3Double.h>

Inheritance diagram for HxImageSig2dVec3Double::

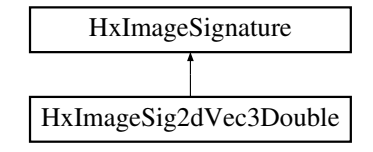

# **Public Types**

- typedef **HxVec3Double PixelType**
- typedef **HxVec3Double ArithType**
- typedef **HxVec3Double ArithTypeDouble**
- typedef **HxDataPtr2dTem**< PixelType, ArithType > **DataPtrType**
- typedef **HxPixelAllocator**< PixelType > **Allocator**
- typedef HxImageSig2dVec3Double **ProjectDomainImageSigType**
- typedef HxImageSig2dVec3Double **ArithImageSigType**
- typedef HxImageSig2dVec3Double **ArithImageSigTypeDouble**
- enum  $\{$  **ID** = SIG ID(2, 3, REAL VALUE, sizeof(double) << 3)  $\}$

## **Public Methods**

• **HxImageSig2dVec3Double** ()

## **8.87.1 Detailed Description**

Signature for a 2D image with pixels represented by an **HxVec3Double** (p. [1301\)](#page-1323-0).

The documentation for this class was generated from the following file:

• **HxImageSig2dVec3Double.h**

# **8.88 HxImageSig2dVec3Float Class Reference**

Signature for a 2D image with pixels represented by an HxVec3Float.

#include <HxImageSig2dVec3Float.h>

Inheritance diagram for HxImageSig2dVec3Float::

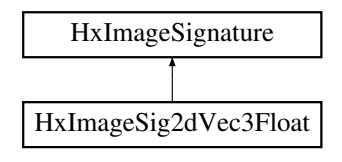

## **Public Types**

- typedef **HxVec3Float PixelType**
- typedef **HxVec3Double ArithType**
- typedef **HxVec3Double ArithTypeDouble**
- typedef **HxDataPtr2dTem**< PixelType, ArithType > **DataPtrType**
- typedef **HxPixelAllocator**< PixelType > **Allocator**
- typedef HxImageSig2dVec3Float **ProjectDomainImageSigType**
- typedef **HxImageSig2dVec3Double ArithImageSigType**
- typedef **HxImageSig2dVec3Double ArithImageSigTypeDouble**
- enum  $\{$  **ID** = SIG\_ID(2, 3, REAL\_VALUE, size of (float) << 3)  $\}$

## **Public Methods**

• **HxImageSig2dVec3Float** ()

## **8.88.1 Detailed Description**

Signature for a 2D image with pixels represented by an HxVec3Float. The documentation for this class was generated from the following file:

• **HxImageSig2dVec3Float.h**

# **8.89 HxImageSig2dVec3Int Class Reference**

Signature for a 2D image with pixels represented by an **HxVec3Int** (p. [1321\)](#page-1343-0).

#include <HxImageSig2dVec3Int.h>

Inheritance diagram for HxImageSig2dVec3Int::

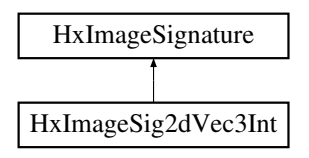

## **Public Types**

- typedef **HxVec3Int PixelType**
- typedef **HxVec3Int ArithType**
- typedef **HxVec3Double ArithTypeDouble**
- typedef **HxDataPtr2dTem**< PixelType, ArithType > **DataPtrType**
- typedef **HxPixelAllocator**< PixelType > **Allocator**
- typedef HxImageSig2dVec3Int **ProjectDomainImageSigType**
- typedef HxImageSig2dVec3Int **ArithImageSigType**
- typedef **HxImageSig2dVec3Double ArithImageSigTypeDouble**
- enum  $\{$  **ID** = SIG\_ID(2, 3, INT\_VALUE, sizeof(int) << 3)  $\}$

# **Public Methods**

• **HxImageSig2dVec3Int** ()

### **8.89.1 Detailed Description**

Signature for a 2D image with pixels represented by an **HxVec3Int** (p. [1321\)](#page-1343-0).

The documentation for this class was generated from the following file:

#### • **HxImageSig2dVec3Int.h**

# **8.90 HxImageSig2dVec3Short Class Reference**

Signature for a 2D image with pixels represented by an HxVec3Short.

#include <HxImageSig2dVec3Short.h>

Inheritance diagram for HxImageSig2dVec3Short::

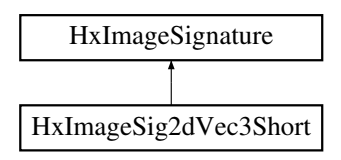

## **Public Types**

- typedef **HxVec3Short PixelType**
- typedef **HxVec3Int ArithType**
- typedef **HxVec3Double ArithTypeDouble**
- typedef **HxDataPtr2dTem**< PixelType, ArithType > **DataPtrType**
- typedef **HxPixelAllocator**< PixelType > **Allocator**
- typedef HxImageSig2dVec3Short **ProjectDomainImageSigType**
- typedef **HxImageSig2dVec3Int ArithImageSigType**
- typedef **HxImageSig2dVec3Double ArithImageSigTypeDouble**
- enum  $\{$  **ID** = SIG ID(2, 3, INT VALUE, size of (short) << 3)  $\}$

### **Public Methods**

• **HxImageSig2dVec3Short** ()

### **8.90.1 Detailed Description**

Signature for a 2D image with pixels represented by an HxVec3Short.

The documentation for this class was generated from the following file:

• **HxImageSig2dVec3Short.h**

# **8.91 HxImageSig3dByte Class Reference**

Signature for a 3D image with pixels represented by an HxByte.

#include <HxImageSig3dByte.h>

Inheritance diagram for HxImageSig3dByte::

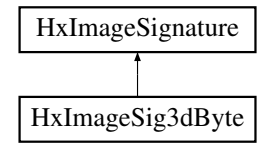

# **Public Types**

- typedef **HxByte PixelType**
- typedef **HxScalarInt ArithType**
- typedef **HxScalarDouble ArithTypeDouble**
- typedef **HxDataPtr3dScalarTem**< PixelType, ArithType > **DataPtrType**
- typedef **HxPixelAllocator**< PixelType > **Allocator**
- typedef **HxImageSig2dByte ProjectDomainImageSigType**
- typedef **HxImageSig3dInt ArithImageSigType**
- typedef **HxImageSig3dDouble ArithImageSigTypeDouble**
- enum  $\{$  **ID** = SIG\_ID(3, 1, INT\_VALUE, sizeof(PixelType) << 3)  $\}$

## **Public Methods**

• **HxImageSig3dByte** ()

## **8.91.1 Detailed Description**

Signature for a 3D image with pixels represented by an HxByte.

The documentation for this class was generated from the following file:

• **HxImageSig3dByte.h**

# **8.92 HxImageSig3dDouble Class Reference**

Signature for a 3D image with pixels represented by a double.

#include <HxImageSig3dDouble.h>

Inheritance diagram for HxImageSig3dDouble::

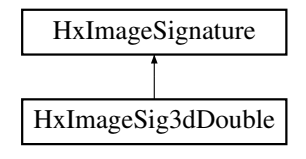

# **Public Types**

- typedef double **PixelType**
- typedef **HxScalarDouble ArithType**
- typedef **HxScalarDouble ArithTypeDouble**
- typedef **HxDataPtr3dScalarTem**< PixelType, ArithType > **DataPtrType**
- typedef **HxPixelAllocator**< PixelType > **Allocator**
- typedef **HxImageSig2dDouble ProjectDomainImageSigType**
- typedef HxImageSig3dDouble **ArithImageSigType**
- typedef HxImageSig3dDouble **ArithImageSigTypeDouble**
- enum  $\{$  **ID** = SIG\_ID(3, 1, REAL\_VALUE, sizeof(PixelType) << 3)  $\}$

### **Public Methods**

• **HxImageSig3dDouble** ()

## **8.92.1 Detailed Description**

Signature for a 3D image with pixels represented by a double. The documentation for this class was generated from the following file:

• **HxImageSig3dDouble.h**

# **8.93 HxImageSig3dFloat Class Reference**

Signature for a 3D image with pixels represented by a float.

#include <HxImageSig3dFloat.h>

Inheritance diagram for HxImageSig3dFloat::

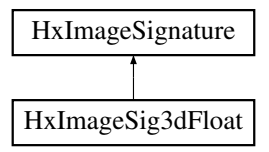

## **Public Types**

- typedef float **PixelType**
- typedef **HxScalarDouble ArithType**
- typedef **HxScalarDouble ArithTypeDouble**
- typedef **HxDataPtr3dScalarTem**< PixelType, ArithType > **DataPtrType**
- typedef **HxPixelAllocator**< PixelType > **Allocator**
- typedef **HxImageSig2dFloat ProjectDomainImageSigType**
- typedef **HxImageSig3dDouble ArithImageSigType**
- typedef **HxImageSig3dDouble ArithImageSigTypeDouble**
- enum  $\{$  **ID** = SIG\_ID(3, 1, REAL\_VALUE, sizeof(PixelType) << 3)  $\}$

# **Public Methods**

• **HxImageSig3dFloat** ()

### **8.93.1 Detailed Description**

Signature for a 3D image with pixels represented by a float.

The documentation for this class was generated from the following file:

• **HxImageSig3dFloat.h**

# **8.94 HxImageSig3dInt Class Reference**

Signature for a 3D image with pixels represented by an int.

#include <HxImageSig3dInt.h>

Inheritance diagram for HxImageSig3dInt::

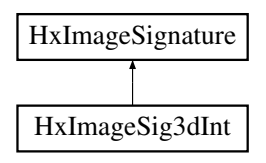

# **Public Types**

- typedef int **PixelType**
- typedef **HxScalarInt ArithType**
- typedef **HxScalarDouble ArithTypeDouble**
- typedef **HxDataPtr3dScalarTem**< PixelType, ArithType > **DataPtrType**
- typedef **HxPixelAllocator**< PixelType > **Allocator**
- typedef **HxImageSig2dInt ProjectDomainImageSigType**
- typedef HxImageSig3dInt **ArithImageSigType**
- typedef **HxImageSig3dDouble ArithImageSigTypeDouble**
- enum  $\{$  **ID** = SIG\_ID(3, 1, INT\_VALUE, sizeof(PixelType) << 3)  $\}$

### **Public Methods**

• **HxImageSig3dInt** ()

### **8.94.1 Detailed Description**

Signature for a 3D image with pixels represented by an int.

The documentation for this class was generated from the following file:

• **HxImageSig3dInt.h**

# **8.95 HxImageSig3dShort Class Reference**

Signature for a 3D image with pixels represented by a short.

#include <HxImageSig3dShort.h>

Inheritance diagram for HxImageSig3dShort::

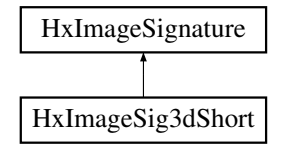

## **Public Types**

- typedef short **PixelType**
- typedef **HxScalarInt ArithType**
- typedef **HxScalarDouble ArithTypeDouble**
- typedef **HxDataPtr3dScalarTem**< PixelType, ArithType > **DataPtrType**
- typedef **HxPixelAllocator**< PixelType > **Allocator**
- typedef **HxImageSig2dShort ProjectDomainImageSigType**
- typedef **HxImageSig3dInt ArithImageSigType**
- typedef **HxImageSig3dDouble ArithImageSigTypeDouble**
- enum  $\{$  **ID** = SIG\_ID(3, 1, INT\_VALUE, sizeof(PixelType) << 3)  $\}$

## **Public Methods**

• **HxImageSig3dShort** ()

## **8.95.1 Detailed Description**

Signature for a 3D image with pixels represented by a short.

The documentation for this class was generated from the following file:

• **HxImageSig3dShort.h**

# **8.96 HxImageSignature Class Reference**

Class definition image signature.

#include <HxImageSignature.h>

Inheritance diagram for HxImageSignature::

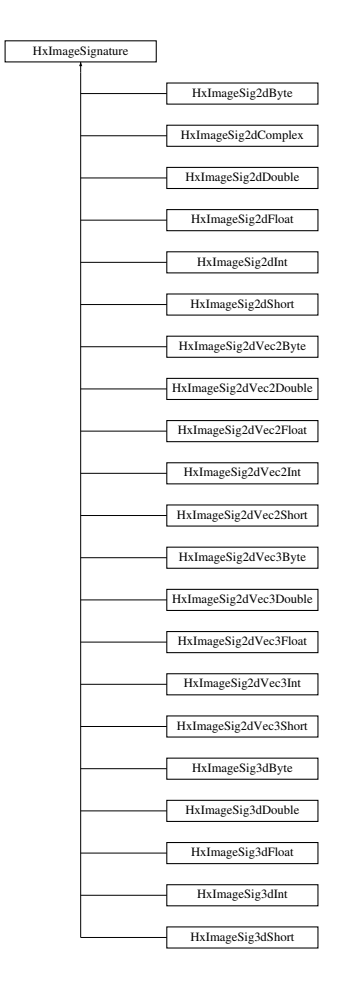

#### **Constructors**

• **HxImageSignature** ()

*Default constructor.*

- **HxImageSignature** (const HxImageSignature &) *Copy constructor.*
- **HxImageSignature** (int imageDimensionality, int pixelDimensionality, **HxValueType** pixelType, int pixelPrecision)

*Construct signature with given description.*

#### **Operators**

- HxImageSignature & **operator=** (const HxImageSignature &) *Assignment operator.*
- bool **isEqual** (const HxImageSignature &) const *Equality for signatures.*
- HxImageSignature **broadest** (const HxImageSignature &) const *Broadest signature.*
- bool **operator==** (const HxImageSignature &) const *Equal.*
- int **operator!=** (const HxImageSignature &) const *Not equal.*
- bool **operator**< (const HxImageSignature &) const *Smaller.*

### **Inquiry**

- int **imageDimensionality** () const *The dimensionality of the image (1, 2, or 3).*
- int **pixelDimensionality** () const

The dimensionality of the pixel values in the image (1: scalar value, 2: vector of 2 scalars, 3: vector of 3 *scalars).*

• **HxValueType pixelType** () const

*The type of the pixel values.*

• int **pixelPrecision** () const

*The number of bits used in the representation of a pixel value (8, 16, 32, or 64).*

# **Modification**

- void **setImageDimensionality** (int) *Set the image dimensionality.*
- void **setPixelDimensionality** (int) *Set the dimensionality of the pixel values.*
- void **setPixelType** (**HxValueType**) *Set the type of the pixel values.*
- void **setPixelPrecision** (int) *Set the number of bits used in the representation.*

## **Output**

• virtual STD OSTREAM & **put** (STD OSTREAM &) const *Print value on stream.*

- virtual **HxString toString** () const *Value as a string.*
- HxImageSignature **NameToSignature** (**HxString** name)
	- *Make signature from name.*

## **Public Methods**

• int **ident** () const

## **Protected Attributes**

- int **imageDimensionality**
- int **pixelDimensionality**
- **HxValueType pixelType**
- int **pixelPrecision**

### **8.96.1 Detailed Description**

Class definition image signature.

The signature gives a description of the characteristics of an image type (class).

#### **8.96.2 Constructor & Destructor Documentation**

#### **8.96.2.1 HxImageSignature::HxImageSignature ()** [inline]

#### Default constructor.

```
203 {
204 __ imageDimensionality = 2;
205 __ pixelDimensionality = 1;
206 _pixelType = INT_VALUE;
207 _pixelPrecision = sizeof(short) << 3;
208 }
```
#### **8.96.2.2 HxImageSignature::HxImageSignature (const HxImageSignature &** *rhs***)** [inline]

#### Copy constructor.

```
222 : _imageDimensionality(rhs._imageDimensionality),
223 _pixelDimensionality(rhs._pixelDimensionality),
224 _pixelType(rhs._pixelType),
225 _pixelPrecision(rhs._pixelPrecision)
226 {
227 }
```
#### **8.96.2.3 HxImageSignature::HxImageSignature (int** *imgDim***, int** *pixDim***, HxValueType** *pixType***, int** *pixPrec***)** [inline]

Construct signature with given description.

```
213 {
214 _imageDimensionality = imgDim;
215 _pixelDimensionality = pixDim;
216 \_pixelType = pixType;217 _pixelPrecision = pixPrec;
218 }
```
#### **8.96.3 Member Function Documentation**

**8.96.3.1 HxImageSignature & HxImageSignature::operator= (const HxImageSignature &** *rhs***)** [inline]

Assignment operator.

```
232 {
233 \qquad _imageDimensionality = rhs. _imageDimensionality;
234 _pixelDimensionality = rhs._pixelDimensionality;
235 _pixelType = rhs._pixelType;
236 _pixelPrecision = rhs._pixelPrecision;
237 return *this;
238 }
```
#### **8.96.3.2 bool HxImageSignature::isEqual (const HxImageSignature &** *sig2***) const**

Equality for signatures.

Same as operator==

```
126 {
127 if (_imageDimensionality != sig2._imageDimensionality)
128 return false;
129 if (_pixelDimensionality != sig2._pixelDimensionality)
130 return false;
131 if (_pixelType != sig2._pixelType)
132 return false;
133 if (_pixelPrecision != sig2._pixelPrecision)
134 return false;
135 return true;
136 }
```
#### **8.96.3.3 HxImageSignature HxImageSignature::broadest (const HxImageSignature &** *sig2***) const**

Broadest signature.

Defined as the "piecewise max" where max of integer and real equals real. In case one of the arguments has a pixel value type integer and the broadest signature has a pixel type real then the pixel precision of the result is doubled before computing the max to compensate for the loss of precision that occurs when integers are represented as floating point values.

```
158 {
       HxImageSignature m;
160
161 m._imageDimensionality = std::max( _imageDimensionality,
162 sig2._imageDimensionality);
163 m._pixelDimensionality = std::max( _pixelDimensionality,
164 sig2._pixelDimensionality);<br>165 m._pixelType = std::max( _pixelType,
165 m. pixelType = std::max(
166 sig2._pixelType);
167
168 int p1 = _pixelPrecision;<br>169 int p2 = sig2. pixelPreci
       int p2 = sig2 \nvert pixedPrecision;170 if ((m._pixelType == REAL_VALUE) || (m._pixelType == COMPLEX_VALUE))
171 {
172 if (_pixelType == INT_VALUE)
173 p1 = ((p1 \ll 1) \ll 1) \leq doubleSize) ? (p1 \ll 1) : p1;
174 if (sig2._pixelType == INT_VALUE)
175 p2 = ((p2 << 1) <= doubleSize) ? (p2 << 1) : p2;
176 }
177 m. pixelPrecision = std:: max(p1, p2);
178<br>179
       179 return m;
180 }
```
#### **8.96.3.4 bool HxImageSignature::operator== (const HxImageSignature &** *rhs***) const** [inline]

Equal.

```
290 {
291 return isEqual(rhs);
292 }
```
#### **8.96.3.5 int HxImageSignature::operator!= (const HxImageSignature &** *rhs***) const** [inline]

Not equal.

```
296 {
297 return !isEqual(rhs);
298 }
```
#### **8.96.3.6 bool HxImageSignature::operator**< **(const HxImageSignature &** *sig2***) const**

Smaller.

Only for sorting purposes!

```
140 {
141 if (_imageDimensionality < sig2._imageDimensionality)
142 return true;
143 if (_imageDimensionality > sig2._imageDimensionality)
144 return false;
145 if (_pixelDimensionality < sig2._pixelDimensionality)
146 return true;
147 if (_pixelDimensionality > sig2._pixelDimensionality)
148 return false;
149 if (_pixelType < sig2._pixelType)
```

```
150 return true;<br>151 if (_pixelType >
      151 if (_pixelType > sig2._pixelType)
152 return false;
153 return (_pixelPrecision < sig2._pixelPrecision);
154 }
```
#### **8.96.3.7 int HxImageSignature::imageDimensionality () const** [inline]

The dimensionality of the image (1, 2, or 3).

```
242 {
243 return _imageDimensionality;
244 }
```
#### **8.96.3.8 int HxImageSignature::pixelDimensionality () const** [inline]

The dimensionality of the pixel values in the image (1: scalar value, 2: vector of 2 scalars, 3: vector of 3 scalars).

```
248 {
249 return _pixelDimensionality;
250 }
```
#### **8.96.3.9 HxValueType HxImageSignature::pixelType () const** [inline]

The type of the pixel values.

```
254 {
255 return _pixelType;
256 }
```
#### **8.96.3.10 int HxImageSignature::pixelPrecision () const** [inline]

The number of bits used in the representation of a pixel value (8, 16, 32, or 64).

```
260 {
261 return _pixelPrecision;
262 }
```
#### **8.96.3.11 void HxImageSignature::setImageDimensionality (int** *i***)** [inline]

Set the image dimensionality.

```
266 {
267 __ _ imageDimensionality = i;
268 }
```
#### **8.96.3.12 void HxImageSignature::setPixelDimensionality (int** *i***)** [inline]

Set the dimensionality of the pixel values.

```
272 {
273 \_pixelDimensionality = i;274 }
```
#### **8.96.3.13 void HxImageSignature::setPixelType (HxValueType** *t***)** [inline]

Set the type of the pixel values.

```
278 {
279 _pixelType = t;
280 }
```
#### **8.96.3.14 void HxImageSignature::setPixelPrecision (int** *i***)** [inline]

Set the number of bits used in the representation.

```
284 {
285 \_pixelPrecision = i;286 }
```
#### **8.96.3.15 STD OSTREAM & HxImageSignature::put (STD OSTREAM &** *os***) const** [virtual]

Print value on stream.

For global operator<<

```
191 {
192 os << "Image" << imageDimensionality() << "d";
193 if ((pixelDimensionality() > 1) && (pixelType() != COMPLEX_VALUE))
194 os << "Vec" << pixelDimensionality();
195 switch (pixelType()) {
196 case INT_VALUE:
197 os \lt\lt "Int";
198 break;
199 case REAL_VALUE:
200 os << "Real";
201 break;
202 case COMPLEX_VALUE:
203 os << "Complex";
204 break;
205 }
206 os << pixelPrecision();
207 return os;
208 }
```
#### **8.96.3.16 HxString HxImageSignature::toString () const** [virtual]

Value as a string.

```
212 {
213 HxString s("Image");
214 s += makeString(imageDimensionality()) + \texttt{"d";}215 if ((pixelDimensionality() > 1) && (pixelType() != COMPLEX_VALUE))
216 s + = "Vec" + makeString(pixelDimensionality());
217 switch (pixelType()) {
218 case INT_VALUE:
219 s' = "Int";220 break;
221 case REAL_VALUE:
222 s += "Real";223 break;
224 case COMPLEX_VALUE:
225 s' = "Complex";226 break;
227 }
228 s += makeString(pixelPrecision());<br>229 return s;
      return s;
230 }
```
#### **8.96.3.17 HxImageSignature HxImageSignature::NameToSignature (HxString** *name***)** [static]

Make signature from name.

```
271 {
272 static bool init = SignatureMapInit();
273 SignatureMap::iterator p = signatureMap.find(name);
274 return (p != signatureMap.end()) ?
275 (*p).second :<br>276 HxImageSignati
               HxImageSignature(2, 1, INT_VALUE, 8);
277 }
```
The documentation for this class was generated from the following files:

- **HxImageSignature.h**
- HxImageSignature.c

# **8.97 HxImageTem Class Template Reference**

Template class for operations that are independent of image dimensionality.

#include <HxImageTem.h>

Inheritance diagram for HxImageTem::

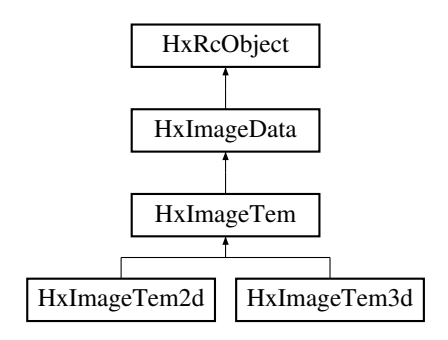

## **Public Types**

- typedef TYPENAME ImageSigT::ArithType **ArithType**
- typedef TYPENAME ImageSigT::ArithTypeDouble **ArithTypeDouble**
- typedef TYPENAME ImageSigT::DataPtrType **DataPtrType**
- typedef TYPENAME ImageSigT::ArithImageSigType **ArithImageSigType**
- typedef TYPENAME ImageSigT::ArithImageSigTypeDouble **ArithImageSigTypeDouble**

# **Public Methods**

- **HxImageTem** ()
- **HxImageTem** (const HxImageTem &)
- virtual ∼**HxImageTem** ()
- int **dimensionality** () const *Get dimensionality.*
- int **dimensionSize** (int i) const

*Get image size in given dimension.*

• **HxSizes sizes** () const

*Get image sizes.*

- int **numberOfPixels** () const *Get total number of pixels.*
- int **pixelDimensionality** () const *Get dimensionality of pixels.*
- **HxValueType pixelType** () const *Get type of pixel.*
- int **pixelPrecision** () const *Get pixel precision.*
- **HxImageSignature signature** () const *Get image signature.*
- virtual void **set** (double ∗pixels)
- virtual void **getValues** (**HxPointListConstIter** first, **HxPointListConstIter** last, **HxValueList-BackInserter**)=0
- virtual void **setAt** (int x, int y, int z, const **HxValue** val)
- virtual **HxValue getAt** (int x, int y, int z) const
- virtual void **getDoublePixels** (double ∗pixels)
- virtual STD OSTREAM & **printInfo** (STD OSTREAM &os, int doData=0) const
- virtual HxImageTem< ImageSigT > ∗ **makeScratch** (**HxSizes** border) const
- virtual DataPtrType **dataPtrClone** () const=0

#### **Protected Attributes**

• int **dimSizes** [3]

#### **8.97.1 Detailed Description**

#### **template**<**class ImageSigT**> **class HxImageTem**< **ImageSigT** >

Template class for operations that are independent of image dimensionality.

#### **8.97.2 Member Function Documentation**

**8.97.2.1 template**<**class ImageSigT**> **int HxImageTem**< **ImageSigT** >**::dimensionality () const** [virtual]

Get dimensionality.

Reimplemented from **HxImageData** (p. [588\)](#page-610-0).

```
46 {
47 return ImageSigT().imageDimensionality();
48 }
```
**8.97.2.2 template**<**class ImageSigT**> **int HxImageTem**< **ImageSigT** >**::dimensionSize (int** *i***) const** [virtual]

Get image size in given dimension.

Reimplemented from **HxImageData** (p. [588\)](#page-610-1).

```
53 {
54 return ((i<1) || (i>dimensionality())) ? 1 : _dimSizes[i-1];
55 }
```
**8.97.2.3 template**<**class ImageSigT**> **HxSizes HxImageTem**< **ImageSigT** >**::sizes () const** [virtual]

Get image sizes. Reimplemented from **HxImageData** (p. [589\)](#page-611-0).

```
60 {
       61 return HxSizes(_dimSizes[0], _dimSizes[1], _dimSizes[2]);
62 }
```
**8.97.2.4 template**<**class ImageSigT**> **int HxImageTem**< **ImageSigT** >**::numberOfPixels () const** [virtual]

Get total number of pixels.

Reimplemented from **HxImageData** (p. [589\)](#page-611-1).

```
\begin{array}{c} 67 \\ 68 \end{array}int dim = dimensionality();
69 int nPix = 1;70 for (int i=1 ; i<=dim ; i++)71 nPix *= dimensionSize(i);
72 return nPix;
73 }
```
#### **8.97.2.5 template**<**class ImageSigT**> **int HxImageTem**< **ImageSigT** >**::pixelDimensionality () const** [virtual]

Get dimensionality of pixels.

Reimplemented from **HxImageData** (p. [589\)](#page-611-2).

```
78 {
79 return ImageSigT().pixelDimensionality();
80 }
```
#### **8.97.2.6 template**<**class ImageSigT**> **HxValueType HxImageTem**< **ImageSigT** >**::pixelType () const** [virtual]

Get type of pixel.

Reimplemented from **HxImageData** (p. [589\)](#page-611-3).

```
85 {
86 return ImageSigT().pixelType();
87 }
```
#### **8.97.2.7 template**<**class ImageSigT**> **int HxImageTem**< **ImageSigT** >**::pixelPrecision () const** [virtual]

Get pixel precision.

Reimplemented from **HxImageData** (p. [589\)](#page-611-4).

```
92 {
       return ImageSigT().pixelPrecision();
94 }
```
**8.97.2.8 template**<**class ImageSigT**> **HxImageSignature HxImageTem**< **ImageSigT** >**::signature () const** [virtual]

Get image signature.

Reimplemented from **HxImageData** (p. [589\)](#page-611-5).

99 { 100 return ImageSigT(); 101 }

The documentation for this class was generated from the following files:

- **HxImageTem.h**
- HxImageTem.c

# **8.98 HxImageTem2d Class Template Reference**

Template class for operations on 2D images.

#include <HxImageTem2d.h>

Inheritance diagram for HxImageTem2d::

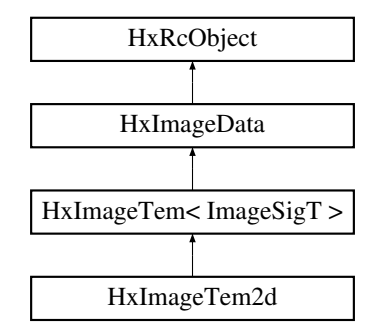

#### **Public Methods**

- **HxImageTem2d** (int width=1, int height=1)
- **HxImageTem2d** (size\_t \*sizes)
- **HxImageTem2d** (const HxImageTem2d &)
- virtual ∼**HxImageTem2d** ()
- int **width** () const
- int **height** () const
- virtual DataPtrType **dataPtrClone** () const
- virtual void **geometricOp2d** (**HxImageData** ∗arg, **HxMatrix** func, **HxGeoIntType** gi, **Hx-Vec3Double** translate, **HxValue** background)

*Geometric operation on 2D images.*

- virtual **HxImageData** ∗ **projectDomain** (int dimension, int coordinate)
- virtual void **inverseProjectDomain** (int dimension, int coordinate, **HxImageData** ∗arg)
- virtual void **getValues** (**HxPointListConstIter** first, **HxPointListConstIter** last, **HxValueList-BackInserter**)

Generated on Mon Jan 27 15:49:16 2003 for C++Reference by Doxygen written by Dimitri van Heesch @ 1997-2001
• virtual void **getRgbPixels2d** (int ∗pixels, **HxString** dispF, int bufWidth, int bufHeight, int VX, int VY, int VW, int VH, double SX, double SY, double scaleX, double scaleY, **HxGeoIntType** gi) const

#### **8.98.1 Detailed Description**

**template**<**class ImageSigT**> **class HxImageTem2d**< **ImageSigT** >

Template class for operations on 2D images.

#### **8.98.2 Member Function Documentation**

**8.98.2.1 template**<**class ImageSigT**> **void HxImageTem2d**< **ImageSigT** >**::geometricOp2d (HxImageData** ∗ *arg***, HxMatrix** *func***, HxGeoIntType** *gi***, HxVec3Double** *translate***, HxValue** *background***)** [virtual]

Geometric operation on 2D images.

Reimplemented from **HxImageData** (p. [605\)](#page-627-0).

```
85 {
86 DataPtrType objPtr = dataPtrClone();
87 HxImageTem<ImageSigT>* argTem = (HxImageTem<ImageSigT>*) arg;
88 DataPtrType argPtr = argTem->dataPtrClone();
89 int maxArgX = (gi == LINEAR) ? arg->dimensionSize(1) - 2 : arg->dimensionSize(1) - 1;<br>90 int maxArgY = (gi == LINEAR) ? arg->dimensionSize(2) - 2 : arg->dimensionSize(2) - 1;
     int maxArgY = (gi == LINEAR) ? arg->dimensionSize(2) - 2 : arg->dimensionSize(2) - 1;
91 ArithType pixVal;
92 int x, y;
93 for (y=0; y<height(); y++) {
94 for (x=0; x<width(); x++) {
95 HxVec3Double vObj(x, y, 1);
96 HxVec3Double vArg = func * (vObj + translate);
97 double \arg Xf = \nu \arg x() / \nu \arg z(); // homogeneous coordinates
98 double argYf = vArg.y() / vArg.z();
99 int argX = int (argXf); \frac{1}{1} truncate
100 int argY = int (argYf);
101 if ((argX < 0) || (argX > maxArgX)102 || (argY < 0) || (argY > maxArgY))
103 pixVal = ArithType(background); // outside image
104 else {
105 DataPtrType aPtr = argPtr;
106 if (gi == LINEAR) {
107 ArithType alpha = HxScalarDouble(argXf - argX);
108 ArithType beta = HxScalarDouble(argYf - argY);
109 aptr.incXYZ(argX, argY):
110 ArithType v1 = aPtr.read();
111 aPtr.incX();
112 ArithType v2 = aPtr.read();
113 aPtr.incXYZ(-1, 1);
114 ArithType v3 = aPtr.read();
115 aPtr.incX();
116 ArithType v4 = aPtr.read();
117 pixVal = v1 + alpha*(v2-v1) + beta*(v3-v1)118 + alpha*beta*(v1-v2-v3+v4);
119 }
120 else { // gi == NEAREST
121 aptr.incXYZ(int(argXf + 0.5), int(argYf + 0.5));
122 pixVal = aPtr.read();
123 }
124 }
```

```
125 objPtr.write(pixVal);<br>126 objPtr.incX();
               objPtr.incX();
127 }
128 }
129 }
```
The documentation for this class was generated from the following files:

- **HxImageTem2d.h**
- HxImageTem2d.c

# **8.99 HxImageTem3d Class Template Reference**

Template class for operations on 3D images.

#include <HxImageTem3d.h>

Inheritance diagram for HxImageTem3d::

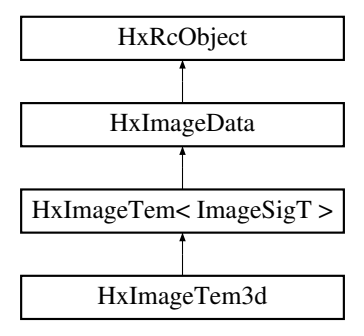

### **Public Methods**

- **HxImageTem3d** (int width=1, int height=1, int depth=1)
- **HxImageTem3d** (size t ∗sizes)
- **HxImageTem3d** (const HxImageTem3d &)
- virtual ∼**HxImageTem3d** ()
- int **width** () const
- int **height** () const
- int **depth** () const
- virtual DataPtrType **dataPtrClone** () const
- virtual void **geometricOp2d** (**HxImageData** ∗arg, **HxMatrix** func, **HxGeoIntType** gi, **Hx-Vec3Double** translate, **HxValue** background)

*Geometric operation on 2D images.*

- virtual **HxImageData** ∗ **projectDomain** (int dimension, int coordinate)
- virtual void **inverseProjectDomain** (int dimension, int coordinate, **HxImageData** ∗arg)
- virtual void **getValues** (**HxPointListConstIter** first, **HxPointListConstIter** last, **HxValueList-BackInserter**)

### **8.99.1 Detailed Description**

**template**<**class ImageSigT**> **class HxImageTem3d**< **ImageSigT** >

Template class for operations on 3D images.

### **8.99.2 Member Function Documentation**

**8.99.2.1 template**<**class ImageSigT**> **void HxImageTem3d**< **ImageSigT** >**::geometricOp2d (HxImageData** ∗ *arg***, HxMatrix** *func***, HxGeoIntType** *gi***, HxVec3Double** *translate***, HxValue** *background***)** [virtual]

Geometric operation on 2D images.

Reimplemented from **HxImageData** (p. [605\)](#page-627-0).

```
9495 HxEnvironment::instance()->outputStream() << "not implemented yet" << STD_ENDL;
96 HxEnvironment::instance()->flush();
97 }
```
The documentation for this class was generated from the following files:

- **HxImageTem3d.h**
- HxImageTem3d.c

# <span id="page-722-0"></span>**8.100 HxImgFtorBpo Class Template Reference**

Instantiation of generic algorithm for binary pixel operations on images.

#include <HxImgFtorBpo.h>

Inheritance diagram for HxImgFtorBpo::

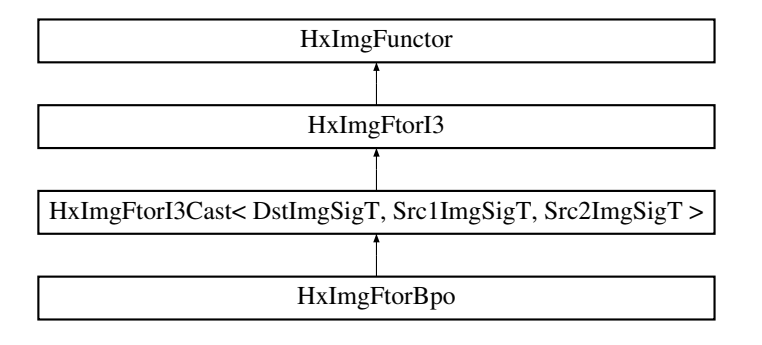

### **Public Types**

• typedef **HxImgFtorBpoKey KeyType**

*The key type of this class.*

• enum **RuleType** { **Src1IsKey**, **ArgsAreKey** }

*The type of the rule to insert in the rule base.*

### **Public Methods**

- **HxImgFtorBpo** (**RuleType** ruleType=Src1IsKey) *Constructor.*
- virtual ∼**HxImgFtorBpo** ()

*Destructor.*

### **Protected Methods**

• virtual void **doIt** (**Img1DataPtrType** dstPtr, **Img2DataPtrType** src1Ptr, **Img3DataPtrType** src2Ptr, **HxSizes** dstSize, **HxSizes** src1Size, **HxSizes** src2Size, **HxTagList** &tags, **HxImgFtor-Description** ∗description=0)

*Calls* **HxFuncBpoDispatch** (p. [153\)](#page-175-0) *to do the actual work.*

### **8.100.1 Detailed Description**

### **template**<**class DstImgSigT, class Src1ImgSigT, class Src2ImgSigT, class BpoT**> **class HxImgFtor-Bpo**< **DstImgSigT, Src1ImgSigT, Src2ImgSigT, BpoT** >

Instantiation of generic algorithm for binary pixel operations on images.

Template parameters:

- DstImgSigT is the signature type of the destination image
- Src1ImgSigT is the signature type of the first source image
- Src2ImgSigT is the signature type of the second source image
- BpoT is the type of the pixel functor

### **8.100.2 Member Typedef Documentation**

### **8.100.2.1 template**<**class DstImgSigT, class Src1ImgSigT, class Src2ImgSigT, class BpoT**> **typedef HxImgFtorBpoKey HxImgFtorBpo::KeyType**

The key type of this class.

Reimplemented from **HxImgFtorI3Cast** (p. [761\)](#page-783-0).

## **8.100.3 Member Enumeration Documentation**

### **8.100.3.1 template**<**class DstImgSigT, class Src1ImgSigT, class Src2ImgSigT, class BpoT**> **enum HxImgFtorBpo::RuleType**

The type of the rule to insert in the rule base.

- Src1IsKey implies that bpo<Src1ImgSigT,BpoT> is used as key and that the argumenttype and resulttype are inserted in the rule base
- ArgsAreKey implies that bpo<Src1ImgSigT,Src2ImgSigT,BpoT> is used as key and that the resulttype is inserted in the rule base

60 { Src1IsKey, ArgsAreKey };

### **8.100.4 Constructor & Destructor Documentation**

**8.100.4.1 template**<**class DstImgSigT, class Src1ImgSigT, class Src2ImgSigT, class BpoT**> **HxImgFtorBpo**< **DstImgSigT, Src1ImgSigT, Src2ImgSigT, BpoT** >**::HxImgFtorBpo**  $(RuleType ruleType = Src1IsKey)$  [inline]

Constructor.

```
25 : HxImgFtorI3Cast<DstImgSigT, Src1ImgSigT, Src2ImgSigT>(
26 HxImgFtorBpoKey(HxClassName<DstImgSigT>(), HxClassName<Src1ImgSigT>(),
27 HxClassName<Src2ImgSigT>(), HxClassName<BpoT>()))
28 {
29 switch (ruleType)
30 {
31 case Src1IsKey :
32 HxImgFtorRuleBase::instance().setResultType(
33 HxClassName<DstImgSigT>(), "bpo",
34 HxClassName<Src1ImgSigT>(), HxClassName<BpoT>());<br>35 HxImgFtorRuleBase::instance().setArqumentType(
         HxImgFtorRuleBase::instance().setArgumentType(
36 HxClassName<Src2ImgSigT>(), "bpo",
37 HxClassName<Src1ImgSigT>(), HxClassName<BpoT>());
38 break;
39 case ArgsAreKey :
40 HxImgFtorRuleBase::instance().setResultType(
41 HxClassName<DstImgSigT>(), "bpo",
42 HxClassName<Src1ImgSigT>(), HxClassName<Src2ImgSigT>(),
43 HxClassName<BpoT>());
44 break;
45 }
46 }
```
**8.100.4.2 template**<**class DstImgSigT, class Src1ImgSigT, class Src2ImgSigT, class BpoT**> **HxImgFtorBpo**< **DstImgSigT, Src1ImgSigT, Src2ImgSigT, BpoT** >**::**∼**HxImgFtorBpo ()** [virtual]

Destructor.

50 { 51 }

### **8.100.5 Member Function Documentation**

**8.100.5.1 template**<**class DstImgSigT, class Src1ImgSigT, class Src2ImgSigT, class BpoT**> **void HxImgFtorBpo**< **DstImgSigT, Src1ImgSigT, Src2ImgSigT, BpoT** >**::doIt (Img1DataPtrType** *dstPtr***, Img2DataPtrType** *src1Ptr***, Img3DataPtrType** *src2Ptr***, HxSizes** *dstSize***, HxSizes** *src1Size***, HxSizes** *src2Size***, HxTagList &** *tags***, HxImgFtorDescription** ∗ *description* **= 0)** [protected, virtual]

Calls **HxFuncBpoDispatch** (p. [153\)](#page-175-0) to do the actual work.

Reimplemented from **HxImgFtorI3Cast** (p. [764\)](#page-786-0).

```
59 {
60 BpoT bpo(tags);
61
62 if (description) {
63 HxString v(typename BpoT::TransVarianceCategory().toString());
64 description->setVariation(v);
65 - 166
67 HxFuncBpoDispatch(dstPtr, src1Ptr, src2Ptr, dstSize, bpo);
68 }
```
The documentation for this class was generated from the following files:

- **HxImgFtorBpo.h**
- HxImgFtorBpo.c

# **8.101 HxImgFtorBpoKey Class Reference**

Key for **HxImgFtorBpo** (p. [700\)](#page-722-0).

#include <HxImgFtorBpoKey.h>

Inheritance diagram for HxImgFtorBpoKey::

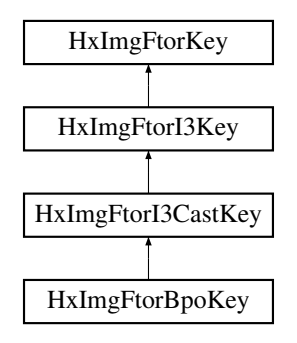

### **Public Methods**

• **HxImgFtorBpoKey** (**HxString** dstImgSig, **HxString** src1ImgSig, **HxString** src2ImgSig, **HxString** bpoName)

*Constructor.*

Generated on Mon Jan 27 15:49:16 2003 for C++Reference by Doxygen written by Dimitri van Heesch  $\odot$  1997-2001

### **8.101.1 Detailed Description**

Key for **HxImgFtorBpo** (p. [700\)](#page-722-0).

### **8.101.2 Constructor & Destructor Documentation**

### **8.101.2.1 HxImgFtorBpoKey::HxImgFtorBpoKey (HxString** *dstImgSig***, HxString** *src1ImgSig***, HxString** *src2ImgSig***, HxString** *bpoName***)** [inline]

Constructor.

```
34 : HxImgFtorI3CastKey("HxImgFtorBpo", dstImgSig, src1ImgSig, src2ImgSig)
35 {
36 addArgument(bpoName);
37 }
```
The documentation for this class was generated from the following file:

### • **HxImgFtorBpoKey.h**

# **8.102 HxImgFtorDescription Class Reference**

Image functor description.

#include <HxImgFtorDescription.h>

Inheritance diagram for HxImgFtorDescription::

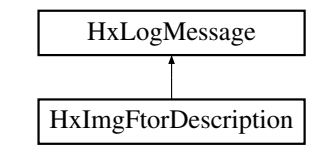

### **Public Methods**

- **HxImgFtorDescription** ()
- **HxImgFtorDescription** (const HxImgFtorDescription &)
- HxImgFtorDescription & **operator=** (const HxImgFtorDescription &)
- ∼**HxImgFtorDescription** ()
- void **setKey** (const **HxImgFtorKey** &key)
- void **addArgument** (const **HxImageSignature** &, **HxSizes** size)
- void **setVariation** (**HxString**)
- void **setTags** (const **HxTagList** &tags)
- virtual **HxString toString** () const
- virtual STD OSTREAM & **put** (STD OSTREAM &) const
- bool **operator** < (const HxImgFtorDescription &) const
- bool **operator==** (const HxImgFtorDescription &) const
- bool **operator!=** (const HxImgFtorDescription &) const

### **8.102.1 Detailed Description**

Image functor description.

The documentation for this class was generated from the following files:

#### • **HxImgFtorDescription.h**

• HxImgFtorDescription.c

# <span id="page-727-0"></span>**8.103 HxImgFtorDiy Class Template Reference**

Instantiation of generic algorithm for do it yourself operations on images.

#include <HxImgFtorDiy.h>

Inheritance diagram for HxImgFtorDiy::

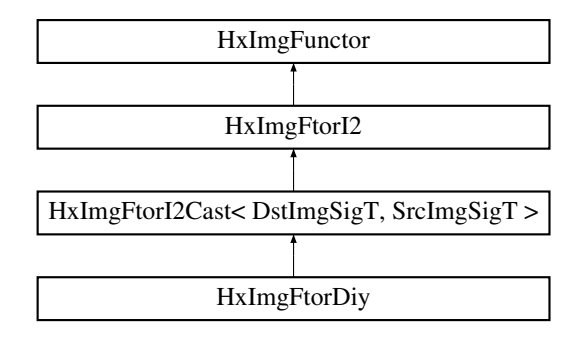

### **Public Types**

• typedef **HxImgFtorDiyKey KeyType**

*The key type of this class.*

### **Public Methods**

• **HxImgFtorDiy** ()

*Constructor.*

• virtual ∼**HxImgFtorDiy** ()

*Destructor.*

### **Protected Methods**

• virtual void **doIt** (**Img1DataPtrType** dstPtr, **Img2DataPtrType** srcPtr, **HxSizes** dstSize, **HxSizes** srcSize, **HxTagList** &tags, **HxImgFtorDescription** ∗description=0) *Do it.*

### **8.103.1 Detailed Description**

### **template**<**class DstImgSigT, class SrcImgSigT, class DiyT**> **class HxImgFtorDiy**< **DstImgSigT, Src-ImgSigT, DiyT** >

Instantiation of generic algorithm for do it yourself operations on images.

Template parameters:

- DstImgSigT is the signature type of the destination image
- SrcImgSigT is the signature type of the source image
- DiyT is the type of the do it yourself functor

### **8.103.2 Member Typedef Documentation**

### **8.103.2.1 template**<**class DstImgSigT, class SrcImgSigT, class DiyT**> **typedef HxImgFtorDiyKey HxImgFtorDiy::KeyType**

The key type of this class.

Reimplemented from **HxImgFtorI2Cast** (p. [745\)](#page-767-0).

### **8.103.3 Constructor & Destructor Documentation**

**8.103.3.1 template**<**class DstImgSigT, class SrcImgSigT, class DiyT**> **HxImgFtorDiy**< **DstImgSigT, SrcImgSigT, DiyT** >**::HxImgFtorDiy ()** [inline]

Constructor.

```
18 : HxImgFtorI2Cast<DstImgSigT, SrcImgSigT>(<br>19 : HxImgFtorDivKev(
           HxImgFtorDiyKey(
20 HxClassName<DstImgSigT>(), HxClassName<SrcImgSigT>(), 21 HxClassName<DivT>()))
               HxClassName<DiyT>()))
22 {
23 HxImgFtorRuleBase::instance().setResultType(
24 HxClassName<DstImgSigT>(), "diy",
25 HxClassName<SrcImgSigT>(), HxClassName<DiyT>());
26
27 }
```
**8.103.3.2 template**<**class DstImgSigT, class SrcImgSigT, class DiyT**> **HxImgFtorDiy**< **DstImgSigT, SrcImgSigT, DiyT** >**::**∼**HxImgFtorDiy ()** [virtual]

Destructor.

31 { 32 }

### **8.103.4 Member Function Documentation**

**8.103.4.1 template**<**class DstImgSigT, class SrcImgSigT, class DiyT**> **void HxImgFtorDiy**< **DstImgSigT, SrcImgSigT, DiyT** >**::doIt (Img1DataPtrType** *dstPtr***, Img2DataPtrType** *srcPtr***, HxSizes** *dstSize***, HxSizes** *srcSize***, HxTagList &** *tags***, HxImgFtorDescription** ∗ *description* **= 0)** [protected, virtual]

Do it.

#### **Parameters:**

 $\textit{dstPtr}$  Output image: IS = dstSize, IBS = 0  $srcPtr$  Input image: IS = srcSize, IBS = 0

Calls the user defined functor to do the actual work.

Reimplemented from **HxImgFtorI2Cast** (p. [750\)](#page-772-0).

```
41 {
42 DiyT diy(tags);
43
44 diy.doIt(dstPtr, srcPtr, dstSize, srcSize);
45 }
```
The documentation for this class was generated from the following files:

- **HxImgFtorDiy.h**
- HxImgFtorDiy.c

# **8.104 HxImgFtorDiyKey Class Reference**

Key for **HxImgFtorDiy** (p. [705\)](#page-727-0).

#include <HxImgFtorDiyKey.h>

Inheritance diagram for HxImgFtorDiyKey::

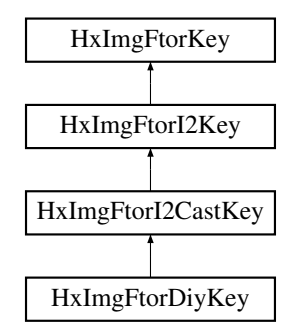

### **Public Methods**

• **HxImgFtorDiyKey** (**HxString** dstImgSig, **HxString** srcImgSig, **HxString** diyName) *Constructor.*

### **8.104.1 Detailed Description**

Key for **HxImgFtorDiy** (p. [705\)](#page-727-0).

### **8.104.2 Constructor & Destructor Documentation**

### **8.104.2.1 HxImgFtorDiyKey::HxImgFtorDiyKey (HxString** *dstImgSig***, HxString** *srcImgSig***, HxString** *diyName***)** [inline]

Constructor.

```
29 : HxImgFtorI2CastKey("HxImgFtorDiy", dstImgSig, srcImgSig)
\begin{array}{c} 30 \\ 31 \end{array}addArgument(diyName);
32 }
```
The documentation for this class was generated from the following file:

### • **HxImgFtorDiyKey.h**

# <span id="page-730-0"></span>**8.105 HxImgFtorExportExtra Class Template Reference**

Instantiation of generic algorithm for export operation with an extra image.

#include <HxImgFtorExportExtra.h>

Inheritance diagram for HxImgFtorExportExtra::

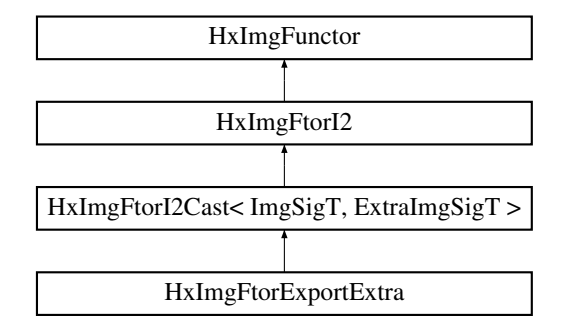

### **Public Types**

• typedef **HxImgFtorExportExtraKey KeyType**

*The key type of this class.*

### **Public Methods**

• **HxImgFtorExportExtra** ()

*Constructor.*

• virtual ∼**HxImgFtorExportExtra** () *Destructor.*

### **Protected Methods**

• virtual void **doIt** (**Img1DataPtrType** imPtr, **Img2DataPtrType** extraPtr, **HxSizes** dstSize, **HxSizes** srcSize, **HxTagList** &tags, **HxImgFtorDescription** ∗description=0)

*Calls* **HxFuncExportExtraDispatch** (p. [156\)](#page-178-0) *to dispatch the actual work.*

### **8.105.1 Detailed Description**

### **template**<**class ImgSigT, class ExtraImgSigT, class ExportExtraT**> **class HxImgFtorExportExtra**< **ImgSigT, ExtraImgSigT, ExportExtraT** >

Instantiation of generic algorithm for export operation with an extra image.

Template parameters:

- ImgSigT is the signature type of the image
- ExtraImgSigT is the signature type of the extra image
- ExportExtraT is the type of the export pixel functor

### **8.105.2 Member Typedef Documentation**

### **8.105.2.1 template**<**class ImgSigT, class ExtraImgSigT, class ExportExtraT**> **typedef HxImgFtorExportExtraKey HxImgFtorExportExtra::KeyType**

The key type of this class.

Reimplemented from **HxImgFtorI2Cast** (p. [745\)](#page-767-0).

### **8.105.3 Constructor & Destructor Documentation**

**8.105.3.1 template**<**class ImgSigT, class ExtraImgSigT, class ExportExtraT**> **HxImgFtorExportExtra**< **ImgSigT, ExtraImgSigT, ExportExtraT** >**::HxImgFtorExportExtra ()** [inline]

Constructor.

```
23 : HxImgFtorI2Cast<ImgSigT,ExtraImgSigT>(
24 HxImgFtorExportExtraKey(HxClassName<ImgSigT>(),
25 HxClassName<ExtraImgSigT>(),
26 HxClassName<ExportExtraT>()))
27 {
28 HxImgFtorRuleBase::instance().setExtraType(<br>29 HxClassName<ExtraImgSigT>(), "exportExt
        29 HxClassName<ExtraImgSigT>(), "exportExtra",
30 HxClassName<ImgSigT>(), HxClassName<ExportExtraT>());
31 }
```

```
8.105.3.2 template<class ImgSigT, class ExtraImgSigT, class ExportExtraT>
         HxImgFtorExportExtra< ImgSigT, ExtraImgSigT, ExportExtraT
         >::∼HxImgFtorExportExtra () [virtual]
```
Destructor.

35 { 36 }

### **8.105.4 Member Function Documentation**

**8.105.4.1 template**<**class ImgSigT, class ExtraImgSigT, class ExportExtraT**> **void HxImgFtorExportExtra**< **ImgSigT, ExtraImgSigT, ExportExtraT** >**::doIt (Img1DataPtrType** *imPtr***, Img2DataPtrType** *extraPtr***, HxSizes** *dstSize***, HxSizes** *srcSize***, HxTagList &** *tags***, HxImgFtorDescription** ∗ *description* **= 0)** [protected, virtual]

Calls **HxFuncExportExtraDispatch** (p. [156\)](#page-178-0) to dispatch the actual work.

Reimplemented from **HxImgFtorI2Cast** (p. [750\)](#page-772-0).

```
43 {
44 if (description) {
45 HxString v(typename ExportExtraT::TransVarianceCategory().toString());
46 V \neq W, ";
47 v += typename ExportExtraT::PhaseCategory().toString();
48 description->setVariation(v);
49 }
50
51 HxBoundingBox imgBb(dstSize), regionBb(dstSize);
52 regionBb = HxGetTag(tags, "boundingBox", imgBb);
53 regionBb = regionBb.intersect(imgBb);
54 bool doOffsetExtra = HxGetTag(tags, "doOffsetExtra", true);
55<br>56
     ExportExtraT exportOp(tags):
57<br>58
     if (!regionBb.isEmpty()) {
59 imPtr.incXYZ(regionBb.begin().x(),
60 regionBb.begin().y(),
61 regionBb.begin().z());
62 if (doOffsetExtra)
63 extraPtr.incXYZ(regionBb.begin().x(),
64 regionBb.begin().y(),
65 regionBb.begin().z());
66 HxFuncExportExtraDispatch(imPtr, extraPtr, regionBb.size(), exportOp);
67 }
68 }
```
The documentation for this class was generated from the following files:

- **HxImgFtorExportExtra.h**
- HxImgFtorExportExtra.c

# **8.106 HxImgFtorExportExtraKey Class Reference**

Key for **HxImgFtorExportExtra** (p. [708\)](#page-730-0).

#include <HxImgFtorExportExtraKey.h>

Inheritance diagram for HxImgFtorExportExtraKey::

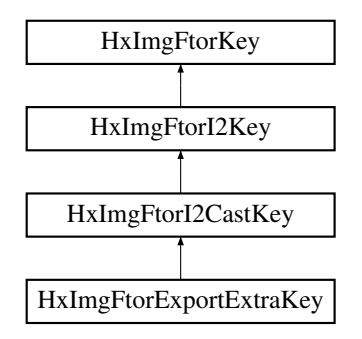

### **Public Methods**

• **HxImgFtorExportExtraKey** (**HxString** imgSig, **HxString** extraImSig, **HxString** exportName) *Constructor.*

### **8.106.1 Detailed Description**

Key for **HxImgFtorExportExtra** (p. [708\)](#page-730-0).

### **8.106.2 Constructor & Destructor Documentation**

**8.106.2.1 HxImgFtorExportExtraKey::HxImgFtorExportExtraKey (HxString** *imgSig***, HxString** *extraImSig***, HxString** *exportName***)** [inline]

Constructor.

```
30 : HxImgFtorI2CastKey("HxImgFtorExportExtra", imgSig, extraImSig)
31 {
32 addArgument(exportName);
33 }
```
The documentation for this class was generated from the following file:

• **HxImgFtorExportExtraKey.h**

# **8.107 HxImgFtorGenConv2d Class Template Reference**

Instantiation of generic algorithm for generalized convolution operations on 2d images.

#include <HxImgFtorGenConv2d.h>

Inheritance diagram for HxImgFtorGenConv2d::

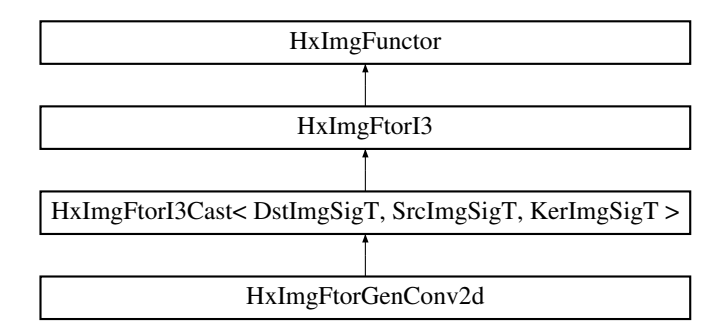

### **Public Types**

• typedef **HxImgFtorGenConvKey KeyType** *The key type of this class.*

### **Public Methods**

- **HxImgFtorGenConv2d** () *Constructor.*
- virtual ∼**HxImgFtorGenConv2d** () *Destructor.*

### **Protected Methods**

• virtual void **doIt** (**Img1DataPtrType** dstPtr, **Img2DataPtrType** srcPtr, **Img3DataPtrType** kerPtr, **HxSizes** dstSize, **HxSizes** srcSize, **HxSizes** kerSize, **HxTagList** &tags, **HxImgFtorDescription** ∗description=0)

*Do it.*

### **8.107.1 Detailed Description**

**template**<**class DstImgSigT, class SrcImgSigT, class KerImgSigT, class PixOpT, class RedOpT, class KernelT**> **class HxImgFtorGenConv2d**< **DstImgSigT, SrcImgSigT, KerImgSigT, PixOpT, RedOpT, KernelT** >

Instantiation of generic algorithm for generalized convolution operations on 2d images.

Template parameters:

- DstImgSigT is the signature type of the destination image
- SrcImgSigT is the signature type of the source image
- KerImgSigT is the signature type of the kernel image
- PixOpT is the type of the pixel combining functor
- RedOpT is the type of the pixel reducing functor
- KernelT is the type of the kernel functor

### **8.107.2 Member Typedef Documentation**

**8.107.2.1 template**<**class DstImgSigT, class SrcImgSigT, class KerImgSigT, class PixOpT, class RedOpT, class KernelT**> **typedef HxImgFtorGenConvKey HxImgFtorGenConv2d::KeyType**

The key type of this class.

Reimplemented from **HxImgFtorI3Cast** (p. [761\)](#page-783-0).

### **8.107.3 Constructor & Destructor Documentation**

**8.107.3.1 template**<**class DstImgSigT, class SrcImgSigT, class KerImgSigT, class PixOpT, class RedOpT, class KernelT**> **HxImgFtorGenConv2d**< **DstImgSigT, SrcImgSigT, KerImgSigT, PixOpT, RedOpT, KernelT** >**::HxImgFtorGenConv2d ()** [inline]

Constructor.

```
33 : HxImgFtorI3Cast<DstImgSigT, SrcImgSigT, KerImgSigT>(
34 HxImgFtorGenConvKey(HxClassName<DstImgSigT>(),
35 HxClassName<SrcImgSigT>(), HxClassName<KerImgSigT>(),
36 HxClassName<PixOpT>(), HxClassName<RedOpT>(),
37 HxClassName<KernelT>()))
38 {
39 #ifdef CD_TRACE
40 HxEnvironment::instance()->outputStream()
41 << "HxImgFtorGenConv2d::HxImgFtorGenConv2d()" << STD_ENDL;
42 #endif
43 }
```
**8.107.3.2 template**<**class DstImgSigT, class SrcImgSigT, class KerImgSigT, class PixOpT, class RedOpT, class KernelT**> **HxImgFtorGenConv2d**< **DstImgSigT, SrcImgSigT, KerImgSigT, PixOpT, RedOpT, KernelT** >**::**∼**HxImgFtorGenConv2d ()** [virtual]

#### Destructor.

```
50 {
51 #ifdef CD_TRACE
52 HxEnvironment::instance()->outputStream()
53 << "HxImgFtorGenConv2d::˜HxImgFtorGenConv2d()" << STD_ENDL;
54 #endif
55 }
```
### **8.107.4 Member Function Documentation**

```
8.107.4.1 template<class DstImgSigT, class SrcImgSigT, class KerImgSigT, class PixOpT,
          class RedOpT, class KernelT> void HxImgFtorGenConv2d< DstImgSigT,
          SrcImgSigT, KerImgSigT, PixOpT, RedOpT, KernelT >::doIt (Img1DataPtrType
          dstPtr, Img2DataPtrType srcPtr, Img3DataPtrType kerPtr, HxSizes dstSize, HxSizes
          srcSize, HxSizes kerSize, HxTagList & tags, HxImgFtorDescription ∗ description = 0)
          [protected, virtual]
```
Do it.

Generated on Mon Jan 27 15:49:16 2003 for C++Reference by Doxygen written by Dimitri van Heesch  $\odot$  1997-2001

#### **Parameters:**

 $\textit{dstPtr}$  Output image: IS = dstSize, IBS = 0  $srcPtr$  Input image:  $IS = \text{srcSize}$ ,  $IBS = \text{kerSize}/2$  $kerPtr$  Input image,  $IS = kerSize$ ,  $IBS = 0$ 

Calls **HxFuncGenConv2dDispatch** (p. [157\)](#page-179-0) to dispatch the actual work.

Reimplemented from **HxImgFtorI3Cast** (p. [764\)](#page-786-0).

```
66 {
67 bool rowpixfunc = HxGetTag(tags, "rowpixfunc", false);
68
69 if (rowpixfunc && description)<br>70 description->setVariation(
          description->setVariation("rowpixfunc");
71
72 PixOpT pixOp(tags);
73 RedOpT redOp(tags);
74 KernelT kernel(kerPtr, kerSize, tags);
75
76 HxFuncGenConv2dDispatch(dstPtr, srcPtr, kernel, dstSize,
77 pixOp, redOp, rowpixfunc);
78 }
```
The documentation for this class was generated from the following files:

- **HxImgFtorGenConv2d.h**
- HxImgFtorGenConv2d.c

# **8.108 HxImgFtorGenConv2dK1d Class Template Reference**

Instantiation of generic algorithm for generalized convolution operations on 2d images with a 1d kernel.

#include <HxImgFtorGenConv2dK1d.h>

Inheritance diagram for HxImgFtorGenConv2dK1d::

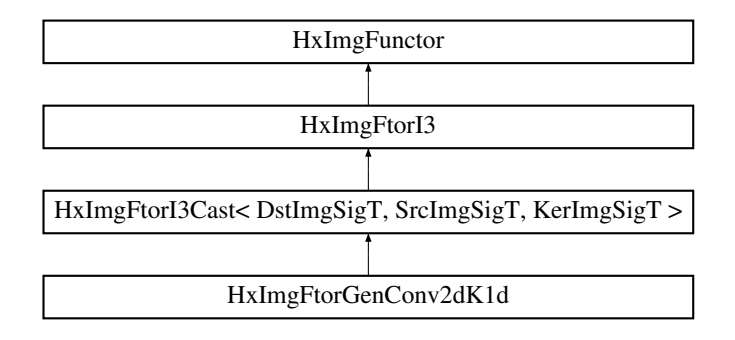

### **Public Types**

• typedef **HxImgFtorGenConvK1dKey KeyType**

*The key type of this class.*

### **Public Methods**

• **HxImgFtorGenConv2dK1d** ()

*Constructor.*

• virtual ∼**HxImgFtorGenConv2dK1d** () *Destructor.*

### **Protected Methods**

• virtual void **doIt** (**Img1DataPtrType** dstPtr, **Img2DataPtrType** srcPtr, **Img3DataPtrType** kerPtr, **HxSizes** dstSize, **HxSizes** srcSize, **HxSizes** kerSize, **HxTagList** &tags, **HxImgFtorDescription** ∗description=0)

*Do it.*

## **8.108.1 Detailed Description**

**template**<**class DstImgSigT, class SrcImgSigT, class KerImgSigT, class PixOpT, class RedOpT, class KernelT**> **class HxImgFtorGenConv2dK1d**< **DstImgSigT, SrcImgSigT, KerImgSigT, PixOpT, Red-OpT, KernelT** >

Instantiation of generic algorithm for generalized convolution operations on 2d images with a 1d kernel.

Template parameters:

- DstImgSigT is the signature type of the destination image
- SrcImgSigT is the signature type of the source image
- KerImgSigT is the signature type of the kernel image
- PixOpT is the type of the pixel combining functor
- RedOpT is the type of the pixel reducing functor
- KernelT is the type of the kernel functor

### **8.108.2 Member Typedef Documentation**

**8.108.2.1 template**<**class DstImgSigT, class SrcImgSigT, class KerImgSigT, class PixOpT, class RedOpT, class KernelT**> **typedef HxImgFtorGenConvK1dKey HxImgFtorGenConv2dK1d::KeyType**

The key type of this class.

Reimplemented from **HxImgFtorI3Cast** (p. [761\)](#page-783-0).

### **8.108.3 Constructor & Destructor Documentation**

**8.108.3.1 template**<**class DstImgSigT, class SrcImgSigT, class KerImgSigT, class PixOpT, class RedOpT, class KernelT**> **HxImgFtorGenConv2dK1d**< **DstImgSigT, SrcImgSigT, KerImgSigT, PixOpT, RedOpT, KernelT** >**::HxImgFtorGenConv2dK1d ()** [inline]

Constructor.

```
26 : HxImgFtorI3Cast<DstImgSigT, SrcImgSigT, KerImgSigT>(
27 HxImgFtorGenConvK1dKey(HxClassName<DstImgSigT>(),
28 HxClassName<SrcImgSigT>(), HxClassName<KerImgSigT>(),
29 HxClassName<PixOpT>(), HxClassName<RedOpT>(),
30 HxClassName<KernelT>()))
31 {
32 #ifdef CD_TRACE
33 HxEnvironment::instance()->outputStream()
34 << "HxImgFtorGenConv2dK1d::HxImgFtorGenConv2dK1d()" << STD_ENDL;
35 #endif
36 }
```

```
8.108.3.2 template<class DstImgSigT, class SrcImgSigT, class KerImgSigT, class PixOpT, class
         RedOpT, class KernelT> HxImgFtorGenConv2dK1d< DstImgSigT, SrcImgSigT,
         KerImgSigT, PixOpT, RedOpT, KernelT >::∼HxImgFtorGenConv2dK1d ()
          [virtual]
```
Destructor.

```
43 {
44 #ifdef CD_TRACE
45 HxEnvironment::instance()->outputStream()
46 << "HxImgFtorGenConv2dK1d::˜HxImgFtorGenConv2dK1d()" << STD_ENDL;
47 #endif
48 }
```
### **8.108.4 Member Function Documentation**

```
8.108.4.1 template<class DstImgSigT, class SrcImgSigT, class KerImgSigT, class PixOpT,
          class RedOpT, class KernelT> void HxImgFtorGenConv2dK1d< DstImgSigT,
          SrcImgSigT, KerImgSigT, PixOpT, RedOpT, KernelT >::doIt (Img1DataPtrType
          dstPtr, Img2DataPtrType srcPtr, Img3DataPtrType kerPtr, HxSizes dstSize, HxSizes
          srcSize, HxSizes kerSize, HxTagList & tags, HxImgFtorDescription ∗ description = 0)
          [protected, virtual]
```
Do it.

#### **Parameters:**

```
\textit{dstPtr} Output image: IS = dstSize, IBS = 0
srcPtr Input image: IS = srcSize, IBS = taglist(borderSize)kerPtr Input image, IS = kerSize, IBS = 0
```
Calls **HxFuncGenConv2dK1dDispatch** (p. [164\)](#page-186-0) to dispatch the actual work.

Reimplemented from **HxImgFtorI3Cast** (p. [764\)](#page-786-0).

```
60 {
61 int dimension = HxGetTag<int>(tags, "dimension");
62 bool inplace = HxGetTag(tags, "inplace", false);63
64 if (inplace && description)
65 description->setVariation("inplace");
66
67 HxSizes borderSize = HxGetTag(tags, "borderSize", HxSizes(0,0,0));
68 int borderWidth = borderSize.x();
```

```
69 int borderHeight = borderSize.y();<br>70 int kerWidth = kerSize.x();
      int kerWidth = kerSize.x();
71 if ((borderWidth == 0) && (dimension == 1))
72 borderWidth = kerWidth / 2;
73 if ((borderHeight == 0) && (dimension == 2))
74 borderHeight = kerWidth / 2;
75 srcPtr.incXYZ(borderWidth, borderHeight);
76
77 PixOpT pixOp(tags);<br>78 RedOpT redOp(tags);
      RedOpT redOp(tags);
79 KernelT kernel(kerPtr, kerSize, tags);
80
81 HxFuncGenConv2dK1dDispatch(dstPtr, srcPtr, kernel, dstSize,<br>82 pixOp, redOp, dimension, inplace
                                      pixOp, redOp, dimension, inplace);
83 }
```
The documentation for this class was generated from the following files:

- **HxImgFtorGenConv2dK1d.h**
- HxImgFtorGenConv2dK1d.c

# <span id="page-739-0"></span>**8.109 HxImgFtorGenConv2dSep Class Template Reference**

Instantiation of generic algorithm for separable generalized convolution operations on 2d images.

#include <HxImgFtorGenConv2dSep.h>

Inheritance diagram for HxImgFtorGenConv2dSep::

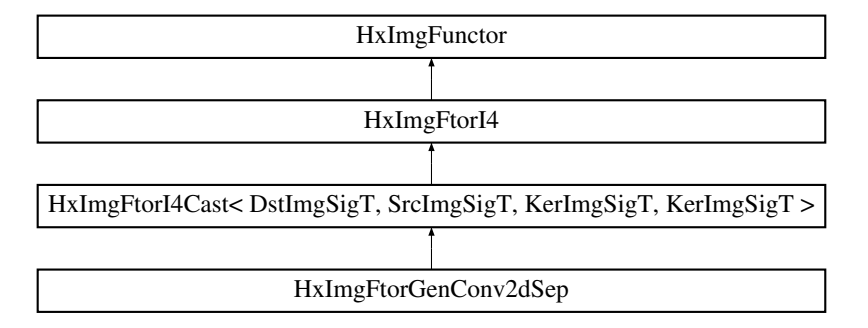

### **Public Types**

• typedef **HxImgFtorGenConv2dSepKey KeyType**

*The key type of this class.*

### **Public Methods**

- **HxImgFtorGenConv2dSep** () *Constructor.*
- virtual ∼**HxImgFtorGenConv2dSep** () *Destructor.*

### **Protected Methods**

• virtual void **doIt** (**Img1DataPtrType** dstPtr, **Img2DataPtrType** srcPtr, **Img3DataPtrType** ker1Ptr, **Img4DataPtrType** ker2Ptr, **HxSizes** dstSize, **HxSizes** srcSize, **HxSizes** ker1Size, **HxSizes** ker2Size, **HxTagList** &tags, **HxImgFtorDescription** ∗description=0) *Do it.*

### **8.109.1 Detailed Description**

**template**<**class DstImgSigT, class SrcImgSigT, class KerImgSigT, class PixOpT, class RedOpT, class KernelT**> **class HxImgFtorGenConv2dSep**< **DstImgSigT, SrcImgSigT, KerImgSigT, PixOpT, Red-OpT, KernelT** >

Instantiation of generic algorithm for separable generalized convolution operations on 2d images.

Template parameters:

- DstImgSigT is the signature type of the destination image
- SrcImgSigT is the signature type of the source image
- KerImgSigT is the signature type of the kernel images
- PixOpT is the type of the pixel combining functor
- RedOpT is the type of the pixel reducing functor
- KernelT is the type of the kernel functor

### **8.109.2 Member Typedef Documentation**

**8.109.2.1 template**<**class DstImgSigT, class SrcImgSigT, class KerImgSigT, class PixOpT, class RedOpT, class KernelT**> **typedef HxImgFtorGenConv2dSepKey HxImgFtorGenConv2dSep::KeyType**

The key type of this class.

Reimplemented from **HxImgFtorI4Cast** (p. [773\)](#page-795-0).

#### **8.109.3 Constructor & Destructor Documentation**

**8.109.3.1 template**<**class DstImgSigT, class SrcImgSigT, class KerImgSigT, class PixOpT, class RedOpT, class KernelT**> **HxImgFtorGenConv2dSep**< **DstImgSigT, SrcImgSigT, KerImgSigT, PixOpT, RedOpT, KernelT** >**::HxImgFtorGenConv2dSep ()** [inline]

Constructor.

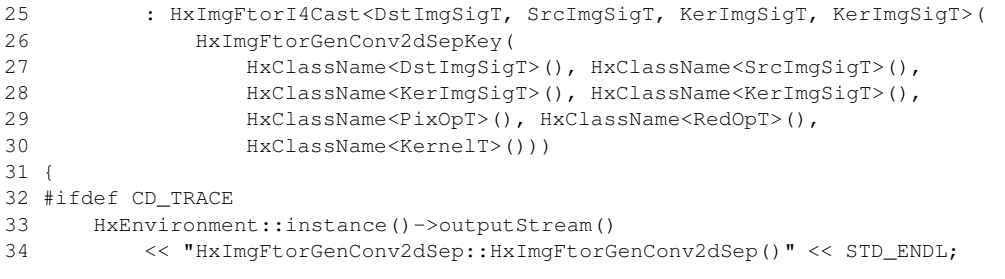

```
35 #endif
36 }
```
**8.109.3.2 template**<**class DstImgSigT, class SrcImgSigT, class KerImgSigT, class PixOpT, class RedOpT, class KernelT**> **HxImgFtorGenConv2dSep**< **DstImgSigT, SrcImgSigT, KerImgSigT, PixOpT, RedOpT, KernelT** >**::**∼**HxImgFtorGenConv2dSep ()** [virtual]

#### Destructor.

```
43 {
44 #ifdef CD_TRACE
45 HxEnvironment::instance()->outputStream()
46 << "HxImgFtorGenConv2dSep::˜HxImgFtorGenConv2dSep()" << STD_ENDL;
47 #endif
48 }
```
### **8.109.4 Member Function Documentation**

```
8.109.4.1 template<class DstImgSigT, class SrcImgSigT, class KerImgSigT, class PixOpT,
          class RedOpT, class KernelT> void HxImgFtorGenConv2dSep< DstImgSigT,
          SrcImgSigT, KerImgSigT, PixOpT, RedOpT, KernelT >::doIt (Img1DataPtrType
          dstPtr, Img2DataPtrType srcPtr, Img3DataPtrType ker1Ptr, Img4DataPtrType ker2Ptr,
          HxSizes dstSize, HxSizes srcSize, HxSizes ker1Size, HxSizes ker2Size, HxTagList & tags,
          HxImgFtorDescription ∗ description = 0) [protected, virtual]
```
Do it.

Assertions:

**Parameters:**

 $\textit{dstPtr}$  Output image: IS = dstSize, IBS = 0 *srcPtr* Input image: IS = srcSize, IBS = (ker1 NBW,ker2 NBW)  $ker I$ *Ptr* Input image, IS =  $ker 1$ Size, IBS = 0  $ker2Ptr$  Input image,  $IS = ker2Size$ ,  $IBS = 0$ 

Calls **HxFuncGenConv2dSepDispatch** (p. [180\)](#page-202-0) to dispatch the actual work.

Reimplemented from **HxImgFtorI4Cast** (p. [775\)](#page-797-0).

```
62 {
63 int vType = HxGetTag(tags, "vType", 6);
64
65 if (description) {
66 HxString v("vType = ");67 v += makeString(vType);
68 description->setVariation(v);
69 }
70
71 PixOpT pixOp(tags);
72 RedOpT redOp(tags);
73 KernelT kernel1(ker1Ptr, ker1Size, tags);
74 KernelT kernel2(ker2Ptr, ker2Size, tags);
75
76 HxFuncGenConv2dSepDispatch(dstPtr, srcPtr, kernel1, kernel2, dstSize,
77 srcSize, pixOp, redOp, vType);
78 }
```
The documentation for this class was generated from the following files:

- **HxImgFtorGenConv2dSep.h**
- HxImgFtorGenConv2dSep.c

# **8.110 HxImgFtorGenConv2dSepKey Class Reference**

#### Key for **HxImgFtorGenConv2dSep** (p. [717\)](#page-739-0).

#include <HxImgFtorGenConv2dSepKey.h>

Inheritance diagram for HxImgFtorGenConv2dSepKey::

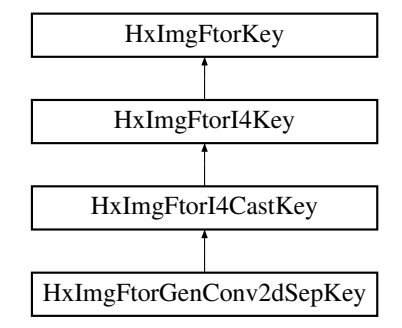

### **Public Methods**

• **HxImgFtorGenConv2dSepKey** (**HxString** dstImgSig, **HxString** srcImgSig, **HxString** krn-Img1Sig, **HxString** krnImg2Sig, **HxString** pixOpName, **HxString** redOpName, **HxString** ker-Name)

*Constructor.*

### **8.110.1 Detailed Description**

Key for **HxImgFtorGenConv2dSep** (p. [717\)](#page-739-0).

### **8.110.2 Constructor & Destructor Documentation**

**8.110.2.1 HxImgFtorGenConv2dSepKey::HxImgFtorGenConv2dSepKey (HxString** *dstImgSig***, HxString** *srcImgSig***, HxString** *krnImg1Sig***, HxString** *krnImg2Sig***, HxString** *pixOpName***, HxString** *redOpName***, HxString** *kerName***)** [inline]

Constructor.

```
35 : HxImgFtorI4CastKey("HxImgFtorGenConv2dSep", dstImgSig, srcImgSig,
36 krnImg1Sig, krnImg2Sig)
37 {
38 addArgument(pixOpName);
39 addArgument(redOpName);
40 addArgument(kerName);
41 }
```
Generated on Mon Jan 27 15:49:16 2003 for C++Reference by Doxygen written by Dimitri van Heesch @ 1997-2001

The documentation for this class was generated from the following file:

### • **HxImgFtorGenConv2dSepKey.h**

# **8.111 HxImgFtorGenConv3d Class Template Reference**

Instantiation of generic algorithm for generalized convolution operations on 3d images.

#include <HxImgFtorGenConv3d.h>

Inheritance diagram for HxImgFtorGenConv3d::

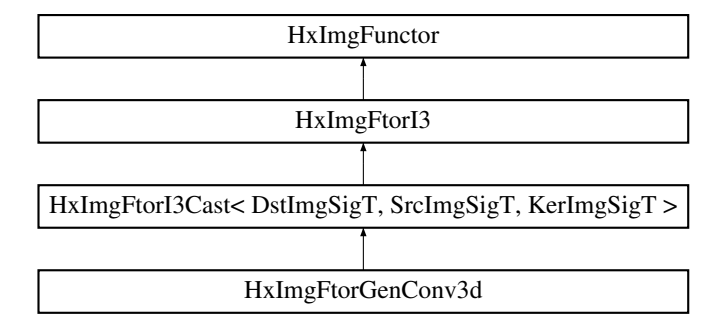

### **Public Types**

• typedef **HxImgFtorGenConvKey KeyType** *The key type of this class.*

# **Public Methods**

• **HxImgFtorGenConv3d** ()

*Constructor.*

• virtual ∼**HxImgFtorGenConv3d** ()

*Destructor.*

### **Protected Methods**

• virtual void **doIt** (**Img1DataPtrType** dstPtr, **Img2DataPtrType** srcPtr, **Img3DataPtrType** kerPtr, **HxSizes** dstSize, **HxSizes** srcSize, **HxSizes** kerSize, **HxTagList** &tags, **HxImgFtorDescription** ∗description=0)

*Do it.*

## **8.111.1 Detailed Description**

### **template**<**class DstImgSigT, class SrcImgSigT, class KerImgSigT, class PixOpT, class RedOpT, class KernelT**> **class HxImgFtorGenConv3d**< **DstImgSigT, SrcImgSigT, KerImgSigT, PixOpT, RedOpT, KernelT** >

Instantiation of generic algorithm for generalized convolution operations on 3d images.

Template parameters:

- DstImgSigT is the signature type of the destination image
- SrcImgSigT is the signature type of the source image
- KerImgSigT is the signature type of the kernel image
- PixOpT is the type of the pixel combining functor
- RedOpT is the type of the pixel reducing functor
- KernelT is the type of the kernel functor

### **8.111.2 Member Typedef Documentation**

**8.111.2.1 template**<**class DstImgSigT, class SrcImgSigT, class KerImgSigT, class PixOpT, class RedOpT, class KernelT**> **typedef HxImgFtorGenConvKey HxImgFtorGenConv3d::KeyType**

The key type of this class.

Reimplemented from **HxImgFtorI3Cast** (p. [761\)](#page-783-0).

### **8.111.3 Constructor & Destructor Documentation**

**8.111.3.1 template**<**class DstImgSigT, class SrcImgSigT, class KerImgSigT, class PixOpT, class RedOpT, class KernelT**> **HxImgFtorGenConv3d**< **DstImgSigT, SrcImgSigT, KerImgSigT, PixOpT, RedOpT, KernelT** >**::HxImgFtorGenConv3d ()** [inline]

Constructor.

```
33 : HxImgFtorI3Cast<DstImgSigT, SrcImgSigT, KerImgSigT>(
34 HxImgFtorGenConvKey(HxClassName<DstImgSigT>(),
35 HxClassName<SrcImgSigT>(), HxClassName<KerImgSigT>(),
36 HxClassName<PixOpT>(), HxClassName<RedOpT>(),
37 HxClassName<KernelT>()))
38 {
39 #ifdef CD_TRACE
40 HxEnvironment::instance()->outputStream()
41 << "HxImgFtorGenConv3d::HxImgFtorGenConv3d()" << STD_ENDL;
42 #endif
43 }
```
**8.111.3.2 template**<**class DstImgSigT, class SrcImgSigT, class KerImgSigT, class PixOpT, class RedOpT, class KernelT**> **HxImgFtorGenConv3d**< **DstImgSigT, SrcImgSigT, KerImgSigT, PixOpT, RedOpT, KernelT** >**::**∼**HxImgFtorGenConv3d ()** [virtual]

Destructor.

Generated on Mon Jan 27 15:49:16 2003 for C++Reference by Doxygen written by Dimitri van Heesch @ 1997-2001

```
50 {
51 #ifdef CD_TRACE
52 HxEnvironment::instance()->outputStream()
53 << "HxImgFtorGenConv3d::˜HxImgFtorGenConv3d()" << STD_ENDL;
54 #endif
55 }
```
### **8.111.4 Member Function Documentation**

```
8.111.4.1 template<class DstImgSigT, class SrcImgSigT, class KerImgSigT, class PixOpT,
          class RedOpT, class KernelT> void HxImgFtorGenConv3d< DstImgSigT,
          SrcImgSigT, KerImgSigT, PixOpT, RedOpT, KernelT >::doIt (Img1DataPtrType
          dstPtr, Img2DataPtrType srcPtr, Img3DataPtrType kerPtr, HxSizes dstSize, HxSizes
          srcSize, HxSizes kerSize, HxTagList & tags, HxImgFtorDescription ∗ description = 0)
          [protected, virtual]
```
Do it.

```
Parameters:
```
 $\textit{dstPtr}$  Output image: IS = dstSize, IBS = 0

 $srcPtr$  Input image:  $IS = srcSize$ ,  $IBS = kerSize/2$  $kerPtr$  Input image, IS = kerSize, IBS = 0

Calls **HxFuncGenConv3dDispatch** (p. [181\)](#page-203-0) to dispatch the actual work.

Reimplemented from **HxImgFtorI3Cast** (p. [764\)](#page-786-0).

```
65 {
66 bool rowpixfunc = HxGetTag(tags, "rowpixfunc", false);67
68 if (rowpixfunc && description)
69 description->setVariation("rowpixfunc");
70
71 PixOpT pixOp(tags);
72 RedOpT redOp(tags);
73 KernelT kernel(kerPtr, kerSize, tags);
74
75 HxFuncGenConv3dDispatch(dstPtr, srcPtr, kernel, dstSize,
76 pixOp, redOp, rowpixfunc);
77 }
```
The documentation for this class was generated from the following files:

```
• HxImgFtorGenConv3d.h
```
• HxImgFtorGenConv3d.c

# **8.112 HxImgFtorGenConv3dK1d Class Template Reference**

Instantiation of generic algorithm for generalized convolution operations on 3d images with a 1d kernel.

#include <HxImgFtorGenConv3dK1d.h>

Inheritance diagram for HxImgFtorGenConv3dK1d::

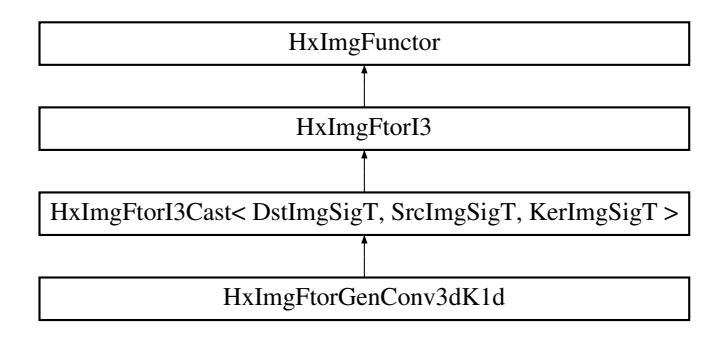

### **Public Types**

• typedef **HxImgFtorGenConvK1dKey KeyType** *The key type of this class.*

### **Public Methods**

- **HxImgFtorGenConv3dK1d** () *Constructor.*
- virtual ∼**HxImgFtorGenConv3dK1d** () *Destructor.*

### **Protected Methods**

• virtual void **doIt** (**Img1DataPtrType** dstPtr, **Img2DataPtrType** srcPtr, **Img3DataPtrType** kerPtr, **HxSizes** dstSize, **HxSizes** srcSize, **HxSizes** kerSize, **HxTagList** &tags, **HxImgFtorDescription** ∗description=0)

*Do it.*

### **8.112.1 Detailed Description**

**template**<**class DstImgSigT, class SrcImgSigT, class KerImgSigT, class PixOpT, class RedOpT, class KernelT**> **class HxImgFtorGenConv3dK1d**< **DstImgSigT, SrcImgSigT, KerImgSigT, PixOpT, Red-OpT, KernelT** >

Instantiation of generic algorithm for generalized convolution operations on 3d images with a 1d kernel.

Template parameters:

- DstImgSigT is the signature type of the destination image
- SrcImgSigT is the signature type of the source image
- KerImgSigT is the signature type of the kernel image
- PixOpT is the type of the pixel combining functor
- RedOpT is the type of the pixel reducing functor
- KernelT is the type of the kernel functor

### **8.112.2 Member Typedef Documentation**

**8.112.2.1 template**<**class DstImgSigT, class SrcImgSigT, class KerImgSigT, class PixOpT, class RedOpT, class KernelT**> **typedef HxImgFtorGenConvK1dKey HxImgFtorGenConv3dK1d::KeyType**

The key type of this class.

Reimplemented from **HxImgFtorI3Cast** (p. [761\)](#page-783-0).

### **8.112.3 Constructor & Destructor Documentation**

**8.112.3.1 template**<**class DstImgSigT, class SrcImgSigT, class KerImgSigT, class PixOpT, class RedOpT, class KernelT**> **HxImgFtorGenConv3dK1d**< **DstImgSigT, SrcImgSigT, KerImgSigT, PixOpT, RedOpT, KernelT** >**::HxImgFtorGenConv3dK1d ()** [inline]

Constructor.

```
33 : HxImgFtorI3Cast<DstImgSigT, SrcImgSigT, KerImgSigT>(
34 HxImgFtorGenConvK1dKey(
35 HxClassName<DstImgSigT>(), HxClassName<SrcImgSigT>(),
36 HxClassName<KerImgSigT>(),
37 HxClassName<PixOpT>(), HxClassName<RedOpT>(),
38 HxClassName<KernelT>()))
39 {
40 #ifdef CD_TRACE
41 HxEnvironment::instance()->outputStream()
42 << "HxImgFtorGenConv3dK1d::HxImgFtorGenConv3dK1d()" << STD_ENDL;
43 #endif
44 }
```
**8.112.3.2 template**<**class DstImgSigT, class SrcImgSigT, class KerImgSigT, class PixOpT, class RedOpT, class KernelT**> **HxImgFtorGenConv3dK1d**< **DstImgSigT, SrcImgSigT, KerImgSigT, PixOpT, RedOpT, KernelT** >**::**∼**HxImgFtorGenConv3dK1d ()** [virtual]

#### Destructor.

```
51 {
52 #ifdef CD_TRACE
53 HxEnvironment::instance()->outputStream()
54 << "HxImgFtorGenConv3dK1d::˜HxImgFtorGenConv3dK1d()" << STD_ENDL;
55 #endif
56 }
```
### **8.112.4 Member Function Documentation**

```
8.112.4.1 template<class DstImgSigT, class SrcImgSigT, class KerImgSigT, class PixOpT,
          class RedOpT, class KernelT> void HxImgFtorGenConv3dK1d< DstImgSigT,
          SrcImgSigT, KerImgSigT, PixOpT, RedOpT, KernelT >::doIt (Img1DataPtrType
          dstPtr, Img2DataPtrType srcPtr, Img3DataPtrType kerPtr, HxSizes dstSize, HxSizes
          srcSize, HxSizes kerSize, HxTagList & tags, HxImgFtorDescription ∗ description = 0)
          [protected, virtual]
```
Do it.

Generated on Mon Jan 27 15:49:16 2003 for C++Reference by Doxygen written by Dimitri van Heesch  $\odot$  1997-2001

#### **Parameters:**

 $\textit{dstPtr}$  Output image: IS = dstSize, IBS = 0  $srcPtr$  Input image:  $IS = \text{srcSize}$ ,  $IBS = \text{taglist}(\text{borderSize})$  $kerPtr$  Input image,  $IS = kerSize$ ,  $IBS = 0$ 

Calls **HxFuncGenConv3dK1dDispatch** (p. [184\)](#page-206-0) to dispatch the actual work.

Reimplemented from **HxImgFtorI3Cast** (p. [764\)](#page-786-0).

```
68 {
69 int dimension = HxGetTag<int>(tags, "dimension");
70
71 HxSizes borderSize = HxGetTag(tags, "borderSize", HxSizes(0,0,0));<br>72 int borderWidth = borderSize.x();
     int borderWidth = borderSize.x();
73 int borderHeight = borderSize.y();
74 int borderDepth = borderSize.z();
75 int kerWidth = kerSize.x();
76 if (dimension == 1) {
77 if (borderWidth == 0)
78 borderWidth = kerWidth / 2;
79 srcPtr.incXYZ(0, borderHeight, borderDepth);
80 }
81 if (dimension == 2) {
82 if (borderHeight == 0)
83 borderHeight = kerWidth / 2;
84 srcPtr.incXYZ(borderWidth, 0, borderDepth);
85 }
86 if (dimension == 3) {
87 if (borderDepth == 0)
88 borderDepth = kerWidth / 2;
89 srcPtr.incXYZ(borderWidth, borderHeight, 0);
90 }
91
92 PixOpT pixOp(tags);
93 RedOpT redOp(tags);
94 KernelT kernel(kerPtr, kerSize, tags);
95
96 HxFuncGenConv3dK1dDispatch(dstPtr, srcPtr, kernel, dstSize,
97 pixOp, redOp, dimension);
98 }
```
The documentation for this class was generated from the following files:

- **HxImgFtorGenConv3dK1d.h**
- HxImgFtorGenConv3dK1d.c

# **8.113 HxImgFtorGenConvK1dKey Class Reference**

Key for HxImgFtorGenConvK1d.

#include <HxImgFtorGenConvK1dKey.h>

Inheritance diagram for HxImgFtorGenConvK1dKey::

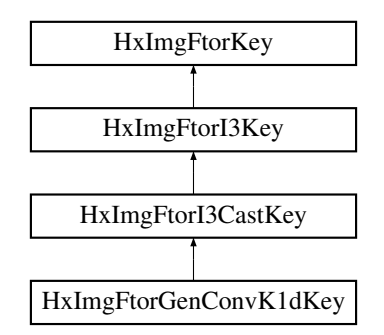

### **Public Methods**

• **HxImgFtorGenConvK1dKey** (**HxString** dstImgSig, **HxString** srcImgSig, **HxString** krnImgSig, **HxString** pixOpName, **HxString** redOpName, **HxString** kerName)

*Constructor.*

### **8.113.1 Detailed Description**

Key for HxImgFtorGenConvK1d.

### **8.113.2 Constructor & Destructor Documentation**

### **8.113.2.1 HxImgFtorGenConvK1dKey::HxImgFtorGenConvK1dKey (HxString** *dstImgSig***, HxString** *srcImgSig***, HxString** *krnImgSig***, HxString** *pixOpName***, HxString** *redOpName***, HxString** *kerName***)** [inline]

Constructor.

```
34 : HxImgFtorI3CastKey("HxImgFtorGenConvK1d", dstImgSig, srcImgSig, krnImgSig)
35 {
36 addArgument(pixOpName);<br>37 addArgument(redOpName);
       addArgument(redOpName);
38 addArgument(kerName);
39 }
```
The documentation for this class was generated from the following file:

• **HxImgFtorGenConvK1dKey.h**

# **8.114 HxImgFtorGenConvKey Class Reference**

Key for HxImgFtorGenConv.

#include <HxImgFtorGenConvKey.h>

Inheritance diagram for HxImgFtorGenConvKey::

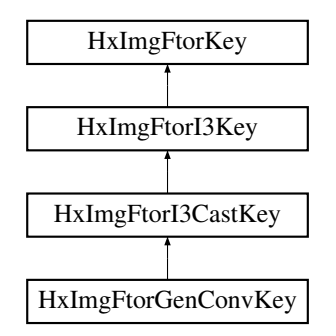

### **Public Methods**

• **HxImgFtorGenConvKey** (**HxString** dstImgSig, **HxString** srcImgSig, **HxString** krnImgSig, **Hx-String** pixOpName, **HxString** redOpName, **HxString** kerName)

*Constructor.*

### **8.114.1 Detailed Description**

Key for HxImgFtorGenConv.

### **8.114.2 Constructor & Destructor Documentation**

**8.114.2.1 HxImgFtorGenConvKey::HxImgFtorGenConvKey (HxString** *dstImgSig***, HxString** *srcImgSig***, HxString** *krnImgSig***, HxString** *pixOpName***, HxString** *redOpName***, HxString** *kerName***)** [inline]

Constructor.

```
35 : HxImgFtorI3CastKey("HxImgFtorGenConv", dstImgSig, srcImgSig, krnImgSig)
36 {
37 addArgument(pixOpName);<br>38 addArgument(redOpName);
       addArgument(redOpName);
39 addArgument(kerName);
40 }
```
The documentation for this class was generated from the following file:

• **HxImgFtorGenConvKey.h**

# <span id="page-750-0"></span>**8.115 HxImgFtorI1 Class Reference**

Base class for image functors with one image parameter.

#include <HxImgFtorI1.h>

Inheritance diagram for HxImgFtorI1::

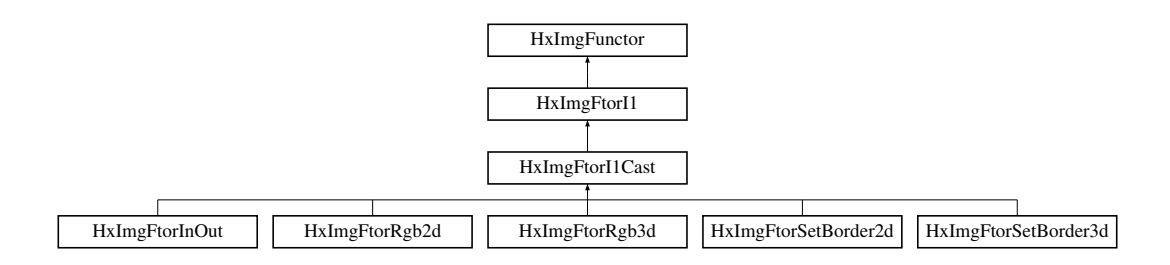

### **Public Types**

• typedef **HxImgFtorI1Key KeyType** *The key type of this class.*

### **Public Methods**

- **HxImgFtorI1** (const **KeyType** &) *Constructor.*
- virtual ∼**HxImgFtorI1** () *Destructor.*
- virtual void **callIt** (**HxImageData** ∗img, **HxTagList** &tags)=0 *callIt is implemented by* **HxImgFtorI1Cast::callIt** (p. [734\)](#page-756-0)*.*

### **8.115.1 Detailed Description**

Base class for image functors with one image parameter.

### <span id="page-751-0"></span>**8.115.2 Member Typedef Documentation**

### **8.115.2.1 typedef HxImgFtorI1Key HxImgFtorI1::KeyType**

The key type of this class.

Reimplemented in **HxImgFtorI1Cast** (p. [732\)](#page-754-0), **HxImgFtorInOut** (p. [793\)](#page-815-0), **HxImgFtorRgb2d** (p. [836\)](#page-858-0), **HxImgFtorRgb3d** (p. [838\)](#page-860-0), **HxImgFtorSetBorder2d** (p. [850\)](#page-872-0), **HxImgFtorSetBorder3d** (p. [853\)](#page-875-0), **Hx-ImgFtorInOut**< **ImgSigT, HxImageDataToHxMatrix**< **typename ImgSigT::ArithType** > > (p. [793\)](#page-815-0), **HxImgFtorInOut**< **ImgSigT, HxInOutSetVal**< **typename ImgSigT::ArithType** > > (p. [793\)](#page-815-0), **HxImg-FtorInOut**< **ImgSigT, HxExportPpm**< **typename ImgSigT::ArithType** > > (p. [793\)](#page-815-0), **HxImgFtorIn-Out**< **ImgSigT, HxImportPackedRgb**< **typename ImgSigT::ArithType** > > (p. [793\)](#page-815-0), **HxImgFtor-InOut**< **ImgSigT, HxReduceAdaptor**< **HxBpoSupAssign**< **typename ImgSigT::ArithType, typename ImgSigT::ArithType** > > > (p. [793\)](#page-815-0), **HxImgFtorInOut**< **ImgSigT, HxImportBytes**< **typename ImgSigT::ArithType** > > (p. [793\)](#page-815-0), **HxImgFtorInOut**< **ImgSigT, HxImportPix**< **typename ImgSig-T::ArithType, DataT** > > (p. [793\)](#page-815-0), **HxImgFtorInOut**< **ImgSigT, HxReduceAdaptor**< **HxBpoMul-Assign**< **typename ImgSigT::ArithType, typename ImgSigT::ArithType** > > > (p. [793\)](#page-815-0), **HxImgFtor-InOut**< **ImgSigT, HxExportPix**< **typename ImgSigT::ArithType, DataT** > > (p. [793\)](#page-815-0), **HxImgFtor-InOut**< **ImgSigT, HxInOutGetPoints**< **typename ImgSigT::ArithType** > > (p. [793\)](#page-815-0), **HxImgFtorIn-Out**< **ImgSigT, HxReduceAdaptor**< **HxBpoAddAssign**< **typename ImgSigT::ArithType, typename** **ImgSigT::ArithType** > > > (p. [793\)](#page-815-0), **HxImgFtorInOut**< **ImgSigT, HxReduceAdaptor**< **HxBpoMax-Assign**< **typename ImgSigT::ArithType, typename ImgSigT::ArithType** > > > (p. [793\)](#page-815-0), **HxImg-FtorInOut**< **ImgSigT, HxGeneratePix**< **typename ImgSigT::ArithType** > > (p. [793\)](#page-815-0), **HxImgFtor-InOut**< **ImgSigT, HxInOutHistogram**< **typename ImgSigT::ArithType** > > (p. [793\)](#page-815-0), **HxImgFtor-InOut**< **ImgSigT, HxReduceAdaptor**< **HxBpoMinAssign**< **typename ImgSigT::ArithType, typename ImgSigT::ArithType** > > > (p. [793\)](#page-815-0), **HxImgFtorInOut**< **ImgSigT, HxImportPpm**< **typename ImgSigT::ArithType** > > (p. [793\)](#page-815-0), **HxImgFtorInOut**< **ImgSigT, HxReduceAdaptor**< **HxBpoInf-Assign**< **typename ImgSigT::ArithType, typename ImgSigT::ArithType** > > > (p. [793\)](#page-815-0), **HxImgFtor-Rgb2d**< **ImgSigT, HxRgbLab**< **TYPENAME ImgSigT::ArithType, TYPENAME ImgSigT::Arith-TypeDouble** > > (p. [836\)](#page-858-0), **HxImgFtorRgb2d**< **ImgSigT, HxRgbDirectNC**< **TYPENAME ImgSig-T::ArithType, TYPENAME ImgSigT::ArithTypeDouble** > > (p. [836\)](#page-858-0), **HxImgFtorRgb2d**< **ImgSig-T, HxRgbLuv**< **TYPENAME ImgSigT::ArithType, TYPENAME ImgSigT::ArithTypeDouble** > > (p. [836\)](#page-858-0), **HxImgFtorRgb2d**< **ImgSigT, HxRgbStretch**< **TYPENAME ImgSigT::ArithType, TYPE-NAME ImgSigT::ArithTypeDouble** > > (p. [836\)](#page-858-0), **HxImgFtorRgb2d**< **ImgSigT, HxRgbLogMag**< **TYPENAME ImgSigT::ArithType, TYPENAME ImgSigT::ArithTypeDouble** > > (p. [836\)](#page-858-0), **Hx-ImgFtorRgb2d**< **ImgSigT, HxRgbOOO**< **TYPENAME ImgSigT::ArithType, TYPENAME Img-SigT::ArithTypeDouble** > > (p. [836\)](#page-858-0), **HxImgFtorRgb2d**< **ImgSigT, HxRgbXYZ**< **TYPENAME ImgSigT::ArithType, TYPENAME ImgSigT::ArithTypeDouble** > > (p. [836\)](#page-858-0), **HxImgFtorRgb2d**< **ImgSigT, HxRgbBinary**< **TYPENAME ImgSigT::ArithType, TYPENAME ImgSigT::ArithType-Double** > > (p. [836\)](#page-858-0), **HxImgFtorRgb2d**< **ImgSigT, HxRgbLabel**< **TYPENAME ImgSigT::Arith-Type, TYPENAME ImgSigT::ArithTypeDouble** > > (p. [836\)](#page-858-0), **HxImgFtorRgb2d**< **ImgSigT, HxRgb-HSI**< **TYPENAME ImgSigT::ArithType, TYPENAME ImgSigT::ArithTypeDouble** > > (p. [836\)](#page-858-0), **HxImgFtorRgb2d**< **ImgSigT, HxRgbDirect**< **TYPENAME ImgSigT::ArithType, TYPENAME ImgSigT::ArithTypeDouble** > > (p. [836\)](#page-858-0), **HxImgFtorRgb2d**< **ImgSigT, HxRgbCMY**< **TYPE-NAME ImgSigT::ArithType, TYPENAME ImgSigT::ArithTypeDouble** > > (p. [836\)](#page-858-0), **HxImgFtor-Rgb3d**< **ImgSigT, HxRgbLab**< **TYPENAME ImgSigT::ArithType, TYPENAME ImgSigT::Arith-TypeDouble** > > (p. [838\)](#page-860-0), **HxImgFtorRgb3d**< **ImgSigT, HxRgbLuv**< **TYPENAME ImgSigT::Arith-Type, TYPENAME ImgSigT::ArithTypeDouble** > > (p. [838\)](#page-860-0), **HxImgFtorRgb3d**< **ImgSigT, Hx-RgbStretch**< **TYPENAME ImgSigT::ArithType, TYPENAME ImgSigT::ArithTypeDouble** > > (p. [838\)](#page-860-0), **HxImgFtorRgb3d**< **ImgSigT, HxRgbOOO**< **TYPENAME ImgSigT::ArithType, TYPE-NAME ImgSigT::ArithTypeDouble** > > (p. [838\)](#page-860-0), **HxImgFtorRgb3d**< **ImgSigT, HxRgbLogMag**< **TYPENAME ImgSigT::ArithType, TYPENAME ImgSigT::ArithTypeDouble** > > (p. [838\)](#page-860-0), **Hx-ImgFtorRgb3d**< **ImgSigT, HxRgbXYZ**< **TYPENAME ImgSigT::ArithType, TYPENAME ImgSig-T::ArithTypeDouble** > > (p. [838\)](#page-860-0), **HxImgFtorRgb3d**< **ImgSigT, HxRgbBinary**< **TYPENAME Img-SigT::ArithType, TYPENAME ImgSigT::ArithTypeDouble** > > (p. [838\)](#page-860-0), **HxImgFtorRgb3d**< **Img-SigT, HxRgbLabel**< **TYPENAME ImgSigT::ArithType, TYPENAME ImgSigT::ArithTypeDouble** > > (p. [838\)](#page-860-0), **HxImgFtorRgb3d**< **ImgSigT, HxRgbHSI**< **TYPENAME ImgSigT::ArithType, TYPE-NAME ImgSigT::ArithTypeDouble** > > (p. [838\)](#page-860-0), **HxImgFtorRgb3d**< **ImgSigT, HxRgbDirect**< **TYPENAME ImgSigT::ArithType, TYPENAME ImgSigT::ArithTypeDouble** > > (p. [838\)](#page-860-0), and **Hx-ImgFtorRgb3d**< **ImgSigT, HxRgbCMY**< **TYPENAME ImgSigT::ArithType, TYPENAME ImgSig-T::ArithTypeDouble**  $>$  > (p. [838\)](#page-860-0).

#### **8.115.3 Constructor & Destructor Documentation**

#### **8.115.3.1 HxImgFtorI1::HxImgFtorI1 (const KeyType &** *key***)** [inline]

Constructor.

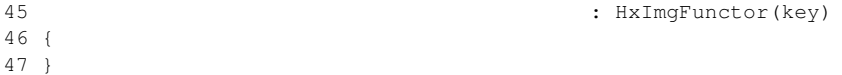

### **8.115.3.2 HxImgFtorI1::**∼**HxImgFtorI1 ()** [inline, virtual]

Destructor.

51 { 52 }

### **8.115.4 Member Function Documentation**

**8.115.4.1 virtual void HxImgFtorI1::callIt (HxImageData** ∗ *img***, HxTagList &** *tags***)** [pure virtual]

callIt is implemented by **HxImgFtorI1Cast::callIt** (p. [734\)](#page-756-0).

Reimplemented in **HxImgFtorI1Cast** (p. [734\)](#page-756-0).

The documentation for this class was generated from the following file:

• **HxImgFtorI1.h**

# **8.116 HxImgFtorI1Cast Class Template Reference**

Class for (checked) conversion of (polymorphic) **HxImageData** (p. [581\)](#page-603-0) parameters of **HxImgFtorI1** (p. [728\)](#page-750-0) to (statically typed) image data pointers.

#include <HxImgFtorI1Cast.h>

Inheritance diagram for HxImgFtorI1Cast::

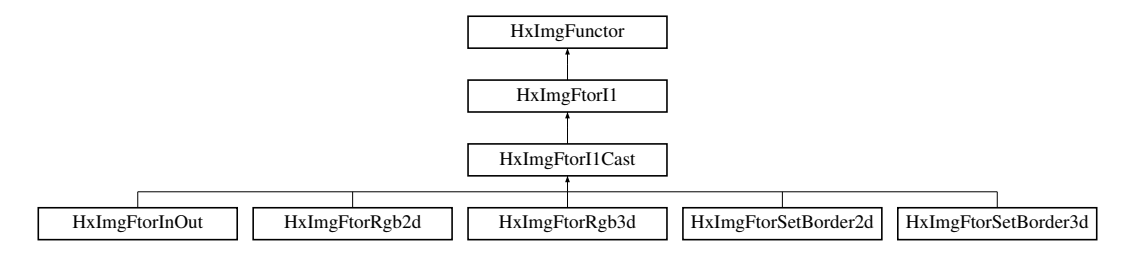

### **Public Types**

• typedef **HxImgFtorI1CastKey KeyType**

*The key type of this class.*

• typedef ImgSigT::DataPtrType **ImgDataPtrType** *The data pointer type of the image.*

### **Public Methods**

• **HxImgFtorI1Cast** (const **KeyType** &)

*Constructor.*

- virtual ∼**HxImgFtorI1Cast** () *Destructor.*
- virtual void **callIt** (**HxImageData** ∗img, **HxTagList** &tags) *Converts parameters and calls doIt.*

### **Protected Methods**

• virtual void **doIt** (**ImgDataPtrType** ptr, **HxSizes** size, **HxTagList** &tags, **HxImgFtorDescription**  $* = 0$ )=0

*doIt is implemented by derived image functors:.*

### **8.116.1 Detailed Description**

**template**<**class ImgSigT**> **class HxImgFtorI1Cast**< **ImgSigT** >

Class for (checked) conversion of (polymorphic) **HxImageData** (p. [581\)](#page-603-0) parameters of **HxImgFtorI1** (p. [728\)](#page-750-0) to (statically typed) image data pointers.

Template parameters:

• ImgSigT is the signature type of the image

### <span id="page-754-0"></span>**8.116.2 Member Typedef Documentation**

#### **8.116.2.1 template**<**class ImgSigT**> **typedef HxImgFtorI1CastKey HxImgFtorI1Cast::KeyType**

The key type of this class.

Reimplemented from **HxImgFtorI1** (p. [729\)](#page-751-0).

Reimplemented in **HxImgFtorInOut** (p. [793\)](#page-815-0), **HxImgFtorRgb2d** (p. [836\)](#page-858-0), **HxImgFtorRgb3d** (p. [838\)](#page-860-0), **HxImgFtorSetBorder2d** (p. [850\)](#page-872-0), **HxImgFtorSetBorder3d** (p. [853\)](#page-875-0), **HxImgFtorInOut**< **ImgSigT, Hx-ImageDataToHxMatrix**< **typename ImgSigT::ArithType** > > (p. [793\)](#page-815-0), **HxImgFtorInOut**< **ImgSig-T, HxInOutSetVal**< **typename ImgSigT::ArithType** > > (p. [793\)](#page-815-0), **HxImgFtorInOut**< **ImgSigT, Hx-ExportPpm**< **typename ImgSigT::ArithType** > > (p. [793\)](#page-815-0), **HxImgFtorInOut**< **ImgSigT, HxImport-PackedRgb**< **typename ImgSigT::ArithType** > > (p. [793\)](#page-815-0), **HxImgFtorInOut**< **ImgSigT, HxReduce-Adaptor**< **HxBpoSupAssign**< **typename ImgSigT::ArithType, typename ImgSigT::ArithType** > > > (p. [793\)](#page-815-0), **HxImgFtorInOut**< **ImgSigT, HxImportBytes**< **typename ImgSigT::ArithType** > > (p. [793\)](#page-815-0), **HxImgFtorInOut**< **ImgSigT, HxImportPix**< **typename ImgSigT::ArithType, DataT** > > (p. [793\)](#page-815-0), **HxImgFtorInOut**< **ImgSigT, HxReduceAdaptor**< **HxBpoMulAssign**< **typename ImgSig-T::ArithType, typename ImgSigT::ArithType** > > > (p. [793\)](#page-815-0), **HxImgFtorInOut**< **ImgSigT, Hx-ExportPix**< **typename ImgSigT::ArithType, DataT** > > (p. [793\)](#page-815-0), **HxImgFtorInOut**< **ImgSigT, Hx-InOutGetPoints**< **typename ImgSigT::ArithType** > > (p. [793\)](#page-815-0), **HxImgFtorInOut**< **ImgSigT, Hx-ReduceAdaptor**< **HxBpoAddAssign**< **typename ImgSigT::ArithType, typename ImgSigT::Arith-Type** > > > (p. [793\)](#page-815-0), **HxImgFtorInOut**< **ImgSigT, HxReduceAdaptor**< **HxBpoMaxAssign**< **typename ImgSigT::ArithType, typename ImgSigT::ArithType** > > > (p. [793\)](#page-815-0), **HxImgFtorInOut**< **Img-SigT, HxGeneratePix**< **typename ImgSigT::ArithType** > > (p. [793\)](#page-815-0), **HxImgFtorInOut**< **ImgSigT,** **HxInOutHistogram**< **typename ImgSigT::ArithType** > > (p. [793\)](#page-815-0), **HxImgFtorInOut**< **ImgSigT, Hx-ReduceAdaptor**< **HxBpoMinAssign**< **typename ImgSigT::ArithType, typename ImgSigT::Arith-Type** > > > (p. [793\)](#page-815-0), **HxImgFtorInOut**< **ImgSigT, HxImportPpm**< **typename ImgSigT::Arith-Type** > > (p. [793\)](#page-815-0), **HxImgFtorInOut**< **ImgSigT, HxReduceAdaptor**< **HxBpoInfAssign**< **typename ImgSigT::ArithType, typename ImgSigT::ArithType** > > > (p. [793\)](#page-815-0), **HxImgFtorRgb2d**< **Img-SigT, HxRgbLab**< **TYPENAME ImgSigT::ArithType, TYPENAME ImgSigT::ArithTypeDouble** > > (p. [836\)](#page-858-0), **HxImgFtorRgb2d**< **ImgSigT, HxRgbDirectNC**< **TYPENAME ImgSigT::ArithType, TYPENAME ImgSigT::ArithTypeDouble** > > (p. [836\)](#page-858-0), **HxImgFtorRgb2d**< **ImgSigT, HxRgbLuv**< **TYPENAME ImgSigT::ArithType, TYPENAME ImgSigT::ArithTypeDouble** > > (p. [836\)](#page-858-0), **HxImg-FtorRgb2d**< **ImgSigT, HxRgbStretch**< **TYPENAME ImgSigT::ArithType, TYPENAME ImgSig-T::ArithTypeDouble** > > (p. [836\)](#page-858-0), **HxImgFtorRgb2d**< **ImgSigT, HxRgbLogMag**< **TYPENAME ImgSigT::ArithType, TYPENAME ImgSigT::ArithTypeDouble** > > (p. [836\)](#page-858-0), **HxImgFtorRgb2d**< **ImgSigT, HxRgbOOO**< **TYPENAME ImgSigT::ArithType, TYPENAME ImgSigT::ArithType-Double** > > (p. [836\)](#page-858-0), **HxImgFtorRgb2d**< **ImgSigT, HxRgbXYZ**< **TYPENAME ImgSigT::Arith-Type, TYPENAME ImgSigT::ArithTypeDouble** > > (p. [836\)](#page-858-0), **HxImgFtorRgb2d**< **ImgSigT, HxRgb-Binary**< **TYPENAME ImgSigT::ArithType, TYPENAME ImgSigT::ArithTypeDouble** > > (p. [836\)](#page-858-0), **HxImgFtorRgb2d**< **ImgSigT, HxRgbLabel**< **TYPENAME ImgSigT::ArithType, TYPENAME Img-SigT::ArithTypeDouble** > > (p. [836\)](#page-858-0), **HxImgFtorRgb2d**< **ImgSigT, HxRgbHSI**< **TYPENAME Img-SigT::ArithType, TYPENAME ImgSigT::ArithTypeDouble** > > (p. [836\)](#page-858-0), **HxImgFtorRgb2d**< **Img-SigT, HxRgbDirect**< **TYPENAME ImgSigT::ArithType, TYPENAME ImgSigT::ArithTypeDouble** > > (p. [836\)](#page-858-0), **HxImgFtorRgb2d**< **ImgSigT, HxRgbCMY**< **TYPENAME ImgSigT::ArithType, TYPENAME ImgSigT::ArithTypeDouble** > > (p. [836\)](#page-858-0), **HxImgFtorRgb3d**< **ImgSigT, HxRgbLab**< **TYPENAME ImgSigT::ArithType, TYPENAME ImgSigT::ArithTypeDouble** > > (p. [838\)](#page-860-0), **Hx-ImgFtorRgb3d**< **ImgSigT, HxRgbLuv**< **TYPENAME ImgSigT::ArithType, TYPENAME ImgSig-T::ArithTypeDouble** > > (p. [838\)](#page-860-0), **HxImgFtorRgb3d**< **ImgSigT, HxRgbStretch**< **TYPENAME Img-SigT::ArithType, TYPENAME ImgSigT::ArithTypeDouble** > > (p. [838\)](#page-860-0), **HxImgFtorRgb3d**< **Img-SigT, HxRgbOOO**< **TYPENAME ImgSigT::ArithType, TYPENAME ImgSigT::ArithTypeDouble** > > (p. [838\)](#page-860-0), **HxImgFtorRgb3d**< **ImgSigT, HxRgbLogMag**< **TYPENAME ImgSigT::ArithType, TYPENAME ImgSigT::ArithTypeDouble** > > (p. [838\)](#page-860-0), **HxImgFtorRgb3d**< **ImgSigT, HxRgbXYZ**< **TYPENAME ImgSigT::ArithType, TYPENAME ImgSigT::ArithTypeDouble** > > (p. [838\)](#page-860-0), **HxImg-FtorRgb3d**< **ImgSigT, HxRgbBinary**< **TYPENAME ImgSigT::ArithType, TYPENAME ImgSig-T::ArithTypeDouble** > > (p. [838\)](#page-860-0), **HxImgFtorRgb3d**< **ImgSigT, HxRgbLabel**< **TYPENAME Img-SigT::ArithType, TYPENAME ImgSigT::ArithTypeDouble** > > (p. [838\)](#page-860-0), **HxImgFtorRgb3d**< **Img-SigT, HxRgbHSI**< **TYPENAME ImgSigT::ArithType, TYPENAME ImgSigT::ArithTypeDouble** > > (p. [838\)](#page-860-0), **HxImgFtorRgb3d**< **ImgSigT, HxRgbDirect**< **TYPENAME ImgSigT::ArithType, TYPE-NAME ImgSigT::ArithTypeDouble** > > (p. [838\)](#page-860-0), and **HxImgFtorRgb3d**< **ImgSigT, HxRgbCMY**< **TYPENAME ImgSigT::ArithType, TYPENAME ImgSigT::ArithTypeDouble** > > (p. [838\)](#page-860-0).

#### **8.116.2.2 template**<**class ImgSigT**> **typedef ImgSigT::DataPtrType HxImgFtorI1Cast::ImgDataPtrType**

The data pointer type of the image.

### **8.116.3 Constructor & Destructor Documentation**

**8.116.3.1 template**<**class ImgSigT**> **HxImgFtorI1Cast**< **ImgSigT** >**::HxImgFtorI1Cast (const KeyType &** *key***)** [inline]

Constructor.

69 : HxImgFtorI1(key) 70 { 71 }

Generated on Mon Jan 27 15:49:16 2003 for C++Reference by Doxygen written by Dimitri van Heesch @ 1997-2001
**8.116.3.2 template**<**class ImgSigT**> **HxImgFtorI1Cast**< **ImgSigT** >**::**∼**HxImgFtorI1Cast ()** [virtual]

Destructor.

 $20<sub>1</sub>$ 21 }

#### **8.116.4 Member Function Documentation**

### **8.116.4.1 template**<**class ImgSigT**> **void HxImgFtorI1Cast**< **ImgSigT** >**::callIt (HxImageData** ∗ *img***, HxTagList &** *tags***)** [virtual]

Converts parameters and calls doIt.

Reimplemented from **HxImgFtorI1** (p. [731\)](#page-753-0).

```
26 {
27 TYPENAME ImgSigT::DataPtrType ptr
28 = HxMakeDataPtr<typename ImgSigT::DataPtrType>(img);
29
30 HxImgFtorDescription* description = getDescription();
31 if (description)
32 {
33 description->setTags(tags);
34 description->addArgument(img->signature(), img->sizes());
35 description->startTime();
36 - 137
38 doIt(ptr, img->sizes(), tags, description);
39 if (description)
40 description->stopTime();
41
42 }
```
### **8.116.4.2 template**<**class ImgSigT**> **virtual void HxImgFtorI1Cast**< **ImgSigT** >**::doIt (ImgDataPtrType** *imgPtr***, HxSizes** *imgSize***, HxTagList &** *tags***, HxImgFtorDescription** ∗ *description* **= 0)** [protected, pure virtual]

doIt is implemented by derived image functors:.

- **HxImgFtorInOut::doIt** (p. [793\)](#page-815-0)
- **HxImgFtorRgb2d::doIt** (p. [837\)](#page-859-0)
- **HxImgFtorRgb3d::doIt** (p. [839\)](#page-861-0)
- **HxImgFtorSetBorder2d::doIt** (p. [851\)](#page-873-0)
- **HxImgFtorSetBorder3d::doIt** (p. [853\)](#page-875-0)

Reimplemented in **HxImgFtorInOut** (p. [793\)](#page-815-0), **HxImgFtorRgb2d** (p. [837\)](#page-859-0), **HxImgFtorRgb3d** (p. [839\)](#page-861-0), **HxImgFtorSetBorder2d** (p. [851\)](#page-873-0), **HxImgFtorSetBorder3d** (p. [853\)](#page-875-0), **HxImgFtorInOut**< **ImgSigT, Hx-ImageDataToHxMatrix**< **typename ImgSigT::ArithType** > > (p. [793\)](#page-815-0), **HxImgFtorInOut**< **ImgSig-T, HxInOutSetVal**< **typename ImgSigT::ArithType** > > (p. [793\)](#page-815-0), **HxImgFtorInOut**< **ImgSigT, Hx-ExportPpm**< **typename ImgSigT::ArithType** > > (p. [793\)](#page-815-0), **HxImgFtorInOut**< **ImgSigT, HxImport-PackedRgb**< **typename ImgSigT::ArithType** > > (p. [793\)](#page-815-0), **HxImgFtorInOut**< **ImgSigT, HxReduce-Adaptor**< **HxBpoSupAssign**< **typename ImgSigT::ArithType, typename ImgSigT::ArithType** >

> > (p. [793\)](#page-815-0), **HxImgFtorInOut**< **ImgSigT, HxImportBytes**< **typename ImgSigT::ArithType** > > (p. [793\)](#page-815-0), **HxImgFtorInOut**< **ImgSigT, HxImportPix**< **typename ImgSigT::ArithType, DataT** > > (p. [793\)](#page-815-0), **HxImgFtorInOut**< **ImgSigT, HxReduceAdaptor**< **HxBpoMulAssign**< **typename ImgSig-T::ArithType, typename ImgSigT::ArithType** > > > (p. [793\)](#page-815-0), **HxImgFtorInOut**< **ImgSigT, Hx-ExportPix**< **typename ImgSigT::ArithType, DataT** > > (p. [793\)](#page-815-0), **HxImgFtorInOut**< **ImgSigT, Hx-InOutGetPoints**< **typename ImgSigT::ArithType** > > (p. [793\)](#page-815-0), **HxImgFtorInOut**< **ImgSigT, Hx-ReduceAdaptor**< **HxBpoAddAssign**< **typename ImgSigT::ArithType, typename ImgSigT::Arith-Type** > > > (p. [793\)](#page-815-0), **HxImgFtorInOut**< **ImgSigT, HxReduceAdaptor**< **HxBpoMaxAssign**< **typename ImgSigT::ArithType, typename ImgSigT::ArithType** > > > (p. [793\)](#page-815-0), **HxImgFtorInOut**< **Img-SigT, HxGeneratePix**< **typename ImgSigT::ArithType** > > (p. [793\)](#page-815-0), **HxImgFtorInOut**< **ImgSigT, HxInOutHistogram**< **typename ImgSigT::ArithType** > > (p. [793\)](#page-815-0), **HxImgFtorInOut**< **ImgSigT, Hx-ReduceAdaptor**< **HxBpoMinAssign**< **typename ImgSigT::ArithType, typename ImgSigT::Arith-Type** > > > (p. [793\)](#page-815-0), **HxImgFtorInOut**< **ImgSigT, HxImportPpm**< **typename ImgSigT::Arith-Type** > > (p. [793\)](#page-815-0), **HxImgFtorInOut**< **ImgSigT, HxReduceAdaptor**< **HxBpoInfAssign**< **typename ImgSigT::ArithType, typename ImgSigT::ArithType** > > > (p. [793\)](#page-815-0), **HxImgFtorRgb2d**< **Img-SigT, HxRgbLab**< **TYPENAME ImgSigT::ArithType, TYPENAME ImgSigT::ArithTypeDouble** > > (p. [837\)](#page-859-0), **HxImgFtorRgb2d**< **ImgSigT, HxRgbDirectNC**< **TYPENAME ImgSigT::ArithType, TYPENAME ImgSigT::ArithTypeDouble** > > (p. [837\)](#page-859-0), **HxImgFtorRgb2d**< **ImgSigT, HxRgbLuv**< **TYPENAME ImgSigT::ArithType, TYPENAME ImgSigT::ArithTypeDouble** > > (p. [837\)](#page-859-0), **HxImg-FtorRgb2d**< **ImgSigT, HxRgbStretch**< **TYPENAME ImgSigT::ArithType, TYPENAME ImgSig-T::ArithTypeDouble** > > (p. [837\)](#page-859-0), **HxImgFtorRgb2d**< **ImgSigT, HxRgbLogMag**< **TYPENAME ImgSigT::ArithType, TYPENAME ImgSigT::ArithTypeDouble** > > (p. [837\)](#page-859-0), **HxImgFtorRgb2d**< **ImgSigT, HxRgbOOO**< **TYPENAME ImgSigT::ArithType, TYPENAME ImgSigT::ArithType-Double** > > (p. [837\)](#page-859-0), **HxImgFtorRgb2d**< **ImgSigT, HxRgbXYZ**< **TYPENAME ImgSigT::Arith-Type, TYPENAME ImgSigT::ArithTypeDouble** > > (p. [837\)](#page-859-0), **HxImgFtorRgb2d**< **ImgSigT, HxRgb-Binary**< **TYPENAME ImgSigT::ArithType, TYPENAME ImgSigT::ArithTypeDouble** > > (p. [837\)](#page-859-0), **HxImgFtorRgb2d**< **ImgSigT, HxRgbLabel**< **TYPENAME ImgSigT::ArithType, TYPENAME Img-SigT::ArithTypeDouble** > > (p. [837\)](#page-859-0), **HxImgFtorRgb2d**< **ImgSigT, HxRgbHSI**< **TYPENAME Img-SigT::ArithType, TYPENAME ImgSigT::ArithTypeDouble** > > (p. [837\)](#page-859-0), **HxImgFtorRgb2d**< **Img-SigT, HxRgbDirect**< **TYPENAME ImgSigT::ArithType, TYPENAME ImgSigT::ArithTypeDouble** > > (p. [837\)](#page-859-0), **HxImgFtorRgb2d**< **ImgSigT, HxRgbCMY**< **TYPENAME ImgSigT::ArithType, TYPENAME ImgSigT::ArithTypeDouble** > > (p. [837\)](#page-859-0), **HxImgFtorRgb3d**< **ImgSigT, HxRgbLab**< **TYPENAME ImgSigT::ArithType, TYPENAME ImgSigT::ArithTypeDouble** > > (p. [839\)](#page-861-0), **Hx-ImgFtorRgb3d**< **ImgSigT, HxRgbLuv**< **TYPENAME ImgSigT::ArithType, TYPENAME ImgSig-T::ArithTypeDouble** > > (p. [839\)](#page-861-0), **HxImgFtorRgb3d**< **ImgSigT, HxRgbStretch**< **TYPENAME Img-SigT::ArithType, TYPENAME ImgSigT::ArithTypeDouble** > > (p. [839\)](#page-861-0), **HxImgFtorRgb3d**< **Img-SigT, HxRgbOOO**< **TYPENAME ImgSigT::ArithType, TYPENAME ImgSigT::ArithTypeDouble** > > (p. [839\)](#page-861-0), **HxImgFtorRgb3d**< **ImgSigT, HxRgbLogMag**< **TYPENAME ImgSigT::ArithType, TYPENAME ImgSigT::ArithTypeDouble** > > (p. [839\)](#page-861-0), **HxImgFtorRgb3d**< **ImgSigT, HxRgbXYZ**< **TYPENAME ImgSigT::ArithType, TYPENAME ImgSigT::ArithTypeDouble** > > (p. [839\)](#page-861-0), **HxImg-FtorRgb3d**< **ImgSigT, HxRgbBinary**< **TYPENAME ImgSigT::ArithType, TYPENAME ImgSig-T::ArithTypeDouble** > > (p. [839\)](#page-861-0), **HxImgFtorRgb3d**< **ImgSigT, HxRgbLabel**< **TYPENAME Img-SigT::ArithType, TYPENAME ImgSigT::ArithTypeDouble** > > (p. [839\)](#page-861-0), **HxImgFtorRgb3d**< **Img-SigT, HxRgbHSI**< **TYPENAME ImgSigT::ArithType, TYPENAME ImgSigT::ArithTypeDouble** > > (p. [839\)](#page-861-0), **HxImgFtorRgb3d**< **ImgSigT, HxRgbDirect**< **TYPENAME ImgSigT::ArithType, TYPE-NAME ImgSigT::ArithTypeDouble** > > (p. [839\)](#page-861-0), and **HxImgFtorRgb3d**< **ImgSigT, HxRgbCMY**< **TYPENAME ImgSigT::ArithType, TYPENAME ImgSigT::ArithTypeDouble** > > (p. [839\)](#page-861-0).

The documentation for this class was generated from the following files:

- **HxImgFtorI1Cast.h**
- HxImgFtorI1Cast.c

# **8.117 HxImgFtorI1CastKey Class Reference**

Key for **HxImgFtorI1Cast** (p. [731\)](#page-753-1).

#include <HxImgFtorI1CastKey.h>

Inheritance diagram for HxImgFtorI1CastKey::

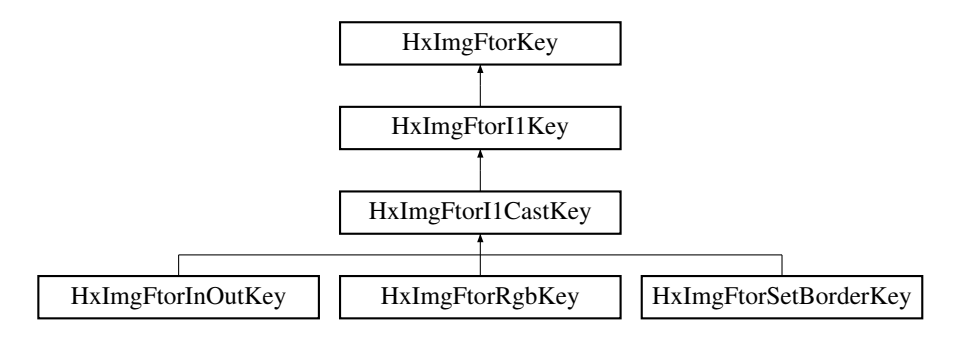

## **Public Methods**

• **HxImgFtorI1CastKey** (**HxString** className, **HxString** imgSig) *Constructor.*

# **8.117.1 Detailed Description**

Key for **HxImgFtorI1Cast** (p. [731\)](#page-753-1).

### **8.117.2 Constructor & Destructor Documentation**

## **8.117.2.1 HxImgFtorI1CastKey::HxImgFtorI1CastKey (HxString** *className***, HxString** *imgSig***)** [inline]

Constructor.

```
26 : HxImgFtorI1Key(className, imgSig)
27 \t128 }
```
The documentation for this class was generated from the following file:

• **HxImgFtorI1CastKey.h**

# **8.118 HxImgFtorI1Key Class Reference**

Key for **HxImgFtorI1** (p. [728\)](#page-750-0).

```
#include <HxImgFtorI1Key.h>
```
Inheritance diagram for HxImgFtorI1Key::

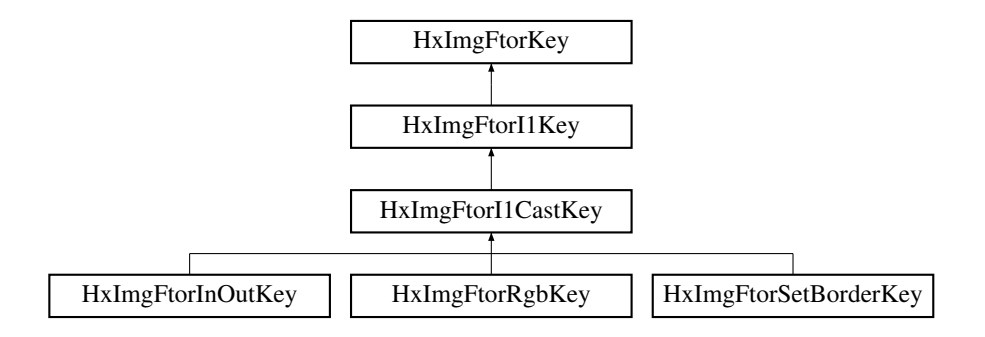

### **Public Methods**

• **HxImgFtorI1Key** (**HxString** className, **HxString** imgSig) *Constructor.*

## **8.118.1 Detailed Description**

Key for **HxImgFtorI1** (p. [728\)](#page-750-0).

### **8.118.2 Constructor & Destructor Documentation**

**8.118.2.1 HxImgFtorI1Key::HxImgFtorI1Key (HxString** *className***, HxString** *imgSig***)** [inline]

#### Constructor.

```
26 : HxImgFtorKey(className)
27 {<br>28
       addArgument(imgSig);
29 }
```
The documentation for this class was generated from the following file:

• **HxImgFtorI1Key.h**

# <span id="page-759-0"></span>**8.119 HxImgFtorI2 Class Reference**

Base class for image functors with two image parameters.

```
#include <HxImgFtorI2.h>
```
Inheritance diagram for HxImgFtorI2::

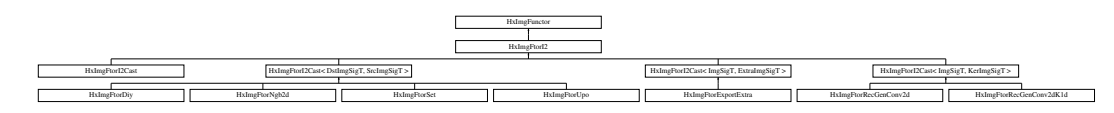

## **Public Types**

• typedef **HxImgFtorI2Key KeyType** *The key type of this class.*

### **Public Methods**

- **HxImgFtorI2** (const **KeyType** &) *Constructor.*
- virtual ∼**HxImgFtorI2** () *Destructor.*
- virtual void **callIt** (**HxImageData** ∗img1, **HxImageData** ∗img2, **HxTagList** &tags)=0 *callIt is implemented by* **HxImgFtorI2Cast::callIt** (p. [749\)](#page-771-0)*.*

### **8.119.1 Detailed Description**

Base class for image functors with two image parameters.

#### <span id="page-760-0"></span>**8.119.2 Member Typedef Documentation**

### **8.119.2.1 typedef HxImgFtorI2Key HxImgFtorI2::KeyType**

The key type of this class.

Reimplemented in **HxImgFtorDiy** (p. [706\)](#page-728-0), **HxImgFtorExportExtra** (p. [709\)](#page-731-0), **HxImgFtorI2Cast** (p. [745\)](#page-767-0), **HxImgFtorNgb2d** (p. [812\)](#page-834-0), **HxImgFtorRecGenConv2d** (p. [829\)](#page-851-0), **HxImgFtorRecGenConv2d-K1d** (p. [831\)](#page-853-0), **HxImgFtorSet** (p. [848\)](#page-870-0), **HxImgFtorUpo** (p. [860\)](#page-882-0), **HxImgFtorDiy**< **ImgSigT, ImgSig-T, HxDiyTranspose**< **typename ImgSigT::DataPtrType, typename ImgSigT::DataPtrType** > > (p. [706\)](#page-728-0), **HxImgFtorExportExtra**< **ImgSigT, ExtraImSigT, HxExportExtraIdentMaskMean**< **typename ImgSigT::ArithTypeDouble, typename ImgSigT::ArithType, typename ExtraImSigT::Arith-Type** > > (p. [709\)](#page-731-0), **HxImgFtorExportExtra**< **ImgSigT, ExtraImSigT, HxExportExtraHistogram**< **typename ImgSigT::ArithType, typename ExtraImSigT::ArithType** > > (p. [709\)](#page-731-0), **HxImgFtor-ExportExtra**< **ImgSigT, ExtraImSigT, HxExportExtraIdentMaskSum**< **typename ImgSigT::Arith-TypeDouble, typename ImgSigT::ArithType, typename ExtraImSigT::ArithType** > > (p. [709\)](#page-731-0), **HxImgFtorExportExtra**< **ImgSigT, ExtraImSigT, HxExportExtraIdentMaskMedian**< **typename ImgSigT::ArithTypeDouble, typename ImgSigT::ArithType, typename ExtraImSigT::ArithType** > > (p. [709\)](#page-731-0), **HxImgFtorExportExtra**< **ImgSigT, ExtraImSigT, HxExportExtraWeightMaskSum**< **typename ExtraImSigT::ArithTypeDouble, typename ImgSigT::ArithType, typename ExtraImSig-T::ArithType** > > (p. [709\)](#page-731-0), **HxImgFtorExportExtra**< **ImgSigT, ExtraImSigT, HxExportExtra-IdentMaskStdev**< **typename ImgSigT::ArithTypeDouble, typename ImgSigT::ArithType, typename ExtraImSigT::ArithType** > > (p. [709\)](#page-731-0), **HxImgFtorExportExtra**< **ImgSigT, ExtraImSigT, Hx-ExportExtraIdentMaskCentralMoments**< **typename ImgSigT::ArithTypeDouble, typename Img-SigT::ArithType, typename ExtraImSigT::ArithType** > > (p. [709\)](#page-731-0), **HxImgFtorExportExtra**< **Img-SigT, ExtraImSigT, HxExportExtraIdentMaskMoments**< **typename ImgSigT::ArithTypeDouble, typename ImgSigT::ArithType, typename ExtraImSigT::ArithType** > > (p. [709\)](#page-731-0), **HxImgFtor-I2Cast**< **DstSigT, SrcSigT** > (p. [745\)](#page-767-0), **HxImgFtorI2Cast**< **HxImageSig2dFloat, SrcSigT** > (p. [745\)](#page-767-0), **HxImgFtorI2Cast**< **HxImageSig2dByte, SrcSigT** > (p. [745\)](#page-767-0), **HxImgFtorI2Cast**< **ImgSigT, Img-SigT** > (p. [745\)](#page-767-0), **HxImgFtorI2Cast**< **DstImgSigT, SrcImgSigT** > (p. [745\)](#page-767-0), **HxImgFtorI2Cast**< **Hx-ImageSig3dDouble, SrcSigT** > (p. [745\)](#page-767-0), **HxImgFtorI2Cast**< **HxImageSig3dByte, SrcSigT** > (p. [745\)](#page-767-0), **HxImgFtorI2Cast**< **HxImageSig2dVec3Float, SrcSigT** > (p. [745\)](#page-767-0), **HxImgFtorI2Cast**< **HxImage-Sig2dVec2Float, SrcSigT** > (p. [745\)](#page-767-0), **HxImgFtorI2Cast**< **HxImageSig2dDouble, SrcSigT** > (p. [745\)](#page-767-0), **HxImgFtorI2Cast**< **HxImageSig3dInt, SrcSigT** > (p. [745\)](#page-767-0), **HxImgFtorI2Cast**< **HxImageSig2d-Vec2Byte, SrcSigT** > (p. [745\)](#page-767-0), **HxImgFtorI2Cast**< **HxImageSig2dVec3Byte, SrcSigT** > (p. [745\)](#page-767-0), **HxImgFtorI2Cast**< **HxImageSig2dInt, SrcSigT** > (p. [745\)](#page-767-0), **HxImgFtorI2Cast**< **HxImageSig2d-Vec3Double, SrcSigT** > (p. [745\)](#page-767-0), **HxImgFtorI2Cast**< **HxImageSig2dVec3Short, SrcSigT** > (p. [745\)](#page-767-0), **HxImgFtorI2Cast**< **DstSigT, ImgSigT** > (p. [745\)](#page-767-0), **HxImgFtorI2Cast**< **ResSigT, ImgSigT** > (p. [745\)](#page-767-0), **HxImgFtorI2Cast**< **HxImageSig2dVec2Double, SrcSigT** > (p. [745\)](#page-767-0), **HxImgFtorI2Cast**< **ImgSig-T, ExtraImSigT** > (p. [745\)](#page-767-0), **HxImgFtorI2Cast**< **ImgSigT, KerSigT** > (p. [745\)](#page-767-0), **HxImgFtorI2Cast**< **ImgSigT, ExtraImgSigT** > (p. [745\)](#page-767-0), **HxImgFtorI2Cast**< **HxImageSig3dShort, SrcSigT** > (p. [745\)](#page-767-0), **HxImgFtorI2Cast**< **HxImageSig2dShort, SrcSigT** > (p. [745\)](#page-767-0), **HxImgFtorI2Cast**< **SrcSigT, SrcSig-T** > (p. [745\)](#page-767-0), **HxImgFtorI2Cast**< **HxImageSig2dVec2Int, SrcSigT** > (p. [745\)](#page-767-0), **HxImgFtorI2Cast**< **ImgSigD, ImgSigT** > (p. [745\)](#page-767-0), **HxImgFtorI2Cast**< **HxImageSig2dVec3Int, SrcSigT** > (p. [745\)](#page-767-0), **Hx-ImgFtorI2Cast**< **HxImageSig2dVec2Short, SrcSigT** > (p. [745\)](#page-767-0), **HxImgFtorI2Cast**< **ImgSigT, Ker-ImgSigT** > (p. [745\)](#page-767-0), **HxImgFtorI2Cast**< **HxImageSig2dComplex, SrcSigT** > (p. [745\)](#page-767-0), **HxImgFtor-I2Cast**< **HxImageSig3dFloat, SrcSigT** > (p. [745\)](#page-767-0), **HxImgFtorNgb2d**< **ImgSigT, ImgSigT, HxNgb-Kuwahara**< **typename ImgSigT::ArithType, typename ImgSigT::ArithType** > > (p. [812\)](#page-834-0), **HxImg-FtorNgb2d**< **ImgSigT, ImgSigT, HxNgbNonMaxSuppression2d**< **typename ImgSigT::ArithType** > > (p. [812\)](#page-834-0), **HxImgFtorNgb2d**< **ImgSigT, ImgSigT, HxNgbLWshed2d**< **typename ImgSigT::Arith-Type, typename ImgSigT::ArithType** > > (p. [812\)](#page-834-0), **HxImgFtorNgb2d**< **ImgSigT, ImgSigT, Hx-NgbDefuz**< **typename ImgSigT::ArithType, typename ImgSigT::ArithType** > > (p. [812\)](#page-834-0), **HxImg-FtorNgb2d**< **ImgSigT, ImgSigT, HxNgbHilditch**< **typename ImgSigT::ArithType, typename Img-SigT::ArithType** > > (p. [812\)](#page-834-0), **HxImgFtorNgb2d**< **ResSigT, ImgSigT, HxNgbMean**< **typename ResSigT::ArithType, typename ImgSigT::ArithType** > > (p. [812\)](#page-834-0), **HxImgFtorNgb2d**< **ImgSigT, ImgSigT, HxNgbBernsen**< **typename ImgSigT::ArithType, typename ImgSigT::ArithType** > > (p. [812\)](#page-834-0), **HxImgFtorNgb2d**< **ImgSigT, ImgSigT, HxNgbPercentile2d**< **typename ImgSigT::Arith-Type** > > (p. [812\)](#page-834-0), **HxImgFtorNgb2d**< **DstSigT, SrcSigT, HxNgbIsMaxGradDir2d**< **typename Dst-SigT::ArithType, typename SrcSigT::ArithType** > > (p. [812\)](#page-834-0), **HxImgFtorRecGenConv2d**< **Img-SigT, KerSigT, HxBpoMul**< **typename KerSigT::ArithType, typename KerSigT::ArithType, typename KerSigT::ArithType** >**, HxBpoAddAssign**< **typename KerSigT::ArithType, typename KerSig-T::ArithType** > > (p. [829\)](#page-851-0), **HxImgFtorRecGenConv2d**< **ImgSigT, KerSigT, HxBpoAdd**< **typename KerSigT::ArithType, typename KerSigT::ArithType, typename KerSigT::ArithType** >**, HxBpo-MinAssign**< **typename KerSigT::ArithType, typename KerSigT::ArithType** > > (p. [829\)](#page-851-0), **HxImg-FtorRecGenConv2dK1d**< **ImgSigT, KerSigT, HxBpoMul**< **typename KerSigT::ArithType, typename KerSigT::ArithType, typename KerSigT::ArithType** >**, HxBpoAddAssign**< **typename KerSig-T::ArithType, typename KerSigT::ArithType** > > (p. [831\)](#page-853-0), **HxImgFtorRecGenConv2dK1d**< **Img-SigT, KerSigT, HxBpoAdd**< **typename KerSigT::ArithType, typename KerSigT::ArithType, typename KerSigT::ArithType** >**, HxBpoMinAssign**< **typename KerSigT::ArithType, typename Ker-SigT::ArithType** > > (p. [831\)](#page-853-0), **HxImgFtorSet**< **HxImageSig2dFloat, SrcSigT** > (p. [848\)](#page-870-0), **HxImg-FtorSet**< **HxImageSig2dByte, SrcSigT** > (p. [848\)](#page-870-0), **HxImgFtorSet**< **HxImageSig3dDouble, SrcSig-T** > (p. [848\)](#page-870-0), **HxImgFtorSet**< **HxImageSig3dByte, SrcSigT** > (p. [848\)](#page-870-0), **HxImgFtorSet**< **HxImage-Sig2dVec3Float, SrcSigT** > (p. [848\)](#page-870-0), **HxImgFtorSet**< **HxImageSig2dVec2Float, SrcSigT** > (p. [848\)](#page-870-0), **HxImgFtorSet**< **HxImageSig2dDouble, SrcSigT** > (p. [848\)](#page-870-0), **HxImgFtorSet**< **HxImageSig3dInt, Src-SigT** > (p. [848\)](#page-870-0), **HxImgFtorSet**< **HxImageSig2dVec2Byte, SrcSigT** > (p. [848\)](#page-870-0), **HxImgFtorSet**< **Hx-ImageSig2dVec3Byte, SrcSigT** > (p. [848\)](#page-870-0), **HxImgFtorSet**< **HxImageSig2dInt, SrcSigT** > (p. [848\)](#page-870-0), **HxImgFtorSet**< **HxImageSig2dVec3Double, SrcSigT** > (p. [848\)](#page-870-0), **HxImgFtorSet**< **HxImageSig2d-Vec3Short, SrcSigT** > (p. [848\)](#page-870-0), **HxImgFtorSet**< **HxImageSig2dVec2Double, SrcSigT** > (p. [848\)](#page-870-0), **HxImgFtorSet**< **HxImageSig3dShort, SrcSigT** > (p. [848\)](#page-870-0), **HxImgFtorSet**< **HxImageSig2dShort, SrcSigT** > (p. [848\)](#page-870-0), **HxImgFtorSet**< **HxImageSig2dVec2Int, SrcSigT** > (p. [848\)](#page-870-0), **HxImgFtorSet**< **HxImageSig2dVec3Int, SrcSigT** > (p. [848\)](#page-870-0), **HxImgFtorSet**< **HxImageSig2dVec2Short, SrcSigT** > (p. [848\)](#page-870-0), **HxImgFtorSet**< **HxImageSig2dComplex, SrcSigT** > (p. [848\)](#page-870-0), **HxImgFtorSet**< **HxImage-** **Sig3dFloat, SrcSigT** > (p. [848\)](#page-870-0), **HxImgFtorUpo**< **ImgSigT, ImgSigT, HxBpoBind2Val**< **typename ImgSigT::ArithType, typename ImgSigT::ArithType, HxBpoXor**< **typename ImgSigT::ArithType, typename ImgSigT::ArithType, typename ImgSigT::ArithType** > > > (p. [860\)](#page-882-0), **HxImgFtorUpo**< **HxImageSig3dInt, SrcSigT, HxUpoCopy**< **typename HxImageSig3dInt::ArithType, typename Src-SigT::ArithType** > > (p. [860\)](#page-882-0), **HxImgFtorUpo**< **DstSigT, ImgSigT, RGB2Intensity**< **typename Dst-SigT::ArithType, typename ImgSigT::ArithType** > > (p. [860\)](#page-882-0), **HxImgFtorUpo**< **DstSigT, ImgSigT, HxUpoSum**< **typename DstSigT::ArithType, typename ImgSigT::ArithType** > > (p. [860\)](#page-882-0), **HxImg-FtorUpo**< **ImgSigT, ImgSigT, HxUpoSinh**< **typename ImgSigT::ArithTypeDouble, typename Img-SigT::ArithType** > > (p. [860\)](#page-882-0), **HxImgFtorUpo**< **DstSigT, ImgSigT, HxBpoBind2Val**< **typename Dst-SigT::ArithType, typename ImgSigT::ArithType, HxBpoNotEqual**< **typename DstSigT::ArithType, typename ImgSigT::ArithType, typename ImgSigT::ArithType** > > > (p. [860\)](#page-882-0), **HxImgFtorUpo**< **HxImageSig3dByte, SrcSigT, HxUpoCopy**< **typename HxImageSig3dByte::ArithType, typename SrcSigT::ArithType** > > (p. [860\)](#page-882-0), **HxImgFtorUpo**< **ImgSigT, ImgSigT, HxBpoBind2Val**< **typename ImgSigT::ArithType, typename ImgSigT::ArithType, HxBpoSub**< **typename ImgSigT::ArithType, typename ImgSigT::ArithType, typename ImgSigT::ArithType** > > > (p. [860\)](#page-882-0), **HxImgFtorUpo**< **ImgSigT, ImgSigT, HxBpoBind2Val**< **typename ImgSigT::ArithType, typename ImgSigT::Arith-Type, HxBpoMax**< **typename ImgSigT::ArithType, typename ImgSigT::ArithType, typename Img-SigT::ArithType** > > > (p. [860\)](#page-882-0), **HxImgFtorUpo**< **DstSigT, ImgSigT, HxBpoBind2Val**< **typename DstSigT::ArithType, typename ImgSigT::ArithType, HxBpoGreaterThan**< **typename Dst-SigT::ArithType, typename ImgSigT::ArithType, typename ImgSigT::ArithType** > > > (p. [860\)](#page-882-0), **HxImgFtorUpo**< **DstSigT, ImgSigT, HxBpoBind2Val**< **typename DstSigT::ArithType, typename ImgSigT::ArithType, HxBpoEqual**< **typename DstSigT::ArithType, typename ImgSigT::Arith-Type, typename**  $\text{ImgSigT::}$  **ArithType**  $>$  >  $>$   $\text{p. }860$ ,  $\text{HxImgF}$  **ImgSigT,**  $\text{ImgSigT}$ ,  $\text{Hx-s}$ **BpoBind2Val**< **typename ImgSigT::ArithType, typename ImgSigT::ArithType, HxBpoMin**< **typename ImgSigT::ArithType, typename ImgSigT::ArithType, typename ImgSigT::ArithType** > > > (p. [860\)](#page-882-0), **HxImgFtorUpo**< **DstSigT,ImgSigT, HxBpoBind2Val**< **typename DstSigT::ArithType, typename ImgSigT::ArithType, HxBpoLessThan**< **typename DstSigT::ArithType, typename ImgSig-T::ArithType, typename ImgSigT::ArithType** > > > (p. [860\)](#page-882-0), **HxImgFtorUpo**< **ImgSigT, ImgSig-T, HxBpoBind2Val**< **typename ImgSigT::ArithType, typename ImgSigT::ArithType, HxBpoRight-Shift**< **typename ImgSigT::ArithType, typename ImgSigT::ArithType, typename ImgSigT::Arith-Type** > > > (p. [860\)](#page-882-0), **HxImgFtorUpo**< **ImgSigT, ImgSigT, HxUpoConjugate**< **typename ImgSig-T::ArithType, typename ImgSigT::ArithType** > > (p. [860\)](#page-882-0), **HxImgFtorUpo**< **DstSigT, ImgSigT, Hx-BpoBind2Val**< **typename DstSigT::ArithType, typename ImgSigT::ArithType, HxBpoDot**< **typename DstSigT::ArithType, typename ImgSigT::ArithType, typename ImgSigT::ArithType** > > > (p. [860\)](#page-882-0), **HxImgFtorUpo**< **ImgSigT, ImgSigT, HxUpoAsin**< **typename ImgSigT::ArithTypeDouble, typename ImgSigT::ArithType** > > (p. [860\)](#page-882-0), **HxImgFtorUpo**< **ImgSigT, ImgSigT, HxUpoCos**< **typename ImgSigT::ArithTypeDouble, typename ImgSigT::ArithType** > > (p. [860\)](#page-882-0), **HxImgFtorUpo**< **ImgSigT, ImgSigT, HxBpoBind2Val**< **typename ImgSigT::ArithType, typename ImgSigT::Arith-Type, HxBpoInf**< **typename ImgSigT::ArithType, typename ImgSigT::ArithType, typename Img-SigT::ArithType** > > > (p. [860\)](#page-882-0), **HxImgFtorUpo**< **DstSigT, ImgSigT, HxBpoBind2Val**< **typename DstSigT::ArithType, typename ImgSigT::ArithType, HxBpoLessEqual**< **typename DstSigT::Arith-Type, typename ImgSigT::ArithType, typename ImgSigT::ArithType** > > > (p. [860\)](#page-882-0), **HxImgFtor-Upo**< **DstSigT, ImgSigT, HxUpoColSpace**< **typename DstSigT::ArithTypeDouble, typename Img-SigT::ArithType** > > (p. [860\)](#page-882-0), **HxImgFtorUpo**< **DstSigT, ImgSigT, HxUpoNormInf**< **typename Dst-SigT::ArithType, typename ImgSigT::ArithType** > > (p. [860\)](#page-882-0), **HxImgFtorUpo**< **HxImageSig3d-Float, SrcSigT, HxUpoCopy**< **typename HxImageSig3dFloat::ArithType,typename SrcSigT::Arith-Type** > > (p. [860\)](#page-882-0), **HxImgFtorUpo**< **HxImageSig2dFloat, SrcSigT, HxUpoCopy**< **typename Hx-ImageSig2dFloat::ArithType, typename SrcSigT::ArithType** > > (p. [860\)](#page-882-0), **HxImgFtorUpo**< **DstSig-T, ImgSigT, HxUpoNorm2**< **typename DstSigT::ArithTypeDouble, typename ImgSigT::ArithType** > > (p. [860\)](#page-882-0), **HxImgFtorUpo**< **DstSigT, ImgSigT, HxUpoGetPixElt**< **typename DstSigT::Arith-Type, typename ImgSigT::ArithType** > > (p. [860\)](#page-882-0), **HxImgFtorUpo**< **ImgSigT, ImgSigT, HxUpo-Complement**< **typename ImgSigT::ArithType, typename ImgSigT::ArithType** > > (p. [860\)](#page-882-0), **HxImg-FtorUpo**< **ImgSigT, ImgSigT, HxUpoLog**< **typename ImgSigT::ArithTypeDouble, typename Img-SigT::ArithType** > > (p. [860\)](#page-882-0), **HxImgFtorUpo**< **HxImageSig2dComplex, SrcSigT, HxUpoCopy**<

**typename HxImageSig2dComplex::ArithType, typename SrcSigT::ArithType** > > (p. [860\)](#page-882-0), **HxImg-FtorUpo**< **ImgSigT, ImgSigT, HxUpoTriStateThreshold**< **typename ImgSigT::ArithType, typename ImgSigT::ArithType** > > (p. [860\)](#page-882-0), **HxImgFtorUpo**< **ImgSigT, ImgSigT, HxBpoBind2Val**< **typename ImgSigT::ArithType, typename ImgSigT::ArithType, HxBpoAnd**< **typename ImgSigT::Arith-Type, typename ImgSigT::ArithType, typename ImgSigT::ArithType** > > > (p. [860\)](#page-882-0), **HxImgFtor-Upo**< **HxImageSig2dVec3Short, SrcSigT, HxUpoCopy**< **typename HxImageSig2dVec3Short::Arith-Type, typename SrcSigT::ArithType** > > (p. [860\)](#page-882-0), **HxImgFtorUpo**< **HxImageSig2dVec2Double, Src-SigT, HxUpoCopy**< **typename HxImageSig2dVec2Double::ArithType, typename SrcSigT::Arith-Type** > > (p. [860\)](#page-882-0), **HxImgFtorUpo**< **ImgSigT, ImgSigT, HxBpoBind2Val**< **typename ImgSig-T::ArithType, typename ImgSigT::ArithType, HxBpoPow**< **typename ImgSigT::ArithType, typename ImgSigT::ArithType, typename ImgSigT::ArithType** > > > (p. [860\)](#page-882-0), **HxImgFtorUpo**< **Dst-SigT, ImgSigT, HxUpoMax**< **typename DstSigT::ArithType, typename ImgSigT::ArithType** > > (p. [860\)](#page-882-0), **HxImgFtorUpo**< **ImgSigT, ImgSigT, HxBpoBind2Val**< **typename ImgSigT::ArithType, typename ImgSigT::ArithType, HxBpoCross**< **typename ImgSigT::ArithType, typename ImgSig-T::ArithType, typename ImgSigT::ArithType** > > > (p. [860\)](#page-882-0), **HxImgFtorUpo**< **ImgSigT, Img-SigT, HxBpoBind2Val**< **typename ImgSigT::ArithType, typename ImgSigT::ArithType, HxBpo-Mod**< **typename ImgSigT::ArithType, typename ImgSigT::ArithType, typename ImgSigT::Arith-Type** > > > (p. [860\)](#page-882-0), **HxImgFtorUpo**< **HxImageSig2dVec3Byte, SrcSigT, HxUpoCopy**< **typename HxImageSig2dVec3Byte::ArithType, typename SrcSigT::ArithType** > > (p. [860\)](#page-882-0), **HxImg-FtorUpo**< **ImgSigT, ImgSigT, HxUpoNegate**< **typename ImgSigT::ArithType, typename ImgSig-T::ArithType** > > (p. [860\)](#page-882-0), **HxImgFtorUpo**< **DstSigT, ImgSigT, HxUpoThreshold**< **typename Dst-SigT::ArithType, typename ImgSigT::ArithType** > > (p. [860\)](#page-882-0), **HxImgFtorUpo**< **ImgSigT, ImgSig-T, HxUpoCeil**< **typename ImgSigT::ArithType, typename ImgSigT::ArithType** > > (p. [860\)](#page-882-0), **Hx-ImgFtorUpo**< **ImgSigT, ImgSigT, HxUpoRound**< **typename ImgSigT::ArithType, typename Img-SigT::ArithType** > > (p. [860\)](#page-882-0), **HxImgFtorUpo**< **ImgSigT, ImgSigT, HxUpoAtan**< **typename Img-SigT::ArithTypeDouble, typename ImgSigT::ArithType** > > (p. [860\)](#page-882-0), **HxImgFtorUpo**< **ImgSig-T, ImgSigT, HxUpoCosh**< **typename ImgSigT::ArithTypeDouble, typename ImgSigT::ArithType** > > (p. [860\)](#page-882-0), **HxImgFtorUpo**< **HxImageSig2dVec2Float, SrcSigT, HxUpoCopy**< **typename Hx-ImageSig2dVec2Float::ArithType, typename SrcSigT::ArithType** > > (p. [860\)](#page-882-0), **HxImgFtorUpo**< **HxImageSig2dVec2Short, SrcSigT, HxUpoCopy**< **typename HxImageSig2dVec2Short::ArithType, typename SrcSigT::ArithType** > > (p. [860\)](#page-882-0), **HxImgFtorUpo**< **HxImageSig2dVec2Byte, SrcSigT, HxUpoCopy**< **typename HxImageSig2dVec2Byte::ArithType, typename SrcSigT::ArithType** > > (p. [860\)](#page-882-0), **HxImgFtorUpo**< **SrcSigT, SrcSigT, HxUpoBinMap**< **typename SrcSigT::ArithType, typename SrcSigT::ArithType** > > (p. [860\)](#page-882-0), **HxImgFtorUpo**< **DstSigT, ImgSigT, HxUpoProduct**< **typename DstSigT::ArithType, typename ImgSigT::ArithType** > > (p. [860\)](#page-882-0), **HxImgFtorUpo**< **ImgSig-T, ImgSigT, HxUpoLog10**< **typename ImgSigT::ArithTypeDouble, typename ImgSigT::ArithType** > > (p. [860\)](#page-882-0), **HxImgFtorUpo**< **ImgSigT, ImgSigT, HxUpoAcos**< **typename ImgSigT::ArithType-Double, typename ImgSigT::ArithType** > > (p. [860\)](#page-882-0), **HxImgFtorUpo**< **HxImageSig2dInt, SrcSigT, HxUpoCopy**< **typename HxImageSig2dInt::ArithType, typename SrcSigT::ArithType** > > (p. [860\)](#page-882-0), **HxImgFtorUpo**< **DstSigT, ImgSigT, HxUpoNorm1**< **typename DstSigT::ArithType, typename Img-SigT::ArithType** > > (p. [860\)](#page-882-0), **HxImgFtorUpo**< **ImgSigT, ImgSigT, HxBpoBind2Val**< **typename ImgSigT::ArithType, typename ImgSigT::ArithType, HxBpoOr**< **typename ImgSigT::ArithType, typename ImgSigT::ArithType, typename ImgSigT::ArithType** > > > (p. [860\)](#page-882-0), **HxImgFtorUpo**< **ImgSigT, ImgSigT, HxUpoLUT**< **typename ImgSigT::ArithType, typename ImgSigT::ArithType** > > (p. [860\)](#page-882-0), **HxImgFtorUpo**< **DstSigT, ImgSigT, HxUpoAtan2**< **typename DstSigT::ArithType-Double, typename ImgSigT::ArithType** > > (p. [860\)](#page-882-0), **HxImgFtorUpo**< **ImgSigT, ImgSigT, HxUpo-Tanh**< **typename ImgSigT::ArithTypeDouble, typename ImgSigT::ArithType** > > (p. [860\)](#page-882-0), **HxImg-FtorUpo**< **ImgSigT, ImgSigT, HxBpoBind2Val**< **typename ImgSigT::ArithType, typename ImgSig-T::ArithType, HxBpoSup**< **typename ImgSigT::ArithType, typename ImgSigT::ArithType, typename ImgSigT::ArithType** > > > (p. [860\)](#page-882-0), **HxImgFtorUpo**< **DstSigT, ImgSigT, HxUpoMin**< **typename DstSigT::ArithType, typename ImgSigT::ArithType** > > (p. [860\)](#page-882-0), **HxImgFtorUpo**< **ImgSig-D, ImgSigT, HxUpoReciprocal**< **typename ImgSigD::ArithType, typename ImgSigT::ArithType** > > (p. [860\)](#page-882-0), **HxImgFtorUpo**< **ImgSigT, ImgSigT, HxUpoSin**< **typename ImgSigT::ArithType-Double, typename ImgSigT::ArithType** > > (p. [860\)](#page-882-0), **HxImgFtorUpo**< **ImgSigT, ImgSigT, HxBpo-** **Bind2Val**< **typename ImgSigT::ArithType, typename ImgSigT::ArithType, HxBpoDiv**< **typename ImgSigT::ArithType, typename ImgSigT::ArithType, typename ImgSigT::ArithType** > > > (p. [860\)](#page-882-0), **HxImgFtorUpo**< **ImgSigT, ImgSigT, HxUpoExp**< **typename ImgSigT::ArithTypeDouble, typename ImgSigT::ArithType** > > (p. [860\)](#page-882-0), **HxImgFtorUpo**< **HxImageSig2dVec2Int, SrcSigT, HxUpoCopy**< **typename HxImageSig2dVec2Int::ArithType, typename SrcSigT::ArithType** > > (p. [860\)](#page-882-0), **HxImg-FtorUpo**< **ImgSigT, ImgSigT, HxUpoSqrt**< **typename ImgSigT::ArithTypeDouble, typename Img-SigT::ArithType** > > (p. [860\)](#page-882-0), **HxImgFtorUpo**< **DstSigT, ImgSigT, HxUpoArg**< **typename Dst-SigT::ArithType, typename ImgSigT::ArithType** > > (p. [860\)](#page-882-0), **HxImgFtorUpo**< **HxImageSig2d-Byte, SrcSigT, HxUpoCopy**< **typename HxImageSig2dByte::ArithType, typename SrcSigT::Arith-Type** > > (p. [860\)](#page-882-0), **HxImgFtorUpo**< **ImgSigT, ImgSigT, HxBpoBind2Val**< **typename ImgSig-T::ArithType, typename ImgSigT::ArithType, HxBpoMul**< **typename ImgSigT::ArithType, typename ImgSigT::ArithType, typename ImgSigT::ArithType** > > > (p. [860\)](#page-882-0), **HxImgFtorUpo**< **Img-SigT, ImgSigT, HxUpoTan**< **typename ImgSigT::ArithTypeDouble, typename ImgSigT::ArithType** > > (p. [860\)](#page-882-0), **HxImgFtorUpo**< **DstSigT, ImgSigT, HxBpoBind2Val**< **typename DstSigT::Arith-Type, typename ImgSigT::ArithType, HxBpoGreaterEqual**< **typename DstSigT::ArithType, typename ImgSigT::ArithType, typename ImgSigT::ArithType** > > > (p. [860\)](#page-882-0), **HxImgFtorUpo**< **Img-SigT, ImgSigT, HxUpoRAVBO**< **typename ImgSigT::ArithType, typename ImgSigT::ArithType** > > (p. [860\)](#page-882-0), **HxImgFtorUpo**< **ImgSigT, ImgSigT, HxUpoFloor**< **typename ImgSigT::ArithType, typename ImgSigT::ArithType** > > (p. [860\)](#page-882-0), **HxImgFtorUpo**< **HxImageSig2dVec3Double, SrcSig-T, HxUpoCopy**< **typename HxImageSig2dVec3Double::ArithType, typename SrcSigT::ArithType** > > (p. [860\)](#page-882-0), **HxImgFtorUpo**< **ImgSigT, ImgSigT, HxBpoBind2Val**< **typename ImgSigT::Arith-Type, typename ImgSigT::ArithType, HxBpoLeftShift**< **typename ImgSigT::ArithType, typename ImgSigT::ArithType, typename ImgSigT::ArithType** > > > (p. [860\)](#page-882-0), **HxImgFtorUpo**< **ImgSigT, ImgSigT, HxBpoBind2Val**< **typename ImgSigT::ArithType, typename ImgSigT::ArithType, HxBpo-Add**< **typename ImgSigT::ArithType, typename ImgSigT::ArithType, typename ImgSigT::Arith-Type** > > > (p. [860\)](#page-882-0), **HxImgFtorUpo**< **DstSigT, ImgSigT, HxUpoNorm2Sqr**< **typename DstSig-T::ArithType, typename ImgSigT::ArithType** > > (p. [860\)](#page-882-0), **HxImgFtorUpo**< **HxImageSig3dDouble, SrcSigT, HxUpoCopy**< **typename HxImageSig3dDouble::ArithType, typename SrcSigT::ArithType** > > (p. [860\)](#page-882-0), **HxImgFtorUpo**< **HxImageSig3dShort, SrcSigT, HxUpoCopy**< **typename HxImage-Sig3dShort::ArithType, typename SrcSigT::ArithType** > > (p. [860\)](#page-882-0), **HxImgFtorUpo**< **HxImage-Sig2dVec3Float, SrcSigT, HxUpoCopy**< **typename HxImageSig2dVec3Float::ArithType, typename SrcSigT::ArithType** > > (p. [860\)](#page-882-0), **HxImgFtorUpo**< **HxImageSig2dVec3Int, SrcSigT, HxUpoCopy**< **typename HxImageSig2dVec3Int::ArithType, typename SrcSigT::ArithType** > > (p. [860\)](#page-882-0), **HxImg-FtorUpo**< **HxImageSig2dDouble, SrcSigT, HxUpoCopy**< **typename HxImageSig2dDouble::Arith-Type, typename SrcSigT::ArithType** > > (p. [860\)](#page-882-0), **HxImgFtorUpo**< **HxImageSig2dShort, SrcSig-T, HxUpoCopy**< **typename HxImageSig2dShort::ArithType, typename SrcSigT::ArithType** > > (p. [860\)](#page-882-0), **HxImgFtorUpo**< **ImgSigT, ImgSigT, HxUpoAbs**< **typename ImgSigT::ArithType, typename ImgSigT::ArithType** > > (p. [860\)](#page-882-0), **HxImgFtorUpo**< **ImgSigT,ImgSigT, HxUpoSetPartImage**< **typename ImgSigT::ArithType, typename ImgSigT::ArithType** > > (p. [860\)](#page-882-0), and **HxImgFtorUpo**< **ImgSigT, ImgSigT, AffinePix**< **typename ImgSigT::ArithType, typename ImgSigT::ArithType** > > (p. [860\)](#page-882-0).

### **8.119.3 Constructor & Destructor Documentation**

#### **8.119.3.1 HxImgFtorI2::HxImgFtorI2 (const KeyType &** *key***)** [inline]

Constructor.

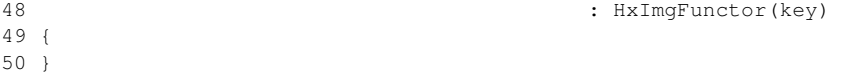

### **8.119.3.2 HxImgFtorI2::**∼**HxImgFtorI2 ()** [inline, virtual]

Destructor.

54 { 55 }

## <span id="page-765-0"></span>**8.119.4 Member Function Documentation**

**8.119.4.1 virtual void HxImgFtorI2::callIt (HxImageData** ∗ *img1***, HxImageData** ∗ *img2***, HxTagList &** *tags***)** [pure virtual]

callIt is implemented by **HxImgFtorI2Cast::callIt** (p. [749\)](#page-771-0).

Reimplemented in **HxImgFtorI2Cast** (p. [749\)](#page-771-0), **HxImgFtorI2Cast**< **DstSigT, SrcSigT** > (p. [749\)](#page-771-0), **Hx-ImgFtorI2Cast**< **HxImageSig2dFloat, SrcSigT** > (p. [749\)](#page-771-0), **HxImgFtorI2Cast**< **HxImageSig2dByte, SrcSigT** > (p. [749\)](#page-771-0), **HxImgFtorI2Cast**< **ImgSigT, ImgSigT** > (p. [749\)](#page-771-0), **HxImgFtorI2Cast**< **DstImg-SigT, SrcImgSigT** > (p. [749\)](#page-771-0), **HxImgFtorI2Cast**< **HxImageSig3dDouble, SrcSigT** > (p. [749\)](#page-771-0), **HxImg-FtorI2Cast**< **HxImageSig3dByte, SrcSigT** > (p. [749\)](#page-771-0), **HxImgFtorI2Cast**< **HxImageSig2dVec3Float, SrcSigT** > (p. [749\)](#page-771-0), **HxImgFtorI2Cast**< **HxImageSig2dVec2Float, SrcSigT** > (p. [749\)](#page-771-0), **HxImgFtor-I2Cast**< **HxImageSig2dDouble, SrcSigT** > (p. [749\)](#page-771-0), **HxImgFtorI2Cast**< **HxImageSig3dInt, SrcSigT** > (p. [749\)](#page-771-0), **HxImgFtorI2Cast**< **HxImageSig2dVec2Byte, SrcSigT** > (p. [749\)](#page-771-0), **HxImgFtorI2Cast**< **Hx-ImageSig2dVec3Byte, SrcSigT** > (p. [749\)](#page-771-0), **HxImgFtorI2Cast**< **HxImageSig2dInt, SrcSigT** > (p. [749\)](#page-771-0), **HxImgFtorI2Cast**< **HxImageSig2dVec3Double, SrcSigT** > (p. [749\)](#page-771-0), **HxImgFtorI2Cast**< **HxImage-Sig2dVec3Short, SrcSigT** > (p. [749\)](#page-771-0), **HxImgFtorI2Cast**< **DstSigT, ImgSigT** > (p. [749\)](#page-771-0), **HxImgFtor-I2Cast**< **ResSigT, ImgSigT** > (p. [749\)](#page-771-0), **HxImgFtorI2Cast**< **HxImageSig2dVec2Double, SrcSigT** > (p. [749\)](#page-771-0), **HxImgFtorI2Cast**< **ImgSigT, ExtraImSigT** > (p. [749\)](#page-771-0), **HxImgFtorI2Cast**< **ImgSigT, Ker-SigT** > (p. [749\)](#page-771-0), **HxImgFtorI2Cast**< **ImgSigT, ExtraImgSigT** > (p. [749\)](#page-771-0), **HxImgFtorI2Cast**< **Hx-ImageSig3dShort, SrcSigT** > (p. [749\)](#page-771-0), **HxImgFtorI2Cast**< **HxImageSig2dShort, SrcSigT** > (p. [749\)](#page-771-0), **HxImgFtorI2Cast**< **SrcSigT, SrcSigT** > (p. [749\)](#page-771-0), **HxImgFtorI2Cast**< **HxImageSig2dVec2Int, Src-SigT** > (p. [749\)](#page-771-0), **HxImgFtorI2Cast**< **ImgSigD, ImgSigT** > (p. [749\)](#page-771-0), **HxImgFtorI2Cast**< **HxImage-Sig2dVec3Int, SrcSigT** > (p. [749\)](#page-771-0), **HxImgFtorI2Cast**< **HxImageSig2dVec2Short, SrcSigT** > (p. [749\)](#page-771-0), **HxImgFtorI2Cast**< **ImgSigT, KerImgSigT** > (p. [749\)](#page-771-0), **HxImgFtorI2Cast**< **HxImageSig2dComplex, SrcSigT** > (p. [749\)](#page-771-0), and **HxImgFtorI2Cast**< **HxImageSig3dFloat, SrcSigT** > (p. [749\)](#page-771-0).

The documentation for this class was generated from the following file:

• **HxImgFtorI2.h**

# <span id="page-765-1"></span>**8.120 HxImgFtorI2Cast Class Template Reference**

Class for (checked) conversion of (polymorphic) **HxImageData** (p. [581\)](#page-603-0) parameters of **HxImgFtorI2** (p. [737\)](#page-759-0) to (statically typed) image data pointers.

#include <HxImgFtorI2Cast.h>

Inheritance diagram for HxImgFtorI2Cast::

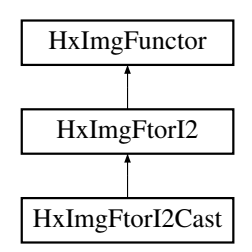

## **Public Types**

- typedef **HxImgFtorI2CastKey KeyType** *The key type of this class.*
- typedef Img1SigT::DataPtrType **Img1DataPtrType** *The data pointer type of the first image.*
- typedef Img2SigT::DataPtrType **Img2DataPtrType** *The data pointer type of the second image.*

# **Public Methods**

- **HxImgFtorI2Cast** (const **KeyType** &) *Constructor.*
- virtual ∼**HxImgFtorI2Cast** () *Destructor.*
- virtual void **callIt** (**HxImageData** ∗img1, **HxImageData** ∗img2, **HxTagList** &tags) *Converts parameters and calls doIt.*

## **Protected Methods**

• virtual void **doIt** (**Img1DataPtrType** img1Ptr, **Img2DataPtrType** img2Ptr, **HxSizes** img1Size, **Hx-Sizes** img2Size, **HxTagList** &tags, **HxImgFtorDescription** ∗description=0)=0 *doIt is implemented by derived image functors:.*

# **8.120.1 Detailed Description**

### **template**<**class Img1SigT, class Img2SigT**> **class HxImgFtorI2Cast**< **Img1SigT, Img2SigT** >

Class for (checked) conversion of (polymorphic) **HxImageData** (p. [581\)](#page-603-0) parameters of **HxImgFtorI2** (p. [737\)](#page-759-0) to (statically typed) image data pointers.

Template parameters:

- Img1SigT is the signature type of the fist image
- Img2SigT is the signature type of the second image

### <span id="page-767-0"></span>**8.120.2 Member Typedef Documentation**

### **8.120.2.1 template**<**class Img1SigT, class Img2SigT**> **typedef HxImgFtorI2CastKey HxImgFtorI2Cast::KeyType**

The key type of this class.

Reimplemented from **HxImgFtorI2** (p. [738\)](#page-760-0).

Reimplemented in **HxImgFtorDiy** (p. [706\)](#page-728-0), **HxImgFtorExportExtra** (p. [709\)](#page-731-0), **HxImgFtorNgb2d** (p. [812\)](#page-834-0), **HxImgFtorRecGenConv2d** (p. [829\)](#page-851-0), **HxImgFtorRecGenConv2dK1d** (p. [831\)](#page-853-0), **HxImgFtor-Set** (p. [848\)](#page-870-0), **HxImgFtorUpo** (p. [860\)](#page-882-0), **HxImgFtorDiy**< **ImgSigT, ImgSigT, HxDiyTranspose**< **typename ImgSigT::DataPtrType, typename ImgSigT::DataPtrType** > > (p. [706\)](#page-728-0), **HxImgFtorExport-Extra**< **ImgSigT, ExtraImSigT, HxExportExtraIdentMaskMean**< **typename ImgSigT::ArithType-Double, typename ImgSigT::ArithType, typename ExtraImSigT::ArithType** > > (p. [709\)](#page-731-0), **HxImg-FtorExportExtra**< **ImgSigT, ExtraImSigT, HxExportExtraHistogram**< **typename ImgSigT::Arith-Type, typename ExtraImSigT::ArithType** > > (p. [709\)](#page-731-0), **HxImgFtorExportExtra**< **ImgSigT, Extra-ImSigT, HxExportExtraIdentMaskSum**< **typename ImgSigT::ArithTypeDouble, typename ImgSig-T::ArithType, typename ExtraImSigT::ArithType** > > (p. [709\)](#page-731-0), **HxImgFtorExportExtra**< **ImgSig-T, ExtraImSigT, HxExportExtraIdentMaskMedian**< **typename ImgSigT::ArithTypeDouble, typename ImgSigT::ArithType, typename ExtraImSigT::ArithType** > > (p. [709\)](#page-731-0), **HxImgFtorExport-Extra**< **ImgSigT, ExtraImSigT, HxExportExtraWeightMaskSum**< **typename ExtraImSigT::Arith-TypeDouble, typename ImgSigT::ArithType, typename ExtraImSigT::ArithType** > > (p. [709\)](#page-731-0), **Hx-ImgFtorExportExtra**< **ImgSigT, ExtraImSigT, HxExportExtraIdentMaskStdev**< **typename Img-SigT::ArithTypeDouble, typename ImgSigT::ArithType, typename ExtraImSigT::ArithType** > > (p. [709\)](#page-731-0), **HxImgFtorExportExtra**< **ImgSigT, ExtraImSigT, HxExportExtraIdentMaskCentral-Moments**< **typename ImgSigT::ArithTypeDouble, typename ImgSigT::ArithType, typename Extra-ImSigT::ArithType** > > (p. [709\)](#page-731-0), **HxImgFtorExportExtra**< **ImgSigT, ExtraImSigT, HxExport-ExtraIdentMaskMoments**< **typename ImgSigT::ArithTypeDouble, typename ImgSigT::ArithType, typename ExtraImSigT::ArithType** > > (p. [709\)](#page-731-0), **HxImgFtorNgb2d**< **ImgSigT, ImgSigT, HxNgb-Kuwahara**< **typename ImgSigT::ArithType, typename ImgSigT::ArithType** > > (p. [812\)](#page-834-0), **HxImg-FtorNgb2d**< **ImgSigT, ImgSigT, HxNgbNonMaxSuppression2d**< **typename ImgSigT::ArithType** > > (p. [812\)](#page-834-0), **HxImgFtorNgb2d**< **ImgSigT, ImgSigT, HxNgbLWshed2d**< **typename ImgSigT::Arith-Type, typename ImgSigT::ArithType** > > (p. [812\)](#page-834-0), **HxImgFtorNgb2d**< **ImgSigT, ImgSigT, Hx-NgbDefuz**< **typename ImgSigT::ArithType, typename ImgSigT::ArithType** > > (p. [812\)](#page-834-0), **HxImg-FtorNgb2d**< **ImgSigT, ImgSigT, HxNgbHilditch**< **typename ImgSigT::ArithType, typename Img-SigT::ArithType** > > (p. [812\)](#page-834-0), **HxImgFtorNgb2d**< **ResSigT, ImgSigT, HxNgbMean**< **typename ResSigT::ArithType, typename ImgSigT::ArithType** > > (p. [812\)](#page-834-0), **HxImgFtorNgb2d**< **ImgSigT, ImgSigT, HxNgbBernsen**< **typename ImgSigT::ArithType, typename ImgSigT::ArithType** > > (p. [812\)](#page-834-0), **HxImgFtorNgb2d**< **ImgSigT, ImgSigT, HxNgbPercentile2d**< **typename ImgSigT::Arith-Type** > > (p. [812\)](#page-834-0), **HxImgFtorNgb2d**< **DstSigT, SrcSigT, HxNgbIsMaxGradDir2d**< **typename Dst-SigT::ArithType, typename SrcSigT::ArithType** > > (p. [812\)](#page-834-0), **HxImgFtorRecGenConv2d**< **Img-SigT, KerSigT, HxBpoMul**< **typename KerSigT::ArithType, typename KerSigT::ArithType, typename KerSigT::ArithType** >**, HxBpoAddAssign**< **typename KerSigT::ArithType, typename KerSig-T::ArithType** > > (p. [829\)](#page-851-0), **HxImgFtorRecGenConv2d**< **ImgSigT, KerSigT, HxBpoAdd**< **typename KerSigT::ArithType, typename KerSigT::ArithType, typename KerSigT::ArithType** >**, HxBpo-MinAssign**< **typename KerSigT::ArithType, typename KerSigT::ArithType** > > (p. [829\)](#page-851-0), **HxImg-FtorRecGenConv2dK1d**< **ImgSigT, KerSigT, HxBpoMul**< **typename KerSigT::ArithType, typename KerSigT::ArithType, typename KerSigT::ArithType** >**, HxBpoAddAssign**< **typename KerSig-T::ArithType, typename KerSigT::ArithType** > > (p. [831\)](#page-853-0), **HxImgFtorRecGenConv2dK1d**< **Img-SigT, KerSigT, HxBpoAdd**< **typename KerSigT::ArithType, typename KerSigT::ArithType, typename KerSigT::ArithType** >**, HxBpoMinAssign**< **typename KerSigT::ArithType, typename Ker-SigT::ArithType** > > (p. [831\)](#page-853-0), **HxImgFtorSet**< **HxImageSig2dFloat, SrcSigT** > (p. [848\)](#page-870-0), **HxImg-FtorSet**< **HxImageSig2dByte, SrcSigT** > (p. [848\)](#page-870-0), **HxImgFtorSet**< **HxImageSig3dDouble, SrcSig-** **T** > (p. [848\)](#page-870-0), **HxImgFtorSet**< **HxImageSig3dByte, SrcSigT** > (p. [848\)](#page-870-0), **HxImgFtorSet**< **HxImage-Sig2dVec3Float, SrcSigT** > (p. [848\)](#page-870-0), **HxImgFtorSet**< **HxImageSig2dVec2Float, SrcSigT** > (p. [848\)](#page-870-0), **HxImgFtorSet**< **HxImageSig2dDouble, SrcSigT** > (p. [848\)](#page-870-0), **HxImgFtorSet**< **HxImageSig3dInt, Src-SigT** > (p. [848\)](#page-870-0), **HxImgFtorSet**< **HxImageSig2dVec2Byte, SrcSigT** > (p. [848\)](#page-870-0), **HxImgFtorSet**< **Hx-ImageSig2dVec3Byte, SrcSigT** > (p. [848\)](#page-870-0), **HxImgFtorSet**< **HxImageSig2dInt, SrcSigT** > (p. [848\)](#page-870-0), **HxImgFtorSet**< **HxImageSig2dVec3Double, SrcSigT** > (p. [848\)](#page-870-0), **HxImgFtorSet**< **HxImageSig2d-Vec3Short, SrcSigT** > (p. [848\)](#page-870-0), **HxImgFtorSet**< **HxImageSig2dVec2Double, SrcSigT** > (p. [848\)](#page-870-0), **HxImgFtorSet**< **HxImageSig3dShort, SrcSigT** > (p. [848\)](#page-870-0), **HxImgFtorSet**< **HxImageSig2dShort, SrcSigT** > (p. [848\)](#page-870-0), **HxImgFtorSet**< **HxImageSig2dVec2Int, SrcSigT** > (p. [848\)](#page-870-0), **HxImgFtorSet**< **HxImageSig2dVec3Int, SrcSigT** > (p. [848\)](#page-870-0), **HxImgFtorSet**< **HxImageSig2dVec2Short, SrcSigT** > (p. [848\)](#page-870-0), **HxImgFtorSet**< **HxImageSig2dComplex, SrcSigT** > (p. [848\)](#page-870-0), **HxImgFtorSet**< **HxImage-Sig3dFloat, SrcSigT** > (p. [848\)](#page-870-0), **HxImgFtorUpo**< **ImgSigT, ImgSigT, HxBpoBind2Val**< **typename ImgSigT::ArithType, typename ImgSigT::ArithType, HxBpoXor**< **typename ImgSigT::ArithType, typename ImgSigT::ArithType, typename ImgSigT::ArithType** > > > (p. [860\)](#page-882-0), **HxImgFtorUpo**< **HxImageSig3dInt, SrcSigT, HxUpoCopy**< **typename HxImageSig3dInt::ArithType, typename Src-SigT::ArithType** > > (p. [860\)](#page-882-0), **HxImgFtorUpo**< **DstSigT, ImgSigT, RGB2Intensity**< **typename Dst-SigT::ArithType, typename ImgSigT::ArithType** > > (p. [860\)](#page-882-0), **HxImgFtorUpo**< **DstSigT, ImgSigT, HxUpoSum**< **typename DstSigT::ArithType, typename ImgSigT::ArithType** > > (p. [860\)](#page-882-0), **HxImg-FtorUpo**< **ImgSigT, ImgSigT, HxUpoSinh**< **typename ImgSigT::ArithTypeDouble, typename Img-SigT::ArithType** > > (p. [860\)](#page-882-0), **HxImgFtorUpo**< **DstSigT, ImgSigT, HxBpoBind2Val**< **typename Dst-SigT::ArithType, typename ImgSigT::ArithType, HxBpoNotEqual**< **typename DstSigT::ArithType, typename ImgSigT::ArithType, typename ImgSigT::ArithType** > > > (p. [860\)](#page-882-0), **HxImgFtorUpo**< **HxImageSig3dByte, SrcSigT, HxUpoCopy**< **typename HxImageSig3dByte::ArithType, typename SrcSigT::ArithType** > > (p. [860\)](#page-882-0), **HxImgFtorUpo**< **ImgSigT, ImgSigT, HxBpoBind2Val**< **typename ImgSigT::ArithType, typename ImgSigT::ArithType, HxBpoSub**< **typename ImgSigT::ArithType, typename ImgSigT::ArithType, typename ImgSigT::ArithType** > > > (p. [860\)](#page-882-0), **HxImgFtorUpo**< **ImgSigT, ImgSigT, HxBpoBind2Val**< **typename ImgSigT::ArithType, typename ImgSigT::Arith-Type, HxBpoMax**< **typename ImgSigT::ArithType, typename ImgSigT::ArithType, typename Img-SigT::ArithType** > > > (p. [860\)](#page-882-0), **HxImgFtorUpo**< **DstSigT, ImgSigT, HxBpoBind2Val**< **typename DstSigT::ArithType, typename ImgSigT::ArithType, HxBpoGreaterThan**< **typename Dst-SigT::ArithType, typename ImgSigT::ArithType, typename ImgSigT::ArithType** > > > (p. [860\)](#page-882-0), **HxImgFtorUpo**< **DstSigT, ImgSigT, HxBpoBind2Val**< **typename DstSigT::ArithType, typename ImgSigT::ArithType, HxBpoEqual**< **typename DstSigT::ArithType, typename ImgSigT::Arith-Type, typename**  $\text{Im}g\text{Sign}:A\text{rithType} > \frac{1}{2}$  (p. [860\)](#page-882-0),  $\text{HxIm}g\text{FtorUp} < \text{Im}g\text{Sign}.$   $\text{Im}g\text{Sign}.$   $\text{Hx-}$ **BpoBind2Val**< **typename ImgSigT::ArithType, typename ImgSigT::ArithType, HxBpoMin**< **typename ImgSigT::ArithType, typename ImgSigT::ArithType, typename ImgSigT::ArithType** > > > (p. [860\)](#page-882-0), **HxImgFtorUpo**< **DstSigT,ImgSigT, HxBpoBind2Val**< **typename DstSigT::ArithType, typename ImgSigT::ArithType, HxBpoLessThan**< **typename DstSigT::ArithType, typename ImgSig-T::ArithType, typename ImgSigT::ArithType** > > > (p. [860\)](#page-882-0), **HxImgFtorUpo**< **ImgSigT, ImgSig-T, HxBpoBind2Val**< **typename ImgSigT::ArithType, typename ImgSigT::ArithType, HxBpoRight-Shift**< **typename ImgSigT::ArithType, typename ImgSigT::ArithType, typename ImgSigT::Arith-Type** > > > (p. [860\)](#page-882-0), **HxImgFtorUpo**< **ImgSigT, ImgSigT, HxUpoConjugate**< **typename ImgSig-T::ArithType, typename ImgSigT::ArithType** > > (p. [860\)](#page-882-0), **HxImgFtorUpo**< **DstSigT, ImgSigT, Hx-BpoBind2Val**< **typename DstSigT::ArithType, typename ImgSigT::ArithType, HxBpoDot**< **typename DstSigT::ArithType, typename ImgSigT::ArithType, typename ImgSigT::ArithType** > > > (p. [860\)](#page-882-0), **HxImgFtorUpo**< **ImgSigT, ImgSigT, HxUpoAsin**< **typename ImgSigT::ArithTypeDouble, typename ImgSigT::ArithType** > > (p. [860\)](#page-882-0), **HxImgFtorUpo**< **ImgSigT, ImgSigT, HxUpoCos**< **typename ImgSigT::ArithTypeDouble, typename ImgSigT::ArithType** > > (p. [860\)](#page-882-0), **HxImgFtorUpo**< **ImgSigT, ImgSigT, HxBpoBind2Val**< **typename ImgSigT::ArithType, typename ImgSigT::Arith-Type, HxBpoInf**< **typename ImgSigT::ArithType, typename ImgSigT::ArithType, typename Img-SigT::ArithType** > > > (p. [860\)](#page-882-0), **HxImgFtorUpo**< **DstSigT, ImgSigT, HxBpoBind2Val**< **typename DstSigT::ArithType, typename ImgSigT::ArithType, HxBpoLessEqual**< **typename DstSigT::Arith-Type, typename ImgSigT::ArithType, typename ImgSigT::ArithType** > > > (p. [860\)](#page-882-0), **HxImgFtor-Upo**< **DstSigT, ImgSigT, HxUpoColSpace**< **typename DstSigT::ArithTypeDouble, typename Img-** **SigT::ArithType** > > (p. [860\)](#page-882-0), **HxImgFtorUpo**< **DstSigT, ImgSigT, HxUpoNormInf**< **typename Dst-SigT::ArithType, typename ImgSigT::ArithType** > > (p. [860\)](#page-882-0), **HxImgFtorUpo**< **HxImageSig3d-Float, SrcSigT, HxUpoCopy**< **typename HxImageSig3dFloat::ArithType,typename SrcSigT::Arith-Type** > > (p. [860\)](#page-882-0), **HxImgFtorUpo**< **HxImageSig2dFloat, SrcSigT, HxUpoCopy**< **typename Hx-ImageSig2dFloat::ArithType, typename SrcSigT::ArithType** > > (p. [860\)](#page-882-0), **HxImgFtorUpo**< **DstSig-T, ImgSigT, HxUpoNorm2**< **typename DstSigT::ArithTypeDouble, typename ImgSigT::ArithType** > > (p. [860\)](#page-882-0), **HxImgFtorUpo**< **DstSigT, ImgSigT, HxUpoGetPixElt**< **typename DstSigT::Arith-Type, typename ImgSigT::ArithType** > > (p. [860\)](#page-882-0), **HxImgFtorUpo**< **ImgSigT, ImgSigT, HxUpo-Complement**< **typename ImgSigT::ArithType, typename ImgSigT::ArithType** > > (p. [860\)](#page-882-0), **HxImg-FtorUpo**< **ImgSigT, ImgSigT, HxUpoLog**< **typename ImgSigT::ArithTypeDouble, typename Img-SigT::ArithType** > > (p. [860\)](#page-882-0), **HxImgFtorUpo**< **HxImageSig2dComplex, SrcSigT, HxUpoCopy**< **typename HxImageSig2dComplex::ArithType, typename SrcSigT::ArithType** > > (p. [860\)](#page-882-0), **HxImg-FtorUpo**< **ImgSigT, ImgSigT, HxUpoTriStateThreshold**< **typename ImgSigT::ArithType, typename ImgSigT::ArithType** > > (p. [860\)](#page-882-0), **HxImgFtorUpo**< **ImgSigT, ImgSigT, HxBpoBind2Val**< **typename ImgSigT::ArithType, typename ImgSigT::ArithType, HxBpoAnd**< **typename ImgSigT::Arith-Type, typename ImgSigT::ArithType, typename ImgSigT::ArithType** > > > (p. [860\)](#page-882-0), **HxImgFtor-Upo**< **HxImageSig2dVec3Short, SrcSigT, HxUpoCopy**< **typename HxImageSig2dVec3Short::Arith-Type, typename SrcSigT::ArithType** > > (p. [860\)](#page-882-0), **HxImgFtorUpo**< **HxImageSig2dVec2Double, Src-SigT, HxUpoCopy**< **typename HxImageSig2dVec2Double::ArithType, typename SrcSigT::Arith-Type** > > (p. [860\)](#page-882-0), **HxImgFtorUpo**< **ImgSigT, ImgSigT, HxBpoBind2Val**< **typename ImgSig-T::ArithType, typename ImgSigT::ArithType, HxBpoPow**< **typename ImgSigT::ArithType, typename ImgSigT::ArithType, typename ImgSigT::ArithType** > > > (p. [860\)](#page-882-0), **HxImgFtorUpo**< **Dst-SigT, ImgSigT, HxUpoMax**< **typename DstSigT::ArithType, typename ImgSigT::ArithType** > > (p. [860\)](#page-882-0), **HxImgFtorUpo**< **ImgSigT, ImgSigT, HxBpoBind2Val**< **typename ImgSigT::ArithType, typename ImgSigT::ArithType, HxBpoCross**< **typename ImgSigT::ArithType, typename ImgSig-T::ArithType, typename ImgSigT::ArithType** > > > (p. [860\)](#page-882-0), **HxImgFtorUpo**< **ImgSigT, Img-SigT, HxBpoBind2Val**< **typename ImgSigT::ArithType, typename ImgSigT::ArithType, HxBpo-Mod**< **typename ImgSigT::ArithType, typename ImgSigT::ArithType, typename ImgSigT::Arith-Type** > > > (p. [860\)](#page-882-0), **HxImgFtorUpo**< **HxImageSig2dVec3Byte, SrcSigT, HxUpoCopy**< **typename HxImageSig2dVec3Byte::ArithType, typename SrcSigT::ArithType** > > (p. [860\)](#page-882-0), **HxImg-FtorUpo**< **ImgSigT, ImgSigT, HxUpoNegate**< **typename ImgSigT::ArithType, typename ImgSig-T::ArithType** > > (p. [860\)](#page-882-0), **HxImgFtorUpo**< **DstSigT, ImgSigT, HxUpoThreshold**< **typename Dst-SigT::ArithType, typename ImgSigT::ArithType** > > (p. [860\)](#page-882-0), **HxImgFtorUpo**< **ImgSigT, ImgSig-T, HxUpoCeil**< **typename ImgSigT::ArithType, typename ImgSigT::ArithType** > > (p. [860\)](#page-882-0), **Hx-ImgFtorUpo**< **ImgSigT, ImgSigT, HxUpoRound**< **typename ImgSigT::ArithType, typename Img-SigT::ArithType** > > (p. [860\)](#page-882-0), **HxImgFtorUpo**< **ImgSigT, ImgSigT, HxUpoAtan**< **typename Img-SigT::ArithTypeDouble, typename ImgSigT::ArithType** > > (p. [860\)](#page-882-0), **HxImgFtorUpo**< **ImgSig-T, ImgSigT, HxUpoCosh**< **typename ImgSigT::ArithTypeDouble, typename ImgSigT::ArithType** > > (p. [860\)](#page-882-0), **HxImgFtorUpo**< **HxImageSig2dVec2Float, SrcSigT, HxUpoCopy**< **typename Hx-ImageSig2dVec2Float::ArithType, typename SrcSigT::ArithType** > > (p. [860\)](#page-882-0), **HxImgFtorUpo**< **HxImageSig2dVec2Short, SrcSigT, HxUpoCopy**< **typename HxImageSig2dVec2Short::ArithType, typename SrcSigT::ArithType** > > (p. [860\)](#page-882-0), **HxImgFtorUpo**< **HxImageSig2dVec2Byte, SrcSigT, HxUpoCopy**< **typename HxImageSig2dVec2Byte::ArithType, typename SrcSigT::ArithType** > > (p. [860\)](#page-882-0), **HxImgFtorUpo**< **SrcSigT, SrcSigT, HxUpoBinMap**< **typename SrcSigT::ArithType, typename SrcSigT::ArithType** > > (p. [860\)](#page-882-0), **HxImgFtorUpo**< **DstSigT, ImgSigT, HxUpoProduct**< **typename DstSigT::ArithType, typename ImgSigT::ArithType** > > (p. [860\)](#page-882-0), **HxImgFtorUpo**< **ImgSig-T, ImgSigT, HxUpoLog10**< **typename ImgSigT::ArithTypeDouble, typename ImgSigT::ArithType** > > (p. [860\)](#page-882-0), **HxImgFtorUpo**< **ImgSigT, ImgSigT, HxUpoAcos**< **typename ImgSigT::ArithType-Double, typename ImgSigT::ArithType** > > (p. [860\)](#page-882-0), **HxImgFtorUpo**< **HxImageSig2dInt, SrcSigT, HxUpoCopy**< **typename HxImageSig2dInt::ArithType, typename SrcSigT::ArithType** > > (p. [860\)](#page-882-0), **HxImgFtorUpo**< **DstSigT, ImgSigT, HxUpoNorm1**< **typename DstSigT::ArithType, typename Img-SigT::ArithType** > > (p. [860\)](#page-882-0), **HxImgFtorUpo**< **ImgSigT, ImgSigT, HxBpoBind2Val**< **typename ImgSigT::ArithType, typename ImgSigT::ArithType, HxBpoOr**< **typename ImgSigT::ArithType, typename ImgSigT::ArithType, typename ImgSigT::ArithType** > > > (p. [860\)](#page-882-0), **HxImgFtorUpo**< **ImgSigT, ImgSigT, HxUpoLUT**< **typename ImgSigT::ArithType, typename ImgSigT::ArithType** > > (p. [860\)](#page-882-0), **HxImgFtorUpo**< **DstSigT, ImgSigT, HxUpoAtan2**< **typename DstSigT::ArithType-Double, typename ImgSigT::ArithType** > > (p. [860\)](#page-882-0), **HxImgFtorUpo**< **ImgSigT, ImgSigT, HxUpo-Tanh**< **typename ImgSigT::ArithTypeDouble, typename ImgSigT::ArithType** > > (p. [860\)](#page-882-0), **HxImg-FtorUpo**< **ImgSigT, ImgSigT, HxBpoBind2Val**< **typename ImgSigT::ArithType, typename ImgSig-T::ArithType, HxBpoSup**< **typename ImgSigT::ArithType, typename ImgSigT::ArithType, typename ImgSigT::ArithType** > > > (p. [860\)](#page-882-0), **HxImgFtorUpo**< **DstSigT, ImgSigT, HxUpoMin**< **typename DstSigT::ArithType, typename ImgSigT::ArithType** > > (p. [860\)](#page-882-0), **HxImgFtorUpo**< **ImgSig-D, ImgSigT, HxUpoReciprocal**< **typename ImgSigD::ArithType, typename ImgSigT::ArithType** > > (p. [860\)](#page-882-0), **HxImgFtorUpo**< **ImgSigT, ImgSigT, HxUpoSin**< **typename ImgSigT::ArithType-Double, typename ImgSigT::ArithType** > > (p. [860\)](#page-882-0), **HxImgFtorUpo**< **ImgSigT, ImgSigT, HxBpo-Bind2Val**< **typename ImgSigT::ArithType, typename ImgSigT::ArithType, HxBpoDiv**< **typename ImgSigT::ArithType, typename ImgSigT::ArithType, typename ImgSigT::ArithType** > > > (p. [860\)](#page-882-0), **HxImgFtorUpo**< **ImgSigT, ImgSigT, HxUpoExp**< **typename ImgSigT::ArithTypeDouble, typename ImgSigT::ArithType** > > (p. [860\)](#page-882-0), **HxImgFtorUpo**< **HxImageSig2dVec2Int, SrcSigT, HxUpoCopy**< **typename HxImageSig2dVec2Int::ArithType, typename SrcSigT::ArithType** > > (p. [860\)](#page-882-0), **HxImg-FtorUpo**< **ImgSigT, ImgSigT, HxUpoSqrt**< **typename ImgSigT::ArithTypeDouble, typename Img-SigT::ArithType** > > (p. [860\)](#page-882-0), **HxImgFtorUpo**< **DstSigT, ImgSigT, HxUpoArg**< **typename Dst-SigT::ArithType, typename ImgSigT::ArithType** > > (p. [860\)](#page-882-0), **HxImgFtorUpo**< **HxImageSig2d-Byte, SrcSigT, HxUpoCopy**< **typename HxImageSig2dByte::ArithType, typename SrcSigT::Arith-Type** > > (p. [860\)](#page-882-0), **HxImgFtorUpo**< **ImgSigT, ImgSigT, HxBpoBind2Val**< **typename ImgSig-T::ArithType, typename ImgSigT::ArithType, HxBpoMul**< **typename ImgSigT::ArithType, typename ImgSigT::ArithType, typename ImgSigT::ArithType** > > > (p. [860\)](#page-882-0), **HxImgFtorUpo**< **Img-SigT, ImgSigT, HxUpoTan**< **typename ImgSigT::ArithTypeDouble, typename ImgSigT::ArithType** > > (p. [860\)](#page-882-0), **HxImgFtorUpo**< **DstSigT, ImgSigT, HxBpoBind2Val**< **typename DstSigT::Arith-Type, typename ImgSigT::ArithType, HxBpoGreaterEqual**< **typename DstSigT::ArithType, typename ImgSigT::ArithType, typename ImgSigT::ArithType** > > > (p. [860\)](#page-882-0), **HxImgFtorUpo**< **Img-SigT, ImgSigT, HxUpoRAVBO**< **typename ImgSigT::ArithType, typename ImgSigT::ArithType** > > (p. [860\)](#page-882-0), **HxImgFtorUpo**< **ImgSigT, ImgSigT, HxUpoFloor**< **typename ImgSigT::ArithType, typename ImgSigT::ArithType** > > (p. [860\)](#page-882-0), **HxImgFtorUpo**< **HxImageSig2dVec3Double, SrcSig-T, HxUpoCopy**< **typename HxImageSig2dVec3Double::ArithType, typename SrcSigT::ArithType** > > (p. [860\)](#page-882-0), **HxImgFtorUpo**< **ImgSigT, ImgSigT, HxBpoBind2Val**< **typename ImgSigT::Arith-Type, typename ImgSigT::ArithType, HxBpoLeftShift**< **typename ImgSigT::ArithType, typename ImgSigT::ArithType, typename ImgSigT::ArithType** > > > (p. [860\)](#page-882-0), **HxImgFtorUpo**< **ImgSigT, ImgSigT, HxBpoBind2Val**< **typename ImgSigT::ArithType, typename ImgSigT::ArithType, HxBpo-Add**< **typename ImgSigT::ArithType, typename ImgSigT::ArithType, typename ImgSigT::Arith-Type** > > > (p. [860\)](#page-882-0), **HxImgFtorUpo**< **DstSigT, ImgSigT, HxUpoNorm2Sqr**< **typename DstSig-T::ArithType, typename ImgSigT::ArithType** > > (p. [860\)](#page-882-0), **HxImgFtorUpo**< **HxImageSig3dDouble, SrcSigT, HxUpoCopy**< **typename HxImageSig3dDouble::ArithType, typename SrcSigT::ArithType** > > (p. [860\)](#page-882-0), **HxImgFtorUpo**< **HxImageSig3dShort, SrcSigT, HxUpoCopy**< **typename HxImage-Sig3dShort::ArithType, typename SrcSigT::ArithType** > > (p. [860\)](#page-882-0), **HxImgFtorUpo**< **HxImage-Sig2dVec3Float, SrcSigT, HxUpoCopy**< **typename HxImageSig2dVec3Float::ArithType, typename SrcSigT::ArithType** > > (p. [860\)](#page-882-0), **HxImgFtorUpo**< **HxImageSig2dVec3Int, SrcSigT, HxUpoCopy**< **typename HxImageSig2dVec3Int::ArithType, typename SrcSigT::ArithType** > > (p. [860\)](#page-882-0), **HxImg-FtorUpo**< **HxImageSig2dDouble, SrcSigT, HxUpoCopy**< **typename HxImageSig2dDouble::Arith-Type, typename SrcSigT::ArithType** > > (p. [860\)](#page-882-0), **HxImgFtorUpo**< **HxImageSig2dShort, SrcSig-T, HxUpoCopy**< **typename HxImageSig2dShort::ArithType, typename SrcSigT::ArithType** > > (p. [860\)](#page-882-0), **HxImgFtorUpo**< **ImgSigT, ImgSigT, HxUpoAbs**< **typename ImgSigT::ArithType, typename ImgSigT::ArithType** > > (p. [860\)](#page-882-0), **HxImgFtorUpo**< **ImgSigT,ImgSigT, HxUpoSetPartImage**< **typename ImgSigT::ArithType, typename ImgSigT::ArithType** > > (p. [860\)](#page-882-0), and **HxImgFtorUpo**< **ImgSigT, ImgSigT, AffinePix**< **typename ImgSigT::ArithType, typename ImgSigT::ArithType** > > (p. [860\)](#page-882-0).

### **8.120.2.2 template**<**class Img1SigT, class Img2SigT**> **typedef Img1SigT::DataPtrType HxImgFtorI2Cast::Img1DataPtrType**

The data pointer type of the first image.

### **8.120.2.3 template**<**class Img1SigT, class Img2SigT**> **typedef Img2SigT::DataPtrType HxImgFtorI2Cast::Img2DataPtrType**

The data pointer type of the second image.

### **8.120.3 Constructor & Destructor Documentation**

**8.120.3.1 template**<**class Img1SigT, class Img2SigT**> **HxImgFtorI2Cast**< **Img1SigT, Img2SigT** >**::HxImgFtorI2Cast (const KeyType &** *key***)** [inline]

**Constructor** 

80 : HxImgFtorI2(key) 81 {  $82 <sub>1</sub>$ 

### **8.120.3.2 template**<**class Img1SigT, class Img2SigT**> **HxImgFtorI2Cast**< **Img1SigT, Img2SigT** >**::**∼**HxImgFtorI2Cast ()** [virtual]

Destructor.

```
26 \quad27 #ifdef CD_TRACE
28 HxEnvironment::instance()->outputStream()
29 << "HxImgFtorI2Cast<>::˜HxImgFtorI2Cast()" << STD_ENDL;
30 HxEnvironment::instance()->flush();
31 #endif
32 }
```
# <span id="page-771-0"></span>**8.120.4 Member Function Documentation**

**8.120.4.1 template**<**class Img1SigT, class Img2SigT**> **void HxImgFtorI2Cast**< **Img1SigT, Img2SigT** >**::callIt (HxImageData** ∗ *img1***, HxImageData** ∗ *img2***, HxTagList &** *tags***)** [virtual]

Converts parameters and calls doIt.

Reimplemented from **HxImgFtorI2** (p. [743\)](#page-765-0).

```
38 {
39 TYPENAME Img1SigT::DataPtrType img1Ptr
40 = HxMakeDataPtr<typename Img1SigT::DataPtrType>(img1);
41 TYPENAME Img2SigT::DataPtrType img2Ptr
42 = HxMakeDataPtr<typename Img2SigT::DataPtrType>(img2);
43 HxImgFtorDescription* description = getDescription();
44 if (description)
45 {
46 description->setTags(tags);
```

```
47 description->addArgument(img1->signature(), img1->sizes());
48 description->addArgument(img2->signature(), img2->sizes());
49 description->startTime();
50 }
51
52 doIt(
53 img1Ptr, img2Ptr, img1->sizes(), img2->sizes(),
54 tags, description);
55
56 if (description)
57 description->stopTime();
58 }
```
**8.120.4.2 template**<**class Img1SigT, class Img2SigT**> **virtual void HxImgFtorI2Cast**< **Img1SigT, Img2SigT** >**::doIt (Img1DataPtrType** *dstPtr***, Img2DataPtrType** *srcPtr***, HxSizes** *dstSize***, HxSizes** *srcSize***, HxTagList &** *tags***, HxImgFtorDescription** ∗ *description* **= 0)** [protected, pure virtual]

doIt is implemented by derived image functors:.

- **HxImgFtorExportExtra::doIt** (p. [710\)](#page-732-0)
- **HxImgFtorNgb2d::doIt** (p. [813\)](#page-835-0)
- HxImgFtorRecNgb2d::doIt
- **HxImgFtorSet::doIt** (p. [848\)](#page-870-1)
- HxImgFtorTranspose2d::doIt
- **HxImgFtorUpo::doIt** (p. [861\)](#page-883-0)

Reimplemented in **HxImgFtorDiy** (p. [707\)](#page-729-0), **HxImgFtorExportExtra** (p. [710\)](#page-732-0), **HxImgFtorNgb2d** (p. [813\)](#page-835-0), **HxImgFtorRecGenConv2d** (p. [830\)](#page-852-0), **HxImgFtorRecGenConv2dK1d** (p. [832\)](#page-854-0), **HxImgFtor-Set** (p. [848\)](#page-870-1), **HxImgFtorUpo** (p. [861\)](#page-883-0), **HxImgFtorDiy**< **ImgSigT, ImgSigT, HxDiyTranspose**< **typename ImgSigT::DataPtrType, typename ImgSigT::DataPtrType** > > (p. [707\)](#page-729-0), **HxImgFtorExport-Extra**< **ImgSigT, ExtraImSigT, HxExportExtraIdentMaskMean**< **typename ImgSigT::ArithType-Double, typename ImgSigT::ArithType, typename ExtraImSigT::ArithType** > > (p. [710\)](#page-732-0), **HxImg-FtorExportExtra**< **ImgSigT, ExtraImSigT, HxExportExtraHistogram**< **typename ImgSigT::Arith-Type, typename ExtraImSigT::ArithType** > > (p. [710\)](#page-732-0), **HxImgFtorExportExtra**< **ImgSigT, Extra-ImSigT, HxExportExtraIdentMaskSum**< **typename ImgSigT::ArithTypeDouble, typename ImgSig-T::ArithType, typename ExtraImSigT::ArithType** > > (p. [710\)](#page-732-0), **HxImgFtorExportExtra**< **ImgSig-T, ExtraImSigT, HxExportExtraIdentMaskMedian**< **typename ImgSigT::ArithTypeDouble, typename ImgSigT::ArithType, typename ExtraImSigT::ArithType** > > (p. [710\)](#page-732-0), **HxImgFtorExport-Extra**< **ImgSigT, ExtraImSigT, HxExportExtraWeightMaskSum**< **typename ExtraImSigT::Arith-TypeDouble, typename ImgSigT::ArithType, typename ExtraImSigT::ArithType** > > (p. [710\)](#page-732-0), **Hx-ImgFtorExportExtra**< **ImgSigT, ExtraImSigT, HxExportExtraIdentMaskStdev**< **typename Img-SigT::ArithTypeDouble, typename ImgSigT::ArithType, typename ExtraImSigT::ArithType** > > (p. [710\)](#page-732-0), **HxImgFtorExportExtra**< **ImgSigT, ExtraImSigT, HxExportExtraIdentMaskCentral-Moments**< **typename ImgSigT::ArithTypeDouble, typename ImgSigT::ArithType, typename Extra-ImSigT::ArithType** > > (p. [710\)](#page-732-0), **HxImgFtorExportExtra**< **ImgSigT, ExtraImSigT, HxExport-ExtraIdentMaskMoments**< **typename ImgSigT::ArithTypeDouble, typename ImgSigT::ArithType, typename ExtraImSigT::ArithType** > > (p. [710\)](#page-732-0), **HxImgFtorNgb2d**< **ImgSigT, ImgSigT, HxNgb-Kuwahara**< **typename ImgSigT::ArithType, typename ImgSigT::ArithType** > > (p. [813\)](#page-835-0), **HxImg-FtorNgb2d**< **ImgSigT, ImgSigT, HxNgbNonMaxSuppression2d**< **typename ImgSigT::ArithType** > > (p. [813\)](#page-835-0), **HxImgFtorNgb2d**< **ImgSigT, ImgSigT, HxNgbLWshed2d**< **typename ImgSigT::Arith-Type, typename ImgSigT::ArithType** > > (p. [813\)](#page-835-0), **HxImgFtorNgb2d**< **ImgSigT, ImgSigT, Hx-NgbDefuz**< **typename ImgSigT::ArithType, typename ImgSigT::ArithType** > > (p. [813\)](#page-835-0), **HxImg-FtorNgb2d**< **ImgSigT, ImgSigT, HxNgbHilditch**< **typename ImgSigT::ArithType, typename Img-SigT::ArithType** > > (p. [813\)](#page-835-0), **HxImgFtorNgb2d**< **ResSigT, ImgSigT, HxNgbMean**< **typename** **ResSigT::ArithType, typename ImgSigT::ArithType** > > (p. [813\)](#page-835-0), **HxImgFtorNgb2d**< **ImgSigT, ImgSigT, HxNgbBernsen**< **typename ImgSigT::ArithType, typename ImgSigT::ArithType** > > (p. [813\)](#page-835-0), **HxImgFtorNgb2d**< **ImgSigT, ImgSigT, HxNgbPercentile2d**< **typename ImgSigT::Arith-Type** > > (p. [813\)](#page-835-0), **HxImgFtorNgb2d**< **DstSigT, SrcSigT, HxNgbIsMaxGradDir2d**< **typename Dst-SigT::ArithType, typename SrcSigT::ArithType** > > (p. [813\)](#page-835-0), **HxImgFtorRecGenConv2d**< **Img-SigT, KerSigT, HxBpoMul**< **typename KerSigT::ArithType, typename KerSigT::ArithType, typename KerSigT::ArithType** >**, HxBpoAddAssign**< **typename KerSigT::ArithType, typename KerSig-T::ArithType** > > (p. [830\)](#page-852-0), **HxImgFtorRecGenConv2d**< **ImgSigT, KerSigT, HxBpoAdd**< **typename KerSigT::ArithType, typename KerSigT::ArithType, typename KerSigT::ArithType** >**, HxBpo-MinAssign**< **typename KerSigT::ArithType, typename KerSigT::ArithType** > > (p. [830\)](#page-852-0), **HxImg-FtorRecGenConv2dK1d**< **ImgSigT, KerSigT, HxBpoMul**< **typename KerSigT::ArithType, typename KerSigT::ArithType, typename KerSigT::ArithType** >**, HxBpoAddAssign**< **typename KerSig-T::ArithType, typename KerSigT::ArithType** > > (p. [832\)](#page-854-0), **HxImgFtorRecGenConv2dK1d**< **Img-SigT, KerSigT, HxBpoAdd**< **typename KerSigT::ArithType, typename KerSigT::ArithType, typename KerSigT::ArithType** >**, HxBpoMinAssign**< **typename KerSigT::ArithType, typename Ker-SigT::ArithType** > > (p. [832\)](#page-854-0), **HxImgFtorSet**< **HxImageSig2dFloat, SrcSigT** > (p. [848\)](#page-870-1), **HxImg-FtorSet**< **HxImageSig2dByte, SrcSigT** > (p. [848\)](#page-870-1), **HxImgFtorSet**< **HxImageSig3dDouble, SrcSig-T** > (p. [848\)](#page-870-1), **HxImgFtorSet**< **HxImageSig3dByte, SrcSigT** > (p. [848\)](#page-870-1), **HxImgFtorSet**< **HxImage-Sig2dVec3Float, SrcSigT** > (p. [848\)](#page-870-1), **HxImgFtorSet**< **HxImageSig2dVec2Float, SrcSigT** > (p. [848\)](#page-870-1), **HxImgFtorSet**< **HxImageSig2dDouble, SrcSigT** > (p. [848\)](#page-870-1), **HxImgFtorSet**< **HxImageSig3dInt, Src-SigT** > (p. [848\)](#page-870-1), **HxImgFtorSet**< **HxImageSig2dVec2Byte, SrcSigT** > (p. [848\)](#page-870-1), **HxImgFtorSet**< **Hx-ImageSig2dVec3Byte, SrcSigT** > (p. [848\)](#page-870-1), **HxImgFtorSet**< **HxImageSig2dInt, SrcSigT** > (p. [848\)](#page-870-1), **HxImgFtorSet**< **HxImageSig2dVec3Double, SrcSigT** > (p. [848\)](#page-870-1), **HxImgFtorSet**< **HxImageSig2d-Vec3Short, SrcSigT** > (p. [848\)](#page-870-1), **HxImgFtorSet**< **HxImageSig2dVec2Double, SrcSigT** > (p. [848\)](#page-870-1), **HxImgFtorSet**< **HxImageSig3dShort, SrcSigT** > (p. [848\)](#page-870-1), **HxImgFtorSet**< **HxImageSig2dShort, SrcSigT** > (p. [848\)](#page-870-1), **HxImgFtorSet**< **HxImageSig2dVec2Int, SrcSigT** > (p. [848\)](#page-870-1), **HxImgFtorSet**< **HxImageSig2dVec3Int, SrcSigT** > (p. [848\)](#page-870-1), **HxImgFtorSet**< **HxImageSig2dVec2Short, SrcSigT** > (p. [848\)](#page-870-1), **HxImgFtorSet**< **HxImageSig2dComplex, SrcSigT** > (p. [848\)](#page-870-1), **HxImgFtorSet**< **HxImage-Sig3dFloat, SrcSigT** > (p. [848\)](#page-870-1), **HxImgFtorUpo**< **ImgSigT, ImgSigT, HxBpoBind2Val**< **typename ImgSigT::ArithType, typename ImgSigT::ArithType, HxBpoXor**< **typename ImgSigT::ArithType, typename ImgSigT::ArithType, typename ImgSigT::ArithType** > > > (p. [861\)](#page-883-0), **HxImgFtorUpo**< **HxImageSig3dInt, SrcSigT, HxUpoCopy**< **typename HxImageSig3dInt::ArithType, typename Src-SigT::ArithType** > > (p. [861\)](#page-883-0), **HxImgFtorUpo**< **DstSigT, ImgSigT, RGB2Intensity**< **typename Dst-SigT::ArithType, typename ImgSigT::ArithType** > > (p. [861\)](#page-883-0), **HxImgFtorUpo**< **DstSigT, ImgSigT, HxUpoSum**< **typename DstSigT::ArithType, typename ImgSigT::ArithType** > > (p. [861\)](#page-883-0), **HxImg-FtorUpo**< **ImgSigT, ImgSigT, HxUpoSinh**< **typename ImgSigT::ArithTypeDouble, typename Img-SigT::ArithType** > > (p. [861\)](#page-883-0), **HxImgFtorUpo**< **DstSigT, ImgSigT, HxBpoBind2Val**< **typename Dst-SigT::ArithType, typename ImgSigT::ArithType, HxBpoNotEqual**< **typename DstSigT::ArithType, typename ImgSigT::ArithType, typename ImgSigT::ArithType** > > > (p. [861\)](#page-883-0), **HxImgFtorUpo**< **HxImageSig3dByte, SrcSigT, HxUpoCopy**< **typename HxImageSig3dByte::ArithType, typename SrcSigT::ArithType** > > (p. [861\)](#page-883-0), **HxImgFtorUpo**< **ImgSigT, ImgSigT, HxBpoBind2Val**< **typename ImgSigT::ArithType, typename ImgSigT::ArithType, HxBpoSub**< **typename ImgSigT::ArithType, typename ImgSigT::ArithType, typename ImgSigT::ArithType** > > > (p. [861\)](#page-883-0), **HxImgFtorUpo**< **ImgSigT, ImgSigT, HxBpoBind2Val**< **typename ImgSigT::ArithType, typename ImgSigT::Arith-Type, HxBpoMax**< **typename ImgSigT::ArithType, typename ImgSigT::ArithType, typename Img-SigT::ArithType** > > > (p. [861\)](#page-883-0), **HxImgFtorUpo**< **DstSigT, ImgSigT, HxBpoBind2Val**< **typename DstSigT::ArithType, typename ImgSigT::ArithType, HxBpoGreaterThan**< **typename Dst-SigT::ArithType, typename ImgSigT::ArithType, typename ImgSigT::ArithType** > > > (p. [861\)](#page-883-0), **HxImgFtorUpo**< **DstSigT, ImgSigT, HxBpoBind2Val**< **typename DstSigT::ArithType, typename ImgSigT::ArithType, HxBpoEqual**< **typename DstSigT::ArithType, typename ImgSigT::Arith-Type, typename ImgSigT::ArithType** > > > (p. [861\)](#page-883-0), **HxImgFtorUpo**< **ImgSigT, ImgSigT, Hx-BpoBind2Val**< **typename ImgSigT::ArithType, typename ImgSigT::ArithType, HxBpoMin**< **typename ImgSigT::ArithType, typename ImgSigT::ArithType, typename ImgSigT::ArithType** > > > (p. [861\)](#page-883-0), **HxImgFtorUpo**< **DstSigT,ImgSigT, HxBpoBind2Val**< **typename DstSigT::ArithType, type-** **name ImgSigT::ArithType, HxBpoLessThan**< **typename DstSigT::ArithType, typename ImgSig-T::ArithType, typename ImgSigT::ArithType** > > > (p. [861\)](#page-883-0), **HxImgFtorUpo**< **ImgSigT, ImgSig-T, HxBpoBind2Val**< **typename ImgSigT::ArithType, typename ImgSigT::ArithType, HxBpoRight-Shift**< **typename ImgSigT::ArithType, typename ImgSigT::ArithType, typename ImgSigT::Arith-Type** > > > (p. [861\)](#page-883-0), **HxImgFtorUpo**< **ImgSigT, ImgSigT, HxUpoConjugate**< **typename ImgSig-T::ArithType, typename ImgSigT::ArithType** > > (p. [861\)](#page-883-0), **HxImgFtorUpo**< **DstSigT, ImgSigT, Hx-BpoBind2Val**< **typename DstSigT::ArithType, typename ImgSigT::ArithType, HxBpoDot**< **typename DstSigT::ArithType, typename ImgSigT::ArithType, typename ImgSigT::ArithType** > > > (p. [861\)](#page-883-0), **HxImgFtorUpo**< **ImgSigT, ImgSigT, HxUpoAsin**< **typename ImgSigT::ArithTypeDouble, typename ImgSigT::ArithType** > > (p. [861\)](#page-883-0), **HxImgFtorUpo**< **ImgSigT, ImgSigT, HxUpoCos**< **typename ImgSigT::ArithTypeDouble, typename ImgSigT::ArithType** > > (p. [861\)](#page-883-0), **HxImgFtorUpo**< **ImgSigT, ImgSigT, HxBpoBind2Val**< **typename ImgSigT::ArithType, typename ImgSigT::Arith-Type, HxBpoInf**< **typename ImgSigT::ArithType, typename ImgSigT::ArithType, typename Img-SigT::ArithType** > > > (p. [861\)](#page-883-0), **HxImgFtorUpo**< **DstSigT, ImgSigT, HxBpoBind2Val**< **typename DstSigT::ArithType, typename ImgSigT::ArithType, HxBpoLessEqual**< **typename DstSigT::Arith-Type, typename ImgSigT::ArithType, typename ImgSigT::ArithType** > > > (p. [861\)](#page-883-0), **HxImgFtor-Upo**< **DstSigT, ImgSigT, HxUpoColSpace**< **typename DstSigT::ArithTypeDouble, typename Img-SigT::ArithType** > > (p. [861\)](#page-883-0), **HxImgFtorUpo**< **DstSigT, ImgSigT, HxUpoNormInf**< **typename Dst-SigT::ArithType, typename ImgSigT::ArithType** > > (p. [861\)](#page-883-0), **HxImgFtorUpo**< **HxImageSig3d-Float, SrcSigT, HxUpoCopy**< **typename HxImageSig3dFloat::ArithType,typename SrcSigT::Arith-Type** > > (p. [861\)](#page-883-0), **HxImgFtorUpo**< **HxImageSig2dFloat, SrcSigT, HxUpoCopy**< **typename Hx-ImageSig2dFloat::ArithType, typename SrcSigT::ArithType** > > (p. [861\)](#page-883-0), **HxImgFtorUpo**< **DstSig-T, ImgSigT, HxUpoNorm2**< **typename DstSigT::ArithTypeDouble, typename ImgSigT::ArithType** > > (p. [861\)](#page-883-0), **HxImgFtorUpo**< **DstSigT, ImgSigT, HxUpoGetPixElt**< **typename DstSigT::Arith-Type, typename ImgSigT::ArithType** > > (p. [861\)](#page-883-0), **HxImgFtorUpo**< **ImgSigT, ImgSigT, HxUpo-Complement**< **typename ImgSigT::ArithType, typename ImgSigT::ArithType** > > (p. [861\)](#page-883-0), **HxImg-FtorUpo**< **ImgSigT, ImgSigT, HxUpoLog**< **typename ImgSigT::ArithTypeDouble, typename Img-SigT::ArithType** > > (p. [861\)](#page-883-0), **HxImgFtorUpo**< **HxImageSig2dComplex, SrcSigT, HxUpoCopy**< **typename HxImageSig2dComplex::ArithType, typename SrcSigT::ArithType** > > (p. [861\)](#page-883-0), **HxImg-FtorUpo**< **ImgSigT, ImgSigT, HxUpoTriStateThreshold**< **typename ImgSigT::ArithType, typename ImgSigT::ArithType** > > (p. [861\)](#page-883-0), **HxImgFtorUpo**< **ImgSigT, ImgSigT, HxBpoBind2Val**< **typename ImgSigT::ArithType, typename ImgSigT::ArithType, HxBpoAnd**< **typename ImgSigT::Arith-Type, typename ImgSigT::ArithType, typename ImgSigT::ArithType** > > > (p. [861\)](#page-883-0), **HxImgFtor-Upo**< **HxImageSig2dVec3Short, SrcSigT, HxUpoCopy**< **typename HxImageSig2dVec3Short::Arith-Type, typename SrcSigT::ArithType** > > (p. [861\)](#page-883-0), **HxImgFtorUpo**< **HxImageSig2dVec2Double, Src-SigT, HxUpoCopy**< **typename HxImageSig2dVec2Double::ArithType, typename SrcSigT::Arith-Type** > > (p. [861\)](#page-883-0), **HxImgFtorUpo**< **ImgSigT, ImgSigT, HxBpoBind2Val**< **typename ImgSig-T::ArithType, typename ImgSigT::ArithType, HxBpoPow**< **typename ImgSigT::ArithType, typename ImgSigT::ArithType, typename ImgSigT::ArithType** > > > (p. [861\)](#page-883-0), **HxImgFtorUpo**< **Dst-SigT, ImgSigT, HxUpoMax**< **typename DstSigT::ArithType, typename ImgSigT::ArithType** > > (p. [861\)](#page-883-0), **HxImgFtorUpo**< **ImgSigT, ImgSigT, HxBpoBind2Val**< **typename ImgSigT::ArithType, typename ImgSigT::ArithType, HxBpoCross**< **typename ImgSigT::ArithType, typename ImgSig-T::ArithType, typename ImgSigT::ArithType** > > > (p. [861\)](#page-883-0), **HxImgFtorUpo**< **ImgSigT, Img-SigT, HxBpoBind2Val**< **typename ImgSigT::ArithType, typename ImgSigT::ArithType, HxBpo-Mod**< **typename ImgSigT::ArithType, typename ImgSigT::ArithType, typename ImgSigT::Arith-Type** > > > (p. [861\)](#page-883-0), **HxImgFtorUpo**< **HxImageSig2dVec3Byte, SrcSigT, HxUpoCopy**< **typename HxImageSig2dVec3Byte::ArithType, typename SrcSigT::ArithType** > > (p. [861\)](#page-883-0), **HxImg-FtorUpo**< **ImgSigT, ImgSigT, HxUpoNegate**< **typename ImgSigT::ArithType, typename ImgSig-T::ArithType** > > (p. [861\)](#page-883-0), **HxImgFtorUpo**< **DstSigT, ImgSigT, HxUpoThreshold**< **typename Dst-SigT::ArithType, typename ImgSigT::ArithType** > > (p. [861\)](#page-883-0), **HxImgFtorUpo**< **ImgSigT, ImgSig-T, HxUpoCeil**< **typename ImgSigT::ArithType, typename ImgSigT::ArithType** > > (p. [861\)](#page-883-0), **Hx-ImgFtorUpo**< **ImgSigT, ImgSigT, HxUpoRound**< **typename ImgSigT::ArithType, typename Img-SigT::ArithType** > > (p. [861\)](#page-883-0), **HxImgFtorUpo**< **ImgSigT, ImgSigT, HxUpoAtan**< **typename Img-SigT::ArithTypeDouble, typename ImgSigT::ArithType** > > (p. [861\)](#page-883-0), **HxImgFtorUpo**< **ImgSig-** **T, ImgSigT, HxUpoCosh**< **typename ImgSigT::ArithTypeDouble, typename ImgSigT::ArithType** > > (p. [861\)](#page-883-0), **HxImgFtorUpo**< **HxImageSig2dVec2Float, SrcSigT, HxUpoCopy**< **typename Hx-ImageSig2dVec2Float::ArithType, typename SrcSigT::ArithType** > > (p. [861\)](#page-883-0), **HxImgFtorUpo**< **HxImageSig2dVec2Short, SrcSigT, HxUpoCopy**< **typename HxImageSig2dVec2Short::ArithType, typename SrcSigT::ArithType** > > (p. [861\)](#page-883-0), **HxImgFtorUpo**< **HxImageSig2dVec2Byte, SrcSigT, HxUpoCopy**< **typename HxImageSig2dVec2Byte::ArithType, typename SrcSigT::ArithType** > > (p. [861\)](#page-883-0), **HxImgFtorUpo**< **SrcSigT, SrcSigT, HxUpoBinMap**< **typename SrcSigT::ArithType, typename SrcSigT::ArithType** > > (p. [861\)](#page-883-0), **HxImgFtorUpo**< **DstSigT, ImgSigT, HxUpoProduct**< **typename DstSigT::ArithType, typename ImgSigT::ArithType** > > (p. [861\)](#page-883-0), **HxImgFtorUpo**< **ImgSig-T, ImgSigT, HxUpoLog10**< **typename ImgSigT::ArithTypeDouble, typename ImgSigT::ArithType** > > (p. [861\)](#page-883-0), **HxImgFtorUpo**< **ImgSigT, ImgSigT, HxUpoAcos**< **typename ImgSigT::ArithType-Double, typename ImgSigT::ArithType** > > (p. [861\)](#page-883-0), **HxImgFtorUpo**< **HxImageSig2dInt, SrcSigT, HxUpoCopy**< **typename HxImageSig2dInt::ArithType, typename SrcSigT::ArithType** > > (p. [861\)](#page-883-0), **HxImgFtorUpo**< **DstSigT, ImgSigT, HxUpoNorm1**< **typename DstSigT::ArithType, typename Img-SigT::ArithType** > > (p. [861\)](#page-883-0), **HxImgFtorUpo**< **ImgSigT, ImgSigT, HxBpoBind2Val**< **typename ImgSigT::ArithType, typename ImgSigT::ArithType, HxBpoOr**< **typename ImgSigT::ArithType, typename ImgSigT::ArithType, typename ImgSigT::ArithType** > > > (p. [861\)](#page-883-0), **HxImgFtorUpo**< **ImgSigT, ImgSigT, HxUpoLUT**< **typename ImgSigT::ArithType, typename ImgSigT::ArithType** > > (p. [861\)](#page-883-0), **HxImgFtorUpo**< **DstSigT, ImgSigT, HxUpoAtan2**< **typename DstSigT::ArithType-Double, typename ImgSigT::ArithType** > > (p. [861\)](#page-883-0), **HxImgFtorUpo**< **ImgSigT, ImgSigT, HxUpo-Tanh**< **typename ImgSigT::ArithTypeDouble, typename ImgSigT::ArithType** > > (p. [861\)](#page-883-0), **HxImg-FtorUpo**< **ImgSigT, ImgSigT, HxBpoBind2Val**< **typename ImgSigT::ArithType, typename ImgSig-T::ArithType, HxBpoSup**< **typename ImgSigT::ArithType, typename ImgSigT::ArithType, typename ImgSigT::ArithType** > > > (p. [861\)](#page-883-0), **HxImgFtorUpo**< **DstSigT, ImgSigT, HxUpoMin**< **typename DstSigT::ArithType, typename ImgSigT::ArithType** > > (p. [861\)](#page-883-0), **HxImgFtorUpo**< **ImgSig-D, ImgSigT, HxUpoReciprocal**< **typename ImgSigD::ArithType, typename ImgSigT::ArithType** > > (p. [861\)](#page-883-0), **HxImgFtorUpo**< **ImgSigT, ImgSigT, HxUpoSin**< **typename ImgSigT::ArithType-Double, typename ImgSigT::ArithType** > > (p. [861\)](#page-883-0), **HxImgFtorUpo**< **ImgSigT, ImgSigT, HxBpo-Bind2Val**< **typename ImgSigT::ArithType, typename ImgSigT::ArithType, HxBpoDiv**< **typename ImgSigT::ArithType, typename ImgSigT::ArithType, typename ImgSigT::ArithType** > > > (p. [861\)](#page-883-0), **HxImgFtorUpo**< **ImgSigT, ImgSigT, HxUpoExp**< **typename ImgSigT::ArithTypeDouble, typename ImgSigT::ArithType** > > (p. [861\)](#page-883-0), **HxImgFtorUpo**< **HxImageSig2dVec2Int, SrcSigT, HxUpoCopy**< **typename HxImageSig2dVec2Int::ArithType, typename SrcSigT::ArithType** > > (p. [861\)](#page-883-0), **HxImg-FtorUpo**< **ImgSigT, ImgSigT, HxUpoSqrt**< **typename ImgSigT::ArithTypeDouble, typename Img-SigT::ArithType** > > (p. [861\)](#page-883-0), **HxImgFtorUpo**< **DstSigT, ImgSigT, HxUpoArg**< **typename Dst-SigT::ArithType, typename ImgSigT::ArithType** > > (p. [861\)](#page-883-0), **HxImgFtorUpo**< **HxImageSig2d-Byte, SrcSigT, HxUpoCopy**< **typename HxImageSig2dByte::ArithType, typename SrcSigT::Arith-Type** > > (p. [861\)](#page-883-0), **HxImgFtorUpo**< **ImgSigT, ImgSigT, HxBpoBind2Val**< **typename ImgSig-T::ArithType, typename ImgSigT::ArithType, HxBpoMul**< **typename ImgSigT::ArithType, typename ImgSigT::ArithType, typename ImgSigT::ArithType** > > > (p. [861\)](#page-883-0), **HxImgFtorUpo**< **Img-SigT, ImgSigT, HxUpoTan**< **typename ImgSigT::ArithTypeDouble, typename ImgSigT::ArithType** > > (p. [861\)](#page-883-0), **HxImgFtorUpo**< **DstSigT, ImgSigT, HxBpoBind2Val**< **typename DstSigT::Arith-Type, typename ImgSigT::ArithType, HxBpoGreaterEqual**< **typename DstSigT::ArithType, typename ImgSigT::ArithType, typename ImgSigT::ArithType** > > > (p. [861\)](#page-883-0), **HxImgFtorUpo**< **Img-SigT, ImgSigT, HxUpoRAVBO**< **typename ImgSigT::ArithType, typename ImgSigT::ArithType** > > (p. [861\)](#page-883-0), **HxImgFtorUpo**< **ImgSigT, ImgSigT, HxUpoFloor**< **typename ImgSigT::ArithType, typename ImgSigT::ArithType** > > (p. [861\)](#page-883-0), **HxImgFtorUpo**< **HxImageSig2dVec3Double, SrcSig-T, HxUpoCopy**< **typename HxImageSig2dVec3Double::ArithType, typename SrcSigT::ArithType** > > (p. [861\)](#page-883-0), **HxImgFtorUpo**< **ImgSigT, ImgSigT, HxBpoBind2Val**< **typename ImgSigT::Arith-Type, typename ImgSigT::ArithType, HxBpoLeftShift**< **typename ImgSigT::ArithType, typename ImgSigT::ArithType, typename ImgSigT::ArithType** > > > (p. [861\)](#page-883-0), **HxImgFtorUpo**< **ImgSigT, ImgSigT, HxBpoBind2Val**< **typename ImgSigT::ArithType, typename ImgSigT::ArithType, HxBpo-Add**< **typename ImgSigT::ArithType, typename ImgSigT::ArithType, typename ImgSigT::Arith-Type** > > > (p. [861\)](#page-883-0), **HxImgFtorUpo**< **DstSigT, ImgSigT, HxUpoNorm2Sqr**< **typename DstSig-** **T::ArithType, typename ImgSigT::ArithType** > > (p. [861\)](#page-883-0), **HxImgFtorUpo**< **HxImageSig3dDouble, SrcSigT, HxUpoCopy**< **typename HxImageSig3dDouble::ArithType, typename SrcSigT::ArithType** > > (p. [861\)](#page-883-0), **HxImgFtorUpo**< **HxImageSig3dShort, SrcSigT, HxUpoCopy**< **typename HxImage-Sig3dShort::ArithType, typename SrcSigT::ArithType** > > (p. [861\)](#page-883-0), **HxImgFtorUpo**< **HxImage-Sig2dVec3Float, SrcSigT, HxUpoCopy**< **typename HxImageSig2dVec3Float::ArithType, typename SrcSigT::ArithType** > > (p. [861\)](#page-883-0), **HxImgFtorUpo**< **HxImageSig2dVec3Int, SrcSigT, HxUpoCopy**< **typename HxImageSig2dVec3Int::ArithType, typename SrcSigT::ArithType** > > (p. [861\)](#page-883-0), **HxImg-FtorUpo**< **HxImageSig2dDouble, SrcSigT, HxUpoCopy**< **typename HxImageSig2dDouble::Arith-Type, typename SrcSigT::ArithType** > > (p. [861\)](#page-883-0), **HxImgFtorUpo**< **HxImageSig2dShort, SrcSig-T, HxUpoCopy**< **typename HxImageSig2dShort::ArithType, typename SrcSigT::ArithType** > > (p. [861\)](#page-883-0), **HxImgFtorUpo**< **ImgSigT, ImgSigT, HxUpoAbs**< **typename ImgSigT::ArithType, typename ImgSigT::ArithType** > > (p. [861\)](#page-883-0), **HxImgFtorUpo**< **ImgSigT,ImgSigT, HxUpoSetPartImage**< **typename ImgSigT::ArithType, typename ImgSigT::ArithType** > > (p. [861\)](#page-883-0), and **HxImgFtorUpo**< **ImgSigT, ImgSigT, AffinePix**< **typename ImgSigT::ArithType, typename ImgSigT::ArithType** > > (p. [861\)](#page-883-0).

The documentation for this class was generated from the following files:

- **HxImgFtorI2Cast.h**
- HxImgFtorI2Cast.c

# **8.121 HxImgFtorI2CastKey Class Reference**

Key for **HxImgFtorI2Cast** (p. [743\)](#page-765-1).

#include <HxImgFtorI2CastKey.h>

Inheritance diagram for HxImgFtorI2CastKey::

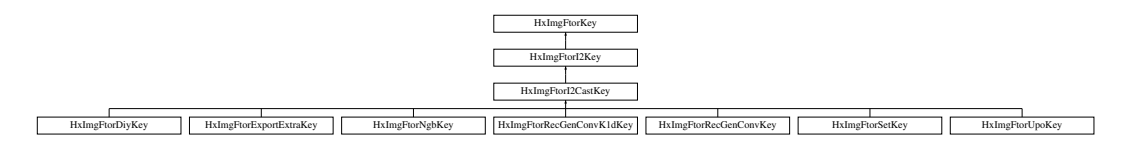

## **Public Methods**

• **HxImgFtorI2CastKey** (**HxString** className, **HxString** sig1Name, **HxString** sig2Name) *Constructor.*

## **8.121.1 Detailed Description**

Key for **HxImgFtorI2Cast** (p. [743\)](#page-765-1).

### **8.121.2 Constructor & Destructor Documentation**

**8.121.2.1 HxImgFtorI2CastKey::HxImgFtorI2CastKey (HxString** *className***, HxString** *sig1Name***, HxString** *sig2Name***)** [inline]

Constructor.

30 : HxImgFtorI2Key(className, sig1Name, sig2Name) 31 { 32 }

The documentation for this class was generated from the following file:

• **HxImgFtorI2CastKey.h**

# **8.122 HxImgFtorI2Key Class Reference**

Key for **HxImgFtorI2** (p. [737\)](#page-759-0).

#include <HxImgFtorI2Key.h>

Inheritance diagram for HxImgFtorI2Key::

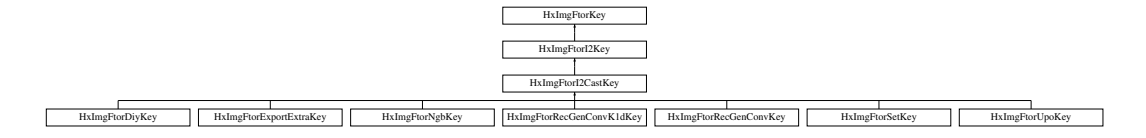

### **Public Methods**

• **HxImgFtorI2Key** (**HxString** className, **HxString** sig1Name, **HxString** sig2Name) *Constructor.*

### **8.122.1 Detailed Description**

Key for **HxImgFtorI2** (p. [737\)](#page-759-0).

## **8.122.2 Constructor & Destructor Documentation**

**8.122.2.1 HxImgFtorI2Key::HxImgFtorI2Key (HxString** *className***, HxString** *sig1Name***, HxString** *sig2Name***)** [inline]

Constructor.

```
29 : HxImgFtorKey(className)
30 {
31 HxStringList l;
32 l << sig1Name << sig2Name;
33 setArguments(l.begin(), l.end());
34 }
```
The documentation for this class was generated from the following file:

### • **HxImgFtorI2Key.h**

# <span id="page-778-0"></span>**8.123 HxImgFtorI3 Class Reference**

Base class for image functors with three image parameters.

#include <HxImgFtorI3.h>

Inheritance diagram for HxImgFtorI3::

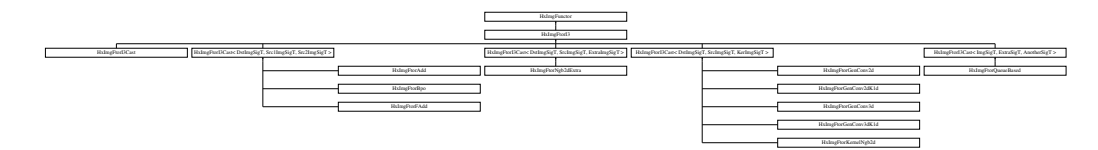

### **Public Types**

• typedef **HxImgFtorI3Key KeyType**

*The key type of this class.*

## **Public Methods**

- **HxImgFtorI3** (const **KeyType** &) *Constructor.*
- virtual ∼**HxImgFtorI3** ()

*Destructor.*

• virtual void **callIt** (**HxImageData** ∗img1, **HxImageData** ∗img2, **HxImageData** ∗img3, **HxTagList**  $&$ tags)=0

*callIt is implemented by* **HxImgFtorI3Cast::callIt** (p. [764\)](#page-786-0)*.*

## **8.123.1 Detailed Description**

Base class for image functors with three image parameters.

### <span id="page-778-1"></span>**8.123.2 Member Typedef Documentation**

### **8.123.2.1 typedef HxImgFtorI3Key HxImgFtorI3::KeyType**

The key type of this class.

Reimplemented in **HxImgFtorBpo** (p. [701\)](#page-723-0), **HxImgFtorGenConv2d** (p. [713\)](#page-735-0), **HxImgFtorGenConv2d-K1d** (p. [715\)](#page-737-0), **HxImgFtorGenConv3d** (p. [722\)](#page-744-0), **HxImgFtorGenConv3dK1d** (p. [725\)](#page-747-0), **HxImgFtor-I3Cast** (p. [761\)](#page-783-0), **HxImgFtorKernelNgb2d** (p. [796\)](#page-818-0), **HxImgFtorNgb2dExtra** (p. [814\)](#page-836-0), **HxImgFtor-Bpo**< **DstSigT, ImgSigT, ImgSigT, HxBpoEqual**< **typename DstSigT::ArithType, typename Img-SigT::ArithType, typename ImgSigT::ArithType** > > (p. [701\)](#page-723-0), **HxImgFtorBpo**< **DstSigT, ImgSigT, ImgSigT, HxBpoLessThan**< **typename DstSigT::ArithType, typename ImgSigT::ArithType, typename ImgSigT::ArithType** > > (p. [701\)](#page-723-0), **HxImgFtorBpo**< **ImgSigT, ImgSigT, ImgSigT, HxBpoXor**<

Generated on Mon Jan 27 15:49:16 2003 for C++Reference by Doxygen written by Dimitri van Heesch @ 1997-2001

**typename ImgSigT::ArithType, typename ImgSigT::ArithType, typename ImgSigT::ArithType** > > (p. [701\)](#page-723-0), **HxImgFtorBpo**< **ImgSigT, ImgSigT, ImgSigT, HxBpoMin**< **typename ImgSigT::Arith-Type, typename ImgSigT::ArithType, typename ImgSigT::ArithType** > > (p. [701\)](#page-723-0), **HxImgFtor-Bpo**< **ImgSigT, ImgSigT, ImgSigT, HxBpoSqrDst**< **typename ImgSigT::ArithType, typename Img-SigT::ArithType, typename ImgSigT::ArithType** > > (p. [701\)](#page-723-0), **HxImgFtorBpo**< **DstSigT, ImgSig-T, ImgSigT, HxBpoGreaterEqual**< **typename DstSigT::ArithType, typename ImgSigT::ArithType, typename ImgSigT::ArithType** > > (p. [701\)](#page-723-0), **HxImgFtorBpo**< **ImgSigT, ImgSigT, ImgSigT, HxBpo-Sub**< **typename ImgSigT::ArithType, typename ImgSigT::ArithType, typename ImgSigT::Arith-Type** > > (p. [701\)](#page-723-0), **HxImgFtorBpo**< **ImgSigT, ImgSigT, ImgSigT, HxBpoInf**< **typename ImgSig-T::ArithType, typename ImgSigT::ArithType, typename ImgSigT::ArithType** > > (p. [701\)](#page-723-0), **HxImg-FtorBpo**< **DstSigT, ImgSigT, ImgSigT, HxBpoDot**< **typename DstSigT::ArithType, typename Img-SigT::ArithType, typename ImgSigT::ArithType** > > (p. [701\)](#page-723-0), **HxImgFtorBpo**< **ImgSigT, ImgSig-T, ImgSigT, HxBpoOr**< **typename ImgSigT::ArithType, typename ImgSigT::ArithType, typename ImgSigT::ArithType** > > (p. [701\)](#page-723-0), **HxImgFtorBpo**< **ImgSigT, ImgSigT, ImgSigT, HxMagnitude**< **typename ImgSigT::ArithType, typename ImgSigT::ArithType, typename ImgSigT::ArithType** > > (p. [701\)](#page-723-0), **HxImgFtorBpo**< **ImgSigT, ImgSigT, ImgSigT, HxBpoAnd**< **typename ImgSigT::Arith-Type, typename ImgSigT::ArithType, typename ImgSigT::ArithType** > > (p. [701\)](#page-723-0), **HxImgFtor-Bpo**< **ImgSigT, ImgSigT, ImgSigT, HxBpoSup**< **typename ImgSigT::ArithType, typename ImgSig-T::ArithType, typename ImgSigT::ArithType** > > (p. [701\)](#page-723-0), **HxImgFtorBpo**< **DstSigT, ImgSigT,Img-SigT, HxBpoNotEqual**< **typename DstSigT::ArithType, typename ImgSigT::ArithType, typename ImgSigT::ArithType** > > (p. [701\)](#page-723-0), **HxImgFtorBpo**< **ImgSigT, ImgSigT, ImgSigT, HxBpoCross**< **typename ImgSigT::ArithType, typename ImgSigT::ArithType, typename ImgSigT::ArithType** > > (p. [701\)](#page-723-0), **HxImgFtorBpo**< **ImgSigT, ImgSigT, ImgSigT, HxBpoPow**< **typename ImgSigT::Arith-Type, typename ImgSigT::ArithType, typename ImgSigT::ArithType** > > (p. [701\)](#page-723-0), **HxImgFtorBpo**< **ImgSigT, ImgSigT, ImgSigT, HxBpoRightShift**< **typename ImgSigT::ArithType, typename ImgSig-T::ArithType, typename ImgSigT::ArithType** > > (p. [701\)](#page-723-0), **HxImgFtorBpo**< **ImgSigT, ImgSigT, ImgSigT, HxBpoLeftShift**< **typename ImgSigT::ArithType, typename ImgSigT::ArithType, typename ImgSigT::ArithType** > > (p. [701\)](#page-723-0), **HxImgFtorBpo**< **ImgSigT, ImgSigT, ImgSigT, HxBpoDiv**< **typename ImgSigT::ArithType, typename ImgSigT::ArithType, typename ImgSigT::ArithType** > > (p. [701\)](#page-723-0), **HxImgFtorBpo**< **ImgSigT, ImgSigT, ImgSigT, HxBpoMax**< **typename ImgSigT::Arith-Type, typename ImgSigT::ArithType, typename ImgSigT::ArithType** > > (p. [701\)](#page-723-0), **HxImgFtorBpo**< **DstSigT, ImgSigT, ImgSigT, HxBpoGreaterThan**< **typename DstSigT::ArithType, typename Img-SigT::ArithType, typename ImgSigT::ArithType** > > (p. [701\)](#page-723-0), **HxImgFtorBpo**< **ImgSigT, ImgSig-T, ImgSigT, HxBpoMul**< **typename ImgSigT::ArithType, typename ImgSigT::ArithType, typename ImgSigT::ArithType** > > (p. [701\)](#page-723-0), **HxImgFtorBpo**< **DstSigT, DstSigT, ImgSigT, HxBpoSetPixElt**< **typename DstSigT::ArithType, typename DstSigT::ArithType, typename ImgSigT::ArithType** > > (p. [701\)](#page-723-0), **HxImgFtorBpo**< **ImgSigT, ImgSigT, LblSigT, HxBpoHighlightRegion**< **typename ImgSig-T::ArithType, typename ImgSigT::ArithTypeDouble, typename LblSigT::ArithType** > > (p. [701\)](#page-723-0), **HxImgFtorBpo**< **DstSigT, ImgSigT, ImgSigT, HxBpoVec2**< **typename DstSigT::ArithType, typename ImgSigT::ArithType, typename ImgSigT::ArithType** > > (p. [701\)](#page-723-0), **HxImgFtorBpo**< **ImgSigT, ImgSigT, ImgSigT, HxBpoAddSat**< **typename ImgSigT::ArithType, typename ImgSigT::ArithType, typename ImgSigT::ArithType** > > (p. [701\)](#page-723-0), **HxImgFtorBpo**< **ImgSigT, ImgSigT, ImgSigT, HxBpo-Mod**< **typename ImgSigT::ArithType, typename ImgSigT::ArithType, typename ImgSigT::Arith-Type** > > (p. [701\)](#page-723-0), **HxImgFtorBpo**< **ImgSigT, ImgSigT, ImgSigT, HxBpoSubSat**< **typename Img-SigT::ArithType, typename ImgSigT::ArithType, typename ImgSigT::ArithType** > > (p. [701\)](#page-723-0), **Hx-ImgFtorBpo**< **ImgSigT, ImgSigT, ImgSigT, HxBpoAdd**< **typename ImgSigT::ArithType, typename ImgSigT::ArithType, typename ImgSigT::ArithType** > > (p. [701\)](#page-723-0), **HxImgFtorBpo**< **DstSigT, Img-SigT, ImgSigT, HxBpoLessEqual**< **typename DstSigT::ArithType, typename ImgSigT::ArithType, typename ImgSigT::ArithType** > > (p. [701\)](#page-723-0), **HxImgFtorGenConv2d**< **ImgSigT, KerSigT, KerSig-T, HxBpoMul**< **typename KerSigT::ArithType, typename KerSigT::ArithType, typename KerSig-T::ArithType** >**, HxBpoAddAssign**< **typename KerSigT::ArithType, typename KerSigT::ArithType** >**, HxKernel2d**< **typename KerSigT::DataPtrType, typename KerSigT::ArithType** > > (p. [713\)](#page-735-0), **HxImgFtorGenConv2d**< **ImgSigT, KerSigT, KerSigT, HxBpoAdd**< **typename KerSigT::ArithType, typename KerSigT::ArithType, typename KerSigT::ArithType** >**, HxBpoMaxAssign**< **typename**

**KerSigT::ArithType, typename KerSigT::ArithType** >**, HxKernel2d**< **typename KerSigT::Data-PtrType, typename KerSigT::ArithType** > > (p. [713\)](#page-735-0), **HxImgFtorGenConv2d**< **ImgSigT, Ker-SigT, KerSigT, HxBpoAdd**< **typename KerSigT::ArithType, typename KerSigT::ArithType, typename KerSigT::ArithType** >**, HxBpoSupAssign**< **typename KerSigT::ArithType, typename KerSig-T::ArithType** >**, HxKernel2d**< **typename KerSigT::DataPtrType, typename KerSigT::ArithType** > > (p. [713\)](#page-735-0), **HxImgFtorGenConv2d**< **ImgSigT, KerSigT, KerSigT, HxBpoAdd**< **typename KerSig-T::ArithType, typename KerSigT::ArithType, typename KerSigT::ArithType** >**, HxBpoMinAssign**< **typename KerSigT::ArithType, typename KerSigT::ArithType** >**, HxKernel2d**< **typename Ker-SigT::DataPtrType, typename KerSigT::ArithType** > > (p. [713\)](#page-735-0), **HxImgFtorGenConv2d**< **ImgSig-T, KerSigT, KerSigT, HxBpoAdd**< **typename KerSigT::ArithType, typename KerSigT::ArithType, typename KerSigT::ArithType** >**, HxBpoInfAssign**< **typename KerSigT::ArithType, typename Ker-SigT::ArithType** >**, HxKernel2d**< **typename KerSigT::DataPtrType, typename KerSigT::ArithType** > > (p. [713\)](#page-735-0), **HxImgFtorGenConv2dK1d**< **ImgSigT, KerSigT, KerSigT, HxBpoAdd**< **typename KerSigT::ArithType, typename KerSigT::ArithType, typename KerSigT::ArithType** >**, HxBpo-InfAssign**< **typename KerSigT::ArithType, typename KerSigT::ArithType** >**, HxKernel1d**< **typename KerSigT::DataPtrType, typename KerSigT::ArithType** > > (p. [715\)](#page-737-0), **HxImgFtorGenConv2d-K1d**< **ImgSigT, KerSigT, KerSigT, HxBpoAdd**< **typename KerSigT::ArithType, typename Ker-SigT::ArithType, typename KerSigT::ArithType** >**, HxBpoMaxAssign**< **typename KerSigT::Arith-Type, typename KerSigT::ArithType** >**, HxKernel1d**< **typename KerSigT::DataPtrType, typename KerSigT::ArithType** > > (p. [715\)](#page-737-0), **HxImgFtorGenConv2dK1d**< **ImgSigT, KerSigT, KerSig-T, HxBpoAdd**< **typename KerSigT::ArithType, typename KerSigT::ArithType, typename KerSig-T::ArithType** >**, HxBpoSupAssign**< **typename KerSigT::ArithType, typename KerSigT::ArithType** >**, HxKernel1d**< **typename KerSigT::DataPtrType, typename KerSigT::ArithType** > > (p. [715\)](#page-737-0), **HxImgFtorGenConv2dK1d**< **ImgSigT, KerSigT, KerSigT, HxBpoAdd**< **typename KerSigT::Arith-Type, typename KerSigT::ArithType, typename KerSigT::ArithType** >**, HxBpoMinAssign**< **typename KerSigT::ArithType, typename KerSigT::ArithType** >**, HxKernel1d**< **typename KerSig-T::DataPtrType, typename KerSigT::ArithType** > > (p. [715\)](#page-737-0), **HxImgFtorGenConv2dK1d**< **ImgSig-T, KerSigT, KerSigT, HxBpoMul**< **typename KerSigT::ArithType, typename KerSigT::ArithType, typename KerSigT::ArithType** >**, HxBpoAddAssign**< **typename KerSigT::ArithType, typename KerSigT::ArithType** >**, HxKernel1d**< **typename KerSigT::DataPtrType, typename KerSigT::Arith-Type** > > (p. [715\)](#page-737-0), **HxImgFtorGenConv3d**< **ImgSigT, KerSigT, KerSigT, HxBpoMul**< **typename KerSigT::ArithType, typename KerSigT::ArithType, typename KerSigT::ArithType** >**, HxBpoAdd-Assign**< **typename KerSigT::ArithType, typename KerSigT::ArithType** >**, HxKernel3d**< **typename KerSigT::DataPtrType, typename KerSigT::ArithType** > > (p. [722\)](#page-744-0), **HxImgFtorGenConv3dK1d**< **DstSigT, SrcSigT, KerSigT, HxBpoMul**< **typename KerSigT::ArithType, typename SrcSigT::Arith-Type, typename KerSigT::ArithType** >**, HxBpoAddAssign**< **typename KerSigT::ArithType, typename KerSigT::ArithType** >**, HxKernel1d**< **typename KerSigT::DataPtrType, typename KerSig-T::ArithType** > > (p. [725\)](#page-747-0), **HxImgFtorI3Cast**< **DstImgSigT, Src1ImgSigT, Src2ImgSigT** > (p. [761\)](#page-783-0), **HxImgFtorI3Cast**< **ImgSigT, ImgSigT, LblSigT** > (p. [761\)](#page-783-0), **HxImgFtorI3Cast**< **DstSigT, SrcSig-T, KerSigT** > (p. [761\)](#page-783-0), **HxImgFtorI3Cast**< **ImgSigT, ExtraSigT, AnotherSigT** > (p. [761\)](#page-783-0), **HxImg-FtorI3Cast**< **DstSigT, ImgSigT, ImgSigT** > (p. [761\)](#page-783-0), **HxImgFtorI3Cast**< **ImgSigT, ImgSigT, Img-SigT** > (p. [761\)](#page-783-0), **HxImgFtorI3Cast**< **DstImgSigT, SrcImgSigT, KerImgSigT** > (p. [761\)](#page-783-0), **HxImgFtor-I3Cast**< **ImgSigT, ExtraSigT, MaskImgSigT** > (p. [761\)](#page-783-0), **HxImgFtorI3Cast**< **InOutT, InOutT, In-OutT** > (p. [761\)](#page-783-0), **HxImgFtorI3Cast**< **ImgSigT, KerSigT, KerSigT** > (p. [761\)](#page-783-0), **HxImgFtorI3Cast**< **DstSigT, DstSigT, ImgSigT** > (p. [761\)](#page-783-0), **HxImgFtorI3Cast**< **DstImgSigT, SrcImgSigT, ExtraImgSig-T** > (p. [761\)](#page-783-0), **HxImgFtorKernelNgb2d**< **DstSigT, SrcSigT, KerSigT, HxKerNgbNormCorrelation**< **typename SrcSigT::ArithType, typename DstSigT::ArithTypeDouble** > > (p. [796\)](#page-818-0), and **HxImgFtor-Ngb2dExtra**< **InOutT, InOutT, InOutT, HxNgbLocalMode**< **typename InOutT::ArithType, typename InOutT::ArithType**  $>$  > (p. [814\)](#page-836-0).

## **8.123.3 Constructor & Destructor Documentation**

```
8.123.3.1 HxImgFtorI3::HxImgFtorI3 (const KeyType & key) [inline]
```
**Constructor** 

```
48 : HxImgFunctor(key)
49<sub>1</sub>50 }
```
**8.123.3.2 HxImgFtorI3::**∼**HxImgFtorI3 ()** [inline, virtual]

**Destructor** 

54 { 55 }

## <span id="page-781-0"></span>**8.123.4 Member Function Documentation**

**8.123.4.1 virtual void HxImgFtorI3::callIt (HxImageData** ∗ *img1***, HxImageData** ∗ *img2***, HxImageData** ∗ *img3***, HxTagList &** *tags***)** [pure virtual]

callIt is implemented by **HxImgFtorI3Cast::callIt** (p. [764\)](#page-786-0).

Reimplemented in **HxImgFtorI3Cast** (p. [764\)](#page-786-0), **HxImgFtorI3Cast**< **DstImgSigT, Src1ImgSigT, Src2ImgSigT** > (p. [764\)](#page-786-0), **HxImgFtorI3Cast**< **ImgSigT, ImgSigT, LblSigT** > (p. [764\)](#page-786-0), **HxImgFtor-I3Cast**< **DstSigT, SrcSigT, KerSigT** > (p. [764\)](#page-786-0), **HxImgFtorI3Cast**< **ImgSigT, ExtraSigT, Another-SigT** > (p. [764\)](#page-786-0), **HxImgFtorI3Cast**< **DstSigT, ImgSigT, ImgSigT** > (p. [764\)](#page-786-0), **HxImgFtorI3Cast**< **ImgSigT, ImgSigT, ImgSigT** > (p. [764\)](#page-786-0), **HxImgFtorI3Cast**< **DstImgSigT, SrcImgSigT, KerImgSigT** > (p. [764\)](#page-786-0), **HxImgFtorI3Cast**< **ImgSigT, ExtraSigT, MaskImgSigT** > (p. [764\)](#page-786-0), **HxImgFtorI3Cast**< **InOutT, InOutT, InOutT** > (p. [764\)](#page-786-0), **HxImgFtorI3Cast**< **ImgSigT, KerSigT, KerSigT** > (p. [764\)](#page-786-0), **Hx-ImgFtorI3Cast**< **DstSigT, DstSigT, ImgSigT** > (p. [764\)](#page-786-0), and **HxImgFtorI3Cast**< **DstImgSigT, Src-ImgSigT, ExtraImgSigT**  $>$  (p. [764\)](#page-786-0).

The documentation for this class was generated from the following file:

• **HxImgFtorI3.h**

# <span id="page-781-1"></span>**8.124 HxImgFtorI3Cast Class Template Reference**

Class for (checked) conversion of (polymorphic) **HxImageData** (p. [581\)](#page-603-0) parameters of **HxImgFtorI3** (p. [756\)](#page-778-0) to (statically typed) image data pointers.

#include <HxImgFtorI3Cast.h>

Inheritance diagram for HxImgFtorI3Cast::

Generated on Mon Jan 27 15:49:16 2003 for C++Reference by Doxygen written by Dimitri van Heesch @ 1997-2001

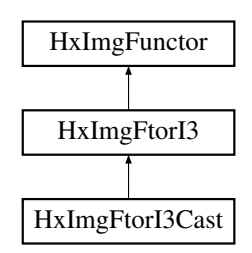

## **Public Types**

- typedef **HxImgFtorI3CastKey KeyType** *The key type of this class.*
- typedef Img1SigT::DataPtrType **Img1DataPtrType** *The data pointer type of the first image.*
- typedef Img2SigT::DataPtrType **Img2DataPtrType** *The data pointer type of the second image.*
- typedef Img3SigT::DataPtrType **Img3DataPtrType** *The data pointer type of the third image.*

## **Public Methods**

- **HxImgFtorI3Cast** (const **KeyType** &) *Constructor.*
- virtual ∼**HxImgFtorI3Cast** () *Destructor.*
- virtual void **callIt** (**HxImageData** ∗img1, **HxImageData** ∗img2, **HxImageData** ∗img3, **HxTagList** &tags)

*Converts parameters and calls doIt.*

## **Protected Methods**

• virtual void **doIt** (**Img1DataPtrType** img1Ptr, **Img2DataPtrType** img2Ptr, **Img3DataPtrType** img3Ptr, **HxSizes** img1Size, **HxSizes** img2Size, **HxSizes** img3Size, **HxTagList** &tags, **HxImg-FtorDescription** ∗=0)=0

*doIt is implemented by derived image functors:.*

## **8.124.1 Detailed Description**

**template**<**class Img1SigT, class Img2SigT, class Img3SigT**> **class HxImgFtorI3Cast**< **Img1SigT, Img2SigT, Img3SigT** >

Class for (checked) conversion of (polymorphic) **HxImageData** (p. [581\)](#page-603-0) parameters of **HxImgFtorI3** (p. [756\)](#page-778-0) to (statically typed) image data pointers.

Template parameters:

- Img1SigT is the signature type of the first image
- Img2SigT is the signature type of the second image
- Img3SigT is the signature type of the third image

## <span id="page-783-0"></span>**8.124.2 Member Typedef Documentation**

### **8.124.2.1 template**<**class Img1SigT, class Img2SigT, class Img3SigT**> **typedef HxImgFtorI3CastKey HxImgFtorI3Cast::KeyType**

The key type of this class.

Reimplemented from **HxImgFtorI3** (p. [756\)](#page-778-1).

Reimplemented in **HxImgFtorBpo** (p. [701\)](#page-723-0), **HxImgFtorGenConv2d** (p. [713\)](#page-735-0), **HxImgFtorGenConv2d-K1d** (p. [715\)](#page-737-0), **HxImgFtorGenConv3d** (p. [722\)](#page-744-0), **HxImgFtorGenConv3dK1d** (p. [725\)](#page-747-0), **HxImgFtor-KernelNgb2d** (p. [796\)](#page-818-0), **HxImgFtorNgb2dExtra** (p. [814\)](#page-836-0), **HxImgFtorBpo**< **DstSigT, ImgSigT, Img-SigT, HxBpoEqual**< **typename DstSigT::ArithType, typename ImgSigT::ArithType, typename Img-SigT::ArithType** > > (p. [701\)](#page-723-0), **HxImgFtorBpo**< **DstSigT, ImgSigT, ImgSigT, HxBpoLessThan**< **typename DstSigT::ArithType, typename ImgSigT::ArithType, typename ImgSigT::ArithType** > > (p. [701\)](#page-723-0), **HxImgFtorBpo**< **ImgSigT, ImgSigT, ImgSigT, HxBpoXor**< **typename ImgSigT::Arith-Type, typename ImgSigT::ArithType, typename ImgSigT::ArithType** > > (p. [701\)](#page-723-0), **HxImgFtor-Bpo**< **ImgSigT, ImgSigT, ImgSigT, HxBpoMin**< **typename ImgSigT::ArithType, typename Img-SigT::ArithType, typename ImgSigT::ArithType** > > (p. [701\)](#page-723-0), **HxImgFtorBpo**< **ImgSigT, ImgSig-T, ImgSigT, HxBpoSqrDst**< **typename ImgSigT::ArithType, typename ImgSigT::ArithType, typename ImgSigT::ArithType** > > (p. [701\)](#page-723-0), **HxImgFtorBpo**< **DstSigT, ImgSigT, ImgSigT, HxBpo-GreaterEqual**< **typename DstSigT::ArithType, typename ImgSigT::ArithType, typename ImgSig-T::ArithType** > > (p. [701\)](#page-723-0), **HxImgFtorBpo**< **ImgSigT, ImgSigT, ImgSigT, HxBpoSub**< **typename ImgSigT::ArithType, typename ImgSigT::ArithType, typename ImgSigT::ArithType** > > (p. [701\)](#page-723-0), **HxImgFtorBpo**< **ImgSigT, ImgSigT, ImgSigT, HxBpoInf**< **typename ImgSigT::ArithType, typename ImgSigT::ArithType, typename ImgSigT::ArithType** > > (p. [701\)](#page-723-0), **HxImgFtorBpo**< **DstSig-T, ImgSigT, ImgSigT, HxBpoDot**< **typename DstSigT::ArithType, typename ImgSigT::ArithType, typename ImgSigT::ArithType** > > (p. [701\)](#page-723-0), **HxImgFtorBpo**< **ImgSigT, ImgSigT, ImgSigT, Hx-BpoOr**< **typename ImgSigT::ArithType, typename ImgSigT::ArithType, typename ImgSigT::Arith-Type** > > (p. [701\)](#page-723-0), **HxImgFtorBpo**< **ImgSigT, ImgSigT, ImgSigT, HxMagnitude**< **typename Img-SigT::ArithType, typename ImgSigT::ArithType, typename ImgSigT::ArithType** > > (p. [701\)](#page-723-0), **Hx-ImgFtorBpo**< **ImgSigT, ImgSigT, ImgSigT, HxBpoAnd**< **typename ImgSigT::ArithType, typename ImgSigT::ArithType, typename ImgSigT::ArithType** > > (p. [701\)](#page-723-0), **HxImgFtorBpo**< **ImgSigT, Img-SigT, ImgSigT, HxBpoSup**< **typename ImgSigT::ArithType, typename ImgSigT::ArithType, typename ImgSigT::ArithType** > > (p. [701\)](#page-723-0), **HxImgFtorBpo**< **DstSigT, ImgSigT, ImgSigT, HxBpoNot-Equal**< **typename DstSigT::ArithType, typename ImgSigT::ArithType, typename ImgSigT::Arith-Type** > > (p. [701\)](#page-723-0), **HxImgFtorBpo**< **ImgSigT, ImgSigT, ImgSigT, HxBpoCross**< **typename Img-SigT::ArithType, typename ImgSigT::ArithType, typename ImgSigT::ArithType** > > (p. [701\)](#page-723-0), **Hx-ImgFtorBpo**< **ImgSigT, ImgSigT, ImgSigT, HxBpoPow**< **typename ImgSigT::ArithType, typename ImgSigT::ArithType, typename ImgSigT::ArithType** > > (p. [701\)](#page-723-0), **HxImgFtorBpo**< **ImgSigT, Img-** **SigT, ImgSigT, HxBpoRightShift**< **typename ImgSigT::ArithType, typename ImgSigT::ArithType, typename ImgSigT::ArithType** > > (p. [701\)](#page-723-0), **HxImgFtorBpo**< **ImgSigT, ImgSigT, ImgSigT, Hx-BpoLeftShift**< **typename ImgSigT::ArithType, typename ImgSigT::ArithType, typename ImgSig-T::ArithType** > > (p. [701\)](#page-723-0), **HxImgFtorBpo**< **ImgSigT, ImgSigT, ImgSigT, HxBpoDiv**< **typename ImgSigT::ArithType, typename ImgSigT::ArithType, typename ImgSigT::ArithType** > > (p. [701\)](#page-723-0), **HxImgFtorBpo**< **ImgSigT, ImgSigT, ImgSigT, HxBpoMax**< **typename ImgSigT::ArithType, typename ImgSigT::ArithType, typename ImgSigT::ArithType** > > (p. [701\)](#page-723-0), **HxImgFtorBpo**< **Dst-SigT, ImgSigT, ImgSigT, HxBpoGreaterThan**< **typename DstSigT::ArithType, typename ImgSig-T::ArithType, typename ImgSigT::ArithType** > > (p. [701\)](#page-723-0), **HxImgFtorBpo**< **ImgSigT, ImgSigT, ImgSigT, HxBpoMul**< **typename ImgSigT::ArithType, typename ImgSigT::ArithType, typename ImgSigT::ArithType** > > (p. [701\)](#page-723-0), **HxImgFtorBpo**< **DstSigT, DstSigT, ImgSigT, HxBpoSetPixElt**< **typename DstSigT::ArithType, typename DstSigT::ArithType, typename ImgSigT::ArithType** > > (p. [701\)](#page-723-0), **HxImgFtorBpo**< **ImgSigT, ImgSigT, LblSigT, HxBpoHighlightRegion**< **typename ImgSig-T::ArithType, typename ImgSigT::ArithTypeDouble, typename LblSigT::ArithType** > > (p. [701\)](#page-723-0), **HxImgFtorBpo**< **DstSigT, ImgSigT, ImgSigT, HxBpoVec2**< **typename DstSigT::ArithType, typename ImgSigT::ArithType, typename ImgSigT::ArithType** > > (p. [701\)](#page-723-0), **HxImgFtorBpo**< **ImgSigT, ImgSigT, ImgSigT, HxBpoAddSat**< **typename ImgSigT::ArithType, typename ImgSigT::ArithType, typename ImgSigT::ArithType** > > (p. [701\)](#page-723-0), **HxImgFtorBpo**< **ImgSigT, ImgSigT, ImgSigT, HxBpo-Mod**< **typename ImgSigT::ArithType, typename ImgSigT::ArithType, typename ImgSigT::Arith-Type** > > (p. [701\)](#page-723-0), **HxImgFtorBpo**< **ImgSigT, ImgSigT, ImgSigT, HxBpoSubSat**< **typename Img-SigT::ArithType, typename ImgSigT::ArithType, typename ImgSigT::ArithType** > > (p. [701\)](#page-723-0), **Hx-ImgFtorBpo**< **ImgSigT, ImgSigT, ImgSigT, HxBpoAdd**< **typename ImgSigT::ArithType, typename ImgSigT::ArithType, typename ImgSigT::ArithType** > > (p. [701\)](#page-723-0), **HxImgFtorBpo**< **DstSigT, Img-SigT, ImgSigT, HxBpoLessEqual**< **typename DstSigT::ArithType, typename ImgSigT::ArithType, typename ImgSigT::ArithType** > > (p. [701\)](#page-723-0), **HxImgFtorGenConv2d**< **ImgSigT, KerSigT, KerSig-T, HxBpoMul**< **typename KerSigT::ArithType, typename KerSigT::ArithType, typename KerSig-T::ArithType** >**, HxBpoAddAssign**< **typename KerSigT::ArithType, typename KerSigT::ArithType** >**, HxKernel2d**< **typename KerSigT::DataPtrType, typename KerSigT::ArithType** > > (p. [713\)](#page-735-0), **HxImgFtorGenConv2d**< **ImgSigT, KerSigT, KerSigT, HxBpoAdd**< **typename KerSigT::ArithType, typename KerSigT::ArithType, typename KerSigT::ArithType** >**, HxBpoMaxAssign**< **typename KerSigT::ArithType, typename KerSigT::ArithType** >**, HxKernel2d**< **typename KerSigT::Data-PtrType, typename KerSigT::ArithType** > > (p. [713\)](#page-735-0), **HxImgFtorGenConv2d**< **ImgSigT, Ker-SigT, KerSigT, HxBpoAdd**< **typename KerSigT::ArithType, typename KerSigT::ArithType, typename KerSigT::ArithType** >**, HxBpoSupAssign**< **typename KerSigT::ArithType, typename KerSig-T::ArithType** >**, HxKernel2d**< **typename KerSigT::DataPtrType, typename KerSigT::ArithType** > > (p. [713\)](#page-735-0), **HxImgFtorGenConv2d**< **ImgSigT, KerSigT, KerSigT, HxBpoAdd**< **typename KerSig-T::ArithType, typename KerSigT::ArithType, typename KerSigT::ArithType** >**, HxBpoMinAssign**< **typename KerSigT::ArithType, typename KerSigT::ArithType** >**, HxKernel2d**< **typename Ker-SigT::DataPtrType, typename KerSigT::ArithType** > > (p. [713\)](#page-735-0), **HxImgFtorGenConv2d**< **ImgSig-T, KerSigT, KerSigT, HxBpoAdd**< **typename KerSigT::ArithType, typename KerSigT::ArithType, typename KerSigT::ArithType** >**, HxBpoInfAssign**< **typename KerSigT::ArithType, typename Ker-SigT::ArithType** >**, HxKernel2d**< **typename KerSigT::DataPtrType, typename KerSigT::ArithType** > > (p. [713\)](#page-735-0), **HxImgFtorGenConv2dK1d**< **ImgSigT, KerSigT, KerSigT, HxBpoAdd**< **typename KerSigT::ArithType, typename KerSigT::ArithType, typename KerSigT::ArithType** >**, HxBpo-InfAssign**< **typename KerSigT::ArithType, typename KerSigT::ArithType** >**, HxKernel1d**< **typename KerSigT::DataPtrType, typename KerSigT::ArithType** > > (p. [715\)](#page-737-0), **HxImgFtorGenConv2d-K1d**< **ImgSigT, KerSigT, KerSigT, HxBpoAdd**< **typename KerSigT::ArithType, typename Ker-SigT::ArithType, typename KerSigT::ArithType** >**, HxBpoMaxAssign**< **typename KerSigT::Arith-Type, typename KerSigT::ArithType** >**, HxKernel1d**< **typename KerSigT::DataPtrType, typename KerSigT::ArithType** > > (p. [715\)](#page-737-0), **HxImgFtorGenConv2dK1d**< **ImgSigT, KerSigT, KerSig-T, HxBpoAdd**< **typename KerSigT::ArithType, typename KerSigT::ArithType, typename KerSig-T::ArithType** >**, HxBpoSupAssign**< **typename KerSigT::ArithType, typename KerSigT::ArithType** >**, HxKernel1d**< **typename KerSigT::DataPtrType, typename KerSigT::ArithType** > > (p. [715\)](#page-737-0), **HxImgFtorGenConv2dK1d**< **ImgSigT, KerSigT, KerSigT, HxBpoAdd**< **typename KerSigT::Arith-** **Type, typename KerSigT::ArithType, typename KerSigT::ArithType** >**, HxBpoMinAssign**< **typename KerSigT::ArithType, typename KerSigT::ArithType** >**, HxKernel1d**< **typename KerSig-T::DataPtrType, typename KerSigT::ArithType** > > (p. [715\)](#page-737-0), **HxImgFtorGenConv2dK1d**< **ImgSig-T, KerSigT, KerSigT, HxBpoMul**< **typename KerSigT::ArithType, typename KerSigT::ArithType, typename KerSigT::ArithType** >**, HxBpoAddAssign**< **typename KerSigT::ArithType, typename KerSigT::ArithType** >**, HxKernel1d**< **typename KerSigT::DataPtrType, typename KerSigT::Arith-Type** > > (p. [715\)](#page-737-0), **HxImgFtorGenConv3d**< **ImgSigT, KerSigT, KerSigT, HxBpoMul**< **typename KerSigT::ArithType, typename KerSigT::ArithType, typename KerSigT::ArithType** >**, HxBpoAdd-Assign**< **typename KerSigT::ArithType, typename KerSigT::ArithType** >**, HxKernel3d**< **typename KerSigT::DataPtrType, typename KerSigT::ArithType** > > (p. [722\)](#page-744-0), **HxImgFtorGenConv3dK1d**< **DstSigT, SrcSigT, KerSigT, HxBpoMul**< **typename KerSigT::ArithType, typename SrcSigT::Arith-Type, typename KerSigT::ArithType** >**, HxBpoAddAssign**< **typename KerSigT::ArithType, typename KerSigT::ArithType** >**, HxKernel1d**< **typename KerSigT::DataPtrType, typename KerSig-T::ArithType** > > (p. [725\)](#page-747-0), **HxImgFtorKernelNgb2d**< **DstSigT, SrcSigT, KerSigT, HxKerNgbNorm-Correlation**< **typename SrcSigT::ArithType, typename DstSigT::ArithTypeDouble** > > (p. [796\)](#page-818-0), and **HxImgFtorNgb2dExtra**< **InOutT, InOutT, InOutT, HxNgbLocalMode**< **typename InOutT::Arith-Type, typename InOutT::ArithType**  $>$   $>$   $(p. 814)$  $(p. 814)$ .

**8.124.2.2 template**<**class Img1SigT, class Img2SigT, class Img3SigT**> **typedef Img1SigT::DataPtrType HxImgFtorI3Cast::Img1DataPtrType**

The data pointer type of the first image.

### **8.124.2.3 template**<**class Img1SigT, class Img2SigT, class Img3SigT**> **typedef Img2SigT::DataPtrType HxImgFtorI3Cast::Img2DataPtrType**

The data pointer type of the second image.

### **8.124.2.4 template**<**class Img1SigT, class Img2SigT, class Img3SigT**> **typedef Img3SigT::DataPtrType HxImgFtorI3Cast::Img3DataPtrType**

The data pointer type of the third image.

## **8.124.3 Constructor & Destructor Documentation**

**8.124.3.1 template**<**class Img1SigT, class Img2SigT, class Img3SigT**> **HxImgFtorI3Cast**< **Img1SigT, Img2SigT, Img3SigT** >**::HxImgFtorI3Cast (const KeyType &** *key***)** [inline]

Constructor.

```
85 : HxImgFtorI3(key)
86 {
87 }
```
### **8.124.3.2 template**<**class Img1SigT, class Img2SigT, class Img3SigT**> **HxImgFtorI3Cast**< **Img1SigT, Img2SigT, Img3SigT** >**::**∼**HxImgFtorI3Cast ()** [virtual]

Destructor.

```
2.5 +26 #ifdef CD_TRACE
27 HxEnvironment::instance()->outputStream()
28 << ""HxImqFtorI3Cast()" << STD_ENDL;
29 HxEnvironment::instance()->flush();
30 #endif
31 }
```
### <span id="page-786-0"></span>**8.124.4 Member Function Documentation**

```
8.124.4.1 template<class Img1SigT, class Img2SigT, class Img3SigT> void HxImgFtorI3Cast<
          Img1SigT, Img2SigT, Img3SigT >::callIt (HxImageData ∗ img1, HxImageData ∗ img2,
          HxImageData ∗ img3, HxTagList & tags) [virtual]
```
Converts parameters and calls doIt.

Reimplemented from **HxImgFtorI3** (p. [759\)](#page-781-0).

```
38 {
39 TYPENAME Img1SigT::DataPtrType img1Ptr
40 = HxMakeDataPtr<typename Img1SigT::DataPtrType>(img1);
41 TYPENAME Img2SigT::DataPtrType img2Ptr
42 = HxMakeDataPtr<typename Img2SigT::DataPtrType>(img2);
43 TYPENAME Img3SigT::DataPtrType img3Ptr
44 = HxMakeDataPtr<typename Img3SigT::DataPtrType>(img3);
45
46 HxImgFtorDescription* description = getDescription();
47 if (description)
48 {
49 description->setTags(tags);<br>50 description->addArqument(im
           50 description->addArgument(img1->signature(), img1->sizes());
51 description->addArgument(img2->signature(), img2->sizes());<br>52 description->addArgument(img3->signature(), img3->sizes());
          description->addArgument(img3->signature(), img3->sizes());
53 description->startTime();
54 }
55
56 doIt(img1Ptr, img2Ptr, img3Ptr,
57 img1->sizes(), img2->sizes(), img3->sizes(), tags, description);
58
59 if (description)
60 description->stopTime();
61 }
```

```
8.124.4.2 template<class Img1SigT, class Img2SigT, class Img3SigT> virtual void
          HxImgFtorI3Cast< Img1SigT, Img2SigT, Img3SigT >::doIt (Img1DataPtrType imgPtr,
          Img2DataPtrType extraPtr, Img3DataPtrType anotherPtr, HxSizes imgSize, HxSizes
          extraSize, HxSizes anotherSize, HxTagList & tags, HxImgFtorDescription ∗ description =
          0) [protected, pure virtual]
```
doIt is implemented by derived image functors:.

- **HxImgFtorBpo::doIt** (p. [703\)](#page-725-0)
- **HxImgFtorGenConv2d::doIt** (p. [713\)](#page-735-1)
- **HxImgFtorGenConv2dK1d::doIt** (p. [716\)](#page-738-0)
- **HxImgFtorGenConv3d::doIt** (p. [723\)](#page-745-0)
- **HxImgFtorGenConv3dK1d::doIt** (p. [725\)](#page-747-1)

Reimplemented in **HxImgFtorBpo** (p. [703\)](#page-725-0), **HxImgFtorGenConv2d** (p. [713\)](#page-735-1), **HxImgFtorGenConv2d-K1d** (p. [716\)](#page-738-0), **HxImgFtorGenConv3d** (p. [723\)](#page-745-0), **HxImgFtorGenConv3dK1d** (p. [725\)](#page-747-1), **HxImgFtor-KernelNgb2d** (p. [797\)](#page-819-0), **HxImgFtorNgb2dExtra** (p. [815\)](#page-837-0), **HxImgFtorQueueBased** (p. [824\)](#page-846-0), **HxImg-FtorBpo**< **DstSigT, ImgSigT, ImgSigT, HxBpoEqual**< **typename DstSigT::ArithType, typename ImgSigT::ArithType, typename ImgSigT::ArithType** > > (p. [703\)](#page-725-0), **HxImgFtorBpo**< **DstSigT, Img-SigT, ImgSigT, HxBpoLessThan**< **typename DstSigT::ArithType, typename ImgSigT::ArithType, typename ImgSigT::ArithType** > > (p. [703\)](#page-725-0), **HxImgFtorBpo**< **ImgSigT, ImgSigT, ImgSigT, HxBpo-Xor**< **typename ImgSigT::ArithType, typename ImgSigT::ArithType, typename ImgSigT::Arith-Type** > > (p. [703\)](#page-725-0), **HxImgFtorBpo**< **ImgSigT, ImgSigT, ImgSigT, HxBpoMin**< **typename ImgSig-T::ArithType, typename ImgSigT::ArithType, typename ImgSigT::ArithType** > > (p. [703\)](#page-725-0), **HxImg-FtorBpo**< **ImgSigT, ImgSigT, ImgSigT, HxBpoSqrDst**< **typename ImgSigT::ArithType, typename ImgSigT::ArithType, typename ImgSigT::ArithType** > > (p. [703\)](#page-725-0), **HxImgFtorBpo**< **DstSigT, Img-SigT, ImgSigT, HxBpoGreaterEqual**< **typename DstSigT::ArithType, typename ImgSigT::Arith-Type, typename ImgSigT::ArithType** > > (p. [703\)](#page-725-0), **HxImgFtorBpo**< **ImgSigT, ImgSigT, ImgSig-T, HxBpoSub**< **typename ImgSigT::ArithType, typename ImgSigT::ArithType, typename ImgSig-T::ArithType** > > (p. [703\)](#page-725-0), **HxImgFtorBpo**< **ImgSigT, ImgSigT, ImgSigT, HxBpoInf**< **typename ImgSigT::ArithType, typename ImgSigT::ArithType, typename ImgSigT::ArithType** > > (p. [703\)](#page-725-0), **HxImgFtorBpo**< **DstSigT, ImgSigT, ImgSigT, HxBpoDot**< **typename DstSigT::ArithType, typename ImgSigT::ArithType, typename ImgSigT::ArithType** > > (p. [703\)](#page-725-0), **HxImgFtorBpo**< **Img-SigT, ImgSigT, ImgSigT, HxBpoOr**< **typename ImgSigT::ArithType, typename ImgSigT::Arith-Type, typename**  $\text{ImgSigT::ArithType} > (p. 703)$  $\text{ImgSigT::ArithType} > (p. 703)$ ,  $\text{HxImgForBpo} < \text{ImgSigT}$ ,  $\text{ImgSigT}$ ,  $\text{ImgSigT}$ **T, HxMagnitude**< **typename ImgSigT::ArithType, typename ImgSigT::ArithType, typename Img-SigT::ArithType** > > (p. [703\)](#page-725-0), **HxImgFtorBpo**< **ImgSigT, ImgSigT, ImgSigT, HxBpoAnd**< **typename ImgSigT::ArithType, typename ImgSigT::ArithType, typename ImgSigT::ArithType** > > (p. [703\)](#page-725-0), **HxImgFtorBpo**< **ImgSigT, ImgSigT, ImgSigT, HxBpoSup**< **typename ImgSigT::Arith-Type, typename ImgSigT::ArithType, typename ImgSigT::ArithType** > > (p. [703\)](#page-725-0), **HxImgFtor-Bpo**< **DstSigT,ImgSigT, ImgSigT, HxBpoNotEqual**< **typename DstSigT::ArithType, typename Img-SigT::ArithType, typename ImgSigT::ArithType** > > (p. [703\)](#page-725-0), **HxImgFtorBpo**< **ImgSigT, ImgSig-T, ImgSigT, HxBpoCross**< **typename ImgSigT::ArithType, typename ImgSigT::ArithType, typename ImgSigT::ArithType** > > (p. [703\)](#page-725-0), **HxImgFtorBpo**< **ImgSigT, ImgSigT, ImgSigT, HxBpo-Pow**< **typename ImgSigT::ArithType, typename ImgSigT::ArithType, typename ImgSigT::Arith-Type** > > (p. [703\)](#page-725-0), **HxImgFtorBpo**< **ImgSigT, ImgSigT, ImgSigT, HxBpoRightShift**< **typename Img-SigT::ArithType, typename ImgSigT::ArithType, typename ImgSigT::ArithType** > > (p. [703\)](#page-725-0), **Hx-ImgFtorBpo**< **ImgSigT, ImgSigT, ImgSigT, HxBpoLeftShift**< **typename ImgSigT::ArithType, typename ImgSigT::ArithType, typename ImgSigT::ArithType** > > (p. [703\)](#page-725-0), **HxImgFtorBpo**< **ImgSig-T, ImgSigT, ImgSigT, HxBpoDiv**< **typename ImgSigT::ArithType, typename ImgSigT::ArithType, typename ImgSigT::ArithType** > > (p. [703\)](#page-725-0), **HxImgFtorBpo**< **ImgSigT, ImgSigT, ImgSigT, HxBpo-Max**< **typename ImgSigT::ArithType, typename ImgSigT::ArithType, typename ImgSigT::Arith-Type** > > (p. [703\)](#page-725-0), **HxImgFtorBpo**< **DstSigT, ImgSigT, ImgSigT, HxBpoGreaterThan**< **typename DstSigT::ArithType, typename ImgSigT::ArithType, typename ImgSigT::ArithType** > > (p. [703\)](#page-725-0), **HxImgFtorBpo**< **ImgSigT, ImgSigT, ImgSigT, HxBpoMul**< **typename ImgSigT::ArithType, typename ImgSigT::ArithType, typename ImgSigT::ArithType** > > (p. [703\)](#page-725-0), **HxImgFtorBpo**< **DstSigT, DstSigT, ImgSigT, HxBpoSetPixElt**< **typename DstSigT::ArithType, typename DstSigT::ArithType, typename ImgSigT::ArithType** > > (p. [703\)](#page-725-0), **HxImgFtorBpo**< **ImgSigT, ImgSigT, LblSigT, Hx-BpoHighlightRegion**< **typename ImgSigT::ArithType, typename ImgSigT::ArithTypeDouble, typename LblSigT::ArithType** > > (p. [703\)](#page-725-0), **HxImgFtorBpo**< **DstSigT, ImgSigT, ImgSigT, HxBpoVec2**< **typename DstSigT::ArithType, typename ImgSigT::ArithType, typename ImgSigT::ArithType** > > (p. [703\)](#page-725-0), **HxImgFtorBpo**< **ImgSigT, ImgSigT, ImgSigT, HxBpoAddSat**< **typename ImgSigT::Arith-Type, typename ImgSigT::ArithType, typename ImgSigT::ArithType** > > (p. [703\)](#page-725-0), **HxImgFtor-Bpo**< **ImgSigT, ImgSigT, ImgSigT, HxBpoMod**< **typename ImgSigT::ArithType, typename Img-SigT::ArithType, typename ImgSigT::ArithType** > > (p. [703\)](#page-725-0), **HxImgFtorBpo**< **ImgSigT, ImgSig-T, ImgSigT, HxBpoSubSat**< **typename ImgSigT::ArithType, typename ImgSigT::ArithType, type-** **name ImgSigT::ArithType** > > (p. [703\)](#page-725-0), **HxImgFtorBpo**< **ImgSigT, ImgSigT, ImgSigT, HxBpoAdd**< **typename ImgSigT::ArithType, typename ImgSigT::ArithType, typename ImgSigT::ArithType** > > (p. [703\)](#page-725-0), **HxImgFtorBpo**< **DstSigT, ImgSigT, ImgSigT, HxBpoLessEqual**< **typename DstSig-T::ArithType, typename ImgSigT::ArithType, typename ImgSigT::ArithType** > > (p. [703\)](#page-725-0), **HxImg-FtorGenConv2d**< **ImgSigT, KerSigT, KerSigT, HxBpoMul**< **typename KerSigT::ArithType, typename KerSigT::ArithType, typename KerSigT::ArithType** >**, HxBpoAddAssign**< **typename KerSig-T::ArithType, typename KerSigT::ArithType** >**, HxKernel2d**< **typename KerSigT::DataPtrType, typename KerSigT::ArithType** > > (p. [713\)](#page-735-1), **HxImgFtorGenConv2d**< **ImgSigT, KerSigT, KerSig-T, HxBpoAdd**< **typename KerSigT::ArithType, typename KerSigT::ArithType, typename KerSig-T::ArithType** >**, HxBpoMaxAssign**< **typename KerSigT::ArithType, typename KerSigT::ArithType** >**, HxKernel2d**< **typename KerSigT::DataPtrType, typename KerSigT::ArithType** > > (p. [713\)](#page-735-1), **HxImgFtorGenConv2d**< **ImgSigT, KerSigT, KerSigT, HxBpoAdd**< **typename KerSigT::ArithType, typename KerSigT::ArithType, typename KerSigT::ArithType** >**, HxBpoSupAssign**< **typename KerSigT::ArithType, typename KerSigT::ArithType** >**, HxKernel2d**< **typename KerSigT::Data-PtrType, typename KerSigT::ArithType** > > (p. [713\)](#page-735-1), **HxImgFtorGenConv2d**< **ImgSigT, KerSig-T, KerSigT, HxBpoAdd**< **typename KerSigT::ArithType, typename KerSigT::ArithType, typename KerSigT::ArithType** >**, HxBpoMinAssign**< **typename KerSigT::ArithType, typename Ker-SigT::ArithType** >**, HxKernel2d**< **typename KerSigT::DataPtrType, typename KerSigT::ArithType** > > (p. [713\)](#page-735-1), **HxImgFtorGenConv2d**< **ImgSigT, KerSigT, KerSigT, HxBpoAdd**< **typename KerSig-T::ArithType, typename KerSigT::ArithType, typename KerSigT::ArithType** >**, HxBpoInfAssign**< **typename KerSigT::ArithType, typename KerSigT::ArithType** >**, HxKernel2d**< **typename KerSig-T::DataPtrType, typename KerSigT::ArithType** > > (p. [713\)](#page-735-1), **HxImgFtorGenConv2dK1d**< **ImgSig-T, KerSigT, KerSigT, HxBpoAdd**< **typename KerSigT::ArithType, typename KerSigT::ArithType, typename KerSigT::ArithType** >**, HxBpoInfAssign**< **typename KerSigT::ArithType, typename Ker-SigT::ArithType** >**, HxKernel1d**< **typename KerSigT::DataPtrType, typename KerSigT::ArithType** > > (p. [716\)](#page-738-0), **HxImgFtorGenConv2dK1d**< **ImgSigT, KerSigT, KerSigT, HxBpoAdd**< **typename KerSigT::ArithType, typename KerSigT::ArithType, typename KerSigT::ArithType** >**, HxBpo-MaxAssign**< **typename KerSigT::ArithType, typename KerSigT::ArithType** >**, HxKernel1d**< **typename KerSigT::DataPtrType, typename KerSigT::ArithType** > > (p. [716\)](#page-738-0), **HxImgFtorGenConv2d-K1d**< **ImgSigT, KerSigT, KerSigT, HxBpoAdd**< **typename KerSigT::ArithType, typename KerSig-T::ArithType, typename KerSigT::ArithType** >**, HxBpoSupAssign**< **typename KerSigT::ArithType, typename KerSigT::ArithType** >**, HxKernel1d**< **typename KerSigT::DataPtrType, typename Ker-SigT::ArithType** > > (p. [716\)](#page-738-0), **HxImgFtorGenConv2dK1d**< **ImgSigT, KerSigT, KerSigT, HxBpo-Add**< **typename KerSigT::ArithType, typename KerSigT::ArithType, typename KerSigT::Arith-Type** >**, HxBpoMinAssign**< **typename KerSigT::ArithType, typename KerSigT::ArithType** >**, Hx-Kernel1d**< **typename KerSigT::DataPtrType, typename KerSigT::ArithType** > > (p. [716\)](#page-738-0), **HxImg-FtorGenConv2dK1d**< **ImgSigT, KerSigT, KerSigT, HxBpoMul**< **typename KerSigT::ArithType, typename KerSigT::ArithType, typename KerSigT::ArithType** >**, HxBpoAddAssign**< **typename KerSigT::ArithType, typename KerSigT::ArithType** >**, HxKernel1d**< **typename KerSigT::Data-PtrType, typename KerSigT::ArithType** > > (p. [716\)](#page-738-0), **HxImgFtorGenConv3d**< **ImgSigT, Ker-SigT, KerSigT, HxBpoMul**< **typename KerSigT::ArithType, typename KerSigT::ArithType, typename KerSigT::ArithType** >**, HxBpoAddAssign**< **typename KerSigT::ArithType, typename KerSig-T::ArithType** >**, HxKernel3d**< **typename KerSigT::DataPtrType, typename KerSigT::ArithType** > > (p. [723\)](#page-745-0), **HxImgFtorGenConv3dK1d**<**DstSigT, SrcSigT, KerSigT, HxBpoMul**< **typename KerSig-T::ArithType, typename SrcSigT::ArithType, typename KerSigT::ArithType** >**, HxBpoAddAssign**< **typename KerSigT::ArithType, typename KerSigT::ArithType** >**, HxKernel1d**< **typename KerSig-T::DataPtrType, typename KerSigT::ArithType** > > (p. [725\)](#page-747-1), **HxImgFtorKernelNgb2d**< **DstSig-T, SrcSigT, KerSigT, HxKerNgbNormCorrelation**< **typename SrcSigT::ArithType, typename Dst-SigT::ArithTypeDouble** > > (p. [797\)](#page-819-0), **HxImgFtorNgb2dExtra**< **InOutT, InOutT, InOutT, HxNgb-LocalMode**< **typename InOutT::ArithType, typename InOutT::ArithType** > > (p. [815\)](#page-837-0), **HxImg-FtorQueueBased**< **ImgSigT, ExtraSigT, MaskImgSigT, QWatershedMarkers2**< **typename ImgSig-T::ArithType, typename ExtraSigT::ArithType, typename MaskImgSigT::ArithType** > > (p. [824\)](#page-846-0), **HxImgFtorQueueBased**< **ImgSigT, ExtraSigT, MaskImgSigT, QWatershedMarkers**< **typename ImgSigT::ArithType, typename ExtraSigT::ArithType, typename MaskImgSigT::ArithType** > >

(p. [824\)](#page-846-0), **HxImgFtorQueueBased**< **ImgSigT, ExtraSigT, MaskImgSigT, QLabelGrassFire**< **typename ImgSigT::ArithType, typename ExtraSigT::ArithType, typename MaskImgSigT::ArithType** > > (p. [824\)](#page-846-0), **HxImgFtorQueueBased**< **ImgSigT, ExtraSigT, MaskImgSigT, ImageToSegmentation**< **typename ImgSigT::ArithType, typename ExtraSigT::ArithType, typename MaskImgSigT::Arith-Type** > > (p. [824\)](#page-846-0), **HxImgFtorQueueBased**< **ImgSigT, ExtraSigT, MaskImgSigT, GetBlobFeatures**< **typename ImgSigT::ArithType, typename ExtraSigT::ArithType, typename MaskImgSigT::Arith-Type** > > (p. [824\)](#page-846-0), **HxImgFtorQueueBased**< **ImgSigT, ExtraSigT, MaskImgSigT, QWaterShedLV**< **typename ImgSigT::ArithType, typename ExtraSigT::ArithType, typename MaskImgSigT::Arith-Type** > > (p. [824\)](#page-846-0), **HxImgFtorQueueBased**< **ImgSigT, ExtraSigT, MaskImgSigT, QThinning**< **typename ImgSigT::ArithType, typename ExtraSigT::ArithType, typename MaskImgSigT::ArithType** > > (p. [824\)](#page-846-0), and **HxImgFtorQueueBased**< **ImgSigT, ExtraSigT, MaskImgSigT, QLabelFrans**< **typename ImgSigT::ArithType, typename ExtraSigT::ArithType, typename MaskImgSigT::ArithType**  $>$  (p. [824\)](#page-846-0).

The documentation for this class was generated from the following files:

- **HxImgFtorI3Cast.h**
- HxImgFtorI3Cast.c

# **8.125 HxImgFtorI3CastKey Class Reference**

Key for **HxImgFtorI3Cast** (p. [759\)](#page-781-1).

#include <HxImgFtorI3CastKey.h>

Inheritance diagram for HxImgFtorI3CastKey::

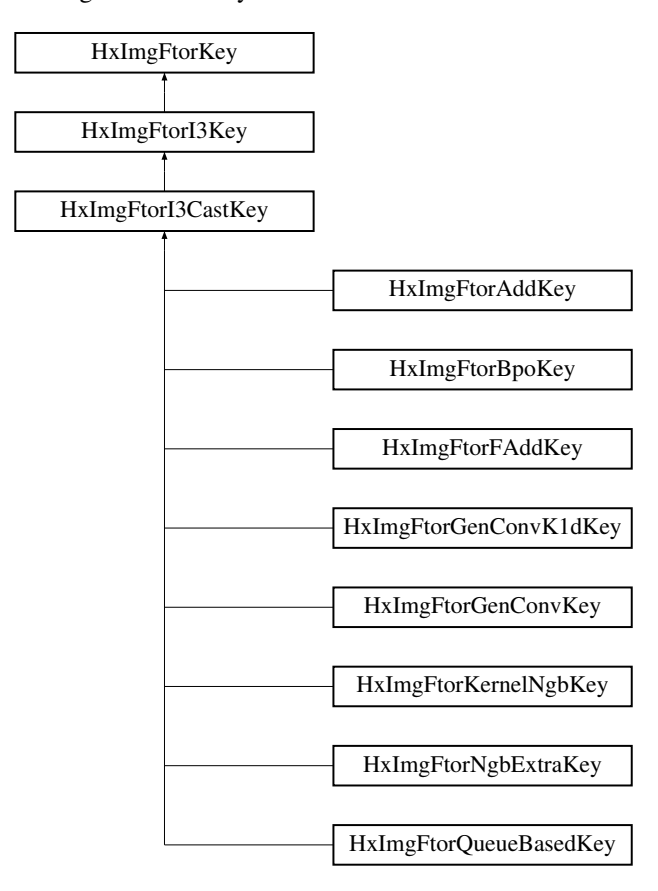

## **Public Methods**

• **HxImgFtorI3CastKey** (**HxString** className, **HxString** sig1Name, **HxString** sig2Name, **Hx-String** sig3Name)

*Constructor.*

## **8.125.1 Detailed Description**

Key for **HxImgFtorI3Cast** (p. [759\)](#page-781-1).

### **8.125.2 Constructor & Destructor Documentation**

**8.125.2.1 HxImgFtorI3CastKey::HxImgFtorI3CastKey (HxString** *className***, HxString** *sig1Name***, HxString** *sig2Name***, HxString** *sig3Name***)** [inline]

Constructor.

```
32 : HxImgFtorI3Key(className, sig1Name, sig2Name, sig3Name)
33 {
34 }
```
The documentation for this class was generated from the following file:

#### • **HxImgFtorI3CastKey.h**

# **8.126 HxImgFtorI3Key Class Reference**

Key for **HxImgFtorI3** (p. [756\)](#page-778-0).

#include <HxImgFtorI3Key.h>

Inheritance diagram for HxImgFtorI3Key::

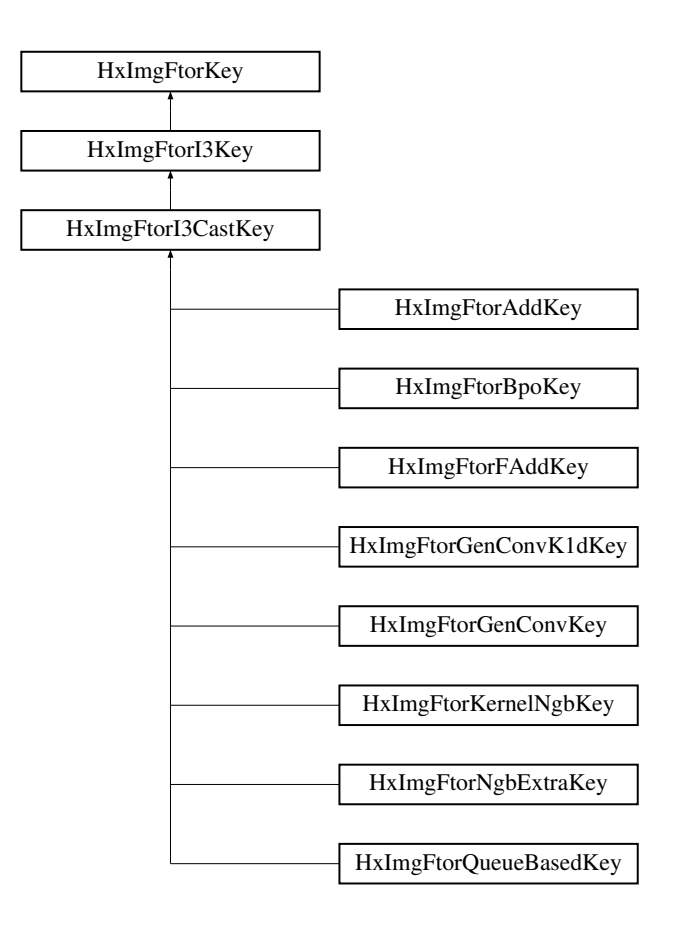

# **Public Methods**

• **HxImgFtorI3Key** (**HxString** className, **HxString** sig1Name, **HxString** sig2Name, **HxString** sig3Name)

*Constructor.*

## **8.126.1 Detailed Description**

Key for **HxImgFtorI3** (p. [756\)](#page-778-0).

## **8.126.2 Constructor & Destructor Documentation**

**8.126.2.1 HxImgFtorI3Key::HxImgFtorI3Key (HxString** *className***, HxString** *sig1Name***, HxString** *sig2Name***, HxString** *sig3Name***)** [inline]

Constructor.

```
32 : HxImgFtorKey(className)
33 {
34 HxStringList 1;<br>35 1 << sig1Name <
       35 l << sig1Name << sig2Name << sig3Name;
36 setArguments(l.begin(),l.end());
37 }
```
Generated on Mon Jan 27 15:49:16 2003 for C++Reference by Doxygen written by Dimitri van Heesch © 1997-2001
The documentation for this class was generated from the following file:

• **HxImgFtorI3Key.h**

# <span id="page-792-0"></span>**8.127 HxImgFtorI4 Class Reference**

Base class for image functors with four image parameters.

#include <HxImgFtorI4.h>

Inheritance diagram for HxImgFtorI4::

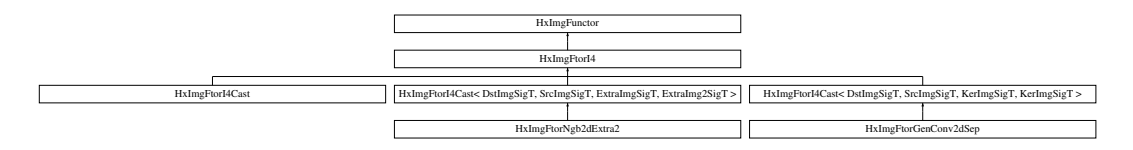

# **Public Types**

• typedef **HxImgFtorI4Key KeyType** *The key type of this class.*

# **Public Methods**

- **HxImgFtorI4** (const **KeyType** &) *Constructor.*
- virtual ∼**HxImgFtorI4** () *Destructor.*
- virtual void **callIt** (**HxImageData** ∗img1, **HxImageData** ∗img2, **HxImageData** ∗img3, **HxImage-Data** ∗img4, **HxTagList** &tags)=0

*callIt is implemented by* **HxImgFtorI4Cast::callIt** (p. [775\)](#page-797-0)*.*

# **8.127.1 Detailed Description**

Base class for image functors with four image parameters.

### <span id="page-792-1"></span>**8.127.2 Member Typedef Documentation**

### **8.127.2.1 typedef HxImgFtorI4Key HxImgFtorI4::KeyType**

The key type of this class.

Reimplemented in **HxImgFtorGenConv2dSep** (p. [718\)](#page-740-0), **HxImgFtorI4Cast** (p. [773\)](#page-795-0), **HxImgFtorNgb2d-Extra2** (p. [817\)](#page-839-0), **HxImgFtorGenConv2dSep**< **ImgSigT, KerSigT, KerSigT, HxBpoAdd**< **typename** **KerSigT::ArithType, typename KerSigT::ArithType, typename KerSigT::ArithType** >**, HxBpo-InfAssign**< **typename KerSigT::ArithType, typename KerSigT::ArithType** >**, HxKernel1d**< **typename KerSigT::DataPtrType, typename KerSigT::ArithType** > > (p. [718\)](#page-740-0), **HxImgFtorGenConv2d-Sep**< **ImgSigT, KerSigT, KerSigT, HxBpoAdd**< **typename KerSigT::ArithType, typename Ker-SigT::ArithType, typename KerSigT::ArithType** >**, HxBpoMaxAssign**< **typename KerSigT::Arith-Type, typename KerSigT::ArithType** >**, HxKernel1d**< **typename KerSigT::DataPtrType, typename KerSigT::ArithType** > > (p. [718\)](#page-740-0), **HxImgFtorGenConv2dSep**< **ImgSigT, KerSigT, KerSigT, HxBpo-Add**< **typename KerSigT::ArithType, typename KerSigT::ArithType, typename KerSigT::Arith-Type** >**, HxBpoSupAssign**< **typename KerSigT::ArithType, typename KerSigT::ArithType** >**, Hx-Kernel1d**< **typename KerSigT::DataPtrType, typename KerSigT::ArithType** > > (p. [718\)](#page-740-0), **HxImg-FtorGenConv2dSep**< **ImgSigT, KerSigT, KerSigT, HxBpoAdd**< **typename KerSigT::ArithType, typename KerSigT::ArithType, typename KerSigT::ArithType** >**, HxBpoMinAssign**< **typename KerSigT::ArithType, typename KerSigT::ArithType** >**, HxKernel1d**< **typename KerSigT::Data-PtrType, typename KerSigT::ArithType** > > (p. [718\)](#page-740-0), **HxImgFtorGenConv2dSep**< **ImgSigT, Ker-SigT, KerSigT, HxBpoMul**< **typename KerSigT::ArithType, typename KerSigT::ArithType, typename KerSigT::ArithType** >**, HxBpoAddAssign**< **typename KerSigT::ArithType, typename Ker-SigT::ArithType** >**, HxKernel1d**< **typename KerSigT::DataPtrType, typename KerSigT::ArithType** > > (p. [718\)](#page-740-0), **HxImgFtorI4Cast**< **ImgSigT, KerSigT, KerSigT, KerSigT** > (p. [773\)](#page-795-0), **HxImgFtor-I4Cast**< **ResSigT, ImgSigT, ImgSigT, ImgSigT** > (p. [773\)](#page-795-0), **HxImgFtorI4Cast**< **DstImgSigT, SrcImg-SigT, ExtraImgSigT, ExtraImg2SigT** > (p. [773\)](#page-795-0), **HxImgFtorI4Cast**< **DstImgSigT, SrcImgSigT, Ker-ImgSigT, KerImgSigT** > (p. [773\)](#page-795-0), and **HxImgFtorNgb2dExtra2**< **ResSigT, ImgSigT, ImgSigT, Img-SigT, HxNgbOpticalFlow**< **typename ResSigT::ArithTypeDouble, typename ImgSigT::ArithType** >  $>$  (p. [817\)](#page-839-0).

### **8.127.3 Constructor & Destructor Documentation**

#### **8.127.3.1 HxImgFtorI4::HxImgFtorI4 (const KeyType &** *key***)** [inline]

Constructor.

```
47 : HxImgFunctor(key)
48 {
49 }
```
**8.127.3.2 HxImgFtorI4::**∼**HxImgFtorI4 ()** [inline, virtual]

Destructor.

53 { 54 }

### <span id="page-793-0"></span>**8.127.4 Member Function Documentation**

#### **8.127.4.1 virtual void HxImgFtorI4::callIt (HxImageData** ∗ *img1***, HxImageData** ∗ *img2***, HxImageData** ∗ *img3***, HxImageData** ∗ *img4***, HxTagList &** *tags***)** [pure virtual]

callIt is implemented by **HxImgFtorI4Cast::callIt** (p. [775\)](#page-797-0).

Reimplemented in **HxImgFtorI4Cast** (p. [775\)](#page-797-0), **HxImgFtorI4Cast**< **ImgSigT, KerSigT, KerSigT, Ker-SigT** > (p. [775\)](#page-797-0), **HxImgFtorI4Cast**< **ResSigT, ImgSigT, ImgSigT, ImgSigT** > (p. [775\)](#page-797-0), **HxImg-FtorI4Cast**< **DstImgSigT, SrcImgSigT, ExtraImgSigT, ExtraImg2SigT** > (p. [775\)](#page-797-0), and **HxImgFtor-I4Cast**< **DstImgSigT, SrcImgSigT, KerImgSigT, KerImgSigT** > (p. [775\)](#page-797-0).

Generated on Mon Jan 27 15:49:16 2003 for C++Reference by Doxygen written by Dimitri van Heesch @ 1997-2001

The documentation for this class was generated from the following file:

• **HxImgFtorI4.h**

# <span id="page-794-0"></span>**8.128 HxImgFtorI4Cast Class Template Reference**

Class for (checked) conversion of (polymorphic) **HxImageData** (p. [581\)](#page-603-0) parameters of **HxImgFtorI4** (p. [770\)](#page-792-0) to (statically typed) image data pointers.

#include <HxImgFtorI4Cast.h>

Inheritance diagram for HxImgFtorI4Cast::

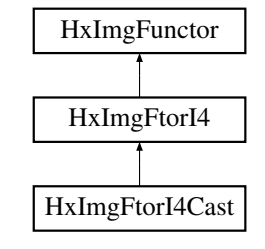

## **Public Types**

- typedef **HxImgFtorI4CastKey KeyType** *The key type of this class.*
- typedef Img1SigT::DataPtrType **Img1DataPtrType** *The data pointer type of the first image.*
- typedef Img2SigT::DataPtrType **Img2DataPtrType** *The data pointer type of the second image.*
- typedef Img3SigT::DataPtrType **Img3DataPtrType** *The data pointer type of the third image.*
- typedef Img4SigT::DataPtrType **Img4DataPtrType** *The data pointer type of the fourth image.*

# **Public Methods**

- **HxImgFtorI4Cast** (const **KeyType** &) *Constructor.*
- virtual ∼**HxImgFtorI4Cast** () *Destructor.*
- virtual void **callIt** (**HxImageData** ∗img1, **HxImageData** ∗img2, **HxImageData** ∗img3, **HxImage-Data** ∗img4, **HxTagList** &tags)

*Converts parameters and calls doIt.*

### **Protected Methods**

• virtual void **doIt** (**Img1DataPtrType** img1Ptr, **Img2DataPtrType** img2Ptr, **Img3DataPtrType** img3Ptr, **Img4DataPtrType** img4Ptr, **HxSizes** img1Size, **HxSizes** img2Size, **HxSizes** img3Size, **HxSizes** img4Size, **HxTagList** &tags, **HxImgFtorDescription** ∗=0)=0

*doIt is implemented by derived image functors:.*

### **8.128.1 Detailed Description**

**template**<**class Img1SigT, class Img2SigT, class Img3SigT, class Img4SigT**> **class HxImgFtor-I4Cast**< **Img1SigT, Img2SigT, Img3SigT, Img4SigT** >

Class for (checked) conversion of (polymorphic) **HxImageData** (p. [581\)](#page-603-0) parameters of **HxImgFtorI4** (p. [770\)](#page-792-0) to (statically typed) image data pointers.

Template parameters:

- Img1SigT is the signature type of the first image
- Img2SigT is the signature type of the second image
- Img3SigT is the signature type of the third image
- Img4SigT is the signature type of the fourth image

# <span id="page-795-0"></span>**8.128.2 Member Typedef Documentation**

#### **8.128.2.1 template**<**class Img1SigT, class Img2SigT, class Img3SigT, class Img4SigT**> **typedef HxImgFtorI4CastKey HxImgFtorI4Cast::KeyType**

The key type of this class.

Reimplemented from **HxImgFtorI4** (p. [770\)](#page-792-1).

Reimplemented in **HxImgFtorGenConv2dSep** (p. [718\)](#page-740-0), **HxImgFtorNgb2dExtra2** (p. [817\)](#page-839-0), **HxImgFtor-GenConv2dSep**< **ImgSigT, KerSigT, KerSigT, HxBpoAdd**< **typename KerSigT::ArithType, typename KerSigT::ArithType, typename KerSigT::ArithType** >**, HxBpoInfAssign**< **typename KerSig-T::ArithType, typename KerSigT::ArithType** >**, HxKernel1d**< **typename KerSigT::DataPtrType, typename KerSigT::ArithType** > > (p. [718\)](#page-740-0), **HxImgFtorGenConv2dSep**< **ImgSigT, KerSigT, Ker-SigT, HxBpoAdd**< **typename KerSigT::ArithType, typename KerSigT::ArithType, typename Ker-SigT::ArithType** >**, HxBpoMaxAssign**< **typename KerSigT::ArithType, typename KerSigT::Arith-Type** >**, HxKernel1d**< **typename KerSigT::DataPtrType, typename KerSigT::ArithType** > > (p. [718\)](#page-740-0), **HxImgFtorGenConv2dSep**< **ImgSigT, KerSigT, KerSigT, HxBpoAdd**< **typename KerSig-T::ArithType, typename KerSigT::ArithType, typename KerSigT::ArithType** >**, HxBpoSupAssign**< **typename KerSigT::ArithType, typename KerSigT::ArithType** >**, HxKernel1d**< **typename KerSig-T::DataPtrType, typename KerSigT::ArithType** > > (p. [718\)](#page-740-0), **HxImgFtorGenConv2dSep**< **ImgSig-T, KerSigT, KerSigT, HxBpoAdd**< **typename KerSigT::ArithType, typename KerSigT::ArithType, typename KerSigT::ArithType** >**, HxBpoMinAssign**< **typename KerSigT::ArithType, typename KerSigT::ArithType** >**, HxKernel1d**< **typename KerSigT::DataPtrType, typename KerSigT::Arith-Type** > > (p. [718\)](#page-740-0), **HxImgFtorGenConv2dSep**< **ImgSigT, KerSigT, KerSigT, HxBpoMul**< **typename KerSigT::ArithType, typename KerSigT::ArithType, typename KerSigT::ArithType** >**, HxBpoAdd-Assign**< **typename KerSigT::ArithType, typename KerSigT::ArithType** >**, HxKernel1d**< **typename** **KerSigT::DataPtrType, typename KerSigT::ArithType** > > (p. [718\)](#page-740-0), and **HxImgFtorNgb2dExtra2**< **ResSigT, ImgSigT, ImgSigT, ImgSigT, HxNgbOpticalFlow**< **typename ResSigT::ArithTypeDouble, typename**  $\text{ImgSigT::ArithType} > (p. 817)$  $\text{ImgSigT::ArithType} > (p. 817)$ .

#### **8.128.2.2 template**<**class Img1SigT, class Img2SigT, class Img3SigT, class Img4SigT**> **typedef Img1SigT::DataPtrType HxImgFtorI4Cast::Img1DataPtrType**

The data pointer type of the first image.

#### **8.128.2.3 template**<**class Img1SigT, class Img2SigT, class Img3SigT, class Img4SigT**> **typedef Img2SigT::DataPtrType HxImgFtorI4Cast::Img2DataPtrType**

The data pointer type of the second image.

#### **8.128.2.4 template**<**class Img1SigT, class Img2SigT, class Img3SigT, class Img4SigT**> **typedef Img3SigT::DataPtrType HxImgFtorI4Cast::Img3DataPtrType**

The data pointer type of the third image.

**8.128.2.5 template**<**class Img1SigT, class Img2SigT, class Img3SigT, class Img4SigT**> **typedef Img4SigT::DataPtrType HxImgFtorI4Cast::Img4DataPtrType**

The data pointer type of the fourth image.

# **8.128.3 Constructor & Destructor Documentation**

**8.128.3.1 template**<**class Img1SigT, class Img2SigT, class Img3SigT, class Img4SigT**> **HxImgFtorI4Cast**< **Img1SigT, Img2SigT, Img3SigT, Img4SigT** >**::HxImgFtorI4Cast (const KeyType &** *key***)** [inline]

Constructor.

```
84 : HxImgFtorI4(key)
85 {
86 }
```
**8.128.3.2 template**<**class Img1SigT, class Img2SigT, class Img3SigT, class Img4SigT**> **HxImgFtorI4Cast**< **Img1SigT, Img2SigT, Img3SigT, Img4SigT** >**::**∼**HxImgFtorI4Cast ()** [virtual]

Destructor.

```
23 {
24 #ifdef CD_TRACE
25 HxEnvironment::instance()->outputStream()
26 << "˜HxImgFtorI4Cast()" << STD_ENDL;
27 HxEnvironment::instance()->flush();
28 #endif
29 }
```
#### <span id="page-797-0"></span>**8.128.4 Member Function Documentation**

**8.128.4.1 template**<**class Img1SigT, class Img2SigT, class Img3SigT, class Img4SigT**> **void HxImgFtorI4Cast**< **Img1SigT, Img2SigT, Img3SigT, Img4SigT** >**::callIt (HxImageData** ∗ *img1***, HxImageData** ∗ *img2***, HxImageData** ∗ *img3***, HxImageData** ∗ *img4***, HxTagList &** *tags***)** [virtual]

Converts parameters and calls doIt.

Reimplemented from **HxImgFtorI4** (p. [771\)](#page-793-0).

```
36 {
37 TYPENAME Img1SigT::DataPtrType img1Ptr
38 = HxMakeDataPtr<typename Img1SigT::DataPtrType>(img1);
39 TYPENAME Img2SigT::DataPtrType img2Ptr
40 = HxMakeDataPtr<typename Img2SigT::DataPtrType>(img2);
41 TYPENAME Img3SigT::DataPtrType img3Ptr
42 = HxMakeDataPtr<typename Img3SigT::DataPtrType>(img3);
43 TYPENAME Img4SigT::DataPtrType img4Ptr
44 = HxMakeDataPtr<typename Img4SigT::DataPtrType>(img4);
45
46 HxImgFtorDescription* description = getDescription();
47 if (description)
48 {
49 description->setTags(tags);
50 description->addArgument(img1->signature(), img1->sizes());
51 description->addArgument(img2->signature(), img2->sizes());
52 description->addArgument(img3->signature(), img3->sizes());
53 description->addArgument(img4->signature(), img4->sizes());<br>54 description->startTime();
         description->startTime();
55 }
56
57 doIt(img1Ptr, img2Ptr, img3Ptr, img4Ptr,
58 img1->sizes(), img2->sizes(), img3->sizes(), img4->sizes(),
59 tags, description);
60
61 if (description)
62 description->stopTime();
63 }
```
**8.128.4.2 template**<**class Img1SigT, class Img2SigT, class Img3SigT, class Img4SigT**> **virtual void HxImgFtorI4Cast**< **Img1SigT, Img2SigT, Img3SigT, Img4SigT** >**::doIt (Img1DataPtrType** *dstPtr***, Img2DataPtrType** *srcPtr***, Img3DataPtrType** *extraPtr***, Img4DataPtrType** *extra2Ptr***, HxSizes** *dstSize***, HxSizes** *srcSize***, HxSizes** *extraSize***, HxSizes** *extra2Size***, HxTagList &** *tags***, HxImgFtorDescription** ∗ *description* **= 0)** [protected, pure virtual]

doIt is implemented by derived image functors:.

• **HxImgFtorGenConv2dSep::doIt** (p. [719\)](#page-741-0)

Reimplemented in **HxImgFtorGenConv2dSep** (p. [719\)](#page-741-0), **HxImgFtorNgb2dExtra2** (p. [819\)](#page-841-0), **HxImgFtor-GenConv2dSep**< **ImgSigT, KerSigT, KerSigT, HxBpoAdd**< **typename KerSigT::ArithType, typename KerSigT::ArithType, typename KerSigT::ArithType** >**, HxBpoInfAssign**< **typename KerSig-T::ArithType, typename KerSigT::ArithType** >**, HxKernel1d**< **typename KerSigT::DataPtrType, typename KerSigT::ArithType** > > (p. [719\)](#page-741-0), **HxImgFtorGenConv2dSep**< **ImgSigT, KerSigT, Ker-SigT, HxBpoAdd**< **typename KerSigT::ArithType, typename KerSigT::ArithType, typename Ker-**

Generated on Mon Jan 27 15:49:16 2003 for C++Reference by Doxygen written by Dimitri van Heesch @ 1997-2001

**SigT::ArithType** >**, HxBpoMaxAssign**< **typename KerSigT::ArithType, typename KerSigT::Arith-Type** >**, HxKernel1d**< **typename KerSigT::DataPtrType, typename KerSigT::ArithType** > > (p. [719\)](#page-741-0), **HxImgFtorGenConv2dSep**< **ImgSigT, KerSigT, KerSigT, HxBpoAdd**< **typename KerSig-T::ArithType, typename KerSigT::ArithType, typename KerSigT::ArithType** >**, HxBpoSupAssign**< **typename KerSigT::ArithType, typename KerSigT::ArithType** >**, HxKernel1d**< **typename KerSig-T::DataPtrType, typename KerSigT::ArithType** > > (p. [719\)](#page-741-0), **HxImgFtorGenConv2dSep**< **ImgSig-T, KerSigT, KerSigT, HxBpoAdd**< **typename KerSigT::ArithType, typename KerSigT::ArithType, typename KerSigT::ArithType** >**, HxBpoMinAssign**< **typename KerSigT::ArithType, typename KerSigT::ArithType** >**, HxKernel1d**< **typename KerSigT::DataPtrType, typename KerSigT::Arith-Type** > > (p. [719\)](#page-741-0), **HxImgFtorGenConv2dSep**< **ImgSigT, KerSigT, KerSigT, HxBpoMul**< **typename KerSigT::ArithType, typename KerSigT::ArithType, typename KerSigT::ArithType** >**, HxBpoAdd-Assign**< **typename KerSigT::ArithType, typename KerSigT::ArithType** >**, HxKernel1d**< **typename KerSigT::DataPtrType, typename KerSigT::ArithType** > > (p. [719\)](#page-741-0), and **HxImgFtorNgb2dExtra2**< **ResSigT, ImgSigT, ImgSigT, ImgSigT, HxNgbOpticalFlow**< **typename ResSigT::ArithTypeDouble, typename ImgSigT::ArithType**  $>$  >  $(p. 819)$  $(p. 819)$ .

The documentation for this class was generated from the following files:

- **HxImgFtorI4Cast.h**
- HxImgFtorI4Cast.c

# **8.129 HxImgFtorI4CastKey Class Reference**

Key for **HxImgFtorI4Cast** (p. [772\)](#page-794-0).

#include <HxImgFtorI4CastKey.h>

Inheritance diagram for HxImgFtorI4CastKey::

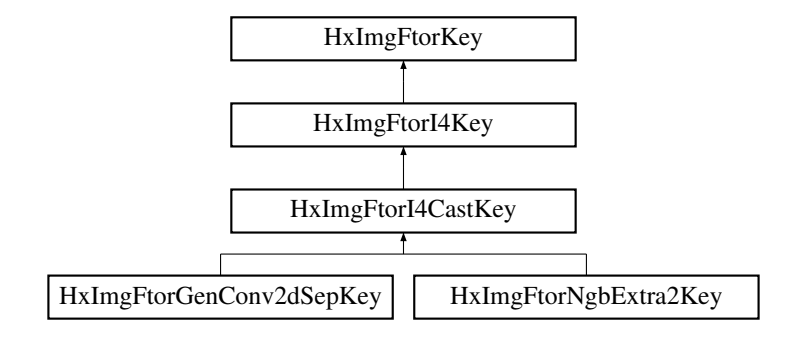

#### **Public Methods**

• **HxImgFtorI4CastKey** (**HxString** className, **HxString** sig1Name, **HxString** sig2Name, **Hx-String** sig3Name, **HxString** sig4Name)

*Constructor.*

#### **8.129.1 Detailed Description**

Key for **HxImgFtorI4Cast** (p. [772\)](#page-794-0).

# **8.129.2 Constructor & Destructor Documentation**

```
8.129.2.1 HxImgFtorI4CastKey::HxImgFtorI4CastKey (HxString className, HxString sig1Name,
         HxString sig2Name, HxString sig3Name, HxString sig4Name) [inline]
```
Constructor.

```
30 : HxImgFtorI4Key(className, sig1Name, sig2Name, sig3Name, sig4Name)
31 {
32 }
```
The documentation for this class was generated from the following file:

• **HxImgFtorI4CastKey.h**

# **8.130 HxImgFtorI4Key Class Reference**

Key for **HxImgFtorI4** (p. [770\)](#page-792-0).

#include <HxImgFtorI4Key.h>

Inheritance diagram for HxImgFtorI4Key::

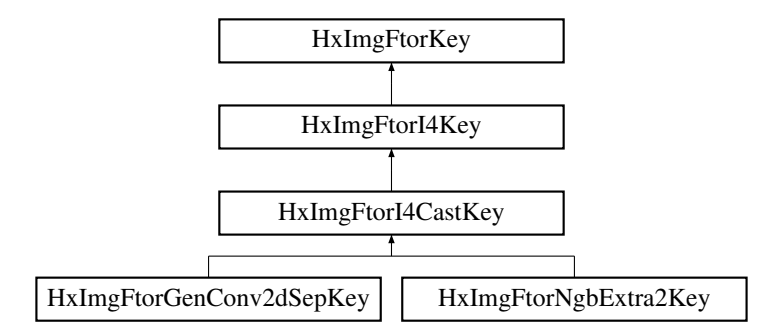

# **Public Methods**

• **HxImgFtorI4Key** (**HxString** className, **HxString** sig1Name, **HxString** sig2Name, **HxString** sig3Name, **HxString** sig4Name)

*Constructor.*

# **8.130.1 Detailed Description**

Key for **HxImgFtorI4** (p. [770\)](#page-792-0).

# **8.130.2 Constructor & Destructor Documentation**

**8.130.2.1 HxImgFtorI4Key::HxImgFtorI4Key (HxString** *className***, HxString** *sig1Name***, HxString** *sig2Name***, HxString** *sig3Name***, HxString** *sig4Name***)** [inline]

Constructor.

```
30 : HxImgFtorKey(className)
31 {
32 HxStringList l;
33 l << sig1Name << sig2Name << sig3Name << sig4Name;
34 setArguments(l.begin(),l.end());
35 }
```
The documentation for this class was generated from the following file:

• **HxImgFtorI4Key.h**

# <span id="page-800-0"></span>**8.131 HxImgFtorIM Class Reference**

Base class for image functors with  $1 + M$  image parameters.

#include <HxImgFtorIM.h>

Inheritance diagram for HxImgFtorIM::

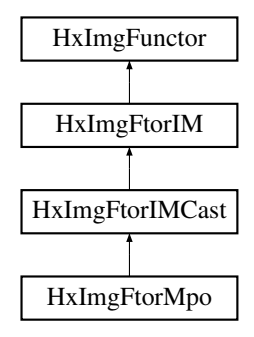

# **Public Types**

• typedef **HxImgFtorIMKey KeyType** *The key type of this class.*

# **Public Methods**

• **HxImgFtorIM** (const **KeyType** &)

*Constructor.*

• virtual ∼**HxImgFtorIM** ()

*Destructor.*

• virtual void **callIt** (**HxImageData** ∗dstImg, **HxImageData** ∗∗srcImgs, int nImgs, **HxTagList**  $&$ tags)=0

*callIt is implemented by* **HxImgFtorIMCast::callIt** (p. [782\)](#page-804-0)*.*

# **8.131.1 Detailed Description**

Base class for image functors with  $1 + M$  image parameters.

### <span id="page-801-0"></span>**8.131.2 Member Typedef Documentation**

#### **8.131.2.1 typedef HxImgFtorIMKey HxImgFtorIM::KeyType**

The key type of this class.

Reimplemented in **HxImgFtorIMCast** (p. [781\)](#page-803-0), **HxImgFtorMpo** (p. [808\)](#page-830-0), **HxImgFtorIMCast**< **DstSig-T, SrcsSigT** > (p. [781\)](#page-803-0), and **HxImgFtorMpo**< **DstSigT, SrcsSigT, HxMpoVec3**< **typename DstSig-T::ArithType, typename SrcsSigT::ArithType** > > (p. [808\)](#page-830-0).

#### **8.131.3 Constructor & Destructor Documentation**

#### **8.131.3.1 HxImgFtorIM::HxImgFtorIM (const KeyType &** *key***)** [inline]

Constructor.

```
49 : HxImgFunctor(key)
50 {
51 }
```
#### **8.131.3.2 HxImgFtorIM::**∼**HxImgFtorIM ()** [inline, virtual]

Destructor.

```
55 {
56 }
```
# <span id="page-801-1"></span>**8.131.4 Member Function Documentation**

**8.131.4.1 virtual void HxImgFtorIM::callIt (HxImageData** ∗ *dstImg***, HxImageData** ∗∗ *srcImgs***, int** *nImgs***, HxTagList &** *tags***)** [pure virtual]

callIt is implemented by **HxImgFtorIMCast::callIt** (p. [782\)](#page-804-0).

Reimplemented in **HxImgFtorIMCast** (p. [782\)](#page-804-0), and **HxImgFtorIMCast**< **DstSigT, SrcsSigT** > (p. [782\)](#page-804-0).

The documentation for this class was generated from the following file:

#### • **HxImgFtorIM.h**

# <span id="page-801-2"></span>**8.132 HxImgFtorIMCast Class Template Reference**

Class for (checked) conversion of (polymorphic) **HxImageData** (p. [581\)](#page-603-0) parameters of **HxImgFtorIM** (p. [778\)](#page-800-0) to (statically typed) image data pointers.

#include <HxImgFtorIMCast.h>

Generated on Mon Jan 27 15:49:16 2003 for C++Reference by Doxygen written by Dimitri van Heesch @ 1997-2001

Inheritance diagram for HxImgFtorIMCast::

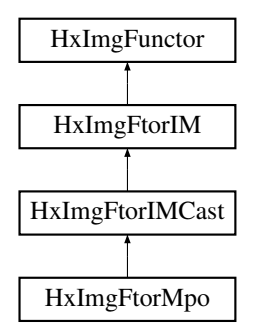

# **Public Types**

- typedef **HxImgFtorIMCastKey KeyType** *The key type of this class.*
- typedef DstImgSigT::DataPtrType **DstDataPtrType** *The data pointer type of the destination image.*
- typedef SrcImgsSigT::DataPtrType **SrcDataPtrType** *The data pointer type of the source images.*
- typedef HxDataPtrArray< SrcImgsSigT > **SrcDataPtrArray** *An array of data pointers to source images.*

# **Public Methods**

- **HxImgFtorIMCast** (const **KeyType** &) *Constructor.*
- virtual ∼**HxImgFtorIMCast** () *Destructor.*
- virtual void **callIt** (**HxImageData** ∗dstImg, **HxImageData** ∗∗srcImgs, int nImgs, **HxTagList** &tags)

*Converts parameters and calls doIt.*

# **Protected Methods**

• virtual void **doIt** (**DstDataPtrType** dstPtr, **SrcDataPtrArray** &srcPtrs, **HxSizes** dstSize, **HxSizes** srcSize, **HxTagList** &tags, **HxImgFtorDescription** ∗description=0)=0

*doIt is implemented by derived image functors:.*

# **8.132.1 Detailed Description**

**template**<**class DstImgSigT, class SrcImgsSigT**> **class HxImgFtorIMCast**< **DstImgSigT, SrcImgs-** $SigT >$ 

Class for (checked) conversion of (polymorphic) **HxImageData** (p. [581\)](#page-603-0) parameters of **HxImgFtorIM** (p. [778\)](#page-800-0) to (statically typed) image data pointers.

Template parameters:

- DstImgSigT is the signature type of the destination image
- SrcImgsSigT is the signature type of the source images

# <span id="page-803-0"></span>**8.132.2 Member Typedef Documentation**

### **8.132.2.1 template**<**class DstImgSigT, class SrcImgsSigT**> **typedef HxImgFtorIMCastKey HxImgFtorIMCast::KeyType**

The key type of this class.

Reimplemented from **HxImgFtorIM** (p. [779\)](#page-801-0).

Reimplemented in **HxImgFtorMpo** (p. [808\)](#page-830-0), and **HxImgFtorMpo**< **DstSigT, SrcsSigT, HxMpoVec3**< **typename DstSigT::ArithType, typename SrcsSigT::ArithType** > > (p. [808\)](#page-830-0).

#### **8.132.2.2 template**<**class DstImgSigT, class SrcImgsSigT**> **typedef DstImgSigT::DataPtrType HxImgFtorIMCast::DstDataPtrType**

The data pointer type of the destination image.

#### **8.132.2.3 template**<**class DstImgSigT, class SrcImgsSigT**> **typedef SrcImgsSigT::DataPtrType HxImgFtorIMCast::SrcDataPtrType**

The data pointer type of the source images.

# **8.132.2.4 template**<**class DstImgSigT, class SrcImgsSigT**> **typedef HxDataPtrArray**<**SrcImgsSigT**> **HxImgFtorIMCast::SrcDataPtrArray**

An array of data pointers to source images.

### **8.132.3 Constructor & Destructor Documentation**

#### **8.132.3.1 template**<**class DstImgSigT, class SrcImgsSigT**> **HxImgFtorIMCast**< **DstImgSigT, SrcImgsSigT** >**::HxImgFtorIMCast (const KeyType &** *key***)** [inline]

Constructor.

81 : HxImqFtorIM(key){}

```
8.132.3.2 template<class DstImgSigT, class SrcImgsSigT> HxImgFtorIMCast< DstImgSigT,
         SrcImgsSigT >::∼HxImgFtorIMCast () [virtual]
```
Destructor.

```
27 {
28 #ifdef CD_TRACE
29 HxEnvironment::instance()->outputStream()
30 << "HxImgFtorIMCast<>::˜HxImgFtorIMCast()" << STD_ENDL;
31 HxEnvironment::instance()->flush();
32 #endif
33 }
```
# <span id="page-804-0"></span>**8.132.4 Member Function Documentation**

**8.132.4.1 template**<**class DstImgSigT, class SrcImgsSigT**> **void HxImgFtorIMCast**< **DstImgSigT, SrcImgsSigT** >**::callIt (HxImageData** ∗ *dstImg***, HxImageData** ∗∗ *srcImgs***, int** *nImgs***, HxTagList &** *tags***)** [virtual]

Converts parameters and calls doIt.

Reimplemented from **HxImgFtorIM** (p. [779\)](#page-801-1).

```
39 {
40 TYPENAME DstImgSigT::DataPtrType dstPtr
41 = HxMakeDataPtr<typename DstImgSigT::DataPtrType>(dstImg);
42 SrcDataPtrArray srcPtrs(srcImgs, nImgs);
43
44 HxImgFtorDescription* description = getDescription();
45 if (description)
46 {
47 description->setTags(tags);
48 description->addArgument(dstImg->signature(), dstImg->sizes());
49 description->addArgument(srcImgs[0]->signature(), srcImgs[0]->sizes());
50 description->startTime();
51 }
52
53 doIt(
54 dstPtr, srcPtrs, dstImg->sizes(), srcImgs[0]->sizes(),
55 tags, description);
56
57 if (description)
58 description->stopTime();
59 }
```

```
8.132.4.2 template<class DstImgSigT, class SrcImgsSigT> virtual void HxImgFtorIMCast<
          DstImgSigT, SrcImgsSigT >::doIt (DstDataPtrType dstPtr, SrcDataPtrArray & srcPtrs,
          HxSizes dstSize, HxSizes srcSize, HxTagList & tags, HxImgFtorDescription ∗ description
          = 0) [protected, pure virtual]
```
doIt is implemented by derived image functors:.

• **HxImgFtorMpo::doIt** (p. [809\)](#page-831-0)

Reimplemented in **HxImgFtorMpo** (p. [809\)](#page-831-0), and **HxImgFtorMpo**< **DstSigT, SrcsSigT, HxMpoVec3**< **typename DstSigT::ArithType, typename SrcsSigT::ArithType** > > (p. [809\)](#page-831-0).

The documentation for this class was generated from the following files:

- **HxImgFtorIMCast.h**
- HxImgFtorIMCast.c

# **8.133 HxImgFtorIMCastKey Class Reference**

Key for **HxImgFtorIMCast** (p. [779\)](#page-801-2).

#include <HxImgFtorIMCastKey.h>

Inheritance diagram for HxImgFtorIMCastKey::

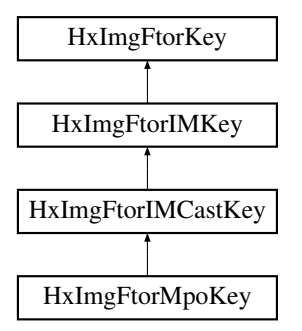

# **Public Methods**

• **HxImgFtorIMCastKey** (**HxString** className, **HxString** sig1Name, **HxString** sig2Name) *Constructor.*

# **8.133.1 Detailed Description**

Key for **HxImgFtorIMCast** (p. [779\)](#page-801-2).

### **8.133.2 Constructor & Destructor Documentation**

**8.133.2.1 HxImgFtorIMCastKey::HxImgFtorIMCastKey (HxString** *className***, HxString** *sig1Name***, HxString** *sig2Name***)** [inline]

Constructor.

```
31 : HxImgFtorIMKey(className, sig1Name, sig2Name)
32 {
33 }
```
The documentation for this class was generated from the following file:

#### • **HxImgFtorIMCastKey.h**

Generated on Mon Jan 27 15:49:16 2003 for C++Reference by Doxygen written by Dimitri van Heesch @ 1997-2001

# **8.134 HxImgFtorIMKey Class Reference**

Key for **HxImgFtorIM** (p. [778\)](#page-800-0).

#include <HxImgFtorIMKey.h>

Inheritance diagram for HxImgFtorIMKey::

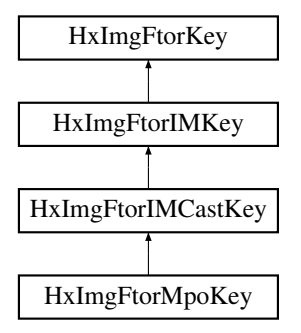

## **Public Methods**

• **HxImgFtorIMKey** (**HxString** className, **HxString** sig1Name, **HxString** sig2Name) *Constructor.*

### **8.134.1 Detailed Description**

Key for **HxImgFtorIM** (p. [778\)](#page-800-0).

#### **8.134.2 Constructor & Destructor Documentation**

**8.134.2.1 HxImgFtorIMKey::HxImgFtorIMKey (HxString** *className***, HxString** *sig1Name***, HxString** *sig2Name***)** [inline]

Constructor.

```
30 : HxImgFtorKey(className)
31 {
32 HxStringList 1;<br>33 1 << sig1Name <
     1 << sig1Name << sig2Name;
34 setArguments(l.begin(), l.end());
35 }
```
The documentation for this class was generated from the following file:

• **HxImgFtorIMKey.h**

# <span id="page-806-0"></span>**8.135 HxImgFtorIMN Class Reference**

Base class for image functors with  $M + N$  image parameters.

Generated on Mon Jan 27 15:49:16 2003 for C++Reference by Doxygen written by Dimitri van Heesch  $\odot$  1997-2001

#include <HxImgFtorIMN.h>

Inheritance diagram for HxImgFtorIMN::

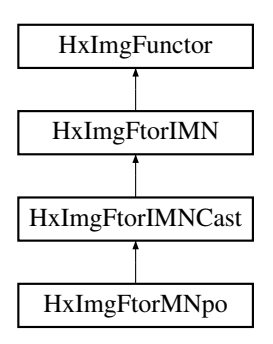

## **Public Types**

• typedef **HxImgFtorIMNKey KeyType**

*The key type of this class.*

# **Public Methods**

- **HxImgFtorIMN** (const **KeyType** &) *Constructor.*
- virtual ∼**HxImgFtorIMN** ()

*Destructor.*

• virtual void **callIt** (**HxImageData** ∗∗dstImgs, int dstCnt, **HxImageData** ∗∗srcImgs, int srcCnt, **Hx-TagList** &tags)=0

*callIt is implemented by* **HxImgFtorIMNCast::callIt** (p. [789\)](#page-811-0)*.*

# **8.135.1 Detailed Description**

Base class for image functors with  $M + N$  image parameters.

# **8.135.2 Member Typedef Documentation**

# <span id="page-807-0"></span>**8.135.2.1 typedef HxImgFtorIMNKey HxImgFtorIMN::KeyType**

The key type of this class.

Reimplemented in **HxImgFtorIMNCast** (p. [788\)](#page-810-0), and **HxImgFtorMNpo** (p. [805\)](#page-827-0).

### **8.135.3 Constructor & Destructor Documentation**

#### **8.135.3.1 HxImgFtorIMN::HxImgFtorIMN (const KeyType &** *key***)** [inline]

Constructor.

```
50 : HxImgFunctor(key)
51 {
52 }
```
**8.135.3.2 HxImgFtorIMN::**∼**HxImgFtorIMN ()** [inline, virtual]

Destructor.

56 { 57 }

# <span id="page-808-0"></span>**8.135.4 Member Function Documentation**

**8.135.4.1 virtual void HxImgFtorIMN::callIt (HxImageData** ∗∗ *dstImgs***, int** *dstCnt***, HxImageData** ∗∗ *srcImgs***, int** *srcCnt***, HxTagList &** *tags***)** [pure virtual]

callIt is implemented by **HxImgFtorIMNCast::callIt** (p. [789\)](#page-811-0).

Reimplemented in **HxImgFtorIMNCast** (p. [789\)](#page-811-0).

The documentation for this class was generated from the following file:

• **HxImgFtorIMN.h**

# <span id="page-808-1"></span>**8.136 HxImgFtorIMNCast Class Template Reference**

Class for (checked) conversion of (polymorphic) **HxImageData** (p. [581\)](#page-603-0) parameters of **HxImgFtorIMN** (p. [784\)](#page-806-0) to (statically typed) image data pointers.

#include <HxImgFtorIMNCast.h>

Inheritance diagram for HxImgFtorIMNCast::

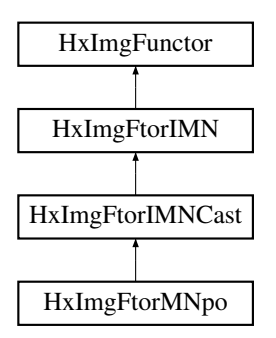

Generated on Mon Jan 27 15:49:16 2003 for C++Reference by Doxygen written by Dimitri van Heesch  $\odot$  1997-2001

# **Public Types**

- typedef **HxImgFtorIMNCastKey KeyType** *The key type of this class.*
- typedef DstImgsSigT::DataPtrType **DstDataPtrType** *The data pointer type of the destination images.*
- typedef SrcImgsSigT::DataPtrType **SrcDataPtrType** *The data pointer type of the source images.*
- typedef HxDataPtrArray< SrcImgsSigT > **SrcDataPtrArray** *An array of data pointers to source images.*
- typedef HxDataPtrArray< DstImgsSigT > **DstDataPtrArray** *An array of data pointers to destination images.*

# **Public Methods**

- **HxImgFtorIMNCast** (const **KeyType** &) *Constructor.*
- virtual ∼**HxImgFtorIMNCast** () *Destructor.*
- virtual void **callIt** (**HxImageData** ∗∗dstImgs, int dstCnt, **HxImageData** ∗∗srcImgs, int srcCnt, **Hx-TagList** &tags)

*Converts parameters and calls doIt.*

# **Protected Methods**

• virtual void **doIt** (**DstDataPtrArray** &dstPtrs, **SrcDataPtrArray** &srcPtrs, **HxSizes** dstSize, **Hx-Sizes** srcSize, **HxTagList** &tags, **HxImgFtorDescription** ∗description=0)=0

*doIt is implemented by derived image functors:.*

# **8.136.1 Detailed Description**

**template**<**class DstImgsSigT, class SrcImgsSigT**> **class HxImgFtorIMNCast**< **DstImgsSigT, Src-ImgsSigT** >

Class for (checked) conversion of (polymorphic) **HxImageData** (p. [581\)](#page-603-0) parameters of **HxImgFtorIMN** (p. [784\)](#page-806-0) to (statically typed) image data pointers.

Template parameters:

- DstImgsSigT is the signature type of the destination images
- SrcImgsSigT is the signature type of the source images

#### <span id="page-810-0"></span>**8.136.2 Member Typedef Documentation**

#### **8.136.2.1 template**<**class DstImgsSigT, class SrcImgsSigT**> **typedef HxImgFtorIMNCastKey HxImgFtorIMNCast::KeyType**

The key type of this class.

Reimplemented from **HxImgFtorIMN** (p. [785\)](#page-807-0).

Reimplemented in **HxImgFtorMNpo** (p. [805\)](#page-827-0).

#### **8.136.2.2 template**<**class DstImgsSigT, class SrcImgsSigT**> **typedef DstImgsSigT::DataPtrType HxImgFtorIMNCast::DstDataPtrType**

The data pointer type of the destination images.

### **8.136.2.3 template**<**class DstImgsSigT, class SrcImgsSigT**> **typedef SrcImgsSigT::DataPtrType HxImgFtorIMNCast::SrcDataPtrType**

The data pointer type of the source images.

#### **8.136.2.4 template**<**class DstImgsSigT, class SrcImgsSigT**> **typedef HxDataPtrArray**<**SrcImgsSigT**> **HxImgFtorIMNCast::SrcDataPtrArray**

An array of data pointers to source images.

#### **8.136.2.5 template**<**class DstImgsSigT, class SrcImgsSigT**> **typedef HxDataPtrArray**<**DstImgsSigT**> **HxImgFtorIMNCast::DstDataPtrArray**

An array of data pointers to destination images.

# **8.136.3 Constructor & Destructor Documentation**

#### **8.136.3.1 template**<**class DstImgsSigT, class SrcImgsSigT**> **HxImgFtorIMNCast**< **DstImgsSigT, SrcImgsSigT** >**::HxImgFtorIMNCast (const KeyType &** *key***)** [inline]

Constructor.

84 : HxImqFtorIMN(key){}

#### **8.136.3.2 template**<**class DstImgsSigT, class SrcImgsSigT**> **HxImgFtorIMNCast**< **DstImgsSigT, SrcImgsSigT** >**::**∼**HxImgFtorIMNCast ()** [virtual]

Destructor.

```
27 \t128 #ifdef CD_TRACE
29 HxEnvironment::instance()->outputStream()
30 << "HxImgFtorIMNCast<>::˜HxImgFtorIMNCast()" << STD_ENDL;
31 HxEnvironment::instance()->flush();
```
32 #endif 33 }

#### <span id="page-811-0"></span>**8.136.4 Member Function Documentation**

```
8.136.4.1 template<class DstImgsSigT, class SrcImgsSigT> void HxImgFtorIMNCast<
          DstImgsSigT, SrcImgsSigT >::callIt (HxImageData ∗∗ dstImgs, int dstCnt, HxImageData
          ∗∗ srcImgs, int srcCnt, HxTagList & tags) [virtual]
```
Converts parameters and calls doIt.

Reimplemented from **HxImgFtorIMN** (p. [786\)](#page-808-0).

```
40 {
41 DstDataPtrArray dstPtrs(dstImgs, dstCnt);
42 SrcDataPtrArray srcPtrs(srcImgs, srcCnt);
43
44 HxImgFtorDescription* description = getDescription();
45 if (description)
46 {
47 description->setTags(tags);
48 description->addArgument(dstImgs[0]->signature(), dstImgs[0]->sizes());
49 description->addArgument(srcImgs[0]->signature(), srcImgs[0]->sizes());
50 description->startTime();
51 }
52
53 doIt(
54 dstPtrs, srcPtrs, dstImgs[0]->sizes(), srcImgs[0]->sizes(),
55 tags, description);
56<br>57
     if (description)
58 description->stopTime();
59 }
```
doIt is implemented by derived image functors:.

• **HxImgFtorMNpo::doIt** (p. [806\)](#page-828-0)

Reimplemented in **HxImgFtorMNpo** (p. [806\)](#page-828-0).

The documentation for this class was generated from the following files:

- **HxImgFtorIMNCast.h**
- HxImgFtorIMNCast.c

# **8.137 HxImgFtorIMNCastKey Class Reference**

Key for **HxImgFtorIMNCast** (p. [786\)](#page-808-1).

**<sup>8.136.4.2</sup> template**<**class DstImgsSigT, class SrcImgsSigT**> **virtual void HxImgFtorIMNCast**< **DstImgsSigT, SrcImgsSigT** >**::doIt (DstDataPtrArray &** *dstPtrs***, SrcDataPtrArray &** *srcPtrs***, HxSizes** *dstSize***, HxSizes** *srcSize***, HxTagList &** *tags***, HxImgFtorDescription** ∗ *description* **= 0)** [protected, pure virtual]

#include <HxImgFtorIMNCastKey.h>

Inheritance diagram for HxImgFtorIMNCastKey::

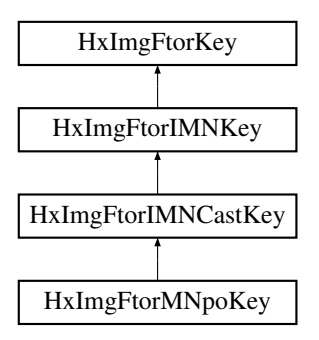

# **Public Methods**

• **HxImgFtorIMNCastKey** (**HxString** className, **HxString** sig1Name, **HxString** sig2Name) *Constructor.*

# **8.137.1 Detailed Description**

Key for **HxImgFtorIMNCast** (p. [786\)](#page-808-1).

# **8.137.2 Constructor & Destructor Documentation**

**8.137.2.1 HxImgFtorIMNCastKey::HxImgFtorIMNCastKey (HxString** *className***, HxString** *sig1Name***, HxString** *sig2Name***)** [inline]

Constructor.

```
31 : HxImgFtorIMNKey(className, sig1Name, sig2Name)
32 {
33 }
```
The documentation for this class was generated from the following file:

```
• HxImgFtorIMNCastKey.h
```
# **8.138 HxImgFtorIMNKey Class Reference**

Key for **HxImgFtorIMN** (p. [784\)](#page-806-0).

#include <HxImgFtorIMNKey.h>

Inheritance diagram for HxImgFtorIMNKey::

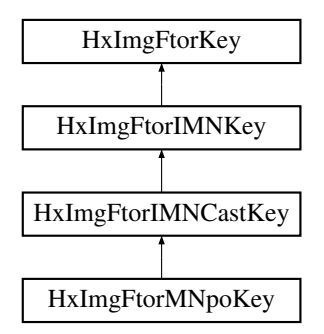

#### **Public Methods**

• **HxImgFtorIMNKey** (**HxString** className, **HxString** sig1Name, **HxString** sig2Name) *Constructor.*

# **8.138.1 Detailed Description**

Key for **HxImgFtorIMN** (p. [784\)](#page-806-0).

#### **8.138.2 Constructor & Destructor Documentation**

**8.138.2.1 HxImgFtorIMNKey::HxImgFtorIMNKey (HxString** *className***, HxString** *sig1Name***, HxString** *sig2Name***)** [inline]

#### Constructor.

```
30 : HxImgFtorKey(className)
31 \t{32}HxStringList 1;
33 l << sig1Name << sig2Name;
34 setArguments(l.begin(), l.end());
35 }
```
The documentation for this class was generated from the following file:

• **HxImgFtorIMNKey.h**

# <span id="page-813-0"></span>**8.139 HxImgFtorInOut Class Template Reference**

Instantiation of generic algorithm for in/out pixel operations on images.

#include <HxImgFtorInOut.h>

Inheritance diagram for HxImgFtorInOut::

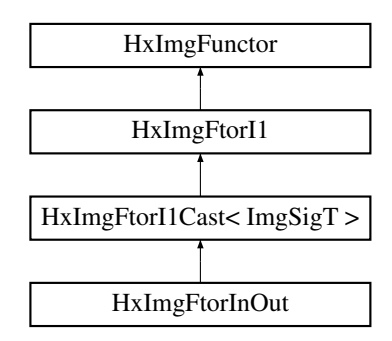

# **Public Types**

• typedef **HxImgFtorInOutKey KeyType** *The key type of this class.*

# **Public Methods**

- **HxImgFtorInOut** ()
	- *Constructor.*
- virtual ∼**HxImgFtorInOut** () *Destructor.*

# **Protected Methods**

• virtual void **doIt** (**ImgDataPtrType** ptr, **HxSizes** size, **HxTagList** &tags, **HxImgFtorDescription** ∗=0)

*Calls* **HxFuncInOutInit** (p. [193\)](#page-215-0) *to do the initialization phase and* **HxFuncInOutDispatch** (p. [190\)](#page-212-0) *to dispatch the actual work.*

# **8.139.1 Detailed Description**

#### **template**<**class ImgSigT, class InOutT**> **class HxImgFtorInOut**< **ImgSigT, InOutT** >

Instantiation of generic algorithm for in/out pixel operations on images.

Template parameters:

- ImgSigT is the signature type of the image
- InOutT is the type of the in/out pixel functor

#### **8.139.2 Member Typedef Documentation**

#### **8.139.2.1 template**<**class ImgSigT, class InOutT**> **typedef HxImgFtorInOutKey HxImgFtorInOut::KeyType**

The key type of this class.

Reimplemented from **HxImgFtorI1Cast** (p. [732\)](#page-754-0).

#### **8.139.3 Constructor & Destructor Documentation**

#### **8.139.3.1 template**<**class ImgSigT, class InOutT**> **HxImgFtorInOut**< **ImgSigT, InOutT** >**::HxImgFtorInOut ()** [inline]

Constructor.

```
36 : HxImgFtorI1Cast<ImgSigT>(
37 HxImgFtorInOutKey(HxClassName<ImgSigT>(), HxClassName<InOutT>()))
38 {
39 HxImgFtorRuleBase::instance().setIsModifying(
40 "inout", HxClassName<InOutT>(),
41 IsModifying(typename InOutT::DirectionCategory()));
42 }
```
#### **8.139.3.2 template**<**class ImgSigT, class InOutT**> **HxImgFtorInOut**< **ImgSigT, InOutT** >**::**∼**HxImgFtorInOut ()** [virtual]

Destructor.

46 { 47 }

# **8.139.4 Member Function Documentation**

**8.139.4.1 template**<**class ImgSigT, class InOutT**> **void HxImgFtorInOut**< **ImgSigT, InOutT** >**::doIt (ImgDataPtrType** *ptr***, HxSizes** *size***, HxTagList &** *tags***, HxImgFtorDescription** ∗ *description* **= 0)** [protected, virtual]

Calls **HxFuncInOutInit** (p. [193\)](#page-215-0) to do the initialization phase and **HxFuncInOutDispatch** (p. [190\)](#page-212-0) to dispatch the actual work.

Reimplemented from **HxImgFtorI1Cast** (p. [734\)](#page-756-0).

```
54 {
55 if (description) {
56 HxString v(typename InOutT::DirectionCategory().toString());
57 V = ", ";
58 v += typename InOutT::TransVarianceCategory().toString();
59 V \neq W, ";
60 v += typename InOutT::PhaseCategory().toString();
61 description->setVariation(v);
62 }
63
64 HxBoundingBox imgBb(size), regionBb(size);
```

```
65 regionBb = HxGetTag(tags, "boundingBox", imgBb);<br>66 regionBb = regionBb.intersect(imgBb);
       requonBb = regionBb.intersect(imgBb);67
68 if (!regionBb.isEmpty())
69 {
70 InOutT pixOp =
71 HxFuncInOutInit<InOutT>(
72 regionBb.size(), tags,
73 typename InOutT::DirectionCategory(),<br>74 typename InOutT::TransVarianceCategor
                    typename InOutT::TransVarianceCategory(),
75 typename InOutT::PhaseCategory());<br>76 ptr.incXYZ(
           ptr.incXYZ(
77 regionBb.begin().x(), regionBb.begin().y(), regionBb.begin().z());<br>78 HxFuncInOutDispatch(ptr, regionBb.size(), pixOp);
            HxFuncInOutDispatch(ptr, regionBb.size(), pixOp);
79 }
80
81 }
```
The documentation for this class was generated from the following files:

- **HxImgFtorInOut.h**
- HxImgFtorInOut.c

# **8.140 HxImgFtorInOutKey Class Reference**

Key for **HxImgFtorInOut** (p. [791\)](#page-813-0).

#include <HxImgFtorInOutKey.h>

Inheritance diagram for HxImgFtorInOutKey::

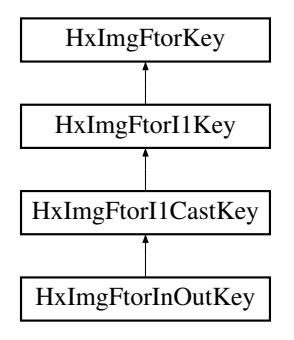

## **Public Methods**

• **HxImgFtorInOutKey** (**HxString** imgSig, **HxString** inOutName) *Constructor.*

# **8.140.1 Detailed Description**

Key for **HxImgFtorInOut** (p. [791\)](#page-813-0).

# **8.140.2 Constructor & Destructor Documentation**

```
8.140.2.1 HxImgFtorInOutKey::HxImgFtorInOutKey (HxString imgSig, HxString pixOpName)
         [inline]
```
Constructor.

```
29 : HxImgFtorI1CastKey("HxImgFtorInOut", imgSig)
30 {
31 addArgument(pixOpName);
32 }
```
The documentation for this class was generated from the following file:

• **HxImgFtorInOutKey.h**

# **8.141 HxImgFtorKernelNgb2d Class Template Reference**

Instantiation of generic algorithm for kernel based neighborhood operations on 2D images.

#include <HxImgFtorKernelNgb2d.h>

Inheritance diagram for HxImgFtorKernelNgb2d::

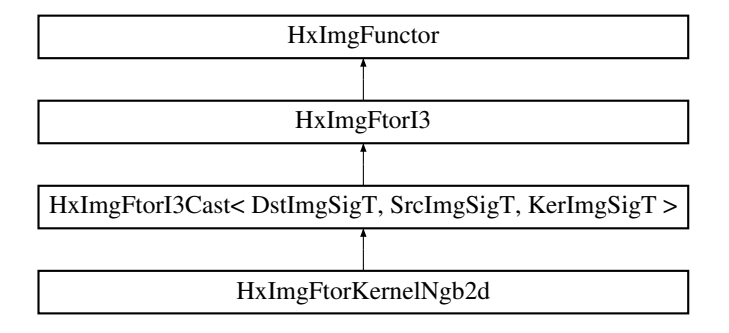

# **Public Types**

• typedef **HxImgFtorKernelNgbKey KeyType** *The key type of this class.*

## **Public Methods**

- **HxImgFtorKernelNgb2d** () *Constructor.*
- virtual ∼**HxImgFtorKernelNgb2d** () *Destructor.*
- virtual bool **probeOp** (**HxTagList** &tags) const *Probe for border size.*

Generated on Mon Jan 27 15:49:16 2003 for C++Reference by Doxygen written by Dimitri van Heesch  $\odot$  1997-2001

## **Protected Methods**

• virtual void **doIt** (**Img1DataPtrType** dstPtr, **Img2DataPtrType** srcPtr, **Img3DataPtrType** kerPtr, **HxSizes** dstSize, **HxSizes** srcSize, **HxSizes** kerSize, **HxTagList** &tags, **HxImgFtorDescription** ∗description=0)

*Do it.*

# **8.141.1 Detailed Description**

**template**<**class DstImgSigT, class SrcImgSigT, class KerImgSigT, class NgbT**> **class HxImgFtor-KernelNgb2d**< **DstImgSigT, SrcImgSigT, KerImgSigT, NgbT** >

Instantiation of generic algorithm for kernel based neighborhood operations on 2D images.

Template parameters:

- DstImgSigT is the signature type of the destination image
- SrcImgSigT is the signature type of the source image
- KerImgSigT is the signature type of the kernel image
- NgbT is the type of the neighbourhood functor

# **8.141.2 Member Typedef Documentation**

#### **8.141.2.1 template**<**class DstImgSigT, class SrcImgSigT, class KerImgSigT, class NgbT**> **typedef HxImgFtorKernelNgbKey HxImgFtorKernelNgb2d::KeyType**

The key type of this class.

Reimplemented from **HxImgFtorI3Cast** (p. [761\)](#page-783-0).

### **8.141.3 Constructor & Destructor Documentation**

**8.141.3.1 template**<**class DstImgSigT, class SrcImgSigT, class KerImgSigT, class NgbT**> **HxImgFtorKernelNgb2d**< **DstImgSigT, SrcImgSigT, KerImgSigT, NgbT** >**::HxImgFtorKernelNgb2d ()** [inline]

Constructor.

```
23 : HxImgFtorI3Cast<DstImgSigT, SrcImgSigT, KerImgSigT>(
24 HxImgFtorKernelNgbKey(
25 HxClassName<DstImgSigT>(), HxClassName<SrcImgSigT>(),
26 HxClassName<KerImgSigT>(), HxClassName<NgbT>()))
27 {
28 HxImgFtorRuleBase::instance().setResultType(
29 HxClassName<DstImgSigT>(), "kernelNgb",
30 HxClassName<SrcImgSigT>(), HxClassName<NgbT>());
31 HxImgFtorRuleBase::instance().setKernelType(
32 HxClassName<KerImgSigT>(), "kernelNgb",
33 HxClassName<SrcImgSigT>(), HxClassName<NgbT>());
34 }
```

```
8.141.3.2 template<class DstImgSigT, class SrcImgSigT, class KerImgSigT, class NgbT>
         HxImgFtorKernelNgb2d< DstImgSigT, SrcImgSigT, KerImgSigT, NgbT
         >::∼HxImgFtorKernelNgb2d () [virtual]
```
Destructor.

39 { 40 }

#### **8.141.4 Member Function Documentation**

**8.141.4.1 template**<**class DstImgSigT, class SrcImgSigT, class KerImgSigT, class NgbT**> **bool HxImgFtorKernelNgb2d**< **DstImgSigT, SrcImgSigT, KerImgSigT, NgbT** >**::probeOp (HxTagList &** *tags***) const** [virtual]

Probe for border size.

Reimplemented from **HxImgFunctor** (p. [864\)](#page-886-0).

```
46 {
47 NgbT ngb(tags);
48 HxSizes borderSize = ngb.size() / HxSizes(2,2,2);
49 HxAddTag<HxSizes>(tags, "borderSize", borderSize);
50 return true;
51 }
```
**8.141.4.2 template**<**class DstImgSigT, class SrcImgSigT, class KerImgSigT, class NgbT**> **void HxImgFtorKernelNgb2d**< **DstImgSigT, SrcImgSigT, KerImgSigT, NgbT** >**::doIt (Img1DataPtrType** *dstPtr***, Img2DataPtrType** *srcPtr***, Img3DataPtrType** *kerPtr***, HxSizes** *dstSize***, HxSizes** *srcSize***, HxSizes** *kerSize***, HxTagList &** *tags***, HxImgFtorDescription** ∗ *description* **= 0)** [protected, virtual]

Do it.

#### **Parameters:**

 $\textit{dstPtr}$  Output image: IS = dstSize, IBS = 0  $srcPtr$  Input image:  $IS = srcSize$ ,  $IBS = taglist(borderSize)$  $kerPtr$  Input image, IS = kerSize, IBS = 0

Calls **HxFuncKernelNgbOp2dDispatch** (p. [196\)](#page-218-0) to dispatch the actual work.

Reimplemented from **HxImgFtorI3Cast** (p. [764\)](#page-786-0).

```
62 {
63 typedef HxKernel2d<Img3DataPtrType, typename KerImgSigT::ArithType> KernelType;
64
65 NgbT ngb(tags);
66 KernelType kernel(kerPtr, kerSize, tags);
67
68 if (description) {
69 HxString v(typename NgbT::IteratorCategory().toString());
70 v := ", ";
71 v += typename NgbT::PhaseCategory().toString();
72 description->setVariation(v):
```

```
73 }
74
75 if (kerSize.inf(ngb.size()) != kerSize) {
76 HxEnvironment::instance()->errorStream()
77 << "HxImgFtorKernelNgb2d: kernel larger than neighbourhood"<br>78 << STD ENDL:
             78 << STD_ENDL;
79 HxEnvironment::instance()->flush();
80 return;
81 }
82
83 HxFuncKernelNgbOp2dDispatch(dstPtr, srcPtr, dstSize, ngb, kernel);
84 }
```
The documentation for this class was generated from the following files:

- **HxImgFtorKernelNgb2d.h**
- HxImgFtorKernelNgb2d.c

# **8.142 HxImgFtorKernelNgbKey Class Reference**

Key for HxImgFtorKernelNgb.

#include <HxImgFtorKernelNgbKey.h>

Inheritance diagram for HxImgFtorKernelNgbKey::

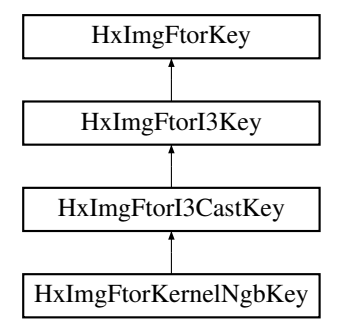

# **Public Methods**

• **HxImgFtorKernelNgbKey** (**HxString** dstImgSig, **HxString** srcImgSig, **HxString** kerImgSig, **Hx-String** ngbName)

*Constructor.*

#### **8.142.1 Detailed Description**

Key for HxImgFtorKernelNgb.

# **8.142.2 Constructor & Destructor Documentation**

```
8.142.2.1 HxImgFtorKernelNgbKey::HxImgFtorKernelNgbKey (HxString dstImgSig, HxString
         srcImgSig, HxString kerImgSig, HxString ngbName) [inline]
```
Constructor.

```
33 : HxImgFtorI3CastKey("HxImgFtorNgb", dstImgSig, srcImgSig, kerImgSig)
34 {
35 addArgument(ngbName);
36 }
```
The documentation for this class was generated from the following file:

• **HxImgFtorKernelNgbKey.h**

# **8.143 HxImgFtorKey Class Reference**

Base class for keys for image functors.

#include <HxImgFtorKey.h>

Inheritance diagram for HxImgFtorKey::

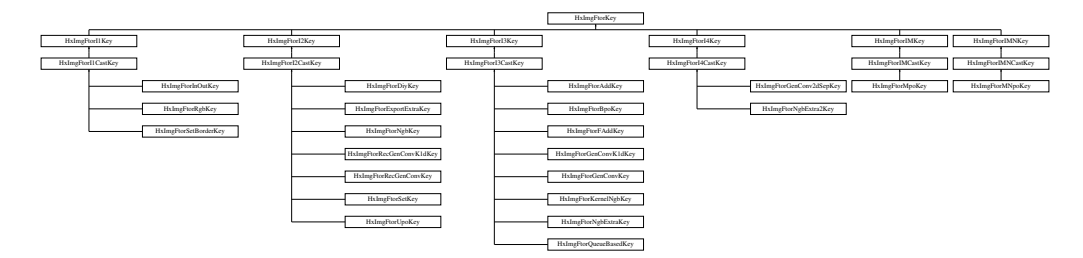

# **Public Methods**

• **HxImgFtorKey** ()

*Constructor.*

• **HxImgFtorKey** (const HxImgFtorKey &)

*Copy constructor.*

• **HxImgFtorKey** (**HxString** className, **HxStringListIter** argListBegin, **HxStringListIter** argList-End)

*Constructor.*

• **HxImgFtorKey** (**HxString** className)

*Constructor.*

• void **addArgument** (**HxString** argName)

*Add argument.*

Generated on Mon Jan 27 15:49:16 2003 for C++Reference by Doxygen written by Dimitri van Heesch @ 1997-2001

- void **setArguments** (**HxStringListIter** argListBegin, **HxStringListIter** argListEnd) *Set arguments.*
- **HxString getArgument** (int) const *Get argument.*
- **HxString getClassName** () const *Get class name.*
- **HxString toString** () const *Convert key to string.*
- int **compare** (const HxImgFtorKey &) const *Compare keys.*
- STD OSTREAM & **put** (STD OSTREAM &) const *Put on given stream.*

# **8.143.1 Detailed Description**

Base class for keys for image functors.

A key is a list of strings where the first string corresponds to the name of the image functor and all other (existing) strings correspond to the template parameters of the functor class.

#### **8.143.2 Constructor & Destructor Documentation**

#### **8.143.2.1 HxImgFtorKey::HxImgFtorKey ()**

Constructor.

```
15 {<br>16
16 for(int i = 0; i \leq maxKeySize; i++)<br>17 Ley[i] = 0;
             key[i] = 0;18 }
```
#### **8.143.2.2 HxImgFtorKey::HxImgFtorKey (const HxImgFtorKey &** *arg***)**

Generated on Mon Jan 27 15:49:16 2003 for C++Reference by Doxygen written by Dimitri van Heesch @ 1997-2001

Copy constructor.

```
21 {
22 for(int i = 0; i \leq maxKeySize; i++)<br>23 kev[i] = arg. kev[i];
             key[i] = arg._{key[i]};
24 }
```
#### **8.143.2.3 HxImgFtorKey::HxImgFtorKey (HxString** *className***, HxStringListIter** *argListBegin***, HxStringListIter** *argListEnd***)**

Constructor.

```
28 {
29 for(int i = 0; i < maxKeySize; i++)
30 _key[i] = 0;
31 _key[0] = uShort(nameTable().getClassNameId(className));
32 setArguments(argListBegin, argListEnd);
33 }
```
#### **8.143.2.4 HxImgFtorKey::HxImgFtorKey (HxString** *className***)**

Constructor.

```
36 {
37 for(int i = 0; i \leq maxKeySize; i++)38 key[i] = 0;39 _key[0] = uShort(nameTable().getClassNameId(className));
40 }
```
# **8.143.3 Member Function Documentation**

#### **8.143.3.1 void HxImgFtorKey::addArgument (HxString** *argName***)**

Add argument.

```
\begin{array}{cc} 44 & \{ \\ 45 & \end{array}int i:
46 for (i=1; i<maxKeySize; i++)
47 if (!_key[i]) break;
48 if ((!_key[i]) && (i<maxKeySize-1))
49 {
50 _key[i] = uShort(nameTable().getTypeNameId(argName));
51 key[i+1] = 0;52 }
53 }
```
#### **8.143.3.2 void HxImgFtorKey::setArguments (HxStringListIter** *argListBegin***, HxStringListIter** *argListEnd***)**

Set arguments.

```
59 {
60 int i;
61 for i = 1;62 (argListBegin != argListEnd) && (i < maxKeySize - 1);
63 i++, argListBegin++)
64 \text{key}[i] = \text{uShort}(\text{nameTable}() \cdot \text{getTypeNameId}(\text{*argListBegin}));<br>65 \text{key}[i] = 0:
       key[i] = 0;66 }
```
#### **8.143.3.3 HxString HxImgFtorKey::getArgument (int** *i***) const**

Get argument.

```
70 {
71 return ((i < maxKeySize-1) & & _key[i+1]) ?<br>72 nameTable().getTvpeName(key[i+1]) : H;
            nameTable().getTypeName(_key[i+1]) : HxString("");
73 }
```
#### **8.143.3.4 HxString HxImgFtorKey::getClassName () const**

Get class name.

```
77 {
      return nameTable().getClassName(_key[0]);
79 }
```
### **8.143.3.5 HxString HxImgFtorKey::toString () const**

Convert key to string.

```
83 {
       HxString s(nameTable().getClassName(_key[0]));
85
86 int i;
87
88 for(i = 1; key[i]; i++)89 {
            if(i == 1)91 s := "<";<br>92 else
           else
93 s^{\dagger} = ", ";<br>94 s^{\dagger} = \text{nameTable}}s += nameTable().getTypeName(_key[i]);
95 }
96
97 if(i > 1)<br>98 s += '
          s += ">";
99<br>100
        return(s);
101 }
```
#### **8.143.3.6 int HxImgFtorKey::compare (const HxImgFtorKey &** *arg***) const**

Compare keys.

```
105 {
106 int i;
107 for(i=0;_key[i] && arg._key[i]; i++)
108 if(_key[i] != arg._key[i])
109 break;<br>110 return(key[i]
        return (\_\text{key}[i] - arg.\_\text{key}[i]);111 }
```
### **8.143.3.7 STD OSTREAM & HxImgFtorKey::put (STD OSTREAM &** *os***) const**

Put on given stream.

```
115 {
116 return os << toString();
117 }
```
The documentation for this class was generated from the following files:

- **HxImgFtorKey.h**
- HxImgFtorKey.c

# **8.144 HxImgFtorKeyNameTable Class Reference**

Name table for class and type names that occur in image functor keys.

```
#include <HxImgFtorKeyNameTable.h>
```
# **Public Types**

• typedef size t **SizeType**

# **Public Methods**

- **HxString getClassName** (SizeType id)
- SizeType **getClassNameId** (**HxString** name)
- **HxString getName** (SizeType id)
- SizeType **getNameId** (**HxString** name)
- **HxString getTypeName** (SizeType id)
- SizeType **getTypeNameId** (**HxString** name)
- STD OSTREAM & **put** (STD OSTREAM &os) const
- ∼**HxImgFtorKeyNameTable** ()

# **Static Public Methods**

• HxImgFtorKeyNameTable & **instance** ()

### **8.144.1 Detailed Description**

Name table for class and type names that occur in image functor keys.

The documentation for this class was generated from the following files:

- **HxImgFtorKeyNameTable.h**
- HxImgFtorKeyNameTable.c

# **8.145 HxImgFtorMNpo Class Template Reference**

Instantiation of generic algorithm for M output, N input pixel operations on images.

#include <HxImgFtorMNpo.h>

Inheritance diagram for HxImgFtorMNpo::

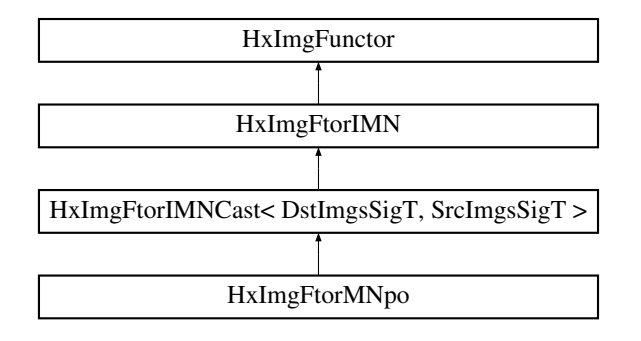

# **Public Types**

• typedef **HxImgFtorMNpoKey KeyType** *The key type of this class.*

# **Public Methods**

• **HxImgFtorMNpo** ()

*Constructor.*

- virtual bool **probeOp** (**HxTagList** &tags) const *Probe Operation.*
- virtual ∼**HxImgFtorMNpo** ()

*Destructor.*

# **Protected Methods**

• virtual void **doIt** (**DstDataPtrArray** &dstPtrs, **SrcDataPtrArray** &srcPtrs, **HxSizes** dstSize, **Hx-Sizes** srcSize, **HxTagList** &tags, **HxImgFtorDescription** ∗description=0)

*Calls* **HxFuncMNpoDispatch** (p. [197\)](#page-219-0) *to do the actual work.*

# **8.145.1 Detailed Description**

**template**<**class DstImgsSigT, class SrcImgsSigT, class MNpoT**> **class HxImgFtorMNpo**< **DstImgs-SigT, SrcImgsSigT, MNpoT** >

Instantiation of generic algorithm for M output, N input pixel operations on images.

Template parameters:

- DstImgsSigT is the signature type of the destination images
- SrcImgsSigT is the signature type of the source images
- MNpoT is the type of the multi pixel functor

# <span id="page-827-0"></span>**8.145.2 Member Typedef Documentation**

**8.145.2.1 template**<**class DstImgsSigT, class SrcImgsSigT, class MNpoT**> **typedef HxImgFtorMNpoKey HxImgFtorMNpo::KeyType**

The key type of this class.

Reimplemented from **HxImgFtorIMNCast** (p. [788\)](#page-810-0).

# **8.145.3 Constructor & Destructor Documentation**

#### **8.145.3.1 template**<**class DstImgsSigT, class SrcImgsSigT, class MNpoT**> **HxImgFtorMNpo**< **DstImgsSigT, SrcImgsSigT, MNpoT** >**::HxImgFtorMNpo ()**

**Constructor** 

```
21 : HxImgFtorIMNCast<DstImgsSigT, SrcImgsSigT>(
22 HxImgFtorMNpoKey(HxClassName<DstImgsSigT>(), HxClassName<SrcImgsSigT>(), 23 HxClassName<MNpoT>()))
              HxClassName<MNpoT>()))
24 {
25 #ifdef CD_TRACE
26 HxEnvironment::instance()->outputStream()
27 << "HxImgFtorMNpo::HxImgFtorMNpo()" << STD_ENDL;
28 #endif
29 HxImgFtorRuleBase::instance().setResultType(
30 HxClassName<DstImgsSigT>(), "mnpo",
31 HxClassName<SrcImgsSigT>(), HxClassName<MNpoT>());
32 }
```
#### **8.145.3.2 template**<**class DstImgsSigT, class SrcImgsSigT, class MNpoT**> **HxImgFtorMNpo**< **DstImgsSigT, SrcImgsSigT, MNpoT** >**::**∼**HxImgFtorMNpo ()** [virtual]

Destructor.

```
36 {
37 #ifdef CD_TRACE
38 HxEnvironment::instance()->outputStream()
39 << "HxImgFtorMNpo::˜HxImgFtorMNpo()" << STD_ENDL;
40 #endif
41 }
```
# **8.145.4 Member Function Documentation**

#### **8.145.4.1 template**<**class DstImgsSigT, class SrcImgsSigT, class MNpoT**> **bool HxImgFtorMNpo**< **DstImgsSigT, SrcImgsSigT, MNpoT** >**::probeOp (HxTagList &** *tags***) const** [virtual]

Probe Operation.
Reimplemented from **HxImgFunctor** (p. [864\)](#page-886-0).

```
\begin{array}{cc} 46 & \{ \\ 47 & \end{array}MNpoT mpo(tags):
48
49 return HxGetTag(tags, "preOpIsOk", true);
50 }
```

```
8.145.4.2 template<class DstImgsSigT, class SrcImgsSigT, class MNpoT> void
          HxImgFtorMNpo< DstImgsSigT, SrcImgsSigT, MNpoT >::doIt (DstDataPtrArray &
          dstPtrs, SrcDataPtrArray & srcPtrs, HxSizes dstSize, HxSizes srcSize, HxTagList & tags,
          HxImgFtorDescription ∗ description = 0) [protected, virtual]
```
Calls **HxFuncMNpoDispatch** (p. [197\)](#page-219-0) to do the actual work.

Reimplemented from **HxImgFtorIMNCast** (p. [789\)](#page-811-0).

```
58 {
59 HxAddTag(tags, "sourceCnt", srcPtrs.size());
60 MNpoT mpo(tags);
61
62 if (description) {
63 HxString v(typename MNpoT::TransVarianceCategory().toString());
64 description->setVariation(v);
65 }
66
67 HxFuncMNpoDispatch(dstPtrs, srcPtrs, dstSize, mpo);
68 }
```
The documentation for this class was generated from the following files:

- **HxImgFtorMNpo.h**
- HxImgFtorMNpo.c

# **8.146 HxImgFtorMNpoKey Class Reference**

Key for **HxImgFtorMNpo** (p. [804\)](#page-826-0).

#include <HxImgFtorMNpoKey.h>

Inheritance diagram for HxImgFtorMNpoKey::

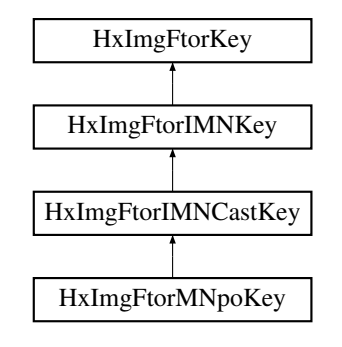

## **Public Methods**

• **HxImgFtorMNpoKey** (**HxString** dstImgsSig, **HxString** srcImgsSig, **HxString** mpoName) *Constructor.*

### **8.146.1 Detailed Description**

Key for **HxImgFtorMNpo** (p. [804\)](#page-826-0).

### **8.146.2 Constructor & Destructor Documentation**

**8.146.2.1 HxImgFtorMNpoKey::HxImgFtorMNpoKey (HxString** *dstImgsSig***, HxString** *srcImgsSig***, HxString** *mpoName***)** [inline]

Constructor.

```
31 : HxImgFtorIMNCastKey("HxImgFtorMNpo", dstImgsSig, srcImgsSig)
32 {
33 addArgument(mpoName);
34 }
```
The documentation for this class was generated from the following file:

• **HxImgFtorMNpoKey.h**

# <span id="page-829-0"></span>**8.147 HxImgFtorMpo Class Template Reference**

Instantiation of generic algorithm for multi pixel operations on images.

#include <HxImgFtorMpo.h>

Inheritance diagram for HxImgFtorMpo::

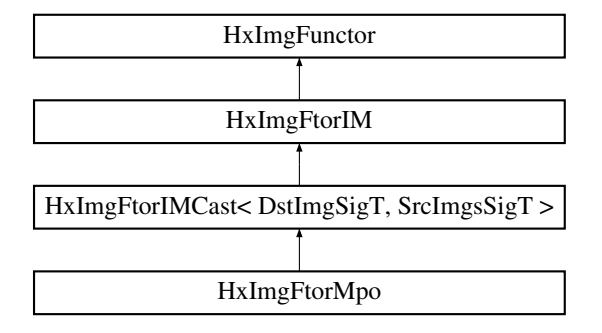

### **Public Types**

• typedef **HxImgFtorMpoKey KeyType**

*The key type of this class.*

### **Public Methods**

• **HxImgFtorMpo** ()

*Constructor.*

• virtual ∼**HxImgFtorMpo** ()

*Destructor.*

## **Protected Methods**

- virtual void **doIt** (**DstDataPtrType** dstPtr, **SrcDataPtrArray** &srcPtrs, **HxSizes** dstSize, **HxSizes** srcSize, **HxTagList** &tags, **HxImgFtorDescription** ∗description=0)
	- *Calls* **HxFuncMpoDispatch** (p. [198\)](#page-220-0) *to do the actual work.*

### **8.147.1 Detailed Description**

**template**<**class DstImgSigT, class SrcImgsSigT, class MpoT**> **class HxImgFtorMpo**< **DstImgSigT, SrcImgsSigT, MpoT** >

Instantiation of generic algorithm for multi pixel operations on images.

Template parameters:

- DstImgSigT is the signature type of the destination image
- SrcImgsSigT is the signature type of the source images
- MpoT is the type of the multi pixel functor

### **8.147.2 Member Typedef Documentation**

### **8.147.2.1 template**<**class DstImgSigT, class SrcImgsSigT, class MpoT**> **typedef HxImgFtorMpoKey HxImgFtorMpo::KeyType**

The key type of this class.

Reimplemented from **HxImgFtorIMCast** (p. [781\)](#page-803-0).

## **8.147.3 Constructor & Destructor Documentation**

### **8.147.3.1 template**<**class DstImgSigT, class SrcImgsSigT, class MpoT**> **HxImgFtorMpo**< **DstImgSigT, SrcImgsSigT, MpoT** >**::HxImgFtorMpo ()** [inline]

Constructor.

```
22 : HxImgFtorIMCast<DstImgSigT, SrcImgsSigT>(23 : HxImgFtorMpoKev(HxClassName<DstImgSigT>
           23 HxImgFtorMpoKey(HxClassName<DstImgSigT>(), HxClassName<SrcImgsSigT>(),
24 HxClassName<MpoT>()))
25 {
26 #ifdef CD_TRACE
27 HxEnvironment::instance()->outputStream()
```

```
28 << "HxImgFtorMpo::HxImgFtorMpo()" << STD_ENDL;
29 #endif
30 HxImgFtorRuleBase::instance().setResultType(
31 HxClassName<DstImgSigT>(), "mpo",
32 HxClassName<SrcImgsSigT>(), HxClassName<MpoT>());
33 }
```

```
8.147.3.2 template<class DstImgSigT, class SrcImgsSigT, class MpoT> HxImgFtorMpo<
         DstImgSigT, SrcImgsSigT, MpoT >::∼HxImgFtorMpo () [virtual]
```
Destructor.

```
37 {
38 #ifdef CD_TRACE
39 HxEnvironment::instance()->outputStream()
40 << "HxImgFtorMpo::˜HxImgFtorMpo()" << STD_ENDL;
41 #endif
42 }
```
## **8.147.4 Member Function Documentation**

**8.147.4.1 template**<**class DstImgSigT, class SrcImgsSigT, class MpoT**> **void HxImgFtorMpo**< **DstImgSigT, SrcImgsSigT, MpoT** >**::doIt (DstDataPtrType** *dstPtr***, SrcDataPtrArray &** *srcPtrs***, HxSizes** *dstSize***, HxSizes** *srcSize***, HxTagList &** *tags***, HxImgFtorDescription** ∗ *description* **= 0)** [protected, virtual]

Calls **HxFuncMpoDispatch** (p. [198\)](#page-220-0) to do the actual work.

Reimplemented from **HxImgFtorIMCast** (p. [782\)](#page-804-0).

```
50 {
51 HxAddTag(tags, "sourceCnt", srcPtrs.size());
52 MpoT mpo(tags);
53
54 if (description) {
55 HxString v(typename MpoT::TransVarianceCategory().toString());
56 description->setVariation(v);
57 }
58
59 HxFuncMpoDispatch(dstPtr, srcPtrs, dstSize, mpo);
60 }
```
The documentation for this class was generated from the following files:

```
• HxImgFtorMpo.h
```
• HxImgFtorMpo.c

# **8.148 HxImgFtorMpoKey Class Reference**

Key for **HxImgFtorMpo** (p. [807\)](#page-829-0).

```
#include <HxImgFtorMpoKey.h>
```
Inheritance diagram for HxImgFtorMpoKey::

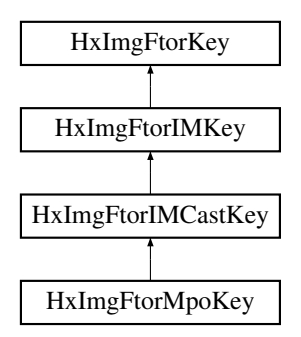

### **Public Methods**

• **HxImgFtorMpoKey** (**HxString** dstImgSig, **HxString** srcImgsSig, **HxString** mpoName) *Constructor.*

### **8.148.1 Detailed Description**

Key for **HxImgFtorMpo** (p. [807\)](#page-829-0).

### **8.148.2 Constructor & Destructor Documentation**

**8.148.2.1 HxImgFtorMpoKey::HxImgFtorMpoKey (HxString** *dstImgSig***, HxString** *srcImgsSig***, HxString** *mpoName***)** [inline]

### Constructor.

```
31 : HxImgFtorIMCastKey("HxImgFtorMpo", dstImgSig, srcImgsSig)
32 \{33}addArgument(mpoName);
34 }
```
The documentation for this class was generated from the following file:

• **HxImgFtorMpoKey.h**

# **8.149 HxImgFtorNgb2d Class Template Reference**

Instantiation of generic algorithm for neighborhood operations on 2D images.

#include <HxImgFtorNgb2d.h>

Inheritance diagram for HxImgFtorNgb2d::

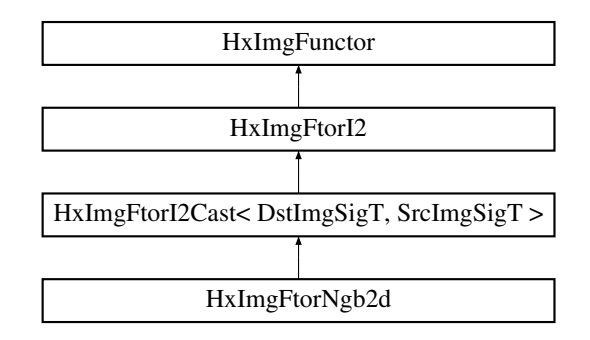

### **Public Types**

• typedef **HxImgFtorNgbKey KeyType** *The key type of this class.*

## **Public Methods**

- **HxImgFtorNgb2d** () *Constructor.*
- virtual ∼**HxImgFtorNgb2d** ()

*Destructor.*

• virtual bool **probeOp** (**HxTagList** &tags) const *Probe for border size.*

### **Protected Methods**

• virtual void **doIt** (**Img1DataPtrType** dstPtr, **Img2DataPtrType** srcPtr, **HxSizes** dstSize, **HxSizes** srcSize, **HxTagList** &tags, **HxImgFtorDescription** ∗description=0)

*Do it.*

### **8.149.1 Detailed Description**

**template**<**class DstImgSigT, class SrcImgSigT, class NgbT**> **class HxImgFtorNgb2d**< **DstImgSigT, SrcImgSigT, NgbT** >

Instantiation of generic algorithm for neighborhood operations on 2D images.

Template parameters:

- DstImgSigT is the signature type of the destination image
- SrcImgSigT is the signature type of the source image
- NgbT is the type of the neighbourhood functor

### **8.149.2 Member Typedef Documentation**

### **8.149.2.1 template**<**class DstImgSigT, class SrcImgSigT, class NgbT**> **typedef HxImgFtorNgbKey HxImgFtorNgb2d::KeyType**

The key type of this class.

Reimplemented from **HxImgFtorI2Cast** (p. [745\)](#page-767-0).

### **8.149.3 Constructor & Destructor Documentation**

### **8.149.3.1 template**<**class DstImgSigT, class SrcImgSigT, class NgbT**> **HxImgFtorNgb2d**< **DstImgSigT, SrcImgSigT, NgbT** >**::HxImgFtorNgb2d ()** [inline]

Constructor.

```
21 : HxImgFtorI2Cast<DstImgSigT, SrcImgSigT>(
22 HxImgFtorNgbKey(<br>23 HxClassName<
             HxClassName<DstImgSigT>(), HxClassName<SrcImgSigT>(),
24 HxClassName<NgbT>()))
25 {
26 HxImgFtorRuleBase::instance().setResultType(
27 HxClassName<DstImgSigT>(), "ngb",
28 HxClassName<SrcImgSigT>(), HxClassName<NgbT>());
29
30 }
```
### **8.149.3.2 template**<**class DstImgSigT, class SrcImgSigT, class NgbT**> **HxImgFtorNgb2d**< **DstImgSigT, SrcImgSigT, NgbT** >**::**∼**HxImgFtorNgb2d ()** [virtual]

Destructor.

34 { 35 }

### **8.149.4 Member Function Documentation**

**8.149.4.1 template**<**class DstImgSigT, class SrcImgSigT, class NgbT**> **bool HxImgFtorNgb2d**< **DstImgSigT, SrcImgSigT, NgbT** >**::probeOp (HxTagList &** *tags***) const** [virtual]

Probe for border size.

Reimplemented from **HxImgFunctor** (p. [864\)](#page-886-0).

```
41 {
42 NgbT ngb(tags):
43 HxSizes borderSize = ngb.size() / HxSizes(2,2,2);
44 HxAddTag<HxSizes>(tags, "borderSize", borderSize);
45 return true;
46 }
```
**8.149.4.2 template**<**class DstImgSigT, class SrcImgSigT, class NgbT**> **void HxImgFtorNgb2d**< **DstImgSigT, SrcImgSigT, NgbT** >**::doIt (Img1DataPtrType** *dstPtr***, Img2DataPtrType** *srcPtr***, HxSizes** *dstSize***, HxSizes** *srcSize***, HxTagList &** *tags***, HxImgFtorDescription** ∗ *description* **= 0)** [protected, virtual]

Do it.

```
Parameters:
```
 $\textit{dstPtr}$  Output image: IS = dstSize, IBS = 0

 $srcPtr$  Input image:  $IS = srcSize$ ,  $IBS = taglist(borderSize)$ 

Calls **HxFuncNgbOp2dDispatch** (p. [202\)](#page-224-0) to dispatch the actual work.

Reimplemented from **HxImgFtorI2Cast** (p. [750\)](#page-772-0).

```
55 {
56 NgbT ngb(tags);
57
58 if (description) {
59 HxString v(typename NgbT::IteratorCategory().toString());
60 v := ", ";
61 v += typename NgbT::PhaseCategory().toString();
62 description->setVariation(v);
63 }
64
65 HxFuncNgbOp2dDispatch(dstPtr, srcPtr, dstSize, ngb);
66 }
```
The documentation for this class was generated from the following files:

- **HxImgFtorNgb2d.h**
- HxImgFtorNgb2d.c

# **8.150 HxImgFtorNgb2dExtra Class Template Reference**

Instantiation of generic algorithm for neighborhood operations on 2D images with an extra image.

#include <HxImgFtorNgb2dExtra.h>

Inheritance diagram for HxImgFtorNgb2dExtra::

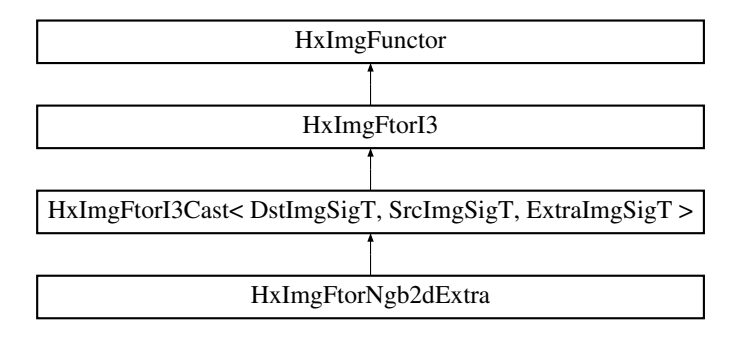

### **Public Types**

• typedef **HxImgFtorNgbExtraKey KeyType** *The key type of this class.*

### **Public Methods**

• **HxImgFtorNgb2dExtra** ()

*Constructor.*

- virtual ∼**HxImgFtorNgb2dExtra** () *Destructor.*
- virtual bool **probeOp** (**HxTagList** &tags) const *Probe for border size.*

## **Protected Methods**

• virtual void **doIt** (**Img1DataPtrType** dstPtr, **Img2DataPtrType** srcPtr, **Img3DataPtrType** extraPtr, **HxSizes** dstSize, **HxSizes** srcSize, **HxSizes** extraSize, **HxTagList** &tags, **HxImgFtorDescription** ∗description=0)

*Do it.*

### **8.150.1 Detailed Description**

### **template**<**class DstImgSigT, class SrcImgSigT, class ExtraImgSigT, class NgbT**> **class HxImgFtor-Ngb2dExtra**< **DstImgSigT, SrcImgSigT, ExtraImgSigT, NgbT** >

Instantiation of generic algorithm for neighborhood operations on 2D images with an extra image.

Template parameters:

- DstImgSigT is the signature type of the destination image
- SrcImgSigT is the signature type of the source image
- ExtraImgSigT is the signature type of the extra image
- NgbT is the type of the neighbourhood functor

## **8.150.2 Member Typedef Documentation**

### **8.150.2.1 template**<**class DstImgSigT, class SrcImgSigT, class ExtraImgSigT, class NgbT**> **typedef HxImgFtorNgbExtraKey HxImgFtorNgb2dExtra::KeyType**

The key type of this class.

Reimplemented from **HxImgFtorI3Cast** (p. [761\)](#page-783-0).

### **8.150.3 Constructor & Destructor Documentation**

**8.150.3.1 template**<**class DstImgSigT, class SrcImgSigT, class ExtraImgSigT, class NgbT**> **HxImgFtorNgb2dExtra**< **DstImgSigT, SrcImgSigT, ExtraImgSigT, NgbT** >**::HxImgFtorNgb2dExtra ()** [inline]

### Constructor.

```
20 : HxImgFtorI3Cast<DstImgSigT, SrcImgSigT, ExtraImgSigT>(
21 HxImgFtorNgbExtraKey(
22 HxClassName<DstImgSigT>(), HxClassName<SrcImgSigT>(),
23 HxClassName<ExtraImgSigT>(), HxClassName<NgbT>()))
24 \t{}25 // Using ngb instead of something like ngbExtra...
26 HxImgFtorRuleBase::instance().setResultType(
27 HxClassName<DstImgSigT>(), "ngb",<br>28 HxClassName<SrcImgSigT>(), HxClas
          28 HxClassName<SrcImgSigT>(), HxClassName<NgbT>());
29 HxImgFtorRuleBase::instance().setExtraType(
30 HxClassName<ExtraImgSigT>(), "ngb",
31 HxClassName<SrcImgSigT>(), HxClassName<NgbT>());
32 }
```
**8.150.3.2 template**<**class DstImgSigT, class SrcImgSigT, class ExtraImgSigT, class NgbT**> **HxImgFtorNgb2dExtra**< **DstImgSigT, SrcImgSigT, ExtraImgSigT, NgbT** >**::**∼**HxImgFtorNgb2dExtra ()** [virtual]

Destructor.

37 { 38 }

## **8.150.4 Member Function Documentation**

**8.150.4.1 template**<**class DstImgSigT, class SrcImgSigT, class ExtraImgSigT, class NgbT**> **bool HxImgFtorNgb2dExtra**< **DstImgSigT, SrcImgSigT, ExtraImgSigT, NgbT** >**::probeOp (HxTagList &** *tags***) const** [virtual]

Probe for border size.

Reimplemented from **HxImgFunctor** (p. [864\)](#page-886-0).

```
44 {
45 NgbT ngb(tags):
46 HxSizes borderSize = ngb.size() / HxSizes(2,2,2);
47 HxAddTag<HxSizes>(tags, "borderSize", borderSize);
48 return true;
49 }
```
**8.150.4.2 template**<**class DstImgSigT, class SrcImgSigT, class ExtraImgSigT, class NgbT**> **void HxImgFtorNgb2dExtra**< **DstImgSigT, SrcImgSigT, ExtraImgSigT, NgbT** >**::doIt (Img1DataPtrType** *dstPtr***, Img2DataPtrType** *srcPtr***, Img3DataPtrType** *extraPtr***, HxSizes** *dstSize***, HxSizes** *srcSize***, HxSizes** *extraSize***, HxTagList &** *tags***, HxImgFtorDescription** ∗ *description* **= 0)** [protected, virtual]

Do it.

Generated on Mon Jan 27 15:49:16 2003 for C++Reference by Doxygen written by Dimitri van Heesch  $\odot$  1997-2001

#### **Parameters:**

 $\textit{dstPtr}$  Output image: IS = dstSize, IBS = 0  $srcPtr$  Input image:  $IS = \text{srcSize}$ ,  $IBS = \text{taglist}(\text{borderSize})$  $extraPtr$  Extra image:  $IS = extraSize$ ,  $IBS = taglist(borderSize)$ 

Calls **HxFuncNgbOp2dExtraDispatch** (p. [206\)](#page-228-0) to dispatch the actual work.

Reimplemented from **HxImgFtorI3Cast** (p. [764\)](#page-786-0).

```
58 {
59 NgbT ngb(tags);
60
61 if (description) {
62 HxString v(typename NgbT::IteratorCategory().toString());
63 v^+ = ", ";
64 v += typename NgbT::PhaseCategory().toString();
65 description->setVariation(v);
66 }
67
68 HxFuncNgbOp2dExtraDispatch(dstPtr, srcPtr, extraPtr, dstSize, ngb);
69 }
```
The documentation for this class was generated from the following files:

- **HxImgFtorNgb2dExtra.h**
- HxImgFtorNgb2dExtra.c

# **8.151 HxImgFtorNgb2dExtra2 Class Template Reference**

Instantiation of generic algorithm for neighborhood operations on 2D images with two extra images.

#include <HxImgFtorNgb2dExtra2.h>

Inheritance diagram for HxImgFtorNgb2dExtra2::

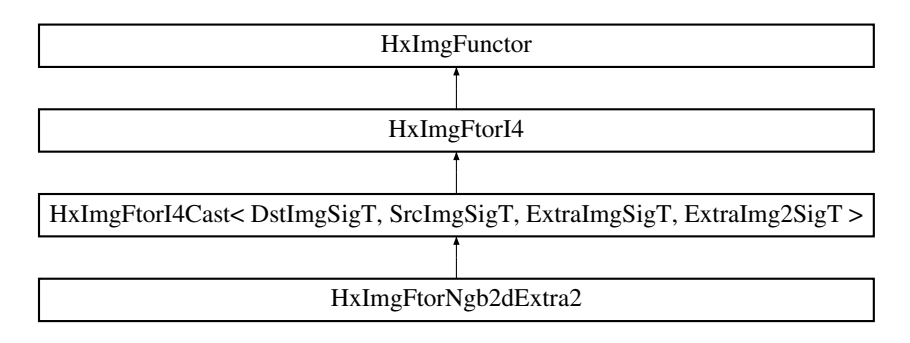

### **Public Types**

• typedef **HxImgFtorNgbExtra2Key KeyType**

*The key type of this class.*

### **Public Methods**

• **HxImgFtorNgb2dExtra2** ()

*Constructor.*

- virtual ∼**HxImgFtorNgb2dExtra2** () *Destructor.*
- virtual bool **probeOp** (**HxTagList** &tags) const *Probe for border size.*

### **Protected Methods**

• virtual void **doIt** (**Img1DataPtrType** dstPtr, **Img2DataPtrType** srcPtr, **Img3DataPtrType** extra-Ptr, **Img4DataPtrType** extra2Ptr, **HxSizes** dstSize, **HxSizes** srcSize, **HxSizes** extraSize, **HxSizes** extra2Size, **HxTagList** &tags, **HxImgFtorDescription** ∗description=0)

*Do it.*

## **8.151.1 Detailed Description**

### **template**<**class DstImgSigT, class SrcImgSigT, class ExtraImgSigT, class ExtraImg2SigT, class Ngb-T**> **class HxImgFtorNgb2dExtra2**< **DstImgSigT, SrcImgSigT, ExtraImgSigT, ExtraImg2SigT, Ngb-** $T >$

Instantiation of generic algorithm for neighborhood operations on 2D images with two extra images.

Template parameters:

- DstImgSigT is the signature type of the destination image
- SrcImgSigT is the signature type of the source image
- ExtraImgSigT is the signature type of the extra image
- ExtraImg2SigT is the signature type of the second extra image
- NgbT is the type of the neighbourhood functor

## **8.151.2 Member Typedef Documentation**

**8.151.2.1 template**<**class DstImgSigT, class SrcImgSigT, class ExtraImgSigT, class ExtraImg2SigT, class NgbT**> **typedef HxImgFtorNgbExtra2Key HxImgFtorNgb2dExtra2::KeyType**

The key type of this class.

Reimplemented from **HxImgFtorI4Cast** (p. [773\)](#page-795-0).

### **8.151.3 Constructor & Destructor Documentation**

**8.151.3.1 template**<**class DstImgSigT, class SrcImgSigT, class ExtraImgSigT, class ExtraImg2SigT, class NgbT**> **HxImgFtorNgb2dExtra2**< **DstImgSigT, SrcImgSigT, ExtraImgSigT, ExtraImg2SigT, NgbT** >**::HxImgFtorNgb2dExtra2 ()** [inline]

### Constructor.

```
21 : HxImgFtorI4Cast<DstImgSigT, SrcImgSigT, ExtraImgSigT, ExtraImg2SigT>(
22 HxImgFtorNgbExtra2Key(
23 HxClassName<DstImgSigT>(), HxClassName<SrcImgSigT>(),
24 HxClassName<ExtraImgSigT>(), HxClassName<ExtraImg2SigT>(),
25 HxClassName<NgbT>()))
26 {
27 // Using ngb instead of something like ngbExtra2...
28 HxImgFtorRuleBase::instance().setResultType(
29 HxClassName<DstImgSigT>(), "ngb",
30 HxClassName<SrcImgSigT>(), HxClassName<NgbT>());
31 HxImgFtorRuleBase::instance().setExtraType(
32 HxClassName<ExtraImgSigT>(), "ngb",
33 HxClassName<SrcImgSigT>(), HxClassName<NgbT>());
34 HxImgFtorRuleBase::instance().setExtra2Type(
35 HxClassName<ExtraImg2SigT>(), "ngb",
36 HxClassName<SrcImgSigT>(), HxClassName<NgbT>());
37 }
```
**8.151.3.2 template**<**class DstImgSigT, class SrcImgSigT, class ExtraImgSigT, class ExtraImg2SigT, class NgbT**> **HxImgFtorNgb2dExtra2**< **DstImgSigT, SrcImgSigT, ExtraImgSigT, ExtraImg2SigT, NgbT** >**::**∼**HxImgFtorNgb2dExtra2 ()** [virtual]

Destructor.

43 { 44 }

## **8.151.4 Member Function Documentation**

**8.151.4.1 template**<**class DstImgSigT, class SrcImgSigT, class ExtraImgSigT, class ExtraImg2SigT, class NgbT**> **bool HxImgFtorNgb2dExtra2**< **DstImgSigT, SrcImgSigT, ExtraImgSigT, ExtraImg2SigT, NgbT** >**::probeOp (HxTagList &** *tags***) const** [virtual]

Probe for border size.

Reimplemented from **HxImgFunctor** (p. [864\)](#page-886-0).

```
51 {
52 NgbT ngb(tags);
53 HxSizes borderSize = ngb.size() / HxSizes(2,2,2);
54 HxAddTag<HxSizes>(tags, "borderSize", borderSize);
55 return true;
56 }
```
**8.151.4.2 template**<**class DstImgSigT, class SrcImgSigT, class ExtraImgSigT, class ExtraImg2SigT, class NgbT**> **void HxImgFtorNgb2dExtra2**< **DstImgSigT, SrcImgSigT, ExtraImgSigT, ExtraImg2SigT, NgbT** >**::doIt (Img1DataPtrType** *dstPtr***, Img2DataPtrType** *srcPtr***, Img3DataPtrType** *extraPtr***, Img4DataPtrType** *extra2Ptr***, HxSizes** *dstSize***, HxSizes** *srcSize***, HxSizes** *extraSize***, HxSizes** *extra2Size***, HxTagList &** *tags***, HxImgFtorDescription** ∗ *description* **= 0)** [protected, virtual]

Do it.

**Parameters:**

```
\textit{dstPtr} Output image: IS = dstSize, IBS = 0
srcPtr Input image: IS = srcSize, IBS = taglist(borderSize)extraPtr Extra image: IS = extraSize, IBS = taglist(borderSize)
extra2Ptr Extra image: IS = extra2Size, IBS = taglist(borderSize)
```
Calls **HxFuncNgbOp2dExtra2Dispatch** (p. [211\)](#page-233-0) to dispatch the actual work.

Reimplemented from **HxImgFtorI4Cast** (p. [775\)](#page-797-0).

```
67 {
68 NgbT ngb(tags);
69
70 if (description) {
71 HxString v(typename NgbT::IteratorCategory().toString());
72 v := ", ";
73 v += typename NgbT:: PhaseCategory().toString();
74 description->setVariation(v);
75 }
76
77 HxFuncNgbOp2dExtra2Dispatch(dstPtr, srcPtr, extraPtr, extra2Ptr, dstSize, ngb);
78 }
```
The documentation for this class was generated from the following files:

- **HxImgFtorNgb2dExtra2.h**
- HxImgFtorNgb2dExtra2.c

# **8.152 HxImgFtorNgbExtra2Key Class Reference**

Key for HxImgFtorNgbExtra2.

#include <HxImgFtorNgbExtra2Key.h>

Inheritance diagram for HxImgFtorNgbExtra2Key::

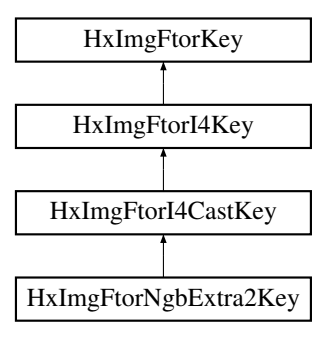

### **Public Methods**

• **HxImgFtorNgbExtra2Key** (**HxString** dstImgSig, **HxString** srcImgSig, **HxString** extraImgSig, **HxString** extraImg2Sig, **HxString** ngbName) *Constructor.*

### **8.152.1 Detailed Description**

Key for HxImgFtorNgbExtra2.

### **8.152.2 Constructor & Destructor Documentation**

**8.152.2.1 HxImgFtorNgbExtra2Key::HxImgFtorNgbExtra2Key (HxString** *dstImgSig***, HxString** *srcImgSig***, HxString** *extraImgSig***, HxString** *extraImg2Sig***, HxString** *ngbName***)** [inline]

Constructor.

```
32 : HxImgFtorI4CastKey("HxImgFtorNgb2dExtra2", dstImgSig, srcImgSig,
33 extraImgSig, extraImg2Sig)
34 {
35 addArgument(ngbName);
36 }
```
The documentation for this class was generated from the following file:

• **HxImgFtorNgbExtra2Key.h**

# **8.153 HxImgFtorNgbExtraKey Class Reference**

Key for HxImgFtorNgbExtra.

#include <HxImgFtorNgbExtraKey.h>

Inheritance diagram for HxImgFtorNgbExtraKey::

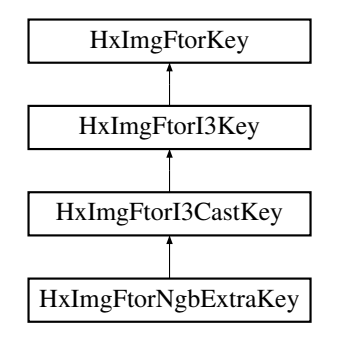

### **Public Methods**

• **HxImgFtorNgbExtraKey** (**HxString** dstImgSig, **HxString** srcImgSig, **HxString** extraImgSig, **Hx-String** ngbName)

*Constructor.*

## **8.153.1 Detailed Description**

Key for HxImgFtorNgbExtra.

## **8.153.2 Constructor & Destructor Documentation**

**8.153.2.1 HxImgFtorNgbExtraKey::HxImgFtorNgbExtraKey (HxString** *dstImgSig***, HxString** *srcImgSig***, HxString** *extraImgSig***, HxString** *ngbName***)** [inline]

Constructor.

```
30 : HxImgFtorI3CastKey("HxImgFtorNgb2dExtra", dstImgSig, srcImgSig, extraImgSig)
31 {
32 addArgument(ngbName);
33 }
```
The documentation for this class was generated from the following file:

## • **HxImgFtorNgbExtraKey.h**

# **8.154 HxImgFtorNgbKey Class Reference**

Key for HxImgFtorNgb.

#include <HxImgFtorNgbKey.h>

Inheritance diagram for HxImgFtorNgbKey::

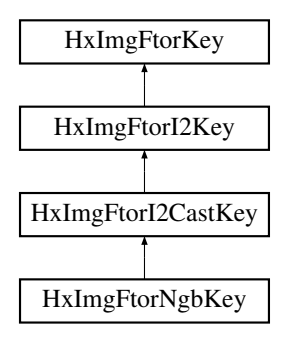

### **Public Methods**

• **HxImgFtorNgbKey** (**HxString** dstImgSig, **HxString** srcImgSig, **HxString** ngbName) *Constructor.*

## **8.154.1 Detailed Description**

Key for HxImgFtorNgb.

Generated on Mon Jan 27 15:49:16 2003 for C++Reference by Doxygen written by Dimitri van Heesch  $\odot$  1997-2001

### **8.154.2 Constructor & Destructor Documentation**

```
8.154.2.1 HxImgFtorNgbKey::HxImgFtorNgbKey (HxString dstImgSig, HxString srcImgSig,
         HxString ngbName) [inline]
```
Constructor.

```
31 : HxImgFtorI2CastKey("HxImgFtorNgb2d", dstImgSig, srcImgSig)
32 {
33 addArgument(ngbName);
34 }
```
The documentation for this class was generated from the following file:

• **HxImgFtorNgbKey.h**

# **8.155 HxImgFtorObserver Class Reference**

Image functor observer.

```
#include <HxImgFtorObserver.h>
```
## **Public Methods**

• virtual int **inserted** (const **HxImgFtorKey** &, const **HxImgFunctor** &)=0 *A* <*key,functor*> *combination has been inserted in* **HxImgFtorTable** (p. [856\)](#page-878-0)*.*

### **8.155.1 Detailed Description**

Image functor observer.

### **8.155.2 Member Function Documentation**

- **8.155.2.1 virtual int HxImgFtorObserver::inserted (const HxImgFtorKey &, const HxImgFunctor &)** [pure virtual]
- A <key,functor> combination has been inserted in **HxImgFtorTable** (p. [856\)](#page-878-0).

The documentation for this class was generated from the following file:

• **HxImgFtorObserver.h**

# <span id="page-844-0"></span>**8.156 HxImgFtorQueueBased Class Template Reference**

Instantiation of generic algorithm for queue based operations on 2d images.

#include <HxImgFtorQueueBased.h>

Inheritance diagram for HxImgFtorQueueBased::

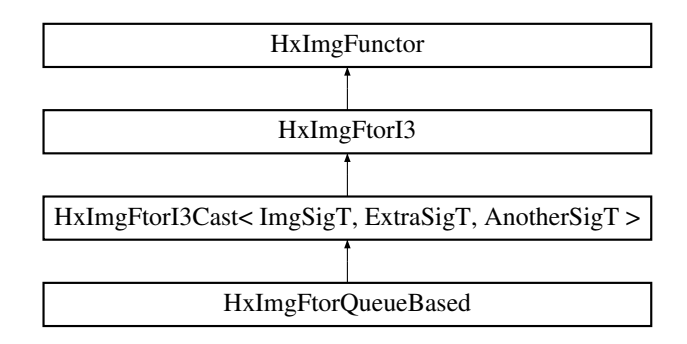

### **Public Types**

- typedef FunctorT::QT **QueueT**
- typedef FcvArray< PointT > **VecPointT**
- typedef FunctorT::VecNeighbors **VecNeighborT**

## **Public Methods**

- **HxImgFtorQueueBased** ()
- ∼**HxImgFtorQueueBased** ()
- virtual void **doIt** (**Img1DataPtrType** imgPtr, **Img2DataPtrType** extraPtr, **Img3DataPtrType** anotherPtr, **HxSizes** imgSize, **HxSizes** extraSize, **HxSizes** anotherSize, **HxTagList** &tags, **HxImg-FtorDescription** ∗=0)

*doIt is implemented by derived image functors:.*

• void **fillNeighborValues** (const PointT &centralPoint, int connectivity, VecNeighborT &vecneighbors, const **HxSizes** &imgSize, const **Img1DataPtrType** &imgPtr, const **Img2DataPtrType** &extraPtr, const **Img3DataPtrType** &anotherPtr)

### **Static Public Methods**

- **HxString className** ()
- void **fillNeighborValues** (PointT centralPoint, const VecPointT &neighborCoordinates, Vec-NeighborT &vecneighbors, **HxSizes** imgSize, **Img1DataPtrType** imgPtr, **Img2DataPtrType** extra-Ptr, **Img3DataPtrType** anotherPtr)
- void **createNeighborCoordinates** (VecPointT &neighborCoordinates, **HxTagList** &tags)

### **Public Attributes**

• QueueT **queuet**

### **8.156.1 Detailed Description**

**template**<**class ImgSigT, class ExtraSigT, class AnotherSigT, class FunctorT**> **class HxImgFtor-QueueBased**< **ImgSigT, ExtraSigT, AnotherSigT, FunctorT** >

Instantiation of generic algorithm for queue based operations on 2d images.

### **8.156.2 Member Function Documentation**

**8.156.2.1 template**<**class ImgSigT, class ExtraSigT, class AnotherSigT, class FunctorT**> **void HxImgFtorQueueBased**< **ImgSigT, ExtraSigT, AnotherSigT, FunctorT** >**::doIt (Img1DataPtrType** *imgPtr***, Img2DataPtrType** *extraPtr***, Img3DataPtrType** *anotherPtr***, HxSizes** *imgSize***, HxSizes** *extraSize***, HxSizes** *anotherSize***, HxTagList &** *tags***, HxImgFtorDescription**  $*f = 0$ ) [virtual]

doIt is implemented by derived image functors:.

- **HxImgFtorBpo::doIt** (p. [703\)](#page-725-0)
- **HxImgFtorGenConv2d::doIt** (p. [713\)](#page-735-0)
- **HxImgFtorGenConv2dK1d::doIt** (p. [716\)](#page-738-0)
- **HxImgFtorGenConv3d::doIt** (p. [723\)](#page-745-0)
- **HxImgFtorGenConv3dK1d::doIt** (p. [725\)](#page-747-0)
- **HxImgFtorKernelNgb2d::doIt** (p. [797\)](#page-819-0)

Reimplemented from **HxImgFtorI3Cast** (p. [764\)](#page-786-0).

```
141 (
142
143 SHOW(imgSize); SHOW(extraSize); SHOW(anotherSize); SHOW(tags);
144 if (!(imgSize==extraSize && imgSize==anotherSize)) {
145 HxString err("ERROR: unequal sizes in ");
146 // err+=typeid(*this).name();
147 throw err:
148 }
149 HxAddTag(tags, "imgSize", imgSize); // need it for debugging
150
151
152 int imgsizex = imgSize.x();
153 int imgsizey = imgSize.y();
154 int imgsizez = imgSize.z(); if (imgsizez!=1) throw HxString("QueueBeased pattern not (yet) certified
155 FunctorT functor(tags, imgsizex, imgsizey);
156 SHOW(typeid(*this).name());
157
158 int connectivity=HxGetTag(tags, "connectivity", 8);
159 // std::cout << "connectivity=" <<connectivity<<std::endl;
160
161 // GLOBAL INIT
162 { // local scope
163 if (!queuet.empty()) { // debug only
164 SHOW(queuet.size()); // uhhhhhhhhhhhhhhhhhhhhh
165 queuet.clear();
166 }
167 Img1DataPtrType d=imgPtr;
168 Img2DataPtrType s1=extraPtr;
169 Img3DataPtrType s2=anotherPtr;
170 for (int y=0; y<imgsizey; y++) {
171 for (int x=0 ; x<imgsizex; x++) {
172 typename FunctorT::PointValueT vp;<br>173 PointT p(x, y);
                PointT p(x, y);
174 vp.point=p;
175 typename ImgSigT::ArithType dest=d.read();
176 typename ExtraSigT::ArithType src1=s1.read();
177 typename AnotherSigT::ArithType src2=s2.read();
178 bool q=functor.globalPixelInit(vp, dest, src1, src2);
179 if (q) queuet.push(vp); // NOTE: bool ok=queue.insert(vp).second is NEVER false
180 d.write(dest);
181 d.incX(); s1.incX(); s2.incX();
```

```
182 }
183 d.decX(imgsizex); s1.decX(imgsizex); s2.decX(imgsizex);
184 d.incY(); s1.incY(); s2.incY();
185 }
186 } // end local scope
187
188 // NEW: array of points to simplify loop 4/8/... connectivity, now skip (0,0,0)
189 FcvArray<PointT> neighborCoordinates;
190 createNeighborCoordinates(neighborCoordinates, tags);
191
192 // clear speedup startpoint for localPixelInit() in large do while loop 193 // asm int 3
      1/ asm int 3
194 PointT startpoint (0,0);
195
196 typename FunctorT::VecNeighbors vecneighbors;
197
198
199 // LOOP until done with INIT local + PROPAGATE
200 do {
201
202 // INIT: FILL QUEUE<br>203 { // local scope
         \frac{2}{3} // local scope
204 bool freshstart=functor.wantFreshStartLocalPixelInit();
205 if (freshstart) {
206 startpoint.x=0;
207 startpoint.y=0;
208 }
209 Img1DataPtrType d=imgPtr;
210 Img2DataPtrType s1=extraPtr;
211 Img3DataPtrType s2=anotherPtr;
212 bool continueloop=true;
213 int x=startpoint.x;
214 int y=startpoint.y;
215 d.incXYZ(x, y);
216 s1.incXYZ(x, y);
217 s2.incXYZ(x, y);
218 bool wenttonewpoint=false;
219 if (wenttonewpoint) y=0;
220 for (; y<imgsizey; y++) {
221 if (wenttonewpoint) x=0;
222 for (; x<imasizex; x++) {
223 if (!wenttonewpoint) {
224 wenttonewpoint=true;
225 }
226 typename FunctorT::PointValueT vp;
227 vp.point.x=x;
228 vp.point.y=y;
229 typename ImgSigT::ArithType dest=d.read();
230 typename ExtraSigT::ArithType src1=s1.read();
231 typename AnotherSigT::ArithType src2=s2.read();<br>232 bool q=functor.localPixelInit(vp. dest. src1. s
                  bool q=functor.localPixelInit(vp, dest, src1, src2, continueloop);
233 if (q) queuet.push(vp); // NOTE: bool ok=queue.insert(vp).second is NEVER false
234 d.write(dest);
235 if (!continueloop) break;
236 d.incX(); s1.incX(); s2.incX();
237 }
238 if (!continueloop) break;
239 d.decX(imgsizex); s1.decX(imgsizex); s2.decX(imgsizex);
240 d.incY(); s1.incY(); s2.incY();
241 }
242 // rememmber startpoint for next time
243 startpoint.x=x;
244 startpoint.y=y;
245
246 } // end local scope
```
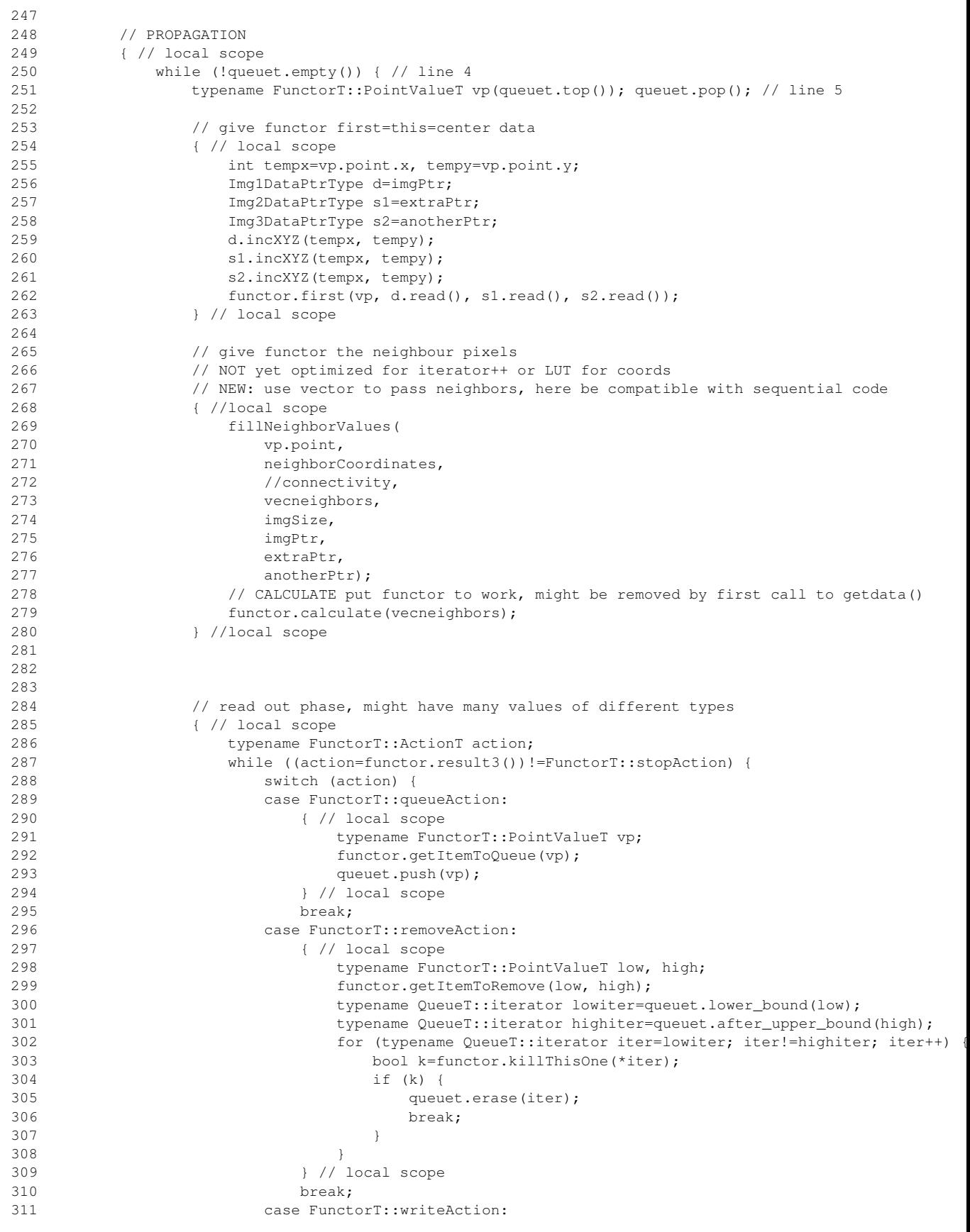

```
312 \{ / local scope<br>313 \text{Im}\text{q1DataPtrT}Img1DataPtrType p=imgPtr;
314 PointT point;
315 typename ImgSigT::ArithType arith;
316 functor.getItemToWrite(point, arith);
317 p.incXYZ(point.x, point.y);
318 p.write(arith);
319 } // local scope
320 break;
321 default: throw HxString("ERROR switch (action) default:");
322 }; \frac{1}{2}; \frac{1}{2} // switch (action)<br>323 \frac{1}{2} // while ((action=funct)
                   323 } // while ((action=functor.result3())!=FunctorT::stopAction)
324 } // local scope<br>325 } // while (!gueuet.
            325 } // while (!queuet.empty())
326 } // end local scope PROPAGATION
327 } while (functor.wantAnotherLoop());
328
329
330 }
```
The documentation for this class was generated from the following files:

- **HxImgFtorQueueBased.h**
- HxImgFtorQueueBased.c

# **8.157 HxImgFtorQueueBasedKey Class Reference**

Key for **HxImgFtorQueueBased** (p. [822\)](#page-844-0).

#include <HxImgFtorQueueBasedKey.h>

Inheritance diagram for HxImgFtorQueueBasedKey::

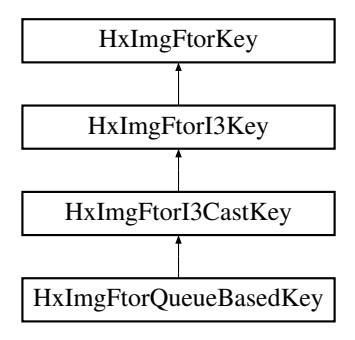

### **Public Methods**

• **HxImgFtorQueueBasedKey** (**HxString** imgSig, **HxString** extraSig, **HxString** kerImgSig, **Hx-String** FunctorName)

### **8.157.1 Detailed Description**

Key for **HxImgFtorQueueBased** (p. [822\)](#page-844-0).

The documentation for this class was generated from the following file:

• **HxImgFtorQueueBasedKey.h**

# **8.158 HxImgFtorRecGenConv2d Class Template Reference**

Instantiation of generic algorithm for recursive generalized convolution on 2D images.

#include <HxImgFtorRecGenConv2d.h>

Inheritance diagram for HxImgFtorRecGenConv2d::

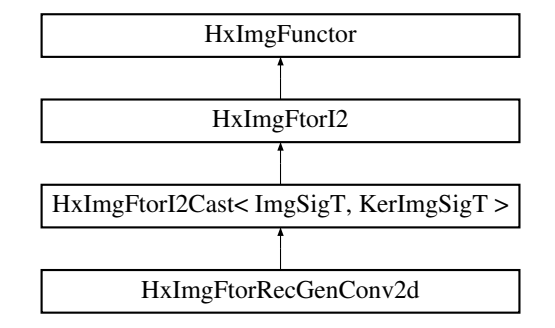

## **Public Types**

• typedef **HxImgFtorRecGenConvKey KeyType**

*The key type of this class.*

### **Public Methods**

- **HxImgFtorRecGenConv2d** () *Constructor.*
- virtual ∼**HxImgFtorRecGenConv2d** () *Destructor.*

## **Protected Methods**

• virtual void **doIt** (**Img1DataPtrType** imgPtr, **Img2DataPtrType** kerPtr, **HxSizes** imgSize, **HxSizes** kerSize, **HxTagList** &tags, **HxImgFtorDescription** ∗description=0)

*Do it.*

### **8.158.1 Detailed Description**

**template**<**class ImgSigT, class KerImgSigT, class PixOpT, class RedOpT**> **class HxImgFtorRecGen-Conv2d**< **ImgSigT, KerImgSigT, PixOpT, RedOpT** >

Instantiation of generic algorithm for recursive generalized convolution on 2D images.

Template parameters:

- ImgSigT is the signature type of the source/destination image
- KerImgSigT is the signature type of the kernel image
- PixOpT is the type of the pixel combining functor
- RedOpT is the type of the pixel reducing functor

### **8.158.2 Member Typedef Documentation**

```
8.158.2.1 template<class ImgSigT, class KerImgSigT, class PixOpT, class RedOpT> typedef
         HxImgFtorRecGenConvKey HxImgFtorRecGenConv2d::KeyType
```
The key type of this class.

Reimplemented from **HxImgFtorI2Cast** (p. [745\)](#page-767-0).

### **8.158.3 Constructor & Destructor Documentation**

### **8.158.3.1 template**<**class ImgSigT, class KerImgSigT, class PixOpT, class RedOpT**> **HxImgFtorRecGenConv2d**< **ImgSigT, KerImgSigT, PixOpT, RedOpT** >**::HxImgFtorRecGenConv2d ()**

Constructor.

```
30 : HxImgFtorI2Cast<ImgSigT, KerImgSigT>(
31 HxImgFtorRecGenConvKey(
32 HxClassName<ImgSigT>(), HxClassName<KerImgSigT>(),
                HxClassName<PixOpT>(), HxClassName<RedOpT>()))
34 {
35 #ifdef CD_TRACE
36 HxEnvironment::instance()->outputStream()
37 << "HxImgFtorRecGenConv2d::HxImgFtorRecGenConv2d()" << STD_ENDL;
38 #endif
39 }
```
### **8.158.3.2 template**<**class ImgSigT, class KerImgSigT, class PixOpT, class RedOpT**> **HxImgFtorRecGenConv2d**< **ImgSigT, KerImgSigT, PixOpT, RedOpT** >**::**∼**HxImgFtorRecGenConv2d ()** [virtual]

#### Destructor.

```
44 {
45 #ifdef CD_TRACE
46 HxEnvironment::instance()->outputStream()
47 << "HxImgFtorRecGenConv2d::˜HxImgFtorRecGenConv2d()" << STD_ENDL;
48 #endif
49 }
```
### **8.158.4 Member Function Documentation**

**8.158.4.1 template**<**class ImgSigT, class KerImgSigT, class PixOpT, class RedOpT**> **void HxImgFtorRecGenConv2d**< **ImgSigT, KerImgSigT, PixOpT, RedOpT** >**::doIt (Img1DataPtrType** *imgPtr***, Img2DataPtrType** *kerPtr***, HxSizes** *imgSize***, HxSizes** *kerSize***, HxTagList &** *tags***, HxImgFtorDescription** ∗ *description* **= 0)** [protected, virtual]

Do it.

### **Parameters:**

*imgPtr* Input/Output image: IS = imgSize, IBS = kerSize/2  $kerPtr$  Input image,  $IS = kerSize$ ,  $IBS = 0$ 

Calls HxFuncRecGenConvOp2dDispatch to dispatch the actual work.

Reimplemented from **HxImgFtorI2Cast** (p. [750\)](#page-772-0).

```
58 {
59 PixOpT pixOp(tags);
60 RedOpT redOp(tags);
61
62 typedef typename KerImgSigT::ArithType ArithType;
63 ArithType dummy;
64
65 HxFuncRecGenConv2dDispatch(imgPtr, kerPtr, dummy, imgSize,
66 kerSize, pixOp, redOp);
67 }
```
The documentation for this class was generated from the following files:

#### • **HxImgFtorRecGenConv2d.h**

• HxImgFtorRecGenConv2d.c

# **8.159 HxImgFtorRecGenConv2dK1d Class Template Reference**

Instantiation of generic algorithm for recursive generalized convolution on 2D images with a 1d kernel.

#include <HxImgFtorRecGenConv2dK1d.h>

Inheritance diagram for HxImgFtorRecGenConv2dK1d::

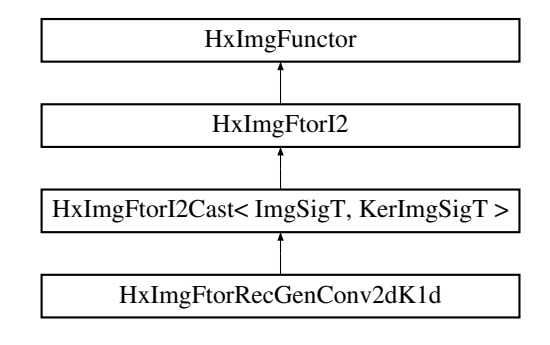

### **Public Types**

• typedef **HxImgFtorRecGenConvK1dKey KeyType** *The key type of this class.*

## **Public Methods**

- **HxImgFtorRecGenConv2dK1d** () *Constructor.*
- virtual ∼**HxImgFtorRecGenConv2dK1d** () *Destructor.*

### **Protected Methods**

• virtual void **doIt** (**Img1DataPtrType** imgPtr, **Img2DataPtrType** kerPtr, **HxSizes** imgSize, **HxSizes** kerSize, **HxTagList** &tags, **HxImgFtorDescription** ∗description=0) *Do it.*

### **8.159.1 Detailed Description**

**template**<**class ImgSigT, class KerImgSigT, class PixOpT, class RedOpT**> **class HxImgFtorRecGen-Conv2dK1d**< **ImgSigT, KerImgSigT, PixOpT, RedOpT** >

Instantiation of generic algorithm for recursive generalized convolution on 2D images with a 1d kernel.

Template parameters:

- ImgSigT is the signature type of the source/destination image
- KerImgSigT is the signature type of the kernel image
- PixOpT is the type of the pixel combining functor
- RedOpT is the type of the pixel reducing functor

### **8.159.2 Member Typedef Documentation**

### **8.159.2.1 template**<**class ImgSigT, class KerImgSigT, class PixOpT, class RedOpT**> **typedef HxImgFtorRecGenConvK1dKey HxImgFtorRecGenConv2dK1d::KeyType**

The key type of this class.

Reimplemented from **HxImgFtorI2Cast** (p. [745\)](#page-767-0).

### **8.159.3 Constructor & Destructor Documentation**

**8.159.3.1 template**<**class ImgSigT, class KerImgSigT, class PixOpT, class RedOpT**> **HxImgFtorRecGenConv2dK1d**< **ImgSigT, KerImgSigT, PixOpT, RedOpT** >**::HxImgFtorRecGenConv2dK1d ()**

### Constructor.

```
30 : HxImgFtorI2Cast<ImgSigT, KerImgSigT>(
31 HxImgFtorRecGenConvK1dKey(
32 HxClassName<ImgSigT>(), HxClassName<KerImgSigT>(),
33 HxClassName<PixOpT>(), HxClassName<RedOpT>()))
34 {
35 #ifdef CD_TRACE
36 HxEnvironment::instance()->outputStream()
37 << "HxImgFtorRecGenConv2dK1d::HxImgFtorRecGenConv2dK1d()" << STD_ENDL;
38 #endif
39 }
```
### **8.159.3.2 template**<**class ImgSigT, class KerImgSigT, class PixOpT, class RedOpT**> **HxImgFtorRecGenConv2dK1d**< **ImgSigT, KerImgSigT, PixOpT, RedOpT** >**::**∼**HxImgFtorRecGenConv2dK1d ()** [virtual]

#### Destructor.

```
45 {
46 #ifdef CD_TRACE
47 HxEnvironment::instance()->outputStream()
48 << "HxImgFtorRecGenConv2dK1d::˜HxImgFtorRecGenConv2dK1d()" << STD_ENDL;
49 #endif
50 }
```
## **8.159.4 Member Function Documentation**

```
8.159.4.1 template<class ImgSigT, class KerImgSigT, class PixOpT, class RedOpT> void
          HxImgFtorRecGenConv2dK1d< ImgSigT, KerImgSigT, PixOpT, RedOpT >::doIt
          (Img1DataPtrType imgPtr, Img2DataPtrType kerPtr, HxSizes imgSize, HxSizes
          kerSize, HxTagList & tags, HxImgFtorDescription ∗ description = 0) [protected,
          virtual]
```
Do it.

#### **Parameters:**

*imgPtr* Input/Output image: IS = imgSize, IBS = taglist(borderSize)  $kerPtr$  Input image,  $IS = kerSize$ ,  $IBS = 0$ 

Calls **HxFuncRecGenConv2dK1dDispatch** (p. [219\)](#page-241-0) to dispatch the actual work.

Reimplemented from **HxImgFtorI2Cast** (p. [750\)](#page-772-0).

```
59 {
60 int dimension = HxGetTag(tags, "dimension", 0);
61 bool buffered = HxGetTag(tags, "buffered", false);
62
```
Generated on Mon Jan 27 15:49:16 2003 for C++Reference by Doxygen written by Dimitri van Heesch  $\odot$  1997-2001

```
63 if (buffered && description)
64 description->setVariation("buffered");
65
66 HxSizes borderSize = HxGetTag(tags, "borderSize", HxSizes(0,0,0));
67
68 PixOpT pixOp(tags);
69 RedOpT redOp(tags);
70
71 typedef typename KerImgSigT::ArithType ArithType;<br>72 ArithType dummv:
     ArithType dummy:
73
      HxFuncRecGenConv2dK1dDispatch(imgPtr, kerPtr, dummy, imgSize, borderSize,
75 kerSize, pixOp, redOp, dimension, buffered);
76
77 }
```
The documentation for this class was generated from the following files:

#### • **HxImgFtorRecGenConv2dK1d.h**

• HxImgFtorRecGenConv2dK1d.c

# **8.160 HxImgFtorRecGenConvK1dKey Class Reference**

Key for HxImgFtorRecGenConvK1d.

#include <HxImgFtorRecGenConvK1dKey.h>

Inheritance diagram for HxImgFtorRecGenConvK1dKey::

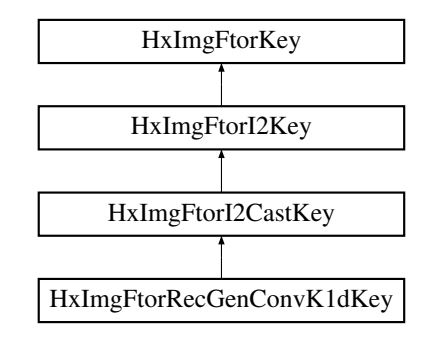

### **Public Methods**

• **HxImgFtorRecGenConvK1dKey** (**HxString** imgSig, **HxString** kerImgSig, **HxString** pixOp-Name, **HxString** redOpName)

*Constructor.*

### **8.160.1 Detailed Description**

Key for HxImgFtorRecGenConvK1d.

### **8.160.2 Constructor & Destructor Documentation**

```
8.160.2.1 HxImgFtorRecGenConvK1dKey::HxImgFtorRecGenConvK1dKey (HxString imgSig,
         HxString kerImgSig, HxString pixOpName, HxString redOpName) [inline]
```
Constructor.

```
32 : HxImgFtorI2CastKey("HxImgFtorRecGenConvK1d", imgSig, kerImgSig)
33 {
34 addArgument(pixOpName);
35 addArgument(redOpName);
36 }
```
The documentation for this class was generated from the following file:

• **HxImgFtorRecGenConvK1dKey.h**

# **8.161 HxImgFtorRecGenConvKey Class Reference**

Key for HxImgFtorRecGenConv.

#include <HxImgFtorRecGenConvKey.h>

Inheritance diagram for HxImgFtorRecGenConvKey::

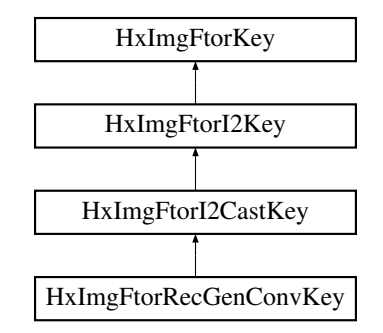

### **Public Methods**

• **HxImgFtorRecGenConvKey** (**HxString** imgSig, **HxString** kerImgSig, **HxString** pixOpName, **HxString** redOpName)

*Constructor.*

### **8.161.1 Detailed Description**

Key for HxImgFtorRecGenConv.

## **8.161.2 Constructor & Destructor Documentation**

```
8.161.2.1 HxImgFtorRecGenConvKey::HxImgFtorRecGenConvKey (HxString imgSig, HxString
         kerImgSig, HxString pixOpName, HxString redOpName) [inline]
```
Constructor.

```
32 : HxImgFtorI2CastKey("HxImgFtorRecGenConv", imgSig, kerImgSig)
33 {
34 addArgument(pixOpName);
35 addArgument(redOpName);
36 }
```
The documentation for this class was generated from the following file:

• **HxImgFtorRecGenConvKey.h**

# **8.162 HxImgFtorRgb2d Class Template Reference**

Instantiation of generic algorithm for display of 2d images.

#include <HxImgFtorRgb2d.h>

Inheritance diagram for HxImgFtorRgb2d::

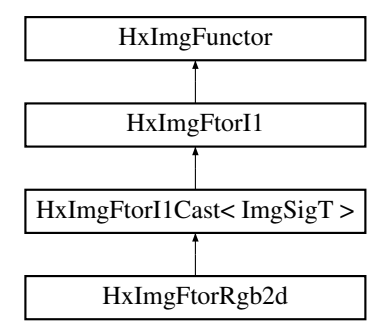

### **Public Types**

• typedef **HxImgFtorRgbKey KeyType**

*The key type of this class.*

## **Public Methods**

• **HxImgFtorRgb2d** ()

*Constructor.*

• virtual ∼**HxImgFtorRgb2d** () *Destructor.*

### **Protected Methods**

• virtual void **doIt** (**ImgDataPtrType** ptr, **HxSizes** size, **HxTagList** &tags, **HxImgFtorDescription** ∗=0)

*Do it.*

### **8.162.1 Detailed Description**

### **template**<**class ImgSigT, class RgbT**> **class HxImgFtorRgb2d**< **ImgSigT, RgbT** >

Instantiation of generic algorithm for display of 2d images.

Template parameters:

- ImgSigT is the signature type of the image
- RgbT is the type of the rgb pixel functor

### **8.162.2 Member Typedef Documentation**

### **8.162.2.1 template**<**class ImgSigT, class RgbT**> **typedef HxImgFtorRgbKey HxImgFtorRgb2d::KeyType**

The key type of this class.

Reimplemented from **HxImgFtorI1Cast** (p. [732\)](#page-754-0).

## **8.162.3 Constructor & Destructor Documentation**

**8.162.3.1 template**<**class ImgSigT, class RgbT**> **HxImgFtorRgb2d**< **ImgSigT, RgbT** >**::HxImgFtorRgb2d ()** [inline]

Constructor.

```
20 : HxImgFtorI1Cast<ImgSigT>(HxImgFtorRgbKey(HxClassName<ImgSigT>(),
21 HxClassName<RgbT>())
22 {
23 #ifdef CD_TRACE
24 HxEnvironment::instance()->outputStream()
25 << "HxImgFtorRgb2d::HxImgFtorRgb2d()" << STD_ENDL;
26 #endif<br>27 sta
    static HxRegKey* surKey
28 = HxRegistry::instance().insertKey("/imagefunctortable/rgb");
29 surKey->insertValue(HxClassName<RgbT>(), HxRegData(1));
30 }
```
### **8.162.3.2 template**<**class ImgSigT, class RgbT**> **HxImgFtorRgb2d**< **ImgSigT, RgbT** >**::**∼**HxImgFtorRgb2d ()** [virtual]

Destructor.

```
34 {
35 #ifdef CD_TRACE
36 HxEnvironment::instance()->outputStream()
37 << "HxImgFtorRgb2d::˜HxImgFtorRgb2d()" << STD_ENDL;
38 #endif
39 }
```
### **8.162.4 Member Function Documentation**

**8.162.4.1 template**<**class ImgSigT, class RgbT**> **void HxImgFtorRgb2d**< **ImgSigT, RgbT** >**::doIt (ImgDataPtrType** *ptr***, HxSizes** *size***, HxTagList &** *tags***, HxImgFtorDescription** ∗ *description* **= 0)** [protected, virtual]

Do it.

#### **Parameters:**

*ptr* Input image:  $IS = size$ ,  $IBS = 0$ 

Calls **HxFuncRgbOp2d** (p. [220\)](#page-242-0) to do the actual work.

Reimplemented from **HxImgFtorI1Cast** (p. [734\)](#page-756-0).

```
45 {
46 int* pixels = HxGetTag<int*>(tags, "pixels");
47 int resWidth = HxGetTag<int>(tags, "resWidth");
48 int resHeight = HxGetTag<int>(tags, "resHeight");
49 HxGeoIntType gi = HxGetTag<HxGeoIntType>(tags, "gi");
50
51 RgbT rgb(tags);
52
      HxFuncRgbOp2d(ptr, size, pixels, resWidth, resHeight, gi, rgb);
54 }
```
The documentation for this class was generated from the following files:

```
• HxImgFtorRgb2d.h
```
• HxImgFtorRgb2d.c

## **8.163 HxImgFtorRgb3d Class Template Reference**

Instantiation of generic algorithm for display of 3d images.

#include <HxImgFtorRgb3d.h>

Inheritance diagram for HxImgFtorRgb3d::

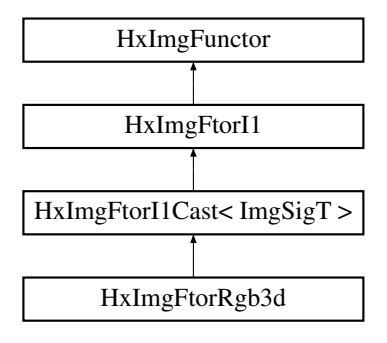

### **Public Types**

• typedef **HxImgFtorRgbKey KeyType** *The key type of this class.*

## **Public Methods**

• **HxImgFtorRgb3d** ()

*Constructor.*

• virtual ∼**HxImgFtorRgb3d** () *Destructor.*

### **Protected Methods**

• virtual void **doIt** (**ImgDataPtrType** ptr, **HxSizes** size, **HxTagList** &tags, **HxImgFtorDescription** ∗=0)

*Do it.*

### **8.163.1 Detailed Description**

### **template**<**class ImgSigT, class RgbT**> **class HxImgFtorRgb3d**< **ImgSigT, RgbT** >

Instantiation of generic algorithm for display of 3d images.

Template parameters:

- ImgSigT is the signature type of the image
- RgbT is the type of the rgb pixel functor

### **8.163.2 Member Typedef Documentation**

### **8.163.2.1 template**<**class ImgSigT, class RgbT**> **typedef HxImgFtorRgbKey HxImgFtorRgb3d::KeyType**

The key type of this class.

Reimplemented from **HxImgFtorI1Cast** (p. [732\)](#page-754-0).

### **8.163.3 Constructor & Destructor Documentation**

**8.163.3.1 template**<**class ImgSigT, class RgbT**> **HxImgFtorRgb3d**< **ImgSigT, RgbT** >**::HxImgFtorRgb3d ()** [inline]

Constructor.

```
20 : HxImgFtorI1Cast<ImgSigT>(HxImgFtorRgbKey(HxClassName<ImgSigT>(),
21 HxClassName<RgbT>()))
22 \quad23 #ifdef CD_TRACE
24 HxEnvironment::instance()->outputStream()
25 << "HxImgFtorRgb3d::HxImgFtorRgb3d()" << STD_ENDL;
26 #endif
27 static HxRegKey* surKey
28 = HxRegistry::instance().insertKey("/imagefunctortable/rgb");
29 surKey->insertValue(HxClassName<RgbT>(), HxRegData(1));
30 }
```
### **8.163.3.2 template**<**class ImgSigT, class RgbT**> **HxImgFtorRgb3d**< **ImgSigT, RgbT** >**::**∼**HxImgFtorRgb3d ()** [virtual]

Destructor.

```
34 {
35 #ifdef CD_TRACE
36 HxEnvironment::instance()->outputStream()
37 << "HxImgFtorRgb3d::˜HxImgFtorRgb3d()" << STD_ENDL;
38 #endif
39 }
```
### **8.163.4 Member Function Documentation**

```
8.163.4.1 template<class ImgSigT, class RgbT> void HxImgFtorRgb3d< ImgSigT, RgbT
          >::doIt (ImgDataPtrType ptr, HxSizes size, HxTagList & tags, HxImgFtorDescription ∗
          description = 0) [protected, virtual]
```
Do it.

#### **Parameters:**

*ptr* Input image:  $IS = size$ ,  $IBS = 0$ 

Calls **HxFuncRgbOp3d** (p. [221\)](#page-243-0) to do the actual work.

Reimplemented from **HxImgFtorI1Cast** (p. [734\)](#page-756-0).

```
45 {
46 int* pixels = HxGetTag<int*>(tags, "pixels");
47 int dimension = HxGetTag<int>(tags, "dimension");
48 int coordinate = HxGetTag<int>(tags, "coordinate");
49 int resWidth = HxGetTag<int>(tags, "resWidth");
50 int resHeight = HxGetTag<int>(tags, "resHeight");
51 HxGeoIntType gi = HxGetTag<HxGeoIntType>(tags, "gi");
52
53 RgbT rgb(tags);
54
55 HxFuncRgbOp3d(ptr, size, pixels, dimension, coordinate, resWidth, resHeight,
56 gi, rgb);
57 }
```
The documentation for this class was generated from the following files:

- **HxImgFtorRgb3d.h**
- HxImgFtorRgb3d.c

# **8.164 HxImgFtorRgbKey Class Reference**

Key for HxImgFtorRgb.

#include <HxImgFtorRgbKey.h>

Inheritance diagram for HxImgFtorRgbKey::

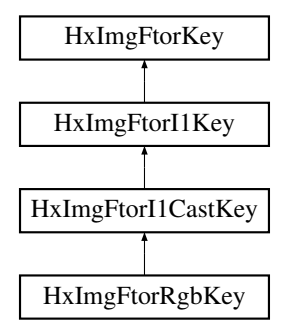

### **Public Methods**

• **HxImgFtorRgbKey** (**HxString** imgSig, **HxString** rgbName) *Constructor.*

### **8.164.1 Detailed Description**

Key for HxImgFtorRgb.

### **8.164.2 Constructor & Destructor Documentation**

**8.164.2.1 HxImgFtorRgbKey::HxImgFtorRgbKey (HxString** *imgSig***, HxString** *rgbName***)** [inline]

Constructor.

```
29 : HxImgFtorI1CastKey("HxImgFtorRgb", imgSig)
30 {
31 addArgument(rgbName);
32 }
```
The documentation for this class was generated from the following file:

• **HxImgFtorRgbKey.h**

# **8.165 HxImgFtorRuleBase Class Reference**

Rule base for storage and retrieval of existing image types in instantiated image functors.

#include <HxImgFtorRuleBase.h>

Generated on Mon Jan 27 15:49:16 2003 for C++Reference by Doxygen written by Dimitri van Heesch  $\odot$  1997-2001

### **Public Types**

• typedef **HxIfRbPair QueryResultType** *The type of the result of a query.*

### **Public Methods**

• void **setResultType** (**HxString** resultType, **HxString** ftorClass, **HxString** srcType, **HxString** op-Name)

*Insert ftorClass*<*srcType,opName*>*=resultType under [/imagefunctor/rulebase/resulttype].*

• void **setResultType** (**HxString** resultType, **HxString** ftorClass, **HxString** src1Type, **HxString** src2Type, **HxString** opName)

*Insert ftorClass*<*src1Type,src2Type,opName*>*=resultType under [/imagefunctor/rulebase/resulttype].*

• **QueryResultType getResultType** (**HxImageSignature** defaultResult, **HxString** ftorClass, **Hx-String** srcType, **HxString** opName)

*Get value for ftorClass*<*srcType,opName*> *from [/imagefunctor/rulebase/resulttype].*

• **QueryResultType getResultType** (**HxImageSignature** defaultResult, **HxString** ftorClass, **Hx-String** src1Type, **HxString** src2Type, **HxString** opName)

*Get value for ftorClass*<*src1Type,src2Type,opName*> *from [/imagefunctor/rulebase/resulttype].*

• void **setArgumentType** (**HxString** argumentType, **HxString** ftorClass, **HxString** srcType, **Hx-String** opName)

*Insert ftorClass*<*srcType,opName*>*=argumentType under [/imagefunctor/rulebase/argumenttype].*

• **QueryResultType getArgumentType** (**HxImageSignature** defaultArgument, **HxString** ftorClass, **HxString** srcType, **HxString** opName)

*Get value for ftorClass*<*srcType,opName*> *from [/imagefunctor/rulebase/argumenttype].*

• void **setKernelType** (**HxString** kernelType, **HxString** ftorClass, **HxString** srcType, **HxString** op-Name)

*Insert ftorClass*<*srcType,opName*>*=kernelType under [/imagefunctor/rulebase/kerneltype].*

• **QueryResultType getKernelType** (**HxImageSignature** defaultKernel, **HxString** ftorClass, **Hx-String** srcType, **HxString** opName)

*Get value for ftorClass*<*srcType,opName*> *from [/imagefunctor/rulebase/kerneltype].*

• void **setExtraType** (**HxString** extraType, **HxString** ftorClass, **HxString** srcType, **HxString** op-Name)

*Insert ftorClass*<*srcType,opName*>*=extraType under [/imagefunctor/rulebase/extratype].*

• **QueryResultType getExtraType** (**HxImageSignature** defaultExtra, **HxString** ftorClass, **HxString** srcType, **HxString** opName)

*Get value for ftorClass*<*srcType,opName*> *from [/imagefunctor/rulebase/extratype].*

• void **setExtra2Type** (**HxString** extra2Type, **HxString** ftorClass, **HxString** srcType, **HxString** op-Name)
*Insert ftorClass*<*srcType,opName*>*=extra2Type under [/imagefunctor/rulebase/extra2type].*

• **QueryResultType getExtra2Type** (**HxImageSignature** defaultExtra2, **HxString** ftorClass, **Hx-String** srcType, **HxString** opName)

*Get value for ftorClass*<*srcType,opName*> *from [/imagefunctor/rulebase/extra2type].*

- void **setIsModifying** (**HxString** ftorClass, **HxString** opName, bool f=true) *Insert ftorClass*<*opName*>*=f under [/imagefunctor/rulebase/isModifying].*
- bool **getIsModifying** (**HxString** ftorClass, **HxString** opName) *Get value for ftorClass*<*opName*> *from [/imagefunctor/rulebase/isModifying].*
- ∼**HxImgFtorRuleBase** () *Destructor.*

#### **Static Public Methods**

• HxImgFtorRuleBase & **instance** () *Access to this singleton class.*

### **8.165.1 Detailed Description**

Rule base for storage and retrieval of existing image types in instantiated image functors. Rules are stored in the registry under key ["/imagefunctor/rulebase"]. Current list:

efunctor/rulebase/resulttype  $actor$ /rulebase/argumenttype functor/rulebase/kerneltype efunctor/rulebase/extratype inctor/rulebase/isModifying

#### **8.165.2 Member Typedef Documentation**

#### **8.165.2.1 typedef HxIfRbPair HxImgFtorRuleBase::QueryResultType**

The type of the result of a query.

#### **8.165.3 Constructor & Destructor Documentation**

#### **8.165.3.1 HxImgFtorRuleBase::**∼**HxImgFtorRuleBase ()**

Destructor.

 $24$  { 25 }

#### **8.165.4 Member Function Documentation**

```
8.165.4.1 HxImgFtorRuleBase & HxImgFtorRuleBase::instance () [static]
```
Access to this singleton class.

```
29 {
30 static HxImgFtorRuleBase theRuleBase;
31 return theRuleBase;
32 }
```
#### **8.165.4.2 void HxImgFtorRuleBase::setResultType (HxString** *resultType***, HxString** *ftorClass***, HxString** *srcType***, HxString** *opName***)**

Insert ftorClass<srcType,opName>=resultType under [/imagefunctor/rulebase/resulttype].

```
80 {
81 HxStringList argList;
82 argList << srcType << opName;
83 HxImgFtorKey key(ftorClass, argList.begin(), argList.end());
84 setRule("resulttype", key, resultType);
85 }
```
#### **8.165.4.3 void HxImgFtorRuleBase::setResultType (HxString** *resultType***, HxString** *ftorClass***, HxString** *src1Type***, HxString** *src2Type***, HxString** *opName***)**

Insert ftorClass<src1Type,src2Type,opName>=resultType under [/imagefunctor/rulebase/resulttype].

```
91 {
92 HxStringList argList;
93 argList << src1Type << src2Type << opName;
94 HxImgFtorKey key(ftorClass, argList.begin(), argList.end());
95 setRule("resulttype", key, resultType);
96 }
```
#### **8.165.4.4 HxIfRbPair HxImgFtorRuleBase::getResultType (HxImageSignature** *defaultResult***, HxString** *ftorClass***, HxString** *srcType***, HxString** *opName***)**

Get value for ftorClass<srcType,opName> from [/imagefunctor/rulebase/resulttype].

Return defaultResult if not found.

```
102 {
103 HxStringList argList;
104 argList << srcType << opName;
105 HxImgFtorKey key(ftorClass, argList.begin(), argList.end());
106
107 HxString result = getRule("resulttype", key);
108 if (result != HxString(""))
109 return HxImageSignature::NameToSignature(result);
110 else
111 return HxIfRbPair(defaultResult, false);
112 }
```
#### **8.165.4.5 HxIfRbPair HxImgFtorRuleBase::getResultType (HxImageSignature** *defaultResult***, HxString** *ftorClass***, HxString** *src1Type***, HxString** *src2Type***, HxString** *opName***)**

Get value for ftorClass<src1Type,src2Type,opName> from [/imagefunctor/rulebase/resulttype].

Return defaultResult if not found.

```
118 {
119 HxStringList argList;
120 argList << src1Type << src2Type << opName;
121 HxImgFtorKey key(ftorClass, argList.begin(), argList.end());
122
123 HxString result = getRule("resulttype", key);
124 if (result != HxString(""))
125 return HxImageSignature::NameToSignature(result);
126 else
127 return HxIfRbPair(defaultResult, false);
128 }
```
#### **8.165.4.6 void HxImgFtorRuleBase::setArgumentType (HxString** *argumentType***, HxString** *ftorClass***, HxString** *srcType***, HxString** *opName***)**

Insert ftorClass<srcType,opName>=argumentType under [/imagefunctor/rulebase/argumenttype].

```
134 {
135 HxStringList argList;
136 argList << srcType << opName;
137 HxImgFtorKey key(ftorClass, argList.begin(), argList.end());
138 setRule("argumenttype", key, argumentType);
139 }
```
#### **8.165.4.7 HxIfRbPair HxImgFtorRuleBase::getArgumentType (HxImageSignature** *defaultArgument***, HxString** *ftorClass***, HxString** *srcType***, HxString** *opName***)**

Get value for ftorClass<srcType,opName> from [/imagefunctor/rulebase/argumenttype]. Return defaultResult if not found.

```
145 {
146 HxStringList argList;
147 argList << srcType << opName;
148 HxImgFtorKey key(ftorClass, argList.begin(), argList.end());
149
150 HxString argument = getRule("argumenttype", key);
151 if (argument != HxString(""))
152 return HxImageSignature:: NameToSignature(argument);
153 else
154 return HxIfRbPair(defaultArgument, false);
155 }
```
#### **8.165.4.8 void HxImgFtorRuleBase::setKernelType (HxString** *kernelType***, HxString** *ftorClass***, HxString** *srcType***, HxString** *opName***)**

Insert ftorClass<srcType,opName>=kernelType under [/imagefunctor/rulebase/kerneltype].

```
161 {
162 HxStringList argList;
163 argList << srcType << opName;
164 HxImgFtorKey key(ftorClass, argList.begin(), argList.end());
165 setRule("kerneltype", key, kernelType);
166 }
```
#### **8.165.4.9 HxIfRbPair HxImgFtorRuleBase::getKernelType (HxImageSignature** *defaultKernel***, HxString** *ftorClass***, HxString** *srcType***, HxString** *opName***)**

Get value for ftorClass<srcType,opName> from [/imagefunctor/rulebase/kerneltype].

Return defaultResult if not found.

```
172 {
173 HxStringList argList;
174 argList << srcType << opName;
175 HxImgFtorKey key(ftorClass, argList.begin(), argList.end());
176
177 HxString result = getRule("kerneltype", key);
178 if (result != HxString(""))
179 return HxImageSignature::NameToSignature(result);
180 else
181 return HxIfRbPair(defaultKernel, false);
182 }
```
#### **8.165.4.10 void HxImgFtorRuleBase::setExtraType (HxString** *extraType***, HxString** *ftorClass***, HxString** *srcType***, HxString** *opName***)**

Insert ftorClass<srcType,opName>=extraType under [/imagefunctor/rulebase/extratype].

```
188 {
189 HxStringList argList;
190 argList << srcType << opName;
191 HxImgFtorKey key(ftorClass, argList.begin(), argList.end());
192 setRule("extratype", key, extraType);
193 }
```
#### **8.165.4.11 HxIfRbPair HxImgFtorRuleBase::getExtraType (HxImageSignature** *defaultExtra***, HxString** *ftorClass***, HxString** *srcType***, HxString** *opName***)**

Get value for ftorClass<srcType,opName> from [/imagefunctor/rulebase/extratype].

Return defaultResult if not found.

```
199 {
200 HxStringList argList;<br>201 argList << srcType <<
       argList << srcType << opName;
202 HxImgFtorKey key(ftorClass, argList.begin(), argList.end());
203
204 HxString result = getRule("extratype", key);
205 if (result != HxString(""))
206 return HxImageSignature::NameToSignature(result);
207 else
208 return HxIfRbPair(defaultExtra, false);
2091
```
#### **8.165.4.12 void HxImgFtorRuleBase::setExtra2Type (HxString** *extra2Type***, HxString** *ftorClass***, HxString** *srcType***, HxString** *opName***)**

Insert ftorClass<srcType,opName>=extra2Type under [/imagefunctor/rulebase/extra2type].

```
215 {
216 HxStringList argList;
217 argList << srcType << opName;
218 HxImgFtorKey key(ftorClass, argList.begin(), argList.end());
219 setRule("extra2type", key, extra2Type);
220 }
```
#### **8.165.4.13 HxIfRbPair HxImgFtorRuleBase::getExtra2Type (HxImageSignature** *defaultExtra2***, HxString** *ftorClass***, HxString** *srcType***, HxString** *opName***)**

Get value for ftorClass<srcType,opName> from [/imagefunctor/rulebase/extra2type].

Return defaultResult if not found.

```
226 {
227 HxStringList argList;
228 argList << srcType << opName;
229 HxImgFtorKey key(ftorClass, argList.begin(), argList.end());
230
231 HxString result = getRule("extra2type", key);
232 if (result != HxString(""))
233 return HxImageSignature::NameToSignature(result);
234 else
235 return HxIfRbPair(defaultExtra2, false);
236 }
```
### **8.165.4.14 void HxImgFtorRuleBase::setIsModifying (HxString** *ftorClass***, HxString** *opName***, bool**  $f = true$

Insert ftorClass<opName>=f under [/imagefunctor/rulebase/isModifying].

```
241 {<br>242
       HxStringList argList;
243 argList << opName;
244 HxImgFtorKey key(ftorClass, argList.begin(), argList.end());
245 setFlagRule("isModifying", key, f);
246 }
```
#### **8.165.4.15 bool HxImgFtorRuleBase::getIsModifying (HxString** *ftorClass***, HxString** *opName***)**

Get value for ftorClass<opName> from [/imagefunctor/rulebase/isModifying].

```
251 {
252 HxStringList argList;
253 argList << opName;
254 HxImgFtorKey key(ftorClass, argList.begin(), argList.end());
255 return getFlagRule("isModifying", key);
256 }
```
The documentation for this class was generated from the following files:

- **HxImgFtorRuleBase.h**
- HxImgFtorRuleBase.c

# <span id="page-869-0"></span>**8.166 HxImgFtorSet Class Template Reference**

Instantiation of generic algorithm for set operations on images.

#include <HxImgFtorSet.h>

Inheritance diagram for HxImgFtorSet::

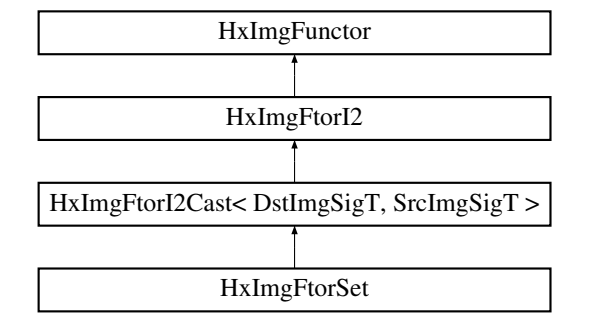

## **Public Types**

• typedef **HxImgFtorSetKey KeyType**

*The key type of this class.*

## **Public Methods**

• **HxImgFtorSet** ()

*Constructor.*

• virtual ∼**HxImgFtorSet** ()

*Destructor.*

### **Protected Methods**

• virtual void **doIt** (**Img1DataPtrType** dstPtr, **Img2DataPtrType** srcPtr, **HxSizes** srcSize, **HxSizes** dstSize, **HxTagList** &tags, **HxImgFtorDescription** ∗=0)

*Calls* **HxFuncSet** (p. [223\)](#page-245-0) *to do the actual work.*

### **8.166.1 Detailed Description**

#### **template**<**class DstImgSigT, class SrcImgSigT**> **class HxImgFtorSet**< **DstImgSigT, SrcImgSigT** >

Instantiation of generic algorithm for set operations on images.

Template parameters:

- DstImgSigT is the signature type of the destination image
- SrcImgSigT is the signature type of the source image

#### **8.166.2 Member Typedef Documentation**

#### **8.166.2.1 template**<**class DstImgSigT, class SrcImgSigT**> **typedef HxImgFtorSetKey HxImgFtorSet::KeyType**

The key type of this class.

Reimplemented from **HxImgFtorI2Cast** (p. [745\)](#page-767-0).

### **8.166.3 Constructor & Destructor Documentation**

#### **8.166.3.1 template**<**class DstImgSigT, class SrcImgSigT**> **HxImgFtorSet**< **DstImgSigT, SrcImgSigT** >**::HxImgFtorSet ()** [inline]

Constructor.

```
22 : HxImgFtorI2Cast<DstImgSigT, SrcImgSigT>(
23 HxImgFtorSetKey(HxClassName<DstImgSigT>(), HxClassName<SrcImgSigT>()))
24 {
25 }
```
**8.166.3.2 template**<**class DstImgSigT, class SrcImgSigT**> **HxImgFtorSet**< **DstImgSigT, SrcImgSigT** >**::**∼**HxImgFtorSet ()** [virtual]

Destructor.

29 { 30 }

# **8.166.4 Member Function Documentation**

**8.166.4.1 template**<**class DstImgSigT, class SrcImgSigT**> **void HxImgFtorSet**< **DstImgSigT, SrcImgSigT** >**::doIt (Img1DataPtrType** *dstPtr***, Img2DataPtrType** *srcPtr***, HxSizes** *dstSize***, HxSizes** *srcSize***, HxTagList &** *tags***, HxImgFtorDescription** ∗ *description* **= 0)** [protected, virtual]

Calls **HxFuncSet** (p. [223\)](#page-245-0) to do the actual work.

Reimplemented from **HxImgFtorI2Cast** (p. [750\)](#page-772-0).

Generated on Mon Jan 27 15:49:16 2003 for C++Reference by Doxygen written by Dimitri van Heesch @ 1997-2001

{

```
40 HxPointInt srcBegin, dstBegin, srcEnd, dstEnd;
41
42 srcBegin = HxGetTag(tags, "srcBegin", HxPointInt(0, 0, 0));
43 srcEnd = HxGetTag(tags, "srcEnd", HxPointInt(srcSize - HxSizes(1, 1, 1)));
44 dstBegin = HxGetTag(tags, "dstBegin", HxPointInt(0, 0, 0));
45 dstEnd = dstSize - HxSizes(1, 1, 1);46
47 if ((srcBegin.inf(HxPointInt(0, 0, 0)) != HxPointInt(0, 0, 0))
48 || (srcBegin.sup(srcEnd) != srcEnd))
49 {
         50 HxEnvironment::instance()->errorStream()
51 << "Extended set: source begin out of range" << STD_ENDL;<br>52 return;
         52 return;
53 }
54
55 if ((dstBegin.inf(HxPointInt(0, 0, 0)) != HxPointInt(0, 0, 0))
56 || (dstBegin.sup(dstEnd) != dstEnd))
57 {
58 HxEnvironment::instance()->errorStream()
59 << "Extended set: destination begin out of range" << STD_ENDL;<br>60 < return;
         60 return;
61 }
62
63 if ((srcEnd.inf(srcBegin) != srcBegin)
64 || (srcEnd.sup(srcSize - HxSizes(1, 1, 1))
65 != (srcSize - HxSizes(1, 1, 1))))
66 {
67 HxEnvironment::instance()->errorStream()
68 << "Extended set: source end out of range" << STD_ENDL;
69 return;
70 }
71
72 HxSizes regionSize = HxSizes(srcEnd - srcBegin) + HxSizes(1, 1, 1);
73 regionSize = regionSize.inf(dstSize - HxSizes(dstBegin));
74
75 srcPtr.incXYZ(srcBegin.x(), srcBegin.y(), srcBegin.z());
76 dstPtr.incXYZ(dstBegin.x(), dstBegin.y(), dstBegin.z());
77
78 HxFuncSet(dstPtr, srcPtr, regionSize);
79 }
```
The documentation for this class was generated from the following files:

- **HxImgFtorSet.h**
- HxImgFtorSet.c

# **8.167 HxImgFtorSetBorder2d Class Template Reference**

Instantiation of generic algorithm for border operations on 2D images.

#include <HxImgFtorSetBorder2d.h>

Inheritance diagram for HxImgFtorSetBorder2d::

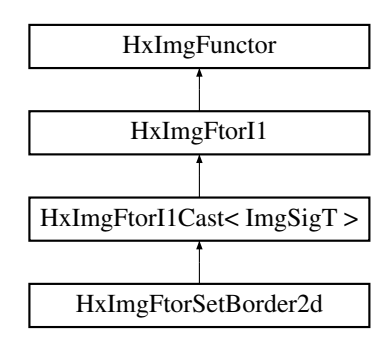

## **Public Types**

• typedef **HxImgFtorSetBorderKey KeyType** *The key type of this class.*

## **Public Methods**

- **HxImgFtorSetBorder2d** () *Constructor.*
- virtual ∼**HxImgFtorSetBorder2d** () *Destructor.*

# **Protected Methods**

• virtual void **doIt** (**ImgDataPtrType** imgPtr, **HxSizes** imgSize, **HxTagList** &tags, **HxImgFtor-Description** ∗=0)

*Calls one of the functions below to do the actual work based on the "borderType" tag:* **HxFuncBorder-Constant2d** (p. [147\)](#page-169-0)*,* **HxFuncBorderMirror2d** (p. [145\)](#page-167-0) *(default),* **HxFuncBorderPropagate2d** (p. [149\)](#page-171-0)*.*

# **8.167.1 Detailed Description**

#### **template**<**class ImgSigT**> **class HxImgFtorSetBorder2d**< **ImgSigT** >

Instantiation of generic algorithm for border operations on 2D images.

Template parameters:

• ImgSigT is the signature type of the image

## **8.167.2 Member Typedef Documentation**

**8.167.2.1 template**<**class ImgSigT**> **typedef HxImgFtorSetBorderKey HxImgFtorSetBorder2d::KeyType**

The key type of this class.

Reimplemented from **HxImgFtorI1Cast** (p. [732\)](#page-754-0).

# **8.167.3 Constructor & Destructor Documentation**

#### **8.167.3.1 template**<**class ImgSigT**> **HxImgFtorSetBorder2d**< **ImgSigT** >**::HxImgFtorSetBorder2d ()** [inline]

Constructor.

```
20 : HxImgFtorI1Cast<ImgSigT>(
21 HxImgFtorSetBorderKey(HxClassName<ImgSigT>()))
22 \quad23 }
```
#### **8.167.3.2 template**<**class ImgSigT**> **HxImgFtorSetBorder2d**< **ImgSigT** >**::**∼**HxImgFtorSetBorder2d ()** [virtual]

Destructor.

27 { 28 }

#### **8.167.4 Member Function Documentation**

#### **8.167.4.1 template**<**class ImgSigT**> **void HxImgFtorSetBorder2d**< **ImgSigT** >**::doIt (ImgDataPtrType** *imgPtr***, HxSizes** *imgSize***, HxTagList &** *tags***, HxImgFtorDescription** ∗ *description* **= 0)** [protected, virtual]

Calls one of the functions below to do the actual work based on the "borderType" tag: **HxFuncBorder-Constant2d** (p. [147\)](#page-169-0), **HxFuncBorderMirror2d** (p. [145\)](#page-167-0) (default), **HxFuncBorderPropagate2d** (p. [149\)](#page-171-0).

Reimplemented from **HxImgFtorI1Cast** (p. [734\)](#page-756-0).

```
36 {
37 HxBorderType borderType<br>38 = HxGetTag(tags, "b
        38 = HxGetTag(tags, "borderType", HxBorderType(HXBORDERMIRROR));
39 HxSizes borderSize = HxGetTag(tags, "borderSize", HxSizes(0, 0, 0));
40
41 switch (borderType)
42 {
43 case HXBORDERCONSTANT :
44 {
45 HxValue value = HxGetTag(tags, "borderValue", HxValue(0));
46 HxFuncBorderConstant2d(imgPtr, imgSize, borderSize, value);
47 }
48 break;
49 case HXBORDERMIRROR :
50 HxFuncBorderMirror2d(imgPtr, imgSize, borderSize);
51 break;
52 case HXBORDERPROPAGATE :
53 HxFuncBorderPropagate2d(imgPtr, imgSize, borderSize);
54 break;
55 }
56 }
```
The documentation for this class was generated from the following files:

- **HxImgFtorSetBorder2d.h**
- HxImgFtorSetBorder2d.c

# **8.168 HxImgFtorSetBorder3d Class Template Reference**

Instantiation of generic algorithm for border operations on 3D images.

#include <HxImgFtorSetBorder3d.h>

Inheritance diagram for HxImgFtorSetBorder3d::

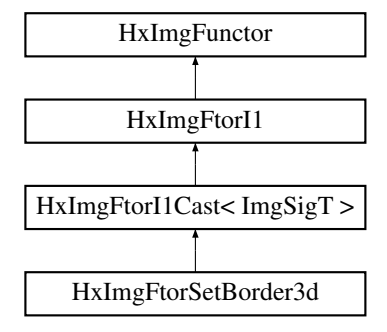

#### **Public Types**

• typedef **HxImgFtorSetBorderKey KeyType**

*The key type of this class.*

## **Public Methods**

- **HxImgFtorSetBorder3d** () *Constructor.*
- virtual ∼**HxImgFtorSetBorder3d** ()

*Destructor.*

#### **Protected Methods**

• virtual void **doIt** (**ImgDataPtrType** imgPtr, **HxSizes** imgSize, **HxTagList** &tags, **HxImgFtor-Description** ∗=0)

*Calls one of the functions below to do the actual work based on the "borderType" tag:* **HxFuncBorder-Constant3d** (p. [148\)](#page-170-0)*,* **HxFuncBorderMirror3d** (p. [146\)](#page-168-0) *(default),* **HxFuncBorderPropagate3d** (p. [150\)](#page-172-0)*.*

### **8.168.1 Detailed Description**

#### **template**<**class ImgSigT**> **class HxImgFtorSetBorder3d**< **ImgSigT** >

Instantiation of generic algorithm for border operations on 3D images.

Template parameters:

• ImgSigT is the signature type of the image

#### **8.168.2 Member Typedef Documentation**

#### **8.168.2.1 template**<**class ImgSigT**> **typedef HxImgFtorSetBorderKey HxImgFtorSetBorder3d::KeyType**

The key type of this class.

Reimplemented from **HxImgFtorI1Cast** (p. [732\)](#page-754-0).

#### **8.168.3 Constructor & Destructor Documentation**

#### **8.168.3.1 template**<**class ImgSigT**> **HxImgFtorSetBorder3d**< **ImgSigT** >**::HxImgFtorSetBorder3d ()** [inline]

Constructor.

```
20 : HxImgFtorI1Cast<ImgSigT>(
21 HxImgFtorSetBorderKey(HxClassName<ImgSigT>()))
22 {
23 }
```
#### **8.168.3.2 template**<**class ImgSigT**> **HxImgFtorSetBorder3d**< **ImgSigT** >**::**∼**HxImgFtorSetBorder3d ()** [virtual]

Destructor.

27 { 28 }

#### **8.168.4 Member Function Documentation**

**8.168.4.1 template**<**class ImgSigT**> **void HxImgFtorSetBorder3d**< **ImgSigT** >**::doIt (ImgDataPtrType** *imgPtr***, HxSizes** *imgSize***, HxTagList &** *tags***, HxImgFtorDescription** ∗ *description* **= 0)** [protected, virtual]

Calls one of the functions below to do the actual work based on the "borderType" tag: **HxFuncBorder-Constant3d** (p. [148\)](#page-170-0), **HxFuncBorderMirror3d** (p. [146\)](#page-168-0) (default), **HxFuncBorderPropagate3d** (p. [150\)](#page-172-0).

Reimplemented from **HxImgFtorI1Cast** (p. [734\)](#page-756-0).

```
\begin{array}{c} 36 \\ 37 \end{array}37 HxBorderType borderType
38 = HxGetTag(tags, "borderType", HxBorderType(HXBORDERMIRROR));
39 HxSizes borderSize = HxGetTag(tags, "borderSize", HxSizes(0, 0, 0));
40
41 switch (borderType)
42 {
43 case HXBORDERCONSTANT :
44 {
45 HxValue value = HxGetTag(tags, "borderValue", HxValue(0));
46 HxFuncBorderConstant3d(imgPtr, imgSize, borderSize, value);
47 }
48 break;<br>49 case HXBOR
     case HXBORDERMIRROR :
50 HxFuncBorderMirror3d(imgPtr, imgSize, borderSize);
51 break;
52 case HXBORDERPROPAGATE :
53 HxFuncBorderPropagate3d(imgPtr, imgSize, borderSize);
54 break;
55 }
56 }
```
The documentation for this class was generated from the following files:

- **HxImgFtorSetBorder3d.h**
- HxImgFtorSetBorder3d.c

# **8.169 HxImgFtorSetBorderKey Class Reference**

Key for HxImgFtorSetBorder.

#include <HxImgFtorSetBorderKey.h>

Inheritance diagram for HxImgFtorSetBorderKey::

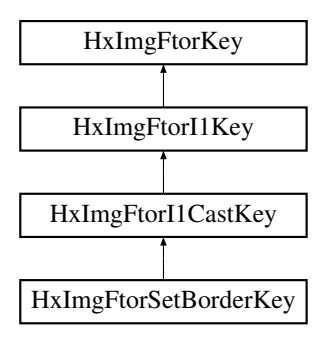

## **Public Methods**

• **HxImgFtorSetBorderKey** (**HxString** imgSig) *Constructor.*

## **8.169.1 Detailed Description**

Key for HxImgFtorSetBorder.

## **8.169.2 Constructor & Destructor Documentation**

#### **8.169.2.1 HxImgFtorSetBorderKey::HxImgFtorSetBorderKey (HxString** *imgSig***)** [inline]

Constructor.

```
28 : HxImgFtorI1CastKey("HxImgFtorSetBorder", imgSig)
29<sub>1</sub>30 }
```
The documentation for this class was generated from the following file:

• **HxImgFtorSetBorderKey.h**

# **8.170 HxImgFtorSetKey Class Reference**

Key for **HxImgFtorSet** (p. [847\)](#page-869-0).

#include <HxImgFtorSetKey.h>

Inheritance diagram for HxImgFtorSetKey::

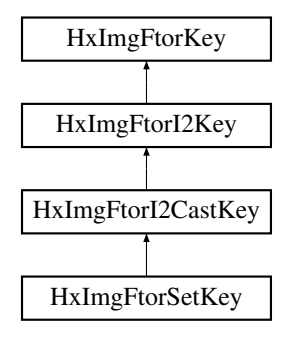

## **Public Methods**

• **HxImgFtorSetKey** (**HxString** dstImgSig, **HxString** srcImgSig) *Constructor.*

## **8.170.1 Detailed Description**

Key for **HxImgFtorSet** (p. [847\)](#page-869-0).

# **8.170.2 Constructor & Destructor Documentation**

**8.170.2.1 HxImgFtorSetKey::HxImgFtorSetKey (HxString** *dstImgSig***, HxString** *srcImgSig***)** [inline]

Constructor.

Generated on Mon Jan 27 15:49:16 2003 for C++Reference by Doxygen written by Dimitri van Heesch @ 1997-2001

```
30 : HxImgFtorI2CastKey("HxImgFtorSet", dstImgSig, srcImgSig)
31 {
32 }
```
The documentation for this class was generated from the following file:

• **HxImgFtorSetKey.h**

# <span id="page-878-0"></span>**8.171 HxImgFtorTable Class Reference**

Table with (**HxImgFtorKey** (p. [799\)](#page-821-0), **HxImgFunctor** (p. [862\)](#page-884-0)∗) pairs. #include <HxImgFtorTable.h>

## **Public Methods**

- void **insert** (const **HxImgFtorKey** &key, **HxImgFunctor** ∗f) *Insert a (key,functor) combination.*
- **HxImgFunctor** ∗ **find** (const **HxImgFtorKey** &key) *Find functor based on given key.*
- void **addImgFtorObserver** (**HxImgFtorObserver** ∗) *Add an image functor observer.*
- STD OSTREAM & **put** (STD OSTREAM &) const *Put on the given stream.*
- ∼**HxImgFtorTable** () *Destructor.*

## **Static Public Methods**

• HxImgFtorTable & **instance** () *Access to this singleton class.*

### **Protected Methods**

- **HxImgFtorTable** ()
- **HxImgFtorTable** (const HxImgFtorTable &)

## **8.171.1 Detailed Description**

Table with (**HxImgFtorKey** (p. [799\)](#page-821-0), **HxImgFunctor** (p. [862\)](#page-884-0)∗) pairs.

#### **8.171.2 Constructor & Destructor Documentation**

#### **8.171.2.1 HxImgFtorTable::**∼**HxImgFtorTable ()**

Destructor.

```
33 {
34 #ifdef CD_TRACE
35 HxEnvironment::instance()->outputStream()
36 << "HxImgFtorTable::˜HxImgFtorTable()" << STD_ENDL;
37 #endif
38 }
```
## **8.171.3 Member Function Documentation**

```
8.171.3.1 HxImgFtorTable & HxImgFtorTable::instance () [static]
```
Access to this singleton class.

```
46 {
47 static HxImgFtorTable _instance;
48 return _instance;
49 }
```
#### **8.171.3.2 void HxImgFtorTable::insert (const HxImgFtorKey &** *key***, HxImgFunctor** ∗ *f***)**

Insert a (key,functor) combination.

```
53 {
54 \text{map}[\text{key}] = f;55
     static int entryNum = 0;
57 static HxRegKey* entryKey
58 = HxRegistry::instance().insertKey("/imagefunctortable/entries");
59 HxRegKey* classKey
60 = entryKey->insertKey(key.getClassName());
61 HxString entryName("entry");
62 entryName += makeString(entryNum++);
63 classKey->insertValue(entryName, HxRegData(key.toString()));
64
65 ObserverList::iterator p;
66 for (p = \text{c}b) for (p = \text{c}b) = \text{d}; p == \text{d}67 (*p)->inserted(key, *f);
68 }
```
#### **8.171.3.3 HxImgFunctor** ∗ **HxImgFtorTable::find (const HxImgFtorKey &** *key***)**

Find functor based on given key.

```
72 {
73 Map::iterator i;
74 #ifdef IF_DEBUG
75 HxEnvironment::instance()->outputStream()
76 << "Was requested to find " << key << STD_ENDL;
```

```
77 HxEnvironment::instance()->flush();
78 #endif IF_DEBUG
79 i = \text{map.find}(\text{key});80 if (i == _{\text{map.end}}())
81 return 0;
82 #ifdef IF_DEBUG
83 HxEnvironment::instance()->outputStream()
84 <<<<<<<< "And indeed found" << STD ENDL << " ==> ";
85 HxEnvironment::instance()->flush();
86 ((*i).second)->put(HxEnvironment::instance()->outputStream());
87 HxEnvironment::instance()->outputStream() << STD_ENDL;
88 HxEnvironment::instance()->flush();
89 #endif IF_DEBUG<br>90 return (*i).
     return (*i).second;
91 }
```
#### **8.171.3.4 void HxImgFtorTable::addImgFtorObserver (HxImgFtorObserver** ∗ *observer***)**

Add an image functor observer.

```
95 {
96 _observerList.push_back(observer);
97 }
```
#### **8.171.3.5 STD OSTREAM & HxImgFtorTable::put (STD OSTREAM &** *os***) const**

Put on the given stream.

```
101 {<br>102Map::const_iterator i;
103 os << "HxImgFtorTable" << STD_ENDL;
104 for(i = \text{map}.\text{begin}(i; i = 1, 1).
105 {
106 os << (*i).first << STD_ENDL;
107 }
108 return os;
109 }
```
The documentation for this class was generated from the following files:

```
• HxImgFtorTable.h
```
• HxImgFtorTable.c

# **8.172 HxImgFtorTableTem Class Template Reference**

```
Template for typed access to the HxImgFtorTable (p. 856).
```

```
#include <HxImgFtorTableTem.h>
```
#### **Public Methods**

• FunctorType ∗ **find** (const typename FunctorType::KeyType &key) const *Find functor in the* **HxImgFtorTable** (p. [856\)](#page-878-0) *based on given key and cast the result to FunctorType.*

### **8.172.1 Detailed Description**

**template**<**class FunctorType**> **class HxImgFtorTableTem**< **FunctorType** >

Template for typed access to the **HxImgFtorTable** (p. [856\)](#page-878-0).

#### **8.172.2 Member Function Documentation**

## **8.172.2.1 template**<**class FunctorType**> **FunctorType**∗ **HxImgFtorTableTem**< **FunctorType** >**::find (const typename FunctorType::KeyType &** *key***) const** [inline]

Find functor in the **HxImgFtorTable** (p. [856\)](#page-878-0) based on given key and cast the result to FunctorType.

```
28 {
29 return (FunctorType*)(HxImgFtorTable::instance().find(key));
30 }
```
The documentation for this class was generated from the following file:

• **HxImgFtorTableTem.h**

# <span id="page-881-0"></span>**8.173 HxImgFtorUpo Class Template Reference**

Instantiation of generic algorithm for unary pixel operations on images.

#include <HxImgFtorUpo.h>

Inheritance diagram for HxImgFtorUpo::

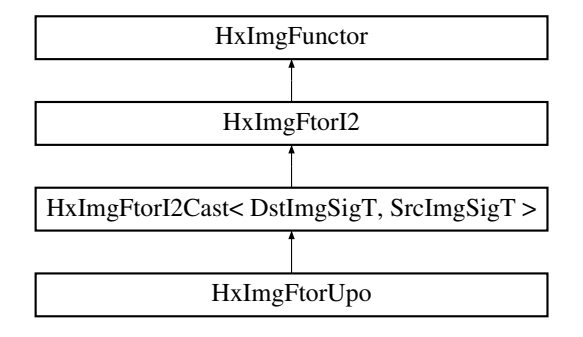

## **Public Types**

• typedef **HxImgFtorUpoKey KeyType** *The key type of this class.*

### **Public Methods**

• **HxImgFtorUpo** ()

*Constructor.*

Generated on Mon Jan 27 15:49:16 2003 for C++Reference by Doxygen written by Dimitri van Heesch  $\odot$  1997-2001

• virtual ∼**HxImgFtorUpo** () *Destructor.*

## **Protected Methods**

• virtual void **doIt** (**Img1DataPtrType** dstPtr, **Img2DataPtrType** srcPtr, **HxSizes** dstSize, **HxSizes** srcSize, **HxTagList** &tags, **HxImgFtorDescription** ∗description=0)

*Calls* **HxFuncUpoDispatch** (p. [225\)](#page-247-0) *to dispatch the actual work.*

### **8.173.1 Detailed Description**

**template**<**class DstImgSigT, class SrcImgSigT, class UpoT**> **class HxImgFtorUpo**< **DstImgSigT, SrcImgSigT, UpoT** >

Instantiation of generic algorithm for unary pixel operations on images.

Template parameters:

- DstImgSigT is the signature type of the destination image
- SrcImgSigT is the signature type of the source image
- UpoT is the type of the pixel functor

## **8.173.2 Member Typedef Documentation**

**8.173.2.1 template**<**class DstImgSigT, class SrcImgSigT, class UpoT**> **typedef HxImgFtorUpoKey HxImgFtorUpo::KeyType**

The key type of this class.

Reimplemented from **HxImgFtorI2Cast** (p. [745\)](#page-767-0).

#### **8.173.3 Constructor & Destructor Documentation**

**8.173.3.1 template**<**class DstImgSigT, class SrcImgSigT, class UpoT**> **HxImgFtorUpo**< **DstImgSigT, SrcImgSigT, UpoT** >**::HxImgFtorUpo ()** [inline]

Constructor.

```
23 : HxImgFtorI2Cast<DstImgSigT, SrcImgSigT>(
24 HxImgFtorUpoKey(HxClassName<DstImgSigT>(), HxClassName<SrcImgSigT>(),
25 HxClassName<UpoT>()))
26 {
27 #ifdef CD_TRACE
28 HxEnvironment::instance()->outputStream()
29 << "HxImgFtorUpo::HxImgFtorUpo()" << STD_ENDL;
30 #endif
31 HxImgFtorRuleBase::instance().setResultType(
32 HxClassName<DstImgSigT>(), "upo",
33 HxClassName<SrcImgSigT>(), HxClassName<UpoT>());
34 }
```

```
8.173.3.2 template<class DstImgSigT, class SrcImgSigT, class UpoT> HxImgFtorUpo<
         DstImgSigT, SrcImgSigT, UpoT >::∼HxImgFtorUpo () [virtual]
```
Destructor.

```
38 {
39 #ifdef CD_TRACE
40 HxEnvironment::instance()->outputStream()
41 << "HxImgFtorUpo::˜HxImgFtorUpo()" << STD_ENDL;
42 #endif
43 }
```
### **8.173.4 Member Function Documentation**

```
8.173.4.1 template<class DstImgSigT, class SrcImgSigT, class UpoT> void HxImgFtorUpo<
          DstImgSigT, SrcImgSigT, UpoT >::doIt (Img1DataPtrType dstPtr, Img2DataPtrType
          srcPtr, HxSizes dstSize, HxSizes srcSize, HxTagList & tags, HxImgFtorDescription ∗
          description = 0) [protected, virtual]
```
Calls **HxFuncUpoDispatch** (p. [225\)](#page-247-0) to dispatch the actual work.

Reimplemented from **HxImgFtorI2Cast** (p. [750\)](#page-772-0).

```
51 \t{52}UpoT upo(tags);
53
54 if (description) {
55 HxString v(typename UpoT::TransVarianceCategory().toString());
56 description->setVariation(v);
57 }
58
59 HxFuncUpoDispatch(dstPtr, srcPtr, dstSize, upo);
60 }
```
The documentation for this class was generated from the following files:

- **HxImgFtorUpo.h**
- HxImgFtorUpo.c

# **8.174 HxImgFtorUpoKey Class Reference**

Key for **HxImgFtorUpo** (p. [859\)](#page-881-0).

#include <HxImgFtorUpoKey.h> Inheritance diagram for HxImgFtorUpoKey::

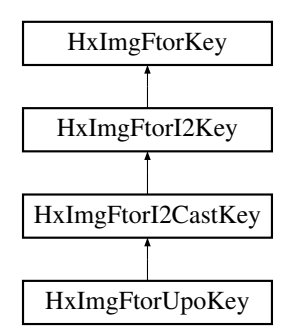

#### **Public Methods**

• **HxImgFtorUpoKey** (**HxString** dstImgSig, **HxString** srcImgSig, **HxString** upoName) *Constructor.*

# **8.174.1 Detailed Description**

Key for **HxImgFtorUpo** (p. [859\)](#page-881-0).

#### **8.174.2 Constructor & Destructor Documentation**

**8.174.2.1 HxImgFtorUpoKey::HxImgFtorUpoKey (HxString** *dstImgSig***, HxString** *srcImgSig***, HxString** *upoName***)** [inline]

#### Constructor.

```
30 : HxImgFtorI2CastKey("HxImgFtorUpo", dstImgSig, srcImgSig)
31 \t{32}addArgument(upoName);
33 }
```
The documentation for this class was generated from the following file:

## • **HxImgFtorUpoKey.h**

# <span id="page-884-0"></span>**8.175 HxImgFunctor Class Reference**

The base class of all image functors.

#include <HxImgFunctor.h>

Inheritance diagram for HxImgFunctor::

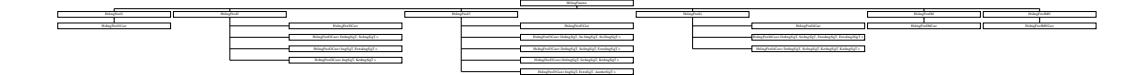

### **Public Methods**

- **HxImgFunctor** (const **HxImgFtorKey** &) *Constructor.*
- virtual ∼**HxImgFunctor** () *Destructor.*
- virtual STD OSTREAM & **put** (STD OSTREAM &) const *Put on stream.*
- virtual bool **probeOp** (**HxTagList** &) const *Some operator instantiations can be queried for pre-condition information.*

### **Protected Methods**

• **HxImgFtorDescription** ∗ **getDescription** () const

### **8.175.1 Detailed Description**

The base class of all image functors.

### **8.175.2 Constructor & Destructor Documentation**

#### **8.175.2.1 HxImgFunctor::HxImgFunctor (const HxImgFtorKey &** *key***)**

Constructor.

```
\begin{array}{c} 18 \\ 19 \end{array}HxImgFtorTable::instance().insert(key,this);
20 \_\text{key} = \text{key};
21 }
```
#### **8.175.2.2 HxImgFunctor::**∼**HxImgFunctor ()** [virtual]

```
Destructor.
```

```
24 {
25 // To do: remove from table
26 }
```
# **8.175.3 Member Function Documentation**

#### **8.175.3.1 STD OSTREAM & HxImgFunctor::put (STD OSTREAM &** *os***) const** [virtual]

Put on stream.

36 { 37 return os << \_ key; 38 }

Generated on Mon Jan 27 15:49:16 2003 for C++Reference by Doxygen written by Dimitri van Heesch @ 1997-2001

#### **8.175.3.2 bool HxImgFunctor::probeOp (HxTagList &** *tags***) const** [virtual]

Some operator instantiations can be queried for pre-condition information.

Reimplemented in **HxImgFtorKernelNgb2d** (p. [797\)](#page-819-0), **HxImgFtorMNpo** (p. [805\)](#page-827-0), **HxImgFtorNgb2d** (p. [812\)](#page-834-0), **HxImgFtorNgb2dExtra** (p. [815\)](#page-837-0), and **HxImgFtorNgb2dExtra2** (p. [818\)](#page-840-0).

 $30 \t{31}$ return true: 32 }

The documentation for this class was generated from the following files:

- **HxImgFunctor.h**
- HxImgFunctor.c

# **8.176 HxInstantiatorAbs Class Template Reference**

Instantiator for unary pixel operation with absolute value.

### **Public Attributes**

• **HxImgFtorUpo**< ImgSigT, ImgSigT, **HxUpoAbs**< typename ImgSigT::ArithType, typename Img- $SigT::ArithType$  > > **f** 

*Instantiate image functor.*

## **8.176.1 Detailed Description**

**template**<**class ImgSigT**> **class HxInstantiatorAbs**< **ImgSigT** >

Instantiator for unary pixel operation with absolute value.

#### **8.176.2 Member Data Documentation**

#### **8.176.2.1 template**<**class ImgSigT**> **HxImgFtorUpo**< **ImgSigT, ImgSigT, HxUpoAbs**<**typename ImgSigT::ArithType, typename ImgSigT::ArithType**> > **HxInstantiatorAbs::f**

Instantiate image functor.

The documentation for this class was generated from the following file:

• HxUpoAbsInst.c

# **8.177 HxInstantiatorAcos Class Template Reference**

Instantiator for unary pixel operation with arc cosine.

## **Public Attributes**

• **HxImgFtorUpo**< ImgSigT, ImgSigT, **HxUpoAcos**< typename ImgSigT::ArithTypeDouble, typename ImgSigT::ArithType > > **f**

*Instantiate image functor.*

### **8.177.1 Detailed Description**

**template**<**class ImgSigT**> **class HxInstantiatorAcos**< **ImgSigT** >

Instantiator for unary pixel operation with arc cosine.

# **8.177.2 Member Data Documentation**

### **8.177.2.1 template**<**class ImgSigT**> **HxImgFtorUpo**<**ImgSigT, ImgSigT, HxUpoAcos**<**typename ImgSigT::ArithTypeDouble, typename ImgSigT::ArithType**> > **HxInstantiatorAcos::f**

Instantiate image functor.

The documentation for this class was generated from the following file:

• HxUpoAcosInst.c

# **8.178 HxInstantiatorAdd Class Template Reference**

Instantiator for binary pixel operation with addition.

## **Public Attributes**

• **HxImgFtorBpo**< ImgSigT, ImgSigT, ImgSigT, **HxBpoAdd**< typename ImgSigT::ArithType, typename ImgSigT::ArithType, typename ImgSigT::ArithType > > **f**

*Instantiate image functor.*

#### **8.178.1 Detailed Description**

**template**<**class ImgSigT**> **class HxInstantiatorAdd**< **ImgSigT** >

Instantiator for binary pixel operation with addition.

# **8.178.2 Member Data Documentation**

**8.178.2.1 template**<**class ImgSigT**> **HxImgFtorBpo**< **ImgSigT, ImgSigT, ImgSigT, HxBpoAdd**<**typename ImgSigT::ArithType, typename ImgSigT::ArithType, typename ImgSigT::ArithType**> > **HxInstantiatorAdd::f**

Instantiate image functor.

The documentation for this class was generated from the following file:

• HxBpoAddInst.c

# **8.179 HxInstantiatorAddReduce Class Template Reference**

Instantiator for reduce operation with addition.

### **Public Attributes**

• **HxImgFtorInOut**< ImgSigT, HxReduceAdaptor< **HxBpoAddAssign**< typename ImgSig-T::ArithType, typename ImgSigT::ArithType > > > **f** *Instantiate image functor.*

### **8.179.1 Detailed Description**

**template**<**class ImgSigT**> **class HxInstantiatorAddReduce**< **ImgSigT** >

Instantiator for reduce operation with addition.

#### **8.179.2 Member Data Documentation**

**8.179.2.1 template**<**class ImgSigT**> **HxImgFtorInOut**< **ImgSigT, HxReduceAdaptor**< **HxBpoAddAssign**<**typename ImgSigT::ArithType, typename ImgSigT::ArithType**> > > **HxInstantiatorAddReduce::f**

Instantiate image functor.

The documentation for this class was generated from the following file:

• HxReduceAddAssignInst.c

# **8.180 HxInstantiatorAddSat Struct Template Reference**

Instantiator for binary pixel operation with squared distance.

# **Public Attributes**

• **HxImgFtorBpo**< ImgSigT, ImgSigT, ImgSigT, **HxBpoAddSat**< typename ImgSigT::ArithType, typename ImgSigT::ArithType, typename ImgSigT::ArithType > > **f**

*Instantiate image functor.*

## **8.180.1 Detailed Description**

### **template**<**class ImgSigT**> **struct HxInstantiatorAddSat**< **ImgSigT** >

Instantiator for binary pixel operation with squared distance.

### **8.180.2 Member Data Documentation**

**8.180.2.1 template**<**class ImgSigT**> **HxImgFtorBpo**<**ImgSigT, ImgSigT, ImgSigT, HxBpoAddSat**<**typename ImgSigT::ArithType, typename ImgSigT::ArithType, typename ImgSigT::ArithType**> > **HxInstantiatorAddSat::f**

Instantiate image functor.

The documentation for this struct was generated from the following file:

• HxAddSat.c

# **8.181 HxInstantiatorAddV Class Template Reference**

Instantiator for binary pixel operation with addition with a value.

## **Public Attributes**

• **HxImgFtorUpo**< ImgSigT, ImgSigT, **HxBpoBind2Val**< typename ImgSigT::ArithType, typename ImgSigT::ArithType, **HxBpoAdd**< typename ImgSigT::ArithType, typename ImgSig-T::ArithType, typename ImgSigT::ArithType > > > **f**

*Instantiate image functor.*

## **8.181.1 Detailed Description**

**template**<**class ImgSigT**> **class HxInstantiatorAddV**< **ImgSigT** >

Instantiator for binary pixel operation with addition with a value.

#### **8.181.2 Member Data Documentation**

**8.181.2.1 template**<**class ImgSigT**> **HxImgFtorUpo**< **ImgSigT, ImgSigT, HxBpoBind2Val**< **typename ImgSigT::ArithType, typename ImgSigT::ArithType, HxBpoAdd**< **typename ImgSigT::ArithType, typename ImgSigT::ArithType, typename ImgSigT::ArithType** > > > **HxInstantiatorAddV::f**

Instantiate image functor.

The documentation for this class was generated from the following file:

• HxBpoAddInst.c

Generated on Mon Jan 27 15:49:16 2003 for C++Reference by Doxygen written by Dimitri van Heesch @ 1997-2001

# **8.182 HxInstantiatorAnd Class Template Reference**

Instantiator for binary pixel operation with and.

## **Public Attributes**

• **HxImgFtorBpo**< ImgSigT, ImgSigT, ImgSigT, **HxBpoAnd**< typename ImgSigT::ArithType, typename ImgSigT::ArithType, typename ImgSigT::ArithType > > **f** *Instantiate image functor.*

## **8.182.1 Detailed Description**

**template**<**class ImgSigT**> **class HxInstantiatorAnd**< **ImgSigT** >

Instantiator for binary pixel operation with and.

## **8.182.2 Member Data Documentation**

**8.182.2.1 template**<**class ImgSigT**> **HxImgFtorBpo**<**ImgSigT, ImgSigT, ImgSigT, HxBpoAnd**<**typename ImgSigT::ArithType, typename ImgSigT::ArithType, typename ImgSigT::ArithType**> > **HxInstantiatorAnd::f**

Instantiate image functor.

The documentation for this class was generated from the following file:

• HxBpoAndInst.c

# **8.183 HxInstantiatorAndV Class Template Reference**

Instantiator for binary pixel operation with and.

## **Public Attributes**

• **HxImgFtorUpo**< ImgSigT, ImgSigT, **HxBpoBind2Val**< typename ImgSigT::ArithType, typename ImgSigT::ArithType, **HxBpoAnd**< typename ImgSigT::ArithType, typename ImgSig-T::ArithType, typename  $\text{ImgSigT::ArithType} > > f$ 

*Instantiate image functor.*

# **8.183.1 Detailed Description**

**template**<**class ImgSigT**> **class HxInstantiatorAndV**< **ImgSigT** >

Instantiator for binary pixel operation with and.

#### **8.183.2 Member Data Documentation**

**8.183.2.1 template**<**class ImgSigT**> **HxImgFtorUpo**<**ImgSigT, ImgSigT, HxBpoBind2Val**<**typename ImgSigT::ArithType, typename ImgSigT::ArithType, HxBpoAnd**<**typename ImgSigT::ArithType, typename ImgSigT::ArithType, typename ImgSigT::ArithType**> > > **HxInstantiatorAndV::f**

Instantiate image functor.

The documentation for this class was generated from the following file:

• HxBpoAndInst.c

# **8.184 HxInstantiatorArg Class Template Reference**

Instantiator for unary pixel operation with argument.

# **Public Attributes**

• **HxImgFtorUpo**< DstSigT, ImgSigT, **HxUpoArg**< typename DstSigT::ArithType, typename Img- $SigT::ArithType$  > > **f** 

*Instantiate image functor.*

## **8.184.1 Detailed Description**

**template**<**class DstSigT, class ImgSigT**> **class HxInstantiatorArg**< **DstSigT, ImgSigT** >

Instantiator for unary pixel operation with argument.

### **8.184.2 Member Data Documentation**

**8.184.2.1 template**<**class DstSigT, class ImgSigT**> **HxImgFtorUpo**<**DstSigT, ImgSigT, HxUpoArg**<**typename DstSigT::ArithType, typename ImgSigT::ArithType**> > **HxInstantiatorArg::f**

Instantiate image functor.

The documentation for this class was generated from the following file:

• HxUpoArgInst.c

# **8.185 HxInstantiatorAsin Class Template Reference**

Instantiator for unary pixel operation with arc sine.

### **Public Attributes**

• **HxImgFtorUpo**< ImgSigT, ImgSigT, **HxUpoAsin**< typename ImgSigT::ArithTypeDouble, typename ImgSigT::ArithType > > **f** *Instantiate image functor.*

**8.185.1 Detailed Description**

**template**<**class ImgSigT**> **class HxInstantiatorAsin**< **ImgSigT** >

Instantiator for unary pixel operation with arc sine.

### **8.185.2 Member Data Documentation**

**8.185.2.1 template**<**class ImgSigT**> **HxImgFtorUpo**<**ImgSigT, ImgSigT, HxUpoAsin**<**typename ImgSigT::ArithTypeDouble, typename ImgSigT::ArithType**> > **HxInstantiatorAsin::f**

Instantiate image functor.

The documentation for this class was generated from the following file:

• HxUpoAsinInst.c

# **8.186 HxInstantiatorAtan Class Template Reference**

Instantiator for unary pixel operation with arc tangent.

## **Public Attributes**

• **HxImgFtorUpo**< ImgSigT, ImgSigT, **HxUpoAtan**< typename ImgSigT::ArithTypeDouble, typename ImgSigT::ArithType > > **f**

*Instantiate image functor.*

## **8.186.1 Detailed Description**

#### **template**<**class ImgSigT**> **class HxInstantiatorAtan**< **ImgSigT** >

Instantiator for unary pixel operation with arc tangent.

### **8.186.2 Member Data Documentation**

## **8.186.2.1 template**<**class ImgSigT**> **HxImgFtorUpo**<**ImgSigT, ImgSigT, HxUpoAtan**<**typename ImgSigT::ArithTypeDouble, typename ImgSigT::ArithType**> > **HxInstantiatorAtan::f**

Instantiate image functor.

The documentation for this class was generated from the following file:

• HxUpoAtanInst.c

# **8.187 HxInstantiatorAtan2 Class Template Reference**

Instantiator for unary pixel operation with arc tangent.

# **Public Attributes**

• **HxImgFtorUpo**< DstSigT, ImgSigT, **HxUpoAtan2**< typename DstSigT::ArithTypeDouble, typename ImgSigT::ArithType > > **f** *Instantiate image functor.*

## **8.187.1 Detailed Description**

**template**<**class DstSigT, class ImgSigT**> **class HxInstantiatorAtan2**< **DstSigT, ImgSigT** >

Instantiator for unary pixel operation with arc tangent.

## **8.187.2 Member Data Documentation**

**8.187.2.1 template**<**class DstSigT, class ImgSigT**> **HxImgFtorUpo**<**DstSigT, ImgSigT, HxUpoAtan2**<**typename DstSigT::ArithTypeDouble, typename ImgSigT::ArithType**> > **HxInstantiatorAtan2::f**

Instantiate image functor.

The documentation for this class was generated from the following file:

• HxUpoAtan2Inst.c

# **8.188 HxInstantiatorCeil Class Template Reference**

Instantiator for unary pixel operation with ceiling.

# **Public Attributes**

• **HxImgFtorUpo**< ImgSigT, ImgSigT, **HxUpoCeil**< typename ImgSigT::ArithType, typename  $ImgSigT::ArithType$  > > **f** 

*Instantiate image functor.*

## **8.188.1 Detailed Description**

**template**<**class ImgSigT**> **class HxInstantiatorCeil**< **ImgSigT** >

Instantiator for unary pixel operation with ceiling.

### **8.188.2 Member Data Documentation**

**8.188.2.1 template**<**class ImgSigT**> **HxImgFtorUpo**<**ImgSigT, ImgSigT, HxUpoCeil**<**typename ImgSigT::ArithType, typename ImgSigT::ArithType**> > **HxInstantiatorCeil::f**

Instantiate image functor.

The documentation for this class was generated from the following file:

• HxUpoCeilInst.c

# **8.189 HxInstantiatorColSpace Class Template Reference**

Instantiator for unary pixel operation with color space conversion.

## **Public Attributes**

• **HxImgFtorUpo**< DstSigT, ImgSigT, **HxUpoColSpace**< typename DstSigT::ArithTypeDouble, typename ImgSigT::ArithType > > **f** *Instantiate image functor.*

#### **8.189.1 Detailed Description**

**template**<**class DstSigT, class ImgSigT**> **class HxInstantiatorColSpace**< **DstSigT, ImgSigT** >

Instantiator for unary pixel operation with color space conversion.

# **8.189.2 Member Data Documentation**

**8.189.2.1 template**<**class DstSigT, class ImgSigT**> **HxImgFtorUpo**<**DstSigT, ImgSigT, HxUpoColSpace**<**typename DstSigT::ArithTypeDouble, typename ImgSigT::ArithType**> > **HxInstantiatorColSpace::f**

Instantiate image functor.

The documentation for this class was generated from the following file:

• HxUpoColSpaceInst.c

# **8.190 HxInstantiatorComplement Class Template Reference**

Instantiator for unary pixel operation with complement.

#### **Public Attributes**

• **HxImgFtorUpo**< ImgSigT, ImgSigT, **HxUpoComplement**< typename ImgSigT::ArithType, typename  $ImgSigT::ArithType$  > > **f** 

*Instantiate image functor.*

## **8.190.1 Detailed Description**

**template**<**class ImgSigT**> **class HxInstantiatorComplement**< **ImgSigT** >

Instantiator for unary pixel operation with complement.

#### **8.190.2 Member Data Documentation**

**8.190.2.1 template**<**class ImgSigT**> **HxImgFtorUpo**<**ImgSigT, ImgSigT, HxUpoComplement**<**typename ImgSigT::ArithType, typename ImgSigT::ArithType**> > **HxInstantiatorComplement::f**

Instantiate image functor.

The documentation for this class was generated from the following file:

• HxUpoComplementInst.c

# **8.191 HxInstantiatorConjugate Class Template Reference**

Instantiator for unary pixel operation with conjugate.

## **Public Attributes**

• **HxImgFtorUpo**< ImgSigT, ImgSigT, **HxUpoConjugate**< typename ImgSigT::ArithType, typename  $ImgSigT::ArithType$  > > **f** 

*Instantiate image functor.*

#### **8.191.1 Detailed Description**

### **template**<**class ImgSigT**> **class HxInstantiatorConjugate**< **ImgSigT** >

Instantiator for unary pixel operation with conjugate.

## **8.191.2 Member Data Documentation**

#### **8.191.2.1 template**<**class ImgSigT**> **HxImgFtorUpo**<**ImgSigT, ImgSigT, HxUpoConjugate**<**typename ImgSigT::ArithType, typename ImgSigT::ArithType**> > **HxInstantiatorConjugate::f**

Instantiate image functor.

The documentation for this class was generated from the following file:

• HxUpoConjugateInst.c

# **8.192 HxInstantiatorCos Class Template Reference**

Instantiator for unary pixel operation with cosine.

### **Public Attributes**

• **HxImgFtorUpo**< ImgSigT, ImgSigT, **HxUpoCos**< typename ImgSigT::ArithTypeDouble, typename ImgSigT::ArithType > > **f** *Instantiate image functor.*

## **8.192.1 Detailed Description**

**template**<**class ImgSigT**> **class HxInstantiatorCos**< **ImgSigT** >

Instantiator for unary pixel operation with cosine.

## **8.192.2 Member Data Documentation**

#### **8.192.2.1 template**<**class ImgSigT**> **HxImgFtorUpo**<**ImgSigT, ImgSigT, HxUpoCos**<**typename ImgSigT::ArithTypeDouble, typename ImgSigT::ArithType**> > **HxInstantiatorCos::f**

Instantiate image functor.

The documentation for this class was generated from the following file:

• HxUpoCosInst.c

# **8.193 HxInstantiatorCosh Class Template Reference**

Instantiator for unary pixel operation with hyperbolic cosine.

#### **Public Attributes**

• **HxImgFtorUpo**< ImgSigT, ImgSigT, **HxUpoCosh**< typename ImgSigT::ArithTypeDouble, typename ImgSigT::ArithType > > **f**

*Instantiate image functor.*

#### **8.193.1 Detailed Description**

#### **template**<**class ImgSigT**> **class HxInstantiatorCosh**< **ImgSigT** >

Instantiator for unary pixel operation with hyperbolic cosine.

### **8.193.2 Member Data Documentation**

**8.193.2.1 template**<**class ImgSigT**> **HxImgFtorUpo**<**ImgSigT, ImgSigT, HxUpoCosh**<**typename ImgSigT::ArithTypeDouble, typename ImgSigT::ArithType**> > **HxInstantiatorCosh::f**

Instantiate image functor.

The documentation for this class was generated from the following file:

• HxUpoCoshInst.c

# **8.194 HxInstantiatorCross Class Template Reference**

Instantiator for binary pixel operation with cross product.

## **Public Attributes**

• **HxImgFtorBpo**< ImgSigT, ImgSigT, ImgSigT, **HxBpoCross**< typename ImgSigT::ArithType, typename ImgSigT::ArithType, typename ImgSigT::ArithType > > **f** *Instantiate image functor.*

#### **8.194.1 Detailed Description**

#### **template**<**class ImgSigT**> **class HxInstantiatorCross**< **ImgSigT** >

Instantiator for binary pixel operation with cross product.

#### **8.194.2 Member Data Documentation**

**8.194.2.1 template**<**class ImgSigT**> **HxImgFtorBpo**<**ImgSigT, ImgSigT, ImgSigT, HxBpoCross**<**typename ImgSigT::ArithType, typename ImgSigT::ArithType, typename ImgSigT::ArithType**> > **HxInstantiatorCross::f**

Instantiate image functor.

The documentation for this class was generated from the following file:

• HxBpoCrossInst.c

# **8.195 HxInstantiatorCrossV Class Template Reference**

Instantiator for binary pixel operation with cross product.

## **Public Attributes**

• **HxImgFtorUpo**< ImgSigT, ImgSigT, **HxBpoBind2Val**< typename ImgSigT::ArithType, typename ImgSigT::ArithType, **HxBpoCross**< typename ImgSigT::ArithType, typename ImgSig-T::ArithType, typename  $\text{ImgSigT::ArithType} > > f$ 

Generated on Mon Jan 27 15:49:16 2003 for C++Reference by Doxygen written by Dimitri van Heesch @ 1997-2001

*Instantiate image functor.*

## **8.195.1 Detailed Description**

**template**<**class ImgSigT**> **class HxInstantiatorCrossV**< **ImgSigT** >

Instantiator for binary pixel operation with cross product.

### **8.195.2 Member Data Documentation**

**8.195.2.1 template**<**class ImgSigT**> **HxImgFtorUpo**<**ImgSigT, ImgSigT, HxBpoBind2Val**<**typename ImgSigT::ArithType, typename ImgSigT::ArithType, HxBpoCross**<**typename ImgSigT::ArithType, typename ImgSigT::ArithType, typename ImgSigT::ArithType**> > > **HxInstantiatorCrossV::f**

Instantiate image functor.

The documentation for this class was generated from the following file:

• HxBpoCrossInst.c

# **8.196 HxInstantiatorDiv Class Template Reference**

Instantiator for binary pixel operation with division.

## **Public Attributes**

• **HxImgFtorBpo**< ImgSigT, ImgSigT, ImgSigT, **HxBpoDiv**< typename ImgSigT::ArithType, typename ImgSigT::ArithType, typename ImgSigT::ArithType > > **f** *Instantiate image functor.*

### **8.196.1 Detailed Description**

#### **template**<**class ImgSigT**> **class HxInstantiatorDiv**< **ImgSigT** >

Instantiator for binary pixel operation with division.

#### **8.196.2 Member Data Documentation**

**8.196.2.1 template**<**class ImgSigT**> **HxImgFtorBpo**<**ImgSigT, ImgSigT, ImgSigT, HxBpoDiv**<**typename ImgSigT::ArithType, typename ImgSigT::ArithType, typename ImgSigT::ArithType**> > **HxInstantiatorDiv::f**

Instantiate image functor.

The documentation for this class was generated from the following file:

• HxBpoDivInst.c

# **8.197 HxInstantiatorDivV Class Template Reference**

Instantiator for binary pixel operation with division.

## **Public Attributes**

• **HxImgFtorUpo**< ImgSigT, ImgSigT, **HxBpoBind2Val**< typename ImgSigT::ArithType, typename ImgSigT::ArithType, **HxBpoDiv**< typename ImgSigT::ArithType, typename ImgSigT::Arith-Type, typename  $\text{ImgSigT::ArithType} >> f$ 

*Instantiate image functor.*

## **8.197.1 Detailed Description**

**template**<**class ImgSigT**> **class HxInstantiatorDivV**< **ImgSigT** >

Instantiator for binary pixel operation with division.

### **8.197.2 Member Data Documentation**

**8.197.2.1 template**<**class ImgSigT**> **HxImgFtorUpo**<**ImgSigT, ImgSigT, HxBpoBind2Val**<**typename ImgSigT::ArithType, typename ImgSigT::ArithType, HxBpoDiv**<**typename ImgSigT::ArithType, typename ImgSigT::ArithType, typename ImgSigT::ArithType**> > > **HxInstantiatorDivV::f**

Instantiate image functor.

The documentation for this class was generated from the following file:

• HxBpoDivInst.c

# **8.198 HxInstantiatorDot Class Template Reference**

Instantiator for binary pixel operation with dot product.

# **Public Attributes**

• **HxImgFtorBpo**< DstSigT, ImgSigT, ImgSigT, **HxBpoDot**< typename DstSigT::ArithType, typename ImgSigT::ArithType, typename ImgSigT::ArithType > > **f**

*Instantiate image functor.*
### **8.198.1 Detailed Description**

**template**<**class DstSigT, class ImgSigT**> **class HxInstantiatorDot**< **DstSigT, ImgSigT** >

Instantiator for binary pixel operation with dot product.

### **8.198.2 Member Data Documentation**

**8.198.2.1 template**<**class DstSigT, class ImgSigT**> **HxImgFtorBpo**<**DstSigT, ImgSigT, ImgSigT, HxBpoDot**<**typename DstSigT::ArithType, typename ImgSigT::ArithType, typename ImgSigT::ArithType**> > **HxInstantiatorDot::f**

Instantiate image functor.

The documentation for this class was generated from the following file:

• HxBpoDotInst.c

# **8.199 HxInstantiatorDotV Class Template Reference**

Instantiator for binary pixel operation with dot product.

# **Public Attributes**

• **HxImgFtorUpo**< DstSigT, ImgSigT, **HxBpoBind2Val**< typename DstSigT::ArithType, typename ImgSigT::ArithType, **HxBpoDot**< typename DstSigT::ArithType, typename ImgSigT::ArithType, typename ImgSigT::ArithType > > > **f**

*Instantiate image functor.*

### **8.199.1 Detailed Description**

**template**<**class DstSigT, class ImgSigT**> **class HxInstantiatorDotV**< **DstSigT, ImgSigT** >

Instantiator for binary pixel operation with dot product.

### **8.199.2 Member Data Documentation**

**8.199.2.1 template**<**class DstSigT, class ImgSigT**> **HxImgFtorUpo**<**DstSigT, ImgSigT, HxBpoBind2Val**<**typename DstSigT::ArithType, typename ImgSigT::ArithType, HxBpoDot**<**typename DstSigT::ArithType, typename ImgSigT::ArithType, typename ImgSigT::ArithType**> > > **HxInstantiatorDotV::f**

Instantiate image functor.

The documentation for this class was generated from the following file:

• HxBpoDotInst.c

Generated on Mon Jan 27 15:49:16 2003 for C++Reference by Doxygen written by Dimitri van Heesch @ 1997-2001

# **8.200 HxInstantiatorEqual Class Template Reference**

Instantiator for binary pixel operation with equal.

### **Public Attributes**

• **HxImgFtorBpo**< DstSigT, ImgSigT, ImgSigT, **HxBpoEqual**< typename DstSigT::ArithType, typename ImgSigT::ArithType, typename ImgSigT::ArithType > > **f** *Instantiate image functor.*

### **8.200.1 Detailed Description**

**template**<**class DstSigT, class ImgSigT**> **class HxInstantiatorEqual**< **DstSigT, ImgSigT** >

Instantiator for binary pixel operation with equal.

### **8.200.2 Member Data Documentation**

**8.200.2.1 template**<**class DstSigT, class ImgSigT**> **HxImgFtorBpo**<**DstSigT, ImgSigT, ImgSigT, HxBpoEqual**<**typename DstSigT::ArithType, typename ImgSigT::ArithType, typename ImgSigT::ArithType**> > **HxInstantiatorEqual::f**

Instantiate image functor.

The documentation for this class was generated from the following file:

• HxBpoEqualInst.c

# **8.201 HxInstantiatorEqualV Class Template Reference**

Instantiator for binary pixel operation with equal.

#### **Public Attributes**

• **HxImgFtorUpo**< DstSigT, ImgSigT, **HxBpoBind2Val**< typename DstSigT::ArithType, typename ImgSigT::ArithType, **HxBpoEqual**< typename DstSigT::ArithType, typename ImgSigT::Arith-Type, typename  $\text{ImgSigT::ArithType} >> f$ 

*Instantiate image functor.*

### **8.201.1 Detailed Description**

**template**<**class DstSigT, class ImgSigT**> **class HxInstantiatorEqualV**< **DstSigT, ImgSigT** >

Instantiator for binary pixel operation with equal.

### **8.201.2 Member Data Documentation**

**8.201.2.1 template**<**class DstSigT, class ImgSigT**> **HxImgFtorUpo**<**DstSigT, ImgSigT, HxBpoBind2Val**<**typename DstSigT::ArithType, typename ImgSigT::ArithType, HxBpoEqual**<**typename DstSigT::ArithType, typename ImgSigT::ArithType, typename ImgSigT::ArithType**> > > **HxInstantiatorEqualV::f**

Instantiate image functor.

The documentation for this class was generated from the following file:

• HxBpoEqualInst.c

# **8.202 HxInstantiatorExp Class Template Reference**

Instantiator for unary pixel operation with exponent.

### **Public Attributes**

• **HxImgFtorUpo**< ImgSigT, ImgSigT, **HxUpoExp**< typename ImgSigT::ArithTypeDouble, typename  $ImgSigT::ArithType$  > > **f** 

*Instantiate image functor.*

### **8.202.1 Detailed Description**

**template**<**class ImgSigT**> **class HxInstantiatorExp**< **ImgSigT** >

Instantiator for unary pixel operation with exponent.

# **8.202.2 Member Data Documentation**

### **8.202.2.1 template**<**class ImgSigT**> **HxImgFtorUpo**<**ImgSigT, ImgSigT, HxUpoExp**<**typename ImgSigT::ArithTypeDouble, typename ImgSigT::ArithType**> > **HxInstantiatorExp::f**

Instantiate image functor.

The documentation for this class was generated from the following file:

• HxUpoExpInst.c

# **8.203 HxInstantiatorExpPix Class Template Reference**

Instantiator for export operation to native arrays.

# **Public Attributes**

• **HxImgFtorInOut**< ImgSigT, HxExportPix< typename ImgSigT::ArithType, DataT > > **f**

*Instantiate image functor.*

### **8.203.1 Detailed Description**

**template**<**class ImgSigT, class DataT**> **class HxInstantiatorExpPix**< **ImgSigT, DataT** >

Instantiator for export operation to native arrays.

### **8.203.2 Member Data Documentation**

**8.203.2.1 template**<**class ImgSigT, class DataT**> **HxImgFtorInOut**<**ImgSigT, HxExportPix**<**typename ImgSigT::ArithType, DataT**> > **HxInstantiatorExpPix::f**

Instantiate image functor.

The documentation for this class was generated from the following file:

• HxExportPixInst.c

# **8.204 HxInstantiatorFloor Class Template Reference**

Instantiator for unary pixel operation with floor.

### **Public Attributes**

• **HxImgFtorUpo**< ImgSigT, ImgSigT, **HxUpoFloor**< typename ImgSigT::ArithType, typename  $ImgSigT::ArithType$  > > **f** 

*Instantiate image functor.*

### **8.204.1 Detailed Description**

#### **template**<**class ImgSigT**> **class HxInstantiatorFloor**< **ImgSigT** >

Instantiator for unary pixel operation with floor.

### **8.204.2 Member Data Documentation**

### **8.204.2.1 template**<**class ImgSigT**> **HxImgFtorUpo**<**ImgSigT, ImgSigT, HxUpoFloor**<**typename ImgSigT::ArithType, typename ImgSigT::ArithType**> > **HxInstantiatorFloor::f**

Instantiate image functor.

The documentation for this class was generated from the following file:

• HxUpoFloorInst.c

# **8.205 HxInstantiatorGpi Class Template Reference**

Instantiator for unary pixel operation with get pixel element.

### **Public Attributes**

• **HxImgFtorUpo**< DstSigT, ImgSigT, HxUpoGetPixElt< typename DstSigT::ArithType, typename  $ImgSigT::ArithType$  > > **f** 

*Instantiate image functor.*

# **8.205.1 Detailed Description**

**template**<**class DstSigT, class ImgSigT**> **class HxInstantiatorGpi**< **DstSigT, ImgSigT** >

Instantiator for unary pixel operation with get pixel element.

### **8.205.2 Member Data Documentation**

**8.205.2.1 template**<**class DstSigT, class ImgSigT**> **HxImgFtorUpo**<**DstSigT, ImgSigT, HxUpoGetPixElt**<**typename DstSigT::ArithType, typename ImgSigT::ArithType**> > **HxInstantiatorGpi::f**

Instantiate image functor.

The documentation for this class was generated from the following file:

• HxUpoGetPixEltInst.c

# **8.206 HxInstantiatorGreaterEqual Class Template Reference**

Instantiator for binary pixel operation with greater equal.

### **Public Attributes**

• **HxImgFtorBpo**< DstSigT, ImgSigT, ImgSigT, **HxBpoGreaterEqual**< typename DstSigT::Arith-Type, typename ImgSigT::ArithType, typename ImgSigT::ArithType > > **f** *Instantiate image functor.*

### **8.206.1 Detailed Description**

#### **template**<**class DstSigT, class ImgSigT**> **class HxInstantiatorGreaterEqual**< **DstSigT, ImgSigT** >

Instantiator for binary pixel operation with greater equal.

### **8.206.2 Member Data Documentation**

**8.206.2.1 template**<**class DstSigT, class ImgSigT**> **HxImgFtorBpo**<**DstSigT, ImgSigT, ImgSigT, HxBpoGreaterEqual**<**typename DstSigT::ArithType, typename ImgSigT::ArithType, typename ImgSigT::ArithType**> > **HxInstantiatorGreaterEqual::f**

Instantiate image functor.

The documentation for this class was generated from the following file:

• HxBpoGreaterEqualInst.c

# **8.207 HxInstantiatorGreaterEqualV Class Template Reference**

Instantiator for binary pixel operation with greater equal.

### **Public Attributes**

• **HxImgFtorUpo**< DstSigT, ImgSigT, **HxBpoBind2Val**< typename DstSigT::ArithType, typename ImgSigT::ArithType, **HxBpoGreaterEqual**< typename DstSigT::ArithType, typename ImgSig-T::ArithType, typename ImgSigT::ArithType > > > **f**

*Instantiate image functor.*

### **8.207.1 Detailed Description**

**template**<**class DstSigT, class ImgSigT**> **class HxInstantiatorGreaterEqualV**< **DstSigT, ImgSigT** >

Instantiator for binary pixel operation with greater equal.

### **8.207.2 Member Data Documentation**

**8.207.2.1 template**<**class DstSigT, class ImgSigT**> **HxImgFtorUpo**<**DstSigT, ImgSigT, HxBpoBind2Val**<**typename DstSigT::ArithType, typename ImgSigT::ArithType, HxBpoGreaterEqual**<**typename DstSigT::ArithType, typename ImgSigT::ArithType, typename ImgSigT::ArithType**> > > **HxInstantiatorGreaterEqualV::f**

Instantiate image functor.

The documentation for this class was generated from the following file:

• HxBpoGreaterEqualInst.c

# **8.208 HxInstantiatorGreaterThan Class Template Reference**

Instantiator for binary pixel operation with greater than.

• **HxImgFtorBpo**< DstSigT, ImgSigT, ImgSigT, **HxBpoGreaterThan**< typename DstSigT::Arith-Type, typename ImgSigT::ArithType, typename ImgSigT::ArithType > > **f** *Instantiate image functor.*

### **8.208.1 Detailed Description**

**template**<**class DstSigT, class ImgSigT**> **class HxInstantiatorGreaterThan**< **DstSigT, ImgSigT** >

Instantiator for binary pixel operation with greater than.

# **8.208.2 Member Data Documentation**

**8.208.2.1 template**<**class DstSigT, class ImgSigT**> **HxImgFtorBpo**<**DstSigT, ImgSigT, ImgSigT, HxBpoGreaterThan**<**typename DstSigT::ArithType, typename ImgSigT::ArithType, typename ImgSigT::ArithType**> > **HxInstantiatorGreaterThan::f**

Instantiate image functor.

The documentation for this class was generated from the following file:

• HxBpoGreaterThanInst.c

# **8.209 HxInstantiatorGreaterThanV Class Template Reference**

Instantiator for binary pixel operation with greater than.

### **Public Attributes**

• **HxImgFtorUpo**< DstSigT, ImgSigT, **HxBpoBind2Val**< typename DstSigT::ArithType, typename ImgSigT::ArithType, **HxBpoGreaterThan**< typename DstSigT::ArithType, typename ImgSig-T::ArithType, typename ImgSigT::ArithType > > > **f**

*Instantiate image functor.*

### **8.209.1 Detailed Description**

**template**<**class DstSigT, class ImgSigT**> **class HxInstantiatorGreaterThanV**< **DstSigT, ImgSigT** >

Instantiator for binary pixel operation with greater than.

### **8.209.2 Member Data Documentation**

**8.209.2.1 template**<**class DstSigT, class ImgSigT**> **HxImgFtorUpo**<**DstSigT, ImgSigT, HxBpoBind2Val**<**typename DstSigT::ArithType, typename ImgSigT::ArithType, HxBpoGreaterThan**<**typename DstSigT::ArithType, typename ImgSigT::ArithType, typename ImgSigT::ArithType**> > > **HxInstantiatorGreaterThanV::f**

Instantiate image functor.

The documentation for this class was generated from the following file:

• HxBpoGreaterThanInst.c

# **8.210 HxInstantiatorHighlightRegion Class Template Reference**

Instantiator for binary pixel operation with region highlighting.

# **Public Attributes**

• **HxImgFtorBpo**< ImgSigT, ImgSigT, LblSigT, **HxBpoHighlightRegion**< typename ImgSig-T::ArithType, typename ImgSigT::ArithTypeDouble, typename LblSigT::ArithType > > **f** *Instantiate image functor.*

### **8.210.1 Detailed Description**

**template**<**class ImgSigT, class LblSigT**> **class HxInstantiatorHighlightRegion**< **ImgSigT, LblSigT** >

Instantiator for binary pixel operation with region highlighting.

### **8.210.2 Member Data Documentation**

**8.210.2.1 template**<**class ImgSigT, class LblSigT**> **HxImgFtorBpo**<**ImgSigT, ImgSigT, LblSigT, HxBpoHighlightRegion**<**typename ImgSigT::ArithType, typename ImgSigT::ArithTypeDouble, typename LblSigT::ArithType**> > **HxInstantiatorHighlightRegion::f**

Instantiate image functor.

The documentation for this class was generated from the following file:

• HxHighlightRegion.c

# **8.211 HxInstantiatorImpPix Class Template Reference**

Instantiator for import operation from native array.

Generated on Mon Jan 27 15:49:16 2003 for C++Reference by Doxygen written by Dimitri van Heesch @ 1997-2001

• **HxImgFtorInOut**< ImgSigT, HxImportPix< typename ImgSigT::ArithType, DataT > > **f** *Instantiate image functor.*

### **8.211.1 Detailed Description**

**template**<**class ImgSigT, class DataT**> **class HxInstantiatorImpPix**< **ImgSigT, DataT** >

Instantiator for import operation from native array.

### **8.211.2 Member Data Documentation**

**8.211.2.1 template**<**class ImgSigT, class DataT**> **HxImgFtorInOut**<**ImgSigT, HxImportPix**<**typename ImgSigT::ArithType, DataT**> > **HxInstantiatorImpPix::f**

Instantiate image functor.

The documentation for this class was generated from the following file:

• HxImportPixInst.c

# **8.212 HxInstantiatorInf Class Template Reference**

Instantiator for binary pixel operation with infimum.

### **Public Attributes**

• **HxImgFtorBpo**< ImgSigT, ImgSigT, ImgSigT, **HxBpoInf**< typename ImgSigT::ArithType, typename ImgSigT::ArithType, typename ImgSigT::ArithType > > **f** *Instantiate image functor.*

### **8.212.1 Detailed Description**

#### **template**<**class ImgSigT**> **class HxInstantiatorInf**< **ImgSigT** >

Instantiator for binary pixel operation with infimum.

# **8.212.2 Member Data Documentation**

**8.212.2.1 template**<**class ImgSigT**> **HxImgFtorBpo**<**ImgSigT, ImgSigT, ImgSigT, HxBpoInf**<**typename ImgSigT::ArithType, typename ImgSigT::ArithType, typename ImgSigT::ArithType**> > **HxInstantiatorInf::f**

Instantiate image functor.

The documentation for this class was generated from the following file:

• HxBpoInfInst.c

# **8.213 HxInstantiatorInfReduce Class Template Reference**

Instantiator for reduce operation with infimum.

### **Public Attributes**

• **HxImgFtorInOut**< ImgSigT, HxReduceAdaptor< **HxBpoInfAssign**< typename ImgSigT::Arith-Type, typename  $\text{ImgSigT::ArithType} >> f$ *Instantiate image functor.*

### **8.213.1 Detailed Description**

**template**<**class ImgSigT**> **class HxInstantiatorInfReduce**< **ImgSigT** >

Instantiator for reduce operation with infimum.

# **8.213.2 Member Data Documentation**

### **8.213.2.1 template**<**class ImgSigT**> **HxImgFtorInOut**< **ImgSigT, HxReduceAdaptor**< **HxBpoInfAssign**<**typename ImgSigT::ArithType, typename ImgSigT::ArithType**> > > **HxInstantiatorInfReduce::f**

Instantiate image functor.

The documentation for this class was generated from the following file:

• HxReduceInfAssignInst.c

# **8.214 HxInstantiatorInfV Class Template Reference**

Instantiator for binary pixel operation with infimum.

# **Public Attributes**

• **HxImgFtorUpo**< ImgSigT, ImgSigT, **HxBpoBind2Val**< typename ImgSigT::ArithType, typename ImgSigT::ArithType, **HxBpoInf**< typename ImgSigT::ArithType, typename ImgSigT::Arith-Type, typename  $\text{ImgSigT::ArithType} >> f$ 

*Instantiate image functor.*

### **8.214.1 Detailed Description**

#### **template**<**class ImgSigT**> **class HxInstantiatorInfV**< **ImgSigT** >

Instantiator for binary pixel operation with infimum.

### **8.214.2 Member Data Documentation**

**8.214.2.1 template**<**class ImgSigT**> **HxImgFtorUpo**<**ImgSigT, ImgSigT, HxBpoBind2Val**<**typename ImgSigT::ArithType, typename ImgSigT::ArithType, HxBpoInf**<**typename ImgSigT::ArithType, typename ImgSigT::ArithType, typename ImgSigT::ArithType**> > > **HxInstantiatorInfV::f**

Instantiate image functor.

The documentation for this class was generated from the following file:

• HxBpoInfInst.c

# **8.215 HxInstantiatorLeftShift Class Template Reference**

Instantiator for binary pixel operation with left shift.

#### **Public Attributes**

• **HxImgFtorBpo**< ImgSigT, ImgSigT, ImgSigT, **HxBpoLeftShift**< typename ImgSigT::ArithType, typename ImgSigT::ArithType, typename ImgSigT::ArithType > > **f** *Instantiate image functor.*

### **8.215.1 Detailed Description**

**template**<**class ImgSigT**> **class HxInstantiatorLeftShift**< **ImgSigT** >

Instantiator for binary pixel operation with left shift.

### **8.215.2 Member Data Documentation**

**8.215.2.1 template**<**class ImgSigT**> **HxImgFtorBpo**<**ImgSigT, ImgSigT, ImgSigT, HxBpoLeftShift**<**typename ImgSigT::ArithType, typename ImgSigT::ArithType, typename ImgSigT::ArithType**> > **HxInstantiatorLeftShift::f**

Instantiate image functor.

The documentation for this class was generated from the following file:

• HxBpoLeftShiftInst.c

# **8.216 HxInstantiatorLeftShiftV Class Template Reference**

Instantiator for binary pixel operation with left shift.

### **Public Attributes**

• **HxImgFtorUpo**< ImgSigT, ImgSigT, **HxBpoBind2Val**< typename ImgSigT::ArithType, typename ImgSigT::ArithType, **HxBpoLeftShift**< typename ImgSigT::ArithType, typename ImgSig-T::ArithType, typename ImgSigT::ArithType > > > **f**

*Instantiate image functor.*

### **8.216.1 Detailed Description**

**template**<**class ImgSigT**> **class HxInstantiatorLeftShiftV**< **ImgSigT** >

Instantiator for binary pixel operation with left shift.

# **8.216.2 Member Data Documentation**

**8.216.2.1 template**<**class ImgSigT**> **HxImgFtorUpo**<**ImgSigT, ImgSigT, HxBpoBind2Val**<**typename ImgSigT::ArithType, typename ImgSigT::ArithType, HxBpoLeftShift**<**typename ImgSigT::ArithType, typename ImgSigT::ArithType, typename ImgSigT::ArithType**> > > **HxInstantiatorLeftShiftV::f**

Instantiate image functor.

The documentation for this class was generated from the following file:

• HxBpoLeftShiftInst.c

# **8.217 HxInstantiatorLessEqual Class Template Reference**

Instantiator for binary pixel operation with less equal.

### **Public Attributes**

• **HxImgFtorBpo**< DstSigT, ImgSigT, ImgSigT, **HxBpoLessEqual**< typename DstSigT::ArithType, typename ImgSigT::ArithType, typename ImgSigT::ArithType > > **f** *Instantiate image functor.*

**8.217.1 Detailed Description**

### **template**<**class DstSigT, class ImgSigT**> **class HxInstantiatorLessEqual**< **DstSigT, ImgSigT** >

Instantiator for binary pixel operation with less equal.

### **8.217.2 Member Data Documentation**

**8.217.2.1 template**<**class DstSigT, class ImgSigT**> **HxImgFtorBpo**<**DstSigT, ImgSigT, ImgSigT, HxBpoLessEqual**<**typename DstSigT::ArithType, typename ImgSigT::ArithType, typename ImgSigT::ArithType**> > **HxInstantiatorLessEqual::f**

Instantiate image functor.

The documentation for this class was generated from the following file:

• HxBpoLessEqualInst.c

# **8.218 HxInstantiatorLessEqualV Class Template Reference**

Instantiator for binary pixel operation with less equal.

### **Public Attributes**

• **HxImgFtorUpo**< DstSigT, ImgSigT, **HxBpoBind2Val**< typename DstSigT::ArithType, typename ImgSigT::ArithType, **HxBpoLessEqual**< typename DstSigT::ArithType, typename ImgSig-T::ArithType, typename ImgSigT::ArithType > > > **f**

*Instantiate image functor.*

### **8.218.1 Detailed Description**

**template**<**class DstSigT, class ImgSigT**> **class HxInstantiatorLessEqualV**< **DstSigT, ImgSigT** >

Instantiator for binary pixel operation with less equal.

### **8.218.2 Member Data Documentation**

**8.218.2.1 template**<**class DstSigT, class ImgSigT**> **HxImgFtorUpo**<**DstSigT, ImgSigT, HxBpoBind2Val**<**typename DstSigT::ArithType, typename ImgSigT::ArithType, HxBpoLessEqual**<**typename DstSigT::ArithType, typename ImgSigT::ArithType, typename ImgSigT::ArithType**> > > **HxInstantiatorLessEqualV::f**

Instantiate image functor.

The documentation for this class was generated from the following file:

• HxBpoLessEqualInst.c

# **8.219 HxInstantiatorLessThan Class Template Reference**

Instantiator for binary pixel operation with less than.

• **HxImgFtorBpo**< DstSigT, ImgSigT, ImgSigT, **HxBpoLessThan**< typename DstSigT::ArithType, typename  $ImgSigT::ArithType$ , typename  $ImgSigT::ArithType$  > >  $f$ *Instantiate image functor.*

#### **8.219.1 Detailed Description**

**template**<**class DstSigT, class ImgSigT**> **class HxInstantiatorLessThan**< **DstSigT, ImgSigT** >

Instantiator for binary pixel operation with less than.

### **8.219.2 Member Data Documentation**

**8.219.2.1 template**<**class DstSigT, class ImgSigT**> **HxImgFtorBpo**<**DstSigT, ImgSigT, ImgSigT, HxBpoLessThan**<**typename DstSigT::ArithType, typename ImgSigT::ArithType, typename ImgSigT::ArithType**> > **HxInstantiatorLessThan::f**

Instantiate image functor.

The documentation for this class was generated from the following file:

• HxBpoLessThanInst.c

# **8.220 HxInstantiatorLessThanV Class Template Reference**

Instantiator for binary pixel operation with less than.

### **Public Attributes**

• **HxImgFtorUpo**< DstSigT, ImgSigT, **HxBpoBind2Val**< typename DstSigT::ArithType, typename ImgSigT::ArithType, **HxBpoLessThan**< typename DstSigT::ArithType, typename ImgSigT::Arith-Type, typename  $\text{ImgSigT::ArithType} >> f$ 

*Instantiate image functor.*

### **8.220.1 Detailed Description**

#### **template**<**class DstSigT, class ImgSigT**> **class HxInstantiatorLessThanV**< **DstSigT, ImgSigT** >

Instantiator for binary pixel operation with less than.

### **8.220.2 Member Data Documentation**

**8.220.2.1 template**<**class DstSigT, class ImgSigT**> **HxImgFtorUpo**<**DstSigT, ImgSigT, HxBpoBind2Val**<**typename DstSigT::ArithType, typename ImgSigT::ArithType, HxBpoLessThan**<**typename DstSigT::ArithType, typename ImgSigT::ArithType, typename ImgSigT::ArithType**> > > **HxInstantiatorLessThanV::f**

Instantiate image functor.

The documentation for this class was generated from the following file:

• HxBpoLessThanInst.c

# **8.221 HxInstantiatorLog Class Template Reference**

Instantiator for unary pixel operation with natural logarithm.

### **Public Attributes**

• **HxImgFtorUpo**< ImgSigT, ImgSigT, **HxUpoLog**< typename ImgSigT::ArithTypeDouble, typename ImgSigT::ArithType > > **f** *Instantiate image functor.*

### **8.221.1 Detailed Description**

#### **template**<**class ImgSigT**> **class HxInstantiatorLog**< **ImgSigT** >

Instantiator for unary pixel operation with natural logarithm.

### **8.221.2 Member Data Documentation**

**8.221.2.1 template**<**class ImgSigT**> **HxImgFtorUpo**<**ImgSigT, ImgSigT, HxUpoLog**<**typename ImgSigT::ArithTypeDouble, typename ImgSigT::ArithType**> > **HxInstantiatorLog::f**

Instantiate image functor.

The documentation for this class was generated from the following file:

• HxUpoLogInst.c

# **8.222 HxInstantiatorLog10 Class Template Reference**

Instantiator for unary pixel operation with base 10 logarithm.

### **Public Attributes**

• **HxImgFtorUpo**< ImgSigT, ImgSigT, **HxUpoLog10**< typename ImgSigT::ArithTypeDouble, typename  $ImgSigT::ArithType$  > > **f** 

*Instantiate image functor.*

### **8.222.1 Detailed Description**

**template**<**class ImgSigT**> **class HxInstantiatorLog10**< **ImgSigT** >

Instantiator for unary pixel operation with base 10 logarithm.

### **8.222.2 Member Data Documentation**

**8.222.2.1 template**<**class ImgSigT**> **HxImgFtorUpo**<**ImgSigT, ImgSigT, HxUpoLog10**<**typename ImgSigT::ArithTypeDouble, typename ImgSigT::ArithType**> > **HxInstantiatorLog10::f**

Instantiate image functor.

The documentation for this class was generated from the following file:

• HxUpoLog10Inst.c

# **8.223 HxInstantiatorMax Class Template Reference**

Instantiator for binary pixel operation with maximum.

### **Public Attributes**

• **HxImgFtorBpo**< ImgSigT, ImgSigT, ImgSigT, **HxBpoMax**< typename ImgSigT::ArithType, typename ImgSigT::ArithType, typename ImgSigT::ArithType > > **f** *Instantiate image functor.*

#### **8.223.1 Detailed Description**

#### **template**<**class ImgSigT**> **class HxInstantiatorMax**< **ImgSigT** >

Instantiator for binary pixel operation with maximum.

# **8.223.2 Member Data Documentation**

**8.223.2.1 template**<**class ImgSigT**> **HxImgFtorBpo**<**ImgSigT, ImgSigT, ImgSigT, HxBpoMax**<**typename ImgSigT::ArithType, typename ImgSigT::ArithType, typename ImgSigT::ArithType**> > **HxInstantiatorMax::f**

Instantiate image functor.

The documentation for this class was generated from the following file:

• HxBpoMaxInst.c

Generated on Mon Jan 27 15:49:16 2003 for C++Reference by Doxygen written by Dimitri van Heesch @ 1997-2001

# **8.224 HxInstantiatorMaxReduce Class Template Reference**

Instantiator for reduce operation with maximum.

### **Public Attributes**

• **HxImgFtorInOut**< ImgSigT, HxReduceAdaptor< **HxBpoMaxAssign**< typename ImgSig-T::ArithType, typename ImgSigT::ArithType > > > **f** *Instantiate image functor.*

### **8.224.1 Detailed Description**

**template**<**class ImgSigT**> **class HxInstantiatorMaxReduce**< **ImgSigT** >

Instantiator for reduce operation with maximum.

### **8.224.2 Member Data Documentation**

**8.224.2.1 template**<**class ImgSigT**> **HxImgFtorInOut**< **ImgSigT, HxReduceAdaptor**< **HxBpoMaxAssign**<**typename ImgSigT::ArithType, typename ImgSigT::ArithType**> > > **HxInstantiatorMaxReduce::f**

Instantiate image functor.

The documentation for this class was generated from the following file:

• HxReduceMaxAssignInst.c

# **8.225 HxInstantiatorMaxV Class Template Reference**

Instantiator for binary pixel operation with maximum.

### **Public Attributes**

• **HxImgFtorUpo**< ImgSigT, ImgSigT, **HxBpoBind2Val**< typename ImgSigT::ArithType, typename ImgSigT::ArithType, **HxBpoMax**< typename ImgSigT::ArithType, typename ImgSig-T::ArithType, typename ImgSigT::ArithType > > > **f**

*Instantiate image functor.*

# **8.225.1 Detailed Description**

**template**<**class ImgSigT**> **class HxInstantiatorMaxV**< **ImgSigT** >

Instantiator for binary pixel operation with maximum.

### **8.225.2 Member Data Documentation**

**8.225.2.1 template**<**class ImgSigT**> **HxImgFtorUpo**<**ImgSigT, ImgSigT, HxBpoBind2Val**<**typename ImgSigT::ArithType, typename ImgSigT::ArithType, HxBpoMax**<**typename ImgSigT::ArithType, typename ImgSigT::ArithType, typename ImgSigT::ArithType**> > > **HxInstantiatorMaxV::f**

Instantiate image functor.

The documentation for this class was generated from the following file:

• HxBpoMaxInst.c

# **8.226 HxInstantiatorMin Class Template Reference**

Instantiator for binary pixel operation with minimum.

# **Public Attributes**

• **HxImgFtorBpo**< ImgSigT, ImgSigT, ImgSigT, **HxBpoMin**< typename ImgSigT::ArithType, typename ImgSigT::ArithType, typename ImgSigT::ArithType > > **f**

*Instantiate image functor.*

### **8.226.1 Detailed Description**

**template**<**class ImgSigT**> **class HxInstantiatorMin**< **ImgSigT** >

Instantiator for binary pixel operation with minimum.

### **8.226.2 Member Data Documentation**

**8.226.2.1 template**<**class ImgSigT**> **HxImgFtorBpo**<**ImgSigT, ImgSigT, ImgSigT, HxBpoMin**<**typename ImgSigT::ArithType, typename ImgSigT::ArithType, typename ImgSigT::ArithType**> > **HxInstantiatorMin::f**

Instantiate image functor.

The documentation for this class was generated from the following file:

• HxBpoMinInst.c

# **8.227 HxInstantiatorMinReduce Class Template Reference**

Instantiator for reduce operation with minimum.

• **HxImgFtorInOut**< ImgSigT, HxReduceAdaptor< **HxBpoMinAssign**< typename ImgSig-T::ArithType, typename  $\text{ImgSigT::ArithType} > > f$ 

*Instantiate image functor.*

#### **8.227.1 Detailed Description**

**template**<**class ImgSigT**> **class HxInstantiatorMinReduce**< **ImgSigT** >

Instantiator for reduce operation with minimum.

# **8.227.2 Member Data Documentation**

#### **8.227.2.1 template**<**class ImgSigT**> **HxImgFtorInOut**< **ImgSigT, HxReduceAdaptor**< **HxBpoMinAssign**<**typename ImgSigT::ArithType, typename ImgSigT::ArithType**> > > **HxInstantiatorMinReduce::f**

Instantiate image functor.

The documentation for this class was generated from the following file:

• HxReduceMinAssignInst.c

# **8.228 HxInstantiatorMinV Class Template Reference**

Instantiator for binary pixel operation with minimum.

### **Public Attributes**

• **HxImgFtorUpo**< ImgSigT, ImgSigT, **HxBpoBind2Val**< typename ImgSigT::ArithType, typename ImgSigT::ArithType, **HxBpoMin**< typename ImgSigT::ArithType, typename ImgSig-T::ArithType, typename  $\text{ImgSigT::ArithType} > > f$ 

*Instantiate image functor.*

### **8.228.1 Detailed Description**

#### **template**<**class ImgSigT**> **class HxInstantiatorMinV**< **ImgSigT** >

Instantiator for binary pixel operation with minimum.

### **8.228.2 Member Data Documentation**

**8.228.2.1 template**<**class ImgSigT**> **HxImgFtorUpo**<**ImgSigT, ImgSigT, HxBpoBind2Val**<**typename ImgSigT::ArithType, typename ImgSigT::ArithType, HxBpoMin**<**typename ImgSigT::ArithType, typename ImgSigT::ArithType, typename ImgSigT::ArithType**> > > **HxInstantiatorMinV::f**

Instantiate image functor.

The documentation for this class was generated from the following file:

• HxBpoMinInst.c

# **8.229 HxInstantiatorMod Class Template Reference**

Instantiator for binary pixel operation with modulo.

# **Public Attributes**

• **HxImgFtorBpo**< ImgSigT, ImgSigT, ImgSigT, **HxBpoMod**< typename ImgSigT::ArithType, typename ImgSigT::ArithType, typename ImgSigT::ArithType > > **f** *Instantiate image functor.*

### **8.229.1 Detailed Description**

**template**<**class ImgSigT**> **class HxInstantiatorMod**< **ImgSigT** >

Instantiator for binary pixel operation with modulo.

### **8.229.2 Member Data Documentation**

**8.229.2.1 template**<**class ImgSigT**> **HxImgFtorBpo**<**ImgSigT, ImgSigT, ImgSigT, HxBpoMod**<**typename ImgSigT::ArithType, typename ImgSigT::ArithType, typename ImgSigT::ArithType**> > **HxInstantiatorMod::f**

Instantiate image functor.

The documentation for this class was generated from the following file:

• HxBpoModInst.c

# **8.230 HxInstantiatorModV Class Template Reference**

Instantiator for binary pixel operation with modulo.

• **HxImgFtorUpo**< ImgSigT, ImgSigT, **HxBpoBind2Val**< typename ImgSigT::ArithType, typename ImgSigT::ArithType, **HxBpoMod**< typename ImgSigT::ArithType, typename ImgSig-T::ArithType, typename  $\text{ImgSigT::ArithType} > > f$ 

*Instantiate image functor.*

### **8.230.1 Detailed Description**

**template**<**class ImgSigT**> **class HxInstantiatorModV**< **ImgSigT** >

Instantiator for binary pixel operation with modulo.

# **8.230.2 Member Data Documentation**

**8.230.2.1 template**<**class ImgSigT**> **HxImgFtorUpo**<**ImgSigT, ImgSigT, HxBpoBind2Val**<**typename ImgSigT::ArithType, typename ImgSigT::ArithType, HxBpoMod**<**typename ImgSigT::ArithType, typename ImgSigT::ArithType, typename ImgSigT::ArithType**> > > **HxInstantiatorModV::f**

Instantiate image functor.

The documentation for this class was generated from the following file:

• HxBpoModInst.c

# **8.231 HxInstantiatorMul Class Template Reference**

Instantiator for binary pixel operation with multiplication.

### **Public Attributes**

• **HxImgFtorBpo**< ImgSigT, ImgSigT, ImgSigT, **HxBpoMul**< typename ImgSigT::ArithType, typename ImgSigT::ArithType, typename ImgSigT::ArithType > > **f**

*Instantiate image functor.*

### **8.231.1 Detailed Description**

#### **template**<**class ImgSigT**> **class HxInstantiatorMul**< **ImgSigT** >

Instantiator for binary pixel operation with multiplication.

### **8.231.2 Member Data Documentation**

**8.231.2.1 template**<**class ImgSigT**> **HxImgFtorBpo**<**ImgSigT, ImgSigT, ImgSigT, HxBpoMul**<**typename ImgSigT::ArithType, typename ImgSigT::ArithType, typename ImgSigT::ArithType**> > **HxInstantiatorMul::f**

Instantiate image functor.

The documentation for this class was generated from the following file:

• HxBpoMulInst.c

# **8.232 HxInstantiatorMulReduce Class Template Reference**

Instantiator for reduce operation with multiplication.

### **Public Attributes**

• **HxImgFtorInOut**< ImgSigT, HxReduceAdaptor< **HxBpoMulAssign**< typename ImgSig-T::ArithType, typename ImgSigT::ArithType > > > **f**

*Instantiate image functor.*

### **8.232.1 Detailed Description**

#### **template**<**class ImgSigT**> **class HxInstantiatorMulReduce**< **ImgSigT** >

Instantiator for reduce operation with multiplication.

#### **8.232.2 Member Data Documentation**

**8.232.2.1 template**<**class ImgSigT**> **HxImgFtorInOut**< **ImgSigT, HxReduceAdaptor**< **HxBpoMulAssign**<**typename ImgSigT::ArithType, typename ImgSigT::ArithType**> > > **HxInstantiatorMulReduce::f**

Instantiate image functor.

The documentation for this class was generated from the following file:

• HxReduceMulAssignInst.c

# **8.233 HxInstantiatorMulV Class Template Reference**

Instantiator for binary pixel operation with multiplication.

• **HxImgFtorUpo**< ImgSigT, ImgSigT, **HxBpoBind2Val**< typename ImgSigT::ArithType, typename ImgSigT::ArithType, **HxBpoMul**< typename ImgSigT::ArithType, typename ImgSig-T::ArithType, typename  $\text{ImgSigT::ArithType} > > f$ 

*Instantiate image functor.*

#### **8.233.1 Detailed Description**

**template**<**class ImgSigT**> **class HxInstantiatorMulV**< **ImgSigT** >

Instantiator for binary pixel operation with multiplication.

# **8.233.2 Member Data Documentation**

**8.233.2.1 template**<**class ImgSigT**> **HxImgFtorUpo**<**ImgSigT, ImgSigT, HxBpoBind2Val**<**typename ImgSigT::ArithType, typename ImgSigT::ArithType, HxBpoMul**<**typename ImgSigT::ArithType, typename ImgSigT::ArithType, typename ImgSigT::ArithType**> > > **HxInstantiatorMulV::f**

Instantiate image functor.

The documentation for this class was generated from the following file:

• HxBpoMulInst.c

# **8.234 HxInstantiatorNegate Class Template Reference**

Instantiator for unary pixel operation with negation.

### **Public Attributes**

• **HxImgFtorUpo**< ImgSigT, ImgSigT, **HxUpoNegate**< typename ImgSigT::ArithType, typename  $ImgSigT::ArithType$  > > **f** 

*Instantiate image functor.*

### **8.234.1 Detailed Description**

#### **template**<**class ImgSigT**> **class HxInstantiatorNegate**< **ImgSigT** >

Instantiator for unary pixel operation with negation.

### **8.234.2 Member Data Documentation**

**8.234.2.1 template**<**class ImgSigT**> **HxImgFtorUpo**<**ImgSigT, ImgSigT, HxUpoNegate**<**typename ImgSigT::ArithType, typename ImgSigT::ArithType**> > **HxInstantiatorNegate::f**

Instantiate image functor.

The documentation for this class was generated from the following file:

• HxUpoNegateInst.c

# **8.235 HxInstantiatorNorm1 Class Template Reference**

Instantiator for unary pixel operation with L1 norm.

# **Public Attributes**

• **HxImgFtorUpo**< DstSigT, ImgSigT, **HxUpoNorm1**< typename DstSigT::ArithType, typename ImgSigT::ArithType > > **f** *Instantiate image functor.*

### **8.235.1 Detailed Description**

**template**<**class DstSigT, class ImgSigT**> **class HxInstantiatorNorm1**< **DstSigT, ImgSigT** >

Instantiator for unary pixel operation with L1 norm.

### **8.235.2 Member Data Documentation**

**8.235.2.1 template**<**class DstSigT, class ImgSigT**> **HxImgFtorUpo**<**DstSigT, ImgSigT, HxUpoNorm1**<**typename DstSigT::ArithType, typename ImgSigT::ArithType**> > **HxInstantiatorNorm1::f**

Instantiate image functor.

The documentation for this class was generated from the following file:

• HxUpoNorm1Inst.c

# **8.236 HxInstantiatorNorm2 Class Template Reference**

Instantiator for unary pixel operation with L2 norm.

### **Public Attributes**

• **HxImgFtorUpo**< DstSigT, ImgSigT, **HxUpoNorm2**< typename DstSigT::ArithTypeDouble, typename  $ImgSigT::ArithType$  > > **f** 

*Instantiate image functor.*

### **8.236.1 Detailed Description**

**template**<**class DstSigT, class ImgSigT**> **class HxInstantiatorNorm2**< **DstSigT, ImgSigT** >

Instantiator for unary pixel operation with L2 norm.

### **8.236.2 Member Data Documentation**

**8.236.2.1 template**<**class DstSigT, class ImgSigT**> **HxImgFtorUpo**<**DstSigT, ImgSigT, HxUpoNorm2**<**typename DstSigT::ArithTypeDouble, typename ImgSigT::ArithType**> > **HxInstantiatorNorm2::f**

Instantiate image functor.

The documentation for this class was generated from the following file:

• HxUpoNorm2Inst.c

# **8.237 HxInstantiatorNorm2Sqr Class Template Reference**

Instantiator for unary pixel operation with squared L2 norm.

### **Public Attributes**

• **HxImgFtorUpo**< DstSigT, ImgSigT, **HxUpoNorm2Sqr**< typename DstSigT::ArithType, typename  $ImgSigT::ArithType$  > > **f** 

*Instantiate image functor.*

#### **8.237.1 Detailed Description**

**template**<**class DstSigT, class ImgSigT**> **class HxInstantiatorNorm2Sqr**< **DstSigT, ImgSigT** >

Instantiator for unary pixel operation with squared L2 norm.

# **8.237.2 Member Data Documentation**

**8.237.2.1 template**<**class DstSigT, class ImgSigT**> **HxImgFtorUpo**<**DstSigT, ImgSigT, HxUpoNorm2Sqr**<**typename DstSigT::ArithType, typename ImgSigT::ArithType**> > **HxInstantiatorNorm2Sqr::f**

Instantiate image functor.

The documentation for this class was generated from the following file:

• HxUpoNorm2SqrInst.c

# **8.238 HxInstantiatorNormInf Class Template Reference**

Instantiator for unary pixel operation with L inf norm.

### **Public Attributes**

• **HxImgFtorUpo**< DstSigT, ImgSigT, **HxUpoNormInf**< typename DstSigT::ArithType, typename  $ImgSigT::ArithType$  > > **f** 

*Instantiate image functor.*

### **8.238.1 Detailed Description**

**template**<**class DstSigT, class ImgSigT**> **class HxInstantiatorNormInf**< **DstSigT, ImgSigT** >

Instantiator for unary pixel operation with L inf norm.

### **8.238.2 Member Data Documentation**

**8.238.2.1 template**<**class DstSigT, class ImgSigT**> **HxImgFtorUpo**<**DstSigT, ImgSigT, HxUpoNormInf**<**typename DstSigT::ArithType, typename ImgSigT::ArithType**> > **HxInstantiatorNormInf::f**

Instantiate image functor.

The documentation for this class was generated from the following file:

• HxUpoNormInfInst.c

# **8.239 HxInstantiatorNotEqual Class Template Reference**

Instantiator for binary pixel operation with not equal.

### **Public Attributes**

• **HxImgFtorBpo**< DstSigT, ImgSigT, ImgSigT, **HxBpoNotEqual**< typename DstSigT::ArithType, typename ImgSigT::ArithType, typename ImgSigT::ArithType > > **f** *Instantiate image functor.*

# **8.239.1 Detailed Description**

#### **template**<**class DstSigT, class ImgSigT**> **class HxInstantiatorNotEqual**< **DstSigT, ImgSigT** >

Instantiator for binary pixel operation with not equal.

### **8.239.2 Member Data Documentation**

**8.239.2.1 template**<**class DstSigT, class ImgSigT**> **HxImgFtorBpo**<**DstSigT, ImgSigT, ImgSigT, HxBpoNotEqual**<**typename DstSigT::ArithType, typename ImgSigT::ArithType, typename ImgSigT::ArithType**> > **HxInstantiatorNotEqual::f**

Instantiate image functor.

The documentation for this class was generated from the following file:

• HxBpoNotEqualInst.c

# **8.240 HxInstantiatorNotEqualV Class Template Reference**

Instantiator for binary pixel operation with not equal.

### **Public Attributes**

• **HxImgFtorUpo**< DstSigT, ImgSigT, **HxBpoBind2Val**< typename DstSigT::ArithType, typename ImgSigT::ArithType, **HxBpoNotEqual**< typename DstSigT::ArithType, typename ImgSigT::Arith-Type, typename  $\text{ImgSigT::ArithType} >> f$ 

*Instantiate image functor.*

### **8.240.1 Detailed Description**

**template**<**class DstSigT, class ImgSigT**> **class HxInstantiatorNotEqualV**< **DstSigT, ImgSigT** >

Instantiator for binary pixel operation with not equal.

### **8.240.2 Member Data Documentation**

**8.240.2.1 template**<**class DstSigT, class ImgSigT**> **HxImgFtorUpo**<**DstSigT, ImgSigT, HxBpoBind2Val**<**typename DstSigT::ArithType, typename ImgSigT::ArithType, HxBpoNotEqual**<**typename DstSigT::ArithType, typename ImgSigT::ArithType, typename ImgSigT::ArithType**> > > **HxInstantiatorNotEqualV::f**

Instantiate image functor.

The documentation for this class was generated from the following file:

• HxBpoNotEqualInst.c

# **8.241 HxInstantiatorOr Class Template Reference**

Instantiator for binary pixel operation with or.

• **HxImgFtorBpo**< ImgSigT, ImgSigT, ImgSigT, **HxBpoOr**< typename ImgSigT::ArithType, typename ImgSigT::ArithType, typename ImgSigT::ArithType > > **f**

*Instantiate image functor.*

### **8.241.1 Detailed Description**

**template**<**class ImgSigT**> **class HxInstantiatorOr**< **ImgSigT** >

Instantiator for binary pixel operation with or.

# **8.241.2 Member Data Documentation**

**8.241.2.1 template**<**class ImgSigT**> **HxImgFtorBpo**<**ImgSigT, ImgSigT, ImgSigT, HxBpoOr**<**typename ImgSigT::ArithType, typename ImgSigT::ArithType, typename ImgSigT::ArithType**> > **HxInstantiatorOr::f**

Instantiate image functor.

The documentation for this class was generated from the following file:

• HxBpoOrInst.c

# **8.242 HxInstantiatorOrV Class Template Reference**

Instantiator for binary pixel operation with or.

### **Public Attributes**

• **HxImgFtorUpo**< ImgSigT, ImgSigT, **HxBpoBind2Val**< typename ImgSigT::ArithType, typename ImgSigT::ArithType, HxBpoOr< typename ImgSigT::ArithType, typename ImgSigT::Arith-Type, typename  $\text{ImgSigT::ArithType} >> f$ 

*Instantiate image functor.*

### **8.242.1 Detailed Description**

#### **template**<**class ImgSigT**> **class HxInstantiatorOrV**< **ImgSigT** >

Instantiator for binary pixel operation with or.

### **8.242.2 Member Data Documentation**

**8.242.2.1 template**<**class ImgSigT**> **HxImgFtorUpo**<**ImgSigT, ImgSigT, HxBpoBind2Val**<**typename ImgSigT::ArithType, typename ImgSigT::ArithType, HxBpoOr**<**typename ImgSigT::ArithType, typename ImgSigT::ArithType, typename ImgSigT::ArithType**> > > **HxInstantiatorOrV::f**

Instantiate image functor.

The documentation for this class was generated from the following file:

• HxBpoOrInst.c

# **8.243 HxInstantiatorPow Class Template Reference**

Instantiator for binary pixel operation with power.

# **Public Attributes**

• **HxImgFtorBpo**< ImgSigT, ImgSigT, ImgSigT, **HxBpoPow**< typename ImgSigT::ArithType, typename ImgSigT::ArithType, typename ImgSigT::ArithType > > **f**

*Instantiate image functor.*

### **8.243.1 Detailed Description**

**template**<**class ImgSigT**> **class HxInstantiatorPow**< **ImgSigT** >

Instantiator for binary pixel operation with power.

### **8.243.2 Member Data Documentation**

**8.243.2.1 template**<**class ImgSigT**> **HxImgFtorBpo**<**ImgSigT, ImgSigT, ImgSigT, HxBpoPow**<**typename ImgSigT::ArithType, typename ImgSigT::ArithType, typename ImgSigT::ArithType**> > **HxInstantiatorPow::f**

Instantiate image functor.

The documentation for this class was generated from the following file:

• HxBpoPowInst.c

# **8.244 HxInstantiatorPowV Class Template Reference**

Instantiator for binary pixel operation with power.

• **HxImgFtorUpo**< ImgSigT, ImgSigT, **HxBpoBind2Val**< typename ImgSigT::ArithType, typename ImgSigT::ArithType, **HxBpoPow**< typename ImgSigT::ArithType, typename ImgSig-T::ArithType, typename  $\text{ImgSigT::ArithType} > > f$ 

*Instantiate image functor.*

#### **8.244.1 Detailed Description**

**template**<**class ImgSigT**> **class HxInstantiatorPowV**< **ImgSigT** >

Instantiator for binary pixel operation with power.

# **8.244.2 Member Data Documentation**

**8.244.2.1 template**<**class ImgSigT**> **HxImgFtorUpo**<**ImgSigT, ImgSigT, HxBpoBind2Val**<**typename ImgSigT::ArithType, typename ImgSigT::ArithType, HxBpoPow**<**typename ImgSigT::ArithType, typename ImgSigT::ArithType, typename ImgSigT::ArithType**> > > **HxInstantiatorPowV::f**

Instantiate image functor.

The documentation for this class was generated from the following file:

• HxBpoPowInst.c

# **8.245 HxInstantiatorProduct Class Template Reference**

Instantiator for unary pixel operation with product.

### **Public Attributes**

• **HxImgFtorUpo**< DstSigT, ImgSigT, **HxUpoProduct**< typename DstSigT::ArithType, typename  $ImgSigT::ArithType$  > > **f** 

*Instantiate image functor.*

### **8.245.1 Detailed Description**

#### **template**<**class DstSigT, class ImgSigT**> **class HxInstantiatorProduct**< **DstSigT, ImgSigT** >

Instantiator for unary pixel operation with product.

### **8.245.2 Member Data Documentation**

**8.245.2.1 template**<**class DstSigT, class ImgSigT**> **HxImgFtorUpo**<**DstSigT, ImgSigT, HxUpoProduct**<**typename DstSigT::ArithType, typename ImgSigT::ArithType**> > **HxInstantiatorProduct::f**

Instantiate image functor.

The documentation for this class was generated from the following file:

• HxUpoProductInst.c

# **8.246 HxInstantiatorRGB2Intensity Class Template Reference**

Instantiator for unary pixel operation with **RGB2Intensity** (p. [1361\)](#page-1383-0).

# **Public Attributes**

• **HxImgFtorUpo**< DstSigT, ImgSigT, **RGB2Intensity**< typename DstSigT::ArithType, typename ImgSigT::ArithType > > **f** *Instantiate image functor.*

### **8.246.1 Detailed Description**

**template**<**class DstSigT, class ImgSigT**> **class HxInstantiatorRGB2Intensity**< **DstSigT, ImgSigT** >

Instantiator for unary pixel operation with **RGB2Intensity** (p. [1361\)](#page-1383-0).

### **8.246.2 Member Data Documentation**

**8.246.2.1 template**<**class DstSigT, class ImgSigT**> **HxImgFtorUpo**<**DstSigT, ImgSigT, RGB2Intensity**<**typename DstSigT::ArithType, typename ImgSigT::ArithType**> > **HxInstantiatorRGB2Intensity::f**

Instantiate image functor.

The documentation for this class was generated from the following file:

• HxRGB2Intensity.c

# **8.247 HxInstantiatorRightShift Class Template Reference**

Instantiator for binary pixel operation with right shift.

### **Public Attributes**

• **HxImgFtorBpo**< ImgSigT, ImgSigT, ImgSigT, **HxBpoRightShift**< typename ImgSigT::Arith-Type, typename ImgSigT::ArithType, typename ImgSigT::ArithType > > **f**

*Instantiate image functor.*

### **8.247.1 Detailed Description**

**template**<**class ImgSigT**> **class HxInstantiatorRightShift**< **ImgSigT** >

Instantiator for binary pixel operation with right shift.

### **8.247.2 Member Data Documentation**

**8.247.2.1 template**<**class ImgSigT**> **HxImgFtorBpo**<**ImgSigT, ImgSigT, ImgSigT, HxBpoRightShift**<**typename ImgSigT::ArithType, typename ImgSigT::ArithType, typename ImgSigT::ArithType**> > **HxInstantiatorRightShift::f**

Instantiate image functor.

The documentation for this class was generated from the following file:

• HxBpoRightShiftInst.c

# **8.248 HxInstantiatorRightShiftV Class Template Reference**

Instantiator for binary pixel operation with right shift.

# **Public Attributes**

• **HxImgFtorUpo**< ImgSigT, ImgSigT, **HxBpoBind2Val**< typename ImgSigT::ArithType, typename ImgSigT::ArithType, **HxBpoRightShift**< typename ImgSigT::ArithType, typename ImgSig-T::ArithType, typename  $\text{ImgSigT::ArithType} > > f$ 

*Instantiate image functor.*

### **8.248.1 Detailed Description**

#### **template**<**class ImgSigT**> **class HxInstantiatorRightShiftV**< **ImgSigT** >

Instantiator for binary pixel operation with right shift.

### **8.248.2 Member Data Documentation**

**8.248.2.1 template**<**class ImgSigT**> **HxImgFtorUpo**<**ImgSigT, ImgSigT, HxBpoBind2Val**<**typename ImgSigT::ArithType, typename ImgSigT::ArithType, HxBpoRightShift**<**typename ImgSigT::ArithType, typename ImgSigT::ArithType, typename ImgSigT::ArithType**> > > **HxInstantiatorRightShiftV::f**

Instantiate image functor.

The documentation for this class was generated from the following file:

• HxBpoRightShiftInst.c

# **8.249 HxInstantiatorRound Class Template Reference**

Instantiator for unary pixel operation with round.

### **Public Attributes**

• **HxImgFtorUpo**< ImgSigT, ImgSigT, **HxUpoRound**< typename ImgSigT::ArithType, typename ImgSigT::ArithType > > **f**

*Instantiate image functor.*

### **8.249.1 Detailed Description**

**template**<**class ImgSigT**> **class HxInstantiatorRound**< **ImgSigT** >

Instantiator for unary pixel operation with round.

### **8.249.2 Member Data Documentation**

### **8.249.2.1 template**<**class ImgSigT**> **HxImgFtorUpo**<**ImgSigT, ImgSigT, HxUpoRound**<**typename ImgSigT::ArithType, typename ImgSigT::ArithType**> > **HxInstantiatorRound::f**

Instantiate image functor.

The documentation for this class was generated from the following file:

• HxUpoRoundInst.c

# **8.250 HxInstantiatorSet Struct Template Reference**

Instantiator for set operation.

#include <HxImgFtorSetInst.h>

### **Public Attributes**

- **HxImgFtorSet**< **HxImageSig2dByte**, SrcSigT > **f001** *Instantiate image functor for one image type.*
- **HxImgFtorSet**< **HxImageSig2dShort**, SrcSigT > **f002** *Instantiate image functor for one image type.*
- **HxImgFtorSet**< **HxImageSig2dInt**, SrcSigT > **f003** *Instantiate image functor for one image type.*
- **HxImgFtorSet**< **HxImageSig2dFloat**, SrcSigT > **f004** *Instantiate image functor for one image type.*
- **HxImgFtorSet**< **HxImageSig2dDouble**, SrcSigT > **f005** *Instantiate image functor for one image type.*
- **HxImgFtorSet**< **HxImageSig2dVec2Byte**, SrcSigT > **f006** *Instantiate image functor for one image type.*
- **HxImgFtorSet**< **HxImageSig2dVec2Short**, SrcSigT > **f007** *Instantiate image functor for one image type.*
- **HxImgFtorSet**< **HxImageSig2dVec2Int**, SrcSigT > **f008** *Instantiate image functor for one image type.*
- **HxImgFtorSet**< **HxImageSig2dVec2Float**, SrcSigT > **f009** *Instantiate image functor for one image type.*
- **HxImgFtorSet**< **HxImageSig2dVec2Double**, SrcSigT > **f010** *Instantiate image functor for one image type.*
- **HxImgFtorSet**< **HxImageSig2dVec3Byte**, SrcSigT > **f011** *Instantiate image functor for one image type.*
- **HxImgFtorSet**< **HxImageSig2dVec3Short**, SrcSigT > **f012** *Instantiate image functor for one image type.*
- **HxImgFtorSet**< **HxImageSig2dVec3Int**, SrcSigT > **f013** *Instantiate image functor for one image type.*
- **HxImgFtorSet**< **HxImageSig2dVec3Float**, SrcSigT > **f014** *Instantiate image functor for one image type.*
- **HxImgFtorSet**< **HxImageSig2dVec3Double**, SrcSigT > **f015** *Instantiate image functor for one image type.*
- **HxImgFtorSet**< **HxImageSig3dByte**, SrcSigT > **f016** *Instantiate image functor for one image type.*
- **HxImgFtorSet**< **HxImageSig3dShort**, SrcSigT > **f017** *Instantiate image functor for one image type.*
- **HxImgFtorSet**< **HxImageSig3dInt**, SrcSigT > **f018** *Instantiate image functor for one image type.*
- **HxImgFtorSet**< **HxImageSig3dFloat**, SrcSigT > **f019** *Instantiate image functor for one image type.*
- **HxImgFtorSet**< **HxImageSig3dDouble**, SrcSigT > **f020**

Generated on Mon Jan 27 15:49:16 2003 for C++Reference by Doxygen written by Dimitri van Heesch  $\odot$  1997-2001

*Instantiate image functor for one image type.*

• **HxImgFtorSet**< **HxImageSig2dComplex**, SrcSigT > **f021** *Instantiate image functor for one image type.*

### **8.250.1 Detailed Description**

**template**<**class SrcSigT**> **struct HxInstantiatorSet**< **SrcSigT** >

Instantiator for set operation.

### **8.250.2 Member Data Documentation**

#### **8.250.2.1 template**<**class SrcSigT**> **HxImgFtorSet**<**HxImageSig2dByte, SrcSigT**> **HxInstantiatorSet::f001**

Instantiate image functor for one image type.

#### **8.250.2.2 template**<**class SrcSigT**> **HxImgFtorSet**<**HxImageSig2dShort, SrcSigT**> **HxInstantiatorSet::f002**

Instantiate image functor for one image type.

### **8.250.2.3 template**<**class SrcSigT**> **HxImgFtorSet**<**HxImageSig2dInt, SrcSigT**> **HxInstantiatorSet::f003**

Instantiate image functor for one image type.

#### **8.250.2.4 template**<**class SrcSigT**> **HxImgFtorSet**<**HxImageSig2dFloat, SrcSigT**> **HxInstantiatorSet::f004**

Instantiate image functor for one image type.

#### **8.250.2.5 template**<**class SrcSigT**> **HxImgFtorSet**<**HxImageSig2dDouble, SrcSigT**> **HxInstantiatorSet::f005**

Instantiate image functor for one image type.

#### **8.250.2.6 template**<**class SrcSigT**> **HxImgFtorSet**<**HxImageSig2dVec2Byte, SrcSigT**> **HxInstantiatorSet::f006**

Instantiate image functor for one image type.

#### **8.250.2.7 template**<**class SrcSigT**> **HxImgFtorSet**<**HxImageSig2dVec2Short, SrcSigT**> **HxInstantiatorSet::f007**

Instantiate image functor for one image type.

#### **8.250.2.8 template**<**class SrcSigT**> **HxImgFtorSet**<**HxImageSig2dVec2Int, SrcSigT**> **HxInstantiatorSet::f008**

Instantiate image functor for one image type.

#### **8.250.2.9 template**<**class SrcSigT**> **HxImgFtorSet**<**HxImageSig2dVec2Float, SrcSigT**> **HxInstantiatorSet::f009**

Instantiate image functor for one image type.

#### **8.250.2.10 template**<**class SrcSigT**> **HxImgFtorSet**<**HxImageSig2dVec2Double, SrcSigT**> **HxInstantiatorSet::f010**

Instantiate image functor for one image type.

#### **8.250.2.11 template**<**class SrcSigT**> **HxImgFtorSet**<**HxImageSig2dVec3Byte, SrcSigT**> **HxInstantiatorSet::f011**

Instantiate image functor for one image type.

#### **8.250.2.12 template**<**class SrcSigT**> **HxImgFtorSet**<**HxImageSig2dVec3Short, SrcSigT**> **HxInstantiatorSet::f012**

Instantiate image functor for one image type.

#### **8.250.2.13 template**<**class SrcSigT**> **HxImgFtorSet**<**HxImageSig2dVec3Int, SrcSigT**> **HxInstantiatorSet::f013**

Instantiate image functor for one image type.

#### **8.250.2.14 template**<**class SrcSigT**> **HxImgFtorSet**<**HxImageSig2dVec3Float, SrcSigT**> **HxInstantiatorSet::f014**

Instantiate image functor for one image type.

#### **8.250.2.15 template**<**class SrcSigT**> **HxImgFtorSet**<**HxImageSig2dVec3Double, SrcSigT**> **HxInstantiatorSet::f015**

Instantiate image functor for one image type.

### **8.250.2.16 template**<**class SrcSigT**> **HxImgFtorSet**<**HxImageSig3dByte, SrcSigT**> **HxInstantiatorSet::f016**

Instantiate image functor for one image type.
### **8.250.2.17 template**<**class SrcSigT**> **HxImgFtorSet**<**HxImageSig3dShort, SrcSigT**> **HxInstantiatorSet::f017**

Instantiate image functor for one image type.

### **8.250.2.18 template**<**class SrcSigT**> **HxImgFtorSet**<**HxImageSig3dInt, SrcSigT**> **HxInstantiatorSet::f018**

Instantiate image functor for one image type.

### **8.250.2.19 template**<**class SrcSigT**> **HxImgFtorSet**<**HxImageSig3dFloat, SrcSigT**> **HxInstantiatorSet::f019**

Instantiate image functor for one image type.

### **8.250.2.20 template**<**class SrcSigT**> **HxImgFtorSet**<**HxImageSig3dDouble, SrcSigT**> **HxInstantiatorSet::f020**

Instantiate image functor for one image type.

### **8.250.2.21 template**<**class SrcSigT**> **HxImgFtorSet**<**HxImageSig2dComplex, SrcSigT**> **HxInstantiatorSet::f021**

Instantiate image functor for one image type.

The documentation for this struct was generated from the following file:

• **HxImgFtorSetInst.h**

# **8.251 HxInstantiatorSetPartImg Struct Template Reference**

Instantiator for unary pixel operation.

### **Public Attributes**

• **HxImgFtorUpo**< ImgSigT, ImgSigT, HxUpoSetPartImage< typename ImgSigT::ArithType, typename ImgSigT::ArithType > > **f**

*Instantiate image functor.*

### **8.251.1 Detailed Description**

#### **template**<**class ImgSigT**> **struct HxInstantiatorSetPartImg**< **ImgSigT** >

Instantiator for unary pixel operation.

### **8.251.2 Member Data Documentation**

**8.251.2.1 template**<**class ImgSigT**> **HxImgFtorUpo**< **ImgSigT, ImgSigT, HxUpoSetPartImage**<**typename ImgSigT::ArithType, typename ImgSigT::ArithType**> > **HxInstantiatorSetPartImg::f**

Instantiate image functor.

The documentation for this struct was generated from the following file:

• **HxUpoSetPartImageInst.c**

# **8.252 HxInstantiatorSetVal Class Template Reference**

Instantiator for inout operation to set values.

### **Public Attributes**

• **HxImgFtorInOut**< ImgSigT, HxInOutSetVal< typename ImgSigT::ArithType > > **f** *Instantiate image functor.*

### **8.252.1 Detailed Description**

### **template**<**class ImgSigT**> **class HxInstantiatorSetVal**< **ImgSigT** >

Instantiator for inout operation to set values.

### **8.252.2 Member Data Documentation**

### **8.252.2.1 template**<**class ImgSigT**> **HxImgFtorInOut**<**ImgSigT, HxInOutSetVal**<**typename ImgSigT::ArithType**> > **HxInstantiatorSetVal::f**

Instantiate image functor.

The documentation for this class was generated from the following file:

• HxInOutSetValInst.c

### **8.253 HxInstantiatorSin Class Template Reference**

Instantiator for unary pixel operation with sine.

### **Public Attributes**

• **HxImgFtorUpo**< ImgSigT, ImgSigT, **HxUpoSin**< typename ImgSigT::ArithTypeDouble, typename ImgSigT::ArithType > > **f**

*Instantiate image functor.*

### **8.253.1 Detailed Description**

### **template**<**class ImgSigT**> **class HxInstantiatorSin**< **ImgSigT** >

Instantiator for unary pixel operation with sine.

### **8.253.2 Member Data Documentation**

### **8.253.2.1 template**<**class ImgSigT**> **HxImgFtorUpo**<**ImgSigT, ImgSigT, HxUpoSin**<**typename ImgSigT::ArithTypeDouble, typename ImgSigT::ArithType**> > **HxInstantiatorSin::f**

Instantiate image functor.

The documentation for this class was generated from the following file:

• HxUpoSinInst.c

# **8.254 HxInstantiatorSinh Class Template Reference**

Instantiator for unary pixel operation with hyperbolic sine.

### **Public Attributes**

• **HxImgFtorUpo**< ImgSigT, ImgSigT, **HxUpoSinh**< typename ImgSigT::ArithTypeDouble, typename ImgSigT::ArithType > > **f** *Instantiate image functor.*

### **8.254.1 Detailed Description**

#### **template**<**class ImgSigT**> **class HxInstantiatorSinh**< **ImgSigT** >

Instantiator for unary pixel operation with hyperbolic sine.

### **8.254.2 Member Data Documentation**

### **8.254.2.1 template**<**class ImgSigT**> **HxImgFtorUpo**<**ImgSigT, ImgSigT, HxUpoSinh**<**typename ImgSigT::ArithTypeDouble, typename ImgSigT::ArithType**> > **HxInstantiatorSinh::f**

Instantiate image functor.

The documentation for this class was generated from the following file:

• HxUpoSinhInst.c

# **8.255 HxInstantiatorSpi Class Template Reference**

Instantiator for binary pixel operation with set pixel element.

### **Public Attributes**

• **HxImgFtorBpo**< DstSigT, DstSigT, ImgSigT, HxBpoSetPixElt< typename DstSigT::ArithType, typename DstSigT::ArithType, typename ImgSigT::ArithType > > **f** *Instantiate image functor.*

### **8.255.1 Detailed Description**

**template**<**class DstSigT, class ImgSigT**> **class HxInstantiatorSpi**< **DstSigT, ImgSigT** >

Instantiator for binary pixel operation with set pixel element.

### **8.255.2 Member Data Documentation**

**8.255.2.1 template**<**class DstSigT, class ImgSigT**> **HxImgFtorBpo**<**DstSigT, DstSigT, ImgSigT, HxBpoSetPixElt**<**typename DstSigT::ArithType, typename DstSigT::ArithType, typename ImgSigT::ArithType**> > **HxInstantiatorSpi::f**

Instantiate image functor.

The documentation for this class was generated from the following file:

• HxBpoSetPixEltInst.c

# **8.256 HxInstantiatorSqrDst Struct Template Reference**

Instantiator for binary pixel operation with squared distance.

### **Public Attributes**

• **HxImgFtorBpo**< ImgSigT, ImgSigT, ImgSigT, **HxBpoSqrDst**< typename ImgSigT::ArithType, typename ImgSigT::ArithType, typename ImgSigT::ArithType > > **f** *Instantiate image functor.*

### **8.256.1 Detailed Description**

**template**<**class ImgSigT**> **struct HxInstantiatorSqrDst**< **ImgSigT** >

Instantiator for binary pixel operation with squared distance.

### **8.256.2 Member Data Documentation**

**8.256.2.1 template**<**class ImgSigT**> **HxImgFtorBpo**<**ImgSigT, ImgSigT, ImgSigT, HxBpoSqrDst**<**typename ImgSigT::ArithType, typename ImgSigT::ArithType, typename ImgSigT::ArithType**> > **HxInstantiatorSqrDst::f**

Instantiate image functor.

Generated on Mon Jan 27 15:49:16 2003 for C++Reference by Doxygen written by Dimitri van Heesch @ 1997-2001

The documentation for this struct was generated from the following file:

• HxSquaredDistance.c

# **8.257 HxInstantiatorSqrt Class Template Reference**

Instantiator for unary pixel operation with square root.

### **Public Attributes**

• **HxImgFtorUpo**< ImgSigT, ImgSigT, **HxUpoSqrt**< typename ImgSigT::ArithTypeDouble, typename ImgSigT::ArithType > > **f**

*Instantiate image functor.*

### **8.257.1 Detailed Description**

**template**<**class ImgSigT**> **class HxInstantiatorSqrt**< **ImgSigT** >

Instantiator for unary pixel operation with square root.

### **8.257.2 Member Data Documentation**

### **8.257.2.1 template**<**class ImgSigT**> **HxImgFtorUpo**<**ImgSigT, ImgSigT, HxUpoSqrt**<**typename ImgSigT::ArithTypeDouble, typename ImgSigT::ArithType**> > **HxInstantiatorSqrt::f**

Instantiate image functor.

The documentation for this class was generated from the following file:

• HxUpoSqrtInst.c

### **8.258 HxInstantiatorSub Class Template Reference**

Instantiator for binary pixel operation with subtraction.

### **Public Attributes**

• **HxImgFtorBpo**< ImgSigT, ImgSigT, ImgSigT, **HxBpoSub**< typename ImgSigT::ArithType, typename ImgSigT::ArithType, typename ImgSigT::ArithType > > **f**

*Instantiate image functor.*

### **8.258.1 Detailed Description**

#### **template**<**class ImgSigT**> **class HxInstantiatorSub**< **ImgSigT** >

Instantiator for binary pixel operation with subtraction.

### **8.258.2 Member Data Documentation**

### **8.258.2.1 template**<**class ImgSigT**> **HxImgFtorBpo**<**ImgSigT, ImgSigT, ImgSigT, HxBpoSub**<**typename ImgSigT::ArithType, typename ImgSigT::ArithType, typename ImgSigT::ArithType**> > **HxInstantiatorSub::f**

Instantiate image functor.

The documentation for this class was generated from the following file:

• HxBpoSubInst.c

# **8.259 HxInstantiatorSubSat Struct Template Reference**

Instantiator for binary pixel operation with squared distance.

### **Public Attributes**

• **HxImgFtorBpo**< ImgSigT, ImgSigT, ImgSigT, **HxBpoSubSat**< typename ImgSigT::ArithType, typename ImgSigT::ArithType, typename ImgSigT::ArithType > > **f**

*Instantiate image functor.*

### **8.259.1 Detailed Description**

#### **template**<**class ImgSigT**> **struct HxInstantiatorSubSat**< **ImgSigT** >

Instantiator for binary pixel operation with squared distance.

### **8.259.2 Member Data Documentation**

### **8.259.2.1 template**<**class ImgSigT**> **HxImgFtorBpo**<**ImgSigT, ImgSigT, ImgSigT, HxBpoSubSat**<**typename ImgSigT::ArithType, typename ImgSigT::ArithType, typename ImgSigT::ArithType**> > **HxInstantiatorSubSat::f**

Instantiate image functor.

The documentation for this struct was generated from the following file:

• HxSubSat.c

# **8.260 HxInstantiatorSubV Class Template Reference**

Instantiator for binary pixel operation with subtraction.

### **Public Attributes**

• **HxImgFtorUpo**< ImgSigT, ImgSigT, **HxBpoBind2Val**< typename ImgSigT::ArithType, typename ImgSigT::ArithType, **HxBpoSub**< typename ImgSigT::ArithType, typename ImgSigT::Arith-Type, typename  $\text{ImgSigT::ArithType} >> f$ 

*Instantiate image functor.*

### **8.260.1 Detailed Description**

**template**<**class ImgSigT**> **class HxInstantiatorSubV**< **ImgSigT** >

Instantiator for binary pixel operation with subtraction.

### **8.260.2 Member Data Documentation**

**8.260.2.1 template**<**class ImgSigT**> **HxImgFtorUpo**<**ImgSigT, ImgSigT, HxBpoBind2Val**<**typename ImgSigT::ArithType, typename ImgSigT::ArithType, HxBpoSub**<**typename ImgSigT::ArithType, typename ImgSigT::ArithType, typename ImgSigT::ArithType**> > > **HxInstantiatorSubV::f**

Instantiate image functor.

The documentation for this class was generated from the following file:

• HxBpoSubInst.c

# **8.261 HxInstantiatorSum Class Template Reference**

Instantiator for unary pixel operation with sum.

### **Public Attributes**

• **HxImgFtorUpo**< DstSigT, ImgSigT, **HxUpoSum**< typename DstSigT::ArithType, typename Img- $SigT::ArithType$  > > **f** 

*Instantiate image functor.*

### **8.261.1 Detailed Description**

**template**<**class DstSigT, class ImgSigT**> **class HxInstantiatorSum**< **DstSigT, ImgSigT** >

Instantiator for unary pixel operation with sum.

### **8.261.2 Member Data Documentation**

**8.261.2.1 template**<**class DstSigT, class ImgSigT**> **HxImgFtorUpo**<**DstSigT, ImgSigT, HxUpoSum**<**typename DstSigT::ArithType, typename ImgSigT::ArithType**> > **HxInstantiatorSum::f**

Instantiate image functor.

The documentation for this class was generated from the following file:

• HxUpoSumInst.c

# **8.262 HxInstantiatorSup Class Template Reference**

Instantiator for binary pixel operation with supremum.

### **Public Attributes**

• **HxImgFtorBpo**< ImgSigT, ImgSigT, ImgSigT, **HxBpoSup**< typename ImgSigT::ArithType, typename ImgSigT::ArithType, typename ImgSigT::ArithType > > **f** *Instantiate image functor.*

### **8.262.1 Detailed Description**

### **template**<**class ImgSigT**> **class HxInstantiatorSup**< **ImgSigT** >

Instantiator for binary pixel operation with supremum.

### **8.262.2 Member Data Documentation**

**8.262.2.1 template**<**class ImgSigT**> **HxImgFtorBpo**<**ImgSigT, ImgSigT, ImgSigT, HxBpoSup**<**typename ImgSigT::ArithType, typename ImgSigT::ArithType, typename ImgSigT::ArithType**> > **HxInstantiatorSup::f**

Instantiate image functor.

The documentation for this class was generated from the following file:

• HxBpoSupInst.c

# **8.263 HxInstantiatorSupReduce Class Template Reference**

Instantiator for reduce operation with supremum.

### **Public Attributes**

• **HxImgFtorInOut**< ImgSigT, HxReduceAdaptor<**HxBpoSupAssign**< typename ImgSigT::Arith-Type, typename  $\text{ImgSigT::ArithType} > > f$ 

*Instantiate image functor.*

### **8.263.1 Detailed Description**

**template**<**class ImgSigT**> **class HxInstantiatorSupReduce**< **ImgSigT** >

Instantiator for reduce operation with supremum.

### **8.263.2 Member Data Documentation**

**8.263.2.1 template**<**class ImgSigT**> **HxImgFtorInOut**< **ImgSigT, HxReduceAdaptor**< **HxBpoSupAssign**<**typename ImgSigT::ArithType, typename ImgSigT::ArithType**> > > **HxInstantiatorSupReduce::f**

Instantiate image functor.

The documentation for this class was generated from the following file:

• HxReduceSupAssignInst.c

# **8.264 HxInstantiatorSupV Class Template Reference**

Instantiator for binary pixel operation with supremum.

### **Public Attributes**

• **HxImgFtorUpo**< ImgSigT, ImgSigT, **HxBpoBind2Val**< typename ImgSigT::ArithType, typename ImgSigT::ArithType, **HxBpoSup** < typename ImgSigT::ArithType, typename ImgSigT::Arith-Type, typename  $\text{ImgSigT::ArithType} > > f$ 

*Instantiate image functor.*

### **8.264.1 Detailed Description**

#### **template**<**class ImgSigT**> **class HxInstantiatorSupV**< **ImgSigT** >

Instantiator for binary pixel operation with supremum.

### **8.264.2 Member Data Documentation**

**8.264.2.1 template**<**class ImgSigT**> **HxImgFtorUpo**<**ImgSigT, ImgSigT, HxBpoBind2Val**<**typename ImgSigT::ArithType, typename ImgSigT::ArithType, HxBpoSup**<**typename ImgSigT::ArithType, typename ImgSigT::ArithType, typename ImgSigT::ArithType**> > > **HxInstantiatorSupV::f**

Instantiate image functor.

The documentation for this class was generated from the following file:

• HxBpoSupInst.c

# **8.265 HxInstantiatorTan Class Template Reference**

Instantiator for unary pixel operation with tangent.

### **Public Attributes**

• **HxImgFtorUpo**< ImgSigT, ImgSigT, **HxUpoTan**< typename ImgSigT::ArithTypeDouble, typename ImgSigT::ArithType > > **f**

*Instantiate image functor.*

### **8.265.1 Detailed Description**

**template**<**class ImgSigT**> **class HxInstantiatorTan**< **ImgSigT** >

Instantiator for unary pixel operation with tangent.

### **8.265.2 Member Data Documentation**

**8.265.2.1 template**<**class ImgSigT**> **HxImgFtorUpo**<**ImgSigT, ImgSigT, HxUpoTan**<**typename ImgSigT::ArithTypeDouble, typename ImgSigT::ArithType**> > **HxInstantiatorTan::f**

Instantiate image functor.

The documentation for this class was generated from the following file:

• HxUpoTanInst.c

# **8.266 HxInstantiatorTanh Class Template Reference**

Instantiator for unary pixel operation with hyperbolic tangent.

### **Public Attributes**

• **HxImgFtorUpo**< ImgSigT, ImgSigT, **HxUpoTanh**< typename ImgSigT::ArithTypeDouble, typename ImgSigT::ArithType > > **f**

*Instantiate image functor.*

### **8.266.1 Detailed Description**

**template**<**class ImgSigT**> **class HxInstantiatorTanh**< **ImgSigT** >

Instantiator for unary pixel operation with hyperbolic tangent.

### **8.266.2 Member Data Documentation**

**8.266.2.1 template**<**class ImgSigT**> **HxImgFtorUpo**<**ImgSigT, ImgSigT, HxUpoTanh**<**typename ImgSigT::ArithTypeDouble, typename ImgSigT::ArithType**> > **HxInstantiatorTanh::f**

Instantiate image functor.

The documentation for this class was generated from the following file:

• HxUpoTanhInst.c

# **8.267 HxInstantiatorTriStateThreshold Struct Template Reference**

Instantiator for unary pixel operation with tri state threshold.

### **Public Attributes**

• **HxImgFtorUpo**< ImgSigT, ImgSigT, **HxUpoTriStateThreshold**< typename ImgSigT::ArithType, typename ImgSigT::ArithType > > **f** *Instantiate image functor.*

### **8.267.1 Detailed Description**

**template**<**class ImgSigT**> **struct HxInstantiatorTriStateThreshold**< **ImgSigT** >

Instantiator for unary pixel operation with tri state threshold.

### **8.267.2 Member Data Documentation**

**8.267.2.1 template**<**class ImgSigT**> **HxImgFtorUpo**<**ImgSigT, ImgSigT, HxUpoTriState-Threshold**< **typename ImgSigT::ArithType, typename ImgSigT::ArithType**> > **HxInstantiatorTriStateThreshold::f**

Instantiate image functor.

The documentation for this struct was generated from the following file:

• HxTriStateThreshold.c

# **8.268 HxInstantiatorUpoMax Class Template Reference**

Instantiator for unary pixel operation with unary maximum.

### **Public Attributes**

• **HxImgFtorUpo**< DstSigT, ImgSigT, **HxUpoMax**< typename DstSigT::ArithType, typename Img- $SigT::ArithType$  > > **f** 

*Instantiate image functor.*

### **8.268.1 Detailed Description**

**template**<**class DstSigT, class ImgSigT**> **class HxInstantiatorUpoMax**< **DstSigT, ImgSigT** >

Instantiator for unary pixel operation with unary maximum.

### **8.268.2 Member Data Documentation**

**8.268.2.1 template**<**class DstSigT, class ImgSigT**> **HxImgFtorUpo**<**DstSigT, ImgSigT, HxUpoMax**<**typename DstSigT::ArithType, typename ImgSigT::ArithType**> > **HxInstantiatorUpoMax::f**

Instantiate image functor.

The documentation for this class was generated from the following file:

• HxUpoMaxInst.c

# **8.269 HxInstantiatorUpoMin Class Template Reference**

Instantiator for unary pixel operation with unary minimum.

### **Public Attributes**

• **HxImgFtorUpo**< DstSigT, ImgSigT, **HxUpoMin**< typename DstSigT::ArithType, typename Img- $SigT::ArithType$  > > **f** 

*Instantiate image functor.*

### **8.269.1 Detailed Description**

**template**<**class DstSigT, class ImgSigT**> **class HxInstantiatorUpoMin**< **DstSigT, ImgSigT** >

Instantiator for unary pixel operation with unary minimum.

### **8.269.2 Member Data Documentation**

**8.269.2.1 template**<**class DstSigT, class ImgSigT**> **HxImgFtorUpo**<**DstSigT, ImgSigT, HxUpoMin**<**typename DstSigT::ArithType, typename ImgSigT::ArithType**> > **HxInstantiatorUpoMin::f**

Instantiate image functor.

The documentation for this class was generated from the following file:

• HxUpoMinInst.c

# **8.270 HxInstantiatorUpoThreshold Class Template Reference**

Instantiator for unary pixel operation with threshold.

### **Public Attributes**

• **HxImgFtorUpo**< DstSigT, ImgSigT, HxUpoThreshold< typename DstSigT::ArithType, typename  $ImgSigT::ArithType$  > > **f** 

*Instantiate image functor.*

### **8.270.1 Detailed Description**

**template**<**class DstSigT, class ImgSigT**> **class HxInstantiatorUpoThreshold**< **DstSigT, ImgSigT** >

Instantiator for unary pixel operation with threshold.

### **8.270.2 Member Data Documentation**

**8.270.2.1 template**<**class DstSigT, class ImgSigT**> **HxImgFtorUpo**<**DstSigT, ImgSigT, HxUpoThreshold**<**typename DstSigT::ArithType, typename ImgSigT::ArithType**> > **HxInstantiatorUpoThreshold::f**

Instantiate image functor.

The documentation for this class was generated from the following file:

• HxUpoThresholdInst.c

# **8.271 HxInstantiatorVec2 Class Template Reference**

Instantiator for binary pixel operation with vec2.

### **Public Attributes**

• **HxImgFtorBpo**< DstSigT, ImgSigT, ImgSigT, HxBpoVec2< typename DstSigT::ArithType, typename ImgSigT::ArithType, typename ImgSigT::ArithType > > **f** *Instantiate image functor.*

### **8.271.1 Detailed Description**

### **template**<**class DstSigT, class ImgSigT**> **class HxInstantiatorVec2**< **DstSigT, ImgSigT** >

Instantiator for binary pixel operation with vec2.

### **8.271.2 Member Data Documentation**

**8.271.2.1 template**<**class DstSigT, class ImgSigT**> **HxImgFtorBpo**<**DstSigT, ImgSigT, ImgSigT, HxBpoVec2**<**typename DstSigT::ArithType, typename ImgSigT::ArithType, typename ImgSigT::ArithType**> > **HxInstantiatorVec2::f**

Instantiate image functor.

The documentation for this class was generated from the following file:

• HxBpoVec2Inst.c

# **8.272 HxInstantiatorVec3 Class Template Reference**

Instantiator for multi pixel operation with vec3.

### **Public Attributes**

• **HxImgFtorMpo**< DstSigT, SrcsSigT, HxMpoVec3< typename DstSigT::ArithType, typename SrcsSigT::ArithType > > **f** *Instantiate image functor.*

### **8.272.1 Detailed Description**

**template**<**class DstSigT, class SrcsSigT**> **class HxInstantiatorVec3**< **DstSigT, SrcsSigT** >

Instantiator for multi pixel operation with vec3.

### **8.272.2 Member Data Documentation**

**8.272.2.1 template**<**class DstSigT, class SrcsSigT**> **HxImgFtorMpo**<**DstSigT, SrcsSigT, HxMpoVec3**<**typename DstSigT::ArithType, typename SrcsSigT::ArithType**> > **HxInstantiatorVec3::f**

Instantiate image functor.

The documentation for this class was generated from the following file:

• HxMpoVec3Inst.c

# **8.273 HxInstantiatorXor Class Template Reference**

Instantiator for binary pixel operation with exclusive or.

### **Public Attributes**

• **HxImgFtorBpo**< ImgSigT, ImgSigT, ImgSigT, **HxBpoXor**< typename ImgSigT::ArithType, typename  $ImgSigT::ArithType$ , typename  $ImgSigT::ArithType \gt f$ 

*Instantiate image functor.*

### **8.273.1 Detailed Description**

**template**<**class ImgSigT**> **class HxInstantiatorXor**< **ImgSigT** >

Instantiator for binary pixel operation with exclusive or.

### **8.273.2 Member Data Documentation**

**8.273.2.1 template**<**class ImgSigT**> **HxImgFtorBpo**<**ImgSigT, ImgSigT, ImgSigT, HxBpoXor**<**typename ImgSigT::ArithType, typename ImgSigT::ArithType, typename ImgSigT::ArithType**> > **HxInstantiatorXor::f**

Instantiate image functor.

The documentation for this class was generated from the following file:

• HxBpoXorInst.c

# **8.274 HxInstantiatorXorV Class Template Reference**

Instantiator for binary pixel operation with exclusive or.

### **Public Attributes**

• **HxImgFtorUpo**< ImgSigT, ImgSigT, **HxBpoBind2Val**< typename ImgSigT::ArithType, typename ImgSigT::ArithType, **HxBpoXor** < typename ImgSigT::ArithType, typename ImgSigT::Arith-Type, typename  $\text{ImgSigT::ArithType} > > f$ 

*Instantiate image functor.*

### **8.274.1 Detailed Description**

#### **template**<**class ImgSigT**> **class HxInstantiatorXorV**< **ImgSigT** >

Instantiator for binary pixel operation with exclusive or.

### **8.274.2 Member Data Documentation**

**8.274.2.1 template**<**class ImgSigT**> **HxImgFtorUpo**<**ImgSigT, ImgSigT, HxBpoBind2Val**<**typename ImgSigT::ArithType, typename ImgSigT::ArithType, HxBpoXor**<**typename ImgSigT::ArithType, typename ImgSigT::ArithType, typename ImgSigT::ArithType**> > > **HxInstantiatorXorV::f**

Instantiate image functor.

The documentation for this class was generated from the following file:

• HxBpoXorInst.c

# **8.275 HxInstDiyTranspose Class Template Reference**

Instantiator for DIY operation with transpose.

### **Public Attributes**

• **HxImgFtorDiy**< ImgSigT, ImgSigT, **HxDiyTranspose**< typename ImgSigT::DataPtrType, typename ImgSigT::DataPtrType > > **f**

*Instantiate image functor.*

### **8.275.1 Detailed Description**

**template**<**class ImgSigT**> **class HxInstDiyTranspose**< **ImgSigT** >

Instantiator for DIY operation with transpose.

### **8.275.2 Member Data Documentation**

### **8.275.2.1 template**<**class ImgSigT**> **HxImgFtorDiy**< **ImgSigT, ImgSigT, HxDiyTranspose**<**typename ImgSigT::DataPtrType, typename ImgSigT::DataPtrType**> > **HxInstDiyTranspose::f**

Instantiate image functor.

The documentation for this class was generated from the following file:

### • **HxTranspose.c**

# **8.276 HxInstExportExtraIdentMaskCentralMoments Struct Template Reference**

Instantiator for export extra operation with identification mask central moments.

### **Public Attributes**

• **HxImgFtorExportExtra**< ImgSigT, ExtraImSigT, **HxExportExtraIdentMaskCentral-Moments**< typename ImgSigT::ArithTypeDouble, typename ImgSigT::ArithType, typename ExtraImSigT::ArithType > > **f**

*Instantiate image functor.*

### **8.276.1 Detailed Description**

**template**<**class ImgSigT, class ExtraImSigT**> **struct HxInstExportExtraIdentMaskCentral-Moments**< **ImgSigT, ExtraImSigT** >

Instantiator for export extra operation with identification mask central moments.

### **8.276.2 Member Data Documentation**

**8.276.2.1 template**<**class ImgSigT, class ExtraImSigT**> **HxImgFtorExportExtra**< **ImgSigT, ExtraImSigT, HxExportExtraIdentMaskCentralMoments**<**typename ImgSigT::ArithTypeDouble, typename ImgSigT::ArithType, typename ExtraImSigT::ArithType** > > **HxInstExportExtraIdentMaskCentralMoments::f**

Instantiate image functor.

The documentation for this struct was generated from the following file:

• HxExportExtraIdentMaskCentralMomentsInst.c

# **8.277 HxInstExportExtraIdentMaskMean Struct Template Reference**

Instantiator for export extra operation with identification mask mean.

### **Public Attributes**

• **HxImgFtorExportExtra**< ImgSigT, ExtraImSigT, **HxExportExtraIdentMaskMean**< typename ImgSigT::ArithTypeDouble, typename ImgSigT::ArithType, typename ExtraImSigT::ArithType > > **f**

*Instantiate image functor.*

### **8.277.1 Detailed Description**

**template**<**class ImgSigT, class ExtraImSigT**> **struct HxInstExportExtraIdentMaskMean**< **ImgSig-T, ExtraImSigT** >

Instantiator for export extra operation with identification mask mean.

### **8.277.2 Member Data Documentation**

**8.277.2.1 template**<**class ImgSigT, class ExtraImSigT**> **HxImgFtorExportExtra**< **ImgSigT, ExtraImSigT, HxExportExtraIdentMaskMean**<**typename ImgSigT::ArithTypeDouble, typename ImgSigT::ArithType, typename ExtraImSigT::ArithType** > > **HxInstExportExtraIdentMaskMean::f**

Instantiate image functor.

Generated on Mon Jan 27 15:49:16 2003 for C++Reference by Doxygen written by Dimitri van Heesch @ 1997-2001

The documentation for this struct was generated from the following file:

• HxExportExtraIdentMaskMeanInst.c

# **8.278 HxInstExportExtraIdentMaskMedian Struct Template Reference**

Instantiator for export extra operation with identification mask median.

### **Public Attributes**

• **HxImgFtorExportExtra**< ImgSigT, ExtraImSigT, **HxExportExtraIdentMaskMedian**< typename ImgSigT::ArithTypeDouble, typename ImgSigT::ArithType, typename ExtraImSigT::Arith-Type  $>$   $>$  **f** 

*Instantiate image functor.*

### **8.278.1 Detailed Description**

**template**<**class ImgSigT, class ExtraImSigT**> **struct HxInstExportExtraIdentMaskMedian**< **Img-SigT, ExtraImSigT** >

Instantiator for export extra operation with identification mask median.

### **8.278.2 Member Data Documentation**

**8.278.2.1 template**<**class ImgSigT, class ExtraImSigT**> **HxImgFtorExportExtra**< **ImgSigT, ExtraImSigT, HxExportExtraIdentMaskMedian**<**typename ImgSigT::ArithTypeDouble, typename ImgSigT::ArithType, typename ExtraImSigT::ArithType** > > **HxInstExportExtraIdentMaskMedian::f**

Instantiate image functor.

The documentation for this struct was generated from the following file:

• HxExportExtraIdentMaskMedianInst.c

# **8.279 HxInstExportExtraIdentMaskMoments Struct Template Reference**

Instantiator for export extra operation with identification mask moments.

### **Public Attributes**

• **HxImgFtorExportExtra**< ImgSigT, ExtraImSigT, **HxExportExtraIdentMaskMoments**< typename ImgSigT::ArithTypeDouble, typename ImgSigT::ArithType, typename ExtraImSigT::Arith-Type  $>$   $>$  **f** 

Generated on Mon Jan 27 15:49:16 2003 for C++Reference by Doxygen written by Dimitri van Heesch @ 1997-2001

*Instantiate image functor.*

### **8.279.1 Detailed Description**

**template**<**class ImgSigT, class ExtraImSigT**> **struct HxInstExportExtraIdentMaskMoments**< **Img-SigT, ExtraImSigT** >

Instantiator for export extra operation with identification mask moments.

### **8.279.2 Member Data Documentation**

**8.279.2.1 template**<**class ImgSigT, class ExtraImSigT**> **HxImgFtorExportExtra**< **ImgSigT, ExtraImSigT, HxExportExtraIdentMaskMoments**<**typename ImgSigT::ArithTypeDouble, typename ImgSigT::ArithType, typename ExtraImSigT::ArithType** > > **HxInstExportExtraIdentMaskMoments::f**

Instantiate image functor.

The documentation for this struct was generated from the following file:

• HxExportExtraIdentMaskMomentsInst.c

# **8.280 HxInstExportExtraIdentMaskStdev Struct Template Reference**

Instantiator for export extra operation with identification mask standard deviation.

### **Public Attributes**

• **HxImgFtorExportExtra**< ImgSigT, ExtraImSigT, **HxExportExtraIdentMaskStdev**< typename ImgSigT::ArithTypeDouble, typename ImgSigT::ArithType, typename ExtraImSigT::ArithType > > **f**

*Instantiate image functor.*

### **8.280.1 Detailed Description**

**template**<**class ImgSigT, class ExtraImSigT**> **struct HxInstExportExtraIdentMaskStdev**< **ImgSig-T, ExtraImSigT** >

Instantiator for export extra operation with identification mask standard deviation.

### **8.280.2 Member Data Documentation**

**8.280.2.1 template**<**class ImgSigT, class ExtraImSigT**> **HxImgFtorExportExtra**< **ImgSigT, ExtraImSigT, HxExportExtraIdentMaskStdev**<**typename ImgSigT::ArithTypeDouble, typename ImgSigT::ArithType, typename ExtraImSigT::ArithType** > > **HxInstExportExtraIdentMaskStdev::f**

Instantiate image functor.

The documentation for this struct was generated from the following file:

• HxExportExtraIdentMaskStdevInst.c

# **8.281 HxInstExportExtraIdentMaskSum Struct Template Reference**

Instantiator for export extra operation with identification mask summation.

### **Public Attributes**

• **HxImgFtorExportExtra**< ImgSigT, ExtraImSigT, **HxExportExtraIdentMaskSum**< typename ImgSigT::ArithTypeDouble, typename ImgSigT::ArithType, typename ExtraImSigT::ArithType >  $> f$ 

*Instantiate image functor.*

### **8.281.1 Detailed Description**

**template**<**class ImgSigT, class ExtraImSigT**> **struct HxInstExportExtraIdentMaskSum**< **ImgSigT, ExtraImSigT** >

Instantiator for export extra operation with identification mask summation.

### **8.281.2 Member Data Documentation**

**8.281.2.1 template**<**class ImgSigT, class ExtraImSigT**> **HxImgFtorExportExtra**< **ImgSigT, ExtraImSigT, HxExportExtraIdentMaskSum**<**typename ImgSigT::ArithTypeDouble, typename ImgSigT::ArithType, typename ExtraImSigT::ArithType** > > **HxInstExportExtraIdentMaskSum::f**

Instantiate image functor.

The documentation for this struct was generated from the following file:

• HxExportExtraIdentMaskSumInst.c

# **8.282 HxInstExportExtraWeightMaskSum Struct Template Reference**

Instantiator for export extra operation with weight mask summation.

### **Public Attributes**

• **HxImgFtorExportExtra**< ImgSigT, ExtraImSigT, **HxExportExtraWeightMaskSum**< typename ExtraImSigT::ArithTypeDouble, typename ImgSigT::ArithType, typename ExtraImSigT::ArithType  $> f$ 

*Instantiate image functor.*

### **8.282.1 Detailed Description**

**template**<**classImgSigT, class ExtraImSigT**> **struct HxInstExportExtraWeightMaskSum**< **ImgSig-T, ExtraImSigT** >

Instantiator for export extra operation with weight mask summation.

### **8.282.2 Member Data Documentation**

**8.282.2.1 template**<**class ImgSigT, class ExtraImSigT**> **HxImgFtorExportExtra**< **ImgSigT, ExtraImSigT, HxExportExtraWeightMaskSum**<**typename ExtraImSigT::ArithTypeDouble, typename ImgSigT::ArithType, typename ExtraImSigT::ArithType** > > **HxInstExportExtraWeightMaskSum::f**

Instantiate image functor.

The documentation for this struct was generated from the following file:

• HxExportExtraWeightMaskSumInst.c

# **8.283 HxInstExpPpm Class Template Reference**

Instantiator for export operation to ppm format.

### **Public Attributes**

• **HxImgFtorInOut**< ImgSigT, HxExportPpm< typename ImgSigT::ArithType > > **f** *Instantiate image functor.*

### **8.283.1 Detailed Description**

**template**<**class ImgSigT**> **class HxInstExpPpm**< **ImgSigT** >

Instantiator for export operation to ppm format.

### **8.283.2 Member Data Documentation**

### **8.283.2.1 template**<**class ImgSigT**> **HxImgFtorInOut**<**ImgSigT, HxExportPpm**<**typename ImgSigT::ArithType**> > **HxInstExpPpm::f**

Instantiate image functor.

The documentation for this class was generated from the following file:

• HxExportPpmInst.c

# **8.284 HxInstGenConv2dAddInf Class Template Reference**

Instantiator for generalized convolution operation on 2d images with addition and infimum as basic operations using a 2d kernel.

### **Public Attributes**

• **HxImgFtorGenConv2d**< ImgSigT, KerSigT, KerSigT, **HxBpoAdd**< typename KerSigT::Arith-Type, typename KerSigT::ArithType, typename KerSigT::ArithType >, **HxBpoInfAssign**< typename KerSigT::ArithType, typename KerSigT::ArithType >, **HxKernel2d**< typename KerSig-T::DataPtrType, typename KerSigT::ArithType > > **f**

*Instantiate image functor.*

#### **8.284.1 Detailed Description**

**template**<**class ImgSigT, class KerSigT**> **class HxInstGenConv2dAddInf**< **ImgSigT, KerSigT** >

Instantiator for generalized convolution operation on 2d images with addition and infimum as basic operations using a 2d kernel.

### **8.284.2 Member Data Documentation**

**8.284.2.1 template**<**class ImgSigT, class KerSigT**> **HxImgFtorGenConv2d**< **ImgSigT, KerSigT, KerSigT, HxBpoAdd**<**typename KerSigT::ArithType, typename KerSigT::ArithType, typename KerSigT::ArithType**>**, HxBpoInfAssign**<**typename KerSigT::ArithType, typename KerSigT::ArithType**>**, HxKernel2d**<**typename KerSigT::DataPtrType, typename KerSigT::ArithType**> > **HxInstGenConv2dAddInf::f**

Instantiate image functor.

The documentation for this class was generated from the following file:

• HxGenConvAddInfInst.c

# **8.285 HxInstGenConv2dAddMax Class Template Reference**

Instantiator for generalized convolution operation on 2d images with addition and maximum as basic operations using a 2d kernel.

### **Public Attributes**

• **HxImgFtorGenConv2d**< ImgSigT, KerSigT, KerSigT, **HxBpoAdd**< typename KerSigT::Arith-Type, typename KerSigT::ArithType, typename KerSigT::ArithType >, **HxBpoMaxAssign**< typename KerSigT::ArithType, typename KerSigT::ArithType >, **HxKernel2d**< typename KerSig-T::DataPtrType, typename KerSigT::ArithType > > **f**

*Instantiate image functor.*

### **8.285.1 Detailed Description**

**template**<**class ImgSigT, class KerSigT**> **class HxInstGenConv2dAddMax**< **ImgSigT, KerSigT** >

Instantiator for generalized convolution operation on 2d images with addition and maximum as basic operations using a 2d kernel.

### **8.285.2 Member Data Documentation**

**8.285.2.1 template**<**class ImgSigT, class KerSigT**> **HxImgFtorGenConv2d**< **ImgSigT, KerSigT, KerSigT, HxBpoAdd**<**typename KerSigT::ArithType, typename KerSigT::ArithType, typename KerSigT::ArithType**>**, HxBpoMaxAssign**<**typename KerSigT::ArithType, typename KerSigT::ArithType**>**, HxKernel2d**<**typename KerSigT::DataPtrType, typename KerSigT::ArithType**> > **HxInstGenConv2dAddMax::f**

Instantiate image functor.

The documentation for this class was generated from the following file:

• HxGenConvAddMaxInst.c

# **8.286 HxInstGenConv2dAddMin Class Template Reference**

Instantiator for generalized convolution operation on 2d images with addition and minimum as basic operations using a 2d kernel.

### **Public Attributes**

• **HxImgFtorGenConv2d**< ImgSigT, KerSigT, KerSigT, **HxBpoAdd**< typename KerSigT::Arith-Type, typename KerSigT::ArithType, typename KerSigT::ArithType >, **HxBpoMinAssign**< typename KerSigT::ArithType, typename KerSigT::ArithType >, **HxKernel2d**< typename KerSig-T::DataPtrType, typename KerSigT::ArithType > > **f**

*Instantiate image functor.*

### **8.286.1 Detailed Description**

#### **template**<**class ImgSigT, class KerSigT**> **class HxInstGenConv2dAddMin**< **ImgSigT, KerSigT** >

Instantiator for generalized convolution operation on 2d images with addition and minimum as basic operations using a 2d kernel.

### **8.286.2 Member Data Documentation**

**8.286.2.1 template**<**class ImgSigT, class KerSigT**> **HxImgFtorGenConv2d**< **ImgSigT, KerSigT, KerSigT, HxBpoAdd**<**typename KerSigT::ArithType, typename KerSigT::ArithType, typename KerSigT::ArithType**>**, HxBpoMinAssign**<**typename KerSigT::ArithType, typename KerSigT::ArithType**>**, HxKernel2d**<**typename KerSigT::DataPtrType, typename KerSigT::ArithType**> > **HxInstGenConv2dAddMin::f**

Instantiate image functor.

The documentation for this class was generated from the following file:

• HxGenConvAddMinInst.c

### **8.287 HxInstGenConv2dAddSup Class Template Reference**

Instantiator for generalized convolution operation on 2d images with addition and supremum as basic operations using a 2d kernel.

### **Public Attributes**

• **HxImgFtorGenConv2d**< ImgSigT, KerSigT, KerSigT, **HxBpoAdd**< typename KerSigT::Arith-Type, typename KerSigT::ArithType, typename KerSigT::ArithType >, **HxBpoSupAssign**< typename KerSigT::ArithType, typename KerSigT::ArithType >, **HxKernel2d**< typename KerSig-T::DataPtrType, typename KerSigT::ArithType > > **f**

*Instantiate image functor.*

### **8.287.1 Detailed Description**

### **template**<**class ImgSigT, class KerSigT**> **class HxInstGenConv2dAddSup**< **ImgSigT, KerSigT** >

Instantiator for generalized convolution operation on 2d images with addition and supremum as basic operations using a 2d kernel.

### **8.287.2 Member Data Documentation**

**8.287.2.1 template**<**class ImgSigT, class KerSigT**> **HxImgFtorGenConv2d**< **ImgSigT, KerSigT, KerSigT, HxBpoAdd**<**typename KerSigT::ArithType, typename KerSigT::ArithType, typename KerSigT::ArithType**>**, HxBpoSupAssign**<**typename KerSigT::ArithType, typename KerSigT::ArithType**>**, HxKernel2d**<**typename KerSigT::DataPtrType, typename KerSigT::ArithType**> > **HxInstGenConv2dAddSup::f**

Instantiate image functor.

The documentation for this class was generated from the following file:

• HxGenConvAddSupInst.c

# **8.288 HxInstGenConv2dK1dAddInf Class Template Reference**

Instantiator for generalized convolution operation on 2d images with addition and infimum as basic operations using a 1d kernel.

### **Public Attributes**

• **HxImgFtorGenConv2dK1d**< ImgSigT, KerSigT, KerSigT, **HxBpoAdd**< typename KerSig-T::ArithType, typename KerSigT::ArithType, typename KerSigT::ArithType >, **HxBpoInfAssign**< typename KerSigT::ArithType, typename KerSigT::ArithType >, **HxKernel1d**< typename KerSig-T::DataPtrType, typename KerSigT::ArithType > > **f**

*Instantiate image functor.*

### **8.288.1 Detailed Description**

### **template**<**class ImgSigT, class KerSigT**> **class HxInstGenConv2dK1dAddInf**< **ImgSigT, KerSigT**  $\rightarrow$

Instantiator for generalized convolution operation on 2d images with addition and infimum as basic operations using a 1d kernel.

### **8.288.2 Member Data Documentation**

**8.288.2.1 template**<**class ImgSigT, class KerSigT**> **HxImgFtorGenConv2dK1d**< **ImgSigT, KerSigT, KerSigT, HxBpoAdd**<**typename KerSigT::ArithType, typename KerSigT::ArithType, typename KerSigT::ArithType**>**, HxBpoInfAssign**<**typename KerSigT::ArithType, typename KerSigT::ArithType**>**, HxKernel1d**<**typename KerSigT::DataPtrType, typename KerSigT::ArithType**> > **HxInstGenConv2dK1dAddInf::f**

Instantiate image functor.

The documentation for this class was generated from the following file:

• HxGenConvAddInfInst.c

# **8.289 HxInstGenConv2dK1dAddMax Class Template Reference**

Instantiator for generalized convolution operation on 2d images with addition and maximum as basic operations using a 1d kernel.

### **Public Attributes**

• **HxImgFtorGenConv2dK1d**< ImgSigT, KerSigT, KerSigT, **HxBpoAdd**< typename KerSig-T::ArithType, typename KerSigT::ArithType, typename KerSigT::ArithType >, **HxBpoMax-Assign**< typename KerSigT::ArithType, typename KerSigT::ArithType >, **HxKernel1d**< typename KerSigT::DataPtrType, typename KerSigT::ArithType > > **f**

*Instantiate image functor.*

### **8.289.1 Detailed Description**

**template**<**class ImgSigT, class KerSigT**> **class HxInstGenConv2dK1dAddMax**< **ImgSigT, KerSigT**  $\geq$ 

Instantiator for generalized convolution operation on 2d images with addition and maximum as basic operations using a 1d kernel.

### **8.289.2 Member Data Documentation**

**8.289.2.1 template**<**class ImgSigT, class KerSigT**> **HxImgFtorGenConv2dK1d**< **ImgSigT, KerSigT, KerSigT, HxBpoAdd**<**typename KerSigT::ArithType, typename KerSigT::ArithType, typename KerSigT::ArithType**>**, HxBpoMaxAssign**<**typename KerSigT::ArithType, typename KerSigT::ArithType**>**, HxKernel1d**<**typename KerSigT::DataPtrType, typename KerSigT::ArithType**> > **HxInstGenConv2dK1dAddMax::f**

Instantiate image functor.

The documentation for this class was generated from the following file:

• HxGenConvAddMaxInst.c

# **8.290 HxInstGenConv2dK1dAddMin Class Template Reference**

Instantiator for generalized convolution operation on 2d images with addition and minimum as basic operations using a 1d kernel.

### **Public Attributes**

• **HxImgFtorGenConv2dK1d**< ImgSigT, KerSigT, KerSigT, **HxBpoAdd**< typename KerSig-T::ArithType, typename KerSigT::ArithType, typename KerSigT::ArithType >, **HxBpoMin-Assign**< typename KerSigT::ArithType, typename KerSigT::ArithType >, **HxKernel1d**< typename KerSigT::DataPtrType, typename KerSigT::ArithType > > **f**

*Instantiate image functor.*

### **8.290.1 Detailed Description**

**template**<**class ImgSigT, class KerSigT**> **class HxInstGenConv2dK1dAddMin**< **ImgSigT, KerSigT** >

Instantiator for generalized convolution operation on 2d images with addition and minimum as basic operations using a 1d kernel.

### **8.290.2 Member Data Documentation**

**8.290.2.1 template**<**class ImgSigT, class KerSigT**> **HxImgFtorGenConv2dK1d**< **ImgSigT, KerSigT, KerSigT, HxBpoAdd**<**typename KerSigT::ArithType, typename KerSigT::ArithType, typename KerSigT::ArithType**>**, HxBpoMinAssign**<**typename KerSigT::ArithType, typename KerSigT::ArithType**>**, HxKernel1d**<**typename KerSigT::DataPtrType, typename KerSigT::ArithType**> > **HxInstGenConv2dK1dAddMin::f**

Instantiate image functor.

The documentation for this class was generated from the following file:

• HxGenConvAddMinInst.c

# **8.291 HxInstGenConv2dK1dAddSup Class Template Reference**

Instantiator for generalized convolution operation on 2d images with addition and supremum as basic operations using a 1d kernel.

### **Public Attributes**

• **HxImgFtorGenConv2dK1d**< ImgSigT, KerSigT, KerSigT, **HxBpoAdd**< typename KerSig-T::ArithType, typename KerSigT::ArithType, typename KerSigT::ArithType >, **HxBpoSup-Assign**< typename KerSigT::ArithType, typename KerSigT::ArithType >, **HxKernel1d**< typename KerSigT::DataPtrType, typename KerSigT::ArithType > > **f**

*Instantiate image functor.*

### **8.291.1 Detailed Description**

**template**<**class ImgSigT, class KerSigT**> **class HxInstGenConv2dK1dAddSup**< **ImgSigT, KerSigT**  $\rightarrow$ 

Instantiator for generalized convolution operation on 2d images with addition and supremum as basic operations using a 1d kernel.

### **8.291.2 Member Data Documentation**

**8.291.2.1 template**<**class ImgSigT, class KerSigT**> **HxImgFtorGenConv2dK1d**< **ImgSigT, KerSigT, KerSigT, HxBpoAdd**<**typename KerSigT::ArithType, typename KerSigT::ArithType, typename KerSigT::ArithType**>**, HxBpoSupAssign**<**typename KerSigT::ArithType, typename KerSigT::ArithType**>**, HxKernel1d**<**typename KerSigT::DataPtrType, typename KerSigT::ArithType**> > **HxInstGenConv2dK1dAddSup::f**

Instantiate image functor.

The documentation for this class was generated from the following file:

• HxGenConvAddSupInst.c

# **8.292 HxInstGenConv2dK1dMulAdd Class Template Reference**

Instantiator for generalized convolution operation on 2d images with multiplication and addition as basic operations using a 1d kernel.

### **Public Attributes**

• **HxImgFtorGenConv2dK1d**< ImgSigT, KerSigT, KerSigT, **HxBpoMul**< typename KerSig-T::ArithType, typename KerSigT::ArithType, typename KerSigT::ArithType >, **HxBpoAdd-Assign**< typename KerSigT::ArithType, typename KerSigT::ArithType >, **HxKernel1d**< typename KerSigT::DataPtrType, typename KerSigT::ArithType > > **f**

*Instantiate image functor.*

### **8.292.1 Detailed Description**

### **template**<**class ImgSigT, class KerSigT**> **class HxInstGenConv2dK1dMulAdd**< **ImgSigT, KerSigT**  $\rightarrow$

Instantiator for generalized convolution operation on 2d images with multiplication and addition as basic operations using a 1d kernel.

### **8.292.2 Member Data Documentation**

**8.292.2.1 template**<**class ImgSigT, class KerSigT**> **HxImgFtorGenConv2dK1d**< **ImgSigT, KerSigT, KerSigT, HxBpoMul**<**typename KerSigT::ArithType, typename KerSigT::ArithType, typename KerSigT::ArithType**>**, HxBpoAddAssign**<**typename KerSigT::ArithType, typename KerSigT::ArithType**>**, HxKernel1d**<**typename KerSigT::DataPtrType, typename KerSigT::ArithType**> > **HxInstGenConv2dK1dMulAdd::f**

Instantiate image functor.

The documentation for this class was generated from the following file:

• HxGenConvMulAddInst.c

# **8.293 HxInstGenConv2dMulAdd Class Template Reference**

Instantiator for generalized convolution operation on 2d images with multiplication and addition as basic operations using a 2d kernel.

### **Public Attributes**

• **HxImgFtorGenConv2d**< ImgSigT, KerSigT, KerSigT, **HxBpoMul**< typename KerSigT::Arith-Type, typename KerSigT::ArithType, typename KerSigT::ArithType >, **HxBpoAddAssign**< typename KerSigT::ArithType, typename KerSigT::ArithType >, **HxKernel2d**< typename KerSig-T::DataPtrType, typename KerSigT::ArithType > > **f**

*Instantiate image functor.*

### **8.293.1 Detailed Description**

**template**<**class ImgSigT, class KerSigT**> **class HxInstGenConv2dMulAdd**< **ImgSigT, KerSigT** >

Instantiator for generalized convolution operation on 2d images with multiplication and addition as basic operations using a 2d kernel.

### **8.293.2 Member Data Documentation**

**8.293.2.1 template**<**class ImgSigT, class KerSigT**> **HxImgFtorGenConv2d**< **ImgSigT, KerSigT, KerSigT, HxBpoMul**<**typename KerSigT::ArithType, typename KerSigT::ArithType, typename KerSigT::ArithType**>**, HxBpoAddAssign**<**typename KerSigT::ArithType, typename KerSigT::ArithType**>**, HxKernel2d**<**typename KerSigT::DataPtrType, typename KerSigT::ArithType**> > **HxInstGenConv2dMulAdd::f**

Instantiate image functor.

The documentation for this class was generated from the following file:

• HxGenConvMulAddInst.c

# **8.294 HxInstGenConv2dSepAddInf Class Template Reference**

Instantiator for separable generalized convolution operation on 2d images with addition and infimum as basic operations using two 1d kernels.

### **Public Attributes**

• **HxImgFtorGenConv2dSep**< ImgSigT, KerSigT, KerSigT, **HxBpoAdd**< typename KerSig-T::ArithType, typename KerSigT::ArithType, typename KerSigT::ArithType >, **HxBpoInfAssign**< typename KerSigT::ArithType, typename KerSigT::ArithType >, **HxKernel1d**< typename KerSig-T::DataPtrType, typename KerSigT::ArithType > > **f**

*Instantiate image functor.*

### **8.294.1 Detailed Description**

**template**<**class ImgSigT, class KerSigT**> **class HxInstGenConv2dSepAddInf**< **ImgSigT, KerSigT** >

Instantiator for separable generalized convolution operation on 2d images with addition and infimum as basic operations using two 1d kernels.

### **8.294.2 Member Data Documentation**

**8.294.2.1 template**<**class ImgSigT, class KerSigT**> **HxImgFtorGenConv2dSep**< **ImgSigT, KerSigT, KerSigT, HxBpoAdd**<**typename KerSigT::ArithType, typename KerSigT::ArithType, typename KerSigT::ArithType**>**, HxBpoInfAssign**<**typename KerSigT::ArithType, typename KerSigT::ArithType**>**, HxKernel1d**<**typename KerSigT::DataPtrType, typename KerSigT::ArithType**> > **HxInstGenConv2dSepAddInf::f**

Instantiate image functor.

The documentation for this class was generated from the following file:

• HxGenConvAddInfInst.c

### **8.295 HxInstGenConv2dSepAddMax Class Template Reference**

Instantiator for separable generalized convolution operation on 2d images with addition and maximum as basic operations using two 1d kernels.

### **Public Attributes**

• **HxImgFtorGenConv2dSep**< ImgSigT, KerSigT, KerSigT, **HxBpoAdd**< typename KerSig-T::ArithType, typename KerSigT::ArithType, typename KerSigT::ArithType >, **HxBpoMax-Assign**< typename KerSigT::ArithType, typename KerSigT::ArithType >, **HxKernel1d**< typename KerSigT::DataPtrType, typename KerSigT::ArithType > > **f**

*Instantiate image functor.*

#### **8.295.1 Detailed Description**

**template**<**class ImgSigT, class KerSigT**> **class HxInstGenConv2dSepAddMax**< **ImgSigT, KerSigT**  $\rightarrow$ 

Instantiator for separable generalized convolution operation on 2d images with addition and maximum as basic operations using two 1d kernels.

### **8.295.2 Member Data Documentation**

**8.295.2.1 template**<**class ImgSigT, class KerSigT**> **HxImgFtorGenConv2dSep**< **ImgSigT, KerSigT, KerSigT, HxBpoAdd**<**typename KerSigT::ArithType, typename KerSigT::ArithType, typename KerSigT::ArithType**>**, HxBpoMaxAssign**<**typename KerSigT::ArithType, typename KerSigT::ArithType**>**, HxKernel1d**<**typename KerSigT::DataPtrType, typename KerSigT::ArithType**> > **HxInstGenConv2dSepAddMax::f**

Instantiate image functor.

The documentation for this class was generated from the following file:

• HxGenConvAddMaxInst.c

# **8.296 HxInstGenConv2dSepAddMin Class Template Reference**

Instantiator for separable generalized convolution operation on 2d images with addition and minimum as basic operations using two 1d kernels.

### **Public Attributes**

• **HxImgFtorGenConv2dSep**< ImgSigT, KerSigT, KerSigT, **HxBpoAdd**< typename KerSig-T::ArithType, typename KerSigT::ArithType, typename KerSigT::ArithType >, **HxBpoMin-Assign**< typename KerSigT::ArithType, typename KerSigT::ArithType >, **HxKernel1d**< typename KerSigT::DataPtrType, typename KerSigT::ArithType > > **f**

*Instantiate image functor.*

### **8.296.1 Detailed Description**

### **template**<**class ImgSigT, class KerSigT**> **class HxInstGenConv2dSepAddMin**< **ImgSigT, KerSigT**  $\rightarrow$

Instantiator for separable generalized convolution operation on 2d images with addition and minimum as basic operations using two 1d kernels.

### **8.296.2 Member Data Documentation**

**8.296.2.1 template**<**class ImgSigT, class KerSigT**> **HxImgFtorGenConv2dSep**< **ImgSigT, KerSigT, KerSigT, HxBpoAdd**<**typename KerSigT::ArithType, typename KerSigT::ArithType, typename KerSigT::ArithType**>**, HxBpoMinAssign**<**typename KerSigT::ArithType, typename KerSigT::ArithType**>**, HxKernel1d**<**typename KerSigT::DataPtrType, typename KerSigT::ArithType**> > **HxInstGenConv2dSepAddMin::f**

Instantiate image functor.

The documentation for this class was generated from the following file:

• HxGenConvAddMinInst.c

# **8.297 HxInstGenConv2dSepAddSup Class Template Reference**

Instantiator for separable generalized convolution operation on 2d images with addition and supremum as basic operations using two 1d kernels.

### **Public Attributes**

• **HxImgFtorGenConv2dSep**< ImgSigT, KerSigT, KerSigT, **HxBpoAdd**< typename KerSig-T::ArithType, typename KerSigT::ArithType, typename KerSigT::ArithType >, **HxBpoSup-Assign**< typename KerSigT::ArithType, typename KerSigT::ArithType >, **HxKernel1d**< typename KerSigT::DataPtrType, typename KerSigT::ArithType > > **f**

*Instantiate image functor.*

### **8.297.1 Detailed Description**

**template**<**class ImgSigT, class KerSigT**> **class HxInstGenConv2dSepAddSup**< **ImgSigT, KerSigT**  $\rightarrow$ 

Instantiator for separable generalized convolution operation on 2d images with addition and supremum as basic operations using two 1d kernels.

### **8.297.2 Member Data Documentation**

**8.297.2.1 template**<**class ImgSigT, class KerSigT**> **HxImgFtorGenConv2dSep**< **ImgSigT, KerSigT, KerSigT, HxBpoAdd**<**typename KerSigT::ArithType, typename KerSigT::ArithType, typename KerSigT::ArithType**>**, HxBpoSupAssign**<**typename KerSigT::ArithType, typename KerSigT::ArithType**>**, HxKernel1d**<**typename KerSigT::DataPtrType, typename KerSigT::ArithType**> > **HxInstGenConv2dSepAddSup::f**

Instantiate image functor.

The documentation for this class was generated from the following file:

• HxGenConvAddSupInst.c

# **8.298 HxInstGenConv2dSepMulAdd Class Template Reference**

Instantiator for separable generalized convolution operation on 2d images with multiplication and addition as basic operations using two 1d kernels.

### **Public Attributes**

• **HxImgFtorGenConv2dSep**< ImgSigT, KerSigT, KerSigT, **HxBpoMul**< typename KerSig-T::ArithType, typename KerSigT::ArithType, typename KerSigT::ArithType >, **HxBpoAdd-Assign**< typename KerSigT::ArithType, typename KerSigT::ArithType >, **HxKernel1d**< typename KerSigT::DataPtrType, typename KerSigT::ArithType > > **f**

*Instantiate image functor.*

### **8.298.1 Detailed Description**

**template**<**class ImgSigT, class KerSigT**> **class HxInstGenConv2dSepMulAdd**< **ImgSigT, KerSigT** >

Instantiator for separable generalized convolution operation on 2d images with multiplication and addition as basic operations using two 1d kernels.

### **8.298.2 Member Data Documentation**

**8.298.2.1 template**<**class ImgSigT, class KerSigT**> **HxImgFtorGenConv2dSep**< **ImgSigT, KerSigT, KerSigT, HxBpoMul**<**typename KerSigT::ArithType, typename KerSigT::ArithType, typename KerSigT::ArithType**>**, HxBpoAddAssign**<**typename KerSigT::ArithType, typename KerSigT::ArithType**>**, HxKernel1d**<**typename KerSigT::DataPtrType, typename KerSigT::ArithType**> > **HxInstGenConv2dSepMulAdd::f**

Instantiate image functor.

The documentation for this class was generated from the following file:

• HxGenConvMulAddInst.c

# **8.299 HxInstGenConv3dK1dMulAdd Class Template Reference**

Instantiator for generalized convolution operation on 3d images with multiplication and addition as basic operations using a 1d kernel.

### **Public Attributes**

• **HxImgFtorGenConv3dK1d**< DstSigT, SrcSigT, KerSigT, **HxBpoMul**< typename KerSig-T::ArithType, typename SrcSigT::ArithType, typename KerSigT::ArithType >, **HxBpoAdd-Assign**< typename KerSigT::ArithType, typename KerSigT::ArithType >, **HxKernel1d**< typename KerSigT::DataPtrType, typename KerSigT::ArithType > > **f**

*Instantiate image functor.*

### **8.299.1 Detailed Description**

**template**<**class DstSigT, class SrcSigT, class KerSigT**> **class HxInstGenConv3dK1dMulAdd**< **Dst-SigT, SrcSigT, KerSigT** >

Instantiator for generalized convolution operation on 3d images with multiplication and addition as basic operations using a 1d kernel.

Generated on Mon Jan 27 15:49:16 2003 for C++Reference by Doxygen written by Dimitri van Heesch @ 1997-2001

### **8.299.2 Member Data Documentation**

**8.299.2.1 template**<**class DstSigT, class SrcSigT, class KerSigT**> **HxImgFtorGenConv3dK1d**< **DstSigT, SrcSigT, KerSigT, HxBpoMul**<**typename KerSigT::ArithType, typename SrcSigT::ArithType, typename KerSigT::ArithType**>**, HxBpoAddAssign**<**typename KerSigT::ArithType, typename KerSigT::ArithType**>**, HxKernel1d**<**typename KerSigT::DataPtrType, typename KerSigT::ArithType**> > **HxInstGenConv3dK1dMulAdd::f**

Instantiate image functor.

The documentation for this class was generated from the following file:

• HxGenConvMulAddInst.c

# **8.300 HxInstGenConv3dMulAdd Class Template Reference**

Instantiator for generalized convolution operation on 3d images with multiplication and addition as basic operations using a 3d kernel.

### **Public Attributes**

• **HxImgFtorGenConv3d**< ImgSigT, KerSigT, KerSigT, **HxBpoMul**< typename KerSigT::Arith-Type, typename KerSigT::ArithType, typename KerSigT::ArithType >, **HxBpoAddAssign**< typename KerSigT::ArithType, typename KerSigT::ArithType >, **HxKernel3d**< typename KerSig-T::DataPtrType, typename KerSigT::ArithType > > **f**

*Instantiate image functor.*

### **8.300.1 Detailed Description**

### **template**<**class ImgSigT, class KerSigT**> **class HxInstGenConv3dMulAdd**< **ImgSigT, KerSigT** >

Instantiator for generalized convolution operation on 3d images with multiplication and addition as basic operations using a 3d kernel.

### **8.300.2 Member Data Documentation**

**8.300.2.1 template**<**class ImgSigT, class KerSigT**> **HxImgFtorGenConv3d**< **ImgSigT, KerSigT, KerSigT, HxBpoMul**<**typename KerSigT::ArithType, typename KerSigT::ArithType, typename KerSigT::ArithType**>**, HxBpoAddAssign**<**typename KerSigT::ArithType, typename KerSigT::ArithType**>**, HxKernel3d**<**typename KerSigT::DataPtrType, typename KerSigT::ArithType**> > **HxInstGenConv3dMulAdd::f**

Instantiate image functor.

The documentation for this class was generated from the following file:

• HxGenConvMulAddInst.c

### **8.301 HxInstGeneratePix Class Template Reference**

Instantiator for inout operation to generate pixels.

### **Public Attributes**

• **HxImgFtorInOut**< ImgSigT, HxGeneratePix< typename ImgSigT::ArithType > > **f** *Instantiate image functor.*

### **8.301.1 Detailed Description**

**template**<**class ImgSigT**> **class HxInstGeneratePix**< **ImgSigT** >

Instantiator for inout operation to generate pixels.

### **8.301.2 Member Data Documentation**

**8.301.2.1 template**<**class ImgSigT**> **HxImgFtorInOut**<**ImgSigT, HxGeneratePix**<**typename ImgSigT::ArithType**> > **HxInstGeneratePix::f**

Instantiate image functor.

The documentation for this class was generated from the following file:

• HxGeneratePixInst.c

### **8.302 HxInstImpBytes Class Template Reference**

Instantiator for import operation from bytes.

### **Public Attributes**

• **HxImgFtorInOut**< ImgSigT, HxImportBytes< typename ImgSigT::ArithType > > **f** *Instantiate image functor.*

### **8.302.1 Detailed Description**

#### **template**<**class ImgSigT**> **class HxInstImpBytes**< **ImgSigT** >

Instantiator for import operation from bytes.

### **8.302.2 Member Data Documentation**

**8.302.2.1 template**<**class ImgSigT**> **HxImgFtorInOut**<**ImgSigT, HxImportBytes**<**typename ImgSigT::ArithType**> > **HxInstImpBytes::f**

Instantiate image functor.

The documentation for this class was generated from the following file:

• HxImportBytesInst.c

# **8.303 HxInstImpPackRgb Class Template Reference**

Instantiator for import operation from rgb array.

### **Public Attributes**

• **HxImgFtorInOut**< ImgSigT, HxImportPackedRgb< typename ImgSigT::ArithType > > **f** *Instantiate image functor.*

### **8.303.1 Detailed Description**

### **template**<**class ImgSigT**> **class HxInstImpPackRgb**< **ImgSigT** >

Instantiator for import operation from rgb array.

### **8.303.2 Member Data Documentation**

### **8.303.2.1 template**<**class ImgSigT**> **HxImgFtorInOut**<**ImgSigT, HxImportPacked-Rgb**<**typename ImgSigT::ArithType**> > **HxInstImpPackRgb::f**

Instantiate image functor.

The documentation for this class was generated from the following file:

• HxImportPackedRgbInst.c

# **8.304 HxInstImpPpm Class Template Reference**

Instantiator for import operation from ppm format.

### **Public Attributes**

• **HxImgFtorInOut**< ImgSigT, HxImportPpm< typename ImgSigT::ArithType > > **f** *Instantiate image functor.*
## **8.304.1 Detailed Description**

#### **template**<**class ImgSigT**> **class HxInstImpPpm**< **ImgSigT** >

Instantiator for import operation from ppm format.

### **8.304.2 Member Data Documentation**

### **8.304.2.1 template**<**class ImgSigT**> **HxImgFtorInOut**<**ImgSigT, HxImportPpm**<**typename ImgSigT::ArithType**> > **HxInstImpPpm::f**

Instantiate image functor.

The documentation for this class was generated from the following file:

• HxImportPpmInst.c

## **8.305 HxInstInOutGetPoints Class Template Reference**

Instantiator for inout operation to get points.

#### **Public Attributes**

• **HxImgFtorInOut**< ImgSigT, HxInOutGetPoints< typename ImgSigT::ArithType > > **f** *Instantiate image functor.*

### **8.305.1 Detailed Description**

**template**<**class ImgSigT**> **class HxInstInOutGetPoints**< **ImgSigT** >

Instantiator for inout operation to get points.

## **8.305.2 Member Data Documentation**

#### **8.305.2.1 template**<**class ImgSigT**> **HxImgFtorInOut**<**ImgSigT, HxInOutGetPoints**<**typename ImgSigT::ArithType**> > **HxInstInOutGetPoints::f**

Instantiate image functor.

The documentation for this class was generated from the following file:

• HxInOutGetPointsInst.c

## **8.306 HxInstKerNgb2dNormCorrelation Class Template Reference**

Instantiator for kernel based neighbourhood operation with normalized correlation.

### **Public Attributes**

• **HxImgFtorKernelNgb2d**< DstSigT, SrcSigT, KerSigT, **HxKerNgbNormCorrelation**< typename SrcSigT::ArithType, typename DstSigT::ArithTypeDouble > > **f**

*Instantiate image functor.*

#### **8.306.1 Detailed Description**

**template**<**class DstSigT, class SrcSigT, class KerSigT**> **class HxInstKerNgb2dNormCorrelation**< **DstSigT, SrcSigT, KerSigT** >

Instantiator for kernel based neighbourhood operation with normalized correlation.

## **8.306.2 Member Data Documentation**

**8.306.2.1 template**<**class DstSigT, class SrcSigT, class KerSigT**> **HxImgFtorKernelNgb2d**< **DstSigT, SrcSigT, KerSigT, HxKerNgbNormCorrelation**<**typename SrcSigT::ArithType, typename DstSigT::ArithTypeDouble**> > **HxInstKerNgb2dNormCorrelation::f**

Instantiate image functor.

The documentation for this class was generated from the following file:

• HxKerNgbNormCorrelationInst.c

## **8.307 HxInstNgb2dMean Class Template Reference**

Instantiator for neighbourhood operation with mean.

## **Public Attributes**

• **HxImgFtorNgb2d**< ResSigT, ImgSigT, HxNgbMean< typename ResSigT::ArithType, typename ImgSigT::ArithType > > **f**

*Instantiate image functor.*

### **8.307.1 Detailed Description**

## **template**<**class ResSigT, class ImgSigT**> **class HxInstNgb2dMean**< **ResSigT, ImgSigT** >

Instantiator for neighbourhood operation with mean.

### **8.307.2 Member Data Documentation**

**8.307.2.1 template**<**class ResSigT, class ImgSigT**> **HxImgFtorNgb2d**< **ResSigT, ImgSigT, HxNgbMean**<**typename ResSigT::ArithType, typename ImgSigT::ArithType**> > **HxInstNgb2dMean::f**

Instantiate image functor.

The documentation for this class was generated from the following file:

• HxNgbMeanInst.c

## **8.308 HxInstNgbIsMaxGradDir2d Class Template Reference**

Instantiator for neighbourhood operation with non maximum suppression based on maximum detection.

## **Public Attributes**

• **HxImgFtorNgb2d**< DstSigT, SrcSigT, **HxNgbIsMaxGradDir2d**< typename DstSigT::ArithType, typename SrcSigT::ArithType > > **f** *Instantiate image functor.*

### **8.308.1 Detailed Description**

#### **template**<**class DstSigT, class SrcSigT**> **class HxInstNgbIsMaxGradDir2d**< **DstSigT, SrcSigT** >

Instantiator for neighbourhood operation with non maximum suppression based on maximum detection.

### **8.308.2 Member Data Documentation**

#### **8.308.2.1 template**<**class DstSigT, class SrcSigT**> **HxImgFtorNgb2d**< **DstSigT, SrcSigT, HxNgbIsMaxGradDir2d**<**typename DstSigT::ArithType, typename SrcSigT::ArithType**> > **HxInstNgbIsMaxGradDir2d::f**

Instantiate image functor.

The documentation for this class was generated from the following file:

• HxNgbIsMaxGradDir2dInst.c

# **8.309 HxInstNgbLWshed2d Struct Template Reference**

Instantiator for neighbourhood operation with LWshed.

## **Public Attributes**

• **HxImgFtorNgb2d**< ImgSigT, ImgSigT, **HxNgbLWshed2d**< typename ImgSigT::ArithType, typename  $ImgSigT::ArithType$  > > **f** 

*Instantiate image functor.*

## **8.309.1 Detailed Description**

**template**<**class ImgSigT**> **struct HxInstNgbLWshed2d**< **ImgSigT** >

Instantiator for neighbourhood operation with LWshed.

#### **8.309.2 Member Data Documentation**

**8.309.2.1 template**<**class ImgSigT**> **HxImgFtorNgb2d**< **ImgSigT, ImgSigT, HxNgbLWshed2d**<**typename ImgSigT::ArithType, typename ImgSigT::ArithType** > > **HxInstNgbLWshed2d::f**

Instantiate image functor.

The documentation for this struct was generated from the following file:

• HxNgbLWshed2dInst.c

## **8.310 HxInstNgbNonMaxSuppression2d Class Template Reference**

Instantiator for neighbourhood operation with non maximum suppression.

## **Public Attributes**

• **HxImgFtorNgb2d**< ImgSigT, ImgSigT, **HxNgbNonMaxSuppression2d**< typename ImgSig-T::ArithType  $> f$ 

*Instantiate image functor.*

#### **8.310.1 Detailed Description**

### **template**<**class ImgSigT**> **class HxInstNgbNonMaxSuppression2d**< **ImgSigT** >

Instantiator for neighbourhood operation with non maximum suppression.

## **8.310.2 Member Data Documentation**

#### **8.310.2.1 template**<**class ImgSigT**> **HxImgFtorNgb2d**< **ImgSigT, ImgSigT, HxNgbNonMaxSuppression2d**<**typename ImgSigT::ArithType**> > **HxInstNgbNonMaxSuppression2d::f**

Instantiate image functor.

The documentation for this class was generated from the following file:

• HxNgbNonMaxSuppression2dInst.c

# **8.311 HxInstNgbPercentile2d Class Template Reference**

Instantiator for neighbourhood operation with percentile.

## **Public Attributes**

• **HxImgFtorNgb2d**< ImgSigT, ImgSigT, **HxNgbPercentile2d**< typename ImgSigT::ArithType > > **f**

*Instantiate image functor.*

## **8.311.1 Detailed Description**

**template**<**class ImgSigT**> **class HxInstNgbPercentile2d**< **ImgSigT** >

Instantiator for neighbourhood operation with percentile.

## **8.311.2 Member Data Documentation**

#### **8.311.2.1 template**<**class ImgSigT**> **HxImgFtorNgb2d**< **ImgSigT, ImgSigT, HxNgbPercentile2d**<**typename ImgSigT::ArithType**> > **HxInstNgbPercentile2d::f**

Instantiate image functor.

The documentation for this class was generated from the following file:

• HxNgbPercentile2dInst.c

# **8.312 HxInstRecGenConv2dAddMin Class Template Reference**

Instantiator for recursive generalized convolution operation on 2d images with addition and minimum as basic operations.

## **Public Attributes**

• **HxImgFtorRecGenConv2d**< ImgSigT, KerSigT, **HxBpoAdd**< typename KerSigT::ArithType, typename KerSigT::ArithType, typename KerSigT::ArithType >, **HxBpoMinAssign**< typename KerSigT::ArithType, typename KerSigT::ArithType > > **f**

*Instantiate image functor.*

## **8.312.1 Detailed Description**

**template**<**class ImgSigT, class KerSigT**> **class HxInstRecGenConv2dAddMin**< **ImgSigT, KerSigT**  $\rightarrow$ 

Instantiator for recursive generalized convolution operation on 2d images with addition and minimum as basic operations.

## **8.312.2 Member Data Documentation**

**8.312.2.1 template**<**class ImgSigT, class KerSigT**> **HxImgFtorRecGenConv2d**< **ImgSigT, KerSigT, HxBpoAdd**<**typename KerSigT::ArithType, typename KerSigT::ArithType, typename KerSigT::ArithType**>**, HxBpoMinAssign**<**typename KerSigT::ArithType, typename KerSigT::ArithType**> > **HxInstRecGenConv2dAddMin::f**

Instantiate image functor.

The documentation for this class was generated from the following file:

• HxRecGenConvAddMinInst.c

# **8.313 HxInstRecGenConv2dK1dAddMin Class Template Reference**

Instantiator for recursive generalized convolution operation on 2d images with addition and minimum as basic operations.

## **Public Attributes**

• **HxImgFtorRecGenConv2dK1d**< ImgSigT, KerSigT, **HxBpoAdd**< typename KerSigT::Arith-Type, typename KerSigT::ArithType, typename KerSigT::ArithType >, **HxBpoMinAssign**< typename KerSigT::ArithType, typename KerSigT::ArithType > > **f**

*Instantiate image functor.*

## **8.313.1 Detailed Description**

**template**<**class ImgSigT, class KerSigT**> **class HxInstRecGenConv2dK1dAddMin**< **ImgSigT, Ker-** $SigT >$ 

Instantiator for recursive generalized convolution operation on 2d images with addition and minimum as basic operations.

## **8.313.2 Member Data Documentation**

**8.313.2.1 template**<**class ImgSigT, class KerSigT**> **HxImgFtorRecGenConv2dK1d**< **ImgSigT, KerSigT, HxBpoAdd**<**typename KerSigT::ArithType, typename KerSigT::ArithType, typename KerSigT::ArithType**>**, HxBpoMinAssign**<**typename KerSigT::ArithType, typename KerSigT::ArithType**> > **HxInstRecGenConv2dK1dAddMin::f**

Instantiate image functor.

The documentation for this class was generated from the following file:

• HxRecGenConvAddMinInst.c

# **8.314 HxInstRecGenConv2dK1dMulAdd Class Template Reference**

Instantiator for recursive generalized convolution operation on 2d images with multiplication and addition as basic operations.

## **Public Attributes**

• **HxImgFtorRecGenConv2dK1d**< ImgSigT, KerSigT, **HxBpoMul**< typename KerSigT::Arith-Type, typename KerSigT::ArithType, typename KerSigT::ArithType >, **HxBpoAddAssign**< typename KerSigT::ArithType, typename KerSigT::ArithType > > **f**

*Instantiate image functor.*

## **8.314.1 Detailed Description**

**template**<**class ImgSigT, class KerSigT**> **class HxInstRecGenConv2dK1dMulAdd**< **ImgSigT, Ker-** $SigT >$ 

Instantiator for recursive generalized convolution operation on 2d images with multiplication and addition as basic operations.

### **8.314.2 Member Data Documentation**

**8.314.2.1 template**<**class ImgSigT, class KerSigT**> **HxImgFtorRecGenConv2dK1d**< **ImgSigT, KerSigT, HxBpoMul**<**typename KerSigT::ArithType, typename KerSigT::ArithType, typename KerSigT::ArithType**>**, HxBpoAddAssign**<**typename KerSigT::ArithType, typename KerSigT::ArithType**> > **HxInstRecGenConv2dK1dMulAdd::f**

Instantiate image functor.

The documentation for this class was generated from the following file:

• HxRecGenConvMulAddInst.c

# **8.315 HxInstRecGenConv2dMulAdd Class Template Reference**

Instantiator for recursive generalized convolution operation on 2d images with multiplication and addition as basic operations.

## **Public Attributes**

• **HxImgFtorRecGenConv2d**< ImgSigT, KerSigT, **HxBpoMul**< typename KerSigT::ArithType, typename KerSigT::ArithType, typename KerSigT::ArithType >, **HxBpoAddAssign**< typename KerSigT::ArithType, typename KerSigT::ArithType > > **f**

*Instantiate image functor.*

## **8.315.1 Detailed Description**

**template**<**class ImgSigT, class KerSigT**> **class HxInstRecGenConv2dMulAdd**< **ImgSigT, KerSigT**  $\geq$ 

Instantiator for recursive generalized convolution operation on 2d images with multiplication and addition as basic operations.

## **8.315.2 Member Data Documentation**

**8.315.2.1 template**<**class ImgSigT, class KerSigT**> **HxImgFtorRecGenConv2d**< **ImgSigT, KerSigT, HxBpoMul**<**typename KerSigT::ArithType, typename KerSigT::ArithType, typename KerSigT::ArithType**>**, HxBpoAddAssign**<**typename KerSigT::ArithType, typename KerSigT::ArithType**> > **HxInstRecGenConv2dMulAdd::f**

Instantiate image functor.

The documentation for this class was generated from the following file:

• HxRecGenConvMulAddInst.c

# **8.316 HxInstRgb2dBinary Class Template Reference**

Instantiator for rgb operation on 2d images using binary display mapping.

## **Public Attributes**

• **HxImgFtorRgb2d**< ImgSigT, **HxRgbBinary**< TYPENAME ImgSigT::ArithType, TYPENAME ImgSigT::ArithTypeDouble > > **f**

*Instantiate image functor.*

## **8.316.1 Detailed Description**

#### **template**<**class ImgSigT**> **class HxInstRgb2dBinary**< **ImgSigT** >

Instantiator for rgb operation on 2d images using binary display mapping.

#### **8.316.2 Member Data Documentation**

### **8.316.2.1 template**<**class ImgSigT**> **HxImgFtorRgb2d**< **ImgSigT, HxRgbBinary**<**TYPENAME ImgSigT::ArithType, TYPENAME ImgSigT::ArithTypeDouble**> > **HxInstRgb2dBinary::f**

Instantiate image functor.

The documentation for this class was generated from the following file:

• HxRgbBinaryInst.c

# **8.317 HxInstRgb2dCMY Class Template Reference**

Instantiator for rgb operation on 2d images using CMY display mapping.

### **Public Attributes**

• **HxImgFtorRgb2d**< ImgSigT, **HxRgbCMY**< TYPENAME ImgSigT::ArithType, TYPENAME ImgSigT::ArithTypeDouble > > **f**

*Instantiate image functor.*

## **8.317.1 Detailed Description**

#### **template**<**class ImgSigT**> **class HxInstRgb2dCMY**< **ImgSigT** >

Instantiator for rgb operation on 2d images using CMY display mapping.

## **8.317.2 Member Data Documentation**

### **8.317.2.1 template**<**class ImgSigT**> **HxImgFtorRgb2d**< **ImgSigT, HxRgbCMY**<**TYPENAME ImgSigT::ArithType, TYPENAME ImgSigT::ArithTypeDouble**> > **HxInstRgb2dCMY::f**

Instantiate image functor.

The documentation for this class was generated from the following file:

• HxRgbCMYInst.c

## **8.318 HxInstRgb2dDirect Class Template Reference**

Instantiator for rgb operation on 2d images using direct display mapping.

### **Public Attributes**

• **HxImgFtorRgb2d**< ImgSigT, **HxRgbDirect**< TYPENAME ImgSigT::ArithType, TYPENAME ImgSigT::ArithTypeDouble > > **f**

*Instantiate image functor.*

#### **8.318.1 Detailed Description**

#### **template**<**class ImgSigT**> **class HxInstRgb2dDirect**< **ImgSigT** >

Instantiator for rgb operation on 2d images using direct display mapping.

### **8.318.2 Member Data Documentation**

#### **8.318.2.1 template**<**class ImgSigT**> **HxImgFtorRgb2d**< **ImgSigT, HxRgbDirect**<**TYPENAME ImgSigT::ArithType, TYPENAME ImgSigT::ArithTypeDouble**> > **HxInstRgb2dDirect::f**

Instantiate image functor.

The documentation for this class was generated from the following file:

• HxRgbDirectInst.c

# **8.319 HxInstRgb2dDirectNC Class Template Reference**

Instantiator for rgb operation on 2d images using direct display mapping without clipping.

## **Public Attributes**

• **HxImgFtorRgb2d**< ImgSigT, **HxRgbDirectNC**< TYPENAME ImgSigT::ArithType, TYPE-NAME ImgSigT::ArithTypeDouble > > **f** *Instantiate image functor.*

### **8.319.1 Detailed Description**

#### **template**<**class ImgSigT**> **class HxInstRgb2dDirectNC**< **ImgSigT** >

Instantiator for rgb operation on 2d images using direct display mapping without clipping.

### **8.319.2 Member Data Documentation**

#### **8.319.2.1 template**<**class ImgSigT**> **HxImgFtorRgb2d**< **ImgSigT, HxRgbDirect-NC**<**TYPENAME ImgSigT::ArithType, TYPENAME ImgSigT::ArithTypeDouble**> > **HxInstRgb2dDirectNC::f**

Instantiate image functor.

The documentation for this class was generated from the following file:

• HxRgbDirectInst.c

# **8.320 HxInstRgb2dHSI Class Template Reference**

Instantiator for rgb operation on 2d images using HSI display mapping.

## **Public Attributes**

• **HxImgFtorRgb2d**< ImgSigT, **HxRgbHSI**< TYPENAME ImgSigT::ArithType, TYPENAME ImgSigT::ArithTypeDouble > > **f**

*Instantiate image functor.*

## **8.320.1 Detailed Description**

**template**<**class ImgSigT**> **class HxInstRgb2dHSI**< **ImgSigT** >

Instantiator for rgb operation on 2d images using HSI display mapping.

## **8.320.2 Member Data Documentation**

### **8.320.2.1 template**<**class ImgSigT**> **HxImgFtorRgb2d**< **ImgSigT, HxRgbHSI**<**TYPENAME ImgSigT::ArithType, TYPENAME ImgSigT::ArithTypeDouble**> > **HxInstRgb2dHSI::f**

Instantiate image functor.

The documentation for this class was generated from the following file:

• HxRgbHSIInst.c

# **8.321 HxInstRgb2dLab Class Template Reference**

Instantiator for rgb operation on 2d images using Lab display mapping.

### **Public Attributes**

• **HxImgFtorRgb2d**< ImgSigT, **HxRgbLab**< TYPENAME ImgSigT::ArithType, TYPENAME ImgSigT::ArithTypeDouble > > **f**

*Instantiate image functor.*

### **8.321.1 Detailed Description**

#### **template**<**class ImgSigT**> **class HxInstRgb2dLab**< **ImgSigT** >

Instantiator for rgb operation on 2d images using Lab display mapping.

## **8.321.2 Member Data Documentation**

### **8.321.2.1 template**<**class ImgSigT**> **HxImgFtorRgb2d**< **ImgSigT, HxRgbLab**<**TYPENAME ImgSigT::ArithType, TYPENAME ImgSigT::ArithTypeDouble**> > **HxInstRgb2dLab::f**

Instantiate image functor.

The documentation for this class was generated from the following file:

• HxRgbLabInst.c

Generated on Mon Jan 27 15:49:16 2003 for C++Reference by Doxygen written by Dimitri van Heesch  $\odot$  1997-2001

# **8.322 HxInstRgb2dLabel Class Template Reference**

Instantiator for rgb operation on 2d images using label display mapping.

## **Public Attributes**

• **HxImgFtorRgb2d**< ImgSigT, **HxRgbLabel**< TYPENAME ImgSigT::ArithType, TYPENAME ImgSigT::ArithTypeDouble > > **f**

*Instantiate image functor.*

## **8.322.1 Detailed Description**

#### **template**<**class ImgSigT**> **class HxInstRgb2dLabel**< **ImgSigT** >

Instantiator for rgb operation on 2d images using label display mapping.

## **8.322.2 Member Data Documentation**

### **8.322.2.1 template**<**class ImgSigT**> **HxImgFtorRgb2d**< **ImgSigT, HxRgbLabel**<**TYPENAME ImgSigT::ArithType, TYPENAME ImgSigT::ArithTypeDouble**> > **HxInstRgb2dLabel::f**

Instantiate image functor.

The documentation for this class was generated from the following file:

• HxRgbLabelInst.c

# **8.323 HxInstRgb2dLogMag Class Template Reference**

Instantiator for rgb operation on 2d images using log magnitude display mapping.

### **Public Attributes**

• **HxImgFtorRgb2d**< ImgSigT, **HxRgbLogMag**< TYPENAME ImgSigT::ArithType, TYPENAME ImgSigT::ArithTypeDouble > > **f**

*Instantiate image functor.*

## **8.323.1 Detailed Description**

#### **template**<**class ImgSigT**> **class HxInstRgb2dLogMag**< **ImgSigT** >

Instantiator for rgb operation on 2d images using log magnitude display mapping.

## **8.323.2 Member Data Documentation**

**8.323.2.1 template**<**class ImgSigT**> **HxImgFtorRgb2d**< **ImgSigT, HxRgbLogMag**<**TYPENAME ImgSigT::ArithType, TYPENAME ImgSigT::ArithTypeDouble**> > **HxInstRgb2dLogMag::f**

Instantiate image functor.

The documentation for this class was generated from the following file:

• HxRgbLogMagInst.c

# **8.324 HxInstRgb2dLuv Class Template Reference**

Instantiator for rgb operation on 2d images using Luv display mapping.

## **Public Attributes**

• **HxImgFtorRgb2d**< ImgSigT, **HxRgbLuv**< TYPENAME ImgSigT::ArithType, TYPENAME ImgSigT::ArithTypeDouble > > **f** *Instantiate image functor.*

## **8.324.1 Detailed Description**

#### **template**<**class ImgSigT**> **class HxInstRgb2dLuv**< **ImgSigT** >

Instantiator for rgb operation on 2d images using Luv display mapping.

## **8.324.2 Member Data Documentation**

### **8.324.2.1 template**<**class ImgSigT**> **HxImgFtorRgb2d**< **ImgSigT, HxRgbLuv**<**TYPENAME ImgSigT::ArithType, TYPENAME ImgSigT::ArithTypeDouble**> > **HxInstRgb2dLuv::f**

Instantiate image functor.

The documentation for this class was generated from the following file:

• HxRgbLuvInst.c

# **8.325 HxInstRgb2dOOO Class Template Reference**

Instantiator for rgb operation on 2d images using OOO display mapping.

#### **Public Attributes**

• **HxImgFtorRgb2d**< ImgSigT, **HxRgbOOO**< TYPENAME ImgSigT::ArithType, TYPENAME ImgSigT::ArithTypeDouble > > **f**

*Instantiate image functor.*

## **8.325.1 Detailed Description**

**template**<**class ImgSigT**> **class HxInstRgb2dOOO**< **ImgSigT** >

Instantiator for rgb operation on 2d images using OOO display mapping.

## **8.325.2 Member Data Documentation**

**8.325.2.1 template**<**class ImgSigT**> **HxImgFtorRgb2d**< **ImgSigT, HxRgbOOO**<**TYPENAME ImgSigT::ArithType, TYPENAME ImgSigT::ArithTypeDouble**> > **HxInstRgb2dOOO::f**

Instantiate image functor.

The documentation for this class was generated from the following file:

• HxRgbOOOInst.c

# **8.326 HxInstRgb2dStretch Class Template Reference**

Instantiator for rgb operation on 2d images using stretched display mapping.

## **Public Attributes**

• **HxImgFtorRgb2d**< ImgSigT, **HxRgbStretch**< TYPENAME ImgSigT::ArithType, TYPENAME ImgSigT::ArithTypeDouble > > **f**

*Instantiate image functor.*

## **8.326.1 Detailed Description**

#### **template**<**class ImgSigT**> **class HxInstRgb2dStretch**< **ImgSigT** >

Instantiator for rgb operation on 2d images using stretched display mapping.

## **8.326.2 Member Data Documentation**

#### **8.326.2.1 template**<**class ImgSigT**> **HxImgFtorRgb2d**< **ImgSigT, HxRgbStretch**<**TYPENAME ImgSigT::ArithType, TYPENAME ImgSigT::ArithTypeDouble**> > **HxInstRgb2dStretch::f**

Instantiate image functor.

The documentation for this class was generated from the following file:

• HxRgbStretchInst.c

# **8.327 HxInstRgb2dXYZ Class Template Reference**

Instantiator for rgb operation on 2d images using XYZ display mapping.

## **Public Attributes**

• **HxImgFtorRgb2d**< ImgSigT, **HxRgbXYZ**< TYPENAME ImgSigT::ArithType, TYPENAME ImgSigT::ArithTypeDouble > > **f**

*Instantiate image functor.*

## **8.327.1 Detailed Description**

#### **template**<**class ImgSigT**> **class HxInstRgb2dXYZ**< **ImgSigT** >

Instantiator for rgb operation on 2d images using XYZ display mapping.

## **8.327.2 Member Data Documentation**

### **8.327.2.1 template**<**class ImgSigT**> **HxImgFtorRgb2d**< **ImgSigT, HxRgbXYZ**<**TYPENAME ImgSigT::ArithType, TYPENAME ImgSigT::ArithTypeDouble**> > **HxInstRgb2dXYZ::f**

Instantiate image functor.

The documentation for this class was generated from the following file:

• HxRgbXYZInst.c

# **8.328 HxInstRgb3dBinary Class Template Reference**

Instantiator for rgb operation on 3d images using binary display mapping.

### **Public Attributes**

• **HxImgFtorRgb3d**< ImgSigT, **HxRgbBinary**< TYPENAME ImgSigT::ArithType, TYPENAME ImgSigT::ArithTypeDouble > > **f**

*Instantiate image functor.*

## **8.328.1 Detailed Description**

#### **template**<**class ImgSigT**> **class HxInstRgb3dBinary**< **ImgSigT** >

Instantiator for rgb operation on 3d images using binary display mapping.

### **8.328.2 Member Data Documentation**

**8.328.2.1 template**<**class ImgSigT**> **HxImgFtorRgb3d**< **ImgSigT, HxRgbBinary**<**TYPENAME ImgSigT::ArithType, TYPENAME ImgSigT::ArithTypeDouble**> > **HxInstRgb3dBinary::f**

Instantiate image functor.

The documentation for this class was generated from the following file:

• HxRgbBinaryInst.c

# **8.329 HxInstRgb3dCMY Class Template Reference**

Instantiator for rgb operation on 3d images using CMY display mapping.

## **Public Attributes**

• **HxImgFtorRgb3d**< ImgSigT, **HxRgbCMY**< TYPENAME ImgSigT::ArithType, TYPENAME ImgSigT::ArithTypeDouble > > **f** *Instantiate image functor.*

### **8.329.1 Detailed Description**

#### **template**<**class ImgSigT**> **class HxInstRgb3dCMY**< **ImgSigT** >

Instantiator for rgb operation on 3d images using CMY display mapping.

### **8.329.2 Member Data Documentation**

#### **8.329.2.1 template**<**class ImgSigT**> **HxImgFtorRgb3d**< **ImgSigT, HxRgbCMY**<**TYPENAME ImgSigT::ArithType, TYPENAME ImgSigT::ArithTypeDouble**> > **HxInstRgb3dCMY::f**

Instantiate image functor.

The documentation for this class was generated from the following file:

• HxRgbCMYInst.c

# **8.330 HxInstRgb3dDirect Class Template Reference**

Instantiator for rgb operation on 3d images using direct display mapping.

## **Public Attributes**

• **HxImgFtorRgb3d**< ImgSigT, **HxRgbDirect**< TYPENAME ImgSigT::ArithType, TYPENAME ImgSigT::ArithTypeDouble > > **f**

*Instantiate image functor.*

## **8.330.1 Detailed Description**

#### **template**<**class ImgSigT**> **class HxInstRgb3dDirect**< **ImgSigT** >

Instantiator for rgb operation on 3d images using direct display mapping.

## **8.330.2 Member Data Documentation**

**8.330.2.1 template**<**class ImgSigT**> **HxImgFtorRgb3d**< **ImgSigT, HxRgbDirect**<**TYPENAME ImgSigT::ArithType, TYPENAME ImgSigT::ArithTypeDouble**> > **HxInstRgb3dDirect::f**

Instantiate image functor.

The documentation for this class was generated from the following file:

• HxRgbDirectInst.c

# **8.331 HxInstRgb3dHSI Class Template Reference**

Instantiator for rgb operation on 3d images using HSI display mapping.

## **Public Attributes**

• **HxImgFtorRgb3d**< ImgSigT, **HxRgbHSI**< TYPENAME ImgSigT::ArithType, TYPENAME ImgSigT::ArithTypeDouble > > **f**

*Instantiate image functor.*

## **8.331.1 Detailed Description**

#### **template**<**class ImgSigT**> **class HxInstRgb3dHSI**< **ImgSigT** >

Instantiator for rgb operation on 3d images using HSI display mapping.

### **8.331.2 Member Data Documentation**

### **8.331.2.1 template**<**class ImgSigT**> **HxImgFtorRgb3d**< **ImgSigT, HxRgbHSI**<**TYPENAME ImgSigT::ArithType, TYPENAME ImgSigT::ArithTypeDouble**> > **HxInstRgb3dHSI::f**

Instantiate image functor.

The documentation for this class was generated from the following file:

• HxRgbHSIInst.c

Generated on Mon Jan 27 15:49:16 2003 for C++Reference by Doxygen written by Dimitri van Heesch @ 1997-2001

# **8.332 HxInstRgb3dLab Class Template Reference**

Instantiator for rgb operation on 3d images using Lab display mapping.

## **Public Attributes**

• **HxImgFtorRgb3d**< ImgSigT, **HxRgbLab**< TYPENAME ImgSigT::ArithType, TYPENAME ImgSigT::ArithTypeDouble > > **f**

*Instantiate image functor.*

## **8.332.1 Detailed Description**

**template**<**class ImgSigT**> **class HxInstRgb3dLab**< **ImgSigT** >

Instantiator for rgb operation on 3d images using Lab display mapping.

## **8.332.2 Member Data Documentation**

#### **8.332.2.1 template**<**class ImgSigT**> **HxImgFtorRgb3d**< **ImgSigT, HxRgbLab**<**TYPENAME ImgSigT::ArithType, TYPENAME ImgSigT::ArithTypeDouble**> > **HxInstRgb3dLab::f**

Instantiate image functor.

The documentation for this class was generated from the following file:

• HxRgbLabInst.c

# **8.333 HxInstRgb3dLabel Class Template Reference**

Instantiator for rgb operation on 3d images using label display mapping.

## **Public Attributes**

• **HxImgFtorRgb3d**< ImgSigT, **HxRgbLabel**< TYPENAME ImgSigT::ArithType, TYPENAME ImgSigT::ArithTypeDouble > > **f**

*Instantiate image functor.*

## **8.333.1 Detailed Description**

#### **template**<**class ImgSigT**> **class HxInstRgb3dLabel**< **ImgSigT** >

Instantiator for rgb operation on 3d images using label display mapping.

### **8.333.2 Member Data Documentation**

**8.333.2.1 template**<**class ImgSigT**> **HxImgFtorRgb3d**< **ImgSigT, HxRgbLabel**<**TYPENAME ImgSigT::ArithType, TYPENAME ImgSigT::ArithTypeDouble**> > **HxInstRgb3dLabel::f**

Instantiate image functor.

The documentation for this class was generated from the following file:

• HxRgbLabelInst.c

# **8.334 HxInstRgb3dLogMag Class Template Reference**

Instantiator for rgb operation on 3d images using log magnitude display mapping.

## **Public Attributes**

• **HxImgFtorRgb3d**< ImgSigT, **HxRgbLogMag**< TYPENAME ImgSigT::ArithType, TYPENAME ImgSigT::ArithTypeDouble > > **f** *Instantiate image functor.*

### **8.334.1 Detailed Description**

#### **template**<**class ImgSigT**> **class HxInstRgb3dLogMag**< **ImgSigT** >

Instantiator for rgb operation on 3d images using log magnitude display mapping.

### **8.334.2 Member Data Documentation**

#### **8.334.2.1 template**<**class ImgSigT**> **HxImgFtorRgb3d**< **ImgSigT, HxRgbLogMag**<**TYPENAME ImgSigT::ArithType, TYPENAME ImgSigT::ArithTypeDouble**> > **HxInstRgb3dLogMag::f**

Instantiate image functor.

The documentation for this class was generated from the following file:

• HxRgbLogMagInst.c

# **8.335 HxInstRgb3dLuv Class Template Reference**

Instantiator for rgb operation on 3d images using Luv display mapping.

## **Public Attributes**

• **HxImgFtorRgb3d**< ImgSigT, **HxRgbLuv**< TYPENAME ImgSigT::ArithType, TYPENAME ImgSigT::ArithTypeDouble > > **f**

*Instantiate image functor.*

## **8.335.1 Detailed Description**

**template**<**class ImgSigT**> **class HxInstRgb3dLuv**< **ImgSigT** >

Instantiator for rgb operation on 3d images using Luv display mapping.

## **8.335.2 Member Data Documentation**

### **8.335.2.1 template**<**class ImgSigT**> **HxImgFtorRgb3d**< **ImgSigT, HxRgbLuv**<**TYPENAME ImgSigT::ArithType, TYPENAME ImgSigT::ArithTypeDouble**> > **HxInstRgb3dLuv::f**

Instantiate image functor.

The documentation for this class was generated from the following file:

• HxRgbLuvInst.c

# **8.336 HxInstRgb3dOOO Class Template Reference**

Instantiator for rgb operation on 3d images using OOO display mapping.

## **Public Attributes**

• **HxImgFtorRgb3d**< ImgSigT, **HxRgbOOO**< TYPENAME ImgSigT::ArithType, TYPENAME ImgSigT::ArithTypeDouble > > **f**

*Instantiate image functor.*

### **8.336.1 Detailed Description**

#### **template**<**class ImgSigT**> **class HxInstRgb3dOOO**< **ImgSigT** >

Instantiator for rgb operation on 3d images using OOO display mapping.

### **8.336.2 Member Data Documentation**

### **8.336.2.1 template**<**class ImgSigT**> **HxImgFtorRgb3d**< **ImgSigT, HxRgbOOO**<**TYPENAME ImgSigT::ArithType, TYPENAME ImgSigT::ArithTypeDouble**> > **HxInstRgb3dOOO::f**

Instantiate image functor.

The documentation for this class was generated from the following file:

• HxRgbOOOInst.c

Generated on Mon Jan 27 15:49:16 2003 for C++Reference by Doxygen written by Dimitri van Heesch  $\odot$  1997-2001

# **8.337 HxInstRgb3dStretch Class Template Reference**

Instantiator for rgb operation on 3d images using stretched display mapping.

## **Public Attributes**

• **HxImgFtorRgb3d**< ImgSigT, **HxRgbStretch**< TYPENAME ImgSigT::ArithType, TYPENAME ImgSigT::ArithTypeDouble > > **f**

*Instantiate image functor.*

## **8.337.1 Detailed Description**

#### **template**<**class ImgSigT**> **class HxInstRgb3dStretch**< **ImgSigT** >

Instantiator for rgb operation on 3d images using stretched display mapping.

## **8.337.2 Member Data Documentation**

### **8.337.2.1 template**<**class ImgSigT**> **HxImgFtorRgb3d**< **ImgSigT, HxRgbStretch**<**TYPENAME ImgSigT::ArithType, TYPENAME ImgSigT::ArithTypeDouble**> > **HxInstRgb3dStretch::f**

Instantiate image functor.

The documentation for this class was generated from the following file:

• HxRgbStretchInst.c

# **8.338 HxInstRgb3dXYZ Class Template Reference**

Instantiator for rgb operation on 3d images using XYZ display mapping.

## **Public Attributes**

• **HxImgFtorRgb3d**< ImgSigT, **HxRgbXYZ**< TYPENAME ImgSigT::ArithType, TYPENAME ImgSigT::ArithTypeDouble > > **f**

*Instantiate image functor.*

## **8.338.1 Detailed Description**

#### **template**<**class ImgSigT**> **class HxInstRgb3dXYZ**< **ImgSigT** >

Instantiator for rgb operation on 3d images using XYZ display mapping.

### **8.338.2 Member Data Documentation**

**8.338.2.1 template**<**class ImgSigT**> **HxImgFtorRgb3d**< **ImgSigT, HxRgbXYZ**<**TYPENAME ImgSigT::ArithType, TYPENAME ImgSigT::ArithTypeDouble**> > **HxInstRgb3dXYZ::f**

Instantiate image functor.

The documentation for this class was generated from the following file:

• HxRgbXYZInst.c

# **8.339 HxKernel1d Class Template Reference**

Standard 1d kernel definition.

```
#include <HxKernel.h>
```
## **Public Types**

• typedef ArithT **ArithType**

### **Public Methods**

- **HxKernel1d** (KerDataPtrT kerPtr, **HxSizes** size, **HxTagList** &)
- ∼**HxKernel1d** ()
- **HxSizes sizes** () const
- const ArithT & **operator()** (int i) const

### **Static Public Methods**

• **HxString className** ()

### **8.339.1 Detailed Description**

#### **template**<**class KerDataPtrT, class ArithT**> **class HxKernel1d**< **KerDataPtrT, ArithT** >

Standard 1d kernel definition.

The documentation for this class was generated from the following files:

- **HxKernel.h**
- HxKernel.c

## **8.340 HxKernel2d Class Template Reference**

Standard 2d kernel definition.

#include <HxKernel.h>

Generated on Mon Jan 27 15:49:16 2003 for C++Reference by Doxygen written by Dimitri van Heesch  $\odot$  1997-2001

## **Public Types**

• typedef ArithT **ArithType**

## **Public Methods**

- **HxKernel2d** (KerDataPtrT kerPtr, **HxSizes** size, **HxTagList** &)
- ∼**HxKernel2d** ()
- **HxSizes sizes** () const
- ArithT **operator()** (int i, int j) const

## **Static Public Methods**

• **HxString className** ()

## **8.340.1 Detailed Description**

### **template**<**class KerDataPtrT, class ArithT**> **class HxKernel2d**< **KerDataPtrT, ArithT** >

Standard 2d kernel definition.

The documentation for this class was generated from the following files:

- **HxKernel.h**
- HxKernel.c

# **8.341 HxKernel3d Class Template Reference**

Standard 3d kernel definition.

```
#include <HxKernel.h>
```
## **Public Types**

• typedef ArithT **ArithType**

## **Public Methods**

- **HxKernel3d** (KerDataPtrT kerPtr, **HxSizes** size, **HxTagList** &)
- ∼**HxKernel3d** ()
- **HxSizes sizes** () const
- ArithT **operator()** (int i, int j, int k) const

## **Static Public Methods**

• **HxString className** ()

## **8.341.1 Detailed Description**

#### **template**<**class KerDataPtrT, class ArithT**> **class HxKernel3d**< **KerDataPtrT, ArithT** >

Standard 3d kernel definition.

The documentation for this class was generated from the following files:

- **HxKernel.h**
- HxKernel.c

# **8.342 HxKerNgbNormCorrelation Class Template Reference**

Neighbourhood functor for normalized (cross) correlation filter.

#include <HxKerNgbNormCorrelation.h>

## **Public Types**

- typedef **HxTagLoop IteratorCategory** *Loop version.*
- typedef **HxTag2Phase PhaseCategory** *2 phases.*

## **Public Methods**

- **HxKerNgbNormCorrelation** (**HxTagList** &tags) *Constructor.*
- ∼**HxKerNgbNormCorrelation** () *Destructor.*
- **HxSizes size** () *Size of the neighbourhood.*
	-
- void **init** (int ix, int iy, ArithT imVal) *Initialization first phase.*
- void **next** (int x, int y, ArithT pixV, ArithT maskV) *Processing one pixel in first phase.*
- void **init2** (int ix, int iy, ArithT imVal) *Initialization second phase.*
- void **next2** (int x, int y, ArithT pixV, ArithT maskV) *Processing one pixel in second phase.*

• ResultT **result** ()

*Produce the result value.*

## **Static Public Methods**

• **HxString className** () *The name : "normalizedCorrelation".*

## **8.342.1 Detailed Description**

#### **template**<**class ArithT, class ResultT**> **class HxKerNgbNormCorrelation**< **ArithT, ResultT** >

Neighbourhood functor for normalized (cross) correlation filter.

Formula:

 $\begin{cases} \begin{cases} \text{Sum}[f(x,y) - fBar(x,y)][w(x,y) - wBar] & x,y \end{cases} \end{cases}$  $-\sqrt{\text{Sum}[f(x,y) - \text{Bar}(x,y)]^2} \cdot \text{Sum}[w(x,y) - wBar]^2 \mid x,y \mid x,y \in \text{verb}$ 

## **8.342.2 Member Typedef Documentation**

**8.342.2.1 template**<**class ArithT, class ResultT**> **typedef HxTagLoop HxKerNgbNormCorrelation::IteratorCategory**

Loop version.

**8.342.2.2 template**<**class ArithT, class ResultT**> **typedef HxTag2Phase HxKerNgbNormCorrelation::PhaseCategory**

2 phases.

## **8.342.3 Constructor & Destructor Documentation**

**8.342.3.1 template**<**class ArithT, class ResultT**> **HxKerNgbNormCorrelation**< **ArithT, ResultT** >**::HxKerNgbNormCorrelation (HxTagList &** *tags***)**

#### Constructor.

```
19 {
20 _ngbSize = HxGetTag(tags, "kernelSize", HxSizes(0, 0, 0));
21 }
```
#### **8.342.3.2 template**<**class ArithT, class ResultT**> **HxKerNgbNormCorrelation**< **ArithT, ResultT** >**::**∼**HxKerNgbNormCorrelation ()**

Destructor.

25 { 26 }

#### **8.342.4 Member Function Documentation**

**8.342.4.1 template**<**class ArithT, class ResultT**> **HxSizes HxKerNgbNormCorrelation**< **ArithT, ResultT** >**::size ()**

Size of the neighbourhood.

```
39 {
40 return _ngbSize;
41 }
```
**8.342.4.2 template**<**class ArithT, class ResultT**> **void HxKerNgbNormCorrelation**< **ArithT, ResultT** >**::init (int** *ix***, int** *iy***, ArithT** *imVal***)** [inline]

Initialization first phase.

```
47 {
48 \begin{array}{cc} \text{num} = 0; \\ \text{49} \end{array} fBar = H
          _fBar = HxScalarDouble(0);50 _wBar = HxScalarDouble(0);
51 }
```
#### **8.342.4.3 template**<**class ArithT, class ResultT**> **void HxKerNgbNormCorrelation**< **ArithT, ResultT** >::next (int *x*, int *y*, ArithT  $pixV$ , ArithT  $maskV$ ) [inline]

Processing one pixel in first phase.

```
57 {
58 \frac{1}{59} \frac{1}{59} \frac{1}{59} \frac{1}{59} \frac{1}{59} \frac{1}{59} \frac{1}{59} \frac{1}{59} \frac{1}{59} \frac{1}{59} \frac{1}{59} \frac{1}{59} \frac{1}{59} \frac{1}{59} \frac{1}{59} \frac{1}{59} \frac{1}{59} \frac{1}{59} \frac{1}{59} \frac{1}{59}_fBar += pixV;
60 \qquad \qquad \text{wBar} \text{ += } \text{maskV};61 }
```
**8.342.4.4 template**<**class ArithT, class ResultT**> **void HxKerNgbNormCorrelation**< **ArithT, ResultT** >::init2 (int *ix*, int *iy*, ArithT *imVal*) [inline]

Initialization second phase.

```
66 {
67 _fBar = _fBar / (ResultT) _num;
68 _wBar = _wBar / (ResultT) _num;
69 _sumFW = HxScalarDouble(0);<br>70 sumFSqr = HxScalarDouble(0)
       \texttt{\_sumExp} = HxScalarDouble(0);71 _sumWSqr = HxScalarDouble(0);
72 }
```
**8.342.4.5 template**<**class ArithT, class ResultT**> **void HxKerNgbNormCorrelation**< **ArithT, ResultT** >**::next2 (int** *x***, int** *y***, ArithT** *pixV***, ArithT** *maskV***)** [inline]

Processing one pixel in second phase.

77 { 78 ResultT  $p = pixV$ ,  $m = maskV$ ; 79  $\text{sumFW} += (p - \text{fBar}) * (m - \text{wBar});$ 80  $\Box$ sumFSqr += (p -  $_f$ Bar) \* (p -  $_f$ Bar); 81  $\qquad \qquad \text{sumWSqr} \text{ += } (\text{m} - \text{wBar}) \cdot \text{*} \text{ (m} - \text{wBar});$ 82 }

#### **8.342.4.6 template**<**class ArithT, class ResultT**> **ResultT HxKerNgbNormCorrelation**< **ArithT, ResultT** >**::result ()** [inline]

Produce the result value.

```
87 {
88 ResultT tmp = \text{sumFSqr} \star \text{sumWSqr};<br>89 tmp = tmp.sqrt();
       tmp = tmp.sqrt();90 if (HxScalarInt(tmp) == HxScalarInt(0))
91 return ResultT(HxScalarInt(0));
92 return _sumFW / tmp;
93 }
```
#### **8.342.4.7 template**<**class ArithT, class ResultT**> **HxString HxKerNgbNormCorrelation**< **ArithT, ResultT** >**::className ()** [static]

The name : "normalizedCorrelation".

```
31 {
32 static HxString name("normalizedCorrelation");
33 return name;
34 }
```
The documentation for this class was generated from the following files:

- **HxKerNgbNormCorrelation.h**
- HxKerNgbNormCorrelation.c

## **8.343 HxLocalInterpol Class Reference**

Class definition of a functor that interpolates data points to compute knots and control points for a cubic BSpline.

```
#include <HxLocalInterpol.h>
```
### **Public Methods**

• **HxLocalInterpol** ()

*Default ctor: consistent but useless object.*

• **HxLocalInterpol** (int degree, const HxPointSetR2 &inputData, int closed=0) *Create and initialize functor with given data points and curve type.*

```
• ∼HxLocalInterpol ()
```
*Destructor.*

- HxPointSetR2 **allP** () const *Get all generated control points.*
- int **numP** () const *The number of control points.*
- vector< double > **allKnots** () const *Get generated knots vector.*
- int **numKnots** () const *The number of knots.*
- STD OSTREAM & **dump** (ostream &) const

## **8.343.1 Detailed Description**

Class definition of a functor that interpolates data points to compute knots and control points for a cubic BSpline.

Based on section 9.3.4 of "The NURBS book", "PIEGL, L. and TILLER, W.", Springer, 1997.

This could be used as a **HxBSplineCurve** (p. [477\)](#page-499-0) constructor, but that would require a more general version.

#### **8.343.2 Constructor & Destructor Documentation**

#### **8.343.2.1 HxLocalInterpol::HxLocalInterpol ()**

Default ctor: consistent but useless object.

```
19 {
20 makeDefault();
21 }
```
#### **8.343.2.2 HxLocalInterpol::HxLocalInterpol (int** *degree***, const HxPointSetR2 &** *p***, int** *closed* **= 0)**

Create and initialize functor with given data points and curve type.

```
25 {
26 if ( degree != 3 ) {
27 message("(constructor) not cubic - setting degree=3");
28 degree =3;
29 }
30
31 if ( p.size() <= 0 ) {
32 message("(constructor) no data points - making default");<br>33 makeDefault();
         makeDefault();
34 return;
35 }
```
36<br>37  $37$  \_degree = degree;<br> $38$  data = p:  $\_\text{data} = p;$  $39$   $\qquad$   $\qquad$  40 41  $\ln = \frac{1}{\pi}$  =  $\frac{1}{\pi}$  =  $\frac{1}{\pi}$ 42 if ( \_closed )<br>43 initClose \_initClosed(); 44 else \_initOpen(); 46 }

#### **8.343.2.3 HxLocalInterpol::**∼**HxLocalInterpol ()**

Destructor.

49 { 50 }

## **8.343.3 Member Function Documentation**

**8.343.3.1 HxPointSetR2 HxLocalInterpol::allP () const** [inline]

Get all generated control points.

```
99 {<br>100
          return _points;
101 }
```
## **8.343.3.2 int HxLocalInterpol::numP () const** [inline]

The number of control points.

```
105 {
106 return points.size();
107 }
```
#### **8.343.3.3 vector**< **double** > **HxLocalInterpol::allKnots () const** [inline]

Get generated knots vector.

```
111 {
112 return _knots;
113 }
```
#### **8.343.3.4 int HxLocalInterpol::numKnots () const** [inline]

The number of knots.

```
\begin{array}{c} 117 \\ 118 \end{array}return _knots.size();
119 }
```
The documentation for this class was generated from the following files:

- **HxLocalInterpol.h**
- HxLocalInterpol.c

# **8.344 HxMatrix Class Reference**

Class definition for matrices.

```
#include <HxMatrix.h>
```
#### **Constructors**

• **HxMatrix** ()

*Empty matrix.*

- **HxMatrix** (int nrow, int ncol) *Empty matrix with given number of rows and columns.*
- **HxMatrix** (int nrow, int ncol, double a) *Matrix with constant value.*
- **HxMatrix** (int nrow, int ncol, double ∗data) *Matrix with given data.*
- **HxMatrix** (const HxMatrix &m) *Copy constructor.*
- **HxMatrix** (const **HxVector** &v) *Copy from vector constructor.*
- **HxMatrix** (const **HxVector** &v1, const **HxVector** &v2) *Copy from 2 vectors constructor.*
- **HxMatrix** (const **HxVector** &v1, const **HxVector** &v2, const **HxVector** &v3) *Copy from 3 vectors constructor.*
- **HxMatrix** (const **HxVector** &v1, const **HxVector** &v2, const **HxVector** &v3, const **HxVector** &v4)

*Copy from 4 vectors constructor.*

• **HxMatrix** (const **HxVector** &v1, const **HxVector** &v2, const **HxVector** &v3, const **HxVector** &v4, const **HxVector** &v5)

*Copy from 5 vectors constructor.*

• **HxMatrix** (const **HxVector** &v1, const **HxVector** &v2, const **HxVector** &v3, const **HxVector** &v4, const **HxVector** &v5, const **HxVector** &v6)

*Copy from 6 vectors constructor.*

### **Inquiry**

- int **nRow** () const *Number of rows.*
- int **nCol** () const *Number of columns.*
- int **nElem** () const *Number of elements.*
- int **valid** () const *Indicates whether the matrix is valid.*

#### **Operators**

- HxMatrix & **operator=** (double a) *Assign constant value.*
- HxMatrix & **operator=** (const HxMatrix &m) *Normal assigment.*
- double ∗ **operator[ ]** (int i) const *Subscripting, start with 0.*
- HxMatrix **operator-** () const *Unary minus.*
- HxMatrix **operator** ∗ (const HxMatrix &a, double b) *Multiplication.*
- HxMatrix **operator** ∗ (double a, const HxMatrix &b) *Multiplication.*
- HxMatrix **operator** ∗ (const HxMatrix &a, const HxMatrix &b) *Multiplication.*
- **HxVector operator** ∗ (const **HxVector** &a, const HxMatrix &b) *Multiplication.*
- **HxVector operator** ∗ (const HxMatrix &a, const **HxVector** &b) *Multiplication.*
- HxMatrix **operator/** (const HxMatrix &a, double b) *Division.*
- HxMatrix **operator/** (double a, const HxMatrix &b) *Division.*
- HxMatrix **operator+** (const HxMatrix &a, const HxMatrix &b) *Addition.*
- HxMatrix **operator+** (const HxMatrix &a, double b) *Addition.*
- HxMatrix **operator+** (double a, const HxMatrix &b) *Addition.*
- HxMatrix **operator-** (const HxMatrix &a, const HxMatrix &b) *Subtraction.*
- HxMatrix **operator-** (const HxMatrix &a, double b) *Subtraction.*
- HxMatrix **operator-** (double a, const HxMatrix &b) *Subtraction.*
- int **operator==** (const HxMatrix &a, const HxMatrix &b) *Equal.*
- int **operator!=** (const HxMatrix &a, const HxMatrix &b) *Not equal.*
- **HxVec3Double operator** ∗ (const **HxVec3Double** &a, const HxMatrix &b) *Multiplication.*
- **HxVec3Double operator** ∗ (const HxMatrix &a, const **HxVec3Double** &b) *Multiplication.*

### **Operations**

- HxMatrix **i** () const *Inverse.*
- HxMatrix **t** () const *Transpose.*
- HxMatrix **svd** (**HxVector** &W, HxMatrix &V) const *Singular Value Decomposition.*
- HxMatrix **add** (const HxMatrix &b) const

*Addition.*

- HxMatrix **add** (const double val) const *Addition.*
- HxMatrix **sub** (const HxMatrix &b) const *Subtraction.*
- HxMatrix **sub** (const double val) const *Subtraction.*
- HxMatrix **mul** (const HxMatrix &b) const *Multiplication.*
- HxMatrix **mul** (const **HxVector** &v) const *Multiplication.*
- HxMatrix **mul** (const double val) const *Multiplication.*
- HxMatrix **div** (const double val) const *Division.*
- HxMatrix **sin** () const *Apply sin to each element.*
- HxMatrix **cos** () const *Apply cos to each element.*
- HxMatrix **tan** () const *Apply tan to each element.*
- HxMatrix **sinh** () const *Apply sinh to each element.*
- HxMatrix **cosh** () const *Apply cosh to each element.*
- HxMatrix **tanh** () const *Apply tanh to each element.*
- HxMatrix **exp** () const *Apply exp to each element.*
- HxMatrix **log** () const *Apply log to each element.*
- HxMatrix **sqrt** () const *Apply sqrt to each element.*
- HxMatrix **abs** () const *Apply abs to each element.*
- HxMatrix **sgn** () const *Apply sgn to each element.*
- HxMatrix **map** (double(∗f)(double)) const *Map f to each element of this.*

## **Matrix generation**

Generate coordinate transformation matrices for postfix vector multiplication

- HxMatrix **translate2d** (double x, double y) *Translation in 2D.*
- HxMatrix **scale2d** (double sx, double sy) *Scaling in 2D.*
- HxMatrix **rotate2d** (double alpha) *Rotation in 2D (alpha in rad).*
- HxMatrix **rotate2dDeg** (double alpha) *Rotation in 2D (alpha in deg).*
- HxMatrix **reflect2d** (int doX, int doY) *Reflection in* 2D (*if*  $(doX != 0)$  *reflect X*)*, etc.*
- HxMatrix **shear2d** (double sx, double sy) *Shearing in 2D.*
- HxMatrix **translate3d** (double x, double y, double z) *Translation in 3D.*
- HxMatrix **scale3d** (double sx, double sy, double sz) *Scaling in 3D.*
- HxMatrix **rotateX3d** (double alpha) *Rotation around X-axis in 3D (alpha in rad).*
- HxMatrix **rotateX3dDeg** (double alpha) *Rotation around X-axis in 3D (alpha in deg).*
- HxMatrix **rotateY3d** (double alpha) *Rotation around Y-axis in 3D (alpha in rad).*
- HxMatrix **rotateY3dDeg** (double alpha) *Rotation around Y-axis in 3D (alpha in deg).*
- HxMatrix **rotateZ3d** (double alpha) *Rotation around Z-axis in 3D (alpha in rad).*
- HxMatrix **rotateZ3dDeg** (double alpha) *Rotation around Z-axis in 3D (alpha in deg).*
- HxMatrix **reflect3d** (int doX, int doY, int doZ) *Reflection in 3D (if (doX != 0) reflect X), etc.*
- HxMatrix **projection** (double f) *Projection matrix.*
- HxMatrix **camera** (double f) *Camera transformation.*
- HxMatrix **lift2dTo3dXY** () *Lift 2D plane to 3D XY-plane.*

## **Public Methods**

- ∼**HxMatrix** ()
- std::ostream & **put** (std::ostream &os) const

### **Friends**

• class **HxVector**

## **8.344.1 Detailed Description**

Class definition for matrices.

The dimensions are of arbitrary size.

## **8.344.2 Constructor & Destructor Documentation**

#### **8.344.2.1 HxMatrix::HxMatrix ()** [inline]

Empty matrix.

```
323 {
324 nr = 0;325 \text{nc} = 0;326 \frac{1}{\sqrt{3}} \frac{1}{\sqrt{3}} \frac{1}{\sqrt{3}}327 }
```
#### **8.344.2.2 HxMatrix::HxMatrix (int** *nRow***, int** *nCol***)** [inline]

Empty matrix with given number of rows and columns.

```
331 {
332 nr = nRow;333 \text{nc} = \text{nCol};334 \qquad \qquad \qquad \qquad \qquad \qquad \qquad \qquad \qquad \qquad \qquad \qquad \qquad \qquad \qquad \qquad \qquad \qquad \qquad \qquad \qquad \qquad \qquad \qquad \qquad \qquad \qquad \qquad \qquad \qquad \qquad \qquad \qquad \qquad \qquad \qquad 335 }
```
#### **8.344.2.3 HxMatrix::HxMatrix (int** *nRow***, int** *nCol***, double** *a***)** [inline]

Matrix with constant value.

```
339 {
340 _nr = nRow;
341 _nc = nCol;
342 _data = new double[_nr * _nc];
343
344 double* t = \text{data;}<br>345 int i = nElem();
       int i = nElem();346 while (--i \ge 0)<br>347 *t++ = a;
            *t++ = a;348 }
```
#### **8.344.2.4 HxMatrix::HxMatrix (int** *nRow***, int** *nCol***, double** ∗ *data***)** [inline]

Matrix with given data.

```
352 {
             nr = nRow;354 \text{nc} = \text{nCol};<br>355 \text{data} = \text{dat}data = data;356 }
```
#### **8.344.2.5 HxMatrix::HxMatrix (const HxMatrix &** *m***)** [inline]

Copy constructor.

```
359 {
360 nr = m.nRow();361 _nc = m.nCol();<br>362 _data = new dou
        \text{\_data} = \text{new double} [\text{\_nr} \cdot \text{\_nc}];363
364 double* t = m. data;
365 double* u = \_data;366 int i = m.nElem();
367 while (-i \ge 0)368 *_{u++} = *_{t++};
369 }
```
### **8.344.2.6 HxMatrix::HxMatrix (const HxVector &** *v***)**

Copy from vector constructor.

```
35 {
36 nc = v.nElem();<br>37 nr = 1;nr = 1;38 \_\text{data} = \text{new double} [\_\text{nr} \times \_\text{nc}];39
40 double* t = v \cdot \text{data};<br>41 double* u = \text{data};double* u = _data;42 int i = v.nElem();
43 while (-i \ge 0)44 *u++ = *t++;
45 }
```
### **8.344.2.7 HxMatrix::HxMatrix (const HxVector &** *v1***, const HxVector &** *v2***)**

Copy from 2 vectors constructor.

```
48 {
49 if (v1.nElem() != v2.nElem()) {
50 error("differently sized input vectors for matrix construction.");
51 \text{nr} = 0; \text{nc} = 0; \text{data} = 0;52 return;
53 }
54 \text{nc} = \text{vl.nElement}55 \ln r = 2;<br>56 data = r
      _data = new double[nr * ncl;57
58 double* t = v1. data;
59 double* u = _data;
60 int i = v1.nElem();
61 while (--i \ge 0)62 *_{u++} = *_{t++};
63
64 i = v2.nElem();65 t = v^2. data;
66 while (--i \gt= 0)<br>67 *u++ = *t++;
           *u++ = *t++;
68 }
```
#### **8.344.2.8 HxMatrix::HxMatrix (const HxVector &** *v1***, const HxVector &** *v2***, const HxVector &** *v3***)**

Copy from 3 vectors constructor.

```
71 {
72 if ((v1.nElem() != v2.nElem()) || (v1.nElem() != v3.nElem())) {
73 error("differently sized input vectors for matrix construction.");<br>
74 nr = 0; nc = 0; data = 0;
                 nr = 0; nc = 0; _data = 0;
75 return;
76 }
77 nc = v1.nElem();78 nr = 3;79 \qquad \qquad \qquad \qquad \qquad \qquad \qquad \qquad \qquad \qquad \qquad \qquad \qquad \qquad \qquad \qquad \qquad \qquad \qquad \qquad \qquad \qquad \qquad \qquad \qquad \qquad \qquad \qquad \qquad \qquad \qquad \qquad \qquad \qquad \qquad \qquad \80
81 double* t = v1. data;
82 double* u = \text{data};
```

```
83 int i = v1.nElem();
84 while (-i \ge 0)85 *_{u++} = *_{t++};86
87 i = v2.nElem();88 t = v^2. data;
89 while (--i \ge 0)90 *_{u++} = *_{t++};
91
92 i = v3.nElement;
93 t = v3. data;<br>94 while (-i)while (--i \ge 0)95 *_{u++} = *_{t++};
96 }
```
## **8.344.2.9 HxMatrix::HxMatrix (const HxVector &** *v1***, const HxVector &** *v2***, const HxVector &** *v3***, const HxVector &** *v4***)**

Copy from 4 vectors constructor.

```
100 {<br>101if ((v1.nElement) != v2.nElement)) || (v1.nElement) != v3.nElement)) ||102 (v1.nElem() != v4.nElem())) {
103 error("differently sized input vectors for matrix construction.");
104 nr = 0; nc = 0; data = 0;105 return;
106 }
107 \qquad \qquad \text{nc} = \text{vl.nElement}108 nr = 4;109 \_\text{data} = \text{new double} [\_\text{nr} * \_\text{nc}];110
111 double* t = v1. data;
112 double* u = _data;
113 int i = v1.nElem();
114 while (-i \ge 0)115 *u++ = *t++;116
117 i = v2.nElem(i):
118 t = v^2. data;
119 while (-i \ge 0)120 *_{u++} = *_{t++};121
122 i = v3.nElem();123 t = v3. data;
124 while (-i \ge 0)125 *_{u++} = *_{t++};
126
127 i = v4 \cdot n \text{Elem} ();
128 t = v4. data;
129 while (--i \gt = 0)<br>130 *_{u++} = *_{t++};
           *u++ = *t++;131 }
```
## **8.344.2.10 HxMatrix::HxMatrix (const HxVector &** *v1***, const HxVector &** *v2***, const HxVector &** *v3***, const HxVector &** *v4***, const HxVector &** *v5***)**

Copy from 5 vectors constructor.

135 {

```
136 if ((v1.nElem() != v2.nElem()) || (v1.nElem() != v3.nElem()) ||137 (v1.nElem() != v4.nElem()) || (v1.nElem() != v5.nElem())) {
138 error("differently sized input vectors for matrix construction.");
139 \text{nr} = 0; \text{nc} = 0; \text{data} = 0;140 return;
141 }
142 \text{nc} = \text{vl.nElement}143 -nr = 5;144 \qquad \qquad \qquad \qquad \qquad \qquad \qquad \qquad \qquad \qquad \qquad \qquad \qquad \qquad \qquad \qquad \qquad \qquad \qquad \qquad \qquad \qquad \qquad \qquad \qquad \qquad \qquad \qquad \qquad \qquad \qquad \qquad \qquad \qquad \qquad \qquad 145
146 double* t = v1. data;
147 double* u = _data;
148 int i = v1.nElem();<br>149 while (-i \ge 0)while (--i \ge 0)150 *_{U++} = *_{U++};
151
152 i = v2.nElem();153 t = v2.-data;154 while (-i \ge 0)155 *_{u++} = *_{t++};
156
157 i = v3.nElem();
158 t = v3. data;
159 while (--i \ge 0)160 *_{u++} = *_{t++};
161
162 i = v4 \cdot n \text{Elem} ();
163 t = v4. data;
164 while (-i \ge 0)165 *u++ = *t++;
166
167 i = v5.nElement;
168 t = v5. data;
169 while (-i \ge 0)170 *_{u++} = *_{t++};
```
### 171 }

## **8.344.2.11 HxMatrix::HxMatrix (const HxVector &** *v1***, const HxVector &** *v2***, const HxVector &** *v3***, const HxVector &** *v4***, const HxVector &** *v5***, const HxVector &** *v6***)**

Copy from 6 vectors constructor.

```
175 {
176 if ((v1.nElem() != v2.nElem()) || (v1.nElem() != v3.nElem()) ||177 (v1.nElem() != v4.nElem()) || (v1.nElem() != v5.nElem()) ||
178 (v1.nElem() != v6.nElem())) {
179 error("differently sized input vectors for matrix construction.");
180 \ln r = 0; \ln c = 0; \frac{1}{\text{data}} = 0;
181 return;
182 }
183 \text{nc} = \text{vl.nElement}184 nr = 6;185 \qquad \qquad \qquad \qquad \qquad \qquad \qquad \qquad \qquad \qquad \qquad \qquad \qquad \qquad \qquad \qquad \qquad \qquad \qquad \qquad \qquad \qquad \qquad \qquad \qquad \qquad \qquad \qquad \qquad \qquad \qquad \qquad \qquad \qquad \qquad \qquad 186
187 double* t = v1. data;
188 double* u = _data;
189 int i = v1.nElem();
190 while (-i \ge 0)191 *u++ = *t++;192
193 i = v2.nElem();194 t = v^2. data;
```

```
195 while (--i \t= 0)<br>196 *_{u++} = *_{t++};
            *u++ = *t++;197
198 i = v3.nElem();
199 t = v3. data;
200 while (-i \ge 0)201 *_{u++} = *_{t++};
202
203 i = v4.nElem();
204 t = v4. data;
205 while (--i \gt = 0)<br>206 *_{u++} = *_{t++};
            *u++ = *t++;207<br>208
       i = v5.nElem();
209 t = v5. data;
210 while (-i \ge 0)211 \times u++ = \times t++;212
213 i = v6.nElem();214 t = v6. data;
215 while (-i \ge 0)216 *_{u++} = *_{t++};217 }
```
## **8.344.3 Member Function Documentation**

**8.344.3.1 HxMatrix HxMatrix::translate2d (double** *x***, double** *y***)** [static]

Translation in 2D.

```
221 {
222 HxMatrix m(3,3);
223 m[0][0] = 1; m[0][1] = 0; m[0][2] = x;
224 m[1][0] = 0; m[1][1] = 1; m[1][2] = y;
225 m[2][0] = 0; m[2][1] = 0; m[2][2] = 1;226 /* prefix:
227 m[0][0] = 1; m[0][1] = 0; m[0][2] = 0;
228 m[1][0] = 0; m[1][1] = 1; m[1][2] = 0;229 m[2][0] = x; m[2][1] = y; m[2][2] = 1;230 \times 7231 return m;
232 }
```
### **8.344.3.2 HxMatrix HxMatrix::scale2d (double** *sx***, double** *sy***)** [static]

Scaling in 2D.

```
236 {
237 HxMatrix m(3,3);
238 m[0][0] = sx; m[0][1] = 0; m[0][2] = 0;239 m[1][0] = 0; m[1][1] = sy; m[1][2] = 0;240 m[2][0] = 0; m[2][1] = 0; m[2][2] = 1;241 return m;
242 }
```
### **8.344.3.3 HxMatrix HxMatrix::rotate2d (double** *alpha***)** [static]

Rotation in 2D (alpha in rad).

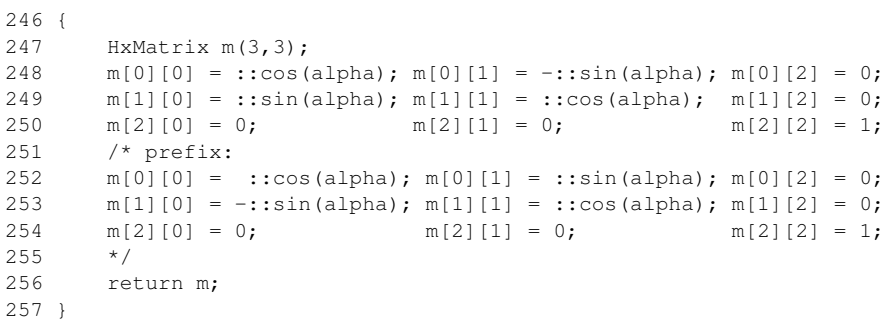

#### **8.344.3.4 HxMatrix HxMatrix::rotate2dDeg (double** *alpha***)** [static]

Rotation in 2D (alpha in deg).

```
261 {
262 return rotate2d(M_PI*alpha/180.0);
263 }
```
## **8.344.3.5 HxMatrix HxMatrix::reflect2d (int** *doX***, int** *doY***)** [static]

Reflection in 2D (if  $(doX != 0)$  reflect X), etc.

```
267 {
268 double rx = (doX) ? -1 : 1;
269 double ry = (doY) ? -1 : 1;
270 HxMatrix m(3,3);
271 m[0][0] = rx; m[0][1] = 0; m[0][2] = 0;<br>272 m[1][0] = 0; m[1][1] = rv; m[1][2] = 0;
        m[1][0] = 0; m[1][1] = ry; m[1][2] = 0;273 m[2][0] = 0; m[2][1] = 0; m[2][2] = 1;
274 return m;
275 }
```
#### **8.344.3.6 HxMatrix HxMatrix::shear2d (double** *sx***, double** *sy***)** [static]

Shearing in 2D.

```
279 {
280 HxMatrix m(3,3);
281 m[0][0] = 1; m[0][1] = sx; m[0][2] = 0;<br>282 m[1][0] = sy; m[1][1] = 1; m[1][2] = 0;282 m[1][0] = sy; m[1][1] = 1; m[1][2] = 0;283 m[2][0] = 0; m[2][1] = 0; m[2][2] = 1;
284 /* prefix:
285 m[0][0] = 1; m[0][1] = sy; m[0][2] = 0;286 m[1][0] = sx; m[1][1] = 1; m[1][2] = 0;
287 m[2][0] = 0; m[2][1] = 0; m[2][2] = 1;
288 */
289 return m;
290 }
```
#### **8.344.3.7 HxMatrix HxMatrix::translate3d (double** *x***, double** *y***, double** *z***)** [static]

Translation in 3D.

```
294 {
295 HxMatrix m(4,4);
296 m[0][0] = 1; m[0][1] = 0; m[0][2] = 0; m[0][3] = x;297 m[1][0] = 0; m[1][1] = 1; m[1][2] = 0; m[1][3] = y;
298 m[2][0] = 0; m[2][1] = 0; m[2][2] = 1; m[2][3] = z;
299 m[3][0] = 0; m[3][1] = 0; m[3][2] = 0; m[3][3] = 1;300 /* prefix:
301 \text{ m}[0][0] = 1; \text{ m}[0][1] = 0; \text{ m}[0][2] = 0; \text{ m}[0][3] = 0;302 \qquad m[1][0] = 0; m[1][1] = 1; m[1][2] = 0; m[1][3] = 0;303 m[2][0] = 0; m[2][1] = 0; m[2][2] = 1; m[2][3] = 0;304 m[3][0] = x; m[3][1] = y; m[3][2] = z; m[3][3] = 1;
305 */
306 return m;
307 }
```
### **8.344.3.8 HxMatrix HxMatrix::scale3d (double** *sx***, double** *sy***, double** *sz***)** [static]

Scaling in 3D.

```
311 {
312 HxMatrix m(4,4);
313 m[0][0] = sx; m[0][1] = 0; m[0][2] = 0; m[0][3] = 0;314 m[1][0] = 0; m[1][1] = sy; m[1][2] = 0; m[1][3] = 0;315 m[2][0] = 0; m[2][1] = 0; m[2][2] = sz; m[2][3] = 0;316 m[3][0] = 0; m[3][1] = 0; m[3][2] = 0; m[3][3] = 1;
317 return m;
318 }
```
### **8.344.3.9 HxMatrix HxMatrix::rotateX3d (double** *alpha***)** [static]

Rotation around X-axis in 3D (alpha in rad).

```
322 {
323 HxMatrix m(4,4);
324 \text{ m}[0][0] = 1; \text{ m}[0][1] = 0; \text{ m}[0][2] = 0; \text{ m}[0][3] = 0;325 \qquad m[1][0] = 0; m[1][1] = ::cos(alpha) ; m[1][2] = -::sin(alpha) ; m[1][3] = 0;326 \qquad m[2][0] = 0; m[2][1] = ::sin(alpha); m[2][2] = ::cos(alpha); m[2][3] = 0;327 \text{ m}[3][0] = 0; \text{ m}[3][1] = 0; \text{ m}[3][2] = 0; \text{ m}[3][3] = 1;328 /* prefix
329 \text{ m[0][0]} = 1; \text{ m[0][1]} = 0; \text{ m[0][2]} = 0; \text{ m[0][3]} = 0;330 m[1][0] = 0; m[1][1] =::cos(alpha); m[1][2] =:sin(alpha); m[1][3] = 0;
331 m[2][0] = 0; m[2][1] = -: \sin(\alpha) ; m[2][2] = ::\cos(\alpha); m[2][3] = 0;332 \text{ m}[3][0] = 0; \text{ m}[3][1] = 0; \text{ m}[3][2] = 0; \text{ m}[3][3] = 1;333 */
334 return m;
335 }
```
#### **8.344.3.10 HxMatrix HxMatrix::rotateX3dDeg (double** *alpha***)** [static]

Rotation around X-axis in 3D (alpha in deg).

```
339 {
        return rotateX3d(M_PI*alpha/180.0);
341 }
```
#### **8.344.3.11 HxMatrix HxMatrix::rotateY3d (double** *alpha***)** [static]

Rotation around Y-axis in 3D (alpha in rad).

```
345 {
346 HxMatrix m(4,4);
347 alpha = M_PI^*alpha/180.0;348 m[0][0] = ::cos(alpha); m[0][1] = 0; m[0][2] = ::sin(alpha); m[0][3] = 0;<br>349 m[1][0] = 0; m[1][1] = 1; m[1][2] = 0; m[1][3] = 0;
349 \text{ m}[1][0] = 0; \text{ m}[1][1] = 1; \text{ m}[1][2] = 0; \text{ m}[1][3] = 0;350 m[2][0] = -::sin(alpha); m[2][1] = 0; m[2][2] = ::cos(alpha); m[2][3] = 0;
351 m[3][0] = 0; m[3][1] = 0; m[3][2] = 0; m[3][3] = 1;352 /* prefix:
353 m[0][0] = :: \text{cos}(\text{alpha}); m[0][1] = 0; m[0][2] = -::\text{sin}(\text{alpha}); m[0][3] = 0;
354 m[1][0] = 0; m[1][1] = 1; m[1][2] = 0; m[1][3] = 0;
355 m[2][0] = \text{::sin(alpha)}; m[2][1] = 0; m[2][2] = \text{::cos(alpha)}; m[2][3] = 0;356 m[3][0] = 0; m[3][1] = 0; m[3][2] = 0; m[3][3] = 1;
357 */
358 return m;
359 }
```
### **8.344.3.12 HxMatrix HxMatrix::rotateY3dDeg (double** *alpha***)** [static]

Rotation around Y-axis in 3D (alpha in deg).

```
363 {
364 return rotateY3d(M_PI*alpha/180.0);
365 }
```
### **8.344.3.13 HxMatrix HxMatrix::rotateZ3d (double** *alpha***)** [static]

Rotation around Z-axis in 3D (alpha in rad).

```
369 {
370 HxMatrix m(4,4);
371 \text{ m}[0][0] = ::\cos(\text{alpha}); \text{ m}[0][1] = -::\sin(\text{alpha}); \text{ m}[0][2] = 0; \text{ m}[0][3] = 0;372 \qquad m[1][0] = ::sin(\text{alpha}); m[1][1] = ::cos(\text{alpha}); m[1][2] = 0; m[1][3] = 0;373 \text{ m}[2][0] = 0; \text{ m}[2][1] = 0; \text{ m}[2][2] = 1; \text{ m}[2][3] = 0;374 \text{ m}[3][0] = 0; \text{ m}[3][1] = 0; \text{ m}[3][2] = 0; \text{ m}[3][3] = 1;<br>375 \text{ /* prefix:}/* prefix:
376 m[0][0] = ::cos(alpha); m[0][1] = ::sin(alpha); m[0][2] = 0; m[0][3] = 0;
377 m[1][0] = -:sin(alpha); m[1][1] = ::cos(alpha); m[1][2] = 0; m[1][3] = 0;
378 m[2][0] = 0; m[2][1] = 0; m[2][2] = 1; m[2][3] = 0;379 \text{ m}[3][0] = 0; \text{ m}[3][1] = 0; \text{ m}[3][2] = 0; \text{ m}[3][3] = 1;380 */
381 return m;
382 }
```
### **8.344.3.14 HxMatrix HxMatrix::rotateZ3dDeg (double** *alpha***)** [static]

Rotation around Z-axis in 3D (alpha in deg).

```
386 {
387 return rotateZ3d(M_PI*alpha/180.0);
388 }
```
## **8.344.3.15 HxMatrix HxMatrix::reflect3d (int** *doX***, int** *doY***, int** *doZ***)** [static]

Reflection in 3D (if  $(doX != 0)$  reflect X), etc.

```
392 {
393 double rx = (doX) ? -1 : 1;394 double ry = (doY) ? -1 : 1;
395 double rz = (doZ) ? -1 : 1;
396 HxMatrix m(4,4);
397 m[0][0] = rx; m[0][1] = 0; m[0][2] = 0; m[0][3] = 0;398 m[1][0] = 0; m[1][1] = ry; m[1][2] = 0; m[1][3] = 0;399 \qquad m[2][0] = 0; m[2][1] = 0; m[2][2] = rz; m[2][3] = 0;400 m[3][0] = 0; m[3][1] = 0; m[3][2] = 0; m[3][3] = 1;
401 return m;
402 }
```
### **8.344.3.16 HxMatrix HxMatrix::projection (double** *f***)** [static]

Projection matrix.

```
406 {
407 HxMatrix m(4,4);
408 \qquad m[0][0] = 1; m[0][1] = 0; m[0][2] = 0; m[0][3] = 0;409 \qquad m[1][0] = 0; m[1][1] = 1; m[1][2] = 0; m[1][3] = 0;410 m[2][0] = 0; m[2][1] = 0; m[2][2] = 1; m[2][3] = 1/f;
411 m[3][0] = 0; m[3][1] = 0; m[3][2] = 0; m[3][3] = 1;
412 /* prefix:
413 m[0][0] = 1; m[0][1] = 0; m[0][2] = 0; m[0][3] = 0;
414 m[1][0] = 0; m[1][1] = 1; m[1][2] = 0; m[1][3] = 0;
415 m[2][0] = 0; m[2][1] = 0; m[2][2] = 1; m[2][3] = 0;416 m[3][0] = 0; m[3][1] = 0; m[3][2] = 1/f; m[3][3] = 1;
417 */
418 return m;
419 }
```
#### **8.344.3.17 HxMatrix HxMatrix::camera (double** *f***)** [static]

Camera transformation.

```
423 {
424 HxMatrix m(3,4);
425 m[0][0] = 1; m[0][1] = 0; m[0][2] = 0; m[0][3] = 0;426 m[1][0] = 0; m[1][1] = 1; m[1][2] = 0; m[1][3] = 0;427 m[2][0] = 0; m[2][1] = 0; m[2][2] = 1/f; m[2][3] = 1;
428 /* prefix:
429 HxMatrix m(4,3);
```
430 m[0][0] = 1; m[0][1] = 0; m[0][2] = 0;<br>431 m[1][0] = 0; m[1][1] = 1; m[1][2] = 0;  $m[1][0] = 0; m[1][1] = 1; m[1][2] = 0;$ 432  $m[2][0] = 0; m[2][1] = 0; m[2][2] = 1/f;$ 433 m[3][0] = 0; m[3][1] = 0; m[3][2] = 1; 434 \*/ 435 return m; 436 }

### **8.344.3.18 HxMatrix HxMatrix::lift2dTo3dXY ()** [static]

Lift 2D plane to 3D XY-plane.

```
\begin{array}{cc} 4\,4\,0 & \{\phantom{-} \\ 4\,4\,1 & \end{array}HxMatrix m(4,3);
442 m[0][0] = 1; m[0][1] = 0; m[0][2] = 0;443 m[1][0] = 0; m[1][1] = 1; m[1][2] = 0;
444 m[2][0] = 0; m[2][1] = 0; m[2][2] = 0;
445 m[3][0] = 0; m[3][1] = 0; m[3][2] = 1;
446 /* prefix:<br>447 HxMatrix m
          HxMatrix m(3,4);
448 m[0][0] = 1; m[0][1] = 0; m[0][2] = 0; m[0][3] = 0;<br>449 m[1][0] = 0; m[1][1] = 1; m[1][2] = 0; m[1][3] = 0;
          m[1][0] = 0; m[1][1] = 1; m[1][2] = 0; m[1][3] = 0;450 m[2][0] = 0; m[2][1] = 0; m[2][2] = 0; m[2][3] = 1;<br>451 */
451452 return m;
453 }
```
#### **8.344.3.19 int HxMatrix::nRow () const** [inline]

Number of rows.

378 { 379 return \_nr; 380 }

#### **8.344.3.20 int HxMatrix::nCol () const** [inline]

Number of columns.

```
384 {
385 return _nc;
386 }
```
## **8.344.3.21 int HxMatrix::nElem () const** [inline]

Number of elements.

```
390 {
391 return _nr * _nc;
392 }
```
### **8.344.3.22 int HxMatrix::valid () const** [inline]

Indicates whether the matrix is valid.

```
396 {
397 return ((_nc != 0) && (_nr != 0));
398 }
```
## **8.344.3.23 HxMatrix & HxMatrix::operator= (double** *a***)** [inline]

Assign constant value.

```
402 {
403 int i = nElem();
403 \frac{1}{2} double *t = \frac{1}{2} data;
405 while (-i \ge 0)406 *t++ = a;
407 return *this;
408 }
```
## **8.344.3.24 HxMatrix & HxMatrix::operator= (const HxMatrix &** *m***)** [inline]

Normal assigment.

```
412 {
413 if (this != &m) {
414 delete [] _data;
415 _nr = m.nRow();
416 \text{nc} = \text{m.nCol} ();
417 \_\text{data} = \text{new double } [\_\text{nr} * \_\text{nc}];<br>418 \_\text{double} * t = \_\text{data};418 double *t = _data;419 double *u = m. data;
420 int i = m.nElem();
421 while (--i \ge 0)422 *t++ = *u++;423 }
424 return *this;
425 }
```
## **8.344.3.25 double** ∗ **HxMatrix::operator[ ] (int** *i***) const** [inline]

Subscripting, start with 0.

```
429 {
430 return &_data[i*_nc];
431 }
```
### **8.344.3.26 HxMatrix HxMatrix::operator- () const** [inline]

Unary minus.

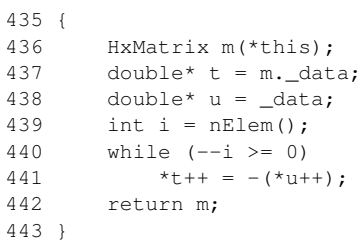

### **8.344.3.27 HxMatrix HxMatrix::i () const**

```
Inverse.
```

```
591 {
592 if (nRow() != nCol()) {
593 error("Inverse: matrix is not square!.");
594 return HxMatrix(0, 0);
595 }
596
597 int size = nRow();<br>598 HxMatrix m(size.si
       HxMatrix m(size, size), tmp(*this);
599 short* idx = new short [size];
600 double d;
601
602 if (!ludcmp(tmp._data, size, idx, &d)) {
603 error( "Inverse: singular matrix can't be inverted." );
604 delete [] idx;
605 return HxMatrix(0,0);
606 }
607
608 double* res = new double [size];
609
610 for (int j = 0; j < size; j++) {
611
612 // ADB 6 Feb 2001 - Fix for new 'for' scoping.
613 int i;
614<br>615
          for (i = 0; i < size; i++)
616 res[i] = 0.0;<br>617 res[j] = 1.0;res[j] = 1.0;618 lubksb(tmp._data, size, idx, res);
619 for (i = 0; i < size; i++)
620 m[i][j] = res[i];
621 }
622<br>623
       delete [] res;
624 delete [] idx;
625
626 return m;
627 }
```
### **8.344.3.28 HxMatrix HxMatrix::t () const** [inline]

Transpose.

```
549 {
550 HxMatrix m(nCol(), nRow());<br>551 int i, i;
          int i, j;
```

```
552 for (i=0 ; i < nRow() ; i++)<br>553 for (i=0 ; i < nCOL() ;for (j=0 ; j < nCol() ; j ++)
554 m[j][i] = (*this)[i][j];555 return m;
556 }
```
### **8.344.3.29 HxMatrix HxMatrix::svd (HxVector &** *W***, HxMatrix &** *V***) const**

Singular Value Decomposition.

 $m = m.\text{svd}(W, V) * W \cdot \text{diag}(v) * V \cdot \text{tr}(v)$ 

```
632 {
633 int row = nRow();
634 int col = nCol();
635
636 if (col > row) {
637 error( "Svd: Matrix must be augmented with extra rows of zeros." );
638 W = HxVector(0);<br>639 V = HxMatrix(0,0)V = HxMatrix(0,0);640 return HxMatrix(0,0);
641 }
642
643 HxMatrix U(*this);
644 W = HxVector(col);645 V = HxMatrix(col,col);
646
647 svdcmp(U._data, W._data, V._data, col, row);
648
649 /* sort on eigenvalue */
650 for (int i = 0; i < col; i++) {
651 int idx = i;
652 double val = W[idx];
653
654 for (int j = i+1; j < col; j++)655 if(W[j] > val) {
656 idx = j;657 val = W[idx];
658 }
659
660 if (idx != i) {
661 val = W[idx]; W[idx] = W[i]; W[i] = val;
662
663
664 // ADB 6 Feb 2001 - Fix for new 'for' scoping.
665 int j;
666 for (j = 0; j < col; j++)667 val = V[i][idx];
668 V[j][idx] = V[j][i];669 V[j][i] = val;
670 }
671 for (j = 0; j < row; j++) {
672 val = U[j][idx];
673 U[j][idx] = U[j][i];674 U[j][i] = val;675 }
676 }
677 }
678
679 return U;
680 }
```
## **8.344.3.30 HxMatrix HxMatrix::add (const HxMatrix &** *b***) const**

Addition.

Equivalent to : a+b

```
684 {
        return *this+b;
686 }
```
## **8.344.3.31 HxMatrix HxMatrix::add (const double** *val***) const**

### Addition.

Equivalent to : a+val

```
690 {
       return *this+val;
692 }
```
## **8.344.3.32 HxMatrix HxMatrix::sub (const HxMatrix &** *b***) const**

Subtraction.

Equivalent to : a-b

```
696 {<br>697return *this-b;
698 }
```
### **8.344.3.33 HxMatrix HxMatrix::sub (const double** *val***) const**

Subtraction.

Equivalent to : a-val

```
702 {
703 return *this-val;
704 }
```
## **8.344.3.34 HxMatrix HxMatrix::mul (const HxMatrix &** *b***) const**

Multiplication.

Equivalent to : a∗b

```
708 {
        return *this*b;
710 }
```
## **8.344.3.35 HxMatrix HxMatrix::mul (const HxVector &** *v***) const**

### Multiplication.

Equivalent to : a∗v

```
720 {
721 return *this*v;
722 }
```
## **8.344.3.36 HxMatrix HxMatrix::mul (const double** *val***) const**

### Multiplication.

Equivalent to : a∗val

```
714 {
715 return *this*val;
716 }
```
## **8.344.3.37 HxMatrix HxMatrix::div (const double** *val***) const**

Division.

Equivalent to : a/val

```
726 {
727 return *this/val;
728 }
```
### **8.344.3.38 HxMatrix HxMatrix::sin () const**

Apply sin to each element.

```
732 {
        return map(::sin);
734 }
```
## **8.344.3.39 HxMatrix HxMatrix::cos () const**

Apply cos to each element.

```
738 {
        return map(::cos);
740 }
```
### **8.344.3.40 HxMatrix HxMatrix::tan () const**

Apply tan to each element.

```
744 {
745 return map(::tan);
746 }
```
## **8.344.3.41 HxMatrix HxMatrix::sinh () const**

Apply sinh to each element.

```
750 {
        return map(::sinh);
752 }
```
### **8.344.3.42 HxMatrix HxMatrix::cosh () const**

Apply cosh to each element.

```
756 {
       return map(::cosh);
758 }
```
## **8.344.3.43 HxMatrix HxMatrix::tanh () const**

Apply tanh to each element.

```
762 {
763 return map(::tanh);
764 }
```
### **8.344.3.44 HxMatrix HxMatrix::exp () const**

Apply exp to each element.

```
768 {
       return map(::exp);
770 }
```
## **8.344.3.45 HxMatrix HxMatrix::log () const**

Apply log to each element.

```
774 {
        return map(::log);
776 }
```
### **8.344.3.46 HxMatrix HxMatrix::sqrt () const**

Apply sqrt to each element.

```
780 {
        return map(::sqrt);
782 }
```
### **8.344.3.47 HxMatrix HxMatrix::abs () const**

Apply abs to each element.

```
786 {
787 return map(::fabs);
788 }
```
### **8.344.3.48 HxMatrix HxMatrix::sgn () const**

Apply sgn to each element.

```
794 {
795 return map(::sgn);
796 }
```
### **8.344.3.49 HxMatrix HxMatrix::map (double(**∗ *f***)(double)) const** [inline]

Map f to each element of this.

```
566 {
567 HxMatrix m(*this);<br>568 double* t = m. dat
568 double* t = m. data;
569 double* u = _data;
570 int i = nElem();
571 while (--i \ge 0)572 *t++ = f(*u++);
573 return m;
574 }
```
## **8.344.4 Friends And Related Function Documentation**

**8.344.4.1 HxMatrix operator** ∗ **(const HxMatrix &** *a***, double** *b***)** [friend]

Multiplication.

```
447 {
448 HxMatrix m(a);
449 double* t = m. data;<br>450 double* u = a. data;
      double* u = a.__data;451 int i = a.nElem();
452 while (-i \ge 0)453 \start++ = \staru++ \star b;
454 return m;
455 }
```
#### **8.344.4.2 HxMatrix operator** ∗ **(double** *a***, const HxMatrix &** *b***)** [friend]

Multiplication.

459 { HxMatrix m(b); 461 double\*  $t = m$ . data; 462 double\*  $u = b$ .\_data; 463 int i =  $b.nElem()$ ; 464 while  $(-i \ge 0)$ 465 \*t++ = a \* \*u++; 466 return m; 467 }

## **8.344.4.3 HxMatrix operator** ∗ **(const HxMatrix &** *a***, const HxMatrix &** *b***)** [friend]

Multiplication.

```
504 {<br>505
      if (a.nCol() := b.nRow()) {
506 error("nonconformant HxMatrix * HxMatrix operands.");
507 return HxMatrix(0,0);
508 }
509 HxMatrix m(a.nRow(), b.nCol());
510 double sum;
511 int i, j, k;
512 for (i=0 ; i<a.nRow() ; i++) {
513 for (j=0 ; j<b.nCol() ; j++) {
514 sum = 0;515 for (k=0 ; k<a.nCol() ; k++)
516 sum += a[i][k] * b[k][i];517 m[i][j] = sum;518 }
519 }
520 return m;
521 }
```
### **8.344.4.4 HxVector operator** ∗ **(const HxVector &** *a***, const HxMatrix &** *b***)** [friend]

Multiplication.

```
525 {
526 if (a.nElem() != b.nRow()) {
527 error("nonconformant HxVector * HxMatrix operands.");
528 return HxVector(0);
529 }<br>530 H
      HxVector v(b.nCol());
531 double sum;<br>532 int i, i:
      532 int i, j;
533 for (i=0 ; i<b.nCol() ; i++) {
534 sum = 0;
535 for (j=0 ; j < b.nRow() ; j++)536 sum += a[j] * b[j][i];537 v[i] = sum;538 }
539 return v;
540 }
```
### **8.344.4.5 HxVector operator** ∗ **(const HxMatrix &** *a***, const HxVector &** *b***)** [friend]

Multiplication.

```
544 {<br>545
       if (b.nElement) != a.nCol() {
546 error("nonconformant HxMatrix * HxVector operands.");
547 return HxVector(0);
548 }
549 HxVector v(a.nRow());
550 double sum;
551 int i, j;
552 for (i=0; i \le a.nRow() ; i++) {
553 sum = 0;
554 for (j=0; j \le a.nCol() ; j++)<br>555 sum += a[i][j] * b[j];sum += a[i][j] * b[j];
556 v[i] = sum;<br>557 }
557 }
558 return v;
559 }
```
### **8.344.4.6 HxMatrix operator/ (const HxMatrix &** *a***, double** *b***)** [friend]

Division.

```
471 {
472 HxMatrix m(a);<br>473 double* t = m.
       double* t = m. _data;
474 double* u = a._data;
475 int i = a.nElem();
476 while (-i \ge 0)477 *t++ = *u++ / b;478 return m;
479 }
```
## **8.344.4.7 HxMatrix operator/ (double** *a***, const HxMatrix &** *b***)** [friend]

Division.

```
483 {
484 HxMatrix m(b);
485 double* t = m. data;
486 double* u = b. data;
487 int i = b.nElem();
488 while (-i \ge 0)489 *t++ = a / *u++;490 return m;
491 }
```
### **8.344.4.8 HxMatrix operator+ (const HxMatrix &** *a***, const HxMatrix &** *b***)** [friend]

Addition.

```
472 {
473 if ((a.nCol() != b.nCol()) || (a.nRow() != b.nRow()) )474 error("nonconformant HxMatrix + HxMatrix operands.");
475 return HxMatrix(0,0);
476 }
477 HxMatrix m(a.nRow(), b.nCol());
```

```
478 int i, j;<br>479 for (i=0)for (i=0 ; i \le a.nRow() ; i++) {
480 for (j=0 ; j<a.nCol() ; j++)
481 m[i][j] = a[i][j] + b[i][j];482 }
483 return m;
484 }
```
## **8.344.4.9 HxMatrix operator+ (const HxMatrix &** *a***, double** *b***)** [friend]

Addition.

```
495 {
       HxMatrix m(a);
497 double* t = m. data;
498 double* u = a. data;
499 int i = a.nElem();
500 while (-i \ge 0)501 *t++ = *u++ + b;<br>502 return m;
       return m;
503 }
```
## **8.344.4.10 HxMatrix operator+ (double** *a***, const HxMatrix &** *b***)** [friend]

Addition.

```
507 {
508 HxMatrix m(b);
509 double* t = m \cdot \text{data};
510 double* u = b. data;
511 int i = b.nElem();
512 while (-i \ge 0)513 *t++ = a + *u++;<br>514 return m;
        return m;
515 }
```
### **8.344.4.11 HxMatrix operator- (const HxMatrix &** *a***, const HxMatrix &** *b***)** [friend]

Subtraction.

```
488 {
489 if ((a.nCol() != b.nCol()) || (a.nRow() != b.nRow()) ) {<br>490 error("nonconformant HxMatrix - HxMatrix operands.")
           error("nonconformant HxMatrix - HxMatrix operands.");
491 return HxMatrix(0,0);
492 }
493 HxMatrix m(a.nRow(), b.nCol());
494 int i, j;
495 for (i=0 ; i<a.nRow() ; i++) {
496 for (j=0 ; j<a.nCol() ; j++)
497 m[i][j] = a[i][j] - b[i][j];498 }
499 return m;
500 }
```
### **8.344.4.12 HxMatrix operator- (const HxMatrix &** *a***, double** *b***)** [friend]

Subtraction.

```
519 {
520 HxMatrix m(a);
521 double* t = m. data;
522 double* u = a \cdot \text{data;}<br>523 inti = a \cdot n \cdot \text{Rlem}(x):
        int i = a.nElement);
524 while (-i \ge 0)525 *t++ = *u++ - b;526 return m;
527 }
```
### **8.344.4.13 HxMatrix operator- (double** *a***, const HxMatrix &** *b***)** [friend]

Subtraction.

```
531 {
532 HxMatrix m(b);<br>533 double* t = m.
        double* t = m._data;
534 double* u = b. data;<br>535 int i = b.nElem();
        int i = b.nElem();
536 while (-i \ge 0)537 *t++ = a - *u++;538 return m;
539 }
```
## **8.344.4.14 int operator==** (const **HxMatrix** &  $a$ , const **HxMatrix** &  $b$ ) [friend]

Equal.

```
457 {
458 if ((a.nCol() != b.nCol()) || (a.nRow() != b.nRow()))
459 return 0;
460 double *t = a. data;
461 double *u = b. data;
462 int i = a.nElem();
463 while (-i \ge 0) {
464 if (fabs(*t++ - *u++) > HxMatrix_EPS)
465 return 0;
466 }<br>467 re
      return 1;
468 }
```
### **8.344.4.15 int operator!= (const HxMatrix &** *a***, const HxMatrix &** *b***)** [friend]

Not equal.

```
543 {<br>544return (a == b);
545 }
```
### **8.344.4.16 HxVec3Double operator** ∗ **(const HxVec3Double &** *a***, const HxMatrix &** *b***)** [friend]

#### Multiplication.

Matrix must have matching dimensions.

```
563 {
564 if ((b.nRow() != 3) || (b.nCol() != 3)) {
565 error("nonconformant HxVec3Double * HxMatrix operands.");
566 return HxVec3Double();
567 }
568 double v[3];
569 for (int i=0 ; i<b.nCol() ; i++) {
570 v[i] = a.x() * b[i][0] + a.y() * b[i][1] + a.z() * b[i][2];571 }
572 return HxVec3Double(v[0], v[1], v[2]);
573 }
```
### **8.344.4.17 HxVec3Double operator** ∗ **(const HxMatrix &** *a***, const HxVec3Double &** *b***)** [friend]

Multiplication.

Matrix must have matching dimensions.

```
577 {
578 if ((a.nRow() != 3) || (a.nCol() != 3))579 error("nonconformant HxMatrix * HxVec3Double operands.");
580 return HxVec3Double();
581 }
582 double v[3];
583 for (int i=0 ; i<a.nRow() ; i++) {
584 v[i] = a[i][0] * b \cdot x() + a[i][1] * b \cdot y() + a[i][2] * b \cdot z();585 }
586 return HxVec3Double(v[0], v[1], v[2]);
587 }
```
The documentation for this class was generated from the following files:

- **HxMatrix.h**
- HxMatrix.c

## **8.345 HxMfBpo Class Reference**

Class definition of method frame for binary pixel operations.

```
#include <HxMfBpo.h>
```
## **Public Methods**

- **HxMfBpo** (**HxImageData** ∗src1, **HxImageData** ∗src2, **HxString** bpoName) *Constructor.*
- ∼**HxMfBpo** ()

*Destructor.*

- **HxImageData** ∗ **source1** () const *The first argument image of the frame.*
- **HxImageData** ∗ **source2** () const *The second argument image of the frame.*
- **HxImageData** ∗ **result** () const *The result image of the frame.*
- bool **preOpIsOk** () const *Indicates whether initialization was OK.*

## **8.345.1 Detailed Description**

Class definition of method frame for binary pixel operations.

First queries the **HxImgFtorRuleBase** (p. [840\)](#page-862-0) for an exact match on

resulttype of bpo<src1,src2,bpoName>

If that is not found we look for

argumenttype of bpo<src1,bpoName>

If the argumenttype is not found or it does not match the signature of src2 we try to find

argumenttype of bpo<br/>>broadest(src1,src2),bpoName>

If that is also not found, an error is generated. Based on the argumenttype we find the resulttype with resulttype of bpo<argumenttype,bpoName>

## **8.345.2 Constructor & Destructor Documentation**

## **8.345.2.1 HxMfBpo::HxMfBpo (HxImageData** ∗ *src1***, HxImageData** ∗ *src2***, HxString** *bpoName***)**

Constructor.

```
17 : _src1(src1), _src2(src2), _tmpSrc1(0), _tmpSrc2(0), _preOpIsOk(true)
18 {
19 if (!src1 || !src2)
20 {
21 _preOpIsOk = false;
         return:
23 }
24
25 HxImageSignature src1Sig(src1->signature());
26 HxImageSignature src2Sig(src2->signature());
27 HxImageSignature broadestSig(src1Sig.broadest(src2Sig));
28 HxImageSignature resultSig;
\frac{29}{30}HxImgFtorRuleBase:: QueryResultType qRes;
31<br>32
      32 qRes = HxImgFtorRuleBase::instance().getResultType(
33 src1Sig, "bpo",
34 src1Sig.toString(), src2Sig.toString(), bpoName);
```

```
36 if (qRes)
37 {
38 /*
39 * Only very specific combinations of argument types allowed.
40 * Argument types stay what they are.
41 \star /
42 resultSig = qRes;
43 \t344 else
45 {
46 // Type of result and second argument depends on type of first
47 // argument.
48
49 qRes = HxImgFtorRuleBase::instance().getArgumentType(
50 src1Sig, "bpo", src1Sig.toString(), bpoName);
51
52 src1Sig = (qRes && src2Sig.isEqual(qRes)) ? src1Sig : broadestSig;
53
         // If type of second argument does not fit the required type
55 // another attempt is made with the broadest signature.<br>56 /* 24/01/2001 IMPORTANT DESIGN NOTE:
         \frac{1}{8} /* 24/01/2001 IMPORTANT DESIGN NOTE:
57 * One can argue that if a second argument type can be found
58 * when querying with the original first argument type as key,
59 * and the given second argument type does not match the query result,
60 * the second argument should be converted to the query result, but
61 * only when the query result is broader than the second argument
62 * type.
63 */
64 // src1Sig = (qRes && src2Sig.broadest(qRes).isEqual(qRes))
65 // ? src1Sig : broadestSig;
66
67 qRes = HxImgFtorRuleBase::instance().getArgumentType(
68 src2Sig, "bpo", src1Sig.toString(), bpoName);
69
70 if (!qRes)
71 {
72 HxEnvironment::instance()->errorStream()
73 << "Cannot apply binary pixel operation " << bpoName << " to "
74 << "images with type " << src1Sig.toString() << " and "<br>75 << src2Sig.toString() << STD ENDL:
                75 << src2Sig.toString() << STD_ENDL;
76 HxEnvironment::instance()->flush();
77 _preOpIsOk = false;
78 }
79 else
80 {
81 src2Sig = qRes;
82 }
83
84 resultSig = HxImgFtorRuleBase::instance().getResultType(
85 src1Sig, "bpo", src1Sig.toString(), bpoName);
86 }
87
88 HxSizes sizes = src1->sizes().sup(src2->sizes());
89
90 if (!src1Sig.isEqual(src1->signature())) {
91 _tmpSrc1 = HxImgDataFactory::instance().makeImage(src1Sig, sizes);
92 _tmpSrc1->set(src1);
93 \text{Src1} = \text{tmpSrc1};94 }
95
96 if (!src2Sig.isEqual(src2->signature())) {
97 _tmpSrc2 = HxImgDataFactory::instance().makeImage(src2Sig, sizes);
98 _tmpSrc2->set(src2);
99 \text{src2} = \text{tmpSrc2};
```

```
100 }
\frac{101}{102}_result = HxImgDataFactory::instance().makeImage(resultSig, sizes);
103
104 }
```
## **8.345.2.2 HxMfBpo::**∼**HxMfBpo ()**

Destructor.

```
107 {
108 if (_tmpSrc1)
109 delete _tmpSrc1;<br>110 if (tmpSrc2)
       if (_tmpSrc2)
111 delete _tmpSrc2;
112 }
```
## **8.345.3 Member Function Documentation**

### **8.345.3.1 HxImageData** ∗ **HxMfBpo::source1 () const**

The first argument image of the frame.

```
116 {
117 return _src1;
118 }
```
### **8.345.3.2 HxImageData** ∗ **HxMfBpo::source2 () const**

The second argument image of the frame.

```
122 {
123 return _src2;
124 }
```
### **8.345.3.3 HxImageData** ∗ **HxMfBpo::result () const**

The result image of the frame.

```
128 {
129 return _result;
130 }
```
### **8.345.3.4 bool HxMfBpo::preOpIsOk () const** [inline]

Indicates whether initialization was OK.

```
72 {
73 return _preOpIsOk;
74 }
```
The documentation for this class was generated from the following files:

- **HxMfBpo.h**
- HxMfBpo.c

# **8.346 HxMfDiy Class Reference**

Class definition of method frame for do it yourself operations.

```
#include <HxMfDiy.h>
```
## **Public Methods**

- **HxMfDiy** (**HxImageData** ∗srcImg, **HxString** diyName, **HxSizes** resultSize) *Constructor.*
- ∼**HxMfDiy** () *Destructor.*
- **HxImageData** ∗ **source** () const *The argument image of the frame.*
- **HxImageData** ∗ **result** () const *The result image of the frame.*

## **8.346.1 Detailed Description**

Class definition of method frame for do it yourself operations.

A result image will be allocated with the given size. The type of the result image is obtained from the **HxImgFtorRuleBase** (p. [840\)](#page-862-0) via

resulttype of diy<source, diyName>

## **8.346.2 Constructor & Destructor Documentation**

## **8.346.2.1 HxMfDiy::HxMfDiy (HxImageData** ∗ *srcImg***, HxString** *diyName***, HxSizes** *resultSize***)**

Constructor.

```
19 : _source(srcImg), _result(0)
20 {
21 HxImageSignature srcSig(_source->signature());
22
23 HxImageSignature resultSig
24 = HxImgFtorRuleBase::instance().getResultType(
25 srcSig, "diy", srcSig.toString(), diyName);
26
27 _result = HxImgDataFactory::instance().makeImage(resultSig, resultSize);
28 }
```
## **8.346.2.2 HxMfDiy::**∼**HxMfDiy ()**

Destructor.

 $31 \t 1$ 32 }

## **8.346.3 Member Function Documentation**

## **8.346.3.1 HxImageData** ∗ **HxMfDiy::source () const**

The argument image of the frame.

```
36 {
37 return _source;
38 }
```
## **8.346.3.2 HxImageData** ∗ **HxMfDiy::result () const**

The result image of the frame.

```
42 {
43 return _result;
44 }
```
The documentation for this class was generated from the following files:

```
• HxMfDiy.h
```
• HxMfDiy.c

# **8.347 HxMfExportExtra Class Reference**

Class definition of a method frame for export operations using an extra image.

#include <HxMfExportExtra.h>

## **Public Methods**

• **HxMfExportExtra** (**HxImageData** ∗source, **HxImageData** ∗extra, **HxString** exName, **HxTagList** &tags)

*Constructor.*

• ∼**HxMfExportExtra** ()

*Destructor.*

- **HxImageData** ∗ **source** () const *The source image of the frame.*
- **HxImageData** ∗ **extra** () const

*The extra image of the frame.*

• bool **preOpIsOk** () const

*Indicates whether initialization was OK.*

## **8.347.1 Detailed Description**

Class definition of a method frame for export operations using an extra image.

The required type for the extra image is obtained via

extratype of exportExtra<source,exportName>

## **8.347.2 Constructor & Destructor Documentation**

## **8.347.2.1 HxMfExportExtra::HxMfExportExtra (HxImageData** ∗ *srcImg***, HxImageData** ∗ *extra***, HxString** *exName***, HxTagList &** *tags***)**

Constructor.

```
20 : _source(srcImg), _extra(extra), _tmpExtra(0), _preOpIsOk(true)
21 \t 122 if (!_source || !_extra) {
23 _preOpIsOk = false;
24 return;
25 }
26
27 HxImageSignature srcSig(_source->signature());
28
29 HxImageSignature extraSig
30 = HxImgFtorRuleBase::instance().getExtraType(<br>31 extra->signature(). "exportExtra". srcSignature()
              _extra->signature(), "exportExtra", srcSig.toString(), exName);
32<br>33
     if (extraSig != _extra->signature()) {
34 _tmpExtra = HxImgDataFactory::instance().makeImage(
35 extraSig, _extra->sizes());
36 _tmpExtra->setPartImage(_extra);
37 _extra = _tmpExtra;
38 }
39 }
```
## **8.347.2.2 HxMfExportExtra::**∼**HxMfExportExtra ()**

Destructor.

```
42 {
43 if (_tmpExtra)
44 delete _tmpExtra;
45 }
```
## **8.347.3 Member Function Documentation**

### **8.347.3.1 HxImageData** ∗ **HxMfExportExtra::source () const**

The source image of the frame.

```
49 {
50 return _source;
51 }
```
### **8.347.3.2 HxImageData** ∗ **HxMfExportExtra::extra () const**

The extra image of the frame.

```
55 {
56 return _extra;
57 }
```
### **8.347.3.3 bool HxMfExportExtra::preOpIsOk () const** [inline]

Indicates whether initialization was OK.

```
54 {<br>55
         55 return _preOpIsOk;
56 }
```
The documentation for this class was generated from the following files:

- **HxMfExportExtra.h**
- HxMfExportExtra.c

# **8.348 HxMfGenConv Class Reference**

Class definition of method frame for generalized convolution operations.

```
#include <HxMfGenConv.h>
```
## **Public Methods**

• **HxMfGenConv** (**HxImageData** ∗source, **HxImageData** ∗kernel, **HxImageRep::ResultPrecision** resPrec, bool is1dConv=false)

*Constructor.*

• **HxMfGenConv** (**HxImageData** ∗source, **HxImageData** ∗kernel, **HxImageData** ∗kernel2, **Hx-ImageRep::ResultPrecision** resPrec, bool is1dConv=false)

*Constructor.*

• **HxMfGenConv** (**HxImageData** ∗source, **HxImageData** ∗kernel, **HxImageData** ∗kernel2, **Hx-ImageData** ∗kernel3, **HxImageRep::ResultPrecision** resPrec, bool is1dConv=false)

*Constructor.*

- ∼**HxMfGenConv** () *Destructor.*
- **HxImageData** ∗ **source** () const *The source image of the frame.*
- **HxImageData** ∗ **kernel** () const *The kernel image of the frame.*
- **HxImageData** ∗ **kernel2** () const *The second kernel image of the frame.*
- **HxImageData** ∗ **kernel3** () const *The third kernel image of the frame.*
- **HxImageData** ∗ **result** () const *The result image of the frame.*
- bool **preOpIsOk** () const

*Indicates whether initialization was OK.*

## **8.348.1 Detailed Description**

Class definition of method frame for generalized convolution operations.

The method frame tries to satisfy the general rules set out for generalized convolutions. If this is not possible, preOpOk() will return false.

If is1dConv is false, the kernel should have the same dimensionality as the image, otherwise preOpOk() will return false.

If necessary the type of the kernel will be converted according to the following rules:

1) The kernel type signature must be equal or broader than the source type signature.

2a) If the kernel has an integral pixel type its pixel precision will be that of int.

2b) If the kernel has a real pixel type its pixel precision will be that of double.

The type of the result image will be set according to the specified precision:

- SOURCE PREC The result type is the same as the source type.
- ARITH\_PREC The result type is the same as the type of the kernel after the kernel has been converted.
- SMALL PREC The result type will be the same as above but with a smaller pixel precision. If the kernel has an integral pixel type the result pixel precision is that of short. If the kernel has a real pixel type the result pixel precision is that of float.

Note that the actual convolution will be performed in the precision of the kernel type after conversion. After that, the result is written to the output image

## **8.348.2 Constructor & Destructor Documentation**

```
8.348.2.1 HxMfGenConv::HxMfGenConv (HxImageData ∗ source, HxImageData ∗ kernel,
          HxImageRep::ResultPrecision resPrec, bool is1dConv = false)
```
Constructor.

```
21 : _preOpIsOk(true), _source(source),
22 Lernel(kernel), _tmpKernel(0), _kernel2(0), _tmpKernel2(0),
23 _kernel3(0), _tmpKernel3(0)
24 {
25 initMethodFrame(resPrec, is1dConv);
26 }
```
### **8.348.2.2 HxMfGenConv::HxMfGenConv (HxImageData** ∗ *source***, HxImageData** ∗ *kernel***, HxImageData** ∗ *kernel2***, HxImageRep::ResultPrecision** *resPrec***, bool** *is1dConv* **= false)**

Constructor.

```
31 : _preOpIsOk(true), _source(source),
32 Lernel(kernel), _tmpKernel(0), _kernel2(kernel2), _tmpKernel2(0), <br>33 kernel3(0), tmpKernel3(0)
            \text{Kernel3}(0), \text{tmpKernel3}(0)34 {
35 initMethodFrame(resPrec, is1dConv);
36 }
```
## **8.348.2.3 HxMfGenConv::HxMfGenConv (HxImageData** ∗ *source***, HxImageData** ∗ *kernel***, HxImageData** ∗ *kernel2***, HxImageData** ∗ *kernel3***, HxImageRep::ResultPrecision** *resPrec***,**  $\text{bool } \text{is} \text{1} \text{d} \text{Conv} = \text{false}$

Constructor.

```
42 : _preOpIsOk(true), _source(source),<br>43 : _kernel(kernel), _tmpKernel(0), _k
            _kernel(kernel), _tmpKernel(0), _kernel2(kernel2), _tmpKernel2(0),
44 _kernel3(kernel3), _tmpKernel3(0)
45 {
46 initMethodFrame(resPrec, is1dConv);
47 }
```
## **8.348.2.4 HxMfGenConv::**∼**HxMfGenConv ()**

Destructor.

```
50 {
51 if (_tmpKernel)
52 delete _tmpKernel;
53 if (_tmpKernel2)
54 delete _tmpKernel2;
55 if (_tmpKernel3)
56 delete _tmpKernel3;
57 }
```
## **8.348.3 Member Function Documentation**

### **8.348.3.1 HxImageData** ∗ **HxMfGenConv::source () const**

The source image of the frame.

```
61 {
62 return _source;
63 }
```
### **8.348.3.2 HxImageData** ∗ **HxMfGenConv::kernel () const**

The kernel image of the frame.

```
67 {
68 return _kernel;
69 }
```
## **8.348.3.3 HxImageData** ∗ **HxMfGenConv::kernel2 () const**

The second kernel image of the frame.

```
73 {
      return _kernel2;
75 }
```
### **8.348.3.4 HxImageData** ∗ **HxMfGenConv::kernel3 () const**

The third kernel image of the frame.

```
79 {
      return _kernel3;
81 }
```
## **8.348.3.5 HxImageData** ∗ **HxMfGenConv::result () const**

The result image of the frame.

```
85 {
86 return _result;
87 }
```
### **8.348.3.6 bool HxMfGenConv::preOpIsOk () const** [inline]

Indicates whether initialization was OK.

```
120 {
121 return _preOpIsOk;
122 }
```
The documentation for this class was generated from the following files:

- **HxMfGenConv.h**
- HxMfGenConv.c

# **8.349 HxMfIdentity Class Reference**

Class definition of method frame for identity.

```
#include <HxMfIdentity.h>
```
## **Public Methods**

- **HxMfIdentity** (**HxImageData** ∗src, int pixDim=0) *Constructor.*
- ∼**HxMfIdentity** () *Destructor.*
- **HxImageData** ∗ **source** () const *The source image of the frame.*
- **HxImageData** ∗ **result** () const *The result image of the frame.*

## **8.349.1 Detailed Description**

Class definition of method frame for identity.

The method frame just copies the image data to ensure the value paradigm. So, **result**() (p. [1018\)](#page-1040-0) will point to a copy of src (with the same signature, sizes and pixel values) to take care of the value paradigm. However, if ( $pixDim$  != 0) it will have the specified pixel dimensionality.

## **8.349.2 Constructor & Destructor Documentation**

## **8.349.2.1 HxMfIdentity::HxMfIdentity (HxImageData** ∗ *src***, int** *pixDim* **= 0)**

Constructor.

```
16 : \text{\_source}\left(\text{src}\right)17 {
18 if (!_source)
19 return;
20
21 HxImageSignature srcSig(_source->signature());
22 if (pixDim != 0)
23 srcSig.setPixelDimensionality(pixDim);<br>24 HxSizes sizes = _source->sizes();
     HxSizes sizes = \_source-> sizes();2526 _result = HxImgDataFactory::instance().makeImage(srcSig, sizes);
```

```
27 if (_result)<br>28 _result-
            _result->set(_source);
29 }
```
## **8.349.2.2 HxMfIdentity::**∼**HxMfIdentity ()**

Destructor.

32 { 33 }

## **8.349.3 Member Function Documentation**

## **8.349.3.1 HxImageData** ∗ **HxMfIdentity::source () const**

The source image of the frame.

37 { 38 return \_source; 39 }

#### <span id="page-1040-0"></span>**8.349.3.2 HxImageData** ∗ **HxMfIdentity::result () const**

The result image of the frame.

```
43 {
44 return _result;
45 }
```
The documentation for this class was generated from the following files:

```
• HxMfIdentity.h
```
• HxMfIdentity.c

# **8.350 HxMfKernelNgb Class Reference**

Class definition of a method frame for neighbourhood operations using a kernel.

#include <HxMfKernelNgb.h>

## **Public Methods**

• **HxMfKernelNgb** (**HxImageData** ∗source, **HxImageData** ∗kernel, **HxString** ngbName, **HxTag-List** &tags)

*Constructor.*

• ∼**HxMfKernelNgb** ()

*Destructor.*

- **HxImageData** ∗ **source** () const *The source image of the frame.*
- **HxImageData** ∗ **kernel** () const *The kernel image of the frame.*
- **HxImageData** ∗ **result** () const *The result image of the frame.*
- bool **preOpIsOk** () const *Indicates whether initialization was OK.*

## **8.350.1 Detailed Description**

Class definition of a method frame for neighbourhood operations using a kernel.

A result image will be allocated with the same size as the source image. The type of the result image is obtained from the **HxImgFtorRuleBase** (p. [840\)](#page-862-0) via

resulttype of kernelNgb<source,ngbName>

The required type for the kernel is obtained via

kerneltype of kernelNgb<source,ngbName>

## **8.350.2 Constructor & Destructor Documentation**

## **8.350.2.1 HxMfKernelNgb::HxMfKernelNgb (HxImageData** ∗ *srcImg***, HxImageData** ∗ *kernel***, HxString** *ngbName***, HxTagList &** *tags***)**

Constructor.

```
21 : _source(srcImg), _kernel(kernel), _result(0),
22 _tmpKernel(0), _preOpIsOk(true)
23 {
24 if (!_source || !_kernel)
25 {
26 _preOpIsOk = false;
27 return;
28 }
2930 HxImageSignature srcSig(_source->signature());
31
32 HxImageSignature resultSig
33 = HxImgFtorRuleBase::instance().getResultType(
34 srcSig, "kernelNgb", srcSig.toString(), ngbName);
35
36 HxImageSignature kernelSig
37 = HxImgFtorRuleBase::instance().getKernelType(
38 example->signature(), "kernelNgb", srcSig.toString(), ngbName);
39
40 _result = HxImgDataFactory::instance().makeImage(resultSig, srcImg->sizes());
41
42 if (kernelSig != _kernel->signature())
43 {
```

```
44 _tmpKernel = HxImgDataFactory::instance().makeImage(
            \frac{1}{2} kernelSig, _kernel->sizes());
46 _tmpKernel->setPartImage(_kernel);
47 _tmpKernel->weight(_kernel->weight().x());
48 _kernel = _tmpKernel;
49 }
50 }
```
### **8.350.2.2 HxMfKernelNgb::**∼**HxMfKernelNgb ()**

Destructor.

```
53 \quad{<br>54if (_tmpKernel)
55 delete _tmpKernel;
56 }
```
## **8.350.3 Member Function Documentation**

### **8.350.3.1 HxImageData** ∗ **HxMfKernelNgb::source () const**

The source image of the frame.

```
60 {
61 return _source;
62 }
```
### **8.350.3.2 HxImageData** ∗ **HxMfKernelNgb::kernel () const**

The kernel image of the frame.

```
66 {
       return _kernel;
68 }
```
### **8.350.3.3 HxImageData** ∗ **HxMfKernelNgb::result () const**

The result image of the frame.

```
72 {
73 return _result;
74 }
```
### **8.350.3.4 bool HxMfKernelNgb::preOpIsOk () const** [inline]

Indicates whether initialization was OK.

```
64 {
65 return _preOpIsOk;
66 }
```
The documentation for this class was generated from the following files:

- **HxMfKernelNgb.h**
- HxMfKernelNgb.c

# **8.351 HxMfMNpo Class Reference**

Class definition of method frame for M output N input pixel pixel operations.

```
#include <HxMfMNpo.h>
```
## **Public Methods**

- **HxMfMNpo** (**HxImageData** ∗∗srcs, int srcCnt, **HxString** mnpoName) *Constructor.*
- ∼**HxMfMNpo** () *Destructor.*
- **HxImageData** ∗∗ **results** () const *The result images of the frame.*
- **HxImageData** ∗ **results** (int n) const *The n-th result image of the frame.*
- int **resultCnt** () const *The number of result images of the frame.*
- **HxImageData** ∗∗ **sources** () const *The source images of the frame.*
- int **sourceCnt** () const *The number of source images of the frame.*
- bool **preOpIsOk** () const

*Indicates whether initialization was OK.*

## **8.351.1 Detailed Description**

Class definition of method frame for M output N input pixel pixel operations.

First we determine the broadest signature and supremum of sizes of all source images. The sources images are prepared to match that signature and sizes.

The number of result images is determined by calling HxImageData::probeMNpo. Result images will be allocated with the same size as the source images. The type of the result images is obtained from the **HxImgFtorRuleBase** (p. [840\)](#page-862-0) via

resulttype of mnpo<br/>>broadest,mnpoName>
## **8.351.2 Constructor & Destructor Documentation**

#### **8.351.2.1 HxMfMNpo::HxMfMNpo (HxImageData** ∗∗ *srcs***, int** *srcCnt***, HxString** *mnpoName***)**

Constructor.

```
18 : _preOpIsOk(true)
19 {
20 if (srcCnt <= 0) {
21 __ _ _ _ preOpIsOk = false;
22 return;
23 }
24
25 __ srcCnt = srcCnt;
26 __src = new HxImageData * [srcCnt];
27 _tmp = new HxImageData * [srcCnt];
28
29 int i;
30 for (i = 0; i < srcCnt; i++) {
31 if (!srcs[i]) {
32 _preOpIsOk = false;
33 return;
34 }
35 \text{src}[i] = \text{src}[i];<br>36 \text{tmp}[i] = 0;\begin{array}{rcl} \pm\text{mp[i]} & = & 0; \end{array}37 }
38
39 /* find broadest signature and supremum of sizes */
40 HxImageSignature broadestSig(srcs[0]->signature());
41 HxSizes sizes = srcs[0]->sizes();
42 for (i = 1; i < srcCnt; i++) {
43 HxImageSignature srcnSig(srcs[i]->signature());
44 broadestSig = broadestSig.broadest(srcnSig);
45 sizes = sizes.sup(srcs[i]->sizes());
46 }
47
48 HxImageSignature resultSig
49 = HxImgFtorRuleBase::instance().getResultType(
50 broadestSig, "mnpo", broadestSig.toString(), mnpoName);
51
52 for (i = 0; i < srcCnt; i++) {
53 if (!broadestSig.isEqual(srcs[i]->signature())) {
54 _tmp[i] = HxImgDataFactory::instance().makeImage(broadestSig, sizes);
55 _tmp[i]->set(srcs[i]);
56 \text{src}[i] = \text{tmp}[i];57 }
58 }
59
61 HxTagList tags;
62 HxAddTag(tags, "sourceCnt", _srcCnt);
63 if (!HxImageData::probeMNpo(resultSig, broadestSig, mnpoName, tags)) {
64 _preOpIsOk = false;
65 return;
66 }
67 _resCnt = HxGetTag(tags, "resultCnt", 1);
68
69 _result = new HxImageData * [_resCnt];<br>70 for (i = 0; i < _resCnt; i++)
      for (i = 0; i < \underline{\hspace{0.5cm}} \text{resCnt}; i++)71 _result[i] = HxImgDataFactory::instance().makeImage(resultSig, sizes);
72 }
```
#### **8.351.2.2 HxMfMNpo::**∼**HxMfMNpo ()**

Destructor.

```
75 {
76 for (int i = 0; i < _srcCnt; i++) {<br>
77 if ( tmp[i])
       if (_tmp[i])
78 delete _tmp[i];
79 }
80 delete [] _result;
81 delete [] _tmp;
82 delete [] _src;
83 }
```
# **8.351.3 Member Function Documentation**

#### **8.351.3.1 HxImageData** ∗∗ **HxMfMNpo::results () const**

The result images of the frame.

```
99 {
100 return _result;
101 }
```
#### **8.351.3.2 HxImageData** ∗ **HxMfMNpo::results (int** *n***) const** [inline]

The n-th result image of the frame.

```
75 {
76 return ((n>=0) && (n < _resCnt)) ? _result[n] : 0;
77 }
```
#### **8.351.3.3 int HxMfMNpo::resultCnt () const**

The number of result images of the frame.

```
105 f106 return _resCnt;
107 }
```
#### **8.351.3.4 HxImageData** ∗∗ **HxMfMNpo::sources () const**

The source images of the frame.

```
87 {
88 return _src;
89 }
```
#### **8.351.3.5 int HxMfMNpo::sourceCnt () const**

The number of source images of the frame.

```
93 {
94 return _srcCnt;
95 }
```
#### **8.351.3.6 bool HxMfMNpo::preOpIsOk () const** [inline]

Indicates whether initialization was OK.

```
69 {
70 return _preOpIsOk;
71 }
```
The documentation for this class was generated from the following files:

```
• HxMfMNpo.h
```
• HxMfMNpo.c

# **8.352 HxMfMpo Class Reference**

Class definition of method frame for multi pixel operations.

```
#include <HxMfMpo.h>
```
# **Public Methods**

- **HxMfMpo** (**HxImageData** ∗∗srcs, int nSrcs, **HxString** mpoName) *Constructor.*
- ∼**HxMfMpo** ()

*Destructor.*

• **HxImageData** ∗∗ **sources** () const

*The source images of the frame.*

• int **nSources** () const

*The number of source images of the frame.*

• **HxImageData** ∗ **result** () const

*The result image of the frame.*

## **8.352.1 Detailed Description**

Class definition of method frame for multi pixel operations.

First we determine the broadest signature and supremum of sizes of all source images. The sources images are prepared to match that signature and sizes.

A result image will be allocated with the same size as the source images. The type of the result image is obtained from the **HxImgFtorRuleBase** (p. [840\)](#page-862-0) via

resulttype of mpo<br/>>broadest,mpoName>

#### **8.352.2 Constructor & Destructor Documentation**

#### **8.352.2.1 HxMfMpo::HxMfMpo (HxImageData** ∗∗ *srcs***, int** *nSrcs***, HxString** *mpoName***)**

Constructor.

```
18 {
19 if (!nSrcs)<br>20 return;
         return:
\begin{array}{c} 21 \\ 22 \end{array}_nSrcs = nSrcs;23 __src = new HxImageData * [nSrcs];
24 _tmp = new HxImageData * [nSrcs];
25
26 int i;
27 for (i = 0; i < nSrcs; i++) {
28 if (!srcs[i])
29 return;<br>30 src[i] = s
         \_src[i] = src[i];31 \text{tmp}[i] = 0;32 }
33
34 /* find broadest signature and supremum of sizes */
35 HxImageSignature broadestSig(srcs[0]->signature());
36 HxSizes sizes = srcs[0]->sizes();
37 for (i = 1; i < nSrcs; i++) {
38 HxImageSignature srcnSig(srcs[i]->signature());
39 broadestSig = broadestSig.broadest(srcnSig);
40 sizes = sizes.sup(srcs[i]->sizes());
41 }
42
43 HxImageSignature resultSig
44 = HxImgFtorRuleBase::instance().getResultType(
45 broadestSig, "mpo", broadestSig.toString(), mpoName);
46
47 for (i = 0; i < nSres; i++) {
48 if (!broadestSig.isEqual(srcs[i]->signature())) {
49 _tmp[i] = HxImgDataFactory::instance().makeImage(broadestSig, sizes);
50 _tmp[i]->set(srcs[i]);
51 \text{src}[i] = \text{tmp}[i];52 }
53 }
54
55 __ _ result = HxImgDataFactory::instance().makeImage(resultSig, sizes);
56 }
```
#### **8.352.2.2 HxMfMpo::**∼**HxMfMpo ()**

Destructor.

```
59 {
60 for (int i = 0; i < _ nSrcs; i++) {
61 if (_tmp[i])
62 delete _tmp[i];
63 \t164 delete [] _tmp;
65 delete [] _src;
66 }
```
# **8.352.3 Member Function Documentation**

#### **8.352.3.1 HxImageData** ∗∗ **HxMfMpo::sources () const**

The source images of the frame.

70 { 71 return \_src; 72 }

#### **8.352.3.2 int HxMfMpo::nSources () const**

The number of source images of the frame.

```
76 {
       return _nSrcs;
78 }
```
#### **8.352.3.3 HxImageData** ∗ **HxMfMpo::result () const**

The result image of the frame.

```
82 {<br>83
         return _result;
84 }
```
The documentation for this class was generated from the following files:

```
• HxMfMpo.h
```
• HxMfMpo.c

# **8.353 HxMfNgb Class Reference**

Class definition of method frame for neighbourhood operations.

```
#include <HxMfNgb.h>
```
## **Public Methods**

• **HxMfNgb** (**HxImageData** ∗srcImg, **HxString** ngbName, **HxTagList** &tags)

*Constructor.*

• **HxMfNgb** (**HxImageData** ∗srcImg, **HxImageData** ∗extraIm, **HxString** ngbName, **HxTagList** &tags)

*Constructor.*

• **HxMfNgb** (**HxImageData** ∗srcImg, **HxImageData** ∗extraIm, **HxImageData** ∗extraIm2, **HxString** ngbName, **HxTagList** &tags)

*Constructor.*

• ∼**HxMfNgb** ()

*Destructor.*

- **HxImageData** ∗ **source** () const *The argument image of the frame.*
- **HxImageData** ∗ **result** () const *The result image of the frame.*
- **HxImageData** ∗ **extra** () const *The extra image of the frame.*
- **HxImageData** ∗ **extra2** () const *The second extra image of the frame.*
- bool **preOpIsOk** () const *Indicates whether initialization was OK.*

# **8.353.1 Detailed Description**

Class definition of method frame for neighbourhood operations.

A result image will be allocated with the same size as the source image. The type of the result image is obtained from the **HxImgFtorRuleBase** (p. [840\)](#page-862-0) via

resulttype of ngb<source,ngbName>

The required type for the extra images, if present, are obtained via

extratype of ngb<source,ngbName> and extratype2 of ngb<source,ngbName>

# **8.353.2 Constructor & Destructor Documentation**

#### **8.353.2.1 HxMfNgb::HxMfNgb (HxImageData** ∗ *srcImg***, HxString** *ngbName***, HxTagList &** *tags***)**

Constructor.

```
20 : _source(srcImg), _extra(0), _extra2(0), _result(0), _preOpIsOk(true),<br>21 _tmpExtra(0), _tmpExtra2(0)
          _ttmpExtra(0), _ttmpExtra2(0)
22 {
23 init(ngbName, tags);
24 }
```
#### **8.353.2.2 HxMfNgb::HxMfNgb (HxImageData** ∗ *srcImg***, HxImageData** ∗ *extraIm***, HxString** *ngbName***, HxTagList &** *tags***)**

Constructor.

```
28 : _source(srcImg), _extra(extraIm), _extra2(0), _result(0), _preOpIsOk(true),
29 _tmpExtra(0), _tmpExtra2(0)
\begin{array}{c} 30 \\ 31 \end{array}init(ngbName, tags);
32 }
```
#### **8.353.2.3 HxMfNgb::HxMfNgb (HxImageData** ∗ *srcImg***, HxImageData** ∗ *extraIm***, HxImageData** ∗ *extraIm2***, HxString** *ngbName***, HxTagList &** *tags***)**

Constructor.

```
36 : _source(srcImg), _extra(extraIm), _extra2(extraIm2), _result(0),<br>37 : preOpIsOk(true), tmpExtra(0), tmpExtra2(0)
           37 _preOpIsOk(true), _tmpExtra(0), _tmpExtra2(0)
38 {
        init(ngbName, tags);
40 }
```
#### **8.353.2.4 HxMfNgb::**∼**HxMfNgb ()**

Destructor.

```
\begin{array}{cc} 43 & \{ \\ 44 & \end{array}if (_tmpExtra)
45 delete _tmpExtra;
46 if (_tmpExtra2)
47 delete _tmpExtra2;
48 }
```
### **8.353.3 Member Function Documentation**

#### **8.353.3.1 HxImageData** ∗ **HxMfNgb::source () const**

The argument image of the frame.

 $52 \t{53}$ return \_source; 54 }

#### **8.353.3.2 HxImageData** ∗ **HxMfNgb::result () const**

The result image of the frame.

```
58 {
59 return _result;
60 }
```
#### **8.353.3.3 HxImageData** ∗ **HxMfNgb::extra () const**

The extra image of the frame.

```
64 {
65 return _extra;
66 }
```
#### **8.353.3.4 HxImageData** ∗ **HxMfNgb::extra2 () const**

The second extra image of the frame.

```
70 {
      return _extra2;
72 }
```
#### **8.353.3.5 bool HxMfNgb::preOpIsOk () const** [inline]

Indicates whether initialization was OK.

```
78 {
79 return _preOpIsOk;
80 }
```
The documentation for this class was generated from the following files:

```
• HxMfNgb.h
```
• HxMfNgb.c

# **8.354 HxMfQueueBased Class Reference**

Class definition of a method frame for queue based operations.

```
#include <HxMfQueueBased.h>
```
# **Public Methods**

• **HxMfQueueBased** (**HxImageData** ∗source, **HxImageData** ∗kernel, **HxString** ngbName, **HxTag-List** &tags)

*Constructor.*

- ∼**HxMfQueueBased** () *Destructor.*
- **HxImageData** ∗ **source** () const *The source image of the frame.*
- **HxImageData** ∗ **kernel** () const *The kernel image of the frame.*
- **HxImageData** ∗ **result** () const *The result image of the frame.*
- bool **preOpIsOk** () const

*Indicates whether initialization was OK.*

## **8.354.1 Detailed Description**

Class definition of a method frame for queue based operations.

## **8.354.2 Constructor & Destructor Documentation**

## **8.354.2.1 HxMfQueueBased::HxMfQueueBased (HxImageData** ∗ *srcImg***, HxImageData** ∗ *kernel***, HxString** *ngbName***, HxTagList &** *tags***)**

Constructor.

A result image will be allocated with the same size as the source image. The registry will be queried for the result type. The registry will also be queried for the kernel type. If necessary the kernel image will be converted to this type.

```
21 : _source(srcImg), _kernel(kernel), _result(0),
22 _tmpKernel(0), _preOpIsOk(true)
23 {
24 if (!_source || !_kernel)
25 {
26 __ _ _ _ preOpIsOk = false;
27 #ifdef _DEBUG
28 std::cout << "false at line " << _ LINE _ << std::endl;
29 #endif //#ifdef _DEBUG
30 return;
31 }
32
33 #ifdef _DEBUG
34 std::cout << "srcImg= " << srcImg->signature().toString() << " " << srcImg->sizes() << std::endl;
35 std::cout << "kernel= " << kernel->signature().toString() << " " << kernel->sizes() << std::endl;
36 std::cout << "ngbName= " << ngbName << std::endl;
37 std::cout << "tags=" << tags << std::endl;
38 #endif //#ifdef _DEBUG
39 HxImageSignature srcSig(_source->signature());
40
41 HxImageSignature resultSig
42 = HxImgFtorRuleBase::instance().getResultType(
43 srcSig, "QueueBased", srcSig.toString(), ngbName);
```

```
\begin{array}{c} 44 \\ 45 \end{array}45 HxImageSignature kernelSig
46 = HxImgFtorRuleBase::instance().getKernelType(
47 _kernel->signature(), "QueueBased", srcSig.toString(), ngbName);
48
49 _result = HxImgDataFactory::instance().makeImage(resultSig, srcImg->sizes());
50
51 if (kernelSig != _kernel->signature())
52 {
53 _tmpKernel = HxImgDataFactory::instance().makeImage(
54 kernelSig, _kernel->sizes());<br>55 tmpKernel->setPartImage(kernel)
           _tmpKernel->setPartImage(_kernel);
56 _tmpKernel->weight(_kernel->weight().x());<br>57 kernel = tmpKernel;
           \text{Kernel} = \text{tmpKernel};58 }
59 #ifdef _DEBUG
60 std::cout << "_source= " << _source->signature().toString() << " " << _source->sizes() << std::endl;
61 std::cout << "_kernel= " << _kernel->signature().toString() << " " << _kernel->sizes() << std::endl;
62 std::cout << "_result= " << _result->signature().toString() << " " << _result->sizes() << std::endl;
63 #endif //#ifdef _DEBUG
64 }
```
#### **8.354.2.2 HxMfQueueBased::**∼**HxMfQueueBased ()**

Destructor.

```
67 {
68 if (_tmpKernel)
69 delete _tmpKernel;
70 }
```
### **8.354.3 Member Function Documentation**

#### **8.354.3.1 HxImageData** ∗ **HxMfQueueBased::source () const**

The source image of the frame.

```
74 {<br>75
         return _source;
76 }
```
#### **8.354.3.2 HxImageData** ∗ **HxMfQueueBased::kernel () const**

The kernel image of the frame.

```
80 {
81 return _kernel;
82 }
```
#### **8.354.3.3 HxImageData** ∗ **HxMfQueueBased::result () const**

The result image of the frame.

Generated on Mon Jan 27 15:49:16 2003 for C++Reference by Doxygen written by Dimitri van Heesch  $\odot$  1997-2001

```
86 {
       return _result;
88 }
```
#### **8.354.3.4 bool HxMfQueueBased::preOpIsOk () const** [inline]

Indicates whether initialization was OK.

```
59 {
      return _preOpIsOk;
61 }
```
The documentation for this class was generated from the following files:

```
• HxMfQueueBased.h
```
• HxMfQueueBased.c

# **8.355 HxMfResize Class Reference**

Class definition of method frame for resizing of image.

```
#include <HxMfResize.h>
```
### **Public Methods**

- **HxMfResize** (**HxImageData** ∗src, **HxSizes** newSize, **HxImageData** ∗argImg=0) *Constructor.*
- ∼**HxMfResize** ()

*Destructor.*

- **HxImageData** ∗ **source** () const *The source image of the frame.*
- **HxImageData** ∗ **argument** () const *The argument image of the frame.*
- **HxImageData** ∗ **result** () const *The result image of the frame.*

## **8.355.1 Detailed Description**

Class definition of method frame for resizing of image.

The method frame is used when the resulting image has a different size than the operand image.

**result**() (p. [1033\)](#page-1056-0) will point to an empty image with the signature of src and the specified sizes. In case the signature of argImg is not equal to the signature of src a temporary image with that signature will be created for **argument**() (p. [1033\)](#page-1055-0) with the same pixel values as argImg.

#### **8.355.2 Constructor & Destructor Documentation**

```
8.355.2.1 HxMfResize::HxMfResize (HxImageData ∗ src, HxSizes newSize, HxImageData ∗
         argImg = 0
```
Constructor.

```
17 : _source(src), _argument(argImg), _tmpArg(0)
18 {
19 if (!_source)
20 return;
21
22 HxImageSignature srcSig(_source->signature());
\frac{23}{24}if (_argument) {
25 HxImageSignature argSig(_argument->signature());<br>26 if (!argSig.isEqual(srcSig)) {
          26 if (!argSig.isEqual(srcSig)) {
27 _tmpArg = HxImgDataFactory::instance().makeImage(srcSig, newSize);
28 _tmpArg->set(_argument);
29 _argument = _tmpArg;
30 }
31 }
32
33 __result = HxImgDataFactory::instance().makeImage(srcSig, newSize);<br>34 // if (result)
       if (_result)
35 // _result->set(_source);
36 }
```
#### **8.355.2.2 HxMfResize::**∼**HxMfResize ()**

Destructor.

```
39 {
40 if (_tmpArg)<br>41 delete _
             delete _tmpArg;
42 }
```
### **8.355.3 Member Function Documentation**

#### **8.355.3.1 HxImageData** ∗ **HxMfResize::source () const**

The source image of the frame.

```
46 {
47 return _source;
48 }
```
#### <span id="page-1055-0"></span>**8.355.3.2 HxImageData** ∗ **HxMfResize::argument () const**

The argument image of the frame.

```
52 {
53 return _argument;
54 }
```
#### <span id="page-1056-0"></span>**8.355.3.3 HxImageData** ∗ **HxMfResize::result () const**

The result image of the frame.

```
58 {
59 return _result;
60 }
```
The documentation for this class was generated from the following files:

```
• HxMfResize.h
```
• HxMfResize.c

# **8.356 HxMfUpo Class Reference**

Class definition of method frame for unary pixel operations.

```
#include <HxMfUpo.h>
```
# **Public Methods**

- **HxMfUpo** (**HxImageData** ∗src, **HxString** upoName) *Constructor.*
- ∼**HxMfUpo** ()

*Destructor.*

- **HxImageData** ∗ **source** () const *The source image of the frame.*
- **HxImageData** ∗ **result** () const *The result image of the frame.*

#### **8.356.1 Detailed Description**

Class definition of method frame for unary pixel operations.

A result image will be allocated with the same size as the source image. The type of the result image is obtained from the **HxImgFtorRuleBase** (p. [840\)](#page-862-0) via

resulttype of upo<src,upoName>

# **8.356.2 Constructor & Destructor Documentation**

# **8.356.2.1 HxMfUpo::HxMfUpo (HxImageData** ∗ *src***, HxString** *upoName***)**

Constructor.

```
18 : _source(src)
19 {
20 if (!_source)
21 return;
\frac{22}{23}HxImageSignature srcSig(_source->signature());
\frac{24}{25}25 HxImgFtorRuleBase::QueryResultType resultSig
26 = HxImgFtorRuleBase::instance().getResultType(<br>27 srcSig, "upo", srcSig.toString(), upoName)
               srcSig, "upo", srcSig.toString(), upoName);
28<br>29
      if (int(resultSig)) {
30 HxSizes sizes = _source->sizes();
31
32 _result = HxImgDataFactory::instance().makeImage(
                HxImageSignature(resultSig), sizes);
34 }<br>35 e
       else
36 _result = 0;
37 }
```
## **8.356.2.2 HxMfUpo::**∼**HxMfUpo ()**

Destructor.

40 { 41 }

# **8.356.3 Member Function Documentation**

#### **8.356.3.1 HxImageData** ∗ **HxMfUpo::source () const**

The source image of the frame.

```
45 {
46 return _source;
47 }
```
#### **8.356.3.2 HxImageData** ∗ **HxMfUpo::result () const**

The result image of the frame.

```
51 {
52 return _result;
53 }
```
The documentation for this class was generated from the following files:

• **HxMfUpo.h**

• HxMfUpo.c

# **8.357 HxNameTable Class Reference**

Class definition of a name table.

#include <HxNameTable.h>

Inheritance diagram for HxNameTable::

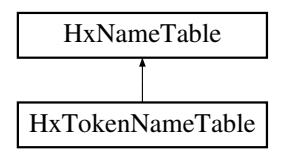

## **Public Types**

• typedef size t **sizeType** *The type of the Id's.*

# **Public Methods**

- **HxNameTable** () *Constructor.*
- virtual ∼**HxNameTable** () *Destructor.*
- void **insert** (**HxString** name, **sizeType** id) *Insert name,id combination.*
- **sizeType getId** (**HxString** name) *Get the id for this name.*
- **HxString getName** (**sizeType** id) const *Get the name for this id.*
- std::vector< **HxString** > **getNames** () const *Get all names in the table.*
- std::ostream & **put** (std::ostream &) const *Put the table on the stream.*

## **8.357.1 Detailed Description**

Class definition of a name table.

A name table is used to maintain a list of name,id combinations. The id's are unique.

## **8.357.2 Member Typedef Documentation**

#### **8.357.2.1 typedef size t HxNameTable::sizeType**

The type of the Id's.

#### **8.357.3 Constructor & Destructor Documentation**

#### **8.357.3.1 HxNameTable::HxNameTable ()**

Constructor.

15 { 16 }

#### **8.357.3.2 HxNameTable::**∼**HxNameTable ()** [virtual]

Destructor.

19 { 20 }

#### **8.357.4 Member Function Documentation**

#### **8.357.4.1 void HxNameTable::insert (HxString** *name***, sizeType** *i***)**

Insert name,id combination.

```
24 {
25 Map::iterator ptr;
26 HxString oldName("");
\frac{27}{28}if (i \ge i \text{ndex.size}() ) {
29 _index.insert(_index.end(), i-_index.size()+1, HxString(""));
30 }
31
32 oldName = _index[i];
33 if ((!oldName.empty()) && (oldName != name)) {
34 ptr = _map.find(oldName);
35 if (ptr != _map.end()) {<br>36 map.erase(ptr);
               _map.erase(ptr);
37 }
38 }
39
40 if ((ptr = \text{map.find(name)}) != \text{map.end}() {
41 _index[(*ptr).second] = "";
42 }
43
44 \text{map}[\text{name}] = i;45 \qquad \qquad \text{index}[i] = name;46 }
```
#### **8.357.4.2 HxNameTable::sizeType HxNameTable::getId (HxString** *name***)**

Get the id for this name.

```
50 {
      Map::iterator ptr = \text{map.find}(\text{name});
52 if (\text{ptr} != \text{map.end}()) {
53 return (*ptr).second;<br>54 } else {
     54 } else {
55 _index.push_back(name);
56 __map.insert(Entry(name, _index.size()-1));
57 return _index.size()-1;
58 }
59 }
```
#### **8.357.4.3 HxString HxNameTable::getName (sizeType** *id***) const**

Get the name for this id.

```
63 {
       64 return id < _index.size() ? _index[id] : HxString("");
65 }
```
#### **8.357.4.4 std::vector**< **HxString** > **HxNameTable::getNames () const**

Get all names in the table.

```
69 {
       return _index;
71 }
```
#### **8.357.4.5 std::ostream & HxNameTable::put (std::ostream &** *os***) const**

Put the table on the stream.

```
75 {
76 Map::const_iterator mapPtr;
77 Index::const_iterator idxPtr;<br>78 sizeType i;
     sizeType i;
79
80 os << "MAP" << STD_ENDL;
81 for (mapPtr = _map.begin(); mapPtr != _map.end(); ++mapPtr) {
82 os << (*mapPtr).first << " " << (*mapPtr).second << STD_ENDL;
83 }
84 os << "INDEX" << STD_ENDL;
85 for (i=0, idxPtr = _index.begin(); idxPtr := _index.end(); ++i, +idxPtr) {
86 os << i << " " << *idxPtr << STD_ENDL;
87 }
88
89 return os;
90 }
```
The documentation for this class was generated from the following files:

- **HxNameTable.h**
- HxNameTable.c

# **8.358 HxNgbBernsen Class Template Reference**

Neighbourhood functor for bernsen thresholding.

#include <HxNgbBernsen.h>

# **Public Types**

- typedef **HxTagLoop IteratorCategory** *Loop version.*
- typedef **HxTag1Phase PhaseCategory** *1 phase.*

## **Public Methods**

- **HxNgbBernsen** (**HxTagList** &tags) *Constructor.*
- ∼**HxNgbBernsen** ()
- **HxSizes size** ()
- void **init** (int, int, ArgType)
- void **next** (int x, int y, ArgType value)
- ResType **result** () const

# **Static Public Methods**

- **HxString className** ()
	- *The name : "bernsen".*

## **8.358.1 Detailed Description**

**template**<**class ArgType, class ResType**> **class HxNgbBernsen**< **ArgType, ResType** >

Neighbourhood functor for bernsen thresholding.

## **8.358.2 Member Typedef Documentation**

**8.358.2.1 template**<**class ArgType, class ResType**> **typedef HxTagLoop HxNgbBernsen::IteratorCategory**

Loop version.

#### **8.358.2.2 template**<**class ArgType, class ResType**> **typedef HxTag1Phase HxNgbBernsen::PhaseCategory**

1 phase.

## **8.358.3 Constructor & Destructor Documentation**

**8.358.3.1 template**<**class ArgType, class ResType**> **HxNgbBernsen**< **ArgType, ResType** >**::HxNgbBernsen (HxTagList &** *tags***)**

#### Constructor.

Taglist should contain: int "conn", int "wshedval"

```
25 : _values(0)
26 {
27 \qquad _size = HxGetTag(tags, "windowSz", 31);
28 _uniformTh = HxGetTag(tags, "uniformTh", 15);
29 _uniformLow = HxGetTag(tags, "uniformLow", true);<br>30 conn = HxGetTag(tags, "conn", 8);
30 \qquad \text{conn} \qquad = \text{HxGetTag}(\text{tags}, \text{ "conn", 8});31 pctIdx = 0.5 * (size * _size);32
33 __values = new ArgType[_size * _size];
34
35 }
```
## **8.358.4 Member Function Documentation**

**8.358.4.1 template**<**class ArgType, class ResType**> **HxString HxNgbBernsen**< **ArgType, ResType** >**::className ()** [inline, static]

The name : "bernsen".

```
73 {
74 static HxString s("bernsen");
75 return s;
76 }
```
The documentation for this class was generated from the following files:

- **HxNgbBernsen.h**
- HxNgbBernsen.c

# **8.359 HxNgbDefuz Class Template Reference**

Neighbourhood functor for Defuz.

```
#include <HxNgbDefuz.h>
```
## **Public Types**

- typedef **HxTagLoop IteratorCategory** *Loop version.*
- typedef **HxTag1Phase PhaseCategory** *1 phase.*

## **Public Methods**

• **HxNgbDefuz** (**HxTagList** &tags)

*Constructor.*

- ∼**HxNgbDefuz** ()
- **HxSizes size** ()
- void **init** (int, int, ArgType)
- void **next** (int x, int y, ArgType value)
- ResType **result** () const

#### **Static Public Methods**

• **HxString className** ()

*The name : "Defuz".*

# **8.359.1 Detailed Description**

**template**<**class ArgType, class ResType**> **class HxNgbDefuz**< **ArgType, ResType** >

Neighbourhood functor for Defuz.

#### **8.359.2 Member Typedef Documentation**

**8.359.2.1 template**<**class ArgType, class ResType**> **typedef HxTagLoop HxNgbDefuz::IteratorCategory**

Loop version.

**8.359.2.2 template**<**class ArgType, class ResType**> **typedef HxTag1Phase HxNgbDefuz::PhaseCategory**

1 phase.

## **8.359.3 Constructor & Destructor Documentation**

**8.359.3.1 template**<**class ArgType, class ResType**> **HxNgbDefuz**< **ArgType, ResType** >**::HxNgbDefuz (HxTagList &** *tags***)**

Constructor.

Taglist should contain: int "windowSzX" int "windowSzY" int "thr"

```
113 : _values(0)
114 {
115
116 _sizeX = HxGetTag(tags, "windowSzX", 5);<br>117 _sizeY = HxGetTag(tags, "windowSzY", 5);
117 __ sizeY = HxGetTag(tags, "windowSzY", 5);
118 __ uniformTh = HxGetTag(tags, "thr", 0.5);
```

```
119 \rule{1.5em}{0.5} \cdot (_sizeX * _sizeY);
120<br>121
        _ualues = new ArgType[_sizeX * _sizeY];
122
123 }
```
## **8.359.4 Member Function Documentation**

```
8.359.4.1 template<class ArgType, class ResType> HxString HxNgbDefuz< ArgType, ResType
         >::className () [inline, static]
```
The name : "Defuz".

```
72 {
73 static HxString s("defuz");<br>74 return s:
        return s;
75 }
```
The documentation for this class was generated from the following file:

• **HxNgbDefuz.h**

# **8.360 HxNgbHilditch Class Template Reference**

Neighbourhood functor for Hilditch.

```
#include <HxNgbHilditch.h>
```
## **Public Types**

- typedef **HxTagLoop IteratorCategory** *Loop version.*
- typedef **HxTag1Phase PhaseCategory** *1 phase.*

# **Public Methods**

• **HxNgbHilditch** (**HxTagList** &tags)

*Constructor.*

- ∼**HxNgbHilditch** ()
- **HxSizes size** ()
- void **init** (int, int, ArgType)
- void **next** (int x, int y, ArgType value)
- ResType **result** ()

## **Static Public Methods**

• **HxString className** () *The name : "Hilditch".*

## **8.360.1 Detailed Description**

**template**<**class ArgType, class ResType**> **class HxNgbHilditch**< **ArgType, ResType** >

Neighbourhood functor for Hilditch.

#### **8.360.2 Member Typedef Documentation**

**8.360.2.1 template**<**class ArgType, class ResType**> **typedef HxTagLoop HxNgbHilditch::IteratorCategory**

Loop version.

**8.360.2.2 template**<**class ArgType, class ResType**> **typedef HxTag1Phase HxNgbHilditch::PhaseCategory**

1 phase.

## **8.360.3 Constructor & Destructor Documentation**

**8.360.3.1 template**<**class ArgType, class ResType**> **HxNgbHilditch**< **ArgType, ResType** >**::HxNgbHilditch (HxTagList &** *tags***)**

Constructor.

```
25 : _tags(tags)
26 {
27 \text{size} = 5; //3;28 pctIdx = 12; //4; //0.5 * (size * _size);2930 int _idxKernel[9]={ 6, 7, 8,11,12,13,16,17,18};
31 int _idxAp1[9] ={ 7, 8,13,18,17,16,11, 6, 7};
32 int _idxAp2[9] ={ 2, 3, 8,13,12,11, 6, 1, 2};
33 int _idxAp4[9] ={ 8, 9,14,19,18,17,12, 7, 8};
34
35 for (int j=0; j<9; j++)36 {
37 idxKernel[j]=_idxKernel[j];
38 idxAp1[j] =_idxAp1[j];
39 idxAp2[j] =_idxAp2[j];
40 idxAp4[j] =_idxAp4[j];
41 }
42
43 _changed = false;
44
45 _values = new ArgType[_size * _size];
46
47 }
```
## **8.360.4 Member Function Documentation**

**8.360.4.1 template**<**class ArgType, class ResType**> **HxString HxNgbHilditch**< **ArgType, ResType** >**::className ()** [inline, static]

The name : "Hilditch".

```
77 {
78 static HxString s("hilditch");<br>79 return s:
        return s;
80 }
```
The documentation for this class was generated from the following files:

- **HxNgbHilditch.h**
- HxNgbHilditch.c

# **8.361 HxNgbIsMaxGradDir2d Class Template Reference**

Non maximum suppression in the direction of the gradient.

```
#include <HxNgbIsMaxGradDir2d.h>
```
## **Public Types**

- typedef **HxTagCnum IteratorCategory** *Coordinate enumerated version.*
- typedef **HxTag1Phase PhaseCategory** *1 phase.*
- typedef **HxCnum CnumType**

*Coordinate enumerator type.*

# **Public Methods**

• **HxNgbIsMaxGradDir2d** (**HxTagList** &tags)

*Constructor.*

• ∼**HxNgbIsMaxGradDir2d** ()

*Destructor.*

- **HxSizes size** () *Size of the neighbourhood.*
- **CnumType begin** ()

*The first of the coordinates.*

• **CnumType end** ()

*The last of the coordinates.*

- void **init** (int x, int y, const ArithT &value) *Initialization.*
- void **next** (int x, int y, const ArithT &value) *Processing one pixel.*
- ResultT **result** () const *Produce the result value.*

## **Static Public Methods**

• **HxString className** ()

*The name : "isMaxGradDir".*

## **8.361.1 Detailed Description**

#### **template**<**class ResultT, class ArithT**> **class HxNgbIsMaxGradDir2d**< **ResultT, ArithT** >

Non maximum suppression in the direction of the gradient.

If the current pixel is smaller than the two pixels in the gradient and opposite direction it is set to 0. ArithT is required to be a 2 dimensional vector.

## **8.361.2 Member Typedef Documentation**

#### **8.361.2.1 template**<**class ResultT, class ArithT**> **typedef HxTagCnum HxNgbIsMaxGradDir2d::IteratorCategory**

Coordinate enumerated version.

#### **8.361.2.2 template**<**class ResultT, class ArithT**> **typedef HxTag1Phase HxNgbIsMaxGradDir2d::PhaseCategory**

1 phase.

#### **8.361.2.3 template**<**class ResultT, class ArithT**> **typedef HxCnum HxNgbIsMaxGradDir2d::CnumType**

Coordinate enumerator type.

## **8.361.3 Constructor & Destructor Documentation**

```
8.361.3.1 template<class ResultT, class ArithT> HxNgbIsMaxGradDir2d< ResultT, ArithT
         >::HxNgbIsMaxGradDir2d (HxTagList & tags)
```
#### Constructor.

```
28 {
29 \qquad \qquad \text{coordinates} = \& \text{coordPairs}[0];30 _level = HxScalarDouble(HxGetTag<HxValue>(tags, "level", HxValue(3.0))).x();
31 if (Level < 0)
32 \qquad \qquad \text{level} = 0:
33 \qquad _level *= _level;
34 }
```
#### **8.361.3.2 template**<**class ResultT, class ArithT**> **HxNgbIsMaxGradDir2d**< **ResultT, ArithT** >**::**∼**HxNgbIsMaxGradDir2d ()**

Destructor.

38 { 39 }

# **8.361.4 Member Function Documentation**

**8.361.4.1 template**<**class ResultT, class ArithT**> **HxSizes HxNgbIsMaxGradDir2d**< **ResultT, ArithT** >**::size ()** [inline]

Size of the neighbourhood.

```
137 {
138 return HxSizes(3, 3, 1);
139 }
```
#### **8.361.4.2 template**<**class ResultT, class ArithT**> **HxNgbIsMaxGradDir2d**< **ResultT, ArithT** >**::CnumType HxNgbIsMaxGradDir2d**< **ResultT, ArithT** >**::begin ()** [inline]

The first of the coordinates.

```
75 {
76 return CnumType(&_coords[0]);
77 }
```
#### **8.361.4.3 template**<**class ResultT, class ArithT**> **HxNgbIsMaxGradDir2d**< **ResultT, ArithT** >**::CnumType HxNgbIsMaxGradDir2d**< **ResultT, ArithT** >**::end ()** [inline]

The last of the coordinates.

```
82 {
83 return CnumType(&_coords[_endIdx]);
84 }
```
Generated on Mon Jan 27 15:49:16 2003 for C++Reference by Doxygen written by Dimitri van Heesch @ 1997-2001

#### **8.361.4.4 template**<**class ResultT, class ArithT**> **void HxNgbIsMaxGradDir2d**< **ResultT, ArithT**  $>$ ::init (int *x*, int *y*, const ArithT & *v*) [inline]

Initialization.

```
89 {
90 static const double tan22_5 = 0.41421356;
91 static const double tan67_5 = 2.41421356;
92
93 double x(v.x()), y(v.y());<br>94 resultMag = x*x+vtv;
        resultMag = x * x + v * v;95
96 if (_resultMag < _level)
97 {
              endIdx = 0;99 return;
100 }
101
102 if (x == 0)103 {
104 \qquad _endIdx = 2;
105 \qquad \qquad \text{coordinates} = \& \text{coordPairs}[4];106 return;
107 }
108
109 double rc = y/x;110 double frc = fabs(rc);
111 int i = (frc < tan22_5) ? 0 : ( (frc < tan67_5) ? 1 : 2 );
112 if (rc < 0)
113 i \neq 3;114 \qquad \qquad \qquad \qquad \qquad \qquad \qquad \qquad \qquad \qquad \qquad \qquad \qquad \qquad \qquad \qquad \qquad \qquad \qquad \qquad \qquad \qquad \qquad \qquad \qquad \qquad \qquad \qquad \qquad \qquad \qquad \qquad \qquad \qquad \qquad \qquad 115 _coords = &_coordPairs[i<<1];
116 }
```
### **8.361.4.5 template**<**class ResultT, class ArithT**> **void HxNgbIsMaxGradDir2d**< **ResultT, ArithT** >**::next (int** *x***, int** *y***, const ArithT &** *v***)** [inline]

Processing one pixel.

```
129 {
130 if ((v.x() * v.x() + v.y() * v.y()) > \text{resultMag})131 _resultMag = 0;
132 }
```
#### **8.361.4.6 template**<**class ResultT, class ArithT**> **ResultT HxNgbIsMaxGradDir2d**< **ResultT, ArithT** >**::result () const** [inline]

Produce the result value.

```
144 {
145 return _resultMag >= _level ? 1 : 0;
146 }
```
## **8.361.4.7 template**<**class ResultT, class ArithT**> **HxString HxNgbIsMaxGradDir2d**< **ResultT, ArithT** >**::className ()** [inline, static]

The name : "isMaxGradDir".

```
121 {
122 static HxString s("isMaxGradDir");
123 return s;
124 }
```
The documentation for this class was generated from the following files:

- **HxNgbIsMaxGradDir2d.h**
- HxNgbIsMaxGradDir2d.c

# **8.362 HxNgbKuwahara Class Template Reference**

Neighbourhood functor for Kuwahara thresholding.

```
#include <HxNgbKuwahara.h>
```
## **Public Types**

- typedef **HxTagLoop IteratorCategory** *Loop version.*
- typedef **HxTag1Phase PhaseCategory** *1 phase.*

#### **Public Methods**

- **HxNgbKuwahara** (**HxTagList** &tags) *Constructor.*
- ∼**HxNgbKuwahara** ()
- **HxSizes size** ()
- void **init** (int, int, ArgType)
- void **next** (int x, int y, ArgType value)
- ResType **result** () const

## **Static Public Methods**

• **HxString className** ()

*The name : "Kuwahara".*

## **8.362.1 Detailed Description**

**template**<**class ArgType, class ResType**> **class HxNgbKuwahara**< **ArgType, ResType** >

Neighbourhood functor for Kuwahara thresholding.

#### **8.362.2 Member Typedef Documentation**

```
8.362.2.1 template<class ArgType, class ResType> typedef HxTagLoop
         HxNgbKuwahara::IteratorCategory
```
Loop version.

```
8.362.2.2 template<class ArgType, class ResType> typedef HxTag1Phase
         HxNgbKuwahara::PhaseCategory
```
1 phase.

### **8.362.3 Constructor & Destructor Documentation**

**8.362.3.1 template**<**class ArgType, class ResType**> **HxNgbKuwahara**< **ArgType, ResType** >**::HxNgbKuwahara (HxTagList &** *tags***)**

Constructor.

Taglist should contain: int "windowW", int "windowH"

```
25 : _values(0)
26 {
27 _windowW = HxGetTag(tags, "windowW", 3);<br>28 windowH = HxGetTag(tags, "windowH", 3);
       width = HxGetTag(tags, "windowH", 3);2930 \rule{1em}{0.5} \leftarrow 0.5 * (_windowW*_windowH);
31
32 _values = new ArgType[_windowW*_windowH];
33
34 }
```
## **8.362.4 Member Function Documentation**

**8.362.4.1 template**<**class ArgType, class ResType**> **HxString HxNgbKuwahara**< **ArgType, ResType** >**::className ()** [inline, static]

The name : "Kuwahara".

```
71 {
72 static HxString s("kuwahara");
73 return s;
74 }
```
The documentation for this class was generated from the following files:

- **HxNgbKuwahara.h**
- HxNgbKuwahara.c

# **8.363 HxNgbLocalMode Class Template Reference**

Neighbourhood functor for local mode filter.

#include <HxNgbLocalMode.h>

# **Public Types**

- typedef **HxTagLoop IteratorCategory** *Loop version.*
- typedef **HxTag1Phase PhaseCategory** *1 phase.*

# **Public Methods**

- **HxNgbLocalMode** (**HxTagList** &tags) *Constructor.*
- **HxSizes size** () *Size of the neighbourhood.*
- void **init** (int, int, const SrcT &, const SrcT &v2) *Initialization.*
- void **check** (int i, int j)
- void **next** (int x, int y, const SrcT &v1, const SrcT &) *Processing one pixel.*
- DstT **result** () const *Produce the result value.*

# **Static Public Methods**

• **HxString className** ()

*The name : "localMode".*

## **8.363.1 Detailed Description**

### **template**<**class DstT, class SrcT**> **class HxNgbLocalMode**< **DstT, SrcT** >

Neighbourhood functor for local mode filter.

#### **8.363.2 Member Typedef Documentation**

**8.363.2.1 template**<**class DstT, class SrcT**> **typedef HxTagLoop HxNgbLocalMode::Iterator-Category**

Loop version.

**8.363.2.2 template**<**class DstT, class SrcT**> **typedef HxTag1Phase HxNgbLocalMode::Phase-Category**

1 phase.

## **8.363.3 Constructor & Destructor Documentation**

**8.363.3.1 template**<**class DstT, class SrcT**> **HxNgbLocalMode**< **DstT, SrcT** >**::HxNgbLocalMode (HxTagList &** *tags***)** [inline]

Constructor.

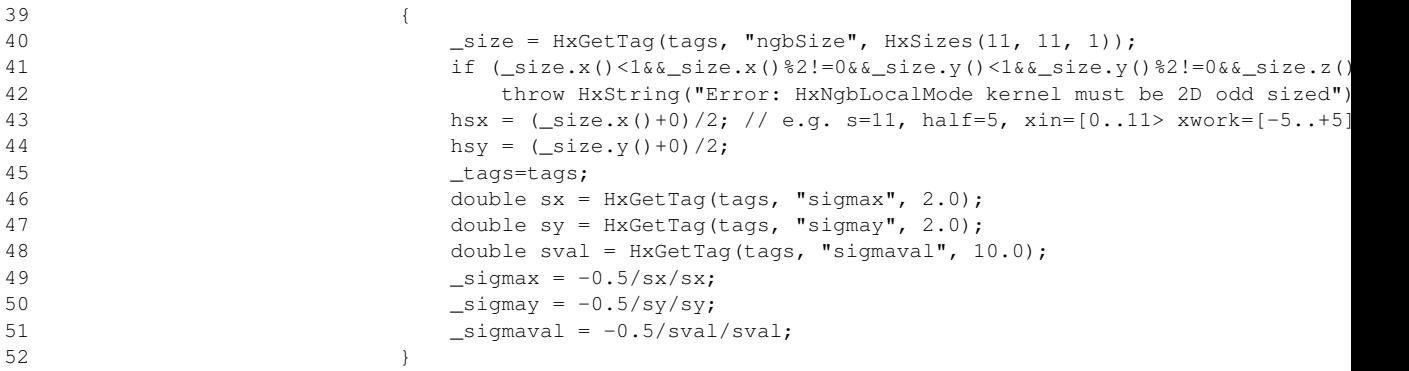

### **8.363.4 Member Function Documentation**

**8.363.4.1 template**<**class DstT, class SrcT**> **HxSizes HxNgbLocalMode**< **DstT, SrcT** >**::size ()** [inline]

Size of the neighbourhood.

 $56$ 57 return \_size;  $58$  }

#### **8.363.4.2 template**<**class DstT, class SrcT**> **void HxNgbLocalMode**< **DstT, SrcT** >**::init (int, int, const SrcT &, const SrcT &** *v2***)** [inline]

Initialization.

62 { 63  $-v2=v2;$ 

Generated on Mon Jan 27 15:49:16 2003 for C++Reference by Doxygen written by Dimitri van Heesch @ 1997-2001

64 teller = HxScalarDouble(0.0);<br>  $\text{noemer=0.0};$ 65  $n \neq 0.0;$ 66 }

#### **8.363.4.3 template**<**class DstT, class SrcT**> **void HxNgbLocalMode**< **DstT, SrcT** >**::next (int** *x***, int** *y***, const SrcT &** *v1***, const SrcT &)** [inline]

Processing one pixel.

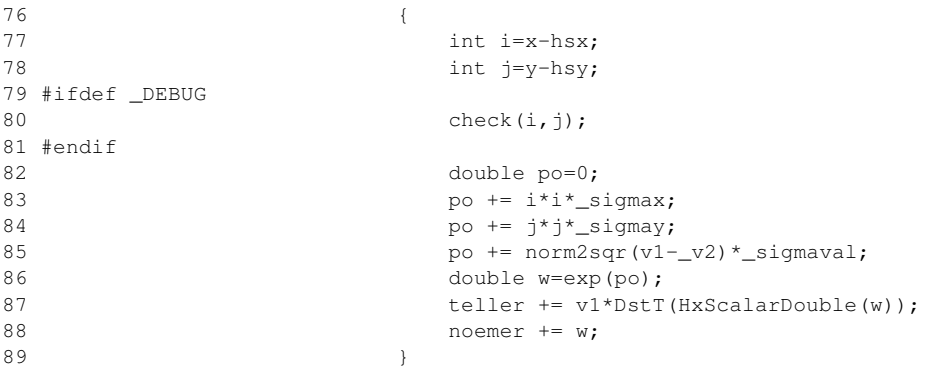

#### **8.363.4.4 template**<**class DstT, class SrcT**> **DstT HxNgbLocalMode**< **DstT, SrcT** >**::result () const** [inline]

Produce the result value.

93 { 94 return teller/DstT(HxScalarDouble(noemer));<br>95  $95$ 

## **8.363.4.5 template**<**class DstT, class SrcT**> **HxString HxNgbLocalMode**< **DstT, SrcT** >**::className ()** [inline, static]

The name : "localMode".

```
99 {
100 return HxString("localMode");
101 }
```
The documentation for this class was generated from the following file:

• **HxNgbLocalMode.h**

# **8.364 HxNgbLocalModeInst Class Template Reference**

Instantiator for neighbourhood operation with local mode.

# **Public Attributes**

• **HxImgFtorNgb2dExtra**<InOutT, InOutT, InOutT, **HxNgbLocalMode**< typename InOutT::Arith-Type, typename InOutT::ArithType  $>$  > f

*Instantiate image functor.*

### **8.364.1 Detailed Description**

**template**<**class InOutT**> **class HxNgbLocalModeInst**< **InOutT** >

Instantiator for neighbourhood operation with local mode.

# **8.364.2 Member Data Documentation**

## **8.364.2.1 template**<**class InOutT**> **HxImgFtorNgb2dExtra**< **InOutT, InOutT, InOutT, HxNgbLocalMode**<**typename InOutT::ArithType, typename InOutT::ArithType**> > **HxNgbLocalModeInst::f**

Instantiate image functor.

The documentation for this class was generated from the following file:

• HxNgbLocalModeInst.c

# **8.365 HxNgbLWshed2d Class Template Reference**

Neighbourhood functor for watershed segmentation this look in a vecinity and decides if there is a border The smallest neighbour (if not wshed) is replaced by wshed value.

#include <HxNgbLWshed2d.h>

#### **Public Types**

- typedef **HxTagLoop IteratorCategory** *Loop version.*
- typedef **HxTag1Phase PhaseCategory** *1 phase.*

## **Public Methods**

- **HxNgbLWshed2d** (**HxTagList** &tags) *Constructor.*
- ∼**HxNgbLWshed2d** ()

*Destructor.*

- **HxSizes size** () *Size of the neighbourhood.*
- void **init** (int, int, ArgType) *Initialization.*
- void **next** (int x, int y, ArgType value) *Processing one pixel.*
- ResType **result** () const *Produce the result value.*

## **Static Public Methods**

- **HxString className** ()
	- *The name : "lwshed".*

## **8.365.1 Detailed Description**

### **template**<**class ArgType, class ResType**> **class HxNgbLWshed2d**< **ArgType, ResType** >

Neighbourhood functor for watershed segmentation this look in a vecinity and decides if there is a border The smallest neighbour (if not wshed) is replaced by wshed value.

## **8.365.2 Member Typedef Documentation**

#### **8.365.2.1 template**<**class ArgType, class ResType**> **typedef HxTagLoop HxNgbLWshed2d::IteratorCategory**

Loop version.

## **8.365.2.2 template**<**class ArgType, class ResType**> **typedef HxTag1Phase HxNgbLWshed2d::PhaseCategory**

1 phase.

# **8.365.3 Constructor & Destructor Documentation**

**8.365.3.1 template**<**class ArgType, class ResType**> **HxNgbLWshed2d**< **ArgType, ResType** >**::HxNgbLWshed2d (HxTagList &** *tags***)**

Constructor.

Taglist should contain: int "conn", int "wshedval"

```
25 : _values(0)
26 {
27 \qquad size = HxGetTag(tags, "size", 3);
28 \text{wshedral} = HxGetrag(tags, "wshedral", -3);29 \qquad \qquad _conn = HxGetTag(tags, "conn", 8);
30 \quad \text{petIdx} \quad = 4;31<br>32
       _values = new ArgType[size * _size];
33
34 }
```

```
8.365.3.2 template<class ArgType, class ResType> HxNgbLWshed2d< ArgType, ResType
         >::∼HxNgbLWshed2d ()
```
Destructor.

```
38 {
39 if (_values)
40 delete [] _values;
41 }
```
# **8.365.4 Member Function Documentation**

**8.365.4.1 template**<**class ArgType, class ResType**> **HxSizes HxNgbLWshed2d**< **ArgType, ResType** >**::size ()** [inline]

Size of the neighbourhood.

```
105 {
106 // return HxSizes(_size, _size, 1);
107 return HxSizes(3, 3, 1);
108 }
```
**8.365.4.2 template**<**class ArgType, class ResType**> **void HxNgbLWshed2d**< **ArgType, ResType** >**::init (int, int, ArgType)** [inline]

Initialization.

91 { 92  $-i = 0;$ 93 }

#### **8.365.4.3 template**<**class ArgType, class ResType**> **void HxNgbLWshed2d**< **ArgType, ResType** >**::next (int** *x***, int** *y***, ArgType** *value***)** [inline]

Processing one pixel.

```
98 {
99 \text{values}[\text{i++}] = \text{value};
100 }
```
Generated on Mon Jan 27 15:49:16 2003 for C++Reference by Doxygen written by Dimitri van Heesch @ 1997-2001

#### **8.365.4.4 template**<**class ArgType, class ResType**> **ResType HxNgbLWshed2d**< **ArgType, ResType** >**::result () const** [inline]

Produce the result value.

```
113 {
114 ArgType minval=_values[_pctIdx];
115 if(_conn==4)
116 {
117 if( _values[1] < minval && _values[1]>_wshedval)
118 minval = values[1]:119 if( _values[3] < minval && _values[3]>_wshedval)
120 minval = _values[3];121 if ( _values[5] < minval &\& _values[5]>_wshedval)<br>122 minval = _values[5];
            minval = _values[5];123 if( _values[7] < minval && _values[7]>_wshedval)
124 minval = \text{values}[7];
125
126 if(minval<_values[_pctIdx])
127 return _wshedval;
128 else
129 return _values[_pctIdx];
130 }
131 if(_conn==8)
132 {
133 if( _values[0] < minval && _values[0]>_wshedval)
134 minval = _values[0];135 if( _values[1] < minval && _values[1]>_wshedval)
136 minval = _values[1];
137 if( _values[2] < minval && _values[2]>_wshedval)
138 minval = _\text{values[2]};
139 if( _values[3] < minval && _values[3]>_wshedval)
140 minval = _values[3];141 if( _values[5] < minval && _values[5]>_wshedval)
142 minval = _values[5];
143 if( _values[6] < minval && _values[6]>_wshedval)
144 minval = \text{values[6]};145 if( _values[7] < minval && _values[7]>_wshedval)
146 minval = _values[7];147 if( _values[8] < minval && _values[8]>_wshedval)
148 minval = _values[8];
149
150 if(minval>_wshedval && minval<_values[_pctIdx])
151 return _wshedval;
152 else
            153 return _values[_pctIdx];
154 }
155
156 return _values[_pctIdx];
157 }
```
## **8.365.4.5 template**<**class ArgType, class ResType**> **HxString HxNgbLWshed2d**< **ArgType, ResType** >**::className ()** [inline, static]

The name : "lwshed".

```
83 {
84 static HxString s("lwshed");
85 return s;
86 }
```
Generated on Mon Jan 27 15:49:16 2003 for C++Reference by Doxygen written by Dimitri van Heesch  $\odot$  1997-2001

The documentation for this class was generated from the following files:

- **HxNgbLWshed2d.h**
- HxNgbLWshed2d.c

# **8.366 HxNgbNonMaxSuppression2d Class Template Reference**

Neighbourhood functor for non maximum suppression in the gradient direction.

#include <HxNgbNonMaxSuppression2d.h>

## **Public Types**

- typedef **HxTagCnum IteratorCategory** *Coordinate enumerated version.*
- typedef **HxTag1Phase PhaseCategory** *1 phase.*
- typedef **HxCnum CnumType** *Coordinate enumerator type.*

# **Public Methods**

- **HxNgbNonMaxSuppression2d** (**HxTagList** &tags) *Constructor.*
- ∼**HxNgbNonMaxSuppression2d** () *Destructor.*
- **HxSizes size** () *Size of the neighbourhood.*
- **CnumType begin** ()

*The first of the coordinates.*

- **CnumType** & **end** () *The last of the coordinates.*
- void **init** (int x, int y, const ArithT &value) *Initialization.*
- void **next** (int x, int y, const ArithT &value) *Processing one pixel.*
- const ArithT & **result** () const *Produce the result value.*
## **Static Public Methods**

• **HxString className** () *The name : "nonMaxSuppression".*

# **8.366.1 Detailed Description**

**template**<**class ArithT**> **class HxNgbNonMaxSuppression2d**< **ArithT** >

Neighbourhood functor for non maximum suppression in the gradient direction.

If the current pixel is smaller than the two pixels in the gradient and opposite direction it is set to 0. ArithT is required to be a 2 dimensional vector.

## **8.366.2 Member Typedef Documentation**

**8.366.2.1 template**<**class ArithT**> **typedef HxTagCnum HxNgbNonMaxSuppression2d::Iterator-Category**

Coordinate enumerated version.

**8.366.2.2 template**<**class ArithT**> **typedef HxTag1Phase HxNgbNonMaxSuppression2d::Phase-Category**

1 phase.

### **8.366.2.3 template**<**class ArithT**> **typedef HxCnum HxNgbNonMaxSuppression2d::CnumType**

Coordinate enumerator type.

### **8.366.3 Constructor & Destructor Documentation**

**8.366.3.1 template**<**class ArithT**> **HxNgbNonMaxSuppression2d**< **ArithT** >**::HxNgbNonMaxSuppression2d (HxTagList &** *tags***)**

Constructor.

```
28 : _nullPix(HxScalarInt(0))
29 {
30 \qquad \qquad \text{coordinates} = \& \text{coordPairs}[0];31 }
```
### **8.366.3.2 template**<**class ArithT**> **HxNgbNonMaxSuppression2d**< **ArithT** >**::**∼**HxNgbNonMaxSuppression2d ()**

Destructor.

35 { 36 }

Generated on Mon Jan 27 15:49:16 2003 for C++Reference by Doxygen written by Dimitri van Heesch @ 1997-2001

### **8.366.4 Member Function Documentation**

**8.366.4.1 template**<**class ArithT**> **HxSizes HxNgbNonMaxSuppression2d**< **ArithT** >**::size ()** [inline]

Size of the neighbourhood.

```
137 {
138 return HxSizes(3, 3, 1);
139 }
```
### **8.366.4.2 template**<**class ArithT**> **TYPENAME HxNgbNonMaxSuppression2d**< **ArithT** >**::CnumType HxNgbNonMaxSuppression2d**< **ArithT** >**::begin ()** [inline]

The first of the coordinates.

```
79 {
80 return CnumType(&_coords[0]);
81 }
```
### **8.366.4.3 template**<**class ArithT**> **TYPENAME HxNgbNonMaxSuppression2d**< **ArithT** >**::CnumType & HxNgbNonMaxSuppression2d**< **ArithT** >**::end ()** [inline]

The last of the coordinates.

```
86 {
87 return end;
88 }
```
### **8.366.4.4 template**<**class ArithT**> **void HxNgbNonMaxSuppression2d**< **ArithT** >**::init (int** *x***, int**  $y$ , **const ArithT**  $\& v$  [inline]

Initialization.

```
95 {
96 HxBreakPoint();
97 static const double tan22_5 = 0.41421356;
98 static const double tan67_5 = 2.41421356;
99
100 double x(y,x()), y(y,y());
101 _resultPix = v;
102 _resultMag = x*x+y*y;103 __ suppressed = false;
104
105 if (x != 0) {
106 double rc = y/x;107 double frc = fabs(rc);
108 int i = (frc < tan22 5) ? 0 : ( (frc < tan67 5) ? 1 : 2 );
109 if (rc < 0)
110 i += 3;
111 \qquad \qquad \text{coordinates} = \& \text{coordPairs}[i \leq 1];112 } else {
113 _coords = &_coordPairs[4];
114 }
115 _{\text{end}} = \alpha_{\text{coordinates}}[2];116 }
```

```
8.366.4.5 template<class ArithT> void HxNgbNonMaxSuppression2d< ArithT >::next (int x, int
          \bf{v}, const ArithT & \bf{v}) [inline]
```
Processing one pixel.

```
129 {
130 if ((v.x() * v.x() + v.y() * v.y()) > _resultMag)131 _suppressed = true;
132 }
```
### **8.366.4.6 template**<**class ArithT**> **const ArithT & HxNgbNonMaxSuppression2d**< **ArithT** >**::result () const** [inline]

Produce the result value.

```
144 {
145 return _suppressed ? _nullPix : _resultPix;
146 }
```
## **8.366.4.7 template**<**class ArithT**> **HxString HxNgbNonMaxSuppression2d**< **ArithT** >**::className ()** [inline, static]

The name : "nonMaxSuppression".

```
121 {
122 static HxString s("nonMaxSuppression");
123 return s;
124 }
```
The documentation for this class was generated from the following files:

```
• HxNgbNonMaxSuppression2d.h
```
• HxNgbNonMaxSuppression2d.c

# **8.367 HxNgbOpticalFlowInst Class Template Reference**

Instantiator for neighbourhood operation with TalkNgbExtra2P1Cnum.

# **Public Attributes**

• **HxImgFtorNgb2dExtra2**< ResSigT, ImgSigT, ImgSigT, ImgSigT, HxNgbOpticalFlow< typename ResSigT::ArithTypeDouble, typename ImgSigT::ArithType > > **f** *Instantiate image functor.*

# **8.367.1 Detailed Description**

**template**<**class ResSigT, class ImgSigT**> **class HxNgbOpticalFlowInst**< **ResSigT, ImgSigT** >

Instantiator for neighbourhood operation with TalkNgbExtra2P1Cnum.

## **8.367.2 Member Data Documentation**

**8.367.2.1 template**<**class ResSigT, class ImgSigT**> **HxImgFtorNgb2dExtra2**< **ResSigT, ImgSigT, ImgSigT, ImgSigT, HxNgbOpticalFlow**<**typename ResSigT::ArithTypeDouble, typename ImgSigT::ArithType**> > **HxNgbOpticalFlowInst::f**

Instantiate image functor.

The documentation for this class was generated from the following file:

• HxNgbOpticalFlowInst.c

# **8.368 HxNgbPercentile2d Class Template Reference**

Neighbourhood functor for percentile filter.

```
#include <HxNgbPercentile2d.h>
```
# **Public Types**

- typedef **HxTagLoop IteratorCategory** *Loop version.*
- typedef **HxTag1Phase PhaseCategory** *1 phase.*

## **Public Methods**

- **HxNgbPercentile2d** (**HxTagList** &tags) *Constructor.*
- ∼**HxNgbPercentile2d** () *Destructor.*
- **HxSizes size** () *Size of the neighbourhood.*
- void **init** (int, int, ArithT) *Initialization.*
- void **next** (int x, int y, ArithT value) *Processing one pixel.*
- ArithT **result** () const *Produce the result value.*

## **Static Public Methods**

• **HxString className** () *The name : "percentile".*

# **8.368.1 Detailed Description**

**template**<**class ArithT**> **class HxNgbPercentile2d**< **ArithT** >

Neighbourhood functor for percentile filter.

## **8.368.2 Member Typedef Documentation**

### **8.368.2.1 template**<**class ArithT**> **typedef HxTagLoop HxNgbPercentile2d::IteratorCategory**

Loop version.

### **8.368.2.2 template**<**class ArithT**> **typedef HxTag1Phase HxNgbPercentile2d::PhaseCategory**

1 phase.

## **8.368.3 Constructor & Destructor Documentation**

### **8.368.3.1 template**<**class ArithT**> **HxNgbPercentile2d**< **ArithT** >**::HxNgbPercentile2d (HxTagList &** *tags***)**

Constructor.

Taglist should contain: int "size", double "percentile"

```
20 : _values(0)
21 {
22 \qquad _size = HxGetTag(tags, "size", 3);
23 double p = HxGetTag(tags, "percentile", 0.5);<br>24 pctIdx = p * (size * size);
        pctIdx = p * (size * |size);\begin{array}{c} 25 \\ 26 \end{array}_ualues = new ArithT[_size * _size];
27
28 }
```
### **8.368.3.2 template**<**class ArithT**> **HxNgbPercentile2d**< **ArithT** >**::**∼**HxNgbPercentile2d ()**

Destructor.

```
32 {
33 if (_values)
34 delete [] _values;
35 }
```
Generated on Mon Jan 27 15:49:16 2003 for C++Reference by Doxygen written by Dimitri van Heesch @ 1997-2001

## **8.368.4 Member Function Documentation**

```
8.368.4.1 template<class ArithT> HxSizes HxNgbPercentile2d< ArithT >::size () [inline]
```
Size of the neighbourhood.

```
97 {
98 return HxSizes (_size, _size, 1);
99 }
```
### **8.368.4.2 template**<**class ArithT**> **void HxNgbPercentile2d**< **ArithT** >**::init (int, int, ArithT)** [inline]

Initialization.

83 { 84  $\_\ii = 0;$ 85 }

## **8.368.4.3 template**<**class ArithT**> **void HxNgbPercentile2d**< **ArithT** >**::next (int** *x***, int** *y***, ArithT** *value***)** [inline]

Processing one pixel.

```
90 {
91 \text{values}[\text{i++}] = \text{value};92 }
```
### **8.368.4.4 template**<**class ArithT**> **ArithT HxNgbPercentile2d**< **ArithT** >**::result () const** [inline]

Produce the result value.

```
104 {
105 std::sort(&_values[0], &_values[_size*_size]);<br>106 return values[ pctIdx];
          return _values[_pctIdx];
107 }
```

```
8.368.4.5 template<class ArithT> HxString HxNgbPercentile2d< ArithT >::className ()
          [inline, static]
```
The name : "percentile".

```
75 {
76 static HxString s("percentile");
77 return s;
78 }
```
The documentation for this class was generated from the following files:

- **HxNgbPercentile2d.h**
- HxNgbPercentile2d.c

# **8.369 HxNJet Class Reference**

#### Class definition for NJet.

#include <HxNJet.h>

# **Public Methods**

• **HxNJet** ()

*Constructor.*

- **HxNJet** (**HxImageRep** im, int N, double scale, double precision=3) *Construct an NJet from the given image at the given scale in given precision using Gaussians.*
- **HxNJet** (**HxString** fileName) *Read an NJet from file.*
- **HxNJet** (const HxNJet &rhs) *Copy constructor.*
- virtual ∼**HxNJet** () *Destructor.*
- bool **toFile** (**HxString** fileName) const *Write an NJet to file.*
- HxNJet & **operator=** (const HxNJet &rhs) *Assignment operator.*
- int **ident** () const *The identity of the NJet.*
- int **order** () const *The order N.*
- double **scale** () const

*The scale.*

- int **nrComponents** () const *The number of components.*
- int **isColor** () const *Indicator whether its a color or grey value NJet.*
- **HxImageRep xy** (int x, int y) const *Get the specified 2D component.*
- **HxImageRep xyz** (int x, int y, int z) const *Get the specified 3D component.*
- **HxImageRep xyl** (int x, int y, int l) const *Get the specified 2D color component.*
- **HxImageRep xyzl** (int x, int y, int z, int l) const *Get the specified 3D color component.*
- **HxImageRep getLidx** (int i) const *Get the specified L component.*
- **HxImageRep getJidx** (int i) const *Get the specified J component.*
- **HxImageRep getMidx** (int i) const *Get the specified M component.*
- **HxImageList getLList** () const *Get all the L components.*
- **HxImageList getJList** () const *Get all the J components.*
- **HxImageList getMList** () const *Get all the M components.*
- **HxImageList getList** () const *Get all the components.*
- **HxImageRep getLw** () const *Get the L gradient magnitude.*
- **HxImageRep getJw** () const *Get the J gradient magnitude.*
- **HxImageRep getMw** () const

*Get the M gradient magnitude.*

- void **rotate** (double phi)
- void **rotateDeg** (double phi)
- void **rotate** (**HxImageRep** phi)
- void **resample** (double fac)
- void **truncate** (int order)
- void **normalize** ()
- STD OSTREAM & **put** (STD OSTREAM &os) const

*Put some information on the given stream.*

- int **ord2idx** (int i, int j) const *Translate from ord to idx.*
- int **ord2idx** (int i, int j, int k) const *Translate from ord to idx 3D (not supported yet).*

# **8.369.1 Detailed Description**

Class definition for NJet.

Generates all components up to and including the N-th order in the following sequence: For 2D images:

- $\bullet$  order  $0: L$ ,
- $\bullet$  order  $1: Lx, Ly$ ,
- $\bullet$  order 2 : Lxx, Lxy, Lyy,
- etc.

Color images are stored in the opponent color respresentation, the L component representing luminance (the Gaussian smoothed spectral response), the J component the first order spectral derivative (yellowblue), and the M component the second order spectral derivative (red-green). Grey images are only stored in the L component, J and M being zero.

Components L, J, and M can be specified in one of the following ways:

- xy : the indices represent the x and y derivative order. For example,  $xy(0,1)$  is Ly.
- $xyz$ : the indices represent the x, y, and z derivative order. For example,  $xyz(1,1,2)$  is Lxyzz.
- $xy!$ : the indices represent the x, y, and spectral (lambda) derivative order. For example,  $xy!(1,1,2)$  is Mxy.
- xyzl: the indices represent the x, y, z, and spectral (lambda) derivative order. For example,  $xyzl(1,1,1,1)$  is Jxyz.
- idx : the index is the index in the sequence in which all components are generated (and stored in the internal data structure). For example, getLidx(3) is Ly in case of 2D images. Low level function, preferably do not use.

TODO: IMPLEMENTATION FOR 3D IMAGES AND ORDERS HIGHER THAN 2.

## **8.369.2 Constructor & Destructor Documentation**

### **8.369.2.1 HxNJet::HxNJet ()**

**Constructor** 

```
15 : _pointee(0)
16 {
17 }
```
#### **8.369.2.2 HxNJet::HxNJet (HxImageRep** *im***, int** *N***, double** *scale***, double** *precision* **= 3)**

Construct an NJet from the given image at the given scale in given precision using Gaussians.

```
20 : _order(N), _scale(scale)
21 \t122 _pointee = HxNJetDataFactory::instance().makeGauss(im, N, scale,
23 precision);
24 }
```
### **8.369.2.3 HxNJet::HxNJet (HxString** *fileName***)**

Read an NJet from file.

```
27 {
28 HxTagList tags;
2930 _pointee = HxNJetDataFactory::instance().fromFile(fileName, tags);<br>31 order = HxGetTag(tags, "NJet Order", 4):
        _order = HxGetTag(tags, "NJet Order", 4);
32 \qquad scale = HxGetTag(tags, "NJet Scale", 3.0);
33 }
```
### **8.369.2.4 HxNJet::HxNJet (const HxNJet &** *rhs***)**

Copy constructor.

```
35 : _order(rhs._order), _scale(rhs._scale),
36 _pointee(rhs.pointee())
37 {
38 }
```
## **8.369.2.5 HxNJet::**∼**HxNJet ()** [virtual]

Destructor.

41 { 42 }

# **8.369.3 Member Function Documentation**

### **8.369.3.1 bool HxNJet::toFile (HxString** *fileName***) const**

Write an NJet to file.

```
\begin{array}{c} 46 \\ 47 \end{array}HxTagList tags:
48
49 return HxNJetDataFactory::instance().toFile(*this, fileName, tags);
50 }
```
### **8.369.3.2 HxNJet & HxNJet::operator= (const HxNJet &** *rhs***)**

Assignment operator.

```
54 {
55 __order = rhs._order;
56 _scale = rhs._scale;<br>57 pointee = rhs. poin
        57 _pointee = rhs._pointee;
58 return *this;
59 }
```
Generated on Mon Jan 27 15:49:16 2003 for C++Reference by Doxygen written by Dimitri van Heesch @ 1997-2001

## **8.369.3.3 int HxNJet::ident () const**

The identity of the NJet.

```
63 {
64 return pointee() ? pointee()->ident() : 0;
65 }
```
### **8.369.3.4 int HxNJet::order () const**

The order N.

```
69 {
      return _order;
71 }
```
### **8.369.3.5 double HxNJet::scale () const**

The scale.

```
75 {
76 return _scale;
77 }
```
### **8.369.3.6 int HxNJet::nrComponents () const**

The number of components.

```
\begin{array}{cc} 81 & \text{${\scriptstyle 1}$} \\ 82 & \end{array}return pointee() ? pointee()->nrComponents() : 0;
83 }
```
### **8.369.3.7 int HxNJet::isColor () const**

Indicator whether its a color or grey value NJet.

```
87 {
88 return pointee() ? pointee()->isColor() : 0;
89 }
```
#### **8.369.3.8 HxImageRep HxNJet::xy (int** *x***, int** *y***) const**

Get the specified 2D component.

```
114 {<br>115
         return getLidx(ord2idx(x, y));
116 }
```
### **8.369.3.9 HxImageRep HxNJet::xyz (int** *x***, int** *y***, int** *z***) const**

Get the specified 3D component.

```
120 {
121 return getLidx(ord2idx(x, y, z));
122 }
```
## **8.369.3.10 HxImageRep HxNJet::xyl (int** *x***, int** *y***, int** *l***) const**

Get the specified 2D color component.

```
126 {
127 switch (l) {
128 case 0:
129 return getLidx(ord2idx(x, y));
130 case 1:
131 return getJidx(ord2idx(x, y));
132 case 2:
133 return getMidx(ord2idx(x, y));
134 }
135 return HxImageRep();
136 }
```
#### **8.369.3.11 HxImageRep HxNJet::xyzl (int** *x***, int** *y***, int** *z***, int** *l***) const**

Get the specified 3D color component.

```
140 {
141 switch (1) {<br>142 case 0:
      case 0:
143 return getLidx(ord2idx(x, y, z));<br>144 case 1:
      case 1:
145 return getJidx(ord2idx(x, y, z));
146 case 2:
147 return getMidx(ord2idx(x, y, z));
148 }
149 return HxImageRep();
150 }
```
### **8.369.3.12 HxImageRep HxNJet::getLidx (int** *i***) const**

Get the specified L component.

```
93 {
94 HxImageRep im;
95 return pointee() ? pointee()->getL(i) : im;
96 }
```
## **8.369.3.13 HxImageRep HxNJet::getJidx (int** *i***) const**

Get the specified J component.

```
100 {
101 HxImageRep im;<br>102 return pointee
         return pointee() ? pointee()->getJ(i) : im;
103 }
```
## **8.369.3.14 HxImageRep HxNJet::getMidx (int** *i***) const**

Get the specified M component.

```
107 {<br>108HxImageRep im;
109 return pointee() ? pointee()->getM(i) : im;
110 }
```
### **8.369.3.15 HxImageList HxNJet::getLList () const**

Get all the L components.

```
154 {
155 HxImageList l;
156
157 for (int i=0; i < nrComponents(); i++)
158 l += getLidx(i);
159<br>160
       return 1;
161 }
```
### **8.369.3.16 HxImageList HxNJet::getJList () const**

Get all the J components.

```
165 {
166 HxImageList l;
167
168 if (isColor()) {
169 for (int i=0; i < nrComponents(); i++)
170 1 + = \text{qetJidx}(i);171 }
172
173 return l;
174 }
```
#### **8.369.3.17 HxImageList HxNJet::getMList () const**

Get all the M components.

Generated on Mon Jan 27 15:49:16 2003 for C++Reference by Doxygen written by Dimitri van Heesch @ 1997-2001

```
178 {
      HxImageList l;
180
181 if (isColor()) {
182 for (int i=0; i < nrComponents(); i++)
183 <br>1 += \text{getMidx(i)};
184 }
185
186 return l;
187 }
```
### **8.369.3.18 HxImageList HxNJet::getList () const**

Get all the components.

```
191 {
       HxImageList l;
193
194 HxImageList 11 = getLList();
195 HxImageList jl = getJList();
196 HxImageList ml = getMList();
197<br>198
       1 = 11 + i1;199 l = 1 + ml;
200
201 return l;
202 }
```
### **8.369.3.19 HxImageRep HxNJet::getLw () const**

Get the L gradient magnitude.

```
206 {
207 HxImageRep im;
208 return pointee() ? pointee()->getLw() : im;
209 }
```
### **8.369.3.20 HxImageRep HxNJet::getJw () const**

Get the J gradient magnitude.

```
213 {
214 HxImageRep im;<br>215 return pointee
         return pointee() ? pointee()->getJw() : im;
216 }
```
### **8.369.3.21 HxImageRep HxNJet::getMw () const**

Get the M gradient magnitude.

```
220 {
221 HxImageRep im;<br>222 return pointee
         return pointee() ? pointee()->getMw() : im;
223 }
```
### **8.369.3.22 STD OSTREAM & HxNJet::put (STD OSTREAM &** *os***) const**

Put some information on the given stream.

```
265 {
266 if (isColor())
267 os << "Color ";
268 os << "NJet " << ident() << ", N = " << order()
269 \langle\langle \nabla \cdot \nabla \cdot \n270 return os;
271 }
```
**8.369.3.23 int HxNJet::ord2idx (int** *i***, int** *j***) const** [inline]

Translate from ord to idx.

```
161 \{\text{int } n = i + j;162 return n*(n+1)/2+j;
```
### **8.369.3.24 int HxNJet::ord2idx (int** *i***, int** *j***, int** *k***) const** [inline]

Translate from ord to idx 3D (not supported yet).

166  $\{\text{int } n = i+j; \}$ 167 return  $n*(n+1)/2+j;$ 

The documentation for this class was generated from the following files:

```
• HxNJet.h
```
• HxNJet.c

# **8.370 HxPixelAllocator Class Template Reference**

Class for (logged) allocation and deallocation of pixel data.

```
#include <HxPixelAllocator.h>
```
# **Public Types**

- typedef PixelT ∗ **pointer**
- typedef const PixelT ∗ **const pointer**
- typedef PixelT & **reference**
- typedef const PixelT & **const reference**
- typedef PixelT **value type**
- typedef size t **size type**

# **Public Methods**

- **HxPixelAllocator** ()
- ∼**HxPixelAllocator** ()
- pointer **address** (reference x)
- const pointer **const address** (const reference x)
- pointer **allocate** (size\_type n)
- void **deallocate** (pointer p, size type n=0)

# **8.370.1 Detailed Description**

### **template**<**class PixelT**> **class HxPixelAllocator**< **PixelT** >

Class for (logged) allocation and deallocation of pixel data.

The documentation for this class was generated from the following files:

- **HxPixelAllocator.h**
- HxPixelAllocator.c

# **8.371 HxPointAndValue Class Reference**

this is used to make the image as alist that can be sorted by pixel values.

# **Public Methods**

- **HxPointAndValue** ()
- **HxPointAndValue** (HxPoint2 p1, **HxScalarInt** v1)
- bool **operator**< (const HxPointAndValue &pv) const

# **Public Attributes**

- HxPoint2 **p**
- **HxScalarInt v**

# **8.371.1 Detailed Description**

this is used to make the image as alist that can be sorted by pixel values.

The documentation for this class was generated from the following file:

• HxWatershedSlow.c

# **8.372 HxPointList Class Reference**

Class definition for list of HxPoint's.

```
#include <HxPointList.h>
```
## **Public Types**

• typedef std::back insert iterator< HxPointList > **back insert iterator** *back inserter.*

# **Public Methods**

- HxPointList & **operator**<< (const **HxPoint** &) *Add point to the list.*
- void **eraseAll** () *Remove all points from the list.*

### **8.372.1 Detailed Description**

Class definition for list of HxPoint's.

# **8.372.2 Member Typedef Documentation**

### **8.372.2.1 typedef std::back insert iterator**<**HxPointList**> **HxPointList::back insert iterator**

back inserter.

# **8.372.3 Member Function Documentation**

# **8.372.3.1 HxPointList & HxPointList::operator**<< **(const HxPoint &** *s***)** [inline]

Add point to the list.

```
47 {
48 push_back(s);
49 return *this;
50 }
```
## **8.372.3.2 void HxPointList::eraseAll ()** [inline]

Remove all points from the list.

```
54 {
55 erase(begin(), end());
56 }
```
The documentation for this class was generated from the following file:

• **HxPointList.h**

# **8.373 HxPointR2 Class Reference**

Class definition for points in R2 (real-value coordinates).

#include <HxPointR2.h>

# **Public Methods**

• **HxPointR2** () *Constructor.*

- **HxPointR2** (double d1, double d2) *Constructor.*
- **HxPointR2** (const **HxVec2Double** &v) *Copy constructor.*
- double **x** () const *Get the x coordinate of the point.*
- double **y** () const *Get the y coordinate of the point.*
- HxPointR2 **add** (const **HxVectorR2** &arg) const *Add the given vector to this point.*
- HxPointR2 **sub** (const **HxVectorR2** &arg) const *Subtract the given vector from this point.*
- STD OSTREAM & **put** (STD OSTREAM &) const *Put the arrow on the given stream.*
- STD OSTREAM & **dump** (HxPointR2 &) const
- **HxString toString** () const

# **Friends**

• class **HxVectorR2**

## **8.373.1 Detailed Description**

Class definition for points in R2 (real-value coordinates).

## **8.373.2 Constructor & Destructor Documentation**

### **8.373.2.1 HxPointR2::HxPointR2 ()** [inline]

Constructor.

68 : \_data(0,0) 69 { 70 }

### **8.373.2.2 HxPointR2::HxPointR2 (double** *d1***, double** *d2***)** [inline]

Constructor.

73 :  $_data(d1, d2)$ 74 { 75 }

## **8.373.2.3 HxPointR2::HxPointR2 (const HxVec2Double &** *v***)** [inline]

Copy constructor.

```
78 : _data(v)
79 {
80 }
```
# **8.373.3 Member Function Documentation**

**8.373.3.1 double HxPointR2::x () const** [inline]

Get the x coordinate of the point.

```
84 {<br>85
       return _data.x();
86 }
```
### **8.373.3.2 double HxPointR2::y () const** [inline]

Get the y coordinate of the point.

```
90 {
      return _data.y();
92 }
```
## **8.373.3.3 HxPointR2 HxPointR2::add (const HxVectorR2 &** *arg***) const**

Add the given vector to this point.

```
16 {
17 return HxPointR2(_data + arg._data);
18
19 }
```
### **8.373.3.4 HxPointR2 HxPointR2::sub (const HxVectorR2 &** *arg***) const**

Subtract the given vector from this point.

```
23 {
24 return HxPointR2(_data - arg._data);
25 }
```
### **8.373.3.5 STD OSTREAM & HxPointR2::put (STD OSTREAM &** *os***) const** [inline]

Put the arrow on the given stream.

```
102 {
103 return os << _ data;
104 }
```
The documentation for this class was generated from the following files:

```
• HxPointR2.h
```
• HxPointR2.c

# <span id="page-1099-0"></span>**8.374 HxPointZ Class Reference**

Definition of a point in Z3 space using integer coordinates.

```
#include <HxPointZ.h>
```
Inheritance diagram for HxPointZ::

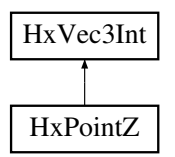

### **Public Methods**

- **HxPointZ** (int  $x=0$ , int  $y=0$ , int  $z=0$ ) *Constructor.*
- **HxPointZ** (const **HxVec3Int** &rhs) *Constructor.*
- **HxPointZ** (const **HxVec3Double** &rhs) *Constructor.*

# **8.374.1 Detailed Description**

Definition of a point in Z3 space using integer coordinates.

HxPointZ is used primarily to specify the position of a pixel in an image.

# **8.374.2 Constructor & Destructor Documentation**

### **8.374.2.1 HxPointZ::HxPointZ** (int  $x = 0$ , int  $y = 0$ , int  $z = 0$ ) [inline]

Constructor.

```
34 : HxVec3Int(x, y, z)
35 {
36 }
```
### **8.374.2.2 HxPointZ::HxPointZ (const HxVec3Int &** *rhs***)** [inline]

Constructor.

```
40 : HxVec3Int(rhs.x(), rhs.y(), rhs.z())
41 \quad42 }
```
#### **8.374.2.3 HxPointZ::HxPointZ (const HxVec3Double &** *rhs***)** [inline]

Constructor.

```
46 : HxVec3Int(rhs.x()+0.5, rhs.y()+0.5, rhs.z()+0.5)
47 {
48 }
```
The documentation for this class was generated from the following file:

• **HxPointZ.h**

# **8.375 HxPointZList Class Reference**

Class definition for list of **HxPointZ** (p. [1077\)](#page-1099-0)'s.

```
#include <HxPointZList.h>
```
# **Public Methods**

- HxPointZList & **operator**<< (const **HxPointZ** &) *Add point to the list.*
- void **eraseAll** ()

*Remove all points from the list.*

# **8.375.1 Detailed Description**

Class definition for list of **HxPointZ** (p. [1077\)](#page-1099-0)'s. Specialization of list from STL.

# **8.375.2 Member Function Documentation**

## **8.375.2.1 HxPointZList & HxPointZList::operator**<< **(const HxPointZ &** *s***)** [inline]

Add point to the list.

```
97 {
98 push_back(s);
99 return *this;
100 }
```
## **8.375.2.2 void HxPointZList::eraseAll ()** [inline]

Remove all points from the list.

```
104 {<br>105
          erase(begin(), end());
106 }
```
The documentation for this class was generated from the following file:

```
• HxPointZList.h
```
# **8.376 HxPolyline2d Class Reference**

A simple class for storing polylines and polygons.

#include <HxPolyline2d.h>

# **Public Methods**

• **HxPolyline2d** ()

*Construct an empty polyline.*

- **HxPolyline2d** (const HxPointSetR2 &v, int close) *Construct a polyline or polygon (closed) from the given set of points.*
- **HxPolyline2d** (double ∗px, double ∗py, int np, int close) *Construct a polyline or polygon (closed) from the given set of coordinates.*
- ∼**HxPolyline2d** ()

*Destructor.*

- int **ident** () const *Get the identifier of this object.*
- HxPointSetR2 **getPoints** () const *Get the points of the object.*
- int **getClosed** () const *Indicate whether this is a polyline or polygon.*
- int **getNrPoints** () const *Get the number of points.*
- **HxPointR2 getPoint** (int index) const *Get the points at the given index.*
- void **getPoints** (double ∗px, double ∗py) const *Fill the given arrays with the coordinates of the points of this object.*
- STD OSTREAM & **put** (STD OSTREAM &) const *Put this object on the given output stream.*

### **8.376.1 Detailed Description**

A simple class for storing polylines and polygons.

The difference between a polyline and polygon is the closed parameter. The number of points is the same, i.e. in a polygon the start/end point is NOT repeated in the list of points.

## **8.376.2 Constructor & Destructor Documentation**

### **8.376.2.1 HxPolyline2d::HxPolyline2d ()** [inline]

Construct an empty polyline.

```
80 {
81 \_\_ident = \_\_nr++;
82 }
```
#### **8.376.2.2 HxPolyline2d::HxPolyline2d (const HxPointSetR2 &** *v***, int** *close***)** [inline]

Construct a polyline or polygon (closed) from the given set of points.

```
85 \hspace{1.5cm} :
86 _points(v), _closed(close)
87 {
88 \qquad _ident = _nr++;
89 }
```
### **8.376.2.3 HxPolyline2d::HxPolyline2d** (double  $* px$ , double  $* py$ , int  $np$ , int  $close$ ) [inline]

Construct a polyline or polygon (closed) from the given set of coordinates.

```
93 {
94 for (int i=0; i < np; i ++)<br>95 points.push back (HxPo
              95 _points.push_back(HxPointR2(*px++, *py++));
96 __ closed = close;
97 \_\_ \text{ident} = \_\text{nr++};98 }
```
### **8.376.2.4 HxPolyline2d::**∼**HxPolyline2d ()** [inline]

Destructor.

102 { 103 }

# **8.376.3 Member Function Documentation**

#### **8.376.3.1 int HxPolyline2d::ident () const** [inline]

Get the identifier of this object.

```
107 {
108 return _ident;
109 }
```
### **8.376.3.2 HxPointSetR2 HxPolyline2d::getPoints () const** [inline]

Get the points of the object.

113 { 114 return \_points; 115 }

#### **8.376.3.3 int HxPolyline2d::getClosed () const** [inline]

Indicate whether this is a polyline or polygon.

```
119 {<br>120
          return _closed;
121 }
```
### **8.376.3.4 int HxPolyline2d::getNrPoints () const** [inline]

Get the number of points.

```
125 {
126 return _points.size();
127 }
```
### **8.376.3.5 HxPointR2 HxPolyline2d::getPoint (int** *index***) const** [inline]

Get the points at the given index.

```
131 {
132 return _points[index];
133 }
```
### **8.376.3.6 void HxPolyline2d::getPoints (double** ∗ *px***, double** ∗ *py***) const**

Fill the given arrays with the coordinates of the points of this object.

The size of the araays is assumed to match the number of points.

```
18 {
19 HxPointSetR2::const_iterator it = _points.begin();
20 while (it != _points.end()) {
21 *_{px++} = (*it).x();22 *py++ = (*it).y();23 i t + j24 }
25 }
```
#### **8.376.3.7 STD OSTREAM & HxPolyline2d::put (STD OSTREAM &** *os***) const**

Put this object on the given output stream.

```
\begin{array}{c} 29 \\ 30 \end{array}HxPointSetR2::const_iterator it = _points.begin();
31 while (it != _points.end()) {<br>32 		 os << (*it) << ", ";
            \circ os << (*it) << ", ";
33 it++;
34 }
35 return os << "closed: " << _closed << STD_ENDL;
36 }
```
The documentation for this class was generated from the following files:

```
• HxPolyline2d.h
```
• HxPolyline2d.c

# <span id="page-1104-0"></span>**8.377 HxRcObject Class Reference**

Base class for reference counted objects.

```
#include <HxRcObject.h>
```
Inheritance diagram for HxRcObject::

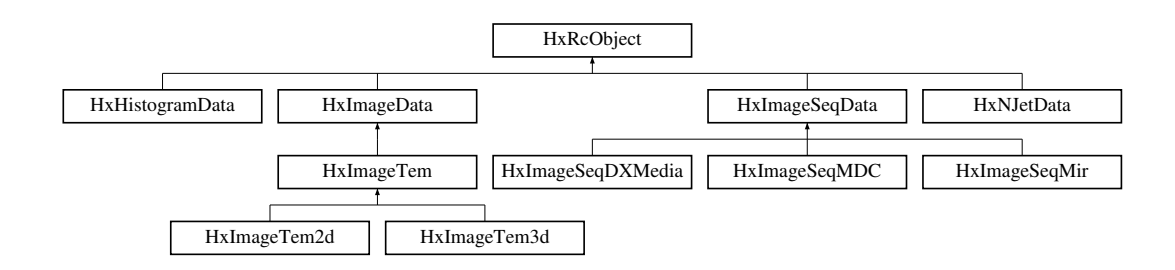

# **Public Methods**

- HxRcObject ∗ **addRef** ()
- void **removeRef** ()
- HxRcObject ∗ **assign** (HxRcObject ∗rhs)
- int **isShared** () const
- HxRcObject ∗ **getUnshared** ()
- HxRcObject ∗ **doGetUnshared** ()
- virtual HxRcObject ∗ **clone** () const
- int **refCnt** () const

# **Protected Methods**

- **HxRcObject** ()
- virtual ∼**HxRcObject** ()

# **8.377.1 Detailed Description**

Base class for reference counted objects.

### Use with **HxRcPtr** (p. [1083\)](#page-1105-0).

The documentation for this class was generated from the following files:

- **HxRcObject.h**
- HxRcObject.c

# <span id="page-1105-0"></span>**8.378 HxRcPtr Class Template Reference**

Template class for (smart) pointers to reference counted objects, i.e.

#include <HxRcPtr.h>

# **Public Methods**

- **HxRcPtr** (const T ∗ptr=0)
- **HxRcPtr** (const HxRcPtr &rhs)
- ∼**HxRcPtr** ()
- HxRcPtr & **operator=** (const HxRcPtr &rhs)
- HxRcPtr & **operator=** (T ∗rhs)
- T ∗ **operator** → () const
- T & **operator** ∗ () const
- **operator int** () const
- T ∗ **pointee** () const
- int **isShared** () const
- void **getUnshared** ()
- int **refCnt** () const

# **8.378.1 Detailed Description**

### **template**<**class T**> **class HxRcPtr**< **T** >

Template class for (smart) pointers to reference counted objects, i.e.

objects derived from **HxRcObject** (p. [1082\)](#page-1104-0).

The documentation for this class was generated from the following file:

# • **HxRcPtr.h**

# **8.379 HxRegData Class Reference**

A registry value.

```
#include <HxRegData.h>
```
# **Public Types**

• enum **RvType** { **Int**, **String** } *The type of the data.*

# **Public Methods**

- **HxRegData** () *Constructor.*
- **HxRegData** (**HxString**)

*Constructor.*

- **HxRegData** (int) *Constructor.*
- **HxRegData** (const HxRegData &) *Constructor.*
- ∼**HxRegData** ()

*Desstructor.*

- HxRegData & **operator=** (const HxRegData &) *Assignment operator.*
- **RvType type** () const *Get type of data.*
- void **setString** (**HxString**) *Set string data.*
- **HxString getString** () const *Get string data.*
- void **setInt** (int) *Set int data.*
- int **getInt** () const *Get int data.*
- **HxString toString** () const *Output to string.*
- STD OSTREAM & **put** (STD OSTREAM &, int cCode=0) const *Put on stream.*

# **8.379.1 Detailed Description**

A registry value.

# **8.379.2 Member Enumeration Documentation**

# **8.379.2.1 enum HxRegData::RvType**

The type of the data.

```
41 { Int, String } RvType;
```
## **8.379.3 Constructor & Destructor Documentation**

### **8.379.3.1 HxRegData::HxRegData ()** [inline]

Constructor.

```
84 \quad {\scriptsize 8}_type = String;
86 new((void*)&(_val._str[0])) HxPnString(HxString());
87 }
```
### **8.379.3.2 HxRegData::HxRegData (HxString** *s***)** [inline]

Constructor.

```
91 {
92 \tt type = String;<br>93 new ((void*) & (v)
        new((void*)&(_val._str[0])) HxPnString(s);
94 }
```
# **8.379.3.3 HxRegData::HxRegData (int** *i***)** [inline]

Constructor.

```
98 {
99 \tt -type = Int;100 _val._int = i;
101 }
```
### **8.379.3.4 HxRegData::HxRegData (const HxRegData &** *rhs***)**

Constructor.

```
15 {
16 _type = rhs._type;
17 switch (_type) {
18 case Int :
19 \_val.__int = rhs.__val.__int;20 break;
21 case String :
22 new((void*) & (_val._str[0]))<br>23 HxPnString(((HxPnString
              HxPnString(((HxPnString*)&(rhs._val._str[0]))->toString());
24 break;<br>25 }
25 }
26 }
```
## **8.379.3.5 HxRegData::**∼**HxRegData ()** [inline]

Desstructor.

```
105 {<br>106if (_type == String)
107 ((HxPnString*) & (_val._str[0])) -> "HxPnString();
108 }
```
# **8.379.4 Member Function Documentation**

### **8.379.4.1 HxRegData & HxRegData::operator= (const HxRegData &** *rhs***)**

Assignment operator.

```
\begin{array}{c} 30 \\ 31 \end{array}if (_type == String)
32 ((HxPnString*) & (_val._str[0])) -> ~ HxPnString();
33 Lype = rhs._type;
34 switch (_type) {
35 case Int :
36 _val._int = rhs._val._int;<br>37 break;
           break;
38 case String :<br>39 new ((void
          new((void*)&(_val._str[0]))
40 HxPnString(((HxPnString*)&(rhs._val._str[0]))->toString());<br>41 break;
           break;
42 }<br>43 re
       return *this;
44 }
```
### **8.379.4.2 HxRegData::RvType HxRegData::type () const** [inline]

Get type of data.

```
112 {
113 return _type;
114 }
```
### **8.379.4.3 void HxRegData::setString (HxString** *s***)** [inline]

Set string data.

```
118 {
119 if (_type == String)
120 ((HxPnString*) & (_val._str[0])) -> "HxPnString();
121 new((void*)&(_val._str[0])) HxPnString(s);
122 __ type = String;
123 }
```
### **8.379.4.4 HxString HxRegData::getString () const** [inline]

Get string data.

```
127 {
128 return (_type == String) ?
129 ((HxPnString*) & (_val._str[0])) ->toString() :
130 HxString();
131 }
```
#### **8.379.4.5 void HxRegData::setInt (int** *i***)** [inline]

Set int data.

```
135 {<br>136if (_type == String)
137 ((HxPnString*)&(_val._str[0]))->~HxPnString();
138 _val.__int = i;139 _type = Int;140 }
```
### **8.379.4.6 int HxRegData::getInt () const** [inline]

Get int data.

```
144 {<br>145
         return ( type == Int) ? val. int : 0 ;
146 }
```
### **8.379.4.7 HxString HxRegData::toString () const**

Output to string.

```
48 {
49 switch (_type) {
50 case Int<br>51 retur
         return makeString(_val._int);
52 case String :<br>53 return ((1)
        53 return ((HxPnString*)&(_val._str[0]))->toString();
54 default :
55 return HxString("\"") + __FILE__ + "\", line " + makeString(__LINE__)
56 + ": Implementation error";
57 }
58 }
```
#### **8.379.4.8 STD OSTREAM & HxRegData::put (STD OSTREAM &** *os***, int** *cCode* **= 0) const**

Put on stream.

```
62 {
63 HxString quote = cCode ? "\\\"" : "\"";
64 switch (_type) {
65 case Int :
66 os << _val._int;
67 break;
68 case String :
69 os << quote;
70 #ifdef HxRegData_Debug<br>71 ((HxPnString*)
         71 (((HxPnString*)&(_val._str[0]))->toString()).dput(os);
72 #else
73 os << ((HxPnString*)&(_val._str[0]))->toString();
74 #endif
75 os << quote;
76 break;
77 }
78 return os;
79 }
```
The documentation for this class was generated from the following files:

- **HxRegData.h**
- HxRegData.c

# **8.380 HxRegistry Class Reference**

The registry. #include <HxRegistry.h>

Generated on Mon Jan 27 15:49:16 2003 for C++Reference by Doxygen written by Dimitri van Heesch @ 1997-2001

# **Public Methods**

- **HxRegistry** () *Constructor.*
- ∼**HxRegistry** () *Destructor.*
- int **import** (**HxString** fileName) *Import registry data from file.*
- int **import** (const char ∗argv[ ]) *Import registry data from argument strings.*
- int **exportText** (STD OSTREAM &out) const *Export registry data as text to stream.*
- int **exportC** (STD OSTREAM &out, **HxString** label) const *Export registry data in format for use with* **HxRegistryImporter** (p. [1095\)](#page-1117-0)*.*
- **HxRegKey** ∗ **insertKey** (**HxString** path) *Insert key.*
- void **eraseKey** (**HxString** path) *Erase key.*
- **HxRegKey** ∗ **findKey** (**HxString** path) const *Find key.*
- void **insertValue** (**HxString** path, const **HxRegData** &) *Insert value.*
- void **insertValue** (**HxString** path, **HxString** data) *Insert value.*
- void **insertValue** (**HxString** path, int data) *Insert value.*
- void **eraseValue** (**HxString** path) *Erase value.*
- **HxString findValue** (**HxString** path) const *Find value.*
- int **valueExists** (**HxString** path) const *Check whether value exists.*
- **HxRegKey** ∗ **setCursorKey** (**HxString** path) *Set cursor key.*
- **HxRegKey** ∗ **setCursorUp** () *Move cursor key up.*
- **HxRegKey** ∗ **getCursorKey** () const *Get cursor key.*
- **HxString getCursorName** () const *Get cursor name.*
- **HxRegKey** ∗ **setRootKey** () *Set root key.*
- **HxRegKey** ∗ **getRootKey** () const *Get root key.*
- STD OSTREAM & **put** (STD OSTREAM &) const *Put registry on stream.*

# **Static Public Methods**

• HxRegistry & **instance** () *Access to the single instance of the registry.*

# **8.380.1 Detailed Description**

The registry.

# **8.380.2 Constructor & Destructor Documentation**

## **8.380.2.1 HxRegistry::HxRegistry ()**

Constructor.

```
28 {
29 _rootKey = HxRegKey::createRootKey();<br>30 _cursorKey = _rootKey;
        _cursorKey = _rootKey;
31 }
```
### **8.380.2.2 HxRegistry::**∼**HxRegistry ()**

Destructor.

41 { 42 delete \_rootKey; 43 }

## **8.380.3 Member Function Documentation**

**8.380.3.1 HxRegistry & HxRegistry::instance ()** [static]

Access to the single instance of the registry.

```
47 {
48 static HxRegistry theRegistry;
49 return theRegistry;
50 }
```
### **8.380.3.2 int HxRegistry::import (HxString** *fileName***)**

Import registry data from file.

```
88 {
89 STD_IFSTREAM inStream(fileName.c_str());
9091 if (!inStream) {
92 HxEnvironment::instance()->errorStream()
93 << "Cannot open file " << fileName << STD_ENDL;
94 HxEnvironment::instance()->flush();
95 return 0;
96 }
97
98 HxStreamCharReader reader(inStream);
99
100 HxRegParser::instance().setReader(reader);
101 HxRegParser::instance().setFileName(fileName);
102 HxRegParser::instance().setRegistry(*this);
103 HxRegParser::instance().parse();
104 return 1;
105 }
```
### **8.380.3.3 int HxRegistry::import (const char** ∗ *argv***[ ])**

Import registry data from argument strings.

```
109 {
110 if (!*argv)
111 return 0;
112 HxString fileName(argv[0]);
113 fileName += "::";
114 fileName += argv[1];
115 \arctan x = 2;116 HxArgvCharReader reader(argv);
117
118 HxRegParser::instance().setReader(reader);
119 HxRegParser::instance().setFileName(fileName);
120 HxRegParser::instance().setRegistry(*this);
121 HxRegParser::instance().parse();
122 return 1;
123 }
```
### **8.380.3.4 int HxRegistry::exportText (STD OSTREAM &** *out***) const**

Export registry data as text to stream.

```
127 {
128 rootKey->put(out);
129 return 1;
130 }
```
### **8.380.3.5 int HxRegistry::exportC (STD OSTREAM &** *out***, HxString** *label***) const**

Export registry data in format for use with **HxRegistryImporter** (p. [1095\)](#page-1117-0).

```
134 {
135 out << "static const char* " << label << "| = {" << STD ENDL;
136 out << "_FILE_" << ", " << STD_ENDL;
137 out << "\"" << label << "\"," << STD ENDL:
138 _rootKey->put(out, "", hxTrue);
139 out << "(char*)0" << STD_ENDL << "};" << STD_ENDL;
140 return 1;
141 }
```
## **8.380.3.6 HxRegKey** ∗ **HxRegistry::insertKey (HxString** *name***)**

Insert key.

```
145146 HxStringList nameList;
147 splitString(name, '/', std::back_inserter(nameList));
148 HxStringListConstIter namePtr = nameList.begin();
149 HxRegKey* key = _cursorKey;
150
151 if ((namePtr != nameList.end()) && (*namePtr).empty()) {
152 key = _rootKey;
153 namePtr++;
154 }
155
156 for (;namePtr != nameList.end(); namePtr++) {
157 if ((*namePtr).empty())
158 continue;
159 key = key->insertKey(*namePtr);
160 }
161 return key;
162 }
```
## **8.380.3.7 void HxRegistry::eraseKey (HxString** *name***)**

Erase key.

```
166 {
167 HxReqKey* key = findKey(name);
168 if (key && (key != _rootKey)) {
169 HxString baseName = key->getName();
170 key = key->getParent();
171 key->eraseKey(baseName);
172 }
173 }
```
### **8.380.3.8 HxRegKey** ∗ **HxRegistry::findKey (HxString** *name***) const**

```
Find key.
```

```
177 {
178 HxRegKey* key = _cursorKey;
179
180 if (!name.empty() & 2 (180) == '/'))
181 key = _rootKey;
182
183 return key->findKey(name);
184 }
```
#### **8.380.3.9 void HxRegistry::insertValue (HxString** *path***, const HxRegData &** *data***)**

Insert value.

```
188 {
189 HxStringList nameList;
190 int n = splitString(path, '/', std::back_inserter(nameList));
191 if (n \le 0)192 return;<br>193 HxString na
      HxString name = nameList-back();194 if (name.empty())
195 return;
196 nameList.pop_back();
197 HxRegKey* key = _rootKey->findKey(nameList.begin(), nameList.end());
198 if (!key)
199 return;
200 key->insertValue(name, data);
201 }
```
### **8.380.3.10 void HxRegistry::insertValue (HxString** *path***, HxString** *data***)** [inline]

Insert value.

```
109 {
110 insertValue(path, HxRegData(data));
111 }
```
### **8.380.3.11 void HxRegistry::insertValue (HxString** *path***, int** *data***)** [inline]

Insert value.

```
115 {
116 insertValue(path, HxRegData(data));
117 }
```
#### **8.380.3.12 void HxRegistry::eraseValue (HxString** *path***)**

Erase value.
```
237 {<br>238
       HxStringList nameList;
239 int n = splitString(path, \prime /', std::back_inserter(nameList));
240 if (n <= 0)
241 return;
242 HxString name = nameList.back();
243 if (name.empty())
244 return;
245 nameList.pop_back();
246 HxRegKey* key = rootKey\rightarrow findKey(nameList.begin(), nameList.end());
247 if (key)
          key->eraseValue(name);
249 }
```
#### **8.380.3.13 HxString HxRegistry::findValue (HxString** *path***) const**

Find value.

```
220 {
221 const HxReqValue* val = doFindValue(path);
222 if (val)
223 return val->getData().toString();<br>224 else
      else
225 return HxString("");
226 }
```
#### **8.380.3.14 int HxRegistry::valueExists (HxString** *path***) const**

Check whether value exists.

```
230 {
231 const HxRegValue* val = doFindValue(path);
232 return val ? 1 : 0;
233 }
```
#### **8.380.3.15 HxRegKey** ∗ **HxRegistry::setCursorKey (HxString** *name***)**

Set cursor key.

```
253 {
254 HxRegKey* key = findKey(name);<br>255 if (key)
          if (key)
256 _{\text{cursorKey}} = \text{key;}<br>257 return key;
          return key;
258 }
```
#### **8.380.3.16 HxRegKey** ∗ **HxRegistry::setCursorUp ()**

Move cursor key up.

```
262 {
263 ___ __ cursorKey = _ cursorKey->getParent();
264 return _cursorKey;
265 }
```
#### **8.380.3.17 HxRegKey** ∗ **HxRegistry::getCursorKey () const** [inline]

Get cursor key.

```
121 {
122 return _cursorKey;
123 }
```
#### **8.380.3.18 HxString HxRegistry::getCursorName () const** [inline]

Get cursor name.

```
127 {
128 return _cursorName;
129 }
```
### **8.380.3.19 HxRegKey** ∗ **HxRegistry::setRootKey ()** [inline]

Set root key.

```
139 {<br>140
         return cursorKey = rootKey;
141 }
```
#### **8.380.3.20 HxRegKey** ∗ **HxRegistry::getRootKey () const** [inline]

Get root key.

```
133 {
134 return _rootKey;
135 }
```
#### **8.380.3.21 STD OSTREAM & HxRegistry::put (STD OSTREAM &** *os***) const**

Put registry on stream.

```
269 {
270 return _rootKey->put(os);
271 }
```
The documentation for this class was generated from the following files:

```
• HxRegistry.h
```
• HxRegistry.c

# **8.381 HxRegistryImporter Class Reference**

Class for importing stuff into the **HxRegistry** (p. [1088\)](#page-1110-0) at program startup via declaration of static variables.

```
#include <HxRegistryImporter.h>
```
Generated on Mon Jan 27 15:49:16 2003 for C++Reference by Doxygen written by Dimitri van Heesch  $\odot$  1997-2001

# **Public Methods**

- **HxRegistryImporter** (**HxString** fileName) *Constructor.*
- **HxRegistryImporter** (const char ∗argv[ ]) *Constructor.*
- **HxRegistryImporter** (**HxRegistry** &, **HxString** fileName) *Constructor.*
- **HxRegistryImporter** (**HxRegistry** &, const char ∗argv[ ]) *Constructor.*

# **8.381.1 Detailed Description**

Class for importing stuff into the **HxRegistry** (p. [1088\)](#page-1110-0) at program startup via declaration of static variables.

# **8.381.2 Constructor & Destructor Documentation**

#### **8.381.2.1 HxRegistryImporter::HxRegistryImporter (HxString** *fileName***)** [inline]

Constructor.

```
35 {
36 HxRegistry::instance().import(fileName);
37 }
```
# **8.381.2.2 HxRegistryImporter::HxRegistryImporter (const char** ∗ *argv***[ ])** [inline]

Constructor.

```
41 {
42 HxRegistry::instance().import(argv);
43 }
```

```
8.381.2.3 HxRegistryImporter::HxRegistryImporter (HxRegistry & registry, HxString fileName)
          [inline]
```
Constructor.

```
47 {
48 registry.import(fileName);
49 }
```
**8.381.2.4 HxRegistryImporter::HxRegistryImporter (HxRegistry &** *registry***, const char** ∗ *argv***[ ])** [inline]

Constructor.

```
53 {
54 registry.import(argv);
55 }
```
The documentation for this class was generated from the following file:

• **HxRegistryImporter.h**

# <span id="page-1119-0"></span>**8.382 HxRegKey Class Reference**

A registry key.

```
#include <HxRegKey.h>
```
# **Public Methods**

- ∼**HxRegKey** () *Destructor.*
- **HxString getName** () const *Get name.*
- HxRegKey ∗ **getParent** () const *Get parent.*
- HxRegKey ∗ **insertKey** (**HxString** path) *Insert key.*
- void **eraseKey** (**HxString** name) *Erase key.*
- HxRegKey ∗ **findKey** (**HxString** path) const *Find key.*
- HxRegKey ∗ **findKey** (**HxStringListConstIter** first, **HxStringListConstIter** last) const *Find key.*
- int **getKeyList** (**HxRegKeyListBackInserter**) const *Get list of keys.*
- size t **keyListSize** () const

*Get size of list of keys.*

• void **insertValue** (**HxString** name, const **HxRegData** &data)

*Insert value.*

- void **insertValue** (const **HxRegValue** &value) *Insert value.*
- void **eraseValue** (**HxString** name) *Erase value.*
- const **HxRegValue** ∗ **findValue** (**HxString** name) const *Find value.*
- int **getInt** (**HxString** name) const *Shorthands for findValue.*
- **HxString getString** (**HxString** name) const *Shorthands for findValue.*
- int **getValueList** (**HxRegValueListBackInserter**) *Shorthands for findValue.*
- size\_t **valueListSize** () const *Shorthands for findValue.*
- STD OSTREAM & **put** (STD OSTREAM &) const *Put on stream.*
- STD OSTREAM & **put** (STD OSTREAM &, **HxString** path, int cCode=0) const *Put on stream.*

# **Static Public Methods**

• HxRegKey ∗ **createRootKey** () *Create root key.*

# **Friends**

• class **HxRegKeyFriend**

# **8.382.1 Detailed Description**

A registry key.

# **8.382.2 Constructor & Destructor Documentation**

#### **8.382.2.1 HxRegKey::**∼**HxRegKey ()**

Destructor.

```
47 {
48 if (_keys) {
49 HxRegKeyMap::iterator ptr;
50
51 for (ptr = _keys->begin(); ptr != _keys->end(); ptr++) {
52 delete (* ptr).second;
53 }
54 }
55 #ifdef HxRegistry_Debug
56 STD_CERR << "HxRegKey::˜HxRegKey(), _name = " << _name << STD_ENDL;
57 #endif
58 }
```
# **8.382.3 Member Function Documentation**

#### **8.382.3.1 HxRegKey** ∗ **HxRegKey::createRootKey ()** [static]

Create root key.

```
62 {
63 HxRegKey* rootKey = new HxRegKey("", 0);
64 rootKey->_parent = rootKey;
65 return rootKey;
66 }
```
### **8.382.3.2 HxString HxRegKey::getName () const** [inline]

Get name.

```
138 {
139 return _name;
140 }
```
# **8.382.3.3 HxRegKey** ∗ **HxRegKey::getParent () const** [inline]

Get parent.

```
144 {
145 return _parent;
146 }
```
#### **8.382.3.4 HxRegKey** ∗ **HxRegKey::insertKey (HxString** *path***)**

Insert key.

```
93 {
     HxStringList nameList;
95 splitString(path, '/', std::back_inserter(nameList));
96 HxStringListConstIter namePtr = nameList.begin();
97 HxRegKey* key = this;
98
99 if ((namePtr != nameList.end()) && (*namePtr).empty()) {
100 namePtr++;
101 }
102
103 for (;namePtr != nameList.end(); namePtr++) {<br>104 if ((*namePtr).empty())if ((*namePtr).empty())
105 continue;<br>106 key = key->in
          key = key->insertOneKey(*namePtr);107 }
108 return key;
109 }
```
#### **8.382.3.5 void HxRegKey::eraseKey (HxString** *name***)**

#### Erase key.

```
113 {<br>114HxRegKeyMap::iterator ptr;
115 if (!_keys)
116 return;
117 if ((ptr = _keys->find(name)) != _keys->end()) {
118 HxRegKey* key = (*ptr).second;
119 delete key;
120 _keys->erase(name);
121 }
122 }
```
#### **8.382.3.6 HxRegKey** ∗ **HxRegKey::findKey (HxString** *path***) const**

Find key.

```
126 {
127 HxStringList nameList;
128 splitString(path, '/', std::back_inserter(nameList));
129 return findKey(nameList.begin(), nameList.end());
130 }
```
# **8.382.3.7 HxRegKey** ∗ **HxRegKey::findKey (HxStringListConstIter** *first***, HxStringListConstIter** *last***) const**

Find key.

```
160 {
161 HxStringListConstIter namePtr = first;
162 const HxReqKey* key = this;
163 HxRegKeyMap::const_iterator ptr;
164
165 for (;namePtr != last; namePtr++) {
166 if ((*namePtr).empty())
```

```
167 continue;<br>168 if (!key->_ke
         if (!key->_keys)
169 return 0;
170 ptr = key->_keys->find(*namePtr);
171 if (ptr == key->_keys->end())
172 return 0;
173 else
              key = (*ptr) \t{.} second;175 }<br>176 re
      return (HxRegKey*)key;
177 }
```
#### **8.382.3.8 int HxRegKey::getKeyList (HxRegKeyListBackInserter** *bi***) const**

Get list of keys.

```
181 {
182 HxRegKeyMap::iterator ptr;<br>183 int
          int \t n = 0;184
185 if (!_keys)
              return 0;
187<br>188
         for (ptr = _keys->begin(); ptr != _keys->end(); ptr++, n++)
189 \begin{array}{c} 1.1 - 1.1 = -1.1 = -1.1 \\ * \text{bit} + 1.1 = (* \text{ptr}) \cdot \text{second}; \end{array}190 return n;
191 }
```
#### **8.382.3.9 size t HxRegKey::keyListSize () const**

Get size of list of keys.

```
195 {
196 return _keys->size();
197 }
```
#### **8.382.3.10 void HxRegKey::insertValue (HxString** *name***, const HxRegData &** *data***)** [inline]

Insert value.

```
150 {
151 insertValue(HxRegValue(name, data));
152 }
```
#### **8.382.3.11 void HxRegKey::insertValue (const HxRegValue &** *val***)**

Insert value.

```
201 {<br>202
         ValueVector::iterator ptr
203 = std::lower_bound(_values.begin(), _values.end(), val);<br>204 if (ptr == values.end()) {
         if (ptr == _values.end()) {
```

```
205 _values.insert(ptr, val);<br>206 } else if ((*ptr).getName() !
      206 } else if ((*ptr).getName() != val.getName()) {
207 _values.insert(ptr, val);
208 } else {
209 (*ptr).setData(val.getData());
210 }
211 }
```
#### **8.382.3.12 void HxRegKey::eraseValue (HxString** *name***)**

Erase value.

```
215 {<br>216
       ValueVector::iterator ptr = std::lower bound(
217 \qquad \qquad \text{values.begin}(),\ \text{values.odd}(),\ \end{array}218 HxRegValue(name, HxRegData(0)));
219 if ((ptr != _values.end()) && ((*ptr).getName() == name))
220 _values.erase(ptr);
221 }
```
#### **8.382.3.13 const HxRegValue** ∗ **HxRegKey::findValue (HxString** *name***) const**

Find value.

```
225 \t4226 ValueVector::const_iterator ptr = std::lower_bound(
227 begin(), \frac{1}{227} and \frac{1}{27} and \frac{1}{27} and \frac{1}{27} and \frac{1}{27} and \frac{1}{27} and \frac{1}{27} and \frac{1}{27} and \frac{1}{27} and \frac{1}{27} and \frac{1}{27} and \frac{1}{27} and \frac{1}{27} and \frac{1}{27} 
228 HxRegValue(name, HxRegData(0)));
229 if ((ptr != _values.end()) && ((*ptr).getName() == name))
230 return &(*ptr);
231 else
232 return 0;
233 }
```
#### **8.382.3.14 int HxRegKey::getInt (HxString** *name***) const** [inline]

Shorthands for findValue.

Existence of the values cannot be determined from the return value.

```
156 {
157 const HxReqValue* val = findValue(name);
158 return val ? val->getData().getInt() : 0;
159 }
```
#### **8.382.3.15 HxString HxRegKey::getString (HxString** *name***) const** [inline]

Shorthands for findValue.

Existence of the values cannot be determined from the return value.

```
163 {
164 const HxRegValue* val = findValue(name);
165 return val ? val->getData().getString() : HxString();
166 }
```
#### **8.382.3.16 int HxRegKey::getValueList (HxRegValueListBackInserter** *bi***)**

Shorthands for findValue.

Existence of the values cannot be determined from the return value.

```
237 {
238 ValueVector::iterator ptr;<br>239 int n =
      int \t n = 0;240 for (ptr = _values.begin(); ptr != _values.end(); ptr++, n++)
241 *bi++ = \&(*ptr);
242 return n;
243 }
```
#### **8.382.3.17 size t HxRegKey::valueListSize () const**

#### Shorthands for findValue.

Existence of the values cannot be determined from the return value.

```
247 {
248 return _values.size();
249 }
```
#### **8.382.3.18 STD OSTREAM & HxRegKey::put (STD OSTREAM &** *os***) const**

Put on stream.

```
253 {
254 return put(os, "");
255 }
```
#### **8.382.3.19 STD OSTREAM & HxRegKey::put (STD OSTREAM &** *os***, HxString** *path***, int** *cCode* **= 0) const**

Put on stream.

```
259 {
260 HxRegKeyMap::iterator keyPtr;
261 ValueVector::const_iterator valPtr;
262
263 if (cCode)
264 os \lt\lt "\nu";
265 os << "[" << path << "/" << _name << "]";
266 if (cCode)
267 os << "\",";<br>268 os << STD ENDL;
      268 os << STD_ENDL;
269
270 for (valPtr = _values.begin(); valPtr != _values.end(); valPtr++) {
271 if (cCode)
272 os \lt\lt "\"";
273 (*valPtr).put(os, cCode);
274 if (cCode)
275 os << "\",";<br>276 os << STD ENDL;
           276 os << STD_ENDL;
```

```
277 }
278
279 if (_keys) {
280 if (!_name.empty())
281 path += ''/'' + \text{name};282 for (keyPtr=_keys->begin(); keyPtr != _keys->end(); keyPtr++) {
283 HxRegKey* k = (*keyPtr).second;
284 k->put(os, path, cCode);
285 }<br>286 }
286 }
287 return os;
288 }
```
The documentation for this class was generated from the following files:

- **HxRegKey.h**
- HxRegKey.c

# **8.383 HxRegKeyList Class Reference**

A list of **HxRegKeyPtr** (p. [336\)](#page-358-0)'s, that is pointers to **HxRegKey** (p. [1097\)](#page-1119-0)'s.

```
#include <HxRegKeyList.h>
```
# **Public Types**

• typedef std::back insert iterator< HxRegKeyList > **back insert iterator** *back inserter.*

# **8.383.1 Detailed Description**

A list of **HxRegKeyPtr** (p. [336\)](#page-358-0)'s, that is pointers to **HxRegKey** (p. [1097\)](#page-1119-0)'s.

#### **8.383.2 Member Typedef Documentation**

#### **8.383.2.1 typedef std::back insert iterator**<**HxRegKeyList**> **HxRegKeyList::back insert iterator**

back inserter.

The documentation for this class was generated from the following file:

# • **HxRegKeyList.h**

# <span id="page-1126-0"></span>**8.384 HxRegValue Class Reference**

A registry value.

```
#include <HxRegValue.h>
```
# **Public Methods**

- **HxRegValue** () *Constructor.*
- **HxRegValue** (**HxString** name, const **HxRegData** &data) *Constructor.*
- ∼**HxRegValue** ()

*Destructor.*

- **HxString getName** () const *Get name.*
- **HxRegData getData** () const *Get data.*
- void **setData** (const **HxRegData** &data) *Set data.*
- int **operator**< (const HxRegValue &rhs) const *Compare names.*
- STD OSTREAM & **put** (STD OSTREAM &, int cCode=0) const *Put on stream.*

#### **8.384.1 Detailed Description**

A registry value.

# **8.384.2 Constructor & Destructor Documentation**

# **8.384.2.1 HxRegValue::HxRegValue ()** [inline]

Constructor.

```
53 : _data(0)
54 {
55 }
```
# **8.384.2.2 HxRegValue::HxRegValue (HxString** *name***, const HxRegData &** *data***)** [inline]

Constructor.

```
59 : _name(name), _data(data)
60 {
61 }
```
Generated on Mon Jan 27 15:49:16 2003 for C++Reference by Doxygen written by Dimitri van Heesch © 1997-2001

#### **8.384.2.3 HxRegValue::**∼**HxRegValue ()** [inline]

Destructor.

65 { 66 }

# **8.384.3 Member Function Documentation**

**8.384.3.1 HxString HxRegValue::getName () const** [inline]

Get name.

70 { 71 return \_name; 72 }

#### **8.384.3.2 HxRegData HxRegValue::getData () const** [inline]

Get data.

```
76 {
      return _data;
78 }
```
#### **8.384.3.3 void HxRegValue::setData (const HxRegData &** *data***)** [inline]

Set data.

```
82 \quad {\scriptsize 8}\_{data = data;84 }
```
#### **8.384.3.4 int HxRegValue::operator**< **(const HxRegValue &** *rhs***) const** [inline]

Compare names.

```
88 {
89 return _name < rhs._name;
90 }
```
#### **8.384.3.5 STD\_OSTREAM**  $\&$  **HxRegValue::put** (STD\_OSTREAM  $\&$  *os*, int  $cCode = 0$ ) const

Put on stream.

```
16 {
17 HxString quote = cCode ? "\\\"" : "\"";
18 os \lt\lt quote \lt\lt\lt name \lt\lt quote \lt\lt\lt "=";
19 _data.put(os, cCode);
20 return os;
21 }
```
The documentation for this class was generated from the following files:

- **HxRegValue.h**
- HxRegValue.c

# **8.385 HxRegValueList Class Reference**

A list of HxRegValuePtr's, that is pointers to **HxRegValue** (p. [1104\)](#page-1126-0)'s.

```
#include <HxRegValueList.h>
```
# **Public Types**

• typedef std::back insert iterator< HxRegValueList > **back insert iterator** *back inserter.*

# **8.385.1 Detailed Description**

A list of HxRegValuePtr's, that is pointers to **HxRegValue** (p. [1104\)](#page-1126-0)'s.

# **8.385.2 Member Typedef Documentation**

**8.385.2.1 typedef std::back insert iterator**<**HxRegValueList**> **HxRegValueList::back insert iterator**

back inserter.

The documentation for this class was generated from the following file:

### • **HxRegValueList.h**

# **8.386 HxRgbBinary Class Template Reference**

Binary display.

#include <HxRgbBinary.h>

### **Public Types**

• typedef ValDoubleT **ArithTypeDouble** *The "double" arithtype.*

# **Public Methods**

• **HxRgbBinary** (**HxTagList** &)

*Constructor : empty.*

- int **doIt** (const ValT &pixV) *Actual operation for the "standard" arithtype.*
- int **doItDouble** (const ValDoubleT &pixV) *Actual operation for the "double" arithtype.*

#### **Static Public Methods**

• **HxString className** () *The name : "Binary".*

# **8.386.1 Detailed Description**

**template**<**class ValT, class ValDoubleT**> **class HxRgbBinary**< **ValT, ValDoubleT** >

Binary display.

pixV is 0 or 1.

### **8.386.2 Member Typedef Documentation**

**8.386.2.1 template**<**class ValT, class ValDoubleT**> **typedef ValDoubleT HxRgbBinary::ArithTypeDouble**

The "double" arithtype.

# **8.386.3 Constructor & Destructor Documentation**

**8.386.3.1 template**<**class ValT, class ValDoubleT**> **HxRgbBinary**< **ValT, ValDoubleT** >**::HxRgbBinary (HxTagList &)** [inline]

Constructor : empty.

 $32$   $\{\}$ 

# **8.386.4 Member Function Documentation**

**8.386.4.1 template**<**class ValT, class ValDoubleT**> **int HxRgbBinary**< **ValT, ValDoubleT** >**::doIt (const ValT &** *pixV***)** [inline]

Actual operation for the "standard" arithtype.

```
3637 ValT v = HxScalarInt(0);
38 return (pixV == v) ? 0xFF000000 /*black*/
39 : 0 \times \text{FFFF0000} /*red*/;
40 }
```
#### **8.386.4.2 template**<**class ValT, class ValDoubleT**> **int HxRgbBinary**< **ValT, ValDoubleT** >**::doItDouble (const ValDoubleT &** *pixV***)** [inline]

Actual operation for the "double" arithtype.

```
44 {
45 ValDoubleT v = HxScalarInt(0);
46 return (pixV == v) ? 0xFF000000 /*black*/
47 \cdot 0xFFFF0000 /*red*/;
48 }
```
# **8.386.4.3 template**<**class ValT, class ValDoubleT**> **HxString HxRgbBinary**< **ValT, ValDoubleT** >**::className ()** [inline, static]

The name : "Binary".

52 { return HxString("Binary"); }

The documentation for this class was generated from the following file:

#### • **HxRgbBinary.h**

# **8.387 HxRgbCMY Class Template Reference**

CMY display.

```
#include <HxRgbCMY.h>
```
# **Public Types**

• typedef ValDoubleT **ArithTypeDouble** *The "double" arithtype.*

#### **Public Methods**

- **HxRgbCMY** (**HxTagList** &) *Constructor : empty.*
- int **doIt** (const ValT &pixV) *Actual operation for the "standard" arithtype.*
- int **doItDouble** (const ValDoubleT &pixV) *Actual operation for the "double" arithtype.*

# **Static Public Methods**

• **HxString className** () *The name : "CMY".*

# **8.387.1 Detailed Description**

**template**<**class ValT, class ValDoubleT**> **class HxRgbCMY**< **ValT, ValDoubleT** >

CMY display.

pixV is CMY color.

# **8.387.2 Member Typedef Documentation**

**8.387.2.1 template**<**class ValT, class ValDoubleT**> **typedef ValDoubleT HxRgbCMY::ArithTypeDouble**

The "double" arithtype.

# **8.387.3 Constructor & Destructor Documentation**

**8.387.3.1 template**<**class ValT, class ValDoubleT**> **HxRgbCMY**< **ValT, ValDoubleT** >**::HxRgbCMY (HxTagList &)** [inline]

Constructor : empty.

 $30$  ( )

#### **8.387.4 Member Function Documentation**

**8.387.4.1 template**<**class ValT, class ValDoubleT**> **int HxRgbCMY**< **ValT, ValDoubleT** >**::doIt (const ValT &** *pixV***)** [inline]

Actual operation for the "standard" arithtype.

 $34$ 35 return HxColRGB2int( 36 HxColCMY2RGB((HxVec3Double) pixV));  $37$ 

#### **8.387.4.2 template**<**class ValT, class ValDoubleT**> **int HxRgbCMY**< **ValT, ValDoubleT** >**::doItDouble (const ValDoubleT &** *pixV***)** [inline]

Actual operation for the "double" arithtype.

41 { 42 return HxColRGB2int( 43 HxColCMY2RGB((HxVec3Double) pixV)); 44 }

Generated on Mon Jan 27 15:49:16 2003 for C++Reference by Doxygen written by Dimitri van Heesch @ 1997-2001

**8.387.4.3 template**<**class ValT, class ValDoubleT**> **HxString HxRgbCMY**< **ValT, ValDoubleT** >**::className ()** [inline, static]

The name : "CMY".

48 { return HxString("CMY"); }

The documentation for this class was generated from the following file:

• **HxRgbCMY.h**

# **8.388 HxRgbDirect Class Template Reference**

Direct display mapping.

```
#include <HxRgbDirect.h>
```
# **Public Types**

• typedef ValDoubleT **ArithTypeDouble** *The "double" arithtype.*

# **Public Methods**

- **HxRgbDirect** (**HxTagList** &) *Constructor : empty.*
- int **doIt** (const ValT &pixV) *Actual operation for the "standard" arithtype.*
- int **doItDouble** (const ValDoubleT &pixV) *Actual operation for the "double" arithtype.*

# **Static Public Methods**

- **HxString className** ()
	- *The name : "Direct".*

# **8.388.1 Detailed Description**

#### **template**<**class ValT, class ValDoubleT**> **class HxRgbDirect**< **ValT, ValDoubleT** >

Direct display mapping.

pixV is RGB value in the range 0-255. If not, pixV is clipped.

### **8.388.2 Member Typedef Documentation**

**8.388.2.1 template**<**class ValT, class ValDoubleT**> **typedef ValDoubleT HxRgbDirect::ArithTypeDouble**

The "double" arithtype.

#### **8.388.3 Constructor & Destructor Documentation**

**8.388.3.1 template**<**class ValT, class ValDoubleT**> **HxRgbDirect**< **ValT, ValDoubleT** >**::HxRgbDirect (HxTagList &)** [inline]

Constructor : empty.

 $30$  ( )

# **8.388.4 Member Function Documentation**

**8.388.4.1 template**<**class ValT, class ValDoubleT**> **int HxRgbDirect**< **ValT, ValDoubleT** >**::doIt (const ValT &** *pixV***)** [inline]

Actual operation for the "standard" arithtype.

34 { return HxColRGB2int((HxVec3Int) pixV); }

#### **8.388.4.2 template**<**class ValT, class ValDoubleT**> **int HxRgbDirect**< **ValT, ValDoubleT** >**::doItDouble (const ValDoubleT &** *pixV***)** [inline]

Actual operation for the "double" arithtype.

38 { return HxColRGB2int((HxVec3Double) pixV); }

**8.388.4.3 template**<**class ValT, class ValDoubleT**> **HxString HxRgbDirect**< **ValT, ValDoubleT** >**::className ()** [inline, static]

The name : "Direct".

42 { return HxString("Direct"); }

The documentation for this class was generated from the following file:

• **HxRgbDirect.h**

# **8.389 HxRgbDirectNC Class Template Reference**

Direct display mapping pixV is RGB value in the range 0-255.

#include <HxRgbDirect.h>

# **Public Types**

• typedef ValDoubleT **ArithTypeDouble** *The "double" arithtype.*

# **Public Methods**

- **HxRgbDirectNC** (**HxTagList** &) *Constructor : empty.*
- int **doIt** (const ValT &pixV) *Actual operation for the "standard" arithtype.*
- int **doItDouble** (const ValDoubleT &pixV) *Actual operation for the "double" arithtype.*

# **Static Public Methods**

• **HxString className** () *The name : "DirectNC".*

# **8.389.1 Detailed Description**

#### **template**<**class ValT, class ValDoubleT**> **class HxRgbDirectNC**< **ValT, ValDoubleT** >

Direct display mapping pixV is RGB value in the range 0-255. No clipping if pixV is out of range.

# **8.389.2 Member Typedef Documentation**

**8.389.2.1 template**<**class ValT, class ValDoubleT**> **typedef ValDoubleT HxRgbDirectNC::ArithTypeDouble**

The "double" arithtype.

# **8.389.3 Constructor & Destructor Documentation**

# **8.389.3.1 template**<**class ValT, class ValDoubleT**> **HxRgbDirectNC**< **ValT, ValDoubleT** >**::HxRgbDirectNC (HxTagList &)** [inline]

Constructor : empty.

 $58$  ()

### **8.389.4 Member Function Documentation**

**8.389.4.1 template**<**class ValT, class ValDoubleT**> **int HxRgbDirectNC**< **ValT, ValDoubleT** >**::doIt (const ValT &** *pixV***)** [inline]

Actual operation for the "standard" arithtype.

```
62 {
63 HxVec3Int v = (HxVec3Int) pixV;
64 return (255 << 24) | (v.x() << 16) | (v.y() << 8) | v.z();
65 }
```
#### **8.389.4.2 template**<**class ValT, class ValDoubleT**> **int HxRgbDirectNC**< **ValT, ValDoubleT** >**::doItDouble (const ValDoubleT &** *pixV***)** [inline]

Actual operation for the "double" arithtype.

```
69 {
70 HxVec3Int v = (HxVec3Int) pixV;
71 return (255 << 24) | (v.x() << 16) | (v.y() << 8) | v.z();
72 }
```
#### **8.389.4.3 template**<**class ValT, class ValDoubleT**> **HxString HxRgbDirectNC**< **ValT, ValDoubleT** >**::className ()** [inline, static]

The name : "DirectNC".

76 { return HxString("DirectNC"); }

The documentation for this class was generated from the following file:

• **HxRgbDirect.h**

# **8.390 HxRgbHSI Class Template Reference**

#### HSI display.

#include <HxRgbHSI.h>

# **Public Types**

• typedef ValDoubleT **ArithTypeDouble** *The "double" arithtype.*

# **Public Methods**

• **HxRgbHSI** (**HxTagList** &)

*Constructor : empty.*

- int **doIt** (const ValT &pixV) *Actual operation for the "standard" arithtype.*
- int **doItDouble** (const ValDoubleT &pixV) *Actual operation for the "double" arithtype.*

#### **Static Public Methods**

• **HxString className** () *The name : "HSI".*

# **8.390.1 Detailed Description**

**template**<**class ValT, class ValDoubleT**> **class HxRgbHSI**< **ValT, ValDoubleT** >

HSI display.

pixV is HSI color.

### **8.390.2 Member Typedef Documentation**

**8.390.2.1 template**<**class ValT, class ValDoubleT**> **typedef ValDoubleT HxRgbHSI::ArithTypeDouble**

The "double" arithtype.

# **8.390.3 Constructor & Destructor Documentation**

**8.390.3.1 template**<**class ValT, class ValDoubleT**> **HxRgbHSI**< **ValT, ValDoubleT** >**::HxRgbHSI (HxTagList &)** [inline]

Constructor : empty.

 $30$  ( )

# **8.390.4 Member Function Documentation**

**8.390.4.1 template**<**class ValT, class ValDoubleT**> **int HxRgbHSI**< **ValT, ValDoubleT** >**::doIt (const ValT &** *pixV***)** [inline]

Actual operation for the "standard" arithtype.

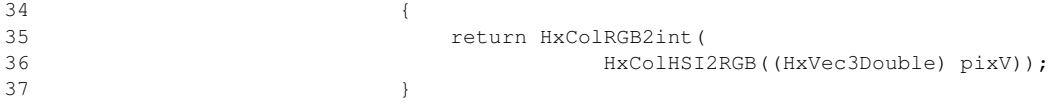

#### **8.390.4.2 template**<**class ValT, class ValDoubleT**> **int HxRgbHSI**< **ValT, ValDoubleT** >**::doItDouble (const ValDoubleT &** *pixV***)** [inline]

Actual operation for the "double" arithtype.

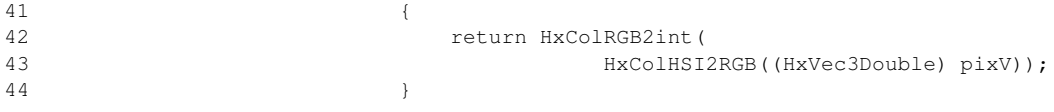

**8.390.4.3 template**<**class ValT, class ValDoubleT**> **HxString HxRgbHSI**< **ValT, ValDoubleT** >**::className ()** [inline, static]

The name : "HSI".

48 { return HxString("HSI"); }

The documentation for this class was generated from the following file:

• **HxRgbHSI.h**

# **8.391 HxRgbLab Class Template Reference**

Lab display.

#include <HxRgbLab.h>

# **Public Types**

• typedef ValDoubleT **ArithTypeDouble** *The "double" arithtype.*

### **Public Methods**

- **HxRgbLab** (**HxTagList** &) *Constructor : empty.*
- int **doIt** (const ValT &pixV) *Actual operation for the "standard" arithtype.*
- int **doItDouble** (const ValDoubleT &pixV) *Actual operation for the "double" arithtype.*

# **Static Public Methods**

• **HxString className** () *The name : "Lab".*

# **8.391.1 Detailed Description**

**template**<**class ValT, class ValDoubleT**> **class HxRgbLab**< **ValT, ValDoubleT** >

Lab display.

pixV is Lab color.

# **8.391.2 Member Typedef Documentation**

**8.391.2.1 template**<**class ValT, class ValDoubleT**> **typedef ValDoubleT HxRgbLab::ArithTypeDouble**

The "double" arithtype.

# **8.391.3 Constructor & Destructor Documentation**

**8.391.3.1 template**<**class ValT, class ValDoubleT**> **HxRgbLab**< **ValT, ValDoubleT** >**::HxRgbLab (HxTagList &)** [inline]

Constructor : empty.

 $30$  ( )

#### **8.391.4 Member Function Documentation**

**8.391.4.1 template**<**class ValT, class ValDoubleT**> **int HxRgbLab**< **ValT, ValDoubleT** >**::doIt (const ValT &** *pixV***)** [inline]

Actual operation for the "standard" arithtype.

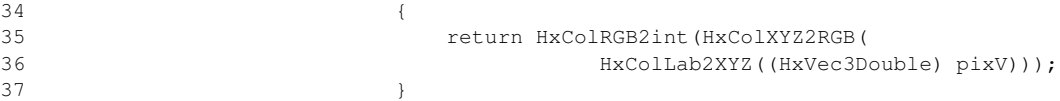

#### **8.391.4.2 template**<**class ValT, class ValDoubleT**> **int HxRgbLab**< **ValT, ValDoubleT** >**::doItDouble (const ValDoubleT &** *pixV***)** [inline]

Actual operation for the "double" arithtype.

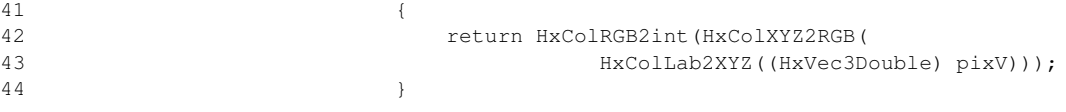

**8.391.4.3 template**<**class ValT, class ValDoubleT**> **HxString HxRgbLab**< **ValT, ValDoubleT** >**::className ()** [inline, static]

The name : "Lab".

48 { return HxString("Lab"); }

The documentation for this class was generated from the following file:

• **HxRgbLab.h**

# **8.392 HxRgbLabel Class Template Reference**

Labeled display.

```
#include <HxRgbLabel.h>
```
# **Public Types**

• typedef ValDoubleT **ArithTypeDouble** *The "double" arithtype.*

# **Public Methods**

- **HxRgbLabel** (**HxTagList** &) *Constructor : creates LUT.*
- int **doIt** (const ValT &pixV) *Actual operation for the "standard" arithtype.*
- int **doItDouble** (const ValDoubleT &pixV) *Actual operation for the "double" arithtype.*

# **Static Public Methods**

- **HxString className** ()
	- *The name : "Label".*

# **8.392.1 Detailed Description**

**template**<**class ValT, class ValDoubleT**> **class HxRgbLabel**< **ValT, ValDoubleT** >

Labeled display.

PixV is mapped onto 1 of 8 colors.

#### **8.392.2 Member Typedef Documentation**

**8.392.2.1 template**<**class ValT, class ValDoubleT**> **typedef ValDoubleT HxRgbLabel::ArithTypeDouble**

The "double" arithtype.

#### **8.392.3 Constructor & Destructor Documentation**

#### **8.392.3.1 template**<**class ValT, class ValDoubleT**> **HxRgbLabel**< **ValT, ValDoubleT** >**::HxRgbLabel (HxTagList &)**

Constructor : creates LUT.

```
58 {
59 colorTable[0] = (255 << 24) | (127 << 16) | (127 << 8) | 127; // 50% grey
60 colorTable[1] = (255 << 24) | (255 << 16) | ( 0 \le 8) | 0; // red
61 colorTable [2] = (255 << 24) | (0 << 16) | (255 << 8) | 0; // green
62 colorTable<sup>[3]</sup> = (255 << 24) | (255 << 16) | (255 << 8) | 0; // yellow
63 colorTable[4] = (255 << 24) | ( 0 \ll 16) | ( 0 \ll 8) | 255; // blue
64 colorTable[5] = (255 \ll 24) | (255 \ll 16) | ( 0 \ll 8) | 255; // magenta
65 colorTable[6] = (255 << 24) | ( 0 \ll 16) | (255 << 8) | 255; // cyan 66 colorTable[7] = (255 << 24) | (255 << 16) | (255 << 8) | 255; // whit
       colorTable[7] = (255 << 24) | (255 << 16) | (255 << 8) | 255; // white
67 colorTable[8] = (255 \le 24) | ( 0 \le 16) | ( 0 \le 8) | 0; // black
68 }
```
### **8.392.4 Member Function Documentation**

**8.392.4.1 template**<**class ValT, class ValDoubleT**> **int HxRgbLabel**< **ValT, ValDoubleT** >**::doIt (const ValT &** *pixV***)** [inline]

Actual operation for the "standard" arithtype.

```
3334 int pix = (int) pixV.x();
35 int mask = (pix == 0) ? 8 : pix % 8;
36 return colorTable[mask];
37
```
#### **8.392.4.2 template**<**class ValT, class ValDoubleT**> **int HxRgbLabel**< **ValT, ValDoubleT** >**::doItDouble (const ValDoubleT &** *pixV***)** [inline]

Actual operation for the "double" arithtype.

```
41 {
42 int pix = (int) pixV.x();
43 int mask = (pix == 0) ? 8 : pix % 8;
44 return colorTable[mask];
45 }
```
# **8.392.4.3 template**<**class ValT, class ValDoubleT**> **HxString HxRgbLabel**< **ValT, ValDoubleT** >**::className ()** [inline, static]

The name : "Label".

49 { return HxString("Label"); }

The documentation for this class was generated from the following file:

• **HxRgbLabel.h**

# **8.393 HxRgbLogMag Class Template Reference**

Log manitude display.

#include <HxRgbLogMag.h>

# **Public Types**

• typedef ValDoubleT **ArithTypeDouble** *The "double" arithtype.*

# **Public Methods**

- **HxRgbLogMag** (**HxTagList** &tags) *Constructor.*
- int **doIt** (const ValT &pixV) *Actual operation for the "standard" arithtype.*
- int **doItDouble** (const ValDoubleT &pixV) *Actual operation for the "double" arithtype.*

### **Static Public Methods**

• **HxString className** ()

*The name : "LogMagnitude".*

# **8.393.1 Detailed Description**

#### **template**<**class ValT, class ValDoubleT**> **class HxRgbLogMag**< **ValT, ValDoubleT** >

Log manitude display.

log(1.0+norm2(pixV)) is stretched between lowVal and highVal.

norm2 already taken in **HxImageRep::getRgbPixels2d** (p. [639\)](#page-661-0)

#### **8.393.2 Member Typedef Documentation**

**8.393.2.1 template**<**class ValT, class ValDoubleT**> **typedef ValDoubleT HxRgbLogMag::ArithTypeDouble**

The "double" arithtype.

#### **8.393.3 Constructor & Destructor Documentation**

**8.393.3.1 template**<**class ValT, class ValDoubleT**> **HxRgbLogMag**< **ValT, ValDoubleT** >**::HxRgbLogMag (HxTagList &** *tags***)** [inline]

Constructor.

```
3334 _lowVal = HxGetTag(tags, "lowVal", double(0));
35 highVal = HxGetTag(tags, "highVal", double(255));
36 \qquad \qquad \text{lowVal} = 1.0;37 factor = 255.0/::log(highVal-lowVal);38 }
```
# **8.393.4 Member Function Documentation**

**8.393.4.1 template**<**class ValT, class ValDoubleT**> **int HxRgbLogMag**< **ValT, ValDoubleT** >**::doIt (const ValT &** *pixV***)** [inline]

Actual operation for the "standard" arithtype.

```
42 {
43 double v = ::log(pixV.x() - \text{lowVal});44 int x = (int) (v^* - factor);45 return (255 << 24) | (x << 16) | (x << 8) | x;
46 }
```
#### **8.393.4.2 template**<**class ValT, class ValDoubleT**> **int HxRgbLogMag**< **ValT, ValDoubleT** >**::doItDouble (const ValDoubleT &** *pixV***)** [inline]

Actual operation for the "double" arithtype.

```
5051 double v = ::log(pixV.x()-_lowVal);
52 int x = (int) (v^*_{factor});53 return (255 << 24) | (x << 16) | (x << 8) | x;
54 }
```
# **8.393.4.3 template**<**class ValT, class ValDoubleT**> **HxString HxRgbLogMag**< **ValT, ValDoubleT** >**::className ()** [inline, static]

The name : "LogMagnitude".

58 { return HxString("LogMagnitude"); }

The documentation for this class was generated from the following file:

• **HxRgbLogMag.h**

# **8.394 HxRgbLuv Class Template Reference**

#### Luv display.

#include <HxRgbLuv.h>

# **Public Types**

• typedef ValDoubleT **ArithTypeDouble** *The "double" arithtype.*

# **Public Methods**

- **HxRgbLuv** (**HxTagList** &) *Constructor : empty.*
- int **doIt** (const ValT &pixV) *Actual operation for the "standard" arithtype.*
- int **doItDouble** (const ValDoubleT &pixV) *Actual operation for the "double" arithtype.*

# **Static Public Methods**

• **HxString className** () *The name : "Luv".*

# **8.394.1 Detailed Description**

**template**<**class ValT, class ValDoubleT**> **class HxRgbLuv**< **ValT, ValDoubleT** >

Luv display.

pixV is Luv color.

# **8.394.2 Member Typedef Documentation**

**8.394.2.1 template**<**class ValT, class ValDoubleT**> **typedef ValDoubleT HxRgbLuv::ArithTypeDouble**

The "double" arithtype.

### **8.394.3 Constructor & Destructor Documentation**

**8.394.3.1 template**<**class ValT, class ValDoubleT**> **HxRgbLuv**< **ValT, ValDoubleT** >**::HxRgbLuv (HxTagList &)** [inline]

Constructor : empty.

 $30$  ( )

# **8.394.4 Member Function Documentation**

**8.394.4.1 template**<**class ValT, class ValDoubleT**> **int HxRgbLuv**< **ValT, ValDoubleT** >**::doIt (const ValT &** *pixV***)** [inline]

Actual operation for the "standard" arithtype.

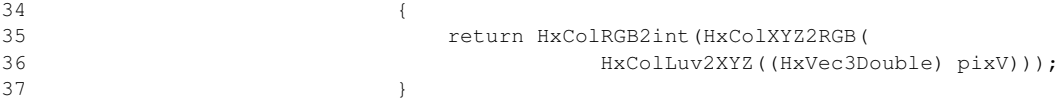

### **8.394.4.2 template**<**class ValT, class ValDoubleT**> **int HxRgbLuv**< **ValT, ValDoubleT** >**::doItDouble (const ValDoubleT &** *pixV***)** [inline]

Actual operation for the "double" arithtype.

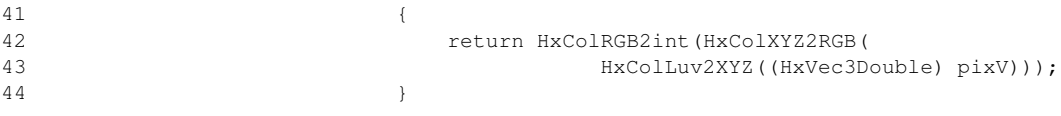

**8.394.4.3 template**<**class ValT, class ValDoubleT**> **HxString HxRgbLuv**< **ValT, ValDoubleT** >**::className ()** [inline, static]

The name : "Luv".

48 { return HxString("Luv"); }

The documentation for this class was generated from the following file:

• **HxRgbLuv.h**

# **8.395 HxRgbOOO Class Template Reference**

OOO display.

#include <HxRgbOOO.h>

# **Public Types**

• typedef ValDoubleT **ArithTypeDouble** *The "double" arithtype.*

# **Public Methods**

• **HxRgbOOO** (**HxTagList** &)

*Constructor : empty.*

- int **doIt** (const ValT &pixV) *Actual operation for the "standard" arithtype.*
- int **doItDouble** (const ValDoubleT &pixV) *Actual operation for the "double" arithtype.*

# **Static Public Methods**

• **HxString className** () *The name : "OOO".*

# **8.395.1 Detailed Description**

**template**<**class ValT, class ValDoubleT**> **class HxRgbOOO**< **ValT, ValDoubleT** >

OOO display. pixV is OOO color.

# **8.395.2 Member Typedef Documentation**

**8.395.2.1 template**<**class ValT, class ValDoubleT**> **typedef ValDoubleT HxRgbOOO::ArithTypeDouble**

The "double" arithtype.

# **8.395.3 Constructor & Destructor Documentation**

# **8.395.3.1 template**<**class ValT, class ValDoubleT**> **HxRgbOOO**< **ValT, ValDoubleT** >**::HxRgbOOO (HxTagList &)** [inline]

Constructor : empty.

 $31$   $\{\}$ 

# **8.395.4 Member Function Documentation**

**8.395.4.1 template**<**class ValT, class ValDoubleT**> **int HxRgbOOO**< **ValT, ValDoubleT** >**::doIt (const ValT &** *pixV***)** [inline]

Actual operation for the "standard" arithtype.

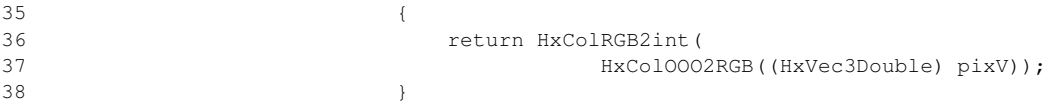

#### **8.395.4.2 template**<**class ValT, class ValDoubleT**> **int HxRgbOOO**< **ValT, ValDoubleT** >**::doItDouble (const ValDoubleT &** *pixV***)** [inline]

Actual operation for the "double" arithtype.

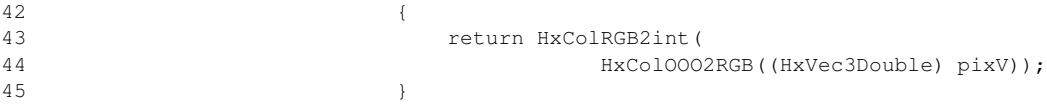

#### **8.395.4.3 template**<**class ValT, class ValDoubleT**> **HxString HxRgbOOO**< **ValT, ValDoubleT** >**::className ()** [inline, static]

The name : "OOO".

49 { return HxString("OOO"); }

The documentation for this class was generated from the following file:

• **HxRgbOOO.h**

# **8.396 HxRgbStretch Class Template Reference**

Stretched display.

#include <HxRgbStretch.h>

#### **Public Types**

• typedef ValDoubleT **ArithTypeDouble** *The "double" arithtype.*

# **Public Methods**

- **HxRgbStretch** (**HxTagList** &tags) *Constructor.*
- int **doIt** (const ValT &pixV) *Actual operation for the "standard" arithtype.*
- int **doItDouble** (const ValDoubleT &pixV) *Actual operation for the "double" arithtype.*

### **Static Public Methods**

• **HxString className** () *The name : "Stretch".*

# **8.396.1 Detailed Description**

#### **template**<**class ValT, class ValDoubleT**> **class HxRgbStretch**< **ValT, ValDoubleT** >

Stretched display.

pixV is strectched between lowVal and highVal.

# **8.396.2 Member Typedef Documentation**

**8.396.2.1 template**<**class ValT, class ValDoubleT**> **typedef ValDoubleT HxRgbStretch::ArithTypeDouble**

The "double" arithtype.

# **8.396.3 Constructor & Destructor Documentation**

# **8.396.3.1 template**<**class ValT, class ValDoubleT**> **HxRgbStretch**< **ValT, ValDoubleT** >**::HxRgbStretch (HxTagList &** *tags***)** [inline]

Constructor.

```
3031 _lowVal = HxGetTag(tags, "lowVal", double(0));
32 hoster Lands here helphotal = HxGetTag(tags, "highVal", double(255));
33 binterval = _highVal - _lowVal;
34 }
```
### **8.396.4 Member Function Documentation**

**8.396.4.1 template**<**class ValT, class ValDoubleT**> **int HxRgbStretch**< **ValT, ValDoubleT** >**::doIt (const ValT &** *pixV***)** [inline]

Actual operation for the "standard" arithtype.

```
3839 HxVec3Double v = (HxVec3Double) pixV;
40 int x = (int) (((v.x() - _lowVal) / _interval) * 255);
41 int y = (int) (((v.y() - _lowVal) / _interval) * 255);
42 int z = (int) (((v.z() - _lowVal) / _interval) * 255);
43 return (255 << 24) | (x << 16) | (y << 8) | z;
44 }
```
#### **8.396.4.2 template**<**class ValT, class ValDoubleT**> **int HxRgbStretch**< **ValT, ValDoubleT** >**::doItDouble (const ValDoubleT &** *pixV***)** [inline]

Actual operation for the "double" arithtype.

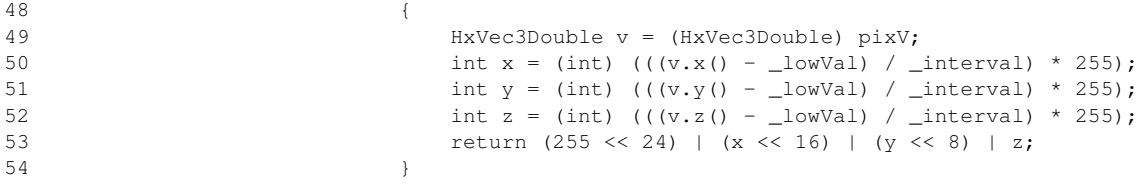

# **8.396.4.3 template**<**class ValT, class ValDoubleT**> **HxString HxRgbStretch**< **ValT, ValDoubleT** >**::className ()** [inline, static]

The name : "Stretch".

58 { return HxString("Stretch"); }

The documentation for this class was generated from the following file:

• **HxRgbStretch.h**

# **8.397 HxRgbXYZ Class Template Reference**

#### XYZ display.

#include <HxRgbXYZ.h>

#### **Public Types**

• typedef ValDoubleT **ArithTypeDouble**

*The "double" arithtype.*

# **Public Methods**

• **HxRgbXYZ** (**HxTagList** &)

*Constructor : empty.*

- int **doIt** (const ValT &pixV) *Actual operation for the "standard" arithtype.*
- int **doItDouble** (const ValDoubleT &pixV) *Actual operation for the "double" arithtype.*

#### **Static Public Methods**

• **HxString className** () *The name : "XYZ".*

# **8.397.1 Detailed Description**

**template**<**class ValT, class ValDoubleT**> **class HxRgbXYZ**< **ValT, ValDoubleT** >

XYZ display.

pixV is XYZ color.

### **8.397.2 Member Typedef Documentation**

**8.397.2.1 template**<**class ValT, class ValDoubleT**> **typedef ValDoubleT HxRgbXYZ::ArithTypeDouble**

The "double" arithtype.

# **8.397.3 Constructor & Destructor Documentation**

**8.397.3.1 template**<**class ValT, class ValDoubleT**> **HxRgbXYZ**< **ValT, ValDoubleT** >**::HxRgbXYZ (HxTagList &)** [inline]

Constructor : empty.

 $30$  ( )

# **8.397.4 Member Function Documentation**

**8.397.4.1 template**<**class ValT, class ValDoubleT**> **int HxRgbXYZ**< **ValT, ValDoubleT** >**::doIt (const ValT &** *pixV***)** [inline]

Actual operation for the "standard" arithtype.

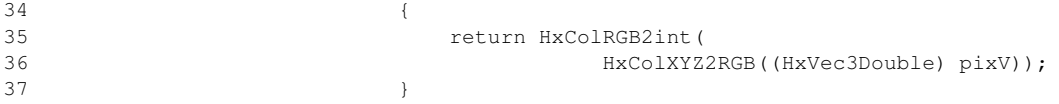

#### **8.397.4.2 template**<**class ValT, class ValDoubleT**> **int HxRgbXYZ**< **ValT, ValDoubleT** >**::doItDouble (const ValDoubleT &** *pixV***)** [inline]

Actual operation for the "double" arithtype.

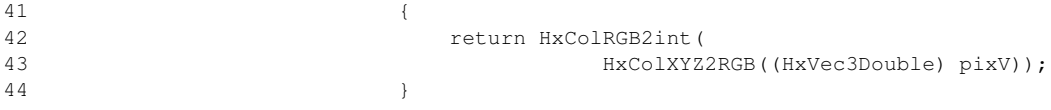

#### **8.397.4.3 template**<**class ValT, class ValDoubleT**> **HxString HxRgbXYZ**< **ValT, ValDoubleT** >**::className ()** [inline, static]

The name : "XYZ".

48 { return HxString("XYZ"); }

The documentation for this class was generated from the following file:

#### • **HxRgbXYZ.h**

# **8.398 HxSampledBSplineCurve Class Reference**

Class definition for sampled BSpline curves.

#include <HxSampledBSplineCurve.h>

# **Public Methods**

• **HxSampledBSplineCurve** ()

*Construct default curve.*

• **HxSampledBSplineCurve** (const **HxBSplineCurve** &curve, int nSamples, HxBSplineSampling-Alg algorithm=samplingResolution)

*Construct a curve with given number of samples.*

• **HxSampledBSplineCurve** (const **HxBSplineCurve** &curve, double pathInterval, HxBSpline-SamplingAlg algorithm)

*Construct a curve with given path interval between samples.*

• ∼**HxSampledBSplineCurve** ()

*Destructor.*
- int **ident** () const *Get the identifier.*
- **HxBSplineCurve continuousCurve** () const *Get the continuous curve of this object.*
- HxBSplineType **curveType** () const *Get the type of this curve.*
- HxBSplineSamplingAlg **samplingAlg** () const *Get the sampling algorithm.*
- int **nSamples** () const *Get the number of samples.*
- double **sampledT** (int j) const *Get value of t for sample j.*
- vector< double > **allSampledT** () const *Get value of t for all samples.*
- int **indexOfT** (double t) const *Get index of sample corresponding to given t.*
- double **dT** (int j) const *sampling interval at sample j .*
- **HxSampledBSplineInterval sampledInterval** (int j1, int j2) const *Get curve interval defined by two curve samples j1, j2.*
- vector< int > **samplesAffectedBy** (int i) const *Get list of curve samples affected by control point i.*
- **HxSampledBSplineInterval intervalAffectedBy** (int i) const *Get curve interval affected by control point i.*
- vector< int > **PThatAffectSample** (int i) const *Get all control points with influence on the position of curve sample i.*
- double **B** (int i, int j) const *Get value of basis i for sample j.*
- vector< double > **BAll** (int j) const *Get value of all basis that affect sample j.*
- double **dB** (int order, int i, int j) const *Get derivative of basis i for sample j.*
- vector $\lt$  double  $>$  **dBAll** (int order, int j) const *Get derivative of all basis that affect sample j (given order).*

Generated on Mon Jan 27 15:49:16 2003 for C++Reference by Doxygen written by Dimitri van Heesch  $\odot$  1997-2001

- **HxPointR2 C** (int j) const *Get curve point for sample j.*
- HxPointSetR2 **AllC** () const *Get all sampled curve points.*
- **HxPolyline2d CPoly** () const *Polyline with all sampled curve points.*
- **HxVectorR2 dC** (int order, int j) const *Get curve derivative at sample j.*
- vector< **HxVectorR2** > **dCAll** (int order) const *Get curve derivative at all samples.*
- double **kAtC** (int j) const *Get curvature at sample j.*
- vector < double > **kAtCAll** () const *Get curve derivative at all samples.*
- double **dTurnAngleAtC** (int j) const *Derivative of turning angle at sample j.*
- vector< double > **dTurnAngleAtCAll** () const *Derivative of turning angle at all samples.*
- double **length** () const *total curve length.*
- double **length** (int j1, int j2) const *length of interval between given samples.*
- double **length** (const **HxSampledBSplineInterval** &interval) const *length of given interval.*
- int **closestSample** (const **HxPointR2** &p) const *Get index of sample that is closest to the given point.*
- int **numP** () const *Get number of control points.*
- HxPointSetR2 **allP** () const *Get all control points.*
- **HxPolyline2d controlP** () const

*Get the control polygon.*

• HxSampledBSplineCurve **changeAllP** (const HxPointSetR2 &p) const

*Replace all control points by given points.*

• HxSampledBSplineCurve **translateCurve** (const **HxVectorR2** &v, const **HxSampledBSpline-Interval** &interval) const

*Add vector to control points that affect the curve in the given interval.*

• STD OSTREAM & **dump** (STD OSTREAM &) const

*Dump the curve on the given stream.*

## **Static Public Methods**

- HxSampledBSplineCurve **makeUniform** (**HxPolyline2d** cp, int degree, double distance) *Make a curve with uniform knots.*
- HxSampledBSplineCurve **makeInterpolating** (**HxPolyline2d** cp, double distance) *Make an interpolating curve.*

## **8.398.1 Detailed Description**

Class definition for sampled BSpline curves.

## **8.398.2 Constructor & Destructor Documentation**

## **8.398.2.1 HxSampledBSplineCurve::HxSampledBSplineCurve ()**

Construct default curve.

```
19 {
20 \_\text{ident} = \_\text{nr++};21 makeDefault();
22 }
```
## **8.398.2.2 HxSampledBSplineCurve::HxSampledBSplineCurve (const HxBSplineCurve &** *curve***, int** *n***, HxBSplineSamplingAlg** *algorithm* **= samplingResolution)**

Construct a curve with given number of samples.

```
25 : _curve (curve) : _curve (curve)
26 {
27 \_\text{ident} = \_\text{nr++};28 if ( algorithm != samplingResolution ) {
29 message("(constructor) invalid parameters - using default");
30 makeDefault();
31 }
32 else
33 sampleWithResolution(n);
34 }
```
## **8.398.2.3 HxSampledBSplineCurve::HxSampledBSplineCurve (const HxBSplineCurve &** *curve***, double** *delta***, HxBSplineSamplingAlg** *algorithm***)**

Construct a curve with given path interval between samples.

```
37 : _curve(curve)
38 {
39 _ident = _nr++;
40 if ( algorithm != samplingInterval ||
41 delta < 0 || delta > (\text{curve.maxT}() - \text{curve.minT}()) ) {
42 message("(constructor) invalid sampling interval - using default");
43 makeDefault();
44 }
45 else
46 sampleWithInterval(delta);
47 }
```
#### **8.398.2.4 HxSampledBSplineCurve::**∼**HxSampledBSplineCurve ()**

Destructor.

73 { 74 }

## **8.398.3 Member Function Documentation**

**8.398.3.1 HxSampledBSplineCurve HxSampledBSplineCurve::makeUniform (HxPolyline2d** *cp***, int** *degree***, double** *distance***)** [static]

Make a curve with uniform knots.

```
52 {
53 HxBSplineCurve cc = HxBSplineCurve::makeUniform(cp, degree);
54 double l = cc.length();
55 int n = int(1 / distance);
56 if (n < cc.numP())
57 n = cc.numP();
58 return HxSampledBSplineCurve(cc, n);
59 }
```
## **8.398.3.2 HxSampledBSplineCurve HxSampledBSplineCurve::makeInterpolating (HxPolyline2d** *cp***, double** *distance***)** [static]

Make an interpolating curve.

```
63 {
64 HxBSplineCurve cc = HxBSplineCurve::makeInterpolating(cp);
65 double l = cc.length();
66 int n = int(1 / distance);
67 if (n < cc.name())68 n = cc.numP();69 return HxSampledBSplineCurve(cc, n);
70 }
```
### **8.398.3.3 int HxSampledBSplineCurve::ident () const** [inline]

Get the identifier.

```
219 {
220 return _ident;
221 }
```
#### **8.398.3.4 HxBSplineCurve HxSampledBSplineCurve::continuousCurve () const** [inline]

Get the continuous curve of this object.

```
225 {
226 return _curve;
227 }
```
## **8.398.3.5 HxBSplineType HxSampledBSplineCurve::curveType () const** [inline]

Get the type of this curve.

```
231 {
232 return _curve.curveType();
233 }
```
#### **8.398.3.6 HxBSplineSamplingAlg HxSampledBSplineCurve::samplingAlg () const** [inline]

Get the sampling algorithm.

```
255 {<br>256
          return _samplingAlg;
257 }
```
#### **8.398.3.7 int HxSampledBSplineCurve::nSamples () const** [inline]

Get the number of samples.

```
261 {
262 return _t.size();
263 }
```
#### **8.398.3.8 double HxSampledBSplineCurve::sampledT (int** *j***) const**

Get value of t for sample j.

```
110 {
111 if ( j < 0 || j > = nSamples() ) {
112 message("(sampledT) invalid j - setting to 0");
113 j = 0;114 }
115 return _t[j];
116 }
```
#### **8.398.3.9 vector**< **double** > **HxSampledBSplineCurve::allSampledT () const** [inline]

Get value of t for all samples.

```
267 {
268 return _t;
269 }
```
#### **8.398.3.10 int HxSampledBSplineCurve::indexOfT (double** *t***) const**

Get index of sample corresponding to given t.

```
83 {
84 if ( t < _curve.minT() ) {
85 message("(indexOfT) invalid t - setting to minT()");
86 return 0;
87 }
88 if ( t >= _curve.maxT() ) {
89 message("(indexOfT) invalid t - setting near to maxT()");
90 return nSamples()-1;
91 }
92 int last = _t.size()-1;<br>93 int j;
     93 int j;
94 for ( j=0; j < last && t > _t[j]; j++ );
95 if ( t = \pm[j] )
96 return j;
97 else { // get closest
98 double da = absolute(t - _t[j]);
99 double db = absolute(t - _t[j-1]);
100 return (da \leq db) ? j : j-1;
101 }
102 }
```
#### **8.398.3.11 double HxSampledBSplineCurve::dT (int** *j***) const** [inline]

sampling interval at sample j .

fixed value -> only works for uniform sampling!

```
297 {
298 if ( j < 0 || j > = nSamples() ) {<br>299 message("(dT) invalid j - set
            message("(dT) invalid j - setting to 0");
300 j = 0;301 }
302 return _dt; // only for uniform!
303 }
```
## **8.398.3.12 HxSampledBSplineInterval HxSampledBSplineCurve::sampledInterval (int** *j1***, int** *j2***) const**

Get curve interval defined by two curve samples j1, j2.

124 { 125 if (  $j1$  >=  $j2$  && curveType() != closed ) {

Generated on Mon Jan 27 15:49:16 2003 for C++Reference by Doxygen written by Dimitri van Heesch @ 1997-2001

```
126 message("(sampledInterval) invalid interval - setting to complete curve]");
          jl = 0;128 j2 = nSamples()-1;
129 }
130 return HxSampledBSplineInterval(j1,j2,
131 nSamples()-1, curveType());
132 }
```
#### **8.398.3.13 vector**< **int** > **HxSampledBSplineCurve::samplesAffectedBy (int** *i***) const**

Get list of curve samples affected by control point i.

```
141 {
142 HxBSplineInterval tmp = _curve.pathAffectedBy(i);
143 vector<int> vec;
144
145 for ( int j=0; j < nSamples(); j++)
146 if (tmp.contains(t[j]) )
147 vec.push_back(j);
148
149 return vec;
150 }
```
#### **8.398.3.14 HxSampledBSplineInterval HxSampledBSplineCurve::intervalAffectedBy (int** *j***) const**

Get curve interval affected by control point i.

```
158 {
159 vector<int> tmp = samplesAffectedBy(j);<br>160 int il;
       int i1;
161 int j2;
162
163 if ( curveType() == closed ) {
164 // special treatment for wrapping
165 for ( int i=0; i<tmp.size()-1; i++ )
166 if ( (tmp[i+1] - tmp[i]) != 1 ) {
167 j1 = \text{tmp}[i+1];168 j2 = \text{tmp}[i];169 return HxSampledBSplineInterval(j1,j2,<br>170 nSamples(), curveTvpe());
                  nSamples(), curveType());
171 }
172 }
173 j1 = \text{tmp}[0];174 j2 = \text{tmp}[\text{tmp.size}() - 1];175 return HxSampledBSplineInterval(j1,j2,
176 nSamples(), curveType());
177 }
```
#### **8.398.3.15 vector**< **int** > **HxSampledBSplineCurve::PThatAffectSample (int** *i***) const** [inline]

Get all control points with influence on the position of curve sample i.

```
273 {
274 return _curve.PThatAffectCAt(_t[i]);
275 }
```
Generated on Mon Jan 27 15:49:16 2003 for C++Reference by Doxygen written by Dimitri van Heesch  $\odot$  1997-2001

#### **8.398.3.16 double HxSampledBSplineCurve::B (int** *i***, int** *j***) const** [inline]

Get value of basis i for sample j.

```
287 {
288 if ( j < 0 || j > = nSamples() ) {
289 message("(B) invalid j - setting to 0");
290 j = 0;291 \quad 1292 return _curve.B( i, _t[j]);
293 }
```
### **8.398.3.17 vector**< **double** > **HxSampledBSplineCurve::BAll (int** *i***) const**

Get value of all basis that affect sample j.

```
185 {
186 vector<double> tmp(nSamples());
187 for ( int j=0; j < nSamples(); j++)188 tmp[j] = \text{curve.B}(i, \text{ t}[j]);<br>189 return tmp;
        return tmp;
190 }
```
#### **8.398.3.18 double HxSampledBSplineCurve::dB (int** *order***, int** *i***, int** *j***) const** [inline]

Get derivative of basis i for sample j.

```
307 {
308 if ( \n\text{i} < 0 \n\mid \n\text{j} > = \nn\tanhes() )309 message("(B) invalid j - setting to 0");
310 j = 0;311 }
312 return _curve.dB( order, i, _t[j]);
313 }
```
#### **8.398.3.19 vector**< **double** > **HxSampledBSplineCurve::dBAll (int** *order***, int** *i***) const**

Get derivative of all basis that affect sample j (given order).

```
199 {
200 vector<double> tmp(nSamples());
201 for ( int j=0; j < nSamples(); j++)202 tmp[j] = _curve.de(order, i, _t[j]);203 return tmp;
204 }
```
#### **8.398.3.20 HxPointR2 HxSampledBSplineCurve::C (int** *j***) const** [inline]

Get curve point for sample j.

 $317$  {<br> $318$ if (  $j < 0$  ||  $j > =$  nSamples() ) { 319 message("(C) invalid j - setting to  $0"$ ); 320  $j = 0;$ 321 } 322 return \_curve.C(\_t[j]); 323 }

### **8.398.3.21 HxPointSetR2 HxSampledBSplineCurve::AllC () const**

Get all sampled curve points.

```
212 \t{213}vector<HxPointR2> tmp(nSamples());
214 for ( int j=0; j < nSamples(); j++)215 tmp[j] = _{curve.C(\_t[j])};216 return tmp;
217 }
```
### **8.398.3.22 HxPolyline2d HxSampledBSplineCurve::CPoly () const** [inline]

Polyline with all sampled curve points.

```
327 {
328 return HxPolyline2d(AllC(), (curveType() == closed));
329 }
```
## **8.398.3.23 HxVectorR2 HxSampledBSplineCurve::dC (int** *order***, int** *j***) const** [inline]

Get curve derivative at sample j.

```
333 {
334 if ( j < 0 || j > = nSamples() ) {
335 message("(C) invalid j - setting to 0");
336 j = 0;337 }
338 return _curve.dC(order, _t[j]);
339 }
```
## **8.398.3.24 vector**< **HxVectorR2** > **HxSampledBSplineCurve::dCAll (int** *order***) const**

Get curve derivative at all samples.

```
225 {
226 vector<HxVectorR2> tmp(nSamples());
227 for ( int j=0; j < nSamples(); j++)228 tmp[j] = \text{\_curve.dC} (order, \text{\_t}[j]);
229 return tmp;
230 }
```
#### **8.398.3.25 double HxSampledBSplineCurve::kAtC (int** *j***) const** [inline]

Get curvature at sample j.

```
343 {
344 if ( j < 0 || j > = nSamples() ) {
345 message("(kAtC) invalid j - setting to 0");
346 j = 0;347 }
348 return _curve.kAtC(_t[j]);
349 }
```
#### **8.398.3.26 vector**< **double** > **HxSampledBSplineCurve::kAtCAll () const**

Get curve derivative at all samples.

```
238 {
239 vector<double> tmp(nSamples());
240 for ( int j=0; j < nSamples(); j++)241 tmp[j] = _curve.kAtC(\_t[j]);242 return tmp;
243 }
```
#### **8.398.3.27 double HxSampledBSplineCurve::dTurnAngleAtC (int** *j***) const** [inline]

Derivative of turning angle at sample j.

```
353 {
354 if ( j < 0 || j > = nSamples() ) {
355 message("(dTurnAngleAtC) invalid j - setting to 0");
356 j = 0;357 }
358 return _curve.dTurnAngleAtC(_t[j]);
359 }
```
#### **8.398.3.28 vector**< **double** > **HxSampledBSplineCurve::dTurnAngleAtCAll () const**

Derivative of turning angle at all samples.

```
252 {
253 vector<double> tmp(nSamples());
254 for ( int j=0; j < nSamples(); j++)255 tmp[j] = _{curve}.dTurnAngleAtC(\_t[j]);256 return tmp;
257 }
```
## **8.398.3.29 double HxSampledBSplineCurve::length () const** [inline]

total curve length.

```
363 {
364 return _curve.length(nSamples());
365 }
```
Generated on Mon Jan 27 15:49:16 2003 for C++Reference by Doxygen written by Dimitri van Heesch @ 1997-2001

#### **8.398.3.30 double HxSampledBSplineCurve::length (int** *j1***, int** *j2***) const** [inline]

length of interval between given samples.

```
369 {
370 return length( HxSampledBSplineInterval(j1, j2,
371 nSamples(), curveType()) );
372 }
```
### **8.398.3.31 double HxSampledBSplineCurve::length (const HxSampledBSplineInterval &** *interval***) const**

length of given interval.

```
266 {
267 HxBSplineInterval tmp(_t[interval.begin()], _t[interval.end()]+EPS,
268 _curve.minT(), _curve.maxT(), curveType());
269
270 return _curve.length(tmp, interval.size());
271 }
```
### **8.398.3.32 int HxSampledBSplineCurve::closestSample (const HxPointR2 &** *p***) const**

Get index of sample that is closest to the given point.

```
280 {
281 vector<HxPointR2> s = AllC();
282 int iMin = 0;283 double dMin = HxVectorR2(p,s[iMin]).magnitude();
284 for ( int i=1; i < s.size(); i++ ){
285 HxVectorR2 v(p,s[i]);
286 double d = v.magnitude();
287 if ( d < dMin ) {<br>288 dm = d;
             dMin = d:
289 iMin = i;
290 }
291 }
292
293 return iMin;
294 }
```
## **8.398.3.33 int HxSampledBSplineCurve::numP () const** [inline]

Get number of control points.

```
237 {
238 return _curve.numP();
239 }
```
#### **8.398.3.34 HxPointSetR2 HxSampledBSplineCurve::allP () const** [inline]

Get all control points.

```
243 {
244 return _curve.allP();
245 }
```
## **8.398.3.35 HxPolyline2d HxSampledBSplineCurve::controlP () const** [inline]

Get the control polygon.

```
249 {
250 return HxPolyline2d(allP(), (curveType() == closed));
251 }
```
### **8.398.3.36 HxSampledBSplineCurve HxSampledBSplineCurve::changeAllP (const HxPointSetR2 &** *p***) const** [inline]

Replace all control points by given points.

```
279 {
280 HxSampledBSplineCurve tmp = *this;<br>281 tmp. curve = curve.changeAllP(p);
          tmp.__curve = __curve{.changeAllP(p)};282 return tmp;
283 }
```
#### **8.398.3.37 HxSampledBSplineCurve HxSampledBSplineCurve::translateCurve (const HxVectorR2 &** *translVec***, const HxSampledBSplineInterval &** *interval***) const**

Add vector to control points that affect the curve in the given interval.

This will translate a part of the curve in the given direction.

```
305 {
306 HxVectorR2 v = translVec;
307 HxPointSetR2 P = _curve.allP();
308 HxBSplineInterval tmp(sampledT(interval.begin()), sampledT(interval.end()),
309 _curve.minT(), _curve.maxT(), curveType());
310 vector<int> index = _curve.PThatAffectCAt(tmp);
311 for ( int i =0; i < index.size(); i++) {
312 int \mathbf{i} = \text{index}[i];
313 P[j] = P[j].add(v);314 }
315
316 return changeAllP(P);
317 }
```
#### **8.398.3.38 STD OSTREAM & HxSampledBSplineCurve::dump (STD OSTREAM &** *os***) const**

Dump the curve on the given stream.

```
325 {<br>326
      _curve.dump(os);
327
328 os << "Sampling Algorithm: " << samplingAlg();
329
330 if ( _t.empty() ) {
331 os << "\nNo Samples";
332 } else {
333 os << "\nT Vector: " << _t.size() << " samples\n";
334 for ( int i = 0; i < _t.size(); i++ ) {
335 os << _t[i] << ", ";336 }
337 }
338
339 os << STD_ENDL;
340 return os;
341 }
```
The documentation for this class was generated from the following files:

- **HxSampledBSplineCurve.h**
- HxSampledBSplineCurve.c

# **8.399 HxSampledBSplineInterval Class Reference**

Class definition for path interval in sampled curves (oriented).

```
#include <HxSampledBSplineInterval.h>
```
## **Public Methods**

• **HxSampledBSplineInterval** ()

*Default constructor.*

- **HxSampledBSplineInterval** (int b, int e, int max, HxBSplineType type) *Construct given interval.*
- ∼**HxSampledBSplineInterval** () *Destructor.*
- int **begin** () const *First sample.*
- int **end** () const *Last sample.*
- int **next** (int i) const *Next sample index in the interval (consider wrapping).*
- int **contains** (int i) const

*Determine if the sample is inside the interval.*

• int **middle** () const

*central sample in interval.*

- int **ratio** (double r) const *Index of sample inside the interval with given distance from begin.*
- int **size** () const *number of samples in the interval.*

# **8.399.1 Detailed Description**

Class definition for path interval in sampled curves (oriented).

Interval = [first, second]. Values correspond to indices, and not to the path parameters. Possible interval: [0,max]. For open paths, first < second (always). For closed paths, first > second indicates wrap around 0.

## **8.399.2 Constructor & Destructor Documentation**

## **8.399.2.1 HxSampledBSplineInterval::HxSampledBSplineInterval ()** [inline]

Default constructor.

```
71 : pair<int,int>()
72 {
   \text{max} = 0;74 _wrap = 0;
75 }
```
#### **8.399.2.2 HxSampledBSplineInterval::HxSampledBSplineInterval (int** *b***, int** *e***, int** *max***, HxBSplineType** *type***)** [inline]

Construct given interval.

```
79 : pair<int,int>(b,e)
\begin{array}{c} 80 \\ 81 \end{array}max = max:
82 \rule{1em}{0.15mm} \nightharpoonup \rule{1em}{0.15mm} \qquad \rule{1em}{0.15mm} \qquad \rule{1em}{0.15mm} \rule{1em}{0.15mm} \rule{1em}{0.15mm} \rule{1em}{0.15mm} \rule{1em}{0.15mm} \rule{1em}{0.15mm} \rule{1em}{0.15mm} \rule{1em}{0.15mm} \rule{1em}{0.15mm} \rule{1em}{0.15mm} \rule{183 }
```
### **8.399.2.3 HxSampledBSplineInterval::**∼**HxSampledBSplineInterval ()** [inline]

Destructor.

87 { 88 }

## **8.399.3 Member Function Documentation**

**8.399.3.1 int HxSampledBSplineInterval::begin () const** [inline]

First sample.

```
92 {
93 return first;
94 }
```
### **8.399.3.2 int HxSampledBSplineInterval::end () const** [inline]

Last sample.

```
98 {
99 return second;
100 }
```
### **8.399.3.3 int HxSampledBSplineInterval::next (int** *i***) const** [inline]

Next sample index in the interval (consider wrapping).

```
104 {
105 if ( _wrap ) {
106 if ( i \ge m \max ) // is wrapped?
107 return _max-i;
108 else return i+1;
109 } else if ( i \ge - max )
110 return _max-1;<br>111 else return i+1
          else return i+1;
112 }
```
**8.399.3.4 int HxSampledBSplineInterval::contains (int** *i***) const** [inline]

Determine if the sample is inside the interval.

Consider wrapping for closed curves.

```
116 {
117 if ( first == second ) // special case?
118 return (i >= 0 & 25 \text{ m/s} i < _ max);
119 if ( first > second ) // is wrapped?
120 return (i >= first && i < _ max) || (i >= 0 && i <= second);
121 else return (i >= first &i \le second);
122 }
```
## **8.399.3.5 int HxSampledBSplineInterval::middle () const** [inline]

central sample in interval.

```
126 {<br>127return ratio(0.5);
128 }
```
#### **8.399.3.6 int HxSampledBSplineInterval::ratio (double** *r***) const** [inline]

Index of sample inside the interval with given distance from begin.

```
132 {
133 int index = size() * r + first;
134 if ( index >= _max )
135 index = \max;
136 return index;
137 }
```
#### **8.399.3.7 int HxSampledBSplineInterval::size () const** [inline]

number of samples in the interval.

```
142 {
143 if ( first \le second ) {
144 return second - first + 1;
145 } else {
146 int count = 0;147 for ( int i=first; i != second; i = next(i) )
148 count++;<br>149 return count
          return count+1;
150 }
151 }
```
The documentation for this class was generated from the following file:

### • **HxSampledBSplineInterval.h**

# <span id="page-1167-0"></span>**8.400 HxScalarDouble Class Reference**

Class definition scalar double.

```
#include <HxScalarDouble.h>
```
#### **Constructors**

• **HxScalarDouble** ()

*Default constructor.*

- **HxScalarDouble** (double v) *Conversion from native type.*
- **HxScalarDouble** (const HxScalarDouble &rhs)

*Copy constructor.*

## **Inquiry**

- int **dim** () const *Dimensionality.*
- double **x** () const *Value of (first) element.*
- double **getValue** (int dimension) const *Element in given dimension.*
- void **setValue** (int dimension, double value)

### **Conversion**

- **operator HxScalarInt** () const *Cast to* **HxScalarInt** (p. [1164\)](#page-1186-0)*.*
- **operator HxVec2Int** () const *Cast to* **HxVec2Int** (p. [1281\)](#page-1303-0)*.*
- **operator HxVec2Double** () const *Cast to* **HxVec2Double** (p. [1262\)](#page-1284-0)*.*
- **operator HxVec3Int** () const *Cast to* **HxVec3Int** (p. [1321\)](#page-1343-0)*.*
- **operator HxVec3Double** () const *Cast to* **HxVec3Double** (p. [1301\)](#page-1323-0)*.*
- **operator HxComplex** () const *Cast to* **HxComplex** (p. [506\)](#page-528-0)*.*

## **Operators**

Mathematical definition: **Binary operations on pixel values** (p. [5\)](#page-27-0)

- int **operator==** (const HxScalarDouble &v) const *Equal.*
- int **operator!=** (const HxScalarDouble &v) const *Not equal.*
- int **operator**< (const HxScalarDouble &v) const *Less than.*
- int **operator**<**=** (const HxScalarDouble &v) const *Less equal.*

Generated on Mon Jan 27 15:49:16 2003 for C++Reference by Doxygen written by Dimitri van Heesch © 1997-2001

- int **operator**> (const HxScalarDouble &v) const *Greater than.*
- int **operator**>**=** (const HxScalarDouble &v) const *Greater equal.*
- const HxScalarDouble **SMALL VAL** = -1e300 *A small value w.r.t to the comparison operators "*<*" and "*>*".*
- const HxScalarDouble **LARGE VAL** = 1e300 *A large value w.r.t to the comparison operators "*<*" and "*>*".*

## **Unary operations**

Mathematical definition: **Unary operations on pixel values** (p. [4\)](#page-27-1)

- HxScalarDouble **operator-** () const *Negation.*
- HxScalarDouble **complement** () const *Complement.*
- HxScalarDouble **abs** () const *Absolute value.*
- HxScalarDouble **ceil** () const *Ceiling.*
- HxScalarDouble **floor** () const *Floor.*
- HxScalarDouble **round** () const *Round.*
- HxScalarDouble **sum** () const *Sum.*
- HxScalarDouble **product** () const *Product.*
- HxScalarDouble **min** () const *Minimum.*
- HxScalarDouble **max** () const *Maximum.*
- HxScalarDouble **norm1** () const

*L1 norm.*

- HxScalarDouble **norm2** () const *L2 norm.*
- HxScalarDouble **normInf** () const *L infinity norm.*
- HxScalarDouble **sqrt** () const *Square root.*
- HxScalarDouble **sin** () const *Sine.*
- HxScalarDouble **cos** () const *Cosine.*
- HxScalarDouble **tan** () const *Tangent.*
- HxScalarDouble **asin** () const *Arc sine.*
- HxScalarDouble **acos** () const *Arc cosine.*
- HxScalarDouble **atan** () const *Arc tangent.*
- HxScalarDouble **atan2** () const *Arc tangent.*
- HxScalarDouble **sinh** () const *Hyperbolic sine.*
- HxScalarDouble **cosh** () const *Hyperbolic cosine.*
- HxScalarDouble **tanh** () const *Hyperbolic tangent.*
- HxScalarDouble **exp** () const *Exponent.*
- HxScalarDouble **log** () const *Natural logarithm.*
- HxScalarDouble **log10** () const *Base 10 logarithm.*

## **Binary operations**

Mathematical definition: **Binary operations on pixel values** (p. [5\)](#page-27-0)

- HxScalarDouble & **operator+=** (const HxScalarDouble &v) *Addition and assignment.*
- HxScalarDouble & **operator-=** (const HxScalarDouble &v) *Subtraction and assignment.*
- HxScalarDouble & **operator** ∗**=** (const HxScalarDouble &v) *Multiplication and assignment.*
- HxScalarDouble & **operator/=** (const HxScalarDouble &v) *Division and assignment.*
- HxScalarDouble **min** (const HxScalarDouble &v) const *Minimum.*
- HxScalarDouble & **minAssign** (const HxScalarDouble &v) *Minimum and assignment.*
- HxScalarDouble **max** (const HxScalarDouble &v) const *Maximum.*
- HxScalarDouble & **maxAssign** (const HxScalarDouble &v) *Maximum and assignment.*
- HxScalarDouble **inf** (const HxScalarDouble &v) const *Infimum.*
- HxScalarDouble & **infAssign** (const HxScalarDouble &v) *Infimum and assignment.*
- HxScalarDouble **sup** (const HxScalarDouble &v) const *Supremum.*
- HxScalarDouble & **supAssign** (const HxScalarDouble &v) *Supremum and assignment.*
- HxScalarDouble **pow** (const HxScalarDouble &v) const *Power.*
- HxScalarDouble **mod** (const HxScalarDouble &v) const *Modulo.*
- HxScalarDouble **and** (const HxScalarDouble &v) const *And.*
- HxScalarDouble **or** (const HxScalarDouble &v) const

*Or.*

- HxScalarDouble **xor** (const HxScalarDouble &v) const *Xor.*
- HxScalarDouble **leftShift** (const HxScalarDouble &v) const *Left shift.*
- HxScalarDouble **rightShift** (const HxScalarDouble &v) const *Right shift.*
- HxScalarDouble **dot** (const HxScalarDouble &v) const *Dot product.*
- HxScalarDouble **cross** (const HxScalarDouble &v) const *Cross product.*
- HxScalarDouble **operator+** (const HxScalarDouble &v1, const HxScalarDouble &v2) *Addition.*
- HxScalarDouble **operator-** (const HxScalarDouble &v1, const HxScalarDouble &v2) *Subtraction.*
- HxScalarDouble **operator** ∗ (const HxScalarDouble &v1, const HxScalarDouble &v2) *Multiplication.*
- HxScalarDouble **operator/** (const HxScalarDouble &v1, const HxScalarDouble &v2) *Division.*

## **Output**

- STD OSTREAM & **put** (STD OSTREAM &os) const *Print value on stream.*
- **HxString toString** () const

*Value as a string.*

## **Public Methods**

- void ∗ **operator new** (size t, void ∗=0)
- HxScalarDouble & **operator=** (const double &v)
- HxScalarDouble & **operator=** (const HxScalarDouble &rhs)

## **8.400.1 Detailed Description**

Class definition scalar double.

## **8.400.2 Constructor & Destructor Documentation**

**8.400.2.1 HxScalarDouble::HxScalarDouble ()** [inline]

Default constructor.

320 { 321 }

#### **8.400.2.2 HxScalarDouble::HxScalarDouble (double** *v***)** [inline]

Conversion from native type.

325 : \_value(v) 326 { 327 }

#### **8.400.2.3 HxScalarDouble::HxScalarDouble (const HxScalarDouble &** *rhs***)** [inline]

Copy constructor.

```
331 : _value(rhs._value)
332 {
333 }
```
## **8.400.3 Member Function Documentation**

#### **8.400.3.1 int HxScalarDouble::dim () const** [inline]

Dimensionality.

```
357 {<br>358
           return 1;
359 }
```
#### **8.400.3.2 double HxScalarDouble::x () const** [inline]

Value of (first) element.

```
363 {
364 return _value;
365 }
```
#### **8.400.3.3 double HxScalarDouble::getValue (int** *dimension***) const** [inline]

Element in given dimension.

```
369 {
370 return _value;
371 }
```
Generated on Mon Jan 27 15:49:16 2003 for C++Reference by Doxygen written by Dimitri van Heesch @ 1997-2001

#### **8.400.3.4 HxScalarDouble::operator HxScalarInt () const**

```
Cast to HxScalarInt (p. 1164).
```

```
26 {
27 return int(_value);
28 }
```
#### **8.400.3.5 HxScalarDouble::operator HxVec2Int () const**

```
Cast to HxVec2Int (p. 1281).
```

```
31 {
32 return HxVec2Int(int(_value), int(_value));
33 }
```
### **8.400.3.6 HxScalarDouble::operator HxVec2Double () const**

Cast to **HxVec2Double** (p. [1262\)](#page-1284-0).

```
36 {
37 return HxVec2Double(_value, _value);
38 }
```
#### **8.400.3.7 HxScalarDouble::operator HxVec3Int () const**

```
Cast to HxVec3Int (p. 1321).
```

```
41 {
42 return HxVec3Int(int(_value), int(_value), int(_value));
43 }
```
### **8.400.3.8 HxScalarDouble::operator HxVec3Double () const**

Cast to **HxVec3Double** (p. [1301\)](#page-1323-0).

```
46 {
47 return HxVec3Double(_value, _value, _value);
48 }
```
#### **8.400.3.9 HxScalarDouble::operator HxComplex () const**

Cast to **HxComplex** (p. [506\)](#page-528-0).

```
51 {<br>52
        return HxComplex(_value, 0.0);
53 }
```
**8.400.3.10 int HxScalarDouble::operator== (const HxScalarDouble &** *v***) const** [inline]

Equal.

```
387 {
388 return (_value == v._value);
389 }
```
### **8.400.3.11 int HxScalarDouble::operator!= (const HxScalarDouble &** *v***) const** [inline]

Not equal.

```
393 {
394 return (_value != v._value);
395 }
```
### **8.400.3.12 int HxScalarDouble::operator**< **(const HxScalarDouble &** *v***) const** [inline]

Less than.

```
399 {
400 return (_value < v._value);
401 }
```
#### **8.400.3.13 int HxScalarDouble::operator**<**= (const HxScalarDouble &** *v***) const** [inline]

Less equal.

```
405 {
406 return (_value <= v._value);
407 }
```
## **8.400.3.14 int HxScalarDouble::operator**> **(const HxScalarDouble &** *v***) const** [inline]

Greater than.

```
411 {
412 return (_value > v._value);
413 }
```
#### **8.400.3.15 int HxScalarDouble::operator**>**= (const HxScalarDouble &** *v***) const** [inline]

Greater equal.

```
417 {<br>418return (_value >= v._{-value});
419 }
```
Generated on Mon Jan 27 15:49:16 2003 for C++Reference by Doxygen written by Dimitri van Heesch @ 1997-2001

#### **8.400.3.16 HxScalarDouble HxScalarDouble::operator- () const** [inline]

Negation.

```
423 {
424 return HxScalarDouble(-_value);
425 }
```
#### **8.400.3.17 HxScalarDouble HxScalarDouble::complement () const** [inline]

Complement.

```
429 {
430 return HxScalarDouble(-_value);
431 }
```
### **8.400.3.18 HxScalarDouble HxScalarDouble::abs () const** [inline]

Absolute value.

```
435 {
436 return HxScalarDouble(fabs(_value));
437 }
```
#### **8.400.3.19 HxScalarDouble HxScalarDouble::ceil () const** [inline]

Ceiling.

```
441 {
442 return HxScalarDouble(::ceil(_value));
443 }
```
### **8.400.3.20 HxScalarDouble HxScalarDouble::floor () const** [inline]

Floor.

```
447 {
448 return HxScalarDouble(::floor(_value));
449 }
```
#### **8.400.3.21 HxScalarDouble HxScalarDouble::round () const** [inline]

Round.

```
453 {<br>454
        return HxScalarDouble((int) (_value + ((_value >= 0) ? 0.5 : -0.5)));
455 }
```
#### **8.400.3.22 HxScalarDouble HxScalarDouble::sum () const** [inline]

Sum.

```
459 {
460 return *this;
461 }
```
#### **8.400.3.23 HxScalarDouble HxScalarDouble::product () const** [inline]

Product.

```
465 {
466 return *this;
467 }
```
### **8.400.3.24 HxScalarDouble HxScalarDouble::min () const** [inline]

Minimum.

```
471 {
472 return *this;
473 }
```
#### **8.400.3.25 HxScalarDouble HxScalarDouble::max () const** [inline]

Maximum.

```
477 {
478 return *this;
479 }
```
### **8.400.3.26 HxScalarDouble HxScalarDouble::norm1 () const** [inline]

L1 norm.

```
483 {
       return HxScalarDouble(fabs(_value));
485 }
```
#### **8.400.3.27 HxScalarDouble HxScalarDouble::norm2 () const**

L2 norm.

```
\begin{array}{c} 57 \\ 58 \end{array}return HxScalarDouble(fabs(_value));
59 }
```
#### **8.400.3.28 HxScalarDouble HxScalarDouble::normInf () const** [inline]

L infinity norm.

```
489 {
490 return HxScalarDouble(fabs(_value));
491 }
```
#### **8.400.3.29 HxScalarDouble HxScalarDouble::sqrt () const** [inline]

Square root.

```
495 {
496 return HxScalarDouble(::sqrt(_value));
497 }
```
### **8.400.3.30 HxScalarDouble HxScalarDouble::sin () const** [inline]

Sine.

```
501 {
502 return HxScalarDouble(::sin(_value));
503 }
```
#### **8.400.3.31 HxScalarDouble HxScalarDouble::cos () const** [inline]

Cosine.

```
507 {
508 return HxScalarDouble(::cos(_value));
509 }
```
### **8.400.3.32 HxScalarDouble HxScalarDouble::tan () const** [inline]

Tangent.

```
513 {
514 return HxScalarDouble(::tan(_value));
515 }
```
#### **8.400.3.33 HxScalarDouble HxScalarDouble::asin () const** [inline]

Arc sine.

```
519 {<br>520520 return HxScalarDouble(::asin(_value));
521 }
```
#### **8.400.3.34 HxScalarDouble HxScalarDouble::acos () const** [inline]

Arc cosine.

```
525 {
526 return HxScalarDouble(::acos(_value));
527 }
```
#### **8.400.3.35 HxScalarDouble HxScalarDouble::atan () const** [inline]

Arc tangent.

```
531 {
532 return HxScalarDouble(::atan(_value));
533 }
```
#### **8.400.3.36 HxScalarDouble HxScalarDouble::atan2 () const**

Arc tangent.

```
63 {
64 return HxScalarDouble(::atan(_value));
65 }
```
#### **8.400.3.37 HxScalarDouble HxScalarDouble::sinh () const** [inline]

Hyperbolic sine.

```
537 {
538 return HxScalarDouble(::sinh(_value));
539 }
```
**8.400.3.38 HxScalarDouble HxScalarDouble::cosh () const** [inline]

Hyperbolic cosine.

```
543 {
544 return HxScalarDouble(::cosh(_value));
545 }
```
#### **8.400.3.39 HxScalarDouble HxScalarDouble::tanh () const** [inline]

Hyperbolic tangent.

```
549 {
        550 return HxScalarDouble(::tanh(_value));
551 }
```
Generated on Mon Jan 27 15:49:16 2003 for C++Reference by Doxygen written by Dimitri van Heesch @ 1997-2001

#### **8.400.3.40 HxScalarDouble HxScalarDouble::exp () const** [inline]

Exponent.

```
555 {
556 return HxScalarDouble(::exp(_value));
557 }
```
## **8.400.3.41 HxScalarDouble HxScalarDouble::log () const** [inline]

Natural logarithm.

```
561 {
562 return HxScalarDouble(::log(_value));
563 }
```
#### **8.400.3.42 HxScalarDouble HxScalarDouble::log10 () const** [inline]

Base 10 logarithm.

```
567 {
568 return HxScalarDouble(::log10(_value));
569 }
```
**8.400.3.43 HxScalarDouble & HxScalarDouble::operator+= (const HxScalarDouble &** *v***)** [inline]

Addition and assignment.

```
573 {
574 \_\text{value} += v. value;<br>575 return *this;
           return *this;
576 }
```
**8.400.3.44 HxScalarDouble & HxScalarDouble::operator-= (const HxScalarDouble &** *v***)** [inline]

Subtraction and assignment.

580 { 581  $\_\_value = v.\_\_value;$ <br>582 return \*this; return \*this; 583 }

Generated on Mon Jan 27 15:49:16 2003 for C++Reference by Doxygen written by Dimitri van Heesch @ 1997-2001

```
8.400.3.45 HxScalarDouble & HxScalarDouble::operator ∗= (const HxScalarDouble & v)
           [inline]
```
Multiplication and assignment.

```
587 {
588 _value * = v._{\text{value}};589 return *this;
590 }
```
**8.400.3.46 HxScalarDouble & HxScalarDouble::operator/= (const HxScalarDouble &** *v***)** [inline]

Division and assignment.

```
594 {
595 \qquad _value /= v. _value;
596 return *this;
597 }
```
## **8.400.3.47 HxScalarDouble HxScalarDouble::min (const HxScalarDouble &** *v***) const** [inline]

Minimum.

```
625 {<br>626
         return (operator<(v)) ? (*this) : v;
627 }
```
### **8.400.3.48 HxScalarDouble & HxScalarDouble::minAssign (const HxScalarDouble &** *v***)** [inline]

Minimum and assignment.

631 { if (operator<(v)) 633 return \*this; 634 operator= $(v)$ ; 635 return \*this; 636 }

#### **8.400.3.49 HxScalarDouble HxScalarDouble::max (const HxScalarDouble &** *v***) const** [inline]

Maximum.

```
640 {
641 return (operator>(v)) ? (*this) : v;
642 }
```

```
8.400.3.50 HxScalarDouble & HxScalarDouble::maxAssign (const HxScalarDouble & v)
           [inline]
```
Maximum and assignment.

```
646 {
647 if (operator>(v))
648 return *this;
649 operator=(v);
650 return *this;
651 }
```
#### **8.400.3.51 HxScalarDouble HxScalarDouble::inf (const HxScalarDouble &** *v***) const** [inline]

Infimum.

```
655 {
656 return (operator<(v)) ? (*this) : v;
657 }
```
#### **8.400.3.52 HxScalarDouble & HxScalarDouble::infAssign (const HxScalarDouble &** *v***)** [inline]

Infimum and assignment.

```
661 {
662 _value = (\text{value} \lt v.\text{value}) ? \text{value} : v.\text{value};
663 return *this;
664 }
```
#### **8.400.3.53 HxScalarDouble HxScalarDouble::sup (const HxScalarDouble &** *v***) const** [inline]

Supremum.

```
668 {
669 return (operator>(v)) ? (*this) : v;
670 }
```
#### **8.400.3.54 HxScalarDouble & HxScalarDouble::supAssign (const HxScalarDouble &** *v***)** [inline]

Supremum and assignment.

```
674 {
675 _value = (_value > v._value) ? _value : v._value;
       return *this;
677 }
```
#### **8.400.3.55 HxScalarDouble HxScalarDouble::pow (const HxScalarDouble &** *v***) const** [inline]

Power.

```
681 {
682 return HxScalarDouble(::pow(_value, v._value));
683 }
```
#### **8.400.3.56 HxScalarDouble HxScalarDouble::mod (const HxScalarDouble &** *v***) const** [inline]

Modulo.

```
687 {
688 return (*this);
689 }
```
### **8.400.3.57 HxScalarDouble HxScalarDouble::and (const HxScalarDouble &** *v***) const** [inline]

And.

```
693 {
694 return (*this);
695 }
```
### **8.400.3.58 HxScalarDouble HxScalarDouble::or (const HxScalarDouble &** *v***) const** [inline]

Or.

```
699 {
700 return (*this);
701 }
```
## **8.400.3.59 HxScalarDouble HxScalarDouble::xor (const HxScalarDouble &** *v***) const** [inline]

```
Xor.
```

```
705 {<br>706
          return (*this);
707 }
```
## **8.400.3.60 HxScalarDouble HxScalarDouble::leftShift (const HxScalarDouble &** *v***) const** [inline]

Left shift.

```
711 {
712 return (*this);
713 }
```

```
8.400.3.61 HxScalarDouble HxScalarDouble::rightShift (const HxScalarDouble & v) const
           [inline]
```
Right shift.

```
717 {
718 return (*this);
719 }
```
## **8.400.3.62 HxScalarDouble HxScalarDouble::dot (const HxScalarDouble &** *v***) const**

Dot product.

```
69 {
70 return _value * v._value;
71 }
```
#### **8.400.3.63 HxScalarDouble HxScalarDouble::cross (const HxScalarDouble &** *v***) const** [inline]

Cross product.

```
723 {
       return HxScalarDouble(0.0);
725 }
```
#### **8.400.3.64 STD OSTREAM & HxScalarDouble::put (STD OSTREAM &** *os***) const**

Print value on stream.

For global operator<<

75 { 76 return os << \_value; 77 }

## **8.400.3.65 HxString HxScalarDouble::toString () const** [inline]

Value as a string.

```
729 {
       return makeString(_value);
731 }
```
## **8.400.4 Friends And Related Function Documentation**

**8.400.4.1 HxScalarDouble operator+ (const HxScalarDouble &** *v1***, const HxScalarDouble &** *v2***)** [friend]

Addition.

Generated on Mon Jan 27 15:49:16 2003 for C++Reference by Doxygen written by Dimitri van Heesch @ 1997-2001

```
601 {<br>602602 return HxScalarDouble(v1._value + v2._value);
603 }
```
**8.400.4.2 HxScalarDouble operator- (const HxScalarDouble &** *v1***, const HxScalarDouble &** *v2***)** [friend]

Subtraction.

```
607 {
608 return HxScalarDouble(v1. value - v2. value);
609 }
```
**8.400.4.3 HxScalarDouble operator** ∗ **(const HxScalarDouble &** *v1***, const HxScalarDouble &** *v2***)** [friend]

Multiplication.

```
613 {
614 return HxScalarDouble(v1._value * v2._value);
615 }
```
**8.400.4.4 HxScalarDouble operator/ (const HxScalarDouble &** *v1***, const HxScalarDouble &** *v2***)** [friend]

Division.

```
619 {<br>620return HxScalarDouble(v1._value / v2._value);
621 }
```
## **8.400.5 Member Data Documentation**

```
8.400.5.1 const HxScalarDouble HxScalarDouble::SMALL VAL = -1e300 [static]
```
A small value w.r.t to the comparison operators " $\lt$ " and " $\gt$ ". Not actually the minimum to avoid overflow.

#### **8.400.5.2 const HxScalarDouble HxScalarDouble::LARGE VAL = 1e300** [static]

A large value w.r.t to the comparison operators " $\lt$ " and " $\gt$ ".

Not actually the maximum to avoid overflow.

The documentation for this class was generated from the following files:

- **HxScalarDouble.h**
- HxScalarDouble.c

Generated on Mon Jan 27 15:49:16 2003 for C++Reference by Doxygen written by Dimitri van Heesch  $\odot$  1997-2001

# <span id="page-1186-0"></span>**8.401 HxScalarInt Class Reference**

### Class definition scalar integer.

#include <HxScalarInt.h>

## **Constructors**

- **HxScalarInt** () *Default constructor.*
- **HxScalarInt** (int v) *Conversion from native type.*
- **HxScalarInt** (const HxScalarInt &v) *Copy constructor.*

## **Inquiry**

- int **dim** () const *Dimensionality.*
- int **x** () const *Value of (first) element.*
- int **getValue** (int dimension) const *Element in given dimension.*
- void **setValue** (int dimension, int value)

## **Conversion**

- **operator HxScalarDouble** () const *Cast to* **HxScalarDouble** (p. [1145\)](#page-1167-0)*.*
- **operator HxVec2Int** () const *Cast to* **HxVec2Int** (p. [1281\)](#page-1303-0)*.*
- **operator HxVec2Double** () const *Cast to* **HxVec2Double** (p. [1262\)](#page-1284-0)*.*
- **operator HxVec3Int** () const *Cast to* **HxVec3Int** (p. [1321\)](#page-1343-0)*.*
- **operator HxVec3Double** () const *Cast to* **HxVec3Double** (p. [1301\)](#page-1323-0)*.*
- **operator HxComplex** () const *Cast to* **HxComplex** (p. [506\)](#page-528-0)*.*

## **Operators**

Mathematical definition: **Binary operations on pixel values** (p. [5\)](#page-27-0)

- int **operator==** (const HxScalarInt &v) const *Equal.*
- int **operator!=** (const HxScalarInt &v) const *Not equal.*
- int **operator**< (const HxScalarInt &v) const *Less than.*
- int **operator**<**=** (const HxScalarInt &v) const *Less equal.*
- int **operator**> (const HxScalarInt &v) const *Greater than.*
- int **operator**>**=** (const HxScalarInt &v) const *Greater equal.*
- const HxScalarInt **SMALL VAL** = -200000000 *A small value w.r.t to the comparison operators "*<*" and "*>*".*
- const HxScalarInt **LARGE VAL** = 200000000 *A large value w.r.t to the comparison operators "*<*" and "*>*".*

## **Unary operations**

Mathematical definition: **Unary operations on pixel values** (p. [4\)](#page-27-1)

- HxScalarInt **operator-** () const *Negation.*
- HxScalarInt **complement** () const *Complement.*
- HxScalarInt **abs** () const *Absolute value.*
- HxScalarInt **ceil** () const *Ceiling.*
- HxScalarInt **floor** () const *Floor.*

• HxScalarInt **round** () const
*Round.*

- HxScalarInt **sum** () const *Sum.*
- HxScalarInt **product** () const *Product.*
- HxScalarInt **min** () const *Minimum.*
- HxScalarInt **max** () const *Maximum.*
- HxScalarInt **norm1** () const *L1 norm.*
- **HxScalarDouble norm2** () const *L2 norm.*
- HxScalarInt **normInf** () const *L infinity norm.*
- **HxScalarDouble sqrt** () const *Square root.*
- **HxScalarDouble sin** () const *Sine.*
- **HxScalarDouble cos** () const *Cosine.*
- **HxScalarDouble tan** () const *Tangent.*
- **HxScalarDouble asin** () const *Arc sine.*
- **HxScalarDouble acos** () const *Arc cosine.*
- **HxScalarDouble atan** () const *Arc tangent.*
- **HxScalarDouble atan2** () const *Arc tangent.*
- **HxScalarDouble sinh** () const *Hyperbolic sine.*
- **HxScalarDouble cosh** () const *Hyperbolic cosine.*
- **HxScalarDouble tanh** () const *Hyperbolic tangent.*
- **HxScalarDouble exp** () const *Exponent.*
- **HxScalarDouble log** () const *Natural logarithm.*
- **HxScalarDouble log10** () const *Base 10 logarithm.*

# **Binary operations**

Mathematical definition: **Binary operations on pixel values** (p. [5\)](#page-27-0)

- HxScalarInt & **operator+=** (const HxScalarInt &v) *Addition and assignment.*
- HxScalarInt & **operator-=** (const HxScalarInt &v) *Subtraction and assignment.*
- HxScalarInt & **operator** ∗**=** (const HxScalarInt &v) *Multiplication and assignment.*
- HxScalarInt & **operator/=** (const HxScalarInt &v) *Division and assignment.*
- HxScalarInt **min** (const HxScalarInt &v) const *Minimum.*
- HxScalarInt & **minAssign** (const HxScalarInt &v) *Minimum and assignment.*
- HxScalarInt **max** (const HxScalarInt &v) const *Maximum.*
- HxScalarInt & **maxAssign** (const HxScalarInt &v) *Maximum and assignment.*
- HxScalarInt **inf** (const HxScalarInt &v) const *Infimum.*
- HxScalarInt & **infAssign** (const HxScalarInt &v) *Infimum and assignment.*

Generated on Mon Jan 27 15:49:16 2003 for C++Reference by Doxygen written by Dimitri van Heesch  $\odot$  1997-2001

- HxScalarInt **sup** (const HxScalarInt &v) const *Supremum.*
- HxScalarInt & **supAssign** (const HxScalarInt &v) *Supremum and assignment.*
- HxScalarInt **pow** (const HxScalarInt &v) const *Power.*
- HxScalarInt **mod** (const HxScalarInt &v) const *Modulo.*
- HxScalarInt **and** (const HxScalarInt &v) const *And.*
- HxScalarInt **or** (const HxScalarInt &v) const *Or.*
- HxScalarInt **xor** (const HxScalarInt &v) const *Xor.*
- HxScalarInt **leftShift** (const HxScalarInt &v) const *Left shift.*
- HxScalarInt **rightShift** (const HxScalarInt &v) const *Right shift.*
- HxScalarInt **dot** (const HxScalarInt &v) const *Dot product.*
- HxScalarInt **cross** (const HxScalarInt &v) const *Cross product.*
- HxScalarInt **operator+** (const HxScalarInt &v1, const HxScalarInt &v2) *Addition.*
- HxScalarInt **operator-** (const HxScalarInt &v1, const HxScalarInt &v2) *Subtraction.*
- HxScalarInt **operator** ∗ (const HxScalarInt &v1, const HxScalarInt &v2) *Multiplication.*
- HxScalarInt **operator/** (const HxScalarInt &v1, const HxScalarInt &v2) *Division.*

# **Output**

- STD OSTREAM & **put** (STD OSTREAM &os) const *Print value on stream.*
- **HxString toString** () const *Value as a string.*

# **Public Methods**

• void ∗ **operator new** (size t, void ∗=0)

# **8.401.1 Detailed Description**

Class definition scalar integer.

# **8.401.2 Constructor & Destructor Documentation**

### **8.401.2.1 HxScalarInt::HxScalarInt ()** [inline]

Default constructor.

317 { 318 }

#### **8.401.2.2 HxScalarInt::HxScalarInt (int** *v***)** [inline]

Conversion from native type.

322 { 323  $\qquad \qquad \text{value} = v;$ 324 }

#### **8.401.2.3 HxScalarInt::HxScalarInt (const HxScalarInt &** *v***)** [inline]

Copy constructor.

328 {  $_$ value = v.\_value; 330 }

# **8.401.3 Member Function Documentation**

**8.401.3.1 int HxScalarInt::dim () const** [inline]

Dimensionality.

```
\begin{array}{cc} 340 & \{ \\ 341 & \end{array}return 1;
342 }
```
#### **8.401.3.2 int HxScalarInt::x () const** [inline]

Value of (first) element.

```
346 {
347 return _value;
348 }
```
#### **8.401.3.3 int HxScalarInt::getValue (int** *dimension***) const** [inline]

Element in given dimension.

```
352 {
353 return _value;
354 }
```
#### **8.401.3.4 HxScalarInt::operator HxScalarDouble () const**

Cast to **HxScalarDouble** (p. [1145\)](#page-1167-0).

```
26 {
27 return HxScalarDouble(_value);
28 }
```
#### **8.401.3.5 HxScalarInt::operator HxVec2Int () const**

Cast to **HxVec2Int** (p. [1281\)](#page-1303-0).

```
\begin{array}{c} 31 \\ 32 \end{array}return HxVec2Int(_value, _value);
33 }
```
#### **8.401.3.6 HxScalarInt::operator HxVec2Double () const**

Cast to **HxVec2Double** (p. [1262\)](#page-1284-0).

```
36 \t{37}37 return HxVec2Double(_value, _value);
38 }
```
### **8.401.3.7 HxScalarInt::operator HxVec3Int () const**

```
Cast to HxVec3Int (p. 1321).
```

```
41 {
42 return HxVec3Int(_value, _value, _value);
43 }
```
#### **8.401.3.8 HxScalarInt::operator HxVec3Double () const**

Cast to **HxVec3Double** (p. [1301\)](#page-1323-0).

```
\begin{array}{c} 46 \\ 47 \end{array}return HxVec3Double(_value, _value, _value);
48 }
```
### **8.401.3.9 HxScalarInt::operator HxComplex () const**

Cast to **HxComplex** (p. [506\)](#page-528-0).

```
51 {
52 return HxComplex(_value, 0.0);
53 }
```
#### **8.401.3.10 int HxScalarInt::operator== (const HxScalarInt &** *v***) const** [inline]

Equal.

```
370 {
371 return (_value == v._value);
372 }
```
### **8.401.3.11 int HxScalarInt::operator!= (const HxScalarInt &** *v***) const** [inline]

Not equal.

```
376 {
377 return (_value != v._value);
378 }
```
#### **8.401.3.12 int HxScalarInt::operator**< **(const HxScalarInt &** *v***) const** [inline]

Less than.

382 { return (\_value < v.\_value); 384 }

Generated on Mon Jan 27 15:49:16 2003 for C++Reference by Doxygen written by Dimitri van Heesch @ 1997-2001

#### **8.401.3.13 int HxScalarInt::operator**<**= (const HxScalarInt &** *v***) const** [inline]

Less equal.

```
388 {
389 return (_value <= v._value);
390 }
```
### **8.401.3.14 int HxScalarInt::operator**> **(const HxScalarInt &** *v***) const** [inline]

Greater than.

```
394 {
       return (_value > v._value);
396 }
```
### **8.401.3.15** int **HxScalarInt::operator** $>=($  const **HxScalarInt &** *v* $)$  const [inline]

Greater equal.

```
400 {
401 return (_value >= v._value);
402 }
```
#### **8.401.3.16 HxScalarInt HxScalarInt::operator- () const** [inline]

Negation.

```
406 {
407 return HxScalarInt(-_value);
408 }
```
#### **8.401.3.17 HxScalarInt HxScalarInt::complement () const** [inline]

Complement.

```
412 {
413 return HxScalarInt(~_value);
414 }
```
#### **8.401.3.18 HxScalarInt HxScalarInt::abs () const** [inline]

Absolute value.

```
418 {<br>419return HxScalarInt(::abs( value));
420 }
```
Generated on Mon Jan 27 15:49:16 2003 for C++Reference by Doxygen written by Dimitri van Heesch @ 1997-2001

# **8.401.3.19 HxScalarInt HxScalarInt::ceil () const** [inline]

Ceiling.

```
424 {<br>425return *this;
426 }
```
#### **8.401.3.20 HxScalarInt HxScalarInt::floor () const** [inline]

Floor.

```
430 {
       return *this;
432 }
```
#### **8.401.3.21 HxScalarInt HxScalarInt::round () const** [inline]

Round.

```
436 {
437 return *this;
438 }
```
#### **8.401.3.22 HxScalarInt HxScalarInt::sum () const** [inline]

Sum.

```
\begin{array}{c} 442 \\ 443 \end{array}return *this;
444 }
```
#### **8.401.3.23 HxScalarInt HxScalarInt::product () const** [inline]

Product.

```
448 {<br>449return *this;
450 }
```
#### **8.401.3.24 HxScalarInt HxScalarInt::min () const** [inline]

Minimum.

```
454 {<br>455
          return *this;
456 }
```
#### **8.401.3.25 HxScalarInt HxScalarInt::max () const** [inline]

Maximum.

```
460 {<br>461return *this;
462 }
```
### **8.401.3.26 HxScalarInt HxScalarInt::norm1 () const** [inline]

L1 norm.

```
466 {<br>467return HxScalarInt(::abs(_value));
468 }
```
#### **8.401.3.27 HxScalarDouble HxScalarInt::norm2 () const**

L2 norm.

```
57 {
58 return HxScalarDouble(::abs(_value));
59 }
```
#### **8.401.3.28 HxScalarInt HxScalarInt::normInf () const** [inline]

L infinity norm.

```
472 {<br>473
         return HxScalarInt(::abs(_value));
474 }
```
#### **8.401.3.29 HxScalarDouble HxScalarInt::sqrt () const**

Square root.

```
63 {
      64 return HxScalarDouble(::sqrt(double(_value)));
65 }
```
#### **8.401.3.30 HxScalarDouble HxScalarInt::sin () const**

Sine.

```
69 {
      return HxScalarDouble(::sin(double( value)));
71 }
```
# **8.401.3.31 HxScalarDouble HxScalarInt::cos () const**

Cosine.

```
75 {
76 return HxScalarDouble(::cos(double(_value)));
77 }
```
### **8.401.3.32 HxScalarDouble HxScalarInt::tan () const**

Tangent.

```
\begin{array}{c} 81 \\ 82 \end{array}return HxScalarDouble(::tan(double(_value)));
83 }
```
### **8.401.3.33 HxScalarDouble HxScalarInt::asin () const**

Arc sine.

```
87 {
88 return HxScalarDouble(::asin(double(_value)));
89 }
```
#### **8.401.3.34 HxScalarDouble HxScalarInt::acos () const**

Arc cosine.

```
93 {
94 return HxScalarDouble(::acos(double(_value)));
95 }
```
#### **8.401.3.35 HxScalarDouble HxScalarInt::atan () const**

Arc tangent.

```
99 {
        100 return HxScalarDouble(::atan(double(_value)));
101 }
```
#### **8.401.3.36 HxScalarDouble HxScalarInt::atan2 () const**

Arc tangent.

```
105 {<br>106
         106 return HxScalarDouble(::atan(double(_value)));
107 }
```
#### **8.401.3.37 HxScalarDouble HxScalarInt::sinh () const**

Hyperbolic sine.

```
111 {
112 return HxScalarDouble(::sinh(double(_value)));
113 }
```
### **8.401.3.38 HxScalarDouble HxScalarInt::cosh () const**

Hyperbolic cosine.

```
117 {
118 return HxScalarDouble(::cosh(double(_value)));
119 }
```
#### **8.401.3.39 HxScalarDouble HxScalarInt::tanh () const**

Hyperbolic tangent.

```
123 {
124 return HxScalarDouble(::tanh(double(_value)));
125 }
```
#### **8.401.3.40 HxScalarDouble HxScalarInt::exp () const**

Exponent.

```
129 {
130 return HxScalarDouble(::exp(double(_value)));
131 }
```
#### **8.401.3.41 HxScalarDouble HxScalarInt::log () const**

Natural logarithm.

```
135 {
136 return HxScalarDouble(::log(double(_value)));
137 }
```
#### **8.401.3.42 HxScalarDouble HxScalarInt::log10 () const**

Base 10 logarithm.

```
141 {<br>142
         142 return HxScalarDouble(::log10(double(_value)));
143 }
```
#### **8.401.3.43 HxScalarInt & HxScalarInt::operator+= (const HxScalarInt &** *v***)** [inline]

Addition and assignment.

```
478 {
479 \_\_value \text{ +} = v.\_\_value;<br>480 \_\_return \text{ *this:}return *this;
481 }
```
#### **8.401.3.44 HxScalarInt & HxScalarInt::operator-= (const HxScalarInt &** *v***)** [inline]

Subtraction and assignment.

```
485 {
486 \qquad _value -= v. _value;
487 return *this;
488 }
```
#### **8.401.3.45 HxScalarInt & HxScalarInt::operator** ∗**= (const HxScalarInt &** *v***)** [inline]

Multiplication and assignment.

```
492 {
493 \qquad _value *= v. _value;
494 return *this;
495 }
```
#### **8.401.3.46 HxScalarInt & HxScalarInt::operator/= (const HxScalarInt &** *v***)** [inline]

Division and assignment.

```
499 {
      _value /= v.-value;501 return *this;
502 }
```
#### **8.401.3.47 HxScalarInt HxScalarInt::min (const HxScalarInt &** *v***) const** [inline]

Minimum.

```
530 {
        return (operator<(v)) ? (*this) : v;
532 }
```
#### **8.401.3.48 HxScalarInt & HxScalarInt::minAssign (const HxScalarInt &** *v***)** [inline]

Minimum and assignment.

```
536 {
537 if (operator<(v))
538 return *this;
539 operator=(v);<br>540 return *this:
        return *this;
541 }
```
#### **8.401.3.49 HxScalarInt HxScalarInt::max (const HxScalarInt &** *v***) const** [inline]

Maximum.

```
545 {<br>546
         return (operator>(v)) ? (*this) : v;
547 }
```
### **8.401.3.50 HxScalarInt & HxScalarInt::maxAssign (const HxScalarInt &** *v***)** [inline]

Maximum and assignment.

```
551 {
552 if (operator>(v))
553 return *this;
554 operator=(v);
555 return *this;
556 }
```
### **8.401.3.51 HxScalarInt HxScalarInt::inf (const HxScalarInt &** *v***) const** [inline]

Infimum.

```
560 {
561 return (operator<(v)) ? (*this) : v;
562 }
```
#### **8.401.3.52 HxScalarInt & HxScalarInt::infAssign (const HxScalarInt &** *v***)** [inline]

Infimum and assignment.

```
566 {
567 _value = (_value < v._value) ? _value : v._value;
568 return *this;
569 }
```
#### **8.401.3.53 HxScalarInt HxScalarInt::sup (const HxScalarInt &** *v***) const** [inline]

Supremum.

```
573 {
       return (operator>(v)) ? (*this) : v;
575 }
```
### **8.401.3.54 HxScalarInt & HxScalarInt::supAssign (const HxScalarInt &** *v***)** [inline]

Supremum and assignment.

```
579 {
        _value = (_value > v._value) ? _value : v._value;
581 return *this;
582 }
```
# **8.401.3.55 HxScalarInt HxScalarInt::pow (const HxScalarInt &** *v***) const** [inline]

Power.

```
586 {
587 return HxScalarInt((int) (::pow(_value, v._value) + 0.5));
588 }
```
### **8.401.3.56 HxScalarInt HxScalarInt::mod (const HxScalarInt &** *v***) const** [inline]

Modulo.

```
592 {
        return HxScalarInt(_value % v._value);
594 }
```
#### **8.401.3.57 HxScalarInt HxScalarInt::and (const HxScalarInt &** *v***) const** [inline]

And.

```
598 {
599 return HxScalarInt(_value & v._value);
600 }
```
### **8.401.3.58 HxScalarInt HxScalarInt::or (const HxScalarInt &** *v***) const** [inline]

Or.

```
604 {<br>605return HxScalarInt(_value | v._value);
606 }
```
#### **8.401.3.59 HxScalarInt HxScalarInt::xor (const HxScalarInt &** *v***) const** [inline]

Xor.

```
610 {<br>611return HxScalarInt(_value ^ v._value);
612 }
```
#### **8.401.3.60 HxScalarInt HxScalarInt::leftShift (const HxScalarInt &** *v***) const** [inline]

Left shift.

```
616 {
617 return HxScalarInt(_value << v._value);
618 }
```
### **8.401.3.61 HxScalarInt HxScalarInt::rightShift (const HxScalarInt &** *v***) const** [inline]

Right shift.

```
622 {<br>623return HxScalarInt( value >> v. value);
624 }
```
#### **8.401.3.62 HxScalarInt HxScalarInt::dot (const HxScalarInt &** *v***) const**

Dot product.

147 { 148 return \_value \* v.\_value; 149 }

#### **8.401.3.63 HxScalarInt HxScalarInt::cross (const HxScalarInt &** *v***) const** [inline]

Cross product.

```
628 {
629 return 0;
630 }
```
#### **8.401.3.64 STD OSTREAM & HxScalarInt::put (STD OSTREAM &** *os***) const**

Print value on stream.

For global operator<<

153 { 154 return os << \_value; 155 }

#### **8.401.3.65 HxString HxScalarInt::toString () const** [inline]

Value as a string.

```
634 {
635 return makeString(_value);
636 }
```
# **8.401.4 Friends And Related Function Documentation**

**8.401.4.1 HxScalarInt operator+ (const HxScalarInt &** *v1***, const HxScalarInt &** *v2***)** [friend]

Addition.

```
506 {
507 return HxScalarInt(v1._value + v2._value);
508 }
```
#### **8.401.4.2 HxScalarInt operator- (const HxScalarInt &** *v1***, const HxScalarInt &** *v2***)** [friend]

Subtraction.

```
512 {
513 return HxScalarInt(v1._value - v2._value);
514 }
```
#### **8.401.4.3 HxScalarInt operator** ∗ **(const HxScalarInt &** *v1***, const HxScalarInt &** *v2***)** [friend]

Multiplication.

```
518 {
519 return HxScalarInt(v1._value * v2._value);
520 }
```
**8.401.4.4 HxScalarInt operator/ (const HxScalarInt &** *v1***, const HxScalarInt &** *v2***)** [friend]

Division.

```
524 {
525 return HxScalarInt(v1._value / v2._value);
526 }
```
### **8.401.5 Member Data Documentation**

#### **8.401.5.1 const HxScalarInt HxScalarInt::SMALL VAL = -200000000** [static]

A small value w.r.t to the comparison operators " $\lt$ " and " $>$ ".

Not actually the minimum to avoid overflow.

#### **8.401.5.2 const HxScalarInt HxScalarInt::LARGE VAL = 200000000** [static]

A large value w.r.t to the comparison operators " $\lt$ " and " $\gt$ ".

Not actually the maximum to avoid overflow.

The documentation for this class was generated from the following files:

- **HxScalarInt.h**
- HxScalarInt.c

# **8.402 HxSegmentation2d Class Reference**

A segmentation of a 2D image.

```
#include <HxSegmentation2d.h>
```
# **Public Methods**

• **HxSegmentation2d** ()

*Constructor.*

- **HxSegmentation2d** (**HxImageRep** inputIm, **HxImageRep** labIm) *Constructor.*
- ∼**HxSegmentation2d** () *Destructor.*
- int **ident** () const *The identifier of this segmentation.*
- void **setInputImage** (**HxImageRep** inputIm)

*Set the orginal image.*

- **HxImageRep getInputImage** () const *Get the orginal image.*
- void **setLabeledImage** (**HxImageRep** labIm) *Set the labeled image.*
- **HxImageRep getLabeledImage** () const *Get the labeled image.*
- void **addBlob** (**HxBlob2d** ∗blob) *Add a blob to the segmentation.*
- void **addBlob** (int label, int xmin, int ymin, int width, int height) *Add a blob to the segmentation.*
- **HxBlob2dListConstIter getBlobBegin** () const

*Get begin of the blob list.*

- **HxBlob2dListConstIter getBlobEnd** () const *Get end (STL term) of the blob list.*
- **HxBlob2dListBackInserter getBlobInserter** () *Get a backinserter for the blob list.*
- void **addRelation** (**HxString** name, **HxBlob2dRelation** ∗rel) *Add a relation to the segmentation.*
- **HxBlob2dRelation** ∗ **getRelation** (**HxString** name) const *Get a relation from the segmentation.*
- STD OSTREAM & **put** (STD OSTREAM &os) const *Put segmentation on stream.*

# **8.402.1 Detailed Description**

A segmentation of a 2D image.

Basically, a list of **HxBlob2d** (p. [402\)](#page-424-0)'s, possibly with relationships.

## **8.402.2 Constructor & Destructor Documentation**

### **8.402.2.1 HxSegmentation2d::HxSegmentation2d ()**

Constructor.

```
17 {
18 \_\_ \text{ident} = \_\text{nr++};19<sub>1</sub>
```
#### **8.402.2.2 HxSegmentation2d::HxSegmentation2d (HxImageRep** *inputIm***, HxImageRep** *labIm***)**

Constructor.

```
22 {
23 _inputImage = inputIm;
24 _labImage = labIm;
25 \_\text{ident} = \_\text{nr++};26 }
```
#### **8.402.2.3 HxSegmentation2d::**∼**HxSegmentation2d ()**

Destructor.

```
\begin{array}{c} 29 \\ 30 \end{array}30 for(int i=0 ; i < _blobs.size() ; i++)<br>31 delete blobs[i].
                delete _blobs[i];
32 _blobs.clear();
33 }
```
# **8.402.3 Member Function Documentation**

#### **8.402.3.1 int HxSegmentation2d::ident () const**

The identifier of this segmentation.

```
37 {
38 return _ident;
39 }
```
#### **8.402.3.2 void HxSegmentation2d::setInputImage (HxImageRep** *inputIm***)**

Set the orginal image.

```
43 {
44 __ _inputImage = inputIm;
45 }
```
#### **8.402.3.3 HxImageRep HxSegmentation2d::getInputImage () const**

Get the orginal image.

```
49 {<br>50
        return _inputImage;
51 }
```
#### **8.402.3.4 void HxSegmentation2d::setLabeledImage (HxImageRep** *labIm***)**

Set the labeled image.

```
55 {
56 _labImage = labIm;
57 }
```
### **8.402.3.5 HxImageRep HxSegmentation2d::getLabeledImage () const**

Get the labeled image.

```
61 {
62 return _labImage;
63 }
```
#### **8.402.3.6 void HxSegmentation2d::addBlob (HxBlob2d** ∗ *blob***)**

Add a blob to the segmentation.

Will take ownership of the blob.

```
67 {
68 _blobs.push_back(blob);
69 }
```
#### **8.402.3.7 void HxSegmentation2d::addBlob (int** *label***, int** *xmin***, int** *ymin***, int** *width***, int** *height***)**

Add a blob to the segmentation.

```
73 {
74 HxBlob2d* blob = new HxBlob2d(label, xmin, ymin, width, height);<br>75 blobs.push back(blob);
        _blobs.push_back(blob);
76 }
```
#### **8.402.3.8 HxBlob2dListConstIter HxSegmentation2d::getBlobBegin () const**

Get begin of the blob list.

```
80 {
81 return _blobs.begin();
82 }
```
#### **8.402.3.9 HxBlob2dListConstIter HxSegmentation2d::getBlobEnd () const**

Get end (STL term) of the blob list.

```
86 {<br>87
        return _blobs.end();
88 }
```
#### **8.402.3.10 HxBlob2dListBackInserter HxSegmentation2d::getBlobInserter ()**

Get a backinserter for the blob list.

```
92 {
93 return std::back_inserter(_blobs);
94 }
```
#### **8.402.3.11 void HxSegmentation2d::addRelation (HxString** *name***, HxBlob2dRelation** ∗ *rel***)**

Add a relation to the segmentation.

Will take ownership of the relation.

```
98 {
99 _ _ relations [name] = rel;
100 }
```
Generated on Mon Jan 27 15:49:16 2003 for C++Reference by Doxygen written by Dimitri van Heesch  $\odot$  1997-2001

#### **8.402.3.12 HxBlob2dRelation** ∗ **HxSegmentation2d::getRelation (HxString** *name***) const**

Get a relation from the segmentation.

```
104 {
105 return (*_relations.find(name)).second;
106 }
```
### **8.402.3.13 STD OSTREAM & HxSegmentation2d::put (STD OSTREAM &** *os***) const**

Put segmentation on stream.

```
110 {
111 os << "Segmentation " << _ident << ", nr of blobs : " << _blobs.size()
112 << STD_ENDL;
113 for (int i=0 ; i<_blobs.size() ; i++)
114 os \lt\lt (*_blobs[i]);
115 return os;
116 }
```
The documentation for this class was generated from the following files:

- **HxSegmentation2d.h**
- HxSegmentation2d.c

# **8.403 HxSF Class Reference**

Class definition of the structuring function used for Mathematical Morphology operations.

```
#include <HxSF.h>
```
### **Public Methods**

- **HxImageRep getKernel** () const
- **HxImageRep getHorizontalKernel** () const
- **HxImageRep getVerticalKernel** () const
- bool **isSeparable** () const
- bool **isSymetric** () const
- int **getConnectivity** () const
- HxSF **dilateSF** (int n)

*perform a "n-1" dilation or Minkowski addition of the SF.*

- HxSF **erodeSF** (int n)
- HxSF **rotateSF** (int theta, bool sense)

perform rotation of the SF; this is used in Thickening and Thinning the allowed values for theta are 45, 90, *180 sense is TRUE for COUNTERCLOCKWISE and FALSE for CLOCKWISE.*

#### **Constructors**

• **HxSF** ()

Generated on Mon Jan 27 15:49:16 2003 for C++Reference by Doxygen written by Dimitri van Heesch  $\odot$  1997-2001

*Null Structuring Function.*

• **HxSF** (const HxSF &) *Copy Constructor.*

- **HxSF** (**HxImageRep** im, bool sym, bool decomp, int conn)
- **HxSF** (**HxImageRep** imH, **HxImageRep** imV, bool sym, bool decomp, int conn)
- **HxSF** (**HxImageRep** im, **HxImageRep** imH, **HxImageRep** imV, bool sym, bool decomp, int conn)

#### **Destructor**

• ∼**HxSF** ()

#### **Operators**

• HxSF & **operator=** (const HxSF &) *Assignment operator.*

### **Friends**

• class **HxSFFactory**

#### **8.403.1 Detailed Description**

Class definition of the structuring function used for Mathematical Morphology operations.

#### **Author:**

```
Leon Todoran (todoran@science.uva.nl)
```
#### **Version:**

0.1

#### **Date:**

10.01.2002

the structuring element should have the same signature as the argument image

#### **Remarks:**

is it allowed for the se to have:

- even size?
- different x and y sizes?
- different signature than the image?

### **Todo:**

still have to implement: -roatation of se

# **8.403.2 Constructor & Destructor Documentation**

```
8.403.2.1 HxSF::HxSF ()
```
Null Structuring Function.

```
18 {
19 symetric = false;
20 separable = false;<br>20 separable = false;
21 connectivity = 8;
22 }
```
#### **8.403.2.2 HxSF::HxSF (const HxSF &** *a***)**

Copy Constructor.

```
26 {
27 se = a.getKernel();
28 seH = a.getHorizontalKernel();
29 seV = a.getVerticalKernel();
30 symetric = a.isSymetric();
31 separable = a.isSeparable();
32 connectivity = a.getConnectivity();
33 }
```
# **8.403.3 Member Function Documentation**

**8.403.3.1 HxSF & HxSF::operator= (const HxSF &** *a***)**

Assignment operator.

```
73 {
74 se = a.getKernel();<br>75 seH = a.getHorizontalseH = a.getHorizontalKernel();
76 seV = a.getVerticalKernel();
77 symetric = a.isSymetric();
78 separable = a.isSeparable<br>
79 connectivity = a.getConnectivitconnectivity = a.getConnectivity();
80
81 return *this;
82 l
```
### **8.403.3.2 HxSF HxSF::dilateSF (int** *n***)**

perform a "n-1" dilation or Minkowski addition of the SF.

```
111 {
112 if(n==0)
113 return *this;
114
115 size = se.sizes();
116 int increaseFactorX = size.x()/2;
117 int increaseFactorY = size.y()/2;
118 int news = size.x()+2*n*increaseFactorX;
```
Generated on Mon Jan 27 15:49:16 2003 for C++Reference by Doxygen written by Dimitri van Heesch @ 1997-2001

```
119 int newy = size.y()+2*n*increaseFactorY;
120 HxSizes sz (newx, newy, 1);
121 HxPoint p(newx/2-size.x()/2,newy/2-(size.y())/2,0);
122
123 HxImageRep im = HxExtendVal(se, sz, 0, p);
124
125 for (int i=0; i< n; i++)
126 im = HxDilation(im, *this);
127
128
129 HxSF sf(im, this->isSymetric(), false, this->getConnectivity() );
130
131 return sf;
132 }
```
#### **8.403.3.3 HxSF HxSF::rotateSF (int** *theta***, bool** *sense***)**

perform rotation of the SF; this is used in Thickening and Thinning the allowed values for theta are 45, 90, 180 sense is TRUE for COUNTERCLOCKWISE and FALSE for CLOCKWISE.

The documentation for this class was generated from the following files:

- **HxSF.h**
- HxSF.c

# **8.404 HxSFFactory Class Reference**

Copyright (c) 2002, University of Amsterdam, The Netherlands.

```
#include <HxSFFactory.h>
```
# **Public Methods**

• **HxSF makeSFfromImage** (**HxImageRep** im)

*New Structuring Function from a given image.*

• **HxSF fromFunction** (**HxImageRep** im)

*New Structuring Function from a given function.*

• **HxSF makeFlatSF** (**HxImageSignature** sig, **HxSizes** sz, **HxValue** val=0)

*New Flat Structuring Function of a given signature, size, and pixel value.*

- **HxSF makeBoxSF** (**HxImageSignature** sig, **HxSizes** sz, **HxValue** val=0)
- **HxSF makeCrossSF** (**HxImageSignature** sig, **HxSizes** sz, **HxValue** val=0)
- **HxSF makeDiskSF** (**HxImageSignature** sig, **HxSizes** sz, **HxValue** val=0)
- **HxSF makeDiamondSF** (**HxImageSignature** sig, **HxSizes** sz, **HxValue** val=0)
- **HxSF makeGaussianSF** (**HxSizes** sz, double sigma)
- **HxSF makeParabolaSF** (**HxSizes** sz, double sigma)

# **Static Public Methods**

• HxSFFactory & **instance** ()

*The one and only instance of this class.*

# **8.404.1 Detailed Description**

Copyright (c) 2002, University of Amsterdam, The Netherlands.

All rights reserved.

#### **Author:**

```
Dennis Koelma (koelma@science.uva.nl)
Leon Todoran (todoran@science.uva.nl)
```
**Version:**

0.1

# **8.404.2 Member Function Documentation**

**8.404.2.1 HxSFFactory & HxSFFactory::instance ()** [static]

The one and only instance of this class.

```
9 {
10 static HxSFFactory theFactory;
11 return theFactory;
12 }
```
### **8.404.2.2 HxSF HxSFFactory::makeSFfromImage (HxImageRep** *kernel***)**

New Structuring Function from a given image.

```
16 {<br>17
         return HxSF(kernel, false, false, 8);
18 }
```
# **8.404.2.3 HxSF HxSFFactory::fromFunction (HxImageRep** *im***)**

New Structuring Function from a given function.

For instance, one can specify a Gaussian function here From the given function, the actuall image repesentation will be computed

#### **8.404.2.4 HxSF HxSFFactory::makeFlatSF (HxImageSignature** *sig***, HxSizes** *sz***, HxValue** *val* **= 0)**

New Flat Structuring Function of a given signature, size, and pixel value.

 $\begin{array}{c} 22 \\ 23 \end{array}$ HxImageRep kernel = HxImageFactory::instance().fromValue(sig, sz, val);  $24$ 25 //this is separable, so create the H and V kernels 26 HxSizes szV(sz.y(), 1, sz.z()); 27 HxSizes szH(sz.x(), 1, sz.z()); 28 HxImageRep hKernel = HxMakeFromValue(sig, szH, val); 29 HxImageRep vKernel = HxMakeFromValue(sig, szV, val); 30 31 32 return HxSF(kernel, hKernel, vKernel, true, true, 8); 33 }

The documentation for this class was generated from the following files:

- **HxSFFactory.h**
- HxSFFactory.c

# **8.405 HxStringList Class Reference**

Class definition for list of HxString's.

```
#include <HxStringList.h>
```
# **Public Types**

• typedef std::back insert iterator< HxStringList > **back insert iterator** *back inserter.*

# **Public Methods**

- **HxStringList** ()
- **HxStringList** (const std::list< std::string > &l)
- **HxStringList** (const std::vector< std::string > &l)
- HxStringList & **operator**<< (const **HxString** &) *Add string to the list.*
- void **eraseAll** ()

*Remove all value from the list.*

# **8.405.1 Detailed Description**

Class definition for list of HxString's.

Specialization of list from STL.

# **8.405.2 Member Typedef Documentation**

**8.405.2.1 typedef std::back insert iterator**<**HxStringList**> **HxStringList::back insert iterator**

back inserter.

## **8.405.3 Member Function Documentation**

**8.405.3.1 HxStringList & HxStringList::operator**<< **(const HxString &** *s***)** [inline]

Add string to the list.

```
52 \t{53}push_back(s);
54 return *this;
55 }
```
### **8.405.3.2 void HxStringList::eraseAll ()** [inline]

Remove all value from the list.

```
59 {
60 erase(begin(), end());
61 }
```
The documentation for this class was generated from the following file:

```
• HxStringList.h
```
# <span id="page-1214-0"></span>**8.406 HxTag Class Reference**

Base class for tags.

```
#include <HxTag.h>
```
Inheritance diagram for HxTag::

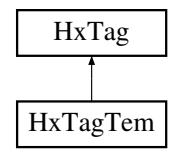

# **Public Methods**

• **HxTag** (**HxString** name)

*Constructor.*

• virtual ∼**HxTag** ()

*Destructor.*

- virtual HxTag ∗ **clone** () const=0 *Clone operation.*
- **HxString getName** () const *Get the name of this tag.*
- virtual std::ostream & **put** (std::ostream &) const=0 *To put the tag on an ostream.*

### **Protected Methods**

• **HxTag** (const HxTag &) *Copy constructor.*

# **8.406.1 Detailed Description**

Base class for tags.

# **8.406.2 Constructor & Destructor Documentation**

#### **8.406.2.1 HxTag::HxTag (HxString** *name***)** [inline]

Constructor.

```
65 : _name(name)
66 {
67 }
```
### **8.406.2.2 HxTag::**∼**HxTag ()** [virtual]

Destructor.

```
18 {
19 #ifdef CD_TRACE<br>20 HxEnvironmer
     20 HxEnvironment::instance()->outputStream()
21 << "HxTag:: "HxTag()" << STD_ENDL;
22 HxEnvironment::instance()->flush();
23 #endif
24 }
```
# **8.406.2.3 HxTag::HxTag (const HxTag &** *rhs***)** [inline, protected]

Copy constructor.

```
59 : _name(rhs._name)
60 {
61 }
```
Generated on Mon Jan 27 15:49:16 2003 for C++Reference by Doxygen written by Dimitri van Heesch @ 1997-2001

# **8.406.3 Member Function Documentation**

**8.406.3.1 virtual HxTag**∗ **HxTag::clone () const** [pure virtual]

Clone operation.

Reimplemented in **HxTagTem** (p. [1203\)](#page-1225-0).

#### **8.406.3.2 HxString HxTag::getName () const** [inline]

Get the name of this tag.

 $71$  {<br> $72$ return \_name; 73 }

#### **8.406.3.3 virtual std::ostream& HxTag::put (std::ostream &** *os***) const** [pure virtual]

To put the tag on an ostream.

Reimplemented in **HxTagTem** (p. [1204\)](#page-1226-0).

The documentation for this class was generated from the following files:

- **HxTag.h**
- HxTag.c

# **8.407 HxTag1Phase Struct Reference**

1 phase pixel operation.

#include <HxCategories.h>

### **Public Methods**

• **HxString toString** ()

*Convert tag to string.*

# **8.407.1 Detailed Description**

1 phase pixel operation.

# **8.407.2 Member Function Documentation**

**8.407.2.1 HxString HxTag1Phase::toString ()** [inline]

Convert tag to string.

```
25 { return "1 phase"; }
```
The documentation for this struct was generated from the following file:

• **HxCategories.h**

# **8.408 HxTag2Phase Struct Reference**

2 phase pixel operation.

#include <HxCategories.h>

# **Public Methods**

• **HxString toString** ()

*Convert tag to string.*

# **8.408.1 Detailed Description**

2 phase pixel operation.

# **8.408.2 Member Function Documentation**

#### **8.408.2.1 HxString HxTag2Phase::toString ()** [inline]

Convert tag to string.

```
31 { return "2 phase"; }
```
The documentation for this struct was generated from the following file:

• **HxCategories.h**

# **8.409 HxTagCnum Struct Reference**

Coordinate enumerated neighbourhood iterator.

```
#include <HxCategories.h>
```
# **Public Methods**

• **HxString toString** () *Convert tag to string.*

# **8.409.1 Detailed Description**

Coordinate enumerated neighbourhood iterator.

# **8.409.2 Member Function Documentation**

**8.409.2.1 HxString HxTagCnum::toString ()** [inline]

Convert tag to string.

76 { return "Coordinate enumerated"; }

The documentation for this struct was generated from the following file:

• **HxCategories.h**

# **8.410 HxTagList Class Reference**

A list of tags.

#include <HxTagList.h>

# **Public Types**

- typedef **HxTag** ∗ **TagPtr** *Type definition for a pointer to an* **HxTag** (p. [1192\)](#page-1214-0)*.*
- typedef std::list< **TagPtr** > **List** *Type definition for a list of tag pointers.*

# **Public Methods**

- **HxTagList** () *Constructor.*
- **HxTagList** (const HxTagList &) *Copy constructor.*
- ∼**HxTagList** () *Destructor.*
- HxTagList & **operator=** (const HxTagList &) *Assignment operator.*
- void **erase** () *Make the tag list empty.*
- void **addTag** (**HxTag** ∗) *Add a tag, use via* **HxAddTag** (p. [366\)](#page-388-0)*.*
- **HxTag** ∗ **getTag** (**HxString** name) const *Get a tag, use via* **HxGetTag** (p. [366\)](#page-388-1)*.*

• **HxString toString** () const

*Make a sttring with names of all tags.*

• std::ostream & **put** (std::ostream &) const *To put the list on an ostream.*

# **8.410.1 Detailed Description**

A list of tags.

Basically, a tag is a combination of a name and a value. The name is represented by an HxString and the value is represented by an instantiation of **HxTagTem** (p. [1202\)](#page-1224-0), which is a specialization of **HxTag** (p. [1192\)](#page-1214-0). A value can be anything as long as it can be copy-constructed.

Use **HxAddTag** (p. [366\)](#page-388-0) to add tags to the list. Use **HxGetTag**(const HxTagList&,HxString) (p. [366\)](#page-388-2) and **HxGetTag**(const HxTagList&,HxString,ValT) (p. [366\)](#page-388-1) to obtain values stored in the list. Use **HxTagIsSet** (p. [366\)](#page-388-3) to check whether a tag is in the list.

# **8.410.2 Member Typedef Documentation**

### **8.410.2.1 typedef HxTag**∗ **HxTagList::TagPtr**

Type definition for a pointer to an **HxTag** (p. [1192\)](#page-1214-0).

### **8.410.2.2 typedef std::list**<**TagPtr**> **HxTagList::List**

Type definition for a list of tag pointers.

# **8.410.3 Constructor & Destructor Documentation**

# **8.410.3.1 HxTagList::HxTagList ()** [inline]

Constructor.

38 {}

#### **8.410.3.2 HxTagList::HxTagList (const HxTagList &** *rhs***)**

Copy constructor.

```
16 {<br>17
      List::const_iterator ptr;
18 for (ptr = rhs. list.begin(); ptr != rhs. list.end(); ptr++)
19 {
20 _list.push_back((*ptr)->clone());
21 }
22 }
```
### **8.410.3.3 HxTagList::**∼**HxTagList ()**

Destructor.

```
39 {
40 List::iterator ptr;
41
42 for (ptr = _list.begin(); ptr != _list.end(); ptr++)<br>43 delete (*ptr);
           delete (*ptr);
44 }
```
# **8.410.4 Member Function Documentation**

#### **8.410.4.1 HxTagList & HxTagList::operator= (const HxTagList &** *rhs***)**

Assignment operator.

```
26 {
27 List::const_iterator ptr;
28 for ptr = _list.begin(); ptr != _list.end(); ptr++)29 delete (*ptr);
30 List.erase(List.begin(), List.end());
31 for (ptr = rhs._list.begin(); ptr != rhs._list.end(); ptr++)
32 {
33 _list.push_back((*ptr)->clone());
34 }
35 return *this;
36 }
```
#### **8.410.4.2 void HxTagList::erase ()**

Make the tag list empty.

```
48 {
49 List::const_iterator ptr;<br>50 for (ptr = list.begin();
       for (ptr = _list.begin(); ptr != _list.end(); ptr++)
51 delete (*ptr);
52 ___ list.erase(_list.begin(), _list.end());
53 }
```
# **8.410.4.3 void HxTagList::addTag (HxTag** ∗ *tag***)**

Add a tag, use via **HxAddTag** (p. [366\)](#page-388-0).

```
77 {
78 List::iterator ptr = findTag(tag->getName());
79
80 if (ptr != _list.end() )
81 {
82 delete (*ptr);
83 List.erase(ptr);
84 \quad 185 _list.push_front(tag);
86 }
```
#### **8.410.4.4 HxTag** ∗ **HxTagList::getTag (HxString** *name***) const**

Get a tag, use via **HxGetTag** (p. [366\)](#page-388-1).

```
90 {
91 List::const_iterator ptr = findTag(name);
92 return ptr != _list.end() ? (*ptr) : 0;
93 }
```
### **8.410.4.5 HxString HxTagList::toString () const**

Make a sttring with names of all tags.

```
97 {
98 int i = 0;
99 HxString s("(");
100 List::const_iterator ptr;
101 for (ptr = \text{list.begin}(); ptr != \text{list.end}(); ptr++)102 {
103 if (i > 0)
104 s' = ", ";
105 s \leftarrow (\star ptr) - \gt; qetName();
106
107 }
108 s += ")";
109 return s;
110 }
```
#### **8.410.4.6 std::ostream & HxTagList::put (std::ostream &** *os***) const**

To put the list on an ostream.

```
114 {
115 List::const_iterator ptr;
116 for ptr = _list.begin(); ptr != _list.end(); ptr++)
117 os << (*ptr) << STD_ENDL;
118 return os;
119 }
```
The documentation for this class was generated from the following files:

```
• HxTagList.h
```
• HxTagList.c

# **8.411 HxTagLoop Struct Reference**

Loop neighbourhood iterator.

```
#include <HxCategories.h>
```
# **Public Methods**

```
• HxString toString ()
      Convert tag to string.
```
# **8.411.1 Detailed Description**

Loop neighbourhood iterator.

# **8.411.2 Member Function Documentation**

```
8.411.2.1 HxString HxTagLoop::toString () [inline]
```
Convert tag to string.

82 { return "Loop"; }

The documentation for this struct was generated from the following file:

#### • **HxCategories.h**

# **8.412 HxTagNPhase Struct Reference**

N phase pixel operation. #include <HxCategories.h>

# **Public Methods**

• **HxString toString** () *Convert tag to string.*

# **8.412.1 Detailed Description**

N phase pixel operation.

# **8.412.2 Member Function Documentation**

### **8.412.2.1 HxString HxTagNPhase::toString ()** [inline]

Convert tag to string.

37 { return "N phase"; }

The documentation for this struct was generated from the following file:

### • **HxCategories.h**

Generated on Mon Jan 27 15:49:16 2003 for C++Reference by Doxygen written by Dimitri van Heesch @ 1997-2001

# **8.413 HxTagPixOpIn Struct Reference**

In pixel operation.

#include <HxCategories.h>

# **Public Methods**

```
• HxString toString ()
```
*Convert tag to string.*

# **8.413.1 Detailed Description**

In pixel operation.

# **8.413.2 Member Function Documentation**

## **8.413.2.1 HxString HxTagPixOpIn::toString ()** [inline]

Convert tag to string.

61 { return "In"; }

The documentation for this struct was generated from the following file:

```
• HxCategories.h
```
# **8.414 HxTagPixOpOut Struct Reference**

Out pixel operation.

```
#include <HxCategories.h>
```
# **Public Methods**

• **HxString toString** ()

*Convert tag to string.*

# **8.414.1 Detailed Description**

Out pixel operation.
## **8.414.2 Member Function Documentation**

**8.414.2.1 HxString HxTagPixOpOut::toString ()** [inline]

Convert tag to string.

67 { return "Out"; }

The documentation for this struct was generated from the following file:

• **HxCategories.h**

# **8.415 HxTagTem Class Template Reference**

Template specialization of **HxTag** (p. [1192\)](#page-1214-0) to store any type of value as a tag.

#include <HxTagTem.h>

Inheritance diagram for HxTagTem::

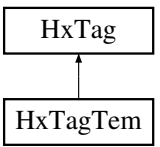

## **Public Methods**

- **HxTagTem** (**HxString** name, ValT v) *Constructor.*
- virtual ∼**HxTagTem** () *Destructor.*
- virtual **HxTag** ∗ **clone** () const *Clone operation.*
- ValT **getValue** () const *Get the value of this tag.*
- virtual std::ostream & **put** (std::ostream &) const *To put the tag on an ostream.*

## **Protected Methods**

• **HxTagTem** (const HxTagTem &rhs) *Copy constructor.*

### **8.415.1 Detailed Description**

```
template<class ValT> class HxTagTem< ValT >
```
Template specialization of **HxTag** (p. [1192\)](#page-1214-0) to store any type of value as a tag.

#### **8.415.2 Constructor & Destructor Documentation**

**8.415.2.1 template**<**class ValT**> **HxTagTem**< **ValT** >**::HxTagTem (HxString** *name***, ValT** *v***)** [inline]

Constructor.

```
51 : HxTag(name), \_\text{value}(v)52 {
53 }
```
#### **8.415.2.2 template**<**class ValT**> **HxTagTem**< **ValT** >**::**∼**HxTagTem ()** [virtual]

Destructor.

20 { 21 }

**8.415.2.3 template**<**class ValT**> **HxTagTem**< **ValT** >**::HxTagTem (const HxTagTem**< **ValT** > **&** *rhs***)** [inline, protected]

Copy constructor.

```
58 : HxTag(rhs), _value(rhs._value)
59 {
60 }
```
### **8.415.3 Member Function Documentation**

#### **8.415.3.1 template**<**class ValT**> **HxTag** ∗ **HxTagTem**< **ValT** >**::clone () const** [virtual]

Clone operation.

Reimplemented from **HxTag** (p. [1194\)](#page-1216-0).

```
26 {
27 return new HxTagTem(*this);
28 }
```
#### **8.415.3.2 template**<**class ValT**> **ValT HxTagTem**< **ValT** >**::getValue () const** [inline]

Get the value of this tag.

```
35 {return _value;}
```

```
8.415.3.3 template<class ValT> std::ostream & HxTagTem< ValT >::put (std::ostream & os)
         const [virtual]
```
To put the tag on an ostream.

Reimplemented from **HxTag** (p. [1194\)](#page-1216-1).

```
33 {
34 os << getName() << " = " << _value;35 return os;
36 }
```
The documentation for this class was generated from the following files:

```
• HxTagTem.h
```
• HxTagTem.c

# **8.416 HxTagTransInVar Struct Reference**

Translation invariant pixel operation.

```
#include <HxCategories.h>
```
## **Public Methods**

• **HxString toString** ()

*Convert tag to string.*

## **8.416.1 Detailed Description**

Translation invariant pixel operation.

## **8.416.2 Member Function Documentation**

#### **8.416.2.1 HxString HxTagTransInVar::toString ()** [inline]

Convert tag to string.

52 { return "Translation invariant"; }

The documentation for this struct was generated from the following file:

• **HxCategories.h**

## **8.417 HxTagTransVar Struct Reference**

Translation variant pixel operation.

```
#include <HxCategories.h>
```
• **HxString toString** () *Convert tag to string.*

## **8.417.1 Detailed Description**

Translation variant pixel operation.

## **8.417.2 Member Function Documentation**

#### **8.417.2.1 HxString HxTagTransVar::toString ()** [inline]

Convert tag to string.

46 { return "Translation variant"; }

The documentation for this struct was generated from the following file:

#### • **HxCategories.h**

# **8.418 HxUpoAbs Class Template Reference**

Pixel functor for computation of absolute value.

```
#include <HxUpoAbs.h>
```
## **Public Types**

• typedef **HxTagTransInVar TransVarianceCategory** *Functor is translation invariant.*

## **Public Methods**

- **HxUpoAbs** (**HxTagList** &) *Constructor : empty.*
- DstValT **doIt** (const SrcValT &x) *Actual operation : # return x.abs() #.*

## **Static Public Methods**

• **HxString className** ()

*The name : "abs".*

## **8.418.1 Detailed Description**

**template**<**class DstValT, class SrcValT**> **class HxUpoAbs**< **DstValT, SrcValT** >

Pixel functor for computation of absolute value.

#### **8.418.2 Member Typedef Documentation**

**8.418.2.1 template**<**class DstValT, class SrcValT**> **typedef HxTagTransInVar HxUpoAbs::TransVarianceCategory**

Functor is translation invariant.

## **8.418.3 Constructor & Destructor Documentation**

**8.418.3.1 template**<**class DstValT, class SrcValT**> **HxUpoAbs**< **DstValT, SrcValT** >**::HxUpoAbs (HxTagList &)** [inline]

Constructor : empty.

 $29$  { }

## **8.418.4 Member Function Documentation**

**8.418.4.1 template**<**class DstValT, class SrcValT**> **DstValT HxUpoAbs**< **DstValT, SrcValT** >**::doIt (const SrcValT &** *x***)** [inline]

Actual operation : # return x.abs() #.

33 { return x.abs(); }

**8.418.4.2 template**<**class DstValT, class SrcValT**> **HxString HxUpoAbs**< **DstValT, SrcValT** >**::className ()** [inline, static]

The name : "abs".

37 { return HxString("abs"); }

The documentation for this class was generated from the following file:

• **HxUpoAbs.h**

## **8.419 HxUpoAcos Class Template Reference**

Pixel functor for computation of arc cosine.

```
#include <HxUpoAcos.h>
```
## **Public Types**

• typedef **HxTagTransInVar TransVarianceCategory** *Functor is translation invariant.*

## **Public Methods**

- **HxUpoAcos** (**HxTagList** &) *Constructor : empty.*
- DstValT **doIt** (const SrcValT &x) *Actual operation : # return x.acos() #.*

### **Static Public Methods**

- **HxString className** ()
	- *The name : "acos".*

## **8.419.1 Detailed Description**

**template**<**class DstValT, class SrcValT**> **class HxUpoAcos**< **DstValT, SrcValT** >

Pixel functor for computation of arc cosine.

### **8.419.2 Member Typedef Documentation**

**8.419.2.1 template**<**class DstValT, class SrcValT**> **typedef HxTagTransInVar HxUpoAcos::TransVarianceCategory**

Functor is translation invariant.

#### **8.419.3 Constructor & Destructor Documentation**

**8.419.3.1 template**<**class DstValT, class SrcValT**> **HxUpoAcos**< **DstValT, SrcValT** >**::HxUpoAcos (HxTagList &)** [inline]

Constructor : empty.

 $29$  { }

#### **8.419.4 Member Function Documentation**

**8.419.4.1 template**<**class DstValT, class SrcValT**> **DstValT HxUpoAcos**< **DstValT, SrcValT** >**::doIt (const SrcValT &** *x***)** [inline]

Actual operation : # return x.acos() #.

33 { return x.acos(); }

**8.419.4.2 template**<**class DstValT, class SrcValT**> **HxString HxUpoAcos**< **DstValT, SrcValT** >**::className ()** [inline, static]

The name : "acos".

37 { return HxString("acos"); }

The documentation for this class was generated from the following file:

• **HxUpoAcos.h**

## **8.420 HxUpoArg Class Template Reference**

Pixel functor for computation of argument.

#include <HxUpoArg.h>

## **Public Types**

• typedef **HxTagTransInVar TransVarianceCategory** *Functor is translation invariant.*

#### **Public Methods**

- **HxUpoArg** (**HxTagList** &) *Constructor : empty.*
- DstValT **doIt** (const SrcValT &x) *Actual operation : # return x.arg() #.*

## **Static Public Methods**

• **HxString className** ()

*The name : "arg".*

## **8.420.1 Detailed Description**

**template**<**class DstValT, class SrcValT**> **class HxUpoArg**< **DstValT, SrcValT** >

Pixel functor for computation of argument.

#### **8.420.2 Member Typedef Documentation**

**8.420.2.1 template**<**class DstValT, class SrcValT**> **typedef HxTagTransInVar HxUpoArg::TransVarianceCategory**

Functor is translation invariant.

#### **8.420.3 Constructor & Destructor Documentation**

**8.420.3.1 template**<**class DstValT, class SrcValT**> **HxUpoArg**< **DstValT, SrcValT** >**::HxUpoArg (HxTagList &)** [inline]

Constructor : empty.

28 {}

## **8.420.4 Member Function Documentation**

**8.420.4.1 template**<**class DstValT, class SrcValT**> **DstValT HxUpoArg**< **DstValT, SrcValT** >**::doIt (const SrcValT &** *x***)** [inline]

Actual operation : # return x.arg() #.

32 { return x.arg(); }

#### **8.420.4.2 template**<**class DstValT, class SrcValT**> **HxString HxUpoArg**< **DstValT, SrcValT** >**::className ()** [inline, static]

The name : "arg".

36 { return HxString("arg"); }

The documentation for this class was generated from the following file:

• **HxUpoArg.h**

## **8.421 HxUpoAsin Class Template Reference**

Pixel functor for computation of arc sine.

#include <HxUpoAsin.h>

#### **Public Types**

• typedef **HxTagTransInVar TransVarianceCategory** *Functor is translation invariant.*

• **HxUpoAsin** (**HxTagList** &)

*Constructor : empty.*

• DstValT **doIt** (const SrcValT &x) *Actual operation : # return x.asin() #.*

## **Static Public Methods**

• **HxString className** () *The name : "asin".*

## **8.421.1 Detailed Description**

**template**<**class DstValT, class SrcValT**> **class HxUpoAsin**< **DstValT, SrcValT** >

Pixel functor for computation of arc sine.

## **8.421.2 Member Typedef Documentation**

**8.421.2.1 template**<**class DstValT, class SrcValT**> **typedef HxTagTransInVar HxUpoAsin::TransVarianceCategory**

Functor is translation invariant.

## **8.421.3 Constructor & Destructor Documentation**

**8.421.3.1 template**<**class DstValT, class SrcValT**> **HxUpoAsin**< **DstValT, SrcValT** >**::HxUpoAsin (HxTagList &)** [inline]

Constructor : empty.

 $29$  { }

## **8.421.4 Member Function Documentation**

**8.421.4.1 template**<**class DstValT, class SrcValT**> **DstValT HxUpoAsin**< **DstValT, SrcValT** >**::doIt (const SrcValT &** *x***)** [inline]

Actual operation : # return x.asin() #.

33 { return x.asin(); }

## **8.421.4.2 template**<**class DstValT, class SrcValT**> **HxString HxUpoAsin**< **DstValT, SrcValT** >**::className ()** [inline, static]

The name : "asin".

37 { return HxString("asin"); }

The documentation for this class was generated from the following file:

• **HxUpoAsin.h**

# **8.422 HxUpoAtan Class Template Reference**

Pixel functor for computation of arc tangent.

```
#include <HxUpoAtan.h>
```
## **Public Types**

• typedef **HxTagTransInVar TransVarianceCategory** *Functor is translation invariant.*

## **Public Methods**

- **HxUpoAtan** (**HxTagList** &) *Constructor : empty.*
- DstValT **doIt** (const SrcValT &x) *Actual operation : # return x.atan() #.*

## **Static Public Methods**

- **HxString className** ()
	- *The name : "atan".*

## **8.422.1 Detailed Description**

#### **template**<**class DstValT, class SrcValT**> **class HxUpoAtan**< **DstValT, SrcValT** >

Pixel functor for computation of arc tangent.

#### **8.422.2 Member Typedef Documentation**

**8.422.2.1 template**<**class DstValT, class SrcValT**> **typedef HxTagTransInVar HxUpoAtan::TransVarianceCategory**

Functor is translation invariant.

#### **8.422.3 Constructor & Destructor Documentation**

**8.422.3.1 template**<**class DstValT, class SrcValT**> **HxUpoAtan**< **DstValT, SrcValT** >**::HxUpoAtan (HxTagList &)** [inline]

Constructor : empty.

 $29$  { }

## **8.422.4 Member Function Documentation**

**8.422.4.1 template**<**class DstValT, class SrcValT**> **DstValT HxUpoAtan**< **DstValT, SrcValT** >**::doIt (const SrcValT &** *x***)** [inline]

Actual operation : # return x.atan() #.

33 { return x.atan(); }

#### **8.422.4.2 template**<**class DstValT, class SrcValT**> **HxString HxUpoAtan**< **DstValT, SrcValT** >**::className ()** [inline, static]

The name : "atan".

37 { return HxString("atan"); }

The documentation for this class was generated from the following file:

• **HxUpoAtan.h**

## **8.423 HxUpoAtan2 Class Template Reference**

Pixel functor for computation of arc tangent.

#include <HxUpoAtan2.h>

#### **Public Types**

• typedef **HxTagTransInVar TransVarianceCategory** *Functor is translation invariant.*

- **HxUpoAtan2** (**HxTagList** &)
	- *Constructor : empty.*
- DstValT **doIt** (const SrcValT &x) *Actual operation : # return x.atan2() #.*

## **Static Public Methods**

• **HxString className** () *The name : "atan2".*

### **8.423.1 Detailed Description**

**template**<**class DstValT, class SrcValT**> **class HxUpoAtan2**< **DstValT, SrcValT** >

Pixel functor for computation of arc tangent.

### **8.423.2 Member Typedef Documentation**

**8.423.2.1 template**<**class DstValT, class SrcValT**> **typedef HxTagTransInVar HxUpoAtan2::TransVarianceCategory**

Functor is translation invariant.

## **8.423.3 Constructor & Destructor Documentation**

**8.423.3.1 template**<**class DstValT, class SrcValT**> **HxUpoAtan2**< **DstValT, SrcValT** >**::HxUpoAtan2 (HxTagList &)** [inline]

Constructor : empty.

 $29$  { }

## **8.423.4 Member Function Documentation**

**8.423.4.1 template**<**class DstValT, class SrcValT**> **DstValT HxUpoAtan2**< **DstValT, SrcValT** >**::doIt (const SrcValT &** *x***)** [inline]

Actual operation : # return x.atan2() #.

33 { return x.atan2(); }

```
8.423.4.2 template<class DstValT, class SrcValT> HxString HxUpoAtan2< DstValT, SrcValT
         >::className () [inline, static]
```
The name : "atan2".

37 { return HxString("atan2"); }

The documentation for this class was generated from the following file:

• **HxUpoAtan2.h**

# **8.424 HxUpoCeil Class Template Reference**

Pixel functor for computation of ceiling.

```
#include <HxUpoCeil.h>
```
## **Public Types**

• typedef **HxTagTransInVar TransVarianceCategory** *Functor is translation invariant.*

## **Public Methods**

- **HxUpoCeil** (**HxTagList** &) *Constructor : empty.*
- DstValT **doIt** (const SrcValT &x) *Actual operation : # return x.ceil() #.*

## **Static Public Methods**

• **HxString className** () *The name : "ceil".*

## **8.424.1 Detailed Description**

**template**<**class DstValT, class SrcValT**> **class HxUpoCeil**< **DstValT, SrcValT** >

Pixel functor for computation of ceiling.

#### **8.424.2 Member Typedef Documentation**

**8.424.2.1 template**<**class DstValT, class SrcValT**> **typedef HxTagTransInVar HxUpoCeil::TransVarianceCategory**

Functor is translation invariant.

#### **8.424.3 Constructor & Destructor Documentation**

**8.424.3.1 template**<**class DstValT, class SrcValT**> **HxUpoCeil**< **DstValT, SrcValT** >**::HxUpoCeil (HxTagList &)** [inline]

Constructor : empty.

 $29$  { }

## **8.424.4 Member Function Documentation**

**8.424.4.1 template**<**class DstValT, class SrcValT**> **DstValT HxUpoCeil**< **DstValT, SrcValT** >**::doIt (const SrcValT &** *x***)** [inline]

Actual operation : # return x.ceil() #.

33 { return x.ceil(); }

#### **8.424.4.2 template**<**class DstValT, class SrcValT**> **HxString HxUpoCeil**< **DstValT, SrcValT** >**::className ()** [inline, static]

The name : "ceil".

37 { return HxString("ceil"); }

The documentation for this class was generated from the following file:

• **HxUpoCeil.h**

## **8.425 HxUpoColSpace Class Template Reference**

Pixel functor for color space conversion.

#include <HxUpoColSpace.h>

#### **Public Types**

• typedef **HxTagTransInVar TransVarianceCategory** *Functor is translation invariant.*

- **HxUpoColSpace** (**HxTagList** &tags) *Constructor.*
- DstValT **doIt** (const SrcValT &x) *Actual operation :.*

### **Static Public Methods**

• **HxString className** ()

*The name : "colorSpace".*

## **8.425.1 Detailed Description**

**template**<**class DstValT, class SrcValT**> **class HxUpoColSpace**< **DstValT, SrcValT** >

Pixel functor for color space conversion.

### **8.425.2 Member Typedef Documentation**

**8.425.2.1 template**<**class DstValT, class SrcValT**> **typedef HxTagTransInVar HxUpoColSpace::TransVarianceCategory**

Functor is translation invariant.

#### **8.425.3 Constructor & Destructor Documentation**

**8.425.3.1 template**<**class DstValT, class SrcValT**> **HxUpoColSpace**< **DstValT, SrcValT** >**::HxUpoColSpace (HxTagList &** *tags***)** [inline]

Constructor.

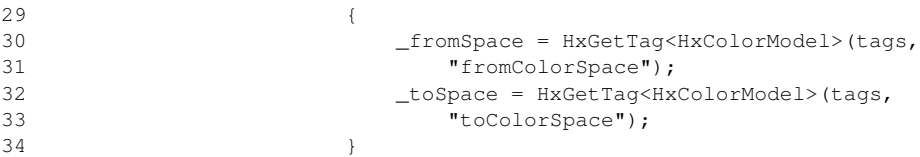

## **8.425.4 Member Function Documentation**

**8.425.4.1 template**<**class DstValT, class SrcValT**> **DstValT HxUpoColSpace**< **DstValT, SrcValT** >**::doIt (const SrcValT &** *x***)** [inline]

Actual operation :.

38 { return HxColor(x,\_fromSpace).convert(\_toSpace).value();}

### **8.425.4.2 template**<**class DstValT, class SrcValT**> **HxString HxUpoColSpace**< **DstValT, SrcValT** >**::className ()** [inline, static]

The name : "colorSpace".

42 { return HxString("colorSpace"); }

The documentation for this class was generated from the following file:

• **HxUpoColSpace.h**

# **8.426 HxUpoComplement Class Template Reference**

Pixel functor for computation of comlement.

```
#include <HxUpoComplement.h>
```
## **Public Types**

• typedef **HxTagTransInVar TransVarianceCategory** *Functor is translation invariant.*

## **Public Methods**

- **HxUpoComplement** (**HxTagList** &) *Constructor : empty.*
- DstValT **doIt** (const SrcValT &x) *Actual operation : # return x.complement() #.*

## **Static Public Methods**

- **HxString className** ()
	- *The name : "complement".*

#### **8.426.1 Detailed Description**

#### **template**<**class DstValT, class SrcValT**> **class HxUpoComplement**< **DstValT, SrcValT** >

Pixel functor for computation of comlement.

#### **8.426.2 Member Typedef Documentation**

**8.426.2.1 template**<**class DstValT, class SrcValT**> **typedef HxTagTransInVar HxUpoComplement::TransVarianceCategory**

Functor is translation invariant.

#### **8.426.3 Constructor & Destructor Documentation**

**8.426.3.1 template**<**class DstValT, class SrcValT**> **HxUpoComplement**< **DstValT, SrcValT** >**::HxUpoComplement (HxTagList &)** [inline]

Constructor : empty.

 $29$  { }

## **8.426.4 Member Function Documentation**

**8.426.4.1 template**<**class DstValT, class SrcValT**> **DstValT HxUpoComplement**< **DstValT, SrcValT** >**::doIt (const SrcValT &** *x***)** [inline]

Actual operation : # return x.complement() #.

33 { return x.complement(); }

#### **8.426.4.2 template**<**class DstValT, class SrcValT**> **HxString HxUpoComplement**< **DstValT, SrcValT** >**::className ()** [inline, static]

The name : "complement".

37 { return HxString("complement"); }

The documentation for this class was generated from the following file:

• **HxUpoComplement.h**

# **8.427 HxUpoConjugate Class Template Reference**

Pixel functor for computation of conjugate.

#include <HxUpoConjugate.h>

#### **Public Types**

• typedef **HxTagTransInVar TransVarianceCategory** *Functor is translation invariant.*

- **HxUpoConjugate** (**HxTagList** &) *Constructor : empty.*
- DstValT **doIt** (const SrcValT &x) *Actual operation : # return x.conjugate() #.*

## **Static Public Methods**

• **HxString className** () *The name : "conjugate".*

## **8.427.1 Detailed Description**

**template**<**class DstValT, class SrcValT**> **class HxUpoConjugate**< **DstValT, SrcValT** >

Pixel functor for computation of conjugate.

## **8.427.2 Member Typedef Documentation**

**8.427.2.1 template**<**class DstValT, class SrcValT**> **typedef HxTagTransInVar HxUpoConjugate::TransVarianceCategory**

Functor is translation invariant.

## **8.427.3 Constructor & Destructor Documentation**

**8.427.3.1 template**<**class DstValT, class SrcValT**> **HxUpoConjugate**< **DstValT, SrcValT** >**::HxUpoConjugate (HxTagList &)** [inline]

Constructor : empty.

28 ()

## **8.427.4 Member Function Documentation**

**8.427.4.1 template**<**class DstValT, class SrcValT**> **DstValT HxUpoConjugate**< **DstValT, SrcValT** >**::doIt (const SrcValT &** *x***)** [inline]

Actual operation : # return x.conjugate() #.

32 { return x.conjugate(); }

### **8.427.4.2 template**<**class DstValT, class SrcValT**> **HxString HxUpoConjugate**< **DstValT, SrcValT** >**::className ()** [inline, static]

The name : "conjugate".

36 { return HxString("conjugate"); }

The documentation for this class was generated from the following file:

• **HxUpoConjugate.h**

# **8.428 HxUpoCos Class Template Reference**

Pixel functor for computation of cosine.

```
#include <HxUpoCos.h>
```
## **Public Types**

• typedef **HxTagTransInVar TransVarianceCategory** *Functor is translation invariant.*

## **Public Methods**

- **HxUpoCos** (**HxTagList** &) *Constructor : empty.*
- DstValT **doIt** (const SrcValT &x) *Actual operation : # return x.cos() #.*

## **Static Public Methods**

- **HxString className** () *The name : "cos".*
	-

## **8.428.1 Detailed Description**

#### **template**<**class DstValT, class SrcValT**> **class HxUpoCos**< **DstValT, SrcValT** >

Pixel functor for computation of cosine.

### **8.428.2 Member Typedef Documentation**

**8.428.2.1 template**<**class DstValT, class SrcValT**> **typedef HxTagTransInVar HxUpoCos::TransVarianceCategory**

Functor is translation invariant.

#### **8.428.3 Constructor & Destructor Documentation**

**8.428.3.1 template**<**class DstValT, class SrcValT**> **HxUpoCos**< **DstValT, SrcValT** >**::HxUpoCos (HxTagList &)** [inline]

Constructor : empty.

 $29$  { }

## **8.428.4 Member Function Documentation**

**8.428.4.1 template**<**class DstValT, class SrcValT**> **DstValT HxUpoCos**< **DstValT, SrcValT** >**::doIt (const SrcValT &** *x***)** [inline]

Actual operation : # return x.cos() #.

33 { return x.cos(); }

#### **8.428.4.2 template**<**class DstValT, class SrcValT**> **HxString HxUpoCos**< **DstValT, SrcValT** >**::className ()** [inline, static]

The name : "cos".

37 { return HxString("cos"); }

The documentation for this class was generated from the following file:

• **HxUpoCos.h**

## **8.429 HxUpoCosh Class Template Reference**

Pixel functor for computation of hyperbolic consine.

#include <HxUpoCosh.h>

#### **Public Types**

• typedef **HxTagTransInVar TransVarianceCategory** *Functor is translation invariant.*

• **HxUpoCosh** (**HxTagList** &)

*Constructor : empty.*

• DstValT **doIt** (const SrcValT &x) *Actual operation : # return x.cosh() #.*

## **Static Public Methods**

• **HxString className** () *The name : "cosh".*

## **8.429.1 Detailed Description**

**template**<**class DstValT, class SrcValT**> **class HxUpoCosh**< **DstValT, SrcValT** >

Pixel functor for computation of hyperbolic consine.

### **8.429.2 Member Typedef Documentation**

**8.429.2.1 template**<**class DstValT, class SrcValT**> **typedef HxTagTransInVar HxUpoCosh::TransVarianceCategory**

Functor is translation invariant.

## **8.429.3 Constructor & Destructor Documentation**

**8.429.3.1 template**<**class DstValT, class SrcValT**> **HxUpoCosh**< **DstValT, SrcValT** >**::HxUpoCosh (HxTagList &)** [inline]

Constructor : empty.

 $29$  { }

## **8.429.4 Member Function Documentation**

**8.429.4.1 template**<**class DstValT, class SrcValT**> **DstValT HxUpoCosh**< **DstValT, SrcValT** >**::doIt (const SrcValT &** *x***)** [inline]

Actual operation : # return x.cosh() #.

33 { return x.cosh(); }

```
8.429.4.2 template<class DstValT, class SrcValT> HxString HxUpoCosh< DstValT, SrcValT
         >::className () [inline, static]
```
The name : "cosh".

37 { return HxString("cosh"); }

The documentation for this class was generated from the following file:

• **HxUpoCosh.h**

# **8.430 HxUpoExp Class Template Reference**

Pixel functor for computation of exponent.

```
#include <HxUpoExp.h>
```
## **Public Types**

• typedef **HxTagTransInVar TransVarianceCategory** *Functor is translation invariant.*

## **Public Methods**

- **HxUpoExp** (**HxTagList** &) *Constructor : empty.*
- DstValT **doIt** (const SrcValT &x) *Actual operation : # return x.exp() #.*

## **Static Public Methods**

- **HxString className** () *The name : "exp".*
	-

## **8.430.1 Detailed Description**

#### **template**<**class DstValT, class SrcValT**> **class HxUpoExp**< **DstValT, SrcValT** >

Pixel functor for computation of exponent.

#### **8.430.2 Member Typedef Documentation**

**8.430.2.1 template**<**class DstValT, class SrcValT**> **typedef HxTagTransInVar HxUpoExp::TransVarianceCategory**

Functor is translation invariant.

#### **8.430.3 Constructor & Destructor Documentation**

**8.430.3.1 template**<**class DstValT, class SrcValT**> **HxUpoExp**< **DstValT, SrcValT** >**::HxUpoExp (HxTagList &)** [inline]

Constructor : empty.

 $29$  { }

## **8.430.4 Member Function Documentation**

**8.430.4.1 template**<**class DstValT, class SrcValT**> **DstValT HxUpoExp**< **DstValT, SrcValT** >**::doIt (const SrcValT &** *x***)** [inline]

Actual operation : # return x.exp() #.

33 { return x.exp(); }

#### **8.430.4.2 template**<**class DstValT, class SrcValT**> **HxString HxUpoExp**< **DstValT, SrcValT** >**::className ()** [inline, static]

The name : "exp".

37 { return HxString("exp"); }

The documentation for this class was generated from the following file:

• **HxUpoExp.h**

## **8.431 HxUpoFloor Class Template Reference**

Pixel functor for computation of floor.

#include <HxUpoFloor.h>

#### **Public Types**

• typedef **HxTagTransInVar TransVarianceCategory** *Functor is translation invariant.*

- **HxUpoFloor** (**HxTagList** &) *Constructor : empty.*
	-
- DstValT **doIt** (const SrcValT &x) *Actual operation : # return x.floor() #.*

## **Static Public Methods**

• **HxString className** () *The name : "floor".*

## **8.431.1 Detailed Description**

**template**<**class DstValT, class SrcValT**> **class HxUpoFloor**< **DstValT, SrcValT** >

Pixel functor for computation of floor.

## **8.431.2 Member Typedef Documentation**

**8.431.2.1 template**<**class DstValT, class SrcValT**> **typedef HxTagTransInVar HxUpoFloor::TransVarianceCategory**

Functor is translation invariant.

## **8.431.3 Constructor & Destructor Documentation**

**8.431.3.1 template**<**class DstValT, class SrcValT**> **HxUpoFloor**< **DstValT, SrcValT** >**::HxUpoFloor (HxTagList &)** [inline]

Constructor : empty.

 $29$  { }

## **8.431.4 Member Function Documentation**

**8.431.4.1 template**<**class DstValT, class SrcValT**> **DstValT HxUpoFloor**< **DstValT, SrcValT** >**::doIt (const SrcValT &** *x***)** [inline]

Actual operation : # return x.floor() #.

33 { return x.floor(); }

## **8.431.4.2 template**<**class DstValT, class SrcValT**> **HxString HxUpoFloor**< **DstValT, SrcValT** >**::className ()** [inline, static]

The name : "floor".

37 { return HxString("floor"); }

The documentation for this class was generated from the following file:

• **HxUpoFloor.h**

# **8.432 HxUpoLog Class Template Reference**

Pixel functor for computation of natural logarithm.

```
#include <HxUpoLog.h>
```
## **Public Types**

• typedef **HxTagTransInVar TransVarianceCategory** *Functor is translation invariant.*

## **Public Methods**

- **HxUpoLog** (**HxTagList** &) *Constructor : empty.*
- DstValT **doIt** (const SrcValT &x) *Actual operation : # return x.log() #.*

## **Static Public Methods**

• **HxString className** () *The name : "log".*

# **8.432.1 Detailed Description**

**template**<**class DstValT, class SrcValT**> **class HxUpoLog**< **DstValT, SrcValT** >

Pixel functor for computation of natural logarithm.

#### **8.432.2 Member Typedef Documentation**

**8.432.2.1 template**<**class DstValT, class SrcValT**> **typedef HxTagTransInVar HxUpoLog::TransVarianceCategory**

Functor is translation invariant.

#### **8.432.3 Constructor & Destructor Documentation**

**8.432.3.1 template**<**class DstValT, class SrcValT**> **HxUpoLog**< **DstValT, SrcValT** >**::HxUpoLog (HxTagList &)** [inline]

Constructor : empty.

 $29$  { }

## **8.432.4 Member Function Documentation**

**8.432.4.1 template**<**class DstValT, class SrcValT**> **DstValT HxUpoLog**< **DstValT, SrcValT** >**::doIt (const SrcValT &** *x***)** [inline]

Actual operation : # return x.log() #.

33 { return x.log(); }

#### **8.432.4.2 template**<**class DstValT, class SrcValT**> **HxString HxUpoLog**< **DstValT, SrcValT** >**::className ()** [inline, static]

The name : "log".

37 { return HxString("log"); }

The documentation for this class was generated from the following file:

• **HxUpoLog.h**

## **8.433 HxUpoLog10 Class Template Reference**

Pixel functor for computation of base 10 logarithm.

#include <HxUpoLog10.h>

#### **Public Types**

• typedef **HxTagTransInVar TransVarianceCategory** *Functor is translation invariant.*

- **HxUpoLog10** (**HxTagList** &) *Constructor : empty.*
- DstValT **doIt** (const SrcValT &x) *Actual operation : # return x.log10() #.*

## **Static Public Methods**

• **HxString className** () *The name : "log10".*

### **8.433.1 Detailed Description**

**template**<**class DstValT, class SrcValT**> **class HxUpoLog10**< **DstValT, SrcValT** >

Pixel functor for computation of base 10 logarithm.

### **8.433.2 Member Typedef Documentation**

**8.433.2.1 template**<**class DstValT, class SrcValT**> **typedef HxTagTransInVar HxUpoLog10::TransVarianceCategory**

Functor is translation invariant.

## **8.433.3 Constructor & Destructor Documentation**

**8.433.3.1 template**<**class DstValT, class SrcValT**> **HxUpoLog10**< **DstValT, SrcValT** >**::HxUpoLog10 (HxTagList &)** [inline]

Constructor : empty.

 $29$  { }

## **8.433.4 Member Function Documentation**

**8.433.4.1 template**<**class DstValT, class SrcValT**> **DstValT HxUpoLog10**< **DstValT, SrcValT** >**::doIt (const SrcValT &** *x***)** [inline]

Actual operation : # return x.log10() #.

33 { return x.log10(); }

## **8.433.4.2 template**<**class DstValT, class SrcValT**> **HxString HxUpoLog10**< **DstValT, SrcValT** >**::className ()** [inline, static]

The name : "log10".

37 { return HxString("log10"); }

The documentation for this class was generated from the following file:

• **HxUpoLog10.h**

# **8.434 HxUpoMax Class Template Reference**

Pixel functor for computation of maximum.

```
#include <HxUpoMax.h>
```
## **Public Types**

• typedef **HxTagTransInVar TransVarianceCategory** *Functor is translation invariant.*

## **Public Methods**

- **HxUpoMax** (**HxTagList** &) *Constructor : empty.*
- DstValT **doIt** (const SrcValT &x) *Actual operation : # return x.max() #.*

## **Static Public Methods**

- **HxString className** ()
	- *The name : "max".*

## **8.434.1 Detailed Description**

#### **template**<**class DstValT, class SrcValT**> **class HxUpoMax**< **DstValT, SrcValT** >

Pixel functor for computation of maximum.

#### **8.434.2 Member Typedef Documentation**

**8.434.2.1 template**<**class DstValT, class SrcValT**> **typedef HxTagTransInVar HxUpoMax::TransVarianceCategory**

Functor is translation invariant.

#### **8.434.3 Constructor & Destructor Documentation**

**8.434.3.1 template**<**class DstValT, class SrcValT**> **HxUpoMax**< **DstValT, SrcValT** >**::HxUpoMax (HxTagList &)** [inline]

Constructor : empty.

 $29$  { }

## **8.434.4 Member Function Documentation**

**8.434.4.1 template**<**class DstValT, class SrcValT**> **DstValT HxUpoMax**< **DstValT, SrcValT** >**::doIt (const SrcValT &** *x***)** [inline]

Actual operation : # return x.max() #.

33 { return x.max(); }

#### **8.434.4.2 template**<**class DstValT, class SrcValT**> **HxString HxUpoMax**< **DstValT, SrcValT** >**::className ()** [inline, static]

The name: "max".

37 { return HxString("max"); }

The documentation for this class was generated from the following file:

• **HxUpoMax.h**

## **8.435 HxUpoMin Class Template Reference**

Pixel functor for computation of minimum.

#include <HxUpoMin.h>

#### **Public Types**

• typedef **HxTagTransInVar TransVarianceCategory** *Functor is translation invariant.*

• **HxUpoMin** (**HxTagList** &)

*Constructor : empty.*

• DstValT **doIt** (const SrcValT &x) *Actual operation : # return x.min() #.*

## **Static Public Methods**

• **HxString className** () *The name : "min".*

## **8.435.1 Detailed Description**

**template**<**class DstValT, class SrcValT**> **class HxUpoMin**< **DstValT, SrcValT** >

Pixel functor for computation of minimum.

## **8.435.2 Member Typedef Documentation**

**8.435.2.1 template**<**class DstValT, class SrcValT**> **typedef HxTagTransInVar HxUpoMin::TransVarianceCategory**

Functor is translation invariant.

## **8.435.3 Constructor & Destructor Documentation**

**8.435.3.1 template**<**class DstValT, class SrcValT**> **HxUpoMin**< **DstValT, SrcValT** >**::HxUpoMin (HxTagList &)** [inline]

Constructor : empty.

 $29$  { }

## **8.435.4 Member Function Documentation**

**8.435.4.1 template**<**class DstValT, class SrcValT**> **DstValT HxUpoMin**< **DstValT, SrcValT** >**::doIt (const SrcValT &** *x***)** [inline]

Actual operation : # return x.min() #.

33 { return x.min(); }

**8.435.4.2 template**<**class DstValT, class SrcValT**> **HxString HxUpoMin**< **DstValT, SrcValT** >**::className ()** [inline, static]

The name : "min".

37 { return HxString("min"); }

The documentation for this class was generated from the following file:

• **HxUpoMin.h**

# **8.436 HxUpoNegate Class Template Reference**

Pixel functor for computation of negation.

```
#include <HxUpoNegate.h>
```
## **Public Types**

• typedef **HxTagTransInVar TransVarianceCategory** *Functor is translation invariant.*

## **Public Methods**

- **HxUpoNegate** (**HxTagList** &) *Constructor : empty.*
- DstValT **doIt** (const SrcValT &x) *Actual operation : # return -x #.*

## **Static Public Methods**

- **HxString className** ()
	- *The name : "negate".*

### **8.436.1 Detailed Description**

**template**<**class DstValT, class SrcValT**> **class HxUpoNegate**< **DstValT, SrcValT** >

Pixel functor for computation of negation.

### **8.436.2 Member Typedef Documentation**

**8.436.2.1 template**<**class DstValT, class SrcValT**> **typedef HxTagTransInVar HxUpoNegate::TransVarianceCategory**

Functor is translation invariant.

#### **8.436.3 Constructor & Destructor Documentation**

**8.436.3.1 template**<**class DstValT, class SrcValT**> **HxUpoNegate**< **DstValT, SrcValT** >**::HxUpoNegate (HxTagList &)** [inline]

Constructor : empty.

 $29$  { }

## **8.436.4 Member Function Documentation**

**8.436.4.1 template**<**class DstValT, class SrcValT**> **DstValT HxUpoNegate**< **DstValT, SrcValT** >**::doIt (const SrcValT &** *x***)** [inline]

Actual operation : # return -x #.

33 { return -x; }

#### **8.436.4.2 template**<**class DstValT, class SrcValT**> **HxString HxUpoNegate**< **DstValT, SrcValT** >**::className ()** [inline, static]

The name : "negate".

37 { return HxString("negate"); }

The documentation for this class was generated from the following file:

• **HxUpoNegate.h**

## **8.437 HxUpoNorm1 Class Template Reference**

Pixel functor for computation of L1 norm.

#include <HxUpoNorm1.h>

#### **Public Types**

• typedef **HxTagTransInVar TransVarianceCategory** *Functor is translation invariant.*

- **HxUpoNorm1** (**HxTagList** &) *Constructor : empty.*
	-
- DstValT **doIt** (const SrcValT &x) *Actual operation : # return x.norm1() #.*

## **Static Public Methods**

• **HxString className** () *The name : "norm1".*

## **8.437.1 Detailed Description**

**template**<**class DstValT, class SrcValT**> **class HxUpoNorm1**< **DstValT, SrcValT** >

Pixel functor for computation of L1 norm.

## **8.437.2 Member Typedef Documentation**

**8.437.2.1 template**<**class DstValT, class SrcValT**> **typedef HxTagTransInVar HxUpoNorm1::TransVarianceCategory**

Functor is translation invariant.

## **8.437.3 Constructor & Destructor Documentation**

**8.437.3.1 template**<**class DstValT, class SrcValT**> **HxUpoNorm1**< **DstValT, SrcValT** >**::HxUpoNorm1 (HxTagList &)** [inline]

Constructor : empty.

 $29$  { }

## **8.437.4 Member Function Documentation**

**8.437.4.1 template**<**class DstValT, class SrcValT**> **DstValT HxUpoNorm1**< **DstValT, SrcValT** >**::doIt (const SrcValT &** *x***)** [inline]

Actual operation : # return x.norm1() #.

33 { return x.norm1(); }

### **8.437.4.2 template**<**class DstValT, class SrcValT**> **HxString HxUpoNorm1**< **DstValT, SrcValT** >**::className ()** [inline, static]

The name : "norm1".

37 { return HxString("norm1"); }

The documentation for this class was generated from the following file:

• **HxUpoNorm1.h**

# **8.438 HxUpoNorm2 Class Template Reference**

Pixel functor for computation of L2 norm.

```
#include <HxUpoNorm2.h>
```
## **Public Types**

• typedef **HxTagTransInVar TransVarianceCategory** *Functor is translation invariant.*

## **Public Methods**

- **HxUpoNorm2** (**HxTagList** &) *Constructor : empty.*
- DstValT **doIt** (const SrcValT &x) *Actual operation : # return x.norm2() #.*

## **Static Public Methods**

- **HxString className** ()
	- *The name : "norm2".*

## **8.438.1 Detailed Description**

**template**<**class DstValT, class SrcValT**> **class HxUpoNorm2**< **DstValT, SrcValT** >

Pixel functor for computation of L2 norm.

#### **8.438.2 Member Typedef Documentation**

**8.438.2.1 template**<**class DstValT, class SrcValT**> **typedef HxTagTransInVar HxUpoNorm2::TransVarianceCategory**

Functor is translation invariant.

#### **8.438.3 Constructor & Destructor Documentation**

**8.438.3.1 template**<**class DstValT, class SrcValT**> **HxUpoNorm2**< **DstValT, SrcValT** >**::HxUpoNorm2 (HxTagList &)** [inline]

Constructor : empty.

 $29$  { }

## **8.438.4 Member Function Documentation**

**8.438.4.1 template**<**class DstValT, class SrcValT**> **DstValT HxUpoNorm2**< **DstValT, SrcValT** >**::doIt (const SrcValT &** *x***)** [inline]

Actual operation : # return x.norm2() #.

33 { return x.norm2(); }

#### **8.438.4.2 template**<**class DstValT, class SrcValT**> **HxString HxUpoNorm2**< **DstValT, SrcValT** >**::className ()** [inline, static]

The name : "norm2".

37 { return HxString("norm2"); }

The documentation for this class was generated from the following file:

• **HxUpoNorm2.h**

## **8.439 HxUpoNorm2Sqr Class Template Reference**

Pixel functor for computation of squared L2 norm.

#include <HxUpoNorm2Sqr.h>

#### **Public Types**

• typedef **HxTagTransInVar TransVarianceCategory** *Functor is translation invariant.*

- **HxUpoNorm2Sqr** (**HxTagList** &) *Constructor : empty.*
- DstValT **doIt** (const SrcValT &x) *Actual operation : # return (x*∗*x).sum() #.*

## **Static Public Methods**

• **HxString className** () *The name : "norm2sqr".*

## **8.439.1 Detailed Description**

**template**<**class DstValT, class SrcValT**> **class HxUpoNorm2Sqr**< **DstValT, SrcValT** >

Pixel functor for computation of squared L2 norm.

## **8.439.2 Member Typedef Documentation**

**8.439.2.1 template**<**class DstValT, class SrcValT**> **typedef HxTagTransInVar HxUpoNorm2Sqr::TransVarianceCategory**

Functor is translation invariant.

## **8.439.3 Constructor & Destructor Documentation**

**8.439.3.1 template**<**class DstValT, class SrcValT**> **HxUpoNorm2Sqr**< **DstValT, SrcValT** >**::HxUpoNorm2Sqr (HxTagList &)** [inline]

Constructor : empty.

 $29$  { }

## **8.439.4 Member Function Documentation**

**8.439.4.1 template**<**class DstValT, class SrcValT**> **DstValT HxUpoNorm2Sqr**< **DstValT, SrcValT** >**::doIt (const SrcValT &** *x***)** [inline]

Actual operation : # return (x∗x).sum() #.

33 { return (x\*x).sum(); }
```
8.439.4.2 template<class DstValT, class SrcValT> HxString HxUpoNorm2Sqr< DstValT, SrcValT
         >::className () [inline, static]
```
The name : "norm2sqr".

37 { return HxString("norm2sqr"); }

The documentation for this class was generated from the following file:

• **HxUpoNorm2Sqr.h**

# **8.440 HxUpoNormInf Class Template Reference**

Pixel functor for computation of L inf norm.

```
#include <HxUpoNormInf.h>
```
# **Public Types**

• typedef **HxTagTransInVar TransVarianceCategory** *Functor is translation invariant.*

# **Public Methods**

- **HxUpoNormInf** (**HxTagList** &) *Constructor : empty.*
- DstValT **doIt** (const SrcValT &x) *Actual operation : # return x.normInf() #.*

# **Static Public Methods**

- **HxString className** ()
	- *The name : "normInf".*

### **8.440.1 Detailed Description**

**template**<**class DstValT, class SrcValT**> **class HxUpoNormInf**< **DstValT, SrcValT** >

Pixel functor for computation of L inf norm.

### **8.440.2 Member Typedef Documentation**

**8.440.2.1 template**<**class DstValT, class SrcValT**> **typedef HxTagTransInVar HxUpoNormInf::TransVarianceCategory**

Functor is translation invariant.

#### **8.440.3 Constructor & Destructor Documentation**

**8.440.3.1 template**<**class DstValT, class SrcValT**> **HxUpoNormInf**< **DstValT, SrcValT** >**::HxUpoNormInf (HxTagList &)** [inline]

Constructor : empty.

 $29$  { }

# **8.440.4 Member Function Documentation**

**8.440.4.1 template**<**class DstValT, class SrcValT**> **DstValT HxUpoNormInf**< **DstValT, SrcValT** >**::doIt (const SrcValT &** *x***)** [inline]

Actual operation : # return x.normInf() #.

33 { return x.normInf(); }

**8.440.4.2 template**<**class DstValT, class SrcValT**> **HxString HxUpoNormInf**< **DstValT, SrcValT** >**::className ()** [inline, static]

The name : "normInf".

37 { return HxString("normInf"); }

The documentation for this class was generated from the following file:

• **HxUpoNormInf.h**

# **8.441 HxUpoProduct Class Template Reference**

Pixel functor for computation of unary product.

#include <HxUpoProduct.h>

### **Public Types**

• typedef **HxTagTransInVar TransVarianceCategory** *Functor is translation invariant.*

### **Public Methods**

• **HxUpoProduct** (**HxTagList** &)

*Constructor : empty.*

• DstValT **doIt** (const SrcValT &x) *Actual operation : # return x.product() #.*

# **Static Public Methods**

• **HxString className** () *The name : "product".*

# **8.441.1 Detailed Description**

**template**<**class DstValT, class SrcValT**> **class HxUpoProduct**< **DstValT, SrcValT** >

Pixel functor for computation of unary product.

### **8.441.2 Member Typedef Documentation**

**8.441.2.1 template**<**class DstValT, class SrcValT**> **typedef HxTagTransInVar HxUpoProduct::TransVarianceCategory**

Functor is translation invariant.

# **8.441.3 Constructor & Destructor Documentation**

**8.441.3.1 template**<**class DstValT, class SrcValT**> **HxUpoProduct**< **DstValT, SrcValT** >**::HxUpoProduct (HxTagList &)** [inline]

Constructor : empty.

 $29$  { }

# **8.441.4 Member Function Documentation**

**8.441.4.1 template**<**class DstValT, class SrcValT**> **DstValT HxUpoProduct**< **DstValT, SrcValT** >**::doIt (const SrcValT &** *x***)** [inline]

Actual operation : # return x.product() #.

33 { return x.product(); }

### **8.441.4.2 template**<**class DstValT, class SrcValT**> **HxString HxUpoProduct**< **DstValT, SrcValT** >**::className ()** [inline, static]

The name : "product".

37 { return HxString("product"); }

The documentation for this class was generated from the following file:

• **HxUpoProduct.h**

# **8.442 HxUpoRound Class Template Reference**

Pixel functor for computation of round.

```
#include <HxUpoRound.h>
```
### **Public Types**

• typedef **HxTagTransInVar TransVarianceCategory** *Functor is translation invariant.*

# **Public Methods**

- **HxUpoRound** (**HxTagList** &) *Constructor : empty.*
- DstValT **doIt** (const SrcValT &x) *Actual operation : # return x.round() #.*

# **Static Public Methods**

- **HxString className** ()
	- *The name : "round".*

# **8.442.1 Detailed Description**

**template**<**class DstValT, class SrcValT**> **class HxUpoRound**< **DstValT, SrcValT** >

Pixel functor for computation of round.

### **8.442.2 Member Typedef Documentation**

**8.442.2.1 template**<**class DstValT, class SrcValT**> **typedef HxTagTransInVar HxUpoRound::TransVarianceCategory**

Functor is translation invariant.

#### **8.442.3 Constructor & Destructor Documentation**

**8.442.3.1 template**<**class DstValT, class SrcValT**> **HxUpoRound**< **DstValT, SrcValT** >**::HxUpoRound (HxTagList &)** [inline]

Constructor : empty.

 $29$  { }

# **8.442.4 Member Function Documentation**

**8.442.4.1 template**<**class DstValT, class SrcValT**> **DstValT HxUpoRound**< **DstValT, SrcValT** >**::doIt (const SrcValT &** *x***)** [inline]

Actual operation : # return x.round() #.

33 { return x.round(); }

### **8.442.4.2 template**<**class DstValT, class SrcValT**> **HxString HxUpoRound**< **DstValT, SrcValT** >**::className ()** [inline, static]

The name : "round".

37 { return HxString("round"); }

The documentation for this class was generated from the following file:

• **HxUpoRound.h**

# **8.443 HxUpoSin Class Template Reference**

Pixel functor for computation of sine.

#include <HxUpoSin.h>

### **Public Types**

• typedef **HxTagTransInVar TransVarianceCategory** *Functor is translation invariant.*

# **Public Methods**

• **HxUpoSin** (**HxTagList** &)

*Constructor : empty.*

• DstValT **doIt** (const SrcValT &x) *Actual operation : # return x.sin() #.*

# **Static Public Methods**

• **HxString className** () *The name : "sin".*

# **8.443.1 Detailed Description**

**template**<**class DstValT, class SrcValT**> **class HxUpoSin**< **DstValT, SrcValT** >

Pixel functor for computation of sine.

### **8.443.2 Member Typedef Documentation**

**8.443.2.1 template**<**class DstValT, class SrcValT**> **typedef HxTagTransInVar HxUpoSin::TransVarianceCategory**

Functor is translation invariant.

### **8.443.3 Constructor & Destructor Documentation**

**8.443.3.1 template**<**class DstValT, class SrcValT**> **HxUpoSin**< **DstValT, SrcValT** >**::HxUpoSin (HxTagList &)** [inline]

Constructor : empty.

 $29$  { }

### **8.443.4 Member Function Documentation**

**8.443.4.1 template**<**class DstValT, class SrcValT**> **DstValT HxUpoSin**< **DstValT, SrcValT** >**::doIt (const SrcValT &** *x***)** [inline]

Actual operation : # return x.sin() #.

33 { return x.sin(); }

**8.443.4.2 template**<**class DstValT, class SrcValT**> **HxString HxUpoSin**< **DstValT, SrcValT** >**::className ()** [inline, static]

The name : "sin".

37 { return HxString("sin"); }

The documentation for this class was generated from the following file:

• **HxUpoSin.h**

# **8.444 HxUpoSinh Class Template Reference**

Pixel functor for computation of hyperbolic sine.

```
#include <HxUpoSinh.h>
```
### **Public Types**

• typedef **HxTagTransInVar TransVarianceCategory** *Functor is translation invariant.*

# **Public Methods**

- **HxUpoSinh** (**HxTagList** &) *Constructor : empty.*
- DstValT **doIt** (const SrcValT &x) *Actual operation : # return x.sinh() #.*

# **Static Public Methods**

- **HxString className** ()
	- *The name : "sinh".*

# **8.444.1 Detailed Description**

#### **template**<**class DstValT, class SrcValT**> **class HxUpoSinh**< **DstValT, SrcValT** >

Pixel functor for computation of hyperbolic sine.

### **8.444.2 Member Typedef Documentation**

**8.444.2.1 template**<**class DstValT, class SrcValT**> **typedef HxTagTransInVar HxUpoSinh::TransVarianceCategory**

Functor is translation invariant.

#### **8.444.3 Constructor & Destructor Documentation**

**8.444.3.1 template**<**class DstValT, class SrcValT**> **HxUpoSinh**< **DstValT, SrcValT** >**::HxUpoSinh (HxTagList &)** [inline]

Constructor : empty.

 $29$  { }

# **8.444.4 Member Function Documentation**

**8.444.4.1 template**<**class DstValT, class SrcValT**> **DstValT HxUpoSinh**< **DstValT, SrcValT** >**::doIt (const SrcValT &** *x***)** [inline]

Actual operation : # return x.sinh() #.

33 { return x.sinh(); }

### **8.444.4.2 template**<**class DstValT, class SrcValT**> **HxString HxUpoSinh**< **DstValT, SrcValT** >**::className ()** [inline, static]

The name : "sinh".

37 { return HxString("sinh"); }

The documentation for this class was generated from the following file:

• **HxUpoSinh.h**

# **8.445 HxUpoSqrt Class Template Reference**

Pixel functor for computation of square root.

#include <HxUpoSqrt.h>

### **Public Types**

• typedef **HxTagTransInVar TransVarianceCategory** *Functor is translation invariant.*

Generated on Mon Jan 27 15:49:16 2003 for C++Reference by Doxygen written by Dimitri van Heesch @ 1997-2001

# **Public Methods**

• **HxUpoSqrt** (**HxTagList** &)

*Constructor : empty.*

• DstValT **doIt** (const SrcValT &x) *Actual operation : # return x.sqrt() #.*

# **Static Public Methods**

• **HxString className** () *The name : "sqrt".*

# **8.445.1 Detailed Description**

**template**<**class DstValT, class SrcValT**> **class HxUpoSqrt**< **DstValT, SrcValT** >

Pixel functor for computation of square root.

# **8.445.2 Member Typedef Documentation**

**8.445.2.1 template**<**class DstValT, class SrcValT**> **typedef HxTagTransInVar HxUpoSqrt::TransVarianceCategory**

Functor is translation invariant.

# **8.445.3 Constructor & Destructor Documentation**

**8.445.3.1 template**<**class DstValT, class SrcValT**> **HxUpoSqrt**< **DstValT, SrcValT** >**::HxUpoSqrt (HxTagList &)** [inline]

Constructor : empty.

 $29$  { }

# **8.445.4 Member Function Documentation**

**8.445.4.1 template**<**class DstValT, class SrcValT**> **DstValT HxUpoSqrt**< **DstValT, SrcValT** >**::doIt (const SrcValT &** *x***)** [inline]

Actual operation : # return x.sqrt() #.

33 { return x.sqrt(); }

**8.445.4.2 template**<**class DstValT, class SrcValT**> **HxString HxUpoSqrt**< **DstValT, SrcValT** >**::className ()** [inline, static]

The name : "sqrt".

37 { return HxString("sqrt"); }

The documentation for this class was generated from the following file:

• **HxUpoSqrt.h**

# **8.446 HxUpoSum Class Template Reference**

Pixel functor for computation of unary sum.

```
#include <HxUpoSum.h>
```
# **Public Types**

• typedef **HxTagTransInVar TransVarianceCategory** *Functor is translation invariant.*

# **Public Methods**

- **HxUpoSum** (**HxTagList** &) *Constructor : empty.*
- DstValT **doIt** (const SrcValT &x) *Actual operation : # return x.sum() #.*

# **Static Public Methods**

- **HxString className** ()
	- *The name : "sum".*

# **8.446.1 Detailed Description**

#### **template**<**class DstValT, class SrcValT**> **class HxUpoSum**< **DstValT, SrcValT** >

Pixel functor for computation of unary sum.

### **8.446.2 Member Typedef Documentation**

**8.446.2.1 template**<**class DstValT, class SrcValT**> **typedef HxTagTransInVar HxUpoSum::TransVarianceCategory**

Functor is translation invariant.

#### **8.446.3 Constructor & Destructor Documentation**

**8.446.3.1 template**<**class DstValT, class SrcValT**> **HxUpoSum**< **DstValT, SrcValT** >**::HxUpoSum (HxTagList &)** [inline]

Constructor : empty.

 $29$  { }

# **8.446.4 Member Function Documentation**

**8.446.4.1 template**<**class DstValT, class SrcValT**> **DstValT HxUpoSum**< **DstValT, SrcValT** >**::doIt (const SrcValT &** *x***)** [inline]

Actual operation : # return x.sum() #.

33 { return x.sum(); }

### **8.446.4.2 template**<**class DstValT, class SrcValT**> **HxString HxUpoSum**< **DstValT, SrcValT** >**::className ()** [inline, static]

The name : "sum".

37 { return HxString("sum"); }

The documentation for this class was generated from the following file:

• **HxUpoSum.h**

# **8.447 HxUpoTan Class Template Reference**

Pixel functor for computation of tangent.

#include <HxUpoTan.h>

### **Public Types**

• typedef **HxTagTransInVar TransVarianceCategory** *Functor is translation invariant.*

# **Public Methods**

- **HxUpoTan** (**HxTagList** &) *Constructor : empty.*
- DstValT **doIt** (const SrcValT &x) *Actual operation : # return x.tan() #.*

# **Static Public Methods**

• **HxString className** () *The name : "tan".*

# **8.447.1 Detailed Description**

**template**<**class DstValT, class SrcValT**> **class HxUpoTan**< **DstValT, SrcValT** >

Pixel functor for computation of tangent.

### **8.447.2 Member Typedef Documentation**

**8.447.2.1 template**<**class DstValT, class SrcValT**> **typedef HxTagTransInVar HxUpoTan::TransVarianceCategory**

Functor is translation invariant.

### **8.447.3 Constructor & Destructor Documentation**

**8.447.3.1 template**<**class DstValT, class SrcValT**> **HxUpoTan**< **DstValT, SrcValT** >**::HxUpoTan (HxTagList &)** [inline]

Constructor : empty.

 $29$  { }

### **8.447.4 Member Function Documentation**

**8.447.4.1 template**<**class DstValT, class SrcValT**> **DstValT HxUpoTan**< **DstValT, SrcValT** >**::doIt (const SrcValT &** *x***)** [inline]

Actual operation : # return x.tan() #.

33 { return x.tan(); }

### **8.447.4.2 template**<**class DstValT, class SrcValT**> **HxString HxUpoTan**< **DstValT, SrcValT** >**::className ()** [inline, static]

The name : "tan".

37 { return HxString("tan"); }

The documentation for this class was generated from the following file:

• **HxUpoTan.h**

# **8.448 HxUpoTanh Class Template Reference**

Pixel functor for computation of hyperbolic tangent.

```
#include <HxUpoTanh.h>
```
### **Public Types**

• typedef **HxTagTransInVar TransVarianceCategory** *Functor is translation invariant.*

# **Public Methods**

- **HxUpoTanh** (**HxTagList** &) *Constructor : empty.*
- DstValT **doIt** (const SrcValT &x) *Actual operation : # return x.tanh() #.*

# **Static Public Methods**

- **HxString className** ()
	- *The name : "tanh".*

# **8.448.1 Detailed Description**

#### **template**<**class DstValT, class SrcValT**> **class HxUpoTanh**< **DstValT, SrcValT** >

Pixel functor for computation of hyperbolic tangent.

### **8.448.2 Member Typedef Documentation**

**8.448.2.1 template**<**class DstValT, class SrcValT**> **typedef HxTagTransInVar HxUpoTanh::TransVarianceCategory**

Functor is translation invariant.

#### **8.448.3 Constructor & Destructor Documentation**

**8.448.3.1 template**<**class DstValT, class SrcValT**> **HxUpoTanh**< **DstValT, SrcValT** >**::HxUpoTanh (HxTagList &)** [inline]

Constructor : empty.

 $29$  { }

# **8.448.4 Member Function Documentation**

**8.448.4.1 template**<**class DstValT, class SrcValT**> **DstValT HxUpoTanh**< **DstValT, SrcValT** >**::doIt (const SrcValT &** *x***)** [inline]

Actual operation : # return x.tanh() #.

33 { return x.tanh(); }

### **8.448.4.2 template**<**class DstValT, class SrcValT**> **HxString HxUpoTanh**< **DstValT, SrcValT** >**::className ()** [inline, static]

The name : "tanh".

37 { return HxString("tanh"); }

The documentation for this class was generated from the following file:

• **HxUpoTanh.h**

# **8.449 HxUpoTriStateThreshold Class Template Reference**

Pixel functor for computation of tri state threshold.

### **Public Types**

• typedef **HxTagTransInVar TransVarianceCategory**

*Functor is translation invariant.*

### **Public Methods**

- **HxUpoTriStateThreshold** (**HxTagList** &) *Constructor : get parameters from taglist.*
- DstValT **doIt** (const SrcValT &x) *Actual operation.*

# **Static Public Methods**

• **HxString className** () *The name : "triStateThreshold".*

### **8.449.1 Detailed Description**

**template**<**class DstValT, class SrcValT**> **class HxUpoTriStateThreshold**< **DstValT, SrcValT** >

Pixel functor for computation of tri state threshold.

### **8.449.2 Member Typedef Documentation**

**8.449.2.1 template**<**class DstValT, class SrcValT**> **typedef HxTagTransInVar HxUpoTriStateThreshold::TransVarianceCategory**

Functor is translation invariant.

### **8.449.3 Constructor & Destructor Documentation**

**8.449.3.1 template**<**class DstValT, class SrcValT**> **HxUpoTriStateThreshold**< **DstValT, SrcValT** >**::HxUpoTriStateThreshold (HxTagList &** *tl***)**

Constructor : get parameters from taglist.

```
\begin{array}{cc} 43 & \{ \\ 44 & \end{array}_level = HxGetTag<HxValue>(tl, "level");
45 _v1 = HxGetTag< HxValue > (t1, "v1");46 _v2 = HxGetTag<HxValue>(tl, "v2");
47 _v3 = HxGetTag<HxValue>(tl, "v3");
48 }
```
# **8.449.4 Member Function Documentation**

**8.449.4.1 template**<**class DstValT, class SrcValT**> **DstValT HxUpoTriStateThreshold**< **DstValT, SrcValT** >**::doIt (const SrcValT &** *x***)** [inline]

Actual operation.

 $\begin{array}{c} 53 \\ 54 \end{array}$ if  $(x < \text{level})$ 55 return \_v1; 56 if  $(x > \text{level})$ 57 return \_v3; 58 return \_v2; 59 }

### **8.449.4.2 template**<**class DstValT, class SrcValT**> **HxString HxUpoTriStateThreshold**< **DstValT, SrcValT** >**::className ()** [static]

The name : "triStateThreshold".

```
64 {
65 return HxString("triStateThreshold");
66 }
```
The documentation for this class was generated from the following file:

• HxTriStateThreshold.c

# <span id="page-1275-0"></span>**8.450 HxValue Class Reference**

Class definition of a value as used in Horus. #include <HxValue.h>

#### **Constructors**

- **HxValue** (int i=0) *Construction from native integer.*
- **HxValue** (double d) *Construction from native double.*
- **HxValue** (**HxScalarInt** i) *Construction from scalar integer.*
- **HxValue** (**HxScalarDouble** d) *Construction from scalar double.*
- **HxValue** (**HxVec2Int** v) *Construction from vector of 2 integers.*
- **HxValue** (**HxVec2Double** v) *Construction from vector of 2 doubles.*
- **HxValue** (**HxVec3Int** v)

*Construction from vector of 3 integers.*

- **HxValue** (**HxVec3Double** v) *Construction from vector of 3 doubles.*
- **HxValue** (**HxComplex** v) *Construction from complex.*

# **Inquiry**

• **Tag tag** () const *The type of the value stored.*

### **Data access**

- **HxScalarInt** & **HxScalarIntValue** () *Access value as* **HxScalarInt** (p. [1164\)](#page-1186-0)*.*
- **HxScalarDouble** & **HxScalarDoubleValue** () *Access value as* **HxScalarDouble** (p. [1145\)](#page-1167-0)*.*
- **HxVec2Int** & **HxVec2IntValue** () *Access value as* **HxVec2Int** (p. [1281\)](#page-1303-0)*.*
- **HxVec2Double** & **HxVec2DoubleValue** () *Access value as* **HxVec2Double** (p. [1262\)](#page-1284-0)*.*
- **HxVec3Int** & **HxVec3IntValue** () *Access value as* **HxVec3Int** (p. [1321\)](#page-1343-0)*.*
- **HxVec3Double** & **HxVec3DoubleValue** () *Access value as* **HxVec3Double** (p. [1301\)](#page-1323-0)*.*
- **HxComplex** & **HxComplexValue** () *Access value as* **HxComplex** (p. [506\)](#page-528-0)*.*

# **Conversion**

- **operator HxScalarInt** () const *Cast to* **HxScalarInt** (p. [1164\)](#page-1186-0)*.*
- **operator HxScalarDouble** () const *Cast to* **HxScalarDouble** (p. [1145\)](#page-1167-0)*.*
- **operator HxVec2Int** () const *Cast to* **HxVec2Int** (p. [1281\)](#page-1303-0)*.*
- **operator HxVec2Double** () const

*Cast to* **HxVec2Double** (p. [1262\)](#page-1284-0)*.*

- **operator HxVec3Int** () const *Cast to* **HxVec3Int** (p. [1321\)](#page-1343-0)*.*
- **operator HxVec3Double** () const *Cast to* **HxVec3Double** (p. [1301\)](#page-1323-0)*.*
- **operator HxComplex** () const *Cast to* **HxComplex** (p. [506\)](#page-528-0)*.*

### **Public Types**

• enum **Tag** { **SI**, **SD**, **V2I**, **V2D**, **V3I**, **V3D**, **CPL** } *The arithmetic data types that may be stored.*

# **Public Methods**

• **HxString toString** () const

# **Friends**

• STD OSTREAM & **operator**<< (STD OSTREAM &os, const HxValue val)

### **8.450.1 Detailed Description**

Class definition of a value as used in Horus.

An HxValue is capable of storing each of the arithmetic data types. HxValue is used to pass arbitrary values using a single function interface. HxValue is not meant to do arithmetic on arbitrary values and hence no such operations are defined in the interface.

# **8.450.2 Member Enumeration Documentation**

#### **8.450.2.1 enum HxValue::Tag**

The arithmetic data types that may be stored.

SI: scalar integer, SD: scalar double, V2I: vector of 2 integers, V2D: vector of 2 doubles, V3I: vector of 3 integers, V3D: vector of 3 doubles. CPL: complex number (2 doubles).

42 { SI, SD, V2I, V2D, V3I, V3D, CPL };

### **8.450.3 Constructor & Destructor Documentation**

**8.450.3.1 HxValue::HxValue (int** $v = 0$ ) [inline]

Construction from native integer.

```
159 {<br>160_tag._ttag = SI;
161 new(&_val[0]) HxScalarInt(v);
162 }
```
### **8.450.3.2 HxValue::HxValue (double** *v***)** [inline]

Construction from native double.

```
166 {
167 \_\text{tag.-tag = SD}168 new(&_val[0]) HxScalarDouble(v);
169 }
```
### **8.450.3.3 HxValue::HxValue (HxScalarInt** *v***)** [inline]

Construction from scalar integer.

```
173 {
174 \_\text{tag.tag = SI}175 new(&_val[0]) HxScalarInt(v);
176 }
```
### **8.450.3.4 HxValue::HxValue (HxScalarDouble** *v***)** [inline]

Construction from scalar double.

```
180 {
181 _t = tag_t_t = SD;182 new(&_val[0]) HxScalarDouble(v);
183 }
```
### **8.450.3.5 HxValue::HxValue (HxVec2Int** *v***)** [inline]

Construction from vector of 2 integers.

```
187 {
188 \_\_\_\_\_\_\_ \_\_\_\_\_\_\_ \_\_\_\_\_ = V2I;<br>189 \_\_\_\_\_\_\_\_\_\_\_\_ (\statl(0)) Hx
                new(&_val[0]) HxVec2Int(v);
190 }
```
### **8.450.3.6 HxValue::HxValue (HxVec2Double** *v***)** [inline]

Construction from vector of 2 doubles.

```
194 {
195 \text{tag.Lag} = \text{V2D};<br>196 \text{new}(k \text{ wall}(0)) Hx
             new(&_val[0]) HxVec2Double(v);
197 }
```
Generated on Mon Jan 27 15:49:16 2003 for C++Reference by Doxygen written by Dimitri van Heesch @ 1997-2001

### **8.450.3.7 HxValue::HxValue (HxVec3Int** *v***)** [inline]

Construction from vector of 3 integers.

```
201 {
202 \frac{tag.-tag = V3I}{new(6 \text{ val}(0)) Hx}new(&_val[0]) HxVec3Int(v);
204 }
```
#### **8.450.3.8 HxValue::HxValue (HxVec3Double** *v***)** [inline]

Construction from vector of 3 doubles.

```
208 {
       _tag_t_tag = V3D;210 new(&_val[0]) HxVec3Double(v);
211 }
```
### **8.450.3.9 HxValue::HxValue (HxComplex** *v***)** [inline]

Construction from complex.

```
215 {
216 \_\text{tag.-tag} = \text{cpl};217 new(&_val[0]) HxComplex(v);
218 }
```
### **8.450.4 Member Function Documentation**

**8.450.4.1 HxValue::Tag HxValue::tag () const** [inline]

The type of the value stored.

```
222 {
223 return _tag._tag;
224 }
```
### **8.450.4.2 HxScalarInt & HxValue::HxScalarIntValue ()** [inline]

Access value as **HxScalarInt** (p. [1164\)](#page-1186-0).

```
228 {
229 check(SI);
230 return *(HxScalarInt *) &_val[0];
231 }
```
#### **8.450.4.3 HxScalarDouble & HxValue::HxScalarDoubleValue ()** [inline]

Access value as **HxScalarDouble** (p. [1145\)](#page-1167-0).

```
235 {
236 check(SD);
237 return *(HxScalarDouble *) &_val[0];
238 }
```
### **8.450.4.4 HxVec2Int & HxValue::HxVec2IntValue ()** [inline]

Access value as **HxVec2Int** (p. [1281\)](#page-1303-0).

```
242 {
243 check(V2I);
244 return * (HxVec2Int *) &_val[0];
245 }
```
#### **8.450.4.5 HxVec2Double & HxValue::HxVec2DoubleValue ()** [inline]

Access value as **HxVec2Double** (p. [1262\)](#page-1284-0).

```
249 {
250 check(V2D);
251 return *(HxVec2Double *) &_val[0];
252 }
```
#### **8.450.4.6 HxVec3Int & HxValue::HxVec3IntValue ()** [inline]

Access value as **HxVec3Int** (p. [1321\)](#page-1343-0).

```
256 {<br>257
      check(V3I);
258 return * (HxVec3Int *) &_val[0];
259 }
```
#### **8.450.4.7 HxVec3Double & HxValue::HxVec3DoubleValue ()** [inline]

Access value as **HxVec3Double** (p. [1301\)](#page-1323-0).

```
263 {<br>264
        check(V3D);
265 return *(HxVec3Double *) &_val[0];
266 }
```
#### **8.450.4.8 HxComplex & HxValue::HxComplexValue ()** [inline]

Access value as **HxComplex** (p. [506\)](#page-528-0).

```
270 {
271 check(CPL);
272 return *(HxComplex *) &_val[0];
273 }
```
#### **8.450.4.9 HxValue::operator HxScalarInt () const** [inline]

Cast to **HxScalarInt** (p. [1164\)](#page-1186-0).

```
277 {
278 switch(_tag._tag)
279 {<br>280 ca
       case SI: return (HxScalarInt) *(HxScalarInt *) & val[0];
281 case SD: return (*(HxScalarDouble *) &_val[0]).operator HxScalarInt();
282 case V2I: return (HxScalarInt) *(HxVec2Int *) &_val[0];
283 case V2D: return (HxScalarInt) *(HxVec2Double *) &_val[0];
284 case V3I: return (HxScalarInt) * (HxVec3Int *) &_val[0];
285 case V3D: return (HxScalarInt) *(HxVec3Double *) &_val[0];
286 case CPL: return (HxScalarInt) *(HxComplex *) &_val[0];
287 default: return (HxScalarInt) *(HxScalarInt *) &_val[0];
288 }
289 }
```
#### **8.450.4.10 HxValue::operator HxScalarDouble () const** [inline]

Cast to **HxScalarDouble** (p. [1145\)](#page-1167-0).

```
293 {
294 switch(_tag._tag)
295 {
296 case SI: return (HxScalarDouble) *(HxScalarInt *) &_val[0];
297 case SD: return (HxScalarDouble) *(HxScalarDouble *) &_val[0];
298 case V2I: return (HxScalarDouble) * (HxVec2Int *) & val[0];
299 case V2D: return (HxScalarDouble) *(HxVec2Double *) &_val[0];
300 case V3I: return (HxScalarDouble) *(HxVec3Int *) &_val[0];
301 case V3D: return (HxScalarDouble) *(HxVec3Double *) &_val[0];
302 case CPL: return (HxScalarDouble) *(HxComplex *) &_val[0];
303 default: return (HxScalarDouble) *(HxScalarDouble *) &_val[0];
304 }
305 }
```
#### **8.450.4.11 HxValue::operator HxVec2Int () const** [inline]

Cast to **HxVec2Int** (p. [1281\)](#page-1303-0).

```
309 {
310 switch(tag.tag)
311 {
312 case SI: return (HxVec2Int) * (HxScalarInt *) & val[0];
313 case SD: return (HxVec2Int) *(HxScalarDouble *) &_val[0];
```
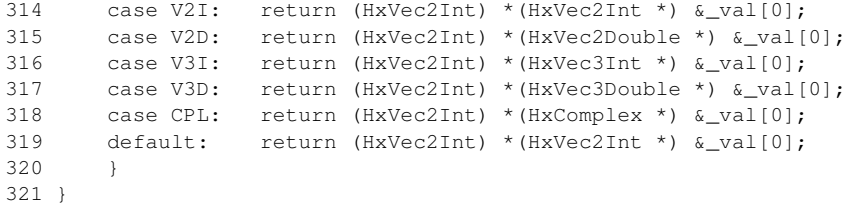

#### **8.450.4.12 HxValue::operator HxVec2Double () const** [inline]

Cast to **HxVec2Double** (p. [1262\)](#page-1284-0).

```
325 {
326 switch(_tag._tag)
327 {
328 case SI: return (HxVec2Double) *(HxScalarInt *) &_val[0];
329 case SD: return (HxVec2Double) *(HxScalarDouble *) &_val[0];
330 case V2I: return (HxVec2Double) * (HxVec2Int *) &_val[0];
331 case V2D: return (HxVec2Double) *(HxVec2Double *) &_val[0];
332 case V3I: return (HxVec2Double) * (HxVec3Int *) &_val[0];
333 case V3D: return (HxVec2Double) *(HxVec3Double *) &_val[0];
334 case CPL: return (HxVec2Double) * (HxComplex *) &_val[0];
335 default: return (HxVec2Double) *(HxVec2Double *) &_val[0];
336 }
337 }
```
#### **8.450.4.13 HxValue::operator HxVec3Int () const** [inline]

Cast to **HxVec3Int** (p. [1321\)](#page-1343-0).

```
341 {
342 switch(_tag._tag)
343 {
344 case SI: return (HxVec3Int) * (HxScalarInt *) &_val[0];
345 case SD: return (HxVec3Int) *(HxScalarDouble *) &_val[0];
346 case V2I: return (HxVec3Int) *(HxVec2Int *) &_val[0];
347 case V2D: return (HxVec3Int) *(HxVec2Double *) &_val[0];
348 case V3I: return (HxVec3Int) * (HxVec3Int *) &_val[0];
349 case V3D: return (HxVec3Int) * (HxVec3Double *) &_val[0];
350 case CPL: return (HxVec3Int) *(HxComplex *) &_val[0];
351 default: return (HxVec3Int) * (HxVec3Int *) & val[0];
352 }
353 }
```
#### **8.450.4.14 HxValue::operator HxVec3Double () const** [inline]

Cast to **HxVec3Double** (p. [1301\)](#page-1323-0).

```
357 {
358 switch(_tag._tag)
359 {
360 case SI: return (HxVec3Double) *(HxScalarInt *) &_val[0];
361 case SD: return (HxVec3Double) *(HxScalarDouble *) &_val[0];
362 case V2I: return (HxVec3Double) *(HxVec2Int *) &_val[0];
```

```
363 case V2D: return (HxVec3Double) *(HxVec2Double *) &_val[0];
364 case V3I: return (HxVec3Double) *(HxVec3Int *) &_val[0];
365 case V3D: return (HxVec3Double) *(HxVec3Double *) &_val[0];
366 case CPL: return (HxVec3Double) * (HxComplex *) &_val[0];
367 default: return (HxVec3Double) *(HxVec3Double *) &_val[0];
368 }
369 }
```
#### **8.450.4.15 HxValue::operator HxComplex () const** [inline]

Cast to **HxComplex** (p. [506\)](#page-528-0).

```
373 {
       switch(_tag._tag)
375 {
376 case SI: return (HxComplex) * (HxScalarInt *) &_val[0];
377 case SD: return (HxComplex) * (HxScalarDouble *) & val[0];
378 case V2I: return (HxComplex) *(HxVec2Int *) &_val[0];
379 case V2D: return (HxComplex) * (HxVec2Double *) &_val[0];
380 case V3I: return (HxComplex) *(HxVec3Int *) &_val[0];
381 case V3D: return (HxComplex) *(HxVec3Double *) &_val[0];
382 case CPL: return (HxComplex) *(HxComplex *) &_val[0];
383 default: return (HxComplex) *(HxComplex *) &_val[0];
384 }
385 }
```
The documentation for this class was generated from the following files:

- **HxValue.h**
- HxValue.c

# **8.451 HxValueList Class Reference**

Class definition for list of **HxValue** (p. [1253\)](#page-1275-0)'s.

```
#include <HxValueList.h>
```
### **Public Types**

• typedef std::back insert iterator< HxValueList > **back insert iterator** *back inserter.*

# **Public Methods**

- HxValueList & **operator**<< (const **HxValue** &) *Add value to the list.*
- void **eraseAll** ()

*Remove all values from the list.*

### **8.451.1 Detailed Description**

Class definition for list of **HxValue** (p. [1253\)](#page-1275-0)'s. Specialization of list from STL.

### **8.451.2 Member Typedef Documentation**

### **8.451.2.1 typedef std::back insert iterator**<**HxValueList**> **HxValueList::back insert iterator**

back inserter.

# **8.451.3 Member Function Documentation**

### **8.451.3.1 HxValueList & HxValueList::operator**<< **(const HxValue &** *s***)** [inline]

Add value to the list.

```
\begin{array}{c} 48 \\ 49 \end{array}49 push_back(s);<br>50 return *this:
              return *this;
51 }
```
#### **8.451.3.2 void HxValueList::eraseAll ()** [inline]

Remove all values from the list.

```
55 {
       erase(begin(), end());
57 }
```
The documentation for this class was generated from the following file:

• **HxValueList.h**

# <span id="page-1284-0"></span>**8.452 HxVec2Double Class Reference**

```
Class definition vector of 2 doubles.
```

```
#include <HxVec2Double.h>
```
### **Constructors**

- **HxVec2Double** () *Default constructor.*
- **HxVec2Double** (double x, double y) *Conversion from native type.*

• **HxVec2Double** (const HxVec2Double &rhs) *Copy constructor.*

# **Inquiry**

- int **dim** () const *Dimensionality.*
- double **x** () const *Value of first element.*
- double **y** () const *Value of second element.*
- double **getValue** (int dimension) const *Element in given dimension.*
- void **setValue** (int dimension, double value)

### **Conversion**

- **operator HxScalarInt** () const *Cast to* **HxScalarInt** (p. [1164\)](#page-1186-0)*.*
- **operator HxScalarDouble** () const *Cast to* **HxScalarDouble** (p. [1145\)](#page-1167-0)*.*
- **operator HxVec2Int** () const *Cast to* **HxVec2Int** (p. [1281\)](#page-1303-0)*.*
- **operator HxVec3Int** () const *Cast to* **HxVec3Int** (p. [1321\)](#page-1343-0)*.*
- **operator HxVec3Double** () const *Cast to* **HxVec3Double** (p. [1301\)](#page-1323-0)*.*
- **operator HxComplex** () const *Cast to* **HxComplex** (p. [506\)](#page-528-0)*.*

# **Operators**

Mathematical definition: **Binary operations on pixel values** (p. [5\)](#page-27-0)

- int **operator==** (const HxVec2Double &v) const *Equal.*
- int **operator!=** (const HxVec2Double &v) const

*Not equal.*

- int **operator**< (const HxVec2Double &v) const *Less than.*
- int **operator**<**=** (const HxVec2Double &v) const *Less equal.*
- int **operator**> (const HxVec2Double &v) const *Greater than.*
- int **operator**>**=** (const HxVec2Double &v) const *Greater equal.*
- const  $HxVec2Double SMALL_YAL = HxVec2Double(0, 0)$ *A small value w.r.t to the comparison operators "*<*" and "*>*".*
- const HxVec2Double **LARGE VAL** = HxVec2Double(1e300, 1e300) *A large value w.r.t to the comparison operators "*<*" and "*>*".*

# **Unary operations**

Mathematical definition: **Unary operations on pixel values** (p. [4\)](#page-27-1)

- HxVec2Double **operator-** () const *Negation.*
- HxVec2Double **complement** () const *Complement.*
- HxVec2Double **abs** () const *Absolute value.*
- HxVec2Double **ceil** () const *Ceiling.*
- HxVec2Double **floor** () const *Floor.*
- HxVec2Double **round** () const *Round.*
- **HxScalarDouble sum** () const *Sum.*
- **HxScalarDouble product** () const *Product.*
- **HxScalarDouble min** () const

*Minimum.*

- **HxScalarDouble max** () const *Maximum.*
- **HxScalarDouble norm1** () const *L1 norm.*
- **HxScalarDouble norm2** () const *L2 norm.*
- **HxScalarDouble normInf** () const *L infinity norm.*
- HxVec2Double **sqrt** () const *Square root.*
- HxVec2Double **sin** () const *Sine.*
- HxVec2Double **cos** () const *Cosine.*
- HxVec2Double **tan** () const *Tangent.*
- HxVec2Double **asin** () const *Arc sine.*
- HxVec2Double **acos** () const *Arc cosine.*
- HxVec2Double **atan** () const *Arc tangent.*
- **HxScalarDouble atan2** () const *Arc tangent.*
- HxVec2Double **sinh** () const *Hyperbolic sine.*
- HxVec2Double **cosh** () const *Hyperbolic cosine.*
- HxVec2Double **tanh** () const *Hyperbolic tangent.*
- HxVec2Double **exp** () const *Exponent.*
- HxVec2Double **log** () const *Natural logarithm.*
- HxVec2Double **log10** () const *Base 10 logarithm.*

### **Binary operations**

Mathematical definition: **Binary operations on pixel values** (p. [5\)](#page-27-0)

- HxVec2Double & **operator+=** (const HxVec2Double &v) *Addition and assignment.*
- HxVec2Double & **operator-=** (const HxVec2Double &v) *Subtraction and assignment.*
- HxVec2Double & **operator** ∗**=** (const HxVec2Double &v) *Multiplication and assignment.*
- HxVec2Double & **operator/=** (const HxVec2Double &v) *Division and assignment.*
- HxVec2Double **min** (const HxVec2Double &v) const *Minimum.*
- HxVec2Double & **minAssign** (const HxVec2Double &v) *Minimum and assignment.*
- HxVec2Double **max** (const HxVec2Double &v) const *Maximum.*
- HxVec2Double & **maxAssign** (const HxVec2Double &v) *Maximum and assignment.*
- HxVec2Double **inf** (const HxVec2Double &v) const *Infimum.*
- HxVec2Double & **infAssign** (const HxVec2Double &v) *Infimum and assignment.*
- HxVec2Double **sup** (const HxVec2Double &v) const *Supremum.*
- HxVec2Double & **supAssign** (const HxVec2Double &v) *Supremum and assignment.*
- HxVec2Double **pow** (const HxVec2Double &v) const *Power.*
- HxVec2Double **mod** (const HxVec2Double &v) const *Modulo.*
- HxVec2Double **and** (const HxVec2Double &v) const *And.*
- HxVec2Double **or** (const HxVec2Double &v) const *Or.*
- HxVec2Double **xor** (const HxVec2Double &v) const *Xor.*
- HxVec2Double **leftShift** (const HxVec2Double &v) const *Left shift.*
- HxVec2Double **rightShift** (const HxVec2Double &v) const *Right shift.*
- **HxScalarDouble dot** (const HxVec2Double &v) const *Dot product.*
- HxVec2Double **cross** (const HxVec2Double &v) const *Cross product.*
- HxVec2Double **operator+** (const HxVec2Double &v1, const HxVec2Double &v2) *Addition.*
- HxVec2Double **operator-** (const HxVec2Double &v1, const HxVec2Double &v2) *Subtraction.*
- HxVec2Double **operator** ∗ (const HxVec2Double &v1, const HxVec2Double &v2) *Multiplication.*
- HxVec2Double **operator/** (const HxVec2Double &v1, const HxVec2Double &v2) *Division.*

# **Output**

- STD OSTREAM & **put** (STD OSTREAM &os) const *Print value on stream.*
- **HxString toString** () const

*Value as a string.*

# **Public Methods**

- void  $*$  **operator new** (size\_t, void  $*=0$ )
- HxVec2Double & **operator=** (const HxVec2Double &rhs)

# **8.452.1 Detailed Description**

Class definition vector of 2 doubles.

### **8.452.2 Constructor & Destructor Documentation**

### **8.452.2.1 HxVec2Double::HxVec2Double ()** [inline]

Default constructor.

323 { 324 }

### **8.452.2.2 HxVec2Double::HxVec2Double (double** *x***, double** *y***)** [inline]

Conversion from native type.

328 { 329  $\qquad$  \_values[0] = x; 330  $\qquad \qquad \text{values[1]} = y;$ 331 }

### **8.452.2.3 HxVec2Double::HxVec2Double (const HxVec2Double &** *v***)** [inline]

Copy constructor.

```
335 {
336 \text{values}[0] = v \cdot \text{values}[0];337 \qquad \qquad \text{values}[1] = \text{v.} values [1];
338 }
```
# **8.452.3 Member Function Documentation**

**8.452.3.1 int HxVec2Double::dim () const** [inline]

Dimensionality.

356 { 357 return 2; 358 }

#### **8.452.3.2 double HxVec2Double::x () const** [inline]

Value of first element.

```
362 {
363 return _values[0];
364 }
```
### **8.452.3.3 double HxVec2Double::y () const** [inline]

Value of second element.

```
368 {
369 return _values[1];
370 }
```
### **8.452.3.4 double HxVec2Double::getValue (int** *dim***) const** [inline]

Element in given dimension.

```
374 {
375 return _values[dim - 1];
376 }
```
#### **8.452.3.5 HxVec2Double::operator HxScalarInt () const**

Cast to **HxScalarInt** (p. [1164\)](#page-1186-0).

```
\begin{array}{c} 26 \\ 27 \end{array}return (int) _values[0];
28 }
```
### **8.452.3.6 HxVec2Double::operator HxScalarDouble () const**

Cast to **HxScalarDouble** (p. [1145\)](#page-1167-0).

```
\begin{array}{c} 31 \\ 32 \end{array}return _values[0];
33 }
```
#### **8.452.3.7 HxVec2Double::operator HxVec2Int () const**

Cast to **HxVec2Int** (p. [1281\)](#page-1303-0).

```
\begin{array}{c} 36 \\ 37 \end{array}37 return HxVec2Int(int(_values[0]), int(_values[1]));
38 }
```
#### **8.452.3.8 HxVec2Double::operator HxVec3Int () const**

```
Cast to HxVec3Int (p. 1321).
```

```
41 {
42 return HxVec3Int(int(_values[0]), int(_values[1]), 0);
43 }
```
### **8.452.3.9 HxVec2Double::operator HxVec3Double () const**

Cast to **HxVec3Double** (p. [1301\)](#page-1323-0).

```
\begin{array}{cc} 46 & \{ \\ 47 & \end{array}return HxVec3Double(_values[0], _values[1], 0);
48 }
```
### **8.452.3.10 HxVec2Double::operator HxComplex () const**

#### Cast to **HxComplex** (p. [506\)](#page-528-0).

```
51 {<br>52
        52 return HxComplex(_values[0], _values[1]);
53 }
```
#### **8.452.3.11 int HxVec2Double::operator== (const HxVec2Double &** *v***) const** [inline]

Equal.

```
386 {
387 return (\text{values}[0] == v.\text{values}[0]) & (\text{values}[1] == v.\text{values}[1]);
388 }
```
### **8.452.3.12 int HxVec2Double::operator!= (const HxVec2Double &** *v***) const** [inline]

```
Not equal.
```

```
392 {
393 return (\text{values}[0] := v.\text{values}[0]) || (\text{values}[1] := v.\text{values}[1]);394 }
```
#### **8.452.3.13 int HxVec2Double::operator**< **(const HxVec2Double &** *v***) const** [inline]

Less than.

```
398 {
399 return (fabs(_values[0]) + fabs(_values[1])) <<br>400 (fabs(v. values[0]) + fabs(v. values[1]
                    (fabs(v._values[0]) + fabs(v._values[1]));
401 }
```
#### **8.452.3.14 int**  $HxVec2Double::operator *[const HxVec2Double & v)$ const [inline]*$

Less equal.

```
405 {
406 return (fabs(_values[0]) + fabs(_values[1])) <= 407 (fabs(v, values[0]) + fabs(v, values[1])
                     (fabs(v, _values[0]) + fabs(v, _values[1]));
408 }
```
#### **8.452.3.15 int HxVec2Double::operator**> **(const HxVec2Double &** *v***) const** [inline]

Greater than.

```
412 {<br>413
        return (fabs(\text{values}[0]) + fabs(\text{values}[1]))414 (fabs(v._values[0]) + fabs(v._values[1]));
415 }
```
#### **8.452.3.16 int**  $HxVec2Double::operator= (const HxVec2Double & v)$  **const** [inline]

Greater equal.

```
419 {
420 return (fabs(_values[0]) + fabs(_values[1])) >=
421 (fabs(v._values[0]) + fabs(v._values[1]));
422 }
```
#### **8.452.3.17 HxVec2Double HxVec2Double::operator- () const** [inline]

Negation.

```
426 {
427 return HxVec2Double(-_values[0], -_values[1]);
428 }
```
#### **8.452.3.18 HxVec2Double HxVec2Double::complement () const** [inline]

Complement.

```
432 {
433 return HxVec2Double(-_values[0], -_values[1]);
434 }
```
#### **8.452.3.19 HxVec2Double HxVec2Double::abs () const** [inline]

Absolute value.

```
438 {
439 return HxVec2Double(fabs(_values[0]), fabs(_values[1]));
440 }
```
#### **8.452.3.20 HxVec2Double HxVec2Double::ceil () const** [inline]

Ceiling.

```
444 {
445 return HxVec2Double(::ceil(_values[0]), ::ceil(_values[1]));
446 }
```
### **8.452.3.21 HxVec2Double HxVec2Double::floor () const** [inline]

Floor.

```
450 {
451 return HxVec2Double(::floor(_values[0]), ::floor(_values[1]));
452 }
```
### **8.452.3.22 HxVec2Double HxVec2Double::round () const** [inline]

Round.

```
456 {
457 return HxVec2Double((int) (_values[0] + ((_values[0] >= 0) ? 0.5 : -0.5)),
458 (int) \text{(values[1] + ((values[1]) >= 0) ? 0.5 : -0.5)}459 }
```
### **8.452.3.23 HxScalarDouble HxVec2Double::sum () const** [inline]

Sum.

```
710 {
711 return _values[0] + _values[1];
712 }
```
### **8.452.3.24 HxScalarDouble HxVec2Double::product () const** [inline]

Product.

```
716 {
717 return _values[0] * _values[1];
718 }
```
### **8.452.3.25 HxScalarDouble HxVec2Double::min () const** [inline]

Minimum.

```
722 {
723 return (_values[0] < _values[1]) ? _values[0] : _values[1];
724 }
```
#### **8.452.3.26 HxScalarDouble HxVec2Double::max () const** [inline]

Maximum.

```
728 {
729 return (_values[0] > _values[1]) ? _values[0] : _values[1];
730 }
```
### **8.452.3.27 HxScalarDouble HxVec2Double::norm1 () const**

L1 norm.

```
57 \t{58}58 return fabs(_values[0]) + fabs(_values[1]);
59 }
```
### **8.452.3.28 HxScalarDouble HxVec2Double::norm2 () const**

L2 norm.

```
63 {
      return ::sqrt(_values[0]*_values[0] + _values[1]*_values[1]);
65 }
```
#### **8.452.3.29 HxScalarDouble HxVec2Double::normInf () const**

L infinity norm.

```
69 {
    return (fabs(_values[0]) > fabs(_values[1])) ? fabs(_values[0]) :
71 fabs(_values[1]);
72 }
```
### **8.452.3.30 HxVec2Double HxVec2Double::sqrt () const** [inline]

Square root.

```
463 {
464 return HxVec2Double(::sqrt(_values[0]), ::sqrt(_values[1]));
465 }
```
### **8.452.3.31 HxVec2Double HxVec2Double::sin () const** [inline]

Sine.

```
469 {<br>470470 return HxVec2Double(::sin(_values[0]), ::sin(_values[1]));
471 }
```
## **8.452.3.32 HxVec2Double HxVec2Double::cos () const** [inline]

Cosine.

```
475 {
476 return HxVec2Double(::cos(_values[0]), ::cos(_values[1]));
477 }
```
#### **8.452.3.33 HxVec2Double HxVec2Double::tan () const** [inline]

#### Tangent.

```
481 {
482 return HxVec2Double(::tan(_values[0]), ::tan(_values[1]));
483 }
```
## **8.452.3.34 HxVec2Double HxVec2Double::asin () const** [inline]

Arc sine.

```
487 {
488 return HxVec2Double(::asin(_values[0]), ::asin(_values[1]));
489 }
```
#### **8.452.3.35 HxVec2Double HxVec2Double::acos () const** [inline]

Arc cosine.

```
493 {
494 return HxVec2Double(::acos(_values[0]), ::acos(_values[1]));
495 }
```
#### **8.452.3.36 HxVec2Double HxVec2Double::atan () const** [inline]

Arc tangent.

```
499 {
500 return HxVec2Double(::atan(_values[0]), ::atan(_values[1]));
501 }
```
#### **8.452.3.37 HxScalarDouble HxVec2Double::atan2 () const**

Arc tangent.

```
76 {
       77 return HxScalarDouble(::atan2(_values[0], _values[1]));
78 }
```
### **8.452.3.38 HxVec2Double HxVec2Double::sinh () const** [inline]

Hyperbolic sine.

```
505 {
506 return HxVec2Double(::sinh(_values[0]), ::sinh(_values[1]));
507 }
```
## **8.452.3.39 HxVec2Double HxVec2Double::cosh () const** [inline]

Hyperbolic cosine.

```
511 {
512 return HxVec2Double(::cosh(_values[0]), ::cosh(_values[1]));
513 }
```
## **8.452.3.40 HxVec2Double HxVec2Double::tanh () const** [inline]

Hyperbolic tangent.

```
517 {
518 return HxVec2Double(::tanh(_values[0]), ::tanh(_values[1]));
519 }
```
#### **8.452.3.41 HxVec2Double HxVec2Double::exp () const** [inline]

Exponent.

```
523 {
524 return HxVec2Double(::exp(_values[0]), ::exp(_values[1]));
525 }
```
#### **8.452.3.42 HxVec2Double HxVec2Double::log () const** [inline]

Natural logarithm.

```
529 {
530 return HxVec2Double(::log(_values[0]), ::log(_values[1]));
531 }
```
#### **8.452.3.43 HxVec2Double HxVec2Double::log10 () const** [inline]

Base 10 logarithm.

```
535 {
        536 return HxVec2Double(::log10(_values[0]), ::log10(_values[1]));
537 }
```
#### **8.452.3.44 HxVec2Double & HxVec2Double::operator+= (const HxVec2Double &** *v***)** [inline]

Addition and assignment.

```
541 {
542 \text{values}[0] += v. values[0];
543 \text{values}[1] \text{ += } v \cdot \text{_values}[1];544 return *this;
545 }
```
## **8.452.3.45 HxVec2Double & HxVec2Double::operator-= (const HxVec2Double &** *v***)** [inline]

Subtraction and assignment.

```
549 {
550 \text{values}[0] \rightarrow \text{v} \cdot \text{values}[0];
551 \text{values}[1] \equiv \text{v} \cdot \text{values}[1];
552 return *this;
553 }
```
## **8.452.3.46 HxVec2Double & HxVec2Double::operator** ∗**= (const HxVec2Double &** *v***)** [inline]

Multiplication and assignment.

```
557 {
558 \text{values}[0] \neq v.\text{values}[0];
559 \qquad _values [1] \neq v. _values [1];
560 return *this;
561 }
```
#### **8.452.3.47 HxVec2Double & HxVec2Double::operator/= (const HxVec2Double &** *v***)** [inline]

Division and assignment.

```
565 {
566 _values[0] /= v._values[0];
567 \qquad _values[1] /= v. _values[1];
568 return *this;
569 }
```
### **8.452.3.48 HxVec2Double HxVec2Double::min (const HxVec2Double &** *v***) const** [inline]

Minimum.

```
601 {
602 return (operator<(v)) ? (*this) : v;
603 }
```
### **8.452.3.49 HxVec2Double & HxVec2Double::minAssign (const HxVec2Double &** *v***)** [inline]

Minimum and assignment.

```
607 {
608 if (operator<(v))
609 return *this;
610 operator=(v);
611 return *this;
612 }
```
#### **8.452.3.50 HxVec2Double HxVec2Double::max (const HxVec2Double &** *v***) const** [inline]

Maximum.

```
616 {
617 return (operator>(v)) ? (*this) : v;
618 }
```
## **8.452.3.51 HxVec2Double & HxVec2Double::maxAssign (const HxVec2Double &** *v***)** [inline]

Maximum and assignment.

```
622 {
623 if (operator>(v))
624 return *this;
625 operator=(v);
626 return *this;
627 }
```
#### **8.452.3.52 HxVec2Double HxVec2Double::inf (const HxVec2Double &** *v***) const** [inline]

Infimum.

```
631 {
632 return HxVec2Double((_values[0] < v._values[0]) ? _values[0] : v._values[0],
633 (_values[1] < v._values[1]) ? _values[1] : v._values[1]);
634 }
```
# **8.452.3.53 HxVec2Double & HxVec2Double::infAssign (const HxVec2Double &** *v***)** [inline]

Infimum and assignment.

```
638 {
639 _values[0] = (\text{values}[0] \lt v.\text{values}[0]) ? \text{values}[0] : v.\text{values}[0];
640 _values[1] = (\text{values}[1] \lt v.\text{values}[1]) ? \text{values}[1] : v.\text{values}[1];
641 return *this;
642 }
```
#### **8.452.3.54 HxVec2Double HxVec2Double::sup (const HxVec2Double &** *v***) const** [inline]

Supremum.

```
646 {
647 return HxVec2Double((_values[0] > v._values[0]) ? _values[0] : v._values[0],<br>648 (values[1] > v. values[1]) ? values[1] : v. values[1]);
                                     (values[1] > v. values[1]) ? values[1] : v. values[1]);
649 }
```
#### **8.452.3.55 HxVec2Double & HxVec2Double::supAssign (const HxVec2Double &** *v***)** [inline]

Supremum and assignment.

```
653 {
654 \qquad \qquad \text{values[0]} = (\text{values[0]} > v.\text{values[0]}) ? \text{values[0]} : v.\text{values[0]};655 _values[1] = (\text{values}[1] > v.\text{values}[1]) ? \text{values}[1] : v.\text{values}[1];
656 return *this;
657 }
```
#### **8.452.3.56 HxVec2Double HxVec2Double::pow (const HxVec2Double &** *v***) const** [inline]

Power.

```
661 {
      return HxVec2Double(::pow(_values[0], v._values[0]),
663 ::pow(_values[1], v._values[1]));
664 }
```
## **8.452.3.57 HxVec2Double HxVec2Double::mod (const HxVec2Double &** *v***) const** [inline]

Modulo.

```
668 {
669 return (*this);
670 }
```
#### **8.452.3.58 HxVec2Double HxVec2Double::and (const HxVec2Double &** *v***) const** [inline]

```
And.
```

```
674 {<br>675
          return (*this);
676 }
```
# **8.452.3.59 HxVec2Double HxVec2Double::or (const HxVec2Double &** *v***) const** [inline]

Or.

```
680 {
681 return (*this);
682 }
```
Generated on Mon Jan 27 15:49:16 2003 for C++Reference by Doxygen written by Dimitri van Heesch @ 1997-2001

## **8.452.3.60 HxVec2Double HxVec2Double::xor (const HxVec2Double &** *v***) const** [inline]

Xor.

```
686 {
687 return (*this);
688 }
```
#### **8.452.3.61 HxVec2Double HxVec2Double::leftShift (const HxVec2Double &** *v***) const** [inline]

Left shift.

```
692 {
693 return (*this);
694 }
```
# **8.452.3.62 HxVec2Double HxVec2Double::rightShift (const HxVec2Double &** *v***) const** [inline]

#### Right shift.

```
698 {
699 return (*this);
700 }
```
#### **8.452.3.63 HxScalarDouble HxVec2Double::dot (const HxVec2Double &** *v***) const**

Dot product.

```
82 {
83 return (\text{values}[0] \times v.\text{values}[0]) + (\text{values}[1] \times v.\text{values}[1]);
84 }
```
## **8.452.3.64 HxVec2Double HxVec2Double::cross (const HxVec2Double &** *v***) const** [inline]

Cross product.

```
704 {
705 return HxVec2Double(0, 0);
706 }
```
# **8.452.3.65 STD OSTREAM & HxVec2Double::put (STD OSTREAM &** *os***) const**

Print value on stream.

For global operator<<

```
88 {
89 return os << "(" << _values[0] << "," << _values[1] << ")";
90 }
```
## **8.452.3.66 HxString HxVec2Double::toString () const**

Value as a string.

```
93 {
94 return HxString("(") + makeString(_values[0]) + ", "
95 + makeString(_values[1]) + ")";
96 }
```
# **8.452.4 Friends And Related Function Documentation**

**8.452.4.1 HxVec2Double operator+ (const HxVec2Double &** *v1***, const HxVec2Double &** *v2***)** [friend]

Addition.

```
573 {
574 return HxVec2Double(v1._values[0] + v2._values[0],
575 v1._values[1] + v2._values[1]);
576 }
```
**8.452.4.2 HxVec2Double operator- (const HxVec2Double &** *v1***, const HxVec2Double &** *v2***)** [friend]

Subtraction.

```
580 {
581 return HxVec2Double(v1._values[0] - v2._values[0],
582 v1._values[1] - v2._values[1]);
583 }
```

```
8.452.4.3 HxVec2Double operator ∗ (const HxVec2Double & v1, const HxVec2Double & v2)
          [friend]
```
Multiplication.

```
587 {
588 return HxVec2Double(v1._values[0] * v2._values[0],
589 v1._values[1] * v2._values[1]);
590 }
```
## **8.452.4.4 HxVec2Double operator/ (const HxVec2Double &** *v1***, const HxVec2Double &** *v2***)** [friend]

Division.

```
594 {
595 return HxVec2Double(v1._values[0] / v2._values[0],
596 v1._values[1] / v2._values[1]);
597 }
```
Generated on Mon Jan 27 15:49:16 2003 for C++Reference by Doxygen written by Dimitri van Heesch @ 1997-2001

# **8.452.5 Member Data Documentation**

#### **8.452.5.1 const HxVec2Double HxVec2Double::SMALL VAL = HxVec2Double(0, 0)** [static]

A small value w.r.t to the comparison operators " $\lt$ " and " $\gt$ ".

Not actually the minimum to avoid overflow.

```
8.452.5.2 const HxVec2Double HxVec2Double::LARGE VAL = HxVec2Double(1e300, 1e300)
         [static]
```
A large value w.r.t to the comparison operators " $\lt$ " and " $\gt$ ".

Not actually the maximum to avoid overflow.

The documentation for this class was generated from the following files:

- **HxVec2Double.h**
- HxVec2Double.c

# <span id="page-1303-0"></span>**8.453 HxVec2Int Class Reference**

Class definition vector of 2 integers.

```
#include <HxVec2Int.h>
```
## **Constructors**

• **HxVec2Int** ()

*Default constructor.*

- **HxVec2Int** (int x, int y) *Conversion from native type.*
- **HxVec2Int** (const HxVec2Int &v) *Copy constructor.*

# **Inquiry**

- int **dim** () const *Dimensionality.*
- int **x** () const *Value of first element.*
- int **y** () const *Value of second element.*
- int **getValue** (int dimension) const

*Element in given dimension.*

• void **setValue** (int dimension, int value)

# **Conversion**

- **operator HxScalarInt** () const *Cast to* **HxScalarInt** (p. [1164\)](#page-1186-0)*.*
- **operator HxScalarDouble** () const *Cast to* **HxScalarDouble** (p. [1145\)](#page-1167-0)*.*
- **operator HxVec2Double** () const *Cast to* **HxVec2Double** (p. [1262\)](#page-1284-0)*.*
- **operator HxVec3Int** () const *Cast to* **HxVec3Int** (p. [1321\)](#page-1343-0)*.*
- **operator HxVec3Double** () const *Cast to* **HxVec3Double** (p. [1301\)](#page-1323-0)*.*
- **operator HxComplex** () const *Cast to* **HxComplex** (p. [506\)](#page-528-0)*.*

# **Operators**

Mathematical definition: **Binary operations on pixel values** (p. [5\)](#page-27-0)

- int **operator==** (const HxVec2Int &v) const *Equal.*
- int **operator!=** (const HxVec2Int &v) const *Not equal.*
- int **operator** < (const HxVec2Int &v) const *Less than.*
- int **operator**<**=** (const HxVec2Int &v) const *Less equal.*
- int **operator**  $\geq$  (const HxVec2Int &v) const *Greater than.*
- int **operator**>**=** (const HxVec2Int &v) const *Greater equal.*
- const  $HxVec2Int$  **SMALL\_VAL** =  $HxVec2Int(0, 0)$ *A small value w.r.t to the comparison operators "*<*" and "*>*".*

• const  $HxVec2Int$  **LARGE\_VAL** =  $HxVec2Int(20000000, 200000000)$ *A large value w.r.t to the comparison operators "*<*" and "*>*".*

# **Unary operations**

Mathematical definition: **Unary operations on pixel values** (p. [4\)](#page-27-1)

- HxVec2Int **operator-** () const *Negation.*
- HxVec2Int **complement** () const *Complement.*
- HxVec2Int **abs** () const *Absolute value.*
- HxVec2Int **ceil** () const *Ceiling.*
- HxVec2Int **floor** () const *Floor.*
- HxVec2Int **round** () const *Round.*
- **HxScalarInt sum** () const

*Sum.*

- **HxScalarInt product** () const *Product.*
- **HxScalarInt min** () const *Minimum.*
- **HxScalarInt max** () const

*Maximum.*

- **HxScalarInt norm1** () const *L1 norm.*
- **HxScalarDouble norm2** () const

*L2 norm.*

• **HxScalarInt normInf** () const

*L infinity norm.*

• **HxVec2Double sqrt** () const

*Square root.*

- **HxVec2Double sin** () const *Sine.*
- **HxVec2Double cos** () const *Cosine.*
- **HxVec2Double tan** () const *Tangent.*
- **HxVec2Double asin** () const *Arc sine.*
- **HxVec2Double acos** () const *Arc cosine.*
- **HxVec2Double atan** () const *Arc tangent.*
- **HxScalarDouble atan2** () const *Arc tangent.*
- **HxVec2Double sinh** () const *Hyperbolic sine.*
- **HxVec2Double cosh** () const *Hyperbolic cosine.*
- **HxVec2Double tanh** () const *Hyperbolic tangent.*
- **HxVec2Double exp** () const *Exponent.*
- **HxVec2Double log** () const *Natural logarithm.*
- **HxVec2Double log10** () const *Base 10 logarithm.*

# **Binary operations**

Mathematical definition: **Binary operations on pixel values** (p. [5\)](#page-27-0)

- HxVec2Int & **operator+=** (const HxVec2Int &v) *Addition and assignment.*
- HxVec2Int & **operator-=** (const HxVec2Int &v)

*Subtraction and assignment.*

- HxVec2Int & **operator** ∗**=** (const HxVec2Int &v) *Multiplication and assignment.*
- HxVec2Int & **operator/=** (const HxVec2Int &v) *Division and assignment.*
- HxVec2Int **min** (const HxVec2Int &v) const *Minimum.*
- HxVec2Int & **minAssign** (const HxVec2Int &v) *Minimum and assignment.*
- HxVec2Int **max** (const HxVec2Int &v) const *Maximum.*
- HxVec2Int & **maxAssign** (const HxVec2Int &v) *Maximum and assignment.*
- HxVec2Int **inf** (const HxVec2Int &v) const *Infimum.*
- HxVec2Int & **infAssign** (const HxVec2Int &v) *Infimum and assignment.*
- HxVec2Int **sup** (const HxVec2Int &v) const *Supremum.*
- HxVec2Int & **supAssign** (const HxVec2Int &v) *Supremum and assignment.*
- HxVec2Int **pow** (const HxVec2Int &v) const *Power.*
- HxVec2Int **mod** (const HxVec2Int &v) const *Modulo.*
- HxVec2Int **and** (const HxVec2Int &v) const *And.*
- HxVec2Int **or** (const HxVec2Int &v) const *Or.*
- HxVec2Int **xor** (const HxVec2Int &v) const *Xor.*
- HxVec2Int **leftShift** (const HxVec2Int &v) const *Left shift.*
- HxVec2Int **rightShift** (const HxVec2Int &v) const *Right shift.*
- **HxScalarInt dot** (const HxVec2Int &v) const *Dot product.*
- HxVec2Int **cross** (const HxVec2Int &v) const *Cross product.*
- HxVec2Int **operator+** (const HxVec2Int &v1, const HxVec2Int &v2) *Addition.*
- HxVec2Int **operator-** (const HxVec2Int &v1, const HxVec2Int &v2) *Subtraction.*
- HxVec2Int **operator** ∗ (const HxVec2Int &v1, const HxVec2Int &v2) *Multiplication.*
- HxVec2Int **operator/** (const HxVec2Int &v1, const HxVec2Int &v2) *Division.*

# **Output**

- STD OSTREAM & **put** (STD OSTREAM &os) const *Print value on stream.*
- **HxString toString** () const *Value as a string.*

# **Public Methods**

• void ∗ **operator new** (size t, void ∗=0)

# **8.453.1 Detailed Description**

Class definition vector of 2 integers.

# **8.453.2 Constructor & Destructor Documentation**

## **8.453.2.1 HxVec2Int::HxVec2Int ()** [inline]

Default constructor.

319 { 320 }

## **8.453.2.2 HxVec2Int::HxVec2Int**  $(int x, int y)$  [inline]

Conversion from native type.

```
324 {
325 \text{values}[0] = x;<br>326 values[1] = y;
            \text{values}[1] = y;327 }
```
### **8.453.2.3 HxVec2Int::HxVec2Int (const HxVec2Int &** *v***)** [inline]

Copy constructor.

```
331 {
332 \text{values}[0] = \text{v}.\text{values}[0];333 \text{values}[1] = \text{v}.\text{values}[1];334 }
```
# **8.453.3 Member Function Documentation**

**8.453.3.1 int HxVec2Int::dim () const** [inline]

Dimensionality.

```
344 {
345 return 2;
346 }
```
# **8.453.3.2 int HxVec2Int::x () const** [inline]

#### Value of first element.

```
350 {
351 return _values[0];
352 }
```
#### **8.453.3.3 int HxVec2Int::y () const** [inline]

Value of second element.

```
356 {
        return _values[1];
358 }
```
## **8.453.3.4 int HxVec2Int::getValue (int** *dim***) const** [inline]

Element in given dimension.

```
362 {<br>363
         return _values[dim - 1];
364 }
```
Generated on Mon Jan 27 15:49:16 2003 for C++Reference by Doxygen written by Dimitri van Heesch @ 1997-2001

## **8.453.3.5 HxVec2Int::operator HxScalarInt () const**

```
Cast to HxScalarInt (p. 1164).
```

```
26 {
27 return _values[0];
28 }
```
#### **8.453.3.6 HxVec2Int::operator HxScalarDouble () const**

Cast to **HxScalarDouble** (p. [1145\)](#page-1167-0).

```
\begin{array}{c} 31 \\ 32 \end{array}return (double) _values[0];
33 }
```
## **8.453.3.7 HxVec2Int::operator HxVec2Double () const**

Cast to **HxVec2Double** (p. [1262\)](#page-1284-0).

```
36 {
37 return HxVec2Double(_values[0], _values[1]);
38 }
```
#### **8.453.3.8 HxVec2Int::operator HxVec3Int () const**

Cast to **HxVec3Int** (p. [1321\)](#page-1343-0).

```
41 {
42 return HxVec3Int(_values[0], _values[1], 0);
43 }
```
## **8.453.3.9 HxVec2Int::operator HxVec3Double () const**

Cast to **HxVec3Double** (p. [1301\)](#page-1323-0).

```
46 {
47 return HxVec3Double(_values[0], _values[1], 0);
48 }
```
#### **8.453.3.10 HxVec2Int::operator HxComplex () const**

Cast to **HxComplex** (p. [506\)](#page-528-0).

```
51 {<br>52
        52 return HxComplex(_values[0], _values[1]);
53 }
```
#### **8.453.3.11 int**  $HxVec2Int$ ::operator== $(\text{const } HxVec2Int \& v)$  const  $[\text{inline}]$

Equal.

```
374 {
        return (_values[0] == v._values[0]) && (_values[1] == v._values[1]);
376 }
```
#### **8.453.3.12 int HxVec2Int::operator!= (const HxVec2Int &** *v***) const** [inline]

Not equal.

```
380 {
381 return (\text{values}[0] := v.\text{values}[0]) || (\text{values}[1] := v.\text{values}[1]);382 }
```
#### **8.453.3.13 int HxVec2Int::operator**< **(const HxVec2Int &** *v***) const** [inline]

Less than.

```
386 {
387 return (::abs(\text{values}[0]) + ::abs(\text{values}[1])) <<br>388 (::abs(v, values[0]) + ::abs(v, values[1])( ::abs(v._values[0]) + ::abs(v._values[1]));
389 }
```
## **8.453.3.14 int**  $HxVec2Int::operator \leftarrow (const HxVec2Int \& v) const$  [inline]

Less equal.

```
393 {
394 return (::abs(\text{values}[0]) + ::abs(\text{values}[1])) \leq395 (::abs(v._values[0]) + ::abs(v._values[1]));
396 }
```
#### **8.453.3.15 int HxVec2Int::operator**> **(const HxVec2Int &** *v***) const** [inline]

Greater than.

```
400 {<br>401
401 return (::abs(_values[0]) + ::abs(_values[1])) ><br>402 (::abs(y_values[0]) + ::abs(y_values[1])(i:abs(v.__values[0]) + ::abs(v.__values[1]));
403 }
```
## **8.453.3.16 int**  $HxVec2Int::operator>operator= (const  $HxVec2Int \& v)$  const [inline]$

Greater equal.

```
407 {
408 return (::abs(\text{values}[0]) + ::abs(\text{values}[1]))>409 (::abs(v._values[0]) + ::abs(v._values[1]));
410 }
```
## **8.453.3.17 HxVec2Int HxVec2Int::operator- () const** [inline]

Negation.

```
414 {
415 return HxVec2Int(-_values[0], -_values[1]);
416 }
```
## **8.453.3.18 HxVec2Int HxVec2Int::complement () const** [inline]

Complement.

```
\begin{array}{cc} 420 & \{ \\ 421 & \end{array}return HxVec2Int(~_values[0], ~_values[1]);
422 }
```
## **8.453.3.19 HxVec2Int HxVec2Int::abs () const** [inline]

Absolute value.

```
426 {
427 return HxVec2Int(::abs(_values[0]), ::abs(_values[1]));
428 }
```
#### **8.453.3.20 HxVec2Int HxVec2Int::ceil () const** [inline]

Ceiling.

```
432 {
       return *this;
434 }
```
## **8.453.3.21 HxVec2Int HxVec2Int::floor () const** [inline]

Floor.

```
438 {
439 return *this;
440 }
```
#### **8.453.3.22 HxVec2Int HxVec2Int::round () const** [inline]

Round.

```
444 {<br>445return *this;
446 }
```
Generated on Mon Jan 27 15:49:16 2003 for C++Reference by Doxygen written by Dimitri van Heesch @ 1997-2001

## **8.453.3.23 HxScalarInt HxVec2Int::sum () const** [inline]

Sum.

```
625 {
626 return _values[0] + _values[1];
627 }
```
#### **8.453.3.24 HxScalarInt HxVec2Int::product () const** [inline]

Product.

```
631 {
632 return _values[0] * _values[1];
633 }
```
## **8.453.3.25 HxScalarInt HxVec2Int::min () const** [inline]

Minimum.

```
637 {
638 return (_values[0] < _values[1]) ? _values[0] : _values[1];
639 }
```
#### **8.453.3.26 HxScalarInt HxVec2Int::max () const** [inline]

Maximum.

```
643 {
644 return (_values[0] > _values[1]) ? _values[0] : _values[1];
645 }
```
## **8.453.3.27 HxScalarInt HxVec2Int::norm1 () const**

L1 norm.

```
57 {<br>58
       58 return ::abs(_values[0]) + ::abs(_values[1]);
59 }
```
### **8.453.3.28 HxScalarDouble HxVec2Int::norm2 () const**

L2 norm.

```
63 {
      return ::sqrt(double(_values[0]) *_values[0] + double(_values[1]) *_values[1]);
65 }
```
## **8.453.3.29 HxScalarInt HxVec2Int::normInf () const**

L infinity norm.

```
69 {
               return (::abs(\text{values}[0]) > ::abs(\text{values}[1])) ? ::abs(\text{values}[0]) :71 : \frac{1}{3} : \frac{1}{3} : \frac{1}{3} : \frac{1}{3} : \frac{1}{3} : \frac{1}{3} : \frac{1}{3} : \frac{1}{3} : \frac{1}{3} : \frac{1}{3} : \frac{1}{3} : \frac{1}{3} : \frac{1}{3} : \frac{1}{3} : \frac{1}{3} : \frac{1}{3} : \frac{1}{3} : \frac{1}{3} : 72 }
```
## **8.453.3.30 HxVec2Double HxVec2Int::sqrt () const**

Square root.

```
76 {
77 return HxVec2Double(::sqrt(double(_values[0])), ::sqrt(double(_values[1])));
78 }
```
# **8.453.3.31 HxVec2Double HxVec2Int::sin () const**

Sine.

```
82 {
83 return HxVec2Double(::sin(double(_values[0])), ::sin(double(_values[1])));
84 }
```
# **8.453.3.32 HxVec2Double HxVec2Int::cos () const**

Cosine.

```
88 {
89 return HxVec2Double(::cos(double(_values[0])), ::cos(double(_values[1])));
90 }
```
## **8.453.3.33 HxVec2Double HxVec2Int::tan () const**

```
Tangent.
```

```
94 {
95 return HxVec2Double(::tan(double(_values[0])), ::tan(double(_values[1])));
96 }
```
# **8.453.3.34 HxVec2Double HxVec2Int::asin () const**

Arc sine.

```
100 {<br>101return HxVec2Double(::asin(double(_values[0])), ::asin(double(_values[1])));
102 }
```
## **8.453.3.35 HxVec2Double HxVec2Int::acos () const**

Arc cosine.

```
106 {
107 return HxVec2Double(::acos(double(_values[0])), ::acos(double(_values[1])));
108 }
```
## **8.453.3.36 HxVec2Double HxVec2Int::atan () const**

Arc tangent.

```
112 {
113 return HxVec2Double(::atan(double(_values[0])), ::atan(double(_values[1])));
114 }
```
## **8.453.3.37 HxScalarDouble HxVec2Int::atan2 () const**

Arc tangent.

```
118 {
119 return HxScalarDouble(::atan2(double(_values[0]), double(_values[1])));
120 }
```
#### **8.453.3.38 HxVec2Double HxVec2Int::sinh () const**

Hyperbolic sine.

```
124 {
125 return HxVec2Double(::sinh(double(_values[0])), ::sinh(double(_values[1])));
126 }
```
## **8.453.3.39 HxVec2Double HxVec2Int::cosh () const**

Hyperbolic cosine.

```
130 {
131 return HxVec2Double(::cosh(double(_values[0])), ::cosh(double(_values[1])));
132 }
```
#### **8.453.3.40 HxVec2Double HxVec2Int::tanh () const**

Hyperbolic tangent.

```
136 {<br>137
        return HxVec2Double(::tanh(double(_values[0])), ::tanh(double(_values[1])));
138 }
```
## **8.453.3.41 HxVec2Double HxVec2Int::exp () const**

Exponent.

```
142 {
143 return HxVec2Double(::exp(double(_values[0])), ::exp(double(_values[1])));
144 }
```
## **8.453.3.42 HxVec2Double HxVec2Int::log () const**

Natural logarithm.

```
148 {
149 return HxVec2Double(::log(double(_values[0])), ::log(double(_values[1])));
150 }
```
#### **8.453.3.43 HxVec2Double HxVec2Int::log10 () const**

Base 10 logarithm.

```
154 {
155 return HxVec2Double(::log10(double(_values[0])), ::log10(double(_values[1])));
156 }
```
#### **8.453.3.44 HxVec2Int & HxVec2Int::operator+= (const HxVec2Int &** *v***)** [inline]

Addition and assignment.

 $450$  {<br> $451$  $\text{\_values[0]} \text{ += } v \text{.__values[0]};$ 452  $\text{values}[1] \neq v.\text{values}[1];$ <br>453 return \*this; 453 return \*this; 454 }

#### **8.453.3.45 HxVec2Int & HxVec2Int::operator-= (const HxVec2Int &** *v***)** [inline]

Subtraction and assignment.

458 {  $_$ ualues[0] -= v.\_values[0]; 460  $\text{values}[1] \equiv \text{v}.\text{values}[1];$ <br>461 return \*this; return \*this; 462 }

#### **8.453.3.46 HxVec2Int & HxVec2Int::operator**  $*=(\text{const HxVec2Int} \& v)$  [inline]

Multiplication and assignment.

```
466 {
467 \Boxvalues[0] *= v.\Boxvalues[0];
468 \frac{1}{2} values [1] * = \sqrt{2} values [1];
469 return *this;
470 \text{ }
```
## **8.453.3.47 HxVec2Int & HxVec2Int::operator/= (const HxVec2Int &** *v***)** [inline]

Division and assignment.

```
474 {
475 \text{values}[0] /= v. values[0];<br>476 values[1] /= v. values[1];
           \text{values}[1] /= v. values[1];
477 return *this;
478 }
```
## **8.453.3.48 HxVec2Int HxVec2Int::min (const HxVec2Int &** *v***) const** [inline]

Minimum.

```
510 {
511 return (operator<(v)) ? (*this) : v;
512 }
```
#### **8.453.3.49 HxVec2Int & HxVec2Int::minAssign (const HxVec2Int &** *v***)** [inline]

Minimum and assignment.

```
516 {
517 if (operator<(v))
518 return *this;
519 operator=(v);
520 return *this;
521 }
```
## **8.453.3.50 HxVec2Int HxVec2Int::max (const HxVec2Int &** *v***) const** [inline]

Maximum.

```
525 {
526 return (operator>(v)) ? (*this) : v;
527 }
```
## **8.453.3.51 HxVec2Int & HxVec2Int::maxAssign (const HxVec2Int &** *v***)** [inline]

Maximum and assignment.

531 { 532 if (operator>(v)) 533 return \*this; 534 operator= $(v)$ ;<br>535 return \*this: return \*this: 536 }

#### **8.453.3.52 HxVec2Int HxVec2Int::inf (const HxVec2Int &** *v***) const** [inline]

Infimum.

```
540 {
541 return HxVec2Int((_values[0] < v._values[0]) ? _values[0] : v._values[0],
542 (_values[1] < v._values[1]) ? _values[1] : v._values[1]);
543 }
```
# **8.453.3.53 HxVec2Int & HxVec2Int::infAssign (const HxVec2Int &** *v***)** [inline]

Infimum and assignment.

```
547 {
548 _values[0] = (\text{values}[0] \lt v.\text{values}[0]) ? \text{values}[0] : v.\text{values}[0];
549 _values[1] = (_values[1] < v._values[1]) ? _values[1] : v._values[1];
550 return *this;
551 }
```
#### **8.453.3.54 HxVec2Int HxVec2Int::sup (const HxVec2Int &** *v***) const** [inline]

Supremum.

```
555 {
556 return HxVec2Int((_values[0] > v._values[0]) ? _values[0] : v._values[0],
557 (\text{values}[1] > v.\text{values}[1]) ? \text{values}[1] : v.\text{values}[1]);
558 }
```
## **8.453.3.55 HxVec2Int & HxVec2Int::supAssign (const HxVec2Int &** *v***)** [inline]

Supremum and assignment.

```
562 {
563 _values[0] = (\text{values}[0] > v.\text{values}[0]) ? \text{values}[0] : v.\text{values}[0];
564 \Boxvalues[1] = (\Boxvalues[1] > v._values[1]) ? \Boxvalues[1] : v.\Boxvalues[1];
565 return *this;
566 }
```
## **8.453.3.56 HxVec2Int HxVec2Int::pow (const HxVec2Int &** *v***) const** [inline]

Power.

```
570 {
571 return HxVec2Int((int) (::pow(_values[0], v._values[0]) + 0.5),<br>572 (int) (::pow(_values[1], v._values[1]) + 0.5))
                                (int) (::pow(_values[1], v._values[1]) + 0.5));
573 }
```
## **8.453.3.57 HxVec2Int HxVec2Int::mod (const HxVec2Int &** *v***) const** [inline]

Modulo.

```
577 {
578 return HxVec2Int(_values[0] % v._values[0],
579 _values[1] % v. _values [1]);
580 }
```
#### **8.453.3.58 HxVec2Int HxVec2Int::and (const HxVec2Int &** *v***) const** [inline]

And.

```
584 {
585 return HxVec2Int(_values[0] & v._values[0],
586 _values[1] & v._values[1]);
587 }
```
## **8.453.3.59 HxVec2Int HxVec2Int::or (const HxVec2Int &** *v***) const** [inline]

Or.

```
591 {
592 return HxVec2Int(_values[0] | v._values[0],
593 _values[1] | v._values[1]);
594 }
```
## **8.453.3.60 HxVec2Int HxVec2Int::xor (const HxVec2Int &** *v***) const** [inline]

Xor.

```
598 {
      599 return HxVec2Int(_values[0] ˆ v._values[0],
600 _values[1] ^ v._values[1]);
601 }
```
### **8.453.3.61 HxVec2Int HxVec2Int::leftShift (const HxVec2Int &** *v***) const** [inline]

Left shift.

```
605 {
606 return HxVec2Int(_values[0] << v._values[0],
                        values[1] \leq v. values[1]);
608 }
```
## **8.453.3.62 HxVec2Int HxVec2Int::rightShift (const HxVec2Int &** *v***) const** [inline]

Right shift.

```
612 {
613 return HxVec2Int(_values[0] >> v._values[0],
614 _values[1] >> v._values[1]);
615 }
```
# **8.453.3.63 HxScalarInt HxVec2Int::dot (const HxVec2Int &** *v***) const**

Dot product.

```
160 {
161 return (_values[0] * v._values[0]) + (_values[1] * v._values[1]);
162 }
```
#### **8.453.3.64 HxVec2Int HxVec2Int::cross (const HxVec2Int &** *v***) const** [inline]

Cross product.

```
619 {
620 return HxVec2Int(0, 0);
621 }
```
# **8.453.3.65 STD OSTREAM & HxVec2Int::put (STD OSTREAM &** *os***) const**

Print value on stream.

For global operator<<

166 { 167 return os << "(" << \_values[0] << "," << \_values[1] << ")"; 168 }

## **8.453.3.66 HxString HxVec2Int::toString () const**

Value as a string.

```
171 (
172 return HxString("(") + makeString(_values[0]) + ", "
173 + makeString(_values[1]) + ")";
174 }
```
# **8.453.4 Friends And Related Function Documentation**

```
8.453.4.1 HxVec2Int operator+ (const HxVec2Int & v1, const HxVec2Int & v2) [friend]
```
Addition.

```
482 {
483 return HxVec2Int(v1._values[0] + v2._values[0],
484 v1._values[1] + v2._values[1]);
485 }
```
#### **8.453.4.2 HxVec2Int operator- (const HxVec2Int &** *v1***, const HxVec2Int &** *v2***)** [friend]

Subtraction.

```
489 {
      return HxVec2Int(v1._values[0] - v2._values[0],
491 v1._values[1] - v2._values[1]);
492 }
```
## **8.453.4.3 HxVec2Int operator** ∗ **(const HxVec2Int &** *v1***, const HxVec2Int &** *v2***)** [friend]

Multiplication.

```
496 {
497 return HxVec2Int(v1._values[0] * v2._values[0],
498 v1._values[1] * v2._values[1]);
499 }
```
#### **8.453.4.4 HxVec2Int operator/ (const HxVec2Int &** *v1***, const HxVec2Int &** *v2***)** [friend]

Division.

```
503 {<br>504
504 return HxVec2Int(v1._values[0] / v2._values[0],<br>505 v1._values[1] / v2._values[1])
                                   v1._values[1] / v2._values[1]);
506 }
```
# **8.453.5 Member Data Documentation**

## 8.453.5.1 **const**  $HxVec2Int$   $HxVec2Int::SMALL_YAL = HxVec2Int(0,0)$  [static]

A small value w.r.t to the comparison operators "<" and ">". Not actually the minimum to avoid overflow.

## **8.453.5.2 const HxVec2Int HxVec2Int::LARGE VAL = HxVec2Int(200000000, 200000000)** [static]

A large value w.r.t to the comparison operators " $\lt$ " and " $\gt$ ".

Not actually the maximum to avoid overflow.

The documentation for this class was generated from the following files:

- **HxVec2Int.h**
- HxVec2Int.c

# **8.454 HxVec2Tem Class Template Reference**

Template class for representation of vector of 2 scalars of type T.

```
#include <HxVec2Tem.h>
```
# **Public Methods**

- **HxVec2Tem** ()
- $HxVec2Tem(T x, T y)$
- **HxVec2Tem** (const HxVec2Tem<T > &v)
- **HxVec2Tem** (int v)
- **HxVec2Tem** (double v)
- **HxVec2Tem** (const **HxVec2Int** &v)
- **HxVec2Tem** (const **HxVec2Double** &v)
- void ∗ **operator new** (size t, void ∗=0)
- $\bullet$  T **x** () const
- T **y** () const
- T & **value** (int dimension)
- **operator int** () const
- **operator double** () const
- **operator HxVec2Int** () const
- **operator HxVec2Double** () const
- HxVec2Tem< T > & **operator+=** (const HxVec2Tem< T > &v)
- HxVec2Tem $\langle T \rangle \&$  operator-= (const HxVec2Tem $\langle T \rangle \&$ v)
- HxVec2Tem< T > & **operator** ∗**=** (const HxVec2Tem< T > &v)
- HxVec2Tem< T > & **operator/=** (const HxVec2Tem< T > &v)
- STD OSTREAM & **put** (STD OSTREAM &os) const

## **Friends**

- HxVec2Tem< T > **operator+** (const HxVec2Tem< T > &v1, const HxVec2Tem< T > &v2)
- HxVec2Tem< T > **operator-** (const HxVec2Tem< T > &v1, const HxVec2Tem< T > &v2)
- HxVec2Tem< T > **operator** ∗ (const HxVec2Tem< T > &v1, const HxVec2Tem< T > &v2)
- HxVec2Tem $\langle T \rangle$  operator/ (const HxVec2Tem $\langle T \rangle$  &v1, const HxVec2Tem $\langle T \rangle$  &v2)

# **8.454.1 Detailed Description**

#### **template**<**class T**> **class HxVec2Tem**< **T** >

Template class for representation of vector of 2 scalars of type T.

The documentation for this class was generated from the following files:

- **HxVec2Tem.h**
- HxVec2Tem.c

# <span id="page-1323-0"></span>**8.455 HxVec3Double Class Reference**

Class definition vector of 3 doubles.

```
#include <HxVec3Double.h>
```
# **Constructors**

• **HxVec3Double** ()

*Default constructor.*

- **HxVec3Double** (double x, double y, double z) *Conversion from native type.*
- **HxVec3Double** (const HxVec3Double &v) *Copy constructor.*

# **Inquiry**

- int **dim** () const *Dimensionality.*
- double **x** () const *Value of first element.*
- double **y** () const *Value of second element.*
- double **z** () const *Value of third element.*
- double **getValue** (int dimension) const *Element in given dimension.*
- void **setValue** (int dimension, double value)

# **Conversion**

- **operator HxScalarInt** () const *Cast to* **HxScalarInt** (p. [1164\)](#page-1186-0)*.*
- **operator HxScalarDouble** () const *Cast to* **HxScalarDouble** (p. [1145\)](#page-1167-0)*.*
- **operator HxVec2Int** () const *Cast to* **HxVec2Int** (p. [1281\)](#page-1303-0)*.*
- **operator HxVec2Double** () const *Cast to* **HxVec2Double** (p. [1262\)](#page-1284-0)*.*
- **operator HxVec3Int** () const *Cast to* **HxVec3Int** (p. [1321\)](#page-1343-0)*.*
- **operator HxComplex** () const *Cast to* **HxComplex** (p. [506\)](#page-528-0)*.*

# **Operators**

Mathematical definition: **Binary operations on pixel values** (p. [5\)](#page-27-0)

- int **operator==** (const HxVec3Double &v) const *Equal.*
- int **operator!=** (const HxVec3Double &v) const *Not equal.*
- int **operator**< (const HxVec3Double &v) const *Less than.*
- int **operator**<**=** (const HxVec3Double &v) const *Less equal.*
- int **operator**> (const HxVec3Double &v) const *Greater than.*
- int **operator**>**=** (const HxVec3Double &v) const *Greater equal.*
- const  $HxVec3Double SMALL_YAL = HxVec3Double(0, 0, 0)$ *A small value w.r.t to the comparison operators "*<*" and "*>*".*
- const HxVec3Double **LARGE VAL** = HxVec3Double(1e300, 1e300, 1e300) *A large value w.r.t to the comparison operators "*<*" and "*>*".*

# **Unary operations**

Mathematical definition: **Unary operations on pixel values** (p. [4\)](#page-27-1)

- HxVec3Double **operator-** () const *Negation.*
- HxVec3Double **complement** () const *Complement.*
- HxVec3Double **abs** () const *Absolute value.*
- HxVec3Double **ceil** () const *Ceiling.*
- HxVec3Double **floor** () const *Floor.*
- HxVec3Double **round** () const *Round.*
- **HxScalarDouble sum** () const *Sum.*
- **HxScalarDouble product** () const *Product.*
- **HxScalarDouble min** () const *Minimum.*
- **HxScalarDouble max** () const *Maximum.*
- **HxScalarDouble norm1** () const *L1 norm.*
- **HxScalarDouble norm2** () const *L2 norm.*
- **HxScalarDouble normInf** () const *L infinity norm.*
- HxVec3Double **sqrt** () const *Square root.*
- HxVec3Double **sin** () const *Sine.*
- HxVec3Double **cos** () const

*Cosine.*

- HxVec3Double **tan** () const *Tangent.*
- HxVec3Double **asin** () const *Arc sine.*
- HxVec3Double **acos** () const *Arc cosine.*
- HxVec3Double **atan** () const *Arc tangent.*
- **HxScalarDouble atan2** () const *Arc tangent.*
- HxVec3Double **sinh** () const *Hyperbolic sine.*
- HxVec3Double **cosh** () const *Hyperbolic cosine.*
- HxVec3Double **tanh** () const *Hyperbolic tangent.*
- HxVec3Double **exp** () const *Exponent.*
- HxVec3Double **log** () const *Natural logarithm.*
- HxVec3Double **log10** () const *Base 10 logarithm.*

# **Binary operations**

Mathematical definition: **Binary operations on pixel values** (p. [5\)](#page-27-0)

- HxVec3Double & **operator+=** (const HxVec3Double &v) *Addition and assignment.*
- HxVec3Double & **operator-=** (const HxVec3Double &v) *Subtraction and assignment.*
- HxVec3Double & **operator** ∗**=** (const HxVec3Double &v) *Multiplication and assignment.*
- HxVec3Double & **operator/=** (const HxVec3Double &v)

*Division and assignment.*

- HxVec3Double **min** (const HxVec3Double &v) const *Minimum.*
- HxVec3Double & **minAssign** (const HxVec3Double &v) *Minimum and assignment.*
- HxVec3Double **max** (const HxVec3Double &v) const *Maximum.*
- HxVec3Double & **maxAssign** (const HxVec3Double &v) *Maximum and assignment.*
- HxVec3Double **inf** (const HxVec3Double &v) const *Infimum.*
- HxVec3Double & **infAssign** (const HxVec3Double &v) *Infimum and assignment.*
- HxVec3Double **sup** (const HxVec3Double &v) const *Supremum.*
- HxVec3Double & **supAssign** (const HxVec3Double &v) *Supremum and assignment.*
- HxVec3Double **pow** (const HxVec3Double &v) const *Power.*
- HxVec3Double **mod** (const HxVec3Double &v) const *Modulo.*
- HxVec3Double **and** (const HxVec3Double &v) const *And.*
- HxVec3Double **or** (const HxVec3Double &v) const *Or.*
- HxVec3Double **xor** (const HxVec3Double &v) const *Xor.*
- HxVec3Double **leftShift** (const HxVec3Double &v) const *Left shift.*
- HxVec3Double **rightShift** (const HxVec3Double &v) const *Right shift.*
- **HxScalarDouble dot** (const HxVec3Double &v) const *Dot product.*
- HxVec3Double **cross** (const HxVec3Double &v) const *Cross product.*
- HxVec3Double **operator+** (const HxVec3Double &v1, const HxVec3Double &v2) *Addition.*
- HxVec3Double **operator-** (const HxVec3Double &v1, const HxVec3Double &v2) *Subtraction.*
- HxVec3Double **operator** ∗ (const HxVec3Double &v1, const HxVec3Double &v2) *Multiplication.*
- HxVec3Double **operator/** (const HxVec3Double &v1, const HxVec3Double &v2) *Division.*

# **Output**

- STD OSTREAM & **put** (STD OSTREAM &os) const *Print value on stream.*
- **HxString toString** () const *Value as a string.*

# **Public Methods**

• void ∗ **operator new** (size t, void ∗=0)

# **8.455.1 Detailed Description**

Class definition vector of 3 doubles.

# **8.455.2 Constructor & Destructor Documentation**

# **8.455.2.1 HxVec3Double::HxVec3Double ()** [inline]

Default constructor.

323 { 324 }

## **8.455.2.2 HxVec3Double::HxVec3Double (double** *x***, double** *y***, double** *z***)** [inline]

Conversion from native type.

328 { 329  $\text{values}[0] = x;$ <br>330  $\text{values}[1] = y;$  $\text{\_values[1]} = y;$ 331  $\qquad \qquad \text{values[2]} = \overrightarrow{z};$ 332 }

# **8.455.2.3 HxVec3Double::HxVec3Double (const HxVec3Double &** *v***)** [inline]

Copy constructor.

```
336 {
337 \qquad \qquad \text{values}[0] = \text{v.} values [0];
338 \text{values}[1] = \text{v}.\text{values}[1];<br>339 \text{values}[2] = \text{v}.\text{values}[2];\text{\_values[2]} = \text{v.}\text{\_values[2]};340 }
```
# **8.455.3 Member Function Documentation**

**8.455.3.1 int HxVec3Double::dim () const** [inline]

Dimensionality.

 $350$  {<br>351 return 3; 352 }

# **8.455.3.2 double HxVec3Double::x () const** [inline]

Value of first element.

```
356 {<br>357
         return _values[0];
358 }
```
## **8.455.3.3 double HxVec3Double::y () const** [inline]

Value of second element.

```
362 {<br>363
         return _values[1];
364 }
```
## **8.455.3.4 double HxVec3Double::z () const** [inline]

Value of third element.

```
368 {<br>369
         return _values[2];
370 }
```
## **8.455.3.5 double HxVec3Double::getValue (int** *dimension***) const** [inline]

Element in given dimension.

```
374 {
375 return _values[dimension - 1];
376 }
```
#### **8.455.3.6 HxVec3Double::operator HxScalarInt () const**

Cast to **HxScalarInt** (p. [1164\)](#page-1186-0).

```
\begin{array}{c} 28 \\ 29 \end{array}return (int) _values[0];
30 }
```
## **8.455.3.7 HxVec3Double::operator HxScalarDouble () const**

Cast to **HxScalarDouble** (p. [1145\)](#page-1167-0).

```
33 {
34 return _values[0];
35 }
```
#### **8.455.3.8 HxVec3Double::operator HxVec2Int () const**

Cast to **HxVec2Int** (p. [1281\)](#page-1303-0).

```
38 {
39 return HxVec2Int(int(_values[0]), int(_values[1]));
40 }
```
#### **8.455.3.9 HxVec3Double::operator HxVec2Double () const**

Cast to **HxVec2Double** (p. [1262\)](#page-1284-0).

```
43 {
44 return HxVec2Double(_values[0], _values[1]);
45 }
```
#### **8.455.3.10 HxVec3Double::operator HxVec3Int () const**

Cast to **HxVec3Int** (p. [1321\)](#page-1343-0).

```
\begin{array}{cc} 48 & \{ \\ 49 & \end{array}return HxVec3Int(int(_values[0]), int(_values[1]), int(_values[2]));
50 }
```
## **8.455.3.11 HxVec3Double::operator HxComplex () const**

Cast to **HxComplex** (p. [506\)](#page-528-0).

```
53 \quad {\binom}5454 return HxComplex(_values[0], _values[1]);
55 }
```
#### **8.455.3.12 int HxVec3Double::operator== (const HxVec3Double &** *v***) const** [inline]

Equal.

```
386 {
387 return (_values[0] == v._values[0]) & & (_values[1] == v._values[1]) & &
388 (\text{values}[2] == v.\text{values}[2]);389 }
```
#### **8.455.3.13 int HxVec3Double::operator!=** (const **HxVec3Double**  $\&v$ ) const [inline]

Not equal.

```
393 {
394 return (_values[0] != v._values[0]) || (_values[1] != v._values[1]) ||
395 (_values[2] != v._values[2]);
396 }
```
## **8.455.3.14 int HxVec3Double::operator**< **(const HxVec3Double &** *v***) const** [inline]

Less than.

```
400 {
401 return (fabs(_values[0]) + fabs(_values[1]) + fabs(_values[2])) <
402 (fabs(v._values[0]) + fabs(v._values[1]) + fabs(v._values[2]));
403 }
```
#### **8.455.3.15 int HxVec3Double::operator**<**= (const HxVec3Double &** *v***) const** [inline]

Less equal.

```
407 {
408 return (fabs(_values[0]) + fabs(_values[1]) + fabs(_values[2])) \le409 (fabs(v, values[0]) + fabs(v, values[1]) + fabs(v, values[2]));
410 }
```
#### **8.455.3.16 int HxVec3Double::operator**> **(const HxVec3Double &** *v***) const** [inline]

Greater than.

```
414 {
415 return (fabs(_values[0]) + fabs(_values[1]) + fabs(_values[2])) >
416 (fabs(v._values[0]) + fabs(v._values[1]) + fabs(v._values[2]));
417 }
```
#### **8.455.3.17 int HxVec3Double::operator**>**= (const HxVec3Double &** *v***) const** [inline]

Greater equal.

```
421 {<br>422
       return (fabs(_values[0]) + fabs(_values[1]) + fabs(_values[2])) >=
423 (fabs(v._values[0]) + fabs(v._values[1]) + fabs(v._values[2]));
424 }
```
#### **8.455.3.18 HxVec3Double HxVec3Double::operator- () const** [inline]

Negation.

```
428 {
429 return HxVec3Double(-_values[0], -_values[1], -_values[2]);
430 }
```
#### **8.455.3.19 HxVec3Double HxVec3Double::complement () const** [inline]

Complement.

```
434 {
435 return HxVec3Double(-_values[0], -_values[1], -_values[2]);
436 }
```
### **8.455.3.20 HxVec3Double HxVec3Double::abs () const** [inline]

Absolute value.

```
440 {<br>441
         441 return HxVec3Double(fabs(_values[0]), fabs(_values[1]), fabs(_values[2]));
442 }
```
#### **8.455.3.21 HxVec3Double HxVec3Double::ceil () const** [inline]

Ceiling.

```
446 {
447 return HxVec3Double(::ceil(_values[0]),
448 ::ceil(_values[1]),
449 ::ceil(_values[2]));
450<sub>1</sub>
```
#### **8.455.3.22 HxVec3Double HxVec3Double::floor () const** [inline]

Floor.

```
454 {
455 return HxVec3Double(::floor(_values[0]),
456 ::floor(_values[1]),
457 ::floor(_values[2]));
458 }
```
#### **8.455.3.23 HxVec3Double HxVec3Double::round () const** [inline]

Round.

```
462 {
463 return HxVec3Double((int) (_values[0] + ((_values[0] >= 0) ? 0.5 : -0.5)),
464 (int) (_values[1] + ((_values[1] >= 0) ? 0.5 : -0.5)),
465 (int) (_values[2] + ((_values[2] >= 0) ? 0.5 : -0.5)));
466<sup>1</sup>
```
### **8.455.3.24 HxScalarDouble HxVec3Double::sum () const** [inline]

Sum.

```
470 {
471 return _values[0] + _values[1] + _values[2];
472 }
```
#### **8.455.3.25 HxScalarDouble HxVec3Double::product () const** [inline]

Product.

```
476 {
477 return _values[0] * _values[1] * _values[2];
478 }
```
#### **8.455.3.26 HxScalarDouble HxVec3Double::min () const**

#### Minimum.

```
59 {
      return (\text{values}[0] < \text{values}[1]) ?
61 ((_values[0] < _values[2]) ? _values[0] : _values[2]) :
62 ((_values[1] < _values[2]) ? _values[1] : _values[2]);
63 }
```
#### **8.455.3.27 HxScalarDouble HxVec3Double::max () const**

Maximum.

```
67 {<br>68return (\text{values}[0] > \text{values}[1]) ?
69 ((_values[0] > _values[2]) ? _values[0] : _values[2]) :
70 ((_values[1] > _values[2]) ? _values[1] : _values[2]);
71 }
```
#### **8.455.3.28 HxScalarDouble HxVec3Double::norm1 () const**

L1 norm.

```
75 {
76 return fabs(_values[0]) + fabs(_values[1]) + fabs(_values[2]);
77 }
```
### **8.455.3.29 HxScalarDouble HxVec3Double::norm2 () const**

L2 norm.

```
81 {
82 return ::sqrt(_values[0]*_values[0] +<br>83 values[1] * values[1] +
83 \text{values}[1] \times \text{values}[1] +84 b_values[2]*_values[2]);
85 }
```
#### **8.455.3.30 HxScalarDouble HxVec3Double::normInf () const**

L infinity norm.

```
89 {
90 return (fabs(_values[0]) > fabs(_values[1])) ?
91 ((fabs(_values[0]) > fabs(_values[2])) ? fabs(_values[0]) :
92 fabs(_values[2])) :
93 ((fabs(_values[1]) > fabs(_values[2])) ? fabs(_values[1]) :
example of the state of the state of the state of the state of the state of the state of the state of the state of the state of the state of the state of the state of the state of the state of the state of the state of the
95 }
```
#### **8.455.3.31 HxVec3Double HxVec3Double::sqrt () const** [inline]

Square root.

```
482 {
483 return HxVec3Double(::sqrt(_values[0]),
484 ::sqrt(_values[1]),<br>485 ::sqrt(_values[2]))
                           ::sqrt(_values[2]));
486 }
```
### **8.455.3.32 HxVec3Double HxVec3Double::sin () const** [inline]

Sine.

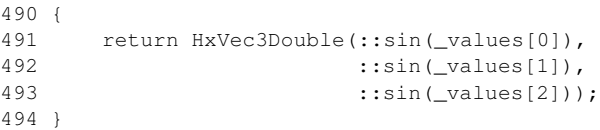

### **8.455.3.33 HxVec3Double HxVec3Double::cos () const** [inline]

Cosine.

```
498 {
499 return HxVec3Double(::cos(_values[0]),<br>500 ::cos(values[1]).
        ::cos(_values[1]),
501 :: cos(_values[2]));
502 }
```
#### **8.455.3.34 HxVec3Double HxVec3Double::tan () const** [inline]

Tangent.

```
506 {
507 return HxVec3Double(::tan(_values[0]),<br>508 ::tan(_values[1]).
                           ::tan(_values[1]),
509 :: tan (_values[2]));
510 }
```
### **8.455.3.35 HxVec3Double HxVec3Double::asin () const** [inline]

Arc sine.

```
514 {
515 return HxVec3Double(::asin(_values[0]),
516 ::asin(_values[1]),
517 ::asin(_values[2]));
518 }
```
#### **8.455.3.36 HxVec3Double HxVec3Double::acos () const** [inline]

Arc cosine.

```
522 {
523 return HxVec3Double(::acos(_values[0]),
524 ::acos(_values[1]),<br>525 ::acos(values[2]))
                           ::acos(_values[2]));
526 }
```
### **8.455.3.37 HxVec3Double HxVec3Double::atan () const** [inline]

Arc tangent.

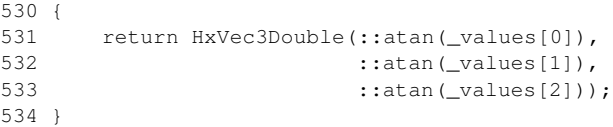

#### **8.455.3.38 HxScalarDouble HxVec3Double::atan2 () const**

Arc tangent.

```
99 {
100 return HxScalarDouble(::atan2(_values[0], _values[1]));
101 }
```
### **8.455.3.39 HxVec3Double HxVec3Double::sinh () const** [inline]

Hyperbolic sine.

```
538 {
539 return HxVec3Double(::sinh(_values[0]),
540 ::sinh(_values[1]),
541 ::sinh(_values[2]));
542 }
```
### **8.455.3.40 HxVec3Double HxVec3Double::cosh () const** [inline]

Hyperbolic cosine.

```
546 {
547 return HxVec3Double(::cosh(_values[0]),
548 :: cosh (_values[1]),
549 ::cosh(_values[2]));
550 }
```
### **8.455.3.41 HxVec3Double HxVec3Double::tanh () const** [inline]

Hyperbolic tangent.

```
554 {
555 return HxVec3Double(::tanh(_values[0]),
556 :: tanh (_values[1]),
557 :: tanh (_values[2]));
558 }
```
### **8.455.3.42 HxVec3Double HxVec3Double::exp () const** [inline]

Exponent.

```
562 {
563 return HxVec3Double(::exp(_values[0]),
564 ::exp(_values[1]),
565 ::exp(_values[2]));
566 }
```
### **8.455.3.43 HxVec3Double HxVec3Double::log () const** [inline]

Natural logarithm.

```
570 {
         return HxVec3Double(::log(_values[0]),
572 ::log(_values[1]),<br>573 ::log( values[2]))
                               \frac{1}{3}:\log( values[2]));
574 }
```
#### **8.455.3.44 HxVec3Double HxVec3Double::log10 () const** [inline]

Base 10 logarithm.

```
578 {
     579 return HxVec3Double(::log10(_values[0]),
580 :: log10(_values[1]),
581 :: log10(_values[2]));
582 }
```
#### **8.455.3.45 HxVec3Double & HxVec3Double::operator+= (const HxVec3Double &** *v***)** [inline]

Addition and assignment.

```
586 {
587 _values[0] += v._values[0];
588 \text{values}[1] \text{ += } v \cdot \text{values}[1];589 \text{values}[2] += v \cdot \text{values}[2];590 return *this;
591 }
```
#### **8.455.3.46 HxVec3Double & HxVec3Double::operator-= (const HxVec3Double &** *v***)** [inline]

Subtraction and assignment.

```
595 {
            _[values[0] - v. _values[0];
597 \qquad _values[1] \qquad -= v. _values[1];
598 \text{values}[2] \rightarrow \text{v} \cdot \text{values}[2];<br>599 return *this;
            return *this;
600 }
```
### **8.455.3.47 HxVec3Double & HxVec3Double::operator** ∗**= (const HxVec3Double &** *v***)** [inline]

Multiplication and assignment.

```
604 {
605 \qquad _values[0] * = v \cdot _values[0];
606 _values[1] * = v._{\text{values}}[1];
\overline{\phantom{0}} \overline{\phantom{0}} \overline{\608 return *this;
609 }
```
Generated on Mon Jan 27 15:49:16 2003 for C++Reference by Doxygen written by Dimitri van Heesch @ 1997-2001

#### **8.455.3.48 HxVec3Double & HxVec3Double::operator/= (const HxVec3Double &** *v***)** [inline]

Division and assignment.

```
613 {
614 _values[0] /= v._{\text{values}}[0];
615 \text{values}[1] /= v. values[1];
616 \text{values}[2] /= v. values[2];<br>617 return *this:
         return *this;
618 }
```
#### **8.455.3.49 HxVec3Double HxVec3Double::min (const HxVec3Double &** *v***) const** [inline]

Minimum.

```
654 {
655 return (operator<(v)) ? (*this) : v;
656 }
```
#### **8.455.3.50 HxVec3Double & HxVec3Double::minAssign (const HxVec3Double &** *v***)** [inline]

Minimum and assignment.

```
660 {
661 if (operator<(v))
662 return *this;
663 operator=(v);
664 return *this;
665 }
```
### **8.455.3.51 HxVec3Double HxVec3Double::max (const HxVec3Double &** *v***) const** [inline]

Maximum.

```
669 {
670 return (operator>(v)) ? (*this) : v;
671 }
```
#### **8.455.3.52 HxVec3Double & HxVec3Double::maxAssign (const HxVec3Double &** *v***)** [inline]

Maximum and assignment.

675 { if (operator>(v)) return \*this; operator=(v); return \*this; 680 }

#### **8.455.3.53 HxVec3Double HxVec3Double::inf (const HxVec3Double &** *v***) const** [inline]

Infimum.

```
684 {
685 return HxVec3Double((_values[0] < v._values[0]) ? _values[0] : v._values[0],
686 (_values[1] < v._values[1]) ? _values[1] : v._values[1],
687 (_values[2] < v._values[2]) ? _values[2] : v._values[2]);
688 }
```
#### **8.455.3.54 HxVec3Double & HxVec3Double::infAssign (const HxVec3Double &** *v***)** [inline]

Infimum and assignment.

```
692 {
693 \Boxvalues[0] = (\Boxvalues[0] < v.\Boxvalues[0]) ? \Boxvalues[0]; v.\Boxvalues[0];
694 _values[1] = (\text{values}[1] \lt v.\text{values}[1]) ? \text{values}[1] : v.\text{values}[1];
695 _values[2] = (_values[2] < v._values[2]) ? _values[2] : v._values[2];
696 return *this;
697 }
```
#### **8.455.3.55 HxVec3Double HxVec3Double::sup (const HxVec3Double &** *v***) const** [inline]

Supremum.

```
701 {
702 return HxVec3Double((_values[0] > v._values[0]) ? _values[0] : v._values[0],
703 (_values[1] > v._values[1]) ? _values[1] : v._values[1],
704 (_values[2] > v._values[2]) ? _values[2] : v._values[2]);
705 }
```
#### **8.455.3.56 HxVec3Double & HxVec3Double::supAssign (const HxVec3Double &** *v***)** [inline]

Supremum and assignment.

```
709 {
710 \text{values}[0] = (\text{values}[0] > v.\text{values}[0]) ? \text{values}[0] : v. values[0];
711 \boxed{\phantom{i}} values[1] = (_values[1] > v._values[1]) ? _values[1] : v._values[1];
712 _values[2] = (\text{values}[2] > v.\text{values}[2]) ? \text{values}[2] : v. values[2];
713 return *this;
714 }
```
#### **8.455.3.57 HxVec3Double HxVec3Double::pow (const HxVec3Double &** *v***) const** [inline]

Power.

```
718 {
719 return HxVec3Double(::pow(_values[0], v._values[0]),
720 :: pow(_values[1], v._values[1]),
721 :: pow(_values[2], v._values[2]));
722 }
```
### **8.455.3.58 HxVec3Double HxVec3Double::mod (const HxVec3Double &** *v***) const** [inline]

Modulo.

```
726 {
       return (*this);
728 }
```
### **8.455.3.59 HxVec3Double HxVec3Double::and (const HxVec3Double &** *v***) const** [inline]

And.

```
732 {
        return (*this);
734 }
```
### **8.455.3.60 HxVec3Double HxVec3Double::or (const HxVec3Double &** *v***) const** [inline]

Or.

```
738 {
739 return (*this);
740 }
```
### **8.455.3.61 HxVec3Double HxVec3Double::xor (const HxVec3Double &** *v***) const** [inline]

Xor.

```
744 {<br>745return (*this);
746 }
```
# **8.455.3.62 HxVec3Double HxVec3Double::leftShift (const HxVec3Double &** *v***) const** [inline]

```
Left shift.
```

```
750 {<br>751return (*this);
752 }
```
# **8.455.3.63 HxVec3Double HxVec3Double::rightShift (const HxVec3Double &** *v***) const** [inline]

Right shift.

```
756 {<br>757return (*this);
758 }
```
Generated on Mon Jan 27 15:49:16 2003 for C++Reference by Doxygen written by Dimitri van Heesch @ 1997-2001

#### **8.455.3.64 HxScalarDouble HxVec3Double::dot (const HxVec3Double &** *v***) const**

Dot product.

```
105 {
106 return \text{(values[0]} * v.\text{values[0]}) +<br>107 \text{(values[1]} * v.\text{values[1])} +\frac{1}{2} (\frac{1}{2} v. \frac{1}{2} v. \frac{1}{2} v. \frac{1}{2} values [1]) +
108 (values[2] * v. values[2]);
109 }
```
#### **8.455.3.65 HxVec3Double HxVec3Double::cross (const HxVec3Double &** *v***) const** [inline]

Cross product.

```
762 {
763 return HxVec3Double(_values[1] * v._values[2] - _values[2] * v._values[1],
764 _values[2] * v._values[0] - _values[0] * v._values[2],
765 \hspace{1cm} _values[0] * v._values[1] - _values[1] * v._values[0]);
766 }
```
# **8.455.3.66 STD OSTREAM & HxVec3Double::put (STD OSTREAM &** *os***) const**

Print value on stream.

For global operator<<

```
113 {
114 return os << "(" << _values[0] << "," << _values[1] << "," <<
115 _values[2] << ")";
116 }
```
#### **8.455.3.67 HxString HxVec3Double::toString () const**

Value as a string.

```
119120 return HxString("(") + makeString(_values[0]) + ", "
121 + makeString(_values[1]) + ", "<br>122 + makeString( values[2]) + ")":
               + makeString(_values[2]) + ")";
123 }
```
# **8.455.4 Friends And Related Function Documentation**

```
8.455.4.1 HxVec3Double operator+ (const HxVec3Double & v1, const HxVec3Double & v2)
          [friend]
```
Addition.

```
622 {
623 return HxVec3Double(v1._values[0] + v2._values[0],
624 v1._values[1] + v2._values[1],
625 v1._values[2] + v2._values[2]);
626 }
```

```
8.455.4.2 HxVec3Double operator- (const HxVec3Double & v1, const HxVec3Double & v2)
          [friend]
```
Subtraction.

```
630 {
631 return HxVec3Double(v1._values[0] - v2._values[0],
632 v1. \text{values}[1] - v2. \text{values}[1],633 v1._values[2] - v2._values[2]);
634 }
```
**8.455.4.3 HxVec3Double operator** ∗ **(const HxVec3Double &** *v1***, const HxVec3Double &** *v2***)** [friend]

Multiplication.

```
638 {
639 return HxVec3Double(v1._values[0] * v2._values[0],<br>640 v1. values[1] * v2. values[1].
                             v1._values[1] * v2._values[1],
v1. values [2] * v2. values [2]);
642 }
```
**8.455.4.4 HxVec3Double operator/ (const HxVec3Double &** *v1***, const HxVec3Double &** *v2***)** [friend]

Division.

```
646 {
647 return HxVec3Double(v1._values[0] / v2._values[0],
648 v1._values[1] / v2._values[1],
649 v1._values[2] / v2._values[2]);
650 }
```
# **8.455.5 Member Data Documentation**

```
8.455.5.1 const HxVec3Double HxVec3Double::SMALL VAL = HxVec3Double(0, 0, 0)
         [static]
```
A small value w.r.t to the comparison operators "<" and ">".

Not actually the minimum to avoid overflow.

```
8.455.5.2 const HxVec3Double HxVec3Double::LARGE VAL = HxVec3Double(1e300, 1e300,
         1e300) [static]
```
A large value w.r.t to the comparison operators " $\lt$ " and " $\gt$ ".

Not actually the maximum to avoid overflow.

The documentation for this class was generated from the following files:

- **HxVec3Double.h**
- HxVec3Double.c

# **8.456 HxVec3Int Class Reference**

Class definition vector of 3 integers.

#include <HxVec3Int.h>

Inheritance diagram for HxVec3Int::

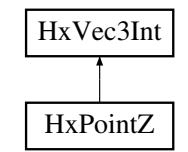

### **Constructors**

- **HxVec3Int** () *Default constructor.*
- **HxVec3Int** (int x, int y, int z) *Conversion from native type.*
- **HxVec3Int** (const HxVec3Int &v) *Copy constructor.*

# **Inquiry**

- int **dim** () const *Dimensionality.*
- int **x** () const *Value of first element.*
- int **y** () const *Value of second element.*
- int **z** () const *Value of third element.*
- int **getValue** (int dimension) const *Element in given dimension.*
- void **setValue** (int dimension, int value)

# **Conversion**

• **operator HxScalarInt** () const *Cast to* **HxScalarInt** (p. [1164\)](#page-1186-0)*.*

- **operator HxScalarDouble** () const *Cast to* **HxScalarDouble** (p. [1145\)](#page-1167-0)*.*
- **operator HxVec2Int** () const *Cast to* **HxVec2Int** (p. [1281\)](#page-1303-0)*.*
- **operator HxVec2Double** () const *Cast to* **HxVec2Double** (p. [1262\)](#page-1284-0)*.*
- **operator HxVec3Double** () const *Cast to* **HxVec3Double** (p. [1301\)](#page-1323-0)*.*
- **operator HxComplex** () const *Cast to* **HxComplex** (p. [506\)](#page-528-0)*.*

# **Operators**

Mathematical definition: **Binary operations on pixel values** (p. [5\)](#page-27-0)

- int **operator==** (const HxVec3Int &v) const *Equal.*
- int **operator!=** (const HxVec3Int &v) const *Not equal.*
- int **operator**< (const HxVec3Int &v) const *Less than.*
- int **operator**<**=** (const HxVec3Int &v) const *Less equal.*
- int **operator**> (const HxVec3Int &v) const *Greater than.*
- int **operator**>**=** (const HxVec3Int &v) const *Greater equal.*
- const  $HxVec3Int$  **SMALL\_VAL** =  $HxVec3Int(0, 0, 0)$ *A small value w.r.t to the comparison operators "*<*" and "*>*".*
- const HxVec3Int **LARGE\_VAL** = HxVec3Int(200000000, 200000000, 200000000) *A large value w.r.t to the comparison operators "*<*" and "*>*".*

# **Unary operations**

Mathematical definition: **Unary operations on pixel values** (p. [4\)](#page-27-1)

- HxVec3Int **operator-** () const *Negation.*
- HxVec3Int **complement** () const *Complement.*
- HxVec3Int **abs** () const *Absolute value.*
- HxVec3Int **ceil** () const *Ceiling.*
- HxVec3Int **floor** () const *Floor.*
- HxVec3Int **round** () const *Round.*
- **HxScalarInt sum** () const *Sum.*
- **HxScalarInt product** () const *Product.*
- **HxScalarInt min** () const *Minimum.*
- **HxScalarInt max** () const *Maximum.*
- **HxScalarInt norm1** () const *L1 norm.*
- **HxScalarDouble norm2** () const *L2 norm.*
- **HxScalarInt normInf** () const *L infinity norm.*
- **HxVec3Double sqrt** () const *Square root.*
- **HxVec3Double sin** () const

*Sine.*

• **HxVec3Double cos** () const

*Cosine.*

• **HxVec3Double tan** () const

*Tangent.*

- **HxVec3Double asin** () const *Arc sine.*
- **HxVec3Double acos** () const *Arc cosine.*
- **HxVec3Double atan** () const *Arc tangent.*
- **HxScalarDouble atan2** () const *Arc tangent.*
- **HxVec3Double sinh** () const *Hyperbolic sine.*
- **HxVec3Double cosh** () const *Hyperbolic cosine.*
- **HxVec3Double tanh** () const *Hyperbolic tangent.*
- **HxVec3Double exp** () const *Exponent.*
- **HxVec3Double log** () const *Natural logarithm.*
- **HxVec3Double log10** () const *Base 10 logarithm.*

# **Binary operations**

Mathematical definition: **Binary operations on pixel values** (p. [5\)](#page-27-0)

- HxVec3Int & **operator+=** (const HxVec3Int &v) *Addition and assignment.*
- HxVec3Int & **operator-=** (const HxVec3Int &v) *Subtraction and assignment.*
- HxVec3Int & **operator** ∗**=** (const HxVec3Int &v) *Multiplication and assignment.*
- HxVec3Int & **operator/=** (const HxVec3Int &v)

*Division and assignment.*

- HxVec3Int **min** (const HxVec3Int &v) const *Minimum.*
- HxVec3Int & **minAssign** (const HxVec3Int &v) *Minimum and assignment.*
- HxVec3Int **max** (const HxVec3Int &v) const *Maximum.*
- HxVec3Int & **maxAssign** (const HxVec3Int &v) *Maximum and assignment.*
- HxVec3Int **inf** (const HxVec3Int &v) const *Infimum.*
- HxVec3Int & **infAssign** (const HxVec3Int &v) *Infimum and assignment.*
- HxVec3Int **sup** (const HxVec3Int &v) const *Supremum.*
- HxVec3Int & **supAssign** (const HxVec3Int &v) *Supremum and assignment.*
- HxVec3Int **pow** (const HxVec3Int &v) const *Power.*
- HxVec3Int **mod** (const HxVec3Int &v) const *Modulo.*
- HxVec3Int **and** (const HxVec3Int &v) const *And.*
- HxVec3Int **or** (const HxVec3Int &v) const *Or.*
- HxVec3Int **xor** (const HxVec3Int &v) const *Xor.*
- HxVec3Int **leftShift** (const HxVec3Int &v) const *Left shift.*
- HxVec3Int **rightShift** (const HxVec3Int &v) const *Right shift.*
- **HxScalarInt dot** (const HxVec3Int &v) const *Dot product.*
- HxVec3Int **cross** (const HxVec3Int &v) const *Cross product.*
- HxVec3Int **operator+** (const HxVec3Int &v1, const HxVec3Int &v2) *Addition.*
- HxVec3Int **operator-** (const HxVec3Int &v1, const HxVec3Int &v2) *Subtraction.*
- HxVec3Int **operator** ∗ (const HxVec3Int &v1, const HxVec3Int &v2) *Multiplication.*
- HxVec3Int **operator/** (const HxVec3Int &v1, const HxVec3Int &v2) *Division.*

# **Output**

- STD OSTREAM & **put** (STD OSTREAM &os) const *Print value on stream.*
- **HxString toString** () const *Value as a string.*

# **Public Methods**

• void ∗ **operator new** (size t, void ∗=0)

# **8.456.1 Detailed Description**

Class definition vector of 3 integers.

# **8.456.2 Constructor & Destructor Documentation**

#### **8.456.2.1 HxVec3Int::HxVec3Int ()** [inline]

Default constructor.

322 { 323 }

### **8.456.2.2 HxVec3Int::HxVec3Int** ( $\text{int } x$ ,  $\text{int } y$ ,  $\text{int } z$ ) [inline]

Conversion from native type.

 $327$  {<br>328 328  $\text{values}[0] = x;$ <br>329  $\text{values}[1] = v$ :  $\text{\_values[1]} = \text{y};$ 330  $\text{values}[2] = \overrightarrow{z}$ ; 331 }

### **8.456.2.3 HxVec3Int::HxVec3Int (const HxVec3Int &** *v***)** [inline]

Copy constructor.

335 { 336  $\text{values}[0] = v \cdot \text{values}[0];$ 337  $\text{values}[1] = \text{v}.\text{values}[1];$ <br>338  $\text{values}[2] = \text{v}.\text{values}[2];$  $\text{\_values[2]} = \text{v.}\text{\_values[2]};$ 339 }

# **8.456.3 Member Function Documentation**

```
8.456.3.1 int HxVec3Int::dim () const [inline]
```
Dimensionality.

 $349$  {<br>350 return 3; 351 }

# **8.456.3.2 int HxVec3Int::x () const** [inline]

Value of first element.

```
355 {
       return _values[0];
357 }
```
### **8.456.3.3 int HxVec3Int::y () const** [inline]

Value of second element.

```
361 {<br>362
         return _values[1];
363 }
```
### **8.456.3.4 int HxVec3Int::z () const** [inline]

Value of third element.

 $367$  {<br>368 return \_values[2]; 369 }

#### **8.456.3.5 int HxVec3Int::getValue (int** *dimension***) const** [inline]

Element in given dimension.

```
373 {
374 return _values[dimension - 1];
375 }
```
#### **8.456.3.6 HxVec3Int::operator HxScalarInt () const**

Cast to **HxScalarInt** (p. [1164\)](#page-1186-0).

```
\begin{array}{c} 28 \\ 29 \end{array}return _values[0];
30 }
```
### **8.456.3.7 HxVec3Int::operator HxScalarDouble () const**

Cast to **HxScalarDouble** (p. [1145\)](#page-1167-0).

```
33 {
34 return (double) _values[0];
35 }
```
#### **8.456.3.8 HxVec3Int::operator HxVec2Int () const**

Cast to **HxVec2Int** (p. [1281\)](#page-1303-0).

```
39 {
40 return HxVec2Int(_values[0], _values[1]);
41 }
```
### **8.456.3.9 HxVec3Int::operator HxVec2Double () const**

Cast to **HxVec2Double** (p. [1262\)](#page-1284-0).

```
44 {
45 return HxVec2Double(_values[0], _values[1]);
46 }
```
#### **8.456.3.10 HxVec3Int::operator HxVec3Double () const**

Cast to **HxVec3Double** (p. [1301\)](#page-1323-0).

```
49 {<br>50
       50 return HxVec3Double(_values[0], _values[1], _values[2]);
51 }
```
### **8.456.3.11 HxVec3Int::operator HxComplex () const**

Cast to **HxComplex** (p. [506\)](#page-528-0).

```
54 {<br>55
        55 return HxComplex(_values[0], _values[1]);
56 }
```
#### **8.456.3.12 int HxVec3Int::operator== (const HxVec3Int &** *v***) const** [inline]

Equal.

```
385 {
386 return (_values[0] == v._values[0]) \&& (_values[1] == v._values[1]) \&&387 (\text{values}[2] == v.\text{values}[2]);
388 }
```
#### **8.456.3.13** int  $HxVec3Int::operator!= (const HxVec3Int \& v) const$  [inline]

Not equal.

```
392 {
393 return (_values[0] != v._values[0]) || (_values[1] != v._values[1]) ||
394 (_values[2] != v._values[2]);
395 }
```
### **8.456.3.14 int HxVec3Int::operator**< **(const HxVec3Int &** *v***) const** [inline]

Less than.

```
399 {
400 return (::abs(_values[0]) + ::abs(_values[1]) + ::abs(_values[2])) <
401 (::abs(v._values[0]) + ::abs(v._values[1]) + ::abs(v._values[2]));
402 }
```
#### **8.456.3.15** int $\textbf{HxVec3Int:}; \textbf{operator} \leq \textbf{const HxVec3Int} \& \textbf{v} \textbf{const}$  [inline]

Less equal.

```
406 {
407 return (::abs(_values[0]) + ::abs(_values[1]) + ::abs(_values[2])) \le408 (::abs(v,\text{values}[0]) + ::abs(v,\text{values}[1]) + ::abs(v,\text{values}[2]));
409 }
```
#### **8.456.3.16 int HxVec3Int::operator**> **(const HxVec3Int &** *v***) const** [inline]

Greater than.

```
413 {
414 return (::abs(_values[0]) + ::abs(_values[1]) + ::abs(_values[2])) >
415 (::abs(v._values[0]) + ::abs(v._values[1]) + ::abs(v._values[2]));
416 }
```
#### **8.456.3.17** int  $HxVec3Int::operator>= (const HxVec3Int & v) const$  [inline]

Greater equal.

```
420 {
421 return (::abs(\_values[0]) + ::abs(\_values[1]) + ::abs(\_values[2]))>422 (::abs(v.\text{values}[0]) + ::abs(v.\text{values}[1]) + ::abs(v.\text{values}[2]));
423 }
```
# **8.456.3.18 HxVec3Int HxVec3Int::operator- () const** [inline]

Negation.

```
427 {
428 return HxVec3Int(-_values[0], -_values[1], -_values[2]);
429 }
```
### **8.456.3.19 HxVec3Int HxVec3Int::complement () const** [inline]

Complement.

```
433 {
434 return HxVec3Int(~_values[0], ~_values[1], ~_values[2]);
435 }
```
### **8.456.3.20 HxVec3Int HxVec3Int::abs () const** [inline]

Absolute value.

```
439 {
440 return HxVec3Int(::abs(_values[0]), ::abs(_values[1]), ::abs(_values[2]));
441 }
```
### **8.456.3.21 HxVec3Int HxVec3Int::ceil () const** [inline]

Ceiling.

```
445 {
446 return *this;
447 }
```
### **8.456.3.22 HxVec3Int HxVec3Int::floor () const** [inline]

Floor.

451 { return \*this; 453 }

Generated on Mon Jan 27 15:49:16 2003 for C++Reference by Doxygen written by Dimitri van Heesch @ 1997-2001

### **8.456.3.23 HxVec3Int HxVec3Int::round () const** [inline]

Round.

```
457 {
458 return *this;
459 }
```
#### **8.456.3.24 HxScalarInt HxVec3Int::sum () const** [inline]

Sum.

```
463 {
464 return _values[0] + _values[1] + _values[2];
465 }
```
### **8.456.3.25 HxScalarInt HxVec3Int::product () const** [inline]

Product.

```
469 {
470 return _values[0] * _values[1] * _values[2];
471 }
```
#### **8.456.3.26 HxScalarInt HxVec3Int::min () const**

Minimum.

```
60 {
      return (\text{values}[0] < \text{values}[1]) ?
62 ((_values[0] < _values[2]) ? _values[0] : _values[2]) :
63 ((_values[1] < _values[2]) ? _values[1] : _values[2]);
64 }
```
## **8.456.3.27 HxScalarInt HxVec3Int::max () const**

Maximum.

```
68 {
          return (values[0] > values[1]) ?
70 ((_values[0] > _values[2]) ? _values[0] : _values[2]) :<br>71 ((_values[1] > _values[2]) ? _values[1] : _values[2]);
                ((\text{values}[1] > \text{values}[2]) ? \text{values}[1] : \text{values}[2]);72 }
```
#### **8.456.3.28 HxScalarInt HxVec3Int::norm1 () const**

L1 norm.

```
\begin{array}{c} 76 \\ 77 \end{array}return ::abs(\text{values}[0]) + ::abs(\text{values}[1]) + ::abs(\text{values}[2]);
78 }
```
#### **8.456.3.29 HxScalarDouble HxVec3Int::norm2 () const**

L2 norm.

```
82 {
83 return ::sqrt(double(_values[0]) *_values[0] +
84 double(_values[1])*_values[1] +
85 double \text{(values[2])}\star\text{values[2])};
86 }
```
### **8.456.3.30 HxScalarInt HxVec3Int::normInf () const**

L infinity norm.

```
90 {
      return (::abs(_values[0]) > ::abs(_values[1])) ?
92 ((::abs(\text{values}[0]) > ::abs(\text{values}[2])) ? ::abs(\text{values}[0]) :93 : ((::abs(_values[1]) > ::abs(_values[2])) :<br>94 ((::abs(_values[1]) > ::abs(_values[2])) ? ::abs(_values[1]) :
          ( (::abs(_values[1]) > ::abs(_values[2])) ? ::abs(_values[1]) :
95 ::abs(_values[2]));
96 }
```
### **8.456.3.31 HxVec3Double HxVec3Int::sqrt () const**

Square root.

```
100 {
101 return HxVec3Double(::sqrt(double(_values[0])),
102 ::sqrt(double(_values[1])),
103 ::sqrt(double(_values[2])));
104 }
```
### **8.456.3.32 HxVec3Double HxVec3Int::sin () const**

Sine.

```
108 {
109 return HxVec3Double(::sin(double(_values[0])),
110 ::sin(double(_values[1])),
111 ::sin(double(_values[2])));
112 }
```
### **8.456.3.33 HxVec3Double HxVec3Int::cos () const**

Cosine.

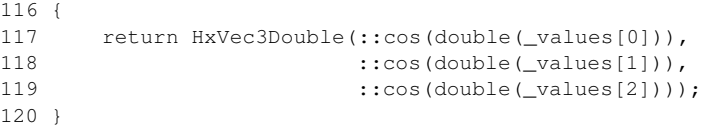

### **8.456.3.34 HxVec3Double HxVec3Int::tan () const**

Tangent.

```
124 {
125 return HxVec3Double(::tan(double(_values[0])),<br>126 : tan(double(values[1])).
          ::tan(double(_values[1])),
127 :: tan (double (_values[2])));
128 }
```
### **8.456.3.35 HxVec3Double HxVec3Int::asin () const**

Arc sine.

```
132 {
133 return HxVec3Double(::asin(double(_values[0])),<br>134 : :asin(double(values[1])),
                            ::asin(double(_values[1])),
135 ::asin(double(_values[2])));
136 }
```
### **8.456.3.36 HxVec3Double HxVec3Int::acos () const**

Arc cosine.

```
140 {
141 return HxVec3Double(::acos(double(_values[0])),
142 ::acos(double(_values[1])),
143 ::acos(double(_values[2])));
144 }
```
## **8.456.3.37 HxVec3Double HxVec3Int::atan () const**

Arc tangent.

```
154 {
155 return HxVec3Double(::atan(double(_values[0])),
156 ::atan(double(_values[1])),
157 :: atan (double (_values[2])));
158 }
```
### **8.456.3.38 HxScalarDouble HxVec3Int::atan2 () const**

Arc tangent.

```
148 {
149 return HxScalarDouble(::atan2(double(_values[0]), double(_values[1])));
150 }
```
### **8.456.3.39 HxVec3Double HxVec3Int::sinh () const**

Hyperbolic sine.

```
162 {
163 return HxVec3Double(::sinh(double(_values[0])),<br>164 : sinh(double(_values[1])).
           ::sinh(double(_values[1])),
165 ::sinh(double(_values[2])));
166 }
```
### **8.456.3.40 HxVec3Double HxVec3Int::cosh () const**

Hyperbolic cosine.

```
170 {
171 return HxVec3Double(::cosh(double(_values[0])),<br>172 : cosh(double(values[1])),
                            ::cosh(double(_values[1])),
173 ::cosh(double(_values[2])));
174 }
```
# **8.456.3.41 HxVec3Double HxVec3Int::tanh () const**

Hyperbolic tangent.

```
178 {
179 return HxVec3Double(::tanh(double(_values[0])),
180 ::tanh(double(_values[1])),
181 :: tanh (double (_values[2])));
182 }
```
## **8.456.3.42 HxVec3Double HxVec3Int::exp () const**

Exponent.

```
186 {
187 return HxVec3Double(::exp(double(_values[0])),
188 ::exp(double(_values[1])),
189 ::exp(double(_values[2])));
190 }
```
### **8.456.3.43 HxVec3Double HxVec3Int::log () const**

Natural logarithm.

```
194 {<br>195return HxVec3Double(::log(double(_values[0])),
196 ::log(double(_values[1])),<br>197 ::log(double(values[2])))
                               ::log(double(_values[2])));
198 }
```
### **8.456.3.44 HxVec3Double HxVec3Int::log10 () const**

Base 10 logarithm.

```
202 {
203 return HxVec3Double(::log10(double(_values[0])),<br>204 ::log10(double(_values[1])).
                             ::log10(double( values[1])),
205 ::log10(double(_values[2])));
206 }
```
#### **8.456.3.45 HxVec3Int & HxVec3Int::operator+= (const HxVec3Int &** *v***)** [inline]

Addition and assignment.

```
475 {
476 _values[0] += v._values[0];
477 \qquad \qquad \text{values}[1] \text{ += } v \text{.} values [1];
478 \frac{1}{2} values [2] \div v. values [2];
479 return *this;
480 }
```
### **8.456.3.46 HxVec3Int & HxVec3Int::operator-= (const HxVec3Int &** *v***)** [inline]

Subtraction and assignment.

```
484 {<br>485
            \text{\_values}[0] -= v. \text{\_values}[0];
486 \text{\_values}[1] \text{ -- } v.\text{\_values}[1];487 \boxed{\text{values}[2] \text{ -- } v.\boxed{\text{values}[2]}488 return *this;
489 }
```
#### **8.456.3.47 HxVec3Int & HxVec3Int::operator** ∗**= (const HxVec3Int &** *v***)** [inline]

Multiplication and assignment.

```
493 {
494 \Boxvalues[0] *= v.\Boxvalues[0];
495 \text{values}[1] \neq v.\text{values}[1];
496 \frac{1}{2} values [2] * = v \cdot \frac{1}{2} values [2];
497 return *this;
498 }
```
#### **8.456.3.48 HxVec3Int & HxVec3Int::operator/= (const HxVec3Int &** *v***)** [inline]

Division and assignment.

```
502 {
503 _values[0] /= v._values[0];
504 \text{values}[1] /= v. values[1];
505 \text{values}[2] /= v. values[2];
506 return *this;
507 }
```
Generated on Mon Jan 27 15:49:16 2003 for C++Reference by Doxygen written by Dimitri van Heesch @ 1997-2001

#### **8.456.3.49 HxVec3Int HxVec3Int::min (const HxVec3Int &** *v***) const** [inline]

Minimum.

```
543 {
544 return (operator<(v)) ? (*this) : v;
545 }
```
## **8.456.3.50 HxVec3Int & HxVec3Int::minAssign (const HxVec3Int &** *v***)** [inline]

Minimum and assignment.

```
549 {
550 if (operator<(v))
551 return *this;
552 operator=(v);
553 return *this;
554 }
```
#### **8.456.3.51 HxVec3Int HxVec3Int::max (const HxVec3Int &** *v***) const** [inline]

Maximum.

```
558 {
559 return (operator>(v)) ? (*this) : v;
560 }
```
#### **8.456.3.52 HxVec3Int & HxVec3Int::maxAssign (const HxVec3Int &** *v***)** [inline]

Maximum and assignment.

```
564 {
565 if (operator>(v))
566 return *this;
567 operator=(v);
568 return *this;
569 }
```
#### **8.456.3.53 HxVec3Int HxVec3Int::inf (const HxVec3Int &** *v***) const** [inline]

Infimum.

```
573 {
574 return HxVec3Int((_values[0] < v._values[0]) ? _values[0] : v._values[0],
575 (_values[1] < v._values[1]) ? _values[1] : v._values[1],
576 (_values[2] < v._values[2]) ? _values[2] : v._values[2]);
577 }
```
#### **8.456.3.54 HxVec3Int & HxVec3Int::infAssign (const HxVec3Int &** *v***)** [inline]

Infimum and assignment.

```
581 {
582 _values[0] = (\text{values}[0] \lt v.\text{values}[0]) ? \text{values}[0] : v.\text{values}[0];
583 \text{values}[1] = (\text{values}[1] \lt v.\text{values}[1]) ? \text{values}[1] : v.\text{values}[1];
584 \Boxvalues[2] = \Boxvalues[2] < v. \Boxvalues[2]) ? \Boxvalues[2] : v. \Boxvalues[2];
585 return *this;
586 }
```
#### **8.456.3.55 HxVec3Int HxVec3Int::sup (const HxVec3Int &** *v***) const** [inline]

Supremum.

```
590 {
591 return HxVec3Int((_values[0] > v._values[0]) ? _values[0] : v._values[0],
592 (_values[1] > v._values[1]) ? _values[1] : v._values[1],
593 (\text{values}[2] > v.\text{values}[2]) ? \text{values}[2] : v.\text{values}[2]);
594 }
```
### **8.456.3.56 HxVec3Int & HxVec3Int::supAssign (const HxVec3Int &** *v***)** [inline]

Supremum and assignment.

```
598 {
599 \text{\_values[0]} = (\text{\_values[0]} > v.\text{\_values[0]}) ? \text{\_values[0]} : v.\text{\_values[0]};600 _values[1] = (\text{values}[1] > v.\text{values}[1]) ? \text{values}[1] : v.\text{values}[1];
601 _values[2] = (\text{values}[2] > v.\text{values}[2]) ? \text{values}[2] : v.\text{values}[2];
602 return *this;
603 }
```
#### **8.456.3.57 HxVec3Int HxVec3Int::pow (const HxVec3Int &** *v***) const** [inline]

Power.

```
607 {
608 return HxVec3Int((int) (::pow(_values[0], v._values[0]) + 0.5),
609 (int) (::pow(_values[1], v._values[1]) + 0.5),
610 (int) (::pow(_values[2], v._values[2]) + 0.5));
611 }
```
### **8.456.3.58 HxVec3Int HxVec3Int::mod (const HxVec3Int &** *v***) const** [inline]

Modulo.

```
615 {
616 return HxVec3Int(_values[0] % v._values[0],
617 _values[1] % v._values[1],
618 _values[2] % v._values[2]);
619 }
```
#### **8.456.3.59 HxVec3Int HxVec3Int::and (const HxVec3Int &** *v***) const** [inline]

And.

```
623 {
624 return HxVec3Int(_values[0] & v._values[0],
625 \hspace{2cm} _values[1] & v._values[1],
626 _values[2] & v._values[2]);
627 }
```
### **8.456.3.60 HxVec3Int HxVec3Int::or (const HxVec3Int &** *v***) const** [inline]

Or.

```
631 {
632 return HxVec3Int(_values[0] | v._values[0],
633 _values[1] | v._values[1],
634 _values[2] | v._values[2]);
635 }
```
# **8.456.3.61 HxVec3Int HxVec3Int::xor (const HxVec3Int &** *v***) const** [inline]

Xor.

```
639 {
640 return HxVec3Int(_values[0] ˆ v._values[0],
641 \text{values}[1] \quad \text{v} \quad \text{values}[1],
642 \text{values}[2] \uparrow \text{v}.\text{values}[2]);
643 }
```
### **8.456.3.62 HxVec3Int HxVec3Int::leftShift (const HxVec3Int &** *v***) const** [inline]

Left shift.

```
647 {
648 return HxVec3Int(_values[0] << v._values[0],
649 \begin{array}{c} \text{values}[1] \ll \text{v} \text{,} \text{values}[1], \\ 650 \text{ values}[2] \ll \text{v} \text{,} \text{values}[2]) \end{array}\text{\_values[2]} \leq v \cdot \text{\_values[2]};651 }
```
### **8.456.3.63 HxVec3Int HxVec3Int::rightShift (const HxVec3Int &** *v***) const** [inline]

Right shift.

```
655 {
656 return HxVec3Int(_values[0] >> v._values[0],
657 _values[1] >> v._values[1],
658 _values[2] >> v._values[2]);
659 }
```
#### **8.456.3.64 HxScalarInt HxVec3Int::dot (const HxVec3Int &** *v***) const**

Dot product.

```
210 {
211 return (_values[0] * v._values[0]) +
212 (\text{values}[1] \times \text{v} \cdot \text{values}[1] + 213 (values[2] \times v. values[2]):
                      \frac{1}{2} (_values[2] * v._values[2]);
214 }
```
#### **8.456.3.65 HxVec3Int HxVec3Int::cross (const HxVec3Int &** *v***) const** [inline]

Cross product.

```
663 {
664 return HxVec3Int(_values[1] * v._values[2] - _values[2] * v._values[1],
665 \_values[2] * v._values[0] - _values[0] * v._values[2],666 _values[0] * v._values[1] - _values[1] * v._values[0]);
667 }
```
### **8.456.3.66 STD OSTREAM & HxVec3Int::put (STD OSTREAM &** *os***) const**

Print value on stream.

For global operator<<

```
218 {
219 return os << "(" << _values[0] << "," << _values[1] << "," << 220 values[2] << ")":
            \frac{1}{2}values[2] << ")";
221 }
```
### **8.456.3.67 HxString HxVec3Int::toString () const**

Value as a string.

```
224225 return HxString("(") + makeString(_values[0]) + ", "<br>226 + makeString(_values[1]) + ", "
             + makeString(_values[1]) + ", "
227 + makeString(values[2]) + ")";
228 }
```
### **8.456.4 Friends And Related Function Documentation**

**8.456.4.1 HxVec3Int operator+ (const HxVec3Int &** *v1***, const HxVec3Int &** *v2***)** [friend]

Addition.

```
511 {
512 return HxVec3Int(v1._values[0] + v2._values[0],
513 v1._values[1] + v2._values[1],
514 v1._values[2] + v2._values[2]);
515 }
```
#### **8.456.4.2 HxVec3Int operator- (const HxVec3Int &** *v1***, const HxVec3Int &** *v2***)** [friend]

Subtraction.

```
519 {
520 return HxVec3Int(v1._values[0] - v2._values[0],
521 v1._values[1] - v2._values[1],
522 v1._values[2] - v2._values[2]);
523 }
```
### **8.456.4.3 HxVec3Int operator** ∗ **(const HxVec3Int &** *v1***, const HxVec3Int &** *v2***)** [friend]

Multiplication.

```
527 {
528 return HxVec3Int(v1._values[0] * v2._values[0],
529 v1._values[1] * v2._values[1],
530 v1. values [2] * v2. values [2] ;
531 }
```
### **8.456.4.4 HxVec3Int operator/ (const HxVec3Int &** *v1***, const HxVec3Int &** *v2***)** [friend]

Division.

```
535 {
536 return HxVec3Int(v1._values[0] / v2._values[0],
537 v1._values[1] / v2._values[1],
538 v1._values[2] / v2._values[2]);
539 }
```
# **8.456.5 Member Data Documentation**

#### **8.456.5.1** const  $HxVec3IntHxVec3Int::SMALL_VAL = HxVec3Int(0, 0, 0)$  [static]

A small value w.r.t to the comparison operators " $\lt$ " and " $>$ ".

Not actually the minimum to avoid overflow.

### **8.456.5.2 const HxVec3Int HxVec3Int::LARGE VAL = HxVec3Int(200000000, 200000000, 200000000)** [static]

A large value w.r.t to the comparison operators " $\lt$ " and " $\gt$ ".

Not actually the maximum to avoid overflow.

The documentation for this class was generated from the following files:

- **HxVec3Int.h**
- HxVec3Int.c

# **8.457 HxVec3Tem Class Template Reference**

Template class for representation of vector of 3 scalars of type T.

#include <HxVec3Tem.h>

# **Public Methods**

- **HxVec3Tem** ()
- **HxVec3Tem**  $(T x, T y, T z)$
- **HxVec3Tem** (const HxVec3Tem<T > &v)
- **HxVec3Tem** (int v)
- **HxVec3Tem** (double v)
- **HxVec3Tem** (const **HxVec3Int** &v)
- **HxVec3Tem** (const **HxVec3Double** &v)
- void ∗ **operator new** (size t, void ∗=0)
- T **x** () const
- T **y** () const
- T **z** () const
- T & **value** (int dimension)
- **operator int** () const
- **operator double** () const
- **operator HxVec3Int** () const
- **operator HxVec3Double** () const
- HxVec3Tem< T > & **operator+=** (const HxVec3Tem< T > &v)
- HxVec3Tem< T > & **operator-=** (const HxVec3Tem< T > &v)
- HxVec3Tem< T > & **operator** ∗**=** (const HxVec3Tem< T > &v)
- HxVec3Tem< T > & **operator/=** (const HxVec3Tem< T > &v)
- STD OSTREAM & **put** (STD OSTREAM &os) const

# **Friends**

- HxVec3Tem $\langle T \rangle$  operator+ (const HxVec3Tem $\langle T \rangle$  &v1, const HxVec3Tem $\langle T \rangle$  &v2)
- HxVec3Tem< T > **operator-** (const HxVec3Tem< T > &v1, const HxVec3Tem< T > &v2)
- HxVec3Tem< T > **operator** ∗ (const HxVec3Tem< T > &v1, const HxVec3Tem< T > &v2)
- HxVec3Tem< T > **operator/** (const HxVec3Tem< T > &v1, const HxVec3Tem< T > &v2)

# **8.457.1 Detailed Description**

### **template**<**class T**> **class HxVec3Tem**< **T** >

Template class for representation of vector of 3 scalars of type T.

The documentation for this class was generated from the following files:

- **HxVec3Tem.h**
- HxVec3Tem.c

# **8.458 HxVector Class Reference**

#### Class definition for vectors.

#include <HxVector.h>

# **Constructors**

- **HxVector** () *Empty vector.*
- **HxVector** (int n) *Empty vector of given size.*
- **HxVector** (int n, double ∗data) *vector with given data.*
- **HxVector** (double a0, double a1) *Vector of size 2, with given values.*
- **HxVector** (double a0, double a1, double a2) *Vector of size 3, with given values.*
- **HxVector** (double a0, double a1, double a2, double a3) *Vector of size 4, with given values.*
- **HxVector** (const HxVector &v) *Copy constructor.*
- **HxVector** (const **HxMatrix** &m) *Copy from matrix constructor.*

### **Inquiry**

- int **nElem** () const *Number of elements.*
- int **valid** () const *Indicates whether the vector is valid.*

# **Operators**

- HxVector & **operator=** (double a) *Assign constant value.*
- HxVector & **operator=** (const HxVector &v) *Normal assignment.*
- double & **operator[ ]** (int i) const *Subscripting, start with 0.*
- HxVector **operator-** () const *Unary minus.*
- double **operator** ∗ (const HxVector &a, const HxVector &b) *Multiplication.*
- HxVector **operator** ∗ (const double a, const HxVector &b) *Multiplication.*
- HxVector **operator** ∗ (const HxVector &a, const double b) *Multiplication.*
- HxVector **operator/** (const HxVector &a, double b) *Division.*
- HxVector **operator/** (double a, const HxVector &b) *Division.*
- HxVector **operator+** (const HxVector &a, const HxVector &b) *Addition.*
- HxVector **operator+** (const HxVector &a, double b) *Addition.*
- HxVector **operator+** (double a, const HxVector &b) *Addition.*
- HxVector **operator-** (const HxVector &a, const HxVector &b) *Subtraction.*
- HxVector **operator-** (const HxVector &a, double b) *Subtraction.*
- HxVector **operator-** (double a, const HxVector &b) *Subtraction.*
- int **operator==** (const HxVector &a, const HxVector &b) *Equal.*
- int **operator!=** (const HxVector &a, const HxVector &b) *Not equal.*

# **Operations**

- **HxMatrix t** () const *Transpose Matrix.*
- **HxMatrix diag** () const *Diagonal Matrix.*
- HxVector **add** (const HxVector &b) const *Addition.*
- HxVector **add** (const double val) const *Addition.*
- HxVector **sub** (const HxVector &b) const *Subtraction.*
- HxVector **sub** (const double val) const *Subtraction.*
- HxVector **mul** (const HxVector &b) const *Multiplication.*
- HxVector **mul** (const **HxMatrix** &m) const *Multiplication.*
- HxVector **mul** (const double val) const *Multiplication.*
- HxVector **div** (const double val) const *Division.*
- HxVector **sin** () const *Apply sin to each element.*
- HxVector **cos** () const *Apply cos to each element.*
- HxVector **tan** () const *Apply tan to each element.*
- HxVector **sinh** () const *Apply sinh to each element.*
- HxVector **cosh** () const *Apply cosh to each element.*
- HxVector **tanh** () const *Apply tanh to each element.*
- HxVector **exp** () const *Apply exp to each element.*
- HxVector **log** () const *Apply log to each element.*
- HxVector **sqrt** () const *Apply sqrt to each element.*
- HxVector **abs** () const *Apply abs to each element.*
- HxVector **sgn** () const *Apply sgn to each element.*
- HxVector **map** (double(∗f)(double)) const *Map f to each element of this.*

# **Public Methods**

- ∼**HxVector** ()
- std::ostream & **put** (std::ostream &os) const

# **Friends**

• class **HxMatrix**

# **8.458.1 Detailed Description**

Class definition for vectors.

The vector may have arbitrary size.

# **8.458.2 Constructor & Destructor Documentation**

### **8.458.2.1 HxVector::HxVector ()** [inline]

Empty vector.

```
216 {<br>217
         n = 0;218 \_\text{data} = 0;219 }
```
### **8.458.2.2 HxVector::HxVector (int** *n***)** [inline]

Empty vector of given size.

```
222 {
223 \frac{1}{224} \frac{1}{24} \frac{1}{24} \frac{1}{24} \frac{1}{24} \frac{1}{24} \frac{1}{24} \frac{1}{24} \frac{1}{24} \frac{1}{24} \frac{1}{24} \frac{1}{24} \frac{1}{24} \frac{1}{24} \frac{1}{24} \frac{1}{24} \frac{1}{24} \frac{1}{24} \frac{1}{24} \frac{1}{2_data = new double[n];
225 }
```
### **8.458.2.3 HxVector::HxVector (int** *n***, double** ∗ *data***)** [inline]

vector with given data.

```
228 {
229 \qquad n = n;230 \qquad \qquad _data = data;
231 }
```
## **8.458.2.4 HxVector::HxVector (double** *a0***, double** *a1***)** [inline]

Vector of size 2, with given values.

```
234 {
235 \qquad n = 2;236 \_\text{data} = \text{new double}[\_\text{n}];237 \_\_\_\_\_\_\_\_\_\_\_\_\_\_\_\_\_\_\_\_\_\_\_\_\_\_\_\_\_.\_38 \_\_\_\_\_\_\_\_\_\_\_\_\_\_\_\_\_\_\_\_\_\_\_\_\_\_\_\_\_\_.\__data[1] = a1;239 }
```
### **8.458.2.5 HxVector::HxVector (double** *a0***, double** *a1***, double** *a2***)** [inline]

Vector of size 3, with given values.

```
242 {
243 \qquad n = 3;244 \qquad \qquad \qquad \qquad \qquad \qquad \qquad \qquad \qquad \qquad \qquad \qquad \qquad \qquad \qquad \qquad \qquad \qquad \qquad \qquad \qquad \qquad \qquad \qquad \qquad \qquad \qquad \qquad \qquad \qquad \qquad \qquad \qquad \qquad \qquad \qquad 245 \_\text{data[0]} = a0;246 \_\_data[1] = a1;247 \_\text{data[2]} = a2;248 }
```
### **8.458.2.6 HxVector::HxVector (double** *a0***, double** *a1***, double** *a2***, double** *a3***)** [inline]

Vector of size 4, with given values.

```
251 {
252 \ln = 4;<br>253 \frac{\ln 4}{3}\_\text{data} = \text{new double}[\_n];254 \_\text{data[0]} = a0;255 \_\text{data}[1] = a1;256 \_\text{data[2]} = a2;257 \_\text{data[3]} = a3;258 }
```
### **8.458.2.7 HxVector::HxVector (const HxVector &** *v***)** [inline]

Copy constructor.

```
261 {
262 \qquad n = v.nElement);
263 \qquad \qquad \qquad \qquad \qquad \qquad \qquad \qquad \qquad \qquad \qquad \qquad \qquad \qquad \qquad \qquad \qquad \qquad \qquad \qquad \qquad \qquad \qquad \qquad \qquad \qquad \qquad \qquad \qquad \qquad \qquad \qquad \qquad \qquad \qquad \qquad 264
265 double* t = v. data;
266 double* u = _data;
267 int i = v.nElem();
268 while (-i \ge 0)269 *_{u++} = *_{t++};
270 }
```
### **8.458.2.8 HxVector::HxVector (const HxMatrix &** *m***)**

Copy from matrix constructor.

```
\begin{array}{c} 27 \\ 28 \end{array}n = m.nElement;
29 \_\text{data} = \text{new double}[\_n];30
31 double* t = m. data;
32 double* u = \frac{1}{\text{data}};
33 int i = m.nElem();
34 while (--i \ge 0)35 *u++ = *t++;36 }
```
# **8.458.3 Member Function Documentation**

**8.458.3.1 int HxVector::nElem () const** [inline]

Number of elements.

```
279 {
280 return _n;
281 }
```
#### **8.458.3.2 int HxVector::valid () const** [inline]

Indicates whether the vector is valid.

```
285 {
286 return (_n != 0);
287 }
```
### **8.458.3.3 HxVector & HxVector::operator= (double** *a***)** [inline]

Assign constant value.

Generated on Mon Jan 27 15:49:16 2003 for C++Reference by Doxygen written by Dimitri van Heesch @ 1997-2001

 $291$  {<br>292 int i =  $nElement$  (); 293 double  $*t = _data;$ 294 while  $(-i \ge 0)$ 295  $*t++ = a;$ 296 return \*this; 297 }

### **8.458.3.4 HxVector & HxVector::operator= (const HxVector &** *v***)** [inline]

Normal assignment.

```
301 {
              if (this != \&v) {
303 delete [] _data;
304 \sum_{n=1}^{\infty} \frac{1}{n^2}305 \qquad \qquad \qquad \qquad \qquad \qquad \qquad \qquad \qquad \qquad \qquad \qquad \qquad \qquad \qquad \qquad \qquad \qquad \qquad \qquad \qquad \qquad \qquad \qquad \qquad \qquad \qquad \qquad \qquad \qquad \qquad \qquad \qquad \qquad \qquad \qquad306 double *t = 0 data;
307 double *u = v \cdot data;<br>308 int i = v.nElem();
                     int i = v.nElem();
309 while (--i \gt= 0)<br>310 *t++ = *u++;*t++ = *u++;311 }
              return *this;
313 }
```
### **8.458.3.5 double & HxVector::operator[ ] (int** *i***) const** [inline]

Subscripting, start with 0.

```
317 {
318 return _data[i];
319 }
```
### **8.458.3.6 HxVector HxVector::operator- () const** [inline]

Unary minus.

```
323 {
324 HxVector m(*this);
325 double* t = m. data;
326 double* u = _data;<br>327 int i = nElem();
       int i = nElem();328 while (--i \gt= 0)329 *t++ = -(*u++);
330 return m;
331 }
```
### **8.458.3.7 HxMatrix HxVector::t () const**

Transpose Matrix.

Generated on Mon Jan 27 15:49:16 2003 for C++Reference by Doxygen written by Dimitri van Heesch @ 1997-2001

```
99 {
100 HxMatrix m(nElement), 1);<br>101 int i;
       int i;
102 for (i=0 ; i<nElem() ; i++)
103 m[0][i] = (*this)[i];
104 return m;
105 }
```
# **8.458.3.8 HxMatrix HxVector::diag () const**

Diagonal Matrix.

```
109 {
110 int n = nElem();
111 HxMatrix m(n, n, 0.0);
\frac{112}{113}double *t = _data;114<br>115for (int i = 0; i < nElem(); i++)
116 m[i][i] = *t++;117
118 return m;
119 }
```
### **8.458.3.9 HxVector HxVector::add (const HxVector &** *b***) const**

Addition.

Equivalent to : a+b

```
124 {
125 return *this+b;
126 }
```
## **8.458.3.10 HxVector HxVector::add (const double** *val***) const**

Addition.

Equivalent to : a+val

```
130 {
131 return *this+val;
132 }
```
# **8.458.3.11 HxVector HxVector::sub (const HxVector &** *b***) const**

Subtraction.

Equivalent to : a-b

```
136 {
137 return *this-b;
138 }
```
### <span id="page-1372-0"></span>**8.458.3.12 HxVector HxVector::sub (const double** *val***) const**

Subtraction.

Equivalent to : a-val

```
142 {<br>143
         return *this-val;
144 }
```
# **8.458.3.13 HxVector HxVector::mul (const HxVector &** *b***) const**

Multiplication.

Equivalent to : a∗b

 $148$  {<br>149 return \*this\*b; 150 }

# **8.458.3.14 HxVector HxVector::mul (const HxMatrix &** *m***) const**

Multiplication.

Equivalent to : a∗v

```
160 {<br>161return *this*m;
162 }
```
### **8.458.3.15 HxVector HxVector::mul (const double** *val***) const**

Multiplication.

Equivalent to : a∗val

```
154 {
155 return *this*val;
156 }
```
### **8.458.3.16 HxVector HxVector::div (const double** *val***) const**

Division.

Equivalent to : a/val

```
166 {<br>167return *this/val;
168 }
```
# <span id="page-1373-0"></span>**8.458.3.17 HxVector HxVector::sin () const**

Apply sin to each element.

```
172 {
173 return map(::sin);
174 }
```
### **8.458.3.18 HxVector HxVector::cos () const**

Apply cos to each element.

```
178 {<br>179
         return map(::cos);
180 }
```
### **8.458.3.19 HxVector HxVector::tan () const**

Apply tan to each element.

```
184 {
185 return map(::tan);
186 }
```
### **8.458.3.20 HxVector HxVector::sinh () const**

Apply sinh to each element.

```
190 {<br>191return map(::sinh);
192 }
```
### **8.458.3.21 HxVector HxVector::cosh () const**

Apply cosh to each element.

```
196 {
197 return map(::cosh);
198 }
```
### **8.458.3.22 HxVector HxVector::tanh () const**

Apply tanh to each element.

```
202 {<br>203
          return map(::tanh);
204 }
```
Generated on Mon Jan 27 15:49:16 2003 for C++Reference by Doxygen written by Dimitri van Heesch © 1997-2001

### <span id="page-1374-0"></span>**8.458.3.23 HxVector HxVector::exp () const**

Apply exp to each element.

```
208 {
209 return map(::exp);
210 }
```
### **8.458.3.24 HxVector HxVector::log () const**

Apply log to each element.

```
214 {<br>215
          return map(::log);
216 }
```
#### **8.458.3.25 HxVector HxVector::sqrt () const**

Apply sqrt to each element.

```
220 {
221 return map(::sqrt);
222 }
```
### **8.458.3.26 HxVector HxVector::abs () const**

Apply abs to each element.

```
226 {
227 return map(::fabs);
228 }
```
### **8.458.3.27 HxVector HxVector::sgn () const**

Apply sgn to each element.

```
234 {<br>235
          return map(::sgn);
236 }
```
#### **8.458.3.28 HxVector HxVector::map (double(**∗ *f***)(double)) const** [inline]

Map f to each element of this.

```
444 {
445 HxVector m(*this);
446 double* t = m. data;
447 double* u = _data;
448 int i = nElem();
449 while (--i \t= 0)<br>450 *t++ = f*t++ = f(*u++);
451 return m;
452 }
```
# **8.458.4 Friends And Related Function Documentation**

**8.458.4.1 double operator** ∗ **(const HxVector &** *a***, const HxVector &** *b***)** [friend]

Multiplication.

```
40 {
41 if (a.nElem() != b.nElem()) {
42 error("nonconformant HxVector * HxVector operands.");
43 return 0;
44 }
45 double sum = 0;46 int i;
47 for (i=0; i \le a.nElem(); i++)<br>48 sum += a[i] * b[i];sum += a[i] * b[i];49 return sum;
50 }
```
### **8.458.4.2 HxVector operator** ∗ **(const double** *a***, const HxVector &** *b***)** [friend]

Multiplication.

```
347 {
348 HxVector m(b);
349 double* t = m \cdot data;<br>350 double* u = b \cdot data;double* u = b. data;351 int i = b.nElem();
352 while (-i \ge 0)353 *t++ = a * *u++;
354 return m;
355 }
```
### **8.458.4.3 HxVector operator** ∗ **(const HxVector &** *a***, const double** *b***)** [friend]

Multiplication.

```
335 {
336 HxVector m(a);
337 double* t = m. data;
338 double* u = a. data;
339 int i = a.nElem();
340 while (-i \ge 0)341 \start++ = \staru++ \star b;
342 return m;
343 }
```
### **8.458.4.4 HxVector operator/ (const HxVector &** *a***, double** *b***)** [friend]

Division.

359 { 360 HxVector m(a); 361 double\*  $t = m$ . data;  $362$  double\*  $u = a$ . data;

Generated on Mon Jan 27 15:49:16 2003 for C++Reference by Doxygen written by Dimitri van Heesch @ 1997-2001

363 int i =  $a.nElem()$ ;<br>364 while  $(-i \ge 0)$ while  $(--i \ge 0)$ 365 \*t++ = \*u++ / b; 366 return m; 367 }

### **8.458.4.5 HxVector operator/ (double** *a***, const HxVector &** *b***)** [friend]

Division.

```
371 {
372 HxVector m(b);
373 double* t = m \cdot \text{data;}<br>374 double* u = b \cdot \text{data;}double* u = b._data;
375 int i = b.nElem();
376 while (-i \ge 0)377 *t++ = a / *u++;378 return m;
379 }
```
### **8.458.4.6 HxVector operator+ (const HxVector &** *a***, const HxVector &** *b***)** [friend]

Addition.

```
54 {
55 if (a.nElem() != b.nElem()) {
56 error("nonconformant HxVector + HxVector operands.");
57 return HxVector(0);
58 }
59 HxVector m(a.nElem());
60 int i;
61 for (i=0 ; i \le a.nElem() ; i++)62 m[i] = a[i] + b[i];63 }
64 return m;
65 }
```
#### **8.458.4.7 HxVector operator+ (const HxVector &** *a***, double** *b***)** [friend]

Addition.

```
383 {
      HxVector m(a);
385 double* t = m. data;
386 double* u = a. data;
387 int i = a.nElem();
388 while (-i \ge 0)389 *t++ = *u++ + b;390 return m;
391 }
```
### **8.458.4.8 HxVector operator+ (double** *a***, const HxVector &** *b***)** [friend]

Addition.

```
395 {
396 HxVector m(b);
397 double* t = m. data;
398 double* u = b. data;
399 int i = b.nElem();
400 while (-i \ge 0)401 *t++ = a + xu+;
402 return m;
403 }
```
### **8.458.4.9 HxVector operator- (const HxVector &** *a***, const HxVector &** *b***)** [friend]

Subtraction.

```
69 {
70 if (a.nElem() != b.nElem()) {<br>71 error("nonconformant HxVe
          error("nonconformant HxVector - HxVector operands.");
72 return HxVector(0);
73 }
74 HxVector m(a.nElem());
75 int i;
76 for (i=0 ; i<a.nElem() ; i++) {
77 m[i] = a[i] - b[i];78 }<br>79 r
      return m;
80 }
```
### **8.458.4.10 HxVector operator- (const HxVector &** *a***, double** *b***)** [friend]

Subtraction.

```
407 {
408 HxVector m(a);
409 double* t = m. data;
410 double* u = a. data;
411 int i = a.nElem();
412 while (-i \ge 0)413 \start++ = \staru++ - b;
414 return m;
415 }
```
### **8.458.4.11 HxVector operator- (double** *a***, const HxVector &** *b***)** [friend]

Subtraction.

```
419 {
           HxVector m(b);
421 double* t = m \cdot \text{data;}<br>422 double* u = b \cdot \text{data;}double* u = b. data;423 int i = b.nElem();
```

```
424 while (--i) = 0<br>425 *t++ = a - **t++ = a - *u++;426 return m;
427 }
```
### **8.458.4.12 int operator== (const HxVector &** *a***, const HxVector &** *b***)** [friend]

Equal.

```
\begin{array}{c} 84 \\ 85 \end{array}if (a.nElement) != b.nElement()86 return 0;
87 double *t = a \cdot \text{data};<br>88 double *u = b \cdot \text{data};double *u = b._data;
89 int i = a.nElem();
90 while (--i \ge 0) {
91 if (fabs(t++ - *u++) > HxMatrix_EPS)92 return 0;
93 }<br>94 re
       return 1;
95 }
```
### **8.458.4.13 int operator!= (const HxVector &** *a***, const HxVector &** *b***)** [friend]

Not equal.

431 { 432 return !(a == b); 433 }

The documentation for this class was generated from the following files:

```
• HxVector.h
```
• HxVector.c

# **8.459 HxVectorR2 Class Reference**

Class definition for vectors in R2 (real-value coordinates).

```
#include <HxVectorR2.h>
```
# **Public Methods**

• **HxVectorR2** ()

*Constructor.*

- **HxVectorR2** (double d1, double d2) *Constructor.*
- **HxVectorR2** (const **HxPointR2** &p1, const **HxPointR2** &p2)

*Constructor : p1-p2.*

- <span id="page-1379-0"></span>• double **x** () const *Get the first element of the vector.*
- double **y** () const *Get the second element of the vector.*
- HxVectorR2 **add** (const HxVectorR2 &arg) const *Add the given vector to this.*
- HxVectorR2 **sub** (const HxVectorR2 &arg) const *Subtract the given vector from this.*
- HxVectorR2 **mul** (double arg) const *Multiply this vector with a scalar.*
- HxVectorR2 **div** (double arg) const *Divide this vector by a scalar.*
- double **dot** (const HxVectorR2 &arg) const *Dot product.*
- double **cross2D** (const HxVectorR2 &arg) const *Cross product (?).*
- double **magnitude** () const *Magnitude.*
- double **squaredMagnitude** () const *Squared magnitude.*
- HxVectorR2 **normal** () const *Normal.*
- STD OSTREAM & **put** (STD OSTREAM &) const *Put the arrow on the given stream.*
- STD OSTREAM & **dump** (HxVectorR2 &) const
- **HxString toString** () const

# **Friends**

• class **HxPointR2**

# **8.459.1 Detailed Description**

Class definition for vectors in R2 (real-value coordinates).

# <span id="page-1380-0"></span>**8.459.2 Constructor & Destructor Documentation**

```
8.459.2.1 HxVectorR2::HxVectorR2 () [inline]
```
Constructor.

```
87 : _data(0,0)
88 {
89 }
```
### **8.459.2.2 HxVectorR2::HxVectorR2 (double** *d1***, double** *d2***)** [inline]

Constructor.

```
92 : \frac{1}{d} \frac{1}{d} \frac{1}{d} \frac{1}{d} \frac{1}{d} \frac{1}{d} \frac{1}{d} \frac{1}{d} \frac{1}{d} \frac{1}{d} \frac{1}{d} \frac{1}{d} \frac{1}{d} \frac{1}{d} \frac{1}{d} \frac{1}{d} \frac{1}{d} \frac{1}{d} \frac{1}{d} \frac{1}{d} \frac{1}{d} \frac{1}{d93 {
94 }
```
# **8.459.2.3 HxVectorR2::HxVectorR2 (const HxPointR2 &** *p1***, const HxPointR2 &** *p2***)**

Constructor : p1-p2.

```
16 {
17 \_\text{data = HxVec2Double(p1.x() - p2.x(), p1.y() - p2.y());
18 }
```
# **8.459.3 Member Function Documentation**

```
8.459.3.1 double HxVectorR2::x () const [inline]
```
Get the first element of the vector.

```
98 {
      return _data.x();
100 }
```
### **8.459.3.2 double HxVectorR2::y () const** [inline]

Get the second element of the vector.

```
104 {
105 return _data.y();
106 }
```
### **8.459.3.3 HxVectorR2 HxVectorR2::add (const HxVectorR2 &** *arg***) const** [inline]

Add the given vector to this.

```
110 {
111 return HxVectorR2( _data.x()+arg.x(), _data.y()+arg.y());
112 }
```
### <span id="page-1381-0"></span>**8.459.3.4 HxVectorR2 HxVectorR2::sub (const HxVectorR2 &** *arg***) const** [inline]

Subtract the given vector from this.

```
116 {
117 return HxVectorR2( _data.x()-arg.x(), _data.y()-arg.y());
118 }
```
#### **8.459.3.5 HxVectorR2 HxVectorR2::mul (double** *arg***) const** [inline]

Multiply this vector with a scalar.

```
122 {
123 return HxVectorR2( _data.x()*arg, _data.y()*arg);
124 }
```
### **8.459.3.6 HxVectorR2 HxVectorR2::div (double** *arg***) const** [inline]

Divide this vector by a scalar.

```
128 {
129 return HxVectorR2( _data.x()/arg, _data.y()/arg);
130 }
```
#### **8.459.3.7 double HxVectorR2::dot (const HxVectorR2 &** *arg***) const** [inline]

Dot product.

```
134 {
135 return _data.dot(arg._data).x();
136 }
```
### **8.459.3.8 double HxVectorR2::cross2D (const HxVectorR2 &** *arg***) const** [inline]

Cross product (?).

```
140 {
141 return _data.x() * arg.y() + data.y() * arg.x();142 }
```
### **8.459.3.9 double HxVectorR2::magnitude () const** [inline]

Magnitude.

```
146 {<br>147
         return _data.norm2().x();
148 }
```
Generated on Mon Jan 27 15:49:16 2003 for C++Reference by Doxygen written by Dimitri van Heesch @ 1997-2001

### <span id="page-1382-0"></span>**8.459.3.10 double HxVectorR2::squaredMagnitude () const** [inline]

Squared magnitude.

```
152 {
153 return _data.x() *_data.x() + _data.y() *_data.y()154 }
```
### **8.459.3.11 HxVectorR2 HxVectorR2::normal () const** [inline]

Normal.

```
158 {
159 return HxVectorR2(_data.y(), -_data.x());
160 }
```
### **8.459.3.12 STD OSTREAM & HxVectorR2::put (STD OSTREAM &** *os***) const** [inline]

Put the arrow on the given stream.

```
170 {
171 return os << _ data;
172 }
```
The documentation for this class was generated from the following files:

```
• HxVectorR2.h
```
• HxVectorR2.c

# **8.460 QThinning Class Template Reference**

This should be implemented (Rein) as repetitive substraction from the image of result of HitOrMiss.

# **Public Types**

- typedef QThinning::structPointValue **PointValueT**
- typedef Qset< PointValueT > **QT**
- typedef PointValueT **Neighbors**
- typedef FcvArray< Neighbors > **VecNeighbors**
- enum **ActionT** { **queueAction**, **removeAction**, **writeAction**, **stopAction** }

# **Public Methods**

- **QThinning** (**HxTagList** &tags, unsigned x, unsigned y)
- ∼**QThinning** ()
- bool **globalPixelInit** (PointValueT &, ArithT &arith, ImgT img, MaskT)
- bool **wantFreshStartLocalPixelInit** ()
- <span id="page-1383-0"></span>• bool **localPixelInit** (PointValueT &vp, ArithT &arith, ImgT img, MaskT mask, bool &continueloop)
- void **first** (const PointValueT &val, ArithT arith, ImgT img, MaskT mask)
- void **calculate** (VecNeighbors &vecneighbors)
- ActionT **result3** ()
- void **getItemToQueue** (PointValueT &vp)
- void **getItemToRemove** (PointValueT &, PointValueT &)
- bool **killThisOne** (const PointValueT &)
- void **getItemToWrite** (PointT &point, ArithT &arith)
- bool **wantAnotherLoop** ()

### **Static Public Methods**

• **HxString className** ()

### **8.460.1 Detailed Description**

# **template**<**class ArithT, class ImgT, class MaskT**> **class QThinning**< **ArithT, ImgT, MaskT** >

This should be implemented (Rein) as repetitive substraction from the image of result of HitOrMiss. As they are not rotation invariant, the structuring elements of have to be rotated This is defined only for binary images  $1$  - pixels = object  $0$  - pixels = background The documentation for this class was generated from the following file:

• HxThinning.c

# **8.461 RGB2Intensity Class Template Reference**

Pixel functor for computation of RGB2Intensity.

## **Public Types**

• typedef **HxTagTransInVar TransVarianceCategory** *Functor is translation invariant.*

# **Public Methods**

• **RGB2Intensity** (**HxTagList** &)

*Constructor : get parameters from taglist.*

• DstValT **doIt** (const SrcValT &x) *Actual operation.*

# <span id="page-1384-0"></span>**Static Public Methods**

• **HxString className** () *The name : "RGB2Intensity".*

# **8.461.1 Detailed Description**

**template**<**class DstValT, class SrcValT**> **class RGB2Intensity**< **DstValT, SrcValT** >

Pixel functor for computation of RGB2Intensity.

# **8.461.2 Member Typedef Documentation**

**8.461.2.1 template**<**class DstValT, class SrcValT**> **typedef HxTagTransInVar RGB2Intensity::TransVarianceCategory**

Functor is translation invariant.

# **8.461.3 Constructor & Destructor Documentation**

**8.461.3.1 template**<**class DstValT, class SrcValT**> **RGB2Intensity**< **DstValT, SrcValT** >**::RGB2Intensity (HxTagList &** *tl***)**

Constructor : get parameters from taglist.

38 { 39 }

# **8.461.4 Member Function Documentation**

**8.461.4.1 template**<**class DstValT, class SrcValT**> **DstValT RGB2Intensity**< **DstValT, SrcValT** >**::doIt (const SrcValT &** *x***)** [inline]

Actual operation.

```
44 {
45 return 0.212671*x.x() + 0.715160*x.y() + 0.072169*x.z();
46 }
```
# **8.461.4.2 template**<**class DstValT, class SrcValT**> **HxString RGB2Intensity**< **DstValT, SrcValT** >**::className ()** [static]

The name : "RGB2Intensity".

```
51 {<br>52
        52 return HxString("RGB2Intensity");
53 }
```
Generated on Mon Jan 27 15:49:16 2003 for C++Reference by Doxygen written by Dimitri van Heesch @ 1997-2001

<span id="page-1385-0"></span>The documentation for this class was generated from the following file:

• HxRGB2Intensity.c

# **8.462 VideoReader Class Reference**

Read frames from a video file.

#include <VideoReader.h>

Inheritance diagram for VideoReader::

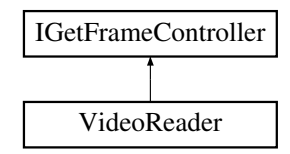

# **Public Methods**

- **VideoReader** (const char ∗name, int cacheSize=20)
- virtual ∼**VideoReader** ()
- int **isNull** ()
- int **getLength** ()
- BYTE ∗ **getFrame** (int n)
- int **getFrameWidth** ()
- int **getFrameHeight** ()
- STDMETHODIMP **NextData** (BYTE ∗data)
- STDMETHODIMP **SetDataSizes** (int width, int height, REFERENCE TIME timePerFrame)
- STDMETHODIMP **QueryInterface** (const IID &riid, void ∗∗ppv)
- **STDMETHODIMP** (ULONG) AddRef()
- **STDMETHODIMP** (ULONG) Release()

# **8.462.1 Detailed Description**

Read frames from a video file.

The documentation for this class was generated from the following files:

- **VideoReader.h**
- VideoReader.c

# **8.463 VxStructureEval Struct Reference**

Result type of comparing two structured video's Truth and Found.

```
#include <VxStructure.h>
```
# <span id="page-1386-0"></span>**Public Attributes**

- int **correct**
- int **missed**
- int **falseAlarm**

# **8.463.1 Detailed Description**

Result type of comparing two structured video's Truth and Found.

The documentation for this struct was generated from the following file:

• **VxStructure.h**

# **Index**

dimSizes HxImageTem, [695](#page-717-0) imageDimensionality HxImageSignature, [688](#page-710-0) pixelDimensionality HxImageSignature, [688](#page-710-0) pixelPrecision HxImageSignature, [688](#page-710-0) pixelType HxImageSignature, [688](#page-710-0) ∼DeviceEnumerator DeviceEnumerator, [399](#page-421-0) ∼HxArrowR2 HxArrowR2, [401](#page-423-0) ∼HxBSplineBasis HxBSplineBasis, [473](#page-495-0) ∼HxBSplineCurve HxBSplineCurve, [480](#page-502-0) ∼HxBSplineInterval HxBSplineInterval, [492](#page-514-0) ∼HxBlob2d HxBlob2d, [403](#page-425-0) ∼HxBlob2dFeature HxBlob2dFeature, [407](#page-429-0) ∼HxBlob2dFeatureTem HxBlob2dFeatureTem, [409](#page-431-0) ∼HxBlob2dRelation HxBlob2dRelation, [412](#page-434-0) ∼HxExportExtraIdentMaskCentralMoments HxExportExtraIdentMaskCentralMoments, [532](#page-554-0) ∼HxExportExtraIdentMaskMean HxExportExtraIdentMaskMean, [535](#page-557-0) ∼HxExportExtraIdentMaskMedian HxExportExtraIdentMaskMedian, [537](#page-559-0) ∼HxExportExtraIdentMaskMoments HxExportExtraIdentMaskMoments, [540](#page-562-0) ∼HxExportExtraIdentMaskStdev HxExportExtraIdentMaskStdev, [542](#page-564-0) ∼HxExportExtraIdentMaskSum HxExportExtraIdentMaskSum, [545](#page-567-0) ∼HxExportExtraWeightMaskSum HxExportExtraWeightMaskSum, [547](#page-569-0) ∼HxHistogram HxHistogram, [555](#page-577-0)

∼HxImageData HxImageData, [587](#page-609-0) ∼HxImageList HxImageList, [618](#page-640-0) ∼HxImageRep HxImageRep, [626](#page-648-0) ∼HxImageSeq HxImageSeq, [649](#page-671-0) ∼HxImageSeqDXMedia HxImageSeqDXMedia, [659](#page-681-0) ∼HxImageSeqData HxImageSeqData, [655](#page-677-0) ∼HxImageSeqIter HxImageSeqIter, [663](#page-685-0) ∼HxImageSeqMDC HxImageSeqMDC, [667](#page-689-0) ∼HxImageTem HxImageTem, [694](#page-716-0) ∼HxImageTem2d HxImageTem2d, [697](#page-719-0) ∼HxImageTem3d HxImageTem3d, [699](#page-721-0) ∼HxImgFtorBpo HxImgFtorBpo, [702](#page-724-0) ∼HxImgFtorDescription HxImgFtorDescription, [704](#page-726-0) ∼HxImgFtorDiy HxImgFtorDiy, [706](#page-728-0) ∼HxImgFtorExportExtra HxImgFtorExportExtra, [709](#page-731-0) ∼HxImgFtorGenConv2d HxImgFtorGenConv2d, [713](#page-735-0) ∼HxImgFtorGenConv2dK1d HxImgFtorGenConv2dK1d, [716](#page-738-0) ∼HxImgFtorGenConv2dSep HxImgFtorGenConv2dSep, [719](#page-741-0) ∼HxImgFtorGenConv3d HxImgFtorGenConv3d, [722](#page-744-0) ∼HxImgFtorGenConv3dK1d HxImgFtorGenConv3dK1d, [725](#page-747-0) ∼HxImgFtorI1 HxImgFtorI1, [730](#page-752-0) ∼HxImgFtorI1Cast HxImgFtorI1Cast, [734](#page-756-0) ∼HxImgFtorI2

HxImgFtorI2, [742](#page-764-0) ∼HxImgFtorI2Cast HxImgFtorI2Cast, [749](#page-771-0) ∼HxImgFtorI3 HxImgFtorI3, [759](#page-781-0) ∼HxImgFtorI3Cast HxImgFtorI3Cast, [763](#page-785-0) ∼HxImgFtorI4 HxImgFtorI4, [771](#page-793-0) ∼HxImgFtorI4Cast HxImgFtorI4Cast, [774](#page-796-0) ∼HxImgFtorIM HxImgFtorIM, [779](#page-801-0) ∼HxImgFtorIMCast HxImgFtorIMCast, [781](#page-803-0) ∼HxImgFtorIMN HxImgFtorIMN, [786](#page-808-0) ∼HxImgFtorIMNCast HxImgFtorIMNCast, [788](#page-810-0) ∼HxImgFtorInOut HxImgFtorInOut, [793](#page-815-0) ∼HxImgFtorKernelNgb2d HxImgFtorKernelNgb2d, [796](#page-818-0) ∼HxImgFtorKeyNameTable HxImgFtorKeyNameTable, [803](#page-825-0) ∼HxImgFtorMNpo HxImgFtorMNpo, [805](#page-827-0) ∼HxImgFtorMpo HxImgFtorMpo, [809](#page-831-0) ∼HxImgFtorNgb2d HxImgFtorNgb2d, [812](#page-834-0) ∼HxImgFtorNgb2dExtra HxImgFtorNgb2dExtra, [815](#page-837-0) ∼HxImgFtorNgb2dExtra2 HxImgFtorNgb2dExtra2, [818](#page-840-0) ∼HxImgFtorQueueBased HxImgFtorQueueBased, [823](#page-845-0) ∼HxImgFtorRecGenConv2d HxImgFtorRecGenConv2d, [829](#page-851-0) ∼HxImgFtorRecGenConv2dK1d HxImgFtorRecGenConv2dK1d, [832](#page-854-0) ∼HxImgFtorRgb2d HxImgFtorRgb2d, [836](#page-858-0) ∼HxImgFtorRgb3d HxImgFtorRgb3d, [839](#page-861-0) ∼HxImgFtorRuleBase HxImgFtorRuleBase, [842](#page-864-0) ∼HxImgFtorSet HxImgFtorSet, [848](#page-870-0) ∼HxImgFtorSetBorder2d HxImgFtorSetBorder2d, [851](#page-873-0) ∼HxImgFtorSetBorder3d HxImgFtorSetBorder3d, [853](#page-875-0) ∼HxImgFtorTable

HxImgFtorTable, [857](#page-879-0) ∼HxImgFtorUpo HxImgFtorUpo, [860](#page-882-0) ∼HxImgFunctor HxImgFunctor, [863](#page-885-0) ∼HxKerNgbNormCorrelation HxKerNgbNormCorrelation, [974](#page-996-0) ∼HxKernel1d HxKernel1d, [971](#page-993-0) ∼HxKernel2d HxKernel2d, [972](#page-994-0) ∼HxKernel3d HxKernel3d, [972](#page-994-0) ∼HxLocalInterpol HxLocalInterpol, [978](#page-1000-0) ∼HxMatrix HxMatrix, [984](#page-1006-0) ∼HxMfBpo HxMfBpo, [1008](#page-1030-0) ∼HxMfDiy HxMfDiy, [1010](#page-1032-0) ∼HxMfExportExtra HxMfExportExtra, [1012](#page-1034-0) ∼HxMfGenConv HxMfGenConv, [1015](#page-1037-0) ∼HxMfIdentity HxMfIdentity, [1017](#page-1039-0) ∼HxMfKernelNgb HxMfKernelNgb, [1019](#page-1041-0) ∼HxMfMNpo HxMfMNpo, [1022](#page-1044-0) ∼HxMfMpo HxMfMpo, [1025](#page-1047-0) ∼HxMfNgb HxMfNgb, [1028](#page-1050-0) ∼HxMfQueueBased HxMfQueueBased, [1030](#page-1052-0) ∼HxMfResize HxMfResize, [1032](#page-1054-0) ∼HxMfUpo HxMfUpo, [1034](#page-1056-0) ∼HxNJet HxNJet, [1067](#page-1089-0) ∼HxNameTable HxNameTable, [1036](#page-1058-0) ∼HxNgbBernsen HxNgbBernsen, [1039](#page-1061-0) ∼HxNgbDefuz HxNgbDefuz, [1040](#page-1062-0) ∼HxNgbHilditch HxNgbHilditch, [1042](#page-1064-0) ∼HxNgbIsMaxGradDir2d HxNgbIsMaxGradDir2d, [1045](#page-1067-0) ∼HxNgbKuwahara

HxNgbKuwahara, [1048](#page-1070-0) ∼HxNgbLWshed2d HxNgbLWshed2d, [1054](#page-1076-0) ∼HxNgbNonMaxSuppression2d HxNgbNonMaxSuppression2d, [1058](#page-1080-0) ∼HxNgbPercentile2d HxNgbPercentile2d, [1062](#page-1084-0) ∼HxPixelAllocator HxPixelAllocator, [1072](#page-1094-0) ∼HxPolyline2d HxPolyline2d, [1081](#page-1103-0) ∼HxRcObject HxRcObject, [1083](#page-1105-0) ∼HxRcPtr HxRcPtr, [1083](#page-1105-0) ∼HxRegData HxRegData, [1086](#page-1108-0) ∼HxRegKey HxRegKey, [1099](#page-1121-0) ∼HxRegValue HxRegValue, [1105](#page-1127-0) ∼HxRegistry HxRegistry, [1090](#page-1112-0) ∼HxSF HxSF, [1187](#page-1209-0) ∼HxSampledBSplineCurve HxSampledBSplineCurve, [1133](#page-1155-0) ∼HxSampledBSplineInterval HxSampledBSplineInterval, [1143](#page-1165-0) ∼HxSegmentation2d HxSegmentation2d, [1183](#page-1205-0) ∼HxTag HxTag, [1193](#page-1215-0) ∼HxTagList HxTagList, [1197](#page-1219-0) ∼HxTagTem HxTagTem, [1203](#page-1225-0) ∼HxVector HxVector, [1345](#page-1367-0) ∼QThinning QThinning, [1360](#page-1382-0) ∼VideoReader VideoReader, [1363](#page-1385-0) abs HxComplex, [515](#page-537-0) HxMatrix, [1000](#page-1022-0) HxScalarDouble, [1154](#page-1176-0) HxScalarInt, [1172](#page-1194-0) HxVec2Double, [1271](#page-1293-0) HxVec2Int, [1290](#page-1312-0) HxVec3Double, [1310](#page-1332-0) HxVec3Int, [1330](#page-1352-0)

HxVector, [1352](#page-1374-0)

acos HxComplex, [518](#page-540-0) HxScalarDouble, [1156](#page-1178-0) HxScalarInt, [1175](#page-1197-0) HxVec2Double, [1274](#page-1296-0) HxVec2Int, [1292](#page-1314-0) HxVec3Double, [1313](#page-1335-0) HxVec3Int, [1333](#page-1355-0) add HxBlob2dRelation, [412](#page-434-0) HxMatrix, [997](#page-1019-0) HxPointR2, [1076](#page-1098-0) HxVector, [1349](#page-1371-0) HxVectorR2, [1358](#page-1380-0) addArgument HxImgFtorDescription, [704](#page-726-0) HxImgFtorKey, [801](#page-823-0) addBlob HxSegmentation2d, [1184,](#page-1206-0) [1185](#page-1207-0) addFeature HxBlob2d, [404](#page-426-0) addImgFtorObserver HxImgFtorTable, [858](#page-880-0) addRef HxRcObject, [1083](#page-1105-0) addRelation HxSegmentation2d, [1185](#page-1207-0) address HxPixelAllocator, [1072](#page-1094-0) addTag HxTagList, [1198](#page-1220-0) AllC HxSampledBSplineCurve, [1138](#page-1160-0) allKnots HxBSplineBasis, [474](#page-496-0) HxLocalInterpol, [978](#page-1000-0) allocate HxPixelAllocator, [1072](#page-1094-0) Allocator HxImageSig2dByte, [670](#page-692-0) HxImageSig2dComplex, [670](#page-692-0) HxImageSig2dDouble, [671](#page-693-0) HxImageSig2dFloat, [672](#page-694-0) HxImageSig2dInt, [673](#page-695-0) HxImageSig2dShort, [673](#page-695-0) HxImageSig2dVec2Byte, [674](#page-696-0) HxImageSig2dVec2Double, [675](#page-697-0) HxImageSig2dVec2Float, [676](#page-698-0) HxImageSig2dVec2Int, [676](#page-698-0) HxImageSig2dVec2Short, [677](#page-699-0) HxImageSig2dVec3Byte, [678](#page-700-0) HxImageSig2dVec3Double, [679](#page-701-0) HxImageSig2dVec3Float, [679](#page-701-0) HxImageSig2dVec3Int, [680](#page-702-0)

HxImageSig2dVec3Short, [681](#page-703-0) HxImageSig3dByte, [682](#page-704-0) HxImageSig3dDouble, [682](#page-704-0) HxImageSig3dFloat, [683](#page-705-0) HxImageSig3dInt, [684](#page-706-0) HxImageSig3dShort, [685](#page-707-0) allP HxBSplineCurve, [482](#page-504-0) HxLocalInterpol, [978](#page-1000-0) HxSampledBSplineCurve, [1140](#page-1162-0) allSampledT HxSampledBSplineCurve, [1134](#page-1156-0) and HxComplex, [523](#page-545-0) HxScalarDouble, [1161](#page-1183-0) HxScalarInt, [1179](#page-1201-0) HxVec2Double, [1278](#page-1300-0) HxVec2Int, [1297](#page-1319-0) HxVec3Double, [1318](#page-1340-0) HxVec3Int, [1337](#page-1359-0) arg HxComplex, [515](#page-537-0) argument HxMfResize, [1033](#page-1055-0) ArithImageSigType HxImageSig2dByte, [670](#page-692-0) HxImageSig2dComplex, [670](#page-692-0) HxImageSig2dDouble, [671](#page-693-0) HxImageSig2dFloat, [672](#page-694-0) HxImageSig2dInt, [673](#page-695-0) HxImageSig2dShort, [673](#page-695-0) HxImageSig2dVec2Byte, [674](#page-696-0) HxImageSig2dVec2Double, [675](#page-697-0) HxImageSig2dVec2Float, [676](#page-698-0) HxImageSig2dVec2Int, [676](#page-698-0) HxImageSig2dVec2Short, [677](#page-699-0) HxImageSig2dVec3Byte, [678](#page-700-0) HxImageSig2dVec3Double, [679](#page-701-0) HxImageSig2dVec3Float, [679](#page-701-0) HxImageSig2dVec3Int, [680](#page-702-0) HxImageSig2dVec3Short, [681](#page-703-0) HxImageSig3dByte, [682](#page-704-0) HxImageSig3dDouble, [682](#page-704-0) HxImageSig3dFloat, [683](#page-705-0) HxImageSig3dInt, [684](#page-706-0) HxImageSig3dShort, [685](#page-707-0) HxImageTem, [694](#page-716-0) ArithImageSigTypeDouble HxImageSig2dByte, [670](#page-692-0) HxImageSig2dComplex, [670](#page-692-0) HxImageSig2dDouble, [671](#page-693-0) HxImageSig2dFloat, [672](#page-694-0) HxImageSig2dInt, [673](#page-695-0) HxImageSig2dShort, [673](#page-695-0)

HxImageSig2dVec2Byte, [674](#page-696-0) HxImageSig2dVec2Double, [675](#page-697-0) HxImageSig2dVec2Float, [676](#page-698-0) HxImageSig2dVec2Int, [676](#page-698-0) HxImageSig2dVec2Short, [677](#page-699-0) HxImageSig2dVec3Byte, [678](#page-700-0) HxImageSig2dVec3Double, [679](#page-701-0) HxImageSig2dVec3Float, [679](#page-701-0) HxImageSig2dVec3Int, [680](#page-702-0) HxImageSig2dVec3Short, [681](#page-703-0) HxImageSig3dByte, [682](#page-704-0) HxImageSig3dDouble, [682](#page-704-0) HxImageSig3dFloat, [683](#page-705-0) HxImageSig3dInt, [684](#page-706-0) HxImageSig3dShort, [685](#page-707-0) HxImageTem, [694](#page-716-0) ArithType HxBpoAddAssign, [419](#page-441-0) HxBpoInfAssign, [437](#page-459-0) HxBpoMaxAssign, [445](#page-467-0) HxBpoMinAssign, [448](#page-470-0) HxBpoMulAssign, [452](#page-474-0) HxBpoSubAssign, [463](#page-485-0) HxBpoSupAssign, [467](#page-489-0) HxImageSig2dByte, [670](#page-692-0) HxImageSig2dComplex, [670](#page-692-0) HxImageSig2dDouble, [671](#page-693-0) HxImageSig2dFloat, [672](#page-694-0) HxImageSig2dInt, [673](#page-695-0) HxImageSig2dShort, [673](#page-695-0) HxImageSig2dVec2Byte, [674](#page-696-0) HxImageSig2dVec2Double, [675](#page-697-0) HxImageSig2dVec2Float, [676](#page-698-0) HxImageSig2dVec2Int, [676](#page-698-0) HxImageSig2dVec2Short, [677](#page-699-0) HxImageSig2dVec3Byte, [678](#page-700-0) HxImageSig2dVec3Double, [679](#page-701-0) HxImageSig2dVec3Float, [679](#page-701-0) HxImageSig2dVec3Int, [680](#page-702-0) HxImageSig2dVec3Short, [681](#page-703-0) HxImageSig3dByte, [682](#page-704-0) HxImageSig3dDouble, [682](#page-704-0) HxImageSig3dFloat, [683](#page-705-0) HxImageSig3dInt, [684](#page-706-0) HxImageSig3dShort, [685](#page-707-0) HxImageTem, [694](#page-716-0) HxKernel1d, [971](#page-993-0) HxKernel2d, [972](#page-994-0) HxKernel3d, [972](#page-994-0) ArithTypeDouble HxImageSig2dByte, [670](#page-692-0) HxImageSig2dComplex, [670](#page-692-0) HxImageSig2dDouble, [671](#page-693-0) HxImageSig2dFloat, [672](#page-694-0)

HxImageSig2dInt, [673](#page-695-0) HxImageSig2dShort, [673](#page-695-0) HxImageSig2dVec2Byte, [674](#page-696-0) HxImageSig2dVec2Double, [675](#page-697-0) HxImageSig2dVec2Float, [676](#page-698-0) HxImageSig2dVec2Int, [676](#page-698-0) HxImageSig2dVec2Short, [677](#page-699-0) HxImageSig2dVec3Byte, [678](#page-700-0) HxImageSig2dVec3Double, [679](#page-701-0) HxImageSig2dVec3Float, [679](#page-701-0) HxImageSig2dVec3Int, [680](#page-702-0) HxImageSig2dVec3Short, [681](#page-703-0) HxImageSig3dByte, [682](#page-704-0) HxImageSig3dDouble, [682](#page-704-0) HxImageSig3dFloat, [683](#page-705-0) HxImageSig3dInt, [684](#page-706-0) HxImageSig3dShort, [685](#page-707-0) HxImageTem, [694](#page-716-0) HxRgbBinary, [1108](#page-1130-0) HxRgbCMY, [1110](#page-1132-0) HxRgbDirect, [1112](#page-1134-0) HxRgbDirectNC, [1113](#page-1135-0) HxRgbHSI, [1115](#page-1137-0) HxRgbLab, [1117](#page-1139-0) HxRgbLabel, [1119](#page-1141-0) HxRgbLogMag, [1121](#page-1143-0) HxRgbLuv, [1122](#page-1144-0) HxRgbOOO, [1124](#page-1146-0) HxRgbStretch, [1126](#page-1148-0) HxRgbXYZ, [1128](#page-1150-0) asin HxComplex, [518](#page-540-0) HxScalarDouble, [1156](#page-1178-0) HxScalarInt, [1175](#page-1197-0) HxVec2Double, [1274](#page-1296-0) HxVec2Int, [1292](#page-1314-0) HxVec3Double, [1313](#page-1335-0) HxVec3Int, [1333](#page-1355-0) assign HxRcObject, [1083](#page-1105-0) atan HxComplex, [518](#page-540-0) HxScalarDouble, [1157](#page-1179-0) HxScalarInt, [1175](#page-1197-0) HxVec2Double, [1274](#page-1296-0) HxVec2Int, [1293](#page-1315-0) HxVec3Double, [1313](#page-1335-0) HxVec3Int, [1333](#page-1355-0) atan2 HxComplex, [519](#page-541-0) HxScalarDouble, [1157](#page-1179-0) HxScalarInt, [1175](#page-1197-0) HxVec2Double, [1274](#page-1296-0) HxVec2Int, [1293](#page-1315-0)

HxVec3Double, [1313](#page-1335-0) HxVec3Int, [1333](#page-1355-0) atof HxStringNative.h, [358](#page-380-0) atoi HxStringNative.h, [358](#page-380-0) atol HxStringNative.h, [358](#page-380-0) AVI F HxImageSeq, [648](#page-670-0) B HxBSplineBasis, [474](#page-496-0) HxBSplineCurve, [483](#page-505-0) HxSampledBSplineCurve, [1136](#page-1158-0) back insert iterator HxBlob2dList, [410](#page-432-0) HxPointList, [1074](#page-1096-0) HxRegKeyList, [1104](#page-1126-0) HxRegValueList, [1107](#page-1129-0) HxStringList, [1192](#page-1214-0) HxValueList, [1262](#page-1284-0) BAll HxSampledBSplineCurve, [1137](#page-1159-0) **BasicFeatures** HxGetBlobFeatures.h, [231](#page-253-0) BasicFeaturesList HxGetBlobFeatures.h, [231](#page-253-0) basis HxBSplineCurve, [481](#page-503-0) begin HxBoundingBox, [415](#page-437-0) HxBSplineInterval, [492](#page-514-0) HxImageList, [617](#page-639-0) HxImageSeq, [652](#page-674-0) HxNgbIsMaxGradDir2d, [1046](#page-1068-0) HxNgbNonMaxSuppression2d, [1058](#page-1080-0) HxSampledBSplineInterval, [1144](#page-1166-0) binaryPixOp HxImageData, [593](#page-615-0) HxImageList, [619](#page-641-0) HxImageRep, [629,](#page-651-0) [630](#page-652-0) binToValue HxHistogram, [558](#page-580-0) binWidth HxHistogram, [557](#page-579-0) broadest HxImageSignature, [689](#page-711-0) C HxBSplineCurve, [484](#page-506-0) HxSampledBSplineCurve, [1137](#page-1159-0) calculate QThinning, [1361](#page-1383-0)

callIt HxImgFtorI1, [731](#page-753-0) HxImgFtorI1Cast, [734](#page-756-0) HxImgFtorI2, [743](#page-765-0) HxImgFtorI2Cast, [749](#page-771-0) HxImgFtorI3, [759](#page-781-0) HxImgFtorI3Cast, [764](#page-786-0) HxImgFtorI4, [771](#page-793-0) HxImgFtorI4Cast, [775](#page-797-0) HxImgFtorIM, [779](#page-801-0) HxImgFtorIMCast, [782](#page-804-0) HxImgFtorIMN, [786](#page-808-0) HxImgFtorIMNCast, [789](#page-811-0) camera HxMatrix, [993](#page-1015-0) ceil HxComplex, [515](#page-537-0) HxScalarDouble, [1154](#page-1176-0) HxScalarInt, [1172](#page-1194-0) HxVec2Double, [1271](#page-1293-0) HxVec2Int, [1290](#page-1312-0) HxVec3Double, [1310](#page-1332-0) HxVec3Int, [1330](#page-1352-0) center HxBSplineCurve, [486](#page-508-0) changeAllP HxBSplineCurve, [487](#page-509-0) HxSampledBSplineCurve, [1141](#page-1163-0) check HxNgbLocalMode, [1050](#page-1072-0) checkBorderSize HxImageData, [587](#page-609-0) checkEqualImageSig HxImageData, [587](#page-609-0) checkEqualImageSigAndSizes HxImageData, [587](#page-609-0) checkEqualImageSizes HxImageData, [587](#page-609-0) checkEqualImageSizesDim HxImageData, [587](#page-609-0) checkImageDimension HxImageData, [587](#page-609-0) checkLargerImageSigAndSizes HxImageData, [587](#page-609-0) checkPixelDimension HxImageData, [587](#page-609-0) checkProperKernelSigAndSizes HxImageData, [587](#page-609-0) chiSquare HxHistogram, [570](#page-592-0) chiSquareNorm HxHistogram, [570](#page-592-0) ClassName HxSizes.h, [352](#page-374-0)

HxStringNative.h, [358](#page-380-0) className HxBpoAdd, [419](#page-441-0) HxBpoAddAssign, [420](#page-442-0) HxBpoAddSat, [422](#page-444-0) HxBpoAnd, [423](#page-445-0) HxBpoBind2Val, [425](#page-447-0) HxBpoCross, [426](#page-448-0) HxBpoDiv, [428](#page-450-0) HxBpoDot, [429](#page-451-0) HxBpoEqual, [431](#page-453-0) HxBpoGreaterEqual, [432](#page-454-0) HxBpoGreaterThan, [434](#page-456-0) HxBpoHighlightRegion, [435](#page-457-0) HxBpoInf, [437](#page-459-0) HxBpoInfAssign, [438](#page-460-0) HxBpoLeftShift, [440](#page-462-0) HxBpoLessEqual, [441](#page-463-0) HxBpoLessThan, [443](#page-465-0) HxBpoMax, [444](#page-466-0) HxBpoMaxAssign, [446](#page-468-0) HxBpoMin, [447](#page-469-0) HxBpoMinAssign, [449](#page-471-0) HxBpoMod, [450](#page-472-0) HxBpoMul, [452](#page-474-0) HxBpoMulAssign, [453](#page-475-0) HxBpoNotEqual, [455](#page-477-0) HxBpoOr, [456](#page-478-0) HxBpoPow, [458](#page-480-0) HxBpoRightShift, [459](#page-481-0) HxBpoSqrDst, [461](#page-483-0) HxBpoSub, [462](#page-484-0) HxBpoSubAssign, [464](#page-486-0) HxBpoSubSat, [465](#page-487-0) HxBpoSup, [467](#page-489-0) HxBpoSupAssign, [468](#page-490-0) HxBpoXor, [470](#page-492-0) HxDiyTranspose, [530](#page-552-0) HxExportExtraIdentMaskCentralMoments, [534](#page-556-0) HxExportExtraIdentMaskMean, [536](#page-558-0) HxExportExtraIdentMaskMedian, [538](#page-560-0) HxExportExtraIdentMaskMoments, [541](#page-563-0) HxExportExtraIdentMaskStdev, [543](#page-565-0) HxExportExtraIdentMaskSum, [545](#page-567-0) HxExportExtraWeightMaskSum, [547](#page-569-0) HxImgFtorQueueBased, [823](#page-845-0) HxKernel1d, [971](#page-993-0) HxKernel2d, [972](#page-994-0) HxKernel3d, [972](#page-994-0) HxKerNgbNormCorrelation, [976](#page-998-0) HxNgbBernsen, [1040](#page-1062-0) HxNgbDefuz, [1041](#page-1063-0) HxNgbHilditch, [1043](#page-1065-0)

HxNgbIsMaxGradDir2d, [1047](#page-1069-0) HxNgbKuwahara, [1049](#page-1071-0) HxNgbLocalMode, [1052](#page-1074-0) HxNgbLWshed2d, [1056](#page-1078-0) HxNgbNonMaxSuppression2d, [1059](#page-1081-0) HxNgbPercentile2d, [1063](#page-1085-0) HxRgbBinary, [1109](#page-1131-0) HxRgbCMY, [1110](#page-1132-0) HxRgbDirect, [1112](#page-1134-0) HxRgbDirectNC, [1114](#page-1136-0) HxRgbHSI, [1116](#page-1138-0) HxRgbLab, [1117](#page-1139-0) HxRgbLabel, [1119](#page-1141-0) HxRgbLogMag, [1121](#page-1143-0) HxRgbLuv, [1123](#page-1145-0) HxRgbOOO, [1125](#page-1147-0) HxRgbStretch, [1127](#page-1149-0) HxRgbXYZ, [1129](#page-1151-0) HxUpoAbs, [1206](#page-1228-0) HxUpoAcos, [1208](#page-1230-0) HxUpoArg, [1209](#page-1231-0) HxUpoAsin, [1210](#page-1232-0) HxUpoAtan, [1212](#page-1234-0) HxUpoAtan2, [1213](#page-1235-0) HxUpoCeil, [1215](#page-1237-0) HxUpoColSpace, [1216](#page-1238-0) HxUpoComplement, [1218](#page-1240-0) HxUpoConjugate, [1219](#page-1241-0) HxUpoCos, [1221](#page-1243-0) HxUpoCosh, [1222](#page-1244-0) HxUpoExp, [1224](#page-1246-0) HxUpoFloor, [1225](#page-1247-0) HxUpoLog, [1227](#page-1249-0) HxUpoLog10, [1228](#page-1250-0) HxUpoMax, [1230](#page-1252-0) HxUpoMin, [1231](#page-1253-0) HxUpoNegate, [1233](#page-1255-0) HxUpoNorm1, [1234](#page-1256-0) HxUpoNorm2, [1236](#page-1258-0) HxUpoNorm2Sqr, [1237](#page-1259-0) HxUpoNormInf, [1239](#page-1261-0) HxUpoProduct, [1240](#page-1262-0) HxUpoRound, [1242](#page-1264-0) HxUpoSin, [1243](#page-1265-0) HxUpoSinh, [1245](#page-1267-0) HxUpoSqrt, [1246](#page-1268-0) HxUpoSum, [1248](#page-1270-0) HxUpoTan, [1249](#page-1271-0) HxUpoTanh, [1251](#page-1273-0) HxUpoTriStateThreshold, [1253](#page-1275-0) QThinning, [1361](#page-1383-0) RGB2Intensity, [1362](#page-1384-0) clone HxBlob2dFeature, [408](#page-430-0)

HxBlob2dFeatureTem, [409](#page-431-0) HxImageData, [586](#page-608-0) HxImageSeqIter, [664](#page-686-0) HxRcObject, [1083](#page-1105-0) HxTag, [1194](#page-1216-0) HxTagTem, [1203](#page-1225-0) closestSample HxSampledBSplineCurve, [1140](#page-1162-0) CnumType HxNgbIsMaxGradDir2d, [1045](#page-1067-0) HxNgbNonMaxSuppression2d, [1057](#page-1079-0) CO HxAlternateSequentialFilter.h, [83](#page-105-0) compare HxImgFtorKey, [802](#page-824-0) complement HxComplex, [515](#page-537-0) HxScalarDouble, [1154](#page-1176-0) HxScalarInt, [1172](#page-1194-0) HxVec2Double, [1271](#page-1293-0) HxVec2Int, [1290](#page-1312-0) HxVec3Double, [1310](#page-1332-0) HxVec3Int, [1330](#page-1352-0) computeEntropyThreshold HxHistogram, [552](#page-574-0) computeIsodataThreshold HxHistogram, [552](#page-574-0) conjugate HxComplex, [515](#page-537-0) const address HxPixelAllocator, [1072](#page-1094-0) const iterator HxImageList, [617](#page-639-0) const\_pointer HxPixelAllocator, [1072](#page-1094-0) const reference HxPixelAllocator, [1072](#page-1094-0) contains HxBSplineInterval, [493](#page-515-0) HxSampledBSplineInterval, [1144](#page-1166-0) continuousCurve HxSampledBSplineCurve, [1134](#page-1156-0) controlP HxBSplineCurve, [482](#page-504-0) HxSampledBSplineCurve, [1141](#page-1163-0) convert HxColor, [500](#page-522-0) HxHistogram, [571](#page-593-0) correct VxStructureEval, [1364](#page-1386-0) cos HxComplex, [518](#page-540-0) HxMatrix, [999](#page-1021-0) HxScalarDouble, [1156](#page-1178-0)

Generated on Mon Jan 27 15:49:16 2003 for C++Reference by Doxygen written by Dimitri van Heesch @ 1997-2001

HxScalarInt, [1174](#page-1196-0) HxVec2Double, [1273](#page-1295-0) HxVec2Int, [1292](#page-1314-0) HxVec3Double, [1312](#page-1334-0) HxVec3Int, [1332](#page-1354-0) HxVector, [1351](#page-1373-0) cosh HxComplex, [519](#page-541-0) HxMatrix, [999](#page-1021-0) HxScalarDouble, [1157](#page-1179-0) HxScalarInt, [1176](#page-1198-0) HxVec2Double, [1275](#page-1297-0) HxVec2Int, [1293](#page-1315-0) HxVec3Double, [1314](#page-1336-0) HxVec3Int, [1334](#page-1356-0) HxVector, [1351](#page-1373-0) countBins HxHistogram, [576](#page-598-0) **CPoly** HxSampledBSplineCurve, [1138](#page-1160-0) createNeighborCoordinates HxImgFtorQueueBased, [823](#page-845-0) createRootKey HxRegKey, [1099](#page-1121-0) cropBegin HxBSplineInterval, [494](#page-516-0) cropEnd HxBSplineInterval, [494](#page-516-0) cross HxComplex, [524](#page-546-0) HxScalarDouble, [1162](#page-1184-0) HxScalarInt, [1180](#page-1202-0) HxVec2Double, [1279](#page-1301-0) HxVec2Int, [1298](#page-1320-0) HxVec3Double, [1319](#page-1341-0) HxVec3Int, [1339](#page-1361-0) cross2D HxVectorR2, [1359](#page-1381-0) curveType HxBSplineBasis, [473](#page-495-0) HxBSplineCurve, [481](#page-503-0) HxSampledBSplineCurve, [1134](#page-1156-0) data HxDataPtr2dScalarTem, [527](#page-549-0) HxDataPtr2dTem, [528](#page-550-0) HxDataPtr3dScalarTem, [529](#page-551-0) DataPtr2dDouble HxFuncSet.c, [222](#page-244-0) DataPtr2dVec2Double HxFuncSet.c, [222](#page-244-0) dataPtrClone

> HxImageTem, [695](#page-717-0) HxImageTem2d, [697](#page-719-0)

HxImageTem3d, [699](#page-721-0) DataPtrType HxImageSig2dByte, [670](#page-692-0) HxImageSig2dComplex, [670](#page-692-0) HxImageSig2dDouble, [671](#page-693-0) HxImageSig2dFloat, [672](#page-694-0) HxImageSig2dInt, [673](#page-695-0) HxImageSig2dShort, [673](#page-695-0) HxImageSig2dVec2Byte, [674](#page-696-0) HxImageSig2dVec2Double, [675](#page-697-0) HxImageSig2dVec2Float, [676](#page-698-0) HxImageSig2dVec2Int, [676](#page-698-0) HxImageSig2dVec2Short, [677](#page-699-0) HxImageSig2dVec3Byte, [678](#page-700-0) HxImageSig2dVec3Double, [679](#page-701-0) HxImageSig2dVec3Float, [679](#page-701-0) HxImageSig2dVec3Int, [680](#page-702-0) HxImageSig2dVec3Short, [681](#page-703-0) HxImageSig3dByte, [682](#page-704-0) HxImageSig3dDouble, [682](#page-704-0) HxImageSig3dFloat, [683](#page-705-0) HxImageSig3dInt, [684](#page-706-0) HxImageSig3dShort, [685](#page-707-0) HxImageTem, [694](#page-716-0) dataType HxHistogram, [556](#page-578-0) dB HxBSplineBasis, [475](#page-497-0) HxBSplineCurve, [483](#page-505-0) HxSampledBSplineCurve, [1137](#page-1159-0) dBAll HxSampledBSplineCurve, [1137](#page-1159-0) dC HxBSplineCurve, [484](#page-506-0) HxSampledBSplineCurve, [1138](#page-1160-0) dCAll HxSampledBSplineCurve, [1138](#page-1160-0) deallocate HxPixelAllocator, [1072](#page-1094-0) decX HxDataPtr2dScalarTem, [527](#page-549-0) HxDataPtr2dTem, [527,](#page-549-0) [528](#page-550-0) HxDataPtr3dScalarTem, [528](#page-550-0) decXYZ HxDataPtr2dScalarTem, [527](#page-549-0) HxDataPtr2dTem, [528](#page-550-0) HxDataPtr3dScalarTem, [529](#page-551-0) decY HxDataPtr2dScalarTem, [527](#page-549-0) HxDataPtr2dTem, [527,](#page-549-0) [528](#page-550-0) HxDataPtr3dScalarTem, [528](#page-550-0) decZ HxDataPtr2dScalarTem, [527](#page-549-0) HxDataPtr2dTem, [528](#page-550-0)

Generated on Mon Jan 27 15:49:16 2003 for C++Reference by Doxygen written by Dimitri van Heesch @ 1997-2001

HxDataPtr3dScalarTem, [528,](#page-550-0) [529](#page-551-0) degree HxBSplineBasis, [473](#page-495-0) HxBSplineCurve, [481](#page-503-0) depth HxImageTem3d, [699](#page-721-0) DeviceEnumerator ∼DeviceEnumerator, [399](#page-421-0) DeviceEnumerator, [399](#page-421-0) getFilter, [399](#page-421-0) getNames, [399](#page-421-0) DeviceEnumerator, [399](#page-421-0) diag HxVector, [1349](#page-1371-0) dilateSF HxSF, [1188](#page-1210-0) dim HxComplex, [512](#page-534-0) HxScalarDouble, [1151](#page-1173-0) HxScalarInt, [1169](#page-1191-0) HxVec2Double, [1268](#page-1290-0) HxVec2Int, [1287](#page-1309-0) HxVec3Double, [1307](#page-1329-0) HxVec3Int, [1327](#page-1349-0) dimensionality HxHistogram, [556](#page-578-0) HxImageData, [588](#page-610-0) HxImageRep, [628](#page-650-0) HxImageTem, [695](#page-717-0) dimensionSize HxHistogram, [556](#page-578-0) HxImageData, [588](#page-610-0) HxImageRep, [628](#page-650-0) HxImageTem, [695](#page-717-0) dirty HxImageRep, [625](#page-647-0) displace HxArrowR2, [401](#page-423-0) div HxMatrix, [998](#page-1020-0) HxVector, [1350](#page-1372-0) HxVectorR2, [1359](#page-1381-0) diyOp HxImageData, [604](#page-626-0) HxImageRep, [638](#page-660-0) doGetUnshared HxRcObject, [1083](#page-1105-0) doIt HxBpoAdd, [419](#page-441-0) HxBpoAddAssign, [420](#page-442-0) HxBpoAddSat, [422](#page-444-0) HxBpoAnd, [423](#page-445-0) HxBpoBind2Val, [425](#page-447-0) HxBpoCross, [426](#page-448-0)

HxBpoDiv, [428](#page-450-0) HxBpoDot, [429](#page-451-0) HxBpoEqual, [431](#page-453-0) HxBpoGreaterEqual, [432](#page-454-0) HxBpoGreaterThan, [434](#page-456-0) HxBpoHighlightRegion, [435](#page-457-0) HxBpoInf, [437](#page-459-0) HxBpoInfAssign, [438](#page-460-0) HxBpoLeftShift, [440](#page-462-0) HxBpoLessEqual, [441](#page-463-0) HxBpoLessThan, [443](#page-465-0) HxBpoMax, [444](#page-466-0) HxBpoMaxAssign, [446](#page-468-0) HxBpoMin, [447](#page-469-0) HxBpoMinAssign, [449](#page-471-0) HxBpoMod, [450](#page-472-0) HxBpoMul, [452](#page-474-0) HxBpoMulAssign, [453](#page-475-0) HxBpoNotEqual, [455](#page-477-0) HxBpoOr, [456](#page-478-0) HxBpoPow, [458](#page-480-0) HxBpoRightShift, [459](#page-481-0) HxBpoSqrDst, [461](#page-483-0) HxBpoSub, [462](#page-484-0) HxBpoSubAssign, [464](#page-486-0) HxBpoSubSat, [465](#page-487-0) HxBpoSup, [467](#page-489-0) HxBpoSupAssign, [468](#page-490-0) HxBpoXor, [470](#page-492-0) HxDiyTranspose, [530](#page-552-0) HxExportExtraIdentMaskCentralMoments, [533](#page-555-0) HxExportExtraIdentMaskMean, [536](#page-558-0) HxExportExtraIdentMaskMedian, [538](#page-560-0) HxExportExtraIdentMaskMoments, [540](#page-562-0) HxExportExtraIdentMaskStdev, [543](#page-565-0) HxExportExtraIdentMaskSum, [545](#page-567-0) HxExportExtraWeightMaskSum, [547](#page-569-0) HxImgFtorBpo, [703](#page-725-0) HxImgFtorDiy, [707](#page-729-0) HxImgFtorExportExtra, [710](#page-732-0) HxImgFtorGenConv2d, [713](#page-735-0) HxImgFtorGenConv2dK1d, [716](#page-738-0) HxImgFtorGenConv2dSep, [719](#page-741-0) HxImgFtorGenConv3d, [723](#page-745-0) HxImgFtorGenConv3dK1d, [725](#page-747-0) HxImgFtorI1Cast, [734](#page-756-0) HxImgFtorI2Cast, [750](#page-772-0) HxImgFtorI3Cast, [764](#page-786-0) HxImgFtorI4Cast, [775](#page-797-0) HxImgFtorIMCast, [782](#page-804-0) HxImgFtorIMNCast, [789](#page-811-0) HxImgFtorInOut, [793](#page-815-0) HxImgFtorKernelNgb2d, [797](#page-819-0)

Generated on Mon Jan 27 15:49:16 2003 for C++Reference by Doxygen written by Dimitri van Heesch  $\odot$  1997-2001

HxImgFtorMNpo, [806](#page-828-0) HxImgFtorMpo, [809](#page-831-0) HxImgFtorNgb2d, [812](#page-834-0) HxImgFtorNgb2dExtra, [815](#page-837-0) HxImgFtorNgb2dExtra2, [818](#page-840-0) HxImgFtorQueueBased, [824](#page-846-0) HxImgFtorRecGenConv2d, [830](#page-852-0) HxImgFtorRecGenConv2dK1d, [832](#page-854-0) HxImgFtorRgb2d, [837](#page-859-0) HxImgFtorRgb3d, [839](#page-861-0) HxImgFtorSet, [848](#page-870-0) HxImgFtorSetBorder2d, [851](#page-873-0) HxImgFtorSetBorder3d, [853](#page-875-0) HxImgFtorUpo, [861](#page-883-0) HxRgbBinary, [1108](#page-1130-0) HxRgbCMY, [1110](#page-1132-0) HxRgbDirect, [1112](#page-1134-0) HxRgbDirectNC, [1114](#page-1136-0) HxRgbHSI, [1115](#page-1137-0) HxRgbLab, [1117](#page-1139-0) HxRgbLabel, [1119](#page-1141-0) HxRgbLogMag, [1121](#page-1143-0) HxRgbLuv, [1123](#page-1145-0) HxRgbOOO, [1125](#page-1147-0) HxRgbStretch, [1127](#page-1149-0) HxRgbXYZ, [1128](#page-1150-0) HxUpoAbs, [1206](#page-1228-0) HxUpoAcos, [1207](#page-1229-0) HxUpoArg, [1209](#page-1231-0) HxUpoAsin, [1210](#page-1232-0) HxUpoAtan, [1212](#page-1234-0) HxUpoAtan2, [1213](#page-1235-0) HxUpoCeil, [1215](#page-1237-0) HxUpoColSpace, [1216](#page-1238-0) HxUpoComplement, [1218](#page-1240-0) HxUpoConjugate, [1219](#page-1241-0) HxUpoCos, [1221](#page-1243-0) HxUpoCosh, [1222](#page-1244-0) HxUpoExp, [1224](#page-1246-0) HxUpoFloor, [1225](#page-1247-0) HxUpoLog, [1227](#page-1249-0) HxUpoLog10, [1228](#page-1250-0) HxUpoMax, [1230](#page-1252-0) HxUpoMin, [1231](#page-1253-0) HxUpoNegate, [1233](#page-1255-0) HxUpoNorm1, [1234](#page-1256-0) HxUpoNorm2, [1236](#page-1258-0) HxUpoNorm2Sqr, [1237](#page-1259-0) HxUpoNormInf, [1239](#page-1261-0) HxUpoProduct, [1240](#page-1262-0) HxUpoRound, [1242](#page-1264-0) HxUpoSin, [1243](#page-1265-0) HxUpoSinh, [1245](#page-1267-0) HxUpoSqrt, [1246](#page-1268-0)

HxUpoSum, [1248](#page-1270-0) HxUpoTan, [1249](#page-1271-0) HxUpoTanh, [1251](#page-1273-0) HxUpoTriStateThreshold, [1252](#page-1274-0) RGB2Intensity, [1362](#page-1384-0) doItDouble HxRgbBinary, [1109](#page-1131-0) HxRgbCMY, [1110](#page-1132-0) HxRgbDirect, [1112](#page-1134-0) HxRgbDirectNC, [1114](#page-1136-0) HxRgbHSI, [1116](#page-1138-0) HxRgbLab, [1117](#page-1139-0) HxRgbLabel, [1119](#page-1141-0) HxRgbLogMag, [1121](#page-1143-0) HxRgbLuv, [1123](#page-1145-0) HxRgbOOO, [1125](#page-1147-0) HxRgbStretch, [1127](#page-1149-0) HxRgbXYZ, [1129](#page-1151-0) done HxExportExtraIdentMaskCentralMoments, [533](#page-555-0) dot HxComplex, [524](#page-546-0) HxScalarDouble, [1162](#page-1184-0) HxScalarInt, [1180](#page-1202-0) HxVec2Double, [1279](#page-1301-0) HxVec2Int, [1298](#page-1320-0) HxVec3Double, [1318](#page-1340-0) HxVec3Int, [1338](#page-1360-0) HxVectorR2, [1359](#page-1381-0) DstDataPtrArray HxImgFtorIMNCast, [788](#page-810-0) DstDataPtrType HxImgFtorIMCast, [781](#page-803-0) HxImgFtorIMNCast, [788](#page-810-0) dT HxSampledBSplineCurve, [1135](#page-1157-0) dTurnAngleAtC HxBSplineCurve, [485](#page-507-0) HxSampledBSplineCurve, [1139](#page-1161-0) dTurnAngleAtCAll HxSampledBSplineCurve, [1139](#page-1161-0) dummyVec2Byte HxVec2Byte.h, [381](#page-403-0) dummyVec2Float HxVec2Float.h, [382](#page-404-0) dummyVec2Short HxVec2Short.h, [382](#page-404-0) dummyVec3Byte HxVec3Byte.h, [383](#page-405-0) dummyVec3Float HxVec3Float.h, [383](#page-405-0) dummyVec3Short HxVec3Short.h, [384](#page-406-0)

dump HxBSplineBasis, [476](#page-498-0) HxBSplineCurve, [490](#page-512-0) HxLocalInterpol, [977](#page-999-0) HxPointR2, [1075](#page-1097-0) HxSampledBSplineCurve, [1141](#page-1163-0) HxVectorR2, [1357](#page-1379-0) end HxBoundingBox, [416](#page-438-0) HxBSplineInterval, [492](#page-514-0) HxImageList, [617](#page-639-0) HxImageSeq, [652](#page-674-0) HxNgbIsMaxGradDir2d, [1046](#page-1068-0) HxNgbNonMaxSuppression2d, [1058](#page-1080-0) HxSampledBSplineInterval, [1144](#page-1166-0) erase HxTagList, [1198](#page-1220-0) eraseAll HxPointList, [1074](#page-1096-0) HxPointZList, [1079](#page-1101-0) HxStringList, [1192](#page-1214-0) HxValueList, [1262](#page-1284-0) eraseKey HxRegistry, [1092](#page-1114-0) HxRegKey, [1100](#page-1122-0) eraseValue HxRegistry, [1093](#page-1115-0) HxRegKey, [1102](#page-1124-0) erodeSF HxSF, [1186](#page-1208-0) exp HxComplex, [520](#page-542-0) HxMatrix, [1000](#page-1022-0) HxScalarDouble, [1157](#page-1179-0) HxScalarInt, [1176](#page-1198-0) HxVec2Double, [1275](#page-1297-0) HxVec2Int, [1293](#page-1315-0) HxVec3Double, [1314](#page-1336-0) HxVec3Int, [1334](#page-1356-0) HxVector, [1351](#page-1373-0) exportC HxRegistry, [1092](#page-1114-0) exportExtra HxImageData, [592](#page-614-0) exportOp HxImageData, [590,](#page-612-0) [591](#page-613-0) HxImageRep, [631](#page-653-0) exportOpExtra HxImageRep, [631](#page-653-0) exportText HxRegistry, [1091](#page-1113-0) extend HxBoundingBox, [416](#page-438-0)

HxImageData, [586](#page-608-0) extra HxMfExportExtra, [1012](#page-1034-0) HxMfNgb, [1028](#page-1050-0) extra2 HxMfNgb, [1028](#page-1050-0)

f

HxInstantiatorAbs, [864](#page-886-0) HxInstantiatorAcos, [865](#page-887-0) HxInstantiatorAdd, [865](#page-887-0) HxInstantiatorAddReduce, [866](#page-888-0) HxInstantiatorAddSat, [867](#page-889-0) HxInstantiatorAddV, [867](#page-889-0) HxInstantiatorAnd, [868](#page-890-0) HxInstantiatorAndV, [869](#page-891-0) HxInstantiatorArg, [869](#page-891-0) HxInstantiatorAsin, [870](#page-892-0) HxInstantiatorAtan, [870](#page-892-0) HxInstantiatorAtan2, [871](#page-893-0) HxInstantiatorCeil, [872](#page-894-0) HxInstantiatorColSpace, [872](#page-894-0) HxInstantiatorComplement, [873](#page-895-0) HxInstantiatorConjugate, [873](#page-895-0) HxInstantiatorCos, [874](#page-896-0) HxInstantiatorCosh, [875](#page-897-0) HxInstantiatorCross, [875](#page-897-0) HxInstantiatorCrossV, [876](#page-898-0) HxInstantiatorDiv, [876](#page-898-0) HxInstantiatorDivV, [877](#page-899-0) HxInstantiatorDot, [878](#page-900-0) HxInstantiatorDotV, [878](#page-900-0) HxInstantiatorEqual, [879](#page-901-0) HxInstantiatorEqualV, [880](#page-902-0) HxInstantiatorExp, [880](#page-902-0) HxInstantiatorExpPix, [881](#page-903-0) HxInstantiatorFloor, [881](#page-903-0) HxInstantiatorGpi, [882](#page-904-0) HxInstantiatorGreaterEqual, [883](#page-905-0) HxInstantiatorGreaterEqualV, [883](#page-905-0) HxInstantiatorGreaterThan, [884](#page-906-0) HxInstantiatorGreaterThanV, [885](#page-907-0) HxInstantiatorHighlightRegion, [885](#page-907-0) HxInstantiatorImpPix, [886](#page-908-0) HxInstantiatorInf, [886](#page-908-0) HxInstantiatorInfReduce, [887](#page-909-0) HxInstantiatorInfV, [888](#page-910-0) HxInstantiatorLeftShift, [888](#page-910-0) HxInstantiatorLeftShiftV, [889](#page-911-0) HxInstantiatorLessEqual, [890](#page-912-0) HxInstantiatorLessEqualV, [890](#page-912-0) HxInstantiatorLessThan, [891](#page-913-0) HxInstantiatorLessThanV, [892](#page-914-0) HxInstantiatorLog, [892](#page-914-0)

Generated on Mon Jan 27 15:49:16 2003 for C++Reference by Doxygen written by Dimitri van Heesch  $\odot$  1997-2001

HxInstantiatorLog10, [893](#page-915-0) HxInstantiatorMax, [893](#page-915-0) HxInstantiatorMaxReduce, [894](#page-916-0) HxInstantiatorMaxV, [895](#page-917-0) HxInstantiatorMin, [895](#page-917-0) HxInstantiatorMinReduce, [896](#page-918-0) HxInstantiatorMinV, [897](#page-919-0) HxInstantiatorMod, [897](#page-919-0) HxInstantiatorModV, [898](#page-920-0) HxInstantiatorMul, [899](#page-921-0) HxInstantiatorMulReduce, [899](#page-921-0) HxInstantiatorMulV, [900](#page-922-0) HxInstantiatorNegate, [901](#page-923-0) HxInstantiatorNorm1, [901](#page-923-0) HxInstantiatorNorm2, [902](#page-924-0) HxInstantiatorNorm2Sqr, [902](#page-924-0) HxInstantiatorNormInf, [903](#page-925-0) HxInstantiatorNotEqual, [904](#page-926-0) HxInstantiatorNotEqualV, [904](#page-926-0) HxInstantiatorOr, [905](#page-927-0) HxInstantiatorOrV, [906](#page-928-0) HxInstantiatorPow, [906](#page-928-0) HxInstantiatorPowV, [907](#page-929-0) HxInstantiatorProduct, [908](#page-930-0) HxInstantiatorRGB2Intensity, [908](#page-930-0) HxInstantiatorRightShift, [909](#page-931-0) HxInstantiatorRightShiftV, [909](#page-931-0) HxInstantiatorRound, [910](#page-932-0) HxInstantiatorSetPartImg, [915](#page-937-0) HxInstantiatorSetVal, [915](#page-937-0) HxInstantiatorSin, [916](#page-938-0) HxInstantiatorSinh, [916](#page-938-0) HxInstantiatorSpi, [917](#page-939-0) HxInstantiatorSqrDst, [917](#page-939-0) HxInstantiatorSqrt, [918](#page-940-0) HxInstantiatorSub, [919](#page-941-0) HxInstantiatorSubSat, [919](#page-941-0) HxInstantiatorSubV, [920](#page-942-0) HxInstantiatorSum, [921](#page-943-0) HxInstantiatorSup, [921](#page-943-0) HxInstantiatorSupReduce, [922](#page-944-0) HxInstantiatorSupV, [922](#page-944-0) HxInstantiatorTan, [923](#page-945-0) HxInstantiatorTanh, [924](#page-946-0) HxInstantiatorTriStateThreshold, [924](#page-946-0) HxInstantiatorUpoMax, [925](#page-947-0) HxInstantiatorUpoMin, [925](#page-947-0) HxInstantiatorUpoThreshold, [926](#page-948-0) HxInstantiatorVec2, [927](#page-949-0) HxInstantiatorVec3, [927](#page-949-0) HxInstantiatorXor, [928](#page-950-0) HxInstantiatorXorV, [928](#page-950-0) HxInstDiyTranspose, [929](#page-951-0)

HxInstExportExtraIdentMaskCentral-Moments, [930](#page-952-0) HxInstExportExtraIdentMaskMean, [930](#page-952-0) HxInstExportExtraIdentMaskMedian, [931](#page-953-0) HxInstExportExtraIdentMaskMoments, [932](#page-954-0) HxInstExportExtraIdentMaskStdev, [933](#page-955-0) HxInstExportExtraIdentMaskSum, [933](#page-955-0) HxInstExportExtraWeightMaskSum, [934](#page-956-0) HxInstExpPpm, [935](#page-957-0) HxInstGenConv2dAddInf, [935](#page-957-0) HxInstGenConv2dAddMax, [936](#page-958-0) HxInstGenConv2dAddMin, [937](#page-959-0) HxInstGenConv2dAddSup, [938](#page-960-0) HxInstGenConv2dK1dAddInf, [938](#page-960-0) HxInstGenConv2dK1dAddMax, [939](#page-961-0) HxInstGenConv2dK1dAddMin, [940](#page-962-0) HxInstGenConv2dK1dAddSup, [941](#page-963-0) HxInstGenConv2dK1dMulAdd, [941](#page-963-0) HxInstGenConv2dMulAdd, [942](#page-964-0) HxInstGenConv2dSepAddInf, [943](#page-965-0) HxInstGenConv2dSepAddMax, [944](#page-966-0) HxInstGenConv2dSepAddMin, [944](#page-966-0) HxInstGenConv2dSepAddSup, [945](#page-967-0) HxInstGenConv2dSepMulAdd, [946](#page-968-0) HxInstGenConv3dK1dMulAdd, [947](#page-969-0) HxInstGenConv3dMulAdd, [947](#page-969-0) HxInstGeneratePix, [948](#page-970-0) HxInstImpBytes, [949](#page-971-0) HxInstImpPackRgb, [949](#page-971-0) HxInstImpPpm, [950](#page-972-0) HxInstInOutGetPoints, [950](#page-972-0) HxInstKerNgb2dNormCorrelation, [951](#page-973-0) HxInstNgb2dMean, [952](#page-974-0) HxInstNgbIsMaxGradDir2d, [952](#page-974-0) HxInstNgbLWshed2d, [953](#page-975-0) HxInstNgbNonMaxSuppression2d, [953](#page-975-0) HxInstNgbPercentile2d, [954](#page-976-0) HxInstRecGenConv2dAddMin, [955](#page-977-0) HxInstRecGenConv2dK1dAddMin, [955](#page-977-0) HxInstRecGenConv2dK1dMulAdd, [956](#page-978-0) HxInstRecGenConv2dMulAdd, [957](#page-979-0) HxInstRgb2dBinary, [957](#page-979-0) HxInstRgb2dCMY, [958](#page-980-0) HxInstRgb2dDirect, [959](#page-981-0) HxInstRgb2dDirectNC, [959](#page-981-0) HxInstRgb2dHSI, [960](#page-982-0) HxInstRgb2dLab, [960](#page-982-0) HxInstRgb2dLabel, [961](#page-983-0) HxInstRgb2dLogMag, [962](#page-984-0) HxInstRgb2dLuv, [962](#page-984-0) HxInstRgb2dOOO, [963](#page-985-0) HxInstRgb2dStretch, [963](#page-985-0) HxInstRgb2dXYZ, [964](#page-986-0)

HxInstRgb3dBinary, [965](#page-987-0) HxInstRgb3dCMY, [965](#page-987-0) HxInstRgb3dDirect, [966](#page-988-0) HxInstRgb3dHSI, [966](#page-988-0) HxInstRgb3dLab, [967](#page-989-0) HxInstRgb3dLabel, [968](#page-990-0) HxInstRgb3dLogMag, [968](#page-990-0) HxInstRgb3dLuv, [969](#page-991-0) HxInstRgb3dOOO, [969](#page-991-0) HxInstRgb3dStretch, [970](#page-992-0) HxInstRgb3dXYZ, [971](#page-993-0) HxNgbLocalModeInst, [1052](#page-1074-0) HxNgbOpticalFlowInst, [1060](#page-1082-0) f001 HxInstantiatorSet, [912](#page-934-0) f002 HxInstantiatorSet, [912](#page-934-0) f003 HxInstantiatorSet, [912](#page-934-0) f004 HxInstantiatorSet, [912](#page-934-0) f005 HxInstantiatorSet, [912](#page-934-0) f006 HxInstantiatorSet, [912](#page-934-0) f007 HxInstantiatorSet, [912](#page-934-0) f008 HxInstantiatorSet, [912](#page-934-0) f009 HxInstantiatorSet, [913](#page-935-0) f010 HxInstantiatorSet, [913](#page-935-0) f011 HxInstantiatorSet, [913](#page-935-0) f012 HxInstantiatorSet, [913](#page-935-0) f013 HxInstantiatorSet, [913](#page-935-0) f014 HxInstantiatorSet, [913](#page-935-0) f015 HxInstantiatorSet, [913](#page-935-0) f016 HxInstantiatorSet, [913](#page-935-0) f017 HxInstantiatorSet, [913](#page-935-0) f018 HxInstantiatorSet, [914](#page-936-0) f019 HxInstantiatorSet, [914](#page-936-0) f020 HxInstantiatorSet, [914](#page-936-0) f021

HxInstantiatorSet, [914](#page-936-0) falseAlarm VxStructureEval, [1364](#page-1386-0) fillNeighborValues HxImgFtorQueueBased, [823](#page-845-0) find HxImgFtorTable, [857](#page-879-0) HxImgFtorTableTem, [859](#page-881-0) findKey HxRegistry, [1092](#page-1114-0) HxRegKey, [1100](#page-1122-0) findRelatedBlobs HxBlob2dRelation, [413](#page-435-0) findRelatedBlobsBegin HxBlob2dRelation, [413](#page-435-0) findRelatedBlobsEnd HxBlob2dRelation, [413](#page-435-0) findRelatedBlobsInserter HxBlob2dRelation, [413](#page-435-0) findValue HxRegistry, [1094](#page-1116-0) HxRegKey, [1102](#page-1124-0) first QThinning, [1361](#page-1383-0) floor HxComplex, [516](#page-538-0) HxScalarDouble, [1154](#page-1176-0) HxScalarInt, [1173](#page-1195-0) HxVec2Double, [1272](#page-1294-0) HxVec2Int, [1290](#page-1312-0) HxVec3Double, [1310](#page-1332-0) HxVec3Int, [1330](#page-1352-0) found HxIfRbPair, [581](#page-603-0) frame2HxImageRep HxImageSeqData, [657](#page-679-0) HxImageSeqDXMedia, [661](#page-683-0) HxImageSeqMDC, [669](#page-691-0) frameDepth HxImageSeq, [651](#page-673-0) HxImageSeqData, [656](#page-678-0) HxImageSeqDXMedia, [660](#page-682-0) HxImageSeqMDC, [668](#page-690-0) frameHeight HxImageSeq, [650](#page-672-0) HxImageSeqData, [656](#page-678-0) HxImageSeqDXMedia, [659](#page-681-0) HxImageSeqMDC, [667](#page-689-0) frameWidth HxImageSeq, [650](#page-672-0) HxImageSeqData, [655](#page-677-0) HxImageSeqDXMedia, [659](#page-681-0) HxImageSeqMDC, [667](#page-689-0) from2Images

Generated on Mon Jan 27 15:49:16 2003 for C++Reference by Doxygen written by Dimitri van Heesch  $\odot$  1997-2001

HxImageFactory, [611](#page-633-0) from3Images HxImageFactory, [611](#page-633-0) fromByteData HxImageFactory, [607](#page-629-0) fromDoubleData HxImageFactory, [609](#page-631-0) fromFile HxImageFactory, [612](#page-634-0) fromFloatData HxImageFactory, [608](#page-630-0) fromFunction HxSFFactory, [1190](#page-1212-0) fromGenerator HxImageFactory, [609](#page-631-0) fromGrayValue HxImageFactory, [610](#page-632-0) fromImage HxImageFactory, [607](#page-629-0) fromImport HxImageFactory, [610](#page-632-0) fromIntData HxImageFactory, [608](#page-630-0) fromJavaRgb HxImageFactory, [610](#page-632-0) fromMatlab HxImageFactory, [610](#page-632-0) fromNamedGenerator HxImageFactory, [609](#page-631-0) fromShortData HxImageFactory, [608](#page-630-0) fromSignature HxImageFactory, [607](#page-629-0) fromValue HxImageFactory, [607](#page-629-0) genConv2dSep HxImageData, [597](#page-619-0) HxImageRep, [634](#page-656-0) genConv3dSep HxImageData, [598](#page-620-0) HxImageRep, [634](#page-656-0) genConvSeparated HxImageData, [596](#page-618-0) HxImageRep, [633](#page-655-0) generalizedConvolution HxImageData, [594](#page-616-0) HxImageRep, [632](#page-654-0) generalizedConvolutionK1d HxImageData, [595](#page-617-0) HxImageRep, [633](#page-655-0) geometricOp2d HxImageData, [604](#page-626-0) HxImageRep, [637](#page-659-0)

HxImageTem2d, [698](#page-720-0) HxImageTem3d, [700](#page-722-0) get HxHistogram, [558,](#page-580-0) [559](#page-581-0) getArgument HxImgFtorKey, [801](#page-823-0) getArgumentType HxImgFtorRuleBase, [844](#page-866-0) getAt HxImageData, [586](#page-608-0) HxImageRep, [639](#page-661-0) HxImageTem, [695](#page-717-0) getBlobBegin HxBlob2dRelation, [412](#page-434-0) HxSegmentation2d, [1185](#page-1207-0) getBlobEnd HxBlob2dRelation, [412](#page-434-0) HxSegmentation2d, [1185](#page-1207-0) getBlobInserter HxSegmentation2d, [1185](#page-1207-0) getClassName HxImgFtorKey, [802](#page-824-0) HxImgFtorKeyNameTable, [803](#page-825-0) getClassNameId HxImgFtorKeyNameTable, [803](#page-825-0) getClosed HxPolyline2d, [1081](#page-1103-0) getConnectivity HxSF, [1186](#page-1208-0) getCursorKey HxRegistry, [1094](#page-1116-0) getCursorName HxRegistry, [1095](#page-1117-0) getData HxRegValue, [1106](#page-1128-0) getDataDouble HxHistogram, [572](#page-594-0) getDataInt HxHistogram, [573](#page-595-0) getDescription HxImgFunctor, [863](#page-885-0) getDoublePixels HxImageData, [586](#page-608-0) HxImageTem, [695](#page-717-0) getExtra2Type HxImgFtorRuleBase, [846](#page-868-0) getExtraType HxImgFtorRuleBase, [845](#page-867-0) getFeature HxBlob2d, [405](#page-427-0) getFeatureInt HxBlob2d, [405](#page-427-0) getFeatureNames HxBlob2d, [406](#page-428-0)

getFeatureValue HxBlob2d, [405](#page-427-0) getFilter DeviceEnumerator, [399](#page-421-0) getFrame HxImageSeq, [651](#page-673-0) HxImageSeqData, [656](#page-678-0) VideoReader, [1363](#page-1385-0) getFrameHeight VideoReader, [1363](#page-1385-0) getFrameWidth VideoReader, [1363](#page-1385-0) getGenerator HxImageFactory, [606](#page-628-0) getHorizontalKernel HxSF, [1186](#page-1208-0) getId HxNameTable, [1037](#page-1059-0) getInputImage HxSegmentation2d, [1184](#page-1206-0) getInt HxRegData, [1087](#page-1109-0) HxRegKey, [1102](#page-1124-0) getInterval HxBSplineCurve, [482](#page-504-0) getIsModifying HxImgFtorRuleBase, [846](#page-868-0) getItemToQueue QThinning, [1361](#page-1383-0) getItemToRemove QThinning, [1361](#page-1383-0) getItemToWrite QThinning, [1361](#page-1383-0) getJidx HxNJet, [1069](#page-1091-0) getJList HxNJet, [1070](#page-1092-0) getJw HxNJet, [1071](#page-1093-0) getKernel HxSF, [1186](#page-1208-0) getKernelType HxImgFtorRuleBase, [845](#page-867-0) getKeyList HxRegKey, [1101](#page-1123-0) getLabel HxBlob2d, [404](#page-426-0) getLabeledImage HxSegmentation2d, [1184](#page-1206-0) getLength VideoReader, [1363](#page-1385-0) getLidx HxNJet, [1069](#page-1091-0) getList

HxNJet, [1070](#page-1092-0) getLList HxNJet, [1070](#page-1092-0) getLw HxNJet, [1071](#page-1093-0) getMidx HxNJet, [1069](#page-1091-0) getMList HxNJet, [1070](#page-1092-0) getMw HxNJet, [1071](#page-1093-0) getName HxImgFtorKeyNameTable, [803](#page-825-0) HxNameTable, [1037](#page-1059-0) HxRegKey, [1099](#page-1121-0) HxRegValue, [1106](#page-1128-0) HxTag, [1194](#page-1216-0) getNameId HxImgFtorKeyNameTable, [803](#page-825-0) getNames DeviceEnumerator, [399](#page-421-0) HxNameTable, [1037](#page-1059-0) getNrPoints HxPolyline2d, [1081](#page-1103-0) getParent HxRegKey, [1099](#page-1121-0) getPoint HxPolyline2d, [1081](#page-1103-0) getPoints HxPolyline2d, [1081,](#page-1103-0) [1082](#page-1104-0) getPpmPixels HxImageData, [586](#page-608-0) getProjectDomainSizes HxImageData, [587](#page-609-0) getRelation HxSegmentation2d, [1185](#page-1207-0) getResultPrecision HxImageRep, [632](#page-654-0) getResultType HxImgFtorRuleBase, [843](#page-865-0) getRgb2d HxImageSeq, [651](#page-673-0) HxImageSeqData, [656](#page-678-0) HxImageSeqDXMedia, [660](#page-682-0) HxImageSeqMDC, [668](#page-690-0) getRgbPixels2d HxImageData, [586](#page-608-0) HxImageRep, [639,](#page-661-0) [640](#page-662-0) HxImageSeq, [651](#page-673-0) HxImageSeqData, [657](#page-679-0) HxImageSeqDXMedia, [660](#page-682-0) HxImageSeqMDC, [668](#page-690-0) HxImageTem2d, [698](#page-720-0) getRgbPixels3d

HxImageRep, [640](#page-662-0) getRootKey HxRegistry, [1095](#page-1117-0) getString HxRegData, [1087](#page-1109-0) HxRegKey, [1102](#page-1124-0) getTag HxTagList, [1198](#page-1220-0) getTheData HxHistogram, [571](#page-593-0) getTheData2 HxHistogram, [571](#page-593-0) getTheData3 HxHistogram, [572](#page-594-0) getTypeName HxImgFtorKeyNameTable, [803](#page-825-0) getTypeNameId HxImgFtorKeyNameTable, [803](#page-825-0) getUnshared HxRcObject, [1083](#page-1105-0) HxRcPtr, [1084](#page-1106-0) getValue HxBlob2dFeatureTem, [409](#page-431-0) HxComplex, [512](#page-534-0) HxScalarDouble, [1151](#page-1173-0) HxScalarInt, [1170](#page-1192-0) HxTagTem, [1203](#page-1225-0) HxVec2Double, [1269](#page-1291-0) HxVec2Int, [1287](#page-1309-0) HxVec3Double, [1307](#page-1329-0) HxVec3Int, [1327](#page-1349-0) getValueList HxRegKey, [1102](#page-1124-0) getValues HxImageData, [586](#page-608-0) HxImageTem, [695](#page-717-0) HxImageTem2d, [697](#page-719-0) HxImageTem3d, [699](#page-721-0) getVerticalKernel HxSF, [1186](#page-1208-0) globalPixelInit QThinning, [1360](#page-1382-0) height HxImageTem2d, [697](#page-719-0) HxImageTem3d, [699](#page-721-0) highBin HxHistogram, [557](#page-579-0) HxAbs HxAbs.h, [75](#page-97-0) HxAbs.h, [75](#page-97-0) HxAbs, [75](#page-97-0) HxAcos HxAcos.h, [76](#page-98-0)

HxAcos.h, [76](#page-98-0) HxAcos, [76](#page-98-0) **HxAdd** HxAdd.h, [77](#page-99-0) HxAdd.h, [77](#page-99-0) HxAdd, [77](#page-99-0) HxAddBinaryNoise HxAddBinaryNoise.h, [79](#page-101-0) HxAddBinaryNoise.h, [78](#page-100-0) HxAddBinaryNoise, [79](#page-101-0) HxAddGaussianNoise HxAddGaussianNoise.h, [79](#page-101-0) HxAddGaussianNoise.h, [79](#page-101-0) HxAddGaussianNoise, [79](#page-101-0) HxAddPoissonNoise HxAddPoissonNoise.h, [80](#page-102-0) HxAddPoissonNoise.h, [80](#page-102-0) HxAddPoissonNoise, [80](#page-102-0) HxAddSat HxAddSat.h, [81](#page-103-0) HxAddSat.h, [80](#page-102-0) HxAddSat, [81](#page-103-0) HxAddTag HxTagList.h, [366](#page-388-0) HxAddUniformNoise HxAddUniformNoise.h, [81](#page-103-0) HxAddUniformNoise.h, [81](#page-103-0) HxAddUniformNoise, [81](#page-103-0) HxAddVal HxAddVal.h, [82](#page-104-0) HxAddVal.h, [82](#page-104-0) HxAddVal, [82](#page-104-0) HxAffinePix HxAffinePix.h, [83](#page-105-0) HxAffinePix.h HxAffinePix, [83](#page-105-0) HxAffinePix.h, [83](#page-105-0) HxAlternateSequentialFilter HxAlternateSequentialFilter.h, [84](#page-106-0) HxAlternateSequentialFilter.h CO, [83](#page-105-0) OC, [83](#page-105-0) OCO, [83](#page-105-0) opSeq, [83](#page-105-0) HxAlternateSequentialFilter.h, [83](#page-105-0) HxAlternateSequentialFilter, [84](#page-106-0) HxAnd HxAnd.h, [86](#page-108-0) HxAnd.h, [86](#page-108-0) HxAnd, [86](#page-108-0) HxAndVal HxAndVal.h, [87](#page-109-0) HxAndVal.h, [87](#page-109-0) HxAndVal, [87](#page-109-0)

HxAreaClosing HxAreaClosing.h, [88](#page-110-0) HxAreaClosing.h HxAreaClosing, [88](#page-110-0) HxAreaClosing.h, [88](#page-110-0) HxAreaOpening HxAreaOpening.h, [88](#page-110-0) HxAreaOpening.h HxAreaOpening, [88](#page-110-0) HxAreaOpening.h, [88](#page-110-0) HxArg HxArg.h, [89](#page-111-0) HxArg.h, [89](#page-111-0) HxArg, [89](#page-111-0) HxArrowR2 HxArrowR2, [400,](#page-422-0) [401](#page-423-0) HxArrowR2, [400](#page-422-0) ∼HxArrowR2, [401](#page-423-0) displace, [401](#page-423-0) HxArrowR2, [400,](#page-422-0) [401](#page-423-0) origin, [401](#page-423-0) put, [401](#page-423-0) HxAsin HxAsin.h, [90](#page-112-0) HxAsin.h, [89](#page-111-0) HxAsin, [90](#page-112-0) HxAtan HxAtan.h, [91](#page-113-0) HxAtan.h, [91](#page-113-0) HxAtan, [91](#page-113-0) HxAtan2 HxAtan2.h, [92](#page-114-0) HxAtan2.h, [91](#page-113-0) HxAtan2, [92](#page-114-0) HxBlob2d HxBlob2d, [403](#page-425-0) HxBlob2d, [402](#page-424-0) ∼HxBlob2d, [403](#page-425-0) addFeature, [404](#page-426-0) getFeature, [405](#page-427-0) getFeatureInt, [405](#page-427-0) getFeatureNames, [406](#page-428-0) getFeatureValue, [405](#page-427-0) getLabel, [404](#page-426-0) HxBlob2d, [403](#page-425-0) ident, [404](#page-426-0) put, [406](#page-428-0) sizeMaer, [404](#page-426-0) startMaer, [404](#page-426-0) HxBlob2dFeature HxBlob2dFeature, [407](#page-429-0) HxBlob2dFeature, [406](#page-428-0) ∼HxBlob2dFeature, [407](#page-429-0) clone, [408](#page-430-0)

HxBlob2dFeature, [407](#page-429-0) HxBlob2dFeatureTem HxBlob2dFeatureTem, [409](#page-431-0) HxBlob2dFeatureTem, [408](#page-430-0) ∼HxBlob2dFeatureTem, [409](#page-431-0) clone, [409](#page-431-0) getValue, [409](#page-431-0) HxBlob2dFeatureTem, [409](#page-431-0) HxBlob2dList, [410](#page-432-0) back insert iterator, [410](#page-432-0) HxBlob2dList.h, [92](#page-114-0) HxBlob2dListBackInserter, [93](#page-115-0) HxBlob2dListConstIter, [93](#page-115-0) HxBlob2dListIter, [93](#page-115-0) HxBlob2dListBackInserter HxBlob2dList.h, [93](#page-115-0) HxBlob2dListConstIter HxBlob2dList.h, [93](#page-115-0) HxBlob2dListIter HxBlob2dList.h, [93](#page-115-0) HxBlob2dPtrLess operator(), [410](#page-432-0) HxBlob2dPtrLess, [410](#page-432-0) HxBlob2dRelation HxBlob2dRelation, [412](#page-434-0) HxBlob2dRelation, [411](#page-433-0) ∼HxBlob2dRelation, [412](#page-434-0) add, [412](#page-434-0) findRelatedBlobs, [413](#page-435-0) findRelatedBlobsBegin, [413](#page-435-0) findRelatedBlobsEnd, [413](#page-435-0) findRelatedBlobsInserter, [413](#page-435-0) getBlobBegin, [412](#page-434-0) getBlobEnd, [412](#page-434-0) HxBlob2dRelation, [412](#page-434-0) ident, [412](#page-434-0) put, [413](#page-435-0) HxBoundingBox HxBoundingBox, [415](#page-437-0) HxBoundingBox, [414](#page-436-0) begin, [415](#page-437-0) end, [416](#page-438-0) extend, [416](#page-438-0) HxBoundingBox, [415](#page-437-0) includes, [417](#page-439-0) intersect, [416](#page-438-0) isEmpty, [416](#page-438-0) put, [417](#page-439-0) size, [416](#page-438-0) translate, [417](#page-439-0) unite, [416](#page-438-0) HxBpoAdd HxBpoAdd, [418](#page-440-0) neutralElement, [418](#page-440-0)
HxBpoAdd, [417](#page-439-0) className, [419](#page-441-0) doIt, [419](#page-441-0) HxBpoAdd, [418](#page-440-0) TransVarianceCategory, [418](#page-440-0) HxBpoAddAssign ArithType, [419](#page-441-0) HxBpoAddAssign, [420](#page-442-0) neutralElement, [419](#page-441-0) HxBpoAddAssign, [419](#page-441-0) className, [420](#page-442-0) doIt, [420](#page-442-0) HxBpoAddAssign, [420](#page-442-0) TransVarianceCategory, [420](#page-442-0) HxBpoAddSat HxBpoAddSat, [421](#page-443-0) HxBpoAddSat, [420](#page-442-0) className, [422](#page-444-0) doIt, [422](#page-444-0) HxBpoAddSat, [421](#page-443-0) TransVarianceCategory, [421](#page-443-0) HxBpoAnd HxBpoAnd, [423](#page-445-0) neutralElement, [423](#page-445-0) HxBpoAnd, [422](#page-444-0) className, [423](#page-445-0) doIt, [423](#page-445-0) HxBpoAnd, [423](#page-445-0) TransVarianceCategory, [423](#page-445-0) HxBpoBind2Val HxBpoBind2Val, [424](#page-446-0) HxBpoBind2Val, [424](#page-446-0) className, [425](#page-447-0) doIt, [425](#page-447-0) HxBpoBind2Val, [424](#page-446-0) TransVarianceCategory, [424](#page-446-0) HxBpoCross HxBpoCross, [426](#page-448-0) HxBpoCross, [425](#page-447-0) className, [426](#page-448-0) doIt, [426](#page-448-0) HxBpoCross, [426](#page-448-0) TransVarianceCategory, [426](#page-448-0) HxBpoDiv HxBpoDiv, [427](#page-449-0) neutralElement, [427](#page-449-0) HxBpoDiv, [426](#page-448-0) className, [428](#page-450-0) doIt, [428](#page-450-0) HxBpoDiv, [427](#page-449-0) TransVarianceCategory, [427](#page-449-0) HxBpoDot HxBpoDot, [429](#page-451-0) HxBpoDot, [428](#page-450-0)

className, [429](#page-451-0) doIt, [429](#page-451-0) HxBpoDot, [429](#page-451-0) TransVarianceCategory, [429](#page-451-0) HxBpoEqual HxBpoEqual, [430](#page-452-0) HxBpoEqual, [429](#page-451-0) className, [431](#page-453-0) doIt, [431](#page-453-0) HxBpoEqual, [430](#page-452-0) TransVarianceCategory, [430](#page-452-0) HxBpoGreaterEqual HxBpoGreaterEqual, [432](#page-454-0) HxBpoGreaterEqual, [431](#page-453-0) className, [432](#page-454-0) doIt, [432](#page-454-0) HxBpoGreaterEqual, [432](#page-454-0) TransVarianceCategory, [432](#page-454-0) HxBpoGreaterThan HxBpoGreaterThan, [433](#page-455-0) HxBpoGreaterThan, [432](#page-454-0) className, [434](#page-456-0) doIt, [434](#page-456-0) HxBpoGreaterThan, [433](#page-455-0) TransVarianceCategory, [433](#page-455-0) HxBpoHighlightRegion HxBpoHighlightRegion, [435](#page-457-0) neutralElement, [434](#page-456-0) HxBpoHighlightRegion, [434](#page-456-0) className, [435](#page-457-0) doIt, [435](#page-457-0) HxBpoHighlightRegion, [435](#page-457-0) TransVarianceCategory, [435](#page-457-0) HxBpoInf HxBpoInf, [436](#page-458-0) neutralElement, [436](#page-458-0) HxBpoInf, [436](#page-458-0) className, [437](#page-459-0) doIt, [437](#page-459-0) HxBpoInf, [436](#page-458-0) TransVarianceCategory, [436](#page-458-0) HxBpoInfAssign ArithType, [437](#page-459-0) HxBpoInfAssign, [438](#page-460-0) neutralElement, [438](#page-460-0) HxBpoInfAssign, [437](#page-459-0) className, [438](#page-460-0) doIt, [438](#page-460-0) HxBpoInfAssign, [438](#page-460-0) TransVarianceCategory, [438](#page-460-0) HxBpoLeftShift HxBpoLeftShift, [439](#page-461-0) neutralElement, [439](#page-461-0) HxBpoLeftShift, [439](#page-461-0)

className, [440](#page-462-0) doIt, [440](#page-462-0) HxBpoLeftShift, [439](#page-461-0) TransVarianceCategory, [439](#page-461-0) HxBpoLessEqual HxBpoLessEqual, [441](#page-463-0) HxBpoLessEqual, [440](#page-462-0) className, [441](#page-463-0) doIt, [441](#page-463-0) HxBpoLessEqual, [441](#page-463-0) TransVarianceCategory, [441](#page-463-0) HxBpoLessThan HxBpoLessThan, [442](#page-464-0) HxBpoLessThan, [441](#page-463-0) className, [443](#page-465-0) doIt, [443](#page-465-0) HxBpoLessThan, [442](#page-464-0) TransVarianceCategory, [442](#page-464-0) HxBpoMax HxBpoMax, [444](#page-466-0) neutralElement, [443](#page-465-0) HxBpoMax, [443](#page-465-0) className, [444](#page-466-0) doIt, [444](#page-466-0) HxBpoMax, [444](#page-466-0) TransVarianceCategory, [444](#page-466-0) HxBpoMaxAssign ArithType, [445](#page-467-0) HxBpoMaxAssign, [445](#page-467-0) neutralElement, [445](#page-467-0) HxBpoMaxAssign, [444](#page-466-0) className, [446](#page-468-0) doIt, [446](#page-468-0) HxBpoMaxAssign, [445](#page-467-0) TransVarianceCategory, [445](#page-467-0) HxBpoMin HxBpoMin, [447](#page-469-0) neutralElement, [446](#page-468-0) HxBpoMin, [446](#page-468-0) className, [447](#page-469-0) doIt, [447](#page-469-0) HxBpoMin, [447](#page-469-0) TransVarianceCategory, [447](#page-469-0) HxBpoMinAssign ArithType, [448](#page-470-0) HxBpoMinAssign, [448](#page-470-0) neutralElement, [448](#page-470-0) HxBpoMinAssign, [447](#page-469-0) className, [449](#page-471-0) doIt, [449](#page-471-0) HxBpoMinAssign, [448](#page-470-0) TransVarianceCategory, [448](#page-470-0) HxBpoMod HxBpoMod, [450](#page-472-0)

HxBpoMod, [449](#page-471-0) className, [450](#page-472-0) doIt, [450](#page-472-0) HxBpoMod, [450](#page-472-0) TransVarianceCategory, [450](#page-472-0) HxBpoMul HxBpoMul, [451](#page-473-0) neutralElement, [451](#page-473-0) HxBpoMul, [450](#page-472-0) className, [452](#page-474-0) doIt, [452](#page-474-0) HxBpoMul, [451](#page-473-0) TransVarianceCategory, [451](#page-473-0) HxBpoMulAssign ArithType, [452](#page-474-0) HxBpoMulAssign, [453](#page-475-0) neutralElement, [452](#page-474-0) HxBpoMulAssign, [452](#page-474-0) className, [453](#page-475-0) doIt, [453](#page-475-0) HxBpoMulAssign, [453](#page-475-0) TransVarianceCategory, [453](#page-475-0) HxBpoNotEqual HxBpoNotEqual, [454](#page-476-0) HxBpoNotEqual, [453](#page-475-0) className, [455](#page-477-0) doIt, [455](#page-477-0) HxBpoNotEqual, [454](#page-476-0) TransVarianceCategory, [454](#page-476-0) HxBpoOr HxBpoOr, [456](#page-478-0) neutralElement, [455](#page-477-0) HxBpoOr, [455](#page-477-0) className, [456](#page-478-0) doIt, [456](#page-478-0) HxBpoOr, [456](#page-478-0) TransVarianceCategory, [456](#page-478-0) HxBpoPow HxBpoPow, [457](#page-479-0) HxBpoPow, [456](#page-478-0) className, [458](#page-480-0) doIt, [458](#page-480-0) HxBpoPow, [457](#page-479-0) TransVarianceCategory, [457](#page-479-0) HxBpoRightShift HxBpoRightShift, [459](#page-481-0) neutralElement, [458](#page-480-0) HxBpoRightShift, [458](#page-480-0) className, [459](#page-481-0) doIt, [459](#page-481-0) HxBpoRightShift, [459](#page-481-0) TransVarianceCategory, [459](#page-481-0) HxBpoSqrDst HxBpoSqrDst, [460](#page-482-0)

Generated on Mon Jan 27 15:49:16 2003 for C++Reference by Doxygen written by Dimitri van Heesch @ 1997-2001

HxBpoSqrDst, [459](#page-481-0) className, [461](#page-483-0) doIt, [461](#page-483-0) HxBpoSqrDst, [460](#page-482-0) TransVarianceCategory, [460](#page-482-0) HxBpoSub HxBpoSub, [462](#page-484-0) neutralElement, [461](#page-483-0) HxBpoSub, [461](#page-483-0) className, [462](#page-484-0) doIt, [462](#page-484-0) HxBpoSub, [462](#page-484-0) TransVarianceCategory, [462](#page-484-0) HxBpoSubAssign ArithType, [463](#page-485-0) HxBpoSubAssign, [463](#page-485-0) neutralElement, [463](#page-485-0) HxBpoSubAssign, [462](#page-484-0) className, [464](#page-486-0) doIt, [464](#page-486-0) HxBpoSubAssign, [463](#page-485-0) TransVarianceCategory, [463](#page-485-0) HxBpoSubSat HxBpoSubSat, [465](#page-487-0) HxBpoSubSat, [464](#page-486-0) className, [465](#page-487-0) doIt, [465](#page-487-0) HxBpoSubSat, [465](#page-487-0) TransVarianceCategory, [465](#page-487-0) HxBpoSup HxBpoSup, [467](#page-489-0) neutralElement, [466](#page-488-0) HxBpoSup, [466](#page-488-0) className, [467](#page-489-0) doIt, [467](#page-489-0) HxBpoSup, [467](#page-489-0) TransVarianceCategory, [467](#page-489-0) HxBpoSupAssign ArithType, [467](#page-489-0) HxBpoSupAssign, [468](#page-490-0) neutralElement, [468](#page-490-0) HxBpoSupAssign, [467](#page-489-0) className, [468](#page-490-0) doIt, [468](#page-490-0) HxBpoSupAssign, [468](#page-490-0) TransVarianceCategory, [468](#page-490-0) HxBpoXor HxBpoXor, [470](#page-492-0) HxBpoXor, [469](#page-491-0) className, [470](#page-492-0) doIt, [470](#page-492-0) HxBpoXor, [470](#page-492-0) TransVarianceCategory, [470](#page-492-0) HxBSplineBasis

HxBSplineBasis, [472](#page-494-0) HxBSplineCurve, [472](#page-494-0) maxBasis, [472](#page-494-0) nearestKnot, [472](#page-494-0) node, [472](#page-494-0) HxBSplineBasis, [470](#page-492-0) ∼HxBSplineBasis, [473](#page-495-0) allKnots, [474](#page-496-0) B, [474](#page-496-0) curveType, [473](#page-495-0) dB, [475](#page-497-0) degree, [473](#page-495-0) dump, [476](#page-498-0) HxBSplineBasis, [472](#page-494-0) insertKnot, [476](#page-498-0) knot, [474](#page-496-0) knotsType, [473](#page-495-0) maxT, [474](#page-496-0) minT, [473](#page-495-0) nIntervals, [473](#page-495-0) numB, [474](#page-496-0) pathAffectedBy, [475](#page-497-0) HxBSplineCurve HxBSplineBasis, [472](#page-494-0) HxBSplineCurve, [480](#page-502-0) HxBSplineCurve, [477](#page-499-0) ∼HxBSplineCurve, [480](#page-502-0) allP, [482](#page-504-0) B, [483](#page-505-0) basis, [481](#page-503-0) C, [484](#page-506-0) center, [486](#page-508-0) changeAllP, [487](#page-509-0) controlP, [482](#page-504-0) curveType, [481](#page-503-0) dB, [483](#page-505-0) dC, [484](#page-506-0) degree, [481](#page-503-0) dTurnAngleAtC, [485](#page-507-0) dump, [490](#page-512-0) getInterval, [482](#page-504-0) HxBSplineCurve, [480](#page-502-0) ident, [481](#page-503-0) insertKnot, [489](#page-511-0) kAtC, [485](#page-507-0) length, [485,](#page-507-0) [486](#page-508-0) makeInterpolating, [481](#page-503-0) makeUniform, [480](#page-502-0) maxT, [482](#page-504-0) minT, [481](#page-503-0) numP, [482](#page-504-0) P, [482](#page-504-0) pathAffectedBy, [483](#page-505-0) PThatAffectCAt, [483](#page-505-0)

sampleC, [486](#page-508-0) scaleAllP, [487](#page-509-0) translateAllP, [487](#page-509-0) translateCurve, [487,](#page-509-0) [488](#page-510-0) translateCurve2, [488](#page-510-0) HxBSplineInterval HxBSplineInterval, [492](#page-514-0) HxBSplineInterval, [490](#page-512-0) ∼HxBSplineInterval, [492](#page-514-0) begin, [492](#page-514-0) contains, [493](#page-515-0) cropBegin, [494](#page-516-0) cropEnd, [494](#page-516-0) end, [492](#page-514-0) HxBSplineInterval, [492](#page-514-0) isClosed, [494](#page-516-0) length, [493](#page-515-0) middle, [494](#page-516-0) next, [493](#page-515-0) part, [494](#page-516-0) prev, [493](#page-515-0) ratio, [494](#page-516-0) **HxByte** HxByte.h, [93](#page-115-0) HxByte.h, [93](#page-115-0) HxByte, [93](#page-115-0) HxCannyEdgeMap HxCannyEdgeMap.h, [94](#page-116-0) HxCannyEdgeMap.h, [93](#page-115-0) HxCannyEdgeMap, [94](#page-116-0) HxCannyThreshold HxCannyThreshold.h, [95](#page-117-0) HxCannyThreshold.h, [94](#page-116-0) HxCannyThreshold, [95](#page-117-0) HxCannyThresholdAlt HxCannyThresholdAlt.h, [96](#page-118-0) HxCannyThresholdAlt.h, [95](#page-117-0) HxCannyThresholdAlt, [96](#page-118-0) HxCannyThresholdRec HxCannyThresholdRec.h, [97](#page-119-0) HxCannyThresholdRec.h, [96](#page-118-0) HxCannyThresholdRec, [97](#page-119-0) HxCeil HxCeil.h, [97](#page-119-0) HxCeil.h, [97](#page-119-0) HxCeil, [97](#page-119-0) HxClassName, [495](#page-517-0) operator HxString, [495](#page-517-0) HxClosing HxClosing.h, [98](#page-120-0) HxClosing.h HxClosing, [98](#page-120-0) HxClosing.h, [98](#page-120-0) HxClosingByReconstruction

HxClosingByReconstruction.h, [98](#page-120-0) HxClosingByReconstruction.h, [98](#page-120-0) HxClosingByReconstruction, [98](#page-120-0) HxClosingByReconstructionTopHat HxClosingByReconstructionTopHat.h, [99](#page-121-0) HxClosingByReconstructionTopHat.h, [99](#page-121-0) HxClosingByReconstructionTopHat, [99](#page-121-0) HxClosingTopHat HxClosingTopHat.h, [99](#page-121-0) HxClosingTopHat.h, [99](#page-121-0) HxClosingTopHat, [99](#page-121-0) HxCnum HxCnum, [496,](#page-518-0) [497](#page-519-0) HxCnum, [496](#page-518-0) HxCnum, [496,](#page-518-0) [497](#page-519-0) inc, [498](#page-520-0) operator!=, [498](#page-520-0) operator=, [497](#page-519-0) x, [497](#page-519-0) y, [497](#page-519-0) z, [498](#page-520-0) HxColCMY2RGB HxColConvert.h, [101](#page-123-0) HxColCMY2XYZ HxColConvert.h, [102](#page-124-0) HxColConvert.h, [100](#page-122-0) HxColCMY2RGB, [101](#page-123-0) HxColCMY2XYZ, [102](#page-124-0) HxColHSI2RGB, [105](#page-127-0) HxColLab2XYZ, [102](#page-124-0) HxColLuv2XYZ, [103](#page-125-0) HxColOOO2RGB, [104](#page-126-0) HxColOOO2XYZ, [104](#page-126-0) HxColRGB2CMY, [101](#page-123-0) HxColRGB2HSI, [105](#page-127-0) HxColRGB2int, [106](#page-128-0) HxColRGB2OOO, [104](#page-126-0) HxColRGB2XYZ, [101](#page-123-0) HxColXYZ2CMY, [102](#page-124-0) HxColXYZ2Lab, [103](#page-125-0) HxColXYZ2Luv, [103](#page-125-0) HxColXYZ2OOO, [104](#page-126-0) HxColXYZ2RGB, [101](#page-123-0) HxColHSI2RGB HxColConvert.h, [105](#page-127-0) HxColLab2XYZ HxColConvert.h, [102](#page-124-0) HxColLuv2XYZ HxColConvert.h, [103](#page-125-0) HxColOOO2RGB HxColConvert.h, [104](#page-126-0) HxColOOO2XYZ HxColConvert.h, [104](#page-126-0) HxColor

HxColor, [500](#page-522-0) HxColor, [498](#page-520-0) convert, [500](#page-522-0) HxColor, [500](#page-522-0) operator!=, [505](#page-527-0) operator=, [500](#page-522-0) operator==, [505](#page-527-0) put, [505](#page-527-0) toCMY, [501](#page-523-0) toHSI, [504](#page-526-0) toLab, [502](#page-524-0) toLuv, [503](#page-525-0) toOOO, [503](#page-525-0) toRGB, [501](#page-523-0) toString, [505](#page-527-0) toXYZ, [502](#page-524-0) value, [500](#page-522-0) HxColor.h operator $<<$ , [107](#page-129-0) HxColor.h, [106](#page-128-0) HxColorModel, [107](#page-129-0) HxColorModel HxColor.h, [107](#page-129-0) HxColorSpace HxColorSpace.h, [107](#page-129-0) HxColorSpace.h, [107](#page-129-0) HxColorSpace, [107](#page-129-0) HxColRGB2CMY HxColConvert.h, [101](#page-123-0) HxColRGB2HSI HxColConvert.h, [105](#page-127-0) HxColRGB2int HxColConvert.h, [106](#page-128-0) HxColRGB2OOO HxColConvert.h, [104](#page-126-0) HxColRGB2XYZ HxColConvert.h, [101](#page-123-0) HxColXYZ2CMY HxColConvert.h, [102](#page-124-0) HxColXYZ2Lab HxColConvert.h, [103](#page-125-0) HxColXYZ2Luv HxColConvert.h, [103](#page-125-0) HxColXYZ2OOO HxColConvert.h, [104](#page-126-0) HxColXYZ2RGB HxColConvert.h, [101](#page-123-0) HxComplement HxComplement.h, [108](#page-130-0) HxComplement.h, [108](#page-130-0) HxComplement, [108](#page-130-0) HxComplex HxComplex, [512](#page-534-0) operator new, [511](#page-533-0)

operator=, [511](#page-533-0) setValue, [507](#page-529-0) HxComplex, [506](#page-528-0) abs, [515](#page-537-0) acos, [518](#page-540-0) and, [523](#page-545-0) arg, [515](#page-537-0) asin, [518](#page-540-0) atan, [518](#page-540-0) atan2, [519](#page-541-0) ceil, [515](#page-537-0) complement, [515](#page-537-0) conjugate, [515](#page-537-0) cos, [518](#page-540-0) cosh, [519](#page-541-0) cross, [524](#page-546-0) dim, [512](#page-534-0) dot, [524](#page-546-0) exp, [520](#page-542-0) floor, [516](#page-538-0) getValue, [512](#page-534-0) HxComplex, [512](#page-534-0) inf, [522](#page-544-0) infAssign, [522](#page-544-0) LARGE VAL, [526](#page-548-0) leftShift, [524](#page-546-0) log, [520](#page-542-0) log10, [520](#page-542-0) max, [516,](#page-538-0) [522](#page-544-0) maxAssign, [522](#page-544-0) min, [516,](#page-538-0) [521](#page-543-0) minAssign, [521](#page-543-0) mod, [523](#page-545-0) norm1, [517](#page-539-0) norm2, [517](#page-539-0) normInf, [517](#page-539-0) operator ∗, [525](#page-547-0) operator ∗=, [521](#page-543-0) operator HxScalarDouble, [513](#page-535-0) operator HxScalarInt, [513](#page-535-0) operator HxVec2Double, [513](#page-535-0) operator HxVec2Int, [513](#page-535-0) operator HxVec3Double, [513](#page-535-0) operator HxVec3Int, [513](#page-535-0) operator! $=$ , [514](#page-536-0) operator+, [525](#page-547-0) operator+=, [520](#page-542-0) operator-, [515,](#page-537-0) [525](#page-547-0) operator-=, [520](#page-542-0) operator/, [525](#page-547-0) operator/=, [521](#page-543-0) operator<, [514](#page-536-0) operator $<=$ , [514](#page-536-0) operator==, [514](#page-536-0)

Generated on Mon Jan 27 15:49:16 2003 for C++Reference by Doxygen written by Dimitri van Heesch @ 1997-2001

operator>, [514](#page-536-0) operator $>=$ , [514](#page-536-0) or, [523](#page-545-0) pow, [523](#page-545-0) product, [516](#page-538-0) put, [524](#page-546-0) rightShift, [524](#page-546-0) round, [516](#page-538-0) sin, [517](#page-539-0) sinh, [519](#page-541-0) SMALL VAL, [526](#page-548-0) sqrt, [517](#page-539-0) sum, [516](#page-538-0) sup, [522](#page-544-0) supAssign, [522](#page-544-0) tan, [518](#page-540-0) tanh, [519](#page-541-0) toString, [524](#page-546-0) x, [512](#page-534-0) xor, [523](#page-545-0) y, [512](#page-534-0) HxComplexValue HxValue, [1258](#page-1280-0) HxConditionalDilation HxConditionalDilation.h, [109](#page-131-0) HxConditionalDilation.h, [109](#page-131-0) HxConditionalDilation, [109](#page-131-0) HxConditionalErosion HxConditionalErosion.h, [110](#page-132-0) HxConditionalErosion.h, [110](#page-132-0) HxConditionalErosion, [110](#page-132-0) HxConjugate HxConjugate.h, [111](#page-133-0) HxConjugate.h, [111](#page-133-0) HxConjugate, [111](#page-133-0) HxContrastStretch HxContrastStretch.h, [112](#page-134-0) HxContrastStretch.h, [112](#page-134-0) HxContrastStretch, [112](#page-134-0) HxConvGauss2d HxConvGauss2d.h, [113](#page-135-0) HxConvGauss2d.h, [112](#page-134-0) HxConvGauss2d, [113](#page-135-0) HxConvGauss3d HxConvGauss3d.h, [114](#page-136-0) HxConvGauss3d.h, [114](#page-136-0) HxConvGauss3d, [114](#page-136-0) HxConvKernelSeparated HxConvKernelSeparated.h, [116](#page-138-0) HxConvKernelSeparated.h, [116](#page-138-0) HxConvKernelSeparated, [116](#page-138-0) HxConvKernelSeparated2d HxConvKernelSeparated2d.h, [117](#page-139-0) HxConvKernelSeparated2d.h

HxConvKernelSeparated2d, [117](#page-139-0) HxConvKernelSeparated2d.h, [117](#page-139-0) HxConvKernelSeparated2d, [117](#page-139-0) HxConvolution HxConvolution.h, [118](#page-140-0) HxConvolution.h, [117](#page-139-0) HxConvolution, [118](#page-140-0) HxCoord x, [526](#page-548-0) y, [526](#page-548-0) z, [526](#page-548-0) HxCoord, [526](#page-548-0) HxCos HxCos.h, [119](#page-141-0) HxCos.h, [118](#page-140-0) HxCos, [119](#page-141-0) HxCosh HxCosh.h, [119](#page-141-0) HxCosh.h, [119](#page-141-0) HxCosh, [119](#page-141-0) **HxCross** HxCross.h, [120](#page-142-0) HxCross.h, [120](#page-142-0) HxCross, [120](#page-142-0) HxCrossVal HxCrossVal.h, [121](#page-143-0) HxCrossVal.h, [121](#page-143-0) HxCrossVal, [121](#page-143-0) HxDataPtr2dScalarTem data, [527](#page-549-0) decX, [527](#page-549-0) decXYZ, [527](#page-549-0) decY, [527](#page-549-0) decZ, [527](#page-549-0) HxDataPtr2dScalarTem, [526](#page-548-0) incX, [527](#page-549-0) incXYZ, [527](#page-549-0) incY, [527](#page-549-0) incZ, [527](#page-549-0) operator=, [527](#page-549-0) read, [527](#page-549-0) readIncX, [527](#page-549-0) vprint, [527](#page-549-0) write, [527](#page-549-0) writeIncX, [527](#page-549-0) HxDataPtr2dScalarTem, [526](#page-548-0) HxDataPtr2dTem data, [528](#page-550-0) decX, [527,](#page-549-0) [528](#page-550-0) decXYZ, [528](#page-550-0) decY, [527,](#page-549-0) [528](#page-550-0) decZ, [528](#page-550-0) HxDataPtr2dTem, [527](#page-549-0) incX, [527,](#page-549-0) [528](#page-550-0)

incXYZ, [528](#page-550-0) incY, [527,](#page-549-0) [528](#page-550-0) incZ, [527](#page-549-0) operator=, [527](#page-549-0) read, [528](#page-550-0) readIncX, [528](#page-550-0) vprint, [528](#page-550-0) write, [528](#page-550-0) writeIncX, [528](#page-550-0) HxDataPtr2dTem, [527](#page-549-0) HxDataPtr3dScalarTem data, [529](#page-551-0) decX, [528](#page-550-0) decXYZ, [529](#page-551-0) decY, [528](#page-550-0) decZ, [528,](#page-550-0) [529](#page-551-0) HxDataPtr3dScalarTem, [528](#page-550-0) incX, [528](#page-550-0) incXYZ, [529](#page-551-0) incY, [528](#page-550-0) incZ, [528](#page-550-0) operator=, [528](#page-550-0) read, [529](#page-551-0) readIncX, [529](#page-551-0) vprint, [529](#page-551-0) write, [529](#page-551-0) writeIncX, [529](#page-551-0) HxDataPtr3dScalarTem, [528](#page-550-0) HxDefuz HxDefuz.h, [122](#page-144-0) HxDefuz.h, [122](#page-144-0) HxDefuz, [122](#page-144-0) HxDilation HxDilation.h, [123](#page-145-0) HxDilation.h HxDilation, [123](#page-145-0) HxDilation.h, [123](#page-145-0) HxDisplayOF HxDisplayOF.h, [123](#page-145-0) HxDisplayOF.h, [123](#page-145-0) HxDisplayOF, [123](#page-145-0) HxDistanceTransform HxDistanceTransform.h, [125](#page-147-0) HxDistanceTransform.h, [124](#page-146-0) HxDistanceTransform, [125](#page-147-0) HxDistanceTransformMM HxDistanceTransformMM.h, [125](#page-147-0) HxDistanceTransformMM.h, [125](#page-147-0) HxDistanceTransformMM, [125](#page-147-0) HxDiv HxDiv.h, [126](#page-148-0) HxDiv.h, [126](#page-148-0) HxDiv, [126](#page-148-0) HxDivVal

HxDivVal.h, [128](#page-150-0) HxDivVal.h, [127](#page-149-0) HxDivVal, [128](#page-150-0) HxDiyTranspose HxDiyTranspose, [530](#page-552-0) HxDiyTranspose, [529](#page-551-0) className, [530](#page-552-0) doIt, [530](#page-552-0) HxDiyTranspose, [530](#page-552-0) HxDot HxDot.h, [130](#page-152-0) HxDot.h, [130](#page-152-0) HxDot, [130](#page-152-0) HxDotVal HxDotVal.h, [132](#page-154-0) HxDotVal.h, [131](#page-153-0) HxDotVal, [132](#page-154-0) HxEqual HxEqual.h, [133](#page-155-0) HxEqual.h, [132](#page-154-0) HxEqual, [133](#page-155-0) **HxEqualVal** HxEqualVal.h, [134](#page-156-0) HxEqualVal.h, [134](#page-156-0) HxEqualVal, [134](#page-156-0) HxErosion HxErosion.h, [135](#page-157-0) HxErosion.h HxErosion, [135](#page-157-0) HxErosion.h, [135](#page-157-0) HxExp HxExp.h, [135](#page-157-0) HxExp.h, [135](#page-157-0) HxExp, [135](#page-157-0) HxExportByteData HxExportByteData.h, [136](#page-158-0) HxExportByteData.h, [135](#page-157-0) HxExportByteData, [136](#page-158-0) HxExportDoubleData HxExportDoubleData.h, [136](#page-158-0) HxExportDoubleData.h, [136](#page-158-0) HxExportDoubleData, [136](#page-158-0) HxExportExtraIdentMaskCentralMoments HxExportExtraIdentMaskCentralMoments, [532](#page-554-0) HxExportExtraIdentMaskCentralMoments, [530](#page-552-0) ∼HxExportExtraIdentMaskCentralMoments, [532](#page-554-0) className, [534](#page-556-0) doIt, [533](#page-555-0) done, [533](#page-555-0) HxExportExtraIdentMaskCentralMoments, [532](#page-554-0) init, [533](#page-555-0)

Generated on Mon Jan 27 15:49:16 2003 for C++Reference by Doxygen written by Dimitri van Heesch @ 1997-2001

nrPhases, [533](#page-555-0) PhaseCategory, [532](#page-554-0) TransVarianceCategory, [532](#page-554-0) HxExportExtraIdentMaskMean HxExportExtraIdentMaskMean, [535](#page-557-0) HxExportExtraIdentMaskMean, [534](#page-556-0) ∼HxExportExtraIdentMaskMean, [535](#page-557-0) className, [536](#page-558-0) doIt, [536](#page-558-0) HxExportExtraIdentMaskMean, [535](#page-557-0) PhaseCategory, [535](#page-557-0) TransVarianceCategory, [535](#page-557-0) HxExportExtraIdentMaskMedian HxExportExtraIdentMaskMedian, [537](#page-559-0) HxExportExtraIdentMaskMedian, [536](#page-558-0) ∼HxExportExtraIdentMaskMedian, [537](#page-559-0) className, [538](#page-560-0) doIt, [538](#page-560-0) HxExportExtraIdentMaskMedian, [537](#page-559-0) PhaseCategory, [537](#page-559-0) TransVarianceCategory, [537](#page-559-0) HxExportExtraIdentMaskMoments HxExportExtraIdentMaskMoments, [540](#page-562-0) HxExportExtraIdentMaskMoments, [538](#page-560-0) ∼HxExportExtraIdentMaskMoments, [540](#page-562-0) className, [541](#page-563-0) doIt, [540](#page-562-0) HxExportExtraIdentMaskMoments, [540](#page-562-0) PhaseCategory, [540](#page-562-0) TransVarianceCategory, [540](#page-562-0) HxExportExtraIdentMaskStdev HxExportExtraIdentMaskStdev, [542](#page-564-0) HxExportExtraIdentMaskStdev, [541](#page-563-0) ∼HxExportExtraIdentMaskStdev, [542](#page-564-0) className, [543](#page-565-0) doIt, [543](#page-565-0) HxExportExtraIdentMaskStdev, [542](#page-564-0) PhaseCategory, [542](#page-564-0) TransVarianceCategory, [542](#page-564-0) HxExportExtraIdentMaskSum HxExportExtraIdentMaskSum, [545](#page-567-0) HxExportExtraIdentMaskSum, [543](#page-565-0) ∼HxExportExtraIdentMaskSum, [545](#page-567-0) className, [545](#page-567-0) doIt, [545](#page-567-0) HxExportExtraIdentMaskSum, [545](#page-567-0) PhaseCategory, [544](#page-566-0) TransVarianceCategory, [544](#page-566-0) HxExportExtraWeightMaskSum HxExportExtraWeightMaskSum, [547](#page-569-0) HxExportExtraWeightMaskSum, [546](#page-568-0) ∼HxExportExtraWeightMaskSum, [547](#page-569-0) className, [547](#page-569-0) doIt, [547](#page-569-0)

HxExportExtraWeightMaskSum, [547](#page-569-0) PhaseCategory, [546](#page-568-0) TransVarianceCategory, [546](#page-568-0) HxExportFloatData HxExportFloatData.h, [137](#page-159-0) HxExportFloatData.h, [137](#page-159-0) HxExportFloatData, [137](#page-159-0) HxExportIntData HxExportIntData.h, [138](#page-160-0) HxExportIntData.h, [138](#page-160-0) HxExportIntData, [138](#page-160-0) HxExportMatlabPixels HxExportMatlabPixels.h, [139](#page-161-0) HxImageRep, [646](#page-668-0) HxExportMatlabPixels.h, [139](#page-161-0) HxExportMatlabPixels, [139](#page-161-0) HxExportPpmPixels HxExportPpmPixels.h, [139](#page-161-0) HxExportPpmPixels.h HxExportPpmPixels, [139](#page-161-0) HxExportPpmPixels.h, [139](#page-161-0) HxExportShortData HxExportShortData.h, [140](#page-162-0) HxExportShortData.h, [140](#page-162-0) HxExportShortData, [140](#page-162-0) HxExtend HxExtend.h, [141](#page-163-0) HxImageRep, [644](#page-666-0) HxExtend.h, [140](#page-162-0) HxExtend, [141](#page-163-0) HxExtendVal HxExtendVal.h, [142](#page-164-0) HxImageRep, [645](#page-667-0) HxExtendVal.h, [142](#page-164-0) HxExtendVal, [142](#page-164-0) HxFloor HxFloor.h, [144](#page-166-0) HxFloor.h, [143](#page-165-0) HxFloor, [144](#page-166-0) HxFuncBorderConstant2d HxFuncBorderOp.h, [147](#page-169-0) HxFuncBorderConstant3d HxFuncBorderOp.h, [148](#page-170-0) HxFuncBorderMirror2d HxFuncBorderOp.h, [145](#page-167-0) HxFuncBorderMirror3d HxFuncBorderOp.h, [146](#page-168-0) HxFuncBorderOp.h, [144](#page-166-0) HxFuncBorderConstant2d, [147](#page-169-0) HxFuncBorderConstant3d, [148](#page-170-0) HxFuncBorderMirror2d, [145](#page-167-0) HxFuncBorderMirror3d, [146](#page-168-0) HxFuncBorderPropagate2d, [149](#page-171-0) HxFuncBorderPropagate3d, [150](#page-172-0)

HxFuncBorderPropagate2d HxFuncBorderOp.h, [149](#page-171-0) HxFuncBorderPropagate3d HxFuncBorderOp.h, [150](#page-172-0) HxFuncBpo HxFuncBpo.c, [152](#page-174-0) HxFuncBpo.c, [152](#page-174-0) HxFuncBpo, [152](#page-174-0) HxFuncBpoDispatch, [153](#page-175-0) HxFuncBpoDispatch HxFuncBpo.c, [153](#page-175-0) HxFuncExportExtra HxFuncExportExtra.c, [154–](#page-176-0)[156](#page-178-0) HxFuncExportExtra.c, [153](#page-175-0) HxFuncExportExtra, [154](#page-176-0)[–156](#page-178-0) HxFuncExportExtra Row OutTi, [154](#page-176-0) HxFuncExportExtra Row OutTv, [154](#page-176-0) HxFuncExportExtraDispatch, [156](#page-178-0) HxFuncExportExtra Row OutTi HxFuncExportExtra.c, [154](#page-176-0) HxFuncExportExtra Row OutTv HxFuncExportExtra.c, [154](#page-176-0) HxFuncExportExtraDispatch HxFuncExportExtra.c, [156](#page-178-0) HxFuncGenConv2d.c HxFuncGenConv2d norowpixfunc, [157](#page-179-0) HxFuncGenConv2d rowpixfunc, [157](#page-179-0) HxFuncGenConv2d.c, [156](#page-178-0) HxFuncGenConv2dDispatch, [157](#page-179-0) HxFuncGenConv2d norowpixfunc HxFuncGenConv2d.c, [157](#page-179-0) HxFuncGenConv2d\_rowpixfunc HxFuncGenConv2d.c, [157](#page-179-0) HxFuncGenConv2dDispatch HxFuncGenConv2d.c, [157](#page-179-0) HxFuncGenConv2dK1d.c, [157](#page-179-0) HxFuncGenConv2dK1d Im XdirInp, [160](#page-182-0) HxFuncGenConv2dK1d Im YdirInp, [161](#page-183-0) HxFuncGenConv2dK1d Line XdirInp, [159](#page-181-0) HxFuncGenConv2dK1d Line XdirSim, [160](#page-182-0) HxFuncGenConv2dK1d Line YdirInp, [159](#page-181-0) HxFuncGenConv2dK1d Line YdirSim, [160](#page-182-0) HxFuncGenConv2dK1d XdirInp, [163](#page-185-0) HxFuncGenConv2dK1d XdirSim, [162](#page-184-0) HxFuncGenConv2dK1d YdirInp, [163](#page-185-0) HxFuncGenConv2dK1d YdirSim, [162](#page-184-0) HxFuncGenConv2dK1dDispatch, [164](#page-186-0) HxFuncGenConv2dK1d Im XdirInp HxFuncGenConv2dK1d.c, [160](#page-182-0) HxFuncGenConv2dK1d Im YdirInp HxFuncGenConv2dK1d.c, [161](#page-183-0) HxFuncGenConv2dK1d Line XdirInp

HxFuncGenConv2dK1d.c, [159](#page-181-0) HxFuncGenConv2dK1d Line XdirSim HxFuncGenConv2dK1d.c, [160](#page-182-0) HxFuncGenConv2dK1d Line YdirInp HxFuncGenConv2dK1d.c, [159](#page-181-0) HxFuncGenConv2dK1d Line YdirSim HxFuncGenConv2dK1d.c, [160](#page-182-0) HxFuncGenConv2dK1d XdirInp HxFuncGenConv2dK1d.c, [163](#page-185-0) HxFuncGenConv2dK1d XdirSim HxFuncGenConv2dK1d.c, [162](#page-184-0) HxFuncGenConv2dK1d YdirInp HxFuncGenConv2dK1d.c, [163](#page-185-0) HxFuncGenConv2dK1d YdirSim HxFuncGenConv2dK1d.c, [162](#page-184-0) HxFuncGenConv2dK1dDispatch HxFuncGenConv2dK1d.c, [164](#page-186-0) HxFuncGenConv2dSep.c, [164](#page-186-0) HxFuncGenConv2dSep CopyKernel, [173](#page-195-0) HxFuncGenConv2dSep Hor, [174](#page-196-0) HxFuncGenConv2dSep Line Xdir, [168](#page-190-0) HxFuncGenConv2dSep Line XdirInc, [168](#page-190-0) HxFuncGenConv2dSep Line XdirVerInc, [168](#page-190-0) HxFuncGenConv2dSep Line - XYdirMinInc, [172](#page-194-0) HxFuncGenConv2dSep Line - XYdirVerCycInc, [172](#page-194-0) HxFuncGenConv2dSep Line YdirHor, [170](#page-192-0) HxFuncGenConv2dSep Line YdirHorInc, [170](#page-192-0) HxFuncGenConv2dSep Line YdirNaiInc, **160** HxFuncGenConv2dSep Line YdirSim, [169](#page-191-0) HxFuncGenConv2dSep Line YdirSimInc, [170](#page-192-0) HxFuncGenConv2dSep Line YdirVerInc, [171](#page-193-0) HxFuncGenConv2dSep Min, [179](#page-201-0) HxFuncGenConv2dSep Pix Xdir, [167](#page-189-0) HxFuncGenConv2dSep Pix Ydir, [167](#page-189-0) HxFuncGenConv2dSep Sim, [173](#page-195-0) HxFuncGenConv2dSep Ver, [176](#page-198-0) HxFuncGenConv2dSep VerCyc, [177](#page-199-0) HxFuncGenConv2dSepDispatch, [180](#page-202-0) HxFuncGenConv2dSep CopyKernel HxFuncGenConv2dSep.c, [173](#page-195-0) HxFuncGenConv2dSep Hor HxFuncGenConv2dSep.c, [174](#page-196-0) HxFuncGenConv2dSep Line Xdir HxFuncGenConv2dSep.c, [168](#page-190-0) HxFuncGenConv2dSep Line XdirInc HxFuncGenConv2dSep.c, [168](#page-190-0)

HxFuncGenConv2dSep Line XdirVerInc HxFuncGenConv2dSep.c, [168](#page-190-0) HxFuncGenConv2dSep Line XYdirMinInc HxFuncGenConv2dSep.c, [172](#page-194-0) HxFuncGenConv2dSep Line XYdirVerCycInc HxFuncGenConv2dSep.c, [172](#page-194-0) HxFuncGenConv2dSep Line YdirHor HxFuncGenConv2dSep.c, [170](#page-192-0) HxFuncGenConv2dSep Line YdirHorInc HxFuncGenConv2dSep.c, [170](#page-192-0) HxFuncGenConv2dSep Line YdirNaiInc HxFuncGenConv2dSep.c, [169](#page-191-0) HxFuncGenConv2dSep Line YdirSim HxFuncGenConv2dSep.c, [169](#page-191-0) HxFuncGenConv2dSep Line YdirSimInc HxFuncGenConv2dSep.c, [170](#page-192-0) HxFuncGenConv2dSep Line YdirVerInc HxFuncGenConv2dSep.c, [171](#page-193-0) HxFuncGenConv2dSep Min HxFuncGenConv2dSep.c, [179](#page-201-0) HxFuncGenConv2dSep Pix Xdir HxFuncGenConv2dSep.c, [167](#page-189-0) HxFuncGenConv2dSep Pix Ydir HxFuncGenConv2dSep.c, [167](#page-189-0) HxFuncGenConv2dSep Sim HxFuncGenConv2dSep.c, [173](#page-195-0) HxFuncGenConv2dSep Ver HxFuncGenConv2dSep.c, [176](#page-198-0) HxFuncGenConv2dSep VerCyc HxFuncGenConv2dSep.c, [177](#page-199-0) HxFuncGenConv2dSepDispatch HxFuncGenConv2dSep.c, [180](#page-202-0) HxFuncGenConv3d.c HxFuncGenConv3d norowpixfunc, [181](#page-203-0) HxFuncGenConv3d rowpixfunc, [181](#page-203-0) HxFuncGenConv3d.c, [181](#page-203-0) HxFuncGenConv3dDispatch, [181](#page-203-0) HxFuncGenConv3d norowpixfunc HxFuncGenConv3d.c, [181](#page-203-0) HxFuncGenConv3d rowpixfunc HxFuncGenConv3d.c, [181](#page-203-0) HxFuncGenConv3dDispatch HxFuncGenConv3d.c, [181](#page-203-0) HxFuncGenConv3dK1d.c, [181](#page-203-0) HxFuncGenConv3dK1d XdirSim, [182](#page-204-0) HxFuncGenConv3dK1d YdirSim, [183](#page-205-0) HxFuncGenConv3dK1d ZdirSim, [183](#page-205-0) HxFuncGenConv3dK1dDispatch, [184](#page-206-0) HxFuncGenConv3dK1d XdirSim HxFuncGenConv3dK1d.c, [182](#page-204-0) HxFuncGenConv3dK1d YdirSim HxFuncGenConv3dK1d.c, [183](#page-205-0) HxFuncGenConv3dK1d ZdirSim HxFuncGenConv3dK1d.c, [183](#page-205-0)

HxFuncGenConv3dK1dDispatch HxFuncGenConv3dK1d.c, [184](#page-206-0) **HxFuncInOut** HxFuncInOut.c, [187](#page-209-0)[–189](#page-211-0) HxFuncInOut.c, [185](#page-207-0) HxFuncInOut, [187–](#page-209-0)[189](#page-211-0) HxFuncInOut Row InTi, [186](#page-208-0) HxFuncInOut Row InTv, [186](#page-208-0) HxFuncInOut Row OutTi, [186](#page-208-0) HxFuncInOut Row OutTv, [187](#page-209-0) HxFuncInOutDispatch, [190](#page-212-0) HxFuncInOut Row InTi HxFuncInOut.c, [186](#page-208-0) HxFuncInOut Row InTv HxFuncInOut.c, [186](#page-208-0) HxFuncInOut Row OutTi HxFuncInOut.c, [186](#page-208-0) HxFuncInOut Row OutTv HxFuncInOut.c, [187](#page-209-0) HxFuncInOutDispatch HxFuncInOut.c, [190](#page-212-0) HxFuncInOutInit HxFuncInOutInit.h, [191,](#page-213-0) [192](#page-214-0) HxFuncInOutInit.h, [190](#page-212-0) HxFuncInOutInit, [191,](#page-213-0) [192](#page-214-0) HxFuncKernelNgbOp2d.c, [193](#page-215-0) HxFuncKernelNgbOp2d Pix P1Loop, [194](#page-216-0) HxFuncKernelNgbOp2d Pix P2Loop, [194](#page-216-0) HxFuncKernelNgbOp2d Row, [194,](#page-216-0) [195](#page-217-0) HxFuncKernelNgbOp2dDispatch, [195](#page-217-0) HxFuncKernelNgbOp2d Pix P1Loop HxFuncKernelNgbOp2d.c, [194](#page-216-0) HxFuncKernelNgbOp2d Pix P2Loop HxFuncKernelNgbOp2d.c, [194](#page-216-0) HxFuncKernelNgbOp2d Row HxFuncKernelNgbOp2d.c, [194,](#page-216-0) [195](#page-217-0) HxFuncKernelNgbOp2dDispatch HxFuncKernelNgbOp2d.c, [195](#page-217-0) HxFuncMNpo HxFuncMNpo.c, [196](#page-218-0) HxFuncMNpo.c, [196](#page-218-0) HxFuncMNpo, [196](#page-218-0) HxFuncMNpoDispatch, [197](#page-219-0) HxFuncMNpoDispatch HxFuncMNpo.c, [197](#page-219-0) HxFuncMpo HxFuncMpo.c, [198](#page-220-0) HxFuncMpo.c, [197](#page-219-0) HxFuncMpo, [198](#page-220-0) HxFuncMpoDispatch, [198](#page-220-0) HxFuncMpoDispatch HxFuncMpo.c, [198](#page-220-0) HxFuncNgbOp2d.c, [198](#page-220-0) HxFuncNgbOp2d Pix P1Cnum, [199](#page-221-0)

HxFuncNgbOp2d Pix P1Loop, [200](#page-222-0) HxFuncNgbOp2d Pix P2Loop, [200](#page-222-0) HxFuncNgbOp2d Row, [200,](#page-222-0) [201](#page-223-0) HxFuncNgbOp2dDispatch, [202](#page-224-0) HxFuncNgbOp2d Pix P1Cnum HxFuncNgbOp2d.c, [199](#page-221-0) HxFuncNgbOp2d Pix P1Loop HxFuncNgbOp2d.c, [200](#page-222-0) HxFuncNgbOp2d Pix P2Loop HxFuncNgbOp2d.c, [200](#page-222-0) HxFuncNgbOp2d Row HxFuncNgbOp2d.c, [200,](#page-222-0) [201](#page-223-0) HxFuncNgbOp2dDispatch HxFuncNgbOp2d.c, [202](#page-224-0) HxFuncNgbOp2dExtra.c, [202](#page-224-0) HxFuncNgbOp2dExtra Pix P1Cnum, [203](#page-225-0) HxFuncNgbOp2dExtra Pix P1Loop, [203](#page-225-0) HxFuncNgbOp2dExtra Pix P2Loop, [204](#page-226-0) HxFuncNgbOp2dExtra Row, [204,](#page-226-0) [205](#page-227-0) HxFuncNgbOp2dExtraDispatch, [206](#page-228-0) HxFuncNgbOp2dExtra2.c, [206](#page-228-0) HxFuncNgbOp2dExtra2\_Pix\_P1Cnum, [208](#page-230-0) HxFuncNgbOp2dExtra2 Pix P1Loop, [208](#page-230-0) HxFuncNgbOp2dExtra2 Pix P2Loop, [208](#page-230-0) HxFuncNgbOp2dExtra2 Row, [209,](#page-231-0) [210](#page-232-0) HxFuncNgbOp2dExtra2Dispatch, [211](#page-233-0) HxFuncNgbOp2dExtra2 Pix P1Cnum HxFuncNgbOp2dExtra2.c, [208](#page-230-0) HxFuncNgbOp2dExtra2 Pix P1Loop HxFuncNgbOp2dExtra2.c, [208](#page-230-0) HxFuncNgbOp2dExtra2 Pix P2Loop HxFuncNgbOp2dExtra2.c, [208](#page-230-0) HxFuncNgbOp2dExtra2 Row HxFuncNgbOp2dExtra2.c, [209,](#page-231-0) [210](#page-232-0) HxFuncNgbOp2dExtra2Dispatch HxFuncNgbOp2dExtra2.c, [211](#page-233-0) HxFuncNgbOp2dExtra Pix P1Cnum HxFuncNgbOp2dExtra.c, [203](#page-225-0) HxFuncNgbOp2dExtra Pix P1Loop HxFuncNgbOp2dExtra.c, [203](#page-225-0) HxFuncNgbOp2dExtra Pix P2Loop HxFuncNgbOp2dExtra.c, [204](#page-226-0) HxFuncNgbOp2dExtra Row HxFuncNgbOp2dExtra.c, [204,](#page-226-0) [205](#page-227-0) HxFuncNgbOp2dExtraDispatch HxFuncNgbOp2dExtra.c, [206](#page-228-0) HxFuncRecGenConv2d.c, [211](#page-233-0) HxFuncRecGenConv2d XYdirSim, [212](#page-234-0) HxFuncRecGenConv2dDispatch, [213](#page-235-0) HxFuncRecGenConv2d XYdirSim HxFuncRecGenConv2d.c, [212](#page-234-0) HxFuncRecGenConv2dDispatch HxFuncRecGenConv2d.c, [213](#page-235-0) HxFuncRecGenConv2dK1d.c

HxFuncRecGenConv2dK1d Line Ydir-BufAnti, [214](#page-236-0) HxFuncRecGenConv2dK1d.c, [213](#page-235-0) HxFuncRecGenConv2dK1d Line - XdirSim, [215](#page-237-0) HxFuncRecGenConv2dK1d Line YdirBuf, [216](#page-238-0) HxFuncRecGenConv2dK1d Line - YdirSim, [215](#page-237-0) HxFuncRecGenConv2dK1d XdirSim, [217](#page-239-0) HxFuncRecGenConv2dK1d YdirBuf, [218](#page-240-0) HxFuncRecGenConv2dK1d YdirSim, [217](#page-239-0) HxFuncRecGenConv2dK1dDispatch, [218](#page-240-0) HxFuncRecGenConv2dK1d Line XdirSim HxFuncRecGenConv2dK1d.c, [215](#page-237-0) HxFuncRecGenConv2dK1d Line YdirBuf HxFuncRecGenConv2dK1d.c, [216](#page-238-0) HxFuncRecGenConv2dK1d Line YdirBufAnti HxFuncRecGenConv2dK1d.c, [214](#page-236-0) HxFuncRecGenConv2dK1d Line YdirSim HxFuncRecGenConv2dK1d.c, [215](#page-237-0) HxFuncRecGenConv2dK1d XdirSim HxFuncRecGenConv2dK1d.c, [217](#page-239-0) HxFuncRecGenConv2dK1d YdirBuf HxFuncRecGenConv2dK1d.c, [218](#page-240-0) HxFuncRecGenConv2dK1d YdirSim HxFuncRecGenConv2dK1d.c, [217](#page-239-0) HxFuncRecGenConv2dK1dDispatch HxFuncRecGenConv2dK1d.c, [218](#page-240-0) HxFuncRgbOp2d HxFuncRgbOp2d.c, [220](#page-242-0) HxFuncRgbOp2d.c, [219](#page-241-0) HxFuncRgbOp2d, [220](#page-242-0) HxFuncRgbOp3d HxFuncRgbOp3d.c, [221](#page-243-0) HxFuncRgbOp3d.c, [220](#page-242-0) HxFuncRgbOp3d, [221](#page-243-0) HxFuncSet HxFuncSet.c, [223](#page-245-0) HxFuncSet.c DataPtr2dDouble, [222](#page-244-0) DataPtr2dVec2Double, [222](#page-244-0) HxFuncSet.c, [222](#page-244-0) HxFuncSet, [223](#page-245-0) HxFuncSet Row, [223](#page-245-0) HxFuncSet Row< DataPtr2dDouble, DataPtr2dDouble >, [223](#page-245-0) HxFuncSet Row< DataPtr2dVec2Double, DataPtr2dVec2Double >, [223](#page-245-0) HxFuncSet Row HxFuncSet.c, [223](#page-245-0) HxFuncSet Row< DataPtr2dDouble, DataPtr2dDouble > HxFuncSet.c, [223](#page-245-0)

HxFuncSet Row< DataPtr2dVec2Double, DataPtr2dVec2Double > HxFuncSet.c, [223](#page-245-0) **HxFuncUpo** HxFuncUpo.c, [224](#page-246-0) HxFuncUpo.c, [224](#page-246-0) HxFuncUpo, [224](#page-246-0) HxFuncUpoDispatch, [225](#page-247-0) HxFuncUpoDispatch HxFuncUpo.c, [225](#page-247-0) HxGauss HxGauss.h, [225](#page-247-0) HxGauss.h, [225](#page-247-0) HxGauss, [225](#page-247-0) HxGaussDerivative2d HxGaussDerivative2d.h, [226](#page-248-0) HxGaussDerivative2d.h, [226](#page-248-0) HxGaussDerivative2d, [226](#page-248-0) HxGaussDerivative3d HxGaussDerivative3d.h, [228](#page-250-0) HxGaussDerivative3d.h, [227](#page-249-0) HxGaussDerivative3d, [228](#page-250-0) HxGaussianDeblur HxGaussianDeblur.h, [229](#page-251-0) HxGaussianDeblur.h, [229](#page-251-0) HxGaussianDeblur, [229](#page-251-0) HxGeodesicDistanceTransform HxGeodesicDistanceTransform.h, [230](#page-252-0) HxGeodesicDistanceTransform.h, [230](#page-252-0) HxGeodesicDistanceTransform, [230](#page-252-0) HxGeoIntType HxGeoIntType.h, [231](#page-253-0) HxGeoIntType.h HxGeoIntType put, [231](#page-253-0) makeString, [231](#page-253-0) operator<<, [231](#page-253-0) HxGeoIntType.h, [230](#page-252-0) HxGeoIntType, [231](#page-253-0) HxGeoIntType put HxGeoIntType.h, [231](#page-253-0) HxGetBlobFeatures HxGetBlobFeatures.h, [231](#page-253-0) HxGetBlobFeatures.h BasicFeatures, [231](#page-253-0) BasicFeaturesList, [231](#page-253-0) HxGetBlobFeatures, [231](#page-253-0) HxGetBlobFeatures.h, [231](#page-253-0) **HxGetPoints** HxGetPoints.h, [232](#page-254-0) HxGetPoints.h HxGetPoints, [232](#page-254-0) HxGetPoints.h, [232](#page-254-0) HxGetTag HxTagList.h, [366](#page-388-0)

**HxGetValues** HxGetValues.h, [232](#page-254-0) HxImageRep, [625](#page-647-0) HxGetValues.h HxGetValues, [232](#page-254-0) HxGetValues.h, [232](#page-254-0) **HxGreaterEqual** HxGreaterEqual.h, [232](#page-254-0) HxGreaterEqual.h, [232](#page-254-0) HxGreaterEqual, [232](#page-254-0) HxGreaterEqualVal HxGreaterEqualVal.h, [234](#page-256-0) HxGreaterEqualVal.h, [233](#page-255-0) HxGreaterEqualVal, [234](#page-256-0) HxGreaterThan HxGreaterThan.h, [234](#page-256-0) HxGreaterThan.h, [234](#page-256-0) HxGreaterThan, [234](#page-256-0) HxGreaterThanVal HxGreaterThanVal.h, [236](#page-258-0) HxGreaterThanVal.h, [235](#page-257-0) HxGreaterThanVal, [236](#page-258-0) HxHighlightRegion HxHighlightRegion.h, [237](#page-259-0) HxHighlightRegion.h, [236](#page-258-0) HxHighlightRegion, [237](#page-259-0) HxHilditchSkeleton HxHilditchSkeleton.h, [237](#page-259-0) HxHilditchSkeleton.h, [237](#page-259-0) HxHilditchSkeleton, [237](#page-259-0) HxHistogram computeEntropyThreshold, [552](#page-574-0) computeIsodataThreshold, [552](#page-574-0) HxHistogram, [553](#page-575-0)[–555](#page-577-0) HxHistogram, [548](#page-570-0) ∼HxHistogram, [555](#page-577-0) binToValue, [558](#page-580-0) binWidth, [557](#page-579-0) chiSquare, [570](#page-592-0) chiSquareNorm, [570](#page-592-0) convert, [571](#page-593-0) countBins, [576](#page-598-0) dataType, [556](#page-578-0) dimensionality, [556](#page-578-0) dimensionSize, [556](#page-578-0) get, [558,](#page-580-0) [559](#page-581-0) getDataDouble, [572](#page-594-0) getDataInt, [573](#page-595-0) getTheData, [571](#page-593-0) getTheData2, [571](#page-593-0) getTheData3, [572](#page-594-0) highBin, [557](#page-579-0) HxHistogram, [553](#page-575-0)[–555](#page-577-0) ident, [556](#page-578-0)

incBin, [564](#page-586-0) incBinChecked, [560,](#page-582-0) [561](#page-583-0) insertVal, [561–](#page-583-0)[563](#page-585-0) insertValChecked, [559,](#page-581-0) [560](#page-582-0) intersection, [569](#page-591-0) isNull, [555](#page-577-0) lowBin, [557](#page-579-0) maxVal, [568,](#page-590-0) [569](#page-591-0) minVal, [568](#page-590-0) modes, [566](#page-588-0) normalize, [567](#page-589-0) nrOfBins, [557](#page-579-0) operator int, [556](#page-578-0) operator=, [555](#page-577-0) put, [574](#page-596-0) reduceRange, [577](#page-599-0) reduceRangeVal, [578](#page-600-0) render3d, [573](#page-595-0) setBin, [564,](#page-586-0) [565](#page-587-0) smooth, [566](#page-588-0) sum, [567](#page-589-0) threshold, [576](#page-598-0) to1D, [579](#page-601-0) valueToBin, [558](#page-580-0) write, [575](#page-597-0) HxHitOrMiss HxHitOrMiss.h, [238](#page-260-0) HxHitOrMiss.h, [238](#page-260-0) HxHitOrMiss, [238](#page-260-0) HxIdentMaskCentralMoments HxIdentMaskCentralMoments.h, [238](#page-260-0) HxIdentMaskCentralMoments.h, [238](#page-260-0) HxIdentMaskCentralMoments, [238](#page-260-0) HxIdentMaskMean HxIdentMaskMean.h, [239](#page-261-0) HxIdentMaskMean.h, [239](#page-261-0) HxIdentMaskMean, [239](#page-261-0) HxIdentMaskMedian HxIdentMaskMedian.h, [240](#page-262-0) HxIdentMaskMedian.h, [240](#page-262-0) HxIdentMaskMedian, [240](#page-262-0) HxIdentMaskMoments HxIdentMaskMoments.h, [241](#page-263-0) HxIdentMaskMoments.h, [240](#page-262-0) HxIdentMaskMoments, [241](#page-263-0) HxIdentMaskStDev HxIdentMaskStDev.h, [242](#page-264-0) HxIdentMaskStDev.h, [241](#page-263-0) HxIdentMaskStDev, [242](#page-264-0) HxIdentMaskSum HxIdentMaskSum.h, [242](#page-264-0) HxIdentMaskSum.h, [242](#page-264-0) HxIdentMaskSum, [242](#page-264-0) HxIdentMaskVariance

HxIdentMaskVariance.h, [243](#page-265-0) HxIdentMaskVariance.h, [243](#page-265-0) HxIdentMaskVariance, [243](#page-265-0) **HxIfRbPair** HxIfRbPair, [581](#page-603-0) HxIfRbPair, [580](#page-602-0) found, [581](#page-603-0) HxIfRbPair, [581](#page-603-0) operator HxImageSignature, [581](#page-603-0) operator int, [581](#page-603-0) sig, [581](#page-603-0) HxImageAsByte HxImageAsByte.h, [244](#page-266-0) HxImageAsByte.h, [244](#page-266-0) HxImageAsByte, [244](#page-266-0) HxImageAsComplex HxImageAsComplex.h, [245](#page-267-0) HxImageAsComplex.h, [244](#page-266-0) HxImageAsComplex, [245](#page-267-0) HxImageAsDouble HxImageAsDouble.h, [245](#page-267-0) HxImageAsDouble.h, [245](#page-267-0) HxImageAsDouble, [245](#page-267-0) HxImageAsFloat HxImageAsFloat.h, [246](#page-268-0) HxImageAsFloat.h, [246](#page-268-0) HxImageAsFloat, [246](#page-268-0) HxImageAsInt HxImageAsInt.h, [247](#page-269-0) HxImageAsInt.h, [247](#page-269-0) HxImageAsInt, [247](#page-269-0) HxImageAsShort HxImageAsShort.h, [248](#page-270-0) HxImageAsShort.h, [247](#page-269-0) HxImageAsShort, [248](#page-270-0) HxImageAsVec2Byte HxImageAsVec2Byte.h, [248](#page-270-0) HxImageAsVec2Byte.h, [248](#page-270-0) HxImageAsVec2Byte, [248](#page-270-0) HxImageAsVec2Double HxImageAsVec2Double.h, [249](#page-271-0) HxImageAsVec2Double.h, [249](#page-271-0) HxImageAsVec2Double, [249](#page-271-0) HxImageAsVec2Float HxImageAsVec2Float.h, [250](#page-272-0) HxImageAsVec2Float.h, [250](#page-272-0) HxImageAsVec2Float, [250](#page-272-0) HxImageAsVec2Int HxImageAsVec2Int.h, [251](#page-273-0) HxImageAsVec2Int.h, [250](#page-272-0) HxImageAsVec2Int, [251](#page-273-0) HxImageAsVec2Short HxImageAsVec2Short.h, [251](#page-273-0) HxImageAsVec2Short.h, [251](#page-273-0)

HxImageAsVec2Short, [251](#page-273-0) HxImageAsVec3Byte HxImageAsVec3Byte.h, [252](#page-274-0) HxImageAsVec3Byte.h, [252](#page-274-0) HxImageAsVec3Byte, [252](#page-274-0) HxImageAsVec3Double HxImageAsVec3Double.h, [253](#page-275-0) HxImageAsVec3Double.h, [253](#page-275-0) HxImageAsVec3Double, [253](#page-275-0) HxImageAsVec3Float HxImageAsVec3Float.h, [254](#page-276-0) HxImageAsVec3Float.h, [253](#page-275-0) HxImageAsVec3Float, [254](#page-276-0) HxImageAsVec3Int HxImageAsVec3Int.h, [254](#page-276-0) HxImageAsVec3Int.h, [254](#page-276-0) HxImageAsVec3Int, [254](#page-276-0) HxImageAsVec3Short HxImageAsVec3Short.h, [255](#page-277-0) HxImageAsVec3Short.h, [255](#page-277-0) HxImageAsVec3Short, [255](#page-277-0) HxImageData checkBorderSize, [587](#page-609-0) checkEqualImageSig, [587](#page-609-0) checkEqualImageSigAndSizes, [587](#page-609-0) checkEqualImageSizes, [587](#page-609-0) checkEqualImageSizesDim, [587](#page-609-0) checkImageDimension, [587](#page-609-0) checkLargerImageSigAndSizes, [587](#page-609-0) checkPixelDimension, [587](#page-609-0) checkProperKernelSigAndSizes, [587](#page-609-0) clone, [586](#page-608-0) extend, [586](#page-608-0) getAt, [586](#page-608-0) getDoublePixels, [586](#page-608-0) getPpmPixels, [586](#page-608-0) getProjectDomainSizes, [587](#page-609-0) getRgbPixels2d, [586](#page-608-0) getValues, [586](#page-608-0) HxImageData, [587](#page-609-0) inverseProjectDomain, [586](#page-608-0) inverseProjectRange, [586](#page-608-0) mirrorBorder, [584](#page-606-0) printInfo, [586](#page-608-0) probeMNpo, [586](#page-608-0) projectDomain, [586](#page-608-0) projectRange, [586](#page-608-0) propagateBorder, [584](#page-606-0) restrict, [586](#page-608-0) set, [584](#page-606-0) setAt, [586](#page-608-0) setBorder, [584](#page-606-0) setObjectObserver, [586](#page-608-0) setPartImage, [584](#page-606-0)

setPpmPixels, [586](#page-608-0) weight, [586](#page-608-0) HxImageData, [581](#page-603-0) ∼HxImageData, [587](#page-609-0) binaryPixOp, [593](#page-615-0) dimensionality, [588](#page-610-0) dimensionSize, [588](#page-610-0) diyOp, [604](#page-626-0) exportExtra, [592](#page-614-0) exportOp, [590,](#page-612-0) [591](#page-613-0) genConv2dSep, [597](#page-619-0) genConv3dSep, [598](#page-620-0) genConvSeparated, [596](#page-618-0) generalizedConvolution, [594](#page-616-0) generalizedConvolutionK1d, [595](#page-617-0) geometricOp2d, [604](#page-626-0) HxImageData, [587](#page-609-0) ident, [588](#page-610-0) import, [589,](#page-611-0) [590](#page-612-0) inout, [591](#page-613-0) MNPixOp, [594](#page-616-0) multiPixOp, [594](#page-616-0) name, [588](#page-610-0) neighbourhoodOp, [601,](#page-623-0) [603](#page-625-0) neighbourhoodOpExtra, [601](#page-623-0) neighbourhoodOpExtra2, [602](#page-624-0) numberOfPixels, [589](#page-611-0) pixelDimensionality, [589](#page-611-0) pixelPrecision, [589](#page-611-0) pixelType, [589](#page-611-0) queueBasedOp, [603](#page-625-0) recGenConv, [599](#page-621-0) recGenConv2dSep, [600](#page-622-0) rgbOp, [604](#page-626-0) setBorder, [592](#page-614-0) setPartImage, [592](#page-614-0) signature, [589](#page-611-0) sizes, [588](#page-610-0) unaryPixOp, [593](#page-615-0) HxImageFactory getGenerator, [606](#page-628-0) HxImageRep, [625](#page-647-0) subscribeGenerator, [606](#page-628-0) unSubscribeGenerator, [606](#page-628-0) HxImageFactory, [605](#page-627-0) from2Images, [611](#page-633-0) from3Images, [611](#page-633-0) fromByteData, [607](#page-629-0) fromDoubleData, [609](#page-631-0) fromFile, [612](#page-634-0) fromFloatData, [608](#page-630-0) fromGenerator, [609](#page-631-0) fromGrayValue, [610](#page-632-0) fromImage, [607](#page-629-0)

fromImport, [610](#page-632-0) fromIntData, [608](#page-630-0) fromJavaRgb, [610](#page-632-0) fromMatlab, [610](#page-632-0) fromNamedGenerator, [609](#page-631-0) fromShortData, [608](#page-630-0) fromSignature, [607](#page-629-0) fromValue, [607](#page-629-0) imagesFromFile, [615](#page-637-0) imagesToFile, [614](#page-636-0) instance, [607](#page-629-0) writeFile, [613](#page-635-0) HxImageList begin, [617](#page-639-0) const iterator, [617](#page-639-0) end, [617](#page-639-0) HxImageList, [617,](#page-639-0) [618](#page-640-0) iterator, [617](#page-639-0) nImages, [617](#page-639-0) operator+, [618](#page-640-0) operator+=, [617](#page-639-0) operator=, [617](#page-639-0) operator[ ], [617](#page-639-0) size, [617](#page-639-0) HxImageList, [617](#page-639-0) ∼HxImageList, [618](#page-640-0) binaryPixOp, [619](#page-641-0) HxImageList, [618](#page-640-0) MNPixOp, [620](#page-642-0) multiPixOp, [619](#page-641-0) pointees, [618](#page-640-0) unaryPixOp, [618](#page-640-0) HxImageMaxSize HxImageMaxSize.h, [256](#page-278-0) HxImageMaxSize.h, [256](#page-278-0) HxImageMaxSize, [256](#page-278-0) HxImageMinSize HxImageMinSize.h, [257](#page-279-0) HxImageMinSize.h, [256](#page-278-0) HxImageMinSize, [257](#page-279-0) HxImageRep dirty, [625](#page-647-0) HxGetValues, [625](#page-647-0) HxImageFactory, [625](#page-647-0) HxImageRep, [626](#page-648-0) HxImageRepInit, [625](#page-647-0) ref, [625](#page-647-0) setImageDataObserver, [625](#page-647-0) setObjectObserver, [625](#page-647-0) HxImageRep, [620](#page-642-0) ∼HxImageRep, [626](#page-648-0) binaryPixOp, [629,](#page-651-0) [630](#page-652-0) dimensionality, [628](#page-650-0) dimensionSize, [628](#page-650-0)

diyOp, [638](#page-660-0) exportOp, [631](#page-653-0) exportOpExtra, [631](#page-653-0) genConv2dSep, [634](#page-656-0) genConv3dSep, [634](#page-656-0) genConvSeparated, [633](#page-655-0) generalizedConvolution, [632](#page-654-0) generalizedConvolutionK1d, [633](#page-655-0) geometricOp2d, [637](#page-659-0) getAt, [639](#page-661-0) getResultPrecision, [632](#page-654-0) getRgbPixels2d, [639,](#page-661-0) [640](#page-662-0) getRgbPixels3d, [640](#page-662-0) HxExportMatlabPixels, [646](#page-668-0) HxExtend, [644](#page-666-0) HxExtendVal, [645](#page-667-0) HxImageRep, [626](#page-648-0) HxInverseProjectRange, [641](#page-663-0) HxProjectRange, [641](#page-663-0) HxRestrict, [642](#page-664-0) ident, [627](#page-649-0) isNull, [627](#page-649-0) MNPixOp, [630](#page-652-0) multiPixOp, [630](#page-652-0) name, [627](#page-649-0) neighbourhoodOp, [636,](#page-658-0) [637](#page-659-0) neighbourhoodOpExtra, [636](#page-658-0) neighbourhoodOpExtra2, [636](#page-658-0) numberOfPixels, [628](#page-650-0) operator int, [627](#page-649-0) operator=, [627](#page-649-0) operator==, [627](#page-649-0) pixelDimensionality, [628](#page-650-0) pixelPrecision, [629](#page-651-0) pixelType, [628](#page-650-0) printInfo, [639](#page-661-0) queueBasedOp, [637](#page-659-0) recGenConv, [635](#page-657-0) recGenConv2dSep, [635](#page-657-0) reduceOp, [632](#page-654-0) ResultPrecision, [626](#page-648-0) setAt, [639](#page-661-0) setDefaultResultPrecision, [632](#page-654-0) signature, [629](#page-651-0) sizes, [628](#page-650-0) unaryPixOp, [629](#page-651-0) HxImageRepInit HxImageRep, [625](#page-647-0) HxImageRepToMatrix HxMatrixConv.h, [293](#page-315-0) HxImageRepToVector HxMatrixConv.h, [293](#page-315-0) HxImageSeq AVI F, [648](#page-670-0)

HxImageSeq, [649](#page-671-0) HxImageSeqIter, [648](#page-670-0) MIR<sub>F</sub>, [648](#page-670-0) MPEG F, [648](#page-670-0) HxImageSeq, [646](#page-668-0) ∼HxImageSeq, [649](#page-671-0) begin, [652](#page-674-0) end, [652](#page-674-0) frameDepth, [651](#page-673-0) frameHeight, [650](#page-672-0) frameWidth, [650](#page-672-0) getFrame, [651](#page-673-0) getRgb2d, [651](#page-673-0) getRgbPixels2d, [651](#page-673-0) HxImageSeq, [649](#page-671-0) ident, [650](#page-672-0) isNull, [650](#page-672-0) nrFrames, [651](#page-673-0) operator=, [650](#page-672-0) put, [653](#page-675-0) setUseMDC, [650](#page-672-0) writeFile, [652](#page-674-0) HxImageSeqData HxImageSeqData, [655](#page-677-0) HxImageSeqData, [653](#page-675-0) ∼HxImageSeqData, [655](#page-677-0) frame2HxImageRep, [657](#page-679-0) frameDepth, [656](#page-678-0) frameHeight, [656](#page-678-0) frameWidth, [655](#page-677-0) getFrame, [656](#page-678-0) getRgb2d, [656](#page-678-0) getRgbPixels2d, [657](#page-679-0) HxImageSeqData, [655](#page-677-0) ident, [655](#page-677-0) nrFrames, [656](#page-678-0) valid, [655](#page-677-0) HxImageSeqDXMedia HxImageSeqDXMedia, [659](#page-681-0) HxImageSeqDXMedia, [657](#page-679-0) ∼HxImageSeqDXMedia, [659](#page-681-0) frame2HxImageRep, [661](#page-683-0) frameDepth, [660](#page-682-0) frameHeight, [659](#page-681-0) frameWidth, [659](#page-681-0) getRgb2d, [660](#page-682-0) getRgbPixels2d, [660](#page-682-0) HxImageSeqDXMedia, [659](#page-681-0) nrFrames, [660](#page-682-0) valid, [659](#page-681-0) HxImageSeqIter HxImageSeq, [648](#page-670-0) HxImageSeqIter, [662,](#page-684-0) [663](#page-685-0) HxImageSeqIter, [661](#page-683-0)

∼HxImageSeqIter, [663](#page-685-0) clone, [664](#page-686-0) HxImageSeqIter, [662,](#page-684-0) [663](#page-685-0) operator ∗, [664](#page-686-0) operator! $=$ , [665](#page-687-0) operator++, [663](#page-685-0) operator+=, [664](#page-686-0) operator–, [664](#page-686-0) operator=, [663](#page-685-0) operator==, [665](#page-687-0) HxImageSeqMDC HxImageSeqMDC, [666](#page-688-0) HxImageSeqMDC, [665](#page-687-0) ∼HxImageSeqMDC, [667](#page-689-0) frame2HxImageRep, [669](#page-691-0) frameDepth, [668](#page-690-0) frameHeight, [667](#page-689-0) frameWidth, [667](#page-689-0) getRgb2d, [668](#page-690-0) getRgbPixels2d, [668](#page-690-0) HxImageSeqMDC, [666](#page-688-0) nrFrames, [668](#page-690-0) valid, [667](#page-689-0) HxImagesFromFile HxImagesFromFile.h, [257](#page-279-0) HxImagesFromFile.h, [257](#page-279-0) HxImagesFromFile, [257](#page-279-0) HxImageSig2dByte Allocator, [670](#page-692-0) ArithImageSigType, [670](#page-692-0) ArithImageSigTypeDouble, [670](#page-692-0) ArithType, [670](#page-692-0) ArithTypeDouble, [670](#page-692-0) DataPtrType, [670](#page-692-0) HxImageSig2dByte, [670](#page-692-0) PixelType, [670](#page-692-0) ProjectDomainImageSigType, [670](#page-692-0) HxImageSig2dByte, [669](#page-691-0) HxImageSig2dComplex Allocator, [670](#page-692-0) ArithImageSigType, [670](#page-692-0) ArithImageSigTypeDouble, [670](#page-692-0) ArithType, [670](#page-692-0) ArithTypeDouble, [670](#page-692-0) DataPtrType, [670](#page-692-0) HxImageSig2dComplex, [671](#page-693-0) PixelType, [670](#page-692-0) ProjectDomainImageSigType, [670](#page-692-0) HxImageSig2dComplex, [670](#page-692-0) HxImageSig2dDouble Allocator, [671](#page-693-0) ArithImageSigType, [671](#page-693-0) ArithImageSigTypeDouble, [671](#page-693-0) ArithType, [671](#page-693-0)

Generated on Mon Jan 27 15:49:16 2003 for C++Reference by Doxygen written by Dimitri van Heesch @ 1997-2001

ArithTypeDouble, [671](#page-693-0) DataPtrType, [671](#page-693-0) HxImageSig2dDouble, [671](#page-693-0) PixelType, [671](#page-693-0) ProjectDomainImageSigType, [671](#page-693-0) HxImageSig2dDouble, [671](#page-693-0) HxImageSig2dFloat Allocator, [672](#page-694-0) ArithImageSigType, [672](#page-694-0) ArithImageSigTypeDouble, [672](#page-694-0) ArithType, [672](#page-694-0) ArithTypeDouble, [672](#page-694-0) DataPtrType, [672](#page-694-0) HxImageSig2dFloat, [672](#page-694-0) PixelType, [672](#page-694-0) ProjectDomainImageSigType, [672](#page-694-0) HxImageSig2dFloat, [672](#page-694-0) HxImageSig2dInt Allocator, [673](#page-695-0) ArithImageSigType, [673](#page-695-0) ArithImageSigTypeDouble, [673](#page-695-0) ArithType, [673](#page-695-0) ArithTypeDouble, [673](#page-695-0) DataPtrType, [673](#page-695-0) HxImageSig2dInt, [673](#page-695-0) PixelType, [673](#page-695-0) ProjectDomainImageSigType, [673](#page-695-0) HxImageSig2dInt, [672](#page-694-0) HxImageSig2dShort Allocator, [673](#page-695-0) ArithImageSigType, [673](#page-695-0) ArithImageSigTypeDouble, [673](#page-695-0) ArithType, [673](#page-695-0) ArithTypeDouble, [673](#page-695-0) DataPtrType, [673](#page-695-0) HxImageSig2dShort, [674](#page-696-0) PixelType, [673](#page-695-0) ProjectDomainImageSigType, [673](#page-695-0) HxImageSig2dShort, [673](#page-695-0) HxImageSig2dVec2Byte Allocator, [674](#page-696-0) ArithImageSigType, [674](#page-696-0) ArithImageSigTypeDouble, [674](#page-696-0) ArithType, [674](#page-696-0) ArithTypeDouble, [674](#page-696-0) DataPtrType, [674](#page-696-0) HxImageSig2dVec2Byte, [674](#page-696-0) PixelType, [674](#page-696-0) ProjectDomainImageSigType, [674](#page-696-0) HxImageSig2dVec2Byte, [674](#page-696-0) HxImageSig2dVec2Double Allocator, [675](#page-697-0) ArithImageSigType, [675](#page-697-0) ArithImageSigTypeDouble, [675](#page-697-0)

ArithType, [675](#page-697-0) ArithTypeDouble, [675](#page-697-0) DataPtrType, [675](#page-697-0) HxImageSig2dVec2Double, [675](#page-697-0) PixelType, [675](#page-697-0) ProjectDomainImageSigType, [675](#page-697-0) HxImageSig2dVec2Double, [675](#page-697-0) HxImageSig2dVec2Float Allocator, [676](#page-698-0) ArithImageSigType, [676](#page-698-0) ArithImageSigTypeDouble, [676](#page-698-0) ArithType, [676](#page-698-0) ArithTypeDouble, [676](#page-698-0) DataPtrType, [676](#page-698-0) HxImageSig2dVec2Float, [676](#page-698-0) PixelType, [676](#page-698-0) ProjectDomainImageSigType, [676](#page-698-0) HxImageSig2dVec2Float, [675](#page-697-0) HxImageSig2dVec2Int Allocator, [676](#page-698-0) ArithImageSigType, [676](#page-698-0) ArithImageSigTypeDouble, [676](#page-698-0) ArithType, [676](#page-698-0) ArithTypeDouble, [676](#page-698-0) DataPtrType, [676](#page-698-0) HxImageSig2dVec2Int, [677](#page-699-0) PixelType, [676](#page-698-0) ProjectDomainImageSigType, [676](#page-698-0) HxImageSig2dVec2Int, [676](#page-698-0) HxImageSig2dVec2Short Allocator, [677](#page-699-0) ArithImageSigType, [677](#page-699-0) ArithImageSigTypeDouble, [677](#page-699-0) ArithType, [677](#page-699-0) ArithTypeDouble, [677](#page-699-0) DataPtrType, [677](#page-699-0) HxImageSig2dVec2Short, [677](#page-699-0) PixelType, [677](#page-699-0) ProjectDomainImageSigType, [677](#page-699-0) HxImageSig2dVec2Short, [677](#page-699-0) HxImageSig2dVec3Byte Allocator, [678](#page-700-0) ArithImageSigType, [678](#page-700-0) ArithImageSigTypeDouble, [678](#page-700-0) ArithType, [678](#page-700-0) ArithTypeDouble, [678](#page-700-0) DataPtrType, [678](#page-700-0) HxImageSig2dVec3Byte, [678](#page-700-0) PixelType, [678](#page-700-0) ProjectDomainImageSigType, [678](#page-700-0) HxImageSig2dVec3Byte, [678](#page-700-0) HxImageSig2dVec3Double Allocator, [679](#page-701-0) ArithImageSigType, [679](#page-701-0)

ArithImageSigTypeDouble, [679](#page-701-0) ArithType, [679](#page-701-0) ArithTypeDouble, [679](#page-701-0) DataPtrType, [679](#page-701-0) HxImageSig2dVec3Double, [679](#page-701-0) PixelType, [679](#page-701-0) ProjectDomainImageSigType, [679](#page-701-0) HxImageSig2dVec3Double, [678](#page-700-0) HxImageSig2dVec3Float Allocator, [679](#page-701-0) ArithImageSigType, [679](#page-701-0) ArithImageSigTypeDouble, [679](#page-701-0) ArithType, [679](#page-701-0) ArithTypeDouble, [679](#page-701-0) DataPtrType, [679](#page-701-0) HxImageSig2dVec3Float, [680](#page-702-0) PixelType, [679](#page-701-0) ProjectDomainImageSigType, [679](#page-701-0) HxImageSig2dVec3Float, [679](#page-701-0) HxImageSig2dVec3Int Allocator, [680](#page-702-0) ArithImageSigType, [680](#page-702-0) ArithImageSigTypeDouble, [680](#page-702-0) ArithType, [680](#page-702-0) ArithTypeDouble, [680](#page-702-0) DataPtrType, [680](#page-702-0) HxImageSig2dVec3Int, [680](#page-702-0) PixelType, [680](#page-702-0) ProjectDomainImageSigType, [680](#page-702-0) HxImageSig2dVec3Int, [680](#page-702-0) HxImageSig2dVec3Short Allocator, [681](#page-703-0) ArithImageSigType, [681](#page-703-0) ArithImageSigTypeDouble, [681](#page-703-0) ArithType, [681](#page-703-0) ArithTypeDouble, [681](#page-703-0) DataPtrType, [681](#page-703-0) HxImageSig2dVec3Short, [681](#page-703-0) PixelType, [681](#page-703-0) ProjectDomainImageSigType, [681](#page-703-0) HxImageSig2dVec3Short, [681](#page-703-0) HxImageSig3dByte Allocator, [682](#page-704-0) ArithImageSigType, [682](#page-704-0) ArithImageSigTypeDouble, [682](#page-704-0) ArithType, [682](#page-704-0) ArithTypeDouble, [682](#page-704-0) DataPtrType, [682](#page-704-0) HxImageSig3dByte, [682](#page-704-0) PixelType, [682](#page-704-0) ProjectDomainImageSigType, [682](#page-704-0) HxImageSig3dByte, [681](#page-703-0) HxImageSig3dDouble Allocator, [682](#page-704-0)

ArithImageSigType, [682](#page-704-0) ArithImageSigTypeDouble, [682](#page-704-0) ArithType, [682](#page-704-0) ArithTypeDouble, [682](#page-704-0) DataPtrType, [682](#page-704-0) HxImageSig3dDouble, [683](#page-705-0) PixelType, [682](#page-704-0) ProjectDomainImageSigType, [682](#page-704-0) HxImageSig3dDouble, [682](#page-704-0) HxImageSig3dFloat Allocator, [683](#page-705-0) ArithImageSigType, [683](#page-705-0) ArithImageSigTypeDouble, [683](#page-705-0) ArithType, [683](#page-705-0) ArithTypeDouble, [683](#page-705-0) DataPtrType, [683](#page-705-0) HxImageSig3dFloat, [683](#page-705-0) PixelType, [683](#page-705-0) ProjectDomainImageSigType, [683](#page-705-0) HxImageSig3dFloat, [683](#page-705-0) HxImageSig3dInt Allocator, [684](#page-706-0) ArithImageSigType, [684](#page-706-0) ArithImageSigTypeDouble, [684](#page-706-0) ArithType, [684](#page-706-0) ArithTypeDouble, [684](#page-706-0) DataPtrType, [684](#page-706-0) HxImageSig3dInt, [684](#page-706-0) PixelType, [684](#page-706-0) ProjectDomainImageSigType, [684](#page-706-0) HxImageSig3dInt, [684](#page-706-0) HxImageSig3dShort Allocator, [685](#page-707-0) ArithImageSigType, [685](#page-707-0) ArithImageSigTypeDouble, [685](#page-707-0) ArithType, [685](#page-707-0) ArithTypeDouble, [685](#page-707-0) DataPtrType, [685](#page-707-0) HxImageSig3dShort, [685](#page-707-0) PixelType, [685](#page-707-0) ProjectDomainImageSigType, [685](#page-707-0) HxImageSig3dShort, [684](#page-706-0) HxImageSignature imageDimensionality, [688](#page-710-0) pixelDimensionality, [688](#page-710-0) pixelPrecision, [688](#page-710-0) pixelType, [688](#page-710-0) HxImageSignature, [688](#page-710-0) ident, [688](#page-710-0) HxImageSignature, [685](#page-707-0) broadest, [689](#page-711-0) HxImageSignature, [688](#page-710-0) imageDimensionality, [691](#page-713-0) isEqual, [689](#page-711-0)

NameToSignature, [693](#page-715-0) operator!=, [690](#page-712-0) operator<, [690](#page-712-0) operator=, [689](#page-711-0) operator==, [690](#page-712-0) pixelDimensionality, [691](#page-713-0) pixelPrecision, [691](#page-713-0) pixelType, [691](#page-713-0) put, [692](#page-714-0) setImageDimensionality, [691](#page-713-0) setPixelDimensionality, [691](#page-713-0) setPixelPrecision, [692](#page-714-0) setPixelType, [692](#page-714-0) toString, [692](#page-714-0) HxImagesToFile HxImagesToFile.h, [258](#page-280-0) HxImagesToFile.h, [258](#page-280-0) HxImagesToFile, [258](#page-280-0) HxImageTem dimSizes, [695](#page-717-0) ∼HxImageTem, [694](#page-716-0) ArithImageSigType, [694](#page-716-0) ArithImageSigTypeDouble, [694](#page-716-0) ArithType, [694](#page-716-0) ArithTypeDouble, [694](#page-716-0) dataPtrClone, [695](#page-717-0) DataPtrType, [694](#page-716-0) getAt, [695](#page-717-0) getDoublePixels, [695](#page-717-0) getValues, [695](#page-717-0) HxImageTem, [694](#page-716-0) makeScratch, [695](#page-717-0) printInfo, [695](#page-717-0) set, [694](#page-716-0) setAt, [695](#page-717-0) HxImageTem, [693](#page-715-0) dimensionality, [695](#page-717-0) dimensionSize, [695](#page-717-0) numberOfPixels, [696](#page-718-0) pixelDimensionality, [696](#page-718-0) pixelPrecision, [696](#page-718-0) pixelType, [696](#page-718-0) signature, [696](#page-718-0) sizes, [695](#page-717-0) HxImageTem2d ∼HxImageTem2d, [697](#page-719-0) dataPtrClone, [697](#page-719-0) getRgbPixels2d, [698](#page-720-0) getValues, [697](#page-719-0) height, [697](#page-719-0) HxImageTem2d, [697](#page-719-0) inverseProjectDomain, [697](#page-719-0) projectDomain, [697](#page-719-0) width, [697](#page-719-0)

HxImageTem2d, [697](#page-719-0) geometricOp2d, [698](#page-720-0) HxImageTem3d ∼HxImageTem3d, [699](#page-721-0) dataPtrClone, [699](#page-721-0) depth, [699](#page-721-0) getValues, [699](#page-721-0) height, [699](#page-721-0) HxImageTem3d, [699](#page-721-0) inverseProjectDomain, [699](#page-721-0) projectDomain, [699](#page-721-0) width, [699](#page-721-0) HxImageTem3d, [699](#page-721-0) geometricOp2d, [700](#page-722-0) HxImageToSegmentation HxImageToSegmentation.h, [258](#page-280-0) HxImageToSegmentation.h, [258](#page-280-0) HxImageToSegmentation, [258](#page-280-0) HxImgFtorBpo HxImgFtorBpo, [702](#page-724-0) HxImgFtorBpo, [700](#page-722-0) ∼HxImgFtorBpo, [702](#page-724-0) doIt, [703](#page-725-0) HxImgFtorBpo, [702](#page-724-0) KeyType, [701](#page-723-0) RuleType, [701](#page-723-0) HxImgFtorBpoKey HxImgFtorBpoKey, [704](#page-726-0) HxImgFtorBpoKey, [703](#page-725-0) HxImgFtorBpoKey, [704](#page-726-0) HxImgFtorDescription ∼HxImgFtorDescription, [704](#page-726-0) addArgument, [704](#page-726-0) HxImgFtorDescription, [704](#page-726-0) operator<, [704](#page-726-0) operator=, [704](#page-726-0) operator==, [704](#page-726-0) put, [704](#page-726-0) setKey, [704](#page-726-0) setTags, [704](#page-726-0) setVariation, [704](#page-726-0) toString, [704](#page-726-0) HxImgFtorDescription, [704](#page-726-0) HxImgFtorDiy HxImgFtorDiy, [706](#page-728-0) HxImgFtorDiy, [705](#page-727-0) ∼HxImgFtorDiy, [706](#page-728-0) doIt, [707](#page-729-0) HxImgFtorDiy, [706](#page-728-0) KeyType, [706](#page-728-0) HxImgFtorDiyKey HxImgFtorDiyKey, [708](#page-730-0) HxImgFtorDiyKey, [707](#page-729-0) HxImgFtorDiyKey, [708](#page-730-0)

HxImgFtorExportExtra HxImgFtorExportExtra, [709](#page-731-0) HxImgFtorExportExtra, [708](#page-730-0) ∼HxImgFtorExportExtra, [709](#page-731-0) doIt, [710](#page-732-0) HxImgFtorExportExtra, [709](#page-731-0) KeyType, [709](#page-731-0) HxImgFtorExportExtraKey HxImgFtorExportExtraKey, [711](#page-733-0) HxImgFtorExportExtraKey, [710](#page-732-0) HxImgFtorExportExtraKey, [711](#page-733-0) HxImgFtorGenConv2d HxImgFtorGenConv2d, [713](#page-735-0) HxImgFtorGenConv2d, [711](#page-733-0) ∼HxImgFtorGenConv2d, [713](#page-735-0) doIt, [713](#page-735-0) HxImgFtorGenConv2d, [713](#page-735-0) KeyType, [713](#page-735-0) HxImgFtorGenConv2dK1d HxImgFtorGenConv2dK1d, [715](#page-737-0) HxImgFtorGenConv2dK1d, [714](#page-736-0) ∼HxImgFtorGenConv2dK1d, [716](#page-738-0) doIt, [716](#page-738-0) HxImgFtorGenConv2dK1d, [715](#page-737-0) KeyType, [715](#page-737-0) HxImgFtorGenConv2dSep HxImgFtorGenConv2dSep, [718](#page-740-0) HxImgFtorGenConv2dSep, [717](#page-739-0) ∼HxImgFtorGenConv2dSep, [719](#page-741-0) doIt, [719](#page-741-0) HxImgFtorGenConv2dSep, [718](#page-740-0) KeyType, [718](#page-740-0) HxImgFtorGenConv2dSepKey HxImgFtorGenConv2dSepKey, [720](#page-742-0) HxImgFtorGenConv2dSepKey, [720](#page-742-0) HxImgFtorGenConv2dSepKey, [720](#page-742-0) HxImgFtorGenConv3d HxImgFtorGenConv3d, [722](#page-744-0) HxImgFtorGenConv3d, [721](#page-743-0) ∼HxImgFtorGenConv3d, [722](#page-744-0) doIt, [723](#page-745-0) HxImgFtorGenConv3d, [722](#page-744-0) KeyType, [722](#page-744-0) HxImgFtorGenConv3dK1d HxImgFtorGenConv3dK1d, [725](#page-747-0) HxImgFtorGenConv3dK1d, [723](#page-745-0) ∼HxImgFtorGenConv3dK1d, [725](#page-747-0) doIt, [725](#page-747-0) HxImgFtorGenConv3dK1d, [725](#page-747-0) KeyType, [725](#page-747-0) HxImgFtorGenConvK1dKey HxImgFtorGenConvK1dKey, [727](#page-749-0) HxImgFtorGenConvK1dKey, [726](#page-748-0) HxImgFtorGenConvK1dKey, [727](#page-749-0)

HxImgFtorGenConvKey HxImgFtorGenConvKey, [728](#page-750-0) HxImgFtorGenConvKey, [727](#page-749-0) HxImgFtorGenConvKey, [728](#page-750-0) HxImgFtorI1 HxImgFtorI1, [730](#page-752-0) HxImgFtorI1, [728](#page-750-0) ∼HxImgFtorI1, [730](#page-752-0) callIt, [731](#page-753-0) HxImgFtorI1, [730](#page-752-0) KeyType, [729](#page-751-0) HxImgFtorI1Cast HxImgFtorI1Cast, [733](#page-755-0) HxImgFtorI1Cast, [731](#page-753-0) ∼HxImgFtorI1Cast, [734](#page-756-0) callIt, [734](#page-756-0) doIt, [734](#page-756-0) HxImgFtorI1Cast, [733](#page-755-0) ImgDataPtrType, [733](#page-755-0) KeyType, [732](#page-754-0) HxImgFtorI1CastKey HxImgFtorI1CastKey, [736](#page-758-0) HxImgFtorI1CastKey, [736](#page-758-0) HxImgFtorI1CastKey, [736](#page-758-0) HxImgFtorI1Key HxImgFtorI1Key, [737](#page-759-0) HxImgFtorI1Key, [736](#page-758-0) HxImgFtorI1Key, [737](#page-759-0) HxImgFtorI2 HxImgFtorI2, [742](#page-764-0) HxImgFtorI2, [737](#page-759-0) ∼HxImgFtorI2, [742](#page-764-0) callIt, [743](#page-765-0) HxImgFtorI2, [742](#page-764-0) KeyType, [738](#page-760-0) HxImgFtorI2Cast HxImgFtorI2Cast, [749](#page-771-0) HxImgFtorI2Cast, [743](#page-765-0) ∼HxImgFtorI2Cast, [749](#page-771-0) callIt, [749](#page-771-0) doIt, [750](#page-772-0) HxImgFtorI2Cast, [749](#page-771-0) Img1DataPtrType, [748](#page-770-0) Img2DataPtrType, [749](#page-771-0) KeyType, [745](#page-767-0) HxImgFtorI2CastKey HxImgFtorI2CastKey, [754](#page-776-0) HxImgFtorI2CastKey, [754](#page-776-0) HxImgFtorI2CastKey, [754](#page-776-0) HxImgFtorI2Key HxImgFtorI2Key, [755](#page-777-0) HxImgFtorI2Key, [755](#page-777-0) HxImgFtorI2Key, [755](#page-777-0) HxImgFtorI3

HxImgFtorI3, [759](#page-781-0) HxImgFtorI3, [756](#page-778-0) ∼HxImgFtorI3, [759](#page-781-0) callIt, [759](#page-781-0) HxImgFtorI3, [759](#page-781-0) KeyType, [756](#page-778-0) HxImgFtorI3Cast HxImgFtorI3Cast, [763](#page-785-0) HxImgFtorI3Cast, [759](#page-781-0) ∼HxImgFtorI3Cast, [763](#page-785-0) callIt, [764](#page-786-0) doIt, [764](#page-786-0) HxImgFtorI3Cast, [763](#page-785-0) Img1DataPtrType, [763](#page-785-0) Img2DataPtrType, [763](#page-785-0) Img3DataPtrType, [763](#page-785-0) KeyType, [761](#page-783-0) HxImgFtorI3CastKey HxImgFtorI3CastKey, [768](#page-790-0) HxImgFtorI3CastKey, [767](#page-789-0) HxImgFtorI3CastKey, [768](#page-790-0) HxImgFtorI3Key HxImgFtorI3Key, [769](#page-791-0) HxImgFtorI3Key, [768](#page-790-0) HxImgFtorI3Key, [769](#page-791-0) HxImgFtorI4 HxImgFtorI4, [771](#page-793-0) HxImgFtorI4, [770](#page-792-0) ∼HxImgFtorI4, [771](#page-793-0) callIt, [771](#page-793-0) HxImgFtorI4, [771](#page-793-0) KeyType, [770](#page-792-0) HxImgFtorI4Cast HxImgFtorI4Cast, [774](#page-796-0) HxImgFtorI4Cast, [772](#page-794-0) ∼HxImgFtorI4Cast, [774](#page-796-0) callIt, [775](#page-797-0) doIt, [775](#page-797-0) HxImgFtorI4Cast, [774](#page-796-0) Img1DataPtrType, [774](#page-796-0) Img2DataPtrType, [774](#page-796-0) Img3DataPtrType, [774](#page-796-0) Img4DataPtrType, [774](#page-796-0) KeyType, [773](#page-795-0) HxImgFtorI4CastKey HxImgFtorI4CastKey, [777](#page-799-0) HxImgFtorI4CastKey, [776](#page-798-0) HxImgFtorI4CastKey, [777](#page-799-0) HxImgFtorI4Key HxImgFtorI4Key, [777](#page-799-0) HxImgFtorI4Key, [777](#page-799-0) HxImgFtorI4Key, [777](#page-799-0) HxImgFtorIM HxImgFtorIM, [779](#page-801-0)

HxImgFtorIM, [778](#page-800-0) ∼HxImgFtorIM, [779](#page-801-0) callIt, [779](#page-801-0) HxImgFtorIM, [779](#page-801-0) KeyType, [779](#page-801-0) HxImgFtorIMCast HxImgFtorIMCast, [781](#page-803-0) HxImgFtorIMCast, [779](#page-801-0) ∼HxImgFtorIMCast, [781](#page-803-0) callIt, [782](#page-804-0) doIt, [782](#page-804-0) DstDataPtrType, [781](#page-803-0) HxImgFtorIMCast, [781](#page-803-0) KeyType, [781](#page-803-0) SrcDataPtrArray, [781](#page-803-0) SrcDataPtrType, [781](#page-803-0) HxImgFtorIMCastKey HxImgFtorIMCastKey, [783](#page-805-0) HxImgFtorIMCastKey, [783](#page-805-0) HxImgFtorIMCastKey, [783](#page-805-0) HxImgFtorIMKey HxImgFtorIMKey, [784](#page-806-0) HxImgFtorIMKey, [784](#page-806-0) HxImgFtorIMKey, [784](#page-806-0) HxImgFtorIMN HxImgFtorIMN, [786](#page-808-0) HxImgFtorIMN, [784](#page-806-0) ∼HxImgFtorIMN, [786](#page-808-0) callIt, [786](#page-808-0) HxImgFtorIMN, [786](#page-808-0) KeyType, [785](#page-807-0) HxImgFtorIMNCast HxImgFtorIMNCast, [788](#page-810-0) HxImgFtorIMNCast, [786](#page-808-0) ∼HxImgFtorIMNCast, [788](#page-810-0) callIt, [789](#page-811-0) doIt, [789](#page-811-0) DstDataPtrArray, [788](#page-810-0) DstDataPtrType, [788](#page-810-0) HxImgFtorIMNCast, [788](#page-810-0) KeyType, [788](#page-810-0) SrcDataPtrArray, [788](#page-810-0) SrcDataPtrType, [788](#page-810-0) HxImgFtorIMNCastKey HxImgFtorIMNCastKey, [790](#page-812-0) HxImgFtorIMNCastKey, [789](#page-811-0) HxImgFtorIMNCastKey, [790](#page-812-0) HxImgFtorIMNKey HxImgFtorIMNKey, [791](#page-813-0) HxImgFtorIMNKey, [790](#page-812-0) HxImgFtorIMNKey, [791](#page-813-0) HxImgFtorInOut HxImgFtorInOut, [793](#page-815-0) HxImgFtorInOut, [791](#page-813-0)

∼HxImgFtorInOut, [793](#page-815-0) doIt, [793](#page-815-0) HxImgFtorInOut, [793](#page-815-0) KeyType, [793](#page-815-0) HxImgFtorInOutKey HxImgFtorInOutKey, [795](#page-817-0) HxImgFtorInOutKey, [794](#page-816-0) HxImgFtorInOutKey, [795](#page-817-0) HxImgFtorKernelNgb2d HxImgFtorKernelNgb2d, [796](#page-818-0) HxImgFtorKernelNgb2d, [795](#page-817-0) ∼HxImgFtorKernelNgb2d, [796](#page-818-0) doIt, [797](#page-819-0) HxImgFtorKernelNgb2d, [796](#page-818-0) KeyType, [796](#page-818-0) probeOp, [797](#page-819-0) HxImgFtorKernelNgbKey HxImgFtorKernelNgbKey, [799](#page-821-0) HxImgFtorKernelNgbKey, [798](#page-820-0) HxImgFtorKernelNgbKey, [799](#page-821-0) HxImgFtorKey HxImgFtorKey, [800,](#page-822-0) [801](#page-823-0) HxImgFtorKey, [799](#page-821-0) addArgument, [801](#page-823-0) compare, [802](#page-824-0) getArgument, [801](#page-823-0) getClassName, [802](#page-824-0) HxImgFtorKey, [800,](#page-822-0) [801](#page-823-0) put, [802](#page-824-0) setArguments, [801](#page-823-0) toString, [802](#page-824-0) HxImgFtorKeyNameTable ∼HxImgFtorKeyNameTable, [803](#page-825-0) getClassName, [803](#page-825-0) getClassNameId, [803](#page-825-0) getName, [803](#page-825-0) getNameId, [803](#page-825-0) getTypeName, [803](#page-825-0) getTypeNameId, [803](#page-825-0) instance, [803](#page-825-0) put, [803](#page-825-0) SizeType, [803](#page-825-0) HxImgFtorKeyNameTable, [803](#page-825-0) HxImgFtorMNpo HxImgFtorMNpo, [805](#page-827-0) HxImgFtorMNpo, [804](#page-826-0) ∼HxImgFtorMNpo, [805](#page-827-0) doIt, [806](#page-828-0) HxImgFtorMNpo, [805](#page-827-0) KeyType, [805](#page-827-0) probeOp, [805](#page-827-0) HxImgFtorMNpoKey HxImgFtorMNpoKey, [807](#page-829-0) HxImgFtorMNpoKey, [806](#page-828-0)

HxImgFtorMNpoKey, [807](#page-829-0) HxImgFtorMpo HxImgFtorMpo, [808](#page-830-0) HxImgFtorMpo, [807](#page-829-0) ∼HxImgFtorMpo, [809](#page-831-0) doIt, [809](#page-831-0) HxImgFtorMpo, [808](#page-830-0) KeyType, [808](#page-830-0) HxImgFtorMpoKey HxImgFtorMpoKey, [810](#page-832-0) HxImgFtorMpoKey, [809](#page-831-0) HxImgFtorMpoKey, [810](#page-832-0) HxImgFtorNgb2d HxImgFtorNgb2d, [812](#page-834-0) HxImgFtorNgb2d, [810](#page-832-0) ∼HxImgFtorNgb2d, [812](#page-834-0) doIt, [812](#page-834-0) HxImgFtorNgb2d, [812](#page-834-0) KeyType, [812](#page-834-0) probeOp, [812](#page-834-0) HxImgFtorNgb2dExtra HxImgFtorNgb2dExtra, [815](#page-837-0) HxImgFtorNgb2dExtra, [813](#page-835-0) ∼HxImgFtorNgb2dExtra, [815](#page-837-0) doIt, [815](#page-837-0) HxImgFtorNgb2dExtra, [815](#page-837-0) KeyType, [814](#page-836-0) probeOp, [815](#page-837-0) HxImgFtorNgb2dExtra2 HxImgFtorNgb2dExtra2, [818](#page-840-0) HxImgFtorNgb2dExtra2, [816](#page-838-0) ∼HxImgFtorNgb2dExtra2, [818](#page-840-0) doIt, [818](#page-840-0) HxImgFtorNgb2dExtra2, [818](#page-840-0) KeyType, [817](#page-839-0) probeOp, [818](#page-840-0) HxImgFtorNgbExtra2Key HxImgFtorNgbExtra2Key, [820](#page-842-0) HxImgFtorNgbExtra2Key, [819](#page-841-0) HxImgFtorNgbExtra2Key, [820](#page-842-0) HxImgFtorNgbExtraKey HxImgFtorNgbExtraKey, [821](#page-843-0) HxImgFtorNgbExtraKey, [820](#page-842-0) HxImgFtorNgbExtraKey, [821](#page-843-0) HxImgFtorNgbKey HxImgFtorNgbKey, [822](#page-844-0) HxImgFtorNgbKey, [821](#page-843-0) HxImgFtorNgbKey, [822](#page-844-0) HxImgFtorObserver, [822](#page-844-0) inserted, [822](#page-844-0) HxImgFtorQueueBased ∼HxImgFtorQueueBased, [823](#page-845-0) className, [823](#page-845-0) createNeighborCoordinates, [823](#page-845-0)

fillNeighborValues, [823](#page-845-0) HxImgFtorQueueBased, [823](#page-845-0) QueueT, [823](#page-845-0) queuet, [823](#page-845-0) VecNeighborT, [823](#page-845-0) VecPointT, [823](#page-845-0) HxImgFtorQueueBased, [822](#page-844-0) doIt, [824](#page-846-0) HxImgFtorQueueBasedKey HxImgFtorQueueBasedKey, [827](#page-849-0) HxImgFtorQueueBasedKey, [827](#page-849-0) HxImgFtorRecGenConv2d HxImgFtorRecGenConv2d, [829](#page-851-0) HxImgFtorRecGenConv2d, [828](#page-850-0) ∼HxImgFtorRecGenConv2d, [829](#page-851-0) doIt, [830](#page-852-0) HxImgFtorRecGenConv2d, [829](#page-851-0) KeyType, [829](#page-851-0) HxImgFtorRecGenConv2dK1d HxImgFtorRecGenConv2dK1d, [832](#page-854-0) HxImgFtorRecGenConv2dK1d, [830](#page-852-0) ∼HxImgFtorRecGenConv2dK1d, [832](#page-854-0) doIt, [832](#page-854-0) HxImgFtorRecGenConv2dK1d, [832](#page-854-0) KeyType, [831](#page-853-0) HxImgFtorRecGenConvK1dKey HxImgFtorRecGenConvK1dKey, [834](#page-856-0) HxImgFtorRecGenConvK1dKey, [833](#page-855-0) HxImgFtorRecGenConvK1dKey, [834](#page-856-0) HxImgFtorRecGenConvKey HxImgFtorRecGenConvKey, [835](#page-857-0) HxImgFtorRecGenConvKey, [834](#page-856-0) HxImgFtorRecGenConvKey, [835](#page-857-0) HxImgFtorRgb2d HxImgFtorRgb2d, [836](#page-858-0) HxImgFtorRgb2d, [835](#page-857-0) ∼HxImgFtorRgb2d, [836](#page-858-0) doIt, [837](#page-859-0) HxImgFtorRgb2d, [836](#page-858-0) KeyType, [836](#page-858-0) HxImgFtorRgb3d HxImgFtorRgb3d, [838](#page-860-0) HxImgFtorRgb3d, [837](#page-859-0) ∼HxImgFtorRgb3d, [839](#page-861-0) doIt, [839](#page-861-0) HxImgFtorRgb3d, [838](#page-860-0) KeyType, [838](#page-860-0) HxImgFtorRgbKey HxImgFtorRgbKey, [840](#page-862-0) HxImgFtorRgbKey, [840](#page-862-0) HxImgFtorRgbKey, [840](#page-862-0) HxImgFtorRuleBase, [840](#page-862-0) ∼HxImgFtorRuleBase, [842](#page-864-0) getArgumentType, [844](#page-866-0)

getExtra2Type, [846](#page-868-0) getExtraType, [845](#page-867-0) getIsModifying, [846](#page-868-0) getKernelType, [845](#page-867-0) getResultType, [843](#page-865-0) instance, [843](#page-865-0) QueryResultType, [842](#page-864-0) setArgumentType, [844](#page-866-0) setExtra2Type, [845](#page-867-0) setExtraType, [845](#page-867-0) setIsModifying, [846](#page-868-0) setKernelType, [844](#page-866-0) setResultType, [843](#page-865-0) HxImgFtorSet HxImgFtorSet, [848](#page-870-0) HxImgFtorSet, [847](#page-869-0) ∼HxImgFtorSet, [848](#page-870-0) doIt, [848](#page-870-0) HxImgFtorSet, [848](#page-870-0) KeyType, [848](#page-870-0) HxImgFtorSetBorder2d HxImgFtorSetBorder2d, [851](#page-873-0) HxImgFtorSetBorder2d, [849](#page-871-0) ∼HxImgFtorSetBorder2d, [851](#page-873-0) doIt, [851](#page-873-0) HxImgFtorSetBorder2d, [851](#page-873-0) KeyType, [850](#page-872-0) HxImgFtorSetBorder3d HxImgFtorSetBorder3d, [853](#page-875-0) HxImgFtorSetBorder3d, [852](#page-874-0) ∼HxImgFtorSetBorder3d, [853](#page-875-0) doIt, [853](#page-875-0) HxImgFtorSetBorder3d, [853](#page-875-0) KeyType, [853](#page-875-0) HxImgFtorSetBorderKey HxImgFtorSetBorderKey, [855](#page-877-0) HxImgFtorSetBorderKey, [854](#page-876-0) HxImgFtorSetBorderKey, [855](#page-877-0) HxImgFtorSetKey HxImgFtorSetKey, [855](#page-877-0) HxImgFtorSetKey, [855](#page-877-0) HxImgFtorSetKey, [855](#page-877-0) HxImgFtorTable HxImgFtorTable, [856](#page-878-0) HxImgFtorTable, [856](#page-878-0) ∼HxImgFtorTable, [857](#page-879-0) addImgFtorObserver, [858](#page-880-0) find, [857](#page-879-0) insert, [857](#page-879-0) instance, [857](#page-879-0) put, [858](#page-880-0) HxImgFtorTableTem, [858](#page-880-0) find, [859](#page-881-0) HxImgFtorUpo

HxImgFtorUpo, [860](#page-882-0) HxImgFtorUpo, [859](#page-881-0) ∼HxImgFtorUpo, [860](#page-882-0) doIt, [861](#page-883-0) HxImgFtorUpo, [860](#page-882-0) KeyType, [860](#page-882-0) HxImgFtorUpoKey HxImgFtorUpoKey, [862](#page-884-0) HxImgFtorUpoKey, [861](#page-883-0) HxImgFtorUpoKey, [862](#page-884-0) HxImgFunctor getDescription, [863](#page-885-0) HxImgFunctor, [863](#page-885-0) HxImgFunctor, [862](#page-884-0) ∼HxImgFunctor, [863](#page-885-0) HxImgFunctor, [863](#page-885-0) probeOp, [863](#page-885-0) put, [863](#page-885-0) HxInf HxInf.h, [259](#page-281-0) HxInf.h, [259](#page-281-0) HxInf, [259](#page-281-0) HxInfimumReconstruction HxInfimumReconstruction.h, [261](#page-283-0) HxInfimumReconstruction.h, [260](#page-282-0) HxInfimumReconstruction, [261](#page-283-0) HxInfVal HxInfVal.h, [261](#page-283-0) HxInfVal.h, [261](#page-283-0) HxInfVal, [261](#page-283-0) HxInstantiatorAbs, [864](#page-886-0) f, [864](#page-886-0) HxInstantiatorAcos, [864](#page-886-0) f, [865](#page-887-0) HxInstantiatorAdd, [865](#page-887-0) f, [865](#page-887-0) HxInstantiatorAddReduce, [866](#page-888-0) f, [866](#page-888-0) HxInstantiatorAddSat, [866](#page-888-0) f, [867](#page-889-0) HxInstantiatorAddV, [867](#page-889-0) f, [867](#page-889-0) HxInstantiatorAnd, [868](#page-890-0) f, [868](#page-890-0) HxInstantiatorAndV, [868](#page-890-0) f, [869](#page-891-0) HxInstantiatorArg, [869](#page-891-0) f, [869](#page-891-0) HxInstantiatorAsin, [869](#page-891-0) f, [870](#page-892-0) HxInstantiatorAtan, [870](#page-892-0) f, [870](#page-892-0) HxInstantiatorAtan2, [871](#page-893-0) f, [871](#page-893-0)

HxInstantiatorCeil, [871](#page-893-0) f, [872](#page-894-0) HxInstantiatorColSpace, [872](#page-894-0) f, [872](#page-894-0) HxInstantiatorComplement, [872](#page-894-0) f, [873](#page-895-0) HxInstantiatorConjugate, [873](#page-895-0) f, [873](#page-895-0) HxInstantiatorCos, [874](#page-896-0) f, [874](#page-896-0) HxInstantiatorCosh, [874](#page-896-0) f, [875](#page-897-0) HxInstantiatorCross, [875](#page-897-0) f, [875](#page-897-0) HxInstantiatorCrossV, [875](#page-897-0) f, [876](#page-898-0) HxInstantiatorDiv, [876](#page-898-0) f, [876](#page-898-0) HxInstantiatorDivV, [877](#page-899-0) f, [877](#page-899-0) HxInstantiatorDot, [877](#page-899-0) f, [878](#page-900-0) HxInstantiatorDotV, [878](#page-900-0) f, [878](#page-900-0) HxInstantiatorEqual, [879](#page-901-0) f, [879](#page-901-0) HxInstantiatorEqualV, [879](#page-901-0) f, [880](#page-902-0) HxInstantiatorExp, [880](#page-902-0) f, [880](#page-902-0) HxInstantiatorExpPix, [880](#page-902-0) f, [881](#page-903-0) HxInstantiatorFloor, [881](#page-903-0) f, [881](#page-903-0) HxInstantiatorGpi, [882](#page-904-0) f, [882](#page-904-0) HxInstantiatorGreaterEqual, [882](#page-904-0) f, [883](#page-905-0) HxInstantiatorGreaterEqualV, [883](#page-905-0) f, [883](#page-905-0) HxInstantiatorGreaterThan, [883](#page-905-0) f, [884](#page-906-0) HxInstantiatorGreaterThanV, [884](#page-906-0) f, [885](#page-907-0) HxInstantiatorHighlightRegion, [885](#page-907-0) f, [885](#page-907-0) HxInstantiatorImpPix, [885](#page-907-0) f, [886](#page-908-0) HxInstantiatorInf, [886](#page-908-0) f, [886](#page-908-0) HxInstantiatorInfReduce, [887](#page-909-0) f, [887](#page-909-0) HxInstantiatorInfV, [887](#page-909-0) f, [888](#page-910-0)

HxInstantiatorLeftShift, [888](#page-910-0) f, [888](#page-910-0) HxInstantiatorLeftShiftV, [889](#page-911-0) f, [889](#page-911-0) HxInstantiatorLessEqual, [889](#page-911-0) f, [890](#page-912-0) HxInstantiatorLessEqualV, [890](#page-912-0) f, [890](#page-912-0) HxInstantiatorLessThan, [890](#page-912-0) f, [891](#page-913-0) HxInstantiatorLessThanV, [891](#page-913-0) f, [892](#page-914-0) HxInstantiatorLog, [892](#page-914-0) f, [892](#page-914-0) HxInstantiatorLog10, [892](#page-914-0) f, [893](#page-915-0) HxInstantiatorMax, [893](#page-915-0) f, [893](#page-915-0) HxInstantiatorMaxReduce, [894](#page-916-0) f, [894](#page-916-0) HxInstantiatorMaxV, [894](#page-916-0) f, [895](#page-917-0) HxInstantiatorMin, [895](#page-917-0) f, [895](#page-917-0) HxInstantiatorMinReduce, [895](#page-917-0) f, [896](#page-918-0) HxInstantiatorMinV, [896](#page-918-0) f, [897](#page-919-0) HxInstantiatorMod, [897](#page-919-0) f, [897](#page-919-0) HxInstantiatorModV, [897](#page-919-0) f, [898](#page-920-0) HxInstantiatorMul, [898](#page-920-0) f, [899](#page-921-0) HxInstantiatorMulReduce, [899](#page-921-0) f, [899](#page-921-0) HxInstantiatorMulV, [899](#page-921-0) f, [900](#page-922-0) HxInstantiatorNegate, [900](#page-922-0) f, [901](#page-923-0) HxInstantiatorNorm1, [901](#page-923-0) f, [901](#page-923-0) HxInstantiatorNorm2, [901](#page-923-0) f, [902](#page-924-0) HxInstantiatorNorm2Sqr, [902](#page-924-0) f, [902](#page-924-0) HxInstantiatorNormInf, [903](#page-925-0) f, [903](#page-925-0) HxInstantiatorNotEqual, [903](#page-925-0) f, [904](#page-926-0) HxInstantiatorNotEqualV, [904](#page-926-0) f, [904](#page-926-0) HxInstantiatorOr, [904](#page-926-0) f, [905](#page-927-0)

HxInstantiatorOrV, [905](#page-927-0) f, [906](#page-928-0) HxInstantiatorPow, [906](#page-928-0) f, [906](#page-928-0) HxInstantiatorPowV, [906](#page-928-0) f, [907](#page-929-0) HxInstantiatorProduct, [907](#page-929-0) f, [908](#page-930-0) HxInstantiatorRGB2Intensity, [908](#page-930-0) f, [908](#page-930-0) HxInstantiatorRightShift, [908](#page-930-0) f, [909](#page-931-0) HxInstantiatorRightShiftV, [909](#page-931-0) f, [909](#page-931-0) HxInstantiatorRound, [910](#page-932-0) f, [910](#page-932-0) HxInstantiatorSet, [910](#page-932-0) f001, [912](#page-934-0) f002, [912](#page-934-0) f003, [912](#page-934-0) f004, [912](#page-934-0) f005, [912](#page-934-0) f006, [912](#page-934-0) f007, [912](#page-934-0) f008, [912](#page-934-0) f009, [913](#page-935-0) f010, [913](#page-935-0) f011, [913](#page-935-0) f012, [913](#page-935-0) f013, [913](#page-935-0) f014, [913](#page-935-0) f015, [913](#page-935-0) f016, [913](#page-935-0) f017, [913](#page-935-0) f018, [914](#page-936-0) f019, [914](#page-936-0) f020, [914](#page-936-0) f021, [914](#page-936-0) HxInstantiatorSetPartImg, [914](#page-936-0) f, [915](#page-937-0) HxInstantiatorSetVal, [915](#page-937-0) f, [915](#page-937-0) HxInstantiatorSin, [915](#page-937-0) f, [916](#page-938-0) HxInstantiatorSinh, [916](#page-938-0) f, [916](#page-938-0) HxInstantiatorSpi, [916](#page-938-0) f, [917](#page-939-0) HxInstantiatorSqrDst, [917](#page-939-0) f, [917](#page-939-0) HxInstantiatorSqrt, [918](#page-940-0) f, [918](#page-940-0) HxInstantiatorSub, [918](#page-940-0) f, [919](#page-941-0)

HxInstantiatorSubSat, [919](#page-941-0) f, [919](#page-941-0) HxInstantiatorSubV, [920](#page-942-0) f, [920](#page-942-0) HxInstantiatorSum, [920](#page-942-0) f, [921](#page-943-0) HxInstantiatorSup, [921](#page-943-0) f, [921](#page-943-0) HxInstantiatorSupReduce, [921](#page-943-0) f, [922](#page-944-0) HxInstantiatorSupV, [922](#page-944-0) f, [922](#page-944-0) HxInstantiatorTan, [923](#page-945-0) f, [923](#page-945-0) HxInstantiatorTanh, [923](#page-945-0) f, [924](#page-946-0) HxInstantiatorTriStateThreshold, [924](#page-946-0) f, [924](#page-946-0) HxInstantiatorUpoMax, [924](#page-946-0) f, [925](#page-947-0) HxInstantiatorUpoMin, [925](#page-947-0) f, [925](#page-947-0) HxInstantiatorUpoThreshold, [926](#page-948-0) f, [926](#page-948-0) HxInstantiatorVec2, [926](#page-948-0) f, [927](#page-949-0) HxInstantiatorVec3, [927](#page-949-0) f, [927](#page-949-0) HxInstantiatorXor, [927](#page-949-0) f, [928](#page-950-0) HxInstantiatorXorV, [928](#page-950-0) f, [928](#page-950-0) HxInstDiyTranspose, [929](#page-951-0) f, [929](#page-951-0) HxInstExportExtraIdentMaskCentralMoments, [929](#page-951-0) f, [930](#page-952-0) HxInstExportExtraIdentMaskMean, [930](#page-952-0) f, [930](#page-952-0) HxInstExportExtraIdentMaskMedian, [931](#page-953-0) f, [931](#page-953-0) HxInstExportExtraIdentMaskMoments, [931](#page-953-0) f, [932](#page-954-0) HxInstExportExtraIdentMaskStdev, [932](#page-954-0) f, [933](#page-955-0) HxInstExportExtraIdentMaskSum, [933](#page-955-0) f, [933](#page-955-0) HxInstExportExtraWeightMaskSum, [934](#page-956-0) f, [934](#page-956-0) HxInstExpPpm, [934](#page-956-0) f, [935](#page-957-0) HxInstGenConv2dAddInf, [935](#page-957-0) f, [935](#page-957-0) HxInstGenConv2dAddMax, [936](#page-958-0)

f, [936](#page-958-0) HxInstGenConv2dAddMin, [936](#page-958-0) f, [937](#page-959-0) HxInstGenConv2dAddSup, [937](#page-959-0) f, [938](#page-960-0) HxInstGenConv2dK1dAddInf, [938](#page-960-0) f, [938](#page-960-0) HxInstGenConv2dK1dAddMax, [939](#page-961-0) f, [939](#page-961-0) HxInstGenConv2dK1dAddMin, [939](#page-961-0) f, [940](#page-962-0) HxInstGenConv2dK1dAddSup, [940](#page-962-0) f, [941](#page-963-0) HxInstGenConv2dK1dMulAdd, [941](#page-963-0) f, [941](#page-963-0) HxInstGenConv2dMulAdd, [942](#page-964-0) f, [942](#page-964-0) HxInstGenConv2dSepAddInf, [942](#page-964-0) f, [943](#page-965-0) HxInstGenConv2dSepAddMax, [943](#page-965-0) f, [944](#page-966-0) HxInstGenConv2dSepAddMin, [944](#page-966-0) f, [944](#page-966-0) HxInstGenConv2dSepAddSup, [945](#page-967-0) f, [945](#page-967-0) HxInstGenConv2dSepMulAdd, [945](#page-967-0) f, [946](#page-968-0) HxInstGenConv3dK1dMulAdd, [946](#page-968-0) f, [947](#page-969-0) HxInstGenConv3dMulAdd, [947](#page-969-0) f, [947](#page-969-0) HxInstGeneratePix, [948](#page-970-0) f, [948](#page-970-0) HxInstImpBytes, [948](#page-970-0) f, [949](#page-971-0) HxInstImpPackRgb, [949](#page-971-0) f, [949](#page-971-0) HxInstImpPpm, [949](#page-971-0) f, [950](#page-972-0) HxInstInOutGetPoints, [950](#page-972-0) f, [950](#page-972-0) HxInstKerNgb2dNormCorrelation, [950](#page-972-0) f, [951](#page-973-0) HxInstNgb2dMean, [951](#page-973-0) f, [952](#page-974-0) HxInstNgbIsMaxGradDir2d, [952](#page-974-0) f, [952](#page-974-0) HxInstNgbLWshed2d, [952](#page-974-0) f, [953](#page-975-0) HxInstNgbNonMaxSuppression2d, [953](#page-975-0) f, [953](#page-975-0) HxInstNgbPercentile2d, [954](#page-976-0) f, [954](#page-976-0) HxInstRecGenConv2dAddMin, [954](#page-976-0)

Generated on Mon Jan 27 15:49:16 2003 for C++Reference by Doxygen written by Dimitri van Heesch @ 1997-2001

f, [955](#page-977-0) HxInstRecGenConv2dK1dAddMin, [955](#page-977-0) f, [955](#page-977-0) HxInstRecGenConv2dK1dMulAdd, [956](#page-978-0) f, [956](#page-978-0) HxInstRecGenConv2dMulAdd, [956](#page-978-0) f, [957](#page-979-0) HxInstRgb2dBinary, [957](#page-979-0) f, [957](#page-979-0) HxInstRgb2dCMY, [958](#page-980-0) f, [958](#page-980-0) HxInstRgb2dDirect, [958](#page-980-0) f, [959](#page-981-0) HxInstRgb2dDirectNC, [959](#page-981-0) f, [959](#page-981-0) HxInstRgb2dHSI, [959](#page-981-0) f, [960](#page-982-0) HxInstRgb2dLab, [960](#page-982-0) f, [960](#page-982-0) HxInstRgb2dLabel, [961](#page-983-0) f, [961](#page-983-0) HxInstRgb2dLogMag, [961](#page-983-0) f, [962](#page-984-0) HxInstRgb2dLuv, [962](#page-984-0) f, [962](#page-984-0) HxInstRgb2dOOO, [962](#page-984-0) f, [963](#page-985-0) HxInstRgb2dStretch, [963](#page-985-0) f, [963](#page-985-0) HxInstRgb2dXYZ, [964](#page-986-0) f, [964](#page-986-0) HxInstRgb3dBinary, [964](#page-986-0) f, [965](#page-987-0) HxInstRgb3dCMY, [965](#page-987-0) f, [965](#page-987-0) HxInstRgb3dDirect, [965](#page-987-0) f, [966](#page-988-0) HxInstRgb3dHSI, [966](#page-988-0) f, [966](#page-988-0) HxInstRgb3dLab, [967](#page-989-0) f, [967](#page-989-0) HxInstRgb3dLabel, [967](#page-989-0) f, [968](#page-990-0) HxInstRgb3dLogMag, [968](#page-990-0) f, [968](#page-990-0) HxInstRgb3dLuv, [968](#page-990-0) f, [969](#page-991-0) HxInstRgb3dOOO, [969](#page-991-0) f, [969](#page-991-0) HxInstRgb3dStretch, [970](#page-992-0) f, [970](#page-992-0) HxInstRgb3dXYZ, [970](#page-992-0) f, [971](#page-993-0) HxInverseProjectRange

HxImageRep, [641](#page-663-0) HxInverseProjectRange.h, [262](#page-284-0) HxInverseProjectRange.h, [262](#page-284-0) HxInverseProjectRange, [262](#page-284-0) HxKernel1d ∼HxKernel1d, [971](#page-993-0) ArithType, [971](#page-993-0) className, [971](#page-993-0) HxKernel1d, [971](#page-993-0) operator(), [971](#page-993-0) sizes, [971](#page-993-0) HxKernel1d, [971](#page-993-0) HxKernel2d ∼HxKernel2d, [972](#page-994-0) ArithType, [972](#page-994-0) className, [972](#page-994-0) HxKernel2d, [972](#page-994-0) operator(), [972](#page-994-0) sizes, [972](#page-994-0) HxKernel2d, [971](#page-993-0) HxKernel3d ∼HxKernel3d, [972](#page-994-0) ArithType, [972](#page-994-0) className, [972](#page-994-0) HxKernel3d, [972](#page-994-0) operator(), [972](#page-994-0) sizes, [972](#page-994-0) HxKernel3d, [972](#page-994-0) HxKerNgbNormCorrelation HxKerNgbNormCorrelation, [974](#page-996-0) HxKerNgbNormCorrelation, [973](#page-995-0) ∼HxKerNgbNormCorrelation, [974](#page-996-0) className, [976](#page-998-0) HxKerNgbNormCorrelation, [974](#page-996-0) init, [975](#page-997-0) init2, [975](#page-997-0) IteratorCategory, [974](#page-996-0) next, [975](#page-997-0) next2, [975](#page-997-0) PhaseCategory, [974](#page-996-0) result, [976](#page-998-0) size, [975](#page-997-0) HxKuwahara HxKuwahara.h, [264](#page-286-0) HxKuwahara.h, [263](#page-285-0) HxKuwahara, [264](#page-286-0) HxLabel HxLabel.h, [264](#page-286-0) HxLabel.h, [264](#page-286-0) HxLabel, [264](#page-286-0) HxLabel2 HxLabel2.h, [265](#page-287-0) HxLabel2.h, [265](#page-287-0) HxLabel2, [265](#page-287-0)

HxLeftShift HxLeftShift.h, [265](#page-287-0) HxLeftShift.h, [265](#page-287-0) HxLeftShift, [265](#page-287-0) HxLeftShiftVal HxLeftShiftVal.h, [267](#page-289-0) HxLeftShiftVal.h, [267](#page-289-0) HxLeftShiftVal, [267](#page-289-0) HxLessEqual HxLessEqual.h, [268](#page-290-0) HxLessEqual.h, [268](#page-290-0) HxLessEqual, [268](#page-290-0) HxLessEqualVal HxLessEqualVal.h, [269](#page-291-0) HxLessEqualVal.h, [269](#page-291-0) HxLessEqualVal, [269](#page-291-0) HxLessThan HxLessThan.h, [270](#page-292-0) HxLessThan.h, [270](#page-292-0) HxLessThan, [270](#page-292-0) HxLessThanVal HxLessThanVal.h, [271](#page-293-0) HxLessThanVal.h, [271](#page-293-0) HxLessThanVal, [271](#page-293-0) HxLocalInterpol dump, [977](#page-999-0) HxLocalInterpol, [977](#page-999-0) HxLocalInterpol, [976](#page-998-0) ∼HxLocalInterpol, [978](#page-1000-0) allKnots, [978](#page-1000-0) allP, [978](#page-1000-0) HxLocalInterpol, [977](#page-999-0) numKnots, [978](#page-1000-0) numP, [978](#page-1000-0) HxLocalMode HxLocalMode.h, [272](#page-294-0) HxLocalMode.h, [272](#page-294-0) HxLocalMode, [272](#page-294-0) HxLog HxLog.h, [273](#page-295-0) HxLog.h, [272](#page-294-0) HxLog, [273](#page-295-0) HxLog10 HxLog10.h, [274](#page-296-0) HxLog10.h, [273](#page-295-0) HxLog10, [274](#page-296-0) HxLUT HxLUT.h, [275](#page-297-0) HxLUT.h, [274](#page-296-0) HxLUT, [275](#page-297-0) HxMakeFrom2Images HxMakeFrom2Images.h, [275](#page-297-0) HxMakeFrom2Images.h, [275](#page-297-0) HxMakeFrom2Images, [275](#page-297-0)

HxMakeFrom3Images HxMakeFrom3Images.h, [277](#page-299-0) HxMakeFrom3Images.h, [276](#page-298-0) HxMakeFrom3Images, [277](#page-299-0) HxMakeFromByteData HxMakeFromByteData.h, [278](#page-300-0) HxMakeFromByteData.h, [278](#page-300-0) HxMakeFromByteData, [278](#page-300-0) HxMakeFromDoubleData HxMakeFromDoubleData.h, [279](#page-301-0) HxMakeFromDoubleData.h, [279](#page-301-0) HxMakeFromDoubleData, [279](#page-301-0) HxMakeFromFile HxMakeFromFile.h, [280](#page-302-0) HxMakeFromFile.h, [280](#page-302-0) HxMakeFromFile, [280](#page-302-0) HxMakeFromFloatData HxMakeFromFloatData.h, [281](#page-303-0) HxMakeFromFloatData.h, [280](#page-302-0) HxMakeFromFloatData, [281](#page-303-0) HxMakeFromGenerator HxMakeFromGenerator.h, [282](#page-304-0) HxMakeFromGenerator.h, [281](#page-303-0) HxMakeFromGenerator, [282](#page-304-0) HxMakeFromGrayValue HxMakeFromGrayValue.h, [282](#page-304-0) HxMakeFromGrayValue.h, [282](#page-304-0) HxMakeFromGrayValue, [282](#page-304-0) HxMakeFromImage HxMakeFromImage.h, [283](#page-305-0) HxMakeFromImage.h, [283](#page-305-0) HxMakeFromImage, [283](#page-305-0) HxMakeFromImport HxMakeFromImport.h, [284](#page-306-0) HxMakeFromImport.h, [284](#page-306-0) HxMakeFromImport, [284](#page-306-0) HxMakeFromIntData HxMakeFromIntData.h, [284](#page-306-0) HxMakeFromIntData.h, [284](#page-306-0) HxMakeFromIntData, [284](#page-306-0) HxMakeFromJavaRgb HxMakeFromJavaRgb.h, [285](#page-307-0) HxMakeFromJavaRgb.h, [285](#page-307-0) HxMakeFromJavaRgb, [285](#page-307-0) HxMakeFromMatlab HxMakeFromMatlab.h, [287](#page-309-0) HxMakeFromMatlab.h, [286](#page-308-0) HxMakeFromMatlab, [287](#page-309-0) HxMakeFromNamedGenerator HxMakeFromNamedGenerator.h, [288](#page-310-0) HxMakeFromNamedGenerator.h, [287](#page-309-0) HxMakeFromNamedGenerator, [288](#page-310-0) HxMakeFromPpmPixels HxMakeFromPpmPixels.h, [288](#page-310-0)

HxMakeFromPpmPixels.h HxMakeFromPpmPixels, [288](#page-310-0) HxMakeFromPpmPixels.h, [288](#page-310-0) HxMakeFromShortData HxMakeFromShortData.h, [289](#page-311-0) HxMakeFromShortData.h, [288](#page-310-0) HxMakeFromShortData, [289](#page-311-0) HxMakeFromSignature HxMakeFromSignature.h, [289](#page-311-0) HxMakeFromSignature.h, [289](#page-311-0) HxMakeFromSignature, [289](#page-311-0) HxMakeFromValue HxMakeFromValue.h, [290](#page-312-0) HxMakeFromValue.h, [290](#page-312-0) HxMakeFromValue, [290](#page-312-0) HxMakeGaussian1d HxMakeGaussian1d.h, [292](#page-314-0) HxMakeGaussian1d.h, [291](#page-313-0) HxMakeGaussian1d, [292](#page-314-0) HxMakeParabola1d HxMakeParabola1d.h, [293](#page-315-0) HxMakeParabola1d.h, [292](#page-314-0) HxMakeParabola1d, [293](#page-315-0) HxMakeTagList HxTagList.h, [366](#page-388-0) HxMatrix ∼HxMatrix, [984](#page-1006-0) HxMatrix, [984–](#page-1006-0)[988](#page-1010-0) HxVector, [984,](#page-1006-0) [1345](#page-1367-0) put, [984](#page-1006-0) HxMatrix, [979](#page-1001-0) abs, [1000](#page-1022-0) add, [997](#page-1019-0) camera, [993](#page-1015-0) cos, [999](#page-1021-0) cosh, [999](#page-1021-0) div, [998](#page-1020-0) exp, [1000](#page-1022-0) HxMatrix, [984–](#page-1006-0)[988](#page-1010-0) i, [995](#page-1017-0) lift2dTo3dXY, [993](#page-1015-0) log, [1000](#page-1022-0) map, [1000](#page-1022-0) mul, [998](#page-1020-0) nCol, [994](#page-1016-0) nElem, [994](#page-1016-0) nRow, [994](#page-1016-0) operator ∗, [1001,](#page-1023-0) [1002,](#page-1024-0) [1005](#page-1027-0) operator!=, [1005](#page-1027-0) operator+, [1003](#page-1025-0) operator-, [995,](#page-1017-0) [1004](#page-1026-0) operator/, [1002,](#page-1024-0) [1003](#page-1025-0) operator=, [994](#page-1016-0) operator==, [1005](#page-1027-0)

operator[], [995](#page-1017-0) projection, [993](#page-1015-0) reflect2d, [990](#page-1012-0) reflect3d, [992](#page-1014-0) rotate2d, [989](#page-1011-0) rotate2dDeg, [989](#page-1011-0) rotateX3d, [991](#page-1013-0) rotateX3dDeg, [991](#page-1013-0) rotateY3d, [991](#page-1013-0) rotateY3dDeg, [992](#page-1014-0) rotateZ3d, [992](#page-1014-0) rotateZ3dDeg, [992](#page-1014-0) scale2d, [989](#page-1011-0) scale3d, [990](#page-1012-0) sgn, [1000](#page-1022-0) shear2d, [990](#page-1012-0) sin, [999](#page-1021-0) sinh, [999](#page-1021-0) sqrt, [1000](#page-1022-0) sub, [997,](#page-1019-0) [998](#page-1020-0) svd, [996](#page-1018-0) t, [996](#page-1018-0) tan, [999](#page-1021-0) tanh, [999](#page-1021-0) translate2d, [989](#page-1011-0) translate3d, [990](#page-1012-0) valid, [994](#page-1016-0) HxMatrixConv.h HxImageRepToMatrix, [293](#page-315-0) HxImageRepToVector, [293](#page-315-0) HxMatrixToImageRep, [293](#page-315-0) HxVectorToImageRep, [293](#page-315-0) HxMatrixConv.h, [293](#page-315-0) HxMatrixToImageRep HxMatrixConv.h, [293](#page-315-0) HxMax HxMax.h, [294](#page-316-0) HxMax.h, [293](#page-315-0) HxMax, [294](#page-316-0) HxMaxVal HxMaxVal.h, [295](#page-317-0) HxMaxVal.h, [295](#page-317-0) HxMaxVal, [295](#page-317-0) HxMfBpo HxMfBpo, [1007](#page-1029-0) HxMfBpo, [1006](#page-1028-0) ∼HxMfBpo, [1008](#page-1030-0) HxMfBpo, [1007](#page-1029-0) preOpIsOk, [1009](#page-1031-0) result, [1009](#page-1031-0) source1, [1008](#page-1030-0) source2, [1009](#page-1031-0) HxMfDiy HxMfDiy, [1010](#page-1032-0)

HxMfDiy, [1009](#page-1031-0) ∼HxMfDiy, [1010](#page-1032-0) HxMfDiy, [1010](#page-1032-0) result, [1010](#page-1032-0) source, [1010](#page-1032-0) HxMfExportExtra HxMfExportExtra, [1012](#page-1034-0) HxMfExportExtra, [1011](#page-1033-0) ∼HxMfExportExtra, [1012](#page-1034-0) extra, [1012](#page-1034-0) HxMfExportExtra, [1012](#page-1034-0) preOpIsOk, [1012](#page-1034-0) source, [1012](#page-1034-0) HxMfGenConv HxMfGenConv, [1014,](#page-1036-0) [1015](#page-1037-0) HxMfGenConv, [1013](#page-1035-0) ∼HxMfGenConv, [1015](#page-1037-0) HxMfGenConv, [1014,](#page-1036-0) [1015](#page-1037-0) kernel, [1015](#page-1037-0) kernel2, [1015](#page-1037-0) kernel3, [1016](#page-1038-0) preOpIsOk, [1016](#page-1038-0) result, [1016](#page-1038-0) source, [1015](#page-1037-0) HxMfIdentity HxMfIdentity, [1017](#page-1039-0) HxMfIdentity, [1016](#page-1038-0) ∼HxMfIdentity, [1017](#page-1039-0) HxMfIdentity, [1017](#page-1039-0) result, [1018](#page-1040-0) source, [1017](#page-1039-0) HxMfKernelNgb HxMfKernelNgb, [1019](#page-1041-0) HxMfKernelNgb, [1018](#page-1040-0) ∼HxMfKernelNgb, [1019](#page-1041-0) HxMfKernelNgb, [1019](#page-1041-0) kernel, [1020](#page-1042-0) preOpIsOk, [1020](#page-1042-0) result, [1020](#page-1042-0) source, [1020](#page-1042-0) HxMfMNpo HxMfMNpo, [1021](#page-1043-0) HxMfMNpo, [1020](#page-1042-0) ∼HxMfMNpo, [1022](#page-1044-0) HxMfMNpo, [1021](#page-1043-0) preOpIsOk, [1023](#page-1045-0) resultCnt, [1023](#page-1045-0) results, [1023](#page-1045-0) sourceCnt, [1023](#page-1045-0) sources, [1023](#page-1045-0) HxMfMpo HxMfMpo, [1024](#page-1046-0) HxMfMpo, [1024](#page-1046-0) ∼HxMfMpo, [1025](#page-1047-0)

HxMfMpo, [1024](#page-1046-0) nSources, [1025](#page-1047-0) result, [1026](#page-1048-0) sources, [1025](#page-1047-0) HxMfNgb HxMfNgb, [1027](#page-1049-0) HxMfNgb, [1026](#page-1048-0) ∼HxMfNgb, [1028](#page-1050-0) extra, [1028](#page-1050-0) extra2, [1028](#page-1050-0) HxMfNgb, [1027](#page-1049-0) preOpIsOk, [1028](#page-1050-0) result, [1028](#page-1050-0) source, [1028](#page-1050-0) HxMfQueueBased HxMfQueueBased, [1030](#page-1052-0) HxMfQueueBased, [1029](#page-1051-0) ∼HxMfQueueBased, [1030](#page-1052-0) HxMfQueueBased, [1030](#page-1052-0) kernel, [1031](#page-1053-0) preOpIsOk, [1031](#page-1053-0) result, [1031](#page-1053-0) source, [1031](#page-1053-0) HxMfResize HxMfResize, [1032](#page-1054-0) HxMfResize, [1031](#page-1053-0) ∼HxMfResize, [1032](#page-1054-0) argument, [1033](#page-1055-0) HxMfResize, [1032](#page-1054-0) result, [1033](#page-1055-0) source, [1033](#page-1055-0) HxMfUpo HxMfUpo, [1034](#page-1056-0) HxMfUpo, [1033](#page-1055-0) ∼HxMfUpo, [1034](#page-1056-0) HxMfUpo, [1034](#page-1056-0) result, [1035](#page-1057-0) source, [1035](#page-1057-0) HxMin HxMin.h, [296](#page-318-0) HxMin.h, [296](#page-318-0) HxMin, [296](#page-318-0) HxMinVal HxMinVal.h, [297](#page-319-0) HxMinVal.h, [297](#page-319-0) HxMinVal, [297](#page-319-0) HxMod HxMod.h, [298](#page-320-0) HxMod.h, [298](#page-320-0) HxMod, [298](#page-320-0) HxModVal HxModVal.h, [299](#page-321-0) HxModVal.h, [299](#page-321-0) HxModVal, [299](#page-321-0)

HxMorphologicalContour HxMorphologicalContour.h, [300](#page-322-0) HxMorphologicalContour.h HxMorphologicalContour, [300](#page-322-0) HxMorphologicalContour.h, [300](#page-322-0) HxMorphologicalGradient HxMorphologicalGradient.h, [301](#page-323-0) HxMorphologicalGradient.h, [300](#page-322-0) HxMorphologicalGradient, [301](#page-323-0) HxMorphologicalGradient2 HxMorphologicalGradient2.h, [301](#page-323-0) HxMorphologicalGradient2.h, [301](#page-323-0) HxMorphologicalGradient2, [301](#page-323-0) HxMul HxMul.h, [302](#page-324-0) HxMul.h, [301](#page-323-0) HxMul, [302](#page-324-0) HxMulVal HxMulVal.h, [303](#page-325-0) HxMulVal.h, [303](#page-325-0) HxMulVal, [303](#page-325-0) HxNameTable HxNameTable, [1036](#page-1058-0) HxNameTable, [1035](#page-1057-0) ∼HxNameTable, [1036](#page-1058-0) getId, [1037](#page-1059-0) getName, [1037](#page-1059-0) getNames, [1037](#page-1059-0) HxNameTable, [1036](#page-1058-0) insert, [1037](#page-1059-0) put, [1038](#page-1060-0) sizeType, [1036](#page-1058-0) HxNegate HxNegate.h, [304](#page-326-0) HxNegate.h, [304](#page-326-0) HxNegate, [304](#page-326-0) HxNgbBernsen ∼HxNgbBernsen, [1039](#page-1061-0) HxNgbBernsen, [1039](#page-1061-0) init, [1039](#page-1061-0) next, [1039](#page-1061-0) result, [1039](#page-1061-0) size, [1039](#page-1061-0) HxNgbBernsen, [1038](#page-1060-0) className, [1040](#page-1062-0) HxNgbBernsen, [1039](#page-1061-0) IteratorCategory, [1039](#page-1061-0) PhaseCategory, [1039](#page-1061-0) HxNgbDefuz ∼HxNgbDefuz, [1040](#page-1062-0) HxNgbDefuz, [1041](#page-1063-0) init, [1040](#page-1062-0) next, [1040](#page-1062-0) result, [1040](#page-1062-0)

size, [1040](#page-1062-0) HxNgbDefuz, [1040](#page-1062-0) className, [1041](#page-1063-0) HxNgbDefuz, [1041](#page-1063-0) IteratorCategory, [1041](#page-1063-0) PhaseCategory, [1041](#page-1063-0) HxNgbHilditch ∼HxNgbHilditch, [1042](#page-1064-0) HxNgbHilditch, [1043](#page-1065-0) init, [1042](#page-1064-0) next, [1042](#page-1064-0) result, [1042](#page-1064-0) size, [1042](#page-1064-0) HxNgbHilditch, [1042](#page-1064-0) className, [1043](#page-1065-0) HxNgbHilditch, [1043](#page-1065-0) IteratorCategory, [1043](#page-1065-0) PhaseCategory, [1043](#page-1065-0) HxNgbIsMaxGradDir2d HxNgbIsMaxGradDir2d, [1045](#page-1067-0) HxNgbIsMaxGradDir2d, [1044](#page-1066-0) ∼HxNgbIsMaxGradDir2d, [1045](#page-1067-0) begin, [1046](#page-1068-0) className, [1047](#page-1069-0) CnumType, [1045](#page-1067-0) end, [1046](#page-1068-0) HxNgbIsMaxGradDir2d, [1045](#page-1067-0) init, [1046](#page-1068-0) IteratorCategory, [1045](#page-1067-0) next, [1047](#page-1069-0) PhaseCategory, [1045](#page-1067-0) result, [1047](#page-1069-0) size, [1046](#page-1068-0) HxNgbKuwahara ∼HxNgbKuwahara, [1048](#page-1070-0) HxNgbKuwahara, [1049](#page-1071-0) init, [1048](#page-1070-0) next, [1048](#page-1070-0) result, [1048](#page-1070-0) size, [1048](#page-1070-0) HxNgbKuwahara, [1048](#page-1070-0) className, [1049](#page-1071-0) HxNgbKuwahara, [1049](#page-1071-0) IteratorCategory, [1048](#page-1070-0) PhaseCategory, [1048](#page-1070-0) HxNgbLocalMode check, [1050](#page-1072-0) HxNgbLocalMode, [1050](#page-1072-0) HxNgbLocalMode, [1049](#page-1071-0) className, [1052](#page-1074-0) HxNgbLocalMode, [1050](#page-1072-0) init, [1051](#page-1073-0) IteratorCategory, [1050](#page-1072-0) next, [1051](#page-1073-0)

Generated on Mon Jan 27 15:49:16 2003 for C++Reference by Doxygen written by Dimitri van Heesch  $\odot$  1997-2001

PhaseCategory, [1050](#page-1072-0) result, [1051](#page-1073-0) size, [1051](#page-1073-0) HxNgbLocalModeInst, [1052](#page-1074-0) f, [1052](#page-1074-0) HxNgbLWshed2d HxNgbLWshed2d, [1054](#page-1076-0) HxNgbLWshed2d, [1053](#page-1075-0) ∼HxNgbLWshed2d, [1054](#page-1076-0) className, [1056](#page-1078-0) HxNgbLWshed2d, [1054](#page-1076-0) init, [1054](#page-1076-0) IteratorCategory, [1054](#page-1076-0) next, [1055](#page-1077-0) PhaseCategory, [1054](#page-1076-0) result, [1055](#page-1077-0) size, [1054](#page-1076-0) HxNgbNonMaxSuppression2d HxNgbNonMaxSuppression2d, [1058](#page-1080-0) HxNgbNonMaxSuppression2d, [1056](#page-1078-0) ∼HxNgbNonMaxSuppression2d, [1058](#page-1080-0) begin, [1058](#page-1080-0) className, [1059](#page-1081-0) CnumType, [1057](#page-1079-0) end, [1058](#page-1080-0) HxNgbNonMaxSuppression2d, [1058](#page-1080-0) init, [1059](#page-1081-0) IteratorCategory, [1057](#page-1079-0) next, [1059](#page-1081-0) PhaseCategory, [1057](#page-1079-0) result, [1059](#page-1081-0) size, [1058](#page-1080-0) HxNgbOpticalFlowInst, [1060](#page-1082-0) f, [1060](#page-1082-0) HxNgbPercentile2d HxNgbPercentile2d, [1062](#page-1084-0) HxNgbPercentile2d, [1060](#page-1082-0) ∼HxNgbPercentile2d, [1062](#page-1084-0) className, [1063](#page-1085-0) HxNgbPercentile2d, [1062](#page-1084-0) init, [1062](#page-1084-0) IteratorCategory, [1061](#page-1083-0) next, [1062](#page-1084-0) PhaseCategory, [1061](#page-1083-0) result, [1063](#page-1085-0) size, [1062](#page-1084-0) HxNJet HxNJet, [1066](#page-1088-0) normalize, [1065](#page-1087-0) resample, [1065](#page-1087-0) rotate, [1065](#page-1087-0) rotateDeg, [1065](#page-1087-0) truncate, [1065](#page-1087-0) HxNJet, [1063](#page-1085-0)

∼HxNJet, [1067](#page-1089-0) getJidx, [1069](#page-1091-0) getJList, [1070](#page-1092-0) getJw, [1071](#page-1093-0) getLidx, [1069](#page-1091-0) getList, [1070](#page-1092-0) getLList, [1070](#page-1092-0) getLw, [1071](#page-1093-0) getMidx, [1069](#page-1091-0) getMList, [1070](#page-1092-0) getMw, [1071](#page-1093-0) HxNJet, [1066](#page-1088-0) ident, [1067](#page-1089-0) isColor, [1068](#page-1090-0) nrComponents, [1068](#page-1090-0) operator=, [1067](#page-1089-0) ord2idx, [1071,](#page-1093-0) [1072](#page-1094-0) order, [1067](#page-1089-0) put, [1071](#page-1093-0) scale, [1068](#page-1090-0) toFile, [1067](#page-1089-0) xy, [1068](#page-1090-0) xyl, [1068](#page-1090-0) xyz, [1068](#page-1090-0) xyzl, [1069](#page-1091-0) HxNonMaxSuppressionGradDir HxNonMaxSuppressionGradDir.h, [305](#page-327-0) HxNonMaxSuppressionGradDir.h, [305](#page-327-0) HxNonMaxSuppressionGradDir, [305](#page-327-0) HxNorm1 HxNorm1.h, [306](#page-328-0) HxNorm1.h, [305](#page-327-0) HxNorm1, [306](#page-328-0) HxNorm2 HxNorm2.h, [306](#page-328-0) HxNorm2.h, [306](#page-328-0) HxNorm2, [306](#page-328-0) HxNorm2Sqr HxNorm2Sqr.h, [307](#page-329-0) HxNorm2Sqr.h, [306](#page-328-0) HxNorm2Sqr, [307](#page-329-0) HxNormalizedCorrelation HxNormalizedCorrelation.h, [307](#page-329-0) HxNormalizedCorrelation.h, [307](#page-329-0) HxNormalizedCorrelation, [307](#page-329-0) HxNormInf HxNormInf.h, [308](#page-330-0) HxNormInf.h, [308](#page-330-0) HxNormInf, [308](#page-330-0) **HxNotEqual** HxNotEqual.h, [309](#page-331-0) HxNotEqual.h, [308](#page-330-0) HxNotEqual, [309](#page-331-0) HxNotEqualVal

HxNotEqualVal.h, [310](#page-332-0) HxNotEqualVal.h, [310](#page-332-0) HxNotEqualVal, [310](#page-332-0) HxOFOneScale HxOpticalFlow.h, [313](#page-335-0) HxOpening HxOpening.h, [311](#page-333-0) HxOpening.h HxOpening, [311](#page-333-0) HxOpening.h, [311](#page-333-0) HxOpeningByReconstruction HxOpeningByReconstruction.h, [311](#page-333-0) HxOpeningByReconstruction.h HxOpeningByReconstruction, [311](#page-333-0) HxOpeningByReconstruction.h, [311](#page-333-0) HxOpeningByReconstructionTopHat HxOpeningByReconstructionTopHat.h, [311](#page-333-0) HxOpeningByReconstructionTopHat.h, [311](#page-333-0) HxOpeningByReconstructionTopHat, [311](#page-333-0) HxOpeningTopHat HxOpeningTopHat.h, [312](#page-334-0) HxOpeningTopHat.h, [312](#page-334-0) HxOpeningTopHat, [312](#page-334-0) HxOpponentColor HxOpponentColor.h, [312](#page-334-0) HxOpponentColor.h HxOpponentColor, [312](#page-334-0) HxOpponentColor.h, [312](#page-334-0) HxOpticalFlow HxOpticalFlow.h, [313](#page-335-0) HxOpticalFlow.h HxOpticalFlow, [313](#page-335-0) HxOpticalFlow.h, [312](#page-334-0) HxOFOneScale, [313](#page-335-0) HxOpticalFlowMultiScale HxOpticalFlowMultiScale.h, [313](#page-335-0) HxOpticalFlowMultiScale.h, [313](#page-335-0) HxOpticalFlowMultiScale, [313](#page-335-0) HxOr HxOr.h, [315](#page-337-0) HxOr.h, [315](#page-337-0) HxOr, [315](#page-337-0) HxOrVal HxOrVal.h, [317](#page-339-0) HxOrVal.h, [316](#page-338-0) HxOrVal, [317](#page-339-0) HxParabolicDilation HxParabolicDilation.h, [318](#page-340-0) HxParabolicDilation.h, [317](#page-339-0) HxParabolicDilation, [318](#page-340-0) HxParabolicErosion HxParabolicErosion.h, [319](#page-341-0) HxParabolicErosion.h, [318](#page-340-0)

HxParabolicErosion, [319](#page-341-0) HxPeakRemoval HxPeakRemoval.h, [319](#page-341-0) HxPeakRemoval.h HxPeakRemoval, [319](#page-341-0) HxPeakRemoval.h, [319](#page-341-0) HxPercentile HxPercentile.h, [320](#page-342-0) HxPercentile.h, [319](#page-341-0) HxPercentile, [320](#page-342-0) HxPixelAllocator ∼HxPixelAllocator, [1072](#page-1094-0) address, [1072](#page-1094-0) allocate, [1072](#page-1094-0) const address, [1072](#page-1094-0) const pointer, [1072](#page-1094-0) const reference, [1072](#page-1094-0) deallocate, [1072](#page-1094-0) HxPixelAllocator, [1072](#page-1094-0) pointer, [1072](#page-1094-0) reference, [1072](#page-1094-0) size type, [1072](#page-1094-0) value\_type,  $1072$ HxPixelAllocator, [1072](#page-1094-0) HxPixInf HxPixInf.h, [321](#page-343-0) HxPixInf.h, [320](#page-342-0) HxPixInf, [321](#page-343-0) HxPixMax HxPixMax.h, [321](#page-343-0) HxPixMax.h, [321](#page-343-0) HxPixMax, [321](#page-343-0) HxPixMin HxPixMin.h, [322](#page-344-0) HxPixMin.h, [322](#page-344-0) HxPixMin, [322](#page-344-0) HxPixProduct HxPixProduct.h, [323](#page-345-0) HxPixProduct.h, [323](#page-345-0) HxPixProduct, [323](#page-345-0) HxPixSum HxPixSum.h, [324](#page-346-0) HxPixSum.h, [323](#page-345-0) HxPixSum, [324](#page-346-0) HxPixSup HxPixSup.h, [324](#page-346-0) HxPixSup.h, [324](#page-346-0) HxPixSup, [324](#page-346-0) HxPoint HxPoint.h, [325](#page-347-0) HxPoint.h, [325](#page-347-0) HxPoint, [325](#page-347-0) HxPointAndValue HxPointAndValue, [1073](#page-1095-0)

operator<, [1073](#page-1095-0) p, [1073](#page-1095-0) v, [1073](#page-1095-0) HxPointAndValue, [1073](#page-1095-0) HxPointInt HxPointInt.h, [325](#page-347-0) HxPointInt.h, [325](#page-347-0) HxPointInt, [325](#page-347-0) HxPointList, [1073](#page-1095-0) back insert iterator, [1074](#page-1096-0) eraseAll, [1074](#page-1096-0) operator $<<$ , [1074](#page-1096-0) HxPointList.h, [326](#page-348-0) HxPointListBackInserter, [326](#page-348-0) HxPointListConstIter, [326](#page-348-0) HxPointListIter, [326](#page-348-0) HxPointListBackInserter HxPointList.h, [326](#page-348-0) HxPointListConstIter HxPointList.h, [326](#page-348-0) HxPointListIter HxPointList.h, [326](#page-348-0) HxPointR2 dump, [1075](#page-1097-0) HxPointR2, [1075,](#page-1097-0) [1076](#page-1098-0) HxVectorR2, [1075,](#page-1097-0) [1357](#page-1379-0) toString, [1075](#page-1097-0) HxPointR2, [1074](#page-1096-0) add, [1076](#page-1098-0) HxPointR2, [1075,](#page-1097-0) [1076](#page-1098-0) put, [1076](#page-1098-0) sub, [1076](#page-1098-0) x, [1076](#page-1098-0) y, [1076](#page-1098-0) HxPointZ HxPointZ, [1077,](#page-1099-0) [1078](#page-1100-0) HxPointZ, [1077](#page-1099-0) HxPointZ, [1077,](#page-1099-0) [1078](#page-1100-0) HxPointZList, [1078](#page-1100-0) eraseAll, [1079](#page-1101-0) operator<<, [1079](#page-1101-0) HxPolyline2d HxPolyline2d, [1080](#page-1102-0) HxPolyline2d, [1079](#page-1101-0) ∼HxPolyline2d, [1081](#page-1103-0) getClosed, [1081](#page-1103-0) getNrPoints, [1081](#page-1103-0) getPoint, [1081](#page-1103-0) getPoints, [1081,](#page-1103-0) [1082](#page-1104-0) HxPolyline2d, [1080](#page-1102-0) ident, [1081](#page-1103-0) put, [1082](#page-1104-0) HxPow HxPow.h, [327](#page-349-0)

HxPow.h, [326](#page-348-0) HxPow, [327](#page-349-0) HxPowVal HxPowVal.h, [328](#page-350-0) HxPowVal.h, [328](#page-350-0) HxPowVal, [328](#page-350-0) **HxProjectRange** HxImageRep, [641](#page-663-0) HxProjectRange.h, [329](#page-351-0) HxProjectRange.h, [329](#page-351-0) HxProjectRange, [329](#page-351-0) HxRcObject ∼HxRcObject, [1083](#page-1105-0) addRef, [1083](#page-1105-0) assign, [1083](#page-1105-0) clone, [1083](#page-1105-0) doGetUnshared, [1083](#page-1105-0) getUnshared, [1083](#page-1105-0) HxRcObject, [1083](#page-1105-0) isShared, [1083](#page-1105-0) refCnt, [1083](#page-1105-0) removeRef, [1083](#page-1105-0) HxRcObject, [1082](#page-1104-0) HxRcPtr ∼HxRcPtr, [1083](#page-1105-0) getUnshared, [1084](#page-1106-0) HxRcPtr, [1083](#page-1105-0) isShared, [1084](#page-1106-0) operator ∗, [1084](#page-1106-0) operator int, [1084](#page-1106-0) operator  $\rightarrow$  , [1084](#page-1106-0) operator=, [1083](#page-1105-0) pointee, [1084](#page-1106-0) refCnt, [1084](#page-1106-0) HxRcPtr, [1083](#page-1105-0) HxRecGauss HxRecGauss.h, [330](#page-352-0) HxRecGauss.h, [330](#page-352-0) HxRecGauss, [330](#page-352-0) HxReciprocal HxReciprocal.h, [331](#page-353-0) HxReciprocal.h, [331](#page-353-0) HxReciprocal, [331](#page-353-0) HxReflect HxReflect.h, [332](#page-354-0) HxReflect.h, [332](#page-354-0) HxReflect, [332](#page-354-0) HxRegData HxRegData, [1085,](#page-1107-0) [1086](#page-1108-0) HxRegData, [1084](#page-1106-0) ∼HxRegData, [1086](#page-1108-0) getInt, [1087](#page-1109-0) getString, [1087](#page-1109-0) HxRegData, [1085,](#page-1107-0) [1086](#page-1108-0)

operator=, [1086](#page-1108-0) put, [1088](#page-1110-0) RvType, [1085](#page-1107-0) setInt, [1087](#page-1109-0) setString, [1087](#page-1109-0) toString, [1088](#page-1110-0) type, [1087](#page-1109-0) HxRegionalMaxima HxRegionalMaxima.h, [333](#page-355-0) HxRegionalMaxima.h, [332](#page-354-0) HxRegionalMaxima, [333](#page-355-0) HxRegionalMinima HxRegionalMinima.h, [334](#page-356-0) HxRegionalMinima.h, [334](#page-356-0) HxRegionalMinima, [334](#page-356-0) **HxRegistry** HxRegistry, [1090](#page-1112-0) HxRegistry, [1088](#page-1110-0) ∼HxRegistry, [1090](#page-1112-0) eraseKey, [1092](#page-1114-0) eraseValue, [1093](#page-1115-0) exportC, [1092](#page-1114-0) exportText, [1091](#page-1113-0) findKey, [1092](#page-1114-0) findValue, [1094](#page-1116-0) getCursorKey, [1094](#page-1116-0) getCursorName, [1095](#page-1117-0) getRootKey, [1095](#page-1117-0) HxRegistry, [1090](#page-1112-0) import, [1091](#page-1113-0) insertKey, [1092](#page-1114-0) insertValue, [1093](#page-1115-0) instance, [1091](#page-1113-0) put, [1095](#page-1117-0) setCursorKey, [1094](#page-1116-0) setCursorUp, [1094](#page-1116-0) setRootKey, [1095](#page-1117-0) valueExists, [1094](#page-1116-0) HxRegistryImporter HxRegistryImporter, [1096](#page-1118-0) HxRegistryImporter, [1095](#page-1117-0) HxRegistryImporter, [1096](#page-1118-0) HxRegKey HxRegKeyFriend, [1098](#page-1120-0) HxRegKey, [1097](#page-1119-0) ∼HxRegKey, [1099](#page-1121-0) createRootKey, [1099](#page-1121-0) eraseKey, [1100](#page-1122-0) eraseValue, [1102](#page-1124-0) findKey, [1100](#page-1122-0) findValue, [1102](#page-1124-0) getInt, [1102](#page-1124-0) getKeyList, [1101](#page-1123-0) getName, [1099](#page-1121-0)

getParent, [1099](#page-1121-0) getString, [1102](#page-1124-0) getValueList, [1102](#page-1124-0) insertKey, [1099](#page-1121-0) insertValue, [1101](#page-1123-0) keyListSize, [1101](#page-1123-0) put, [1103](#page-1125-0) valueListSize, [1103](#page-1125-0) HxRegKeyFriend HxRegKey, [1098](#page-1120-0) HxRegKeyList, [1104](#page-1126-0) back insert iterator, [1104](#page-1126-0) HxRegKeyList.h, [335](#page-357-0) HxRegKeyListBackInserter, [336](#page-358-0) HxRegKeyListConstIter, [336](#page-358-0) HxRegKeyListIter, [336](#page-358-0) HxRegKeyPtr, [336](#page-358-0) HxRegKeyListBackInserter HxRegKeyList.h, [336](#page-358-0) HxRegKeyListConstIter HxRegKeyList.h, [336](#page-358-0) HxRegKeyListIter HxRegKeyList.h, [336](#page-358-0) HxRegKeyPtr HxRegKeyList.h, [336](#page-358-0) HxRegValue HxRegValue, [1105](#page-1127-0) HxRegValue, [1104](#page-1126-0) ∼HxRegValue, [1105](#page-1127-0) getData, [1106](#page-1128-0) getName, [1106](#page-1128-0) HxRegValue, [1105](#page-1127-0) operator<, [1106](#page-1128-0) put, [1106](#page-1128-0) setData, [1106](#page-1128-0) HxRegValueList, [1107](#page-1129-0) back insert iterator, [1107](#page-1129-0) HxRegValueList.h, [336](#page-358-0) HxRegValueListBackInserter, [337](#page-359-0) HxRegValueListConstIter, [337](#page-359-0) HxRegValueListIter, [337](#page-359-0) HxRegValuePtr, [337](#page-359-0) HxRegValueListBackInserter HxRegValueList.h, [337](#page-359-0) HxRegValueListConstIter HxRegValueList.h, [337](#page-359-0) HxRegValueListIter HxRegValueList.h, [337](#page-359-0) HxRegValuePtr HxRegValueList.h, [337](#page-359-0) HxRestrict HxImageRep, [642](#page-664-0) HxRestrict.h, [337](#page-359-0) HxRestrict.h, [337](#page-359-0)

HxRestrict, [337](#page-359-0) HxRGB2Intensity HxRGB2Intensity.h, [339](#page-361-0) HxRGB2Intensity.h, [339](#page-361-0) HxRGB2Intensity, [339](#page-361-0) **HxRgbBinary** HxRgbBinary, [1108](#page-1130-0) HxRgbBinary, [1107](#page-1129-0) ArithTypeDouble, [1108](#page-1130-0) className, [1109](#page-1131-0) doIt, [1108](#page-1130-0) doItDouble, [1109](#page-1131-0) HxRgbBinary, [1108](#page-1130-0) HxRgbCMY HxRgbCMY, [1110](#page-1132-0) HxRgbCMY, [1109](#page-1131-0) ArithTypeDouble, [1110](#page-1132-0) className, [1110](#page-1132-0) doIt, [1110](#page-1132-0) doItDouble, [1110](#page-1132-0) HxRgbCMY, [1110](#page-1132-0) HxRgbDirect HxRgbDirect, [1112](#page-1134-0) HxRgbDirect, [1111](#page-1133-0) ArithTypeDouble, [1112](#page-1134-0) className, [1112](#page-1134-0) doIt, [1112](#page-1134-0) doItDouble, [1112](#page-1134-0) HxRgbDirect, [1112](#page-1134-0) HxRgbDirectNC HxRgbDirectNC, [1113](#page-1135-0) HxRgbDirectNC, [1112](#page-1134-0) ArithTypeDouble, [1113](#page-1135-0) className, [1114](#page-1136-0) doIt, [1114](#page-1136-0) doItDouble, [1114](#page-1136-0) HxRgbDirectNC, [1113](#page-1135-0) HxRgbHSI HxRgbHSI, [1115](#page-1137-0) HxRgbHSI, [1114](#page-1136-0) ArithTypeDouble, [1115](#page-1137-0) className, [1116](#page-1138-0) doIt, [1115](#page-1137-0) doItDouble, [1116](#page-1138-0) HxRgbHSI, [1115](#page-1137-0) HxRgbLab HxRgbLab, [1117](#page-1139-0) HxRgbLab, [1116](#page-1138-0) ArithTypeDouble, [1117](#page-1139-0) className, [1117](#page-1139-0) doIt, [1117](#page-1139-0) doItDouble, [1117](#page-1139-0) HxRgbLab, [1117](#page-1139-0) HxRgbLabel

HxRgbLabel, [1119](#page-1141-0) HxRgbLabel, [1118](#page-1140-0) ArithTypeDouble, [1119](#page-1141-0) className, [1119](#page-1141-0) doIt, [1119](#page-1141-0) doItDouble, [1119](#page-1141-0) HxRgbLabel, [1119](#page-1141-0) HxRgbLogMag HxRgbLogMag, [1121](#page-1143-0) HxRgbLogMag, [1120](#page-1142-0) ArithTypeDouble, [1121](#page-1143-0) className, [1121](#page-1143-0) doIt, [1121](#page-1143-0) doItDouble, [1121](#page-1143-0) HxRgbLogMag, [1121](#page-1143-0) HxRgbLuv HxRgbLuv, [1123](#page-1145-0) HxRgbLuv, [1122](#page-1144-0) ArithTypeDouble, [1122](#page-1144-0) className, [1123](#page-1145-0) doIt, [1123](#page-1145-0) doItDouble, [1123](#page-1145-0) HxRgbLuv, [1123](#page-1145-0) HxRgbOOO HxRgbOOO, [1124](#page-1146-0) HxRgbOOO, [1123](#page-1145-0) ArithTypeDouble, [1124](#page-1146-0) className, [1125](#page-1147-0) doIt, [1125](#page-1147-0) doItDouble, [1125](#page-1147-0) HxRgbOOO, [1124](#page-1146-0) HxRgbStretch HxRgbStretch, [1126](#page-1148-0) HxRgbStretch, [1125](#page-1147-0) ArithTypeDouble, [1126](#page-1148-0) className, [1127](#page-1149-0) doIt, [1127](#page-1149-0) doItDouble, [1127](#page-1149-0) HxRgbStretch, [1126](#page-1148-0) HxRgbXYZ HxRgbXYZ, [1128](#page-1150-0) HxRgbXYZ, [1127](#page-1149-0) ArithTypeDouble, [1128](#page-1150-0) className, [1129](#page-1151-0) doIt, [1128](#page-1150-0) doItDouble, [1129](#page-1151-0) HxRgbXYZ, [1128](#page-1150-0) HxRightShift HxRightShift.h, [340](#page-362-0) HxRightShift.h, [339](#page-361-0) HxRightShift, [340](#page-362-0) HxRightShiftVal HxRightShiftVal.h, [341](#page-363-0) HxRightShiftVal.h, [341](#page-363-0)
HxRightShiftVal, [341](#page-363-0) **HxRotate** HxRotate.h, [342](#page-364-0) HxRotate.h, [342](#page-364-0) HxRotate, [342](#page-364-0) HxRound HxRound.h, [343](#page-365-0) HxRound.h, [343](#page-365-0) HxRound, [343](#page-365-0) HxSampledBSplineCurve HxSampledBSplineCurve, [1132](#page-1154-0) HxSampledBSplineCurve, [1129](#page-1151-0) ∼HxSampledBSplineCurve, [1133](#page-1155-0) AllC, [1138](#page-1160-0) allP, [1140](#page-1162-0) allSampledT, [1134](#page-1156-0) B, [1136](#page-1158-0) BAll, [1137](#page-1159-0) C, [1137](#page-1159-0) changeAllP, [1141](#page-1163-0) closestSample, [1140](#page-1162-0) continuousCurve, [1134](#page-1156-0) controlP, [1141](#page-1163-0) CPoly, [1138](#page-1160-0) curveType, [1134](#page-1156-0) dB, [1137](#page-1159-0) dBAll, [1137](#page-1159-0) dC, [1138](#page-1160-0) dCAll, [1138](#page-1160-0) dT, [1135](#page-1157-0) dTurnAngleAtC, [1139](#page-1161-0) dTurnAngleAtCAll, [1139](#page-1161-0) dump, [1141](#page-1163-0) HxSampledBSplineCurve, [1132](#page-1154-0) ident, [1133](#page-1155-0) indexOfT, [1135](#page-1157-0) intervalAffectedBy, [1136](#page-1158-0) kAtC, [1138](#page-1160-0) kAtCAll, [1139](#page-1161-0) length, [1139,](#page-1161-0) [1140](#page-1162-0) makeInterpolating, [1133](#page-1155-0) makeUniform, [1133](#page-1155-0) nSamples, [1134](#page-1156-0) numP, [1140](#page-1162-0) PThatAffectSample, [1136](#page-1158-0) sampledInterval, [1135](#page-1157-0) sampledT, [1134](#page-1156-0) samplesAffectedBy, [1136](#page-1158-0) samplingAlg, [1134](#page-1156-0) translateCurve, [1141](#page-1163-0) HxSampledBSplineInterval HxSampledBSplineInterval, [1143](#page-1165-0) HxSampledBSplineInterval, [1142](#page-1164-0) ∼HxSampledBSplineInterval, [1143](#page-1165-0)

begin, [1144](#page-1166-0) contains, [1144](#page-1166-0) end, [1144](#page-1166-0) HxSampledBSplineInterval, [1143](#page-1165-0) middle, [1144](#page-1166-0) next, [1144](#page-1166-0) ratio, [1144](#page-1166-0) size, [1145](#page-1167-0) HxScalarDouble HxScalarDouble, [1151](#page-1173-0) operator new, [1150](#page-1172-0) operator=, [1150](#page-1172-0) setValue, [1146](#page-1168-0) HxScalarDouble, [1145](#page-1167-0) abs, [1154](#page-1176-0) acos, [1156](#page-1178-0) and, [1161](#page-1183-0) asin, [1156](#page-1178-0) atan, [1157](#page-1179-0) atan2, [1157](#page-1179-0) ceil, [1154](#page-1176-0) complement, [1154](#page-1176-0) cos, [1156](#page-1178-0) cosh, [1157](#page-1179-0) cross, [1162](#page-1184-0) dim, [1151](#page-1173-0) dot, [1162](#page-1184-0) exp, [1157](#page-1179-0) floor, [1154](#page-1176-0) getValue, [1151](#page-1173-0) HxScalarDouble, [1151](#page-1173-0) inf, [1160](#page-1182-0) infAssign, [1160](#page-1182-0) LARGE VAL, [1163](#page-1185-0) leftShift, [1161](#page-1183-0) log, [1158](#page-1180-0) log10, [1158](#page-1180-0) max, [1155,](#page-1177-0) [1159](#page-1181-0) maxAssign, [1159](#page-1181-0) min, [1155,](#page-1177-0) [1159](#page-1181-0) minAssign, [1159](#page-1181-0) mod, [1161](#page-1183-0) norm1, [1155](#page-1177-0) norm2, [1155](#page-1177-0) normInf, [1155](#page-1177-0) operator ∗, [1163](#page-1185-0) operator ∗=, [1158](#page-1180-0) operator HxComplex, [1152](#page-1174-0) operator HxScalarInt, [1151](#page-1173-0) operator HxVec2Double, [1152](#page-1174-0) operator HxVec2Int, [1152](#page-1174-0) operator HxVec3Double, [1152](#page-1174-0) operator HxVec3Int, [1152](#page-1174-0) operator! $=$ , [1153](#page-1175-0)

operator+, [1162](#page-1184-0) operator+=, [1158](#page-1180-0) operator-, [1153,](#page-1175-0) [1163](#page-1185-0) operator-=, [1158](#page-1180-0) operator/, [1163](#page-1185-0) operator/=, [1159](#page-1181-0) operator<, [1153](#page-1175-0) operator $<=$ , [1153](#page-1175-0) operator==, [1152](#page-1174-0) operator>, [1153](#page-1175-0) operator $>=$ , [1153](#page-1175-0) or, [1161](#page-1183-0) pow, [1160](#page-1182-0) product, [1155](#page-1177-0) put, [1162](#page-1184-0) rightShift, [1161](#page-1183-0) round, [1154](#page-1176-0) sin, [1156](#page-1178-0) sinh, [1157](#page-1179-0) SMALL VAL, [1163](#page-1185-0) sqrt, [1156](#page-1178-0) sum, [1154](#page-1176-0) sup, [1160](#page-1182-0) supAssign, [1160](#page-1182-0) tan, [1156](#page-1178-0) tanh, [1157](#page-1179-0) toString, [1162](#page-1184-0) x, [1151](#page-1173-0) xor, [1161](#page-1183-0) HxScalarDoubleValue HxValue, [1257](#page-1279-0) HxScalarInt HxScalarInt, [1169](#page-1191-0) operator new, [1169](#page-1191-0) setValue, [1164](#page-1186-0) HxScalarInt, [1164](#page-1186-0) abs, [1172](#page-1194-0) acos, [1175](#page-1197-0) and, [1179](#page-1201-0) asin, [1175](#page-1197-0) atan, [1175](#page-1197-0) atan2, [1175](#page-1197-0) ceil, [1172](#page-1194-0) complement, [1172](#page-1194-0) cos, [1174](#page-1196-0) cosh, [1176](#page-1198-0) cross, [1180](#page-1202-0) dim, [1169](#page-1191-0) dot, [1180](#page-1202-0) exp, [1176](#page-1198-0) floor, [1173](#page-1195-0) getValue, [1170](#page-1192-0) HxScalarInt, [1169](#page-1191-0) inf, [1178](#page-1200-0)

infAssign, [1178](#page-1200-0) LARGE VAL, [1181](#page-1203-0) leftShift, [1180](#page-1202-0) log, [1176](#page-1198-0) log10, [1176](#page-1198-0) max, [1173,](#page-1195-0) [1178](#page-1200-0) maxAssign, [1178](#page-1200-0) min, [1173,](#page-1195-0) [1177](#page-1199-0) minAssign, [1177](#page-1199-0) mod, [1179](#page-1201-0) norm1, [1174](#page-1196-0) norm2, [1174](#page-1196-0) normInf, [1174](#page-1196-0) operator ∗, [1181](#page-1203-0) operator ∗=, [1177](#page-1199-0) operator HxComplex, [1171](#page-1193-0) operator HxScalarDouble, [1170](#page-1192-0) operator HxVec2Double, [1170](#page-1192-0) operator HxVec2Int, [1170](#page-1192-0) operator HxVec3Double, [1171](#page-1193-0) operator HxVec3Int, [1170](#page-1192-0) operator!=, [1171](#page-1193-0) operator+, [1181](#page-1203-0) operator+=, [1176](#page-1198-0) operator-, [1172,](#page-1194-0) [1181](#page-1203-0) operator-=, [1177](#page-1199-0) operator/, [1181](#page-1203-0) operator/=, [1177](#page-1199-0) operator<, [1171](#page-1193-0) operator $\leq$ =, [1171](#page-1193-0) operator==, [1171](#page-1193-0) operator>, [1172](#page-1194-0) operator>=, [1172](#page-1194-0) or, [1179](#page-1201-0) pow, [1179](#page-1201-0) product, [1173](#page-1195-0) put, [1180](#page-1202-0) rightShift, [1180](#page-1202-0) round, [1173](#page-1195-0) sin, [1174](#page-1196-0) sinh, [1175](#page-1197-0) SMALL VAL, [1181](#page-1203-0) sqrt, [1174](#page-1196-0) sum, [1173](#page-1195-0) sup, [1178](#page-1200-0) supAssign, [1179](#page-1201-0) tan, [1175](#page-1197-0) tanh, [1176](#page-1198-0) toString, [1180](#page-1202-0) x, [1170](#page-1192-0) xor, [1179](#page-1201-0) HxScalarIntValue HxValue, [1257](#page-1279-0) HxScale

HxScale.h, [344](#page-366-0) HxScale.h, [343](#page-365-0) HxScale, [344](#page-366-0) HxSegmentation2d HxSegmentation2d, [1183](#page-1205-0) HxSegmentation2d, [1182](#page-1204-0) ∼HxSegmentation2d, [1183](#page-1205-0) addBlob, [1184,](#page-1206-0) [1185](#page-1207-0) addRelation, [1185](#page-1207-0) getBlobBegin, [1185](#page-1207-0) getBlobEnd, [1185](#page-1207-0) getBlobInserter, [1185](#page-1207-0) getInputImage, [1184](#page-1206-0) getLabeledImage, [1184](#page-1206-0) getRelation, [1185](#page-1207-0) HxSegmentation2d, [1183](#page-1205-0) ident, [1184](#page-1206-0) put, [1186](#page-1208-0) setInputImage, [1184](#page-1206-0) setLabeledImage, [1184](#page-1206-0) HxSegmentationCentralMoments HxSegmentationCentralMoments.h, [344](#page-366-0) HxSegmentationCentralMoments.h, [344](#page-366-0) HxSegmentationCentralMoments, [344](#page-366-0) HxSegmentationHistogram HxSegmentationHistogram.h, [345](#page-367-0) HxSegmentationHistogram.h, [345](#page-367-0) HxSegmentationHistogram, [345](#page-367-0) HxSegmentationMean HxSegmentationMean.h, [346](#page-368-0) HxSegmentationMean.h, [345](#page-367-0) HxSegmentationMean, [346](#page-368-0) HxSegmentationMedian HxSegmentationMedian.h, [346](#page-368-0) HxSegmentationMedian.h, [346](#page-368-0) HxSegmentationMedian, [346](#page-368-0) HxSegmentationMoments HxSegmentationMoments.h, [347](#page-369-0) HxSegmentationMoments.h, [346](#page-368-0) HxSegmentationMoments, [347](#page-369-0) HxSegmentationStDev HxSegmentationStDev.h, [347](#page-369-0) HxSegmentationStDev.h, [347](#page-369-0) HxSegmentationStDev, [347](#page-369-0) HxSegmentationSum HxSegmentationSum.h, [348](#page-370-0) HxSegmentationSum.h, [348](#page-370-0) HxSegmentationSum, [348](#page-370-0) HxSegmentationVariance HxSegmentationVariance.h, [348](#page-370-0) HxSegmentationVariance.h, [348](#page-370-0) HxSegmentationVariance, [348](#page-370-0) HxSetBorderValue HxSetBorderValue.h, [349](#page-371-0)

HxSetBorderValue.h, [349](#page-371-0) HxSetBorderValue, [349](#page-371-0) HxSetPartImage HxSetPartImage.c, [350](#page-372-0) HxSetPartImage.h, [350](#page-372-0) HxSetPartImage.c, [349](#page-371-0) HxSetPartImage, [350](#page-372-0) HxSetPartImage.h, [350](#page-372-0) HxSetPartImage, [350](#page-372-0) HxSF ∼HxSF, [1187](#page-1209-0) erodeSF, [1186](#page-1208-0) getConnectivity, [1186](#page-1208-0) getHorizontalKernel, [1186](#page-1208-0) getKernel, [1186](#page-1208-0) getVerticalKernel, [1186](#page-1208-0) HxSF, [1187,](#page-1209-0) [1188](#page-1210-0) HxSFFactory, [1187](#page-1209-0) isSeparable, [1186](#page-1208-0) isSymetric, [1186](#page-1208-0) HxSF, [1186](#page-1208-0) dilateSF, [1188](#page-1210-0) HxSF, [1188](#page-1210-0) operator=, [1188](#page-1210-0) rotateSF, [1189](#page-1211-0) **HxSFFactory** HxSF, [1187](#page-1209-0) makeBoxSF, [1189](#page-1211-0) makeCrossSF, [1189](#page-1211-0) makeDiamondSF, [1189](#page-1211-0) makeDiskSF, [1189](#page-1211-0) makeGaussianSF, [1189](#page-1211-0) makeParabolaSF, [1189](#page-1211-0) HxSFFactory, [1189](#page-1211-0) fromFunction, [1190](#page-1212-0) instance, [1190](#page-1212-0) makeFlatSF, [1190](#page-1212-0) makeSFfromImage, [1190](#page-1212-0) HxSin HxSin.h, [351](#page-373-0) HxSin.h, [351](#page-373-0) HxSin, [351](#page-373-0) HxSinh HxSinh.h, [352](#page-374-0) HxSinh.h, [351](#page-373-0) HxSinh, [352](#page-374-0) HxSizes HxSizes.h, [352](#page-374-0) HxSizes.h ClassName, [352](#page-374-0) makeString, [352](#page-374-0) HxSizes.h, [352](#page-374-0) HxSizes, [352](#page-374-0) HxSkeleton

HxSkeleton.h, [353](#page-375-0) HxSkeleton.h, [353](#page-375-0) HxSkeleton, [353](#page-375-0) **HxSKIZ** HxSKIZ.h, [354](#page-376-0) HxSKIZ.h, [353](#page-375-0) HxSKIZ, [354](#page-376-0) HxSqrt HxSqrt.h, [355](#page-377-0) HxSqrt.h, [354](#page-376-0) HxSqrt, [355](#page-377-0) HxSquaredDistance HxSquaredDistance.h, [356](#page-378-0) HxSquaredDistance.h, [355](#page-377-0) HxSquaredDistance, [356](#page-378-0) HxString HxStringNative.h, [358](#page-380-0) HxStringList HxStringList, [1191](#page-1213-0) HxStringList, [1191](#page-1213-0) back insert iterator, [1192](#page-1214-0) eraseAll, [1192](#page-1214-0) operator<<, [1192](#page-1214-0) HxStringList.h makeString, [357](#page-379-0) splitString, [357](#page-379-0) HxStringList.h, [357](#page-379-0) HxStringListBackInserter, [357](#page-379-0) HxStringListConstIter, [357](#page-379-0) HxStringListIter, [357](#page-379-0) HxStringListBackInserter HxStringList.h, [357](#page-379-0) HxStringListConstIter HxStringList.h, [357](#page-379-0) HxStringListIter HxStringList.h, [357](#page-379-0) HxStringNative.h atof, [358](#page-380-0) atoi, [358](#page-380-0) atol, [358](#page-380-0) ClassName, [358](#page-380-0) makeString, [358](#page-380-0) HxStringNative.h, [358](#page-380-0) HxString, [358](#page-380-0) HxSub HxSub.h, [359](#page-381-0) HxSub.h, [358](#page-380-0) HxSub, [359](#page-381-0) HxSubSat HxSubSat.h, [360](#page-382-0) HxSubSat.h, [360](#page-382-0) HxSubSat, [360](#page-382-0) HxSubVal HxSubVal.h, [361](#page-383-0)

HxSubVal.h, [361](#page-383-0) HxSubVal, [361](#page-383-0) **HxSup** HxSup.h, [362](#page-384-0) HxSup.h, [362](#page-384-0) HxSup, [362](#page-384-0) HxSupremumReconstruction HxSupremumReconstruction.h, [363](#page-385-0) HxSupremumReconstruction.h, [363](#page-385-0) HxSupremumReconstruction, [363](#page-385-0) HxSupVal HxSupVal.h, [364](#page-386-0) HxSupVal.h, [364](#page-386-0) HxSupVal, [364](#page-386-0) HxTag HxTag, [1193](#page-1215-0) HxTag, [1192](#page-1214-0)  $\sim$ HxTag, [1193](#page-1215-0) clone, [1194](#page-1216-0) getName, [1194](#page-1216-0) HxTag, [1193](#page-1215-0) put, [1194](#page-1216-0) HxTag1Phase, [1194](#page-1216-0) toString, [1194](#page-1216-0) HxTag2Phase, [1195](#page-1217-0) toString, [1195](#page-1217-0) HxTagCnum, [1195](#page-1217-0) toString, [1196](#page-1218-0) HxTagIsSet HxTagList.h, [366](#page-388-0) **HxTagList** HxTagList, [1197](#page-1219-0) HxTagList, [1196](#page-1218-0) ∼HxTagList, [1197](#page-1219-0) addTag, [1198](#page-1220-0) erase, [1198](#page-1220-0) getTag, [1198](#page-1220-0) HxTagList, [1197](#page-1219-0) List, [1197](#page-1219-0) operator=, [1198](#page-1220-0) put, [1199](#page-1221-0) TagPtr, [1197](#page-1219-0) toString, [1199](#page-1221-0) HxTagList.h operator $<<$ , [365](#page-387-0) HxTagList.h, [365](#page-387-0) HxAddTag, [366](#page-388-0) HxGetTag, [366](#page-388-0) HxMakeTagList, [366](#page-388-0) HxTagIsSet, [366](#page-388-0) HxTagLoop, [1199](#page-1221-0) toString, [1200](#page-1222-0) HxTagNPhase, [1200](#page-1222-0) toString, [1200](#page-1222-0)

HxTagPixOpIn, [1201](#page-1223-0) toString, [1201](#page-1223-0) HxTagPixOpOut, [1201](#page-1223-0) toString, [1202](#page-1224-0) HxTagTem HxTagTem, [1203](#page-1225-0) HxTagTem, [1202](#page-1224-0) ∼HxTagTem, [1203](#page-1225-0) clone, [1203](#page-1225-0) getValue, [1203](#page-1225-0) HxTagTem, [1203](#page-1225-0) put, [1203](#page-1225-0) HxTagTransInVar, [1204](#page-1226-0) toString, [1204](#page-1226-0) HxTagTransVar, [1204](#page-1226-0) toString, [1205](#page-1227-0) HxTan HxTan.h, [367](#page-389-0) HxTan.h, [367](#page-389-0) HxTan, [367](#page-389-0) HxTanh HxTanh.h, [368](#page-390-0) HxTanh.h, [367](#page-389-0) HxTanh, [368](#page-390-0) HxThickening HxThickening.h, [368](#page-390-0) HxThickening.h, [368](#page-390-0) HxThickening, [368](#page-390-0) HxThinning HxThinning.h, [369](#page-391-0) HxThinning.h, [369](#page-391-0) HxThinning, [369](#page-391-0) HxThreshold HxThreshold.h, [370](#page-392-0) HxThreshold.h, [370](#page-392-0) HxThreshold, [370](#page-392-0) **HxTranslate** HxTranslate.h, [371](#page-393-0) HxTranslate.h, [371](#page-393-0) HxTranslate, [371](#page-393-0) HxTranspose HxTranspose.c, [372](#page-394-0) HxTranspose.h, [373](#page-395-0) HxTranspose.c, [371](#page-393-0) HxTranspose, [372](#page-394-0) HxTranspose Line, [372](#page-394-0) HxTranspose.h, [373](#page-395-0) HxTranspose, [373](#page-395-0) HxTranspose Line HxTranspose.c, [372](#page-394-0) HxTriStateThreshold HxTriStateThreshold.h, [374](#page-396-0) HxTriStateThreshold.h, [373](#page-395-0) HxTriStateThreshold, [374](#page-396-0)

HxUnaryMax HxUnaryMax.h, [375](#page-397-0) HxUnaryMax.h, [374](#page-396-0) HxUnaryMax, [375](#page-397-0) HxUnaryMin HxUnaryMin.h, [375](#page-397-0) HxUnaryMin.h, [375](#page-397-0) HxUnaryMin, [375](#page-397-0) HxUnaryProduct HxUnaryProduct.h, [376](#page-398-0) HxUnaryProduct.h, [376](#page-398-0) HxUnaryProduct, [376](#page-398-0) HxUnarySum HxUnarySum.h, [376](#page-398-0) HxUnarySum.h, [376](#page-398-0) HxUnarySum, [376](#page-398-0) HxUniform HxUniform.h, [377](#page-399-0) HxUniform.h, [377](#page-399-0) HxUniform, [377](#page-399-0) HxUniformNonSep HxUniformNonSep.h, [378](#page-400-0) HxUniformNonSep.h, [378](#page-400-0) HxUniformNonSep, [378](#page-400-0) HxUpoAbs HxUpoAbs, [1206](#page-1228-0) HxUpoAbs, [1205](#page-1227-0) className, [1206](#page-1228-0) doIt, [1206](#page-1228-0) HxUpoAbs, [1206](#page-1228-0) TransVarianceCategory, [1206](#page-1228-0) HxUpoAcos HxUpoAcos, [1207](#page-1229-0) HxUpoAcos, [1206](#page-1228-0) className, [1208](#page-1230-0) doIt, [1207](#page-1229-0) HxUpoAcos, [1207](#page-1229-0) TransVarianceCategory, [1207](#page-1229-0) HxUpoArg HxUpoArg, [1209](#page-1231-0) HxUpoArg, [1208](#page-1230-0) className, [1209](#page-1231-0) doIt, [1209](#page-1231-0) HxUpoArg, [1209](#page-1231-0) TransVarianceCategory, [1209](#page-1231-0) HxUpoAsin HxUpoAsin, [1210](#page-1232-0) HxUpoAsin, [1209](#page-1231-0) className, [1210](#page-1232-0) doIt, [1210](#page-1232-0) HxUpoAsin, [1210](#page-1232-0) TransVarianceCategory, [1210](#page-1232-0) HxUpoAtan HxUpoAtan, [1212](#page-1234-0)

HxUpoAtan, [1211](#page-1233-0) className, [1212](#page-1234-0) doIt, [1212](#page-1234-0) HxUpoAtan, [1212](#page-1234-0) TransVarianceCategory, [1212](#page-1234-0) HxUpoAtan2 HxUpoAtan2, [1213](#page-1235-0) HxUpoAtan2, [1212](#page-1234-0) className, [1213](#page-1235-0) doIt, [1213](#page-1235-0) HxUpoAtan2, [1213](#page-1235-0) TransVarianceCategory, [1213](#page-1235-0) HxUpoCeil HxUpoCeil, [1215](#page-1237-0) HxUpoCeil, [1214](#page-1236-0) className, [1215](#page-1237-0) doIt, [1215](#page-1237-0) HxUpoCeil, [1215](#page-1237-0) TransVarianceCategory, [1215](#page-1237-0) HxUpoColSpace HxUpoColSpace, [1216](#page-1238-0) HxUpoColSpace, [1215](#page-1237-0) className, [1216](#page-1238-0) doIt, [1216](#page-1238-0) HxUpoColSpace, [1216](#page-1238-0) TransVarianceCategory, [1216](#page-1238-0) HxUpoComplement HxUpoComplement, [1218](#page-1240-0) HxUpoComplement, [1217](#page-1239-0) className, [1218](#page-1240-0) doIt, [1218](#page-1240-0) HxUpoComplement, [1218](#page-1240-0) TransVarianceCategory, [1218](#page-1240-0) HxUpoConjugate HxUpoConjugate, [1219](#page-1241-0) HxUpoConjugate, [1218](#page-1240-0) className, [1219](#page-1241-0) doIt, [1219](#page-1241-0) HxUpoConjugate, [1219](#page-1241-0) TransVarianceCategory, [1219](#page-1241-0) HxUpoCos HxUpoCos, [1221](#page-1243-0) HxUpoCos, [1220](#page-1242-0) className, [1221](#page-1243-0) doIt, [1221](#page-1243-0) HxUpoCos, [1221](#page-1243-0) TransVarianceCategory, [1221](#page-1243-0) HxUpoCosh HxUpoCosh, [1222](#page-1244-0) HxUpoCosh, [1221](#page-1243-0) className, [1222](#page-1244-0) doIt, [1222](#page-1244-0) HxUpoCosh, [1222](#page-1244-0) TransVarianceCategory, [1222](#page-1244-0) HxUpoExp HxUpoExp, [1224](#page-1246-0) HxUpoExp, [1223](#page-1245-0) className, [1224](#page-1246-0) doIt, [1224](#page-1246-0) HxUpoExp, [1224](#page-1246-0) TransVarianceCategory, [1224](#page-1246-0) HxUpoFloor HxUpoFloor, [1225](#page-1247-0) HxUpoFloor, [1224](#page-1246-0) className, [1225](#page-1247-0) doIt, [1225](#page-1247-0) HxUpoFloor, [1225](#page-1247-0) TransVarianceCategory, [1225](#page-1247-0) HxUpoLog HxUpoLog, [1227](#page-1249-0) HxUpoLog, [1226](#page-1248-0) className, [1227](#page-1249-0) doIt, [1227](#page-1249-0) HxUpoLog, [1227](#page-1249-0) TransVarianceCategory, [1227](#page-1249-0) HxUpoLog10 HxUpoLog10, [1228](#page-1250-0) HxUpoLog10, [1227](#page-1249-0) className, [1228](#page-1250-0) doIt, [1228](#page-1250-0) HxUpoLog10, [1228](#page-1250-0) TransVarianceCategory, [1228](#page-1250-0) HxUpoMax HxUpoMax, [1230](#page-1252-0) HxUpoMax, [1229](#page-1251-0) className, [1230](#page-1252-0) doIt, [1230](#page-1252-0) HxUpoMax, [1230](#page-1252-0) TransVarianceCategory, [1230](#page-1252-0) HxUpoMin HxUpoMin, [1231](#page-1253-0) HxUpoMin, [1230](#page-1252-0) className, [1231](#page-1253-0) doIt, [1231](#page-1253-0) HxUpoMin, [1231](#page-1253-0) TransVarianceCategory, [1231](#page-1253-0) HxUpoNegate HxUpoNegate, [1233](#page-1255-0) HxUpoNegate, [1232](#page-1254-0) className, [1233](#page-1255-0) doIt, [1233](#page-1255-0) HxUpoNegate, [1233](#page-1255-0) TransVarianceCategory, [1233](#page-1255-0) HxUpoNorm1 HxUpoNorm1, [1234](#page-1256-0) HxUpoNorm1, [1233](#page-1255-0) className, [1234](#page-1256-0) doIt, [1234](#page-1256-0)

HxUpoNorm1, [1234](#page-1256-0) TransVarianceCategory, [1234](#page-1256-0) HxUpoNorm2 HxUpoNorm2, [1236](#page-1258-0) HxUpoNorm2, [1235](#page-1257-0) className, [1236](#page-1258-0) doIt, [1236](#page-1258-0) HxUpoNorm2, [1236](#page-1258-0) TransVarianceCategory, [1236](#page-1258-0) HxUpoNorm2Sqr HxUpoNorm2Sqr, [1237](#page-1259-0) HxUpoNorm2Sqr, [1236](#page-1258-0) className, [1237](#page-1259-0) doIt, [1237](#page-1259-0) HxUpoNorm2Sqr, [1237](#page-1259-0) TransVarianceCategory, [1237](#page-1259-0) HxUpoNormInf HxUpoNormInf, [1239](#page-1261-0) HxUpoNormInf, [1238](#page-1260-0) className, [1239](#page-1261-0) doIt, [1239](#page-1261-0) HxUpoNormInf, [1239](#page-1261-0) TransVarianceCategory, [1239](#page-1261-0) HxUpoProduct HxUpoProduct, [1240](#page-1262-0) HxUpoProduct, [1239](#page-1261-0) className, [1240](#page-1262-0) doIt, [1240](#page-1262-0) HxUpoProduct, [1240](#page-1262-0) TransVarianceCategory, [1240](#page-1262-0) HxUpoRound HxUpoRound, [1242](#page-1264-0) HxUpoRound, [1241](#page-1263-0) className, [1242](#page-1264-0) doIt, [1242](#page-1264-0) HxUpoRound, [1242](#page-1264-0) TransVarianceCategory, [1242](#page-1264-0) HxUpoSetPartImageInst HxUpoSetPartImageInst.c, [379](#page-401-0) HxUpoSetPartImageInst.c, [378](#page-400-0) HxUpoSetPartImageInst, [379](#page-401-0) HxUpoSin HxUpoSin, [1243](#page-1265-0) HxUpoSin, [1242](#page-1264-0) className, [1243](#page-1265-0) doIt, [1243](#page-1265-0) HxUpoSin, [1243](#page-1265-0) TransVarianceCategory, [1243](#page-1265-0) HxUpoSinh HxUpoSinh, [1245](#page-1267-0) HxUpoSinh, [1244](#page-1266-0) className, [1245](#page-1267-0) doIt, [1245](#page-1267-0) HxUpoSinh, [1245](#page-1267-0)

TransVarianceCategory, [1245](#page-1267-0) HxUpoSqrt HxUpoSqrt, [1246](#page-1268-0) HxUpoSqrt, [1245](#page-1267-0) className, [1246](#page-1268-0) doIt, [1246](#page-1268-0) HxUpoSqrt, [1246](#page-1268-0) TransVarianceCategory, [1246](#page-1268-0) HxUpoSum HxUpoSum, [1248](#page-1270-0) HxUpoSum, [1247](#page-1269-0) className, [1248](#page-1270-0) doIt, [1248](#page-1270-0) HxUpoSum, [1248](#page-1270-0) TransVarianceCategory, [1248](#page-1270-0) HxUpoTan HxUpoTan, [1249](#page-1271-0) HxUpoTan, [1248](#page-1270-0) className, [1249](#page-1271-0) doIt, [1249](#page-1271-0) HxUpoTan, [1249](#page-1271-0) TransVarianceCategory, [1249](#page-1271-0) HxUpoTanh HxUpoTanh, [1251](#page-1273-0) HxUpoTanh, [1250](#page-1272-0) className, [1251](#page-1273-0) doIt, [1251](#page-1273-0) HxUpoTanh, [1251](#page-1273-0) TransVarianceCategory, [1251](#page-1273-0) HxUpoTriStateThreshold HxUpoTriStateThreshold, [1252](#page-1274-0) HxUpoTriStateThreshold, [1251](#page-1273-0) className, [1253](#page-1275-0) doIt, [1252](#page-1274-0) HxUpoTriStateThreshold, [1252](#page-1274-0) TransVarianceCategory, [1252](#page-1274-0) HxValleyRemoval HxValleyRemoval.h, [379](#page-401-0) HxValleyRemoval.h HxValleyRemoval, [379](#page-401-0) HxValleyRemoval.h, [379](#page-401-0) HxValue HxValue, [1255](#page-1277-0)[–1257](#page-1279-0) operator $<<$ , [1255](#page-1277-0) toString, [1255](#page-1277-0) HxValue, [1253](#page-1275-0) HxComplexValue, [1258](#page-1280-0) HxScalarDoubleValue, [1257](#page-1279-0) HxScalarIntValue, [1257](#page-1279-0) HxValue, [1255](#page-1277-0)[–1257](#page-1279-0) HxVec2DoubleValue, [1258](#page-1280-0) HxVec2IntValue, [1258](#page-1280-0) HxVec3DoubleValue, [1258](#page-1280-0) HxVec3IntValue, [1258](#page-1280-0)

operator HxComplex, [1261](#page-1283-0) operator HxScalarDouble, [1259](#page-1281-0) operator HxScalarInt, [1259](#page-1281-0) operator HxVec2Double, [1260](#page-1282-0) operator HxVec2Int, [1259](#page-1281-0) operator HxVec3Double, [1260](#page-1282-0) operator HxVec3Int, [1260](#page-1282-0) Tag, [1255](#page-1277-0) tag, [1257](#page-1279-0) HxValueList, [1261](#page-1283-0) back insert iterator, [1262](#page-1284-0) eraseAll, [1262](#page-1284-0) operator $<<$ , [1262](#page-1284-0) HxValueList.h, [379](#page-401-0) HxValueListBackInserter, [380](#page-402-0) HxValueListConstIter, [380](#page-402-0) HxValueListIter, [380](#page-402-0) HxValueListBackInserter HxValueList.h, [380](#page-402-0) HxValueListConstIter HxValueList.h, [380](#page-402-0) HxValueListIter HxValueList.h, [380](#page-402-0) HxValueType HxValueType.h, [381](#page-403-0) HxValueType.h HxValueType put, [381](#page-403-0) makeString, [381](#page-403-0)  $operator < 381$  $operator < 381$ HxValueType.h, [380](#page-402-0) HxValueType, [381](#page-403-0) HxValueType\_put HxValueType.h, [381](#page-403-0) HxVec2Byte HxVec2Byte.h, [381](#page-403-0) HxVec2Byte.h dummyVec2Byte, [381](#page-403-0) HxVec2Byte.h, [381](#page-403-0) HxVec2Byte, [381](#page-403-0) HxVec2Double HxVec2Double, [1268](#page-1290-0) operator new, [1268](#page-1290-0) operator=, [1268](#page-1290-0) setValue, [1263](#page-1285-0) HxVec2Double, [1262](#page-1284-0) abs, [1271](#page-1293-0) acos, [1274](#page-1296-0) and, [1278](#page-1300-0) asin, [1274](#page-1296-0) atan, [1274](#page-1296-0) atan2, [1274](#page-1296-0) ceil, [1271](#page-1293-0) complement, [1271](#page-1293-0) cos, [1273](#page-1295-0)

cosh, [1275](#page-1297-0) cross, [1279](#page-1301-0) dim, [1268](#page-1290-0) dot, [1279](#page-1301-0) exp, [1275](#page-1297-0) floor, [1272](#page-1294-0) getValue, [1269](#page-1291-0) HxVec2Double, [1268](#page-1290-0) inf, [1277](#page-1299-0) infAssign, [1277](#page-1299-0) LARGE VAL, [1281](#page-1303-0) leftShift, [1279](#page-1301-0) log, [1275](#page-1297-0) log10, [1275](#page-1297-0) max, [1272,](#page-1294-0) [1277](#page-1299-0) maxAssign, [1277](#page-1299-0) min, [1272,](#page-1294-0) [1276](#page-1298-0) minAssign, [1276](#page-1298-0) mod, [1278](#page-1300-0) norm1, [1273](#page-1295-0) norm2, [1273](#page-1295-0) normInf, [1273](#page-1295-0) operator ∗, [1280](#page-1302-0) operator ∗=, [1276](#page-1298-0) operator HxComplex, [1270](#page-1292-0) operator HxScalarDouble, [1269](#page-1291-0) operator HxScalarInt, [1269](#page-1291-0) operator HxVec2Int, [1269](#page-1291-0) operator HxVec3Double, [1270](#page-1292-0) operator HxVec3Int, [1269](#page-1291-0) operator!=, [1270](#page-1292-0) operator+, [1280](#page-1302-0) operator+=, [1275](#page-1297-0) operator-, [1271,](#page-1293-0) [1280](#page-1302-0) operator-=, [1276](#page-1298-0) operator/, [1280](#page-1302-0) operator/=, [1276](#page-1298-0) operator<, [1270](#page-1292-0) operator $<=$ , [1270](#page-1292-0) operator==, [1270](#page-1292-0) operator>, [1271](#page-1293-0) operator $>=$ , [1271](#page-1293-0) or, [1278](#page-1300-0) pow, [1278](#page-1300-0) product, [1272](#page-1294-0) put, [1279](#page-1301-0) rightShift, [1279](#page-1301-0) round, [1272](#page-1294-0) sin, [1273](#page-1295-0) sinh, [1274](#page-1296-0) SMALL VAL, [1281](#page-1303-0) sqrt, [1273](#page-1295-0) sum, [1272](#page-1294-0) sup, [1277](#page-1299-0)

supAssign, [1278](#page-1300-0) tan, [1274](#page-1296-0) tanh, [1275](#page-1297-0) toString, [1279](#page-1301-0) x, [1268](#page-1290-0) xor, [1278](#page-1300-0) y, [1269](#page-1291-0) HxVec2DoubleValue HxValue, [1258](#page-1280-0) HxVec2Float HxVec2Float.h, [382](#page-404-0) HxVec2Float.h dummyVec2Float, [382](#page-404-0) HxVec2Float.h, [381](#page-403-0) HxVec2Float, [382](#page-404-0) HxVec2Int HxVec2Int, [1286,](#page-1308-0) [1287](#page-1309-0) operator new, [1286](#page-1308-0) setValue, [1282](#page-1304-0) HxVec2Int, [1281](#page-1303-0) abs, [1290](#page-1312-0) acos, [1292](#page-1314-0) and, [1297](#page-1319-0) asin, [1292](#page-1314-0) atan, [1293](#page-1315-0) atan2, [1293](#page-1315-0) ceil, [1290](#page-1312-0) complement, [1290](#page-1312-0) cos, [1292](#page-1314-0) cosh, [1293](#page-1315-0) cross, [1298](#page-1320-0) dim, [1287](#page-1309-0) dot, [1298](#page-1320-0) exp, [1293](#page-1315-0) floor, [1290](#page-1312-0) getValue, [1287](#page-1309-0) HxVec2Int, [1286,](#page-1308-0) [1287](#page-1309-0) inf, [1296](#page-1318-0) infAssign, [1296](#page-1318-0) LARGE VAL, [1299](#page-1321-0) leftShift, [1297](#page-1319-0) log, [1294](#page-1316-0) log10, [1294](#page-1316-0) max, [1291,](#page-1313-0) [1295](#page-1317-0) maxAssign, [1295](#page-1317-0) min, [1291,](#page-1313-0) [1295](#page-1317-0) minAssign, [1295](#page-1317-0) mod, [1297](#page-1319-0) norm1, [1291](#page-1313-0) norm2, [1291](#page-1313-0) normInf, [1291](#page-1313-0) operator ∗, [1299](#page-1321-0) operator ∗=, [1294](#page-1316-0) operator HxComplex, [1288](#page-1310-0)

operator HxScalarDouble, [1288](#page-1310-0) operator HxScalarInt, [1287](#page-1309-0) operator HxVec2Double, [1288](#page-1310-0) operator HxVec3Double, [1288](#page-1310-0) operator HxVec3Int, [1288](#page-1310-0) operator!=, [1289](#page-1311-0) operator+, [1299](#page-1321-0) operator+=, [1294](#page-1316-0) operator-, [1289,](#page-1311-0) [1299](#page-1321-0) operator-=, [1294](#page-1316-0) operator/, [1299](#page-1321-0) operator/=, [1295](#page-1317-0) operator<, [1289](#page-1311-0) operator $\leq$ =, [1289](#page-1311-0) operator==, [1288](#page-1310-0) operator>, [1289](#page-1311-0) operator $>=$ , [1289](#page-1311-0) or, [1297](#page-1319-0) pow, [1296](#page-1318-0) product, [1291](#page-1313-0) put, [1298](#page-1320-0) rightShift, [1298](#page-1320-0) round, [1290](#page-1312-0) sin, [1292](#page-1314-0) sinh, [1293](#page-1315-0) SMALL VAL, [1299](#page-1321-0) sqrt, [1292](#page-1314-0) sum, [1290](#page-1312-0) sup, [1296](#page-1318-0) supAssign, [1296](#page-1318-0) tan, [1292](#page-1314-0) tanh, [1293](#page-1315-0) toString, [1298](#page-1320-0) x, [1287](#page-1309-0) xor, [1297](#page-1319-0) y, [1287](#page-1309-0) HxVec2IntValue HxValue, [1258](#page-1280-0) HxVec2Short HxVec2Short.h, [382](#page-404-0) HxVec2Short.h dummyVec2Short, [382](#page-404-0) HxVec2Short.h, [382](#page-404-0) HxVec2Short, [382](#page-404-0) HxVec2Tem HxVec2Tem, [1300](#page-1322-0) operator ∗, [1300](#page-1322-0) operator ∗=, [1300](#page-1322-0) operator double, [1300](#page-1322-0) operator HxVec2Double, [1300](#page-1322-0) operator HxVec2Int, [1300](#page-1322-0) operator int, [1300](#page-1322-0) operator new, [1300](#page-1322-0) operator+, [1300](#page-1322-0)

operator+=, [1300](#page-1322-0) operator-, [1300](#page-1322-0) operator-=, [1300](#page-1322-0) operator/, [1300](#page-1322-0) operator/=, [1300](#page-1322-0) put, [1300](#page-1322-0) value, [1300](#page-1322-0) x, [1300](#page-1322-0) y, [1300](#page-1322-0) HxVec2Tem, [1300](#page-1322-0) HxVec3Byte HxVec3Byte.h, [383](#page-405-0) HxVec3Byte.h dummyVec3Byte, [383](#page-405-0) HxVec3Byte.h, [382](#page-404-0) HxVec3Byte, [383](#page-405-0) HxVec3Double HxVec3Double, [1306,](#page-1328-0) [1307](#page-1329-0) operator new, [1306](#page-1328-0) setValue, [1301](#page-1323-0) HxVec3Double, [1301](#page-1323-0) abs, [1310](#page-1332-0) acos, [1313](#page-1335-0) and, [1318](#page-1340-0) asin, [1313](#page-1335-0) atan, [1313](#page-1335-0) atan2, [1313](#page-1335-0) ceil, [1310](#page-1332-0) complement, [1310](#page-1332-0) cos, [1312](#page-1334-0) cosh, [1314](#page-1336-0) cross, [1319](#page-1341-0) dim, [1307](#page-1329-0) dot, [1318](#page-1340-0) exp, [1314](#page-1336-0) floor, [1310](#page-1332-0) getValue, [1307](#page-1329-0) HxVec3Double, [1306,](#page-1328-0) [1307](#page-1329-0) inf, [1316](#page-1338-0) infAssign, [1317](#page-1339-0) LARGE VAL, [1320](#page-1342-0) leftShift, [1318](#page-1340-0) log, [1314](#page-1336-0) log10, [1315](#page-1337-0) max, [1311,](#page-1333-0) [1316](#page-1338-0) maxAssign, [1316](#page-1338-0) min, [1311,](#page-1333-0) [1316](#page-1338-0) minAssign, [1316](#page-1338-0) mod, [1317](#page-1339-0) norm1, [1311](#page-1333-0) norm2, [1312](#page-1334-0) normInf, [1312](#page-1334-0) operator ∗, [1320](#page-1342-0) operator ∗=, [1315](#page-1337-0)

operator HxComplex, [1308](#page-1330-0) operator HxScalarDouble, [1308](#page-1330-0) operator HxScalarInt, [1308](#page-1330-0) operator HxVec2Double, [1308](#page-1330-0) operator HxVec2Int, [1308](#page-1330-0) operator HxVec3Int, [1308](#page-1330-0) operator!=, [1309](#page-1331-0) operator+, [1319](#page-1341-0) operator+=, [1315](#page-1337-0) operator-, [1310,](#page-1332-0) [1319](#page-1341-0) operator $=$ , [1315](#page-1337-0) operator/, [1320](#page-1342-0) operator/=, [1315](#page-1337-0) operator<, [1309](#page-1331-0) operator $\leq$ =, [1309](#page-1331-0) operator==, [1309](#page-1331-0) operator>, [1309](#page-1331-0) operator $>=$ , [1309](#page-1331-0) or, [1318](#page-1340-0) pow, [1317](#page-1339-0) product, [1311](#page-1333-0) put, [1319](#page-1341-0) rightShift, [1318](#page-1340-0) round, [1310](#page-1332-0) sin, [1312](#page-1334-0) sinh, [1314](#page-1336-0) SMALL VAL, [1320](#page-1342-0) sqrt, [1312](#page-1334-0) sum, [1311](#page-1333-0) sup, [1317](#page-1339-0) supAssign, [1317](#page-1339-0) tan, [1313](#page-1335-0) tanh, [1314](#page-1336-0) toString, [1319](#page-1341-0) x, [1307](#page-1329-0) xor, [1318](#page-1340-0) y, [1307](#page-1329-0) z, [1307](#page-1329-0) HxVec3DoubleValue HxValue, [1258](#page-1280-0) HxVec3Float HxVec3Float.h, [383](#page-405-0) HxVec3Float.h dummyVec3Float, [383](#page-405-0) HxVec3Float.h, [383](#page-405-0) HxVec3Float, [383](#page-405-0) HxVec3Int HxVec3Int, [1326,](#page-1348-0) [1327](#page-1349-0) operator new, [1326](#page-1348-0) setValue, [1321](#page-1343-0) HxVec3Int, [1321](#page-1343-0) abs, [1330](#page-1352-0) acos, [1333](#page-1355-0) and, [1337](#page-1359-0)

asin, [1333](#page-1355-0) atan, [1333](#page-1355-0) atan2, [1333](#page-1355-0) ceil, [1330](#page-1352-0) complement, [1330](#page-1352-0) cos, [1332](#page-1354-0) cosh, [1334](#page-1356-0) cross, [1339](#page-1361-0) dim, [1327](#page-1349-0) dot, [1338](#page-1360-0) exp, [1334](#page-1356-0) floor, [1330](#page-1352-0) getValue, [1327](#page-1349-0) HxVec3Int, [1326,](#page-1348-0) [1327](#page-1349-0) inf, [1336](#page-1358-0) infAssign, [1336](#page-1358-0) LARGE VAL, [1340](#page-1362-0) leftShift, [1338](#page-1360-0) log, [1334](#page-1356-0) log10, [1334](#page-1356-0) max, [1331,](#page-1353-0) [1336](#page-1358-0) maxAssign, [1336](#page-1358-0) min, [1331,](#page-1353-0) [1335](#page-1357-0) minAssign, [1336](#page-1358-0) mod, [1337](#page-1359-0) norm1, [1331](#page-1353-0) norm2, [1331](#page-1353-0) normInf, [1332](#page-1354-0) operator ∗, [1340](#page-1362-0) operator  $* =$ , [1335](#page-1357-0) operator HxComplex, [1328](#page-1350-0) operator HxScalarDouble, [1328](#page-1350-0) operator HxScalarInt, [1328](#page-1350-0) operator HxVec2Double, [1328](#page-1350-0) operator HxVec2Int, [1328](#page-1350-0) operator HxVec3Double, [1328](#page-1350-0) operator!=, [1329](#page-1351-0) operator+, [1339](#page-1361-0) operator+=, [1335](#page-1357-0) operator-, [1330,](#page-1352-0) [1339](#page-1361-0) operator-=, [1335](#page-1357-0) operator/, [1340](#page-1362-0) operator/=, [1335](#page-1357-0) operator<, [1329](#page-1351-0) operator $<=$ , [1329](#page-1351-0) operator==, [1329](#page-1351-0) operator>, [1329](#page-1351-0) operator $>=$ , [1329](#page-1351-0) or, [1338](#page-1360-0) pow, [1337](#page-1359-0) product, [1331](#page-1353-0) put, [1339](#page-1361-0) rightShift, [1338](#page-1360-0) round, [1330](#page-1352-0)

sin, [1332](#page-1354-0) sinh, [1333](#page-1355-0) SMALL VAL, [1340](#page-1362-0) sqrt, [1332](#page-1354-0) sum, [1331](#page-1353-0) sup, [1337](#page-1359-0) supAssign, [1337](#page-1359-0) tan, [1332](#page-1354-0) tanh, [1334](#page-1356-0) toString, [1339](#page-1361-0) x, [1327](#page-1349-0) xor, [1338](#page-1360-0) y, [1327](#page-1349-0) z, [1327](#page-1349-0) HxVec3IntValue HxValue, [1258](#page-1280-0) HxVec3Short HxVec3Short.h, [384](#page-406-0) HxVec3Short.h dummyVec3Short, [384](#page-406-0) HxVec3Short.h, [383](#page-405-0) HxVec3Short, [384](#page-406-0) HxVec3Tem HxVec3Tem, [1341](#page-1363-0) operator ∗, [1341](#page-1363-0) operator  $* =$ , [1341](#page-1363-0) operator double, [1341](#page-1363-0) operator HxVec3Double, [1341](#page-1363-0) operator HxVec3Int, [1341](#page-1363-0) operator int, [1341](#page-1363-0) operator new, [1341](#page-1363-0) operator+, [1341](#page-1363-0) operator+=, [1341](#page-1363-0) operator-, [1341](#page-1363-0) operator-=, [1341](#page-1363-0) operator/, [1341](#page-1363-0) operator/=, [1341](#page-1363-0) put, [1341](#page-1363-0) value, [1341](#page-1363-0) x, [1341](#page-1363-0) y, [1341](#page-1363-0) z, [1341](#page-1363-0) HxVec3Tem, [1341](#page-1363-0) HxVector ∼HxVector, [1345](#page-1367-0) HxMatrix, [984,](#page-1006-0) [1345](#page-1367-0) HxVector, [1345](#page-1367-0)[–1347](#page-1369-0) put, [1345](#page-1367-0) HxVector, [1342](#page-1364-0) abs, [1352](#page-1374-0) add, [1349](#page-1371-0) cos, [1351](#page-1373-0) cosh, [1351](#page-1373-0) diag, [1349](#page-1371-0)

div, [1350](#page-1372-0) exp, [1351](#page-1373-0) HxVector, [1345](#page-1367-0)[–1347](#page-1369-0) log, [1352](#page-1374-0) map, [1352](#page-1374-0) mul, [1350](#page-1372-0) nElem, [1347](#page-1369-0) operator ∗, [1353](#page-1375-0) operator!=, [1356](#page-1378-0) operator+, [1354](#page-1376-0) operator-, [1348,](#page-1370-0) [1355](#page-1377-0) operator/, [1353,](#page-1375-0) [1354](#page-1376-0) operator=, [1347,](#page-1369-0) [1348](#page-1370-0) operator==, [1356](#page-1378-0) operator[], [1348](#page-1370-0) sgn, [1352](#page-1374-0) sin, [1350](#page-1372-0) sinh, [1351](#page-1373-0) sqrt, [1352](#page-1374-0) sub, [1349](#page-1371-0) t, [1348](#page-1370-0) tan, [1351](#page-1373-0) tanh, [1351](#page-1373-0) valid, [1347](#page-1369-0) HxVectorR2 dump, [1357](#page-1379-0) HxPointR2, [1075,](#page-1097-0) [1357](#page-1379-0) HxVectorR2, [1358](#page-1380-0) toString, [1357](#page-1379-0) HxVectorR2, [1356](#page-1378-0) add, [1358](#page-1380-0) cross2D, [1359](#page-1381-0) div, [1359](#page-1381-0) dot, [1359](#page-1381-0) HxVectorR2, [1358](#page-1380-0) magnitude, [1359](#page-1381-0) mul, [1359](#page-1381-0) normal, [1360](#page-1382-0) put, [1360](#page-1382-0) squaredMagnitude, [1359](#page-1381-0) sub, [1358](#page-1380-0) x, [1358](#page-1380-0) y, [1358](#page-1380-0) HxVectorToImageRep HxMatrixConv.h, [293](#page-315-0) HxWatershed HxWatershed.h, [384](#page-406-0) HxWatershed.h, [384](#page-406-0) HxWatershed, [384](#page-406-0) HxWatershedMarkers HxWatershedMarkers.h, [385](#page-407-0) HxWatershedMarkers.h, [385](#page-407-0) HxWatershedMarkers, [385](#page-407-0) HxWatershedMarkers2

HxWatershedMarkers2.h, [386](#page-408-0) HxWatershedMarkers2.h, [386](#page-408-0) HxWatershedMarkers2, [386](#page-408-0) HxWatershedSlow HxWatershedSlow.h, [387](#page-409-0) HxWatershedSlow.h, [387](#page-409-0) HxWatershedSlow, [387](#page-409-0) HxWeightMaskSum HxWeightMaskSum.h, [394](#page-416-0) HxWeightMaskSum.h, [394](#page-416-0) HxWeightMaskSum, [394](#page-416-0) HxWriteFile HxWriteFile.h, [395](#page-417-0) HxWriteFile.h, [394](#page-416-0) HxWriteFile, [395](#page-417-0) HxXor HxXor.h, [396](#page-418-0) HxXor.h, [396](#page-418-0) HxXor, [396](#page-418-0) HxXorVal HxXorVal.h, [397](#page-419-0) HxXorVal.h, [397](#page-419-0) HxXorVal, [397](#page-419-0) i HxMatrix, [995](#page-1017-0) ident HxBlob2d, [404](#page-426-0) HxBlob2dRelation, [412](#page-434-0) HxBSplineCurve, [481](#page-503-0) HxHistogram, [556](#page-578-0) HxImageData, [588](#page-610-0) HxImageRep, [627](#page-649-0) HxImageSeq, [650](#page-672-0) HxImageSeqData, [655](#page-677-0) HxImageSignature, [688](#page-710-0) HxNJet, [1067](#page-1089-0) HxPolyline2d, [1081](#page-1103-0) HxSampledBSplineCurve, [1133](#page-1155-0) HxSegmentation2d, [1184](#page-1206-0) imageDimensionality HxImageSignature, [691](#page-713-0) imagesFromFile HxImageFactory, [615](#page-637-0) imagesToFile HxImageFactory, [614](#page-636-0) Img1DataPtrType HxImgFtorI2Cast, [748](#page-770-0) HxImgFtorI3Cast, [763](#page-785-0) HxImgFtorI4Cast, [774](#page-796-0) Img2DataPtrType HxImgFtorI2Cast, [749](#page-771-0) HxImgFtorI3Cast, [763](#page-785-0) HxImgFtorI4Cast, [774](#page-796-0)

Img3DataPtrType HxImgFtorI3Cast, [763](#page-785-0) HxImgFtorI4Cast, [774](#page-796-0) Img4DataPtrType HxImgFtorI4Cast, [774](#page-796-0) ImgDataPtrType HxImgFtorI1Cast, [733](#page-755-0) import HxImageData, [589,](#page-611-0) [590](#page-612-0) HxRegistry, [1091](#page-1113-0) inc HxCnum, [498](#page-520-0) incBin HxHistogram, [564](#page-586-0) incBinChecked HxHistogram, [560,](#page-582-0) [561](#page-583-0) includes HxBoundingBox, [417](#page-439-0) incX HxDataPtr2dScalarTem, [527](#page-549-0) HxDataPtr2dTem, [527,](#page-549-0) [528](#page-550-0) HxDataPtr3dScalarTem, [528](#page-550-0) incXYZ HxDataPtr2dScalarTem, [527](#page-549-0) HxDataPtr2dTem, [528](#page-550-0) HxDataPtr3dScalarTem, [529](#page-551-0) incY HxDataPtr2dScalarTem, [527](#page-549-0) HxDataPtr2dTem, [527,](#page-549-0) [528](#page-550-0) HxDataPtr3dScalarTem, [528](#page-550-0) incZ HxDataPtr2dScalarTem, [527](#page-549-0) HxDataPtr2dTem, [527](#page-549-0) HxDataPtr3dScalarTem, [528](#page-550-0) indexOfT HxSampledBSplineCurve, [1135](#page-1157-0) inf HxComplex, [522](#page-544-0) HxScalarDouble, [1160](#page-1182-0) HxScalarInt, [1178](#page-1200-0) HxVec2Double, [1277](#page-1299-0) HxVec2Int, [1296](#page-1318-0) HxVec3Double, [1316](#page-1338-0) HxVec3Int, [1336](#page-1358-0) infAssign HxComplex, [522](#page-544-0) HxScalarDouble, [1160](#page-1182-0) HxScalarInt, [1178](#page-1200-0) HxVec2Double, [1277](#page-1299-0) HxVec2Int, [1296](#page-1318-0) HxVec3Double, [1317](#page-1339-0) HxVec3Int, [1336](#page-1358-0) init

HxExportExtraIdentMaskCentralMoments, [533](#page-555-0) HxKerNgbNormCorrelation, [975](#page-997-0) HxNgbBernsen, [1039](#page-1061-0) HxNgbDefuz, [1040](#page-1062-0) HxNgbHilditch, [1042](#page-1064-0) HxNgbIsMaxGradDir2d, [1046](#page-1068-0) HxNgbKuwahara, [1048](#page-1070-0) HxNgbLocalMode, [1051](#page-1073-0) HxNgbLWshed2d, [1054](#page-1076-0) HxNgbNonMaxSuppression2d, [1059](#page-1081-0) HxNgbPercentile2d, [1062](#page-1084-0) init2 HxKerNgbNormCorrelation, [975](#page-997-0) inout HxImageData, [591](#page-613-0) insert HxImgFtorTable, [857](#page-879-0) HxNameTable, [1037](#page-1059-0) inserted HxImgFtorObserver, [822](#page-844-0) insertKey HxRegistry, [1092](#page-1114-0) HxRegKey, [1099](#page-1121-0) insertKnot HxBSplineBasis, [476](#page-498-0) HxBSplineCurve, [489](#page-511-0) insertVal HxHistogram, [561](#page-583-0)[–563](#page-585-0) insertValChecked HxHistogram, [559,](#page-581-0) [560](#page-582-0) insertValue HxRegistry, [1093](#page-1115-0) HxRegKey, [1101](#page-1123-0) instance HxImageFactory, [607](#page-629-0) HxImgFtorKeyNameTable, [803](#page-825-0) HxImgFtorRuleBase, [843](#page-865-0) HxImgFtorTable, [857](#page-879-0) HxRegistry, [1091](#page-1113-0) HxSFFactory, [1190](#page-1212-0) intersect HxBoundingBox, [416](#page-438-0) intersection HxHistogram, [569](#page-591-0) intervalAffectedBy HxSampledBSplineCurve, [1136](#page-1158-0) inverseProjectDomain HxImageData, [586](#page-608-0) HxImageTem2d, [697](#page-719-0) HxImageTem3d, [699](#page-721-0) inverseProjectRange HxImageData, [586](#page-608-0) isClosed

HxBSplineInterval, [494](#page-516-0) isColor HxNJet, [1068](#page-1090-0) isEmpty HxBoundingBox, [416](#page-438-0) isEqual HxImageSignature, [689](#page-711-0) isNull HxHistogram, [555](#page-577-0) HxImageRep, [627](#page-649-0) HxImageSeq, [650](#page-672-0) VideoReader, [1363](#page-1385-0) isSeparable HxSF, [1186](#page-1208-0) isShared HxRcObject, [1083](#page-1105-0) HxRcPtr, [1084](#page-1106-0) isSymetric HxSF, [1186](#page-1208-0) iterator HxImageList, [617](#page-639-0) IteratorCategory HxKerNgbNormCorrelation, [974](#page-996-0) HxNgbBernsen, [1039](#page-1061-0) HxNgbDefuz, [1041](#page-1063-0) HxNgbHilditch, [1043](#page-1065-0) HxNgbIsMaxGradDir2d, [1045](#page-1067-0) HxNgbKuwahara, [1048](#page-1070-0) HxNgbLocalMode, [1050](#page-1072-0) HxNgbLWshed2d, [1054](#page-1076-0) HxNgbNonMaxSuppression2d, [1057](#page-1079-0) HxNgbPercentile2d, [1061](#page-1083-0) kAtC HxBSplineCurve, [485](#page-507-0) HxSampledBSplineCurve, [1138](#page-1160-0) kAtCAll HxSampledBSplineCurve, [1139](#page-1161-0) kernel HxMfGenConv, [1015](#page-1037-0) HxMfKernelNgb, [1020](#page-1042-0) HxMfQueueBased, [1031](#page-1053-0) kernel2 HxMfGenConv, [1015](#page-1037-0) kernel3 HxMfGenConv, [1016](#page-1038-0) keyListSize HxRegKey, [1101](#page-1123-0) KeyType HxImgFtorBpo, [701](#page-723-0) HxImgFtorDiy, [706](#page-728-0) HxImgFtorExportExtra, [709](#page-731-0) HxImgFtorGenConv2d, [713](#page-735-0) HxImgFtorGenConv2dK1d, [715](#page-737-0)

HxImgFtorGenConv2dSep, [718](#page-740-0) HxImgFtorGenConv3d, [722](#page-744-0) HxImgFtorGenConv3dK1d, [725](#page-747-0) HxImgFtorI1, [729](#page-751-0) HxImgFtorI1Cast, [732](#page-754-0) HxImgFtorI2, [738](#page-760-0) HxImgFtorI2Cast, [745](#page-767-0) HxImgFtorI3, [756](#page-778-0) HxImgFtorI3Cast, [761](#page-783-0) HxImgFtorI4, [770](#page-792-0) HxImgFtorI4Cast, [773](#page-795-0) HxImgFtorIM, [779](#page-801-0) HxImgFtorIMCast, [781](#page-803-0) HxImgFtorIMN, [785](#page-807-0) HxImgFtorIMNCast, [788](#page-810-0) HxImgFtorInOut, [793](#page-815-0) HxImgFtorKernelNgb2d, [796](#page-818-0) HxImgFtorMNpo, [805](#page-827-0) HxImgFtorMpo, [808](#page-830-0) HxImgFtorNgb2d, [812](#page-834-0) HxImgFtorNgb2dExtra, [814](#page-836-0) HxImgFtorNgb2dExtra2, [817](#page-839-0) HxImgFtorRecGenConv2d, [829](#page-851-0) HxImgFtorRecGenConv2dK1d, [831](#page-853-0) HxImgFtorRgb2d, [836](#page-858-0) HxImgFtorRgb3d, [838](#page-860-0) HxImgFtorSet, [848](#page-870-0) HxImgFtorSetBorder2d, [850](#page-872-0) HxImgFtorSetBorder3d, [853](#page-875-0) HxImgFtorUpo, [860](#page-882-0) killThisOne QThinning, [1361](#page-1383-0) knot HxBSplineBasis, [474](#page-496-0) knotsType HxBSplineBasis, [473](#page-495-0) LARGE VAL HxComplex, [526](#page-548-0) HxScalarDouble, [1163](#page-1185-0) HxScalarInt, [1181](#page-1203-0) HxVec2Double, [1281](#page-1303-0) HxVec2Int, [1299](#page-1321-0) HxVec3Double, [1320](#page-1342-0) HxVec3Int, [1340](#page-1362-0) leftShift HxComplex, [524](#page-546-0) HxScalarDouble, [1161](#page-1183-0) HxScalarInt, [1180](#page-1202-0) HxVec2Double, [1279](#page-1301-0) HxVec2Int, [1297](#page-1319-0) HxVec3Double, [1318](#page-1340-0) HxVec3Int, [1338](#page-1360-0) length

HxBSplineCurve, [485,](#page-507-0) [486](#page-508-0) HxBSplineInterval, [493](#page-515-0) HxSampledBSplineCurve, [1139,](#page-1161-0) [1140](#page-1162-0) lift2dTo3dXY HxMatrix, [993](#page-1015-0) List HxTagList, [1197](#page-1219-0) localPixelInit QThinning, [1361](#page-1383-0) log HxComplex, [520](#page-542-0) HxMatrix, [1000](#page-1022-0) HxScalarDouble, [1158](#page-1180-0) HxScalarInt, [1176](#page-1198-0) HxVec2Double, [1275](#page-1297-0) HxVec2Int, [1294](#page-1316-0) HxVec3Double, [1314](#page-1336-0) HxVec3Int, [1334](#page-1356-0) HxVector, [1352](#page-1374-0) log10 HxComplex, [520](#page-542-0) HxScalarDouble, [1158](#page-1180-0) HxScalarInt, [1176](#page-1198-0) HxVec2Double, [1275](#page-1297-0) HxVec2Int, [1294](#page-1316-0) HxVec3Double, [1315](#page-1337-0) HxVec3Int, [1334](#page-1356-0) lowBin HxHistogram, [557](#page-579-0) magnitude HxVectorR2, [1359](#page-1381-0) makeBoxSF HxSFFactory, [1189](#page-1211-0) makeCrossSF HxSFFactory, [1189](#page-1211-0) makeDiamondSF HxSFFactory, [1189](#page-1211-0) makeDiskSF HxSFFactory, [1189](#page-1211-0) makeFlatSF HxSFFactory, [1190](#page-1212-0) makeGaussianSF HxSFFactory, [1189](#page-1211-0) makeInterpolating HxBSplineCurve, [481](#page-503-0) HxSampledBSplineCurve, [1133](#page-1155-0) makeParabolaSF HxSFFactory, [1189](#page-1211-0) makeScratch HxImageTem, [695](#page-717-0) makeSFfromImage HxSFFactory, [1190](#page-1212-0) makeString

HxGeoIntType.h, [231](#page-253-0) HxSizes.h, [352](#page-374-0) HxStringList.h, [357](#page-379-0) HxStringNative.h, [358](#page-380-0) HxValueType.h, [381](#page-403-0) makeUniform HxBSplineCurve, [480](#page-502-0) HxSampledBSplineCurve, [1133](#page-1155-0) map HxMatrix, [1000](#page-1022-0) HxVector, [1352](#page-1374-0) max HxComplex, [516,](#page-538-0) [522](#page-544-0) HxScalarDouble, [1155,](#page-1177-0) [1159](#page-1181-0) HxScalarInt, [1173,](#page-1195-0) [1178](#page-1200-0) HxVec2Double, [1272,](#page-1294-0) [1277](#page-1299-0) HxVec2Int, [1291,](#page-1313-0) [1295](#page-1317-0) HxVec3Double, [1311,](#page-1333-0) [1316](#page-1338-0) HxVec3Int, [1331,](#page-1353-0) [1336](#page-1358-0) maxAssign HxComplex, [522](#page-544-0) HxScalarDouble, [1159](#page-1181-0) HxScalarInt, [1178](#page-1200-0) HxVec2Double, [1277](#page-1299-0) HxVec2Int, [1295](#page-1317-0) HxVec3Double, [1316](#page-1338-0) HxVec3Int, [1336](#page-1358-0) maxBasis HxBSplineBasis, [472](#page-494-0) maxT HxBSplineBasis, [474](#page-496-0) HxBSplineCurve, [482](#page-504-0) maxVal HxHistogram, [568,](#page-590-0) [569](#page-591-0) middle HxBSplineInterval, [494](#page-516-0) HxSampledBSplineInterval, [1144](#page-1166-0) min HxComplex, [516,](#page-538-0) [521](#page-543-0) HxScalarDouble, [1155,](#page-1177-0) [1159](#page-1181-0) HxScalarInt, [1173,](#page-1195-0) [1177](#page-1199-0) HxVec2Double, [1272,](#page-1294-0) [1276](#page-1298-0) HxVec2Int, [1291,](#page-1313-0) [1295](#page-1317-0) HxVec3Double, [1311,](#page-1333-0) [1316](#page-1338-0) HxVec3Int, [1331,](#page-1353-0) [1335](#page-1357-0) minAssign HxComplex, [521](#page-543-0) HxScalarDouble, [1159](#page-1181-0) HxScalarInt, [1177](#page-1199-0) HxVec2Double, [1276](#page-1298-0) HxVec2Int, [1295](#page-1317-0) HxVec3Double, [1316](#page-1338-0) HxVec3Int, [1336](#page-1358-0) minT

HxBSplineBasis, [473](#page-495-0) HxBSplineCurve, [481](#page-503-0) minVal HxHistogram, [568](#page-590-0) MIR<sub>F</sub> HxImageSeq, [648](#page-670-0) mirrorBorder HxImageData, [584](#page-606-0) missed VxStructureEval, [1364](#page-1386-0) MNPixOp HxImageData, [594](#page-616-0) HxImageList, [620](#page-642-0) HxImageRep, [630](#page-652-0) mod HxComplex, [523](#page-545-0) HxScalarDouble, [1161](#page-1183-0) HxScalarInt, [1179](#page-1201-0) HxVec2Double, [1278](#page-1300-0) HxVec2Int, [1297](#page-1319-0) HxVec3Double, [1317](#page-1339-0) HxVec3Int, [1337](#page-1359-0) modes HxHistogram, [566](#page-588-0) MPEG F HxImageSeq, [648](#page-670-0) mul HxMatrix, [998](#page-1020-0) HxVector, [1350](#page-1372-0) HxVectorR2, [1359](#page-1381-0) multiPixOp HxImageData, [594](#page-616-0) HxImageList, [619](#page-641-0) HxImageRep, [630](#page-652-0) name HxImageData, [588](#page-610-0) HxImageRep, [627](#page-649-0) NameToSignature HxImageSignature, [693](#page-715-0) nCol HxMatrix, [994](#page-1016-0) nearestKnot HxBSplineBasis, [472](#page-494-0) Neighbors QThinning, [1360](#page-1382-0) neighbourhoodOp HxImageData, [601,](#page-623-0) [603](#page-625-0) HxImageRep, [636,](#page-658-0) [637](#page-659-0) neighbourhoodOpExtra HxImageData, [601](#page-623-0) HxImageRep, [636](#page-658-0) neighbourhoodOpExtra2 HxImageData, [602](#page-624-0)

HxImageRep, [636](#page-658-0) nElem HxMatrix, [994](#page-1016-0) HxVector, [1347](#page-1369-0) neutralElement HxBpoAdd, [418](#page-440-0) HxBpoAddAssign, [419](#page-441-0) HxBpoAnd, [423](#page-445-0) HxBpoDiv, [427](#page-449-0) HxBpoHighlightRegion, [434](#page-456-0) HxBpoInf, [436](#page-458-0) HxBpoInfAssign, [438](#page-460-0) HxBpoLeftShift, [439](#page-461-0) HxBpoMax, [443](#page-465-0) HxBpoMaxAssign, [445](#page-467-0) HxBpoMin, [446](#page-468-0) HxBpoMinAssign, [448](#page-470-0) HxBpoMul, [451](#page-473-0) HxBpoMulAssign, [452](#page-474-0) HxBpoOr, [455](#page-477-0) HxBpoRightShift, [458](#page-480-0) HxBpoSub, [461](#page-483-0) HxBpoSubAssign, [463](#page-485-0) HxBpoSup, [466](#page-488-0) HxBpoSupAssign, [468](#page-490-0) next HxBSplineInterval, [493](#page-515-0) HxKerNgbNormCorrelation, [975](#page-997-0) HxNgbBernsen, [1039](#page-1061-0) HxNgbDefuz, [1040](#page-1062-0) HxNgbHilditch, [1042](#page-1064-0) HxNgbIsMaxGradDir2d, [1047](#page-1069-0) HxNgbKuwahara, [1048](#page-1070-0) HxNgbLocalMode, [1051](#page-1073-0) HxNgbLWshed2d, [1055](#page-1077-0) HxNgbNonMaxSuppression2d, [1059](#page-1081-0) HxNgbPercentile2d, [1062](#page-1084-0) HxSampledBSplineInterval, [1144](#page-1166-0) next2 HxKerNgbNormCorrelation, [975](#page-997-0) NextData VideoReader, [1363](#page-1385-0) nImages HxImageList, [617](#page-639-0) nIntervals HxBSplineBasis, [473](#page-495-0) node HxBSplineBasis, [472](#page-494-0) norm1 HxComplex, [517](#page-539-0) HxScalarDouble, [1155](#page-1177-0) HxScalarInt, [1174](#page-1196-0) HxVec2Double, [1273](#page-1295-0) HxVec2Int, [1291](#page-1313-0)

HxVec3Double, [1311](#page-1333-0) HxVec3Int, [1331](#page-1353-0) norm2 HxComplex, [517](#page-539-0) HxScalarDouble, [1155](#page-1177-0) HxScalarInt, [1174](#page-1196-0) HxVec2Double, [1273](#page-1295-0) HxVec2Int, [1291](#page-1313-0) HxVec3Double, [1312](#page-1334-0) HxVec3Int, [1331](#page-1353-0) normal HxVectorR2, [1360](#page-1382-0) normalize HxHistogram, [567](#page-589-0) HxNJet, [1065](#page-1087-0) normInf HxComplex, [517](#page-539-0) HxScalarDouble, [1155](#page-1177-0) HxScalarInt, [1174](#page-1196-0) HxVec2Double, [1273](#page-1295-0) HxVec2Int, [1291](#page-1313-0) HxVec3Double, [1312](#page-1334-0) HxVec3Int, [1332](#page-1354-0) nrComponents HxNJet, [1068](#page-1090-0) nrFrames HxImageSeq, [651](#page-673-0) HxImageSeqData, [656](#page-678-0) HxImageSeqDXMedia, [660](#page-682-0) HxImageSeqMDC, [668](#page-690-0) nrOfBins HxHistogram, [557](#page-579-0) nRow HxMatrix, [994](#page-1016-0) nrPhases HxExportExtraIdentMaskCentralMoments, [533](#page-555-0) nSamples HxSampledBSplineCurve, [1134](#page-1156-0) nSources HxMfMpo, [1025](#page-1047-0) numB HxBSplineBasis, [474](#page-496-0) numberOfPixels HxImageData, [589](#page-611-0) HxImageRep, [628](#page-650-0) HxImageTem, [696](#page-718-0) numKnots HxLocalInterpol, [978](#page-1000-0) numP HxBSplineCurve, [482](#page-504-0) HxLocalInterpol, [978](#page-1000-0) HxSampledBSplineCurve, [1140](#page-1162-0)

## OC HxAlternateSequentialFilter.h, [83](#page-105-0) OCO HxAlternateSequentialFilter.h, [83](#page-105-0) operator ∗ HxComplex, [525](#page-547-0) HxImageSeqIter, [664](#page-686-0) HxMatrix, [1001,](#page-1023-0) [1002,](#page-1024-0) [1005](#page-1027-0) HxRcPtr, [1084](#page-1106-0) HxScalarDouble, [1163](#page-1185-0) HxScalarInt, [1181](#page-1203-0) HxVec2Double, [1280](#page-1302-0) HxVec2Int, [1299](#page-1321-0) HxVec2Tem, [1300](#page-1322-0) HxVec3Double, [1320](#page-1342-0) HxVec3Int, [1340](#page-1362-0) HxVec3Tem, [1341](#page-1363-0) HxVector, [1353](#page-1375-0) operator ∗= HxComplex, [521](#page-543-0) HxScalarDouble, [1158](#page-1180-0) HxScalarInt, [1177](#page-1199-0) HxVec2Double, [1276](#page-1298-0) HxVec2Int, [1294](#page-1316-0) HxVec2Tem, [1300](#page-1322-0) HxVec3Double, [1315](#page-1337-0) HxVec3Int, [1335](#page-1357-0) HxVec3Tem, [1341](#page-1363-0) operator double HxVec2Tem, [1300](#page-1322-0) HxVec3Tem, [1341](#page-1363-0) operator HxComplex HxScalarDouble, [1152](#page-1174-0) HxScalarInt, [1171](#page-1193-0) HxValue, [1261](#page-1283-0) HxVec2Double, [1270](#page-1292-0) HxVec2Int, [1288](#page-1310-0) HxVec3Double, [1308](#page-1330-0) HxVec3Int, [1328](#page-1350-0) operator HxImageSignature HxIfRbPair, [581](#page-603-0) operator HxScalarDouble HxComplex, [513](#page-535-0) HxScalarInt, [1170](#page-1192-0) HxValue, [1259](#page-1281-0) HxVec2Double, [1269](#page-1291-0) HxVec2Int, [1288](#page-1310-0) HxVec3Double, [1308](#page-1330-0) HxVec3Int, [1328](#page-1350-0) operator HxScalarInt HxComplex, [513](#page-535-0) HxScalarDouble, [1151](#page-1173-0) HxValue, [1259](#page-1281-0) HxVec2Double, [1269](#page-1291-0)

HxVec2Int, [1287](#page-1309-0) HxVec3Double, [1308](#page-1330-0) HxVec3Int, [1328](#page-1350-0) operator HxString HxClassName, [495](#page-517-0) operator HxVec2Double HxComplex, [513](#page-535-0) HxScalarDouble, [1152](#page-1174-0) HxScalarInt, [1170](#page-1192-0) HxValue, [1260](#page-1282-0) HxVec2Int, [1288](#page-1310-0) HxVec2Tem, [1300](#page-1322-0) HxVec3Double, [1308](#page-1330-0) HxVec3Int, [1328](#page-1350-0) operator HxVec2Int HxComplex, [513](#page-535-0) HxScalarDouble, [1152](#page-1174-0) HxScalarInt, [1170](#page-1192-0) HxValue, [1259](#page-1281-0) HxVec2Double, [1269](#page-1291-0) HxVec2Tem, [1300](#page-1322-0) HxVec3Double, [1308](#page-1330-0) HxVec3Int, [1328](#page-1350-0) operator HxVec3Double HxComplex, [513](#page-535-0) HxScalarDouble, [1152](#page-1174-0) HxScalarInt, [1171](#page-1193-0) HxValue, [1260](#page-1282-0) HxVec2Double, [1270](#page-1292-0) HxVec2Int, [1288](#page-1310-0) HxVec3Int, [1328](#page-1350-0) HxVec3Tem, [1341](#page-1363-0) operator HxVec3Int HxComplex, [513](#page-535-0) HxScalarDouble, [1152](#page-1174-0) HxScalarInt, [1170](#page-1192-0) HxValue, [1260](#page-1282-0) HxVec2Double, [1269](#page-1291-0) HxVec2Int, [1288](#page-1310-0) HxVec3Double, [1308](#page-1330-0) HxVec3Tem, [1341](#page-1363-0) operator int HxHistogram, [556](#page-578-0) HxIfRbPair, [581](#page-603-0) HxImageRep, [627](#page-649-0) HxRcPtr, [1084](#page-1106-0) HxVec2Tem, [1300](#page-1322-0) HxVec3Tem, [1341](#page-1363-0) operator new HxComplex, [511](#page-533-0) HxScalarDouble, [1150](#page-1172-0) HxScalarInt, [1169](#page-1191-0) HxVec2Double, [1268](#page-1290-0) HxVec2Int, [1286](#page-1308-0)

HxVec2Tem, [1300](#page-1322-0) HxVec3Double, [1306](#page-1328-0) HxVec3Int, [1326](#page-1348-0) HxVec3Tem, [1341](#page-1363-0) operator!= HxCnum, [498](#page-520-0) HxColor, [505](#page-527-0) HxComplex, [514](#page-536-0) HxImageSeqIter, [665](#page-687-0) HxImageSignature, [690](#page-712-0) HxImgFtorDescription, [704](#page-726-0) HxMatrix, [1005](#page-1027-0) HxScalarDouble, [1153](#page-1175-0) HxScalarInt, [1171](#page-1193-0) HxVec2Double, [1270](#page-1292-0) HxVec2Int, [1289](#page-1311-0) HxVec3Double, [1309](#page-1331-0) HxVec3Int, [1329](#page-1351-0) HxVector, [1356](#page-1378-0) operator() HxBlob2dPtrLess, [410](#page-432-0) HxKernel1d, [971](#page-993-0) HxKernel2d, [972](#page-994-0) HxKernel3d, [972](#page-994-0) operator+ HxComplex, [525](#page-547-0) HxImageList, [618](#page-640-0) HxMatrix, [1003](#page-1025-0) HxScalarDouble, [1162](#page-1184-0) HxScalarInt, [1181](#page-1203-0) HxVec2Double, [1280](#page-1302-0) HxVec2Int, [1299](#page-1321-0) HxVec2Tem, [1300](#page-1322-0) HxVec3Double, [1319](#page-1341-0) HxVec3Int, [1339](#page-1361-0) HxVec3Tem, [1341](#page-1363-0) HxVector, [1354](#page-1376-0) operator++ HxImageSeqIter, [663](#page-685-0) operator+= HxComplex, [520](#page-542-0) HxImageList, [617](#page-639-0) HxImageSeqIter, [664](#page-686-0) HxScalarDouble, [1158](#page-1180-0) HxScalarInt, [1176](#page-1198-0) HxVec2Double, [1275](#page-1297-0) HxVec2Int, [1294](#page-1316-0) HxVec2Tem, [1300](#page-1322-0) HxVec3Double, [1315](#page-1337-0) HxVec3Int, [1335](#page-1357-0) HxVec3Tem, [1341](#page-1363-0) operator-HxComplex, [515,](#page-537-0) [525](#page-547-0) HxMatrix, [995,](#page-1017-0) [1004](#page-1026-0)

HxScalarDouble, [1153,](#page-1175-0) [1163](#page-1185-0) HxScalarInt, [1172,](#page-1194-0) [1181](#page-1203-0) HxVec2Double, [1271,](#page-1293-0) [1280](#page-1302-0) HxVec2Int, [1289,](#page-1311-0) [1299](#page-1321-0) HxVec2Tem, [1300](#page-1322-0) HxVec3Double, [1310,](#page-1332-0) [1319](#page-1341-0) HxVec3Int, [1330,](#page-1352-0) [1339](#page-1361-0) HxVec3Tem, [1341](#page-1363-0) HxVector, [1348,](#page-1370-0) [1355](#page-1377-0) operator– HxImageSeqIter, [664](#page-686-0) operator-= HxComplex, [520](#page-542-0) HxScalarDouble, [1158](#page-1180-0) HxScalarInt, [1177](#page-1199-0) HxVec2Double, [1276](#page-1298-0) HxVec2Int, [1294](#page-1316-0) HxVec2Tem, [1300](#page-1322-0) HxVec3Double, [1315](#page-1337-0) HxVec3Int, [1335](#page-1357-0) HxVec3Tem, [1341](#page-1363-0) operator-> HxRcPtr, [1084](#page-1106-0) operator/ HxComplex, [525](#page-547-0) HxMatrix, [1002,](#page-1024-0) [1003](#page-1025-0) HxScalarDouble, [1163](#page-1185-0) HxScalarInt, [1181](#page-1203-0) HxVec2Double, [1280](#page-1302-0) HxVec2Int, [1299](#page-1321-0) HxVec2Tem, [1300](#page-1322-0) HxVec3Double, [1320](#page-1342-0) HxVec3Int, [1340](#page-1362-0) HxVec3Tem, [1341](#page-1363-0) HxVector, [1353,](#page-1375-0) [1354](#page-1376-0) operator/= HxComplex, [521](#page-543-0) HxScalarDouble, [1159](#page-1181-0) HxScalarInt, [1177](#page-1199-0) HxVec2Double, [1276](#page-1298-0) HxVec2Int, [1295](#page-1317-0) HxVec2Tem, [1300](#page-1322-0) HxVec3Double, [1315](#page-1337-0) HxVec3Int, [1335](#page-1357-0) HxVec3Tem, [1341](#page-1363-0) operator< HxComplex, [514](#page-536-0) HxImageSignature, [690](#page-712-0) HxImgFtorDescription, [704](#page-726-0) HxPointAndValue, [1073](#page-1095-0) HxRegValue, [1106](#page-1128-0) HxScalarDouble, [1153](#page-1175-0) HxScalarInt, [1171](#page-1193-0) HxVec2Double, [1270](#page-1292-0)

HxVec2Int, [1289](#page-1311-0) HxVec3Double, [1309](#page-1331-0) HxVec3Int, [1329](#page-1351-0) operator<< HxColor.h, [107](#page-129-0) HxGeoIntType.h, [231](#page-253-0) HxPointList, [1074](#page-1096-0) HxPointZList, [1079](#page-1101-0) HxStringList, [1192](#page-1214-0) HxTagList.h, [365](#page-387-0) HxValue, [1255](#page-1277-0) HxValueList, [1262](#page-1284-0) HxValueType.h, [381](#page-403-0) operator<= HxComplex, [514](#page-536-0) HxScalarDouble, [1153](#page-1175-0) HxScalarInt, [1171](#page-1193-0) HxVec2Double, [1270](#page-1292-0) HxVec2Int, [1289](#page-1311-0) HxVec3Double, [1309](#page-1331-0) HxVec3Int, [1329](#page-1351-0) operator= HxCnum, [497](#page-519-0) HxColor, [500](#page-522-0) HxComplex, [511](#page-533-0) HxDataPtr2dScalarTem, [527](#page-549-0) HxDataPtr2dTem, [527](#page-549-0) HxDataPtr3dScalarTem, [528](#page-550-0) HxHistogram, [555](#page-577-0) HxImageList, [617](#page-639-0) HxImageRep, [627](#page-649-0) HxImageSeq, [650](#page-672-0) HxImageSeqIter, [663](#page-685-0) HxImageSignature, [689](#page-711-0) HxImgFtorDescription, [704](#page-726-0) HxMatrix, [994](#page-1016-0) HxNJet, [1067](#page-1089-0) HxRcPtr, [1083](#page-1105-0) HxRegData, [1086](#page-1108-0) HxScalarDouble, [1150](#page-1172-0) HxSF, [1188](#page-1210-0) HxTagList, [1198](#page-1220-0) HxVec2Double, [1268](#page-1290-0) HxVector, [1347,](#page-1369-0) [1348](#page-1370-0) operator== HxColor, [505](#page-527-0) HxComplex, [514](#page-536-0) HxImageRep, [627](#page-649-0) HxImageSeqIter, [665](#page-687-0) HxImageSignature, [690](#page-712-0) HxImgFtorDescription, [704](#page-726-0) HxMatrix, [1005](#page-1027-0) HxScalarDouble, [1152](#page-1174-0) HxScalarInt, [1171](#page-1193-0)

HxVec2Double, [1270](#page-1292-0) HxVec2Int, [1288](#page-1310-0) HxVec3Double, [1309](#page-1331-0) HxVec3Int, [1329](#page-1351-0) HxVector, [1356](#page-1378-0) operator> HxComplex, [514](#page-536-0) HxScalarDouble, [1153](#page-1175-0) HxScalarInt, [1172](#page-1194-0) HxVec2Double, [1271](#page-1293-0) HxVec2Int, [1289](#page-1311-0) HxVec3Double, [1309](#page-1331-0) HxVec3Int, [1329](#page-1351-0) operator>= HxComplex, [514](#page-536-0) HxScalarDouble, [1153](#page-1175-0) HxScalarInt, [1172](#page-1194-0) HxVec2Double, [1271](#page-1293-0) HxVec2Int, [1289](#page-1311-0) HxVec3Double, [1309](#page-1331-0) HxVec3Int, [1329](#page-1351-0) operator[] HxImageList, [617](#page-639-0) HxMatrix, [995](#page-1017-0) HxVector, [1348](#page-1370-0) opSeq HxAlternateSequentialFilter.h, [83](#page-105-0) or HxComplex, [523](#page-545-0) HxScalarDouble, [1161](#page-1183-0) HxScalarInt, [1179](#page-1201-0) HxVec2Double, [1278](#page-1300-0) HxVec2Int, [1297](#page-1319-0) HxVec3Double, [1318](#page-1340-0) HxVec3Int, [1338](#page-1360-0) ord2idx HxNJet, [1071,](#page-1093-0) [1072](#page-1094-0) order HxNJet, [1067](#page-1089-0) origin HxArrowR2, [401](#page-423-0) P HxBSplineCurve, [482](#page-504-0) p HxPointAndValue, [1073](#page-1095-0) part HxBSplineInterval, [494](#page-516-0) pathAffectedBy HxBSplineBasis, [475](#page-497-0) HxBSplineCurve, [483](#page-505-0) PhaseCategory HxExportExtraIdentMaskCentralMoments, [532](#page-554-0)

HxExportExtraIdentMaskMean, [535](#page-557-0) HxExportExtraIdentMaskMedian, [537](#page-559-0) HxExportExtraIdentMaskMoments, [540](#page-562-0) HxExportExtraIdentMaskStdev, [542](#page-564-0) HxExportExtraIdentMaskSum, [544](#page-566-0) HxExportExtraWeightMaskSum, [546](#page-568-0) HxKerNgbNormCorrelation, [974](#page-996-0) HxNgbBernsen, [1039](#page-1061-0) HxNgbDefuz, [1041](#page-1063-0) HxNgbHilditch, [1043](#page-1065-0) HxNgbIsMaxGradDir2d, [1045](#page-1067-0) HxNgbKuwahara, [1048](#page-1070-0) HxNgbLocalMode, [1050](#page-1072-0) HxNgbLWshed2d, [1054](#page-1076-0) HxNgbNonMaxSuppression2d, [1057](#page-1079-0) HxNgbPercentile2d, [1061](#page-1083-0) pixelDimensionality HxImageData, [589](#page-611-0) HxImageRep, [628](#page-650-0) HxImageSignature, [691](#page-713-0) HxImageTem, [696](#page-718-0) pixelPrecision HxImageData, [589](#page-611-0) HxImageRep, [629](#page-651-0) HxImageSignature, [691](#page-713-0) HxImageTem, [696](#page-718-0) PixelType HxImageSig2dByte, [670](#page-692-0) HxImageSig2dComplex, [670](#page-692-0) HxImageSig2dDouble, [671](#page-693-0) HxImageSig2dFloat, [672](#page-694-0) HxImageSig2dInt, [673](#page-695-0) HxImageSig2dShort, [673](#page-695-0) HxImageSig2dVec2Byte, [674](#page-696-0) HxImageSig2dVec2Double, [675](#page-697-0) HxImageSig2dVec2Float, [676](#page-698-0) HxImageSig2dVec2Int, [676](#page-698-0) HxImageSig2dVec2Short, [677](#page-699-0) HxImageSig2dVec3Byte, [678](#page-700-0) HxImageSig2dVec3Double, [679](#page-701-0) HxImageSig2dVec3Float, [679](#page-701-0) HxImageSig2dVec3Int, [680](#page-702-0) HxImageSig2dVec3Short, [681](#page-703-0) HxImageSig3dByte, [682](#page-704-0) HxImageSig3dDouble, [682](#page-704-0) HxImageSig3dFloat, [683](#page-705-0) HxImageSig3dInt, [684](#page-706-0) HxImageSig3dShort, [685](#page-707-0) pixelType HxImageData, [589](#page-611-0) HxImageRep, [628](#page-650-0) HxImageSignature, [691](#page-713-0) HxImageTem, [696](#page-718-0) pointee

HxRcPtr, [1084](#page-1106-0) pointees HxImageList, [618](#page-640-0) pointer HxPixelAllocator, [1072](#page-1094-0) PointValueT QThinning, [1360](#page-1382-0) pow HxComplex, [523](#page-545-0) HxScalarDouble, [1160](#page-1182-0) HxScalarInt, [1179](#page-1201-0) HxVec2Double, [1278](#page-1300-0) HxVec2Int, [1296](#page-1318-0) HxVec3Double, [1317](#page-1339-0) HxVec3Int, [1337](#page-1359-0) preOpIsOk HxMfBpo, [1009](#page-1031-0) HxMfExportExtra, [1012](#page-1034-0) HxMfGenConv, [1016](#page-1038-0) HxMfKernelNgb, [1020](#page-1042-0) HxMfMNpo, [1023](#page-1045-0) HxMfNgb, [1028](#page-1050-0) HxMfQueueBased, [1031](#page-1053-0) prev HxBSplineInterval, [493](#page-515-0) printInfo HxImageData, [586](#page-608-0) HxImageRep, [639](#page-661-0) HxImageTem, [695](#page-717-0) probeMNpo HxImageData, [586](#page-608-0) probeOp HxImgFtorKernelNgb2d, [797](#page-819-0) HxImgFtorMNpo, [805](#page-827-0) HxImgFtorNgb2d, [812](#page-834-0) HxImgFtorNgb2dExtra, [815](#page-837-0) HxImgFtorNgb2dExtra2, [818](#page-840-0) HxImgFunctor, [863](#page-885-0) product HxComplex, [516](#page-538-0) HxScalarDouble, [1155](#page-1177-0) HxScalarInt, [1173](#page-1195-0) HxVec2Double, [1272](#page-1294-0) HxVec2Int, [1291](#page-1313-0) HxVec3Double, [1311](#page-1333-0) HxVec3Int, [1331](#page-1353-0) projectDomain HxImageData, [586](#page-608-0) HxImageTem2d, [697](#page-719-0) HxImageTem3d, [699](#page-721-0) ProjectDomainImageSigType HxImageSig2dByte, [670](#page-692-0) HxImageSig2dComplex, [670](#page-692-0) HxImageSig2dDouble, [671](#page-693-0)

HxImageSig2dFloat, [672](#page-694-0) HxImageSig2dInt, [673](#page-695-0) HxImageSig2dShort, [673](#page-695-0) HxImageSig2dVec2Byte, [674](#page-696-0) HxImageSig2dVec2Double, [675](#page-697-0) HxImageSig2dVec2Float, [676](#page-698-0) HxImageSig2dVec2Int, [676](#page-698-0) HxImageSig2dVec2Short, [677](#page-699-0) HxImageSig2dVec3Byte, [678](#page-700-0) HxImageSig2dVec3Double, [679](#page-701-0) HxImageSig2dVec3Float, [679](#page-701-0) HxImageSig2dVec3Int, [680](#page-702-0) HxImageSig2dVec3Short, [681](#page-703-0) HxImageSig3dByte, [682](#page-704-0) HxImageSig3dDouble, [682](#page-704-0) HxImageSig3dFloat, [683](#page-705-0) HxImageSig3dInt, [684](#page-706-0) HxImageSig3dShort, [685](#page-707-0) projection HxMatrix, [993](#page-1015-0) projectRange HxImageData, [586](#page-608-0) propagateBorder HxImageData, [584](#page-606-0) PThatAffectCAt HxBSplineCurve, [483](#page-505-0) PThatAffectSample HxSampledBSplineCurve, [1136](#page-1158-0) put HxArrowR2, [401](#page-423-0) HxBlob2d, [406](#page-428-0) HxBlob2dRelation, [413](#page-435-0) HxBoundingBox, [417](#page-439-0) HxColor, [505](#page-527-0) HxComplex, [524](#page-546-0) HxHistogram, [574](#page-596-0) HxImageSeq, [653](#page-675-0) HxImageSignature, [692](#page-714-0) HxImgFtorDescription, [704](#page-726-0) HxImgFtorKey, [802](#page-824-0) HxImgFtorKeyNameTable, [803](#page-825-0) HxImgFtorTable, [858](#page-880-0) HxImgFunctor, [863](#page-885-0) HxMatrix, [984](#page-1006-0) HxNameTable, [1038](#page-1060-0) HxNJet, [1071](#page-1093-0) HxPointR2, [1076](#page-1098-0) HxPolyline2d, [1082](#page-1104-0) HxRegData, [1088](#page-1110-0) HxRegistry, [1095](#page-1117-0) HxRegKey, [1103](#page-1125-0) HxRegValue, [1106](#page-1128-0) HxScalarDouble, [1162](#page-1184-0) HxScalarInt, [1180](#page-1202-0)

HxSegmentation2d, [1186](#page-1208-0) HxTag, [1194](#page-1216-0) HxTagList, [1199](#page-1221-0) HxTagTem, [1203](#page-1225-0) HxVec2Double, [1279](#page-1301-0) HxVec2Int, [1298](#page-1320-0) HxVec2Tem, [1300](#page-1322-0) HxVec3Double, [1319](#page-1341-0) HxVec3Int, [1339](#page-1361-0) HxVec3Tem, [1341](#page-1363-0) HxVector, [1345](#page-1367-0) HxVectorR2, [1360](#page-1382-0) **OT** QThinning, [1360](#page-1382-0) QThinning, [1360](#page-1382-0) ∼QThinning, [1360](#page-1382-0) calculate, [1361](#page-1383-0) className, [1361](#page-1383-0) first, [1361](#page-1383-0) getItemToQueue, [1361](#page-1383-0) getItemToRemove, [1361](#page-1383-0) getItemToWrite, [1361](#page-1383-0) globalPixelInit, [1360](#page-1382-0) killThisOne, [1361](#page-1383-0) localPixelInit, [1361](#page-1383-0) Neighbors, [1360](#page-1382-0) PointValueT, [1360](#page-1382-0) QT, [1360](#page-1382-0) QThinning, [1360](#page-1382-0) result3, [1361](#page-1383-0) VecNeighbors, [1360](#page-1382-0) wantAnotherLoop, [1361](#page-1383-0) wantFreshStartLocalPixelInit, [1360](#page-1382-0) QueryInterface VideoReader, [1363](#page-1385-0) QueryResultType HxImgFtorRuleBase, [842](#page-864-0) queueBasedOp HxImageData, [603](#page-625-0) HxImageRep, [637](#page-659-0) QueueT HxImgFtorQueueBased, [823](#page-845-0) queuet HxImgFtorQueueBased, [823](#page-845-0) ratio HxBSplineInterval, [494](#page-516-0) HxSampledBSplineInterval, [1144](#page-1166-0) read HxDataPtr2dScalarTem, [527](#page-549-0) HxDataPtr2dTem, [528](#page-550-0) HxDataPtr3dScalarTem, [529](#page-551-0)

readIncX

HxDataPtr2dScalarTem, [527](#page-549-0) HxDataPtr2dTem, [528](#page-550-0) HxDataPtr3dScalarTem, [529](#page-551-0) recGenConv HxImageData, [599](#page-621-0) HxImageRep, [635](#page-657-0) recGenConv2dSep HxImageData, [600](#page-622-0) HxImageRep, [635](#page-657-0) reduceOp HxImageRep, [632](#page-654-0) reduceRange HxHistogram, [577](#page-599-0) reduceRangeVal HxHistogram, [578](#page-600-0) ref HxImageRep, [625](#page-647-0) refCnt HxRcObject, [1083](#page-1105-0) HxRcPtr, [1084](#page-1106-0) reference HxPixelAllocator, [1072](#page-1094-0) reflect2d HxMatrix, [990](#page-1012-0) reflect3d HxMatrix, [992](#page-1014-0) removeRef HxRcObject, [1083](#page-1105-0) render3d HxHistogram, [573](#page-595-0) resample HxNJet, [1065](#page-1087-0) restrict HxImageData, [586](#page-608-0) result HxKerNgbNormCorrelation, [976](#page-998-0) HxMfBpo, [1009](#page-1031-0) HxMfDiy, [1010](#page-1032-0) HxMfGenConv, [1016](#page-1038-0) HxMfIdentity, [1018](#page-1040-0) HxMfKernelNgb, [1020](#page-1042-0) HxMfMpo, [1026](#page-1048-0) HxMfNgb, [1028](#page-1050-0) HxMfQueueBased, [1031](#page-1053-0) HxMfResize, [1033](#page-1055-0) HxMfUpo, [1035](#page-1057-0) HxNgbBernsen, [1039](#page-1061-0) HxNgbDefuz, [1040](#page-1062-0) HxNgbHilditch, [1042](#page-1064-0) HxNgbIsMaxGradDir2d, [1047](#page-1069-0) HxNgbKuwahara, [1048](#page-1070-0) HxNgbLocalMode, [1051](#page-1073-0) HxNgbLWshed2d, [1055](#page-1077-0) HxNgbNonMaxSuppression2d, [1059](#page-1081-0)

HxNgbPercentile2d, [1063](#page-1085-0) result3 QThinning, [1361](#page-1383-0) resultCnt HxMfMNpo, [1023](#page-1045-0) **ResultPrecision** HxImageRep, [626](#page-648-0) results HxMfMNpo, [1023](#page-1045-0) RGB2Intensity, [1361](#page-1383-0) className, [1362](#page-1384-0) doIt, [1362](#page-1384-0) RGB2Intensity, [1362](#page-1384-0) TransVarianceCategory, [1362](#page-1384-0) rgbOp HxImageData, [604](#page-626-0) rightShift HxComplex, [524](#page-546-0) HxScalarDouble, [1161](#page-1183-0) HxScalarInt, [1180](#page-1202-0) HxVec2Double, [1279](#page-1301-0) HxVec2Int, [1298](#page-1320-0) HxVec3Double, [1318](#page-1340-0) HxVec3Int, [1338](#page-1360-0) rotate HxNJet, [1065](#page-1087-0) rotate2d HxMatrix, [989](#page-1011-0) rotate2dDeg HxMatrix, [989](#page-1011-0) rotateDeg HxNJet, [1065](#page-1087-0) rotateSF HxSF, [1189](#page-1211-0) rotateX3d HxMatrix, [991](#page-1013-0) rotateX3dDeg HxMatrix, [991](#page-1013-0) rotateY3d HxMatrix, [991](#page-1013-0) rotateY3dDeg HxMatrix, [992](#page-1014-0) rotateZ3d HxMatrix, [992](#page-1014-0) rotateZ3dDeg HxMatrix, [992](#page-1014-0) round HxComplex, [516](#page-538-0) HxScalarDouble, [1154](#page-1176-0) HxScalarInt, [1173](#page-1195-0) HxVec2Double, [1272](#page-1294-0) HxVec2Int, [1290](#page-1312-0) HxVec3Double, [1310](#page-1332-0) HxVec3Int, [1330](#page-1352-0)

RuleType HxImgFtorBpo, [701](#page-723-0) RvType HxRegData, [1085](#page-1107-0) sampleC HxBSplineCurve, [486](#page-508-0) sampledInterval HxSampledBSplineCurve, [1135](#page-1157-0) sampledT HxSampledBSplineCurve, [1134](#page-1156-0) samplesAffectedBy HxSampledBSplineCurve, [1136](#page-1158-0) samplingAlg HxSampledBSplineCurve, [1134](#page-1156-0) scale HxNJet, [1068](#page-1090-0) scale2d HxMatrix, [989](#page-1011-0) scale3d HxMatrix, [990](#page-1012-0) scaleAllP HxBSplineCurve, [487](#page-509-0) set HxImageData, [584](#page-606-0) HxImageTem, [694](#page-716-0) setArguments HxImgFtorKey, [801](#page-823-0) setArgumentType HxImgFtorRuleBase, [844](#page-866-0) setAt HxImageData, [586](#page-608-0) HxImageRep, [639](#page-661-0) HxImageTem, [695](#page-717-0) setBin HxHistogram, [564,](#page-586-0) [565](#page-587-0) setBorder HxImageData, [584,](#page-606-0) [592](#page-614-0) setCursorKey HxRegistry, [1094](#page-1116-0) setCursorUp HxRegistry, [1094](#page-1116-0) setData HxRegValue, [1106](#page-1128-0) SetDataSizes VideoReader, [1363](#page-1385-0) setDefaultResultPrecision HxImageRep, [632](#page-654-0) setExtra2Type HxImgFtorRuleBase, [845](#page-867-0) setExtraType HxImgFtorRuleBase, [845](#page-867-0) setImageDataObserver HxImageRep, [625](#page-647-0)

setImageDimensionality HxImageSignature, [691](#page-713-0) setInputImage HxSegmentation2d, [1184](#page-1206-0) setInt HxRegData, [1087](#page-1109-0) setIsModifying HxImgFtorRuleBase, [846](#page-868-0) setKernelType HxImgFtorRuleBase, [844](#page-866-0) setKey HxImgFtorDescription, [704](#page-726-0) setLabeledImage HxSegmentation2d, [1184](#page-1206-0) setObjectObserver HxImageData, [586](#page-608-0) HxImageRep, [625](#page-647-0) setPartImage HxImageData, [584,](#page-606-0) [592](#page-614-0) setPixelDimensionality HxImageSignature, [691](#page-713-0) setPixelPrecision HxImageSignature, [692](#page-714-0) setPixelType HxImageSignature, [692](#page-714-0) setPpmPixels HxImageData, [586](#page-608-0) setResultType HxImgFtorRuleBase, [843](#page-865-0) setRootKey HxRegistry, [1095](#page-1117-0) setString HxRegData, [1087](#page-1109-0) setTags HxImgFtorDescription, [704](#page-726-0) setUseMDC HxImageSeq, [650](#page-672-0) setValue HxComplex, [507](#page-529-0) HxScalarDouble, [1146](#page-1168-0) HxScalarInt, [1164](#page-1186-0) HxVec2Double, [1263](#page-1285-0) HxVec2Int, [1282](#page-1304-0) HxVec3Double, [1301](#page-1323-0) HxVec3Int, [1321](#page-1343-0) setVariation HxImgFtorDescription, [704](#page-726-0) sgn HxMatrix, [1000](#page-1022-0) HxVector, [1352](#page-1374-0) shear2d HxMatrix, [990](#page-1012-0) sig HxIfRbPair, [581](#page-603-0)

signature HxImageData, [589](#page-611-0) HxImageRep, [629](#page-651-0) HxImageTem, [696](#page-718-0) sin HxComplex, [517](#page-539-0) HxMatrix, [999](#page-1021-0) HxScalarDouble, [1156](#page-1178-0) HxScalarInt, [1174](#page-1196-0) HxVec2Double, [1273](#page-1295-0) HxVec2Int, [1292](#page-1314-0) HxVec3Double, [1312](#page-1334-0) HxVec3Int, [1332](#page-1354-0) HxVector, [1350](#page-1372-0) sinh HxComplex, [519](#page-541-0) HxMatrix, [999](#page-1021-0) HxScalarDouble, [1157](#page-1179-0) HxScalarInt, [1175](#page-1197-0) HxVec2Double, [1274](#page-1296-0) HxVec2Int, [1293](#page-1315-0) HxVec3Double, [1314](#page-1336-0) HxVec3Int, [1333](#page-1355-0) HxVector, [1351](#page-1373-0) size HxBoundingBox, [416](#page-438-0) HxImageList, [617](#page-639-0) HxKerNgbNormCorrelation, [975](#page-997-0) HxNgbBernsen, [1039](#page-1061-0) HxNgbDefuz, [1040](#page-1062-0) HxNgbHilditch, [1042](#page-1064-0) HxNgbIsMaxGradDir2d, [1046](#page-1068-0) HxNgbKuwahara, [1048](#page-1070-0) HxNgbLocalMode, [1051](#page-1073-0) HxNgbLWshed2d, [1054](#page-1076-0) HxNgbNonMaxSuppression2d, [1058](#page-1080-0) HxNgbPercentile2d, [1062](#page-1084-0) HxSampledBSplineInterval, [1145](#page-1167-0) size type HxPixelAllocator, [1072](#page-1094-0) sizeMaer HxBlob2d, [404](#page-426-0) sizes HxImageData, [588](#page-610-0) HxImageRep, [628](#page-650-0) HxImageTem, [695](#page-717-0) HxKernel1d, [971](#page-993-0) HxKernel2d, [972](#page-994-0) HxKernel3d, [972](#page-994-0) SizeType HxImgFtorKeyNameTable, [803](#page-825-0) sizeType HxNameTable, [1036](#page-1058-0) SMALL VAL

HxComplex, [526](#page-548-0) HxScalarDouble, [1163](#page-1185-0) HxScalarInt, [1181](#page-1203-0) HxVec2Double, [1281](#page-1303-0) HxVec2Int, [1299](#page-1321-0) HxVec3Double, [1320](#page-1342-0) HxVec3Int, [1340](#page-1362-0) smooth HxHistogram, [566](#page-588-0) source HxMfDiy, [1010](#page-1032-0) HxMfExportExtra, [1012](#page-1034-0) HxMfGenConv, [1015](#page-1037-0) HxMfIdentity, [1017](#page-1039-0) HxMfKernelNgb, [1020](#page-1042-0) HxMfNgb, [1028](#page-1050-0) HxMfQueueBased, [1031](#page-1053-0) HxMfResize, [1033](#page-1055-0) HxMfUpo, [1035](#page-1057-0) source1 HxMfBpo, [1008](#page-1030-0) source2 HxMfBpo, [1009](#page-1031-0) sourceCnt HxMfMNpo, [1023](#page-1045-0) sources HxMfMNpo, [1023](#page-1045-0) HxMfMpo, [1025](#page-1047-0) splitString HxStringList.h, [357](#page-379-0) sqrt HxComplex, [517](#page-539-0) HxMatrix, [1000](#page-1022-0) HxScalarDouble, [1156](#page-1178-0) HxScalarInt, [1174](#page-1196-0) HxVec2Double, [1273](#page-1295-0) HxVec2Int, [1292](#page-1314-0) HxVec3Double, [1312](#page-1334-0) HxVec3Int, [1332](#page-1354-0) HxVector, [1352](#page-1374-0) squaredMagnitude HxVectorR2, [1359](#page-1381-0) SrcDataPtrArray HxImgFtorIMCast, [781](#page-803-0) HxImgFtorIMNCast, [788](#page-810-0) SrcDataPtrType HxImgFtorIMCast, [781](#page-803-0) HxImgFtorIMNCast, [788](#page-810-0) startMaer HxBlob2d, [404](#page-426-0) STDMETHODIMP VideoReader, [1363](#page-1385-0) sub HxMatrix, [997,](#page-1019-0) [998](#page-1020-0)

HxPointR2, [1076](#page-1098-0) HxVector, [1349](#page-1371-0) HxVectorR2, [1358](#page-1380-0) subscribeGenerator HxImageFactory, [606](#page-628-0) sum HxComplex, [516](#page-538-0) HxHistogram, [567](#page-589-0) HxScalarDouble, [1154](#page-1176-0) HxScalarInt, [1173](#page-1195-0) HxVec2Double, [1272](#page-1294-0) HxVec2Int, [1290](#page-1312-0) HxVec3Double, [1311](#page-1333-0) HxVec3Int, [1331](#page-1353-0) sup HxComplex, [522](#page-544-0) HxScalarDouble, [1160](#page-1182-0) HxScalarInt, [1178](#page-1200-0) HxVec2Double, [1277](#page-1299-0) HxVec2Int, [1296](#page-1318-0) HxVec3Double, [1317](#page-1339-0) HxVec3Int, [1337](#page-1359-0) supAssign HxComplex, [522](#page-544-0) HxScalarDouble, [1160](#page-1182-0) HxScalarInt, [1179](#page-1201-0) HxVec2Double, [1278](#page-1300-0) HxVec2Int, [1296](#page-1318-0) HxVec3Double, [1317](#page-1339-0) HxVec3Int, [1337](#page-1359-0) svd HxMatrix, [996](#page-1018-0) t HxMatrix, [996](#page-1018-0) HxVector, [1348](#page-1370-0) Tag HxValue, [1255](#page-1277-0) tag HxValue, [1257](#page-1279-0) TagPtr HxTagList, [1197](#page-1219-0) tan HxComplex, [518](#page-540-0) HxMatrix, [999](#page-1021-0) HxScalarDouble, [1156](#page-1178-0) HxScalarInt, [1175](#page-1197-0) HxVec2Double, [1274](#page-1296-0) HxVec2Int, [1292](#page-1314-0) HxVec3Double, [1313](#page-1335-0) HxVec3Int, [1332](#page-1354-0) HxVector, [1351](#page-1373-0) tanh HxComplex, [519](#page-541-0)

HxMatrix, [999](#page-1021-0) HxScalarDouble, [1157](#page-1179-0) HxScalarInt, [1176](#page-1198-0) HxVec2Double, [1275](#page-1297-0) HxVec2Int, [1293](#page-1315-0) HxVec3Double, [1314](#page-1336-0) HxVec3Int, [1334](#page-1356-0) HxVector, [1351](#page-1373-0) threshold HxHistogram, [576](#page-598-0) to1D HxHistogram, [579](#page-601-0) toCMY HxColor, [501](#page-523-0) toFile HxNJet, [1067](#page-1089-0) toHSI HxColor, [504](#page-526-0) toLab HxColor, [502](#page-524-0) toLuv HxColor, [503](#page-525-0) toOOO HxColor, [503](#page-525-0) toRGB HxColor, [501](#page-523-0) toString HxColor, [505](#page-527-0) HxComplex, [524](#page-546-0) HxImageSignature, [692](#page-714-0) HxImgFtorDescription, [704](#page-726-0) HxImgFtorKey, [802](#page-824-0) HxPointR2, [1075](#page-1097-0) HxRegData, [1088](#page-1110-0) HxScalarDouble, [1162](#page-1184-0) HxScalarInt, [1180](#page-1202-0) HxTag1Phase, [1194](#page-1216-0) HxTag2Phase, [1195](#page-1217-0) HxTagCnum, [1196](#page-1218-0) HxTagList, [1199](#page-1221-0) HxTagLoop, [1200](#page-1222-0) HxTagNPhase, [1200](#page-1222-0) HxTagPixOpIn, [1201](#page-1223-0) HxTagPixOpOut, [1202](#page-1224-0) HxTagTransInVar, [1204](#page-1226-0) HxTagTransVar, [1205](#page-1227-0) HxValue, [1255](#page-1277-0) HxVec2Double, [1279](#page-1301-0) HxVec2Int, [1298](#page-1320-0) HxVec3Double, [1319](#page-1341-0) HxVec3Int, [1339](#page-1361-0) HxVectorR2, [1357](#page-1379-0) toXYZ HxColor, [502](#page-524-0)

translate HxBoundingBox, [417](#page-439-0) translate2d HxMatrix, [989](#page-1011-0) translate3d HxMatrix, [990](#page-1012-0) translateAllP HxBSplineCurve, [487](#page-509-0) translateCurve HxBSplineCurve, [487,](#page-509-0) [488](#page-510-0) HxSampledBSplineCurve, [1141](#page-1163-0) translateCurve2 HxBSplineCurve, [488](#page-510-0) TransVarianceCategory HxBpoAdd, [418](#page-440-0) HxBpoAddAssign, [420](#page-442-0) HxBpoAddSat, [421](#page-443-0) HxBpoAnd, [423](#page-445-0) HxBpoBind2Val, [424](#page-446-0) HxBpoCross, [426](#page-448-0) HxBpoDiv, [427](#page-449-0) HxBpoDot, [429](#page-451-0) HxBpoEqual, [430](#page-452-0) HxBpoGreaterEqual, [432](#page-454-0) HxBpoGreaterThan, [433](#page-455-0) HxBpoHighlightRegion, [435](#page-457-0) HxBpoInf, [436](#page-458-0) HxBpoInfAssign, [438](#page-460-0) HxBpoLeftShift, [439](#page-461-0) HxBpoLessEqual, [441](#page-463-0) HxBpoLessThan, [442](#page-464-0) HxBpoMax, [444](#page-466-0) HxBpoMaxAssign, [445](#page-467-0) HxBpoMin, [447](#page-469-0) HxBpoMinAssign, [448](#page-470-0) HxBpoMod, [450](#page-472-0) HxBpoMul, [451](#page-473-0) HxBpoMulAssign, [453](#page-475-0) HxBpoNotEqual, [454](#page-476-0) HxBpoOr, [456](#page-478-0) HxBpoPow, [457](#page-479-0) HxBpoRightShift, [459](#page-481-0) HxBpoSqrDst, [460](#page-482-0) HxBpoSub, [462](#page-484-0) HxBpoSubAssign, [463](#page-485-0) HxBpoSubSat, [465](#page-487-0) HxBpoSup, [467](#page-489-0) HxBpoSupAssign, [468](#page-490-0) HxBpoXor, [470](#page-492-0) HxExportExtraIdentMaskCentralMoments, [532](#page-554-0) HxExportExtraIdentMaskMean, [535](#page-557-0) HxExportExtraIdentMaskMedian, [537](#page-559-0) HxExportExtraIdentMaskMoments, [540](#page-562-0)

v

HxExportExtraIdentMaskStdev, [542](#page-564-0) HxExportExtraIdentMaskSum, [544](#page-566-0) HxExportExtraWeightMaskSum, [546](#page-568-0) HxUpoAbs, [1206](#page-1228-0) HxUpoAcos, [1207](#page-1229-0) HxUpoArg, [1209](#page-1231-0) HxUpoAsin, [1210](#page-1232-0) HxUpoAtan, [1212](#page-1234-0) HxUpoAtan2, [1213](#page-1235-0) HxUpoCeil, [1215](#page-1237-0) HxUpoColSpace, [1216](#page-1238-0) HxUpoComplement, [1218](#page-1240-0) HxUpoConjugate, [1219](#page-1241-0) HxUpoCos, [1221](#page-1243-0) HxUpoCosh, [1222](#page-1244-0) HxUpoExp, [1224](#page-1246-0) HxUpoFloor, [1225](#page-1247-0) HxUpoLog, [1227](#page-1249-0) HxUpoLog10, [1228](#page-1250-0) HxUpoMax, [1230](#page-1252-0) HxUpoMin, [1231](#page-1253-0) HxUpoNegate, [1233](#page-1255-0) HxUpoNorm1, [1234](#page-1256-0) HxUpoNorm2, [1236](#page-1258-0) HxUpoNorm2Sqr, [1237](#page-1259-0) HxUpoNormInf, [1239](#page-1261-0) HxUpoProduct, [1240](#page-1262-0) HxUpoRound, [1242](#page-1264-0) HxUpoSin, [1243](#page-1265-0) HxUpoSinh, [1245](#page-1267-0) HxUpoSqrt, [1246](#page-1268-0) HxUpoSum, [1248](#page-1270-0) HxUpoTan, [1249](#page-1271-0) HxUpoTanh, [1251](#page-1273-0) HxUpoTriStateThreshold, [1252](#page-1274-0) RGB2Intensity, [1362](#page-1384-0) truncate HxNJet, [1065](#page-1087-0) type HxRegData, [1087](#page-1109-0) unaryPixOp HxImageData, [593](#page-615-0) HxImageList, [618](#page-640-0) HxImageRep, [629](#page-651-0) unite HxBoundingBox, [416](#page-438-0) unSubscribeGenerator HxImageFactory, [606](#page-628-0) HxPointAndValue, [1073](#page-1095-0) valid HxImageSeqData, [655](#page-677-0)

HxImageSeqDXMedia, [659](#page-681-0) HxImageSeqMDC, [667](#page-689-0) HxMatrix, [994](#page-1016-0) HxVector, [1347](#page-1369-0) value HxColor, [500](#page-522-0) HxVec2Tem, [1300](#page-1322-0) HxVec3Tem, [1341](#page-1363-0) value\_type HxPixelAllocator, [1072](#page-1094-0) valueExists HxRegistry, [1094](#page-1116-0) valueListSize HxRegKey, [1103](#page-1125-0) valueToBin HxHistogram, [558](#page-580-0) VecNeighbors QThinning, [1360](#page-1382-0) VecNeighborT HxImgFtorQueueBased, [823](#page-845-0) VecPointT HxImgFtorQueueBased, [823](#page-845-0) VideoReader ∼VideoReader, [1363](#page-1385-0) getFrame, [1363](#page-1385-0) getFrameHeight, [1363](#page-1385-0) getFrameWidth, [1363](#page-1385-0) getLength, [1363](#page-1385-0) isNull, [1363](#page-1385-0) NextData, [1363](#page-1385-0) QueryInterface, [1363](#page-1385-0) SetDataSizes, [1363](#page-1385-0) STDMETHODIMP<sub>-</sub>, [1363](#page-1385-0) VideoReader, [1363](#page-1385-0) VideoReader, [1363](#page-1385-0) vprint HxDataPtr2dScalarTem, [527](#page-549-0) HxDataPtr2dTem, [528](#page-550-0) HxDataPtr3dScalarTem, [529](#page-551-0) VxStructureEval correct, [1364](#page-1386-0) falseAlarm, [1364](#page-1386-0) missed, [1364](#page-1386-0) VxStructureEval, [1363](#page-1385-0) wantAnotherLoop QThinning, [1361](#page-1383-0) wantFreshStartLocalPixelInit QThinning, [1360](#page-1382-0) weight HxImageData, [586](#page-608-0) width HxImageTem2d, [697](#page-719-0) HxImageTem3d, [699](#page-721-0)

write HxDataPtr2dScalarTem, [527](#page-549-0) HxDataPtr2dTem, [528](#page-550-0) HxDataPtr3dScalarTem, [529](#page-551-0) HxHistogram, [575](#page-597-0) writeFile HxImageFactory, [613](#page-635-0) HxImageSeq, [652](#page-674-0) writeIncX HxDataPtr2dScalarTem, [527](#page-549-0) HxDataPtr2dTem, [528](#page-550-0) HxDataPtr3dScalarTem, [529](#page-551-0) HxVec3Tem, [1341](#page-1363-0) HxVectorR2, [1358](#page-1380-0)

```
z
```
HxCnum, [498](#page-520-0) HxCoord, [526](#page-548-0) HxVec3Double, [1307](#page-1329-0) HxVec3Int, [1327](#page-1349-0) HxVec3Tem, [1341](#page-1363-0)

x

HxCnum, [497](#page-519-0) HxComplex, [512](#page-534-0) HxCoord, [526](#page-548-0) HxPointR2, [1076](#page-1098-0) HxScalarDouble, [1151](#page-1173-0) HxScalarInt, [1170](#page-1192-0) HxVec2Double, [1268](#page-1290-0) HxVec2Int, [1287](#page-1309-0) HxVec2Tem, [1300](#page-1322-0) HxVec3Double, [1307](#page-1329-0) HxVec3Int, [1327](#page-1349-0) HxVec3Tem, [1341](#page-1363-0) HxVectorR2, [1358](#page-1380-0) xor HxComplex, [523](#page-545-0) HxScalarDouble, [1161](#page-1183-0) HxScalarInt, [1179](#page-1201-0) HxVec2Double, [1278](#page-1300-0) HxVec2Int, [1297](#page-1319-0) HxVec3Double, [1318](#page-1340-0) HxVec3Int, [1338](#page-1360-0) xy HxNJet, [1068](#page-1090-0) xyl HxNJet, [1068](#page-1090-0) xyz HxNJet, [1068](#page-1090-0) xyzl HxNJet, [1069](#page-1091-0) y HxCnum, [497](#page-519-0) HxComplex, [512](#page-534-0) HxCoord, [526](#page-548-0) HxPointR2, [1076](#page-1098-0) HxVec2Double, [1269](#page-1291-0) HxVec2Int, [1287](#page-1309-0) HxVec2Tem, [1300](#page-1322-0) HxVec3Double, [1307](#page-1329-0) HxVec3Int, [1327](#page-1349-0)